# StorageTek Host Software Component (HSC)

**MVS** Implementation

System Programmer's Guide

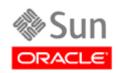

June 2010 Revision EA

Submit comments about this document by clicking the Feedback [+] link at: http://docs.sun.com

Host Software Component (HSC) System Programmer's Guide

Copyright ©1987, 2010, Oracle and/or its affiliates. All rights reserved.

This software and related documentation are provided under a license agreement containing restrictions on use and disclosure and are protected by intellectual property laws. Except as expressly permitted in your license agreement or allowed by law, you may not use, copy, reproduce, translate, broadcast, modify, license, transmit, distribute, exhibit, perform, publish, or display any part, in any form, or by any means. Reverse engineering, disassembly, or decompilation of this software, unless required by law for interoperability, is prohibited.

The information contained herein is subject to change without notice and is not warranted to be error-free. If you find any errors, please report them to us in writing.

If this is software or related software documentation that is delivered to the U.S. Government or anyone licensing it on behalf of the U.S. Government, the following notice is applicable:

U.S. GOVERNMENT RIGHTS Programs, software, databases, and related documentation and technical data delivered to U.S. Government customers are "commercial computer software" or "commercial technical data" pursuant to the applicable Federal Acquisition Regulation and agency-specific supplemental regulations. As such, the use, duplication, disclosure, modification, and adaptation shall be subject to the restrictions and license terms set forth in the applicable Government contract, and, to the extent applicable by the terms of the Government contract, the additional rights set forth in FAR 52.227-19, Commercial Computer Software License (December 2007). Oracle USA, Inc., 500 Oracle Parkway, Redwood City, CA 94065.

This software or hardware is developed for general use in a variety of information management applications. It is not developed or intended for use in any inherently dangerous applications, including applications which may create a risk of personal injury. If you use this software or hardware in dangerous applications, then you shall be responsible to take all appropriate fail-safe, backup, redundancy, and other measures to ensure the safe use. Oracle Corporation and its affiliates disclaim any liability for any damages caused by use of this software or hardware in dangerous applications.

Oracle is a registered trademark of Oracle Corporation and/or its affiliates. Oracle and Java are registered trademarks of Oracle and/or its affiliates. Other names may be trademarks of their respective owners.

 $AMD, Opteron, the AMD \ logo, and the AMD \ Opteron \ logo \ are \ trademarks \ or \ registered \ trademarks \ of \ Advanced \ Micro \ Devices. \ Intel \ and \ Intel \ Xeon \ are \ trademarks \ or \ registered \ trademarks \ or \ registered \ trademarks \ or \ registered \ trademarks \ or \ SPARC \ International, \ Inc. \ UNIX \ is \ a \ registered \ trademark \ licensed \ through \ X/Open \ Company, \ Ltd.$ 

This software or hardware and documentation may provide access to or information on content, products, and services from third parties. Oracle Corporation and its affiliates are not responsible for and expressly disclaim all warranties of any kind with respect to third-party content, products, and services. Oracle Corporation and its affiliates will not be responsible for any loss, costs, or damages incurred due to your access to or use of third-party content, products, or services.

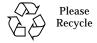

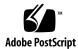

## **Document Effectivity**

| EC Number | Date            | Doc Kit<br>Number | Туре        | Effectivity                                                                          |
|-----------|-----------------|-------------------|-------------|--------------------------------------------------------------------------------------|
| 132519    | March, 2007     |                   | Revision A  | This document applies to the Host Software Component for MVS (MVS/HSC), Version 6.2. |
|           | April, 2008     |                   | Revision B  |                                                                                      |
|           | September, 2008 |                   | Revision C  |                                                                                      |
|           | May, 2009       |                   | Revision D  |                                                                                      |
|           | October, 2009   |                   | Revision E  |                                                                                      |
|           | June, 2010      |                   | Revision EA |                                                                                      |

#### **Contents**

| What's New With This Release? xx                                |       |  |
|-----------------------------------------------------------------|-------|--|
|                                                                 |       |  |
| Documentation, Support, and Training                            | xlvii |  |
| Oracle Welcomes Your Comments                                   | xlvii |  |
| Chapter 1. System Description                                   | 1     |  |
| Automated Cartridge System Overview                             | 1     |  |
| Host Software Component Overview                                | 3     |  |
| HSC Subsystem Components                                        | 4     |  |
| HSC and Automated Cartridge System Interaction                  | 6     |  |
| Automated Mount                                                 | 6     |  |
| Automated Dismount                                              | 7     |  |
| Dual LMU Environment                                            | 10    |  |
| User Control of HSC Functions                                   | 11    |  |
| Chapter 2. Host Software Component Functions                    | 15    |  |
| Overview of HSC Functions                                       | 15    |  |
| Automatic Functions of the HSC                                  | 16    |  |
| Facilities Available for User Control of HSC Functions          | 16    |  |
| Installation Functions                                          | 17    |  |
| Configuration Functions                                         | 17    |  |
| Initialization/Termination Functions                            | 17    |  |
| HSC Service Levels                                              | 17    |  |
| Drive Allocation                                                | 22    |  |
| Common Allocation                                               | 24    |  |
| Mixing Media Types and Recording Techniques                     | 24    |  |
| Media Domain Support — LTO, SDLT, and T10000 Drives             | 26    |  |
| T9840D and T10000 Drive Encryption                              | 28    |  |
| Virtual Storage Manager (VSM) Media/Recording Technique Support | 28    |  |
| Definition Data Set Control Statements                          | 28    |  |
| MEDia and RECtech Parameters                                    | 30    |  |
| Model Parameter                                                 | 32    |  |
| Device Preferencing                                             | 34    |  |
| Mount/Dismount Functions                                        | 34    |  |
| Mount Processing for Specific Volumes                           | 34    |  |

|       | Mount Processing for Scratch Volumes                                   |
|-------|------------------------------------------------------------------------|
|       | Swap Processing for Swapping Mounted Volumes to Another Tape Transport |
|       | Dismount Processing for Library Volumes                                |
|       | Virtual Thumbwheel (VTW)                                               |
|       | Tape Transport Cleaning                                                |
| Volu  | me/Cell Control Functions                                              |
|       | Moving Volumes within the Library                                      |
|       | Scratch Subpool Management                                             |
|       | Scratch Threshold Task Restart                                         |
| Cartı | idge Access Port (CAP) Processing Functions                            |
|       | Entering Cartridges into the Library                                   |
|       | Ejecting Cartridges from the Library                                   |
|       | CAP Mode Considerations                                                |
|       | CAP Exception Processing                                               |
|       | Releasing an Allocated CAP                                             |
| Near  | Continuous Operation (NCO) Support                                     |
|       | ping Library Transports - New Device Types                             |
| _     | mon Recovery Functions                                                 |
| Com   | Control Data Set Recovery                                              |
|       | •                                                                      |
|       | Control Data Set Recovery Techniques                                   |
| D     | User Control of Control Data Sets                                      |
|       | ming Control Data Sets                                                 |
| Com   | mand Functions                                                         |
|       | Enabling/Disabling/Reloading User Exits                                |
|       | Controlling LSM Operating Mode                                         |
|       | Controlling CAP Operating Mode                                         |
|       | Viewing the Interior Components of an LSM                              |
|       | y Functions                                                            |
| LMU   | Server Functions                                                       |
|       | Dual LMU Functionality                                                 |
|       | HSC/LMU Software Combinations                                          |
|       | Adding New Stations to an ACS                                          |
| Dyna  | mic LMU Connection                                                     |
|       | Security Administration Considerations                                 |
|       | HSC Port Number Assignments                                            |
|       | Multiple TCP/IP Stack Implications                                     |
|       | Transitioning Between 3270 and TCP/IP                                  |
|       | Recovering TCP/IP Communications                                       |
|       | Configuring VM for TCP/IP Support                                      |
| Com   | munication Functions                                                   |
| 20111 | Host-to-Host Communications Services                                   |
| Prog  | rammatic Interface                                                     |
| _     | Application Program Interface (API)                                    |
| Date  |                                                                        |

| PARMLIB Control Statements                                         | 79  |
|--------------------------------------------------------------------|-----|
| Defining PARMLIB Control Statements                                | 80  |
| Processing PARMLIB Control Statements                              | 80  |
| Options Offered by PARMLIB Control Statements                      | 82  |
| Control Statement Continuation Conventions                         | 84  |
| Virtual Storage Manager (VSM) Support                              | 84  |
| CDS Definition (CDSDEF) Control Statement                          | 85  |
| EXECParm Control Statement                                         | 88  |
| Journal Definition (JRNDEF) Control Statement                      | 90  |
| Reconfiguration CDS Definition (RECDEF) Control Statement          | 92  |
| Scratch Subpool Control Statement                                  | 94  |
| Definition Data Set Control Statements                             | 97  |
| Options Offered by Definition Data Set Control Statements          | 98  |
| Virtual Storage Manager (VSM) Support                              | 99  |
| Defining LMU Network Connections                                   | 99  |
| Defining Volume Attributes (VOLATTR)                               | 99  |
| Identifying the Definition Data Sets (OPTION TITLE)                | 99  |
| Control Statement Continuation Conventions                         | 100 |
| LMUPATH Control Statement                                          | 101 |
| LMUPDEF Command and Control Statement                              | 105 |
| OPTion TITLE Control Statement                                     | 108 |
| Scratch Subpool Definition (SCRPDEF) Command and Control Statement | 110 |
| Tape Request (TAPEREQ) Control Statement                           | 113 |
| Tape Request Definition (TREQDEF) Command and Control Statement    | 113 |
| Unit Attribute (UNITATTR) Control Statement                        | 113 |
| Unit Attribute Definition (UNITDEF) Command and Control Statement  | 113 |
| Volume Attribute (VOLATTR) Control Statement                       | 114 |
| Volume Attribute Definition (VOLDEF) Command and Control Statement | 127 |
| HSC Start Procedure                                                | 130 |
| Creating an HSC START Procedure                                    | 130 |
| EXEC Statement Syntax                                              | 130 |
| EXEC Statement Parameters                                          | 130 |
| Example                                                            | 133 |
| Starting HSC Execution                                             | 135 |
| Modifying LSMs ONLINE                                              | 136 |
| Specifying CAP Preferences                                         | 136 |
| Configuration Mismatches                                           | 136 |
| Multiple Hosts Startup Considerations                              | 137 |
| Issuing the START Command                                          | 137 |
| Preinitializing the HSC as an MVS Subsystem                        | 138 |
| Starting the HSC with PARM='INIT'                                  | 138 |
| Initializing the HSC Under the Master Subsystem                    | 139 |
| Starting the HSC using the SSYS Parameter                          | 139 |
| Starting the HSC at the Full Service Level                         | 140 |
| Starting the HSC at the Base Service Level                         | 140 |
|                                                                    |     |

| C | verview of Library Utilities           |
|---|----------------------------------------|
|   | electing a Utility                     |
|   | ypical Use of Utilities                |
|   | ontrol Statement Syntax Conventions    |
|   | tility Syntax Conventions              |
|   | (tility Administrator (SLUADMIN)       |
|   | How to Invoke SLUADMIN                 |
|   | SLUADMIN Output                        |
| X | ML Tags - Commands and Utilities       |
|   | XML Data Tag Descriptions              |
|   | Display ACS                            |
|   | Display CAP                            |
|   | Display CDS                            |
|   | Display DRives                         |
|   | Display LSM                            |
|   | Display SCRatch                        |
|   | Display THReshold                      |
|   | Display Volume                         |
|   | SCRatch                                |
|   | TRace                                  |
|   | UNScratch                              |
|   | Volume Report                          |
| H | low to Invoke Utility Programs         |
| A | authorization to Use Utility Functions |
| S | LUADMIN Program Return Codes           |
| R | eports Created By Utilities            |
|   | Report Headings                        |
|   | Parameters Controlling Report Headings |
|   | Example                                |
| S | tand-alone Utilities                   |
| U | tilities Requiring HSC Services        |
| A | ctivities Report Utility               |
|   | Syntax                                 |
|   | Utility Name                           |
|   | Parameters                             |
|   | JCL Requirements                       |
|   | JCL Example                            |
|   | Output Description                     |
| A | UDIt Utility                           |
|   | Media Type Mismatch Conditions         |
|   | Actions Permitted During an Audit      |
|   | How the AUDIt Utility Functions        |
|   | Syntax                                 |
|   | Utility Name                           |
|   | Parameters                             |

| JCI        | Requirement                                             | 197 |
|------------|---------------------------------------------------------|-----|
| JCI        | Examples                                                | 198 |
|            | put Description                                         | 200 |
|            | Utility                                                 | 202 |
|            | requisites                                              | 202 |
|            | sons for Running the BACKup Utility                     | 202 |
|            | w the BACKup Utility Functions                          | 203 |
|            | kup Procedure                                           | 203 |
|            | S Synchronization Between Local/Remote-linked Libraries | 204 |
|            | •                                                       | 205 |
| -          | tax                                                     | 205 |
|            | ity Name                                                | 203 |
|            | ameters                                                 |     |
|            | Requirements                                            | 208 |
|            | Examples                                                | 209 |
|            | put Description                                         | 211 |
|            | w to Restart Backup                                     | 214 |
|            | ated Utilities                                          | 214 |
|            | Decompile (LIBGEN) Utility                              | 215 |
|            | requisites                                              | 215 |
|            | sons for Running the Database Decompile Utility         | 215 |
| Hov        | w the Database Decompile Utility Functions              | 215 |
| Syn        | tax                                                     | 216 |
| Util       | ity Name                                                | 216 |
| Para       | ameters                                                 | 216 |
| JCI        | Requirements                                            | 216 |
|            | Example                                                 | 216 |
|            | put Description                                         | 217 |
|            | Rebuild Utility                                         | 230 |
|            | requisites                                              | 230 |
|            | sons for Running the Directory Rebuild Utility          | 230 |
|            | w the Directory Rebuild Utility Functions               | 230 |
|            | tax                                                     | 230 |
|            | ity Name                                                | 230 |
|            | ameters                                                 | 230 |
|            | Requirements                                            | 231 |
|            | Example                                                 | 231 |
|            | put Description                                         | 231 |
|            | tridge Utility                                          | 231 |
|            |                                                         | 232 |
|            | put Options - SLUADMIN                                  |     |
| -          | tax                                                     | 233 |
|            | ity Name                                                | 233 |
|            | ameters                                                 | 233 |
|            | Requirements                                            | 243 |
|            | Examples                                                | 244 |
|            | put Description                                         | 245 |
| Initialize | Cartridge (INITIALIZE) Utility                          | 246 |

| Inte      | erface with a Tape Management System          |
|-----------|-----------------------------------------------|
|           | P Operating Instructions                      |
|           | w the Initialize Cartridge Utility Functions  |
|           | ntax                                          |
| -         | lity Name                                     |
|           | ameters                                       |
|           | L Requirements                                |
|           | L Examples                                    |
|           | tput Description                              |
|           | Offload Utility                               |
|           | ntax                                          |
| -         | lity Name                                     |
|           | ameters                                       |
|           | L Requirements                                |
|           | L Example                                     |
|           | tput Description                              |
|           | cds Utility                                   |
|           | w the MERGEcds Utility Functions              |
|           | anging the HSC Library Configuration          |
|           |                                               |
|           | rging Additional Data Centers                 |
| •         | ntax                                          |
|           | lity Name                                     |
|           | rameters                                      |
|           | L Requirements                                |
|           | L Examples                                    |
|           | tput Description                              |
|           | Jtility                                       |
|           | OVe Considerations                            |
| -         | ntax                                          |
|           | lity Name                                     |
|           | rameters                                      |
|           | L Requirements                                |
|           | L Examples                                    |
|           | tput Description                              |
|           | unce Log Reblocker Utility                    |
|           | L Example                                     |
|           | tput Description                              |
| Point-in- | Time Copy (SLUPCOPY) Utility                  |
| Reconfig  | guration Utility                              |
| Rea       | asons for Running the Reconfiguration Utility |
| Ho        | w the Reconfiguration Utility Functions       |
| I/O       | Considerations                                |
| Ru        | nning a Successful Reconfiguration            |
|           | ntax                                          |
| MV        | /S Command Name                               |
| Par       | ameters                                       |

| JCL Requirements                                                      | 285 |
|-----------------------------------------------------------------------|-----|
| JCL Example                                                           | 286 |
| PARMLIB Example                                                       | 286 |
| Output Description                                                    | 286 |
| RESTore Utility                                                       | 287 |
| Prerequisites                                                         | 287 |
| Reasons for Running the RESTore Utility                               | 287 |
| How the RESTore Utility Functions                                     | 287 |
| Special Considerations for Control Data Sets Processing Independently | 288 |
| Syntax                                                                | 288 |
| Utility Name                                                          | 288 |
| Parameters                                                            | 288 |
| JCL Requirements                                                      | 289 |
| JCL Examples                                                          | 291 |
| Output Description                                                    | 293 |
| How to Handle BACKup/RESTore Discrepancies                            | 295 |
| Scratch Conversion (SLUCONDB) Utility                                 | 293 |
| SLUCONDB                                                              | 296 |
|                                                                       | 298 |
| Link Edit Parameters                                                  | 300 |
| Syntax                                                                |     |
| Parameters                                                            | 301 |
| JCL Requirements                                                      | 302 |
| JCL Examples                                                          | 303 |
| Output Description                                                    | 306 |
| Scratch Redistribution Utility                                        | 307 |
| How the Scratch Redistribution Utility Functions                      | 307 |
| Syntax                                                                | 308 |
| Utility Name                                                          | 308 |
| Parameters                                                            | 308 |
| JCL Requirements                                                      | 317 |
| JCL Examples                                                          | 317 |
| Output Description                                                    | 319 |
| Scratch Update Utilities                                              | 320 |
| Output Options - SLUADMIN                                             | 320 |
| Syntax                                                                | 320 |
| Utility Names                                                         | 320 |
| Parameters                                                            | 321 |
| JCL Requirements                                                      | 321 |
| JCL Example                                                           | 321 |
| Output Description                                                    | 322 |
| SET Utility                                                           | 323 |
| How the SET Utility Functions                                         | 325 |
| Considerations Before Running the SET Utility                         | 325 |
| Summary of SET Utility Options                                        | 326 |
| Syntax                                                                | 327 |
| Utility Name                                                          | 328 |

|      | Parameters                                                                |
|------|---------------------------------------------------------------------------|
|      | JCL Requirements                                                          |
|      | JCL Examples 3                                                            |
|      | Output Description                                                        |
|      | UNSElect Utility                                                          |
|      | Syntax 3                                                                  |
|      | Utility Name 3                                                            |
|      | Parameters                                                                |
|      | JCL Requirements                                                          |
|      | JCL Example 3                                                             |
|      | Output Description                                                        |
|      | Volume Report Utility                                                     |
|      | Sort Options                                                              |
|      | Output Options - Volume Report                                            |
|      | Output Options - SLUADMIN                                                 |
|      | Media Type and Recording Technique Considerations                         |
|      | Syntax 3                                                                  |
|      | Utility Name                                                              |
|      | Parameters                                                                |
|      | JCL/Parameter File Requirements                                           |
|      | JCL Examples 3                                                            |
|      | Output Description                                                        |
| Chai | nton E. Coffigure Diagnostics and Basevery                                |
| Cnap | pter 5. Software Diagnostics and Recovery                                 |
|      | Overview                                                                  |
|      | Generalized Trace Facility                                                |
|      | Supervisor Call and Abnormal End Dumps (ABEND)                            |
|      | Error Recording Data Set Records                                          |
|      | HSC Diagnostic Commands                                                   |
|      | LIst Command                                                              |
|      | Display Command                                                           |
|      | CDS Recovery Capabilities                                                 |
|      | Control Data Set Recovery                                                 |
| Chai | oter 6. Performance Considerations 3                                      |
| -    |                                                                           |
|      | Overview                                                                  |
|      | How Library Activity Affects Library Performance                          |
|      | How System Programmers Control Library Performance                        |
|      | How Operators Control Library Performance                                 |
|      | Monitor Library Activity and Performance                                  |
|      | Using the Activities Report Utility                                       |
|      | Using the Performance Measurement and Predictive Maintenance System (PM2) |
|      | Redistribute Scratch Volumes in the Library                               |
|      | Maintain Quantities of Scratch Cartridges                                 |
|      | Define CAP Preferences                                                    |
|      | Use SMF Records to Collect Performance Data                               |

|    | Use PARMLIB to Define Static Parameters                       |
|----|---------------------------------------------------------------|
|    | Define Dispatching Priority for NCS Products                  |
|    | Set High-performance Host-to-Host Communications              |
|    | Detailed Information about Host-to-Host Communications        |
|    | Host-to-Host Communications Method Hierarchy                  |
|    | Designation of Communication parameters                       |
|    | Define Secondary and Standby Control Data Sets                |
|    | Limit View Time to Maintain High Performance                  |
|    | Excessive Use of VIew Command Affects Performance             |
|    | How to Monitor Usage of the VIew Command                      |
|    | Advantages of Using the VIew Command                          |
|    | Load Cartridges into the Library                              |
|    | Loading Cartridges for Immediate Use in a Newly Installed LSM |
|    | Loading Cartridges for Later Use in a Newly Installed LSM     |
|    | Monitor Cartridges Nearing End of Life                        |
|    | Reduce Pass-Thrus                                             |
|    | Unavoidable Pass-Thrus                                        |
|    | Unnecessary Pass-Thrus                                        |
|    | Scheduled Pass-Thrus                                          |
|    | Ways to Reduce Pass-Thru Activity                             |
|    | Reduce Operator Intervention                                  |
|    | Reduce Scheduling Contention                                  |
|    | Use Deferred Mounting in a Manual Mode LSM                    |
|    | Use Performance Log Reblocker to Format Data                  |
|    | Use the AUDIt Utility Effectively                             |
|    | Use LSMs as Scratch Loaders in a Mixed ACS                    |
|    | OSC ESIVIS US SCIUCII EGUACIS III U MIRCU MCS                 |
| Ch | apter 7. Software Interaction                                 |
|    | Overview                                                      |
|    | Operating System Software Interaction                         |
|    | DFSMSrmm                                                      |
|    | Fault Analyzer for z/OS                                       |
|    | Third-Party Software Interaction                              |
|    | Multi-Image Manager                                           |
|    | CA-ASM2                                                       |
|    | Serializing CDSs                                              |
|    | CONTROL-M/TAPE Tape Management System                         |
|    | Customized Programmatic Interfaces                            |
|    | Customized Frogrammatic Interfaces                            |
| Δр | pendix A. HSC Support for the SL8500 Library                  |
|    | Overview                                                      |
|    | Before Configuring the HSC for the SL8500                     |
|    | Verifying that all SL8500 Components are Operational          |
|    | Connecting the SL8500 to the HSC                              |
|    | SL8500 Internal Addresses and HSC Addresses                   |
|    | LSM Numbering                                                 |
|    | Low runnoung                                                  |

| SL8500 CAP Behavior                                                                 |
|-------------------------------------------------------------------------------------|
| Enter or Eject Operations                                                           |
| Merging ACSs                                                                        |
| Configurations for ACSs Numbered Right to Left                                      |
| Configurations for ACSs Numbered Left to Right                                      |
| Merging ACSs using MERGEcds                                                         |
| Merging ACSs using AUDIt                                                            |
| Removing PTPs and Splitting ACSs                                                    |
| Positioning the New ACS                                                             |
| Splitting an ACS using MERGEcds                                                     |
| Splitting an ACS using AUDIt                                                        |
| Partitioning LSMs                                                                   |
| Overview                                                                            |
| Partitioning Requirements and Prerequisites                                         |
| Restrictions                                                                        |
| LIBGEN Considerations                                                               |
| CAP Considerations                                                                  |
| VM Considerations                                                                   |
|                                                                                     |
| VTCS Considerations                                                                 |
| MVS/CSC Considerations                                                              |
| LibraryStation Considerations                                                       |
| Definitions                                                                         |
| Basic Procedures                                                                    |
| Error Recovery                                                                      |
| Message Changes                                                                     |
| LMUPATH Control Statement                                                           |
| SET FREEZE Utility                                                                  |
| Display Command                                                                     |
| TCP/IP Communications - Important Considerations                                    |
| Connections                                                                         |
| Shared Networks                                                                     |
| Dual IP Connections                                                                 |
| Two SL8500 Network Connections - Two Mainframe IP Addresses                         |
| Sample Configuration - Two Dedicated Routes                                         |
| Two SL8500 Network Connections - One Mainframe IP Address                           |
| Sample Configuration - One Host IP, Two SL8500 Network Connections                  |
| Multiple SL8500 Library Connections                                                 |
| Connecting to Multiple SL8500 Libraries in an ACS                                   |
| Sample Configuration - Four SL8500 Network Connections, Four Mainframe IP Addresses |
| Multiple TCP/IP Redundant Electronics (RE)                                          |
| Connecting to Multiple SL8500 Libraries in an ACS                                   |
| Sample Configuration - One SL8500 Network Single Redundant Pair Connection,         |
| Four Mainframe IP Addresses                                                         |
| Sample Configuration - One SL8500 Network Dual Redundant Pair Connection,           |
| Four Mainframe IP Addresses                                                         |
| Sample Configuration - One SL8500 Network Dual Redundant Pair and Two Dual          |
| Bampie Conngulation - One Beoboo Network Dual Neuthidant Lan and Lwo Dual           |

|          | CP/IP Connections, Four Mainframe IP Addresses                    |
|----------|-------------------------------------------------------------------|
| pendix E | B. HSC Support for the SL3000 Library                             |
| Overvie  | ew                                                                |
|          | ning Support for the SL3000 Library                               |
|          | artitioning Requirements and Prerequisites                        |
|          | estrictions                                                       |
|          | IBGEN Considerations                                              |
|          | AP Considerations                                                 |
|          | M Considerations                                                  |
|          | TCS Considerations                                                |
|          | IVS/CSC Considerations                                            |
|          | ibraryStation Considerations                                      |
|          | efinitions                                                        |
|          | asic Procedures                                                   |
|          | arying the ACS Online After a Configuration Change                |
|          | rror Recovery                                                     |
|          | Communications - Important Considerations                         |
|          | hared Networks                                                    |
|          | Connections                                                       |
|          | wo SL3000 Network Connections - Two Mainframe IP Addresses        |
|          | ample Configuration - Two Dedicated Routes                        |
|          | wo SL3000 Network Connections - One Mainframe IP Address          |
|          | ample Configuration - One Host IP, Two SL3000 Network Connections |
| Overvie  | C. HSC Support for Near Continuous Operation (NCO)                |
| •        | ic Hardware Reconfiguration for StorageTek Libraries              |
|          | L8500 Library                                                     |
|          | L3000 Library                                                     |
|          | dditional Considerations                                          |
|          | equirements/Recommendations                                       |
|          | tarting Dynamic Hardware Reconfiguration                          |
|          | dding Tape Drives                                                 |
|          | emoving Tape Drives                                               |
|          | eplacing Tape Drives                                              |
|          | hanging Unit Addresses for Tape Drives                            |
| A        | dding/Removing Expansion Panels - SL8500 Library                  |
|          | dding/Removing Expansion Modules - SL3000 Library                 |
|          | uditing the SL8500 After Expansion                                |
| A        | dding and Configuring SL8500s                                     |
|          | uditing the SL3000 After Expansion                                |
|          | on Near Continuous Operation                                      |
|          | sing Multiple CDS Copies                                          |
| A        | utomatic Recognition of Configuration Changes                     |

| Using the MERGEcds Utility                                                       | . 60       |
|----------------------------------------------------------------------------------|------------|
| Using the SET Utility Instead of LIBGEN and Reconfiguration                      |            |
| Defining a New Configuration to Avoid Future Reconfigurations                    |            |
| Defining Planned ACSs with no Stations                                           |            |
| Defining Planned Drives                                                          |            |
| Changing Panels                                                                  |            |
| Using CDS Rename/Relocate/Expand                                                 |            |
| Swapping a CDS                                                                   |            |
| Appendix E. Macros, Control Statements, Utilities, and Commands Syntax Reference |            |
|                                                                                  |            |
| Syntax Flow Diagrams                                                             |            |
| Specifying Commands                                                              |            |
| Variables                                                                        |            |
| Delimiters                                                                       |            |
| Flow Lines                                                                       |            |
| Single Required Choice                                                           |            |
| Single Optional Choice                                                           |            |
| Defaults                                                                         |            |
| Repeat Symbol                                                                    |            |
| Syntax Continuation (Fragments)                                                  |            |
| Library Identification                                                           |            |
| How to Specify a CAPid                                                           |            |
| CAPid Formats                                                                    |            |
| Ranges And Lists                                                                 |            |
| Control Statement Syntax Conventions                                             |            |
| MEDia, RECtech, and MODel Parameters                                             |            |
| LIBGEN Macros                                                                    | . 6        |
| SLIACS macro                                                                     | . 6        |
| SLIALIST macro                                                                   | . 6        |
| SLIDLIST macro                                                                   | . 6        |
| SLIDRIVS macros                                                                  | . 6        |
| SLIENDGN macro                                                                   | $\epsilon$ |
| SLILIBRY macro                                                                   | . 6        |
| SLILSM macro                                                                     | . 6        |
| SLIRCVRY macro                                                                   | . 6        |
| SLISTATN macro                                                                   | . 6        |
| HSC Control Statements                                                           | . 6        |
| Control Data Set Definition (CDSDEF) control statement                           | . 6        |
| EXECParm control statement                                                       |            |
| Journal Definition (JRNDEF) control statement                                    | . 6        |
| LMUPATH control statement                                                        |            |
| LMU Path Definition (LMUPDEF) command and control statement                      |            |
| OPTion control statement                                                         |            |
| Reconfiguration Definition (RECDEF) control statement                            |            |
| Scratch Subpool (SCRPOol) control statement                                      |            |
| Scratch Subpool Definition (SCRPDEF) command and control statement               |            |

|          | ser Exit (UEXIT) command and control statement                    |
|----------|-------------------------------------------------------------------|
|          | olume Attribute (VOLATTR) control statement                       |
|          | olume Attribute Definition (VOLDEF) command and control statement |
|          | S                                                                 |
|          | CTIvities Report utility                                          |
|          | UDIt utility                                                      |
|          | ACKup utility                                                     |
|          | atabase Decompile (LIBGEN) utility                                |
| $\Gamma$ | irectory Rebuild (DIRBLD) utility                                 |
| E        | JECt Cartridge utility                                            |
| II       | NITialize Cartridge utility                                       |
| Jo       | ournal OFFLoad utility                                            |
| N        | IERGEcds utility                                                  |
| N        | IOVe utility                                                      |
|          | econfiguration utility                                            |
| R        | EPLace utility                                                    |
|          | ESTore utility                                                    |
| S        | CRAtch utility                                                    |
| S        | cratch Conversion utility                                         |
|          | cratch Redistribution (SCREdist) utility                          |
|          | ET utility                                                        |
|          | NSCratch utility                                                  |
|          | nselect utility                                                   |
|          | olume Report (VOLRpt) utility                                     |
|          | or Commands                                                       |
|          | llocation (ALLOC) command and control statement                   |
|          | AP Preference (CAPPref) command and control statement             |
|          | Ds Enable/Disable command                                         |
|          | Lean command                                                      |
|          | ommunications Path (COMMPath) command and control statement       |
|          | ISMount command                                                   |
|          | isplay command                                                    |
|          | RAin CAP command                                                  |
|          | Ject command                                                      |
|          | Nter command                                                      |
|          | purnal command                                                    |
|          | IODify command                                                    |
|          | IONITOR command                                                   |
|          | Iount command                                                     |
|          |                                                                   |
|          | Iount/Dismount Options (MNTD) command and control statement       |
|          | IOVe command                                                      |
|          | PTion command and control statement                               |
|          | ECover Host command                                               |
|          | ELease CAP command                                                |
|          | CRAtch command                                                    |
| S        | ENter command                                                     |

| SRVlev (Service Level) command                         | 6 |
|--------------------------------------------------------|---|
| Stop Monitoring (STOPMN) command                       |   |
| SWitch command                                         |   |
| TRace command                                          |   |
| TRACELKP command                                       |   |
| UNSCRatch command                                      |   |
| User Exit (UEXIT) command and control statement        |   |
| Vary Station command                                   |   |
| VIew command                                           |   |
| Warn command                                           |   |
| HSC Diagnostic Commands                                |   |
| LIst command                                           |   |
| TRace command                                          |   |
|                                                        | _ |
| Appendix F. Record Formats                             |   |
| Overview                                               |   |
| Mapping Macros for SMF Records                         |   |
| Mapping Macros for LOGREC Records                      | 6 |
| Mapping Macros for Volume Report and Batch API Records | 6 |
| Mapping Macros for Batch API Records                   | 6 |
| SMF Records                                            | 6 |
| SMF Mapping Macros                                     | 6 |
| SMF Record Formats                                     | 6 |
| SLSDVAR                                                | 6 |
| SLSSFHDR                                               | 6 |
| SLSSBLOS                                               | 6 |
| SLSSCAPJ                                               | 6 |
| SLSSCAPN                                               | 6 |
| SLSSVSTA                                               | 6 |
| SLSSMLSM                                               | 6 |
| SLSSLSB                                                | 6 |
| SLSSMF07                                               | 6 |
| SLSSMF08                                               | 6 |
| LOGREC Records                                         | 6 |
| LOGREC Mapping Macros                                  | 6 |
| LOGREC Record Formats                                  | 6 |
| SLSSLHDR                                               | 6 |
| SLSSVLG1                                               | 6 |
| SLSSBLOG                                               | 6 |
| SLSSLLG1                                               | 6 |
| SLSSLLG2                                               | 7 |
| SLSSLLG3                                               | 7 |
| SLSSLLG4                                               | 7 |
| SLSSLLG5                                               | 7 |
| SLSSLLG6                                               | 7 |
| SLSSDJLR                                               | 7 |

|    | SLSSPSWI                                                | 15 |
|----|---------------------------------------------------------|----|
|    | SLSSRL00 71                                             | 17 |
|    | SLSSRL01 71                                             | 18 |
|    | SLSSHLG1 71                                             | 19 |
|    | Volume Report and Batch API Records                     | 22 |
|    | Volume Report and Batch API Mapping Macros              | 22 |
|    |                                                         | 23 |
|    |                                                         | 23 |
|    | SLUVCDAT 73                                             | 31 |
|    | SLUVHDAT 73                                             | 34 |
|    | SLUVIDAT 73                                             | 37 |
|    | SLUVSDAT 74                                             | 40 |
|    | SLUVVDAT 74                                             | 42 |
|    | Batch API Records                                       | 53 |
|    | Batch API Mapping Macros                                | 53 |
|    | Batch API Record Formats                                | 54 |
|    | SLUVDDAT 75                                             | 54 |
|    | SLUVPDAT 75                                             | 58 |
|    |                                                         |    |
| Ap | pendix G. Logging ACS Robotics Motion                   |    |
|    |                                                         | 63 |
|    | 6 66                                                    | 63 |
|    |                                                         | 63 |
|    | 1 3                                                     | 63 |
|    |                                                         | 64 |
|    | 88                                                      | 65 |
|    |                                                         | 69 |
|    |                                                         | 70 |
|    |                                                         | 70 |
|    |                                                         | 71 |
|    |                                                         | 72 |
|    |                                                         | 73 |
|    |                                                         | 73 |
|    |                                                         | 74 |
|    |                                                         | 75 |
|    | $\epsilon$                                              | 76 |
|    |                                                         | 77 |
|    |                                                         | 78 |
|    |                                                         | 78 |
|    |                                                         | 80 |
|    | Undefined Response Code                                 | 80 |
| Аp | pendix H. Significant Event Notification Facility (SEN) | 81 |
|    | Overview                                                | 81 |
|    |                                                         | 81 |
|    |                                                         | 81 |
|    |                                                         |    |

|   | The SEN Macro Interface                                                                                                    |
|---|----------------------------------------------------------------------------------------------------|
|   | SEN Macro Interface Authorization Requirements and Module Attributes                                                                                                    |
|   | The SLSXSEN Macro                                                                                                    |
|   | The SEN Listener Exit Routine                                                                                                    |
|   | Display SEN Command                                                                                                    |
|   | Supported HSC and VTCS SEN Events                                                                                                    |
|   | SEN Messages                                                                                                    |
|   | VTCS and HSC Events XML Tags                                                                                                    |
|   | VTCS Events XML Tags                                                                                                    |
|   | HSC Events XML Tags                                                                                                    |
| _ |                                                                                                    |
|   | endix I. Programmatic Interface (PGMI)                                                                                                    |
|   | Overview                                                                                                    |
|   | Query Information                                                                                                    |
|   | Volume Movement                                                                                                    |
|   | Scratch Volume Control                                                                                                    |
|   | Using the Interface                                                                                                    |
|   | SLSXREQ Functions                                                                                                    |
|   | Query Requests                                                                                                    |
|   | Motion Requests                                                                                                    |
|   | Scratch Requests                                                                                                    |
|   | Control Requests                                                                                                    |
|   | Authorization                                                                                                    |
|   | Functional Description                                                                                                    |
|   | Macros                                                                                                    |
|   | Addresses and Registers                                                                                                    |
|   | Macro SLSXREQ Syntax                                                                                                    |
|   | List Form                                                                                                    |
|   | Parameters                                                                                                    |
|   | Execute Form                                                                                                    |
|   | Return Specifications                                                                                                    |
|   | DISMOUNT                                                                                                    |
|   | DISMOUNT Considerations                                                                                                    |
|   | Syntax                                                                                                    |
|   | Parameters                                                                                                    |
|   | Response to DISMOUNT Request                                                                                                    |
|   | EJECT                                                                                                    |
|   | EJECT Considerations                                                                                                    |
|   | Syntax                                                                                                    |
|   | Parameters                                                                                                    |
|   | Response to EJECT Request                                                                                                    |
|   | MOUNT                                                                                                    |
|   | MOUNT Considerations                                                                                                    |
|   | Syntax                                                                                                    |
|   | Parameters                                                                                                    |
|   | Response to MOUNT Request                                                                                                    |
|   | reopono to mo or request in the first in the first in the |

| MOVE                         | 846        |
|------------------------------|------------|
| MOVE Considerations          | 846        |
| Syntax                       | 846        |
| Parameters                   | 846        |
| Response to Move Request     | 848        |
| QCAP                         | 849        |
| QCAP Considerations          | 849        |
| Syntax                       | 849        |
| Parameters                   | 849        |
| Response to QCAP Request     | 851        |
| QCONFIG                      | 852        |
| QCONFIG Considerations       | 852        |
| Syntax                       | 852        |
| Parameters                   | 852        |
| Response to QCONFIG Request  | 853        |
| QDRIVES                      | 854        |
| QDRIVES Considerations       | 854        |
| Syntax                       | 854        |
| Parameters                   | 854        |
| Response to QDRIVES Request  | 855        |
| QDRLIST                      | 856        |
| QDRLIST Considerations       | 856        |
| Syntax                       | 857        |
| Parameters                   | 857        |
| Response to QDRLIST Request  | 869        |
| QDSN                         | 870        |
| QDSN Considerations          | 870        |
| Syntax                       | 870        |
| Parameters                   | 870        |
| Response to QDSN Request     | 871        |
| QEJECT                       | 872        |
| QEJECT Considerations        | 872        |
| Syntax                       | 872        |
| Parameters                   | 872        |
| Response to QEJECT Request   | 873        |
| QHSC                         | 874        |
| QHSC Considerations          | 874        |
| Syntax                       | 874        |
| Parameters                   | 874        |
|                              | 874        |
| Response to QHSC Request     | 875        |
| QSCRATCH Considerations      | 875        |
|                              | 875        |
| Syntax Parameters            | 875<br>875 |
|                              | 885        |
| Response to QSCRATCH Request |            |
| QVOLUME                      | 886        |

|        | QVOLUME Considerations                          |
|--------|-------------------------------------------------|
|        | Syntax                                          |
|        | Parameters                                      |
|        | Response to QVOLUME Request                     |
| REA    | D                                               |
|        | READ Considerations                             |
|        | Syntax                                          |
|        | Parameters                                      |
|        | Response to READ Request                        |
| RESI   | ET                                              |
| KLDI   | RESET Considerations                            |
|        | Syntax                                          |
|        | •                                               |
|        | Parameters                                      |
| CCD    | Response to RESET Request                       |
| SCK    | ATCH                                            |
|        | SCRATCH Considerations                          |
|        | Syntax                                          |
|        | Parameters                                      |
|        | Response to SCRATCH Request                     |
| SELS   | SCR                                             |
|        | SELSCR Considerations                           |
|        | Syntax                                          |
|        | Parameters                                      |
|        | Response to SELSCR Request                      |
| STO    | P                                               |
|        | STOP Considerations                             |
|        | Syntax                                          |
|        | Parameters                                      |
|        | Response to STOP Request                        |
| UNS    | CRATCH                                          |
|        | UNSCRATCH Considerations                        |
|        | Syntax                                          |
|        | Parameters                                      |
|        | Response to UNSCRATCH Request                   |
| Samı   | ble Requests                                    |
| ~ will | Sample Set Up                                   |
|        | Sample QVOLUME Request                          |
|        | Sample SCRATCH Request                          |
|        | Sample UNSCRATCH Request                        |
|        |                                                 |
|        | Sample DISMOUNT Request                         |
|        | Sample MOUNT Request                            |
| ar as  | Sample EJECT Request                            |
| SLSZ   | KREQM Macro                                     |
|        | Syntax                                          |
|        | Parameters                                      |
|        | Programmatic Interface Mapping (SLSXREQM) Macro |

| Appendix J. Batch Application Program Interface (API)                     | 96  |
|---------------------------------------------------------------------------|-----|
| Overview                                                                  | 96  |
| QCDS Request                                                              | 96  |
| How QCDS Functions                                                        | 96  |
| Invoking QCDS (SLSUREQ Macro)                                             | 96  |
| Addresses and Registers                                                   | 96  |
| Syntax                                                                    | 96  |
| Parameters                                                                | 96  |
| QCDS Programming Considerations                                           | 96  |
| Return Codes                                                              | 96  |
| Sample QCDS Requests                                                      | 96  |
| Output Description                                                        | 97  |
| SLSUREQM Macro                                                            | 97  |
| Syntax                                                                    | 97  |
| Parameters                                                                | 97  |
| Batch API Mapping (SLSUREQM) Macro                                        | 98  |
|                                                                           |     |
| Appendix K. Point-in-Time (PIT) Copy Utility                              | 98  |
| Overview                                                                  | 98  |
| Supported Point-In-Time Copy Methods                                      |     |
| SLUPCOPY Processing                                                       | 9   |
| SLUPCOPY Return Codes                                                     | 9   |
| Frequently Asked Questions (FAQs)                                         |     |
| General Requirements                                                      |     |
| General Considerations                                                    | 9   |
| Operational Procedures (Not Required for DFSMSdss FlashCopy or FDRSNAP)   |     |
| Native SnapShot JCL and Operational Requirements/Considerations           | 9   |
| DFSMSdss SnapShot JCL and Operational Requirements/Considerations         | 10  |
| DFSMSdss FlashCopy JCL and Operational Requirements/Considerations        | 10  |
| FDRSNAP JCL and Operational Requirements/Considerations                   | 10  |
| Restoring a PIT Copy                                                      | 10  |
| SLUPCOPY Problem Reporting, Determination, and Resolution                 | 10  |
| Problem Reporting Procedure                                               | 10  |
| Common Problem Symptoms and Remedies                                      | 10  |
| Advanced Diagnostic Techniques                                            |     |
| Sample Output                                                             |     |
| Example 1 - Successful SnapShot PIT Copy                                  |     |
| Example 2 - Successful DFSMSdss FlashCopy PIT Copy on a JES3 System       |     |
| Example 3 - Successful DFSMSdss SnapShot PIT Copy                         | 102 |
| Example 4 - Successful FDRSNAP PIT Copy                                   |     |
| Example 5 - Failed DFSMSdss SnapShot PIT Copy (SVAA not initialized)      |     |
| Example 6 - Failed DFSMSdss SnapShot PIT Copy (duplicate target data set) |     |
| Example 7 - Failed FDRSNAP PIT Copy (target volume not offline)           |     |
|                                                                           |     |
| Appendix L. Remote-linked Libraries                                       | 103 |

| Overview                                   | 1039 |
|--------------------------------------------|------|
| Configuration 1                            | 1040 |
| Configuration 2                            | 1041 |
| Configuration 3                            | 1042 |
| Configuration 4                            | 1043 |
| Configuration 5                            | 1044 |
| Programming and Operational Considerations | 1045 |
| Glossary                                   | 1047 |
| Index                                      | 1063 |

# **Figures**

| Figure 1.  | HSC Architecture                                                     | 5   |
|------------|----------------------------------------------------------------------|-----|
| Figure 2.  | HSC/Automated Cartridge System Interaction                           | 8   |
| Figure 3.  | HSC Job and Mount/Dismount Processing                                | 23  |
| Figure 4.  | MEDia/RECtech Hierarchy                                              | 31  |
| Figure 5.  | HSC Command Functions Overview                                       | 57  |
| Figure 6.  | Utility Functions Overview                                           | 61  |
| Figure 7.  | HSC Communication Methods                                            | 75  |
| Figure 8.  | HSC Communication Methods Between Multiple Hosts                     | 76  |
| Figure 9.  | Activities Report Utility Sample Output                              | 184 |
| Figure 10. | AUDIt Utility Sample Output                                          | 201 |
| Figure 11. | BACKup Utility Sample Output                                         | 212 |
| Figure 12. | Database Decompile Utility Sample Output                             | 219 |
| Figure 13. | EJECt Cartridge Utility Sample Output                                | 245 |
| Figure 14. | Initialize Cartridge Utility Sample Output                           | 256 |
| Figure 15. | Journal Offload Utility Sample Output                                | 259 |
| Figure 16. | MOVe Utility Sample Output                                           | 276 |
| Figure 17. | Restore Utility Sample Output                                        | 294 |
| Figure 18. | Scratch Conversion Utility Sample Output - Without LIBONLY Parameter | 306 |
| Figure 19. | Scratch Conversion Utility Sample Output - With LIBONLY Parameter    | 306 |
| Figure 20. | Scratch Redistribution Utility Sample Output                         | 319 |
| Figure 21. | Scratch Update Utilities Sample Output                               | 322 |
| Figure 22. | Unselect Utility Sample Output                                       | 348 |
| Figure 23. | Volume Report Sample Output                                          | 369 |
| Figure 24. | Volume Report SUMMary(TOTal) Sample Output                           | 370 |
| Figure 25. | Volume Report Utility SUMMary(SUBpool) Sample Output                 | 371 |
| Figure 26. | Control Data Set Recovery Scheme                                     | 380 |

| Figure 27. | Using LSMs as Scratch Loaders                                                             | 406   |
|------------|-------------------------------------------------------------------------------------------|-------|
| Figure 28. | Existing Right to Left Configuration - Three Separate ACSs                                | 427   |
| Figure 29. | Desired Configuration - Single ACS                                                        | 427   |
| Figure 30. | Existing Left to Right Configuration - Three Separate ACSs                                | 428   |
| Figure 31. | Desired Configuration - Single ACS                                                        | 428   |
| Figure 32. | Existing One ACS Configuration                                                            | 433   |
| Figure 33. | Desired Two ACS Configuration                                                             | 433   |
| Figure 34. | Partition and Host Group Example                                                          | 441   |
| Figure 35. | Process Flow to Remove the Last LSM in an ACS                                             | 467   |
| Figure 36. | Process Flow to Move the Last LSM to Another ACS Partition                                | 472   |
| Figure 37. | Process Flow to Move an Allocated LSM to Another ACS Partition                            | 478   |
| Figure 38. | Dual IP with Two SL8500 Network Connections - Different Subnetworks                       | 487   |
| Figure 39. | Dual IP Configuration Sample - Different Subnetworks                                      | 491   |
| Figure 40. | Dual IP (one host IP) with Two SL8500 Network Connections                                 | 497   |
| Figure 41. | Dual IP (one host IP) with Two SL8500 Network Connections                                 | 500   |
| Figure 42. | Four IP Addresses (four host IPs) with Four SL8500 Network Connections                    | 506   |
| Figure 43. | Four IP (four host IPs) with One Single Redundant Pair SL8500 Network Connections         | 508   |
| Figure 44. | Four IP (four host IPs) with One Dual Redundant Pair SL8500 Network Connections           | 510   |
| Figure 45. | Four IP (four host IPs) with One Dual Redundant Pair SL8500 and 2 Dual TCP/IP Network Con | nnec- |
| tions      |                                                                                           | 512   |
| Figure 46. | Partition and Host Group Example for Cells and CAPs                                       | 522   |
| Figure 47. | Partition and Host Group Example for Drives                                               | 523   |
| Figure 48. | Dual IP with Two SL3000 Network Connections - Different Subnetworks                       | 560   |
| Figure 49. | Dual IP Configuration Sample - Different Subnetworks                                      | 565   |
| Figure 50. | Dual IP (one host IP) with Two SL3000 Network Connections                                 | 571   |
| Figure 51. | Dual IP (one host IP) with Two SL3000 Network Connections                                 | 574   |
| Figure 52. | Add Two Drives to the SL8500 and the HSC Configuration                                    | 583   |
| Figure 53. | Remove Two Drives from the SL8500 and the HSC Configuration                               | 584   |
| Figure 54. | Change Unit Addresses for 16 Tape Drives                                                  | 586   |
| Figure 55. | SL8500 LIbrary with Storage Expansion Module                                              | 589   |
| Figure 56. | LSM Numbering for Four Connected SL8500s                                                  | 591   |
| Figure 57. | Original SL8500 Configuration                                                             | 594   |
| Figure 58. | Updated Configuration - New SL8500 Added to Right                                         | 594   |

| Figure 59. | SL3000 Library Expansion Modules        | 599  |
|------------|-----------------------------------------|------|
| Figure 60. | Sample 1 - SLSXREQ Environment Set Up   | 911  |
| Figure 61. | Sample 2 - QVOLUME Request              | 912  |
| Figure 62. | Sample 3 - PGMI SCRATCH Request         | 916  |
| Figure 63. | PGMI UNSCRATCH Request                  | 919  |
| Figure 64. | Sample 5 - PGMI DISMOUNT Request        | 922  |
| Figure 65. | Sample 6 - PGMI MOUNT Request           | 925  |
| Figure 66. | Sample 7 - PGMI EJECT Request           | 928  |
| Figure 67. | Sample 1 - Automatic CDS Allocation     | 970  |
| Figure 68. | Sample 2 - Reading ACS and DRV Together | 975  |
| Figure 69. | Configuration 1                         | 1040 |
| Figure 70. | Configuration 2                         | 1041 |
| Figure 71. | Configuration 3                         | 1042 |
| Figure 72. | Configuration 4                         | 1043 |
| Figure 73  | Configuration 5                         | 1044 |

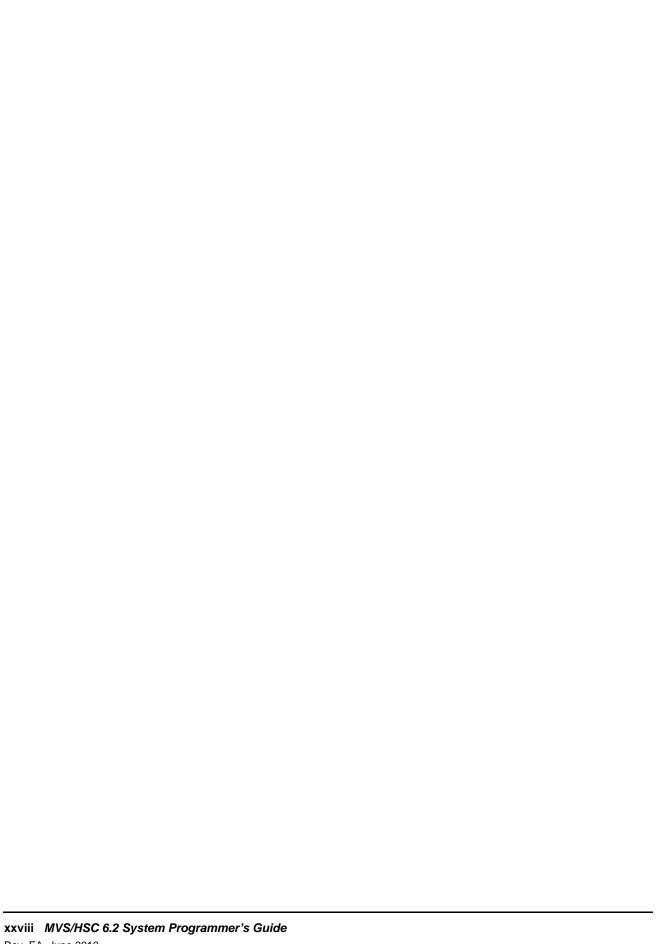

### **Tables**

| Table 1.  | HSC Command Execution at Base and Full Service Levels | 19  |
|-----------|-------------------------------------------------------|-----|
| Table 2.  | Utility Execution at Base and Full Service Levels     | 20  |
| Table 3.  | Non-legacy Media Type/Domain Definitions              | 26  |
| Table 4.  | MODel/RECtech Translation                             | 32  |
| Table 5.  | Transport Cleaning Media                              | 41  |
| Table 6.  | HSC/LMU Validity Matrix                               | 63  |
| Table 7.  | VOLATTR MEDia Default Values                          | 117 |
| Table 8.  | VOLATTR RECtech Default Values                        | 121 |
| Table 9.  | HSC Initialization                                    | 137 |
| Table 10. | Utilities Overview                                    | 143 |
| Table 11. | HSC Utilities and Functions                           | 143 |
| Table 12. | XML Data Tag Cross-reference                          | 150 |
| Table 13. | Display ACS XML Tags                                  | 154 |
| Table 14. | Display CAP XML Tags                                  | 155 |
| Table 15. | Display CDS XML Tags                                  | 156 |
| Table 16. | Display DRives XML Tags                               | 157 |
| Table 17. | Display LSM XML Tags                                  | 158 |
| Table 18. | Display SCRatch XML Tags                              | 159 |
| Table 19. | Display THReshold                                     | 160 |
| Table 20. | Display Volume XML Tags                               | 161 |
| Table 21. | SCRatch XML Tags                                      | 162 |
| Table 22. | TRace XML Tags                                        | 163 |
| Table 23. | UNScratch XML Tags                                    | 164 |
| Table 24. | Volume Report XML Tags                                | 165 |
| Table 25. | Load Modules for Utilities                            | 168 |
| Table 26. | SLUADMIN Return Codes                                 | 170 |

| Table 27. | Label Descriptions for Devices in Output LIBGEN                 | 217 |
|-----------|-----------------------------------------------------------------|-----|
| Table 28. | HSC State to Run SET Options                                    | 324 |
| Table 29. | SET Utility Options                                             | 326 |
| Table 30. | Mapping of Command Prefix Codes to Characters                   | 330 |
| Table 31. | HSC State/SET SLIDRIVS Operation                                | 340 |
| Table 32. | SLSVA Effect on Volume Report                                   | 362 |
| Table 33. | Performance Parameters Controlled by PARMLIB Control Statements | 391 |
| Table 34. | SL8500/HSC LSM Mapping                                          | 124 |
| Table 35. | Network Entries Worksheet                                       | 488 |
| Table 36. | Network Entries Worksheet                                       | 198 |
| Table 37. | Network Entries Worksheet                                       | 561 |
| Table 38. | Network Entries Worksheet                                       | 572 |
| Table 39. | MEDia, RECtech, and MODel Cross-reference                       | 523 |
| Table 40. | Key to Record Format Tables                                     | 558 |
| Table 41. | Mapping Macros for SMF Records                                  | 559 |
| Table 42. | SLSDVAR Record Format                                           | 560 |
| Table 43. | SLSSFHDR Record Format                                          | 561 |
| Table 44. | SLSSBLOS Record Format                                          | 566 |
| Table 45. | SLSSCAPJ Record Format                                          | 568 |
| Table 46. | SLSSCAPN Record Format                                          | 569 |
| Table 47. | SLSSVSTA Record Format                                          | 570 |
| Table 48. | SLSSMLSM Record Format                                          | 572 |
| Table 49. | SLSSLSB Record Format                                           | 573 |
| Table 50. | SLSSMF07 Record Format                                          | 575 |
| Table 51. | SLSSMF08 Record Format                                          | 583 |
| Table 52. | Mapping Macros for LOGREC Records                               | 585 |
| Table 53. | SLSSLHDR Record Format                                          | 586 |
| Table 54. | SLSSVLG1 Record Format                                          | 591 |
| Table 55. | SLSSBLOG Record Format                                          | 593 |
| Table 56. | SLSSLLG1 Record Format                                          | 595 |
| Table 57. | SLSSLLG2 Record Format                                          | 700 |
| Table 58. | SLSSLLG3 Record Format                                          | 702 |
| Table 59. | SLSSLLG4 Record Format                                          | 703 |

| Table 60. | SLSSLLG5 Record Format                                 | 705 |
|-----------|--------------------------------------------------------|-----|
| Table 61. | SLSSLLG6 Record Format                                 | 708 |
| Table 62. | SLSSDJLR Record Format                                 | 713 |
| Table 63. | SLSSPSWI Record Format                                 | 715 |
| Table 64. | SLSSRL00 Record Format                                 | 717 |
| Table 65. | SLSSRL01 Record Format                                 | 718 |
| Table 66. | SLSSHLG1 Record Format                                 | 719 |
| Table 67. | Mapping Macros for Volume Report and Batch API Records | 722 |
| Table 68. | SLUVADAT Record Format                                 | 723 |
| Table 69. | SLUVCDAT Record Format                                 | 731 |
| Table 70. | SLUVHDAT Record Format                                 | 734 |
| Table 71. | SLUVIDAT Record Format                                 | 737 |
| Table 72. | SLUVSDAT Record Format                                 | 740 |
| Table 73. | SLUVVDAT Record Format                                 | 742 |
| Table 74. | Mapping macros for Batch API Records                   | 753 |
| Table 75. | SLUVDDAT Record Format                                 | 754 |
| Table 76. | SLUVPDAT Record Format                                 | 758 |
| Table 77. | Format for Total Motions and Temporary Error Counts    | 765 |
| Table 78. | Record Format for a Hard Failure                       | 768 |
| Table 79. | LMU Response Codes 0101 thru 0127                      | 772 |
| Table 80. | LMU Response Codes 0201 thru 0203                      | 773 |
| Table 81. | LMU Response Codes 0301 thru 0310                      | 773 |
| Table 82. | LMU Response Codes 0401 thru 0427                      | 774 |
| Table 83. | LMU Response Codes 0501 thru 0512                      | 775 |
| Table 84. | LMU Response Codes 0601 thru 0620                      | 776 |
| Table 85. | LMU Response Codes 0701 thru 0718                      | 777 |
| Table 86. | LMU Response Codes 0801 thru 0809                      | 778 |
| Table 87. | LMU Response Codes 0901 thru 0977                      | 778 |
| Table 88. | LMU Response Codes 1001 thru 1011                      | 780 |
| Table 89. | LMU Response Code xxxx                                 | 780 |
| Table 90. | SLSXSENM Macro Format                                  | 784 |
| Table 91. | SLSXSEN LISTEN Return Codes                            | 788 |
| Table 92. | SLSXSEN DELETE Return Codes                            | 790 |

| Table 93. | SLSXSEN DISABLE Return Codes                                      | 791  |  |
|-----------|-------------------------------------------------------------------|------|--|
| Table 94. | SLSXSEN ENABLE Return Codes                                       | 792  |  |
| Table 95. | HSC SEN Events                                                    | 800  |  |
| Table 96. | VTCS SEN Events                                                   | 800  |  |
| Table 97. | VTCS Events XML Tags                                              | 805  |  |
| Table 98. | HSC Events XML Tags                                               | 809  |  |
| Table 99. | SLSXREQM Record Format                                            | 932  |  |
| Table 100 | Batch API Return Codes                                            | 967  |  |
| Table 101 | Library Element Record Mapping                                    | 978  |  |
| Table 102 | SLSUREQM Record Format                                            | 980  |  |
| Table 103 | Programming and Operation Precautions for Remote-linked Libraries | 1045 |  |

#### What's New With This Release?

HSC 6.2 includes the following enhancements and modifications:

| Enhancement/Modification                                                                                                    | Publication(s)/<br>Primary Locations                                                                                                    |
|----------------------------------------------------------------------------------------------------|----------------------------------------------------------------------------------------------------|
| Revision EA:                                                                                                    |                                                                                                    |
| For SL8500 libraries, the Redundant Electronics (RE) feature minimizes control path downtime caused by an active Library Controller (LC) failure. The RE configuration provides a standby LC that acts as a back up to the active LC. | System Programmer's Guide Chapter 3, HSC Control Statements and HSC Start Procedure  LMUPATH control statement Appendix A, HSC Support for the SL8500 Library:  TCP/IP Communications - Important Considerations  Multiple TCP/IP Redundant Electronics (RE)  Operator's Guide Chapter 1, General Information  SL8500 Redundant Electronics (RE)  Chapter 2, Commands, Control Statements, and Utilities  Display Acs  SWitch  Chapter 3, Operating an Automated Cartridge System  SL8500 Redundant Electronics Environment  Redundant LC Operational Overview and Operation |

| Enhancement/Modification                                                                                                    | Publication(s)/<br>Primary Locations                                                                                                    |
|----------------------------------------------------------------------------------------------------|----------------------------------------------------------------------------------------------------|
| The Media Warranty Life feature shows the percentage of media life that has been used for a volume. The following transports are supported:                                                                                                    | Messages and Codes Guide New messages: SLS0692I SLS0693I SLS1666E SLS1667I Changed messages: SLS0699I SLS1000I SLS1003I SLS1004I SLS1007I  System Programmer's Guide Chapter 4, Utility Functions                                          |
| <ul> <li>been used for a volume. The following transports are supported:</li> <li>T9x40, excluding T9840B</li> <li>T10000A</li> <li>T10000B</li> </ul>                                                                                                    | <ul> <li>Volume Report Utility: MWL, MWLNA, and MWLGE parameters</li> <li>Chapter 6, Monitor Cartridges Nearing End of Life</li> <li>Messages and Codes Guide New message:</li> <li>SLS2149I Changed message:</li> <li>SLS0601I</li> </ul> |
| The PING parameter on the LMUPATH control statement allows you to set the number of minutes in between requests sent from the HSC to the LMU. These requests are to keep the connection active, which prevents a firewall from closing the connection due to inactivity | System Programmer's Guide Chapter 3, HSC Control Statements and HSC Start Procedure LMUPATH control statement                                                                                                    |

| Enhancement/Modification                                        | Publication(s)/<br>Primary Locations                                                             |
|-----------------------------------------------------------------|--------------------------------------------------------------------------------------------------|
| Revision E:                                                     | ·                                                                                                |
| The SL8500 library now allows you to remove or add a partition. | System Programmer's Guide  Appendix A, HSC Support for the SL8500 Library:                       |
|                                                                 | <ul> <li>Remove a Partition from the Library</li> <li>Add a Partition to the Library.</li> </ul> |

| Enhancement/Modification                                                                                                    | Publication(s)/<br>Primary Locations                                                                           |
|----------------------------------------------------------------------------------------------------|----------------------------------------------------------------------------------------------------|
| Revision D:                                                                                                    |                                                                                                    |
| Support for the SL3000 library Access Expansion Module (AEM).                                                                                    | System Programmer's Guide<br>Chapter 4, AUDIt, EJECt<br>Cartridge, INITialize Cartridge,<br>and MOVe utilities |
|                                                                                                    | Appendix C, Adding/Removing<br>Expansion Modules - SL3000<br>Library,                                          |
|                                                                                                    | Appendix D, CAPid Formats                                                                                      |
|                                                                                                    | Operator's Guide<br>Chapter 1, SL3000 Library<br>description                                                   |
|                                                                                                    | Chapter 2, CAPid Formats,<br>CAPPref, DRain, EJect, ENter,<br>MODify, MOVe, RELease CAP,<br>SENter             |
| The Display DRives command adds the IDEntity parameter, which displays the World Wide Name transport identifier and the transport serial number. | Operator's Guide<br>Chapter 2, Display DRives                                                                  |

| Enhancement/Modification                                                   | Publication(s)/<br>Primary Locations                                                                                                    |
|----------------------------------------------------------------------------|----------------------------------------------------------------------------------------------------|
| Revision C:                                                                |                                                                                                    |
| Support for T10000B drive encryption recording techniques and model types. | System Programmer's Guide Chapter 2, T10000 Drive Encryption Chapter 3, VOLATTR control statement Chapter 4, EJECt Cartridge and Scratch Redistribution utilities Appendix G, MOUNT, QDRLIST, QSCRATCH, and SELSCR requests  Operator's Guide Chapter 2, Display DRives, Display SCRatch, Display THReshld, EJect, Warn commands |

| Enhancement/Modification                            | Publication(s)/<br>Primary Locations                                                                        |
|-----------------------------------------------------|----------------------------------------------------------------------------------------------------|
| Revision B:                                         |                                                                                                    |
| Support for the SL3000 library (HSC 6.1 and later). | Configuration Guide Chapter 2, Calculating DASD Space                                                       |
|                                                     | Chapter 4, SLILSM, SLIDRIVS macros                                                                          |
|                                                     | Chapter 5, Storage Cell Capacity for StreamLine SL3000 Libraries                                            |
|                                                     | Appendix B, Library Configurations                                                                          |
|                                                     | Operator's Guide<br>Chapter 2, CAPPref, DRAin,<br>EJect, ENter, MODify, MOVe,<br>RELease CAP, VIew commands |
|                                                     | System Programmer's Guide<br>Chapter 2, Mixing Media Types<br>and Recording Techniques                      |
|                                                     | Chapter 4, AUDIt, EJECt<br>Cartridge, Initialize Cartridge<br>utilities                                     |
|                                                     | Appendix B, HSC Support for the SL3000 Library                                                              |

| Enhancement/Modification                                                     | Publication(s)/<br>Primary Locations                                                                                                    |
|------------------------------------------------------------------------------|----------------------------------------------------------------------------------------------------|
| SL8500 library LSM partitioning (HSC 6.1 and later).                         | System Programmer's Guide<br>Chapter 3, LMUPATH control<br>statement                                                                                                    |
|                                                                              | Chapter 4, SET FREEZE utility                                                                                                    |
|                                                                              | Appendix A, HSC Support for the SL8500 Library                                                                                                    |
|                                                                              | Operator's Guide Chapter 2, Display ACS, Display LSM, and Display Exceptions                                                                                                    |
|                                                                              | Messages and Codes Guide New messages:  SLS0073I  SLS0695I  SLS4232I  SLS4412I  SLS4413I  SLS4643I  Changed messages:  SLS0653I  SLS0663I  SLS1000I  SLS2008I  SLS4401I  SLS4407I  SLS4610I |
| Considerations for SL8500 library TCP/IP communications (HSC 6.1 and later). | System Programmer's Guide Appendix A, HSC Support for the SL8500 Library                                                                                                    |
| Dual IP connections to an SL8500 library (HSC 6.1 and later).                | System Programmer's Guide Appendix A, HSC Support for the SL8500 Library                                                                                                    |
| Multiple connections to an SL8500 library (HSC 6.1 and later).               | System Programmer's Guide<br>Appendix A, HSC Support for<br>the SL8500 Library                                                                                                    |

| Enhancement/Modification                                                                                                    | Publication(s)/<br>Primary Locations                                                                       |
|----------------------------------------------------------------------------------------------------|----------------------------------------------------------------------------------------------------|
| Support for T9840D drives (HSC 6.1 and later).                                                                                                    | Configuration Guide<br>Chapter 2, Unit Addresses                                                           |
|                                                                                                    | Chapter 4, SLIDRIVS macro                                                                                  |
|                                                                                                    | Chapter 11, External Media<br>Requirements                                                                 |
|                                                                                                    | Operator's Guide<br>Chapter 2, Display Drives,<br>Display SCRatch, Display<br>Mount, THReshld, EJect, Warn |
|                                                                                                    | System Programmer's Guide<br>Chapter 3, TAPEREQ,<br>UNITATTR, VOLATTR                                      |
|                                                                                                    | Chaper 4, EJECt, SCRatch<br>Redistribution                                                                 |
|                                                                                                    | Appendix H, MOUNT,<br>QDRLIST, QSCRATCH,<br>SELSCR                                                         |
| Support for LTO generation 4 drives (HSC 6.1 and later).                                                                                                | Configuration Guide                                                                                        |
| <b>Note: LTO transports are not supported in an MVS environment.</b> These transports are recognized by the HSC but are accessible only to open systems | Chapter 2, Unit Addresses                                                                                  |
| clients using LibraryStation.                                                                                                    | Chapter 4, SLIDRIVS macro                                                                                  |
|                                                                                                    | Chapter 11, External Media<br>Requirements                                                                 |
|                                                                                                    | Operator's Guide                                                                                           |
|                                                                                                    | Chapter 2, Display Drives, Display SCRatch, Display Mount, THReshld, EJect, Warn                           |
|                                                                                                    | System Programmer's Guide<br>Chapter 3, TAPEREQ,<br>UNITATTR, VOLATTR                                      |
|                                                                                                    | Chaper 4, EJECt, SCRatch<br>Redistribution                                                                 |
|                                                                                                    | Appendix H, MOUNT,<br>QDRLIST, QSCRATCH,<br>SELSCR                                                         |
| The Point-in-Time (SLUPCOPY) utility provides a faster, less disruptive method to create a backup of the HSC CDS (HSC 6.1 and later).                   | System Programmer's Guide<br>Chapter 4, Point-in-Time Copy<br>(SLUPCOPY) Utility                           |

| Enhancement/Modification                                                                                                    | Publication(s)/<br>Primary Locations                                 |
|----------------------------------------------------------------------------------------------------|----------------------------------------------------------------------|
| The SLILIBRY macro adds the FUTRACS parameter to allow new ACSs to be added to the library complex (HSC 6.1 and later).                                                                                   | Configuration Guide<br>Chapter 4, SLILIBRY macro                     |
| The SLILSM macro adds the TYPE=3000 and DOOR=3000 parameters for the SL3000 library (HSC 6.1 and later).                                                                                                  | Configuration Guide<br>Chapter 4, SLILSM macro                       |
| The OPTion command DUPOFL parameter allows the duplicate VOLSER process to continue when the VOLSER being entered exists in an ACS that is disconnected or in an LSM that is offline (HSC 6.1 and later). | Operator's Guide<br>Chapter 4, OPTion command                        |
| The LMUPATH control statement PARTID parameter defines a partition ID for an SL3000 or SL8500 library (HSC 6.1 and later).                                                                                | System Programmer's Guide<br>Chapter 3, LMUPATH control<br>statement |
| The EJECt Cartridge utility SEQ parameter specifies whether or not CAP eject processing fills the CAP cells in the same order specified by the <b>VOLser</b> parameter (HSC 6.1 and later).               | System Programmer's Guide<br>Chapter 4, EJECt Cartridge<br>utility   |
| The LIST diagnostic command has been expanded with more control blocks and enhanced storage dump capability (HSC 6.1 and later).                                                                          | System Programmer's Guide<br>Chapter 5, LIST command                 |
| The CDS swap process has been enhanced to dynamically correct unit address information .                                                                                                    | System Programmer's Guide<br>Appendix C, Swapping a CDS              |

| Enhancement/Modification                                                                                                    | Publication(s)/<br>Primary Locations                                                                |
|----------------------------------------------------------------------------------------------------|----------------------------------------------------------------------------------------------------|
| Revision A:                                                                                                    |                                                                                                    |
| SLUADMIN output options, date field formats, and alphabetic data field formats have been expanded to include structured XML and comma-separated values (CSV).                                                                                                    | System Programmer's Guide Chapter 4, "SLUADMIN Output" and "Parameters Controlling Report Headings" |
| Support for the Unified User Interface (UUI) and CSV.                                                                                                    | NCS/VTCS XML User's Guide                                                                           |
| Support for T10000 drive encryption recording techniques and model types.                                                                                                    | System Programmer's Guide<br>Chapter 2, T10000 Drive<br>Encryption                                  |
|                                                                                                    | Chapter 3, VOLATTR control statement                                                                |
|                                                                                                    | Chapter 4, EJECt Cartridge and Scratch Redistribution utilities                                     |
|                                                                                                    | Appendix G, MOUNT,<br>QDRLIST, QSCRATCH, and<br>SELSCR requests                                     |
|                                                                                                    | Operator's Guide Chapter 2, Display DRives, Display SCRatch, Display THReshld, EJect, Warn commands |
| The "Serializing CDSs" topic discusses resource serialization using either the IBM Global Resource Serialization (GRS) facility or the Unicenter CA-MIM/MII third-party software. This replaces the "Global Resource Sharing (GRS) and Multi-Image Integrity Manager (MII)" section. | System Programmer's Guide<br>Chapter 7, Software Interaction                                        |
| The starting column for the control statement information area has been changed from column 2 to column 1.                                                                                                    | Control Statement Syntax<br>Conventions, found in the<br>following documents:                       |
|                                                                                                    | System Programmer's Guide<br>Appendix C                                                             |
|                                                                                                    | Operator's Guide<br>Appendix C                                                                      |
|                                                                                                    | Reference Summary                                                                                   |
| The BACKup utility DD parameter allows a backup to be run on a selected CDS.                                                                                                    | System Programmer's Guide<br>Chapter 4, BACKup utility                                              |
| The EJECt utility WAITCAP parameter specifies whether a list of ejecting volumes waits for available CAP if one is not available.                                                                                                    | System Programmer's Guide<br>Chapter 4, EJECt utility                                               |

| Enhancement/Modification                                                                                                    | Publication(s)/<br>Primary Locations                                                  |
|----------------------------------------------------------------------------------------------------|---------------------------------------------------------------------------------------|
| The Scratch Conversion utility SLUDRCA1, SLUDRTLM, and SLUDRRMM load modules are distributed in the SMC SMCLINK library during SMP/E installation. Previously, the HSC SLULINK library was used. | System Programmer's Guide<br>Chapter 4, Scratch Conversion<br>utility                 |
| The Volume Report utility NOVOL parameter displays summary and/or subpool totals without producing volume detail.                                                                                | System Programmer's Guide<br>Chapter 4, Volume Report utility                         |
| The Display SCRatch command ALL parameter specifies that all scratch subpool totals, including 0 scratch count values, will be displayed.                                                        | Operator's Guide<br>Chapter 4, Display command                                        |
| The SCRAtch and UNSCRatch operator commands have been added to allow you to scratch or unscratch up to 100 volumes.                                                                              | Operator's Guide Chapter 2, SCRAtch and UNSCRatch commands                            |
| Support for circumventing the IBM length restriction of 255 characters for a macro parameter.                                                                                                    | Configuration Guide<br>Chapter 4, SLIACS macro,<br>LSM2, LSM3, and LSM4<br>parameters |
|                                                                                                    | System Programmer's Guide<br>Chapter 4, Reconfiguration<br>utility                    |

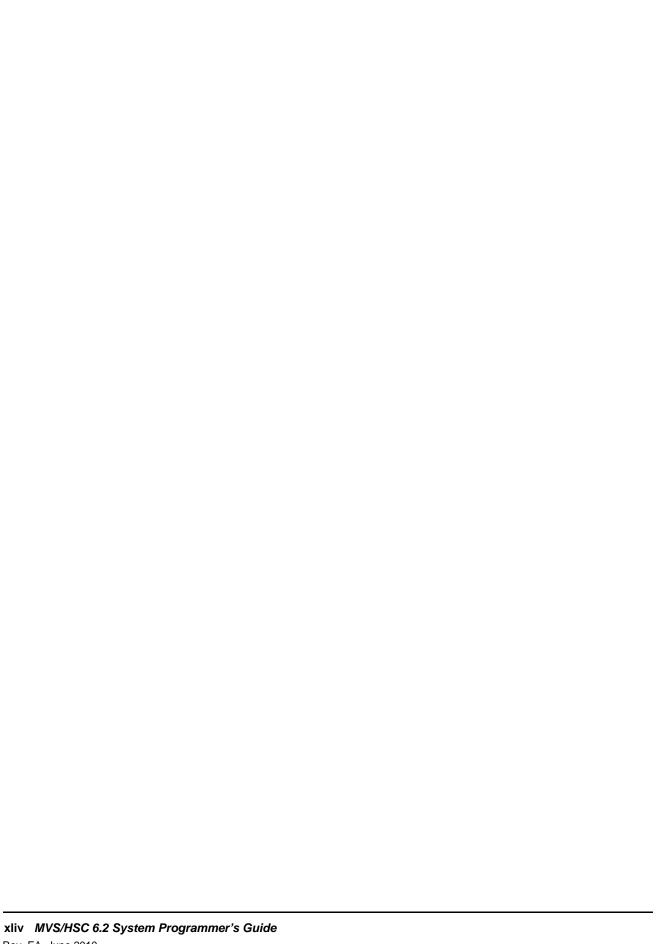

# **Preface**

This guide provides information about the Oracle's StorageTek Host Software Component (HSC) and its use with the Automated Cartridge System.

The *System Programmer's Guide* is intended primarily for systems programmers responsible for installing and maintaining HSC software at their library sites. Library operators and computer system administrators may also find information contained in this guide useful on occasions to review or understand some HSC system concepts.

## **Related Documentation**

The following list describes the publications that provide additional information about the HSC.

The online documentation is available at:

http://docs.sun.com/app/docs/prod/stortek.hsc#hic

| Function                                                                           | Title                                                                              |  |
|------------------------------------------------------------------------------------|------------------------------------------------------------------------------------|--|
|                                                                                    | HSC Publications                                                                   |  |
| Tasks for planning and configuring the HSC                                         | Configuration Guide                                                                |  |
| System operation, maintenance, and problem resolution                              | Operator's Guide                                                                   |  |
| Detailed HSC and library information, control statements, and utilities            | System Programmer's Guide                                                          |  |
| Messages and codes issued by the HSC                                               | Messages and Codes Guide                                                           |  |
| Frequently used syntax information                                                 | Reference Summary                                                                  |  |
|                                                                                    | Related Publications                                                               |  |
| Installation tasks for the HSC                                                     | NCS Installation Guide                                                             |  |
| Detailed descriptions of HSC user exits                                            | NCS User Exit Guide                                                                |  |
| Interface between the HSC and the operating system that influences tape allocation | Storage Management<br>Component (SMC)<br>Configuration and<br>Administration Guide |  |
| Generate XML output for VTCS and NCS commands and utilities                        | NCS XML Guide                                                                      |  |

# **Documentation, Support, and Training**

| Function                     | URL                                                               |
|------------------------------|-------------------------------------------------------------------|
| Documentation                |                                                                   |
| • Customer:                  | http://docs.sun.com                                               |
| • Employee:                  | http://docs.sfbay.sun.com/                                        |
| • Partner:                   | https://spe.sun.com/spx/control/Login                             |
| Downloads                    |                                                                   |
| <ul> <li>Customer</li> </ul> | http://www.sun.com/download/index.jsp                             |
| • Employee                   | https://dlrequest-zn-dlapps1.sfbay.sun.com/usr/login              |
| Support                      | http://www.sun.com/support/                                       |
| Training                     | http://www.oracle.com/global/us/education/sun_select_country.html |
| Online Account               | https://reg.sun.com/register                                      |

## **Oracle Welcomes Your Comments**

Oracle is interested in improving its documentation and welcomes your comments and suggestions. Submit your comments by clicking the Feedback[+] link at:

http://docs.sun.com

Please include the title and part number of your document with your feedback:

System Programmer's Guide, 312642401

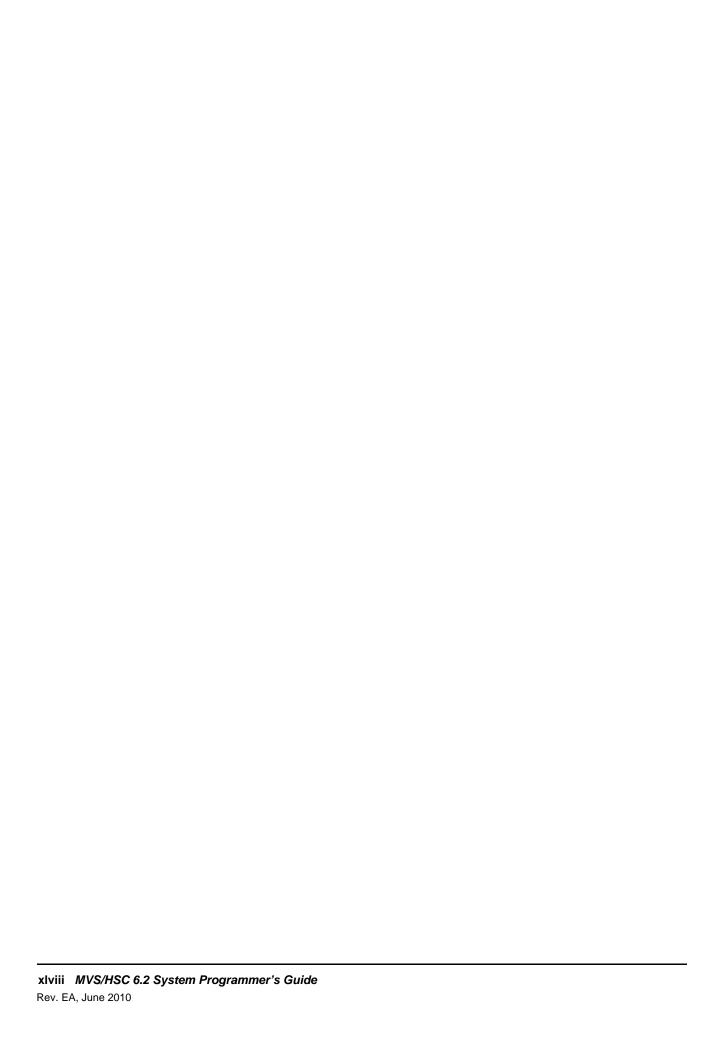

# **Chapter 1. System Description**

## **Automated Cartridge System Overview**

The StorageTek Automated Cartridge System (ACS), called the library, is an automated storage and retrieval facility for tape cartridges. The library incorporates the Host Software Component (HSC) to accomplish automated mounting and dismounting of resident cartridges for the library-attached cartridge transports. The library may be attached to a maximum of 16 CPUs (hosts) with an HSC installed on each attached host system.

The library consists of five major elements:

- Host Software Component (HSC) functions as the library control component acting as the interface between the SMC and the library hardware.
- Storage Management Component (SMC) functions as the interface between the host operating system, a tape management system (if applicable), and the HSC.
- Library Storage Module (LSM) contains storage cells for tape cartridges. The storage capacity of an LSM depends upon the LSM model. There are several LSM models available:
  - Standard (Model 4410)
  - PowderHorn (Model 9310)
  - WolfCreek (Model 9360), which includes:
    - 9360-100 (1,000 cartridge capacity)
    - 9360-075 (750 cartridge capacity)
    - 9360-050 (500 cartridge capacity)
  - TimberWolf (Model 9740)
  - StreamLine (Model 3000)
  - StreamLine (Model 8500).

An attached Library Control Unit (LCU) with associated electronics controls LSM robot movement. The LSM access door, contains a Cartridge Access Port (CAP), for entering or removing tape cartridges from the LSM. The types of CAPs available, depending upon how the LSMs are configured in an ACS, include:

- Standard and Enhanced CAP used in standard (4410) and PowderHorn (9310) LSMs.
- WolfCreek (9360) standard 20-cell and optional 30-cell CAPs. The WolfCreek LSM holds approximately 500, 750, or 1000 cartridges depending on the number of cartridge drives, pass-thru ports, and CAPs installed.
- TimberWolf (9740) 10-cell removable magazine or 14-cell permanent rack CAP.
- StreamLine (3000) contains 2, 13-cell removable magazines in each CAP. This library allows up to 12 CAPs.
- StreamLine (8500) includes 3, 13-cell removable magazines. An optional 39-cell CAP can be added.

The complete inventory of each LSM and the storage location for each cartridge is contained in the library control data sets maintained by the HSC.

- Library Management Unit (LMU) controls the Library Storage Modules (LSMs) in the ACS. The LMU interprets the commands from the host and relays the instructions to an LSM for execution. One LMU can control up to 24 LSMs.
- Tape Cartridge Subsystem consists of the tape cartridge drives containing tape transports where tape cartridges are placed by the robot for read or write operations.

## **Host Software Component Overview**

The HSC performs a variety of functions including:

- determining if the requested cartridge is stored within an LSM
- · minimizing cartridge enters and ejects
- ensuring the correct media type is mounted on the correct transport type
- delivering library mount/dismount instructions to the LMU via a terminal control unit
- providing exits at key points
- providing for operator control of the library through a set of operator commands and utility programs
- determining the LSM location of each library cartridge from the library control data set (CDS)
- providing a programmatic interface for library control.

CDS integrity can be provided through the following techniques:

- allocating secondary (shadow) and standby data sets in addition to the primary control data set
- scheduling regular backups of the control data sets
- utilizing journal data sets to log library transactions.

After the SMC intercepts a mount or dismount message, the HSC issues cartridge movement requests to an LMU station via the terminal control unit. The LMU relays information to the Library Control Unit (LCU) enabling the robot in the LSM to locate and mount/dismount the requested cartridge.

In a dual LMU environment when the master LMU fails, the standby LMU takes over. The standby LMU completes the work in progress and services all future ACS requests.

## **HSC Subsystem Components**

The HSC is a secondary subsystem as defined by MVS. The HSC contains the following components:

- External Components External components interface with the SMC, an operator, an administrator, and/or a system programmer. The external components consist of an installation component, the initialization/termination component, a command component, the utility component, and an application program interface (Programmatic Interface, a tape management interface component).
- Common Components Common components provide distinct functions required by the external and common components. The common components consist of the mount/dismount components, the CAP component, and the recovery component.
- Control Components Control components provide logical control over system entities used by both common components and external components. The control components consist of the volume/cell control component and the configuration control component.
- Server Components The server components provide physical control of system entities for the control components. The server components consist of the database server, the LMU server, the WTO component, and the address space communications server.

#### **HSC Architecture**

Figure 1 on page 5 is a block diagram of the HSC architecture with the user's address space on the left side, and other HSC components located in the HSC address space on the right side.

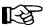

Note: The initialization/termination external component resides entirely in the HSC address space.

The Address Space Communications Server spans both the user's address space and the HSC address space. It handles requests from components in the user's address space that require services from components located in the HSC address space.

The following section briefly describes the functions of each external component.

#### **Operator Command component**

The operator command component receives control from the CONSOLE address space to process a subsystem command. The requests are directed to the appropriate components located in the HSC address space.

#### **Batch Utilities external component**

The batch utilities component handles services required by a utility that are requested thru the address space communications server. Responses to those requests are returned to the utility's address space and processing continues.

### **Programmatic Interface external component**

The programmatic interface component receives and directs requests for configuration, status, mount, dismount, and other information, from users and programs.

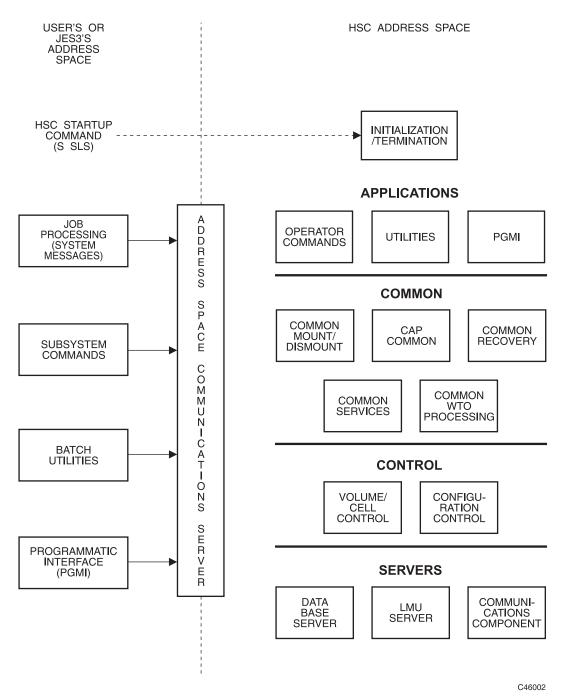

Figure 1. HSC Architecture

## **HSC and Automated Cartridge System Interaction**

After the HSC is enabled by the MVS START command and completes full initialization, mount or dismount requests are received, and the library control data set is used to determine the location of the requested cartridge (library-controlled or nonlibrary).

The library control data set is created on a DASD volume when you perform a data set initialization during installation. Figure 2 on page 8 shows that it is necessary to share the control data set between all hosts requiring access to the library.

Automated cartridge mounts/dismounts are performed in response to operator commands, MVS or JES3 system messages intercepted by the SMC, or requests from the programmatic interface. The HSC determines that a mount/dismount is required for a volume under automated library control (cartridge resides in an LSM storage cell), and it communicates with the appropriate LMU.

If the request is for a mount, the following information is communicated to the LMU:

- the LSM and panel/row/column in which the volume resides
- the destination LSM (where the volume is to be mounted on a transport).

If all drives in an LSM are busy, a cartridge can be moved to another LSM to satisfy the mount request. This action is performed without operator intervention, since the pass-thru port (PTP) makes the cartridge available to the attached LSM.

If the request is for a dismount, this information is passed to the LMU:

- the LSM, cartridge drive, and transport in which the volume resides
- the destination (storage cell, CAP, or PTP) of the cartridge.

#### Automated Mount

Figure 2 on page 8 shows the LMU communicating with the LSM through LAN 0. In this illustration, LAN 1 is represented as the backup used in case of a LAN 0 failure.

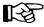

Note: The LMU can select either LAN for communications with the LSM(s). Whichever LAN is not picked becomes the backup.

Within the LSM, the robot's hands are positioned to the correct panel/row/column cartridge location. The external Tri-Optic label is verified by the robot's vision system, the robot's hand extends, and the hand grasps the cartridge from its storage cell. The robot's hand retracts with the cartridge and the robot moves to the appropriate position (PTP cell or transport). The robot hand extends and the cartridge is positioned and released at its destination (PTP cell or transport).

If the destination is a PTP cell, the cartridge is made available to the adjacent LSM, and the process repeats until the cartridge is placed in a transport.

## **Automated Dismount**

An automated dismount is the reverse of the mount procedure. The LMU communicates with the LSM via the LAN, and the robot's hands are positioned at the transport to be dismounted. The external Tri-Optic label is verified using the vision system. A hand is extended and the cartridge is grasped from the transport. The hand retracts with the cartridge and the robot is moved to the cartridge's destination. The hand is extended and the cartridge is positioned and released into the storage cell.

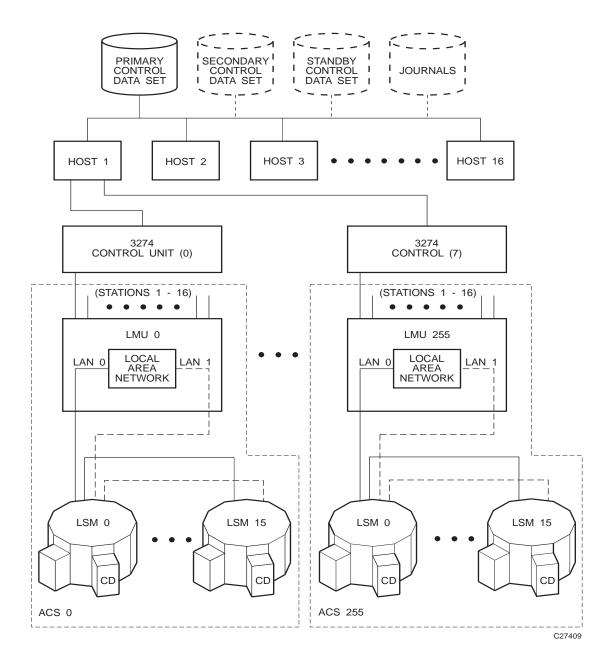

Figure 2. HSC/Automated Cartridge System Interaction

In a library configuration containing more than one LSM, if a pass-thru operation occurs to obtain the cartridge for mounting, the cartridge may be returned by one of these possible ways:

- If the MNTD Float command is set to ON (the HSC initial value), the cartridge is returned to any new cell location in the LSM containing the tape transport from which it was dismounted. For more information on the MNTD Float command, refer to the HSC Operator's Guide.
- If the MNTD Float command is set to OFF, the cartridge is passed through to the origin LSM and placed into its originating cell location. For more information on the MNTD Float command, refer to the *HSC Operator's Guide*.
- If the LSM is full, the cartridge is passed thru to another LSM and placed in any cell location
- A temporary enter on a mount operation means an eject upon dismount (the cartridge does not remain in the LSM).

The library control data set is automatically updated to reflect the new location of the cartridge.

## **Dual LMU Environment**

In a dual LMU environment, the HSC maintains contact with both LMUs. Both LMUs are varied online. One LMU functions as the master LMU and the other functions as the standby LMU. Requests and responses are channeled through station paths on the master LMU. Paths on the standby LMU are online, but not used.

The master LMU continually informs the HSC of the status of the standby LMU. The HSC informs the operator when status changes.

The standby LMU constantly polls the master LMU. If the master LMU fails, the standby LMU informs the HSC that status has changed. The standby becomes the master. The HSC also informs the operator that the previous master LMU is not communicating.

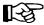

Note: Automatic LMU switching occurs only when the standby LMU detects problems with the master LMU's core logic and hardware components in an HSC environment. Switching does not take place if the problem relates to the communications path between the HSC and the LMUs.

At switchover, the HSC:

- notifies the operator that switchover is occurring
- verifies the configuration for the LMU
- sends the new master LMU all the work that was in progress
- terminates ENTER operations.

After switchover, the HSC sends the new master all ACS requests.

Switchover should not affect movement in process. All moves should complete. If not, the cartridges become errant and are found when the LSMs perform "quick initialization" processing. ENTER operations must be restarted after switchover.

## **User Control of HSC Functions**

Various controls are in place in the HSC software to permit you to select how the HSC functions. Macros, Utilities, HSC control statements, and User Exits are normally used by the systems programmer to tune and customize the system. Commands are normally invoked by a systems operator in the performance of daily operations tasks. A description of the function of each of these available controls follows.

#### Macros

Macros are provided primarily to help you set up the library software configuration or library generation (LIBGEN). Refer to the *HSC Configuration Guide* for detailed information about the LIBGEN macros and how they are used to configure a library.

#### **Utilities**

Utilities are provided to allow you to manage library resources. The utilities enable you to dynamically:

- perform maintenance on control data sets
- control cartridge and scratch volume functions
- produce performance, activity, and inventory reports relating to a library.

Refer to Chapter 4, "Utility Functions" for detailed information about the HSC utilities and how they are used to manage library resources.

#### **HSC Control Statements**

Two types of control statements are available: PARMLIB, used to set initial values for system functions at HSC initialization, and definition data set, provided to define mixed media and devices. PARMLIB control statements set HSC functions such as:

- host-to-host communications parameters
- definition of scratch subpools
- data set definitions including: the primary, secondary, standby control data sets, and journals
- extended parameter list for startup.

Definition data set control statements allow you to define the following items to the HSC:

- volume attributes
- TCP/IP LMU
- scratch subpools.

Refer to Chapter 3, "HSC Control Statements and HSC Start Procedure" for detailed information about control statements and usage.

#### **Commands**

Operator commands are available for Systems Operators to use in daily library operation to perform various tasks. Commands perform such functions as:

- assigning a preference to a specific cartridge access port (CAP)
- displaying system status, such as control data set status, ACS, LSM, and volume status
- entering, ejecting, mounting, and dismounting cartridges
- setting of system parameters.

Refer to "Commands, Control Statements, and Utilities" in the *HSC Operator's Guide* for information about HSC operator commands and usage.

#### **User Exits**

User exits are provided with the HSC software so you can customize operation of your library to meet specific requirements. User exits are provided by StorageTek in source and object form on the distribution tapes. It is necessary for you to code routines designed especially for your library. You can then replace the StorageTek provided user exits with these custom-coded routines.

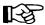

**Note:** User exits 1, 2, 4, 8, 9, 10, 11, 12, and 13 are invoked by the SMC and not directly by the HSC. See the *NCS User Exit Guide* for more information.

User exits permit:

- interfacing to tape management systems (knowledge of cartridge insert and delete)
- influencing allocation of tape transports
- defining scratch subpools
- · implementing authorization checking
- implementing reporting for cartridges added or deleted from the library control data sets
- processing installation-specific messages (special message parsing)
- · providing flexibility in user exit processing
- enabling esoteric substitution
- · controlling deferred mounting
- controlling unit affinity separation
- controlling JES3 deferred mounting
- controlling JES3 drive prioritization for a specific volume

• establishing and cleaning up global user information.

Refer to the *NCS User Exit Guide* for detailed information about each user exit. Information includes:

- functional description including entry and return specifications, and return codes
- programming considerations
- restrictions and limitations
- parameter list, DSECT, record layout, and parameter cross reference.

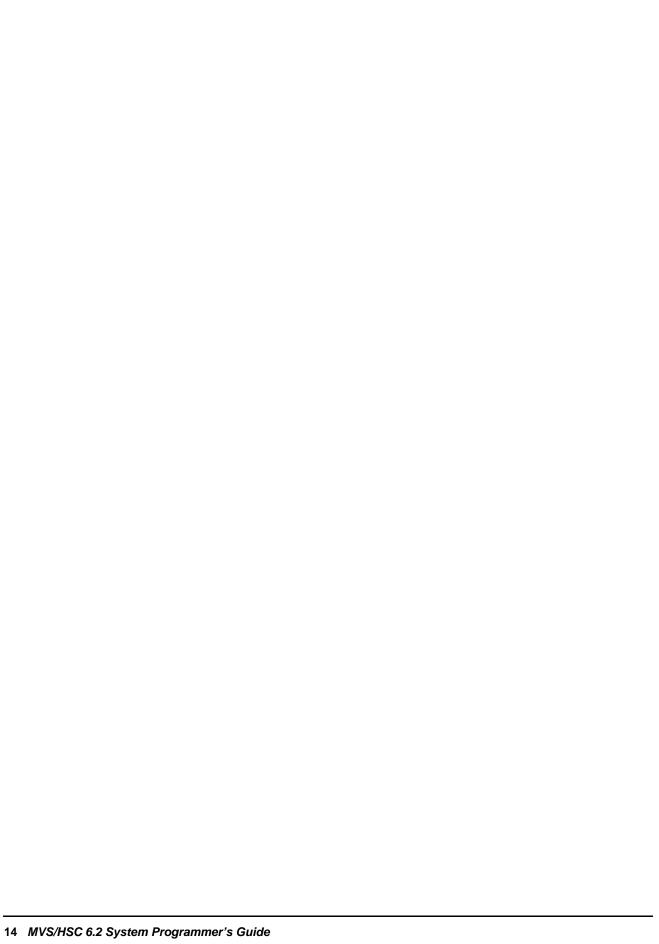

# **Chapter 2. Host Software Component Functions**

## **Overview of HSC Functions**

This chapter describes the basic function of the HSC. Functions for each of the HSC components fit within the architecture structure presented in Figure 1 on page 5. Not all of the components of the architecture structure have capabilities directly visible to you. Only those HSC functions that you can control or those that are operationally apparent are described in this chapter.

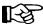

Note: Drive allocation is managed by the Storage Management Component (SMC). Refer to the SMC Configuration and Administration Guide for details.

System functions relating to HSC architecture components represented in Figure 1 include:

- installation
- configuration
- initialization/termination
- mount/dismount processing
- volume/cell control
- CAP processing
- · common recovery
- renaming control data sets
- command
- utility
- LMU server
- communication
- programmatic interface
- batch application program interface.

The Automated Cartridge System provides the facilities and software to perform various functions with or without operator intervention. Such major system functions are described in this chapter.

## **Automatic Functions of the HSC**

Among the functions handled automatically by the HSC are:

- mounting and dismounting of cartridges
- automatic and manual operating modes
- handling of abnormal situations occurring during mounting or dismounting of cartridge
- Cartridge Access Port processing to allow the operator to enter or eject cartridges
- tape management system assistance
- automatic cleaning of tape transports with cleaning cartridges under the control of the HSC and the library
- restricting the write access to volumes in the library through the Virtual Thumbwheel feature that interfaces with the MVS System Authorization Facility (SAF)
- dual LMU support
- control data set recovery.

## **Facilities Available for User Control of HSC Functions**

There are facilities available for system programmers and operators to use to control various system functions. These include:

- macros
- utilities
- HSC control statements
- operator commands
- programmatic interface (PGMI) requests
- user exits.

## **Installation Functions**

Installation functions pertain to installation of the HSC subsystem. Refer to the HSC installation section in the *NCS Installation Guide* for information about installation planning and instructions, including:

- preparing for the HSC installation
- installing the HSC Base Function
- performing post-installation tasks.

## **Configuration Functions**

Installation functions relate to configuration or reconfiguration processing of the HSC subsystem. The *HSC Configuration Guide* presents detailed information about configuration planning, including:

- performing preexecution tasks
- defining the library configuration (LIBGEN)
- defining PARMLIB control statements
- initializing the control data sets
- verifying library generation
- starting HSC execution
- testing the installation
- planning and executing cartridge migration into the library
- planning migration to new HSC releases
- · performing library modifications
- library configuration checklist.

## **Initialization/Termination Functions**

Initialization/termination functions control initialization and termination of HSC components. This section describes the major initialization/termination functions.

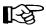

Note: An SMC subsystem must be active to influence tape allocations and intercept MVS messages. Refer to the "Starting SMC" chapter in the SMC Administration and Configuration Guide for more information.

The SMC is not required to be initialized before the HSC or to be running on the same host as the HSC. However, if the HSC is brought up without SMC, the HSC acts as a server only and cannot perform allocations or device preferencing.

### **HSC Service Levels**

To provide you with a more flexible, dynamic, automated cartridge mounting execution environment, the HSC has a service level strategy. Operation at either of the two service levels impacts the HSC subsystem. Operation flexibility is provided at a base service level to tolerate failures in certain isolated areas without impacting the functions of other sections of the HSC or your entire data center. Overall, this fault-tolerant HSC gives you

greater availability of your automated library and lessens the need to shutdown and reinitialize. The HSC subsystem operates at two service levels:

#### Base service level

provides minimal functionality keeping the HSC running while having the capability of applying software maintenance or altering the subsystem parameters at the same time. This level is the lower level of functionality.

#### **Full service level**

provides full functionality of the HSC.

Normally, the HSC initializes to the full service level when started. HSC can be started at the base service level by coding a parameter field in the MVS START command. Refer to "Starting the HSC at the Base Service Level" on page 140 for information on command syntax.

### **Description of Base Service Level**

The base service level is the nucleus of the HSC subsystem. It involves the functions necessary to execute as an extension of the operating system. The service level and its functions satisfy the requirements defined by the operating environment in place at the time of execution. Base service level functions include the capabilities to:

- issue subsystem commands
- execute certain utilities
- access the control data sets
- support the operating system interfaces and front-ends and maintain HSC host-to-host communications.

All operator commands can be issued with the HSC executing at the base service level. However, the commands which involve library hardware cannot perform their function completely. Table 1 on page 19 indicates which commands have complete functionality at the base service level.

Table 2 on page 20 indicates which utilities can be executed at the base service level.

### **Description of Full Service Level**

The full service level of operation for the HSC provides all of the functions available and necessary to invoke and sustain complete library operations. These functions include:

- mount/dismount processing
- CAP processing
- cartridge and cell inventory management
- LMU access
- library resource recovery
- support for utilities which require services from the hardware
- support for user exits
- support for the programmatic interface.

At initialization, the HSC builds data areas, loads program modules, and sets up the required operating system services to support the two service levels of operation.

Termination of the HSC, including normal termination by issuing the MVS STOP command, and abnormal termination through abends or issuing the MVS CANCEL or FORCE commands, removes the service level structure and services.

On your system with the HSC operating at full service level, all commands, utilities, etc. are fully functional. Should you decide to manually intervene by issuing the Service Level command (SRVlev) to change from full to base service level, the functionality of the HSC is reduced.

See "Starting the HSC at the Full Service Level" on page 140 for information about setting the service level at HSC initialization.

Table 1. HSC Command Execution at Base and Full Service Levels

| Command      | Service Leve | Service Level Execution |  |  |
|--------------|--------------|-------------------------|--|--|
| Command      | Base         | Full                    |  |  |
| ALLOC        | YES          | YES                     |  |  |
| CAPPref      | NO           | YES                     |  |  |
| CDs          | YES          | YES                     |  |  |
| CLean        | NO           | YES                     |  |  |
| COMMPath     | YES          | YES                     |  |  |
| DISMount     | NO           | YES                     |  |  |
| Display      | YES*         | YES                     |  |  |
| DRAin        | NO           | YES                     |  |  |
| EJect        | NO           | YES                     |  |  |
| ENter        | NO           | YES                     |  |  |
| Journal      | YES          | YES                     |  |  |
| MNTD         | NO           | YES                     |  |  |
| MODify (F)   | NO           | YES                     |  |  |
| MONITOR (MN) | YES          | YES                     |  |  |
| Mount        | NO           | YES                     |  |  |
| MOVe         | NO           | YES                     |  |  |
| OPTion       | YES          | YES                     |  |  |
| RECover      | NO           | YES                     |  |  |
| RELease      | NO           | YES                     |  |  |
| SCRAtch      | YES          | YES                     |  |  |
| SENter       | NO           | YES                     |  |  |

Table 1. HSC Command Execution at Base and Full Service Levels (Continued)

| Command     | Service Leve | Service Level Execution |  |
|-------------|--------------|-------------------------|--|
|             | Base         | Full                    |  |
| SRVlev      | YES          | YES                     |  |
| STOPMN (PM) | YES          | YES                     |  |
| SWitch      | NO           | YES                     |  |
| Trace       | YES          | YES                     |  |
| TRACELKP    | YES          | YES                     |  |
| TREQDEF     | YES          | YES                     |  |
| UEXIT       | YES          | YES                     |  |
| UNITDEF     | YES          | YES                     |  |
| UNSCRatch   | YES          | YES                     |  |
| Vary        | NO           | YES                     |  |
| VIew        | NO           | YES                     |  |
| VOLDEF      | YES          | YES                     |  |
| Warn        | NO           | YES                     |  |

 $<sup>^{*}</sup>$  Display options that require hardware interaction are not valid at the base service level

Table 2. Utility Execution at Base and Full Service Levels

| Command    | Service Level Execution |      |
|------------|-------------------------|------|
|            | Base                    | Full |
| ACTIvities | YES                     | YES  |
| AUDIt      | NO                      | YES  |
| BACKup     | YES                     | YES  |
| EJECt      | NO                      | YES  |
| LIBGen     | YES                     | YES  |
| INITialize | NO                      | YES  |
| MERGEcds   | YES                     | YES  |
| MOVe       | NO                      | YES  |
| OFFLoad    | YES                     | YES  |
| REPLaceall | YES                     | YES  |
| RESTore    | NO                      | NO   |

Table 2. Utility Execution at Base and Full Service Levels

| Command   | Service Level Execution |      |
|-----------|-------------------------|------|
|           | Base                    | Full |
| SCRAtch   | YES                     | YES  |
| SCREdist  | NO                      | YES  |
| SET       | YES                     | YES  |
| UNSCratch | YES                     | YES  |
| UNSElect  | YES                     | YES  |
| VOLRpt    | YES                     | YES  |

### **Displaying/Setting Service Level**

An HSC operator command, SRVlev, sets a different service level. Refer to "DISPLAY Command" in the *HSC Operator's Guide* for information on how to display the current HSC service level.

### Starting the HSC Subsystem at Base Service Level

If the HSC and the library are new to your data center, you may want to install the HSC software and start the subsystem at the base service level before your library hardware is physically installed. Starting the HSC at the base service level allows you to perform many of the preliminary tasks involved in configuring your library and performing preliminary tests on basic operation.

Normally the HSC subsystem is initialized to the full service level when started. The HSC can be started at the base service level only by coding PARM=BASE in the MVS START command. Then, the Service Level (SRVlev) command can be used to bring the HSC to full service level whenever you are ready.

See "Starting the HSC at the Base Service Level" on page 140 for information about setting the service level at HSC initialization.

## **Drive Allocation**

The SMC subsystem handles all allocation requests. Refer to either "SMC Allocation in a JES2 Environment" or "SMC Allocation in a JES3 Environment," as appropriate, in the SMC Configuration and Administration Guide for more information.

### **SMC Common Allocation**

The Storage Management Component (SMC) manages common allocation. The SMC provides single, consistent functionality between the HSC and MVS/CSC, in both JES2 and JES3 environments. Refer to the *SMC Configuration and Administration Guide* for more information.

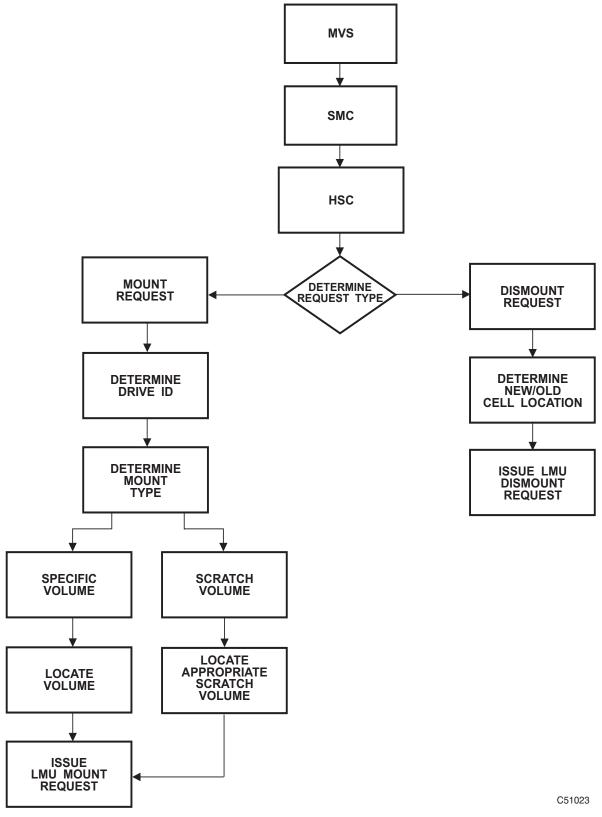

Figure 3. HSC Job and Mount/Dismount Processing

## **Common Allocation**

Common allocation is the process of influencing MVS allocation to select the most desirable device for a request. The Storage Management Component (SMC) consolidates the allocation components of the HSC and MVS/CSC and communicates with these subsystems to determine policies, volume locations, and drive ownership. Refer to the SMC Configuration and Administration Guide for detailed descriptions of this product.

## Mixing Media Types and Recording Techniques

The HSC supports mixing media types and transport models with different recording techniques in a library environment without requiring the user to change JCL or invoke HSC user exits. The supported media types are standard, ECART, ZCART, helical, STK1 (T9840A, T9840B, T9840C, T9840D), STK2 (T9940A and T9940B), LTO, SDLT, and T10000 (T10000T1, T10000TS).

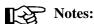

- The SL8500 library supports the T9840A, T9840B, T9840C, T9840D, T9940B, LTO, SDLT, T10000A, and T10000B media types and recording techniques.
- The SL3000 library supports the T9840C, T9840D, LTO, SDLT, T10000A, and T10000B media types and recording techniques.
- The STK1 media type is not related to the STK1 storage group defined in DFSMS/MVS.

The supported transports for all libraries except the SL8500 are the StorageTek 18-track model 4480; 36-track models 4490, 9490, and 9490EE; helical model SD-3; model T9840A, T9840B, T9840C, T9840D; model T9940A and T9940B; and model T10000A and T10000B.

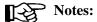

• The main physical external difference between standard, ECART, and ZCART cartridges is that the ECART and ZCART housings are two-toned (ECART is black and tan; ZCART is black and red). Since ECARTs are in 36-track format, they cannot be read from or written to on a 4480 (18-track) transport. ZCARTs can be read from or written to only on 9490EE transports.

- •Transport models 4490, 9490, 9490EE, SD-3, T9840A, T9840B, T9840C, T9840D, T9940A, and T9940B appear to the operating system as the following types of devices
  - 4490 3490E
  - 9490 3490E
  - 9490EE 3490E
  - SD-3 3490E or 3590
  - T9840A, T9840B, T9840C, T9840D 3490E or 3590
  - T9940A and T9940B 3490E or 3590
  - T10000A and T10000B 3490E or 3590.

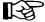

Note: LTO and SDLT transports are not supported as direct-attach devices in an MVS environment. These transports are recognized by the HSC but are accessible only to open systems clients using LibraryStation.

# Media Domain Support — LTO, SDLT, and T10000 Drives

Media domain support has been extended to the HSC for non-legacy media types. Media domains contain a logical collection of differing media separated into distinct pools known as a domain. All legacy StorageTek media (e.g., ECARTs) belong to domain "0"; non-legacy media belong to other domains as defined in Table 3.

Table 3. Non-legacy Media Type/Domain Definitions

| Media Name | Media Domain | Media Type |
|------------|--------------|------------|
| LTO-10G    | 'L'          | 'C'        |
| LTO-35G    | 'L'          | 'B'        |
| LTO-50G    | 'L'          | 'A'        |
| LTO-100G   | 'L'          | '1'        |
| LTO-200G   | 'L'          | '2'        |
| LTO-400G   | 'L'          | '3'        |
| LTO-400W   | 'L'          | 'T'        |
| LTO-800G   | 'L'          | '4'        |
| LTO-800W   | 'L'          | 'U'        |
| LTO-CLN1   | 'C'          | '1'        |
| LTO-CLN2   | 'C'          | '2'        |
| LTO-CLNU   | 'C'          | 'U'        |
| SDLT       | '1'          | 'S'        |
| SDLT-2     | '1'          | '2'        |
| SDLT-S1    | 'S'          | '1'        |
| SDLT-S2    | 'S'          | '2'        |
| SDLT-S3    | 'S'          | '3'        |
| SDLT-S4    | 'S'          | '4'        |
| SDLT-4     | '1'          | '4'        |
| STK1R      | '0'          | 'R'        |
| STK1Y      | '0'          | 'Y'        |
| T10000T1   | 'T'          | '1'        |
| T10000TS   | 'T'          | 'S'        |
| T10000CT   | ,C,          | 'T'        |

The media domain is shown as part of the external label and is affixed to the outside of the cartridge following the volume serial label. This information is returned to the host as part of an LMU catalog response. Physical move requests for all volumes require a media domain to be supplied as part of the LMU request initiated by the controlling software. Failure to provide the correct domain results in the LMU failing the request.

## T9840D and T10000 Drive Encryption

T9840D, T10000A, and T10000B tape drives implement data security through tape drive encryption. In the HSC, you enable encryption by specifying new recording techniques and model types; no special media is needed, except for the cleaning cartridge media type for the T9840D (STK1Y).

To read encrypted files, you must have access to an encryption key you set up in advance. The key allows you to encrypt the data if you are writing to a tape or decrypt the data if you are reading from a tape.

Refer to the Crypto Key Management System Administration Guide for more information.

## Virtual Storage Manager (VSM) Media/Recording Technique Support

VSM support for the virtual media and recording technique has been added for certain control statements and operator commands. See the VTCS documentation for more information.

#### **Definition Data Set Control Statements**

Definition data sets contain control statements that can be used to define to the HSC the volume attributes, unit attributes, and tape request characteristics for your data center. The HSC uses this information to make sure that:

- the correct media type is selected to satisfy the request
- the cartridge is mounted on an appropriate transport model (i.e., 4480, 4490, 9490, 9490EE, SD-3, T9840A, T9840B, T9840C, T9840D, T9940A, T9940B, LTO, SDLT, T10000A, or T10000B).

Definition data set control statements include:

- OPTion TITLE which places an identifying string in a definition data set
- Tape Request (TAPEREQ) which describes the media type and recording technique to be used for a particular data set TAPEREQ is managed by the SMC. Refer to the *SMC Configuration and Administration Guide* for details.
- Tape Request Definition (TREQDEF) which identifies the definition data set containing TAPEREQ control statements. TREQDEF is processed by the SMC. Refer to the *SMC Configuration and Administration Guide* for information.
- Unit Attribute (UNITATTR) which describes the recording technique attributes of library and nonlibrary transports is managed by the SMC. Refer to the *SMC Configuration and Administration Guide* for details.
- Volume Attribute (VOLATTR) which describe the media type and recording technique attributes of cartridge tape volumes

| <ul> <li>Volume Attribute Definition (VOLDEF) which identifies the definition data set<br/>containing VOLATTR control statements.</li> </ul> |                                                                                     |  |
|----------------------------------------------------------------------------------------------------|-------------------------------------------------------------------------------------|--|
|                                                                                                    | See "Definition Data Set Control Statements" on page 97 for additional information. |  |
|                                                                                                    |                                                                                     |  |
|                                                                                                    |                                                                                     |  |
|                                                                                                    |                                                                                     |  |
|                                                                                                    |                                                                                     |  |
|                                                                                                    |                                                                                     |  |
|                                                                                                    |                                                                                     |  |
|                                                                                                    |                                                                                     |  |
|                                                                                                    |                                                                                     |  |
|                                                                                                    |                                                                                     |  |
|                                                                                                    |                                                                                     |  |
|                                                                                                    |                                                                                     |  |
|                                                                                                    |                                                                                     |  |
|                                                                                                    |                                                                                     |  |
|                                                                                                    |                                                                                     |  |
|                                                                                                    |                                                                                     |  |
|                                                                                                    |                                                                                     |  |
|                                                                                                    |                                                                                     |  |
|                                                                                                    |                                                                                     |  |
|                                                                                                    |                                                                                     |  |
|                                                                                                    |                                                                                     |  |
|                                                                                                    |                                                                                     |  |
|                                                                                                    |                                                                                     |  |
|                                                                                                    |                                                                                     |  |
|                                                                                                    |                                                                                     |  |

## **MEDia and RECtech Parameters**

MEDia and RECtech parameters are specified on several control statements, operator commands, utilities, and PGMI requests. Parameter values associated with MEDia and RECtech, and their hierarchy, are shown in Figure 4 on page 31.

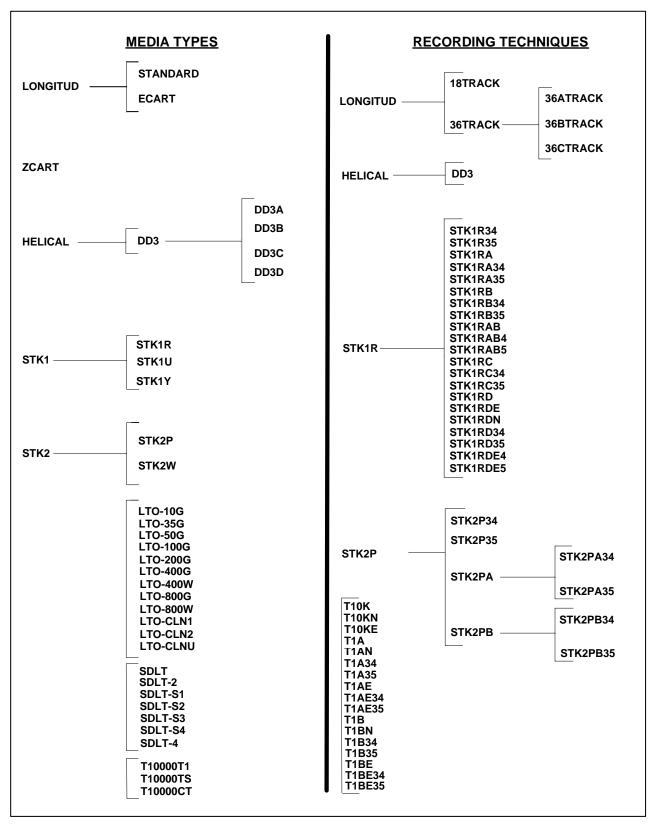

Figure 4. MEDia/RECtech Hierarchy

#### **Model Parameter**

The MODel parameter is specified on the TAPEREQ and UNITATTR statements. MODel values are processed as if they were RECtech values. UNITATTR control statements do not use the RECtech parameter. Table 4 shows the relationship between MODel and RECtech parameters.

Table 4. MODel/RECtech Translation

| MODel    | Resulting RECtech |
|----------|-------------------|
| 4480     | 18track           |
| 4490     | 36Atrack          |
| 9490     | 36Btrack          |
| 9490EE   | 36Ctrack          |
| SD3      | DD3               |
| 9840     | STK1R             |
| 984035   | STK1R             |
| T9840B   | STK1R             |
| T9840B35 | STK1R             |
| T9840C   | STK1R             |
| T9840C35 | STK1R             |
| T9840D   | STK1RD34          |
| T9840D35 | STK1RD35          |
| T9840DE  | STK1RDE4          |
| T9840DE5 | STK1RDE5          |
| T9940A   | STK2P34           |
| T9940A35 | STK2P35           |
| T9940B   | STK2PB34          |
| T9940B35 | STK2PB35          |
| HP-LTO2  | None*             |
| HP-LTO3  | None*             |
| HP-LTO4  | None*             |
| IBM-LTO2 | None*             |
| IBM-LTO3 | None*             |
| IBM-LTO4 | None*             |

Table 4. MODel/RECtech Translation

| MODel    | Resulting RECtech |
|----------|-------------------|
| SDLT-600 | None*             |
| DLT-S4   | None*             |
| T1A34    | T1A34             |
| T1A35    | T1A35             |
| T1AE34   | T1AE34            |
| T1AE35   | T1AE35            |
| T1B34    | T1B34             |
| T1B35    | T1B35             |
| T1BE34   | T1BE34            |
| T1BE35   | T1BE35            |

<sup>\*</sup> LTO and SDLT drives are accessible to HSC and LibraryStation but not to MVS. As a result, there is no corresponding RECtech for the MODel parameter.

# **Device Preferencing**

Device preferencing is applicable only to library configurations containing a mixture of StorageTek's 36-track 4490, 9490, and 9490EE Cartridge Subsystems and is managed by the Storage Management Component (SMC). Refer to the *SMC Administration and Configuration Guide* for more information.

## **Mount/Dismount Functions**

Mount and dismount functions consist of the following processing:

- mounting specific volumes
- mounting scratch volumes
- swapping mounted volumes to another tape transport
- dismounting library volumes
- handling abnormal mounts and dismounts
- virtual thumbwheel (VTW)
- automated tape transport cleaning.

The SMC message handling component is driven by operating system message traffic and sends requests to the HSC mount/dismount component to cause tape cartridges to be mounted, dismounted, or swapped. Requests for the same transport are sometimes logically queued until the required physical actions have completed (e.g., tape rewound and dismounted so the next mount can occur) or until the operator has responded to a decision message with a desired action. See Figure 3 on page 23 for an overview of HSC mount/dismount processing.

Several options exist to allow users to specify how they want mount/dismount to react in various situations. Refer to "MNTD (Mount/Dismount Options) Command and Control Statement" in the *HSC Operator's Guide* for a description of these options.

## **Mount Processing for Specific Volumes**

The HSC maintains a record of the library location for each cartridge and instructs the LMU to mount the requested cartridge on the selected transport.

Mount processing occurs as a result of:

- the programmatic interface (PGMI) interpreting a request for library transports, or
- SMC message handling interpreting a WTO/WTOR message for library transports, or
- issuance of the HSC operator Mount command, or
- a clean request.

A volume may be temporarily or permanently entered into the library to satisfy a mount on a library transport. If a volume is temporarily entered into an LSM, a notation is made in the library control data set for this volume to be automatically ejected, via a CAP, when the volume is dismounted.

### **Mount Processing for Scratch Volumes**

To process scratch mount requests, the HSC determines which volumes within an LSM are considered as scratch volumes. The HSC makes the determination from information contained in the library control data set.

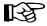

**Note:** A scratch volume is marked as nonscratch when it is mounted, even if it is not written on.

Normally, only requests for nonspecific VOLSERs and the appropriate label type (as defined in the LIBGEN) are considered as requests for scratch volumes. However, the HSC allows selection of scratch volumes from different scratch subpools and different label types via interaction with User Exits 01, 02, 03, and 04, SCRPOOL statements, and the Allocation command LSMpref, LOWscr, and SCRtech options. User Exit 02 is used for JES2; User Exit 04 is used for JES3 with SETUP processing.

In addition, other means are available for controlling scratch volume activity. These are at the operator command and programmer utility levels. See "Scratch Subpool Management" on page 46 for more information. See the *NCS User Exit Guide* for a more detailed explanation of scratch subpools and controlling user exits.

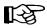

**Note:** Mount messages that occur without SMC intervention, and that are subsequently redriven while the SMC is active, do not have their subpool specification honored.

The scratch status of cartridges listed in the library control data set is updated through the use of the Scratch Update utility. One part of this function is a Scratch Conversion utility, supporting Computer Associates' CA-1, CA-DYNAM/TLMS, and IBM's DFSMSrmm, which produce a list of scratch volume serial numbers in a format acceptable as input to the Scratch Update utility. No modification of either tape management system is required.

The second part of this function, the Scratch Update utility, accepts a list of volume serial numbers for addition to or deletion from the control data set's list of scratch volumes.

For other third-party or customized tape management systems, the user must provide the interface routine between the tape management system being used and the Scratch Update function. The source code of the Scratch Conversion utility is provided on the distribution tape for use in developing the interface routine.

#### **Swap Processing for Swapping Mounted Volumes to Another Tape Transport**

Swap processing is initiated by the operator issuing an MVS SWAP command or by the operating system when it detects an error on a particular transport.

The SMC attempts to automate swaps initiated by the operating system when the swap messages specify a library device. Swap processing details can be found in the SMC Configuration and Administration Guide.

### **Dismount Processing for Library Volumes**

The HSC determines when a library volume is to be dismounted from a library transport. Dismount processing occurs as a result of:

- SMC message handling interpreting a keep or retain WTO/WTOR message identifying a library transport, or
- a PGMI request identifying library transports
- issuance of the HSC operator DISMount command
- the completion of a clean operation.

The MNTD Float command is useful for influencing pass-thru operations and returning cartridges to their original cells or to new cells after a mount/dismount request has been completed.

If the MNTD command Float option is on (i.e., MNTD Float(ON)), when a volume is passed to a transport in another LSM, dismount processing frees the original cell location and assigns the volume to a cell in the same LSM as the transport as long as empty cells exist. If no empty cells exist, a location is chosen in the nearest LSM with free cells or volumes can be forced to their original home cell at dismount time. If Float is off, the HSC returns the volume to its original home cell location.

The MNTD PASSTHRU parameter sets the maximum number of pass-thrus that can occur for a cartridge that is to be archived.

Refer to the "MNTD (Mount/Dismount Options) Command and Control Statement" in the *HSC Operator's Guide* for a description of all the options associated with this command.

If the dismount occurs for a temporary volume, the volume is ejected through a CAP, and a message informs the operator to retrieve the cartridge.

It may be required to interpret the volume disposition and note if it is to be scratched. If the delete disposition for volumes is SCRTCH (as specified in the SMC MOUNTDEF command), then the SMC examines the dismount message to determine if the volume is to be scratched. To make sure deleted volumes are retained as nonscratch during the TMS grace period, TMS users should specify the following SMC command:

MOUNTDEF DISMSCRReal (OFF)

You can intervene in how the HSC controls library operation. Tape cartridge movement, as well as many other functions, can be controlled to function in ways that you prefer. Refer to Chapter 4, "Utility Functions" on page 143 for information about utilities that can be used to control HSC operation of the library. Refer to "Commands, Control Statements, and Utilities" in the *HSC Operator's Guide* for information about operator commands that can be used for controlling library operation.

### **Virtual Thumbwheel (VTW)**

Cartridges are usually entered into an LSM with the physical thumbwheel set to the write enabled position. Virtual Thumbwheel is a facility provided with the HSC that allows this physical thumbwheel to be electronically "set" to allow read-only access. This virtual thumbwheel setting to enforce read-only access varies according to the allowed access defined by your security package.

The virtual thumbwheel function allows read-only access to a cartridge in an ACS if the user requesting the tape is not actually authorized to update the volume. This verification of user access authority is accomplished by the SMC subsystem, which calls the MVS System Authorization Facility (SAF) with the appropriate volume serial number.

If the SAF response indicates that the user has authorization to update the cartridge, the SMC requests that the HSC mount the tape cartridge with write enabled; otherwise, the SMC requests that the HSC mount the tape cartridge with read-only access. The HSC cannot enable update ability if the physical thumbwheel is set to write-protect.

## **Security Software Requirements**

The HSC virtual thumbwheel facility does not add any security controls to the system. The SMC obtains the authority decisions of the SAF interface and passes this to the HSC.

The SMC invokes the SAF interface by issuing a RACROUTE macro with the following parameters:

REQUEST=AUTH, ATTR=UPDATE, CLASS=TAPEVOL, ENTITY=tape-volser

This is the same type of RACROUTE call that is subsequently issued by the operating system when the tape volume is opened.

Virtual thumbwheel does not have any effect on mount processing unless there is a data security program product installed that uses the SAF interface to protect tapes at the volume level (CLASS=TAPEVOL). If a data security product is installed, refer to the product documentation or contact the product vendor to determine if it meets these criteria.

#### **HSC Mount Command Support**

The Mount command provides support for virtual thumbwheel. The Readonly operand for the Mount command enables a volume to be mounted with the virtual thumbwheel set to write protect.

## **Example of Mount Command with Readonly Operand**

MOUNT VOLØØ1, BØØ, , READONLY

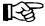

**Note:** Operands for operator commands are positional. In the example above, two commas must follow the drive operand to indicate that the *host-id* operand is not specified.

This command option is provided to respond to a situation where the security environment changes between the time the SMC issues its RACROUTE request (when the mount message is issued) and the time when MVS issues its RACROUTE (when the volume is opened). It is possible that the rules governing the tape volume could change during this interval, so when the volume is opened the user is no longer authorized to update the volume. In this case, MVS dismounts the volume and issues a message, requesting that the volume be remounted with write disabled.

If this situation occurs, the operator can issue the Mount command with the Readonly option specified to mount the volume with the virtual thumbwheel set to write-protect.

### Tape Transport Cleaning

The HSC allows you to automate the cleaning process or to manually clean library-attached tape transports. When a library transport needs to be cleaned, it informs the LMU, which broadcasts a "drive needs cleaning" message to all connected hosts. The LMU broadcast causes the HSC to issue a console message indicating that a transport needs cleaning. Until a cleaning cartridge is loaded, future mounts continue to initiate this message.

If auto-cleaning is disabled, HSC processing is complete, and the transport must be cleaned manually. To manually clean a transport, see "Manual Tape Transport Cleaning" on page 44 for more information.

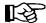

**Note:** The initial value for transport cleaning is for automated cleaning to be disabled.

#### **Automated Tape Transport Cleaning**

If auto-cleaning is enabled, the HSC sets the transport to "needs cleaning" status. The next time a mount is issued for that tape transport, the following cleaning process is invoked prior to mounting the requested cartridge:

- 1. The HSC selects a cleaning cartridge from the pool of compatible cleaning cartridges in the LSM that contains the tape transport that needs cleaning (or from the closest LSM that contains a compatible cleaning cartridge).
- 2. The cleaning cartridge is mounted.
- 3. The tape transport is cleaned.
- 4. The cleaning cartridge is dismounted.

When the cleaning process is complete, the original requested cartridge is mounted on the transport.

If auto-cleaning is enabled, cleaning can also be scheduled for a transport by issuing the CLean command. See "Activating Automated Cleaning" for additional information.

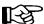

Note: LTO drives do not support automated cleaning.

#### **Activating Automated Cleaning**

The MNTD AUtocln command is used to turn auto-cleaning on or off on a host-by-host basis. The following example shows how to activate automatic cleaning.

MNTD AUTOCLN(ON)

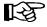

Note: It is probably more useful to have automated cleaning on for all hosts in a JES2 installation unless library transports are allocatable only by some hosts. In a JES3 environment, most mounts are done by the global processor and auto-cleaning should be set on for at least the global processor.

Once auto-cleaning is activated, the CLean command can be issued to initiate cleaning of specified drives on specified hosts. An example of issuing the CLean command is:

CLEAN 582 MVSA

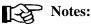

- The MNTD AUtocln command must be set to ON before attempting to use the CLean command.
- The CLean command sets the transport to "needs cleaning" status. The cleaning process is not initiated until the next mount is issued against the transport. Refer to the HSC Operator's Guide for an explanation of the CLean command.

#### **Identifying Cleaning Cartridges**

Cleaning cartridges are identified to the HSC by a unique three-character alphabetic prefix, followed by three required numeric values, in their volser. All cartridges identified with that prefix, which are valid cleaning media, make up a pool of cleaning cartridges in each LSM.

The parameter CLNPRFX, contained in the LIBGEN SLILIBRY macro, specifies the volser prefix for cleaning cartridges. CLNPRFX must be three alphabetic characters, and identifies cleaning cartridges associated with the library. The default is CLN. Refer to "SLILIBRY Macro" in the HSC Configuration Guide for additional information.

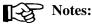

- Any cartridges identified by the cleaning prefix are treated exclusively as cleaning cartridges; they cannot be scratched or initialized by HSC utilities.
- Extra overhead can be avoided if the range of cleaning cartridge volsers in an LSM and ACS is both narrow and dense. For example, if three cleaning cartridges are in a single LSM, labels of CLN020, CLN021 and CLN022 would cause less processing overhead than if they were labeled CLN001, CLN501 and CLN901.
- The cleaning prefix can be changed using the SET CLNPRFX utility. However, before the cleaning prefix is changed, all cleaning cartridges must be ejected from all ACSs. See the description of the SET utility for the complete procedure.

#### **Cleaning Media and Drive Compatibility**

Tape transports must be cleaned with cleaning cartridges of a compatible cleaning media type. Table 5 lists cleaning media for each type of transport.

Table 5. Transport Cleaning Media

| Transport Type                 | Cleaning Media                                    |
|--------------------------------|---------------------------------------------------|
| Longitudinal                   | Longitudinal cleaning media                       |
| Helical                        | DD3D                                              |
| T9840A, T9840B, T9840C, T9840D | STK1U (T9840A, T9840B, T9840C),<br>STK1Y (T9840D) |
| T9940A, T9940B                 | STK2W                                             |
| LTO                            | LTO-CLN1, LTO-CLN2, LTO-CLNU                      |
| SDLT                           | SDLT cleaning media                               |
| T10000A, T10000B               | T10000CT                                          |

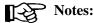

• Different cleaning cartridge media types may have different maximum cleaning usage limits. Grouping cleaning cartridges of different media types into different volser ranges makes it easier to specify these limits with the VOLATTR control statement MAXclean parameter(s). For example, if the helical cleaning cartridges have volsers between CLN500 and CLN599, the following VOLATTR statement can be used to set a different maximum cleaning usage limit for this range of helical cleaning cartridges:

VOLATTR SERial(CLN500-CLN599) MAXclean(nn)

• Contact your StorageTek Customer Services Engineer for appropriate MAXclean values for different cleaning media types.

#### Limits on the Use of Cleaning Cartridges

Cleaning cartridges should only be used a limited number of times. The MNTD MAXclean command globally specifies how many cleaning operations are allowed before a cleaning cartridge should be removed from the ACS and replaced (the default is 100 uses). This maximum cleaning usage limit can be different for different cleaning media. Use the VOLATTR MAXclean parameter to specify a different maximum cleaning limit for different cleaning cartridge media.

# Notes:

• Refer to "MNTD (Mount/Dismount Options) Command and Control Statement" in the *HSC Operator's Guide* and to "Volume Attribute (VOLATTR) Control Statement" on page 114 for additional information about the MAXclean value.

• Ejecting and reentering used cleaning cartridges should be avoided. When a cartridge is ejected and reentered, its select count is set to zero. The select count is used to track the number of times a cleaning cartridge has been used. Used cleaning cartridges which are reentered will be used more times than specified by the applicable MAXclean value.

Each cleaning media type is used in a different way to clean tape transports. Some media types use the same cleaning surface many times, while other media types use the cleaning surface only once. Some media types use the cleaning material fewer times before they are unable to clean a tape transport.

When a cleaning cartridge is no longer able to adequately clean a tape transport, it is over-use.

#### Over-use (Over-limit and Spent) Cleaning Cartridges

An *over-use* cleaning cartridge means either that the usage (select) count is over the MAXclean value ("over-limit") or all of its cleaning material is used or "spent."

- An over-limit cleaning cartridge has been used more than the value (limit) specified
  by either the MNTD MAXclean or VOLATTR MAXclean settings. This cleaning
  cartridge may not be able to adequately clean a tape transport. If an over-limit
  cleaning cartridge is mounted on a tape transport, the cleaning process is attempted
  and may succeed.
- A *spent* cleaning cartridge's cleaning material is completely used up or exhausted and can no longer be used for cleaning. When a spent cleaning cartridge is mounted on a transport, the LMU automatically returns it to its source location before notifying the HSC. The HSC will not use spent cleaning cartridges during automated tape transport cleaning.

Over-use cleaning cartridges should be removed from the LSM and replaced with new cleaning cartridges. By default, the HSC ejects all over-limit cleaning cartridges that it finds during tape transport cleaning. The default can be changed by using the MNTD EJctauto command.

#### Managing Over-use Cleaning Cartridges

If an operator is not available to empty a CAP, it may be desirable to retain over-use cleaning cartridges in the LSM for later removal.

The MNTD EJctauto command allows you to control processing of over-use cleaning cartridges.

Options for this command include:

#### $\mathbf{ON}$

Use this option when operators are available to remove cleaning cartridges from a CAP during automated tape transport cleaning. ON is the initial value for the HSC.

#### **MSg**

Use this option when operators are available to respond to console messages during automated tape transport cleaning.

#### **OFf**

With this option, no operator intervention is required for automated tape transport cleaning.

When the HSC is searching for a cleaning cartridge to clean a tape transport, it skips all over-use cleaning cartridges that are detected in the ACS until it finds a compatible cleaning cartridge.

If no compatible cleaning cartridges are found in the ACS, the HSC prompts the operator to enter a cleaning cartridge or skip the clean process.

If compatible over-limit cleaning cartridges are found in the ACS, the HSC acts based on the MNTD EJctauto setting.

- If MNTD EJctauto(ON) or (MSg) are set, an operator prompt is issued. The operator can reply to use one of these over-limit cleaning cartridges, enter a cleaning cartridge, or skip the clean process.
- If MNTD EJctauto(OFf) is set, a compatible over-limit cleaning cartridge is automatically selected to clean the transport.

When the clean process is finished, the cleaning cartridge is dismounted from the tape transport. If the cleaning cartridge is over-limit, the HSC acts based on the MNTD EJctauto setting.

- If MNTD EJctauto(ON) is set, the cleaning cartridge is automatically ejected from the ACS.
- If MNTD EJctauto(MSg) is set, an operator prompt is issued. The operator can reply to eject the cleaning cartridge from the ACS or keep the cleaning cartridge in the ACS.
- If MNTD EJctauto(OFf) is set, the cleaning cartridge is automatically kept in the ACS.

Messages are written to the console if any over-use cleaning cartridges are found in the ACS, how many were found, and if an over-use cleaning cartridge has been kept in the ACS. These messages help the operator manage cleaning cartridges in the ACS.

# **Managing Cleaning Cartridges**

Appropriate numbers of compatible cleaning cartridges must be available to clean the transports attached to an LSM. While there is no minimum number of cleaning cartridges, optimally, each LSM should contain multiple cleaning cartridges for each type of transport attached to the LSM. This makes sure that automated cleaning avoids pass-thrus for cleaning cartridges.

If all transports in an LSM are scheduled for cleaning at the same time (by a scheduled or operator-entered CLean command), each LSM should contain one cleaning cartridge for every tape transport attached to the LSM.

Managing cleaning cartridges is especially important when automatic ejection of over-use cleaning cartridges has been disabled by the MNTD EJctauto command. On a regular basis, these cleaning cartridges must be identified, ejected from the ACS, and replaced with new cleaning cartridges.

Use the Volume Report utility to identify over-use cleaning cartridges. Select the cleaning cartridges by volser range and sort the output by use:

VOLRpt VOLser(CLNØØØ-CLN999) SORT(USE) DEScend

The "Cln Use" column on the report identifies:

N = Not usable cartridges (including spent cleaning cartridges)

**M** = Over MAXclean, for over-limit cleaning cartridges

Spent and over-limit cleaning cartridges are also identified on the SLSCDATA flat file requested by the VOLDATA parameter. Volume data is mapped by the SLUVVDAT macro. Volumes that are not usable (i.e., spent) are identified by VOLNOUSE. The MAXclean value that applies to a cleaning cartridge is carried in the **VOLMXCLN** field.

## Manual Tape Transport Cleaning

If auto-cleaning is disabled, tape transports must be cleaned manually. This process can be performed without entering the LSM.

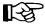

Note: StorageTek recommends using automated cleaning instead of manual cleaning because automated cleaning respects the maximum cleaning limits for different cleaning cartridges and does not select spent cleaning cartridges.

Two methods that can be used to accomplish this task are:

- issue a Mount command to mount a cleaning cartridge on the transport. When cleaning is complete, enter a DISMount command to remove the cleaning cartridge from the transport.
- use an automated operations package to mount and dismount the correct cleaning cartridge(s) on the transport(s). Coordination and setup is required to implement this solution. This task can be used to initiate the clean process for all drives at a predetermined time.

### **Volume/Cell Control Functions**

Volume/cell control functions coordinate and control the location of tape cartridges in the library.

Volume/cell control functions described in this section include:

- moving volumes within the library
- scratch subpool management
- scratch threshold task restart.

## Moving Volumes within the Library

Often there is need to move a single volume, several volumes, or a range of volumes to other locations within a library. The destination for the volume(s) may be within the same LSM or different LSM(s). The Volume Move function provides you with the capability to move volumes at your discretion. Volume movement may be required because of:

- changes in your library hardware configuration. Addition of tape transports or LSMs
  to a library configuration often requires that volumes be moved to accommodate the
  new hardware configuration. Panels can be frozen to prevent allocation of new
  volumes to those panels. It is not necessary to move volumes that reside on a panel
  before it is frozen, however, volumes should be moved off frozen panels that will be
  changed.
- the need to achieve better control over library tape activity.

Volumes can be moved by any of the following methods:

- MOVe operator command
- MOVe utility
- programmatic interface MOVE request
- tape management interface MOVE request
- Scratch Redistribution utility.

These methods provide you with the operational flexibility often needed within a library installation.

## **Scratch Subpool Management**

Management of scratch subpools within the library is an important function affecting library performance and your ability to have greater control over scratch volume activity.

The HSC provides support for mounting of scratch volumes from subpools resulting from MVS mount messages. You can effectively manage your scratch subpools by several available means. These include:

• **Defining subpool information** — Scratch subpools can be defined using either Scratch Subpool (SCRPOol) PARMLIB control statements or User Exit 03.

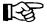

**Note:** Using the SCRPOol control statement is preferable to specifying User Exit 03.

SCRPOol permits you to enter the following information for each subpool:

- a subpool name
- the range of volume serial numbers
- the label type
- the HOSTID.
- Enabling scratch subpools Scratch subpools specified by SCRPOol are defined in the SLSSYSxx command list and are executed when the HSC is initialized. Refer to "Scratch Subpool Control Statement" on page 94 for detailed information on how to implement scratch subpooling using the SCRPOol control statement. (The syntax for the SCRPOol PARMLIB control statement is also contained in Appendix E, "Macros, Control Statements, Utilities, and Commands Syntax Reference" on page 611).

User Exit 03 is also used to define scratch subpools and is called at HSC initialization. Refer to the NCS User Exit Guide for more information.

• Implementing scratch subpool user exits — User Exits 01, 02, and 04 are used to implement the operational portion of scratch subpooling.

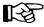

**Note:** Information used to select a scratch volume from the correct subpool follows this order of precedence:

- 1. TAPEREQ subpool
- 2. User Exit 01 subpool
- 3. Subpool specified on the TMS mount message.

User Exits 02 and 04 select the tape transport in the LSM that has the most scratch volumes of the correct subpool type. Refer to the *NCS User Exit Guide* for additional information about these user exits.

• Specifying scratch subpool parameters with operator commands — Several commands are available for controlling scratch subpools. Complementing these commands are scratch subpool parameters in two utilities.

The syntax for each operator command is contained in Appendix E, "Macros, Control Statements, Utilities, and Commands Syntax Reference" on page 611.

The commands that can be used to display scratch subpool information include:

- Display SCRatch and Display THREShold commands
- Warn command.

Commands that include scratch subpool parameters are:

- EJect
- ENter
- Mount.

Utilities that include scratch subpool parameters are:

- Scratch Redistribution (SCREdist) control statement
- EJECt utility.

Refer to the *HSC Operator's Guide* for detailed information about operator commands and to Chapter 4, "Utility Functions" on page 143 for information about utilities.

#### Scratch Threshold Task Restart

The scratch threshold task is a function within the HSC that maintains a count of scratch volumes that are available within a library. Should this task fail, the HSC is unaware of the number of scratch volumes available. Thus, a failure of this task could result in impairing any library processing relying on scratch volumes.

The HSC provides automatic recovery and reinstatement of this task if a failure occurs. This recovery and reinstatement is transparent to users except for a message displayed on the system console indicating that the task is reinstated.

In the event, because of unusual circumstances, that the task is not reinstated, a message on the system console also informs you of the condition and appropriate action to take.

Refer to "WARN Command" in the *HSC Operator's Guide* for information about the Warn operator command used to dynamically modify scratch threshold values.

# **Cartridge Access Port (CAP) Processing Functions**

CAP processing functions control cartridge enter and eject functions. The HSC provides operator commands and utilities which permit you to:

- enter cartridges into the library
- eject cartridges from the library.

The CAP is the focal point for the activities of entering or ejecting cartridges. At least one CAP is located on the access door of every LSM, and indicators are provided for the operator to identify what CAP operations are active. At some points, operator interaction is required. Refer to your ACS hardware operator's guide for more information about CAPs.

CAP processing functions described in this section include:

- entering cartridges into the library using the ENter command.
- ejecting cartridges from the library using either the EJect command or EJECt utility
- CAP exception processing
- releasing an allocated CAP.

Enter and eject operations are accomplished concurrently with other normal LSM operations: automated mounts, automated dismounts, pass-thrus, and so forth.

For multiple CAPs, each enter and eject operation is processed separately. The user can run concurrent tasks against CAPs on a single LSM.

PCAPs are used for single cartridge enter and eject operations. These are controlled by the user through the PGMI or user exits.

Operator commands and detailed instructions for controlling CAP processing functions are described in the *HSC Operator's Guide*; utilities are discussed in Chapter 4, "Utility Functions" in this document.

# **Entering Cartridges into the Library**

To enter cartridges into the library, execute the HSC ENter or SENter command and identify which CAP is to be used for the operation. Specifying the *cap-id* is optional for the ENter command. Following the procedures described in the *HSC Operator's Guide*, open the CAP door, place cartridges into the CAP cells, and close the CAP door.

The CAP automatically locks when the door is pushed closed. The robot scans the Tri-Optic label (must be unique) of a cartridge, and the cartridge is moved by the robot to an empty cell in one of the LSM panels.

For a CAP in automatic mode, do not issue an ENter command. The operator need only open the door, insert cartridges, and close the door. No other operator intervention is required.

### **Ejecting Cartridges from the Library**

Cartridges are ejected from the library by using either the EJect command or the EJECt utility. Either a single cartridge, a range of cartridges, or a list of cartridges can be identified for removal from the library. The robot locates the appropriate storage cell, withdraws the cartridge from its cell, and moves it to an available cell in a CAP.

The operator must remove cartridges from the library through the CAP. All cartridges contained in the CAP must be removed once they are placed in the CAP by the robot. Refer to the *HSC Operator's Guide* for operator procedures for CAP processing.

#### **CAP Mode Considerations**

Unlike manual mode CAPs which are allocated for enters from specific hosts, automatic mode CAPs may be serviced by any active host. Placing a CAP in automatic mode improves CAP performance and is best utilized when:

- operator intervention is not required
- it is acceptable to receive and respond to HSC WTORs from any active host console.

Entering cartridges that require operator intervention may create problems in library configurations utilizing automatic mode CAPs, especially if you enter many cartridges without external Tri-Optic labels. WTORs are issued by the host currently servicing the automatic mode CAP which may present an inconvenience if you are expecting the WTORs at a specific host console, but they are being directed to an unattended host console. If you require WTORs to be returned to a specific host console, you must allocate one or more manual mode CAPs and use the Enter command from that host.

## **CAP Exception Processing**

Enter and eject processes are based on a cartridge-by-cartridge basis. This affords a significant amount of isolation between requests. However, in certain cases redundant errors may be incurred due to abnormal conditions external to an individual request. Mechanisms have been provided to help when these situations arise:

- Releasing a CAP may be necessary to free up cartridge and CAP resources and to end an enter or eject process.
- Modifying a CAP offline isolates it from being used until the error is corrected.
- The next use of the CAP invokes CAP cleanup and recovery, which requests that the operator check the CAP for cartridges.

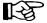

**Note:** If an enter process has not moved all cartridges from a CAP or an eject process has moved cartridges to the CAP when a release occurs, the cartridges are left in the CAP but are not in the control data set. Refer to the *HSC Operator's Guide* for more details on CAP.

## Releasing an Allocated CAP

The RELease *cap-id* operator command allows you to release a CAP that is allocated to a failed host.

A CAP can be left allocated to a system if the HSC terminated without recovery while the CAP is active.

When you issue the command, appropriate messages inform you of conditions and actions to take. You are prompted by an initial message to confirm or terminate release of the specified CAP. This confirmation prevents the release of a CAP that is currently being used by the system.

This feature is of significant importance to you by giving you control to release a CAP without having to recycle all of the HSCs that share control data sets.

Refer to the HSC Operator's Guide for additional information.

# **Near Continuous Operation (NCO) Support**

Near Continuous Operation (NCO) support for the HSC provides facilities and techniques that allow customers to make dynamic changes to the library that do not disrupt the library hardware and environment. In most cases, users can perform these procedures without requiring the HSC to be terminated and restarted.

Two kinds of NCO operations are discussed:

- dynamic hardware reconfiguration for the SL8500 library
- common NCO for all library types.

#### Where to Find NCO Information

Procedures to accomplish dynamic reconfiguration tasks are discussed in Appendix C, "HSC Support for Near Continuous Operation (NCO)".

The MODify CONFIG command initiates dynamic hardware reconfiguration. Refer to the MODify Command in "Commands, Control Statements, and Utilities" in the *HSC Operator's Guide*.

# **Swapping Library Transports - New Device Types**

The UNITDEF command is no longer used to define library drives. When a tape transport device type changes, the HSC automatically recognizes the new device type from the LMU and immediately changes its internal structures to reflect the new device type.

# **Common Recovery Functions**

Common recovery functions consist of information gathering from the control data sets and journals, and processing to recover from a database or hardware failure.

The most vital recovery function is control data set recovery which is described in this section.

## **Control Data Set Recovery**

Control data sets contain valuable information required for the HSC software and the library to function. The control data sets contain:

- inventory information on all volumes in a library
- the library configuration, including how many ACSs, LSMs, tape transports, etc.
- information about library hardware resource ownership across multiple processors
- information for controlling the communication link between HSC subsystems running on multiple processors.

The HSC subsystem has the capability of operating with several control data sets and journals simultaneously:

- **Primary control data set** This data set is required for every installation
- Secondary control data set This data set is optional, but highly recommended
- Standby control data set This data set is strictly optional, but also recommended

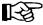

**Note:** The SLIRCVRY LIBGEN macro TCHNIQE parameter determines how many CDS copies will be initialized by the SLICREAT program and whether or not journals will be initialized by SLICREAT. Refer to "SLIRCVRY Macro" in the *HSC Configuration Guide* for more information.

The number of CDS copies used by the HSC is dependent on the number of CDS copies defined in the CDSDEF PARMLIB control statement. It is not determined by the TCHNIQE parameter.

The HSC uses all of the CDS copies defined in the CDSDEF control statement (whether this includes more or less CDS copies than are specified by the TCHNIQE parameter). However, if journaling is specified by the TCHNIQE parameter, journals must be defined for successful HSC initialization.

Journals — Two journals per host are kept to record library transactions. Each
journal contains a record of changed data. The changed data consists only of bytes of
data that have been changed. The record is made at the time the transaction occurs.
The journals can be applied to a backup control data set, for recovery purposes, to
make the control data set current.

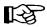

**Note:** Journals are optional and are no longer a recommended recovery method. Secondary and standby data sets provide a faster and more reliable method for ensuring CDS integrity.

Control data sets can be accessed by different hosts and are kept synchronized. In event of a failure, the BACKup and RESTore utilities can be used to perform extensive error checking and synchronization of the data. A backup control data set and journals are used to reconstruct the control data sets.

The integrity of the control data sets is extremely important. In multiple processor environments, data set integrity is much more difficult to maintain. Because of this, the HSC subsystem is designed to keep the control data sets intact and configured to recover from failures. Features such as shadowing for the control data set, journaling, backup and restore were previously in place in prior releases to maintain data set integrity.

## **Control Data Set Recovery Techniques**

There are several techniques to accomplish control data set recovery. These techniques are:

- dynamic recovery of CDS errors (when possible)
  - switch
  - internal CDS directory rebuild
  - standby CDS copy.
- diagnostic information on CDS errors, error detection, and correction of the CDS through the BACKup and RESTore utilities
- the ability of the HSC to continue running on one copy of the CDS
- user control of enabling and disabling control data sets with operator commands
- automatic communication with other hosts in a complex when control is switched from one CDS to another.

#### **User Control of Control Data Sets**

The HSC offers flexibility for definition and control of control data sets. User control of these data sets includes:

- · allocation of data sets at initialization
- ability to dynamically enable or disable the library control data sets
- reassigning control data set names in the Database Heartbeat record.

#### Allocation of Control Data Sets

Control data sets are defined at HSC initialization by PARMLIB control statements rather than defined by JCL. These definitions are invoked at HSC initialization and remain set until HSC termination. The definitions cannot be altered without HSC shutdown and restart.

See "PARMLIB Control Statements" on page 79 for additional information.

#### **Dynamic Enable/Disable of Control Data Sets**

Operator commands are supplied to give you control over which data sets the HSC is utilizing. This functionality is particularly useful in a multiple-processor environment.

Before attempting to enable or disable any data set, you can use the Display CDS command to display the current status of the control data sets.

The commands to enable or disable a control data set can be issued without halting HSC execution or disrupting any running HSC.

Refer to the "CDS Enable/Disable Command" in the *HSC Operator's Guide* for detailed information about operator commands for enabling or disabling control data sets.

#### Reassigning Control Data Set Names in Database Heartbeat Record

The names of the control data sets are recorded by the HSC in the Database Heartbeat (DHB) record to identify the correct primary, secondary and standby control data sets. When HSC is initialized, it assigns its control data set copies as primary, secondary and standby based on the Database Heartbeat record, not on the assignment in the CDSDEF PARMLIB statement.

Assigning specific control data sets as primary, secondary, and standby happens automatically and is not normally of concern.

Either of the following procedures can be used to change the assignment of control data sets as primary, secondary and standby in the Database Heartbeat record.

- Procedure using CDS Disable and CDS Enable commands:
  - 1. Use CDS Disable and CDS Enable commands to rotate the control data sets into the desired sequence.
  - 2. Use the Display CDS command to view the current status and assignment of the control data sets.

For example, to switch the assigned order of a primary control data set (with DSN=SLS. DBASE1) and a secondary control data set (with DSN=SLS. DBASE2):

1. Issue the command:

DISPLAY CDS

to view the current control data set status and assignments.

2. Make the current secondary control data set the new primary control data set by issuing the command:

CDS DISABLE PRIMARY

3. Make SLS.DBASE2 the new secondary control data set by issuing the command:

CDS ENABLE DSN=SLS.DBASE2

4. Issue the command:

DISPLAY CDS

to view the current control data set status and assignments.

- HSC BACKup and HSC RESTore procedure:
  - 1. Stop the host software on all hosts.
  - 2. Back up the control data set with the HSC BACKup utility.
  - 3. Restore the control data set with the HSC RESTore utility. This will clear the control data set information in the Database Heartbeat record.
  - 4. Start an HSC system, specifying the desired primary, secondary, and standby control data sets in the CDSDEF PARMLIB statement. During HSC initialization, the control data sets assigned as primary, secondary, and standby will be recorded in the Database Heartbeat record.

# **Renaming Control Data Sets**

The control data set names are recorded in the Database Heartbeat (DHB) record. During HSC initialization, the data set names in the DHB are compared with the DSNs specified in the CDSDEF PARMLIB control statement.

If a DSN specified in the CDSDEF statement does not match any of the control data set names recorded in the DHB, that DSN is disabled. If all the specified DSNs are disabled, the HSC will not initialize. The specific assignment of enabled DSNs to the primary, secondary, and standby control data set(s) is made based on the control data set assignments recorded in the Database Heartbeat record.

If the control data set(s) needs to be renamed, use the HSC BACKup and RESTore utilities as described in the rename procedure below. Do not use MVS, TSO ISPF, or third-party utilities to rename the control data set(s) without running the BACKup and RESTore utilities.

#### **Procedure to Rename Control Data Sets**

Use the following procedure to rename the control data set(s):

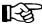

Note: Use this procedure to move or copy the control data sets to new data set names, if the new control data sets are to be used as the control data sets. In these cases, the new control data sets can be allocated when they are restored.

- 1. Stop the HSC on all hosts.
- 2. Back up the control data set using the HSC BACKup utility. Refer to "BACKup Utility" on page 202 for details on the BACKup utility.
- 3. Rename the control data sets using standard MVS or TSO ISPF utilities. If you want to move the control data sets, this can be done at this time.
- 4. Restore the backup of the control data sets to the renamed control data sets using the HSC RESTore utility. Refer to "RESTore Utility" on page 287 for details on the RESTore utility. The control data set names in the Database Heartbeat record are blanked out.
- 5. Start the HSC, specifying the desired primary, secondary, and standby control data sets in the CDSDEF PARMLIB control statements.

During HSC initialization, the new control data set names are recorded in the Database Heartbeat record.

#### **Command Functions**

Command functions consist of real-time control of automated cartridge handling, dynamic selection of HSC processing options, and various query operations.

Figure 5 illustrates the specific areas within a library where HSC commands enable you to control processing.

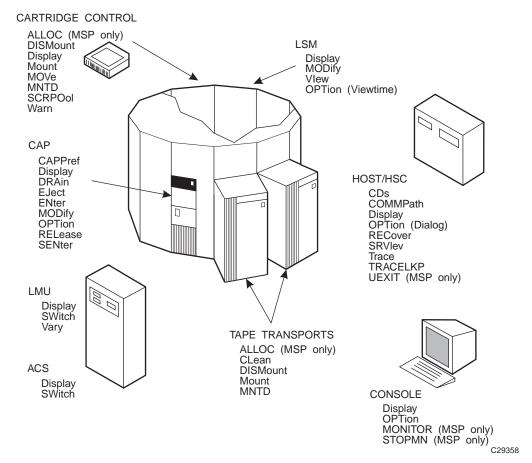

Figure 5. HSC Command Functions Overview

Refer to "Commands, Control Statements, and Utilities" in the *HSC Operator's Guide* for a complete description of HSC operator commands, syntax, and examples for usage.

If you are interested only in reference information on command syntax, refer to Appendix E, "Macros, Control Statements, Utilities, and Commands Syntax Reference" on page 611.

## **Enabling/Disabling/Reloading User Exits**

User exits can be enabled, disabled, or reloaded without interrupting library operations or recycling the HSC.

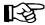

**Note:** The above statement is true for all user exits except the following:

- User Exit 03 is enabled at HSC initialization, and the UEXIT operator command cannot be used to disable or reload the exit.
- User Exits 01, 02, 04, 08, 09, 10, 11, 12, and 13 are now loaded and executed in the SMC address space. See the *SMC Configuration and Administration Guide* for further information.

You can specify a unique exit load module name to the HSC by using the UEXIT operator command. This command permits you to enable, disable, or reload any user exit that you have customized for the HSC.

Refer to the "User Exit (UEXIT) Command and Control Statement" in the *HSC Operator's Guide* for detailed information about the UEXIT command.

#### **Advantages of Using the UEXIT Command**

If any of your user exits do not perform as expected, you can easily disable the exit, make any required changes, then reload and enable it again. This all can be done without interfering with the operation of the HSC and your library system.

# **Controlling LSM Operating Mode**

The operating mode for any LSM is controlled by using the MODify command to place the LSM online or offline. An LSM operating mode is a relationship between an LSM and all attached hosts. The two LSM operating modes are:

- automatic the LSM is online to all hosts.
- manual the LSM is offline to all hosts.

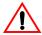

Caution: StorageTek strongly recommends that you do not place SL3000 and SL8500 libraries in manual mode. To use manual mode, all LSMs in the SL3000 or SL8500 must be offline, and that means all CAPs and drives are unavailable for automated operations.

Additionally, SL3000s and SL8500s have been designed for high cartridge density, so there is limited room for manually mounting and dismounting cartridges.

Refer to the "Precautions" topic in the *SL8500 Modular Library System User's Guide* for safety requirements and physical restrictions if you decide that you must enter the library.

When an LSM is online, the LSM is in the automatic mode, meaning that the robot is fully operational. When an LSM is offline, the LSM is in manual mode.

Refer to the HSC Operator's Guide for procedures describing how to operate an LSM in manual or automatic mode.

## **Controlling CAP Operating Mode**

The operating mode for CAPs is controlled by the CAPPref and MODify commands. The four CAP operating modes are:

- automatic the user can enter cartridges into an LSM without using HSC commands or utilities.
- manual the user must issue HSC commands and utilities to use the CAP.
- online the CAP is online to all hosts.
- offline the CAP is offline to all hosts.

Refer to the HSC Operator's Guide, "Operating an Automated Cartridge System," for a description of CAP modes and "Managing Library Resources," for procedures describing how to operate an LSM in manual or automatic mode.

### Viewing the Interior Components of an LSM

Should you have a need to determine the state of a tape transport or any other component inside of an LSM, you can use the VIew command to "see" inside of an LSM for visual inspection of a tape transport, pass-thru port, storage cell, CAP, or playground cell.

Using the VIew command offers benefits; you do **not** need to:

- vary tape transports offline
- modify the LSM offline
- physically open the LSM access door to inspect the inside of the LSM
- disable the LSM for minutes at a time.

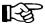

Note: This feature is standard on the model 4410 (Cimarron), 9310 (PowderHorn), and 9740 LSMs. A 9360 (WolfCreek) LSM requires an optional vision system. The SL3000 and SL8500 libraries do not provide viewing capability.

## Using the View command to Inspect an LSM Component

When you issue the VIew command, you direct the vision system to focus on an item inside of the LSM for a specified length of time. Upon entering the command, the following events occur:

- A VIew request is sent to the controlling LMU.
- A WTOR is displayed on the console when the camera is in position; the message indicates which camera/robot hand is focused on the specified object.

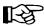

**Note:** If you respond to the message before the expiration of the requested time interval, the VIew request is cancelled.

Refer to the OPTion command and the Viewtime parameter for controlling the view interval. See "OPTION Command and Control Statement" in the *HSC Operator's Guide* for a description of the operator commands.

- The message on the console is DOMed.
- Optionally, a subtype 8 SMF record is written. The record includes the length of time that the camera was held in a static position for this particular VIew command. Refer to Appendix F, "Record Formats" on page 657 for more information on SMF records.

# **Utility Functions**

Utility functions provide control and recovery of library resources. In addition, reporting of library and volume activity can be invoked using various HSC utilities.

Figure 6 illustrates the control concept provided by the various HSC utilities.

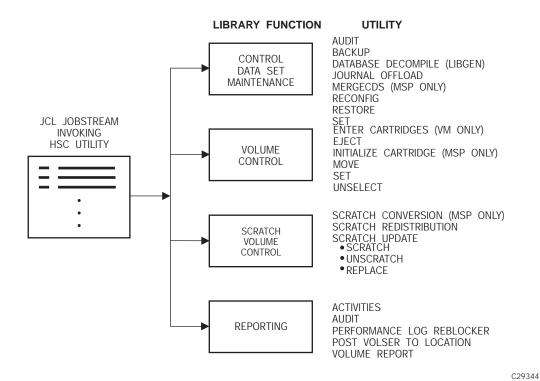

Figure 6. Utility Functions Overview

Refer to Chapter 4, "Utility Functions" on page 143 for detailed descriptive information about all HSC utilities, including description, syntax and parameters, JCL requirements and examples, and samples of output.

# **LMU Server Functions**

LMU server functions control each of the Automated Cartridge Systems within a library. Many of the LMU server functions are completely transparent to users. This section contains information about LMU server tasks of which you should be aware.

# **Dual LMU Functionality**

With dual LMU functionality, a switch happens when the LMU designated as the master fails, or is forcibly switched by issuance of an operator command. The operator is also notified when the LMU designated as the standby fails.

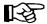

Note: Automatic LMU switching occurs only when the standby LMU detects problems with the master LMU's core logic and hardware components in an HSC environment. Switching does not take place if the problem relates to the communications path between the HSC and the LMUs.

#### If the Master LMU Fails

When the master LMU fails:

- the standby LMU detects the failing master and informs the HSC
- the HSC reports the failure by issuing a message
- the HSC reacts as necessary to recover and continue processing mounts and dismounts.

# If the Standby LMU Fails

The standby LMU constantly polls the master. The master LMU acknowledges this polling.

In the communications between the HSC and the master LMU, the master, as part of its acknowledgment, informs the HSC of the status of the standby. The standby LMU is either ready or not ready.

The master LMU thinks that the standby is ready if the standby has polled the master in the required time interval. If the standby LMU has not polled the master in the required time interval, the master informs the HSC that the standby is not ready.

The HSC issues a message which is highlighted and non-scrollable. This informs the operator of the status change (not ready) in the standby LMU.

### **Operator Control of LMUs**

A library operator can control which LMU is operating with the SWitch command. When the SWitch command is issued, all hosts connected to the ACS are affected.

If after entering a SWitch command, the new master LMU fails and the switchover does **not** occur in 20 seconds, the HSC attempts to resume working with the old master. (The HSC has been waiting for the standby LMU to take over as the master LMU, but the switch did not take place.)

If the SWitch command fails, the system issues an error message. The operator can force the completion of the command-generated switchover either by:

- manually re-IPLing the master LMU, or
- powering off the master LMU.

# **LMU Switchover Messages**

The HSC Messages and Codes Guide contains all the messages appropriate to the LMU switchover process.

#### After an LMU Switch Occurs

After a switch of LMUs occurs and the LSMs have finished quick initialization procedures, all cartridge motion requests are redriven and completed. If a motion request cannot be completed, the cartridge in question is made errant.

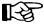

**Note:** ENter and EJect operations may need to be restarted after a switchover.

# **HSC/LMU Software Combinations**

Table 6 describes the various possible combinations of HSC software with LMU microcode and installed hardware. The table indicates valid combinations.

Table 6. HSC/LMU Validity Matrix

| HSC<br>Version    | LMU<br>Version           | Number of<br>LMUs Powered<br>Up | Valid<br>Combination | Functionality Available                                                                    |
|-------------------|--------------------------|---------------------------------|----------------------|--------------------------------------------------------------------------------------------|
| 1.2 +<br>ECap SPE | 3.2                      | 1                               | Yes                  | New HSC features are available. Dual LMU can be configured*, but switchover cannot occur.  |
|                   |                          | 2                               | Yes                  | New HSC features are available. Dual LMU must be configured*. Switchover can be automated. |
| 1.2 or later      | 3.6 or later             | 1                               | Yes                  | New HSC features are available. Dual LMU can be configured*, but switchover cannot occur.  |
|                   |                          | 2                               | Yes                  | New HSC features are available. Dual LMU must be configured*. Switchover can be automated. |
| 2.0 or later      | 9315/30 1.0<br>or later. | 1                               | Yes                  | New HSC features are available. Dual LMU can be configured*, but switchover cannot occur.  |
|                   |                          | 2                               | Yes                  | New HSC features are available. Dual LMU must be configured*. Switchover can be automated. |

<sup>\*</sup> Configuration of dual LMU is done by a StorageTek Customer Services Engineer (CSE).

# Adding New Stations to an ACS

The following is an example of JCL for the SET utility that can be used as a pattern for adding new stations to an ACS without requiring a reconfiguration.

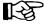

Note: Update LIBGEN control statements to make changes permanent. You do not have to execute the Reconfig utility to implement these changes. Refer to "Reconfiguration Utility" on page 280 for more information about reconfiguration.

#### JCL to Add New Stations to an ACS

```
//HSCUPDAT JOB (acctno), 'LMU STATIONS', MSGCLASS=1, CLASS=A,
               MSGLEVEL=(1,1)
//STEPØ
         EXEC PGM=SLUADMIN
//* The following DD is the HSC STEP library
            DD DSN=SLS.PROD.LINKLIB, DISP=SHR
//STEPLIB
//SLSPRINT
            DD SYSOUT=*
//* The following DD statement identifies the HSC primary CDS
            DD DISP=SHR, DSN=SLS.DBASE1
//SLSCNTL
    The following DD statement identifies the HSC secondary CDS
//SLSCNTL2 DD DISP=SHR, DSN=SLS.DBASE2
            DD *
//SLSIN
  SET SLISTATN(ØCD,ØCE,ØDØ,ØD1) FORACS(Ø) FORHOST(MVS1)
  SET SLISTATN(ØCD,ØCE,ØDØ,ØD1) FORACS(Ø)
```

# **Notes for the Example**

1. The first SET control statement defines the listed stations for only one host.

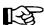

**Note:** All stations must be specified (not just the new ones).

2. The second SET control statement defines the listed stations for all hosts.

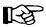

**Note:** All stations must be specified (not just the new ones).

- 3. The following are installation dependent:
  - STEPLIB data set
  - SLSCNTL data set
  - SLSCNTL2 data set
  - station identifiers
  - ACS numbers
  - host IDs.
- 4. The standby CDS is not required for this JCL.

The HSC does not need to be recycled to recognize the new addresses. Varying the ACS offline and back online automatically uses the new station configuration.

# **Reconstructing a LIBGEN**

The Database Decompile (LIBGEN) utility can be used to reconstruct a LIBGEN, reflecting the true configuration of your HSC subsystem if for some reason your LIBGEN has been lost.

Refer to "Database Decompile (LIBGEN) Utility" on page 215 for details on how to use the Database Decompile utility.

# **Dynamic LMU Connection**

LMU network connections can be defined dynamically to TCP/IP addresses using the LMUPATH and LMUPDEF control statements.

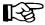

**Note:** For information on implementing TCP/IP connections, refer to the LMUPATH and LMUPDEF control statements in Chapter 3, "HSC Control Statements and HSC Start Procedure" and to display information about the LMUPDEF data set, refer to Display LMUPDEF in the *HSC Operator's Guide*.

In addition to the control statements, the following informational and procedural topics are discussed in this section:

- security administration considerations
- HSC port number assignments
- multiple TCP/IP stack implications
- transitioning between 3270 and TCP/IP
- recovering TCP/IP communications
- configuring VM for TCP/IP support.

# **Security Administration Considerations**

All users at OS/390 V2R5 and above must define an OMVS segment in RACF for the userid associated with the HSC. If this is not done, an OS/390 UNIX process initialization failure occurs. To define the OMVS segment, refer to the IBM document "OS/390 IBM Communications Server IP Migration Guide."

If you are running a functionally equivalent security product (e.g., ACF2), refer to the documentation for that product.

# **HSC Port Number Assignments**

The 9330 TCP/IP LMU listens on ports 50001 through 50016. The port assignment used by the HSC is determined by adding the host index number within the CDS to 50000, i.e.,

```
host index number + 50000
```

Users can find out the host index number of the system(s) running the HSC by entering:

```
Display CDS
```

Part of the output from this command displays hostids using this CDS. The first hostid in the list represents host index number 1, the second host index number 2, and so forth.

For example, if a user enters Display CDS and the following output appears

```
HOSTID---LEVEL-FLAG---DESCRIPTION---
MVSA 6.2.0 (FØ) ACTIVE PRIMARY SECONDARY STANDBY
MVSB 6.2.0 (FØ) ACTIVE PRIMARY SECONDARY STANDBY
MVSC 6.0.0 (FØ) ACTIVE PRIMARY SECONDARY STANDBY
MVSD 6.1.0 (FØ) ACTIVE PRIMARY SECONDARY STANDBY
```

then, MVSA is host index number 1, which when added to 50000 means that the HSC on MVSA uses port number 50001, the HSC on MVSB uses 50002, the HSC on MVSC uses 50003, and the HSC on MVSD uses 50004.

# **Multiple TCP/IP Stack Implications**

The TCP/IP stack used for LMU communications must be identified to the HSC if:

- multiple TCP/IP stacks run on the same host as the HSC, or
- one TCP/IP stack contains a name other than the default, "TCPIP."

To make this change, refer to the appropriate release of the IBM publication *z/OS Communications Server: IP Configuration Guide*; in particular, the sections "Configuration files for the TCP/IP stack" and "Configuration files for TCP/IP applications."

Understanding these sections and your site's TCP/IP configuration will provide you with the information needed to direct the HSC to the TCP/IP stack used for LMU communications.

# Transitioning Between 3270 and TCP/IP

A number of methods are available to move between 3270 station connections and TCP/IP LMU network attachment. **StorageTek recommends cycling the HSC as the preferred process to transition between 3270 and TCP/IP.** However, the following procedures offer alternative ways to accomplish the transition.

#### 3270 to TCP/IP

1. After the hardware modification to the LMU has been made to support network communications, vary the stations offline.

Vary STation Ø28 OFFline

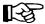

#### **Notes:**

• Users can also vary the ACS offline.

Vary ACS ØØ OFFline

- Station addresses specified in the LIBGEN SLISTATN macro do not have to be removed for the HSC to communicate to the LMU using TCP/IP.
- 2. Load the LMUPDEF statements containing the LMUPATH parameters that specify the hostname or IP address for each ACS.

```
LMUPDEF DSN('xxx.xxx.xxx(xxx)')
```

StorageTek recommends that the LMUPDEF statement be specified in the initialization parameters, however, this statement can be issued from the console as well.

3. Use the Vary ACS command to bring each ACS online. Message SLS0054I indicates that the ACS is online. After all ACSs to be network-attached are online, the HSC is ready for processing.

# **TCP/IP to 3270**

1. Vary the ACS offline.

Vary ACS ØØ OFFline

- 2. Load an LMUPDEF control statement that includes either an empty data set (no statements) or a data set that only contains an OPTion TITLE statement.
- 3. Either vary the ACS online, or vary the 3270 station addresses online.

# **Recovering TCP/IP Communications**

StorageTek suggests either performing a normal HSC shutdown or changing the HSC state to the base service level prior to recycling TCP/IP or taking TCP/IP down for any extended period of time.

Unlike 3270 station protocol, TCP/IP station protocol requires the socket interface to be reopened (restarted) by the HSC before communication to the LMU can be reestablished. If the LMU station connection is lost, the HSC begins network recovery to the station. During recovery, the HSC continues trying to reestablish the connection between its socket and the remote station socket every 10 seconds for 30 minutes. Once the network problem is resolved, the next time the HSC attempts network connectivity, it reestablishes communication to the LMU.

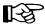

**Note:** When 30 minutes is exceeded, no further reconnection attempts are made, and operator intervention is required.

In a dual LMU environment, users can switch to the standby station if other host processing is not greatly impacted. If connectivity is lost to both LMU stations, network recovery is simultaneous.

When the HSC detects TCP/IP interface errors or timeout conditions, message SLS6012E is issued.

 ${\tt SLS6012E}$  ACS  ${\it AA}$  recovery of network connection to station  ${\it C...C}$  is now active

When the HSC successfully recovers network connectivity, message SLS6013I is issued and all outstanding LMU requests are redriven.

SLS6Ø13I ACS AA recovery of network connection to station  $\textit{C}\ldots\textit{C}$  successful

If the HSC network recovery times out, message SLS6014E is issued, the station is considered in error, no further reconnection attempts are made, and operator intervention is required.

SLS6014E ACS AA unable to reestablish connection to station C....C

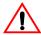

**Caution:** During network recovery or timeout situations, only use the Display Acs command to view ACS and station status. The Display Cap and Display LSM commands involve LMU requests and will not execute.

# Operator Intervention - Single LMU Configuration

If the HSC network recovery times out, the ACS is automatically changed to an offline state and all outstanding LMU requests are purged. After troubleshooting the network connection, vary the ACS online.

Vary ACS acs-id ONline

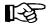

**Note:** During network recovery, the ACS can be forced offline, however, all outstanding LMU requests are purged. StorageTek recommends that users allow the HSC network recovery process to remain active and not to force the ACS offline.

### **Operator Intervention - Dual LMU Configuration**

#### **Communication Lost to Master LMU**

If network recovery times out on the master LMU, and the HSC is still connected to the standby LMU, the ACS is still considered in an online state. Issue the SWitch command to make the current standby LMU the new master LMU.

SWitch Acs acs\_id

The HSC redrives requests to the new master LMU.

### **Communication Lost to Standby LMU**

If network recovery times out on the standby LMU, resolve the network problem and IPL the standby LMU. After the IPL is complete, the master LMU notifies the HSC that the standby LMU is now ready and network connectivity is reestablished with the standby.

#### **Communication Lost to Both LMUs**

If network recovery times out on both LMUs, the ACS is automatically changed to an offline state and all outstanding LMU requests are purged. After the network problems are resolved, vary the ACS online.

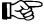

**Note:** When network recovery is active on the master and standby LMUs, the ACS can be forced offline, however, all outstanding LMU requests are purged. StorageTek recommends that users allow the HSC network recovery process to remain active and not to force the ACS offline.

# Configuring VM for TCP/IP Support

The following items must be updated to allow VM to support TCP/IP station protocol.

- System Definition File
- System Profile File
- HSC Startup Job File
- LMUPATH Definition Data Set.

# System Definition File (ACS SYSDEF)

To define the IUCV connection with the LMU communications component, add the TCP/IP file statement to the ACS SYSDEF file.

```
FILE LCOMM IUCV <tcpip> DSN <tcpip>.LMU.COMM
```

where *tcpip* is the user ID of the TCP/IP service machine.

# System Profile File (ACS SYSPROF)

Add the LMUPDEF command and control statement to the ACS SYSPROF file.

```
LMUPDEF <vaddr> DSN <dsname> VOL <volser>
```

where

*vaddr* is the virtual address of the data set that contains the LMUPATH statements.

dsname is data set name.

*volser* is the volume serial number of the volume on which the data set resides.

# HSC Startup Job File (ACS SLKJCL)

Add the LMUPDEF command and control statement to the ACS SLKJCL file.

```
LMUPDEF DSN(dataset.name) VOLUME(volser) UNIT(vaddr)
```

where

dataset.name is data set name of the volume.

volser is the volume serial number of the volume on which the data set resides.

*vaddr* is the virtual address of the data set that contains the LMUPATH statements.

# Initializing the LMUPATH Definition Data Set

The next three tasks apply to the LMUPATH definition data set.

#### Minidisk Statement for the LMUPATH Data Set

Add a minidisk statement to the directory entry for the STKACS userid. Refer to "Define the ACS Service Machine" in the *HSC 6.2 VM Installation Guide* for an example.

### **Minidisk Format**

Format the minidisk as an OS or CMS RESERVED minidisk using the SLIMDISK utility. Refer to "Allocation of OS-formatted Minidisk" and "Allocation of CMS RESERVED Minidisk" in the *HSC 6.2 VM Installation Guide* for more information.

#### **Commands to Format OS Minidisk:**

```
EXEC SLIMDISK <vaddr> <volser> (INIT

EXEC SLIMDISK <vaddr> <volser> <numcyls> 4080 80 DSN <dsname>

where

vaddr is the virtual address.

volser is the DASD volume serial number.

numcyls is the number of cylinders to allocate.

dsname is the data set name to assign to this space.
```

#### **Commands to Format CMS Reserved Minidisk:**

```
EXEC SLIMDISK CMSR < vaddr> < volser> 512 (INIT

EXEC SLIMDISK CMSR < vaddr> < volser> DSN < fname> < ftype>

where

vaddr is the virtual address.

volser is the DASD volume serial number.

fname is the file name of the data set.

ftype is the file type of the data set.
```

# LMUPATH Definition Data Set

Add the LMUPATH statements to the LMUPDEF data set using the ACS UTIL VOLCOPY command.

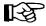

**Note:** ACS UTIL VOLCOPY creates skeleton JCL that you modify to match your configuration.

```
/JOB SLSXUTIL SLUGENER
/PARM RECCOPY
/FILE SYSPRINT DEV PRNT CLASS A
/FILE SYSUT2 DEV <vaddr> DSN <dsname>
/FILE SYSUT1 *
LMUPATH ACS(aa) LMUADDR(nnn.nnn.nnn.nnn)
LMUPATH ACS(aa) LMUADDR(nnn.nnn.nnn.nnn)
.
.
```

# **Communication Functions**

HSC communication functions make sure that passing pertinent information between HSC components and hosts is accomplished successfully.

# **Host-to-Host Communications Services**

The HSC permits you to select the hierarchy of methods used for host-to-host communications. The communications services are designed to provide you with fail-safe communications between HSC hosts in a data center complex.

#### Information Passed Between Hosts

The following kind of information is passed between hosts:

- control data set switch information
- CAP status information.

# **Types of Communications Services**

Communications services that are available fall into three categories:

telecommunications access method through the ACF/VTAM network — This
method of host-to-host communications provides the highest performance and
reliability.

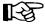

Note: StorageTek recommends using VTAM since it does not place a performance burden on HSC components.

- communication through the LMU This method of host-to-host communications is a lower performance method than ACF/VTAM.
- communication through the CDS This method of host-to-host communications is a lower performance method than either ACF/VTAM or LMU.

Figure 7 on page 75 illustrates the available communication methods and relative hierarchy of the methods.

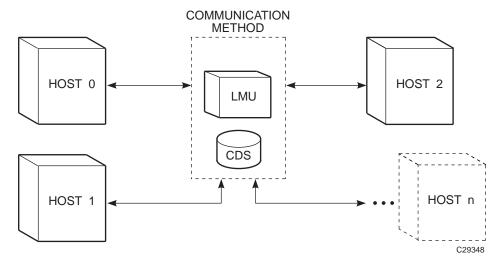

Figure 7. HSC Communication Methods

#### **How Communications Services are Set or Changed**

Communications services are set or changed by the Communications Path (COMMPath) command and control statement. This command specifies host, communication method, LMU paths and VTAM path name for the associated host. The communication path definitions can be modified at any time during library operation without terminating the HSC.

The COMMPath command and control statement sets up a table of definitions for the host that is executing the command. Each host's table must contain a list of path definitions for itself and a separate list for each defined host. Therefore, on each host, the command must be issued once to define the paths for itself, once to define the paths for a second host, once to define the paths for a third host, and so on, until all hosts are defined.

For example, the library is operating in an environment with three hosts: Host 0, Host 1, and Host 2. The COMMPath command must be issued three times on each host. The table of definitions for Host 0 must contain a list of paths for Host 0, a list for Host 1, and a list for Host 2. The same is true for Host 1 and Host 2.

For one host to communicate with another, they must have matching entries in their respective lists of defined paths. The highest-performance method that is common to two hosts is selected as the current method of communications between the two. A host can use one method of communications with a second host, and a different method of communications with a third host.

Figure 8 on page 76 illustrates how different communication methods can be used between multiple hosts.

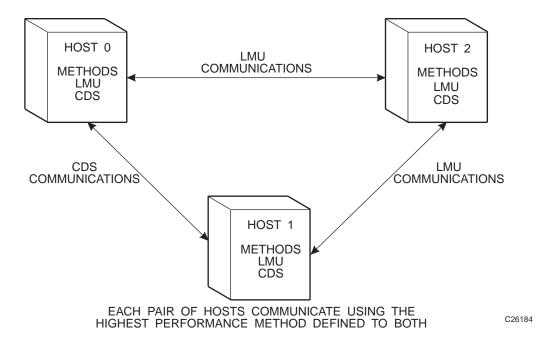

Figure 8. HSC Communication Methods Between Multiple Hosts

COMMPath can be specified by an operator as an operator command, or by a systems programmer as a PARMLIB control statement. Before COMMPath is issued, all methods of communications are set to CDS. Refer to "Communications Path (COMMPath) Command and Control Statement" in the *HSC Operator's Guide* for information on the usage of the command.

It is recommended that host-to-host communications be defined in PARMLIB at startup. The COMMPath operator command is best used to switch communications paths, or to delete paths.

### **Displaying Current Status of Communication Services**

The current status of the communications method is displayed by issuing the Display operator command. Issuing the Display command, specifying the COMMPath parameter, and optional HOSTid parameter results in a summary display at the console.

When issuing the command, individual host IDs or all hosts can be specified. If you exclude the HOSTid parameter in the command, a summary of current parameter settings for all hosts is displayed in a message. If the HOSTid is specified as "\*" the current settings are displayed for the host from which the command is entered. If the ALL parameter is issued, the current settings for all defined hosts are displayed.

The message provides a summary list for the current HSC host-to-host communications parameters.

Tracing the host-to-host communications method is done with the operator Trace command. Upon issuance of the command at the system console, an appropriate message is displayed indicating a list of ACS subsystem components with tracing status.

# **Switching Communications Paths**

The performance ranking of the communications methods takes on meaning when it becomes necessary to switch from one method to another because of a failure. A switch can be initiated automatically by the HSC or dynamically by the operator using the COMMPath command. The HSC issues a message to the console when a communications path switch occurs, regardless of how it is initiated.

The HSC can initiate

- a lateral switch from one defined LMU path to another, or
- a downward switch from a higher performance method to any lower performance method (VTAM to LMU, LMU to CDS, or VTAM to CDS).

The COMMPath command can initiate a switch to a higher, lower, or equivalent method.

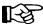

Note: After an automatic downward switch has occurred, an upward switch can only be accomplished using the COMMPath command.

### **Software Requirements**

The following software requirements apply:

- LMU 3.0 (or higher) or 9315/9330 1.0 (or higher) μ-software is required for a multiple-level communications service.
- ACF/VTAM 3.2 (or higher) must be available to use the VTAM method of communications.

# **Programmatic Interface**

The programmatic interface component provides you with the interface definitions to use for customizing the HSC. Using the detailed definitions provided, you can interface third-party software or create custom programming to run with the HSC.

In MVS, tape management systems are interfaced to the HSC using user exits rather than through the programmatic interface.

Refer to Appendix I, "Programmatic Interface (PGMI)" on page 813 for detailed information about programmatic interfaces.

# **Batch Application Program Interface (API)**

The Batch API allows you to retrieve 2.0- and 2.1-level CDS information in batch mode. The CDS specified as input to the request does not have to be active nor does it have to be referenced by the HSC address space (the request executes in the user address space). In addition, the HSC does not have to be active to submit the request. Refer to "Batch Application Program Interface (API)" on page 963 for more information.

# Chapter 3. HSC Control Statements and HSC Start **Procedure**

# **Overview**

This chapter discusses two kinds of control statements, PARMLIB (below) and definition data set (refer to "Definition Data Set Control Statements" on page 97), and the HSC Start procedure (refer to "HSC Start Procedure" on page 130). For more information about HSC installation and initialization, refer to the HSC Configuration Guide.

# **PARMLIB Control Statements**

Parameter library (PARMLIB) control statements provide you a way, at HSC initialization, to statically specify various operation parameters. Identifying your system needs and then specifying various control statements permits you to tailor the HSC to the needs of your data center.

Some PARMLIB options can be altered after HSC initiation with the HSC running. These options can be changed using an appropriate operator command. With these options it is not necessary to stop the HSC and restart it to initialize the new or changed options that you want to specify. Those PARMLIB control statements that can be altered with the HSC running are identified as PARMLIB commands or control statements in this chapter.

Any operator command can be specified as a PARMLIB control statement.

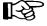

Note: Refer to Appendix E, "Macros, Control Statements, Utilities, and Commands Syntax Reference" on page 611 for the rules and conventions that apply to command and control statement syntax.

# **Defining PARMLIB Control Statements**

PARMLIB control statements are defined in a sequential data set or a single partitioned data set (PDS) member that is opened when the HSC is initialized.

There are two methods for defining PARMLIB control statements:

- defining PARMLIB members in user-defined data sets
- defining PARMLIB members in SYS1.PARMLIB.

The PARMLIB control statements are invoked by specifying MEMBER(xx) or M(xx) on the input parameter in the startup procedure. The suffix "xx" is concatenated with SLSSYS to form a name. The name is used either as the ddname in the startup procedure or as a member in SYS1.PARMLIB.

If the ddname is not specified in the startup procedure, then the SYS1.PARMLIB data set is dynamically allocated and a search for the member name is made in that data set.

If the data set named in the SLSSYSxx DD is a partitioned data set (PDS), you MUST specify the member name containing the control statements. If the SLSSYSxx DD is a sequential data set, only the data set name (DSN) needs to be specified.

With either method, the PARMLIB data set (or SYS1.PARMLIB member) is opened and read to obtain the parameters for running the HSC software.

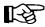

Note: Although SYS1.PARMLIB can be used in a multiple-system environment, it is recommended that a user-defined data set, other than SYS1.PARMLIB, be used.

# **Processing PARMLIB Control Statements**

PARMLIB control statements are processed at HSC initialization.

The following are examples of JCL for HSC execution. The examples contain DD statements defining data sets and members that contain PARMLIB control statement definitions.

# **Example JCL Defining Sequential PARMLIB Data Sets**

```
//SLSØ
              PROC
//IEFPROC
              EXEC PGM=SLSBINIT,
              TIME=1440,
//
              REGION=2000K,
//
//
              DPRTY=(7,5),
              PARM='E(EØ86) F(23) M(ØØ)'
//
//*
//STEPLIB
              DD DISP=SHR, DSN=SLS.SLSLINK
//*
              DD DISP=SHR, DSN=parmlibØ-data set
//SLSSYSØØ
//SLSSYSØ1
              DD DISP=SHR, DSN=parmlib1-data set
//SLSSYSØ2
              DD DISP=SHR, DSN=parmlib2-data set
```

### **Example JCL Defining Partitioned PARMLIB Data Sets**

```
//SLSØ
              PROC
//IEFPROC
              EXEC PGM=SLSBINIT,
//
              TIME=1440,
//
              REGION=2000K,
              DPRTY=(7,5),
//
              PARM='E(EØ86) F(23) M(ØØ)'
//
//*
//STEPLIB
              DD DISP=SHR, DSN=SLS.SLSLINK
//*
//SLSSYSØØ
              DD DISP=SHR, DSN=parmlibØ-data set(member)
              DD DISP=SHR,DSN=parmlib1-data set(member)
//SLSSYSØ1
//SLSSYSØ2
              DD DISP=SHR,DSN=parmlib2-data set(member)
```

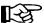

Note: In the JCL examples, "M(xx)" is the MEMBER parameter described in "Defining PARMLIB Control Statements" on page 80.

Multiple PARMLIB data sets can be allocated. At HSC startup, members can be specified at your discretion.

Examples of SLSSYSxx command streams and PARMLIB control statements are contained in members SLSSYS00, SLSSYS12, and SLSSYS20 of the HSC SAMPLIB.

# Options Offered by PARMLIB Control Statements

The PARMLIB control statements offer various HSC operating options. At HSC installation you identify the control statements to the HSC for those processes that you want to tailor to your installation. The options are placed in the PARMLIB data set. Options that you can control by using PARMLIB control statements are summarized below. Refer to "Control Statement Syntax Conventions" on page 622 for information on specifying control statements.

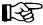

Note: PARMLIB control statements that apply only to system programmer tasks are described in this guide. These include:

- Control Data Set definition
- EXECPARM Control definition
- Journal Data Set definition
- Reconfiguration definition
- Scratch Subpool definition.

The other command and control statements appear in the HSC Operator's Guide.

#### **Device Allocation**

Device allocation specifications are specified by the ALLOC operator command and the SMC ALLOCDEF command, and tailor the HSC to influence operating system processing of device allocation. Refer to "Allocation (ALLOC) Command and Control Statement' in the HSC Operator's Guide and the SMC Configuration and Administration Guide for more information.

#### **CAP Preference Definition**

This control statement and operator command defines an ordered list of CAPs that is used by the library when cartridges are being entered or ejected. Refer to "CAP Preference (CAPPref) Command and Control Statement' in the HSC Operator's Guide for detailed information.

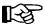

Note: The CAPPref AUTO and MANual settings should not be placed in PARMLIB. If these settings are used and the CAP is already in the selected mode, the command is rejected without changing the preference value.

#### **Control Data Set Definition**

With this control statement and operator command, you specify the control data set definitions and the number of control data sets that you want running. CDS definition information is specified in the CDSDEF control statement. Refer to "CDS Definition (CDSDEF) Control Statement" on page 85 for control statement syntax, parameter information, and example statements.

#### **Communications Path Definition**

This control statement and operator command provides you a way to set the communications path utilized in a multi-host environment. A hierarchy for communications can be established. If a communications failure occurs, the hierarchy defined provides continued operation of HSC software and the communications path. Refer to "Communications Path (COMMPath) Command and Control Statement" in the *HSC Operator's Guide* for more information.

#### **EXECPARM Control Definition**

The EXECPARM control statement provides an alternative method for specifying GTF event and format IDs normally specified in the subsystem startup procedure. This control statement also provides you with the option of displaying the command prefix preceding WTO or WTOR messages. Refer to "EXECParm Control Statement" on page 88 for control statement syntax, parameter information, and example statements.

#### **Journal Data Set Definition**

In this control statement you specify the journal data set definitions. Journal information is specified in the JRNDEF control statement. Refer to "Journal Definition (JRNDEF) Control Statement" on page 90 for control statement syntax, parameter information, and example statements.

### **Mount/Dismount Processing Control**

With the MNTD control statement and operator command, you can tailor the HSC's response to mount or dismount processing that occurs. For example, some of the functions that you can control include:

- automatic or manual dismount and/or scratch
- maximum count for use of cleaning cartridges
- device where scratch volumes mounted in a WolfCreek LSM are to be dismounted or archived
- maximum number of pass-thrus allowed for a cartridge to be archived.

Refer to "MNTD (Mount/Dismount Options) Command and Control Statement" in the *HSC Operator's Guide* for control statement syntax, parameter information, and example statements.

### **Option Control**

The general purpose OPTion control statement and operator command provides you methods to control the following:

- · viewing time when using the VIew command
- issuance of a message if an attempt is made to enter duplicate volumes into a library
- display of uppercase and lowercase characters output at the system console
- maximum number of cartridges that can be ejected for one eject operation
- volume processing associated with a specific CAP when the CAP is drained or becomes unavailable before an eject operation completes.

Refer to "OPTION Command and Control Statement" in the *HSC Operator's Guide* for control statement syntax, parameter information, and example statements.

### **Reconfiguration CDS Definition**

The RECDEF control statement is used during reconfiguration to specify the new primary and secondary CDS definitions. Refer to "Reconfiguration CDS Definition (RECDEF) Control Statement" on page 92 for control statement syntax, parameter information, and example statements.

### **Scratch Subpool Definition**

With this control statement, you can specify new scratch pools. Using this control statement is recommended over using User Exit 03 (SLSUX03). Refer to "Scratch Subpool Control Statement" on page 94 for control statement syntax, parameter information, and example statements.

#### **User Exit Execution Control**

This control statement and operator command allows you to enable or disable specified user exits. Refer to "User Exit (UEXIT) Command and Control Statement" in the *HSC Operator's Guide* for control statement syntax, parameter information, and example statements.

### **Control Statement Continuation Conventions**

Control statements may be interspersed with comments designated by an asterisk (\*) in column one.

For definition data sets (VOLATTRs, UNITATTRs and TAPEREQs) comments **must** be in the new format (/\*...\*/). Asterisk (\*) comments are not allowed. A /\*...\*/ comment in the first line is **not** required for definition data sets.

Refer to "Control Statement Syntax Conventions" on page 622 for more information.

## Virtual Storage Manager (VSM) Support

VSM support has been added for certain HSC PARMLIB control statements. See the VTCS documentation for more information.

# **CDS Definition (CDSDEF) Control Statement**

The CDSDEF control statement is required and provides CDS name and location information to the HSC. This information is used by the HSC during initialization.

The static information includes both specified and implied parameters of the CDSDEF statement. For example, if you code your CDSDEF control statements and do not include volume serial (VOLSER) information, the HSC determines the VOLSER from the MVS catalog at HSC startup time. You cannot change a CDS VOLSER without stopping the HSC. Therefore, if you

- · disable a CDS
- uncatalog a CDS
- recatalog a CDS on a new VOLSER
- enable a CDS

the HSC reallocates the original uncataloged CDS. The HSC stores the CDS VOLSER and this information remains in effect for the life of the HSC execution, even if you did not explicitly specify the volume parameter.

The HSC also stores CDS unit address information, but this information can change if the CDS is moved to a new unit address as part of a TDMF, FDRPAS, or P/DAS swap operation.

The primary, secondary, and standby control data sets are dynamically allocated. The CDSDEF PARMLIB control statement defines which copies of the control data set are used while the HSC is running.

Information used to build the SVC99 parameter lists is acquired from the parameter data set.

If journaling is active, JRNDEF statements must be used (refer to "Journal Definition (JRNDEF) Control Statement" on page 90 for more information).

Control information provided to the HSC by CDSDEF includes:

- the name(s) for HSC control data set(s)
- the DASD volume where the specified CDS resides
- the unitname for the SVC99 parameter list for CDS allocation
- switch information controlling the enabling of a standby CDS.

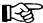

**Note:** The number of CDS copies used by the HSC is dependent on the number of CDS copies defined in the CDSDEF PARMLIB control statement. Control and journal data sets **cannot** be defined in JCL; the CDSDEF statement **must** be in the PARMLIB definitions. It is not determined by the LIBGEN SLIRCVRY macro TCHNIQE parameter.

The HSC uses all of the CDS copies defined in the CDSDEF control statement (whether this includes more or less CDS copies than are specified by the TCHNIQE

parameter). However, if journaling is specified by the TCHNIQE parameter, journals must be defined for successful HSC initialization.

The HSC RECONFIG utility uses CDS copies defined by JCL DD statements. JCL must be used to define the old and new CDS copies when VIO is used to minimize the time required to run RECONFIG. For more information about the RECONFIG utility, see "Reconfiguration Utility" on page 280.

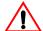

**Caution:** Parameters specified for the CDS definition cannot be changed without a complete restart of the HSC on all hosts.

# **Syntax**

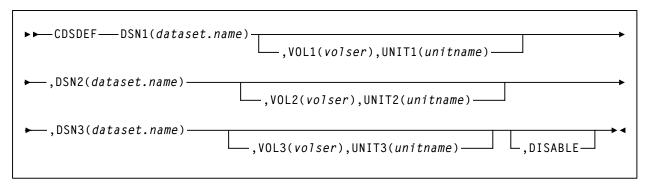

#### **Control Statement Name**

#### **CDSDEF**

initiates the control statement.

#### **Parameters**

#### **DSN**x

dataset.name is the name of an HSC control data set. At least one DSN parameter must be specified, as many as three can be specified. If two data sets are specified, then the volume inventory information on both copies is kept current, and these two data sets are referred to as the primary and the secondary CDS.

If all three are specified, then two copies are kept current and the third data set is a standby CDS which is enabled as the default condition. This standby CDS can be disabled with the **DISABLE** parameter. In the case where a standby copy of the CDS is being used, you do not need to specify which two of the three CDSs are the primary and secondary copies. The HSC determines, based on last use, which two are the correct copies to use during the initialization of the Control Data Set Services.

### **VOL***x*

optionally, *volser* is the volume serial number of the DASD volume where the specified CDS resides. If the data set is not cataloged, this must be specified.

If omitted, volume and unit information is determined from the MVS catalog, and the **UNIT***x* parameter is ignored.

#### **UNIT***x*

optionally, *unitname* is used to specify the unit parameter in the SVC99 dynamic allocation parameter list. If omitted, SYSALLDA is used.

*unitname* can be an IBM-defined generic (e.g., 3390), a system-built esoteric (e.g., SYSALLDA), a user-defined esoteric, or a specific device number. It is recommended that a general value of SYSALLDA be specified (or defaulted) to allow maximum flexibility and to reduce the need for CDSDEF updates to keep them consistent with the active CDS.

#### **DISABLE**

optionally, disables the standby CDS. If this parameter is not specified, the default is to enable the standby CDS at HSC initialization.

If **DISABLE** is specified, initialization verifies the standby CDS by allocating, opening, and reading the data set. The standby CDS is then closed and deallocated. This process allows manual control over the use of the standby CDS during a control data set switch situation.

If the standby CDS is enabled, the HSC automatically uses it for switching. If it is disabled, it is not used. There is no enable parameter for CDSDEF, as the enable condition is the default.

# **Example**

The following is an example of using the CDSDEF control statement.

# **CDSDEF Control Statement**

```
CDSDEF DSN1(SLS.DBASE), VOL1(HSC101), UNIT1(501), +
DSN2(SLS.DBSEC), VOL2(HSC102), UNIT2(502), +
DSN3(SLS.DSTBY), VOL3(HSC103), UNIT3(503), +
DISABLE
```

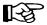

**Note:** Control statements can only be continued if PARMLIB begins with a /\*...\*/ comment statement (see "Control Statement Syntax Conventions" on page 622).

When entering a 4 digit address, the address must be prefixed with a "/". For example, Unit1=/1501.

### **EXECParm Control Statement**

The EXECParm control statement is an alternative method for specifying the GTF event ID (Eid(*gtfeid*)) and GTF format ID (Fid(*gtffid*)). The EXECParm control statement also provides a parameter that enables you to control display of the system command prefix when messages are written to the operator at the system console. This parameter controls the command prefix on WTO and WTOR messages.

Refer to "Creating an HSC START Procedure" on page 130 for a description of the start procedure and how it relates to EXECParm.

# **Syntax**

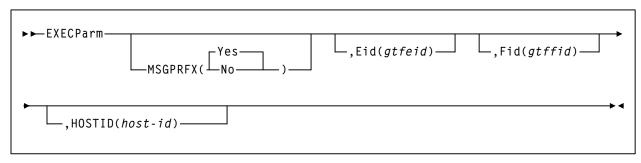

### **Control Statement Name**

#### **EXECParm**

initiates the control statement

#### **Parameters**

#### **MSGPRFX**

optionally, specifies control of whether the command prefix is to precede WTO or WTOR messages to the operator.

### Yes

indicates that the command prefix is to display preceding WTO or WTOR messages to the operator.

### No

indicates that the command prefix is not to display preceding WTO or WTOR messages to the operator.

### Eid

optionally, gtfeid specifies a GTF event ID.

PARM='Eid(*user-specified-event-id*)' parameter is valid for use in the HSC initialization procedure as an alternative method of specifying the GTF event ID.

### Fid

optionally, gtffid specifies a GTF format ID.

PARM='Fid(*user-specified-format-id*)' parameter is valid for use in the HSC initialization procedure as an alternative method of specifying the GTF format ID.

### **HOSTID**

optionally, *host-id* specifies the system ID associated with the request to process the EXECParm control statement.

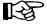

**Note:** If the *hostid* specified does not match the host executing the command, the command is ignored and no message is issued.

# **Example**

The following example illustrates the use of the EXECParm control statement.

# **EXECParm Control Statement — Command Prefix Off**

EXECP MSGPRFX(NO) E(Ø86) F(23) HOSTID(MVS1)

# Journal Definition (JRNDEF) Control Statement

The JRNDEF control statement provides static information to the HSC. This information is used by the HSC at initialization and remains for the life of the HSC execution. Control information provided to the HSC by JRNDEF includes:

• the name for HSC journal data sets

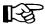

**Note:** If your recovery technique involves using journals, both journal data sets are required. HSC will not initialize if only one journal data set is provided.

- the DASD volume where the specified journal resides
- the unitname for the dynamic allocation parameter list for journal allocation
- journal full options.

In a multi-host complex, a separate JRNDEF statement is required for each host. Refer to "CDS Definition (CDSDEF) Control Statement" on page 85 for information about defining CDS files.

### **Syntax**

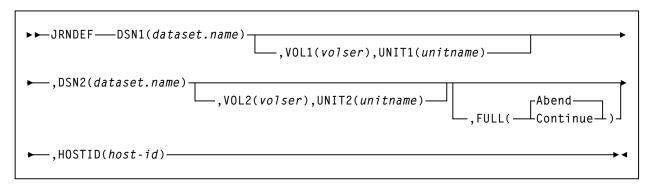

#### **Control Statement Name**

#### **JRNDEF**

initiates the control statement.

#### **Parameters**

#### DSNx

dataset.name is the name of an HSC journal data set. If journaling is active, each HSC host that comes active must find a JRNDEF statement in PARMLIB with a HOSTID that matches the system where it is running. Each JRNDEF statement **must specify two distinct journal DSNs.** 

Journal data sets cannot be shared between hosts.

#### **VOL***x*

optionally, *volser* is the volume serial number of the DASD volume where the specified journal resides. The volume must be specified if the journal data set is not cataloged.

#### **UNIT***x*

optionally, unitname is used to specify the unit parameter in the SVC99 dynamic allocation parameter list.

#### **FULL**

optionally, this parameter provides the following options:

#### **Abend**

the HSC main address space internally abends if both journals fill to capacity before a CDS backup is executed. This parameter is the default.

#### **Continue**

library operations in the complex continue to occur without the benefit of journaling on any host.

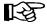

Note: Once journaling is discontinued, the data contained in all journals and off-loaded copies cannot be used for recovery purposes. However, by running the BACKup utility, all journals are reset and journaling automatically becomes active again.

#### HOSTID

host-id is the system ID associated with the journals specified with this control statement. host-id must match the HOSTIDs defined by the SLILIBRY macro in the LIBGEN for the subsystem.

# Example

The following is an example of using the JRNDEF control statement.

### JRNDEF Control Statement

```
JRNDEF DSN1(SLS.JRNØ1), VOL1(HSC1Ø1), UNIT1(51Ø), +
       DSN2(SLS.JRNØ2), VOL2(HSC1Ø2), UNIT2(511),+
       FULL(CONTINUE),+
       HOSTID(MVS1)
```

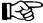

Note: Control statements can only be continued if PARMLIB begins with a /\*...\*/ comment statement (see "Control Statement Syntax Conventions" on page 622).

When entering a 4 digit address, the address must be prefixed with a "/". For example, Unit1=/1501.

# Reconfiguration CDS Definition (RECDEF) Control Statement

The RECDEF control statement, in combination with the CDSDEF control statement (refer to "CDS Definition (CDSDEF) Control Statement" on page 85), defines which CDS copies are to be used when running the Reconfiguration utility. CDSDEF specifies the old input copies of the CDS; RECDEF the new copies.

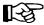

Note: RECDEF parameters replace the DBPRMNEW and DBSHDNEW DD statements used in previous releases. A new standby CDS created by the SLICREAT program (refer to "Initializing the Control Data Sets" in the HSC Configuration Guide) is not affected by reconfiguration. It becomes valid once it is enabled by the HSC.

### **Syntax**

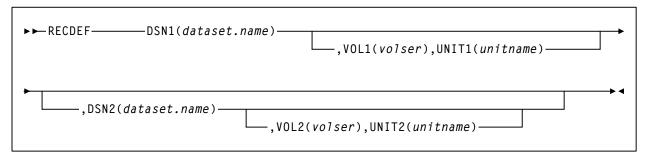

#### **Control Statement Name**

#### RECDEF

initiates the control statement.

#### **Parameters**

### **DSN**x

dataset.name is the name of a newly created HSC CDS. At least one DSN parameter must be specified; as many as two can be specified. The first DSN becomes the primary CDS. If specified, the next DSN is created as an identical copy of the primary CDS.

RECDEF DSNs are input for the first HSC initialization as CDSDEF control statements. DSNs can be entered in any order whether or not this is the first initialization. Order is not important, since all copies are identical after the reconfiguration and controlling information is kept in each CDS for subsequent runs.

### **VOL**x

optionally, volser is the volume serial number of the DASD volume where the specified CDS resides.

#### UNITX

optionally, *unitname* is used to specify the unit parameter in the SVC99 dynamic allocation parameter list.

# Example

The following is an example of using the RECDEF control statement.

# **RECDEF Control Statement**

```
RECDEF DSN1(SLS.DBASE), VOL1(HSC1Ø1), UNIT1(5Ø1), + DSN2(SLS.DBSEC), VOL2(HSC1Ø2), UNIT2(5Ø2)
```

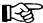

**Note:** Control statements can only be continued if PARMLIB begins with a /\*...\*/ comment statement (see "Control Statement Syntax Conventions" on page 622).

When entering a 4 digit address, the address must be prefixed with a "/". For example, Unit1=/1501.

# **Scratch Subpool Control Statement**

The scratch subpool control statement provides you with control of the scratch volume activity in a library. Refer to "Scratch Subpool Management" on page 46 for more information relating to this control statement.

# **Syntax**

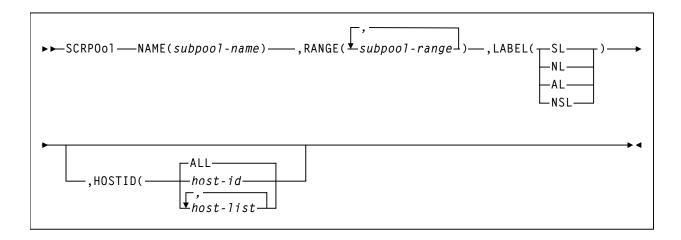

#### **Control Statement Name**

#### **SCRPOol**

control statement identifier.

### **Parameters**

Subpool information is defined in PARMLIB as individual control statements using the following parameters.

#### **NAME**

specifies the name of the subpool. A maximum of 13 characters is allowed; blank spaces are not permitted.

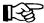

#### **Notes:**

• If scratch subpools are defined using User Exit 03 (see the *NCS User Exit Guide*), the scratch subpool name may be omitted. If the subpool name is not provided by User Exit 03, the subpool index (subpool 0) is used as the name.

The subpool index is converted to three EBCDIC decimal digits and placed in the left most three positions of the subpool name. Subpool 0 contains all scratch tapes in the ACS including scratch tapes in named subpools.

• A SCRPOol statement containing a duplicate subpool name is ignored unless it immediately follows the first statement that specifies the same subpool name.

In this case, the second statement is considered to be a continuation of the first. The following example shows a valid combination:

```
SCRPOOL NAME=POOL1, RANGE=(P10000-P10199), LABEL=SL SCRPOOL NAME=POOL1, RANGE=(P90000-P20199), LABEL=SL SCRPOOL NAME=POOL2, RANGE=(P20000-P20199), LABEL=SL
```

In the next example, the second POOL1 statement is not valid and causes an error message to be generated.

```
SCRPOOL NAME=POOL1, RANGE=(P10000-P10199), LABEL=SL SCRPOOL NAME=POOL2, RANGE=(P20000-P20199), LABEL=SL SCRPOOL NAME=POOL1, RANGE=(P90000-P90199), LABEL=SL
```

#### **RANGE**

*subpool-range* specifies the volume serial numbers which the subpool represents. Range start and end values are separated by a single dash (-). Multiple ranges may be specified separating each range by commas.

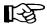

#### Notes:

- The range of volume serial numbers must be unique for each subpool; that is, a volume serial number cannot be used in more than one subpool range.
- Make sure when you are coding multiple ranges of tapes that you do not specify
  the RANGE parameter on different SCRPOol control statements. If more than
  one SCRPOol statement has been specified, the HSC reads only the last
  RANGE setting it encounters and loads only that range. All other ranges are
  ignored.

StorageTek recommends that you specify multiple ranges, separated by commas, on one SCRPOol control statement, if possible.

#### **LABEL**

*type* specifies the label type associated with the applicable subpool. Types include:

 $\mathbf{SL}$ 

standard label

NL

no label

AL

ANSI label

**NSL** 

nonstandard label

#### **HOSTID**

optionally, defines the hosts that are valid for this subpool. Multiple *host-lists* may be specified, separating each *host-list* value with a comma. Default HOSTID is ALL.

If you need to define the same subpool name on some but not all hosts, you may duplicate the SCRPOol statement changing the HOSTID parameter as necessary (see examples). Optionally, you may use separate PARMLIB data sets for each host, but this is not recommended.

# **Example**

The following is an example of using the Scratch Subpool control statement.

# **Scratch Subpool Control Statements**

```
SCRPOOL NAME(SITE1), RANGE(100000-200000,300000-400000), LABEL(SL)
SCRPO NAME(SITE2), RANGE(500000-540072), LABEL(NL), HOSTID(MVS1)
SCRPO NAME(SITE2), RANGE(500000-540072), LABEL(NL), HOSTID(MVS6)
SCRPO NAME(SITE3), RANGE(540081-610094), LABEL(NSL)
SCRPO NAME(SITE4), RANGE(AP1000-AP1999), LABEL(SL), HOSTID(MVS1, MVS6)
```

# Other Methods of Controlling Scratch Subpools

There are other ways to control scratch volumes and scratch subpools in the library. The following are additional methods that may be used:

- Display SCRatch command
- Display command with THReshld parameter
- ENter command specified with SCRatch parameter
- SCREdist utility with SUBpool and BALtol parameters
- EJect command with SCRTCH SUBpool parameters
- Mount command with SCRTCH SUBpool parameters
- Warn command with SCRatch SUBpool and THREShold parameters
- Job Processing User Exit 01
- JES2 Scratch Allocation Exit 02
- Scratch Subpool User Exit 03
- JES3 Scratch Subpool User Exit 04.

Refer to the "Commands, Control Statements, and Utilities" in the *HSC Operator's Guide* for more information.

### **Definition Data Set Control Statements**

Definition data sets contain the control statements used to define tape data set storage policies to the HSC. A definition data set must be sequential (it may be a partitioned data set [PDS] member) with any valid record format (RECFM). The syntax rules for the HSC PARMLIB data set designated by SLSSYSxx apply to the statements contained in a definition data set, except that comment statements with an asterisk in column one are not allowed. Refer to "Control Statement Syntax Conventions" on page 622 for information about PARMLIB syntax rules.

Each of the following commands cause the HSC to open a definition data set and load its specified attributes:

- LMUPDEF
- SCRPDEF
- VOLDEF (for VOLATTRs)

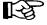

Note: The UNITDEF command is no longer supported by the HSC. The HSC now recognizes library and virtual drive characteristics from the LMU and CDS definitions. TREQDEF has been removed from the HSC and is now processed by the SMC.

The user can specify LMUPDEF, SCRPDEF, and VOLDEF control statements either in the HSC PARMLIB data set to load the definition data sets at startup, or issue them as operator commands to dynamically load the data sets without stopping the HSC. The LMUPATH, SCRPOol, and VOLATTR statements contained in a definition data set are in effect only on the host that opens the data set. They are not broadcast or propagated to other hosts, and are not maintained across HSC stops and starts. The definition data sets must be opened each time the HSC is restarted.

LMU path (LMUPATH), scratch subpool (SCRPOol), and volume attribute (VOLATTR), statements may be placed in the same definition data set or in different data sets, depending on your site requirements. Each data set may also contain an OPTion TITLE statement with an identifying string.

If the HSC encounters any other statements when it opens a definition data set, error messages are issued, the statements are ignored, the definition data set is not loaded, and definition data set processing terminates. The user must correct the problem statements and reload the data set.

### **Options Offered by Definition Data Set Control Statements**

The following definition data set control statements are included in this chapter:

#### **OPTion TITLE**

This control statement allows you to specify a string that identifies a definition data set. Refer to "OPTion TITLE Control Statement" on page 108 for control statement syntax, parameter information, and example statements.

#### LMU Path

The LMUPATH control statement defines network LMU attachments. Refer to "LMUPATH Control Statement" on page 101 for control statement syntax, parameter information, and example statements.

### **LMU Parameter Definition**

The LMUPDEF command and control statement identifies the definition data set where network LMU network attachment statements reside (see LMUPATH). LMUPDEF can be issued either in PARMLIB or as an operator command. Refer to "LMUPDEF Command and Control Statement" on page 105 for control statement syntax, parameter information, and example statements.

### **Scratch Subpool Parameter Statement Definition**

The SCRPDEF command and control statement identifies the definition data set where scratch subpool parameter statements reside (see Scratch Subpool Control Statement). SCRPDEF can be issued either in PARMLIB or as an operator command. Refer to "Scratch Subpool Definition (SCRPDEF) Command and Control Statement" on page 110 for control statement syntax, parameter information, and example statements.

### **Tape Request**

The TAPEREQ control statement specifies tape request attributes. **TAPEREQ is no longer processed by the HSC**. Refer to the *SMC Configuration and Administration Guide* for control statement syntax, parameter information, and example statements.

### **Tape Request Definition**

The TREQDEF command and control statement identifies the definition data set where the tape request attributes reside (see TAPEREQ). **TREQDEF** is no longer **processed by the HSC**. Refer to the *SMC Configuration and Administration Guide* for control statement syntax, parameter information, and example statements.

#### **Unit Attribute**

The UNITATTR control statement specifies unit attributes. **UNITATTR is no longer processed by the HSC**. Refer to the SMC Configuration and Administration Guide for control statement syntax, parameter information, and example statements.

### **Volume Attribute**

The VOLATTR control statement specifies tape volume attributes. Refer to "Volume Attribute (VOLATTR) Control Statement" on page 114 for control statement syntax, parameter information, and example statements.

#### **Volume Attribute Definition**

The VOLDEF command and control statement identifies the definition data set where the tape volume attributes can be found (see VOLATTR). VOLDEF can be issued either in PARMLIB or as an operator command. Refer to "Volume Attribute Definition (VOLDEF) Command and Control Statement" on page 127 for control statement syntax, parameter information, and example statements.

### Virtual Storage Manager (VSM) Support

VSM support has been added for certain definition data set control statements. See the VTCS documentation for more information.

### **Defining LMU Network Connections**

LMUPATH statements allow users to define LMU network TCP/IP attachments. Network addresses can be specified by host name or LMU IP address.

## **Defining Volume Attributes (VOLATTR)**

VOLATTR statements describe the media type and recording technique attributes of cartridge tape volumes. Volumes are described by:

- volume serial number (VOLSER)
- media type
- recording technique.

To allow the HSC to operate correctly, the user must define VOLATTR statements for all ECART, ZCART, helical, T9840A/T9840B/T9840C/T9840D (STK1R), T9940A/T9940B (STK2), LTO, SDLT, T10000A, and T10000B media. Volumes not defined by VOLATTRs are presumed to be standard capacity cartridges for scratch counts.

Collections of cartridges with common attributes can be identified in a single VOLATTR statement by specifying ranges and lists of VOLSERs, or using wild card characters.

Scratch counts are based entirely on VOLATTR information. Accurately defined VOLATTR control statements are critical for correct processing of nonspecific volume requests.

For specific mounts, the actual media type, as determined by the LMU, overrides what is specified in the VOLATTR.

The VOLDEF command causes the HSC to open the definition data set containing the VOLATTR statements. See "Volume Attribute Definition (VOLDEF) Command and Control Statement" on page 127 and "Volume Attribute (VOLATTR) Control Statement" on page 114 for descriptions of syntax and parameters.

### Identifying the Definition Data Sets (OPTION TITLE)

The OPTion TITLE control statement places an identifying string in a definition data set to describe the contents of the data set. See "LMUPDEF Command and Control Statement" on page 105 for descriptions of syntax and parameters.

### **Control Statement Continuation Conventions**

Control statements may be interspersed with comments designated by an asterisk (\*) in column one.

For definition data sets (VOLATTRs, UNITATTRs and TAPEREQs) comments **must** be in the new format (/\*...\*/). Asterisk (\*) comments are not allowed. A /\*...\*/ comment in the first line is **not** required for definition data sets.

Refer to "Control Statement Syntax Conventions" on page 622 for more information.

### **LMUPATH Control Statement**

The LMUPATH control statement defines network LMU and Library Controller (LC) attachments. LMUPATH information is obtained from the definition data set specified by the LMUPDEF command. The LMUPATH statement must be placed in the definition data set; it cannot be issued as an operator command.

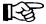

**Note:** If you are using the SL3000 or SL8500 partitioning feature, the PARTID parameter connects to a specific partition defined by the SL3000 or SL8500 library for the HSC host group. Refer to "HSC Support for the SL8500 Library" on page 421 or "HSC Support for the SL3000 Library" on page 515 for partitioning procedures.

Users can find additional important TCP/IP-related information by referring to "Dynamic LMU Connection" on page 66. To display the LMUPDEF data set, refer to Display LMUPDEF in the *HSC Operator's Guide*.

### **LMUPATH Usage**

LMUPATH statements define the TCP/IP addresses used to communicate between an HSC on a host and the LMU for a specific ACS. Up to four addresses can be specified for each ACS. The following are possible address combinations:

- For a 9310 library using up to two 9330 LMU units, you can specify up to two addresses, however, a second address indicates a dual LMU environment.
- For an SL8500 ACS with one library, you can specify up to two addresses, which also indicates a dual LMU environment.
- For an SL8500 ACS with four or more libraries, you can specify up to four IP addresses, one for each library of an ACS.

# Notes:

- TCP/IP must be initialized prior to bringing the HSC to the full service level.
- The number of hosts that can be connected to a TCP/IP LMU at one time is hardware dependent. With the help of your StorageTek SE, verify that the LMU is capable of connecting all the required hosts.
- For more information about connecting multiple libraries within an ACS using TCP/IP, refer to Appendix A, "HSC Support for the SL8500 Library".

### **Syntax**

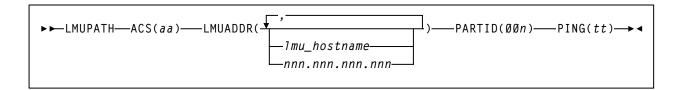

### **Control Statement Name**

#### **LMUPATH**

initiates the LMUPATH control statement.

### **Parameters**

#### ACS

specifies the ACS name.

aa

specifies the hexadecimal ACSid value (00 through FF) to identify the LMU(s) used to communicate with an HSC.

### **LMUADDR**

identifies an LMU/Library Controller (LC) by host name or IP address, for each ACS. To designate a single LMU/LC environment, specify one IP address or host name. To specify a dual LMU/LC environment or a dual IP connection to an SL8500, enter an additional IP address and/or host name.

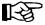

**Note:** The HSC automatically detects the type of connection, dual LMU for a 9330 or dual IP for an SL8500 library.

Users can intermix host name and IP addresses in one LMUPATH control statement. Each parameter entered must represent a different IP address. A maximum of 32 parameters can be specified as either a hostname, IP address, or a combination of both.

### lmu\_hostname

defines a host name for the TCP/IP connection. The host name can be up to 24 characters long. The first character must be alphabetic.

This option is not supported in VM.

#### nnn.nnn.nnn.nnn

an IP address for the LMU/LC. A maximum of 32 IP addresses can be specified.

### **PARTID**

defines a partition ID for each ACS.

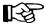

A partitioned SL3000 or SL8500 cannot use the multiple TCP/IP connection feature since partitioning applies only to a single SL3000 or SL8500 box.

00n

specifies a partition ID from 001 to 999.

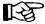

### **Notes:**

- All three characters must be entered for the partition ID.
- For this release, only IDs 001 through 008 are supported.

### **PING**

specifies the number of minutes in between requests sent from the HSC to the LMU. These requests are to keep the connection active, which prevents a firewall from closing the connection due to inactivity.

tt

A time in minutes from 00-99. The default is 5 minutes if this parameter is not defined, and entering 00 turns off this feature.

### **Examples**

The following example shows multiple LMUADDR parameters consisting of an IP address and a hostname. In this case, the second parameter, LMU01, indicates a dual LMU environment.

LMUPATH ACS(ØØ) LMUADDR(123.456.789.012,LMU01)

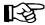

Note: The host name parameter shown in this example (LMU01) is not supported in VM.

The following example shows multiple LMUADDR parameters consisting of two IP addresses and a partition ID. For an SL8500 library, the second IP address indicates a dual TCP/IP connection to the SL8500. The partition ID, 001, indicates the SL8500 library has been configured with partitioning, and a partition ID of 1 has been assigned for the HSC as ACS 00.

LMUPATH ACS(00) LMUADDR(123.456.789.012,123.456.789.013) PARTID(001)

The following example shows multiple LMUADDR parameters consisting of four IP addresses. For the SL8500 library only, the first, second, third, and fourth IP addresses indicate a TCP/IP connection to each of four separate SL8500 libraries connected in ACS 00.

LMUPATH ACS(ØØ)+ LMUADDR(123.456.789.012,123.456.789.013,123.456.789.014,123.456.789.015)

### **LMUPDEF Command and Control Statement**

The LMUPDEF command and control statement is used to specify the definition data set that contains network LMU attachment (LMUPATH) statements. The data set must be a sequential or a partitioned data set (PDS) with any valid record format (RECFM). Also, the data set must contain one or more LMUPATH statements.

The LMUPDEF statement can be specified in PARMLIB, or it can be issued as an operator command to dynamically load or reload LMUPATH parameters. (Refer to "PARMLIB Control Statements" in the *HSC Configuration Guide* for an explanation of PARMLIB.)

If a definition file is changed by a LMUPDEF operator command, and if the change is to be permanent, you must update PARMLIB before restarting the HSC. If the definition file is to be modified for a given shift or application, remember that the new definition remains in effect until another definition is loaded or the HSC is recycled. The definition file then reverts to the PARMLIB specification. Thus, LMUPDEF can be used to temporarily change a definition file.

Definition commands issued on one host are in effect only on that host. If different hosts use the same definition data set, the LMUPATH parameter statements are shared by those hosts.

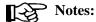

- Users can find additional important TCP/IP-related information by referring to "Dynamic LMU Connection" on page 66. To display the LMUPDEF data set, refer to Display LMUPDEF in the *HSC Operator's Guide*.
- When the LMUPDEF command is issued, if the definition data set contains errors, an HSC message provides the parameter in error, a description of the problem, and the line number where the error occurred. If the definition data set contains errors, none of the attributes specified in the LMUPATH control statement(s) will be loaded (put into effect). Message SLS1627I is displayed if errors are encountered. If 50 errors are encountered, the remainder of the data set is not checked. Correct the problem and reissue the command.
- The LMUPDEF command and control statement executes at both base and full service levels of the HSC.
- If you issue multiple LMUPDEF commands or statements, the last one processed is currently active. You can determine which LMUPDEF statement is active by entering the Display LMUPDEF command.
- In order for the new IP addresses to take effect, users must first establish IP addresses with the LMUPDEF command. Next, vary the ACS(s) offline and then online, using the Vary ACS operator command.

### **Syntax**

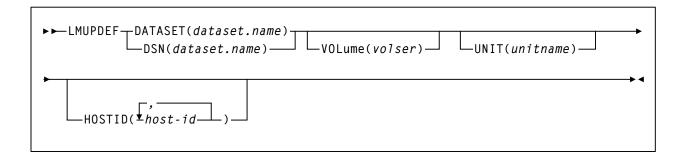

### **Control Statement Name**

#### **LMUPDEF**

Initiates the LMUPDEF command and control statement.

#### **Parameters**

### **DATASET or DSN**

specifies the name of the data set containing the LMUPATH statements to be processed and, optionally, an OPTion TITLE statement.

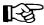

**Note:** The definition data set may contain VOLATTR, UNITATTR, TAPEREQ, LMUPATH, and OPTion TITLE statements.

- Only OPTion TITLE and LMUPATH statements are processed.
- If any other statement is encountered, an error message is issued and the statement is ignored.

### dataset.name

specifies the name of the data set containing the LMUPATH address parameters. If the data set name includes a member name, *dataset.name* must be enclosed in quotes. For example,

DATASET('YOUR.DSN(MEMBER)')

#### **VOLume**

specifies the serial number of the DASD volume on which the data set resides. This parameter is optional. Specify the VOLume parameter if the data set is not cataloged, or if a data set on a volume other than the volume indicated by the catalog is to be used.

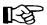

**Note:** The volume specified must be a DASD volume.

### volser

specifies the volume serial number for the definition data set.

#### **UNIT**

specifies the unit where the definition data set is located.

#### unitname

specifies the unit name. If the definition data set is not cataloged and this parameter is omitted, a unit name of SYSALLDA is the default.

### **HOSTID**

(This parameter is valid only for use in PARMLIB, so that multiple systems can share a PARMLIB member containing TAPEREQ, VOLATTR, UNITATTR, or LMUPATH statements for different releases of HSC. If entered from the console, message SLS0018I is issued.)

Optionally, limits the execution of this control statement to the specified hosts. If one of the specified hostids matches the host executing this control statement, the control statement is executed for that host. Otherwise, it is ignored. If this parameter is omitted, the control statement is executed on all hosts.

#### host-id

specifies the name of one or more hosts from which to execute this control statement. Multiple hosts must be separated by commas.

### **Examples**

The following examples illustrate the use of the LMUPDEF statement.

### Load the LMUPATH Parameters From YOUR.DSN(MEMBER)

LMUPDEF DSN('YOUR.DSN(MEMBER)')

### Load the LMUPATH Parameters From DASD Volume DISK03

LMUPDEF DSN(YOUR.DSN2) VOLUME(DISKØ3)

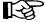

Note: Control statements can only be continued if PARMLIB begins with a /\*...\*/ comment statement (see "Control Statement Syntax Conventions" on page 622).

### **OPTion TITLE Control Statement**

The OPTion TITLE statement is used to specify an identifying string for a definition data set. The identifying string can be any information that helps the user describe the contents of the definition data set.

The OPTion TITLE statement must be placed in the definition data set; it cannot be issued as an operator command. If more than one OPTion statement is specified in the definition data set, only the identifying string of the last OPTion statement encountered is retained.

The identifying string can be displayed with HSC Display commands. Refer to "DISPLAY Command" in the *HSC Operator's Guide* for descriptions of command syntax and parameters.

### Syntax 1 4 1

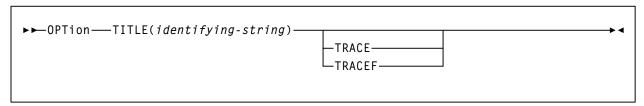

### **Control Statement Name**

#### **OPTion**

initiates the OPTion control statement.

### **Parameters**

### **TITLE**

specifies an identifying string for the definition data set. If this statement is omitted, the definition data set has no identifying string associated with it.

### identifying-string

specifies the identifying string. The maximum length of the identifying string is fifty characters. If the identifying string includes one or more spaces, or any characters other than alphabetic, numeric, or national (i.e., \$, @, #), it must be enclosed in quotes.

### TRACE or TRACEF

used to control internal tracing of HSC table lookups. During problem resolution, Software Support may request that you specify one of these parameters.

### **Example**

The following example illustrates the use of the OPTion TITLE control statement.

# Specify an Identifying String For a Definition Data Set

| OPTION | TITLE('SAMPLE | IDENTIFYING STRING') |
|--------|---------------|----------------------|
|        |               |                      |
|        |               |                      |
|        |               |                      |
|        |               |                      |
|        |               |                      |
|        |               |                      |
|        |               |                      |
|        |               |                      |
|        |               |                      |
|        |               |                      |
|        |               |                      |
|        |               |                      |
|        |               |                      |
|        |               |                      |
|        |               |                      |
|        |               |                      |
|        |               |                      |
|        |               |                      |
|        |               |                      |
|        |               |                      |
|        |               |                      |
|        |               |                      |
|        |               |                      |
|        |               |                      |
|        |               |                      |
|        |               |                      |
|        |               |                      |
|        |               |                      |

### Scratch Subpool Definition (SCRPDEF) Command and Control Statement

The SCRPDEF command and control statement is used to specify the definition data set that contains scratch subpool (SCRPOol) parameter statements. (Refer to "Scratch Subpool Control Statement" on page 94 for details on syntax and parameters.) The data set must be a sequential or a partitioned data set (PDS) with any valid record format (RECFM). Also, the definition data set must contain one or more SCRPOol statements.

The SCRPDEF statement may be specified in the HSC PARMLIB, or it may be issued as an operator command to dynamically load or reload scratch subpool parameters. (Refer to "PARMLIB Control Statements" on page 79 for an explanation of PARMLIB.)

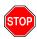

### Warning:

- If you reissue SCRPDEF, it resets subpool threshold values to 0. In this case, you must reenter the subpool thresholds on the Warn command SUBpool parameter. Only subpool thresholds are affected; ACS and LSM thresholds are not reset.
- The SCRPDEF command does not refresh LibraryStation subpool(s) unless LibraryStation is restarted using LS STOP and LS INIT.

If a definition file is changed by a SCRPDEF operator command, and if the change is to be permanent, you must update PARMLIB before restarting the HSC. If the definition file is to be modified for a given shift or application, remember that the new definition remains in effect until another definition is loaded or the HSC is recycled. The definition file then reverts to the PARMLIB specification. Thus, SCRPDEF can be used to temporarily change a definition file.

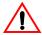

Caution: If SCRPOol parameter statements are specified in PARMLIB or are loaded from User Exit 03, SCRPDEF is disabled and dynamic scratch pool reload is not allowed.

Definition commands issued on one host are in effect only on that host. If different hosts use the same definition data set, then the tape request parameter statements are shared by those hosts.

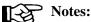

- When the SCRPDEF command is issued, if the definition data set contains errors, an HSC message provides the parameter in error, a description of the problem, and the line number where the error occurred. If the definition data set contains errors, none of the attributes specified in the SCRPOol control statement(s) will be loaded (put into effect), which may cause data sets to be created on the wrong type of media and incorrect devices to be allocated. Message SLS1627I is displayed if errors are encountered. If 50 errors are encountered, the remainder of the data set is not checked. Correct the problem and reissue the command.
- The SCRPDEF command and control statement executes at both base and full service levels of the HSC.
- If you issue multiple SCRPDEF statements, the last one processed is currently active. You can determine which SCRPDEF statement is active by entering the Display SCRPDEF command.

• For additional information about syntax, refer to "Control Statement Syntax Conventions" on page 622.

### **Syntax**

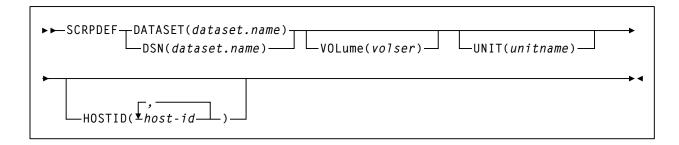

### **Control Statement Name**

### **SCRPDEF**

initiates the SCRPDEF command and control statement.

#### **Parameters**

### **DATASET or DSN**

specifies the name of the data set containing the SCRPOol statements to be processed and, optionally, an OPTion TITLE statement. (Refer to "Scratch Subpool Control Statement" on page 94 and "OPTion TITLE Control Statement" on page 108 for details on syntax and parameters).

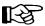

**Note:** The definition data set may contain SCRPOol, TAPEREQ, UNITATTR, VOLATTR, and OPTion TITLE statements. Only OPTion TITLE and SCRPOol statements are processed. If any other statement is encountered, an error message is issued and the statement is ignored.

#### dataset.name

specifies the name of the data set containing scratch subpool parameters. If the data set name includes a member name, *dataset.name* must be enclosed in quotes. For example,

DATASET('YOUR.DSN(MEMBER)')

### **VOLume**

specifies the serial number of the DASD volume on which the data set resides. This parameter is optional. Specify the VOLume parameter if the data set is not cataloged, or if a data set on a volume other than the volume indicated by the catalog is to be used.

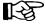

**Note:** The volume specified must be a DASD volume.

#### volser

specifies the volume serial number for the definition data set.

#### **UNIT**

specifies the unit where the definition data set is located.

#### unitname

specifies the unit name. If the definition data set is not cataloged and this parameter is omitted, a unit name of SYSALLDA is the default.

### **HOSTID**

(This parameter is valid only for use in PARMLIB, so that multiple systems can share a PARMLIB member containing SCRPOol, TAPEREQ, VOLATTR, or UNITATTR statements for different releases of HSC. If entered from the console, message SLS0018I is issued.)

Optionally, the HOSTid parameter limits the execution of this control statement to the specified hosts. If one of the specified hostids matches the host executing this control statement, the control statement is executed for that host. Otherwise, it is ignored. If this parameter is omitted, the control statement is executed on all hosts.

#### host-id

specifies the name of one or more hosts from which to execute this control statement. Multiple hosts must be separated by commas.

### **Examples**

The following examples illustrate the use of the SCRPDEF statement.

### Load the SCRPOol Parameters From YOUR.DSN(MEMBER)

SCRPDEF DSN('YOUR.DSN(MEMBER)')

### Load the SCRPOol Parameters From DASD Volume DISK01

SCRPDEF DSN('YOUR.DSN(MEMBER)') VOLUME(DISKØ1)

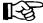

Note: Control statements can only be continued if PARMLIB begins with a /\*...\*/ comment statement (see "Control Statement Syntax Conventions" on page 622).

### Tape Request (TAPEREQ) Control Statement

The TAPEREQ control statement is used to specify tape request attributes.

Note: TAPEREQ is controlled by the SMC. Refer to the SMC Configuration and Administration Guide for detailed information.

### Tape Request Definition (TREQDEF) Command and Control Statement

The TREQDEF command and control statement is used to specify the definition data set that contains tape request (TAPEREQ) parameter statements.

Note: TREQDEF is processed by the SMC. Refer to the SMC Configuration and Administration Guide for more information.

### **Unit Attribute (UNITATTR) Control Statement**

The UNITATTR statement specifies unit attributes and allows the user to define the model number of transports.

UNITATTR is controlled by the SMC. Refer to the SMC Configuration and Administration Guide for detailed information.

### Unit Attribute Definition (UNITDEF) Command and Control Statement

The UNITDEF command and control statement allows the user to specify the data set that contains the unit attribute (UNITATTR) statements.

UNITDEF is processed by the SMC. Refer to the SMC Configuration and Administration Guide for more information.

### **Volume Attribute (VOLATTR) Control Statement**

The VOLATTR control statement is used to specify tape volume attributes. VOLATTR statements are read from the definition data set specified by the VOLDEF command. (Refer to "Volume Attribute Definition (VOLDEF) Command and Control Statement" on page 127 for details on syntax and parameters.) The VOLATTR statement must be placed in the definition data set; it cannot be issued as an operator command.

# Notes:

- You must enter a VOLATTR statement for each media type so that the HSC can
  correctly determine scratch counts and preferencing for scratch allocation. It is
  important that all VOLATTR control statements be accurate if you rely on
  precise scratch counts.
- A VOLATTR must exist for ECARTs that do not have a media label so that the HSC can distinguish ECARTs from standard cartridges.

### **VOLATTR Usage**

When the HSC needs to determine the attributes for a volume, it searches the VOLATTR statements in the order that they appear in the definition data set. The first statement that matches the requested volume is used to determine the attributes that are specified on that VOLATTR statement. The search continues for any attributes that are not specified on the first matching VOLATTR statement. These attributes are supplied by the next matching VOLATTR that specifies the attribute(s).

For example, if MEDia is provided but RECtech is not, RECtech takes a default value based upon the MEDia parameter. The same situation occurs if a RECtech value is present but MEDia is not. Thus, StorageTek recommends that users:

- order the VOLATTR statements from most specific to most general
- specify only MEDia on all VOLATTR statements and let RECtech default, or specify both MEDia and RECtech on all VOLATTR statements.

The HSC always selects a RECtech compatible with the volume's media type; it is not necessary to specify RECtech on VOLATTR statements unless a specific RECtech is desired.

If RECtech is specified for any default VOLATTRs, however, it should be specified for all VOLATTRs to avoid obtaining MEDia from one VOLATTR and RECtech from another.

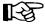

**Note:** Run the Volume Report utility using the NONMEDEQ option to verify that your VOLATTRs are in agreement with the CDS volume attribute record (VAR). The VAR reflects volume information from the LMU and can be compared to the VOLATTRs.

StorageTek recommends that the volume attribute statements in effect be the same on all processors; if not, results are unpredictable. This is especially true when running the HSC as a remote server to an SMC client.

If you enter any VOLATTR statement that globally defaults to all volumes (e.g., VOLATTR SER(\*) REC(18)), you **must** precede this statement with VOLATTRs specifying the cleaning cartridges for each type of transport defined in the ACS. Cleaning cartridges should be defined as follows:

- for longitudinal drives should be defined as MEDia(S)
- for helical drives, MEDia(DD3D)
- for T9840A, T9840B, and T9840C drives, MEDia(STK1U)
- for T9840D drives, MEDia(STK1Y)
- for T9940A and T9940B drives, MEDia(STK2W)
- for LTO drives, MEDia(LTO-CLN1), MEDia(LTO-CLN2), or MEDia(LTO-CLNU)

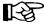

**Note:** SDLT cleaning cartridges are defined by the cleaning prefix setting you specify in either the SLILIBRY CLNPRFX macro or the SET CLNPRFX utility. The cleaning prefix is the first three characters of the VOLSER. If you do not provide a cleaning prefix, it defaults to **CLN**.

for T10000A and T10000B, MEDia(T10000CT)

If global defaults are used to specify RECtech for large ranges of volumes, specify both MEDia and RECtech on all preceding VOLATTR statements. Otherwise, for a given VOLSER, the MEDia may be obtained from an earlier statement.

In the following example, the media type obtained from an earlier statement results in a default RECtech of STK1R. Then, the global statement that follows specifies a global RECtech of 36track, which is incompatible with the earlier statement.

```
VOLATTR SERIAL(EAGØØØ-EAG999) MEDIA(STK1R)
VOLATTR SERIAL(*) RECTECH(36TRACK)
```

### **Disabling a VOLATTR Definition**

Use the following procedure to disable a VOLATTR definition.

- 1. Edit the definition data set containing the current VOLATTR statements.
- 2. Delete the parameters of the VOLATTR statement you want to disable, or delete or comment out the VOLATTR statement.
- 3. Issue the VOLDEF command to reload the definition data set.

With the modified definition data set in effect, the HSC searches the remaining VOLATTR statements to determine the media type and recording technique for a volume.

To disable all VOLATTR definitions, load a definition data set that contains only the statement VOLATTR SERIAL(\*). Refer to Table 7 on page 117 and Table 8 on page 121 to see a list of VOLATTR media and recording technique default values.

### **Syntax**

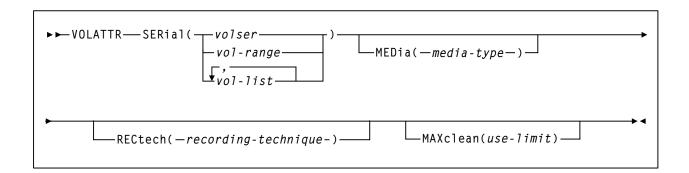

### **Control Statement Name**

#### **VOLATTR**

initiates the VOLATTR control statement. This statement applies to all cartridges including all types of cleaning cartridges.

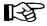

**Note:** Standard cleaning cartridges that do not match the cleaning prefix established in the LIBGEN may be treated as scratch cartridges.

#### **Parameters**

### **SERial**

specifies one or more volume serial numbers (VOLSERs) to which this definition applies.

### volser or vol-range or vol-list

identifies a single VOLSER, a VOLSER range, or a list of VOLSERs and/or VOLSER ranges in any combination. This parameter may include the following wildcard characters:

% or ? any single non-blank character

\* any character string (length 0 to 6).

The wildcard characters shown above may not be used in a range.

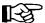

### **Notes:**

- On a single VOLATTR statement, all volumes specified in a list or range must be the same media type (e.g., a Standard cartridge cannot be included in a range of VOLSERs that also contains an ECART or DD3A cartridge).
- If a given VOLSER is not included in any VOLATTR statement, the MEDia value defaults to Standard; thus, RECtech defaults to LONGitud.

#### **MEDia**

optionally, specifies the type of media (cartridge) for the VOLSER designated in the SERial parameter.

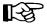

### **Notes:**

- The SL8500 library supports the T9840A, T9840B, T9840C, T9840D, T9940B, LTO, SDLT, T10000A, and T10000B media types and recording techniques.
- The SL3000 library supports the T9840C, T9840D, LTO, SDLT, T10000A, and T10000B media types and recording techniques.
- LTO and SDLT transports are not supported in an MVS environment. These transports are recognized by the HSC but are accessible only to open systems clients using LibraryStation.

Only specific media types can be entered. Generic media types, that is, LONGItud and HELical cannot be specified. Refer to the syntax for this control statement to see the parameters available to you.

If this parameter is not specified by any matching VOLATTR statement, a default is chosen based on the value of the RECtech parameter. Table 7 shows default values used if MEDia is omitted.

If both media type and recording technique are omitted, all media types and recording techniques are assumed to be eligible. StorageTek recommends that MEDia always be specified on all VOLATTR statements.

Table 7. VOLATTR MEDia Default Values

| RECtech Entered:                                                                                                    | MEDia Default: |
|----------------------------------------------------------------------------------------------------|----------------|
| 18track                                                                                                    | Standard       |
| 36track, 36Atrack, 36Btrack                                                                                                    | Standard       |
| 36Ctrack                                                                                                    | ZCART          |
| LONGItud                                                                                                    | Standard       |
| DD3, HELical                                                                                                    | DD3A           |
| STK1R, STK1R34, STK1R35,<br>STK1RA, STK1RA34, STK1RA35,<br>STK1RB, STK1RB34, STK1RB35,<br>STK1RAB, STK1RAB4, STK1RAB5,<br>STK1RC, STK1RC34, STK1RC35,<br>STK1RD, STK1RDE, STK1RDN,<br>STK1RD34, STK1RD35, STK1RDE4,<br>STK1RDE5 | STK1R          |
| STK2P, STK2P34, STK2P35, STK2PA,<br>STK2PA34, STK2PA35, STK2PB,<br>STK2PB34, STK2PB35                                                                                                    | STK2P          |

Table 7. VOLATTR MEDia Default Values

| RECtech Entered:                                                                                                    | MEDia Default: |
|----------------------------------------------------------------------------------------------------|----------------|
| T10K, T10KN, T10KE, T1A, T1AN,<br>T1A34, T1A35, T1AE, T1AE34,<br>T1AE35, T1B, T1BN, T1B34, T1B35,<br>T1BE, T1BE34, T1BE35 | T10000T1       |

### media-type

identifies the media type. Valid media types are:

### **LONGItud**

indicates any Standard or ECART cartridge.

#### Standard

indicates a standard length, 3480 cartridge. It can be read on any longitudinal drives (4480, 4490, 9490, or 9490EE). Data can be written in 36-track mode on a 4490, 9490, or 9490EE transport but cannot be read on an 18-track (4480) drive. Synonyms for this type of cartridge include:

- CST
- MEDIA1
- STD
- 1
- 3480

### **ECART**

indicates a 3490E, extended capacity cartridge. It can be used only on a 36-track drive (4490, 9490, or 9490EE). Synonyms include:

- E
- ECCST
- ETAPE
- Long
- MEDIA2
- 3490E

### **ZCART**

indicates a 3490E, extended capacity cartridge that provides greater storage capacity than an ECART. It can be used only on a 9490EE drive.

ZCART can be abbreviated as Z.

### DD3A, DD3B, DD3C, DD3D

indicates a helical cartridge. The media indicator in the external label is encoded with the cartridge type (A, B, C, or D). **DD3A, DD3B, DD3C, or DD3D** can be abbreviated to **A, B, C,** or **D**, respectively.

Types of helical cartridges, along with their associated media capacities, are:

- A 10GB
- B − 25GB
- C 50GB
- D cleaning cartridge.

Data capacity differences between DD3A, DD3B, and DD3C cartridges are related to the length of the tape in the cartridge, not to the recording density of the data.

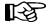

**Note:** Cleaning cartridges that do not match the cleaning prefix established in the LIBGEN cannot be selected as valid cleaners.

#### STK1R

indicates a T9840 cartridge. The media indicator in the external label is encoded with the cartridge type (R). STK1R can be abbreviated to R.

T9840 cartridge media capacities are 20GB (T9840A and T9840B), 40GB (T9840C), or 75GB (T9840D).

### STK1U

indicates a T9840A, T9840B, or T9840C cleaning cartridge. STK1U can be abbreviated to U.

### STK1Y

indicates a T9840D cleaning cartridge. STK1Y can be abbreviated to Y.

### STK2P, STK2W

indicates a T9940 cartridge. The media indicator in the external label is encoded with the cartridge type (P or W). STK2P or STK2W can be abbreviated to P or W, respectively.

Types of T9940 cartridges are:

- STK2P 60GB (T9940A) or 200GB (T9940B)
- STK2W cleaning cartridge.

### **LTO-10G**

indicates an LTO 10GB capacity cartridge.

### **LTO-35G**

indicates an LTO 35GB capacity cartridge.

#### **LTO-50G**

indicates an LTO 50GB capacity cartridge.

#### LTO-100G

indicates an LTO 100GB capacity cartridge.

#### LTO-200G

indicates an LTO 200GB capacity cartridge.

### LTO-400G

indicates an LTO 400GB capacity cartridge.

### **LTO-400W**

indicates an LTO Generation 3 WORM cartridge.

### LTO-800G

indicates an LTO 800GB capacity cartridge.

#### LTO-800W

indicates an LTO Generation 4 WORM cartridge.

### LTO-CLN1

indicates an LTO type 1 cleaning cartridge.

#### LTO-CLN2

indicates an LTO type 2 cleaning cartridge.

### LTO-CLNU

indicates an LTO universal cleaning cartridge.

### **SDLT**

indicates an SDLT 160GB cartridge.

### SDLT-2

indicates an SDLT 125GB cartridge.

#### SDLT-S1

indicates an SDLT Generation S1 cartridge.

#### SDLT-S2

indicates an SDLT Generation S2 cartridge.

### SDLT-S3

indicates an SDLT Generation S3 cartridge.

### SDLT-S4

indicates an SDLT Generation S4 cartridge.

### SDLT-4

indicates an SDLT Generation 4 cartridge.

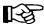

**Note:** SDLT cleaning cartridges are defined by the cleaning prefix setting you specify in either the SLILIBRY CLNPRFX macro or the SET CLNPRFX utility. The cleaning prefix is the first three characters of the VOLSER. If you do not provide a cleaning prefix, it defaults to **CLN**.

### T10000T1 or T1

indicates a full-capacity 500GB T10000A or 1TB T10000B cartridge. T10000T1 can be abbreviated as **T1**.

### **T10000TS** or **TS**

indicates a smaller-capacity 120GB T10000A or 240GB T10000B cartridge. T10000TS can be abbreviated as **TS**.

### T10000CT or CT

indicates a T10000 cleaning cartridge. **T10000CT** can be abbreviated as **CT**.

### **RECtech**

optionally, specifies the method used to record data tracks on the tape surface for the VOLSER designated in the SERial parameter.

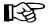

### **Notes:**

- The SL8500 library supports the T9840A, T9840B, T9840C, T9840D, T9940B, LTO, SDLT, T10000A, and T10000B media types and recording techniques.
- The SL3000 library supports the T9840C, T9840D, LTO, SDLT, T10000A, and T10000B media types and recording techniques.

If this parameter is not specified on any matching VOLATTR statement, a default is chosen based on the value of the MEDia parameter. Table 8 shows default values used if RECtech is omitted.

Table 8. VOLATTR RECtech Default Values

| MEDia Entered:               | RECtech Default: |
|------------------------------|------------------|
| Standard                     | LONGItud         |
| ECART                        | 36track          |
| ZCART                        | 36Ctrack         |
| DD3A, DD3B, DD3C, DD3D       | DD3              |
| STK1R, STK1U, STK1Y          | STK1R            |
| STK2P, STK2W                 | STK2P            |
| T10000T1, T10000TS, T10000CT | T10K             |

### recording-technique

identifies the recording technique. Valid recording techniques are:

#### **LONGItud**

indicates any device that uses longitudinal recording.

### 18track

indicates a 4480 transport.

### 36track

indicates a 4490, 9490, or 9490EE transport (any device that records in 36-track mode).

### 36Atrack

indicates a 4490 (Silverton) transport.

### **36Btrack**

indicates a 9490 (Timberline) transport.

#### 36Ctrack

indicates a 9490EE transport.

### **HELical**

indicates a device using helical recording.

### DD3

indicates a device using helical recording.

### STK1R

indicates any T9840 transport.

### **STK1R34**

indicates any 3490E-image T9840 transport.

### **STK1R35**

indicates any 3590-image T9840 transport.

#### STK1RA

indicates a 3490E or 3590-image T9840A transport.

### STK1RA34

indicates a 3490E-image T9840A transport.

### STK1RA35

indicates a 3590-image T9840A transport.

### STK1RB

indicates a 3490E or 3590-image T9840B transport.

#### STK1RB34

indicates a 3490E-image T9840B transport.

### STK1RB35

indicates a 3590-image T9840B transport.

#### STK1RAB

indicates a 3490E or 3590-image T9840A or T9840B transport.

### STK1RAB4

indicates a 3490E-image T9840A or T9840B transport.

#### STK1RAB5

indicates a 3590E-image T9840A or T9840B transport.

#### STK1RC

indicates a 3490E or 3590-image T9840C transport.

### STK1RC34

indicates a 3490-image T9840C transport.

### STK1RC35

indicates a 3590-image T9840C transport.

#### STK1RD

indicates any T9840D transport.

### STK1RDE

indicates an encryption-enabled T9840D transport.

### STK1RDN

indicates a non-encryption enabled T9840D transport.

### STK1RD34

indicates a non-encryption enabled 3490E-image T9840D transport.

### STK1RD35

indicates a non-encryption enabled 3590-image T9840D transport.

#### STK1RDE4

indicates an encryption-enabled 3490E-image T9840D transport.

### STK1RDE5

indicates an encryption-enabled 3590-image T9840D transport.

### STK2P

indicates any 9940 transport.

### STK2P34

indicates any 3490E-image 9940 transport.

### STK2P35

indicates any 3590-image 9940 transport.

#### STK2PA

indicates a T9940A transport.

### STK2PA34

indicates a 3490E-image T9940A transport.

### STK2PA35

indicates a 3590-image T9940A transport.

### STK2PB

indicates a T9940B transport.

### STK2PB34

indicates a 3490E-image T9940B transport.

### STK2PB35

indicates a 3590-image T9940B transport.

### **T10K**

indicates all T10000 transports.

#### T10KN

indicates all non-encrypted T10000 transports.

### T10KE

indicates all encrypted T10000 transports.

### T1A

indicates any T10000A transport.

### T1AN

indicates a non-encryption enabled 3490E- or 3590-image T10000 transport.

### T1A34

indicates a non-encryption enabled 3490E-image T10000A transport.

### T1A35

indicates a non-encryption enabled 3590-image T10000A transport.

### T1AE

indicates an encryption-enabled 3490E- or 3590-image T10000A transport.

### **T1AE34**

indicates an encryption-enabled 3490E-image T10000 transport.

### **T1AE35**

indicates an encryption-enabled 3590-image T10000 transport.

### T<sub>1</sub>B

indicates any T10000B transport.

#### T<sub>1</sub>BN

indicates a non-encryption enabled 3490E- or 3590-image T10000B transport.

### T1B34

indicates a non-encryption enabled 3490E-image T10000B transport.

#### T1B35

indicates a non-encryption enabled 3590-image T10000B transport.

### T1BE

indicates an encryption-enabled 3490E- or 3590-image T10000B transport.

#### **T1BE34**

indicates an encryption-enabled 3490E-image T10000B transport.

### **T1BE35**

indicates an encryption-enabled 3590-image T10000B transport.

### **MAXclean**

optionally, specifies a maximum cleaning cartridge usage for the VOLSER or range of VOLSERs (1 to 32767) associated with the SERial parameter. Do not specify values that exceed the manufacturer's recommendation for usage. MAXclean applies to all types of cleaning cartridges.

If this parameter is specified, the VOLSER(s) indicated in the SERial parameter must begin with the cleaning cartridge prefix established in the LIBGEN.

#### use-limit

indicates the maximum number of times a cleaning cartridge should be used. Refer to "Tape Transport Cleaning" on page 39 for additional details.

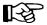

#### **Notes:**

- If MAXclean is not specified in the VOLATTR statement, the value or default of the MAXclean parameter in the MNTD operator command is used for all cleaning cartridge counts.
- If MAXclean is specified, the MEDia setting must be Standard, DD3D, or STK1U.

### Example

The following example illustrates how to use VOLATTR statements to specify volume attributes for particular VOLSERs.

### **Set Volume Attributes**

```
VOLATTR SERIAL(L*,AA9*) MEDIA(ECART) RECTECH(36)
VOLATTR SER(S*,PRDØØØ-PRD499,BY*) MED(S) REC(36)
VOLATTR SER(CLN2ØØ-CLN299) MED(DD3D) REC(HEL) MAXCLEAN(5Ø)
VOLATTR SER(CLN3ØØ-CLN599) MED(S) REC(LONGI)
VOLATTR SER(*) MED(S) REC(18)
```

# Notes:

- Ask your StorageTek CSE about recommended MAXCLEAN values for specific types of cleaning cartridges.
- In the example above, the last VOLATTR statement specifies a user-defined default for all volumes that do not match any of the previous statements.
- Note that recording technique is specified on all VOLATTR statements in the
  preceding examples, since the last statement specifies a RECtech(18), which is not
  the default (LONGI). If RECtech were omitted from the previous MED(S)
  VOLATTR statements, the REC(18) from the last VOLATTR statement would be
  used.

### **Volume Attribute Definition (VOLDEF) Command and Control Statement**

The VOLDEF command and control statement is used to specify the definition data set that contains volume attribute (VOLATTR) statements. (Refer to "Volume Attribute (VOLATTR) Control Statement" on page 114 for details on syntax and parameters.) The data set must be a sequential or a partitioned data set (PDS) with any valid record format (RECFM). Also, the data set must contain one or more VOLATTR statements.

The VOLDEF statement can be specified in PARMLIB, or it can be issued as an operator command to dynamically load or reload volume attribute parameters. (Refer to "PARMLIB Control Statements" in the *HSC Configuration Guide* for an explanation of PARMLIB.)

If a definition file is changed by a VOLDEF operator command, and if the change is to be permanent, you must update PARMLIB before restarting the HSC. If the definition file is to be modified for a given shift or application, remember that the new definition remains in effect until another definition is loaded or the HSC is recycled. The definition file then reverts to the PARMLIB specification. Thus, VOLDEF can be used to temporarily change a definition file.

Definition commands issued on one host are in effect only on that host. If different hosts use the same definition data set, the volume attribute parameter statements are shared by those hosts.

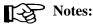

- StorageTek recommends that volume attributes be the same on all processors. This can be provided by defining the same volume attribute definition data set to all hosts.
- When the VOLDEF command is issued, if the definition data set contains errors, an HSC message provides the parameter in error, a description of the problem, and the line number where the error occurred. If the definition data set contains errors, none of the attributes specified in the VOLATTR control statement(s) will be loaded (put into effect), which may cause the wrong scratch media to be mounted on a transport or the wrong transport to be allocated for a volume. Message SLS1627I is displayed if errors are encountered. If 50 errors are encountered, the remainder of the data set is not checked. Correct the problem and reissue the command.
- The VOLDEF command and control statement executes at both base and full service levels of the HSC.
- If you issue multiple VOLDEF statements, the last one processed is currently active.
   You can determine which VOLDEF statement is active by entering the Display VOLDEF command.
- For additional information about syntax, refer to "Control Statement Syntax Conventions" on page 622.

### **Syntax**

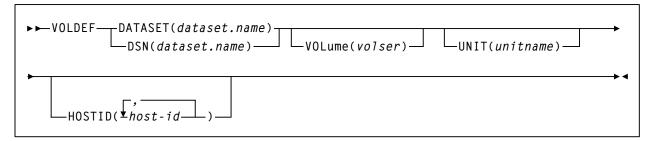

### **Control Statement Name**

#### VOLDEF

initiates the VOLDEF command and control statement.

#### **Parameters**

### **DATASET or DSN**

specifies the name of the data set containing the VOLATTR statements to be processed and, optionally, an OPTion TITLE statement. (Refer to "Volume Attribute (VOLATTR) Control Statement" on page 114 and "OPTion TITLE Control Statement" on page 108 for details on syntax and parameters).

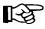

**Note:** The definition data set may contain SCRPOol, VOLATTR, UNITATTR, TAPEREQ, and OPTion TITLE statements.

- Only OPTion TITLE and VOLATTR statements are processed.
- If any other statement is encountered, an error message is issued and the statement is ignored.

#### dataset.name

is the name of the data set containing volume attribute parameters. If the data set name includes a member name, *dataset.name* must be enclosed in quotes. For example,

DATASET('YOUR.DSN(MEMBER)')

### **VOLume**

specifies the serial number of the DASD volume on which the data set resides. This parameter is optional. Specify the VOLume parameter if the data set is not cataloged, or if a data set on a volume other than the volume indicated by the catalog is to be used.

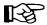

**Note:** The volume specified must be a DASD volume.

#### volser

specifies the volume serial number for the definition data set.

#### **UNIT**

specifies the unit where the definition data set is located.

#### unitname

specifies the unit name. If the definition data set is not cataloged and this parameter is omitted, a unit name of SYSALLDA is the default.

### **HOSTID**

(This parameter is valid only for use in PARMLIB, so that multiple systems can share a PARMLIB member containing SCRPOol, TAPEREQ, VOLATTR, or UNITATTR statements for different releases of HSC. If entered from the console, message SLS0018I is issued.)

Optionally, limits the execution of this control statement to the specified hosts. If one of the specified hostids matches the host executing this control statement, the control statement is executed for that host. Otherwise, it is ignored. If this parameter is omitted, the control statement is executed on all hosts.

#### host-id

specifies the name of one or more hosts from which to execute this control statement. Multiple hosts must be separated by commas.

### **Examples**

The following examples illustrate the use of the VOLDEF statement.

### Load the VOLATTR Parameters From YOUR.DSN(MEMBER)

VOLDEF DSN('YOUR.DSN(MEMBER)')

### Load the VOLATTR Parameters From DASD Volume DISK02

VOLDEF DSN(YOUR.DSN2) VOLUME(DISKØ2)

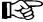

Note: Control statements can only be continued if PARMLIB begins with a /\*...\*/ comment statement (see "Control Statement Syntax Conventions" on page 622).

### **HSC Start Procedure**

Starting HSC execution requires two basic tasks:

- creating an HSC START Procedure
- executing the HSC START Procedure.

### Creating an HSC START Procedure

A procedure must be created in the cataloged procedure library of the host system. The START command invokes the cataloged procedure. The procedure loads the nucleus of the HSC into main storage, instructs the operating system to allocate data sets, and invokes the library host software initialization routine.

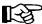

Note: Refer to "EXECParm Control Statement" on page 88 for an alternative method of specifying GTF Eid and Fid parameters.

This section describes how to create the procedure. A typical syntax for the EXEC statement and full descriptions of each of the parameters follows.

### **EXEC Statement Syntax**

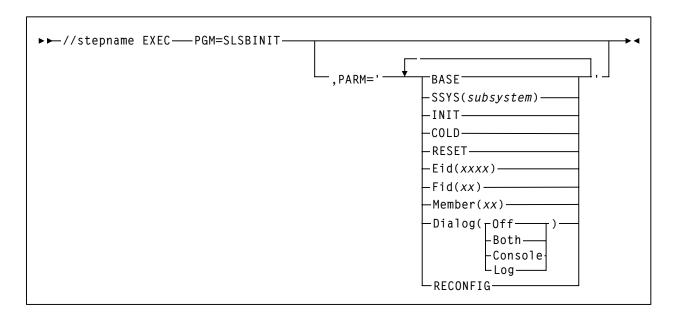

### **EXEC Statement Parameters**

### PARM=

defines the list of parameters passed to the HSC initialization routine.

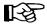

**Note:** If you enter more than one of the following parameters, you must separate them with a blank space (e.g., BASE SSYS(subsystem) RESET).

#### **BASE**

specifies that the HSC initialize and execute at the base service level.

#### **SSYS**

specifies that HSC initialization search for the *subsystem* name specified. If the name is not found or is not a valid name, the subsystem terminates. *subsystem* must be a 1-to 4-character name or problems can occur when initializing the HSC.

This parameter permits you to symbolically specify the subsystem and retain the same startup procedure whether starting the HSC before or after JES.

### **INIT**

specifies that only preinitialization of the HSC occur. See "Preinitializing the HSC as an MVS Subsystem" on page 138.

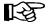

**Note:** If PARM=INIT is specified, the HSC subsystem is only initialized. It is still necessary to issue an HSC Start command to start the HSC. If any other parameters are specified with INIT (except for SSYS), they are ignored.

### **COLD**

specifies that any permanent in-memory data structures previously allocated by HSC are reallocated and reinitialized.

On the first startup of the HSC after an IPL, this option is meaningless. If the HSC has been brought up previously for this IPL, use of this option results in the loss of a system linkage index for Program Call (PC) instructions. There are a limited number of system linkage indexes. Once exhausted, they can only be restored by IPLing. If COLD is not specified, the linkage index used previously by the HSC is reused.

This parameter should be used only when absolutely necessary. (The installation instructions for some HSC maintenance may direct you to perform a COLD start.)

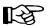

**Note:** You do **not** need to include the COLD parameter when you are initializing an HSC that is at a different release level than the HSC that was previously running on a host. When an initializing HSC detects a release level difference, it performs an automatic internal cold start. For an automatic cold start, PC system linkage indexes are reused by the HSC.

Contact StorageTek Software Support before using this parameter (see the guide *Requesting Help from Software Support for more information*).

#### RESET

specifies that all subsystem status flags in the MVS Subsystem Communications Vector Table (SSCVT) for the HSC are unconditionally reset. Use of this option may correct a situation in which the HSC was terminated abnormally without resetting the status flags; for example, if the HSC was terminated with the MVS FORCE command.

These messages are possible symptoms of this situation:

```
or
ACS subsystem CCCC is ACTIVE

or
ACS subsystem CCCC is TERMINATING

or
ACS subsystem CCCC is INITIALIZING
```

at HSC startup, when a display of active jobs indicates that the subsystem is not, in fact, active.

This parameter should only be used in extreme situations and may not correct all error conditions. Contact StorageTek Software Support before using this parameter.

#### Eid

xxxx is 1 to 4 hex characters specifying the GTF event ID used for the duration of this subsystem. "E" is the abbreviation for this parameter. The default Eid value is **E086**.

### Fid

xx is 1 to 2 hex characters specifying the GTF format ID used for the duration of this subsystem. "F" is the abbreviation for this parameter. The default Fid value is **17**.

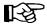

**Note:** Refer to "EXECParm Control Statement" on page 88 for an alternative method of specifying GTF Eid and Fid parameters.

#### Member

For MVS, *xx* is the suffix of the SLSSYS*xx* member in SYS1.PARMLIB, or an SLSSYS*xx* DD statement in the startup procedure used as the automatic commands (PARMLIB control statements) data set. "M" is the abbreviation for this parameter.

#### **Dialog**

specifies that messages can be displayed on the operator console and/or written to the system log. This option can be used to further restrict where messages are displayed based on the ROUTCDE. These messages indicate that the HSC is waiting for an active task to complete before the HSC terminates.

For more information on Dialog, see "OPTION Command and Control Statement" in the *HSC Operator's Guide*.

If Dialog is specified, one of the options **must** be selected. There is no default. The options for Dialog include:

#### Off

specifies that you do not want active task termination messages displayed on the operator console or written to the system log.

#### **Both**

specifies that messages are displayed on the operator console and written to the system log.

#### Console

specifies that messages are displayed on the operator console only.

### Log

specifies that messages are written to the system log only.

#### RECONFIG

specifies this execution of the HSC will only run the Reconfiguration utility.

### Example

The following listing is an example PROC for the START command. This sample is also included in the HSC SAMPLIB as member JCLPROC.

#### **Example PROC for START Command**

```
//SLSØ PROC PROG=SLSBINIT,PRM=' '
//*
//IEFPROC EXEC PGM=&PROG,TIME=144Ø,
// PARM='&PRM E(EØ86) F(23) M(ØØ) SSYS(SLSØ)',REGION=4M
//*
//STEPLIB DD DSN=SLS.SLSLINK,DISP=SHR
//*
//SLSUEXIT DD DSN=load.module.library,DISP=SHR
//SLSSYSØØ DD DSN=SLS.PARMS,DISP=SHR
```

In the example PROC shown above, SLS0 is used as both the name of the started task procedure (line 1) and as the subsystem name defined in the SSYS parameter "SSYS(SLS0)" in line 4. Your site is not required to use these values. You can replace

either or both of these values with more meaningful or useful names pertaining to your site specific needs. However, you must keep in mind the following:

- 1. HSC subsystem names must be cataloged in your IEFSSNxx member.
- 2. The subsystem name must be 4 characters in length.
- 3. If the started task procedure name and the subsystem name are identical, the SSYS parameter is not necessary in the started task procedure. If the started task procedure name is not identical to the subsystem name, then the SSYS parameter must be used to point the started task procedure to the required HSC subsystem.

For more information on using the SSYS parameter, refer to "SSYS" on page 131 and "Starting the HSC using the SSYS Parameter" on page 139.

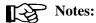

- Control data sets are defined using the CDSDEF control statement. The CDSDEF statement **must** be present in your PARMLIB definitions. Control and journal data sets may no longer be defined in JCL. Refer to "CDS Definition (CDSDEF) Control Statement" on page 85 for more information.
- The number of CDS copies used by the HSC is dependent on the number of CDS copies defined in the CDSDEF PARMLIB control statement. It is not determined by the TCHNIQE parameter of the LIBGEN SLIRCVRY macro. The HSC uses all of the CDS copies defined in the CDSDEF control statement (whether this includes more or less CDS copies than are specified by the TCHNIQE parameter).
- Journals are defined using the JRNDEF control statement. The JRNDEF statement must be present in your PARMLIB definitions if you want to use journaling. Journal data sets may no longer be defined in JCL. Refer to "Journal Definition (JRNDEF) Control Statement" on page 90 for more information.
- If journaling is specified by the TCHNIQE parameter of the LIBGEN SLILIBRY macro, journals must be defined in your PARMLIB definitions for successful HSC initialization.
- A control statement is terminated if the statement is not continued. Control statements must have a /\*...\*/ comment as the **first** control statement in the PARMLIB member. A PARMLIB member that does not begin with a /\*...\*/ style comment is assumed to be in the old format. Comments in old format members must begin with an asterisk in column 1.

For additional information, refer to "Control Statement Syntax Conventions" on page 622.

• TIME=1440 or TIME=NOLIMIT should be coded to make sure that the HSC does not time out and terminate.

#### **Descriptions of DD Statements**

The following are descriptions of the JCL DD statements used in the example PROC for the START command.

#### SLSSYSxx

statement that defines the data set containing the HSC PARMLIB. In the example procedure above, xx is replaced by the suffix "00". The SLSSYS00 DD statement matches the M(00) declaration and points to the PARMLIB member "00" that contains your start-up parameters.

#### **SLSUEXIT**

statement that defines the data set containing HSC user exits.

## **Starting HSC Execution**

The HSC cataloged procedure is invoked by issuing the MVS START command. Refer to "Issuing the START Command" on page 137 for information about the MVS START command, syntax, and parameter descriptions.

When phases of HSC initialization are completed, messages are displayed on the system console indicating completion of the initialization phases. Messages inform you when HSC base service level and when HSC full service level initialization is completed.

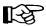

#### **Notes:**

- An SMC subsystem is required to influence tape allocations and intercept MVS messages. Refer to the "Starting SMC" chapter in the SMC Configuration and Administration Guide for more information.
- When it is initialized, the HSC determines whether this HSC release differs from the release level of the previous HSC subsystem. If there is a difference, an internal cold start is invoked.

Before starting the internal cold start processing, however, the Program Call system linkage indexes are saved, and the HSC's main in-memory data structure is freed. This reduces the resources lost due to the cold start.

If your SMF options for the HSC did not specify the SUBTYPE parameter, the HSC issues a message that SMF record subtypes 1 through 6 are being recorded.

If you did not specify GTF Eid and Fid parameters on the PARM operand in the HSC start procedure, the HSC issues a message indicating that default Eid and Fid values are being used.

The HSC may be started prior to hardware arrival to make sure that it has been installed properly. The HSC subsystem comes up with the LMU stations offline. HSC operator commands may be entered, but any functions requiring interaction with the ACS hardware result in error messages.

## **Modifying LSMs ONLINE**

When the CDS is initialized, the status of all LSMs defined in the LIBGEN is OFFLINE. You must issue the HSC MODify ONline command to bring all of your LSMs online.

For subsequent executions of HSC, the last recorded status of the LSMs is obtained from the control data set.

## **Specifying CAP Preferences**

When the CDS is initialized, all CAP preferences are zero (never selected). You must issue the CAPPREF command and control statement to establish a preference value for a CAP. The HSC selects CAPs based on the preference value. Refer to "CAP Preference (CAPPref) Command and Control Statement" in the *HSC Operator's Guide* for more information.

### **Configuration Mismatches**

During HSC initialization, the HSC remains active if LSM or panel type configuration mismatches occur between the CDS and LMU. Specifically, these mismatches include:

- different numbers of LSMs
- different or unknown types of LSMs
- different or unknown panel types in an LSM.

In these cases, the affected ACS(s) is forced offline. The HSC continues to support the unaffected ACS(s).

While the unaffected ACS(s) remains online, the mismatched configuration can be corrected. If the hardware configuration is incorrect, the affected ACS(s) can then be brought online. Otherwise, the configuration can be changed through the LIBGEN/SLICREAT/MERGEcds or Reconfiguration process at your convenience.

## **Multiple Hosts Startup Considerations**

In a multiple-host configuration, start one host at a time. **Do not bring up multiple hosts simultaneously.** 

### **Issuing the START Command**

The HSC software is initialized by issuing the MVS START command. Parameters associated with PARM= on the EXEC statement of the HSC cataloged procedure (see "Creating an HSC START Procedure" on page 130) can also be supplied via PARM= on the START command. The PARM= specification on the START command overrides the PARM= specification in the HSC cataloged procedure. Examples in this section relevant to single PARM= parameters may need to be accompanied by other parameters present in the HSC cataloged procedure.

Alternately, a JCL substitution symbol may be specified in the HSC cataloged procedure, and additional parameters passed via the START command using the substitution symbol.

The HSC can be initialized to a full or base service level by issuing the MVS START command. The HSC can also be preinitialized or initialized under the MVS Master subsystem (MSTR) through the START command.

Table 9 shows examples of the START command options introduced in this section. For further information about these options, refer to the paragraphs following the table.

Table 9. HSC Initialization

| HSC Start Command                                         | Proc Name Same as<br>IEFSSNxx Entry | SLSBPREI in<br>IEFSSNxx or<br>Previous HSC Start<br>With PARM='INIT' |  |
|-----------------------------------------------------------|-------------------------------------|----------------------------------------------------------------------|--|
| HSC Started Under MSTR                                    | and PROC in SYS1.PR                 | OCLIB                                                                |  |
| S SLS0                                                    | Yes                                 | No                                                                   |  |
| S SLS0,SUB=MSTR                                           | Yes                                 | Ignored                                                              |  |
| S SLS0,PRM='SSYS(SLS0)',SUB=MSTR                          | No                                  | Ignored                                                              |  |
| HSC Started Under JES and PROC in Any PROCLIB             |                                     |                                                                      |  |
| S SLS0                                                    | Yes                                 | Yes                                                                  |  |
| S SLS0,PARM='INIT' S SLS0                                 | Yes                                 | No                                                                   |  |
| S SLS0,PARM='SSYS(SLS0)'                                  | No                                  | Yes                                                                  |  |
| S SLS0,PARM='INIT,SSYS(SLS0)'<br>S SLS0,PARM='SSYS(SLS0)' | No                                  | No                                                                   |  |

### Preinitializing the HSC as an MVS Subsystem

The HSC must first be initialized as an MVS Subsystem before it can perform any services such as mount/dismount of cartridges, etc.. There are two valid ways to preinitialize the HSC:

• specifying SLSBPREI as the HSC subsystem initialization routine in the IEFSSNxx member of the system PARMLIB and IPLing MVS as follows:

/\* keyword format \*/ SUBSYS SUBNAME(SLSØ) INITRTN(SLSBPREI)

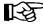

Note: SLSBPREI must reside in SYS1.LINKLIB or its link list. After installation, copy the SLSBPREI module from HSC SLSLINK to a library in the MVS link list.

• starting the HSC with PARM='INIT'.

## Starting the HSC with PARM='INIT'

An alternative method to the SLSBPREI subsystem initialization routine is to specify PARM='INIT' in a START command for a preinitialization startup followed by a START command for the actual startup of the HSC.

The need for the HSC's subsystem Master Subsystem Initialization (MSI) routine is eliminated. MSI functions are taken over by the main HSC address space initialization routines. The use of any subsystem MSI exit routine imposes a restriction that it must be in a data set that is cataloged in the master catalog, and included in the LNKLST. Previous HSC versions have distributed this module to install in SYS1.LINKLIB.

The first example is the START command for preinitializing the HSC; the second example is the START command for actual startup of the HSC. The first START command performs only the preinitialization and must be followed by the second command to startup the HSC. The example command is:

#### Preinitialization of HSC

S SLSØ, PARM='INIT'

The second START command performs actual HSC startup. The example command is:

#### **Actual HSC Startup**

S SLSØ

The startup procedure can be a normal procedure with the exception of using the INIT parameter or it can be specified separately.

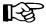

Note: This preinitialization of the HSC is for initializing the HSC under the primary Job Entry Subsystem (JES).

### Initializing the HSC Under the Master Subsystem

If you want to initialize the HSC under the Master subsystem (MSTR), the following circumstances must be considered:

• If SLSBPREI is not part of the subsystem definition in IEFSSNxx or a prior execution of the subsystem using the INIT parameter was done, then the MVS subparameter SUB=MSTR must be appended to the START command.

For example:

### SLSBPREI Defined in IEFSSNxx or Prior execution Using INIT

S SLSØ, SUB=MSTR

This command starts the HSC under Master subsystem control.

• If SLSBPREI is not part of the subsystem definition in IEFSSNxx and the subsystem name is the same as the start procedure name, then no preinitialization or SUB=MSTR is necessary. For example:

### Subsystem Name is Same as Start Procedure Name

S SLSØ

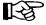

**Note:** When running the HSC under the Master subsystem, JES services are not used. It is also possible to receive duplicate messages in the system log.

If you want to initialize the HSC under JES later, the INIT parameter may be used to do the preinitialization when necessary.

### Starting the HSC using the SSYS Parameter

The HSC can be started against a particular subsystem by specifying the SSYS PARM. Refer to "Creating an HSC START Procedure" on page 130 for a description of the parameter.

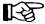

**Note:** When using PARM, be sure to specify **all** applicable parameters.

### Starting HSC Against a Subsystem Named SLS0

S SLSØ, PARM='SSYS(SLSØ)'

## Starting the HSC at the Full Service Level

Normally, HSC software is initialized to the full service level when it is started. The syntax for the START command to initialize the HSC to the full service level is:

### Starting to Full Service Level

S SLSØ

## Starting the HSC at the Base Service Level

HSC software can be started only to the base service level by coding the BASE parameter in the PARM field of the MVS START command. The syntax for the START command to initialize the HSC to the base service level is:

### **Starting to Base Service Level**

S SLSØ, PRM='BASE'

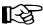

**Note:** PRM adds the parameter BASE to the startup PARMs.

The BASE parameter should be used with other parameters in the START command since these parameters override whatever is specified in the HSC START Procedure. A sample START command with parameters is:

```
S SLSØ, PARM='BASE E(Ø86) F(23) M(ØØ) SSYS(SLSØ)'
```

In this case, PARM overrides all parameters in the PARM field.

Refer to "Creating an HSC START Procedure" on page 130 for a description of these and other related parameters.

After initializing to this point, the SRVlev command can be used to bring the subsystem up to full function.

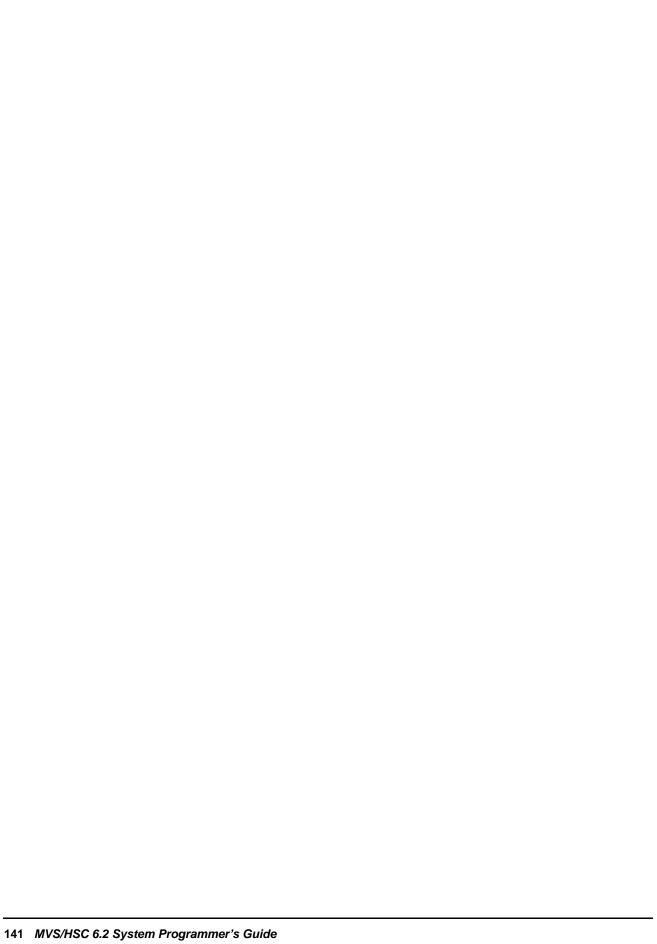

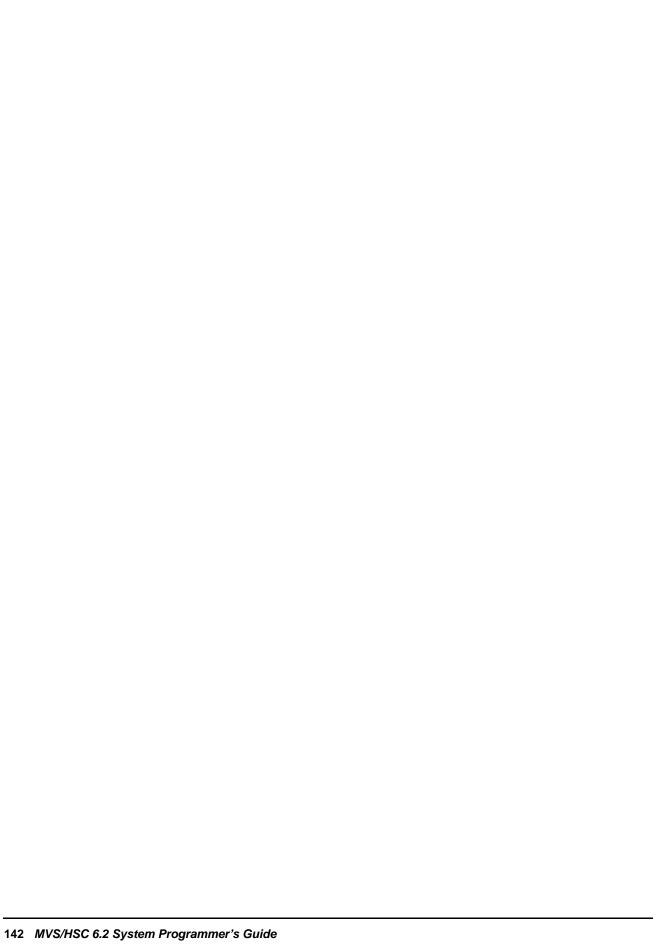

# **Chapter 4. Utility Functions**

## **Overview of Library Utilities**

The HSC contains utility functions that provide you with ways to manage library resources. Primary utility functions include:

- library CDS maintenance
- control of library cartridges
- control of scratch volumes
- preparation of reports covering library activity.

Table 10. Utilities Overview

| Function                             | Utility                                                                                                    |
|--------------------------------------|----------------------------------------------------------------------------------------------------|
| Library Control Data Set Maintenance | AUDIt BACKup Database Decompile (LIBGEN) Directory Rebuild (DIRBLD) Journal Offload (OFFLoad) MERGEcds Point-in-Time Copy (SLUPCOPY) RESTore SET |
| Cartridge Control                    | Initialize Cartridge (INITialize) Eject Cartridge (EJECt) MOVe UNSElect                                                                          |
| Scratch Volume Control               | Scratch Conversion (SLUCONDB)<br>Scratch Redistribution (SCREdist)<br>Scratch Update (SCRAtch, UNSCratch, and<br>REPLaceall)                     |
| Reporting                            | Activities Report (ACTIvities) Performance Log Reblocker (SLUPERF) Volume Report (VOLRpt)                                                        |

## **Selecting a Utility**

There are many utilities described within this chapter. If you know what function you want to perform, find that function in Table 11. The applicable utility for each specific function is contained in the table.

Table 11. HSC Utilities and Functions

| Function                                                                            | Utility to Use |
|-------------------------------------------------------------------------------------|----------------|
| Add a volume (or list of volumes) to the existing scratch list contained in the CDS | SCRAtch        |
| Back up the library CDS                                                             | BACKup         |

Table 11. HSC Utilities and Functions

| Balance the number of scratch volumes across the library  Clear (delete) the scratch list in the CDS and optionally replace it with a new list  Delete a volume (or volumes) from the scratch list contained in the CDS  Eject one or more cartridges from an ACS in batch mode  Force unselection of a volume selected by the HSC  Generate scratch transactions from tape management systems  Inventory cartridges in the library  Label cartridges through the CAP  Merge volume information from one CDS into another  Move or relocate a volume (or volumes) within an ACS  Off-load one or both of the journals  Prepare the SCP-generated performance log (SMF data) for use by the Activities Report utility  Print a listing of volumes and locations residing in an LSM  Print an activities report listing library activity statistics  Rebuild the database directory if the CDS becomes corrupted  Recreate the library LIBGEN from the existing CDS                                                                                                    | Function                                                                                      | Utility to Use                    |
|----------------------------------------------------------------------------------------------------|-----------------------------------------------------------------------------------------------|-----------------------------------|
| across the library  Clear (delete) the scratch list in the CDS and optionally replace it with a new list  Delete a volume (or volumes) from the scratch list contained in the CDS  Eject one or more cartridges from an ACS in batch mode  Force unselection of a volume selected by the HSC  Generate scratch transactions from tape management systems  Inventory cartridges in the library  Label cartridges through the CAP  Merge volume information from one CDS into another  Move or relocate a volume (or volumes) within an ACS  Off-load one or both of the journals  Prepare the SCP-generated performance log (SMF data) for use by the Activities Report utility  Print a listing of volumes and locations residing in an LSM  Print an activities report listing library activity statistics  Rebuild the database directory if the CDS becomes corrupted  Recreate the library LIBGEN from the existing CDS  Replace (REPLaceall)  UNSCratch or Replace (REPLaceall)  UNSCratch or Replace (REPLaceall)  UNSCratch or Replace (REPLaceall)  UNSCratch or Replace (REPLaceall)  UNSCratch or Replace (REPLaceall)  UNSCratch or Replace (REPLaceall)  UNSCratch or Replace (REPLaceall)  EJECt  AUDIT  AUDIT  Initialize Cartridge (INITialize)  MERGEcds  MOVe  MERGEcds  MOVe  WERGEcds  Performance Log Reblocker (SLUPERF)  Volume Report (VOLRpt)  Print a listing of volumes and locations residing in an LSM  Print an activities report listing library activity statistics  Rebuild the database directory if the CDS becomes corrupted  Recreate the library LIBGEN from the existing CDS | Back up the library CDS at a given point in time                                              | Point-in-Time Copy (SLUPCOPY)     |
| and optionally replace it with a new list  Delete a volume (or volumes) from the scratch list contained in the CDS  Eject one or more cartridges from an ACS in batch mode  Force unselection of a volume selected by the HSC  Generate scratch transactions from tape management systems  Inventory cartridges in the library  Label cartridges through the CAP  Merge volume information from one CDS into another  Move or relocate a volume (or volumes) within an ACS  Off-load one or both of the journals  Prepare the SCP-generated performance log (SMF data) for use by the Activities Report utility  Print a listing of volumes and locations residing in an LSM  Print an activities report listing library activity statistics  Rebuild the database directory if the CDS becomes corrupted  Recreate the library LIBGEN from the existing CDS                                                                                                    | Balance the number of scratch volumes across the library                                      | Scratch Redistribution (SCREdist) |
| Eject one or more cartridges from an ACS in batch mode  Force unselection of a volume selected by the HSC  Generate scratch transactions from tape management systems  Inventory cartridges in the library  Label cartridges through the CAP  Merge volume information from one CDS into another  Move or relocate a volume (or volumes) within an ACS  Off-load one or both of the journals  Prepare the SCP-generated performance log (SMF data) for use by the Activities Report utility  Print a listing of volumes and locations residing in an LSM  Print an activities report listing library activity statistics  Rebuild the database directory if the CDS becomes corrupted  Recreate the library LIBGEN from the existing CDS                                                                                                    |                                                                                               | Replace (REPLaceall)              |
| ACS in batch mode  Force unselection of a volume selected by the HSC  Generate scratch transactions from tape management systems  Inventory cartridges in the library  Label cartridges through the CAP  Merge volume information from one CDS into another  Move or relocate a volume (or volumes) within an ACS  Off-load one or both of the journals  Prepare the SCP-generated performance log (SMF data) for use by the Activities Report utility  Print a listing of volumes and locations residing in an LSM  Print an activities report listing library activity statistics  Rebuild the database directory if the CDS becomes corrupted  Recreate the library LIBGEN from the existing CDS                                                                                                    |                                                                                               | UNSCratch or Replace (REPLaceall) |
| Generate scratch transactions from tape management systems  Inventory cartridges in the library  Label cartridges through the CAP  Merge volume information from one CDS into another  Move or relocate a volume (or volumes) within an ACS  Off-load one or both of the journals  Prepare the SCP-generated performance log (SMF data) for use by the Activities Report utility  Print a listing of volumes and locations residing in an LSM  Print an activities report listing library activity statistics  Rebuild the database directory if the CDS becomes corrupted  Recreate the library LIBGEN from the existing CDS  SULUCIONDB)  AUDIt  AUDIt  MERGEcds  MOVe  MOVe  MOVe  MOVe  Velumal Offload (OFFLoad)  Performance Log Reblocker (SLUPERF)  Volume Report (VOLRpt)  Directory Rebuild (DIRBLD)                                                                                                    | Eject one or more cartridges from an ACS in batch mode                                        | EJECt                             |
| management systems  Inventory cartridges in the library  Label cartridges through the CAP  Merge volume information from one CDS into another  Move or relocate a volume (or volumes) within an ACS  Off-load one or both of the journals  Prepare the SCP-generated performance log (SMF data) for use by the Activities Report utility  Print a listing of volumes and locations residing in an LSM  Print an activities report listing library activity statistics  Rebuild the database directory if the CDS becomes corrupted  Recreate the library LIBGEN from the existing CDS  Initialize Cartridge (INITialize)  MERGEcds  MOVe  MOVe  Volume Refort (OFFLoad)  Performance Log Reblocker (SLUPERF)  Volume Report (VOLRpt)  Activities Report (ACTIvities)  Directory Rebuild (DIRBLD)  Database Decompile (LIBGEN)                                                                                                    | Force unselection of a volume selected by the HSC                                             | UNSElect                          |
| Label cartridges through the CAP  Merge volume information from one CDS into another  Move or relocate a volume (or volumes) within an ACS  Off-load one or both of the journals  Prepare the SCP-generated performance log (SMF data) for use by the Activities Report utility  Print a listing of volumes and locations residing in an LSM  Print an activities report listing library activity statistics  Rebuild the database directory if the CDS becomes corrupted  Recreate the library LIBGEN from the existing CDS                                                                                                    |                                                                                               | Scratch Conversion (SLUCONDB)     |
| Merge volume information from one CDS into another  Move or relocate a volume (or volumes) within an ACS  Off-load one or both of the journals  Prepare the SCP-generated performance log (SMF data) for use by the Activities Report utility  Print a listing of volumes and locations residing in an LSM  Print an activities report listing library activity statistics  Rebuild the database directory if the CDS becomes corrupted  Recreate the library LIBGEN from the existing CDS  MOVe  MOVe  MOVe  Volumal Offload (OFFLoad)  Performance Log Reblocker (SLUPERF)  Volume Report (VOLRpt)  Activities Report (ACTIvities)  Directory Rebuild (DIRBLD)                                                                                                    | Inventory cartridges in the library                                                           | AUDIt                             |
| Move or relocate a volume (or volumes) within an ACS  Off-load one or both of the journals  Prepare the SCP-generated performance log (SMF data) for use by the Activities Report utility  Print a listing of volumes and locations residing in an LSM  Print an activities report listing library activity statistics  Rebuild the database directory if the CDS becomes corrupted  Recreate the library LIBGEN from the existing CDS  MOVe  MOVe  MOVe  MOVe  Performance Log Reblocker (SLUPERF)  Volume Report (VOLRpt)  Activities Report (ACTIvities)  Directory Rebuild (DIRBLD)  Database Decompile (LIBGEN)                                                                                                    | Label cartridges through the CAP                                                              | Initialize Cartridge (INITialize) |
| Off-load one or both of the journals  Prepare the SCP-generated performance log (SMF data) for use by the Activities Report utility  Print a listing of volumes and locations residing in an LSM  Print an activities report listing library activity statistics  Rebuild the database directory if the CDS becomes corrupted  Recreate the library LIBGEN from the existing CDS  Journal Offload (OFFLoad)  Performance Log Reblocker (SLUPERF)  Volume Report (VOLRpt)  Activities Report (ACTIvities)  Directory Rebuild (DIRBLD)  Database Decompile (LIBGEN)                                                                                                    | Merge volume information from one CDS into another                                            | MERGEcds                          |
| Prepare the SCP-generated performance log (SMF data) for use by the Activities Report utility  Print a listing of volumes and locations residing in an LSM  Print an activities report listing library activity statistics  Rebuild the database directory if the CDS becomes corrupted  Recreate the library LIBGEN from the existing CDS  Performance Log Reblocker (SLUPERF)  Activities Report (VOLRpt)  Directory Report (ACTIvities)  Directory Rebuild (DIRBLD)                                                                                                    |                                                                                               | MOVe                              |
| log (SMF data) for use by the Activities Report utility  Print a listing of volumes and locations residing in an LSM  Print an activities report listing library activity statistics  Rebuild the database directory if the CDS becomes corrupted  Recreate the library LIBGEN from the existing CDS  (SLUPERF)  Volume Report (VOLRpt)  Activities Report (ACTIvities)  Directory Rebuild (DIRBLD)  Database Decompile (LIBGEN)                                                                                                    | Off-load one or both of the journals                                                          | Journal Offload (OFFLoad)         |
| Print an activities report listing library activity statistics  Rebuild the database directory if the CDS becomes corrupted  Recreate the library LIBGEN from the existing CDS  Activities Report (ACTIvities)  Directory Rebuild (DIRBLD)  Database Decompile (LIBGEN)                                                                                                    | Prepare the SCP-generated performance log (SMF data) for use by the Activities Report utility |                                   |
| activity statistics  Rebuild the database directory if the CDS becomes corrupted  Recreate the library LIBGEN from the existing CDS  Directory Rebuild (DIRBLD)  Database Decompile (LIBGEN)                                                                                                    | Print a listing of volumes and locations residing in an LSM                                   | Volume Report (VOLRpt)            |
| CDS becomes corrupted  Recreate the library LIBGEN from the existing CDS  Database Decompile (LIBGEN)                                                                                                    |                                                                                               | Activities Report (ACTIvities)    |
| existing CDS                                                                                                    | Rebuild the database directory if the CDS becomes corrupted                                   | Directory Rebuild (DIRBLD)        |
| Restore or recreate the library CDS RESTore                                                                                                    | Recreate the library LIBGEN from the existing CDS                                             | Database Decompile (LIBGEN)       |
|                                                                                                    | Restore or recreate the library CDS                                                           | RESTore                           |

Table 11. HSC Utilities and Functions

| Function                                                                                                    | Utility to Use |
|----------------------------------------------------------------------------------------------------|----------------|
| Set or change library configuration information, including:                                                                                                    | SET            |
| - ACS esoteric - cleaning prefix - delete disposition - device numbers for drives - drive host - eject password - freeze panels - host identification - HSC command prefix - HSC level - library station device numbers - MAJNAME (QNAME) - new host - nonlibrary esoteric - scratch label type - SMF record type - recovery technique |                |

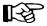

**Note:** If you are running a mixed multi-host complex of HSC 6.0, 6.1, and 6.2 systems, refer to Appendix D, "Migration and Coexistence Processes" in the *HSC Configuration* Guide for the proper utility release level.

## **Typical Use of Utilities**

A typical use of utility functions might be, for example, invoking both the Scratch Update utility and an Activities Report. In the following example

- volumes A1B1C1 through A1B1C4 have been designated as scratch volumes
- an activities report is to be produced starting on 1/23/93 at 12:00:00. Data in the report will contain uppercase and lowercase characters.

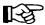

**Note:** PARM=MIXED in the JCL specifies mixed characters.

The JCL for invoking these utilities is:

#### JCL for Scratch Update and Activities Report

```
//J0B1
            job (account), programmer
            EXEC PGM=SLUADMIN, PARM=MIXED
//STEP1
//SLSCNTL
            DD DSN=control.dataset.name,DISP=SHR
//SLSSMF
            DD DSN=smf.history,UNIT=TAPE,DISP=OLD
//SLSPRINT
            DD SYSOUT=A
//SLSIN
            DD *
    SCRATCH VOLSER(A1B1C1, A1B1C2, A1B1C3, A1B1C4)
    ACTI BEGIN(01/23/93,12:00:00)
//
```

Refer to "Activities Report Utility" on page 174 and "Scratch Update Utilities" on page 320 for detailed descriptions of these utilities.

It is only necessary to supply those statements required by the particular utility function(s) being invoked. Utility functions can also share data sets represented by the same statement.

## **Control Statement Syntax Conventions**

The control statement for each utility program consists of a command (indicating the utility function) followed by parameters, as applicable, in 80-character card-image records. For more information about this syntax, see Appendix E, "Macros, Control Statements, Utilities, and Commands Syntax Reference" on page 611.

## **Utility Syntax Conventions**

Utility syntax is illustrated using syntax flow diagrams. For a complete description of this syntax convention, refer to Appendix E.

## **Utility Administrator (SLUADMIN)**

The SLUADMIN program operates as a batch job and controls initialization processing for most utility functions. The utility administrator (SLUADMIN) can accept multiple control statements which are handled as serial requests for multiple utilities. If all requirements needed to execute the utility function are met, control is passed to the appropriate program which handles the actual processing.

Utility functions represented by additional control statements are not started until the prior utility function stops and control is returned to the SLUADMIN program.

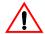

**Caution:** The maximum length of a control statement is 32,767 characters. Exceeding this limit causes message SLS0241I to be displayed, which indicates an invalid utility control statement.

#### **How to Invoke SLUADMIN**

The following is a generic example of JCL that can be modified to execute SLUADMIN. Where "utility and CSV definition statements" appears in this sample JCL, enter the utilities or CSV statements you want to execute.

For example:

```
SET HOSTID(HSC2) FORHOST(HSCB)
OFFLoad
SCREdist ACS(Ø1)
```

### JCL to Invoke SLUADMIN

```
//JOBname
          job (account), programmer
          EXEC PGM=SLUADMIN, PARM=MIXED
//S1
//SLSPRINT DD SYSOUT=A
//SLSIN
          DD *
 utility and CSV definition statements
//* The following datasets are optional
//***********************
 optional csv text
//SLSCSV
          DD DSN=yourcsv.output.dataset,DISP=SHR
//SLSXML
          DD DSN=yourxml.output.dataset,DISP=SHR
/*
//
```

### **SLUADMIN** Output

In addition to plain text, SLUADMIN supports output types added through Unified User Interface (UUI) requests. See the NCS/VTCS XML Guide for a list of commands and utilities supported by the UUI.

The output type is controlled by DD statements defined in the SLUADMIN JCL and includes:

- plain text output written to an SLSPRINT data set. Plain text output is always produced and is unchanged from previous releases.
- structured XML output written to the SLSXML data set. This output type is optional and is generated only if its corresponding DD statement is specified.

Structured XML is a well-formed XML datastream containing XML header tags, data tags, and data element content. Refer to the NCS/VTCS XML Guide for XML tag names and structure for all UUI requests.

 comma separated values (CSV) — output written to the SLSCSV data set. This output type is optional and is generated only if its corresponding DD statement is specified.

CSV output is customizable. A template of XML data tag names can be input by the user to specify which data values will be output. The output data is a single CSV header line followed by CSV detail lines.

A CSV header line is a list of the XML data tag names requested; each name is separated by a comma. Each CSV detail line is a specified fixed number of data values, separated by a comma. This kind of output is readily adaptable as input into spreadsheets or customizable report writers.

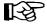

Note: The Volume Report utility VOLDATA parameter produces a volume flat file. This option is still supported, but may be discontinued in future releases.

#### **Requesting XML Output**

If the SLSXML DD statement is present, it indicates that structured XML output should be provided for all SLUADMIN commands that support the UUI interface. Refer to the NCS/VTCS XML Guide for detailed information.

### **Requesting CSV Output**

If the SLSCSV DD statement is present, comma separated value (CSV) output is provided for all SLUADMIN commands that support the UUI interface. See the NCS/VTCS XML Guide for more information.

# **XML Tags - Commands and Utilities**

This section describes the XML format output of PGMI responses. "XML Data Tag Descriptions" on page 150 describes:

- content of each XML data tag
- XML structure tags where each data tag occurs.

The following subsections show the XML head, structure, and data tags for each PGMI response:

- "Display ACS" on page 154
- "Display CAP" on page 155
- "Display CDS" on page 156
- "Display DRives" on page 157
- "Display LSM" on page 158
- "Display SCRatch" on page 159
- "Display THReshold" on page 160
- "Display Volume" on page 161
- "SCRatch" on page 162
- "TRace" on page 163
- "UNScratch" on page 164
- "Volume Report" on page 165

## **XML Data Tag Descriptions**

Table 12. XML Data Tag Cross-reference

| Data Tag                                        | Occurs In                                                                                                    | Definition                                                                 |  |  |
|-------------------------------------------------|----------------------------------------------------------------------------------------------------|----------------------------------------------------------------------------|--|--|
| <acs></acs>                                     | <subpool_data> <acs_data> <lsm_data> <cap_data> <scratch_data></scratch_data></cap_data></lsm_data></acs_data></subpool_data> | ACS ID (real subpools only).                                               |  |  |
| <acs_count></acs_count>                         | <cds_data></cds_data>                                                                                                    | ACS count for this CDS.                                                    |  |  |
| <acs_mvc_counts></acs_mvc_counts>               | <mvcpool_counts></mvcpool_counts>                                                                                             |                                                                            |  |  |
| <acs_status></acs_status>                       | <acs_data></acs_data>                                                                                                    | ACS status (CONNECTED DISCONNECTED).                                       |  |  |
| <active></active>                               | <host_data></host_data>                                                                                                    | Yes/no. Indicates whether the host is active.                              |  |  |
| <adjacent_count></adjacent_count>               | <lsm_data></lsm_data>                                                                                                    | Number of adjacent LSMs for this LSM.                                      |  |  |
| <adjacent_lsm></adjacent_lsm>                   | <lsm_data></lsm_data>                                                                                                    | ID of LSM adjacent to this LSM.                                            |  |  |
| <cap></cap>                                     | <cap_data></cap_data>                                                                                                    | CAP ID.                                                                    |  |  |
| <cap_count></cap_count>                         | <cds_data><br/><lsm_data></lsm_data></cds_data>                                                                               | CAP count for this CDS.<br>CAP count for this LSM.                         |  |  |
| <cell_count></cell_count>                       | <lsm_data><br/><cap_data></cap_data></lsm_data>                                                                               | Storage cell count for this LSM. Cell count for this CAP.                  |  |  |
| <cleaner_count></cleaner_count>                 | <lsm_data></lsm_data>                                                                                                    | Cleaner cartridge count for this LSM.                                      |  |  |
| <cleaner_prefix></cleaner_prefix>               | <cds_data></cds_data>                                                                                                    | Cleaning cartridge prefix for this CDS.                                    |  |  |
| <cleaner_over_maxclean></cleaner_over_maxclean> | <volume_data></volume_data>                                                                                                   | Yes/no. Indicates whether a cleaning cartridge is over the MAXCLEAN value. |  |  |
| <cleaner_usable></cleaner_usable>               | <volume_data></volume_data>                                                                                                   | Yes/no. Indicates whether a cleaning cartridge is usable.                  |  |  |
| <date></date>                                   | <header></header>                                                                                                    | Date YYYYMMMDD that the XML was generated                                  |  |  |
| <device_address></device_address>               | <drive_data></drive_data>                                                                                                    | Drive unit address (uuuu).                                                 |  |  |
| <drive_count></drive_count>                     | <cds_data></cds_data>                                                                                                    | Drive count for this CDS.                                                  |  |  |
| <drive_location></drive_location>               | <drive_data></drive_data>                                                                                                    | Drive location (aa:ll:pp:rr:cc).                                           |  |  |
| <dsname></dsname>                               | <dsn_data></dsn_data>                                                                                                    | CDS DSname.                                                                |  |  |
| <dual_lmu_config></dual_lmu_config>             | <acs_data></acs_data>                                                                                                    | Yes/no. Indicates whether dual LMU is configured.                          |  |  |
| <encrypted></encrypted>                         | <volume_data></volume_data>                                                                                                   | Yes/no. Indicates whether the volume is encrypte                           |  |  |
| <errant></errant>                               | <volume_data></volume_data>                                                                                                   | Yes/no. Indicates whether the volume is errant.                            |  |  |
| <error></error>                                 | <volume_data></volume_data>                                                                                                   | Hex reason code produced by a scratch/unscratch request's outcome.         |  |  |
| <external_label></external_label>               | <volume_data></volume_data>                                                                                                   | Yes/no. Indicates whether the volume has an external label.                |  |  |

Table 12. XML Data Tag Cross-reference

| Data Tag                            | Occurs In                                                                                               | Definition                                                                      |
|-------------------------------------|----------------------------------------------------------------------------------------------------|---------------------------------------------------------------------------------|
| <free_count></free_count>           | <li><lsm_data></lsm_data></li> <li><panel_data></panel_data></li>                                       | LSM free cell count. Panel free cell count.                                     |
| <free_cell_count></free_cell_count> | <acs_data></acs_data>                                                                                   | ACS free cell count.                                                            |
| <from_volser></from_volser>         | <subpool_data></subpool_data>                                                                           | Starting volser of a range.                                                     |
| <frozen></frozen>                   | <pre><panel_data></panel_data></pre>                                                                    | Yes/no. Indicates whether panel is frozen.                                      |
| <home_cell></home_cell>             | <volume_data></volume_data>                                                                             | Volser's home cell (aa:ll:pp:rr:cc).                                            |
| <host_count></host_count>           | <cds_data></cds_data>                                                                                   | Host count for this CDS.                                                        |
| <host_id></host_id>                 | <host_data></host_data>                                                                                 | Host ID.                                                                        |
| <host_name></host_name>             | <header></header>                                                                                       | Host where XML was generated.                                                   |
| <hsc_version></hsc_version>         | <header> <host_data></host_data></header>                                                               | Defines the HSC version that generated the XML in v.r.m format currently 6.2.0. |
| <insert_date></insert_date>         | <volume_data></volume_data>                                                                             | Date YYYYMMMDD that the volume was inserted into the CDS.                       |
| <insert_time></insert_time>         | <volume_data></volume_data>                                                                             | Time HH:MM:SS that the volume was inserted into the CDS.                        |
| <label_readable></label_readable>   | <volume_data></volume_data>                                                                             | Yes/no. Indicates whether the volume's external label is readable.              |
| <lsm></lsm>                         | <subpool_data> <lsm_data> <cap_data> <scratch_data></scratch_data></cap_data></lsm_data></subpool_data> | LSM ID (real subpools only).                                                    |
| <lsm_count></lsm_count>             | <cds_data><br/><acs_data></acs_data></cds_data>                                                         | LSM count for this CDS. LSM count for this ACS.                                 |
| <max_size></max_size>               | <volume_data></volume_data>                                                                             | Maximum volume size in GB.                                                      |
| <media></media>                     | <drive_data><br/><subpool_data><br/><scratch_data></scratch_data></subpool_data></drive_data>           | Drive compatible media name. Subpool media name. Scratch volser media name.     |
| <media>virtual</media>              | <subpool_data></subpool_data>                                                                           | Media virtual (virtual subpools only).                                          |
| <media_label></media_label>         | <volume_data></volume_data>                                                                             | Yes/no/NA. Indicates whether the volume has a media label.                      |
| <media_match></media_match>         | <volume_data></volume_data>                                                                             | Yes/no/undefined. Indicates whether the volume's media matches its media label. |
| <media_type></media_type>           | <volume_data></volume_data>                                                                             | Volser's media type (MEDIA).                                                    |
| <member></member>                   | <dsn_data></dsn_data>                                                                                   | DEF data set member name.                                                       |
| <mode></mode>                       | <lsm_data><br/><cap_data></cap_data></lsm_data>                                                         | LSM mode (AUTOMATIC   MANUAL).<br>CAP mode (IDLE   BUSY).                       |
| <model></model>                     | <drive_data><br/><lsm_data></lsm_data></drive_data>                                                     | Drive model.<br>LSM model.                                                      |

Table 12. XML Data Tag Cross-reference

| Data Tag                                | Occurs In                                                                                               | Definition                                                                                                    |
|-----------------------------------------|----------------------------------------------------------------------------------------------------|----------------------------------------------------------------------------------------------------|
| <mounted></mounted>                     | <volume_data></volume_data>                                                                             | Yes/no. Indicates the volume's mount status.                                                                                                    |
| <name></name>                           | <trace_status></trace_status>                                                                           | Trace type (ALLOCATION, ASCOMM, CAP, CONFIGURATION, DATABASE, INIT/TERM, LMUDRIVER, MOUNT/DISMOUNT, OPERATOR, RECOVERY, UTILITIES, VOLUME/CELL, WTO SERVER, HOST COMMUNICATIONS, XML ASCOMM, UUI, VTCS, LIBRARYSTATION) |
| <non_scratch_count></non_scratch_count> | <subpool_data></subpool_data>                                                                           | Non-Scratch count (real subpools only).                                                                                                    |
| <panel></panel>                         | <pre><panel_data></panel_data></pre>                                                                    | Panel ID.                                                                                                    |
| <pre><panel_type></panel_type></pre>    | <pre><panel_data></panel_data></pre>                                                                    | Panel type.                                                                                                    |
| <pre><panel_count></panel_count></pre>  | <lsm_data></lsm_data>                                                                                   | Panel count for this LSM.                                                                                                    |
| <pre><priority></priority></pre>        | <cap_data></cap_data>                                                                                   | CAP priority.                                                                                                    |
| <reason></reason>                       | <volume_data></volume_data>                                                                             | SLS message number and test produced by a scratch/unscratch request's outcome.                                                                                                    |
| <rectech></rectech>                     | <volume_data> <subpool_data> <scratch_data></scratch_data></subpool_data></volume_data>                 | Volser's recording technique (RECTECH). Subpool's recording technique (RECTECH). Scratch volser's recording technique (RECTECH).                                                                                        |
| <result></result>                       | <volume_data></volume_data>                                                                             | Success/Failure. Indicates a scratch/unscratch request's outcome.                                                                                                    |
| <scratch></scratch>                     | <volume_data></volume_data>                                                                             | Yes/no. Indicates the volume's scratch status.                                                                                                    |
| <scratch_count></scratch_count>         | <subpool_data> <acs_data> <lsm_data> <scratch_data></scratch_data></lsm_data></acs_data></subpool_data> | Scratch count (real subpools only). ACS scratch count. LSM scratch count. Subpool's scratch count                                                                                                    |
| <select_count></select_count>           | <volume_data></volume_data>                                                                             | Number of times volume was selected.                                                                                                    |
| <select_date></select_date>             | <volume_data></volume_data>                                                                             | Date YYYYMMMDD that the volume was last selected.                                                                                                    |
| <select_time></select_time>             | <volume_data></volume_data>                                                                             | Time HH:MM:SS that the volume was last selected.                                                                                                    |
| <selected></selected>                   | <volume_data></volume_data>                                                                             | Yes/no. Indicates the volume's selection status.                                                                                                    |
| <smf_number></smf_number>               | <cds_data></cds_data>                                                                                   | SMF number for this CDS.                                                                                                    |
| <subpool_index></subpool_index>         | <volume_data><br/><subpool_summary_data></subpool_summary_data></volume_data>                           | Subpool index.                                                                                                    |
| <subpool_label></subpool_label>         | <pre><volume_data> <subpool_summary_data></subpool_summary_data></volume_data></pre>                    | Subpool label.                                                                                                    |
| <subpool_name></subpool_name>           | <volume_data><br/><subpool_summary_data></subpool_summary_data></volume_data>                           | Subpool name.                                                                                                    |
| <state></state>                         | <lsm_data><br/><cap_data< td=""><td>State (ONLINE   OFFLINE).</td></cap_data<></lsm_data>               | State (ONLINE   OFFLINE).                                                                                                    |

Table 12. XML Data Tag Cross-reference

| Data Tag                            | Occurs In                                                                     | Definition                                                                                                    |  |
|-------------------------------------|-------------------------------------------------------------------------------|----------------------------------------------------------------------------------------------------|--|
| <status></status>                   | <drive_data><br/><lsm_data><br/><cap_data></cap_data></lsm_data></drive_data> | Drive status (On Drive Mounting Dismounting). LSM status (READY   NOTREADY) CAP status (AUTOMATIC   MANUAL)      |  |
| <threshold_count></threshold_count> | <subpool_data></subpool_data>                                                 | Threshold count.                                                                                                 |  |
| <time></time>                       | <header></header>                                                             | Time HH:MM:SS that the XML was generated.                                                                        |  |
| <to_volser></to_volser>             | <subpool_data></subpool_data>                                                 | Ending volser of a range.                                                                                        |  |
| <trace></trace>                     | <trace_status></trace_status>                                                 | Trace ON or OFF.                                                                                                 |  |
| <type></type>                       | <dsn_data></dsn_data>                                                         | CDS type (Primary, Secondary, Standby) DEF data set type (SCRPDEF LKEYDEF LMUPDEF MGMTDEF M CDEF MPOOL00 VOLDEF) |  |
| <unit></unit>                       | <dsn_data></dsn_data>                                                         | CDS unit address (uuuu).                                                                                         |  |
| <volser></volser>                   | <dsn_data></dsn_data>                                                         | CDS volser.                                                                                                    |  |
| <volser></volser>                   | <volume_data><br/><drive_data></drive_data></volume_data>                     | Volser of Nearline volume.                                                                                       |  |

# **Display ACS**

Table 13. Display ACS XML Tags

| Command/<br>Utility | Head Tag                                    | Structure/Data Tags   |                                     |
|---------------------|---------------------------------------------|-----------------------|-------------------------------------|
| DISPLAY ACS         | <display_acs_request></display_acs_request> | <header></header>     | <hsc_version></hsc_version>         |
|                     |                                             |                       | <date></date>                       |
|                     |                                             |                       | <time></time>                       |
|                     |                                             |                       | <host_name></host_name>             |
|                     |                                             | <acs_data></acs_data> | <acs>nn</acs>                       |
|                     |                                             |                       | <acs_status></acs_status>           |
|                     |                                             |                       | <lsm_count></lsm_count>             |
|                     |                                             |                       | <scratch_count></scratch_count>     |
|                     |                                             |                       | <free_cell_count></free_cell_count> |
|                     |                                             |                       | <dual_lmu_config></dual_lmu_config> |

## **Display CAP**

Table 14. Display CAP XML Tags

| Command/<br>Utility | Head Tag                                    | Structure/Data Tags   |                                  |
|---------------------|---------------------------------------------|-----------------------|----------------------------------|
| DISPLAY CAP         | <display_cap_request></display_cap_request> | <header></header>     | <hsc_version></hsc_version>      |
|                     |                                             |                       | <date></date>                    |
|                     |                                             |                       | <time></time>                    |
|                     |                                             |                       | <host_name></host_name>          |
|                     |                                             | <cap_data></cap_data> | <acs></acs>                      |
|                     |                                             |                       | <lsm></lsm>                      |
|                     |                                             |                       | <cap></cap>                      |
|                     |                                             |                       | <cell_count></cell_count>        |
|                     |                                             |                       | <pre><priority></priority></pre> |
|                     |                                             |                       | <mode></mode>                    |
|                     |                                             |                       | <status></status>                |
|                     |                                             |                       | <state></state>                  |

# **Display CDS**

Table 15. Display CDS XML Tags

| Command/<br>Utility | Head Tag                                    | Structure/Data Tags   |                                   |                             |
|---------------------|---------------------------------------------|-----------------------|-----------------------------------|-----------------------------|
| DISPLAY<br>CDS      | <display_cds_request></display_cds_request> | <header></header>     | <hsc_version></hsc_version>       |                             |
|                     |                                             |                       | <date></date>                     |                             |
|                     |                                             |                       | <time></time>                     |                             |
|                     |                                             |                       | <host_name></host_name>           |                             |
|                     |                                             | <cds_data></cds_data> | <smf_number></smf_number>         |                             |
|                     |                                             |                       | <cleaner_prefix></cleaner_prefix> |                             |
|                     |                                             |                       | <acs_count></acs_count>           |                             |
|                     |                                             |                       | <lsm_count></lsm_count>           |                             |
|                     |                                             |                       | <cap_count></cap_count>           |                             |
|                     |                                             |                       | <host_count></host_count>         |                             |
| Data for CDS        | Data Sets                                   |                       |                                   | ·                           |
|                     |                                             |                       | <dsn_data></dsn_data>             | <type></type>               |
|                     |                                             |                       |                                   | <dsname></dsname>           |
|                     |                                             |                       |                                   | <volser< td=""></volser<>   |
|                     |                                             |                       |                                   | <unit></unit>               |
| Data for DEF        | Data Sets                                   | •                     |                                   | •                           |
|                     |                                             |                       | <dsn_data></dsn_data>             | <type></type>               |
|                     |                                             |                       |                                   | <dsname></dsname>           |
|                     |                                             |                       |                                   | <member></member>           |
|                     |                                             |                       |                                   |                             |
|                     |                                             |                       | <host_data></host_data>           | <host_id></host_id>         |
|                     |                                             |                       |                                   | <active></active>           |
|                     |                                             |                       |                                   | <hsc_version></hsc_version> |

## **Display DRives**

Table 16. Display DRives XML Tags

| Command/<br>Utility   | Head Tag                                          | Structure/Data Tags       |                                   |
|-----------------------|---------------------------------------------------|---------------------------|-----------------------------------|
| DISPLAY<br>DRIVES     | <display_drives_request></display_drives_request> | <header></header>         | <hsc_version></hsc_version>       |
|                       |                                                   |                           | <date></date>                     |
|                       |                                                   |                           | <time></time>                     |
|                       |                                                   |                           | <host_name></host_name>           |
|                       |                                                   | <drive_data></drive_data> | <device_address></device_address> |
|                       |                                                   |                           | <volser></volser>                 |
|                       |                                                   |                           | <status></status>                 |
| Additional Fields for | or DISPLAY DRIVES DETAIL                          |                           |                                   |
|                       |                                                   |                           | <model></model>                   |
|                       |                                                   |                           | <media></media>                   |

# **Display LSM**

Table 17. Display LSM XML Tags

| Command/<br>Utility | Head Tag                                    | Structure/Data            | Tags                                   |
|---------------------|---------------------------------------------|---------------------------|----------------------------------------|
| DISPLAY LSM         | <display_lsm_request></display_lsm_request> | <header></header>         | <hsc_version></hsc_version>            |
|                     |                                             |                           | <date></date>                          |
|                     |                                             |                           | <time></time>                          |
|                     |                                             |                           | <host_name></host_name>                |
|                     |                                             | <lsm_data></lsm_data>     |                                        |
|                     |                                             |                           | <lsm></lsm>                            |
|                     |                                             |                           | <model></model>                        |
|                     |                                             |                           | <state></state>                        |
|                     |                                             |                           | <status></status>                      |
|                     |                                             |                           | <mode></mode>                          |
|                     |                                             |                           | <pre><panel_count></panel_count></pre> |
|                     |                                             |                           | <cell_count></cell_count>              |
|                     |                                             |                           | <free_count></free_count>              |
|                     |                                             |                           | <scratch_count></scratch_count>        |
|                     |                                             |                           | <cleaner_count></cleaner_count>        |
|                     |                                             |                           | <cap_count></cap_count>                |
|                     |                                             |                           | <adjacent_count></adjacent_count>      |
|                     |                                             |                           | <adjacent_lsms></adjacent_lsms>        |
|                     |                                             | <panel_data></panel_data> | <panel></panel>                        |
|                     |                                             |                           | <pre><panel_type></panel_type></pre>   |
|                     |                                             |                           | <free_count></free_count>              |
|                     |                                             |                           | <frozen></frozen>                      |

## **Display SCRatch**

Table 18. Display SCRatch XML Tags

| Command/<br>Utility | Head Tag                                            | Structure/Data Tags           |                                 |  |
|---------------------|-----------------------------------------------------|-------------------------------|---------------------------------|--|
| DISPLAY<br>SCRATCH  | <display_scratch_request></display_scratch_request> | <header></header>             | <hsc_version></hsc_version>     |  |
|                     |                                                     |                               | <date></date>                   |  |
|                     |                                                     |                               | <time></time>                   |  |
|                     |                                                     |                               | <host_name></host_name>         |  |
|                     |                                                     | <subpool_data></subpool_data> | <subpool_name></subpool_name>   |  |
|                     |                                                     |                               | <media></media>                 |  |
|                     |                                                     |                               | <acs></acs>                     |  |
|                     |                                                     |                               | <lsm></lsm>                     |  |
|                     |                                                     |                               | <scratch_count></scratch_count> |  |
| Additional Subpool  | Data for DISPLAY SCRATCH DE                         | TAIL                          |                                 |  |
|                     |                                                     |                               | <rectech></rectech>             |  |

## **Display THReshold**

## Table 19. Display THReshold

| Command/<br>Utility  | Head Tag                                                | Structure/Data T              | Γags                                |
|----------------------|---------------------------------------------------------|-------------------------------|-------------------------------------|
| DISPLAY<br>THRESHOLD | <display_threshold_request></display_threshold_request> | <header></header>             | <hsc_version></hsc_version>         |
|                      |                                                         |                               | <date></date>                       |
|                      |                                                         |                               | <time></time>                       |
|                      |                                                         |                               | <host_name></host_name>             |
|                      |                                                         | <subpool_data></subpool_data> | <subpool_name></subpool_name>       |
|                      |                                                         |                               | <media></media>                     |
|                      |                                                         |                               | <acs></acs>                         |
|                      |                                                         |                               | <lsm></lsm>                         |
|                      |                                                         |                               | <scratch_count></scratch_count>     |
|                      |                                                         |                               | <threshold_count></threshold_count> |
| Additional Subpool   | Data for DISPLAY THRESHOLD                              | DETAIL                        | •                                   |
|                      |                                                         |                               | <rectech></rectech>                 |

## **Display Volume**

Table 20. Display Volume XML Tags

| Command/<br>Utility | Head Tag                                          | Structure/Data Tags         |                                   |
|---------------------|---------------------------------------------------|-----------------------------|-----------------------------------|
| DISPLAY<br>VOLUME   | <display_volume_request></display_volume_request> | <header></header>           | <hsc_version></hsc_version>       |
|                     |                                                   |                             | <date></date>                     |
|                     |                                                   |                             | <time></time>                     |
|                     |                                                   |                             | <host_name></host_name>           |
|                     |                                                   | <volume_data></volume_data> | <volser></volser>                 |
|                     |                                                   |                             | <home_cell></home_cell>           |
|                     |                                                   |                             | <mounted></mounted>               |
|                     |                                                   |                             | <selected></selected>             |
|                     |                                                   |                             | <scratch></scratch>               |
| Addition Volume     | e Data Fields for DISPLAY VOLU                    | JME DETAIL                  | •                                 |
|                     |                                                   |                             | <errant></errant>                 |
|                     |                                                   |                             | <external_label></external_label> |
|                     |                                                   |                             | <label_readable></label_readable> |
|                     |                                                   |                             | <insert_date></insert_date>       |
|                     |                                                   |                             | <insert_time></insert_time>       |
|                     |                                                   |                             | <select_date></select_date>       |
|                     |                                                   |                             | <select_time></select_time>       |
|                     |                                                   |                             | <select_count></select_count>     |
|                     |                                                   |                             | <media_type></media_type>         |
|                     |                                                   |                             | <rectech></rectech>               |
|                     |                                                   |                             | <media_label></media_label>       |
|                     |                                                   |                             | <media_match></media_match>       |

## **SCRatch**

### Table 21. SCRatch XML Tags

| Command/<br>Utility | Head Tag                            | Structure/Data Tags         | Structure/Data Tags         |  |  |
|---------------------|-------------------------------------|-----------------------------|-----------------------------|--|--|
| SCRATCH             | <scratch_request></scratch_request> | <header></header>           | <hsc_version></hsc_version> |  |  |
|                     |                                     |                             | <date></date>               |  |  |
|                     |                                     |                             | <time></time>               |  |  |
|                     |                                     |                             | <host_name></host_name>     |  |  |
|                     |                                     | <volume_data></volume_data> | <volser></volser>           |  |  |
|                     |                                     |                             | <result></result>           |  |  |
|                     |                                     |                             | <error></error>             |  |  |
|                     |                                     |                             | <reason></reason>           |  |  |

### **TRace**

### Table 22. TRace XML Tags

| Command/Utility | Head Tag                        | Structure/Data Tags           |                             |
|-----------------|---------------------------------|-------------------------------|-----------------------------|
| TRACE           | <trace_request></trace_request> | <header></header>             | <hsc_version></hsc_version> |
|                 |                                 |                               | <date></date>               |
|                 |                                 |                               | <time></time>               |
|                 |                                 |                               | <host_name></host_name>     |
|                 |                                 | <trace_status></trace_status> |                             |
|                 |                                 |                               | <name>ALLOCATION</name>     |
|                 |                                 |                               | <trace>OFF ON</trace>       |

## **UNScratch**

### Table 23. UNScratch XML Tags

| Command/<br>Utility | Head Tag                                | Structure/Data Tags         |                             |
|---------------------|-----------------------------------------|-----------------------------|-----------------------------|
| UNSCRatch           | <unscratch_request></unscratch_request> | <header></header>           | <hsc_version></hsc_version> |
|                     |                                         |                             | <date></date>               |
|                     |                                         |                             | <time></time>               |
|                     |                                         |                             | <host_name></host_name>     |
|                     |                                         | <volume_data></volume_data> | <volser></volser>           |
|                     |                                         |                             | <result></result>           |
|                     |                                         |                             | <error></error>             |
|                     |                                         |                             | <reason></reason>           |

## **Volume Report**

Table 24. Volume Report XML Tags

| Command/<br>Utility | Head Tag          | Structure/Data              | Tags                                                             | _ |
|---------------------|-------------------|-----------------------------|------------------------------------------------------------------|---|
| VOLRPT              | <volrpt></volrpt> | <header></header>           |                                                                  |   |
|                     |                   |                             | <hsc_version>v.r.m</hsc_version>                                 |   |
|                     |                   |                             | <date>yyyyMondd</date>                                           |   |
|                     |                   |                             | <time>hh:mm:ss</time>                                            |   |
|                     |                   |                             | <host_name>host</host_name>                                      |   |
|                     |                   | <volume_data></volume_data> |                                                                  |   |
|                     |                   |                             | <volser>vvvvvv</volser>                                          |   |
|                     |                   |                             | <home_cell>aa:ll:pp:rr:cc</home_cell>                            |   |
|                     |                   |                             | <scratch>Yes No</scratch>                                        |   |
|                     |                   |                             | <selected>Yes No</selected>                                      |   |
|                     |                   |                             | <mounted>Yes No</mounted>                                        |   |
|                     |                   |                             | <errant>Yes No</errant>                                          |   |
|                     |                   |                             | <external_label>Yes No</external_label>                          |   |
|                     |                   |                             | <label_readable>Yes No</label_readable>                          |   |
|                     |                   |                             | <cleaner_usable>Yes No</cleaner_usable>                          |   |
|                     |                   |                             | <pre><cleaner_over_maxclean>Yes No</cleaner_over_maxclean></pre> |   |
|                     |                   |                             | <insert_date>yyyyMondd</insert_date>                             |   |
|                     |                   |                             | <insert_time>hh:mm:ss</insert_time>                              |   |
|                     |                   |                             | <select_date>yyyyMondd</select_date>                             |   |
|                     |                   |                             | <select_time>hh:mm:ss</select_time>                              |   |
|                     |                   |                             | <select_count>nnnnnn</select_count>                              |   |
|                     |                   |                             | <media_type>MEDIA_NAME<td></td></media_type>                     |   |
|                     |                   |                             | <rectech>RECTECH_NAME</rectech>                                  |   |
|                     |                   |                             | <subpool_name> subpool_name </subpool_name>                      |   |
|                     |                   |                             | <subpool_label> label type </subpool_label>                      |   |
|                     |                   |                             | <subpool_index> subpool_index </subpool_index>                   |   |
|                     |                   |                             | <date_last_mounted>DATE_LAST_MOUN<br/>TED</date_last_mounted>    |   |

Table 24. Volume Report XML Tags

| Command/<br>Utility | Head Tag | Structure/Data Tags                         |                                                                      |                                                |                                                                       |
|---------------------|----------|---------------------------------------------|----------------------------------------------------------------------|------------------------------------------------|-----------------------------------------------------------------------|
|                     |          |                                             | <pre><time_last_mounted>TIME_LAST_MOUN TED</time_last_mounted></pre> |                                                |                                                                       |
|                     |          |                                             | <max_size>MAX_SIZE</max_size>                                        |                                                |                                                                       |
|                     |          |                                             | <pre><volume_usable>VOLUME_USABLE</volume_usable></pre>              |                                                |                                                                       |
|                     |          |                                             | <pre><encrypted>ENCRYPTED</encrypted></pre>                          |                                                |                                                                       |
|                     |          |                                             | <density>RECTECH_NAME</density>                                      |                                                |                                                                       |
|                     |          | <subpool_<br>summary_data&gt;</subpool_<br> |                                                                      |                                                |                                                                       |
|                     |          |                                             | <subpool_data></subpool_data>                                        |                                                |                                                                       |
|                     |          |                                             |                                                                      | <subpool_name> subpool_name </subpool_name>    |                                                                       |
|                     |          |                                             |                                                                      | <subpool_label> label type </subpool_label>    |                                                                       |
|                     |          |                                             |                                                                      | <subpool_index> subpool_index </subpool_index> |                                                                       |
|                     |          |                                             |                                                                      | <from_volser> starting volser </from_volser>   |                                                                       |
|                     |          |                                             |                                                                      | <to_volser> ending volser </to_volser>         |                                                                       |
|                     |          |                                             |                                                                      | <scratch_data></scratch_data>                  |                                                                       |
|                     |          |                                             |                                                                      |                                                | <acs>acsId</acs>                                                      |
|                     |          |                                             |                                                                      |                                                | <lsm>lsmID</lsm>                                                      |
|                     |          |                                             |                                                                      |                                                | <media> media name </media>                                           |
|                     |          |                                             |                                                                      |                                                | <rectech> rectech name </rectech>                                     |
|                     |          |                                             |                                                                      |                                                | <pre><scratch_count> number of scratch volumes </scratch_count></pre> |

Table 24. Volume Report XML Tags

| Command/<br>Utility | Head Tag | Structure/Data Tags |  |  |                                                                                   |
|---------------------|----------|---------------------|--|--|-----------------------------------------------------------------------------------|
|                     |          |                     |  |  | <pre><non_scratch_c ount=""> number of non-scratch volumes </non_scratch_c></pre> |

## **How to Invoke Utility Programs**

For convenience, most utility programs are packaged to appear as a single, user-invoked program. An exception is Scratch Conversion.

All other utility functions are invoked as a normal batch job using the SLUADMIN program and user-specified control statements needed to invoke the required utility function.

Utility functions represented by additional control statements are not started until the prior utility function stops and control is returned to the SLUADMIN program.

## **Authorization to Use Utility Functions**

For SLUADMIN to run as an APF-authorized program, it must reside in an authorized library.

A copy of SLUADMIN can be placed in a non-APF authorized library whose access is restricted to those personnel authorized to print reports. Only the Activities Report and Volume Report utilities can execute from a non-APF authorized library.

Volume Report can be executed from an unauthorized library if all required DD statements (including SLSCNTL, SLSVA, and SLSSCRPL) are provided. To dynamically allocate data sets based on an active HSC subsystem, the library for the SLUADMIN job must be authorized.

Another copy of SLUADMIN can be placed in an APF-authorized library whose access is restricted to personnel authorized to run all the utilities.

It may be desirable to further restrict access to individual utility functions. Table 25 lists utility commands and the applicable load modules that are invoked to process the utility. By restricting access to any of the load modules with an appropriate security package, it is possible to restrict access to the specified utility function.

Security for commands executing under the UUI is managed by User Exit 15. See the *NCS/VTCS XML Guide* for the list of commands executed under the UUI.

Table 25. Load Modules for Utilities

| Utility                           | Load Module |
|-----------------------------------|-------------|
| ACTIVITIES (Activities Report)    | SLUACTV     |
| AUDIT                             | SLUAUDT     |
| BACKUP                            | SLUBKUP     |
| DIRBLD (Directory Rebuild)        | SLUDRDIR    |
| INITIALIZE (Initialize Cartridge) | SLUINCT     |
| LIBGEN (Database Decompile)       | SLUDBMAP    |
| MERGEcds                          | SLUMERGE    |

Table 25. Load Modules for Utilities

| Utility                           | Load Module |
|-----------------------------------|-------------|
| MOVE                              | SLUMOVE     |
| OFFLOAD (Journal Offload)         | SLUOFFLD    |
| Performance Log Reblocker *       | SLUPERF     |
| Point-in-Time Copy                | SLUPCOPY    |
| Reconfiguration*                  | SLURECON    |
| RESTORE                           | SLURSTR *   |
| SCRATCH CONVERSION                | SLUCONDB    |
| SCREDIST (Scratch Redistribution) | SLUSCRD     |
| SET                               | SLUSET      |
| UNSELECT                          | SLUNSEL     |
| VOLRPT (Volume Report)            | SLUVOLR     |

<sup>\*</sup> Not invoked by command.

# **SLUADMIN Program Return Codes**

The SLUADMIN program sets a return code for the execution of the job step as defined in Table 26.

Table 26. SLUADMIN Return Codes

| Return Code | Description                                                                                                    |
|-------------|----------------------------------------------------------------------------------------------------|
| 0           | All utility functions requested via control statements completed normally.                                                                                                    |
| 4           | At least one utility function encountered an abnormal situation, but it did not cause termination of that utility function or any subsequent utility functions.                                           |
| 8           | At least one utility function encountered an error condition that prevented continuation of that utility function, but any subsequent utility functions represented by control statements were attempted. |
| 12          | An error condition was detected that either prevented the start of any utility functions, or terminated the active utility function and prevented processing of subsequent utility functions.             |
|             | <b>Note</b> : If the return code occurred because of a problem with the HSC CDS or journal files, the problem must be resolved before the HSC can be initialized safely.                                  |

The return code for each utility function is listed in a message. For return codes other than 0, additional messages are listed providing more information and description of the error condition. Refer to the *HSC Messages and Codes Guide* for any messages encountered.

Examples of utility program outputs, including messages indicating the return codes, are provided throughout this chapter.

# **Reports Created By Utilities**

Several utilities produce reports when executed. The reports are in addition to the utility function. Utilities that produce reports include:

- Activities Report
- AUDit
- BACKup
- MOVe
- Volume Report.

A description of each utility and resulting report is contained in this chapter.

# **Report Headings**

Utilities provide reports at the end of execution. Report headings include the following information:

- date/time of the report
- page number(s)
- host software version number
- name of the utility function executed.

# **Parameters Controlling Report Headings**

The following are optional parameters that change the format of output reports.

| Parameter  | Description                                                                                                    |  |  |  |  |  |
|------------|----------------------------------------------------------------------------------------------------|--|--|--|--|--|
| NOHDR      | Suppresses printing of report headings (error messages still can be written to the report file). This can be useful when running the Volume Report utility with the VOLDATA parameter specified, which produces a raw volume (flat) data file. |  |  |  |  |  |
|            | This parameter can be used only with the Activities Report, MOVe, and Volume Report utilities.                                                                                                    |  |  |  |  |  |
|            | NOHDR and LINECNT are mutually exclusive.                                                                                                    |  |  |  |  |  |
|            | If NOHDR is not specified, the default is to print headings containing the following information:                                                                                                    |  |  |  |  |  |
|            | <ul><li>date/time of the report</li><li>page number(s)</li><li>host software version number</li><li>name of the utility function executed.</li></ul>                                                                                           |  |  |  |  |  |
| MIXED      | Prints all report headings and messages in mixed case. The default is uppercase.                                                                                                    |  |  |  |  |  |
| LINECNT=nn | Specifies the number of lines per page for the SLUADMIN report. Allowable values are 10 through 99; the default is 60 lines per page. LINECNT and NOHDR are mutually exclusive.                                                                |  |  |  |  |  |

# XMLDate(date)

Defines the format of date fields in XML and CSV output. Allowable *date* formats are:

- yyymondd
- yyyy-mm-dd
- · yyyy-mon-dd

The default format is *yyyymondd*, and an example of this is 2005Oct14.

# XMLCase(case)

Defines the case of alphabetic data fields in XML and CSV output. Allowable *case* formats are:

- M (mixed uppercase and lowercase)
- U (all uppercase)

The default is M.

### DATE=2YR

Specifies that all dates displayed in report detail lines are in the "*mm/dd/yy*" format. A *yy* value of 71 or greater indicates a 20th century (19*xx*) date. A *yy* value of 70 or less indicates a 21st century (20*xx*) date. To avoid confusion, you are encouraged to use the DATE=4YR parameter setting described below.

# DATE=4YR

Specifies that all dates displayed in report detail lines are in the "yyyymmdd" format. This is the default.

**Note:** The DATE parameter does not control report header date formats, which are displayed as *yyyy-mm-dd*. See Figure 9 on page 184 for an example of this format.

# **Example**

Several JCL examples using the options for report headings follow:

# **Example of JCL Using Report Heading Options**

```
//STEP1 EXEC PGM=SLUADMIN,PARM='NOHDR,MIXED'
//STEP1 EXEC PGM=SLUADMIN,PARM='LINECNT=55'
//STEP1 EXEC PGM=SLUADMIN,PARM='MIXED'
//STEP1 EXEC PGM=SLUADMIN,PARM='DATE=4YR'
```

# Stand-alone Utilities

Some utilities run stand-alone, in the sense that they perform no dialogues with other HSC components, but they do require the MVS Operating System to be available. These stand-alone utilities are:

- Activities Report
- BACKup
- Database Decompile
- · Directory Rebuild
- · Journal Offload
- Point-in-Time Copy
- RESTore, which requires the HSC to be quiesced
- Scratch Conversion, unless LIBONLY is specified as an option (see "Scratch Conversion (SLUCONDB) Utility" on page 296). If LIBONLY is not specified, the SLUADMIN SCRATCH UPDATE utility that performs the actual scratch operation requires the HSC to be at BASE service level or higher.
- SET
- · Volume Report.

# **Utilities Requiring HSC Services**

The following utilities must be executed on a system running an active HSC:

- AUDIt
- Eject Cartridge
- Initialize Cartridge
- MERGEcds
- MOVe
- Performance Log Reblocker
- Reconfiguration
- Scratch Conversion if the LIBONLY parameter is specified
- Scratch Redistribution
- · Scratch Update
- UNSElect
- Volume Report when VOLATTR information is to be included.

# **Activities Report Utility**

The Activities Report utility provides you with information to analyze library resource loading by volume groups (for example, scratch compared to nonscratch, mounted, dismounted, entered, and ejected). This report provides the information necessary for analyzing and possibly redistributing library resources. You specify the time period to be reported against.

The utility also requires the SMF data for the time period requested (see the SET utility, SMF parameter in "SET SMF Record Type" on page 342). It is assumed that you elect to have cartridge movement SMF records recorded in the time period specified. It is also assumed that the SMF records are in sequence by:

- SMF ID
- date
- time, from earliest to latest.

Duplicate or out of sequence records cause the utility to terminate and to display a message indicating that the SMF records are not sorted. Refer to "JCL Requirements" on page 176 to see sort statements you can specify to avoid this situation.

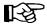

The Activities Report utility is not supported for the SL3000 and SL8500 libraries.

# **Syntax**

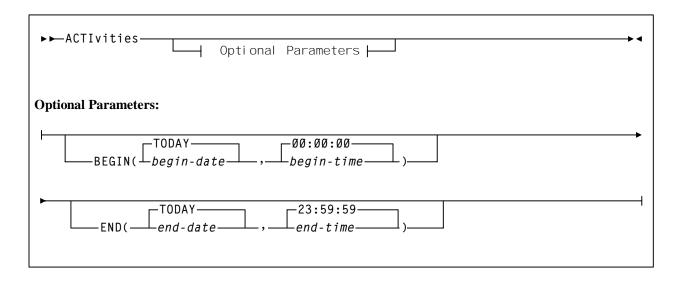

# **Utility Name**

### **ACTIvities**

specifies that an activities report is to be produced.

### **Parameters**

# **BEGIN**

optionally specifies the beginning of the period for the activities analysis.

# begin-date

begin-date specifies the starting date of the analysis, expressed in mm/dd/yy or yyyymmdd format.

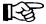

**Note:** When using the mm/dd/yy format, specify a yy value of 71 or greater to indicate a 20th century (19xx) date. Specify a yy value of 70 or less to indicate a 21st century (20xx) date. To avoid confusion, you are encouraged to use the yyyymmdd date format.

#### **TODAY**

is default date.

## begin-time

*begin-time* is the beginning time-of-day (24-hour value), expressed in *hh:mm:ss* format.

The allowable range for the begin-time and end-time parameters is 00:00:00 to 24:00:00.

#### 00:00:00

The default value is **00:00:00**.

### Examples:

In each of the following examples, activity reporting begins on October 27, 1997 at midnight.

```
BEGIN(10/27/97,00:00:00)
BEGIN(19971027,00:00:00)
BEGIN(TODAY,00:00:00)
BEGIN(,00:00:00)
```

#### **END**

optionally specifies the end of the period for the activities analysis.

#### end-date

end-date specifies the ending date of the analysis, expressed in mm/dd/yy or yyyymmdd format. If begin-date is specified, end-date must be in the same format.

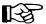

**Note:** When using the mm/dd/yy format, specify a yy value of 71 or greater to indicate a 20th century (19xx) date. Specify a yy value of 70 or less to indicate a 21st century (20xx) date. To avoid confusion, you are encouraged to use the yyymmdd date format.

#### **TODAY**

is the default date.

#### end-time

*end-time* is the ending time-of-day (24-hour value), expressed in *hh:mm:ss* format.

The allowable range for the begin-time and end-time parameters is 00:00:00 to 24:00:00.

### 23:59:59

The default value is 23:59:59.

# Examples:

```
END(10/27/93,18:00:00)
END(19960501,11:30:00)
END(TODAY,23:29:00)
END(,23:59:59)
```

# **JCL Requirements**

The following definitions apply to the Activities Report utility JCL:

#### SLSCNTL

the primary control data set. This is required so that the SMF record type code may be retrieved.

#### **SLSPRINT**

output messages and report from the utility.

### **SLSSMF**

SMF data which the utility reports against. This may be a number of data sets concatenated from oldest to newest. This is an off-loaded copy of the active SMF data sets, created by the SMF dump utility IFASMFDP.

### **SLSIN**

input to the utility in the form of a control statement card image.

The user must specify several additional control cards in the SYSIN portion of the SYNCSORT JCL to make sure SMF records are sorted.

### **Additional Sort Control Cards**

```
//SYSIN DD *
INCLUDE COND=(6,1,BI,EQ,X'xx')
SORT FIELDS=(15,4,CH,A,11,4,PD,A,7,4,BI,A)
SUM FIELDS=NONE
```

**Note:** In the "INCLUDE COND" statement, the SMF type setting, shown as "X'xx" above, is supplied by the user. The default setting is "FF" (SMF type 255).

# JCL Example

The following example shows JCL for producing an Activities report beginning on December 2, 1993 at noon. Since the END parameter is not specified, all activity up to the last record in the SLSSMF data set is reported. (This assumes that all SMF data is after the start time.)

# JCL to Produce an Activities Report

```
//JOBACTV job (account),programmer

//S1 EXEC PGM=SLUADMIN,PARM=MIXED

//SLSCNTL DD DSN=control.data set.name,DISP=SHR

//SLSPRINT DD SYSOUT=A

//SLSSMF DD DSN=SMF.HISTORY,DISP=OLD

//SLSIN DD *

ACTIVITIES BEGIN(12/02/93,12:00:00)

/*

//
```

# **Output Description**

There are two types of output contained in the Activities report:

- statistics on cartridge movements (the first section of the report; called the Move section of the report)
- statistics on overall ACS activity (the second section of the report, called the ACS section of the report).

# Cartridge Movement Statistics - Move Section of the Report

In the first section of the report, the Move section, the HSC provides two summary lines:

- The first summary line lists from 1 to 16 SMF system IDs found in the SMF records input to the utility.
- The second summary line lists the SMF record type being reported, the total number of SMF records, and the date (mm/dd/yy or yyyymmdd) and time (hh:mm:ss) of the earliest and latest SMF record found matching the duration criteria.

The HSC SMF record type can be changed. When changed, the data extracted from SMF represents the most recent SMF record type, and records with prior SMF record types are ignored.

The duration criteria are specified in the Activities Report utility syntax as input via the SLSIN parameters.

For the Move section of the Activities Report, every move type is reported under the following headings:

#### Total

is the count of all operations for the move category listed found in the SMF input matching the duration criteria. This is calculated as the sum of the number of operations found in the SMF records for the move category.

The value is reported as a count of moves and can range from 0 to 99,999,999,999 moves.

The major move categories are:

- all mounts (includes cleaning mounts)
- all dismounts (includes cleaning dismounts)
- all enters
- all ejects.

Subcategories for mount/dismounts are:

- scratch same LSM
- scratch diff LSM
- nonscratch same LSM
- nonscratch diff LSM.

Subcategories for enter/ejects are:

- ejects-same LSM
- ejects-diff LSM
- enters-same
- enters-diff LSM.

All "-same LSM" subcategories report moves which have the source and destination of the move in the same LSM. All "-diff LSM" subcategories report moves which have the source and destination of the move in different LSMs.

#### % of all

is the percent of move operations represented by the category or subcategory found in SMF input matching the duration criteria.

This percentage is calculated as the number of operations in the category or subcategory divided by the number of operations in the major category.

The value is reported as a percent and can range from 0 to 100 percent.

#### Ave. time

is the mean elapsed time from the issuance of the move request by the HSC until the HSC receives an acknowledgment that the cartridge has been moved.

It is calculated as the sum of the elapsed time for operations in the category divided by the number of operations in the category. The elapsed time is an HSC determined response time for a move request.

The value is reported as seconds and can range from 0.0 to 9,999.9 seconds. A value of "N/A" indicates no SMF records were found for the move category or no library hardware existed which matched the requested duration criteria.

For dismounts, this includes time for the transport to rewind and unload the cartridge. For mounts, this includes time the transport takes to load and spin the tape to load point. For mounts and dismounts, this **excludes** HSC queueing incurred when the HSC delays sending a mount request to the LMU until a previous tape has been rewound, unloaded, and put away.

Temporary enters are counted in the enter category. Ejects of temporarily entered volumes are counted in the eject category. For temporary enter/ejects, transport load and unload times are included in the elapsed time.

For enters and ejects, this only includes time it takes to move a cartridge from the CAP to a cell or from a cell to the CAP. It does NOT include time it takes for an operator to service the CAP or for the LSM to scan the CAP. It also **excludes** HSC queueing done to manage the CAP activity.

# Ave. pass-thrus

is the mean number of pass-thrus for a move category.

This is calculated as the sum of the number of pass-thrus divided by the number of operations in the category.

The value is reported as the mean number of pass-thrus and can range from 0.0 to 99.9 pass-thrus.

This is only reported for the major and the "-diff LSM" move subcategories. A value of "N/A" is reported for the "-same LSM" subcategories.

### **Earliest**

is the date (*mm/dd/yy* or *yyyymmdd*) and time (*hh:mm:ss*) of the earliest SMF record found matching the category being reported for the duration requested.

### Latest

is the date (*mm/dd/yy* or *yyyymmdd*) and time (*hh:mm:ss*) of the last SMF record found matching the category being reported for the duration requested.

# **Usage Notes**

- Only cartridge moves involving a CAP or a transport are reported. Cell to cell moves such as those used by the Scratch Redistribution utility are not reported.
- Only moves which complete successfully are reported in the statistics. Moves which incur HSC or LMU errors are not reported.
- Other products exist which report mount pending time, but fail to consider dismount
  as a separate activity. To compare the Activities Report values to other products'
  "mount pending" time, it may be necessary to add HSC reported mount and
  dismount times.
- Other LSM operations besides cartridge moves consume ACS resources (e.g., CAP and audit scans probably take the next highest amount of LSM activity depending on frequency). Scans are not reported specifically, except as they impact cartridge movement time and increase LSM ARM USE (see "Overall ACS Statistics ACS Section of the Report" on page 182).
- The LSM may move more than one cartridge at a time and often interleaves moves when busy. The HSC reported response time is an elapsed time which does not consider overlapped operations. When attempting to determine how the LSM is capable of mounting 10 cartridges in 125 wall clock seconds when the HSC reports average mount time of 25 seconds, LSM interleave must be considered.
- Dismount scratch categories depend on the settings established in the SMC MOUNTDef command. Refer to the *SMC Configuration and Administration Guide* for more information.
- As the HSC attempts to float dismounts to a nearby LSM, there should be less pass-thru activity on dismounts than on mounts. However, to float cartridges, free cells must be available. Ejects also may incur more pass-thru activity than enters because the HSC attempts to place entered cartridges into the same LSM as the entry CAP. Ejected cartridges may take numerous pass-thru operations to move from their home cell to the preferred CAP.
- The Activities Report summarizes information contained in SMF input. Two types of SMF records are written every HSC SMF interval:
  - LSM operating statistics record, (subtype 1), and
  - LMU statistics buffer data block records (subtype 4).

The Move section of the Activities Report only processes the LSM operating statistics records. LSM operating statistic records contain information describing moves which complete during an HSC SMF interval. When attempting to understand ACS performance it may be worthwhile to decrease the HSC SMF interval so the HSC SMF records describe finer intervals of time (see the post-installation tasks information in the in the *NCS Installation Guide*).

For the ACS section of the Activities Report, output is based on an LMU interval. In a single host environment, the LMU interval is equivalent to the customer-defined HSC SMF interval.

In a multi-host environment, the LMU interval for each host is equivalent to the customer-defined HSC SMF interval for the host on which the HSC is running. In this case, data from all hosts must be combined to get an accurate picture of HSC activity. Combining data is necessary because the LMU's reports of robotic motions and temporary error counts are not separated by the requesting host. Robotic motions and temporary error counts attributed to all hosts are combined and sent to the host that is currently requesting ACS statistics.

In addition, in a multi-host environment, cartridge motions initiated for one host may be accounted for in another host's SMF data, depending on the relative length and timing of the SMF reporting intervals on the various hosts. This is true for data that appears in PM2 and CA-9 Reliability Plus (R+) reports, as well as in this report. The SMF subtype 7 records generated for each motion request are reported only by the host that initiated the request.

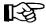

Note: For this report and for the CA-9 (R+) report, it is better to combine data from multiple hosts prior to generating the report so that the data from all sources will be reported and the totals and averages listed will be as accurate as possible.

# Overall ACS Statistics - ACS Section of the Report

For the ACS section of the Activities report, ACS statistics are reported under the following report headings:

#### ACS ID

is the ACS number of the ACS being reported, the number of SMF records, and the earliest and latest SMF record date (mm/dd/yy or yyyymmdd) and time (hh:mm:ss) found matching the Activities Report verbs duration specification.

#### LSM

the LSM numbers are listed across the page.

#### **ARM USE**

is the mean percent LMU calculated LSM arm busy found in the SMF input matching the duration criteria.

The LMU calculates this value as the amount of time since start of an LMU interval the LSM arm has been in motion divided by the total time in the LMU interval. This value is then summed for all SMF records and divided by the number of SMF records found matching the duration criteria.

The value is reported as a percent and may range from 0 to 100 percent. A value of "N/A" indicates the LSM is not configured. A value of "X percent" indicates that the LSM is configured, but no SMF records matched the duration criteria.

LSM arm motion is used for CAP and audit scans as well as general cartridge movement. This does not include pass-thru port rotation time, but does include time to place the cartridge into the pass-thru port or to remove a cartridge from the pass-thru port.

#### **P-THRU**

is the LMU calculated number of master pass-thru operations found in the SMF records matching the duration criteria.

This is recorded by the LMU every LMU interval and is summed by the Activities Report.

The value is reported as a count of pass-thrus and can range from 0 to 99,999 pass-thrus. A value of "N/A" indicates the LSM is not configured. A value of "X" indicates that the LSM is configured, but no SMF records matched the duration criteria.

Each pass-thru port has both a master and a slave LSM. A pass-thru operation involves placing a cartridge into one side of a pass-thru port, rotating the pass-thru port, and removing the cartridge from the other side of the pass-thru port. Each pass-thru operation is counted one time and is only counted by the master side LSM for the pass-thru port.

# **Usage Notes**

- Merging multi-host HSC SMF records impacts the LSM ARM USE statistic as
  described above. However, not merging multi-host HSC SMF records affects the
  number of pass-thrus reported, as this is only the number of pass-thru operations
  occurring during the hosts LMU interval.
- LSM ARM USE should never be reported higher than 100 percent. If the LSM is overlapping operations the arm is still only busy for 1 second even though it may be moving two cartridges during that 1 second time period.
- The raw SMF record contains counts of pass-thru operations for each master pass-thru port of an LSM. The ACS section totals this information for its pass-thru count.
- The ACS section of the Activities Report only processes the LMU statistics buffer data block SMF record (subtype 4). LMU statistics buffer records contain information calculated and returned by the LMU every HSC SMF interval. When attempting to understand ACS performance it may be worthwhile to decrease the HSC SMF interval so the HSC SMF records describe finer intervals of time (refer to the post-installation tasks information in the NCS Installation Guide).
- Depending on the 9740 microcode level, 9740 LSMs may display zeroes for LSM arm use percentage and pass-thru statistics. Additionally, the SLSSLSB SMF record (refer to "SLSSLSB" on page 673) will contain zeroes in the LMU ATHS Statistics Buffer entries, and the SLSSLLG6 LOGREC record (refer to "SLSSLLG6" on page 708) will not write robotics motion and soft fail counts for 9740s.

Figure 9 on page 184 is an example of a typical Activities report.

| SLUADMIN<br>TIME hh:   |                | 1)    | Oracle Enterprise Library Software Utility Control Card Image Listing |      |      |                                                                           |        |        |       |        |       |       | Р      | PAGE ØØØ1<br>DATE yyyy-mm-dd |        |       |       |                              |        |  |  |
|------------------------|----------------|-------|-----------------------------------------------------------------------|------|------|---------------------------------------------------------------------------|--------|--------|-------|--------|-------|-------|--------|------------------------------|--------|-------|-------|------------------------------|--------|--|--|
| ACTIVITIE              | S BEGI         | N(200 | 14030                                                                 | 1)   |      |                                                                           |        |        |       |        |       |       |        |                              |        |       |       |                              |        |  |  |
|                        | DMIN (n.n.n) C |       |                                                                       |      |      | Oracle Enterprise Library Software Utility<br>Activities Begin 2004-03-01 |        |        |       |        |       |       |        |                              |        |       |       | PAGE ØØØ2<br>DATE yyyy-mm-dd |        |  |  |
| SYSTEM ID<br>SMF RECOR |                |       |                                                                       |      |      |                                                                           |        | EARLI  | EST 2 | 200403 | 8Ø1 1 | 1:54: | 12     | LATE                         | EST: 2 | 00404 | Ø1 Ø5 | :12:25                       | ;      |  |  |
|                        |                |       | ТОТ                                                                   | AL   | % OF | ALL                                                                       | AVE.7  | TIME   | AVE   | . PASS | S-THR | US    | EAF    | RLIEST                       | -      |       | LA    | TEST                         |        |  |  |
| ALL MOUNT              | S:             |       | 34                                                                    | 6    | 100% | ;                                                                         | 22.4   | SEC.   |       | Ø.Ø    |       | 2     | ØØ4Ø3Ø | 01 11:                       | 54:12  | 2     | 00404 | Ø1 Ø5:                       | :12:25 |  |  |
| SCRATCH                | -SAME          | LSM   | 1                                                                     | Ø    | Ø%   | •                                                                         | 19.7   | SEC.   |       | N/A    |       | 2     | ØØ4Ø3Ø | 31 11:                       | 54:12  | 2     | 00404 | Ø1 Ø5:                       | :12:25 |  |  |
|                        | -DIFF          | LSM   |                                                                       | Ø    | Ø%   | ,                                                                         | N/A    | A      |       | Ø.Ø    |       | 2     | ØØ4Ø3Ø | 31 11:                       | 54:12  | 2     | 00404 | Ø1 Ø5:                       | :12:25 |  |  |
| NONSCRATC              |                |       | 33                                                                    | -    | 97%  |                                                                           | 22.5   |        |       | N/A    |       |       |        |                              | 54:12  |       | 00404 | Ø1 Ø5:                       | :12:25 |  |  |
|                        | -DIFF          | LSM   |                                                                       | Ø    | Ø%   |                                                                           | N/A    | -      |       | Ø.Ø    |       |       |        |                              | 54:12  | 2     |       |                              | 12:25  |  |  |
|                        |                |       | TOT                                                                   | ΑL   | % OF | ALL                                                                       | AVE.7  | TIME   | AVE.  | . PASS | -THR  | US    | EAF    | RLIEST                       | Ī      |       | LA    | TEST                         |        |  |  |
| ALL DISMO              |                |       | 34                                                                    | -    | 100% | •                                                                         | 19.9   |        |       | Ø.Ø    |       | _     |        |                              | 54:12  | _     |       |                              | 12:25  |  |  |
| SCRATCH                | - SAME         | LSM   |                                                                       | Ø    | Ø%   | ,                                                                         | N/A    | Ą      |       | N/A    |       | 2     | ØØ4Ø3Ø | 01 11:                       | 54:12  | 2     | 00404 | Ø1 Ø5:                       | 12:25  |  |  |
|                        | -DIFF          |       |                                                                       | Ø    | Ø%   | •                                                                         | N/A    | •      |       | Ø.Ø    |       | _     |        |                              | 54:12  | _     |       |                              | :12:25 |  |  |
| NONSCRATC              |                |       | 34                                                                    | -    | 100% |                                                                           | 19.9   |        |       | N/A    |       |       |        |                              | 54:12  |       |       |                              | :12:25 |  |  |
|                        | -DIFF          | LSM   |                                                                       | Ø    | Ø%   | •                                                                         | N/A    | -      |       | Ø.Ø    |       |       |        |                              | 54:12  | 2     |       |                              | :12:25 |  |  |
|                        |                |       | TOT                                                                   |      |      |                                                                           | AVE.7  |        | AVE.  | . PASS | -THR  |       |        | RLIEST                       |        |       |       | TEST                         |        |  |  |
| ALL ENTER              |                |       | 33                                                                    |      | 100% |                                                                           | 12.2   |        |       | Ø.Ø    |       |       |        |                              | 54:12  |       |       |                              | :12:25 |  |  |
|                        |                | LSM   | 33                                                                    |      | 100% |                                                                           | 12.2   |        |       | N/A    |       |       |        |                              | 54:12  |       |       |                              | :12:25 |  |  |
|                        | -DIFF          | LSM   |                                                                       | Ø    | Ø%   |                                                                           | N/A    |        |       | 0.0    |       |       |        |                              | 54:12  | 2     |       |                              | :12:25 |  |  |
| 51507                  | •              |       |                                                                       |      |      |                                                                           | AVE.1  |        | AVE   | . PASS | -THR  |       |        | RLIEST                       |        |       |       | TEST                         | 10.05  |  |  |
| ALL EJECT              |                |       | 33                                                                    |      | 100% |                                                                           | 13.2   |        |       | Ø.Ø    |       |       |        |                              | 54:12  |       |       |                              | 12:25  |  |  |
|                        |                | LSM   | 32                                                                    |      | 96%  |                                                                           | 12.5   |        |       | N/A    |       |       |        |                              | 54:12  |       |       |                              | 12:25  |  |  |
|                        | -DIFF          | · LSM | 1                                                                     | 2    | 4%   | ,                                                                         | 32.7   | SEC.   |       | 1.0    |       | 2     | 00403k | 01 11:                       | 54:12  | 2     | 00404 | 01 05:                       | 12:25  |  |  |
| ACS ID: Ø              | α              | IISAG | E RE                                                                  | CUDE | 15.  | 69Ø                                                                       |        | FADI T | FST.  | 20040  | 1301  | 11.5/ | .12    | 1.7                          | ATEST: | 2001  | α/α1  | 75.12                        | . 25   |  |  |
| LSM:                   |                |       | 1                                                                     | 2    | 3    | 4                                                                         | 5      | 6      | 7     | 8      | 9     | Α     | В.     | C                            | D D    | E     | F     | 00.12                        | 23     |  |  |
| ARM USE:               |                |       | _                                                                     | N/A  | -    | N/A                                                                       | -      | N/A    |       | -      | N/A   |       | _      |                              | N/A    | _     | N/A   |                              |        |  |  |
| P-THRU:                | _              | .,.   | I/A                                                                   |      |      | N/A                                                                       |        | N/A    |       |        |       |       | N/A    |                              | N/A    |       |       |                              |        |  |  |
| ACS ID: Ø              |                |       | E RE                                                                  |      |      | 195                                                                       | 117/1  |        |       | 20040  |       |       |        |                              | ATEST: |       |       | Ø5:12                        | :25    |  |  |
| LSM:                   | - 0            |       | 1                                                                     | 2    | 3    | 4                                                                         | 5      | 6      | 7     | 8      | 9     | Α     | В      | C _,                         | D      | Ε.    | F     |                              |        |  |  |
| ARM USE:               | _              |       | _                                                                     |      |      | •                                                                         | N/A    |        |       |        | N/A   |       |        | -                            | _      |       |       |                              |        |  |  |
| P-THRU:                | 0              |       |                                                                       |      |      |                                                                           | N/A    |        |       |        |       | N/A   |        |                              | N/A    |       | N/A   |                              |        |  |  |
|                        | -              |       |                                                                       |      |      |                                                                           | UNCTIO |        |       | , , ,  | , /   | , , , | , ,,   | , , ,                        | , ,,   | , , , | , /1  |                              |        |  |  |

Figure 9. Activities Report Utility Sample Output

# **AUDIt Utility**

The Audit utility provides the user the ability to perform a physical inventory of library volumes and to optionally update the library control data set to reflect all observed changes in cell storage for the specified component(s). Identification of the library components to be audited may include:

- the entire library
- an ACS
- LSMs (or a single LSM) within a specified ACS
- certain panels within a specified LSM
- certain rows within a specified panel
- certain columns (cells) within a specified row
- empty cells only
- diagnostic cells
- in-transit cartridges.

The AUDIt utility does not audit the enhanced CAP panel (panel 11 on the 4410 and 9310 LSMs) because the panel contains no storage cells. Audit processing preserves, whenever possible, the volume history/usage information and scratch status.

9360 (WolfCreek) LSMs perform an internal audit when the LSM access door is closed. This takes only a few minutes. To move volume data into the CDS, the user must run an HSC external audit.

Audits are lengthy because the LSM hardware physically scans the library elements identified in the audit. The Audit utility validates the contents of cell storage locations on a cell-by-cell basis across each specified LSM panel, then proceeds on a panel-by-panel basis regardless of whether an entire LSM or an ACS is being audited.

Usually you invoke this utility after detecting a possible loss of library integrity. Such events can include LSM access door opening or a volume not found at the data set location. To minimize processing time, each LSM engaged in the audit process is managed by an independent task attached in the HSC address space.

- If a loss of control data set integrity is suspected in an operating Automated Cartridge System, specification of optional parameters restricts audit processing to only those library elements where an integrity loss is suspected. Because selective or restrictive audits take less time, you are encouraged to run these types of audits if the library elements which experienced the loss of integrity are known.
- On the other hand, a total library audit is an acceptable method to use to initialize the control data sets when the LSMs in a library have been opened and manually loaded. In order to initialize the control data set for a total library audit, you must have a control data set with a valid configuration. This can be obtained from any previous backup of the control data set or from a new execution of data set initialization (SLICREAT is used to create the control data set during installation).

Depending on the size of the library elements and installation conventions, you may choose to code **TIME=1440** on the utility job card. Setting this parameter allows you to override the default execution time limit. TIME=1440 specifies that no time checking is

done at all, which allows a job to execute indefinitely (1440 is the number of minutes in 24 hours).

You can specify whether or not the library control data set is updated as a result of audit, or if only the discrepancy listing is produced by the parameters chosen.

If the APPly(YES) is specified, the library control data set is updated to reflect all
observed contents in cell storage. A discrepancy listing is also produced. Duplicate
VOLSERs and cartridges with unreadable or illegal external labels are ejected from
the LSM. Cartridges that are not recorded in the CDS that have external media labels
that are unreadable are also ejected.

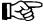

**Note:** The discrepancy list identifies differences between the CDS and the physical inventory. APPly(YES) is the default setting.

• If APPly(NO) is specified, duplicate VOLSERs and cartridges with unreadable/illegal external labels are not ejected, the library control data set is not updated, and a discrepancy listing is produced.

# **Media Type Mismatch Conditions**

The Audit utility can address a mismatch condition if the LMU reports a different media type than the CDS contains. In this case, an unreadable external media label exists, and the vision system cannot determine the media type.

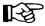

**Note:** CDS media information is updated when the volume external label is read by the robotic vision system and is transmitted back to the HSC through the LMU.

It is recommended that users provide an external media label for all cartridges. **SL8500** and **SL3000** libraries will not enter a non-labeled cartridge.

Depending on the parameters input by the user, the following actions occur:

- 1. If APPLY(YES) is specified (or defaulted to):
  - If the LMU and a VOLATTR are mismatched, the VOLATTR is incorrect, and the HSC issues a warning message.
  - If the media values for the LMU and the VAR do not agree, the HSC issues a warning message, and the CDS is updated to reflect the value reported by the LMU.
  - If the media value is unreadable by the LMU (for a cartridge recorded in the CDS), the HSC issues a warning message, and the CDS is updated to indicate that the media value of this volume is unreadable.
  - If the media value is unreadable by the LMU (for a cartridge not recorded in the CDS), the HSC issues a warning message, and the volume is ejected.
- 2. If APPLY(NO) is specified:
  - If the LMU and a VOLATTR are mismatched, the VOLATTR is incorrect, and the HSC issues a warning message.

- If the media values for the LMU and the VAR do not agree, the HSC issues a warning message.
- If the media value is unreadable by the LMU (recorded in the CDS), the HSC issues a warning message.
- If the media value is unreadable by the LMU (not recorded in the CDS), the HSC issues a warning message.

In both of these cases (APPLY(NO) or APPLY(YES)), the audit continues.

# **Actions Permitted During an Audit**

During execution, AUDIt permits any of the following actions to occur within any LSM in which an audit is being conducted:

- mounts
- dismounts to the same or another LSM (if the home location exists prior to the start of the audit)
- ejects
- pass-thru events.

No new cartridge cell allocations can occur during audit processing within those LSMs being audited, so cartridge enters and pass-thrus with MNTD Float(ON) are not allowed in ACSs or LSMs involved in the audit. In addition, cartridge initialization and scratch redistribution is not allowed in an ACS being audited.

# **How the AUDIt Utility Functions**

Each LSM element to be audited is scanned, cell by cell, and compared with the volume and cell information for the corresponding entries in the library control data set. If the APPly(YES) parameter is specified, the control data set is corrected to reflect the current contents of the inspected cell. If duplicate volumes are found in either a previously audited cell in the LSM currently being audited or another LSM, the last volume scanned is physically ejected.

Volumes which are to be ejected are moved to the CAP identified in the invoking control statement or to the highest-priority, available CAP. The CAP is not allocated until the Audit utility requires it.

If, during the Audit operation, a CAP is required and the scope of the Audit is a row or column level Audit, the CAP remains allocated until the Audit completes. If the scope of the Audit is for multiple panels or larger (such as an LSM or ACS level Audit), the operator is given the opportunity to release the CAP or have it remain allocated for the duration of the Audit.

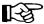

**Note:** The opportunity to release the CAP is presented only after each full panel audit completes. An audit consisting of only one panel is not presented with the choice to reserve or release the CAP. The same logic applies to the last panel of a multiple-panel audit.

After the Audit ejects volumes from the current panel, a write-to-operator with reply (WTOR) is issued allowing the operator to keep or release the CAP. If the operator responds with a "K", the CAP remains allocated for the duration of the Audit. If the operator responds "R", the CAP is released so that it may be allocated to another operation. If another volume is to be ejected, the Audit again acquires the CAP and the keep/release dialog is repeated. If the operator does not reply to the message within a 5-minute time period (unattended operations, nighttime Audits), the default is "K". The CAP remains allocated, and the Audit continues.

Scratch status of some volumes may be lost after an audit; therefore, it is recommended that the installation run the Volume Report utility, and possibly the Scratch Update utility, after an audit. You are also encouraged to back up the library control data sets after completing an audit.

On a frozen panel, if cartridges are encountered that have not been recorded in the CDS and APPly(YES) is specified, these cartridges will then be recorded in the CDS. The panel free cell counts are updated. LSM free cell counts are not updated, since the LSM free cell count does not include free cells on frozen panels.

### **Concurrent Audits**

Concurrent Audit utilities (from the same or different MVS systems) are allowed and can usually improve the performance of the selective/restrictive audits in different LSMs. Concurrent audits are not recommended when duplicate volumes are suspected.

In some cases, running concurrent audits may compromise the accuracy of the audits. For example, two concurrent audits running on different MVS systems may not detect duplicate volumes if both utilities audit separate library elements containing duplicate volumes.

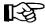

**Note:** Concurrent APPly(YES) and APPly(NO) audits or audits of overlapping elements are disallowed. In addition, audits are prohibited from running concurrently with the Initialize Cartridge or Scratch Redistribution utilities within the same ACS. An HSC message is generated and the utility must be resubmitted or its parameters changed so no conflict exists.

If concurrent audits are running on multiple LSMs, and an audit is canceled and restarted, a conflicting audit message is generated. If the restarted audit were to be run, inappropriate duplicate VOLSERs may be detected and these volumes may be ejected from the LSM. All audits must be completed before any can be restarted.

# **Syntax**

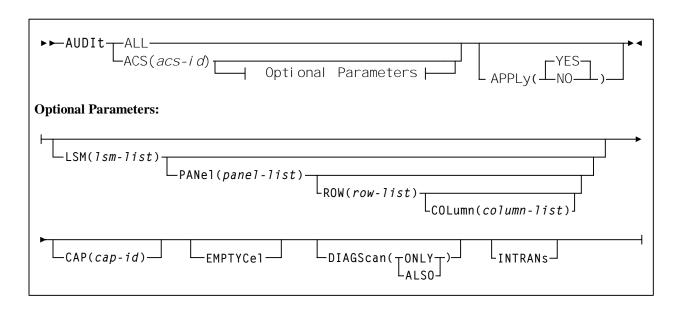

# **Utility Name**

#### **AUDIt**

specifies that an audit operation is to be performed.

### **Parameters**

#### ALL

specifies that the total library is to be audited.

# **APPly**

#### (YES)

specifies that the Audit operation ejects cartridges with duplicate VOLSERs, unreadable or illegal external media labels, and/or new cartridges unreadable external labels, and performs corrective actions to the control data set to reflect the physical contents of storage cells. **YES** is the default.

### (NO)

specifies that a discrepancy listing is produced, and the control data set is not updated.

### **ACS**

specifies that only a particular ACS in the library is to be audited.

# (acs-id)

The one or two digit hexadecimal ACS identifier.

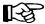

**Note:** If the ACS parameter is specified with no LSM parameters, the audit is performed on all LSMs in the ACS at the same time (multitasking). This is the same

as running the AUDIT utility with the ALL parameter. To audit only certain LSMs within an ACS, you must code the LSM parameter with the LSM or list of LSMs.

### **LSM**

optionally specifies that only certain LSMs within the specified ACS are to be audited.

# (lsm-list)

An *lsm-list* can be a single LSMid or a list of LSMids. An LSMid (*lsm-id*) is made up of the ACSid (hexadecimal 00-FF) and the LSM number (hexadecimal 00-17) separated by a colon (:).

An LSM range is not allowed. If a list is specified, the elements must be separated by blanks or commas, and the entire list enclosed in parentheses.

#### **PANel**

optionally specifies that only certain panels within an LSM are to be audited.

# (panel-list)

*panel-list* may be a single panel or a list of panels. Panel ranges are not allowed. If a list is specified, the elements must be separated by blanks or commas, and the entire list enclosed in parentheses.

Refer to the appropriate ACS hardware document for information about LSM outer and inner wall panel layouts.

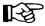

**Note:** If this parameter is specified, the LSM parameter may contain only one LSM number.

### A panel-list element is a one or two digit decimal number.

- For 4410 and 9310 LSMs, valid panel entries are 0 through 11 (outer LSM wall panels) and 12 through 19 (inner wall panels).
- For 9360 (WolfCreek) LSMs, valid panel entries are 0 through 4.
- For 9740 (TimberWolf) LSMs, valid panel entries are 0 through 3.
- LSM Model SL3000 StreamLine library
  - Access Expansion Module (AEM required) panels 0 -1 and 22-23 are located on both ends of the library
  - Base Drive Module (BDM required) panels 12-13
  - Drive Expansion Module (DEM optional) panels 10-11 are located left of the BDM
  - Cartridge Expansion Module (CEM optional) panels 2-9 are located left of the BDM or optional DEM.
  - Cartridge Expansion Module (CEM optional) panels 14 -21 are located right of the BDM.

• Parking Expansion Module (PEM) - **Dual Robots only** - panel numbers equate to the same panel numbers of the CEM it replaces, depending on its location right or left of the BDM.

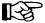

**Note:** The library has static panels numbers starting with the left-most back panel (panel 0) and alternating back-to-front left to right and ending the right-most front panel (panel 23).

- For SL8500 (StreamLine) libraries, valid panel entries are:
  - base library 2-10
  - with one expansion panel 2-18 (expansion panel is 8-15)
  - with two expansion panels 2-26 (expansion panels are 8-23)
  - with three expansion panels 2-34 (expansion panels are 8-31).

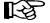

**Note:** Panels 0 (CAP panel) and 1 (drive panel) are allowable entries for an SL8500 audit, however, in this case the HSC displays a condition code 0 because it does not find any storage cells on these panels.

#### ROW

optionally specifies that only certain rows within the specified LSM panel are to be audited.

### (row-list)

*row-list* may be a single row or a list of rows. Ranges are not allowed. If a list is specified, the elements must be separated by blanks or commas, and the entire list enclosed in parentheses.

If this parameter is specified, the LSM and PANel parameters may contain only one element.

# A row-list element is a one or two digit decimal number.

- For 4410 and 9310 LSMs, valid row entries are 0 through 14 (0 indicates the top row and 14 indicates the bottom row).
- For 9360 (WolfCreek) LSMs, rows 0 through 41 can be specified with the exception of panel 1, which contains only four usable cells (rows 35 through 38).
- For 9740 LSMs, valid row entries are 0 through 41 on panels 0, 2, and 3; and 36 through 41 on panel 1.

- LSM Model SL3000 StreamLine library
  - Access Expansion Modules panels 0-1 and 22-23 (no cells in this initial release)
  - Base Drive Module (BDM) panel 12 (back)
     12-47 with 8 drives installed
     23-47 with 16 drives installed
     35-47 with 24 drives installed
  - Base Drive Module (BDM) panel 13 (front) 0-51 on the front panel
  - Drive Expansion Module (DEM) panel 10 (back)
     12-47 available with 8 drives installed
     23-47 available with 16 drives installed
     35-47 available with 24 drives installed
     No rows available with 32 drives installed
  - Drive Expansion Module (DEM) panel 11 (front) 0-51 available on the front panel
  - Cartridge Expansion Modules (CEM) all panels 0-51 available on both front and back panels
  - Parking Expansion Module (PEM) all panels
     0-51 available on the back and front panels
- For SL8500 libraries, valid row entries are:
  - 0-26 on a standard panel
  - 0-12 on a short panel (panels 2-4, 6-7)
  - 6-12 on a PTP panel (panel 5)

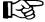

## **Notes:**

- On 9740s, column 3 on panel 2 allows row entries only on rows 28 through 41.
- On 9740s, the cells on panel 3 are optional.

#### **COLumn**

optionally specifies that only certain columns (cells) within an LSM panel row are to be audited.

### (column-list)

*column-list* may be a single column, or a list of columns. Ranges are not allowed. If a list is specified, the elements must be separated by blanks or commas, and the entire list enclosed in parentheses.

If this parameter is specified, the LSM, PANel, and ROW parameters may contain only one element.

# A column-list element is a one or two digit decimal number.

- For 4410 and 9310 LSMs, valid column entries are 0 though 23, left to right, for outside wall panel columns. Inner wall panels are numbered 0 through 19, right to left.
- For 9360 (WolfCreek) LSMs, columns 0 through 5 can be specified.
- For 9740 LSMs, valid column entries are 0 through 3 for panels 0, 2, and 3 (if the optional cells are present); 0 through 2 for panel 1.
- For SL3000 libraries:
  - Access Expansion Module (AEM) panels 0-1 and 22-23
  - Base Drive Module (BDM) panel 12 (back)
     0 is available, if a CEM or DEM is added to the left of the BDM
     1-5 available for all rows.
  - Base Drive Module (BDM) panel 13 (front)
     0 available with expansion to the left of the BDM
     5 available for rows 39-51 with expansion to the right of the BDM
     1-3 available for rows 0-38 with a CAP installed
     1-4 available for rows 39-51 with a CAP installed
     1-3 not available for rows 9-16 with optional window/Operator panel installed.
  - Drive Expansion Module (DEM) panel 10 (back)
     0 is available with expansion to the left of the DEM
     1-5 available for rows 12-47 with 8 drives installed
     1-5 available for rows 23-47 with 16 drives installed
     1-5 available for rows 35-47 with 24 drives installed
     No columns available with 32 drives installed.

- Drive Expansion Module (DEM) panel 11 (front) 0 available with expansion to the left DEM
  - 1-3 available for rows 0-38 with a CAP installed
  - 1-5 available for rows 39-51, with a CAP installed
  - 1-3 not available for rows 9-16 with a window installed
  - 1-5 available for rows 0-51 on a standard DEM panel.
- Cartridge Expansion Module (CEM) panels 2, 4, 6, 8 (back)
   0 available with expansion to the left
   1- 5 available on the standard CEM back panel.
- Cartridge Expansion Module (CEM) panels 3, 5, 7, 9 (front) 0 available with expansion to the left
  - 1-3 available for rows 0-39 with a CAP installed
  - 1-4 available for rows 39-51, with a CAP installed
  - 1-4 available on the standard CEM front panel.
- Cartridge Expansion Module (CEM) panels 14-20 (back) 0-5 available on the standard CEM back panel.
- Cartridge Expansion Module (CEM) panels 15-21 (front)
   0-3 available for rows 0-39 with a CAP installed
   0-5 available for rows 39-51 with a CAP installed
   0-5 available on the standard CEM front panel.
- Parking Expansion Module (PEM) left side PEM
   3-5 available on the back and front panels with a second robot installed.
- Parking Expansion Module (PEM) right side PEM
   0-2 available on the back and front panels with a second robot installed.
- For SL8500 libraries, valid column entries are 0 through 1 for each panel type.

### **CAP**

CAP optionally specifies a particular Cartridge Access Port to be used for any required cartridge ejections during the Audit operation.

# (cap-id)

The Cartridge Access Port identifier. The format for *cap-id* is *AA:LL:CC* where *AA* is the ACS number (hexadecimal 00-FF), *LL* is the LSM number (hexadecimal 00-17), and *CC* is the CAP number.

Allowable values for CC are:

#### 00

- For 4410 and 9310 LSMs, standard 21-cell CAP or the right-hand 40-cell enhanced CAP
- For 9360 LSMs, the 20-cell WolfCreek CAP
- For 9740 LSMs, fixed rack 14-cell or 10-cell removable magazine CAP
- For SL3000 libraries, a left-side SL3000 AEM CAP, consisting of 18, 13-cell removable magazines
- For SL8500 libraries, the CAP consists of 3, 13-cell removable magazines.

#### 01

- For 4410 and 9310 LSMs, left-hand 40-cell enhanced CAP
- For 9360 LSMs, the 30-cell WolfCreek optional CAP
- For SL3000 libraries, this is an optional CEM CAP consisting of 2, 13-cell removable magazines
- For SL8500 libraries, this is an optional CAP consisting of 3, 13-cell removable magazines.

### 02

- priority CAP (PCAP) for a 4410 or 9310 LSM enhanced CAP or for a 9360 LSM CAP.
- an optional SL3000 CEM CAP consisting of 2, 13-cell removable magazines.

# 03, 04, 05

• optional SL3000 CEM/DEM CAPs each consisting of 2, 13-cell removable magazines.

#### 06

• the only required SL3000 BDM CAP consisting of 2, 13-cell removable magazines.

# 07, 08, 09, 0A

• optional SL3000 CEM CAPs each consisting of 2, 13-cell removable magazines.

# 0B

• a right-side SL3000 AEM CAP, consisting of 18, 13-cell removable magazines

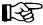

### **Notes:**

- If SL3000 library CAPs are not present, the HSC reports them as "not installed" This keeps CAP addresses from changing as new CAPs are added.
- Refer to the individual command explanations for additional information on specifying CAPids.
- SL3000 and SL8500 libraries do not contain a PCAP.
- If a CAP is not specified, a CAP in the identified ACS is selected based on the CAPPref operator command (refer to the "CAP Preference (CAPPref) Command and Control Statement" in the *HSC Operator's Guide*).

Multi-ACS audits cannot specify the CAP parameter. A CAP is chosen for each ACS based upon CAP preference values.

# **EMPTYCel**

optionally specifies that only empty cells are to be audited. This parameter can be used in combination with all other AUDIt parameters except DIAGScan(ONLY).

The main benefit provided by auditing only empty cells is reducing the time required to run an audit.

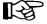

**Note:** StorageTek does not recommend running an empty cell audit on an SL3000 or SL8500 library because the time to run the audit will not be substantially reduced.

Typically, users will want to specify this parameter when:

- they have entered an LSM and placed new cartridges in empty cells, or
- they need to correct cartridge location information for library volumes that have been manually moved to empty cells.

In either case, if APPLy(YES) is specified, the CDS is updated to reflect that these cells are no longer empty.

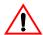

**Caution:** In some cases, running an empty cell only audit may compromise the accuracy of the audit.

#### **DIAGScan**

optionally specifies that diagnostic cells are to be scanned. The HSC scans these cells one at a time and displays the contents of each cell in the AUDIt utility report.

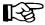

#### **Notes:**

- **DIAGScan is mutually exclusive with the ROW and COLumn parameters.** It can be used in combination with all other AUDIt parameters.
- Cartridge movement between diagnostic cells and regular storage or CAP cells is not supported by the LMU, so diagnostic cell contents can only be reported.

# **ONLY**

specifies that only diagnostic cells should be scanned. This parameter cannot be specified in combination with the EMPTYCel parameter.

#### **ALSO**

specifies that diagnostic cells should also be scanned along with the normal AUDIt utility operations.

#### **INTRANS**

optionally specifies that in-transit cartridges in an LSM are to be processed. All in-transit cartridges, except those identified in the note below, are read and ejected as part of an AUDIt utility operation.

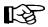

#### **Notes:**

- INTRANs is mutually exclusive with the APPLY(NO) parameter. It can be used in combination with all other AUDIt parameters.
- Only the first two cells (columns 0 and 1) in a 9310 playground are accessible to an in-transit audit. Cartridges in other cell positions in a 9310 playground (columns 2 through 5) cannot be ejected by an in-transit operation.
- 9740 diagnostic cells cannot be scanned by an audit.

# **JCL Requirement**

The following definitions apply to Audit utility JCL:

### **SLSPRINT**

output messages from the utility program.

### **SLSIN**

input to the utility in the form of control cards.

# **JCL Examples**

The following example shows JCL for auditing an entire library (all ACSs).

# JCL for Audit of Entire Library (all ACSs)

```
//JOBAUDT job (account),programmer,TIME=1439
//S1 EXEC PGM=SLUADMIN,PARM=MIXED
//SLSPRINT DD SYSOUT=A
//SLSIN DD *
AUDIT ALL
/*
//
```

The following example shows JCL for a selective audit of a single ACS and two LSMs. The CAPid where the cartridges are to be ejected is also specified.

# JCL for Selective Audit (1 ACS, 2 LSMs, with CAPid)

```
//JOBAUDT job (account),programmer
//S1 EXEC PGM=SLUADMIN,PARM=MIXED
//SLSPRINT DD SYSOUT=A
//SLSIN DD *
AUDIT ACS(Ø1) LSM(Ø1,Ø2) CAP(ØØ)
/*
//
```

The following example shows JCL for a selective audit specifying a panel-list and producing a discrepancy list if duplicate VOLSERs or unreadable/illegal cartridge labels are encountered.

# JCL for Selective Audit (with panel-list and discrepancy list)

# **JCL for Selective Audit of Empty Cells**

```
//JOBAUDT job (account),programmer
//S1 EXEC PGM=SLUADMIN,PARM=MIXED
//SLSPRINT DD SYSOUT=A
//SLSIN DD *
AUDIT ACS(ØØ) LSM(Ø1) EMPTYCELL
/*
//
```

# JCL for Selective Audit of Diagnostic Cells Only

```
/JOBAUDT job (account),programmer
//S1 EXEC PGM=SLUADMIN,PARM=MIXED
//SLSPRINT DD SYSOUT=A
//SLSIN DD *
AUDIT ACS(ØØ) LSM(Ø2) DIAGSCAN(ONLY)
/*
//
```

# JCL for Selective Audit that Includes Diagnostic Cells

# **Output Description**

Output resulting from the execution of the Audit utility includes:

- a listing of input commands with appropriate messages when syntax errors occur
- messages associated with error conditions resulting from an unsuccessful attempt to execute audit processing
- messages indicating anomalies observed and/or actions occurring during processing (see Figure 10)
- updated and validated library control data set with respect to the library elements that have been audited (if APPly(YES) is specified).

```
SLUADMIN (n.n.n)
                               Oracle Enterprise Library Software Utility
                                                                                 PAGE ØØØ1
TIME hh:mm:ss
                                         Control Card Image Listing
                                                                                        DATE yyyy-mm-dd
AUDIT ACS(00) ISM(11)
SLUADMIN (n.n.n)
                        Oracle Enterprise Library Software Utility PAGE 0002
TIME hh:mm:ss
                                                Audit Utility
                                                                                        DATE yyyy-mm-dd
-SLSØ231I Audit phase 1 (Registration) completed
SLS2200I Warning: Volume MVC005 Media-type compare failed between VOLATTR and cartridge label
-SLSØ232I Audit phase 2 (Volumes Check) completed
SLS0199I Volume CLN504 in cell 00:11:00:02:00 is in control data set at cell 00:11:00:00:00
SLSØ199I Volume CLN5Ø5 in cell ØØ:11:00:02:05 is in control data set at cell Ø0:11:00:00:05
SLSØ238I Audit scan for LSMid ØØ:11, panel Ø has completed
SLSØ238I Audit scan for LSMid ØØ:11, panel 1 has completed
 SLSØ238I Audit scan for LSMid ØØ:11, panel 2 has completed
SLSØ238I Audit scan for LSMid ØØ:11, panel 3 has completed
SLSØ238I Audit scan for LSMid ØØ:11, panel 4 has completed
SLSØ238I Audit scan for LSMid ØØ:11, panel 5 has completed
SLSØ238I Audit scan for LSMid ØØ:11, panel 6 has completed
SLSØ238I Audit scan for LSMid Ø0:11, panel 7 has completed
SLSØ238I Audit scan for LSMid ØØ:11, panel 8 has completed
SLSØ238I Audit scan for LSMid ØØ:11, panel 9 has completed
SLSØ238I Audit scan for LSMid ØØ:11, panel 10 has completed
SLSØ238I Audit scan for LSMid ØØ:11, panel 11 has completed
SLS0238I Audit scan for LSMid 00:11, panel 12 has completed
 SLSØ2ØØI Volume Y2Ø114 in cell ØØ:11:13:02:05 is not in control database
 SLSØ238I Audit scan for LSMid ØØ:11, panel 13 has completed
SLSØ238I Audit scan for LSMid ØØ:11, panel 14 has completed
SLS0238I Audit scan for LSMid 00:11, panel 15 has completed
SLSØ238I Audit scan for LSMid ØØ:11, panel 16 has completed
SLS0200I Volume Y20133 in cell 00:11:17:02:07 is not in control database
SLSØ238I Audit scan for LSMid ØØ:11, panel 17 has completed
SLSØ238I Audit scan for LSMid ØØ:11, panel 18 has completed
SLS0238I Audit scan for LSMid 00:11, panel 19 has completed
SLSØ239I Audit scan for panels in LSMid ØØ:11 has terminated
-SLSØ233I Audit phase 3 (Cell Scan) completed
SLSØ213I Volume YØØ133 not located by Audit
SLSØ213I Volume YØØ114 not located by Audit
-SLSØ234I Audit phase 4 (Finish) completed
SLSØ155I Condition code for utility function is 4
```

Figure 10. AUDIt Utility Sample Output

# **BACKup Utility**

The BACKup utility allows you to back up the library control data set. The control data set is the single most important resource required in the operation of the HSC. Various controls and services are available to keep the control data set intact and to enable you to recover the data set from a total failure. Features such as shadowing, journaling, backup, and restore, are all intended to provide for the integrity of the control data set. A library can have the following control data sets:

- **Primary control data set.** Every installation must have this data set. It contains the inventory of all cartridges in the library, the library configuration, information about library hardware and resource ownership across multiple processors, and serves as a vehicle of communication between the HSCs running on multiple processors.
- **Secondary control data set.** This optional data set is a duplicate copy of the primary control data set.
- Standby control data set. This data set is optional. It is a formatted control data set with only one valid record, the Database Heartbeat (DHB). It is highly recommended that a standby control data set be created and initialized in your installation. This database is used primarily for control data set recovery.

# **Prerequisites**

The BACKup utility can be executed with or without functioning library host software.

**Note:** Backup to tape is not supported.

# **Reasons for Running the BACKup Utility**

The following items justify running the BACKup utility:

- regularly scheduled backups can be run to prevent inadvertent loss of information
- the primary and/or secondary copy of the control data set for your library has been deleted or corrupted
- in a multiprocessor environment, due to a CDS switch on one processor, the primary and secondary CDS might run independently and become unsynchronized. In such a situation, you must determine which of two nonidentical control data sets is the correct copy; the BACKup utility assists you in recovery.
- to choose the CDS with the most current updates if a database mismatch is detected.

Refer to "CDS Synchronization Between Local/Remote-linked Libraries" on page 204 for the procedure to recover control data sets in remote-linked libraries.

# How the BACKup Utility Functions

The BACKup utility performs extensive error checking on CDS records, as well as comparison checking between primary and secondary copies of the CDS.

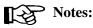

- In order to run a back up correctly, all data sets currently defined to the HSC should be specified. This allows proper CDS selection and reservation to occur.
- The backup data set is formatted as RECFM=F, BLKSIZE=4096. The logical record length may be LRECL=0. In this case, LRECL=0 indicates to default to the block size, so you should not construe this as a problem.

If both copies of the data set are available and an I/O error occurs during the analysis phase of backup, the utility attempts to continue backup on the other copy unless the CDS keyword specifies the CDS that contains the error. If the CDS keyword specifies the control data set containing the error, the utility terminates.

Depending upon the option that you select with the keyword OPTion,

- a straight copy is made
- a detailed block analysis is performed
- a restart of the utility is performed.

Copy data sets are made for use as analysis data sets to limit the hardware reserve placed on the control data set to an absolute minimum. Depending upon options selected, analysis of data blocks can be performed and block information modified before the data is written to the backup data set (SLSBKUP).

A return code of eight (RC=8) can be expected if shadowing (a secondary CDS) is enabled, the secondary DD statement is not provided, and the specific CDS is not designated with the DD statement. A backup of the primary control data set will not be taken in that circumstance.

If for any reason, a return code of eight (RC=8) occurs, the utility may be able to be restarted (refer to "How to Restart Backup" on page 214).

The RESTore utility works in conjunction with BACKup by formatting the discrepancy blocks into control card statements and outputting them to the SLSAUDIT data set. When the HSC is reactivated after a backup and restore, the discrepancy control statements are input to the SLUADMIN program and AUDIt, UNSCratch, and UNSElect are performed to resolve discrepancies.

Refer to "RESTore Utility" on page 287 for detailed information on the RESTore utility.

# **Backup Procedure**

Backup of the control data set may be performed using conventions for specifying the secondary control data set and with copy data sets to enable block analysis, if desired. The following procedure describes steps for performing backups (see the examples in "JCL Examples" on page 198 for each step).

- 1. If OPTion(Analyze) is specified, allocate the SLSCOPY1 and SLSCOPY2 data sets. This step is not necessary if you specify OPTion(Copy). These data sets must be the size of the current control data set.
- 2. Allocate the SLSBKUP data set. It should be slightly larger than the control data sets. The size depends upon the number of discrepancies found. However, a recommended size is five percent larger than the current control data set.
- 3. Run the BACKup utility.

If backup options requiring copy data sets are specified, the control data set is placed in a reserve state only long enough for the data to be copied to the SLSCOPYn data sets. The resident-host cannot access either control data set except for backup processing.

The library control data set is backed-up to the user-specified DASD data set. If journaling is enabled, all specified journals are reset when the backup is completed.

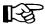

**Note:** Up to 99 journals can be specified per run.

Finally, the control data set is returned to a state where it can support normal library processing. If Analyze is specified, the SLSCOPYn data sets are processed using unreserved READs; otherwise, the utility ends.

4. If SLSCOPYn data sets are used and a return code of less than RC=8 (i.e., backup successful) is achieved, these data sets may be deleted or reused when the backup is restarted due to a failure.

# **CDS Synchronization Between Local/Remote-linked Libraries**

Special precautions should be taken for running BACKup and RESTore when local/remote-linked libraries run control data sets independent of each other. In this situation, the primary and secondary control data sets are being updated by the HSC on their respective sides of the link. If remote communication is lost, the two control data sets become unsynchronized.

Precautions also should be followed when the link connecting the local and remote libraries is disrupted.

Special considerations while the link is down include:

- Keep enters and ejects of cartridges to a minimum. This practice reduces the number of AUDIT statements produced.
- Enter MNTD Float(OFf). This generates more pass-thrus, but less AUDIT statements.

- Enter MNTD SCRDISM(CURRENT) to avoid cartridge movement.
- Avoid running the SET utility.
- Avoid running the Scratch Update and Scratch Redistribution functions during this time.
- Take all HSCs down prior to the link being restored.

Special considerations after the link is restored include:

• Avoid restoring CDS copies from backups taken while the link is down. If a restore of the CDS(s) is necessary only on one side of the link, make sure that only the CDS(s) on that side is restored.

Do this by including **only** DD statements for the data sets on the side of the link to be restored. Do **not** restore **all** CDS copies from a backup taken while the link is down.

- After the link is restored, all HSCs should remain down for backup/restore.
- Run BACKup. OPTion(Analyze) must be used.
- If you know which CDS has had the most processing occur after the link was disrupted, use the CDS keyword to select that CDS for backup.
- Once backup is completed, restore the control data sets. Do not apply journals.
- Reinitialize the HSCs.
- When the ACSs are available, start the SLUADMIN program using the SLSAUDIT data set from the restore as input.

## **Syntax**

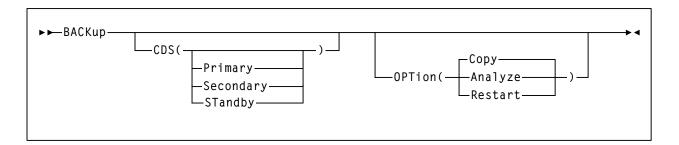

## **Utility Name**

## **BACKup**

specifies that a backup operation is to be performed.

#### **Parameters**

#### DD

optionally, specifies a backup is to be run on a selected CDS. If **DD** is not specified, the BACKup utility backs up the CDS containing the most updates.

For regularly scheduled backups of HSC CDSs, do not specify the **DD** keyword unless each CDS copy has been backed up individually in the same time frame. The reason for not specifying the **DD** keyword is that a CDS switch(es) may have taken place.

### (SLSCNTL)

specifies that the CDS defined by the SLSCNTL DD statement is to be copied to the SLSBKUP data set.

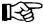

#### **Notes:**

- The **CDS** parameter is still accepted by the BACKup utility. The **Primary** keyword is a synonym for the **SLSCNTL** keyword. When you select a specific CDS, we recommend you use the **DD** parameter.
- The **Secondary** and **Standby** parameters are no longer supported by the **CDS** parameter. To back up a selected CDS data set, make sure that the SLSCNTL DD statement names the CDS you wish to backup.
- The **DD** parameter is especially useful for libraries operating through a remote link such as channel extenders.

If the link drops and the primary and secondary CDSs complete processing separately, you can bypass the programmatic algorithm that normally determines the CDS to be backup up. If you know which data set (primary and secondary) had the most cartridge processing, then you can select that data set to be processed by the utility.

#### **CDS**

optionally, specifies a backup is to be run on a CDS. If **CDS** is not specified, the BACKup utility backs up the CDS containing the most updates.

For regularly scheduled backups of HSC control data sets, do **not** specify the **CDS** keyword unless each CDS copy has been backed up individually in the same time frame. The reason for not specifying the **CDS** keyword is that a CDS switch(es) may have taken place.

## (Primary)

specifies that the control data set defined by the SLSCNTL DD statement is to be copied to the SLSBKUP data set.

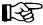

#### **Notes:**

• The **CDS** parameter is still accepted by the BACKup utility. The **Primary** keyword is a synonym for the **SLSCNTL** keyword on the **DD** parameter. When you select a specific CDS, we recommend you use the **DD** parameter.

• The **Secondary** and **Standby** parameters are no longer supported by the **CDS** parameter. To back up a selected CDS data set, make sure that the SLSCNTL DD statement names the CDS you wish to backup.

#### **OPTion**

optionally, allows you to select one of three backup options.

### (Copy)

if this parameter is specified, NO block analysis is performed. The backup is taken from one of the control data sets. This function is a straight copy to the SLSBKUP data set. It emulates the last backup; therefore, the DD SLSCOPYx statements are not required in the JCL for this option.

OPTion(Copy) is the default and should be used or defaulted to for regularly scheduled backups of the HSC control data set.

OPTion(Copy) determines which copy of the CDS is the most current and copies that CDS copy to the SLSBKUP data set. This dynamic determination of the current primary CDS is disabled if the CDS keyword is specified.

## (Analyze)

this option allows detailed analysis of individual blocks to occur. A reserve is held against the control data set until the SLSCOPY data sets are made and the journals are reset. An analysis is made and discrepancies are output to a summary report and to the SLSBKUP data set. Refer to Figure 11 on page 212 to see a sample discrepancy report. An errant and in-transit destination report, followed by a block processing report, also is produced in this case. Figure 11 on page 212 shows these reports.

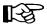

**Note:** The VOLSERs and cell locations that are discrepant are sorted into an incremental stack to reduce the amount of robotic movement.

Up to 10,000 discrepancies can be recorded for the Scratch and Select discrepancy types; 96,000 discrepancies or one ACS can be recorded for the Audit discrepancy type. Once these limits have been reached, discrepancy saving is discontinued. Discrepancies saved prior to reaching the limits are retained and output.

If you specify this option, normally SLSCNTL represents the current primary data set; SLSCNTL2 specifies the current secondary data set. However, if you are recovering from a link down or multi-host switch situation, SLSCNTL should remain the current primary CDS on one side of the link while SLSCNTL2 should be specified as the current primary CDS on the other side of the link. If you are sure which two CDSs should be compared, do **not** specify SLSSTBY.

Upon restore, the discrepancy blocks are used to generate UNSCratch, UNSElect, and AUDIt statements to the SLSAUDIT data set.

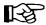

#### **Notes:**

- Specify a region size of 2000K (REGION=2000K) on the EXEC statement.
- It is better to use OPTion(Copy) for regularly scheduled backups of the HSC CDS. OPTion(Analyze) is designed to backup the CDSs when there may be discrepancies between copies of the CDS.

#### (Restart)

specifies to bypass the initial copy of the control data sets to the SLSCOPY data sets. This option is used when a system outage or job failure has occurred after the control data sets have been copied to the SLSCOPY data sets. Analysis of the previous backup run-time report indicates the successful copies.

If you have journals, the report should be inspected to determine if the journals were **successfully** reset. If they have not been reset, a backup should be taken again to obtain the most current control data sets prior to doing the journal resets.

If the journals have been reset, OPTion(Restart) should be used to obtain the information from the SLSCOPY data sets.

## **JCL Requirements**

The following definitions apply to the BACKup utility JCL:

#### **SLSPRINT**

the message output data set.

#### **SLSCNTL**

the primary control data set. This statement must be provided.

#### SLSCNTL2

the secondary control data set. If a secondary CDS exists, it should be specified so that if a switch occurs and the secondary data set is now active, the CDSs can be reordered to maintain database integrity.

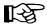

**Note:** The logical record length of the backup data set may be LRECL=0. This is not an indication of a problem. In this case, the LRECL for the backup data set defaults to BLKSIZE=4096.

#### **SLSBKUP**

the created backup data set.

## **SLSSTBY**

the standby data set. If a standby exists, it should be specified so that if a switch occurs and the standby data set is now active, the CDSs can be reordered to maintain database integrity.

## SLSCOPY1

the data set to which the primary control data set (specified by the DD SLSCNTL statement) is copied. This statement is not required when you specify OPTion(Copy).

#### **SLSCOPY2**

the data set to which the secondary control data set (specified by the DD SLSCNTL2 statement) is copied. This statement is not required when you specify OPTion(Copy).

## **SLSJRN**nn

if journaling is enabled, these statements define the library journal data sets (two per host, up to 16 hosts). All journals must be specified. Up to 99 journals can be specified. **Allowable values for** *nn* **are decimal 01 to 99, but numbers cannot be skipped.** 

### **SLSIN**

input to the utility in the form of control statement card images.

## **JCL Examples**

Various examples showing JCL for running the BACKup utility are presented. Select an appropriate example matching the control statement conventions that you have used for specifying data sets.

## JCL for Running Backup

The first example shows JCL for backup with the primary, secondary, and standby control data sets, copy data sets (SLSCOPY1 and SLSCOPY2), and journals. The JCL to perform a backup contains the following statements:

### **Run Backup Utility**

```
//JOBBKUP
             job (account), programmer
             EXEC PGM=SLUADMIN, PARM=MIXED, REGION=2000K
//S2
//SLSCNTL
             DD DSN=primary.dataset.name,DISP=SHR
//SLSCNTL2
             DD DSN=secondary.dataset.name,DISP=SHR
             DD DSN=standby.dataset.name,DISP=SHR
//SLSSTBY
             DD DSN=backup.dataset.name,DISP=(NEW,CATLG),
//SLSBKUP
                UNIT=dasd-name, SPACE=
//SLSJRNØ1
             DD DSN=journal1.dataset.name,DISP=SHR
             DD DSN=journal2.dataset.name,DISP=SHR
//SLSJRNØ2
             DD DSN=copy1.dataset.name,DISP=(NEW,CATLG),UNIT=,SPACE=
//SLSCOPY1
             DD DSN=copy2.dataset.name,DISP=(NEW,CATLG),UNIT=,SPACE=
//SLSCOPY2
//SLSPRINT
             DD SYSOUT=*
//SLSIN
             DD *
 Backup OPTion(Analyze) DD(SLSCNTL)
/*
//
```

## JCL for Running a Copy Backup

The following examples show JCL for running a straight copy backup of the control data set.

This example specifies BACKup utilizing OPTion(Copy) with shadowing (a secondary CDS) and journaling enabled. The SLSCNTL statement identifies the primary control data set. Backup is processed with journals. If the DD SLSCNTL2 statement is not provided, a return code of four (RC=4) is generated, and a backup of the primary is taken.

## JCL for Backup of Primary or Secondary CDS with Journals

```
//JOBBKUP
             job (account), programmer
//S1
             EXEC PGM=SLUADMIN, PARM=MIXED
//SLSBKUP
             DD DSN=backup.dataset.name,DISP=(NEW,KEEP),
                UNIT=unit-number, SPACE=
//SLSCNTL
             DD DSN=primary.dataset.name,DISP=SHR
//SLSCNTL2
             DD DSN=standby.dataset.name,DISP=SHR
//SLSJRNØ1
             DD DSN=journal1.dataset.name,DISP=SHR
//SLSJRNØ2
             DD DSN=journal2.dataset.name,DISP=SHR
//SLSPRINT
             DD SYSOUT=A
//SLSIN
             DD *
  BACKUP OPTION(COPY)
/*
//
```

This example specifies BACKup with the SLSCNTL statement to identify the primary control data set. Backup is processed without a secondary control data set and journals.

## JCL for Backup of the Primary CDS without Secondary and Journals

## **Output Description**

Output resulting from the execution of the BACKup utility includes:

- the following data sets:
  - backup of the library control data set
  - copies of the primary and secondary control data sets
  - reset of the control data set journals.
- · a listing of input commands with appropriate messages when syntax errors occur
- messages associated with backup processing

**Note:** These messages may include error conditions.

• an "Errant and In-transit Location Report" (refer to Figure 11 on page 212)

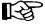

**Note:** This report is normal. In-transit and possibly errant VOLSERs are normal when the HSC is active.

• a "Block Processing Report" and a "Block Record Element Discrepancy Report," which may include reports of mismatches between the primary and secondary CDS (refer to Figure 11 on page 212)

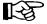

**Note:** Unselect cards may be generated during a good backup of a primary and secondary CDS that match.

• a condition code from backup processing:

| 0 | no errors and no SLUADMIN control cards generated   |
|---|-----------------------------------------------------|
| 4 | warning MESSAGES Backup successful                  |
| 8 | a system failure occurred. Restart or rerun backup. |

```
SLUADMIN (n.n.n)
                            Oracle Enterprise Library Software Utility
                                                                                        PAGE ØØØ1
                                     CONTROL CARD IMAGE LISTING
 TIME hh:mm:ss
                                                                                            DATE yyyy-mm-dd
BACKUP OPTION(ANALYZE)
                            Oracle Enterprise Library Software Utility
BACKUP UTILITY
                                                                                      PAGE ØØØ2
SLUADMIN (n.n.n)
 TIME hh:mm:ss
                                                                                            DATE yyyy-mm-dd
SLS1315I SPRC.@793665.V6L.DBASEPRM WAS SELECTED AS THE PRIMARY CONTROL DATA SET SLS1212I JCL HAS BEEN VERIFIED FOR THE BACKUP UTILITY
SLS1216I SLSCNTL WAS SELECTED AS THE CONTROL DATA SET TO OUTPUT
SLS1215I SLSCNTL WAS SUCCESSFULLY COPIED TO SLSCOPY1
SLUADMIN (n.n.n)
                          Oracle Enterprise Library Software Utility
                                                                                      PAGE ØØØ3
                                        BACKUP UTILITY
TIME hh:mm:ss
                                                                                            DATE yyyy-mm-dd
                                   BLOCK PROCESSING REPORT
SLS121ØI PROCESSING HAS STARTED FOR THE DHB BLOCK
SLS1211I PROCESSING COMPLETE FOR THE DHB BLOCK
SLS121ØI PROCESSING HAS STARTED FOR THE DPV BLOCK
SLS1211I PROCESSING COMPLETE FOR THE DPV BLOCK
SLS121ØI PROCESSING HAS STARTED FOR THE DDIR BLOCK
SLS1211I PROCESSING COMPLETE FOR THE DDIR BLOCK
SLS121ØI PROCESSING HAS STARTED FOR THE DALM BLOCK
SLS1211I PROCESSING COMPLETE FOR THE DALM BLOCK
SLS121ØI PROCESSING HAS STARTED FOR THE LSM BLOCK
SLS1211I PROCESSING COMPLETE FOR THE LSM BLOCK
SLS121ØI PROCESSING HAS STARTED FOR THE CAP BLOCK
SLS1211I PROCESSING COMPLETE FOR THE CAP BLOCK
SLS121ØI PROCESSING HAS STARTED FOR THE VSLB BLOCK
SLS1211I PROCESSING COMPLETE FOR THE VSLB BLOCK
SLS1210I PROCESSING HAS STARTED FOR THE DPTR BLOCK
SLS1211I PROCESSING COMPLETE FOR THE DPTR BLOCK
SLS1210I PROCESSING HAS STARTED FOR THE VSLB BLOCK SLS1211I PROCESSING COMPLETE FOR THE VSLB BLOCK
SLS121ØI PROCESSING HAS STARTED FOR THE DCX BLOCK
SLS1211I PROCESSING COMPLETE FOR THE DCX BLOCK
SLS121ØI PROCESSING HAS STARTED FOR THE DPTR BLOCK
SLS1211I PROCESSING COMPLETE FOR THE DPTR BLOCK
SLS121ØI PROCESSING HAS STARTED FOR THE DCX BLOCK
SLS1211I PROCESSING COMPLETE FOR THE DCX BLOCK
SLS121ØI PROCESSING HAS STARTED FOR THE VCAM BLOCK
SLS1211I PROCESSING COMPLETE FOR THE VCAM BLOCK
SLS121ØI PROCESSING HAS STARTED FOR THE ACS BLOCK
SLS1211I PROCESSING COMPLETE FOR THE ACS BLOCK
SLS121ØI PROCESSING HAS STARTED FOR THE DRV BLOCK
SLS1211I PROCESSING COMPLETE FOR THE DRV BLOCK
SLS121ØI PROCESSING HAS STARTED FOR THE GBL BLOCK
SLS1211I PROCESSING COMPLETE FOR THE GBL BLOCK
```

Figure 11. BACKup Utility Sample Output (1 of 2)

```
SLUADMIN (n.n.n)
                               Oracle Enterprise Library Software Utility
                                                                                   PAGE ØØØ4
                                             BACKUP UTILITY
TIME hh:mm:ss
                                                                                       DATE yyyy-mm-dd
SLS121ØI PROCESSING HAS STARTED FOR THE DITA BLOCK
SLS1211I PROCESSING COMPLETE FOR THE DITA BLOCK
SLS121ØI PROCESSING HAS STARTED FOR THE DITR BLOCK
SLS1211I PROCESSING COMPLETE FOR THE DITR BLOCK
SLS121ØI PROCESSING HAS STARTED FOR THE DPTR BLOCK
SLS1211I PROCESSING COMPLETE FOR THE DPTR BLOCK
SLS121ØI PROCESSING HAS STARTED FOR THE DES BLOCK
SLS1211I PROCESSING COMPLETE FOR THE DES BLOCK
SLS121ØI PROCESSING HAS STARTED FOR THE DPTR BLOCK
SLS1211I PROCESSING COMPLETE FOR THE DPTR BLOCK
SLS121ØI PROCESSING HAS STARTED FOR THE DES BLOCK
SLS1211I PROCESSING COMPLETE FOR THE DES BLOCK
SLS121ØI PROCESSING HAS STARTED FOR THE FREE BLOCK
SLS1211I PROCESSING COMPLETE FOR THE FREE BLOCK
SLS1215I SLSCOPY1 WAS SUCCESSFULLY COPIED TO SLSBKUP
SLUADMIN (n.n.n)
                            Oracle Enterprise Library Software Utility
                                                                                 PAGE ØØØ5
 TIME hh:mm:ss
                                          BACKUP UTILITY
                                                                                       DATE yyyy-mm-dd
                                ERRANT AND INTRANSIT LOCATION REPORT
       |-- VOLSER --|
                          |-- SOURCE LOCATION
                                                             |-- DESTINATION LOCATION
                                                    --|
                               CELL
                                       00:01:08:00:00
                                                                  DRIVEID
                                                                              00:00:09:00
                                       00:11:14:00:00
           YØØ13Ø
                               CELL
                                                                  DRIVEID
                                                                             00:11:10:01
SLUADMIN (n.n.n)
                                                                                   PAGE ØØØ6
                            Oracle Enterprise Library Software Utility
                                         BACKUP UTILITY
TIME hh:mm:ss
                                                                                       DATE yyyy-mm-dd
                             BLOCK RECORD ELEMENT DISCREPANCY REPORT
 |--ACTION--| |-DATATYPE-| |------DETAILED ELEMENT DISCREPANCY INFORMATION------
  UNSELECT
                VOLSER
                              (AØØ4ØC,YØØ13Ø)
                              NO VOLSER DISCREPANCIES FOUND.
  UNSCRATCH
                VOLSER
                CELL
                             (00:01:08:00:00,00:11:14:00:00)
  AUDIT
SLS1213I DISCREPANCY BLOCKS HAVE BEEN GENERATED
SLSØ155I CONDITION CODE FOR UTILITY FUNCTION IS 4
```

Figure 11. BACKup Utility Sample Output (2 of 2)

## **How to Restart Backup**

After executing the BACKup utility, if a system failure or any other circumstance occurs that causes a return code of eight (RC=8), the BACKup utility can be restarted as long as criteria described in "Parameters" on page 206 for OPTion(Restart) is true.

## **Related Utilities**

The RESTore utility complements the BACKup utility. If a restore is required, it should be performed immediately after a CDS failure. Refer to "RESTore Utility" on page 287 for detailed information about the Restore utility.

# **Database Decompile (LIBGEN) Utility**

The Database Decompile utility provides a way to generate LIBGEN macro statements from an existing library control data set.

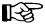

Note: If you run Database Decompile using HSC 6.2 load libraries, you must run the LIBGEN using HSC 6.2 load libraries.

## **Prerequisites**

The utility runs under the control of the SLUADMIN program and does not require the HSC to be running.

## Reasons for Running the Database Decompile Utility

The following are possible reasons for running the Database Decompile utility to restore the LIBGEN for a library:

- The LIBGEN for your library has been deleted, lost, or corrupted; you want to re-create the file to match your library configuration.
- The SET utility is used to change the library configuration stored in the CDS; consequently, the original LIBGEN no longer matches the CDS.

## **How the Database Decompile Utility Functions**

The utility performs the following processing to create the LIBGEN from the existing control data set:

- opens the existing control data set and an output data set to hold the recreated LIBGEN data set
- reads the control data set into buffers and determines validity of the existing control
- locates host IDs generated for the library
- extracts values from the control data set corresponding with LIBGEN macro parameters and re-creates the output of each LIBGEN macro. The re-creation follows the same required order as in LIBGEN generation (see "LIBGEN Macros" in the HSC Configuration Guide for information about library generation). During the re-creation processing, various reads, calculations, and copies are performed.
- If errors are encountered, appropriate messages are displayed (see the HSC Messages and Codes Guide for explanations of error messages)
- Upon completion, the output LIBGEN deck is ready for configuration changes and reassembly for the SLICREAT program (see "Executing the SLICREAT Program" in the HSC Configuration Guide for information on data set initialization using the SLICREAT program).

# **Syntax**

## **Utility Name**

#### **LIBGEN**

specifies that database processing is to be performed and invokes the SLUDBMAP module. SLUDBMAP creates a complete HSC LIBGEN from an existing control data set.

## **Parameters**

None.

## **JCL Requirements**

The following definitions apply to the LIBGEN utility JCL:

#### **SLSPRINT**

output messages from the utility program.

#### **SLSCNTL**

the primary control data set. This statement is required.

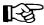

**Note:** SLSCNTL should be the copy of the CDS currently selected as the primary CDS. Two ways to determine the identity of the primary CDS are:

- issue the Display CDS command, and look at PRIVOL
- run the BACKup OPTion(Analyze) utility and note the "ddname was selected as the control data set to output" line in the output report (ddname is the name of the current primary CDS).

#### **SLSLIBGN**

the output data set to accommodate the LIBGEN created by the utility. The data set has these characteristics: LRECL=80, fixed-blocked format (multiple of 80). The data set can be assigned to print or to output to a DASD. **This statement is required.** It may be assigned to DUMMY if only the SLSPRINT output is desired.

### **SLSIN**

input to the utility in the form of control cards.

## JCL Example

The following example shows JCL for creating a LIBGEN from the existing control data set.

## JCL for Database Decompile

## **Output Description**

Outputs resulting from the execution of the Database Decompile utility include:

- a valid LIBGEN file matching the existing control data set. The output file has the following characteristics:
  - All station and drive addresses are 4-character addresses.
  - In cases where multiple parameters point to the same label statement, the utility duplicates the statement with a unique label and points each parameter to a different, although identical statement.
  - Labels generated in the output LIBGEN are listed in Table 27.
  - If an EJect password exists, it is **NOT** displayed. Instead, the following line is displayed: EJCTPAS=????????
- messages associated with error conditions resulting from an unsuccessful execution of the utility.

Table 27. Label Descriptions for Devices in Output LIBGEN

| Device  | Label   | Description                                                                                               |
|---------|---------|----------------------------------------------------------------------------------------------------|
| ACS     | ACSaa   | aa is the sequential hexadecimal ACSid value (00 through FF), beginning with zero.                        |
| LSM     | LSMaall | aa is the ACSid, and ll is the sequential hexadecimal LSMid value (00 through 17), beginning with zero.   |
| STATION | STaah   | aa is the ACSid, and h is the sequential hexadecimal host index value (0 through F), beginning with zero. |
| PANEL   | Paallpp | aa is the ACSid, ll is the LSMid, and pp is the sequential decimal panel number (0 through 10).           |

Table 27. Label Descriptions for Devices in Output LIBGEN

| Device | Label    | Description                                                                                                    |
|--------|----------|----------------------------------------------------------------------------------------------------|
| DRIVE  | Daallpph | aa is the ACSid, <i>ll is</i> the LSMid, <i>pp</i> is the decimal panel number, and <i>h</i> is the hexadecimal host index value, beginning with zero. |

Refer to Figure 12 on page 219 for an example of output from the utility.

```
THIS IS A SAMPLE LIBGEN THAT CONTAINS A MIX OF POWDERHORN AND
   SL8500 LSMS.THE SL8500 PORTION OF THE LIBGEN SPECIFIES TWO LIBRARIES WITH PTP CONNECTIONS.
LIBGEN
          SLIRCVRY TCHNIQE=STANDBY
          SLILIBRY SMF=007
                 ACSLIST=ACSLIST,
                 HOSTID=(VM6,ECC2,ECC32,EC20,ECC36,ECCS,EC38,
                 ECCB, ECC18, ECCL, ECCE, EC41, EC21, ECC43,
                 ECCY, ECC42),
                 NNLBDRV=(TNLCART,TNLCART,TNLCART,TNLCART,TNLCART,
                 TNLCART, TNLCART, TNLCART, TNLCART, TNLCART, TNLCART, TNLCART, TNLCART, TNLCART, TNLCART, TNLCART, TNLCART),
                 DELDISP=SCRTCH
                 MAJNAME=STKALSQN,
                 CLNPRFX=CLN,
                 COMPRFX=<,
                 DRVHOST=
                 SCRLABL=SL
ACSLIST SLIALIST ACSØØ, ACSØ1, ACSØ2
          ACSØØ
                 STATION=(ST000,ST001,ST002,ST003,ST004,ST005,
                 STOOG, STOOT, STOOB, STOOD, STOOD, STOOE, STOOD, STOOE, STOOD, STOOE, STOOD, STOOE, STOOF),
                 LSM=(LSMØØØØ,LSMØØØ1)
STØØØ
          SLISTATN ADDRESS=(0025,0026,0020,0021)
          SLISTATN ADDRESS=(0025,0026,0020,0021)
SLISTATN ADDRESS=(0025,0026,0020,0021)
STØØ1
STØØ2
STØØ3
          SLISTATN ADDRESS=(0026,002B)
          SLISTATN ADDRESS=(0025,0026,0020,0021)
SLISTATN ADDRESS=(0025,0026,0020,0021)
SLISTATN ADDRESS=(0025,0026,0020,0021)
STØØ4
STØØ5
STØØ6
          SLISTATN ADDRESS=(0025,0026,0020,0021)
SLISTATN ADDRESS=(0025,0026,0020,0021)
STØØ7
STØØ8
STARR
          SLISTATN ADDRESS=(0020,0022)
          SLISTATN ADDRESS=(0025,0026,0020,0021)
SLISTATN ADDRESS=(0025,0026,0020,0021)
STØØA
STØØB
STØØC
          SLISTATN ADDRESS=(0026,002B)
          SLISTATN ADDRESS=(0025,0026,0020,0021)
STØØD
          SLISTATN ADDRESS=(0020,0023)
STØØE
STØØF
          SLISTATN ADDRESS=(0025,0026,0020,0021)
LSMØØØØ SLILSM PASTHRU=((8,M))
                 ADJACNT=(LSMØØØ1),
                 DRIVE=(1,2,3,10)
                 DRVELST=(P000001,P000002,P000003,P000010),
                 TYPE=9310,
                 DOOR=STD
P000001 SLIDLIST HOSTDRV=(D0000010, D00000011, D00000012, D00000013,
                 D0000014,D0000015,D0000016,D0000017,D0000018,
                 D0000019,D0000001A,D0000001B,D0000001C,D0000001D,
                 DØØØØØ1E.DØØØØØ1F)
D0000010 SLIDRIVS ADDRESS=(11C4,11C5,11C6,11C7,11C8,11CF,
D0000011 SLIDRIVS ADDRESS=(11C4,11C5,11C6,11C7,11C8,11CF,
D0000012 SLIDRIVS ADDRESS=(11C4,11C5,11C6,11C7,11C8,11CF,
D0000013 SLIDRIVS ADDRESS=(11C4,11C5,11C6,11C7,11C8,11CF,
DØØØØØ14 SLIDRIVS ADDRESS=(11C4,11C5,11C6,11C7,11C8,11CF,
DØØØØØ15 SLIDRIVS ADDRESS=(11C4,11C5,11C6,11C7,11C8,11CF,
D0000016 SLIDRIVS ADDRESS=(11C4,11C5,11C6,11C7,11C8,11CF,
D0000017 SLIDRIVS ADDRESS=(11C4,11C5,11C6,11C7,11C8,11CF,
DØØØØØ18 SLIDRIVS ADDRESS=(11C4,11C5,11C6,11C7,11C8,11CF,
```

Figure 12. Database Decompile Utility Sample Output

(1 of 11)

```
D0000019 SLIDRIVS ADDRESS=(11C4,11C5,11C6,11C7,11C8,11CF,
D000001A SLIDRIVS ADDRESS=(11C4,11C5,11C6,11C7,11C8,11CF,
                                                                                                           χ
D000001B SLIDRIVS ADDRESS=(11C4,11C5,11C6,11C7,11C8,11CF,
DØØØØØ1C SLIDRIVS ADDRESS=(11C4,11C5,11C6,11C7,11C8,11CF,
D000001D SLIDRIVS ADDRESS=(11C4,11C5,11C6,11C7,11C8,11CF,
DØØØØØ1E SLIDRIVS ADDRESS=(11C4,11C5,11C6,11C7,11C8,11CF,
DØØØØØ1F SLIDRIVS ADDRESS=(11C4,11C5,11C6,11C7,11C8,11CF,
P000002 SLIDLIST HOSTDRV=(D00000020,D00000021,D00000022,D00000023,
                      D0000024,D0000025,D0000026,D0000027,D0000028,
D0000029,D000002A,D000002B,D000002C,D000002D,
                      DØØØØØ2E,DØØØØØ2F)
D0000020 SLIDRIVS ADDRESS=(0B34,0B35,0B36,0B37)
D0000021 SLIDRIVS ADDRESS=(0B34,0B35,0B36,0B37)
D0000022 SLIDRIVS ADDRESS=(0B34,0B35,0B36,0B37)
D0000023 SLIDRIVS ADDRESS=(0B34,0B35,0B36,0B37)
D0000024 SLIDRIVS ADDRESS=(0B34,0B35,0B36,0B37)
D0000025 SLIDRIVS ADDRESS=(0B34,0B35,0B36,0B37)
D0000026 SLIDRIVS ADDRESS=(0B34,0B35,0B36,0B37)
DØØØØØ27 SLIDRIVS ADDRESS=(ØB34,ØB35,ØB36,ØB37)
D0000028 SLIDRIVS ADDRESS=(0B34,0B35,0B36,0B37)
D0000029 SLIDRIVS ADDRESS=(0B34,0B35,0B36,0B37)
DØØØØØ2A SLIDRIVS ADDRESS=(ØB34,ØB35,ØB36,ØB37)
D000002B SLIDRIVS ADDRESS=(0B34,0B35,0B36,0B37)
D000002C SLIDRIVS ADDRESS=(0B34,0B35,0B36,0B37)
D000002D SLIDRIVS ADDRESS=(0B34,0B35,0B36,0B37)
D000002E SLIDRIVS ADDRESS=(0B34,0B35,0B36,0B37)
DØØØØØ2F SLIDRIVS ADDRESS=(ØB34,ØB35,ØB36,ØB37)
PØØØØØ3 SLIDLIST HOSTDRV=(DØØØØØ3Ø.DØØØØØ31.DØØØØØ32.DØØØØØ33.
                      D0000034,D0000035,D0000036,D0000037,D0000038,
D0000039,D000003A,D000003B,D000003C,D000003D,
                      DØØØØØ3E,DØØØØØ3F)
D0000030 SLIDRIVS ADDRESS=(,,,,,,,)
D0000031 SLIDRIVS ADDRESS=(,,,,,,,,)
DØØØØØ32 SLIDRIVS ADDRESS=(,,,,,,,,)
D0000033 SLIDRIVS ADDRESS=(,,,,,,,)
D0000034 SLIDRIVS ADDRESS=(,,,,,,,)
D0000035 SLIDRIVS ADDRESS=(,,,,,,)
D0000035 SLIDRIVS ADDRESS=(,,,,,,,)
D0000035 SLIDRIVS ADDRESS=(,,,,,,,)
D0000037 SLIDRIVS ADDRESS=(,,,,,,)
D0000038 SLIDRIVS ADDRESS=(,,,,,,,)
DØØØØØ3A SLIDRIVS ADDRESS=(,,,,,,,,)
D000003A SLIDRIVS ADDRESS=(,,,,,,)
D000003C SLIDRIVS ADDRESS=(,,,,,,,)
D000003D SLIDRIVS ADDRESS=(,,,,,,,)
D0000035 SLIDRIVS ADDRESS=(,,,,,,)
D000003F SLIDRIVS ADDRESS=(,,,,,,,)
P000010 SLIDLIST HOSTDRY=(D0000100,D0000101,D0000102,D0000103,
D0000104,D0000105,D0000106,D0000107,D0000108,
D0000109,D000010A,D000010B,D000010C,D000010D,
                      DØØØØ1ØE, DØØØØ1ØF)
D0000100 SLIDRIVS ADDRESS=(11C0,11C1,11C2,11C3)
D0000101 SLIDRIVS ADDRESS=(11C0,11C1,11C2,11C3)
D0000102 SLIDRIVS ADDRESS=(11C0,11C1,11C2,11C3)
DØØØØ1Ø3 SLIDRIVS ADDRESS=(11CØ,11C1,11C2,11C3)
D0000104 SLIDRIVS ADDRESS=(11C0,11C1,11C2,11C3)
D0000105 SLIDRIVS ADDRESS=(11C0,11C1,11C2,11C3)
DØØØØ1Ø6 SLIDRIVS ADDRESS=(11CØ,11C1,11C2,11C3)
D0000107 SLIDRIVS ADDRESS=(11C0,11C1,11C2,11C3)
D0000108 SLIDRIVS ADDRESS=(11C0,11C1,11C2,11C3)
DØØØØ1Ø9 SLIDRIVS ADDRESS=(11CØ,11C1,11C2,11C3)
D000010A SLIDRIVS ADDRESS=(11C0,11C1,11C2,11C3)
D000010B SLIDRIVS ADDRESS=(11C0,11C1,11C2,11C3)
D000010C SLIDRIVS ADDRESS=(11C0,11C1,11C2,11C3)
D000010D SLIDRIVS ADDRESS=(11C0,11C1,11C2,11C3)
D000010E SLIDRIVS ADDRESS=(11C0,11C1,11C2,11C3)
DØØØØ1ØF SLIDRIVS ADDRESS=(11CØ,11C1,11C2,11C3)
```

Figure 12. Database Decompile Utility Sample Output (2 of 11)

```
LSM0001 SLILSM PASTHRU=((2,S))
         ADJACNT=(LSMØØØØ),
        DRIVE=(6,7,8,10),
DRVELST=(P000106,P000107,P000108,P000110),
         WINDOW=(9),
         TYPE=9310,
         DOOR=ECAP
DØØØ1Ø6E,DØØØ1Ø6F)
D0001060 SLIDRIVS ADDRESS=(,,,,,,,,,,,,,,)
DØØØ1Ø68 SLIDRIVS ADDRESS=(,,,,,,,,,,,,,,,,,,)
DØØØ1Ø6B SLIDRIVS ADDRESS=(,,,,,,,,,,,,,,,,,,)
DØØØ1Ø6E SLIDRIVS ADDRESS=(,,,,,,,,,,,,,,,,,,)
D000106F SLIDRIVS ADDRESS=(,,,,,,,,,,,,,,,)
P000107 SLIDLIST HOSTDRV=(D0001070,D0001071,D0001072,D0001073,
        D0001074,D0001075,D0001076,D0001077,D0001078,
D0001079,D000107A,D000107B,D000107C,D000107D,
         DØØØ1Ø7E,DØØØ1Ø7F)
DØØØ107F SLIDRIVS ADDRESS=(,,,,,,,,,,,,,,,,,)
PØØØ1Ø8 SLIDLIST HOSTDRV=(DØØØ1Ø8Ø,DØØØ1Ø81,DØØØ1Ø82,DØØØ1Ø83,
        D0001084,D0001085,D0001086,D0001087,D0001088,
D0001089,D0001088,D000108B,D000108C,D000108D,
         DØØØ1Ø8E,DØØØ1Ø8F)
DØØØ1Ø8Ø SLIDRIVS ADDRESS=(,,,,,,,,,,,,,,)
DØØØ1Ø84 SLIDRIVS ADDRESS=(,,,,,,,,,,,,,,,,,,)
DØØØ1Ø87 SLIDRIVS ADDRESS=(,,,,,,,,,,,,,,,,)
DØØØ1Ø8A SLIDRIVS ADDRESS=(,,,,,,,,,,,,,,,)
DØØØ1Ø8D SLIDRIVS ADDRESS=(,,,,,,,,,,,,,,,,)
```

Figure 12. Database Decompile Utility Sample Output (3 of 11)

```
P000110 SLIDLIST HOSTDRV=(D0001100,D0001101,D0001102,D0001103,
                  DØØØ11Ø4,DØØØ11Ø5,DØØØ11Ø6,DØØØ11Ø7,DØØØ11Ø8,
                  D0001109,D000110A,D000110B,D000110C,D000110D,
D000110E,D000110F)
D0001100 SLIDRIVS ADDRESS=(11C9,11CA,11CB,11CC,11CD,11CE,
                                                                                        Χ
DØØØ11Ø1 SLIDRIVS ADDRESS=(11C9,11CA,11CB,11CC,11CD,11CE,
DØØØ1102 SLIDRIVS ADDRESS=(11C9,11CA,11CB,11CC,11CD,11CE,
D0001103 SLIDRIVS ADDRESS=(11C9,11CA,11CB,11CC,11CD,11CE,
DØØØ11Ø4 SLIDRIVS ADDRESS=(11C9,11CA,11CB,11CC,11CD,11CE,
DØØØ11Ø5 SLIDRIVS ADDRESS=(11C9,11CA,11CB,11CC,11CD,11CE,
DØØØ11Ø6 SLIDRIVS ADDRESS=(11C9,11CA,11CB,11CC,11CD,11CE,
D0001107 SLIDRIVS ADDRESS=(11C9,11CA,11CB,11CC,11CD,11CE,
DØØØ11Ø8 SLIDRIVS ADDRESS=(11C9,11CA,11CB,11CC,11CD,11CE,
DØØØ11Ø9 SLIDRIVS ADDRESS=(11C9,11CA,11CB,11CC,11CD,11CE,
DØØØ11ØA SLIDRIVS ADDRESS=(11C9,11CA,11CB,11CC,11CD,11CE,
DØØØ11ØB SLIDRIVS ADDRESS=(11C9,11CA,11CB,11CC,11CD,11CE,
D000110C SLIDRIVS ADDRESS=(11C9,11CA,11CB,11CC,11CD,11CE,
D000110D SLIDRIVS ADDRESS=(11C9,11CA,11CB,11CC,11CD,11CE,
DØØØ11ØE SLIDRIVS ADDRESS=(11C9,11CA,11CB,11CC,11CD,11CE,
DØØØ11ØF SLIDRIVS ADDRESS=(11C9,11CA,11CB,11CC,11CD,11CE,
ACSØ1
          SLIACS ACSDRV=(HJACS1, HJACS1, HJACS1, HJACS1, HJACS1,
                  HJACS1, HJACS1, HJACS1, HJACS1, HJACS1, HJACS1,
HJACS1, HJACS1, HJACS1, HJACS1, HJACS1),
STATION=(STØ10, STØ11, STØ12, STØ13, STØ14, STØ15,
                  STØ16,STØ17,STØ18,STØ19,STØ1A,STØ1B,STØ1C,
STØ1D,STØ1E,STØ1F),
                  LSM=(LSMØ1ØØ,LSMØ1Ø1)
STØ1Ø
           SLISTATN ADDRESS=(Ø145)
           SLISTATN ADDRESS=(0045,0046)
SLISTATN ADDRESS=(002D,002E)
STØ11
STØ12
           SLISTATN ADDRESS=(ØØ45,ØØ46)
STØ13
           SLISTATN ADDRESS=(002D,002E)
SLISTATN ADDRESS=(002D,002E)
STØ14
STØ15
           SLISTATN ADDRESS=(ØØ45,ØØ46)
STØ16
           SLISTATN ADDRESS=(0045,0046)
SLISTATN ADDRESS=(0045,0046)
STØ17
STØ18
           SLISTATN ADDRESS=(ØØ25)
STØ19
STØ1A
           SLISTATN ADDRESS=(0045,0046)
SLISTATN ADDRESS=(0045,0046)
STØ1B
STØ1C
           SLISTATN ADDRESS=(0045,0046)
STØ1D
           SLISTATN ADDRESS=(0045,0046)
SLISTATN ADDRESS=(0045,0046)
STØ1E
           SLISTATN ADDRESS=(0045,0046)
STØ1F
LSMØ1ØØ SLILSM PASTHRU=((2,M))
                  ADJACNT=(LSMØ1Ø1),
                  DRIVE=(7,8,9,10),
DRVELST=(P010007,P010008,P010009,P010010),
                  TYPE=9310.
                  DOOR=ECAP
P010007 SLIDLIST HOSTDRV=(D0100070,D0100071,D0100072,D0100073,
                  D0100074,D0100075,D0100076,D0100077,D0100078,
D0100079,D010007A,D010007B,D010007C,D010007D,
                  DØ10007E, D010007F)
DØ100070 SLIDRIVS ADDRESS=(11D8,11D9,11DA,11DB)
D0100071 SLIDRIVS ADDRESS=(11D8,11D9,11DA,11DB)
D0100072 SLIDRIVS ADDRESS=(11D8,11D9,11DA,11DB)
D0100073 SLIDRIVS ADDRESS=(11D8,11D9,11DA,11DB)
```

Figure 12. Database Decompile Utility Sample Output (4 of 11)

```
DØ100074 SLIDRIVS ADDRESS=(11D8,11D9,11DA,11DB)
DØ100075 SLIDRIVS ADDRESS=(11D8,11D9,11DA,11DB)
D0100076 SLIDRIVS ADDRESS=(11D8,11D9,11DA,11DB)
D0100077 SLIDRIVS ADDRESS=(11D8,11D9,11DA,11DB)
DØ100078 SLIDRIVS ADDRESS=(11D8,11D9,11DA,11DB)
D0100079 SLIDRIVS ADDRESS=(11D8,11D9,11DA,11DB)
D010007A SLIDRIVS ADDRESS=(11D8,11D9,11DA,11DB)
DØ10007B SLIDRIVS ADDRESS=(11D8,11D9,11DA,11DB)
D010007C SLIDRIVS ADDRESS=(11D8,11D9,11DA,11DB)
D010007D SLIDRIVS ADDRESS=(11D8,11D9,11DA,11DB)
DØ10007E SLIDRIVS ADDRESS=(11D8,11D9,11DA,11DB)
DØ1ØØØ7F SLIDRIVS ADDRESS=(11D8,11D9,11DA,11DB)
P010008 SLIDLIST HOSTDRV=(D0100080, D0100081, D0100082, D0100083,
                  D0100084, D0100085, D0100086, D0100087, D0100088, D0100089, D010008A, D010008B, D010008C, D010008B,
                  DØ10008E, D010008F)
DØ100080 SLIDRIVS ADDRESS=(,,,)
DØ100081 SLIDRIVS ADDRESS=(,,,)
DØ100082 SLIDRIVS ADDRESS=(,,,)
DØ100083 SLIDRIVS ADDRESS=(,,,)
DØ100084 SLIDRIVS ADDRESS=(,,,)
DØ100085 SLIDRIVS ADDRESS=(,,,)
DØ100086 SLIDRIVS ADDRESS=(,,,)
DØ100087 SLIDRIVS ADDRESS=(,,,)
DØ100088 SLIDRIVS ADDRESS=(,,,)
DØ100089 SLIDRIVS ADDRESS=(,,,)
DØ10008A SLIDRIVS ADDRESS=(,,,)
DØ10008B SLIDRIVS ADDRESS=(,,,)
DØ10008C SLIDRIVS ADDRESS=(,,,)
DØ10008D SLIDRIVS ADDRESS=(,,,)
DØ1ØØØ8E SLIDRIVS ADDRESS=(,,,)
DØ1ØØØ8F SLIDRIVS ADDRESS=(,,,)
PØ10009 SLIDLIST HOSTDRV=(D0100090,D0100091,D0100092,D0100093,
                  D0100094, D0100095, D0100096, D0100097, D0100098, D0100099, D010009A, D010009B, D010009C, D010009D,
                  DØ10009E, D010009F)
DØ1ØØØ9Ø SLIDRIVS ADDRESS=(,,,)
DØ1ØØØ91 SLIDRIVS ADDRESS=(,,,)
DØ100092 SLIDRIVS ADDRESS=(,,,)
D0100093 SLIDRIVS ADDRESS=(,,,)
D0100094 SLIDRIVS ADDRESS=(,,,)
D0100095 SLIDRIVS ADDRESS=(,,,)
DØ100096 SLIDRIVS ADDRESS=(,,,)
D0100097 SLIDRIVS ADDRESS=(,,,)
D0100098 SLIDRIVS ADDRESS=(,,,)
DØ100099 SLIDRIVS ADDRESS=(,,,)
D010009A SLIDRIVS ADDRESS=(,,,)
D010009B SLIDRIVS ADDRESS=(,,,)
DØ10009C SLIDRIVS ADDRESS=(,,,)
DØ10009 SLIDRIVS ADDRESS=(,,,)
DØ10009 SLIDRIVS ADDRESS=(,,,)
DØ1ØØØ9F SLIDRIVS ADDRESS=(,,,)
P010010 SLIDLIST HOSTDRV=(D0100100.D0100101.D0100102.D0100103.
                  DØ100104,D0100105,D0100106,D0100107,D0100108,
                  DØ100109, DØ10010A, DØ10010B, DØ10010C, DØ10010D,
                  DØ10010E.D010010F)
D0100100 SLIDRIVS ADDRESS=(11DC,11DD,11D6,11D7,11DE,11DF,
D0100101 SLIDRIVS ADDRESS=(11DC,11DD,11D6,11D7,11DE,11DF,
DØ1ØØ1Ø2 SLIDRIVS ADDRESS=(11DC,11DD,11D6,11D7,11DE,11DF,
DØ100103 SLIDRIVS ADDRESS=(11DC,11DD,11D6,11D7,11DE,11DF,
DØ100104 SLIDRIVS ADDRESS=(11DC,11DD,11D6,11D7,11DE,11DF,
DØ1ØØ1Ø5 SLIDRIVS ADDRESS=(11DC,11DD,11D6,11D7,11DE,11DF,
DØ100106 SLIDRIVS ADDRESS=(11DC,11DD,11D6,11D7,11DE,11DF,
DØ100107 SLIDRIVS ADDRESS=(11DC,11DD,11D6,11D7,11DE,11DF,
DØ100108 SLIDRIVS ADDRESS=(11DC,11DD,11D6,11D7,11DE,11DF,
```

Figure 12. Database Decompile Utility Sample Output (5 of 11)

```
DØ100109 SLIDRIVS ADDRESS=(11DC,11DD,11D6,11D7,11DE,11DF,
DØ10010A SLIDRIVS ADDRESS=(11DC,11DD,11D6,11D7,11DE,11DF,
                                                                                                         χ
DØ10010B SLIDRIVS ADDRESS=(11DC,11DD,11D6,11D7,11DE,11DF,
DØ1ØØ1ØC SLIDRIVS ADDRESS=(11DC,11DD,11D6,11D7,11DE,11DF,
D010010D SLIDRIVS ADDRESS=(11DC,11DD,11D6,11D7,11DE,11DF,
DØ1ØØ1ØE SLIDRIVS ADDRESS=(11DC,11DD,11D6,11D7,11DE,11DF,
DØ1ØØ1ØF SLIDRIVS ADDRESS=(11DC,11DD,11D6,11D7,11DE,11DF,
LSMØ1Ø1 SLILSM PASTHRU=((8,S))
                      ADJACNT=(LSMØ1ØØ),
                      DRIVE=(4,6,10),
DRVELST=(P010104,P010106,P010110),
                      TYPE=9310,
                      DOOR=ECAP
P010104 SLIDLIST HOSTDRY=(D0101040,D0101041,D0101042,D0101043, D0101044,D0101045,D0101046,D0101047,D0101048, D0101049,D0101044,D010104B,D010104C,D010104D,
                      DØ10104E, DØ10104F)
DØ101040 SLIDRIVS ADDRESS=(,,,)
D0101041 SLIDRIVS ADDRESS=(,,,)
D0101042 SLIDRIVS ADDRESS=(,,,)
D0101043 SLIDRIVS ADDRESS=(,,,)
DØ101044 SLIDRIVS ADDRESS=(,,,)
DØ101045 SLIDRIVS ADDRESS=(,,,)
D0101045 SLIDRIVS ADDRESS=(,,,)
D0101047 SLIDRIVS ADDRESS=(,,,)
DØ101048 SLIDRIVS ADDRESS=(,,,)
D0101044 SLIDRIVS ADDRESS=(,,,)
D0101044 SLIDRIVS ADDRESS=(,,,)
D0101044B SLIDRIVS ADDRESS=(,,,)
D0101044C SLIDRIVS ADDRESS=(,,,)
D010104D SLIDRIVS ADDRESS=(,,,)
DØ10104E SLIDRIVS ADDRESS=(,,,)
DØ10104F SLIDRIVS ADDRESS=(,,,)
PØ10106 SLIDLIST HOSTDRV=(D0101060,D0101061,D0101062,D0101063,
                      DØ101064,D0101065,D0101066,D0101067,D0101068,
D0101069,D010106A,D010106B,D010106C,D010106D,
                      DØ10106E, D010106F)
DØ101060 SLIDRIVS ADDRESS=(11D4,11D5,11D2,11D3)
DØ101060 SLIDRIVS ADDRESS=(11D4,11D5,11D2,11D3)
DØ101062 SLIDRIVS ADDRESS=(11D4,11D5,11D2,11D3)
DØ101063 SLIDRIVS ADDRESS=(11D4,11D5,11D2,11D3)
DØ101064 SLIDRIVS ADDRESS=(11D4,11D5,11D2,11D3)
DØ101065 SLIDRIVS ADDRESS=(11D4,11D5,11D2,11D3)
DØ101066 SLIDRIVS ADDRESS=(11D4,11D5,11D2,11D3)
D0101067 SLIDRIVS ADDRESS=(11D4,11D5,11D2,11D3)
D0101068 SLIDRIVS ADDRESS=(11D4,11D5,11D2,11D3)
D0101069 SLIDRIVS ADDRESS=(11D4,11D5,11D2,11D3)
DØ10106A SLIDRIVS ADDRESS=(11D4,11D5,11D2,11D3)
DØ10106B SLIDRIVS ADDRESS=(11D4,11D5,11D2,11D3)
DØ10106C SLIDRIVS ADDRESS=(11D4,11D5,11D2,11D3)
DØ10106D SLIDRIVS ADDRESS=(11D4,11D5,11D2,11D3)
D010106E SLIDRIVS ADDRESS=(11D4,11D5,11D2,11D3)
DØ10106F SLIDRIVS ADDRESS=(11D4,11D5,11D2,11D3)
PØ10110 SLIDLIST HOSTDRV=(D0101100,D0101101,D0101102,D0101103,
                      DØ101104, DØ101105, DØ101106, DØ101107, DØ101108,
                      DØ101109, D010110A, D010110B, D010110C, D010110D,
                      DØ1Ø11ØE, DØ1Ø11ØF)
DØ101100 SLIDRIVS ADDRESS=(,11D0,,11D1)
D0101101 SLIDRIVS ADDRESS=(,11D0,,11D1)
DØ101102 SLIDRIVS ADDRESS=(,11D0,,11D1)
DØ101103 SLIDRIVS ADDRESS=(,11D0,,11D1)
DØ101104 SLIDRIVS ADDRESS=(,11D0,,11D1)
DØ101105 SLIDRIVS ADDRESS=(,11D0,,11D1)
DØ101106 SLIDRIVS ADDRESS=(,11D0,,11D1)
D0101107 SLIDRIVS ADDRESS=(,11D0,,11D1)
DØ101108 SLIDRIVS ADDRESS=(,11D0,,11D1)
DØ101109 SLIDRIVS ADDRESS=(,11D0,,11D1)
```

Figure 12. Database Decompile Utility Sample Output (6 of 11)

```
DØ10110A SLIDRIVS ADDRESS=(,11D0,,11D1)
DØ10110B SLIDRIVS ADDRESS=(,11D0,,11D1)
D010110C SLIDRIVS ADDRESS=(,1100,,1101)
D010110D SLIDRIVS ADDRESS=(,1100,,1101)
D010110E SLIDRIVS ADDRESS=(,1100,,1101)
DØ10110F SLIDRIVS ADDRESS=(,11D0,,11D1)
ACSØ2
          SLIACS ACSDRV=(SL8500,SL8500,SL8500,SL8500,SL8500,
                SL8500, SL8500, SL8500, SL8500, SL8500, SL8500, SL8500, SL8500, SL8500, SL8500, SL8500),
                STATION=(STØ2Ø,STØ21,,STØ23,STØ24,STØ25,STØ26,
                STØ27,STØ28,STØ29,STØ2A,STØ2B,STØ2C,STØ2D,
STØ2E,STØ2F),
                LSM=(LSM0200,LSM0201,LSM0202,LSM0203,LSM0204,
                LSM0205, LSM0206, LSM0207)
STØ2Ø
          SLISTATN ADDRESS=(ØØCC.ØØCD)
          SLISTATN ADDRESS=(ØØCC,ØØCD)
STØ21
          SLISTATN ADDRESS=(ØØCC,ØØCD)
STØ23
STØ24
          SLISTATN ADDRESS=(ØØCC,ØØCD)
          SLISTATN ADDRESS=(ØØCC,ØØCD)
STØ25
          SLISTATN ADDRESS=(ØØCC,ØØCD)
STØ26
STØ27
          SLISTATN ADDRESS=(ØØCC,ØØCD)
          SLISTATN ADDRESS=(ØØCC,ØØCD)
STØ28
          SLISTATN ADDRESS=(ØØCC,ØØCD)
STØ2A
          SLISTATN ADDRESS=(ØØCC,ØØCD)
          SLISTATN ADDRESS=(ØØCC,ØØCD)
STØ2B
          SLISTATN ADDRESS=(ØØCC,ØØCD)
STØ2D
          SLISTATN ADDRESS=(00CC,00CD)
STØ2E
          SLISTATN ADDRESS=(ØØCC,ØØCD)
STØ2F
          SLISTATN ADDRESS=(ØØCC,ØØCD)
LSMØ2ØØ SLILSM PASTHRU=((\emptyset,M),(\emptyset,M),(\emptyset,M),(\emptyset,M))
                ADJACNT=(LSMØ2Ø3,LSMØ2Ø2,LSMØ2Ø1,LSMØ2Ø4),
                DRIVE=(1)
                DRVELST=(PØ2ØØØ1),
                 TYPF=8500
                D00R=85ØØ-1
{\tt P020001 ~SLIDLIST ~HOSTDRV=(D0200010,D0200011,D0200012,D0200013,}\\
                D0200014, D0200015, D0200016, D0200017, D0200018,
                DØ2ØØØ19, DØ2ØØØ1A, DØ2ØØØ1B, DØ2ØØØ1C, DØ2ØØØ1D,
                DØ2ØØØ1E,DØ2ØØØ1F)
DØ2ØØØ1Ø SLIDRIVS ADDRESS=(,,,950Ø,,9501,,,,9502,,,9503,,
9512,9513)
DØ200011 SLIDRIVS ADDRESS=(,,,9500,,9501,,,,9502,,,9503,,
                9512,9513)
DØ2ØØØ12 SLIDRIVS ADDRESS=(,,,9500,,9501,,,,9502,,,9503,,
                9512,9513)
D0200013 SLIDRIVS ADDRESS=(,,,9500,,9501,,,,9502,,,9503,,
                9512,9513)
DØ2ØØØ14 SLIDRIVS ADDRESS=(,,,95ØØ,,95Ø1,,,,95Ø2,,,95Ø3,,
                9512,9513)
D0200015 SLIDRIVS ADDRESS=(,,,9500,,9501,,,,9502,,,9503,,
                9512,9513)
D0200016 SLIDRIVS ADDRESS=(,,,9500,,9501,,,,9502,,,9503,,
                9512,9513)
DØ2ØØØ17 SLIDRIVS ADDRESS=(,,,95ØØ,,95Ø1,,,,95Ø2,,,95Ø3,,
                9512,9513)
D0200018 SLIDRIVS ADDRESS=(,,,9500,,9501,,,,9502,,,9503,,
                9512,9513)
DØ2ØØØ19 SLIDRIVS ADDRESS=(,,,95ØØ,,95Ø1,,,,95Ø2,,,95Ø3,,
                9512,9513)
DØ2ØØØ1A SLIDRIVS ADDRESS=(,,,95ØØ,,95Ø1,,,,95Ø2,,,95Ø3,,
9512,9513)
DØ20001B SLIDRIVS ADDRESS=(,,,9500,,9501,,,,9502,,,,9503,,
                9512,9513)
D020001C SLIDRIVS ADDRESS=(,,,9500,,9501,,,,9502,,,9503,, 9512,9513)
DØ2ØØØ1D SLIDRIVS ADDRESS=(,,,95ØØ,,95Ø1,,,,95Ø2,,,95Ø3,,
9512,9513)
DØ2ØØØ1E SLIDRIVS ADDRESS=(,,,950Ø,,9501,,,,9502,,,9503,,
                9512,9513)
D020001F SLIDRIVS ADDRESS=(,,,9500,,9501,,,,9502,,,9503,, 9512,9513)
```

Figure 12. Database Decompile Utility Sample Output (7 of 11)

```
 \begin{array}{lll} LSM@2@1 & SLILSM \ PASTHRU=((\emptyset,M),(\emptyset,S),(\emptyset,M),(\emptyset,M)), \\ & ADJACNT=(LSM@2@3,LSM@2@0,LSM@2@2,LSM@2@5), \end{array} 
                  DRIVE=(1)
                  DRVELST=(PØ2Ø1Ø1),
                  TYPE=8500,
                  D00R=85ØØ-2
P020101 SLIDLIST HOSTDRV=(D0201010, D0201011, D0201012, D0201013,
                 D0201014, D0201015, D0201016, D0201017, D0201018, D0201019, D020101A, D020101B, D020101C, D020101D,
                  DØ20101E, DØ20101F)
DØ201010 SLIDRIVS ADDRESS=(9504,,,9505,,,,950C,,,,950D,,,
DØ2Ø1Ø11 SLIDRIVS ADDRESS=(95Ø4,,,95Ø5,,,,95ØC,,,,95ØD,,,
DØ201012 SLIDRIVS ADDRESS=(9504,,,9505,,,,950C,,,,950D,,,
DØ2Ø1Ø13 SLIDRIVS ADDRESS=(95Ø4,,,95Ø5,,,,95ØC,,,,95ØD,,,
DØ2Ø1Ø14 SLIDRIVS ADDRESS=(95Ø4,,,95Ø5,,,,95ØC,,,,95ØD,,,,
DØ2Ø1Ø15 SLIDRIVS ADDRESS=(95Ø4,,,95Ø5,,,,95ØC,,,,95ØD,,,
DØ2Ø1Ø16 SLIDRIVS ADDRESS=(95Ø4,,,95Ø5,,,,95ØC,,,,95ØD,,,
DØ2Ø1Ø17 SLIDRIVS ADDRESS=(95Ø4,,,95Ø5,,,,95ØC,,,,95ØD,,,
DØ2Ø1Ø18 SLIDRIVS ADDRESS=(95Ø4,,,95Ø5,,,,95ØC,,,,95ØD,,,
DØ2Ø1Ø19 SLIDRIVS ADDRESS=(95Ø4,,,95Ø5,,,,95ØC,,,,95ØD,,,
DØ2Ø1Ø1A SLIDRIVS ADDRESS=(95Ø4,,,95Ø5,,,,95ØC,,,,95ØD,,,
DØ2Ø1Ø1B SLIDRIVS ADDRESS=(95Ø4,,,95Ø5,,,,95ØC,,,,95ØD,,,
DØ2Ø1Ø1C SLIDRIVS ADDRESS=(95Ø4,,,95Ø5,,,,95ØC,,,,95ØD,,,
DØ2Ø1Ø1D SLIDRIVS ADDRESS=(95Ø4,,,95Ø5,,,,95ØC,,,,95ØD,,,
DØ2Ø1Ø1E SLIDRIVS ADDRESS=(95Ø4,,,95Ø5,,,,95ØC,,,,95ØD,,,
DØ2Ø1Ø1F SLIDRIVS ADDRESS=(95Ø4,,,95Ø5,,,,95ØC,,,,95ØD,,,
 \begin{array}{lll} LSM0202 & SLILSM \ PASTHRU=((\emptyset,M),(\emptyset,S),(\emptyset,S),(\emptyset,S)), \\ & ADJACNT=(LSM0203,LSM0200,LSM0201,LSM0206), \end{array} 
                  DRIVE=(1),
                  DRVELST=(PØ2Ø2Ø1),
                  TYPE=8500,
                  D00R=8500-2
P020201 SLIDLIST HOSTDRV=(D0202010, D0202011, D0202012, D0202013,
                  D0202014,D0202015,D0202016,D0202017,D0202018,
D0202019,D020201A,D020201B,D020201C,D020201D,
                  DØ20201E, DØ20201F)
DØ2Ø2Ø1Ø SLIDRIVS ADDRESS=(951Ø,,,95ØB,,,,,95Ø6,,,,95Ø7,,
DØ2Ø2Ø11 SLIDRIVS ADDRESS=(951Ø,,,95ØB,,,,,95Ø6,,,,95Ø7,,
                  9511)
DØ2Ø2Ø12 SLIDRIVS ADDRESS=(951Ø,,,95ØB,,,,,95Ø6,,,,95Ø7,,
,9511)
DØ202013 SLIDRIVS ADDRESS=(9510,,,950B,,,,,9506,,,,9507,,
D0202014 SLIDRIVS ADDRESS=(9510,,,950B,,,,,9506,,,,9507,, 9511)
DØ2Ø2Ø15 SLIDRIVS ADDRESS=(951Ø,,,95ØB,,,,,95Ø6,,,,95Ø7,,
,9511)
D0202016 SLIDRIVS ADDRESS=(9510,,,9508,,,,9506,,,,9507,,
D0202017 SLIDRIVS ADDRESS=(9510,,,950B,,,,,9506,,,,9507,,
DØ2Ø2Ø18 SLIDRIVS ADDRESS=(951Ø,,,95ØB,,,,,95Ø6,,,,95Ø7,,
                  9511)
DØ202019 SLIDRIVS ADDRESS=(9510,,,950B,,,,,9506,,,,9507,,
                  ,9511)
D020201A SLIDRIVS ADDRESS=(9510,,,950B,,,,,9506,,,,9507,,
```

Figure 12. Database Decompile Utility Sample Output (8 of 11)

```
D020201B SLIDRIVS ADDRESS=(9510,,,950B,,,,,9506,,,,9507,,
DØ2Ø2Ø1C SLIDRIVS ADDRESS=(951Ø,,,95ØB,,,,,95Ø6,,,,95Ø7,,
                   ,9511)
DØ2Ø2Ø1D SLIDRIVS ADDRESS=(951Ø,,,95ØB,,,,,95Ø6,,,,95Ø7,,
                   .9511)
DØ2Ø2Ø1E SLIDRIVS ADDRESS=(951Ø,,,95ØB,,,,,95Ø6,,,,95Ø7,,
                   ,9511)
DØ2Ø2Ø1F SLIDRIVS ADDRESS=(951Ø,,,95ØB,,,,,95Ø6,,,,95Ø7,,
                  ,9511)
DRIVE=(1)
                  DRVELST=(PØ2Ø3Ø1),
                  D00R=85ØØ-2
P020301 SLIDLIST HOSTDRV=(D0203010,D0203011,D0203012,D0203013,
                  \begin{array}{l} D0203014\,,D0203015\,,D0203016\,,D0203017\,,D0203018\,,\\ D0203019\,,D020301A\,,D020301B\,,D020301C\,,D020301D\,,\\ \end{array}
                  DØ2Ø3Ø1E,DØ2Ø3Ø1F)
D0203010 SLIDRIVS ADDRESS=(9508,9509,,,,,,,,950E,,,,,950F)
D0203011 SLIDRIVS ADDRESS=(9508,9509,,,,,,,,950E,,,,,950F)
DØ203012 SLIDRIVS ADDRESS=(9508,9509,,,,,,,950E,,,,,950F)
DØ203013 SLIDRIVS ADDRESS=(9508,9509,,,,,,,950E,,,,,950F)
DØ2Ø3Ø14 SLIDRIVS ADDRESS=(95Ø8,95Ø9,,,,,,,,95ØE,,,,,95ØF)
DØ203015 SLIDRIVS ADDRESS=(9508,9509,,,,,,,950E,,,,,950F)
DØ203016 SLIDRIVS ADDRESS=(9508,9509,,,,,,,950E,,,,,950F)
DØ2Ø3Ø17 SLIDRIVS ADDRESS=(95Ø8,95Ø9,,,,,,,,,95ØE,,,,,95ØF)
D0203018 SLIDRIVS ADDRESS=(9508,9509,,,,,,950E,,,,950F)
D0203019 SLIDRIVS ADDRESS=(9508,9509,,,,,950E,,,,950F)
DØ2Ø3Ø1A SLIDRIVS ADDRESS=(95Ø8,95Ø9,,,,,,,,95ØE,,,,,95ØF)
D020301B SLIDRIVS ADDRESS=(9508,9509,,,,,,950E,,,,950F)
D020301C SLIDRIVS ADDRESS=(9508,9509,,,,,950E,,,,950F)
D020301D SLIDRIVS ADDRESS=(9508,9509,,,,,,,950E,,,,,,950F)
D020301E SLIDRIVS ADDRESS=(9508,9509,,,,,,,950E,,,,,950F)
D020301F SLIDRIVS ADDRESS=(9508,9509,,,,,,,,950E,,,,,,950F)
LSM\emptyset2\emptyset4 SLILSM PASTHRU=((1.S).(\emptyset.M).(\emptyset.M).(\emptyset.M))
                  ADJACNT=(LSMØ2ØØ, LSMØ2Ø5, LSMØ2Ø6, LSMØ2Ø7),
                  DRIVE=(1)
                  DRVELST=(PØ2Ø4Ø1),
                  TYPE=8500,
                  D00R=8500-1
P020401 SLIDLIST HOSTDRV=(D0204010,D0204011,D0204012,D0204013,
                  DØ2Ø4Ø14,DØ2Ø4Ø15,DØ2Ø4Ø16,DØ2Ø4Ø17,DØ2Ø4Ø18,
                  DØ2Ø4Ø19,DØ2Ø4Ø1A,DØ2Ø4Ø1B,DØ2Ø4Ø1C,DØ2Ø4Ø1D,
                  DØ2Ø4Ø1E,DØ2Ø4Ø1F)
DØ204010 SLIDRIVS ADDRESS=(,,,9400,,,,9401,940A,,940B,,940E,
                  94ØF,,
DØ2Ø4Ø11 SLIDRIVS ADDRESS=(,,,94ØØ,,,,94Ø1,94ØA,,94ØB,,94ØE,
                  94ØF,,)
DØ2Ø4Ø12 SLIDRIVS ADDRESS=(,,,94ØØ,,,,94Ø1,94ØA,,94ØB,,94ØE,
                  94ØF..)
DØ2Ø4Ø13 SLIDRIVS ADDRESS=(,,,94ØØ,,,,94Ø1,94ØA,,94ØB,,94ØE,
                  94ØF,,
DØ2Ø4Ø14 SLIDRIVS ADDRESS=(,,,94ØØ,,,,94Ø1,94ØA,,94ØB,,94ØE,
DØ2Ø4Ø15 SLIDRIVS ADDRESS=(,,,94ØØ,,,,94Ø1,94ØA,,94ØB,,94ØE,
                  940F...
DØ2Ø4Ø16 SLIDRIVS ADDRESS=(,,,94ØØ,,,,94Ø1,94ØA,,94ØB,,94ØE,
940F,,)
DØ204017 SLIDRIVS ADDRESS=(,,,9400,,,,9401,940A,,940B,,940E,
DØ2Ø4Ø18 SLIDRIVS ADDRESS=(,,,94ØØ,,,,94Ø1,94ØA,,94ØB,,94ØE,
                  94ØF,,)
D0204019 SLIDRIVS ADDRESS=(,,,9400,,,,9401,940A,,940B,,940E,
940F,,)
D0204401A SLIDRIVS ADDRESS=(,,,9400,,,,9401,940A,,940B,,940E,
                  94ØF,
D020401B SLIDRIVS ADDRESS=(,,,9400,,,,9401,940A,,940B,,940E,
                  94ØF,,)
DØ2Ø4Ø1C SLIDRIVS ADDRESS=(,,,94ØØ,,,,94Ø1,94ØA,,94ØB,,94ØE,
940F,,)
D020401D SLIDRIVS ADDRESS=(,,,9400,,,,9401,940A,,940B,,940E,
940F,,)
D020401E SLIDRIVS ADDRESS=(,,,9400,,,,9401,940A,,940B,,940E,
DØ2Ø4Ø1F SLIDRIVS ADDRESS=(,,,94ØØ,,,,94Ø1,94ØA,,94ØB,,94ØE,
                  94ØF,,)
```

Figure 12. Database Decompile Utility Sample Output (9 of 11)

```
LSM\emptyset2\emptyset5 SLILSM PASTHRU=((1,S),(\emptyset,S),(\emptyset,M),(\emptyset,M)),
              ADJACNT=(LSM0201,LSM0204,LSM0206,LSM0207),
              DRIVE=(1).
              DRVELST=(PØ2Ø5Ø1),
              TYPE=8500.
              D00R=8500-2
P020501 SLIDLIST HOSTDRV=(D0205010, D0205011, D0205012, D0205013,
              DØ205014, DØ205015, DØ205016, DØ205017, DØ205018,
              DØ205019, DØ20501A, DØ20501B, DØ20501C, DØ20501D,
              DØ2Ø5Ø1E,DØ2Ø5Ø1F)
D0205010 SLIDRIVS ADDRESS=(,,,9408,,,,9409,,940C,940D,9402,
,,,9403)
D0205011 SLIDRIVS ADDRESS=(,,,9408,,,,9409,,940C,940D,9402,
00205012 SLIDRIVS ADDRESS=(,,,9408,,,,9409,,940C,940D,9402,
                ,9403)
D0205013 SLIDRIVS ADDRESS=(,,,9408,,,,9409,,940C,940D,9402,
,,,9403)
D0205014 SLIDRIVS ADDRESS=(,,,9408,,,,9409,,940C,940D,9402,
,,,9403)
DØ205015 SLIDRIVS ADDRESS=(,,,9408,,,,9409,,940C,940D,9402,
D0205016 SLIDRIVS ADDRESS=(,,,9408,,,,9409,,940C,940D,9402,
,,,9403)
D0205017 SLIDRIVS ADDRESS=(,,,9408,,,,9409,,940C,940D,9402,
,,,9403)
D0205018 SLIDRIVS ADDRESS=(,,,9408,,,,9409,,940C,940D,9402,
D0205019 SLIDRIVS ADDRESS=(,,,9408,,,,9409,,940C,940D,9402,
,,,9403)
DØ20501A SLIDRIVS ADDRESS=(,,,9408,,,,9409,,940C,940D,9402,
,,,9403)
D020501B SLIDRIVS ADDRESS=(,,,9408,,,,9409,,940C,940D,9402,
                ,9403)
D020501C SLIDRIVS ADDRESS=(,,,9408,,,,9409,,940C,940D,9402,,,9403)
D020501D SLIDRIVS ADDRESS=(,,,9408,,,,9409,,940C,940D,9402,
,,,9403)
D020501E SLIDRIVS ADDRESS=(,,,9408,,,,9409,,940C,940D,9402,
,,,9403)

D020501F SLIDRIVS ADDRESS=(,,,9408,,,,9409,,940C,940D,9402,
DRIVE=(1).
              DRVELST=(PØ2Ø6Ø1),
               TYPE=8500,
              D00R=85ØØ-2
P020601 SLIDLIST HOSTDRV=(D0206010,D0206011,D0206012,D0206013,
              D0206014,D0206015,D0206016,D0206017,D0206018,
D0206019,D020601A,D020601B,D020601C,D020601D,
              DØ2Ø6Ø1E,DØ2Ø6Ø1F)
DØ2Ø6Ø1C SLIDRIVS ADDRESS=(,,,,,,,,,94Ø6,,,,94Ø7)
```

Figure 12. Database Decompile Utility Sample Output (10 of 11)

```
DRIVE=(1),
DRVELST=(PØ2Ø7Ø1),
               TYPE=8500,
               D00R=8500-2
P020701 SLIDLIST HOSTDRV=(D0207010,D0207011,D0207012,D0207013,
               D0207014,D0207015,D0207016,D0207017,D0207018,
D0207019,D020701A,D020701B,D020701C,D020701D,
               DØ20701E,D020701F)
DØ207010 SLIDRIVS ADDRESS=(,,,9404,,,,9405,9410,,,,9411,,
DØ2Ø7Ø11 SLIDRIVS ADDRESS=(,,,94Ø4,,,,94Ø5,941Ø,,,,9411,,
DØ2Ø7Ø12 SLIDRIVS ADDRESS=(,,,94Ø4,,,,94Ø5,941Ø,,,,9411,,
DØ207013 SLIDRIVS ADDRESS=(,,,9404,,,,9405,9410,,,,9411,,
DØ2Ø7Ø14 SLIDRIVS ADDRESS=(,,,94Ø4,,,,94Ø5,941Ø,,,,9411,,
DØ2Ø7Ø15 SLIDRIVS ADDRESS=(,,,94Ø4,,,,94Ø5,941Ø,,,,9411,,
DØ2Ø7Ø16 SLIDRIVS ADDRESS=(,,,94Ø4,,,,94Ø5,941Ø,,,,9411,,
DØ2Ø7Ø17 SLIDRIVS ADDRESS=(,,,94Ø4,,,,94Ø5,941Ø,,,,9411,,
DØ2Ø7Ø18 SLIDRIVS ADDRESS=(,,,94Ø4,,,,94Ø5,941Ø,,,,9411,,
DØ2Ø7Ø19 SLIDRIVS ADDRESS=(,,,94Ø4,,,,94Ø5,941Ø,,,,9411,,
DØ2Ø7Ø1A SLIDRIVS ADDRESS=(,,,94Ø4,,,,94Ø5,941Ø,,,,9411,,
DØ2Ø7Ø1B SLIDRIVS ADDRESS=(,,,94Ø4,,,,94Ø5,941Ø,,,,9411,,
DØ2Ø7Ø1C SLIDRIVS ADDRESS=(,,,94Ø4,,,,94Ø5,941Ø,,,,9411,,
DØ2Ø7Ø1D SLIDRIVS ADDRESS=(,,,94Ø4,,,,94Ø5,941Ø,,,,9411,,
DØ2Ø7Ø1E SLIDRIVS ADDRESS=(,,,94Ø4,,,,94Ø5,941Ø,,,,9411,,
DØ2Ø7Ø1F SLIDRIVS ADDRESS=(,,,94Ø4,,,,94Ø5,941Ø,,,,9411,,
         SLIENDGN ,
```

Figure 12. Database Decompile Utility Sample Output (11 of 11)

# **Directory Rebuild Utility**

The Directory Rebuild utility provides a means to rebuild the database directory for all defined CDS copies.

# **Prerequisites**

The stand-alone Directory Rebuild utility:

- runs under the control of the SLUADMIN utilities program
- may be run while the CDS-related HSCs are STOPped
- must be run using all CDS copies as input.

## Reasons for Running the Directory Rebuild Utility

The major purpose of the Directory Rebuild utility is to repair a corrupted CDS database directory when the HSC is not active. Normally, the HSC corrects errors automatically.

## **How the Directory Rebuild Utility Functions**

The utility performs the following processing to rebuild the database directory:

- opens the control data sets specified by the SLSCNTL, SLSCNTL2, and SLSSTBY DD statements
- locates invalid pointers, directory entries, and recovery data
- rewrites corrected blocks to all CDS copies.

## **Syntax**

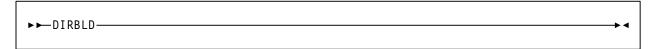

## **Utility Name**

### **DIRBLD**

specifies that directory rebuild processing is to be performed and invokes the SLUDRDIR module.

## **Parameters**

None.

## **JCL Requirements**

The following definitions apply to the DIRBLD utility JCL:

#### **SLSPRINT**

output messages from the utility program.

#### SLSCNTL, SLSCNTL2, SLSSTBY

SLSCNTL is the primary CDS, SLSCNTL2 is the secondary CDS, and SLSSTBY is the standby CDS from which the directory is rebuilt. **This statement is required for each CDS that has been defined.** 

#### **SLSIN**

input to the utility in the form of control cards.

## JCL Example

The following example shows JCL for Directory Rebuild execution.

## JCL for Directory Rebuild

## **Output Description**

Output resulting from the execution of the Directory Rebuild utility includes:

- a listing of input commands with appropriate messages when syntax errors occur
- messages associated with error conditions resulting from an unsuccessful attempt to execute DIRBLD processing
- an updated CDS with corrected pointer and directory information
- a condition code indicating successful or unsuccessful CDS update.

# **Eject Cartridge Utility**

The EJECt Cartridge utility permits you to remove one or more cartridges from an ACS in a batch mode. For the automated ejection of cartridges, the EJECt Cartridge utility takes advantage of the Cartridge Access Port (CAP) in an LSM.

The control statement allows you to designate a single CAP, a specific CAP, or a list of specific CAPs. Specifying one or more CAPs limits cartridge ejection to those CAPs.

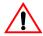

**Caution:** The maximum length of a control statement is 32,767 characters. Exceeding this limit causes message SLS0241I to be displayed, which indicates an invalid utility control statement.

Ejections in a multiple ACS configuration may specify CAPs in each ACS if volumes reside in each ACS. If a CAP list is not provided, the utility selects the highest priority CAP available for each ACS (refer to the the "CAP Preference (CAPPref) Command and Control Statement" in the *HSC Operator's Guide*).

You may elect to submit multiple EJECt Cartridge utility requests, each of which may specify a particular CAP. If you elect to specify a CAP in a multi-ACS configuration, then the list of volumes must reside within the CAP ACS.

Multiple CAPs within one ACS can be allocated to the EJECt utility. Specifying multiple CAPs in a single EJECt Cartridge utility typically improves performance by reducing pass-thrus.

If two CAPs are specified in the same LSM, cartridges in that LSM are ejected in sequential order. This is helpful for vaulting.

## **Output Options - SLUADMIN**

In addition to plain text, SLUADMIN supports output types added through Unified User Interface (UUI) requests. Refer to "SLUADMIN Output" on page 148 or the *NCS/VTCS XML Guide* for more information.

## **Syntax**

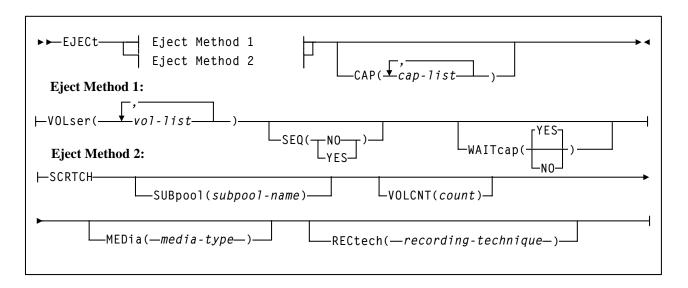

## **Utility Name**

#### **EJECt**

specifies that ejection processing is to be performed.

## **Parameters**

## **VOLser**

specifies that a VOLSER(s) is to be ejected.

## (vol-list)

*vol-list* specifies the list of volumes to be ejected. A *vol-list* can be a single VOLSER, a range of VOLSERs or a list of VOLSERs and/or VOLSER ranges in any combination.

If a list is specified, the elements must be delimited by commas or blanks, and the entire list enclosed in parentheses. A range of VOLSERs consists of a starting VOLSER and an ending VOLSER separated by a dash.

#### **SEQ**

optionally, specifies whether or not CAP eject processing fills the CAP cells in the same order specified by the **VOLser** parameter.

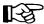

#### **Notes:**

- If **SEQ** is not specified, but two CAPs are requested in the same LSM, and the LSM is not an SL8500, cartridges in the ACS are ejected in sequential order.
- For best performance, **SEQ(NO)** is recommended.

#### NO

specifies to eject the requested volumes in the order of home cell location. Eject processing fills the CAP or magazine (for the SL8500) according to the distance of the home cell to the CAP or magazine; that is, volumes closest to the CAP or magazine are ejected first.

#### YES

specifies to eject cartridges to the CAP in the order the volumes are listed in the associated **VOLser** parameter. The first cartridge requested appears in the topmost CAP cell, the second cartridge requested appears in the next CAP cell, and so on until the CAP is full or all cartridges have been moved to the CAP.

## WAITcap

optionally, specifies whether or not a list of ejecting volumes waits for an available CAP if one is not available.

#### YES

specifies that the eject process waits indefinitely for a CAP to become available. **YES** is the default.

## NO

specifies that the eject process does not wait for a CAP if it is not available.

#### **SCRTCH**

indicates that scratch volumes are to be ejected.

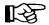

**Note:** If no CAPs are specified, only scratch tapes in ACS 00 are ejected.

#### **SUBpool**

optionally, specifies the subpool from which scratch volumes are to be ejected. If MEDia or RECtech are specified, cartridges are ejected for that media type or recording technique within the same subpool.

## (subpool-name)

subpool-name indicates the name for the subpool.

#### **VOLCNT**

optionally, specifies that a designated number of scratch volumes are to be ejected.

#### (count)

count indicates the number of scratch volumes to be ejected.

#### **MEDia**

optionally, specifies that scratch cartridges of the desired media are to be ejected.

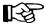

#### **Notes:**

- If MEDia is not specified, the next scratch cartridge is selected without regard to media type if RECtech does not exist. If both MEDia and RECtech are supplied, they must be compatible.
- The SL8500 library supports the T9840A, T9840B, T9840C, T9840D, T9940B, LTO, SDLT, T10000A, and T10000B media types and recording techniques.
- The SL3000 library supports the T9840C, T9840D, LTO, SDLT, T10000A, and T10000B media types and recording techniques.
- LTO and SDLT transports are not supported in an MVS environment. These transports are recognized by the HSC but are accessible only to open systems clients using LibraryStation.

## media-type

identifies the media type. Valid media types are:

#### Standard

indicates a standard length, 3480 cartridge. It can be read on any longitudinal drives (4480, 4490, 9490, or 9490EE). Data can be written in 36-track mode on a 4490, 9490, or 9490EE transport but cannot be read on an 18-track (4480) drive. Synonyms for this type of cartridge include:

- CST
- MEDIA1
- STD
- 1
- 3480

### **ECART**

indicates a 3490E, extended capacity cartridge. It can be used only on a 36-track drive (4490, 9490, or 9490EE). Synonyms include:

- E
- ECCST
- ETAPE
- Long
- MEDIA2
- 3490E

### **ZCART**

indicates a 3490E, extended capacity cartridge that provides greater storage capacity than an ECART. It can be used only on a 9490EE drive.

ZCART can be abbreviated as Z.

#### DD3

indicates any DD3A, DD3B, or DD3C (HELical) cartridge. HELical is a synonym for DD3.

## DD3A, DD3B, DD3C

indicates a helical cartridge. The media indicator in the external label is encoded with the cartridge type (A, B, or C). DD3A, DD3B, or DD3C can be abbreviated to A, B, or C, respectively.

Types of helical cartridges, along with their associated media capacities, are:

- A 10GB
- B 25GB
- C 50GB.

Data capacity differences between DD3A, DD3B, and DD3C cartridges are related to the length of the tape in the cartridge, not to the recording density of the data.

## STK1

indicates any T9840 cartridge.

## STK1R

indicates a T9840 cartridge. The media indicator in the external label is encoded with the cartridge type (R). STK1R can be abbreviated to R.

T9840 cartridge media capacities are 20GB (T9840A and T9840B), 40GB (T9840C), or 75GB (T9840D).

#### STK2

indicates any T9940 cartridge.

#### STK2P

indicates a T9940 data cartridge. The media indicator in the external label is encoded with the cartridge type (P). STK2P can be abbreviated to P.

T9940 cartridge media capacities are 60GB (T9940A) or 200GB (T9940B).

#### **LTO-10G**

indicates an LTO 10GB capacity cartridge.

#### **LTO-35G**

indicates an LTO 35GB capacity cartridge.

#### **LTO-50G**

indicates an LTO 50GB capacity cartridge.

#### LTO-100G

indicates an LTO 100GB capacity cartridge.

## **LTO-200G**

indicates an LTO 200GB capacity cartridge.

#### LTO-400G

indicates an LTO 400GB capacity cartridge.

## **LTO-400W**

indicates an LTO Generation 3 WORM cartridge.

## **LTO-800G**

indicates an LTO 800GB capacity cartridge.

#### LTO-800W

indicates an LTO Generation 4 WORM cartridge.

#### **SDLT**

indicates an SDLT 160GB cartridge.

## SDLT-2

indicates an SDLT 125GB cartridge.

#### SDLT-S1

indicates an SDLT Generation S1 cartridge.

### SDLT-S2

indicates an SDLT Generation S2 cartridge.

#### SDLT-S3

indicates an SDLT Generation S3 cartridge.

## SDLT-S4

indicates an SDLT Generation S4 cartridge.

#### SDLT-4

indicates an SDLT Generation 4 cartridge.

#### T10000T1 or T1

indicates a full-capacity 500GB T10000A or 1TB T10000B cartridge. T10000T1 can be abbreviated as **T1**.

## T10000TS or TS

indicates a smaller-capacity 120GB T10000A or 240GB T10000B cartridge. T10000TS can be abbreviated as **TS**.

#### **RECtech**

optionally, specifies scratch cartridges of the desired recording technique are to be ejected. RECtech indicates the method used to record data tracks on the tape surface.

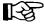

#### **Notes:**

- If RECtech is not specified, the next scratch cartridge is selected depending on the media type (if supplied). If neither is supplied, the next scratch cartridge is selected without taking media type and recording technique into consideration. If both RECtech and MEDia are supplied, they must be compatible.
- The SL8500 library supports the T9840A, T9840B, T9840C, T9840D, T9940B, LTO, SDLT, T10000A, and T10000B media types and recording techniques.
- The SL3000 library supports the T9840C, T9840D, LTO, SDLT, T10000A, and T10000B media types and recording techniques.

## recording-technique

identifies the recording technique. Valid recording techniques are:

#### 18track

indicates a 4480 transport.

#### 36track

indicates a 4490, 9490, or 9490EE transport (any device that records in 36-track mode).

### 36Atrack

indicates a 4490 (Silverton) transport.

### 36Btrack

indicates a 9490 (Timberline) transport.

## **36Ctrack**

indicates a 9490EE transport.

#### HELical

indicates a device using helical recording.

## DD3

indicates a device using helical recording.

### STK1R

indicates any T9840 transport.

#### STK1R34

indicates any 3490E-image T9840 transport.

#### STK1R35

indicates any 3590-image T9840 transport.

#### STK1RA

indicates a 3490E or 3590-image T9840A transport.

## STK1RA34

indicates a 3490E-image T9840A transport.

#### STK1RA35

indicates a 3590-image T9840A transport.

#### STK1RB

indicates a 3490E or 3590-image T9840B transport.

### STK1RB34

indicates a 3490E-image T9840B transport.

## STK1RB35

indicates a 3590-image T9840B transport.

#### STK1RAB

indicates a 3490E or 3590-image T9840A or T9840B transport.

#### STK1RAB4

indicates a 3490E-image T9840A or T9840B transport.

#### STK1RAB5

indicates a 3590E-image T9840A or T9840B transport.

## STK1RC

indicates a 3490E or 3590-image T9840C transport.

#### STK1RC34

indicates a 3490-image T9840C transport.

#### STK1RC35

indicates a 3590-image T9840C transport.

## STK1RD

indicates any T9840D transport.

## STK1RDE

indicates an encryption-enabled T9840D transport.

#### STK1RDN

indicates a non-encryption enabled T9840D transport.

### STK1RD34

indicates a non-encryption enabled 3490E-image T9840D transport.

#### STK1RD35

indicates a non-encryption enabled 3590-image T9840D transport.

#### STK1RDE4

indicates an encryption-enabled 3490E-image T9840D transport.

#### STK1RDE5

indicates an encryption-enabled 3590-image T9840D transport.

#### STK2P

indicates any 9940 transport.

#### STK2P34

indicates any 3490E-image 9940 transport.

#### STK2P35

indicates any 3590-image 9940 transport.

## STK2PA

indicates a T9940A transport.

### STK2PA34

indicates a 3490E-image T9940A transport.

### STK2PA35

indicates a 3590-image T9940A transport.

#### STK2PB

indicates a T9940B transport.

## STK2PB34

indicates a 3490E-image T9940B transport.

#### STK2PB35

indicates a 3590-image T9940B transport.

### T10K

indicates all T10000 transports.

## T10KN

indicates all non-encrypted T10000 transports.

## T10KE

indicates all encrypted T10000 transports.

#### T<sub>1</sub>A

indicates any T10000A transport.

### T1AN

indicates a non-encryption enabled 3490E- or 3590-image T10000A transport.

#### T1A34

indicates a non-encryption enabled 3490E-image T10000A transport.

#### T1A35

indicates a non-encryption enabled 3590-image T10000A transport.

## T1AE

indicates an encryption-enabled 3490E- or 3590-image T10000A transport.

#### **T1AE34**

indicates an encryption-enabled 3490E-image T10000A transport.

## **T1AE35**

indicates an encryption-enabled 3590-image T10000A transport.

### T<sub>1</sub>B

indicates any T10000B transport.

#### T1BN

indicates a non-encryption enabled 3490E- or 3590-image T10000B transport.

#### T1B34

indicates a non-encryption enabled 3490E-image T10000B transport.

#### T1B35

indicates a non-encryption enabled 3590-image T10000B transport.

#### T1BE

indicates an encryption-enabled 3490E- or 3590-image T10000B transport.

#### **T1BE34**

indicates an encryption-enabled 3490E-image T10000B transport.

### **T1BE35**

indicates an encryption-enabled 3590-image T10000B transport.

## WAITcap

optionally, specifies whether or not a list of ejecting volumes waits for an available CAP if one is not available.

## **YES**

specifies that the eject process waits indefinitely for a CAP to become available. **YES** is the default.

## NO

specifies that the eject process does not wait for a CAP if it is not available or has been released.

#### **CAP**

optionally, specifies which Cartridge Access Port(s) is being used for the operation.

This utility ejects scratch volumes to the specified CAP(s) only. EJECt searches for scratch volumes only in the LSMs that contain the specified CAP(s).

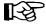

**Note:** If a CAP has not been specified, EJECt determines the CAP to use based upon the CAPPref command setting (refer to "CAP Preference (CAPPref) Command and Control Statement" in the *HSC Operator's Guide*).

If a CAP preference has not been specified, the HSC displays a message and waits until the user enters a CAPPref value. Pass-thrus can be made to CAPs specified by CAPPref.

#### (cap-list)

*cap-list* identifies the Cartridge Access Port(s). The cap-list requires explicitly specified CAPids separated by commas. A CAPid range is not allowed.

If more than one CAPid is specified, the elements must be separated by blanks or commas, and the entire list must be enclosed in parentheses. If no CAP is specified, one is chosen in each ACS.

The format for cap-id is AA:LL:CC where AA is the ACS number (hexadecimal 00-FF), LL is the LSM number (hexadecimal 00-17), and CC is the CAP number.

Allowable values for *CC* are:

### 00

- For 4410 and 9310 LSMs, standard 21-cell CAP or the right-hand 40-cell enhanced CAP
- For 9360 LSMs, the 20-cell WolfCreek CAP
- For 9740 LSMs, fixed rack 14-cell or 10-cell removable magazine CAP
- For SL3000 libraries, a left-side SL3000 AEM CAP, consisting of 18, 13-cell removable magazines
- For SL8500 libraries, the CAP consists of 3, 13-cell removable magazines.

#### 01

- For 4410 and 9310 LSMs, left-hand 40-cell enhanced CAP
- For 9360 LSMs, the 30-cell WolfCreek optional CAP
- For SL3000 libraries, this is an optional CEM CAP consisting of 2, 13-cell removable magazines
- For SL8500 libraries, this is an optional CAP consisting of 3, 13-cell removable magazines.

- priority CAP (PCAP) for a 4410 or 9310 LSM enhanced CAP or for a 9360 LSM CAP.
- an optional SL3000 CEM CAP consisting of 2, 13-cell removable magazines.

## 03, 04, 05

• optional SL3000 CEM/DEM CAPs each consisting of 2, 13-cell removable magazines.

## **06**

• the only required SL3000 BDM CAP consisting of 2, 13-cell removable magazines.

## 07, 08, 09, 0A

• optional SL3000 CEM CAPs each consisting of 2, 13-cell removable magazines.

#### 0B

• a right-side SL3000 AEM CAP, consisting of 18, 13-cell removable magazines

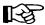

## **Notes:**

- If SL3000 library CAPs are not present, the HSC reports them as "not installed" This keeps CAP addresses from changing as new CAPs are added.
- Refer to the individual command explanations for additional information on specifying CAPids.
- SL3000 and SL8500 libraries do not contain a PCAP.

## **JCL Requirements**

The following definitions apply to EJECt Cartridge utility JCL:

## **SLSPRINT**

output messages from the utility program.

## **SLSIN**

input to the utility in the form of control statements.

## **JCL Examples**

The following example shows JCL for ejecting a single volume from the library.

## JCL for Ejecting a Single Volume

The following example shows JCL for ejecting cartridges from the library with the CAPid specified. Nine cartridge volumes are specified for ejection at CAPid 01:02:01.

## JCL to Eject Several Volumes (with a CAPid Specified)

```
//JOBEJCT job (account),programmer
//S1 EXEC PGM=SLUADMIN,PARM=MIXED
//SLSPRINT DD SYSOUT=A
//SLSIN DD *
EJECT VOL(A1B1C1-A1B1C9) CAP(Ø1:Ø2:Ø1)
/*
//
```

The following example shows JCL for ejecting one standard scratch cartridge.

## JCL to Eject One STD Scratch Cartridge

The following example shows JCL for ejecting five SD-3 (helical) scratch cartridges.

## JCL to Eject Five SD-3 Scratch Cartridges

## **Output Description**

Output resulting from the execution of the EJECt Cartridge utility includes:

- a listing of input commands, with appropriate messages, when syntax errors occur
- messages associated with error conditions resulting from an unsuccessful attempt to execute ejection processing
- a message indicating successful ejection processing (see Figure 13).

```
SLUADMIN (n.n.n)

StorageTek Automated Cartridge System Utility

PAGE 0001

TIME hh:mm:ss

Control Card Image Listing

DATE yyyy-mm-dd

EJECT VOL(A1B1C1)

SLUADMIN (n.n.n)

StorageTek Automated Cartridge System Utility

PAGE 0002

TIME hh:mm:ss

Eject Cartridges Utility

DATE yyyy-mm-dd

SLS0174I Volume A1B1C1 successfully ejected from library
SLS0155I Condition code for utility funtion is 0
```

Figure 13. EJECt Cartridge Utility Sample Output

## Initialize Cartridge (INITIALIZE) Utility

The Initialize Cartridge utility permits you to batch enter cartridges into the library through the CAP and to write magnetic labels for those cartridges.

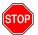

**Warning:** This utility must be executed on an MVS system running the SMC and using a local HSC server.

Initialize Cartridge reads the external Tri-Optic labels and records them in a data set defined through the CNTLDD parameter.

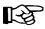

**Note:** CNTLDD is a control statement parameter that describes the DDname to be used for TMSTPNIT control statements.

The Initialize Cartridge utility does not initialize cartridges on its own; it invokes TMS, TLMS, or any other initialization utility, which performs the initialization. CNTLDD specifies, through the HSC to the TMS utility, the DD to be used for the input parameters the TMS utility requires.

Initialize Cartridge modifies the skeleton statement provided by the SLSINIT DD statement by substituting the VOLSER provided from the optical label of the cartridge entered in the library. It then passes the statement, unchanged in any other respect, as input to the program specified in the PROGram parameter of the utility.

When CAP processing completes, cartridges are placed in a home cell. Each new volume then is moved to the library transport defined by the SLSTAPE DD statement and the magnetic volume label is written. At the end of the labeling process, any of the following actions can occur:

- the volume(s) may be optionally ejected from the library
- the volume(s) may be optionally entered into the library control data set as a scratch volume
- the volume(s) may be entered as a non-scratch volume if the OPTion parameter is not specified
- the volumes that have a media mismatch are ejected.

This utility identifies the desired transport by one of the following:

- a specific unit address
- an esoteric limited to a single ACS and a single device type
- an esoteric limited to a single ACS and TAPEREQ statements, which restrict the transport to a specific device type.

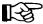

**Note:** TAPEREQ statements must match the unit esoteric specified for the cartridge initialization job being run. For example, if the esoteric designates helical cartridges, the TAPEREQ(s) must request helical media as well.

The HSC determines the recording technique and supported media from the selected drive. If the transport specified in the SLSTAPE DD statement does not match the media type of volumes entered into the CAP, the volumes are ejected and an error message is displayed.

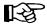

Note: You must batch enter volumes through a manual mode CAP with a non-zero CAP preference.

By using TAPEREQ control statements, different cartridge initialization jobs can be defined to select different types of drives.

The following guidelines apply to running the Initialize Cartridge utility in a library with mixed device types:

• Do not mix recording techniques in a single job step. Run the utility to initialize cartridges in either 18-track, 36-track, helical, 9840, 9940 recording format at one time. If 36-track recording format is desired, both standard and long media cartridges can be initialized in a single job.

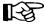

Note: A ZCART cartridge can be initialized only on a 9490EE transport, but a 9490EE transport can initialize a 36-track, ECART, or ZCART cartridge.

If helical is requested, all helical types can be mixed.

• Specify the correct device for the volumes to be entered.

## Interface with a Tape Management System

It is the responsibility of the installation to inform the tape management system (i.e., TMS, TLMS, or DFSMSrmm) of the volume's scratch status.

## **CAP Operating Instructions**

Operating instructions for the CAP are provided in the HSC Operator's Guide.

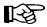

**Note:** When there are no more cartridges to be entered, open the CAP once again to make sure that no cartridges are present in the CAP cells, and then close the CAP to complete processing.

## **How the Initialize Cartridge Utility Functions**

Part of the labeling process involves an installation-specified program to perform the labeling. The program must conform to, or actually invoke, IEHINITT. The label program must issue SVC 39 which normally requires the operator to reply M to message IEC701D. The HSC causes the volume to be mounted and generates the reply to the IEC701D message. If the user-supplied label program requires a special DDname identity, then a DD statement containing that DDname should be specified with a reference to the required SLSTAPE DD statement via UNIT=AFF=SLSTAPE.

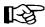

**Note:** The SLSTAPE DD statement defines the library transport where tape labeling is performed. In a multi-LSM environment, pass-thrus may be avoided by:

- supplying a specific address for the SLSTAPE device along with the CAP parameter (specifying the *cap-id* for the LSM where the SLSTAPE device is attached) on the control statement, or
- supplying the library esoteric on the SLSTAPE DD statement without a CAP parameter.

You must provide all necessary DD statements for the Initialize Cartridge utility and any program in its path (i.e., IEHINITT). You must also supply a prototype control statement, via the SLSINIT DD statement, in the format of card-images (a maximum of six) to initialize a single volume.

The control statement must contain a variable symbol indicator (a string of six asterisks) in place of the volume serial number. If the cartridges being entered have external labels with trailing blanks, it is suggested that the variable symbol indicators be the last characters on the prototype control statement to allow proper handling of other parameters present in this control statement. The utility substitutes the six characters from the external cartridge label for the asterisks and writes a control statement for each cartridge entered.

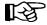

Note: The Initialize Cartridge utility may not run concurrently with an Audit utility within the same ACS. In addition, the Scratch Redistribution utility may not run concurrently, within the same ACS, when the Initialize Cartridge utility scratch option is specified. If either of these conditions are not followed, an HSC message is generated and the utility must be resubmitted.

## **Syntax**

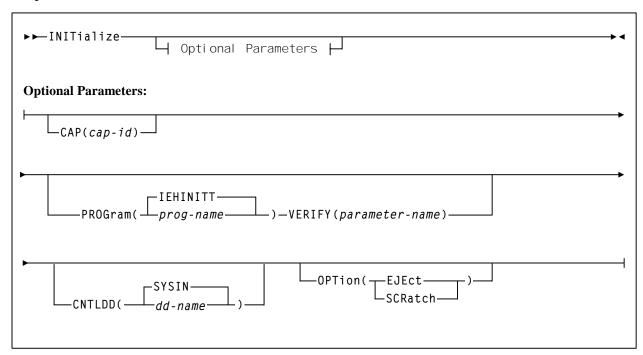

## **Utility Name**

## **INITialize**

specifies that cartridges are to be initialized.

## **Parameters**

## **CAP**

optionally specifies a particular CAP to be used for the operation.

If CAP is not specified, the utility chooses a CAP in the ACS implied by the device allocated to satisfy the SLSTAPE DD statement.

## (cap-id)

*cap-id* identifies the CAP. The format for *cap-id* is *AA:LL:CC* where *AA* is the ACS number, *LL* is the LSM number, and *CC* is the CAP number.

Allowable values for CC are:

## 00

- For 4410 and 9310 LSMs, standard 21-cell CAP or the right-hand 40-cell enhanced CAP
- For 9360 LSMs, the 20-cell WolfCreek CAP
- For 9740 LSMs, fixed rack 14-cell or 10-cell removable magazine CAP

- For SL3000 libraries, the left-side AEM CAP, consisting of 18, 13-cell removable magazines
- For SL8500 libraries, the CAP consists of 3, 13-cell removable magazines.

### 01

- For 4410 and 9310 LSMs, left-hand 40-cell enhanced CAP
- For 9360 LSMs, the 30-cell WolfCreek optional CAP
- For SL3000 libraries, an optional CEM CAP consisting of 2, 13-cell removable magazines
- For SL8500 libraries, this is an optional CAP consisting of 3, 13-cell removable magazines.

#### 02

- priority CAP (PCAP) for a 4410 or 9310 LSM enhanced CAP or for a 9360 LSM CAP
- an optional SL3000 CEM CAP consisting of 2, 13-cell removable magazines.

## **03, 04, 05** indicates the following:

• optional SL3000 CEM/DEM CAPs each consisting of 2, 13-cell removable magazines.

### 06

• the only required SL3000 BDM CAP consisting of 2, 13-cell removable magazines.

## 07, 08, 09

• optional SL3000 CEM CAPs each consisting of 2, 13-cell removable magazines.

## 0B

• a right-side SL3000 AEM CAP, consisting of 18, 13-cell removable magazines

#### **PROGram**

optionally specifies a program to be invoked to actually write the label (if not specified, IEHINITT is assumed).

### (prog-name)

*prog-name* identifies the name of the program that is to perform the initialization.

## (IEHINITT)

IEHINITT is the default value.

#### **VERIFY**

optionally specifies a parameter to be passed to the tape initialization program identified by the PROGram parameter. **VERIFY** is valid only when the **PROGram** parameter specifies **TMSTPNIT**.

### (parameter-name)

*parameter-name* is the parameter passed to the TMSTPNIT program. For example, if the parameter entered is

VERIFY(ROBOT)

TMSTPNIT suppresses the TMS CAL0TN01 message for NL (nonlabeled) tapes. Refer to the appropriate CA-1 documentation for valid parameter values.

#### **CNTLDD**

optionally specifies the DD statement to which initialization control statements are written, and from which the label program reads its control statements.

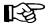

**Note:** This is not your control data set.

#### (dd-name)

The name of the DD statement.

**Note:** The *dd-name* option may only be specified when using CA-1 (TMS) prior to version 5.1. The default value (SYSIN) MUST be used with CA-1 (TMS) version 5.1 or later.

#### (SYSIN)

SYSIN is the default value.

### **OPTion**

specifies optional handling to be performed following the completion of label processing. If not specified, the default is retention of the new cartridges in the library with a non-scratch status.

#### (EJEct)

specifies that the labeled volumes are to be ejected from the library after the labeling process is complete.

## (SCRatch)

specifies that the labeled volumes entering the library are to be added to the scratch list. If the volume is to be treated as scratch, the installation must inform the tape management system of the volume's scratch status.

## **JCL Requirements**

The following definitions apply to the Initialize Cartridge utility JCL:

### **SLSPRINT**

output messages from the utility.

#### **SLSIN**

input to the utility in the form of control statement card images.

#### **SLSINIT**

A substitution control card format for the invoked initialization program.

## **SLSTAPE**

The library transport on which the cartridge is mounted for labeling. To prevent a nonlibrary transport from being allocated, specify one of the following:

- an esoteric containing only library transports,
- a specific library transport address,
- a TAPEREQ statement to direct the allocation to a library transport,
- a user exit (refer to the NCS User Exit Guide).

#### **CNTLDD or SYSIN**

Contains volume serial labeling information and is passed as input to the initialization program (IEHINITT or the program specified by the PROG keyword parameter).

If CNTLDD is specified in the utility control statement, then the DDname identifies the data set containing the labeling information.

## **SYSPRINT**

Output messages from IEHINITT.

## **JCL Examples**

The following example shows JCL for cartridge initialization with a unit esoteric specified and no *cap-id* specified.

## JCL for Initializing a Cartridge with Unit Esoteric and No CAPid

```
//JOBINCT
              job (account), programmer
//S1
              EXEC PGM=SLUADMIN, PARM=MIXED
//SLSPRINT
              DD SYSOUT=A
//SLSTAPE
              DD UNIT=(LIB4480,,DEFER),DISP=NEW
//SYSPRINT
              DD SYSOUT=A
//SLSINIT
              DD *
SLSTAPE INITT
                 OWNER='CUSTOMER', SER=*****
//SLSIN
              DD *
   INITIALIZE
//SYSIN
              DD DSN=&&TEMP, DISP=(, DELETE, DELETE), UNIT=SYSDA,
                 SPACE=(TRK,1)
//
```

The following example shows JCL for cartridge initialization of a CA-1(TMS) cartridge that is in delete status in the TMC, with the unit, the *cap-id* parameter, the PROGram parameter, and the CNTLDD parameter all specified.

## JCL for Initializing a Cartridge with CA-1 (TMS) 4.9/5.0

```
//JOBTINIT
              job (account), programmer
//*
//TINIT
              EXEC PGM=SLUADMIN, TIME=1440, PARM=MIXED
              DD UNIT=(580,1,DEFER),DISP=NEW
//LABELDD
//*
              TMSTPNIT INIT TAPE UNIT DD.
//*
//SLSTAPE
              DD UNIT=AFF=LABELDD
                                         INIT CARTRIDGES INIT TAPE
              UNIT DD
//*
//SYSIN
              DD UNIT=VIO, SPACE=(TRK,1) IEHINITT CONTROL DATASET
//PRESYSIN
              DD UNIT=VIO, SPACE=(TRK,1) TMSTPNIT CONTROL DATASET
              DD DSN=XXXXX.TMC, DISP=SHR TMS CATALOG
//TMC
//TMSRPT
              DD SYSOUT=*
                                         TMSTPNIT REPORT OUTPUT
//SLSPRINT
              DD SYSOUT=*
                                         UTILITY MESSAGES
//SYSPRINT
              DD UNIT=VIO, SPACE=(TRK,1) IEHINITT MESSAGES
//SLSINIT
              DD *
                                         PROTOTYPE CONTROL STATEMENT
INTAPE NUMBTAPE=1,SER=*****
//*
                                         INIT CART CONTROL STATEMENT
//SLSIN
              DD *
   INITIALIZE CAP(00:00:00) PROGRAM(TMSTPNIT) CNTLDD(PRESYSIN)
   OPTION(SCRATCH)
//* WHEN USING THE TMS TAPE INITIALIZATION PROGRAM TMSTPNIT, YOU
    MUST SPECIFY THE 'PROGRAM' PARAMETER AND THE 'CNTLDD' PARAMETER
    ON THE INIT CARTRIDGES CONTROL STATEMENT.
```

## JCL for Initializing a Cartridge with CA-1 (TMS) 5.1/5.2

```
//JOBTINIT
              job (account), programmer
//*
//TINIT
              EXEC PGM=SLUADMIN, PARM=MIXED
              DD UNIT=(uuu,,DEFER),DISP=NEW TMSTPNIT TAPE UNIT DD
//LABELDD
//SLSTAPE
              DD UNIT=AFF=LABELDD
                                             INIT CART TAPE UNIT DD
//SYSIN
              DD UNIT=VIO, SPACE=(TRK,1)
                                             TMSTPNIT CONTROL DATASET
              DD SYSOUT=*
                                             HSC UTILITY MESSAGES
//SLSPRINT
//SYSPRINT
              DD SYSOUT=*
                                             TMSUPNIT MESSAGES
//SLSINIT
              DD *
                                          PROTOTYPE CONTROL STATEMENT
INTAPE NUMBTAPE=1, SER=*****
//SLSIN
              DD *
 INITIALIZE
              PROGRAM(TMSTPNIT)
```

The following example shows JCL for cartridge initialization with the unit, the *cap-id* parameter, and the PROGram parameter (EDGINERS) specified.

## JCL for Initializing a Cartridge with EDGINERS

```
//JOBTINIT
             job (account), programmer
//*
//TINIT
             EXEC PGM=SLUADMIN, TIME=1440, PARM=MIXED
             DD UNIT=(580,1,DEFER),DISP=NEW
//TAPE
//*
             EDGINERS INIT TAPE UNIT DD.
//*
//SLSTAPE
             DD UNIT=AFF=TAPE
                                         INIT CARTRIDGES INIT TAPE
                                         UNIT DD.
//*
             DD UNIT=VIO, SPACE=(TRK,1) EDGINERS CONTROL DATASET.
//SYSIN
             DD SYSOUT=*
//SLSPRINT
                                         UTILITY MESSAGES.
//SYSPRINT
             DD SYSOUT=*
                                         EDGINERS MESSAGES.
//SLSINIT
             DD *
                                         PROTOTYPE CONTROL STATEMENT.
       LABEL(SL) VOL(*****)
INIT
//*
//SLSIN
             DD *
                                         INIT CARTRIDGES CONTROL
                                         STATEMENT.
* WHEN USING THE DFSMSrmm TAPE INITIALIZATION PROGRAM EDGINERS. YOU
* MUST SPECIFY THE 'PROGRAM' PARAMETER ON THE INIT CARTRIDGES
 CONTROL STATEMENT.
  INITIALIZE CAP(ØØ:ØØ) PROGRAM(EDGINERS) OPTION(SCRATCH)
```

## **Output Description**

Output resulting from the execution of the Initialize Cartridge utility includes:

- a listing of input commands with appropriate messages when syntax errors occur (see Figure 14 on page 256)
- console messages informing the console operator when the labeling of the new volume(s) is complete
- messages associated with error conditions resulting from an unsuccessful attempt to execute initialization processing or actions occurring during processing
- updated library control data set containing new volumes with the proper scratch disposition.
- labeled cartridges
- listing from the installation-specified initialization utility (see Figure 14 on page 256).

SYSTEM SUPPORT UTILITIES IEHINITT

SLSTAPE INITT SER=SQUARE,OWNER='CUSTOMER'
VOL 1 SQUARE

SLUADMIN (n.n.n) Oracle Enterprise Library Software Utility PAGE 0002
TIME hh:mm:ss Control Card Image Listing DATE yyyy-mm-dd

INITIALIZE CAP(00:00:00)

SLUADMIN (n.n.n) Oracle Enterprise Library Software Utility PAGE 0003
TIME hh:mm:ss Initialize Cartridges Utility DATE yyyy-mm-dd

SLS02111 Volume SQUARE successfully entered into library
SLS01551 Condition code for utility function is 0

Figure 14. Initialize Cartridge Utility Sample Output

## **Journal Offload Utility**

The Journal Offload utility allows you to offload one or both of the journals on a given host without backing up the control data set. It is extremely important that you archive the offloaded journals, in the event that these journals are required for a restore operation.

The HSC can be operational while the Journal Offload utility is executing.

## **Syntax**

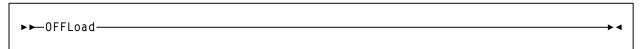

## **Utility Name**

### **OFFLoad**

specifies that a journal offload is to be performed.

### **Parameters**

None.

## JCL Requirements

The following definitions apply to the Journal Offload utility program JCL:

#### **SLSPRINT**

the message output data set.

#### SLSCNTL

DD statement naming the primary library control data set.

## **SLSCNTL2**

the secondary copy of the control data set.

#### **SLSSTBY**

the standby copy of the control data set.

#### **SLSJRN01**

the first of two journals on the given host.

#### **SLSJRN02**

the second of two journals on the given host. This statement is required only if both journals are to be offloaded. If specified, the SLSOFF02 statement is also required.

#### SLSOFF01

the created offload data set for the first journal (SLSJRN01).

## SLSOFF02

the created offload data set for the second journal (SLSJRN02).

#### **SLSIN**

input to the utility in the form of control statement card images.

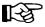

Note: The offloaded data sets created by SLSOFF01 and SLSOFF02 must be allocated on DASD. You can then copy the offloaded data sets to tape if you desire.

## JCL Example

The following example shows JCL for the offload of both journals.

## JCL for Offload of Journals

```
//JOBOFFL
            job (account), programmer
            EXEC PGM=SLUADMIN, PARM=MIXED
//S2
//SLSCNTL
            DD DSN=primary.dataset.name,DISP=SHR
//SLSCNTL2 DD DSN=secondary.dataset.name,DISP=SHR
//SLSSTBY
            DD DSN=standby.dataset.name,DISP=SHR
//SLSOFFØ1 DD DSN=offload.file1,DISP=(NEW,CATLG),UNIT=unit-number,
            SPACE=(CYL,(primary.cyl.extent,secondary.cyl.extent),RLSE)
//SLSOFF02 DD DSN=offload.file2,DISP=(NEW,CATLG),UNIT=unit-number,
//
            SPACE=(CYL,(primary.cyl.extent,secondary.cyl.extent),RLSE)
//SLSJRNØ1 DD DSN=journal1.dataset.name,DISP=SHR
           DD DSN=journal2.dataset.name,DISP=SHR
//SLSJRNØ2
//SLSPRINT
           DD SYSOUT=*
            DD *
//SLSIN
 OFFLOAD
//
```

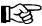

**Note:** The space specified in the SPACE parameter should equal the allocated space that your active journals take today. For example,

```
SPACE=(CYL, (4,1), RLSE)
```

indicates 4 primary extent cylinders and 1 secondary extent cylinders are to be allocated.

## **Output Description**

Output resulting from the execution of the Journal Offload utility (see Figure 15 on page 259) includes:

- the journal(s) is copied to the offload data set(s)
- the journal(s) is reset
- messages associated with error conditions resulting from an unsuccessful attempt to execute the Journal Offload utility
- a condition code indicating successful or unsuccessful completion of the utility.

```
SLUADMIN (n.n.n)
                                                                                       PAGE ØØØ1
                               Oracle Enterprise Library Software Utility
TIME hh:mm:ss
                                          Control Card Image Listing
                                                                                           DATE yyyy-mm-dd
OFFLOAD)
                              Oracle Enterprise Library Software Utility
SLUADMIN (n.n.n)
                                                                                     PAGE ØØØ2
TIME hh:mm:ss
                                        Journal Offload Utility
                                                                                           DATE yyyy-mm-dd
SLS0282I Journal at DDname SLSJRN01 successfully offloaded to data set defined by SLS0FF01 DD statement
{\tt SLSØ282I~Journal~at~DDname~SLSJRN@2~successfully~offloaded~to~data~set~defined~by~SLSOFF@2~DD~statement}
{\tt SLS@191I\ Journal\ at\ DDname\ SLSJRN@1\ successfully\ reset}
SLSØ191I Journal at DDname SLSJRNØ2 successfully reset
SLSØ155I Condition code for utility functions is \emptyset
```

Figure 15. Journal Offload Utility Sample Output

## **MERGEcds Utility**

The MERGEcds utility integrates volume information from one CDS into another. Users can designate specific ACSids or LSMids to merge volume information from and to.

If you are running VSM, refer to the *VTCS Command and Utility Reference* and the *Managing VTCS* document before starting the MERGEcds process. If you do not familiarize yourself with how VTCS interacts with this utility, you may not be successful migrating VTV data to the new CDS.

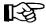

#### **Notes:**

- Before you execute this utility, run the Volume Report utility (refer to "Volume Report Utility" on page 349) and resolve all errant volumes.
- StorageTek recommends that MERGEcds be used instead of the Reconfiguration utility. Support for RECONFIG will end in a future release.

This utility supports the following activities:

- adding or changing a configuration to reflect new ACSs or LSMs
- consolidating multiple libraries and CDSs into one library and CDS. No audit is necessary.
- dividing one library and CDS into multiple libraries and CDSs. MERGEcds copies volume information from the old to the new CDS for each library.
- merging multiple ACSs into one ACS
- dividing one ACS into multiple ACSs
- modifying an ACSid and/or LSMid and copying the affected volume information from the old to the new CDS. This provides the ability to renumber ACSs and LSMs.

The "from" CDS is identified by DD statements in the utility JCL that designate the primary, secondary, or standby CDS. The utility uses the primary CDS for volume information, so if more than one of these DD statements is present, the HSC determines which CDS is the primary from the Database Heartbeat (DHB) record. The "from" CDS is not modified.

**Note:** Refer to "Renaming Control Data Sets" on page 56 for information about how to rename a CDS in the DHB.

The "to" CDS is accessed by an active HSC subsystem that executes on the same host as the SLUADMIN program that runs this utility. The "to" CDS can be either:

- an existing CDS containing volume information
- the output of a SLICREAT program, which initializes CDS configuration information but does not supply volume information. In this case, stop tape processing until the merge is complete.

If specific ACSids or LSMids have been named, the affected ACSs must remain disconnected from all hosts until the merge is complete.

## **How the MERGEcds Utility Functions**

During a merge, volume information is copied from the "from" CDS to the "to" CDS. For each LSM included in the merge, volume information is copied for all panels as long as the panel type did not change.

# Notes:

- LSM types must be the same, or no volumes in those LSMs are merged. 4410 and 9310 LSMs are considered to be the same LSM type.
- An example of a "changed" panel type is if a drive panel replaces a cell panel. In this case, volume information on that panel is not copied.

When panels are frozen by the SET FREEZE utility, the resulting panel status in the "to" CDS is determined by these conditions:

- If the panel types match on the "from" and "to" CDS, the panel is frozen only if the panel on the "from" CDS is frozen.
- If the panel types do not match on the "from" and "to" CDS, the panel is frozen only if the panel on the "to" CDS is frozen.

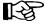

**Note:** In-transit volumes in *selected* status in the "from" CDS are copied to the "to" CDS but are changed to *unselected* status after the merge is completed.

To avoid losing in-transit information, the "from" CDS should not be in use by an active HSC subsystem. If active HSCs have been running using the "from" CDS, they should either be stopped normally (not cancelled) or recovered (see "RECOVER Host Command" in the *HSC Operator's Guide*).

Errant volumes, along with all errant volume information, are copied to the "to" CDS.

## **Changing the HSC Library Configuration**

The following procedure details the necessary steps to change your HSC configuration (add new ACSs or new LSMs, change LSM types, and so forth). **This procedure replaces the process described in** "Running a Successful Reconfiguration" on page 282.

1. Run the Database Decompile utility to create a new LIBGEN.

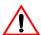

**Caution:** Do not rely on old LIBGENs for accuracy. If you do not perform this step, modifications made to the CDS (e.g., changes entered from the SET utility) will not be added to the LIBGEN. Thus, you may encounter a mismatch between your CDS and LIBGEN.

- 2. Identify any proposed changes to the host system's Configuration Plan.
- 3. Assemble a LIBGEN that contains the required macro changes.

4. Create the data set initialization JCL and execute SLICREAT to format the new control data set(s) (refer to "Initializing the Control Data Sets" in the *HSC Configuration Guide*).

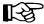

**Note:** SLICREAT must create **all** control data sets (primary, secondary, and standby) referenced by the HSC.

- 5. Update the CDSDEF PARMLIB statement to specify the new HSC data set to be created.
- 6. Initialize the HSC on a test system (or a production system that can be brought down to be used for a test).
- 7. Execute the SLUADMIN program and include the following control statement to verify that the merged configurations are compatible:

```
MERGEcds ALL VALIDate
```

Run the validation test using an active CDS as the "from" CDS, and ignore any in-transit or errant volume warning messages.

- 8. If additional libraries (i.e., CDSs and ACSs) will be merged in the future, you can also validate that the configurations are compatible at this time.
- 9. At a predetermined time, terminate the HSC on all hosts (suspending tape activity).
- 10. To retain the original CDS names, do the following:
  - Back up the current active CDS.
  - Restore the CDS to the same data set.
  - Rename the CDS to reflect the desired name for your "from" CDS.
  - Rename the output of your SLICREAT job to the original CDS names.
- 11. Start the HSC on the target host at either the base or full service level using the new CDS created by the SLICREAT program.

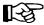

**Note:** Make sure tape activity is still suspended. Since the new CDS does not contain any volumes, all tape mounts during the merge are sent outside the library.

12. If some ACS(s) defined on the "to" CDS will not be used immediately, add to the HSC PARMLIB member the following command to suppress the "ACS is disconnected" message.

```
OPTion DISCmsg SUppress ACS(aa)
```

Refer to "OPTION Command and Control Statement" in the *HSC Operator's Guide* for more information about this command.

13. Run SLUADMIN, specifying the following command:

MERGE ALL

Include the SLSFCNTL, SLSFCTL2, or SLSFSTBY DD statements, as appropriate, to indicate the "from" CDS.

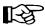

**Note:** MERGEcds determines the primary CDS from these statements.

- 14. Back up the "to" CDS after the merge.
- 15. After the merge is complete, verify that the contents of the ACS(s) have been merged successfully into the new CDS. Check the output of the utility. Make hardware LMU microcode changes.
- 16. Restart tape processing on the host. The HSC does not need to be recycled.
- 17. Modify all LSMs online.
- 18. Start the HSC on the other hosts using the new CDS. Bring the HSC to the full service level.
- 19. Audit any panels that changed while reconfiguring the library.

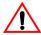

**Caution:** When an LSM panel is replaced, the contents of the original panel are not retained in the CDS. The entire new panel must be audited to update the CDS.

20. The reconfiguration sets all CAP preference values to MANUAL. If necessary, reassign CAP preference values.

## **Merging Additional Data Centers**

Once the new CDS has been reconfigured, you are not required to recycle the HSC when you merge other data centers. The following procedure describes merging data centers into an active HSC.

1. Run a validation test on the host to be merged using the CDS to be merged.

```
SLSIN: MERGE VALIDate
```

You must specify the "from" to "to" ACSs on the SLSMERGE DD statement. See "SLSMERGE DD Statement" on page 265 for information about its syntax.

```
SLSMERGE: MERGE FACS(aa) TACS(aa)
```

Run the validation test prior to the merge. If the "from" CDS is in use by active HSCs when the test is executing, ignore any in-transit or errant volume warning messages.

- 2. Review the output of the validation run and repeat the process until all errors are corrected.
- 3. Back up the CDS before running the merge.
- 4. Run the merge without the VALIDate parameter.

```
SLSIN: MERGE
SLSMERGE: MERGE FACS(aa) TACS(aa)
```

5. Back up the updated "to" CDS.

6. If additional ACSs are to be merged, repeat the previous steps.

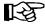

**Note:** If LSMs in another data center are to be merged into an ACS, follow the same process used for ACSs. Specify the "from" and "to" LSM parameters, FLSM and TLSM, in the SLSMERGE DD statement.

a. Run the validation test.

```
SLSIN: MERGE VALIDate
SLSMERGE: MERGE FLSM(aall) TLSM(aall)
```

- b. Verify the validation test.
- c. Run the merge without the VALIDate parameter.

```
SLSIN: MERGE
SLSMERGE: MERGE FLSM(aall) TLSM(aall)
```

Since an LSM may be merged into a CDS where it becomes part of another ACS, it is likely that the LSM will be changed so that one or more of its panels becomes a pass-thru panel.

In this case, volumes stored on the affected panel(s) are not merged, and a warning message is issued indicating that the panel type does not match and that no volumes from the panel have been merged.

7. After completing any necessary hardware moves, connect the new ACS by entering:

```
Vary dev-id ONline
```

The HSC can now access the new ACS.

8. Stop suppression of the "ACS is disconnected" message by entering:

```
OPTion DISCmsg(SHow) ACS(acs-id)
```

- 9. Modify the new LSMs online.
- 10. Reset the CAPPREF parameter.
- 11. Remove the OPTion DISCmsg control statement from the HSC PARMLIB member.
- 12. If either of the following cases are reported
  - duplicate volumes from the merge
  - errant or in-transit volumes

audit the target cell locations to eject these volumes.

## **Syntax**

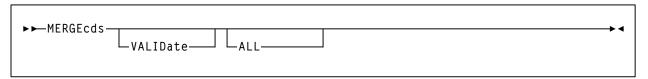

## **Utility Name**

#### **MERGEcds**

specifies that a CDS merge is to be performed.

## **Parameters**

#### **VALIDate**

optionally, verifies that the configurations to be merged are compatible and reports duplicate, in-transit, and errant volumes. **The merge is not performed with this parameter.** 

#### **ALL**

optionally, indicates that volume information associated with all ACSs and LSMs in the "from" CDS is to be merged into the corresponding ACSs and LSMs in the "to" CDS. The ACSids and LSMids must match.

If **ALL** is omitted, MERGEcds reads the parameters specified in the SLSMERGE DD statement.

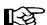

**Note:** ALL and the SLSMERGE DD statement are mutually exclusive.

#### SLSMERGE DD Statement

This statement designates specific ACSs or LSMs to merge volume information from and to.

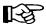

## **Notes:**

- If a "from" and "to" ACS is specified, all matching LSMs within the ACS are merged.
- If a matching LSM contains panels types that do not match, no volumes in those panels are merged. 4410 and 9310 LSMs are considered to be matching LSMs.

When LSM types in a merging ACS do not match, no volumes in those LSMs are merged.

- The "to" ACS must not contain volumes in the "to" CDS unless the volumes reside in an LSM that is not included in the merge.
- The "to" LSM must not contain volumes in the "to" CDS.
- Duplicate volumes in LSMs are not merged.

• The SLSMERGE DD statement and the MERGEcds ALL parameter cannot be entered in the same job step.

Multiple sets of parameters can be specified (with no limit) for a single MERGEcds run. ACS and LSM formats can be mixed, as long as the same ACS or LSM is not named more than once in a run.

The syntax for SLSMERGE is:

#### **SLSMERGE Statement**

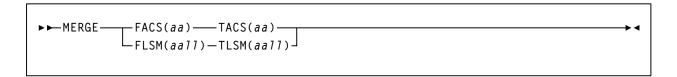

where:

#### **FACS**

specifies the "from" ACS.

aa

specifies the hexadecimal ACSid value (00 through FF) to merge volume information from.

## **TACS**

specifies the "to" ACS.

aa

specifies the ACSid to merge volume information to.

#### **FLSM**

specifies the "from" LSM.

aall

specifies the hexadecimal LSMid value. An LSMid (*lsm-id*) is made up of the ACSid (hexadecimal 00-FF) and the LSM number (hexadecimal 00-17) separated by a colon (:).

### **TLSM**

specifies the "to" LSM.

aall

specifies the LSMid to merge volume information to.

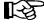

Note: The "from" and "to" LSM must be the same LSM type (4410 and 9310 are considered to be the same type).

## **JCL Requirements**

The following definitions apply to the MERGEcds utility JCL:

#### **SLSPRINT**

output messages from the utility program.

## **SLSIN**

input to the utility in the form of control cards.

## SLSFCNTL, SLSFCTL2, SLSFSTBY

the "from" control data set. MERGEcds selects the primary CDS if more than one of these DD statements is provided.

## **SLSMERGE**

the statement that contains specific ACSs and/or LSMs to be merged.

## **JCL Examples**

The following example shows JCL for verifying volume information in all ACSs and LSMs.

## JCL for Verifying All ACSs/LSMs

```
//JOBMERG
            job (account), programmer
            EXEC PGM=SLUADMIN, PARM=MIXED
//S1
//SLSPRINT
            DD SYSOUT=A
            DD DSN=from.primary.control.dataset,DISP=SHR
//SLSFCNTL
            DD DSN=from.secondary.control.dataset,DISP=SHR
//SLSFCTL2
            DD DSN=from.standby.control.dataset.,DISP=SHR
//SLSFSTBY
            DD *
//SLSIN
  MERGECDS VALIDATE ALL
//
```

The next example merges volume information from an ACS and a LSM.

## **JCL for Merging ACS/LSM Volume Information**

```
//JOBMERG
            job (account),programmer
            EXEC PGM=SLUADMIN, PARM=MIXED
//S1
//SLSPRINT DD SYSOUT=A
//SLSFCNTL DD DSN=from.primary.control.dataset,DISP=SHR
//SLSFCTL2
           DD DSN=from.secondary.control.dataset,DISP=SHR
           DD DSN=from.standby.control.dataset.,DISP=SHR
//SLSFSTBY
//SLSIN
 MERGECDS
//SLSMERGE DD *
 MERGE FACS(ØØ) TACS(Ø1)
 MERGE FLSM(02:00) TLSM(02:01)
//
```

## **Output Description**

Output resulting from the execution of the MERGEcds utility includes:

- · a merged library control data set
- messages associated with error conditions resulting from an unsuccessful attempt to execute MERGEcds processing (with or without the VALIDate option)
- messages warning about each in-transit or errant volume affected by the merge, LSMid mismatches, LSM type and panel mismatches, and duplicate volumes in LSMs.

## **MOVe Utility**

The MOVe utility permits you to request the HSC to move a single volume, a list of volumes, or a range of volumes to other locations within an ACS.

## **MOVe Considerations**

You should be aware of the following considerations before attempting to use the MOVe utility:

- Movement of volumes to all LSMs is done on a first-come first-served basis. As
  volumes are moved, should an LSM become fully populated before the move request
  is satisfied for that LSM, the move request continues with the movement of volumes
  designated for the next LSM specified in the request. An LSM is fully populated
  when all available cells contain tape cartridges. This process continues until the
  entire move request is completed or all destination LSMs are full.
- Moves are performed one at a time so that other LSM work can be done.
- The target LSM for the move request must be specified. Optionally, the specific panel within the target LSM may also be specified. Cartridges may be moved from one panel to another panel within the same LSM, but cartridges may **not** be moved from one location to another on the **same** panel. Also, cartridges cannot be moved to frozen panels in an LSM which is the target of a move.

The cartridges being moved may be specified in the following ways:

- move a single cartridge or a group of cartridges (specified by a VOLSER, a list of VOLSERs, or a range of VOLSERs)
- move the contents of a specified column, row, or entire panel (specified using the parameters FromLSM,Panel,Row,Column)
- An entire panel or panels can be emptied by specifying the **Panel** parameter without the **Row** or **Column** parameters. Any panels that are specified in the *panel-list* are excluded as destination panels if cartridges are being moved within the same LSM.

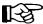

**Note:** Other cartridge activity occurring in the LSM can result in cartridges being placed in cells in a panel that is being emptied by the MOVe utility.

Refer to the appropriate ACS hardware document for information about LSM outer and inner wall panel layouts.

## **Syntax**

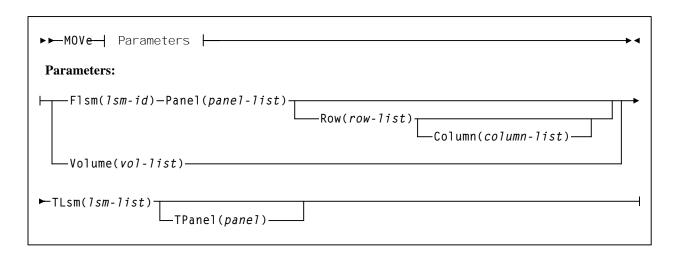

## **Utility Name**

#### **MOVe**

specifies a move request.

### **Parameters**

#### **Flsm**

The "From" LSMid in the format AA:LL that the cartridges are to be moved from. If you specify the **Flsm** parameter, you may not specify the Volume parameter.

#### (lsm-id)

LSM identifier name. An LSMid (*lsm-id*) is made up of the ACSid (hexadecimal 00-FF) and the LSM number (hexadecimal 00-17) separated by a colon (:).

#### **Panel**

panel number to be moved from. This parameter has a corequisite of the **Flsm** parameter and is required.

An entire panel can be emptied if the **Row** and **Column** parameters are not specified.

## (panel-list)

A one or two digit panel number. Ranges are not valid. This parameter cannot contain a list if a list is specified for the **Row** or **Column** parameter.

Panels specified by *panel-list* are excluded as destination panels if cartridges are being moved within the same LSM.

- LSM Models 4410 and 9310 PowderHorn
  - 0-11 for outer wall panels
  - 12-19 for inner wall panels.

- LSM Model 9360 WolfCreek
  - 0-2 for Model 9360-050
  - 0-3 for Model 9360-075
  - 0-4 for Model 9360-100.
- LSM Model 9740 TimberWolf
  - 0-2 (panel 3 is included if the optional cells are present).
- LSM Model SL3000 StreamLine library
  - Access Expansion Module (AEM required) panels 0 -1 and 22-23 are located on both ends of the library
  - Base Drive Module (BDM required) panels 12-13
  - Drive Expansion Module (DEM optional) panels 10-11 are located left of the BDM
  - Cartridge Expansion Module (CEM optional) panels 2-9 are located left of the BDM or optional DEM.
  - Cartridge Expansion Module (CEM optional) panels 14 -21 are located right of the BDM.
  - Parking Expansion Module (PEM) **Dual Robots only** panel numbers equate to the same panel numbers of the CEM it replaces, depending on its location right or left of the BDM.

**Note:** The library has static panels numbers starting with the left-most back panel (panel 0) and alternating back-to-front left to right and ending the right-most front panel (panel 23).

## Row

list of rows to be moved from. This parameter has a corequisite of the **Panel** parameter.

#### (row-list)

A one or two digit row number or list of row numbers. The maximum list allowed is four rows. However, this parameter cannot contain a list if a list was specified for the **Column** parameter. Ranges are not valid.

- LSM Models 4410 and 9310 PowderHorn
  - 0-14 for outer wall panels
  - 0-5 and 8-14 for inner wall panels.
  - The maximum list is 4 rows (approximately 100 cells).
- LSM Model 9360 WolfCreek 0-41 (all models). The maximum list is 20 rows (approximately 100 cells).
- LSM Model 9740 TimberWolf 0-41 on panels 0, 2, and 3; and 36-41 on panel 1.

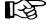

# B

#### **Notes:**

- Column 3 on panel 2 allows row entries only on rows 28-41.
- The cells on panel 3 are optional.
- LSM Model SL3000 StreamLine library
  - Access Expansion Modules panels 0-1 and 22-23 (no cells in this initial release)
  - Base Drive Module (BDM) panel 12 (back)
     12-47 with 8 drives installed
     23-47 with 16 drives installed
     35-47 with 24 drives installed
  - Base Drive Module (BDM) panel 13 (front) 0-51 on the front panel
  - Drive Expansion Module (DEM) panel 10 (back)
     12-47 available with 8 drives installed
     23-47 available with 16 drives installed
     35-47 available with 24 drives installed
     No rows available with 32 drives installed
  - Drive Expansion Module (DEM) panel 11 (front) 0-51 available on the front panel
  - Cartridge Expansion Modules (CEM) all panels 0-51 available on both front and back panels
  - Parking Expansion Module (PEM) all panels 0-51 available on the back and front panels
- For SL8500 libraries, valid row entries are:
  - 0-26 on a standard panel
  - 0-12 on a short panel (panels 2-4, 6-7)
  - 6-12 on a PTP panel (panel 5)

#### Column

list of columns to be moved from. This parameter has a corequisite of the **Row** parameter and is optional. If this parameter is not specified, all columns will be moved for the rows specified.

#### (column-list)

A one or two digit column number or list of column numbers. This parameter cannot contain a list if a list was specified for the **Row** parameter. Ranges are not valid.

- LSM Models 4410 and 9310 PowderHorn
  - 0-23 for outer wall panels
  - 0-19 for inner wall panels.

- LSM Model 9360 WolfCreek 0-5 (all models).
- LSM Model 9740 TimberWolf 0-3 for panels 0, 2, and 3 (if the optional cells are present); 0-2 for panel 1.
- LSM Model SL3000 StreamLine library
  - Access Expansion Module (AEM) panels 0-1 and 22-23
  - Base Drive Module (BDM) panel 12 (back)
     0 is available, if a CEM or DEM is added to the left of the BDM
     1-5 available for all rows.
  - Base Drive Module (BDM) panel 13 (front)
     0 available with expansion to the left of the BDM
     5 available for rows 39-51 with expansion to the right of the BDM
     1-3 available for rows 0-38 with a CAP installed
     1-4 available for rows 39-51 with a CAP installed
     1-3 not available for rows 9-16 with optional window/Operator panel installed.
  - Drive Expansion Module (DEM) panel 10 (back)
     0 is available with expansion to the left of the DEM
     1-5 available for rows 12-47 with 8 drives installed
     1-5 available for rows 23-47 with 16 drives installed
     1-5 available for rows 35-47 with 24 drives installed
     No columns available with 32 drives installed.
  - Drive Expansion Module (DEM) panel 11 (front)
     0 available with expansion to the left DEM
     1-3 available for rows 0-38 with a CAP installed
     1-5 available for rows 39-51, with a CAP installed
     1-3 not available for rows 9-16 with a window installed
     1-5 available for rows 0-51 on a standard DEM panel.
  - Cartridge Expansion Module (CEM) panels 2, 4, 6, 8 (back)
     0 available with expansion to the left
     1- 5 available on the standard CEM back panel.
  - Cartridge Expansion Module (CEM) panels 3, 5, 7, 9 (front) 0 available with expansion to the left
    1-3 available for rows 0-39 with a CAP installed
    1-4 available for rows 39-51, with a CAP installed
    1-4 available on the standard CEM front panel.
  - Cartridge Expansion Module (CEM) panels 14-20 (back) 0-5 available on the standard CEM back panel.

- Cartridge Expansion Module (CEM) panels 15-21 (front)
   0-3 available for rows 0-39 with a CAP installed
   0-5 available for rows 39-51 with a CAP installed
   0-5 available on the standard CEM front panel.
- Parking Expansion Module (PEM) left side PEM
   3-5 available on the back and front panels with a second robot installed.
- Parking Expansion Module (PEM) right side PEM
   0-2 available on the back and front panels with a second robot installed.
- LSM Model SL8500 StreamLine 0-1 for all panel types.

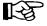

Note: Refer to the appropriate ACS hardware document for information about LSM panel, row, and column locations and layouts.

#### Volume

volumes to be moved.

### (vol-list)

A list of volumes (a maximum of 300 can be specified) or a range of volumes. If you specify the **Volume** parameter, you may not specify the **Flsm** parameter.

### **TLsm**

The target LSM(s). This is a required parameter. The LSMs are specified as *AA:LL*, where *AA* is the ACSid and *LL* is the LSMid. The ACSid:

- must be identical to the Flsm parameter "aa" (ACSid), or
- must be the same ACS in which the volume resides if the Volume parameter is specified.

## (lsm-list)

A list of LSMs (a maximum of 24 can be specified). Ranges are invalid. An LSMid (*lsm-id*) is made up of the ACSid (hexadecimal 00-FF) and the LSM number (hexadecimal 00-17) separated by a colon (:).

#### **TPanel**

the panel in the **TLsm** to move the cartridge(s) to. This parameter is optional.

#### (panel)

The one or two digit panel number. This parameter cannot contain a list or range.

## **JCL Requirements**

The following definitions apply to MOVe utility JCL:

#### **SLSPRINT**

output messages from the utility program.

## **SLSIN**

input to the utility in the form of control cards.

## **JCL Examples**

The following example shows JCL for moving a single volume from a panel to another panel within the same LSM.

The example JCL moves a volume from LSM 00:01, Panel 08, Row 05, Column 02 to the same LSM (00:01) to Panel 09.

## JCL for Moving a Single Volume within the Same LSM

```
//JOBMOVE job (account),programmer
//S1 EXEC PGM=SLUADMIN,PARM=MIXED
//SLSPRINT DD SYSOUT=A
//SLSIN DD *
MOVE FLSM(ØØ:Ø1) PANEL(Ø8) ROW(Ø5) COLUMN(Ø2) TLSM(ØØ:Ø1) TPANEL(Ø9)
/*
//
```

The example JCL moves volumes 000345, 000357, 000367, and 000360 to LSM 00:02, Panel 06.

### Move Several Volumes From an LSM to Another LSM

```
//JOBMOVE job (account),programmer
//S1 EXEC PGM=SLUADMIN,PARM=MIXED
//SLSPRINT DD SYSOUT=A
//SLSIN DD *
MOVE VOLUME(000345 000357 000367 000360) TLSM(00:02) TPANEL(06)
/*
//
```

## **Output Description**

Typical outputs resulting from the execution of the MOVe utility include:

- · a listing of input commands with appropriate messages when syntax errors occur
- messages associated with error conditions resulting from an unsuccessful attempt to execute unselect processing
- messages indicating actions occurring during processing (see Figure 16 on page 276)
- an updated control data set indicating the volume is moved
- a condition code indicating successful or unsuccessful volume movement (see Figure 16 on page 276).

```
SLUADMIN (n.n.n)
                             Oracle Enterprise Library Software Utility
                                                                                        PAGE ØØØ1
TIME hh:mm:ss
                                     Control Card Image Listing
                                                                                            DATE yyyy-mm-dd
MOVE FLSM(ØØ:04) PANEL(ØØ) TLSM(Ø0:11)
SLUADMIN (n.n.n)
                             Oracle Enterprise Library Software Utility
                                                                                        PAGE ØØØ2
TIME hh:mm:ss
                                       Move Volume Utility
                                                                                            DATE yyyy-mm-dd
SLS1950I Volume X00609 moved from location 00:04:00:00:00 to location 00:11:00:00:14
SLS1950I Volume X00594 moved from location 00:04:00:00:01 to location 00:11:01:00:09
SLS1950I Volume X00578 moved from location 00:04:00:00:00 to location 00:11:02:00:09
SLS1950I Volume X00562 moved from location 00:04:00:00:00 to location 00:11:03:00:09
SLS1950I Volume X00546 moved from location 00:04:00:00:04 to location 00:11:04:00:09
SLS1950I Volume X00638 moved from location 00:04:00:00:05 to location 00:11:05:00:09
SLS1950I Volume X00659 moved from location 00:04:00:00:06 to location 00:11:06:00:09
SLS1950I Volume X00680 moved from location 00:04:00:00:07 to location 00:11:07:00:09
SLS1950I Volume X00431 moved from location 00:04:00:00:08 to location 00:11:08:00:09
SLS1950I Volume X00538 moved from location 00:04:00:00:09 to location 00:11:09:00:09
SLS1156I 10 volume(s) moved
SLS1155I 10 volume(s) moved to LSM 00:11
SLSØ155I Condition code for utility function is \emptyset
```

Figure 16. MOVe Utility Sample Output

# **Performance Log Reblocker Utility**

The Performance Log Reblocker utility is used by sites sharing an ACS between MVS and VM hosts. The utility is used to reformat the VM performance log data to a common format similar to that of the MVS/SMF data. This data is then used as input for the Activities Report utility. The Performance Log Reblocker utility is required to reconstruct the original-image SMF data; different versions are provided to execute in the CMS and MVS environments.

This utility prepares the generated performance log (SMF data) for use by the Activities Report utility.

SMF records passed to the SCP (see the glossary for a definition of SCP) are variable in length and can be up to 32K bytes long. The SCP breaks these records into sections that fit in a VM punch spool file, and passes reblocking information with each segment.

The MVS version takes SCP performance log output (with header/trailer data) and reblocks the physical records into the original length variable, blocked, spanned records that an MVS SMF function can handle.

For more information about the Performance Log Reblocker utility, refer to the *HSC System Programmer's Guide (VM Implementation)*. The PERFLOG trailer data optionally may be used to specify additional processing of the data after it is reblocked.

# JCL Example

The following example shows JCL for Performance Log Reblocker formatter and merge tasks.

### JCL for Performance Log Reblocker

```
//PERFLOG JOB
                (Accounting info),
//
                 CLASS=x
//* PERFLOG Formatter
//* Takes PERFLOG records in 80 column card images and rebuilds them *
//* as SMF type records.
//STEPØ1 EXEC PGM=SLUPERF, REGION=512K
//STEPLIB DD DSN=your.hsc.loadlib,DISP=SHR
//SYSPRINT DD SYSOUT=*
//PRINTER DD SYSOUT=*
//SLSSMF DD DSN=PERFLOG.FORMATED, DISP=(NEW, CATLG, DELETE),
    DCB=(BLKSIZE=3120,LRECL=16384,RECFM=VBS),
UNIT=SYSDA,SPACE=(CYL,(10,5))
//
//
//SYSIN DD *
++++++++++ PERFLOG DATA GOES HERE +++++++++
//* PERFLOG Merge
//* Takes the SMF type PERFLOG records and merges them with any other*
//* records desired.
//STEP02 EXEC PGM=merge, REGION=512K
//SYSPRINT DD SYSOUT=*
//PRINTER DD SYSOUT=*
//SYSUT1 DD DSN=PERFLOG.FORMATED,DISP=OLD
//SYSUT2 DD DSN=other.data,DISP=OLD
//SYSUT3 DD DSN=merged.data,DISP=(NEW,CATLG,DELETE),
// UNIT=SYSDA,SPACE=(CYL,(10,5))
//
```

# **Output Description**

Output resulting from the execution of the Performance Log Reblocker utility includes:

- a reblocked SMF data file
- a listing of record subtypes that have been reblocked.

A sample output listing of the Performance Log Reblocker utility follows.

```
SLUPERF: Begin Date= 1996155 Begin Time= 14:44:27 End Date= 1996155 End Time= 14:45:42

SMF Subtype: ØØ1 LSM Offload Statistics 8

SMF Subtype: ØØ4 LMU Read Statistics 16
```

This example shows the number of records reblocked for a given SMF subtype. In this case, 8 subtype 001 records and 16 subtype 004 records have been reblocked.

# Point-in-Time Copy (SLUPCOPY) Utility

The Point-in-Time Copy utility provides an alternate method to create a backup of the HSC CDS. There are several benefits to running this utility over the BACkup utility:

- It is a significantly faster way to create a backup.
- It provides much less disruption to tape operations.
- It ensures that the backup of the CDS is a consistent copy for a given point in time.

For detailed information, refer to Appendix K, "Point-in-Time (PIT) Copy Utility" on page 987.

# **Reconfiguration Utility**

The Reconfiguration utility is used as part of a four stage process to create a new copy of the control data set when library hardware configurations change, such as the addition of drives or LSMs, but when information regarding the location of cartridges in the library must be retained from the original control data set.

The four stages include:

- performing a LIBGEN to create the new hardware configuration
- executing the SLICREAT procedure to format the new CDS that will hold the information transferred from the old CDS during the execution of the Reconfiguration utility
- executing the Reconfiguration utility to transfer current cartridge information from the old CDS to the new CDS taking into account the hardware configuration changes made
- possibly executing a partial audit that may be necessary to make final corrections to the CDS contents for panels that may have changed as a result of hardware configurations, such as the addition of drive panels.

The Reconfiguration utility, called via an MVS START command parameter, runs as a special invocation of the HSC. The Reconfiguration utility uses as input the CDSDEF control statement (points to the old CDS) as its information source and the RECDEF control statement (points to the newly formatted CDS) as the target where the updated information is stored.

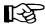

#### **Notes:**

- Before you execute this utility, run the Volume Report utility (refer to "Volume Report Utility" on page 349) and resolve all errant volumes.
- StorageTek recommends that the MERGEcds utility be used instead of this utility. Support for Reconfiguration will end in a future release.

# Reasons for Running the Reconfiguration Utility

The Reconfiguration utility minimizes the amount of time that the library is unavailable for your use due to library modifications. Some typical examples of library modifications are:

- an LSM panel is reconfigured (possibly by adding a drive panel to the LSM)
- an LSM is added to the existing configuration. Usually, this causes a change to the configuration of some of the existing LSMs since PTP panels replace panels that are currently full wall panels.
- an ACS is added to the library
- an LSM, or an entire ACS, is removed from the library.

Since the LIBGEN macros define the various physical aspects of a library, most changes or modifications affecting the physical configuration of the library require that corresponding LIBGEN macro(s) be updated. Any update to the LIBGEN (except changes made via the SET utility) requires that a new library control data set be created. To do this, run your LIBGEN through the SLICREAT program (refer to "Executing the SLICREAT Program" in the *HSC Configuration Guide*) and use that output file along with your old CDS as input to the Reconfiguration utility (refer to "Reconfiguration CDS Definition (RECDEF) Control Statement" on page 92).

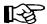

**Note:** The SET utility allows many changes to be made without executing the Reconfiguration utility to accomplish a desired functional change. Refer to "SET Utility" on page 323 for a description of the SET utility.

# **How the Reconfiguration Utility Functions**

During a reconfiguration, volume information is copied from the old CDS to the new CDS. If the same LSMid exists on both the old and new CDS, volume information is copied for all panels as long as the panel type did not change.

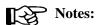

- LSM types must be the same, or no volumes in those LSMs are copied. 4410 and 9310 LSMs are considered to be the same LSM type.
- An example of a "changed" panel type is if a drive panel replaces a cell panel. In this case, volume information on that panel is not copied.

When panels are frozen by the SET FREEZE utility, the resulting panel status in the new CDS is determined by these conditions:

- If the panel types match on the old and new CDS, the panel is frozen only if the panel on the old CDS is frozen.
- If the panel types **do not** match on the old and new CDS, the panel is frozen only if the panel on the new CDS is frozen.

The console operator can execute the Reconfiguration utility via a PROC (refer to "Reconfiguration PROC" on page 284) using the MVS START command to transfer data from the old control data sets to the new control data sets.

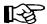

**Note:** Reconfiguration executes under the Base service level only.

Before executing the Reconfiguration utility, it is highly recommended that you run the Volume Report utility, which specifies the ACS and/or ACS and LSM options.

The volume report detects any errant and/or selected volume plus cell-allocated, but empty, conditions. If any of these conditions exist, it is recommended that each condition be cleared before running the Reconfiguration utility. If not cleared, the condition is copied to the newly created control data set.

An exception exists for selected volumes that are copied and marked unselected in the new control data set. If duplicate VOLSERs exist, run the AUDIt utility before running the Reconfiguration utility.

The net result of executing the Reconfiguration utility (process) is the creation of new control data sets that must be used for HSC execution from this point.

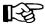

**Note:** ALL new control data sets (primary, secondary, and standby) must conform to the library hardware.

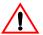

Caution: Following a reconfiguration, all LSMs are in offline, manual mode and must be brought online. Commands that are dependent on the LSMs being online (including all commands used when automated mounts or dismounts are necessary) need to be issued after the LSMs are brought online.

### I/O Considerations

The Reconfiguration utility supports creating data spaces to store CDS records subject to multiple I/O updates. Data space size is approximately 500K (.5M) for each LSM in the new configuration.

If the necessary data space cannot be acquired by the utility, CDS I/O will require significant additional time.

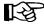

**Note:** Reconfiguration to real DASD with many scratch volumes has been known to take hours of wall clock time.

# **Running a Successful Reconfiguration**

While the Reconfiguration utility is in process, the library is unavailable to the user. The steps necessary to achieve a successful reconfiguration are as follows:

1. Run the Database Decompile utility to create a new LIBGEN.

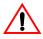

Caution: Do not rely on old LIBGENs for accuracy. If you do not perform this step, modifications made to the CDS (e.g., changes entered from the SET utility) will not be added to the LIBGEN. Thus, you may encounter a mismatch between your CDS and LIBGEN.

2. Identify any proposed changes to the host system's Configuration Plan. Update your Hardware Configuration Definition (HCD) and LIBGEN to reflect these changes.

If you want to insert new ACSs into the middle of an existing library, or LSMs into an existing ACS, use the MERGEcds utility instead of Reconfiguration.

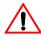

#### **Caution:**

• If new ACSs are inserted into the middle of an existing library, all volume information will be lost for ACSs after the inserted ACS(s). In this case, audits may need to be run on the affected ACSs.

When you add a new ACS(s), add it as the last ACS defined in LIBGEN; specifically, add it as the last assembler label specified on the SLIALIST macro and add all other affected macros. Refer to the "SLIALIST Macro" in the *HSC Configuration Guide* for a description of the macros.

• If new LSMs are inserted in the middle of an existing ACS LSM string, all volume information will be lost for LSMs after the inserted LSM(s). In this case, audits may need to be run on the affected LSMs.

When you add new LSMs to an ACS, add them as the last LSMs in that ACS; that is, add them as the last SLILSM macros specified on the highest-numbered LSM parameter (LSM, LSM2, LSM3, or LSM4) of the SLIACS macro and include all other affected macros. Refer to the "SLIACS Macro" in the *HSC Configuration Guide* for a description of the macros.

Assuming you specify additional LSM parameters (LSM2, LSM3, LSM4) in ascending order to enhance maintainability, note these syntax requirements:

- If the number of LSMs in an ACS does not exceed the 255-character limit on the LSM parameter, add the new LSMs as the last SLILSM macros on the LSM parameter.
- If the number of LSMs in an ACS exceeds the 255-character limit on the LSM parameter, add the new LSMs as the last SLILSM macros on the LSM2 parameter.
- If the number of LSMs in an ACS exceeds the 255-character limit on the LSM2 parameter, add the new LSMs as the last SLILSM macros on the LSM3 parameter.
- If the number of LSMs in an ACS exceeds the 255-character limit on the LSM3 parameter, add the new LSMs as the last SLILSM macros on the LSM4 parameter.

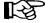

**Note:** If the number of LSMs in an ACS exceeds the 255-character limit on the LSM4 parameter, you have surpassed the architectural limit of 256 LSMs for each ACS. In this case, you must add the new LSMs to another ACS.

- 3. Assemble a LIBGEN that contains the required macro changes.
- 4. Optionally, run the SLIVERFY program to verify the HCD and LIBGEN.
- 5. Create the data set initialization JCL and execute SLICREAT to format the new control data set(s) (refer to "Initializing the Control Data Sets" in the *HSC Configuration Guide*).

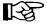

**Note:** SLICREAT must create **all** control data sets (primary, secondary, and standby) referenced by the HSC.

6. Update the RECDEF PARMLIB statement to specify the new HSC data set to be created.

7. Make sure that the current primary CDS copy (as shown by the Display CDS command) is the primary copy of the old CDS input to RECONFIG.

If the CDS copies need to be rotated into a different sequence, use the procedure described under "Reassigning Control Data Set Names in Database Heartbeat Record" on page 54.

8. Update the CDSDEF PARMLIB control statement to include **only** the primary CDS.

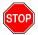

**Warning:** You must specify **only** the primary CDS copy that was last active. If you do not, unpredictable and undesirable operational results, including operating system hangs, can occur.

- 9. Stop execution of the HSC on all hosts.
- 10. Use the MVS START Command to invoke the Reconfiguration PROC. Refer to "Reconfiguration PROC" on page 284.
- 11. When the RECONFIG is complete, if necessary, make hardware/LMU microcode changes.
- 12. Back up the new control data set.
  - a. Update the CDSDEF PARMLIB statement to specify the new HSC data set(s). Change the existing utility JCL to reflect the new CDS names.

or

b. Rename the CDSs. To see how to retain the CDS names, refer to "Renaming Control Data Sets" on page 56.

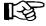

**Note:** The HSC startup after reconfiguration must point to the new primary, secondary, and standby CDS copies.

- 13. Remove the RECDEF PARMLIB statement.
- 14. Start the new production procedure (see "Renaming Control Data Sets" on page 56 for more information).
- 15. Modify all LSMs online.
- 16. The reconfiguration sets all CAP preference values to MANUAL. If necessary, reassign CAP preference values.
- 17. Audit any panels that changed while reconfiguring the library.

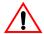

Caution: When an LSM panel is replaced, the contents of the original panel are not retained in the CDS. The entire new panel must be audited to update the CDS.

## **Reconfiguration PROC**

Create a reconfiguration procedure that includes the new control data sets produced by the reconfiguration data set initialization JCL. This PROC may be identical to the startup PROC with the following modifications:

- Add RECONFIG to the PARM information passed from the EXEC statement.
- Enter the new control data set name specified in the RECDEF PARMLIB statement (refer to "Reconfiguration CDS Definition (RECDEF) Control Statement" on page 92) in your SLSSYS DD statement.

Refer to "JCL Example" for an example of a Reconfiguration PROC.

# **Syntax**

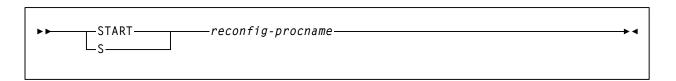

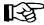

Note: The Reconfiguration utility is invoked by using the MVS START command that includes the RECONFIG parameter in the PROC. This PROC executes program SLSBINIT.

### **MVS Command Name**

### START or S

initiates the MVS START command.

## **Parameters**

## reconfig-procname

is the name of the Reconfiguration PROC.

## JCL Requirements

Refer to "Reconfiguration CDS Definition (RECDEF) Control Statement" on page 92 for information required for the Reconfiguration utility.

# **JCL Example**

# Sample Reconfiguration PROC

```
//newprocname
//IEFPROC
                 EXEC PGM=SLSBINIT,
//
                      TIME=1440,
                       REGION=2000K,
//
//
                       DPRTY=(7,5),
                       PARM='E(EØ86) F(23) M(Ø2) SSYS(HSCØ) RECONFIG'
//
//*
//SLSSYSØ2
                 DD
                       DSN=your.parmlib.(member),DISP=SHR
                       DSN=sys1.your.linklib,DISP=SHR
//STEPLIB
                 \mathsf{D}\mathsf{D}
```

# **PARMLIB Example**

The following JCL example represents the reconfiguration procedure using CDSDEF and RECDEF statements in the PARMLIB.

Refer to Chapter 3, "HSC Control Statements and HSC Start Procedure" on page 79 for more RECDEF PARMLIB examples.

## **PARMLIB Example of RECDEF Control Statement**

```
/*
CDSDEF DSN1=SLS.DBASEPRM
RECDEF DSN1=SLS.NEW.DBASEPRM,+
DSN2=SLS.NEW.DBASESEC
```

# **Output Description**

Output resulting from the execution of the Reconfiguration utility includes a message stating whether or not the utility ran successfully.

# **RESTore Utility**

The RESTore utility provides a way to re-create the library control data set from a previous backup copy of the data set. You also have the option to apply all journals (maximum of 99 files per run) since the last backup, if journaling is enabled.

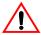

Caution: It is critical that you restore all data sets referenced by the HSC (primary, secondary, standby). Failing to restore all data sets can cause CDS mismatches. Refer to "Control Data Set Recovery" on page 52 and "Reassigning Control Data Set Names in Database Heartbeat Record" on page 54 for additional information.

## **Prerequisites**

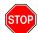

Warning: The host software must be **stopped** on all hosts when this utility is executed.

# Reasons for Running the RESTore Utility

The RESTore utility performs the following tasks:

- re-creates the library control data set from a backup copy
- applies contents of any journals having activity since the backup. This process occurs
  only if you have designated that journals are enabled. See "SLIRCVRY Macro" in
  the HSC Configuration Guide for information about enabling journaling

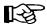

**Notes:** The HSC BACKup and RESTore utilities can be used as part of a procedure to rename control data sets. Refer to "Renaming Control Data Sets" on page 56 for detailed information on renaming control data sets.

# **How the RESTore Utility Functions**

The RESTore utility is executed in the following phases:

- A hardware reserve is issued against the control data set.
- The library control data set is restored from a previous backup copy.
- If journaling is enabled, the installation optionally can apply journals (up to 99 files per run) to the restored library control data set. It is the user's responsibility to include all journals and offload copies made since the last backup.
- The restored library control data set is duplicated in the secondary and standby control data sets if secondary and standby control data sets are being used. Refer to "Control Data Set Recovery" on page 52 for additional information about the control data set recovery scheme.

**Note:** The restored data set is formatted as RECFM=F, BLKSIZE=4096. The logical record length may be LRECL=0. In this case, LRECL=0 indicates to default to the block size, so you should not construe this as a problem.

• If GENerate (YES, Only, or Short) is specified in the RESTore JCL, output of the discrepancies encountered is stored in the SLSAUDIT data set. For information on

resolving any discrepancies, see "How to Handle BACKup/RESTore Discrepancies" on page 295.

• The control data set is released, and the utility ends.

The RESTore utility does not reset the journals. It is recommended that a backup be performed following the completion of the restore to reset the journals and reflect the newly restored control data set.

# Special Considerations for Control Data Sets Processing Independently

Special precautions should be taken for running BACKup and RESTore when local/remote-linked libraries run control data sets independent of each other. These precautions should be followed when the link connecting the local and remote libraries is disrupted. Refer to "CDS Synchronization Between Local/Remote-linked Libraries" on page 204 for more information.

# **Syntax**

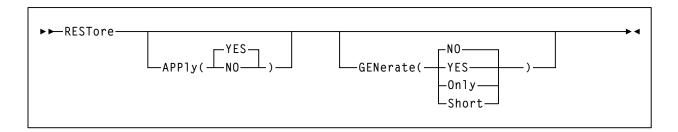

# **Utility Name**

### **RESTore**

specifies that the restore operation is to be performed.

#### **Parameters**

#### **APPly**

optionally specifies whether or not the journals are to be applied to the restore operation.

#### (YES)

specifies that journals are to be applied. YES is the default.

(NO)

specifies that journals are not to be applied.

#### **GENerate**

optionally specifies what statements are output to the SLSAUDIT data set and whether or not control data sets are restored.

#### (NO)

specifies that NO statements are sent to the SLSAUDIT data set. The control data sets are also restored. **NO is the default.** 

### (YES)

specifies that statements are sent to the SLSAUDIT data set. The control data sets are also restored.

**Note:** If OPTion(Analyze) was specified for backup, this parameter should be specified for the restore.

### (Only)

specifies that all statements are sent to the SLSAUDIT data set. The CDS and Journal DD statements need not be present. The control data sets are not restored.

## (Short)

specifies that Audit statements only are sent to the SLSAUDIT data set. The control data sets are restored.

# JCL Requirements

The following definitions apply to RESTore utility JCL:

#### **SLSPRINT**

output messages from the utility program.

#### SLSCNTL

the primary control data set.

#### SLSCNTL2

the secondary copy of the CDS (optional).

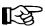

#### **Notes:**

- If this is a new data set (e.g., DISP=(NEW,...)), DCB=(DSORG=PS) must be coded to make sure that the data set organization of the control data set is defined correctly.
- The logical record length of the restored data set may be LRECL=0. This is not an indication of a problem. In this case, the LRECL for the restored data set defaults to BLKSIZE=4096.

#### **SLSBKUP**

the backup data set.

## **SLSSTBY**

a standby copy of the control data set having only the heartbeat block updated (optional).

#### SLSJRNnn

if journaling is enabled, statements that define all journals since the last backup. There are two journals per host and up to 16 hosts. The possibility exists that the journals could have been off-loaded since the last control data set backup. If so, all archived journals must also be specified here.

It is the user's responsibility to specify the archived journals, since there are no means of checking for missing archived journals. There is also no provision for specifying more than 99 journals. **Allowable values for** *nn* **are 01 to 99, but numbers cannot be skipped.** 

#### **SLSAUDIT**

identifies where the UNSCratch, UNSElect, and AUDIt statements are to be placed. SLSAUDIT has a logical record length (LRECL) of 80 and a block size (BLKSIZE) of 80. These statements are in the optimal order and can be directly input to an execution of SLUADMIN. The data set name specified in SLSAUDIT can be used as SLSIN input to SLUADMIN.

#### **SYSOUT**

sort message output. Required if APPly(YES) is specified.

#### **SLSIN**

input to the utility in the form of control cards.

#### **SLSDELTA**

work data set created by the restore. The DD statement naming a temporary data set for the sorted deltas. The space allocation should be at least as large as the sum of all the SLSJRNnn data sets. This statement is only required when APPly(YES) is specified.

### **SORTWK**nn

sort work data sets. Required if APPly(YES) is specified.

# **JCL Examples**

Various examples showing JCL for running the RESTore utility are presented. Select the appropriate example matching the control data set conventions that you have used for specifying data sets.

The first example restores the control data sets using current data set conventions with the primary, secondary, and standby control data sets and journals applied.

# JCL for RESTore (with Journals Applied)

```
//JOBRSTR
              job (account), programmer, REGION=2048K
//S1
              EXEC PGM=SLUADMIN, PARM=MIXED
//SLSBKUP
              DD DSN=backup.set.name,DISP=(OLD)
//SLSCNTL
              DD DSN=primary.set.name, DISP=(NEW, CATLG, DELETE),
//
                  DCB=(DSORG=PS),UNIT=,SPACE=
//SLSCNTL2
              DD DSN=secondary.set.name,DISP=SHR
//SLSSTBY
              DD DSN=standby.set.name,DISP=SHR
//SLSJRNØ1
              DD DSN=journal1.set.name,DISP=SHR
//SLSJRNØ2
              DD DSN=journal2.set.name,DISP=SHR
//SORTWKØ1
              DD UNIT=, SPACE=
              DD UNIT=, SPACE=
//SLSDELTA
              DD DSN=dataset.name, DISP=SHR
//SLSAUDIT
//SLSPRINT
              DD SYSOUT=*
              DD SYSOUT=*
//SYSOUT
//SLSIN
              DD *
  RESTORE APPLY(YES)
```

The second example shows JCL for the RESTore utility using the GENerate(Only) parameter.

# JCL for RESTore (with GENerate Only)

```
//JOBRSTR job (account),programmer,REGION=2048K
//S1 EXEC DD DSN=backup.set.name,DISP=OLD
//SLSAUDIT DD DSN=dataset.name,DISP=SHR
//SLSPRINT DD SYSOUT=*
//SLSIN DD*
RESTORE GENERATE(ONLY)
```

The third example shows JCL for restoring the library control data set without journals applied and without sending the output of the restore operation to the SLSAUDIT data set.

## JCL for RESTore (without Journals or Output to SLSAUDIT)

```
//JOBRSTR
              job (account),programmer,REGION=2048K
//S1
              EXEC PGM=SLUADMIN, PARM=MIXED
              DD DSN=backup.set.name,DISP=(OLD)
//SLSBKUP
              DD DSN=primary.set.name,DISP=(NEW,CATLG,DELETE),
//SLSCNTL
                 DCB=(DSORG=PS),UNIT=,SPACE=
//SLSCNTL2
              DD DSN=secondary.set.name,DISP=SHR
//SLSSTBY
              DD DSN=standby.set.name,DISP=SHR
              DD DSN=temp.sort,DISP=(NEW,KEEP),UNIT=
//SORTWKØ1
              DD DSN=temp.delta, DISP=(NEW, KEEP), UNIT=
//SLSDELTA
//SLSPRINT
              DD SYSOUT=*
//SLSIN
              DD *
  RESTORE APPLY(NO) GENERATE(NO)
/*
//
```

The fourth example shows JCL for restoring the library control data set with data set naming conventions. The example runs RESTore with journals applied (APPly(YES)) and a secondary CDS active.

## JCL for RESTore (with Secondary [Shadow] and Journals)

```
//JOBRSTR
             job (account),programmer,REGION=2048K
//S1
             EXEC PGM=SLUADMIN, PARM=MIXED
//SLSBKUP
             DD DSN=backup.set.name,DISP=(OLD)
//SLSCNTL
             DD DSN=primary.set.name,DISP=(NEW,CATLG,DELETE),
                DCB=(DSORG=PS), UNIT=, SPACE=
//
             DD DSN=&&TEMP, DISP=(, DELETE, DELETE), UNIT=, SPACE=
//SLSDELTA
//SLSJRNØ1
             DD DSN=journal1.set.name,DISP=OLD
//SLSJRNØ2
             DD DSN=journal2.set.name,DISP=OLD
             DD SYSOUT=A
//SLSPRINT
             DD DSN=secondary.set.name, DISP=(NEW, KEEP), UNIT=, SPACE=
//SLSCNTL2
             DD DSN=&&TEMP, DISP=(, DELETE, DELETE), UNIT=, SPACE=
//SORTWKØ1
//SYSOUT
             DD SYSOUT=A
             DD *
//SLSIN
  RESTORE APPLY(YES)
//
```

**Note:** The UNIT= and SPACE= parameters for SLSCNTL are completed with the same information defined for the Data Set Initialization JCL section in "Creating Data Set Initialization JCL" in the *HSC Configuration Guide*.

The fifth example shows JCL for restoring the library control data set with data set naming conventions. The example runs RESTore with journals applied (APPly(YES)) and the output of the restore operation placed in the SLSAUDIT data set (GENerate(YES)).

## JCL for RESTore (Journals and Output to SLSAUDIT)

```
//JOBRSTR job (account),programmer,REGION=2048K
//S1 EXEC PGM=SLUADMIN,PARM=MIXED
//SLSCNTL DD DSN=primary.set.name,DISP=SHR
//SLSCNTL2 DD DSN=secondary.set.name,DISP=SHR
//SLSBKUP DD DSN=backup.set.name,DISP=OLD
//SLSPRINT DD SYSOUT=*
//SLSIN DD *
RESTORE APPLY(YES) GENERATE(YES)
```

# **Output Description**

Output resulting from the execution of the RESTore utility includes:

- a restored library control data set. A shadow or secondary data set is also output if specified in the JCL.
- a listing of input commands with appropriate messages when syntax errors occur
- messages associated with error conditions resulting from an unsuccessful attempt to execute RESTore processing
- a condition code indicating successful/unsuccessful restore processing (see Figure 17 on page 294)
- a control card output for CDS discrepancies.

SLUADMIN (n.n.n) Oracle Enterprise Library Software Utility PAGE ØØØ1 TIME hh:mm:ss Control Card Image Listing DATE yyyy-mm-dd RESTORE GENERATE(YES) SLUADMIN (n.n.n) Oracle Enterprise Library Software Utility PAGE 0002 TIME hh:mm:ss Restore Utility DATE yyyy-mm-dd SLS1212I JCL has been verified for the RESTORE utility SLS1199I The Backup being restored is from 20040301 at 14:08:04SLSØ161I Control database is successfully copied from the backup copy SLSØ391I All host DHBEFLAGS reset in CDS SLS1219I SLSCNTL2 data set was successfully restored from SLSCNTL SLS1219I SLSSTBY data set was successfully restored from SLSCNTL SLUADMIN (n.n.n) Oracle Enterprise Library Software Utility PAGE ØØØ3 TIME hh:mm:ss Restore Utility DATE yyyy-mm-dd Statement Generation Summary Report UNSCR VOL(EVT181-EVT182,EVT184-EVT187,EVT190-EVT191,EVT193-EVT194) UNSCR VOL(EVT286-EVT288, EVT386-EVT388, EVT480-EVT483, EVT485-EVT488) UNSEL VOL(E51233) UNSEL VOL(EVT180) UNSEL VOL(EVT488) SLUADMIN (n.n.n) Oracle Enterprise Library Software Utility PAGE 0004 TIME hh:mm:ss Restore Utility DATE yyyy-mm-dd Statement Generation Summary Report AUDIT ACS( $\emptyset\emptyset$ ) LSM( $\emptyset\emptyset$ ) PAN( $\emptyset\emptyset$ ) ROW( $\emptyset\emptyset$ ) COL( $\emptyset\emptyset$ ) AUDIT ACS(ØØ) LSM(ØØ) PAN(Ø1) ROW(ØØ) COL(Ø3) AUDIT ACS(Ø1) LSM(ØØ) PAN(19) ROW(Ø3) COL(Ø1) SLSØ155I Condition code for utility function is  $\emptyset$ 

Figure 17. Restore Utility Sample Output

# **How to Handle BACKup/RESTore Discrepancies**

Under abnormal circumstances (CDS mismatch, link down, and so on), the backup operation must be performed periodically. During this operation, discrepancy blocks are generated within the SLSBKUP data set. Then, during the restore process, the discrepant records are formatted into control card statements and output to the SLSAUDIT data set.

After the HSC is reactivated, the statements defining discrepancies are input to SLUADMIN, and AUDIt, UNSCratch, and UNSElect are performed to resolve the discrepancies.

# Scratch Conversion (SLUCONDB) Utility

The SLUCONDB program generates scratch transactions from CA-1, CA-DYNAM/TLMS, and DFSMSrmm tape management systems, or from a file extracted from a client system by the SMC SMCUDBX utility (refer to the SMC Configuration and Administration Guide for more information).

It generates the scratch transactions in a format acceptable to the Scratch Update utility. In addition, the LIBONLY parameter can be coded on the EXEC JCL statement, which scratches the selected volume serial numbers in the HSC CDS using the HSC Programmatic Interface.

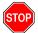

Warning: The Scratch Update utility should not be executed while the Scratch Conversion utility is running.

## **Data Space Consideration**

Some installations utilize the IEFUSI exit to limit the size of data spaces in a job. The IEFUSI exit must allow SLUCONDB to either:

- allocate two 1GB data spaces, or
- be modified by the user to create data spaces of a size allowed by IEFUSI, yet large enough to contain the necessary data for SLUCONDB processing.

One data space must be a minimum of 16 times the maximum number of volumes defined in the HSC CDS, for real and virtual volumes, at any given time. The other data space must be a minimum of 16 times the maximum number of volumes defined as "scratch" in the TMS data base at any given time.

#### SLUCONDB

SLUCONDB processes the CA-1 Tape Management Catalog (TMC), CA-DYNAM/TLMS VMF, or DFSMSrmm and selects volume serial numbers for processing based on the date parameter(s) specified on the EXEC JCL statement.

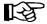

**Note:** Volume serial numbers selected are those **not** already in scratch status in the CDS.

If a parameter is NOT specified on the EXEC JCL statement, defaults are assigned. These defaults are described in the Parameters section below.

SLUCONDB calls one of three routines to read either CA-1 TMC (SLUDRCA1), CA-DYNAM/TLMS VMF (SLUDRTLM), or DFSMSrmm (SLUDRRMM).

SLUCONDB can also be used to read the SMC TMS scratch extract file generated by the SMCUDBX utility. In this mode, SLUCONDB generates scratch transactions only for HSC volumes with a "last select time" earlier than the time of the SMCUDBX run.

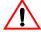

Caution: If you have made any modifications to previous releases of these modules, the StorageTek routines must be modified, reassembled, and linked using the sample provided. New releases can introduce changes in operation.

#### SLUDRCA1

SLUDRCA1 utilizes CA-1 macros to map the layout of the CA-1 TMC. The macro names which map the CA-1 TMC have changed from Release 4.9 to Release 5.0. Both macros are located at the end of this module with the CA-1 Release 4.9 macro as a comment. The version of SLUDRCA1 supplied in SAMPLIB utilizes CA-1 Release 5.0 macro and was assembled using this macro.

If you are using CA-1 Release 4.9 or earlier, you must comment out the Release 5.0 macro, remove the asterisk in column 1 of the Release 4.9 macro, and reassemble this module. Make sure the appropriate CA-1 macro library is used in the assemble SYSLIB concatenation.

If you are running CA-1 Release 5.0 without any local modifications, this module does not need to be reassembled and nothing further must be done to this module. If you have local modifications, you must reassemble this module.

#### SLUDRTLM

SLUDRTLM utilizes a CA-DYNAM/TLMS COPY member to map the layout of the VMF. This module must be re-assembled if you are running TLMS Release 5.4 or if you have local modifications. If you must re-assemble this module, make sure the appropriate CA-DYNAM/TLMS source library is used in the assemble SYSLIB concatenation.

#### **SLUDRRMM**

SLUDRRMM is called to read the DFSMSrmm report extract file if RMM is specified in the EXEC JCL statement. This program utilizes the DFSMSrmm EDGRVEXT macro to map the layout of the extract file. Fields read in the extract file include:

- RVTYPE (record type)
- RVVOLSER (volser number)
- RVLCDATE (last change date)
- RVNAME (unit type)
- RVSTATUS (volume status)
- RVEXPDT (volume expiration date)
- RVEXPDTO (volume original expiration date)
- RVLABEL (volume label type).

SLUDRRMM processes the extract and passes the volume record information to SLUCONDB, which builds scratch card images to be input to SLUADMIN. Volume scratch status (scratch/nonscratch) is then updated in the CDS for each volume record in the extract file.

Dates on the RMM report must be in Julian date format (EDGHSKP run with PARM 'DATEFORM(J)'). Tapes listed on the RMM report without expiration dates will be skipped by SLUDRRMM.

#### SLUDRSMC

SLUDRSMC is called to read the extract file created by the SMCUDBX utility from a client tape management system. This file includes one record for every scratch volume extracted that contains the volume serial number and the time of the extract run.

During execution, correct scratch synchronization is provided by matching the time (in GMT format) of the scratch extract run with the volume's "last select time." Any volume selected after the scratch selection run is skipped in SLUCONDB processing.

#### **Link Edit Parameters**

The following is an example of the Link Edit control statements to be used for SLUCONDB if user modifications are required.

#### Link Edit Control Statements for SLUCONDB

```
//*
//SØØØØØ1
           EXEC PGM=IEWL, COND=(Ø, NE),
                PARM='SIZE=(400K,96K),LIST,XREF,NCAL'
//SYSPRINT DD SYSOUT=*
//ASLSLINK DD DISP=SHR,DSN=your.hsc.smp/e.loadlib
           DD DISP=SHR, DSN=your.user.objlib
//USEROBJ
//SYSLMOD
           DD DISP=SHR, DSN=your.user.loadlib
//SYSLIN
           DD *
 INCLUDE ASLSLINK(SLSFLLVT)
 INCLUDE ASLSLINK(SLSXCAL)
 INCLUDE USEROBJ(SLUCONDB)
 ENTRY
          SLUCONDB
 SETCODE AC(1)
          SLUCONDB(R)
 NAME
```

The following is an example of the Link Edit control statements to be used for SLUDRCA1, SLUDRTLM, or SLUDRRMM.

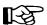

Note: The SLUDRCA1, SLUDRTLM, and SLUDRRMM modules are shared with the MVS/CSC and SMC products. These load modules are distributed in the SMC SMCLINK library during SMP/E installation.

#### Link Edit Statements SLUDRCA1/SLUDRTLM/SLUDRRMM

```
//*
//SØØØØØ1
             EXEC PGM=IEWL, COND=(Ø, NE),
                  PARM='SIZE=(400K,96K),LIST,XREF,NCAL'
//SYSPRINT
             \mathsf{D}\mathsf{D}
                 SYSOUT=*
//USEROBJ
             DD DISP=SHR, DSN=your.user.objlib
             DD DISP=SHR, DSN=your.user.loadlib
//SYSLMOD
//SYSLIN
             DD
  INCLUDE USEROBJ(SLUDR____)
  ENTRY
           SLUDR_
  SETCODE AC(1)
           SLUDR (R)
  NAME
```

The following is an example of the assembly and link edit JCL required for SLUCONDB if user modifications are required.

# Assembly and Link Edit JCL for SLUCONDB

```
//SLUCONAS JOB (acctg info), 'SLUCONDB',...
//*
            EXEC PGM=ASMA9Ø, PARM='OBJECT, NODECK', REGION=1024K,
//ASM
//SYSPRINT DD SYSOUT=*
//SYSLIB
            DD DISP=SHR, DSN=SYS1.MACLIB
            DD DISP=SHR, DSN=your.hsc.smp/e.maclib
//SYSUT1
            DD UNIT=VIO, SPACE=(CYL, (1,1))
            DD DISP=(,PASS),UNIT=SYSDA,SPACE=(TRK,(1,1))
//SYSLIN
//SYSIN
            DD DISP=SHR,DSN=slucondb.asm.dataset
//*
//LKED
            EXEC PGM=IEWL, COND=(Ø, NE), REGION=1024K,
                 PARM='SIZE=(400K,96K),LIST,XREF,NCAL'
//SYSPRINT DD
                SYSOUT=*
//ASLSLINK DD DISP=SHR.DSN=your.hsc.smp/e.loadlib
//SYSLMOD
            DD DISP=SHR, DSN=your.user.loadlib
            DD DISP=(OLD, DELETE), DSN=*.ASM.SYSLIN
//SYSLIN
//
            DD *
  INCLUDE ASLSLINK(SLSFLLVT)
  INCLUDE ASLSLINK(SLSXCAL)
  ENTRY
           SLUCONDB
  SETCODE AC(1)
           SLUCONDB(R)
 NAME
/*
//
```

The following is an example of the assembly and link edit JCL required for SLUDRCA1, SLUDRTLM or SLUDRRMM if user modifications are required.

## Assembly/Link-Edit JCL SLUDRCA1/SLUDRTLM/SLUDRRMM

```
//SLUDRASL JOB (acctg info), 'SLUDR___',...
//*
//ASM
            EXEC PGM=ASMA9Ø, PARM='OBJECT, NODECK', REGION=1024K,
//SYSPRINT
            DD SYSOUT=*
//SYSLIB
            DD DISP=SHR, DSN=SYS1.MACLIB
            DD DISP=SHR, DSN=your.hsc.smp/e.maclib
//
            DD DISP=SHR, DSN=your.tms.maclib
//SYSUT1
            DD UNIT=VIO, SPACE=(CYL, (1,1))
            DD DISP=(,PASS),UNIT=SYSDA,SPACE=(TRK,(1,1))
//SYSLIN
//SYSIN
            DD DISP=SHR,DSN=sludr___.asm.dataset
//*
//LKED
            EXEC PGM=IEWL, COND=(Ø, NE), REGION=1024K,
//
                  PARM='SIZE=(400K,96K),LIST,XREF,NCAL'
//SYSPRINT
            DD SYSOUT=*
            DD DISP=SHR,DSN=your.user.loadlib
//SYSLMOD
            DD DISP=(OLD, DELETE), DSN=*.ASM.SYSLIN
//SYSLIN
            \mathsf{D}\mathsf{D}
  ENTRY
           SLUDR_
  SETCODE AC(1)
           SLUDR___(R)
  NAME
//
```

# **Syntax**

When running SLUCONDB (for processing the control database), optional PARM values on the EXEC statement in the JCL may be specified. The PARM values are positional. PARM option and values are:

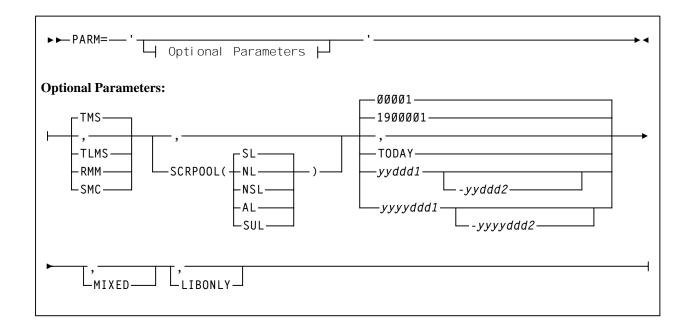

#### **Parameters**

#### PARM=

specifies the parameters that follow can be accessed by the program indicated in the PGM parameter in the JCL.

The defaults for the PARM are:

- TMS
- SL
- all scratches from **January 1, 1900** to the current system date
- uppercase only for TMS-generated reports.

The keywords for the PARM are positional. There are several ways to invoke the defaults.

- If you accept the system defaults, do not specify the PARM. The system takes the defaults.
- Code the PARM as: PARM=" or PARM=",,,,,

#### **TMS**

specifies the CA-1 tape management system (TMS)

### **TLMS**

specifies the TLMS: CA-DYNAM/TLMS tape management system

#### **RMM**

specifies the DFSMSrmm tape management system

### **SMC**

specifies the extract file from the SMC utility SMCUDBX. If SMC is specified, label and date parameters are not permitted. (Label and date selection are performed by the SMC utility when it creates the extract file.)

#### **SCRPOOL**

is the scratch pool label type used by the library. This is required to make sure that the label type matches the label type specified for scratch tape label type specified during LIBGEN (SLILIBRY macro SCRLABL parameter).

The acceptable values for label type are as follows:

(SL)

the default, standard label

(NL)

nonlabeled

(NSL)

nonstandard label.

(AL)

ANSI label

(SUL)

standard user label

#### 00001 or 1900001

This is the default for date. It means January 1, 1900.

#### **TODAY**

is the current system date. If TODAY is not specified, the only other acceptable date for the range is also the current system date. Therefore, TODAY is usually specified instead of a range.

### yyddd1 **or** yyyyddd1

If a single date is specified, that date becomes the "from" date. The "to" date is the current system date (which is not specified). All specified dates are in Julian notation.

# yyddd1-yyddd2 **or** yyyyddd1-yyyyddd2

specifies the date range in which the volumes became scratch. Neither of these dates can be greater than the current system date.

**Note:** If this keyword is not specified, the system defaults to **January 1, 1900** (00001).

#### **MIXED**

specifies to print all the headings and messages in mixed case characters (uppercase and lowercase characters).

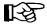

**Note:** If a comma is specified, or if this keyword is not specified, the system defaults to **uppercase letters**.

#### LIBONLY

specifies that volumes are to be placed in scratch status through the HSC Programmatic Interface. If this parameter is specified, you can omit the SLUADMIN step that runs the Scratch Update utility from the invoking JCL (refer to "JCL Examples" on page 198). The HSC must be active.

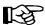

**Note:** If this parameter is specified, the Scratch Conversion utility to be used must reside in an APF-authorized library.

### **JCL Requirements**

The following definitions apply to Scratch Conversion utility JCL to process scratch report files.

## **SLSTMS** or **DBTMS**

input to the utility in the form of either the CA-1 TMC, CA-DYNAM/TLMS Volume Master File (VMF), or DFSMSrmm report extract file. **This statement is required.** 

#### **SLSSOUT**

output from the utility specifying the Scratch Update utility control statement. This statement is required.

If specifying a temporary or permanent data set for 'DSN=' in the JCL, be sure to include the appropriate DCB information (i.e., LRECL=72).

#### **SLSIN**

input to the utility in the form of scratch card images. This statement is required.

### **SLSPRINT**

output messages from the utility program. This statement is required.

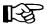

Note: The Scratch Conversion utility uses the Batch API to extract volume and VTV records from the CDS. The Batch API requires read access to the CDS, either from statements in the JCL or by getting the data set information from an active HSC. The SLSCNTL, SLSCNTL2, and SLSSTBY DD statements are optional if an active HSC is running on the same system. Refer to Appendix J, "Batch Application Program Interface (API)".

#### **SLSCNTL**

the primary control data set. This statement is optional.

### **SLSCNTL2**

the secondary control data set. If a secondary CDS exists, it should be specified so that if a switch occurs and the secondary data set in now active, the CDSs can be reordered to maintain database integrity. This statement is optional.

#### **SLSSTBY**

the standby control data set. If a standby exists, it should be specified so that if a switch occurs and the standby data set is now active, the CDSs can be reordered to maintain database integrity. This statement is optional.

### **JCL Examples**

In the following examples, specifying LIBONLY on the SLUCONDB EXEC statement causes SLUCONDB to directly update the CDS. In this case, you can omit the SLUADMIN job step that runs the Scratch Update utility.

The library referred to as "your.smc.smp/e.loadlib" in the following examples refers to the SMCLINK library generated during the NCS installation containing the TMS extract modules SLUDR\*. If you reassemble these modules as described in "SLUCONDB" on page 296, this library is the output of your link edit.

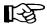

**Note:** The UNIT, SPACE, and DCB parameter settings are determined by the user.

### JCL to Process Tape Management Databases (Without CDS DDnames)

```
//JOBSCUP
            JOB (account), programmer
//*
//STEP1
            EXEC PGM=SLUCONDB,
                 PARM=('TLMS, SCRPOOL(NL), 2002100, MIXED')
//STEPLIB
            DD DISP=SHR, DSN=your.hsc.smp/e.loadlib
            DD DISP=SHR, DSN=your.smc.smp/e.loadlib
//SLSTMS
            DD DSN=TMS.MASTER.FILE,DISP=OLD
            DD DSN=&&SCUPINPT, DISP=(NEW, PASS), UNIT=, SPACE=, DCB=
//SLSSOUT
//SLSPRINT DD SYSOUT=A
//*
//STEP2
            EXEC PGM=SLUADMIN, COND=(4, LT, STEP1), PARM=MIXED
//SLSIN
            DD DSN=&&SCUPINPT,DISP=(OLD,DELETE)
//SLSPRINT DD SYSOUT=A
//
```

## JCL to Process Tape Management Databases (With CDS DDnames)

```
//JOBSCUP JOB (account),programmer
//*
//STEP1 EXEC PGM=SLUCONDB,
                PARM=('TLMS, SCRPOOL(NL), 2002100-2002110, MIXED')
//STEPLIB DD DISP=SHR, DSN=your.hsc.smp/e.loadlib
           DD DISP=SHR, DSN=your.smc.smp/e.loadlib
//SLSTMS DD DSN=TMS.MASTER.FILE,DISP=OLD
//SLSSOUT DD DSN=&&SCUPINPT, DISP=(NEW, PASS), UNIT=, SPACE=, DCB=
//SLSPRINT DD SYSOUT=A
//SLSCNTL DD DSN=primary.control.dataset,DISP=SHR
//SLSCNTL2 DD DSN=secondary.control.dataset,DISP=SHR
//SLSSTBY DD DSN=standby.control.dataset,DISP=SHR
//*
//STEP2
           EXEC PGM=SLUADMIN, COND=(4, LT, STEP1), PARM=MIXED
//SLSIN
           DD DSN=&&SCUPINPT, DISP=(OLD, DELETE)
//SLSPRINT DD SYSOUT=A
```

#### JCL to Process DFSMSrmm Database

```
//JOBSCUP JOB (account),programmer
//*
//STEP1
           EXEC PGM=EDGHSKP, PARM='RPTEXT, DATEFORM(J)'
//MESSAGE DD DSN=rmm.message.dataset,DISP=SHR
//REPTEXT DD DSN=rmm.report.extract,DISP=SHR
//STEP2
           EXEC PGM=SLUCONDB,
                PARM=('RMM, SCRPOOL(SL), 2002100-2002110, MIXED')
//
//STEPLIB DD DISP=SHR,DSN=your.hsc.smp/e.loadlib
           DD DISP=SHR, DSN=your.smc.smp/e.loadlib
//SLSTMS
           DD DSN=rmm.report.extract,DISP=SHR
//SLSSOUT DD DSN=&&SCUPINPT, DISP=(NEW, PASS), UNIT=, SPACE=, DCB=
//SLSPRINT DD SYSOUT=A
//*
//STEP3
           EXEC PGM=SLUADMIN, COND=(4, LT, STEP2), PARM=MIXED
           DD DSN=&&SCUPINPT, DISP=(OLD, DELETE)
//SLSIN
//SLSPRINT DD SYSOUT=A
```

### JCL to Process SMC Extract File

```
//JOBSCUP JOB (account),programmer
//*
//STEP1 EXEC PGM=SLUCONDB,PARM='SMC,,,MIXED,LIBONLY'
//STEPLIB DD DISP=SHR,DSN=your.hsc.smp/e.loadlib
// DD DISP=SHR,DSN=your.smc.smp/e.loadlib
//DBTMS DD DISP=SHR,DSN=your.smc.extract.file
//SLSSOUT DD DUMMY
//SLSPRINT DD SYSOUT=A
/*
```

# **Output Description**

Output resulting from the execution of the Scratch Conversion utility includes:

- a listing of input commands with appropriate messages when syntax errors occur
- messages associated with error conditions resulting from an unsuccessful attempt to execute scratch conversion processing
- messages indicating errors and/or actions occurring during processing (see Figure 18 and Figure 19 on page 306).
- updated library control data set containing the new scratch lists.

```
StorageTek Automated Library Conversion Utility Page 001
Time hh:mm:ss Date yyyy-mm-dd

SLS0286I 000008 volumes have been selected
SLS0155I Condition code for utility function is 0
```

Figure 18. Scratch Conversion Utility Sample Output - Without LIBONLY

```
StorageTek Automated Library Conversion Utility Page 001
Time hh:mm:ss Date yyyy-mm-dd

SLS0167I Volume 001284 successfully added to library as scratch
SLS0167I Volume 001294 successfully added to library as scratch
SLS0167I Volume 001495 successfully added to library as scratch
SLS0167I Volume 001652 successfully added to library as scratch
SLS0167I Volume 001673 successfully added to library as scratch
SLS0167I Volume 001677 successfully added to library as scratch
SLS0167I Volume 001679 successfully added to library as scratch
SLS0167I Volume 001680 successfully added to library as scratch
SLS0167I Volume 001680 successfully added to library as scratch
SLS0155I Condition code for utility function is 0
```

Figure 19. Scratch Conversion Utility Sample Output - With LIBONLY

# **Scratch Redistribution Utility**

The Scratch Redistribution utility provides you with a way to balance the number of scratch volumes across the ACS. It permits the redistribution of scratch volumes either:

- among LSMs implied by the specification of an ACS, or
- among the LSMs explicitly identified through an optional parameter.

This utility allows the user to select one media type and recording technique. If specified, scratch volume redistribution will be based on the MEDia and RECtech settings.

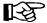

**Note:** If neither MEDia nor RECtech is specified, volumes are redistributed without regard to media type or recording technique.

# How the Scratch Redistribution Utility Functions

When only the ACS parameter is specified, the redistribution method transfers cartridges from LSMs with a greater number of scratch volumes to LSMs with a lesser number of scratch volumes. The process is repeated until the number of scratch volumes in each LSM is within the defined scratch tolerance level.

Distribution in an ACS containing a mix of LSMs (4410s, 9310s, 9360s, 9740s) is performed based on a percentage of scratch cartridges in the ACS. That is, the utility causes each LSM to have the same percentage of scratch tapes within the ACS as the LSM has cells within the ACS. For example, in an ACS where a 9310 LSM contains 80 percent of the cells within the ACS, 80 percent of the scratch tapes will reside in the 9310.

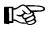

Note: The SL3000 and SL8500 are standalone libraries and cannot be combined with any other LSM type.

After Scratch Redistribution is completed, only the specified LSMs contain scratch cartridges, if the LSM parameter was specified.

Concurrent redistributions among different ACSs are accomplished by multiple executions of this utility program.

Redistribution moves non-scratch cartridges to make space for scratch cartridges. The actual number of scratch cartridges moved may vary depending on the number of free cells and the number of scratch cartridges available.

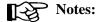

- The Scratch Redistribution utility cannot be run concurrently with the Scratch Update utility, or when either the Audit or Initialize Cartridge (with the scratch option) utilities are being run in the same ACS as the Scratch Redistribution utility. An HSC message is generated, and the utility must be resubmitted.
- Cartridges cannot be transferred to a frozen panel.

# **Syntax**

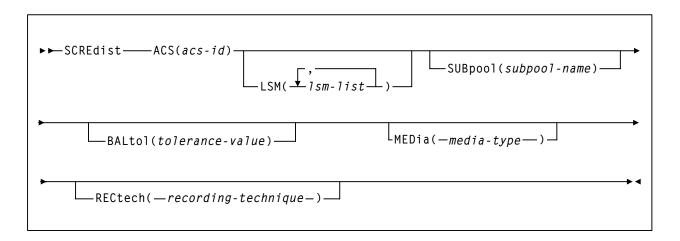

# **Utility Name**

#### **SCREdist**

specifies that a scratch redistribution is to be performed.

## **Parameters**

#### **ACS**

specifies one ACS in the library in which the scratch volumes are to be redistributed.

### (acs-id)

identifies the ACS. The one or two digit hexadecimal ACS identifier.

### **LSM**

optionally, specifies that only certain LSMs within an ACS are to contain scratch cartridges (if not specified, scratch volumes are redistributed across all LSMs in the ACS).

### (lsm-list)

*lsm-list* can be a single LSM or a list of LSMids. An LSMid (*lsm-id*) is made up of the ACSid (hexadecimal 00-FF) and the LSM number (hexadecimal 00-17) separated by a colon (:). An LSM range is not allowed.

The element(s) contained in an *lsm-list* must be enclosed in parentheses; multiple elements must be separated by blanks or commas.

### **SUBpool**

optionally, specifies the subpool name from which scratch volumes are to be redistributed.

### (subpool-name)

subpool-name identifies the subpool.

#### **BALtol**

optionally, specifies a balance tolerance value. Scratch volumes are distributed based on this specified value.

#### (tolerance-value)

tolerance-value specifies a percent value that identifies when cartridge redistribution ends. Valid values are 1 through 999, where the values indicate a percentage from .1 to 99.9 (i.e., 1 signifies .1 percent; 999 equals 99.9 percent). The initial value for the HSC is 1. If tolerance-value is not specified in this utility, HSC uses the initial value for scratch redistribution.

The utility finishes redistributing scratch cartridges when the percentage of scratch tapes in all specified LSMs is within tolerance-value / 2 percentage points of each LSM's percentage of cells in the ACS.

For example, assume an ACS has one 4410 LSM with 5,000 cells, one 9360 (WolfCreek) LSM with 1,000 cells, and 600 total scratch tapes in the ACS. Scratch Redistribution attempts to put 500 scratches in the 4410 and 100 scratches in the 9360.

Entering BALtol(100) specifies a setting of 10 percent, which means that the utility ends when all LSMs are within  $\pm 5$  percent of the expected number of scratches for each LSM (500 for the 4410, 100 for the 9360).

The expected number can be determined as follows:

expnumlsm = totscracs 
$$\star \frac{\text{totcellslsm}}{\text{totcellsacs}}$$

where:

### expnumlsm

expected number of scratches for each LSM.

### totscracs

total number of scratches in the ACS.

#### totcellslsm

total number of cells in the LSM.

#### totcellsacs

total number of cells in the ACS.

In the previous example, the 4410 should have a range 470-530 scratches and the 9360 a range of 70-130. To determine the BALtol range BALtol range

BALtol range = expnumlsm 
$$\frac{1}{2}$$
 baltol / 1000 \* totscracs

where:

## **BALtol range**

range of balance tolerance value.

## expnumlsm

expected number of scratches for each LSM (see above).

#### baltol

user-supplied percent value (*tolerance-value*) that specifies when scratch cartridge redistribution ends.

#### totscracs

total number of scratches in the ACS.

### **MEDia**

optionally, specifies the type of cartridge to redistribute across the ACS.

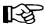

# **Notes:**

- The SL8500 library supports the T9840A, T9840B, T9840C, T9840D, T9940B, LTO, SDLT, T10000A, and T10000B media types and recording techniques.
- The SL3000 library supports the T9840C, T9840D, LTO, SDLT, T10000A, and T10000B media types and recording techniques.
- LTO and SDLT transports are not supported in an MVS environment. These transports are recognized by the HSC but are accessible only to open systems clients using LibraryStation.

#### media-type

identifies the media type. Valid media types are:

## **LONGItud**

indicates any Standard or ECART cartridge.

#### Standard

indicates a standard length, 3480 cartridge. It can be read on any longitudinal drives (4480, 4490, 9490, or 9490EE). Data can be written in 36-track mode on a 4490, 9490, or 9490EE transport but cannot be read on an 18-track (4480) drive. Synonyms for this type of cartridge include:

- CST
- MEDIA1
- STD
- 1
- 3480

#### **ECART**

indicates a 3490E, extended capacity cartridge. It can be used only on a 36-track drive (4490, 9490, or 9490EE). Synonyms include:

- E
- ECCST
- ETAPE
- Long
- MEDIA2
- 3490E

#### **ZCART**

indicates a 3490E, extended capacity cartridge that provides greater storage capacity than an ECART. It can be used only on a 9490EE drive.

ZCART can be abbreviated as Z.

#### DD3

indicates any DD3A, DD3B, or DD3C (HELical) cartridge. HELical is a synonym for DD3.

### DD3A, DD3B, DD3C

indicates a helical cartridge. The media indicator in the external label is encoded with the cartridge type (A, B, or C). DD3A, DD3B, or DD3C can be abbreviated to A, B, or C, respectively.

Types of helical cartridges, along with their associated media capacities, are:

- A 10GB
- B 25GB
- C 50GB.

Data capacity differences between DD3A, DD3B, and DD3C cartridges are related to the length of the tape in the cartridge, not to the recording density of the data.

#### STK1

indicates any T9840 cartridge.

#### STK1R

indicates a T9840 cartridge. The media indicator in the external label is encoded with the cartridge type (R). STK1R can be abbreviated to R.

T9840 cartridge media capacities are 20GB (T9840A and T9840B), 40GB (T9840C), or 75GB (T9840D).

#### STK2

indicates any T9940 cartridge.

#### STK2P

indicates a T9940 data cartridge. The media indicator in the external label is encoded with the cartridge type (P). STK2P can be abbreviated to P.

T9940 cartridge media capacities are 60GB (T9940A) or 200GB (T9940B).

### **LTO-10G**

indicates an LTO 10GB capacity cartridge.

#### **LTO-35G**

indicates an LTO 35GB capacity cartridge.

#### **LTO-50G**

indicates an LTO 50GB capacity cartridge.

#### LTO-100G

indicates an LTO 100GB capacity cartridge.

### **LTO-200G**

indicates an LTO 200GB capacity cartridge.

#### LTO-400G

indicates an LTO 400GB capacity cartridge.

#### **LTO-400W**

indicates an LTO Generation 3 WORM cartridge.

#### LTO-800G

indicates an LTO 800GB capacity cartridge.

#### LTO-800W

indicates an LTO Generation 4 WORM cartridge.

#### **SDLT**

indicates an SDLT 160GB cartridge.

#### SDLT-2

indicates an SDLT 125GB cartridge.

#### SDLT-S1

indicates an SDLT Generation S1 cartridge.

#### SDLT-S2

indicates an SDLT Generation S2 cartridge.

#### SDLT-S3

indicates an SDLT Generation S3 cartridge.

## SDLT-S4

indicates an SDLT Generation S4 cartridge.

#### SDLT-4

indicates an SDLT Generation 4 cartridge.

#### T10000T1 or T1

indicates a full-capacity 500GB T10000A or 1TB T10000B cartridge. T10000T1 can be abbreviated as **T1**.

#### **T10000TS** or **TS**

indicates a smaller-capacity 120GB T10000A or 240GB T10000B cartridge. T10000TS can be abbreviated as  ${\bf TS}$ .

#### **RECtech**

optionally, specifies the method used to record data tracks on the tape surface.

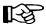

#### **Notes:**

- The SL8500 library supports the T9840A, T9840B, T9840C, T9840D, T9940B, LTO, SDLT, T10000A, and T10000B media types and recording techniques.
- The SL3000 library supports the T9840C, T9840D, LTO, SDLT, T10000A, and T10000B media types and recording techniques.

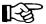

• If RECtech is not specified, the next scratch cartridge is selected depending on the MEDia type that has been specified.

## recording-technique

identifies the recording technique. Valid recording techniques are:

#### **LONGItud**

indicates any device that uses longitudinal recording.

#### 18track

indicates a 4480 transport.

#### 36track

indicates a 4490, 9490, or 9490EE transport (any device that records in 36-track mode).

## 36Atrack

indicates a 4490 (Silverton) transport.

#### 36Btrack

indicates a 9490 (Timberline) transport.

#### 36Ctrack

indicates a 9490EE transport.

## **HELical**

indicates a device using helical recording.

#### DD3

indicates a device using helical recording.

#### STK1R

indicates any T9840 transport.

#### STK1R34

indicates any 3490E-image T9840 transport.

## **STK1R35**

indicates any 3590-image T9840 transport.

#### STK1RA

indicates a 3490E or 3590-image T9840A transport.

## STK1RA34

indicates a 3490E-image T9840A transport.

#### STK1RA35

indicates a 3590-image T9840A transport.

## STK1RB

indicates a 3490E or 3590-image T9840B transport.

#### STK1RB34

indicates a 3490E-image T9840B transport.

#### STK1RB35

indicates a 3590-image T9840B transport.

## STK1RAB

indicates a 3490E or 3590-image T9840A or T9840B transport.

## STK1RAB4

indicates a 3490E-image T9840A or T9840B transport.

#### STK1RAR5

indicates a 3590E-image T9840A or T9840B transport.

## STK1RC

indicates a 3490E or 3590-image T9840C transport.

#### STK1RC34

indicates a 3490-image T9840C transport.

#### STK1RC35

indicates a 3590-image T9840C transport.

## STK1RD

indicates any T9840D transport.

## STK1RDE

indicates an encryption-enabled T9840D transport.

#### STK1RDN

indicates a non-encryption enabled T9840D transport.

#### STK1RD34

indicates a non-encryption enabled 3490E-image T9840D transport.

## STK1RD35

indicates a non-encryption enabled 3590-image T9840D transport.

#### STK1RDE4

indicates an encryption-enabled 3490E-image T9840D transport.

## STK1RDE5

indicates an encryption-enabled 3590-image T9840D transport.

## STK2P

indicates any 9940 transport.

## STK2P34

indicates any 3490E-image 9940 transport.

#### STK2P35

indicates any 3590-image 9940 transport.

#### STK2PA

indicates a T9940A transport.

## STK2PA34

indicates a 3490E-image T9940A transport.

## STK2PA35

indicates a 3590-image T9940A transport.

#### STK2PE

indicates a T9940B transport.

## STK2PB34

indicates a 3490E-image T9940B transport.

#### STK2PB35

indicates a 3590-image T9940B transport.

#### **T10K**

indicates all T10000 transports.

## T10KN

indicates all non-encrypted T10000 transports.

#### T10KE

indicates all encrypted T10000 transports.

#### T<sub>1</sub>A

indicates any T10000A transport.

#### T1AN

indicates a non-encryption enabled 3490E- or 3590-image T10000A transport.

#### T1A34

indicates a non-encryption enabled 3490E-image T10000A transport.

## T1A35

indicates a non-encryption enabled 3590-image T10000A transport.

#### T1AE

indicates an encryption-enabled 3490E- or 3590-image T10000A transport.

## **T1AE34**

indicates an encryption-enabled 3490E-image T10000A transport.

#### **T1AE35**

indicates an encryption-enabled 3590-image T10000A transport.

#### T<sub>1</sub>B

indicates any T10000B transport.

#### T1BN

indicates a non-encryption enabled 3490E- or 3590-image T10000B transport.

#### T1B34

indicates a non-encryption enabled 3490E-image T10000B transport.

## T1B35

indicates a non-encryption enabled 3590-image T10000B transport.

#### T<sub>1</sub>BE

indicates an encryption-enabled 3490E- or 3590-image T10000B transport.

#### **T1BE34**

indicates an encryption-enabled 3490E-image T10000B transport.

#### **T1BE35**

indicates an encryption-enabled 3590-image T10000B transport.

## **JCL Requirements**

The following definitions apply to Scratch Redistribution utility JCL:

#### **SLSPRINT**

output messages from the utility.

#### **SLSIN**

input to the utility in the form of control statement card images.

## JCL Examples

The following example shows JCL for redistributing scratch volumes within all LSMs in an ACS.

#### JCL to Perform Scratch Redistribution

The following example shows JCL for redistributing 36-track scratch volumes within all LSMs in ACS 00.

#### JCL to Perform Scratch Redistribution

```
//JOBSCRD job (account),programmer,TIME=1439
//S1 EXEC PGM=SLUADMIN,PARM=MIXED
//SLSPRINT DD SYSOUT=A
//SLSIN DD *
SCREDIST ACS(ØØ) MEDIA(STD) RECTECH(36)
/*
//
```

The following example shows JCL for redistributing helical DD3A (10GB) scratch volumes within LSM 01 in ACS 01.

## JCL to Perform Scratch Redistribution

# **Output Description**

Output occurring from execution of the Scratch Redistribution utility includes:

- updated library control data set reflecting the redistribution of scratch volumes
- messages detailing actions or attempts to provide an even distribution of scratch volumes across LSMs in an ACS (see Figure 20).

| SLUADMIN (n.n.n)<br>TIME hh:mm:ss                 | Oracle Enterprise Library Software Utility<br>Control Card Image Listing | PAGE ØØØ1<br>DATE yyyy-mm-dd |
|---------------------------------------------------|--------------------------------------------------------------------------|------------------------------|
| SCREDIST ACS(ØØ) LSM(Ø3)                          |                                                                          |                              |
| SLUADMIN (n.n.n) TIME hh:mm:ss                    | Oracle Enterprise Library Software Utility<br>Scratch Redistribution     | PAGE ØØØ2<br>DATE yyyy-mm-dd |
| SLSØ244I Scratch Redistr                          | ibution completed successfully for ACS 00                                |                              |
| SLSØ155I Condition code for utility function is Ø |                                                                          |                              |
|                                                   |                                                                          |                              |

Figure 20. Scratch Redistribution Utility Sample Output

# **Scratch Update Utilities**

Scratch Update utilities provide three basic functions:

- SCRAtch utility allows you to scratch a volume, a list of volumes, or a range of volumes
- UNSCratch utility allows you to unscratch a volume, a list of volumes, or a range of volumes. The entire scratch list in the library control data set can be deleted by using the UNSCratch utility.
- REPLace utility allows you to clear the entire scratch list and then add a volume, a list of volumes, or a range of volumes to the scratch list(s) in the library control data set. When using the Replace utility, additions to the scratch list(s) are made after an initial clearing of the scratch list(s).

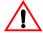

**Caution:** The maximum length of a control statement is 32,767 characters. Exceeding this limit causes message SLS0241I to be displayed, which indicates an invalid utility control statement.

## **Output Options - SLUADMIN**

In addition to plain text, SLUADMIN supports output types added through Unified User Interface (UUI) requests. Refer to "SLUADMIN Output" on page 148 or the *NCS/VTCS XML Guide* for more information.

# **Syntax**

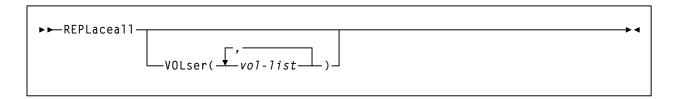

## **Utility Names**

#### **SCRAtch**

specifies that scratch list additions are to be made in the library control data set.

#### **UNSCratch**

specifies that scratch list deletions are to be made in the library control data set.

#### **REPLaceall**

specifies that all scratch lists in the control data sets are to be cleared.

#### **Parameters**

#### **VOLser**

specifies the list of volume serial numbers to be added, deleted, or replaced in the scratch list(s).

```
(vol-list)
```

vol-list specifies the volume serial numbers; this can be a single volume, a list of volume serial numbers, ranges of volume serial numbers, or combinations of lists with ranges delimited by commas. The entire list must be enclosed in parentheses.

## JCL Requirements

The following definitions apply to the Scratch Update utilities JCL:

#### SLSPRINT

output from the utility program.

#### **SLSIN**

input to the utility in the form of control cards.

## JCL Example

The following example shows JCL for scratching cartridges and the alternatives of unscratching cartridges or clearing the scratch lists in the control data set.

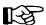

Note: For REPLaceall, if the scratch pool size is large, specify TIME=1440 on the JOB-STEP statement. The time required to clear the entire scratch list may exceed the Job Wait Time (JWT in SMSPRMxx in SYS1.PARMLIB) specified for the system, which results in a system abend.

## JCL to Scratch, Unscratch, and Replace

```
//JOBSCUP
            job (account), programmer
            EXEC PGM=SLUADMIN, PARM=MIXED
//S1
//SLSPRINT
            DD SYSOUT=A
//SLSIN
            DD *
  SCRATCH VOLSER(102412,102414, VACANT)
  UNSCRATCH VOLSER(A1B1C1,A1B1C2,A1B1C3,A1B1C4)
  REPLACEALL VOLSER(A1B1C1-A1B1C4)
//
```

# **Output Description**

Output resulting from the execution of the Scratch Update utilities includes:

- a listing of input commands with appropriate messages when syntax errors occur
- messages indicating any errors encountered during execution of the utility (see Figure 21 on page 322)
- messages indicating successful scratching or unscratching of specific volumes
- an update to the library control data set reflecting volumes added to or deleted from the scratch lists, or that scratch lists have been cleared or replaced.

| SLUADMIN (n.n.n) TIME hh:mm:ss | Oracle Enterprise Library Software Utility<br>Control Card Image Listing | PAGE ØØØ1<br>DATE yyyy-mm-dd |
|--------------------------------|--------------------------------------------------------------------------|------------------------------|
| SCRATCH VOL(102412,1024        | 114)                                                                     |                              |
| SLUADMIN (n.n.n)               | Oracle Enterprise Library Software Utility                               | PAGE 0002                    |
| TIME hh:mm:ss                  | Scratch Update                                                           | DATE yyyy-mm-dd              |
| SLSØ167I Volume 102412         | successfully added to library as scratch                                 |                              |
| SLSØ164I Volume 102414         | already defined in library as scratch                                    |                              |
|                                |                                                                          |                              |

Figure 21. Scratch Update Utilities Sample Output

# **SET Utility**

The SET utility allows you to change certain library configuration information without performing a library reconfiguration. The utility performs operations directly on the control data set.

In many cases, SET may be run with an active HSC. However, with the exception of the two SET options below, changes made are not effective until the HSC has been brought down and then reactivated.

## Exceptions include:

- SET FREEZE(ON|OFf), where frozen or unfrozen panels or LSMs are recognized immediately by all active HSCs
- SET NEWHOST(*newhost*), where the new host will be ready to be brought online to the HSC.

In other cases, the SET function requires that you shut down the HSC on a specific system or shut down all HSCs by entering the MVS STOP (P) command. When this is done, the heartbeat record indicates that the host is not active.

Table 28 shows whether affected HSCs and all other HSCs can be active for each SET option. Further information can be found in each individual option description.

Table 28. HSC State to Run SET Options

| SET Option | Affected HSCs | All Other HSCs |
|------------|---------------|----------------|
| ACSDRV     | Down          | Active         |
| CLNPRFX    | Down          | Down           |
| COMPRFX    | Active        | Active         |
| DELDISP    | Active        | Active         |
| DRVHOST    | Active        | Active         |
| EJCTPAS    | Active        | Active         |
| FREEZE     | Active        | Active         |
| HOSTID     | Down          | Active         |
| HSCLEVEL   | Down          | Active         |
| MAJNAME    | Down          | Down           |
| NEWHOST    | Active        | Active         |
| NNLBDRV    | Down          | Active         |
| SCRLABL    | Active        | Active         |
| SLIDRIVS   | Down*         | Down *         |
| SLISTATN   | Active        | Active         |
| SMF        | Active        | Active         |
| TCHNIQE    | Down          | Down           |

<sup>\*</sup> In some cases, the SLIDRIVS parameter can be run effectively with the HSC active. Refer to "Running SET SLIDRIVS With the HSC Active" on page 340 for more details.

If a host has abended, the active flag is left on. If the host cannot be restarted and ended normally, use the SET HSCLEVEL utility to reset the active flag.

## **How the SET Utility Functions**

One of the facilities provided by the SET utility is to change the RESERVE QNAME that was defined during LIBGEN and stored in the CDS. The RESERVE QNAME is used by the HSC and utilities running on each host to make sure that access to the CDS is serialized. The SET utility and HSC use an additional StorageTek-defined RESERVE QNAME to maintain serialization while the customer-defined RESERVE QNAME is being changed.

The SET utility issues two RESERVEs against the CDS prior to an update, consisting of:

- a RESERVE with the StorageTek-defined ONAME "STKENONM"
- a RESERVE using the existing customer-defined QNAME (or the default value of "STKALSON").

When the HSC is started on any host, it initially serializes on the CDS using the StorageTek-defined QNAME. This prevents the HSC from being started while the customer-defined QNAME is potentially in the process of being changed. If this is successful (no SET utility in progress), the customer-defined QNAME is read from the CDS and is used for future serialization requests.

The SET utility does not perform changes that require the structure of the database to be changed. This includes changing the following:

- number of ACSs
- number of LSMs
- panel types.

# **Considerations Before Running the SET Utility**

It is advisable to back up the CDS before running the utility. Note that this utility does not update the journals. After running the utility, a backup should be performed. Otherwise, a restore removes the changes made, and the SET utility must be rerun.

This utility does not in any way change the LIBGEN macros and does not update the journals. Either manually edit the LIBGEN macros to change them to match the SET changes or run the Database Decompile utility to create a new LIBGEN database (refer to "Database Decompile (LIBGEN) Utility" on page 215).

Access to the SET function can be restricted by password protecting the HSC CDSs, or by using RACF or functionally equivalent product to restrict access to the CDS.

Before running this utility, make sure that the SLUADMIN program resides in an APF-authorized library. The SET function can be invoked only when SLUADMIN is invoked APF authorized, key 0 through 7, or supervisor state. The load module invoked by SET is SLUSET. Restricting access to this module restricts access to the SET function.

# **Summary of SET Utility Options**

Table 29 provides a summary of the options available for the SET utility.

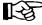

Note: You can enter only one option in each SET statement. However, you can specify multiple SET statements within a single execution of the utility. Refer to "JCL Examples" on page 198 for an example showing multiple SET statements.

Table 29. SET Utility Options

| SET Option | SET Utility Function and Location of Description |  |
|------------|--------------------------------------------------|--|
| ACSDRV     | "SET ACS Esoteric" on page 328                   |  |
| CLNPRFX    | "SET Cleaning Prefix" on page 329                |  |
| COMPRFX    | "SET HSC Command Prefix" on page 329             |  |
| DELDISP    | "SET Delete Disposition" on page 331             |  |
| DRVHOST    | "SET Drive Host" on page 332                     |  |
| EJCTPAS    | "SET Eject Password" on page 332                 |  |
| FREEZE     | "SET Freeze" on page 333                         |  |
| HOSTID     | "SET Host ID" on page 334                        |  |
| HSCLEVEL   | "SET HSC Level" on page 334                      |  |
| MAJNAME    | "SET ENQ/DEQ/RESERVE QNAME" on page 335          |  |
| NEWHOST    | "SET New Host" on page 336                       |  |
| NNLBDRV    | "SET Nonlibrary Drive Esoteric" on page 336      |  |
| SCRLABL    | "SET Scratch Label Type" on page 337             |  |
| SLIDRIVS   | "SET Device Numbers for Drives" on page 337      |  |
| SLISTATN   | "SET LMU Station Address Numbers" on page 341    |  |
| SMF        | "SET SMF Record Type" on page 342                |  |
| TCHNIQE    | "SET Recovery Technique" on page 342             |  |

# **Syntax**

| ▶►SET— Options ⊢                                                                                                    |
|----------------------------------------------------------------------------------------------------|
| Options:                                                                                                    |
| HACSDRV(esoteric)—,FORACS(acs-id)———,FORHOST(host-id)————————————————————————————————————                                                                                                    |
| ⊢CLNPRFX(prefix)———                                                                                                    |
| —COMPRFX(cmdhex)-                                                                                                    |
| HDELDISP(TSCRTCH)                                                                                                    |
| HDRVHOST(-OFF                                                                                                    |
| HEJCTPAS(                                                                                                    |
| ⊢FREEZE(TON—T)—,FORLSMID(1sm-id)—T,FORPANEL(panel)—T,FORPANEL(panel)—T,FORPANEL(pan |
| ⊢HOSTID(newhost),FORHOST(oldhost)                                                                                                    |
| HSCLEVEL(OFF),FORHOST(host-id)                                                                                                    |
| ⊢MAJNAME(qname)-                                                                                                    |
| ⊢NEWHOST(newhost), LIKEHOST(mode1-host)                                                                                                    |
| ⊢NNLBDRV(                                                                                                    |
| H-SCRLABL(-SL-)                                                                                                    |

This syntax diagram is continued on the next page.

## Syntax (continued)

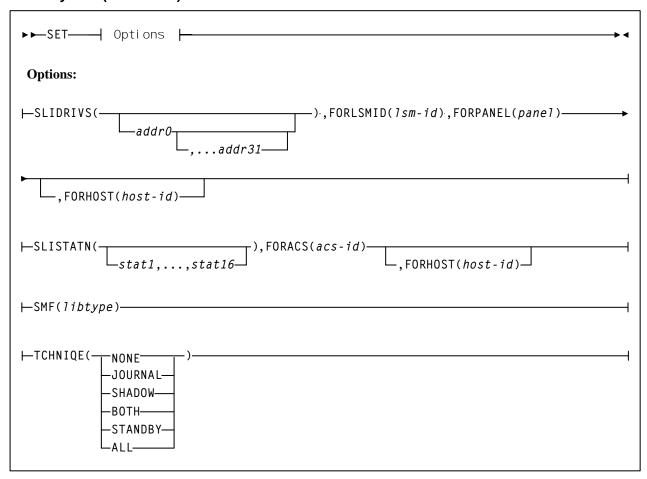

## **Utility Name**

## **SET**

specifies that the SET function is to be invoked.

## **Parameters**

## **SET ACS Esoteric**

#### **ACSDRV**

specifies that the esoteric for the specified ACS is to be changed. The change does not take effect until the relevant HSC(s) are recycled.

#### (esoteric)

specifies a 1- to 8-character esoteric that represents all of the drives in the specified ACS.

## **FORACS**

specifies that the operation is being restricted to a specific ACS.

(acs-id)

specifies the ACSid whose esoteric is being changed.

#### **FORHOST**

specifies that the operation is being restricted to a specific host. Only the specified hosts' esoteric is set. If omitted, the esoterics for all hosts are changed.

(host-id)

specifies the 1- to 8-character host ID for the host to which the operation is restricted.

## **SET Cleaning Prefix**

## **CLNPRFX**

specifies that the cleaning prefix is to be set. This parameter requires that the HSC on all systems be shut down before changing the cleaning prefix.

(prefix)

specifies a 3-character prefix for the cleaning cartridges. Valid characters are A-Z, 0-9, \$, #, and @.

#### **SET CLNPRFX Procedure**

Follow this procedure to change a cleaning cartridge prefix:

- 1. Eject **all** cleaning cartridges from **all** ACSs. The HSC records information about cleaning cartridges in the CDS.
- 2. Terminate the HSC on all hosts.
- 3. Change the cleaning prefix using SET CLNPRFX.
- 4. Initialize the HSC on any desired hosts.
- 5. Enter new cleaning cartridges identified with the new prefix into all ACSs.

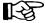

**Note:** It is preferable to enter new cleaning cartridges because a cartridge's select count is set to zero when it is ejected and reentered. The select count tracks the number of times a cleaning cartridge has been used.

## **SET HSC Command Prefix**

## **COMPRFX**

specifies that the HSC command prefix is to be set. HSCs that were brought up before using this function still use the old command prefix. HSCs that are brought up after the function use the new command prefix.

(cmdhex)

specifies the 2-character hexadecimal code of the command prefix. Do not choose a value that conflicts with values assigned to other subsystems. The characters associated with each code are shown in Table 30 on page 330.

# Notes:

- Make sure that the prefix character used does not conflict with any of the following:
  - another subsystem's command prefix character (such as "\$" for JES2, "\*" for JES3, or ";" the delimiter for TSO).
  - the command delimiter for MVS, specified as the value for the CMDDELIM keyword in SYS1.PARMLIB (CONSOLxx) and described in the *Installation* and *Tuning Guide for MVS*.
  - a JES line editing character as specified in the JES installation statements or default. For JES2 the initialization statement is CONDEF.
  - For JES3 the installation statement is CONSTD. Descriptions of these statements and default values can be found in the appropriate JES *Initialization and Tuning Guide*.
- If you are running the HSC on a VM host that shares the CDS with an HSC running on MVS, make sure that your command prefix character does not conflict with any of the VM facilities, such as the CP line editing symbol.

Table 30. Mapping of Command Prefix Codes to Characters

| Hex | Character | Description       |
|-----|-----------|-------------------|
| 40  | null      | blank             |
| 4A  | ¢         | cent              |
| 4B  |           | period            |
| 4C  | <         | less than         |
| 4D  | (         | left parenthesis  |
| 4E  | +         | plus              |
| 4F  | I         | vertical bar      |
| 50  | &         | ampersand         |
| 5A  | !         | exclamation point |
| 5B  | \$        | dollar sign       |
| 5C  | *         | asterisk          |
| 5D  | )         | right parenthesis |
| 5E  | ;         | semicolon         |
| 5F  | ٦         | not symbol        |
| 60  | -         | minus             |
| 61  | /         | slash             |
| 6B  | ,         | comma             |
| 6C  | %         | percent           |

Table 30. Mapping of Command Prefix Codes to Characters

| Hex | Character | Description   |
|-----|-----------|---------------|
| 6D  | -         | underscore    |
| 6E  | >         | greater than  |
| 6F  | ?         | question mark |
| 7A  | :         | colon         |
| 7B  | #         | crosshatch    |
| 7C  | @         | at sign       |
| 7E  | =         | equals sign   |
| 7F  | 66        | double quote  |

**Note:** If you specify a null command prefix (hex 40), you must use the MVS MODIFY command to perform any HSC operator command.

Example: F SLS0 MOUNT EDU050,B30

where:

**F** an abbreviation for the MVS MODIFY command

**SLS0** an HSC subsystem

MOUNT an HSC operator command

EDU050 a VOLSER ID

**B30** a designated tape drive

## **SET Delete Disposition**

#### **DELDISP**

specifies that the delete disposition parameter is to be set. The delete disposition parameter controls how the HSC interprets the delete disposition on a dismount message. HSCs that were brought up before using this function still use the old delete disposition. HSCs that are brought up after the function use the new disposition.

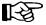

**Note:** This parameter is used only by SMC 6.0 clients. In SMC 6.2, the MOUNTDEF command replaces DELDISP. Refer to the *SMC Configuration and Administration Guide* for information about MOUNTDEF.

#### (SCRTCH)

specifies that the volume is to be placed in the scratch pool when the operating system indicates delete disposition.

#### (NOSCRTCH)

specifies that delete disposition is to be ignored. Because CA-1(TMS) and CA-DYNAM/TLMS provide a grace period, users of these products should specify NOSCRTCH.

#### **SET Drive Host**

#### **DRVHOST**

specifies to allow all SMC client systems to use device addresses defined in the SMC DRIVEMAP command to influence allocation and request mounts and dismounts. Refer to the *SMC Configuration and Administration Guide* for more information about DRIVEMAP.

#### **OFF**

indicates that each HSC reports device addresses to SMC clients based on drives defined for that host in the HSC SLILIBRY LIBGEN macro.

#### hostid

indicates one of the host names defined in the CDS.

## **SET Eject Password**

#### **EJCTPAS**

specifies that the eject password is to be set. HSCs that were brought up before using this function still use the old password. HSCs that are brought up after the function use the new password.

## (newpswd)

specifies a 1- to 8-character eject password. The new password must be alphanumeric: A-Z (capital letters only) and 0-9. If newpswd is omitted, eject password checking is disabled. Note that the newpswd will not be displayed on SLSPRINT.

#### **OLDPASS**

specifies that the old eject password is being specified. The old password must be specified to change or delete a password. To delete an old password, omit it from the syntax, i.e., OLDPASS(). If there is not currently an eject password, this parameter can be omitted.

#### (oldpswd)

specifies the 1-to 8-character old eject password. Note that oldpswd is not displayed on SLSPRINT.

#### **SET Freeze**

#### **FREEZE**

specifies to disallow (freeze) or allow (unfreeze) additional cartridges to be stored on a panel or LSM.

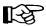

#### **Notes:**

• If frozen panels already exist in an LSM, and then you freeze the entire LSM, all panels will be unfrozen when you unfreeze the LSM.

If you want some panels to remain frozen after unfreezing the entire LSM, you can add SET FREEZE ON FORLSMID FORPANEL statements to the same SLUADMIN JOBSTEP.

- When an LSM is frozen, no new cell allocations occur. However, any cartridge from the frozen LSM that is currently mounted on a drive will return to its home cell.
- Frozen or unfrozen panels and LSMs are recognized immediately by all active HSCs. It is not necessary to stop and reinitialize active HSCs to detect changes made by SET FREEZE.
- On a frozen panel, if a panel type is changed by running the MERGEcds or Reconfiguration utility, the new panel is not frozen. If the panel type **did not** change, the panel remains frozen after a merge or reconfiguration.

## ON

specifies to freeze a panel or LSM, which prevents additional cartridges from being moved to it. This restriction includes allocating new cartridge locations on a panel or LSM as a result of:

- a MOVe command, utility, or PGMI request
- cartridge entry into the ACS
- float, scratch dismount, or scratch redistribution processing.

If a cartridge on a frozen panel is selected (e.g., through a mount request), it may be returned to its home cell on the frozen panel after fulfilling the request.

Cartridges already located on a frozen panel or LSM must be deliberately moved off using the MOVe command, utility, or PGMI request, or cartridges can be ejected by running the EJECt command or EJECt utility.

#### **OFf**

specifies to unfreeze a panel or LSM, which allows additional cartridges to be moved to it.

#### **FORLSMID**

specifies that the operation is being restricted to a specific panel or LSM.

#### (lsm id)

indicates the LSMid (*AA:LL*) of the LSM being frozen or unfrozen. An LSMid (*lsm-id*) is made up of the ACSid (hexadecimal 00-FF) and the LSM number (hexadecimal 00-17) separated by a colon (:).

#### **FORPANEL**

optionally, specifies that the operation is being restricted to a specific panel.

## (panel)

indicates the 2-digit ID of the panel to be frozen or unfrozen. The specified panel must be an existing drive panel in the LSM.

#### **SET Host ID**

#### HOSTID

specifies that the old host ID is being changed to a new name.

## (newhost)

specifies a 1-8 character host ID, which represents the SMF system ID for **both** JES2 and JES3. *newhost* cannot already be defined in the CDS.

#### **FORHOST**

specifies the old host ID.

#### (oldhost)

specifies a 1-to 8-character host ID. This host must not be marked active in the CDS. An HSC can be down but still marked active. SET HOSTID would fail to run. To be marked inactive, the HSC, in the host that is down, must be brought up and then shut down. Also, another host could perform cross-host recovery on the HSC that is down, but marked active. Either of these change the status in the CDS of the down HSC from active to inactive. See "SET HSC Level" for information about resetting operating flags.

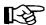

**Note:** You must delimit the HOSTID (*newhost* or *oldhost*) with quotes when this ID is in lower case.

#### **SET HSC Level**

## **HSCLEVEL**

specifies that the HSC active and release level indicators are to be cleared for the designated host.

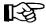

**Note:** If used, HSCLEVEL should be performed **only when the host designated in** *host-id* **is inactive**.

These indicators remain set after an abrupt termination of the HSC has occurred (e.g., a cancellation of the HSC or a crash of the operating system).

#### (OFF)

specifies that the HSC active and HSC release level indicators for the designated host are to be cleared.

#### **FORHOST**

specifies that the active indicators are to be cleared for the designated host.

specifies the 1- to 8-character host ID of the host to which the operation is restricted.

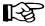

Note: StorageTek recommends the following alternatives to executing SET HSCLEVEL because they reset the HSC indicators and recover resources owned by the failing host:

- Restart the HSC on the host.
- Enter the RECover *host-id* FORCE operator command.

#### SET ENQ/DEQ/RESERVE QNAME

#### **MAJNAME**

specifies that the ENQ/DEQ/RESERVE QNAME is to be set. This parameter requires that the HSC on all systems be shut down before changing the QNAME.

## (qname)

specifies a 1- to 8-character QNAME. The QNAME is blank padded on the right. The name should conform to the requirements for a QNAME. If any hosts are MVS hosts, to prevent conflicts with the operating system, the QNAME should not start with "SYSA" through "SYSZ." Since the HSC is authorized, the "SYSA" through "SYSZ" names would be allowed, but deadlock may result.

#### **SET New Host**

#### **NEWHOST**

specifies that a new host is to be added. The new host to be added cannot exceed the maximum limitation of 16 hosts.

#### (newhost)

specifies a 1-8 character host ID, which represents the SMF system ID for **both** JES2 and JES3. *newhost* cannot already be defined in the CDS.

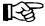

**Note:** You must delimit the HOSTID with quotes when this ID is in lower case.

#### LIKEHOST

specifies that an existing configuration, as currently defined in the LIBGEN, is to be used for the new host. Settings used include:

- SLILIBRY NNLBDRV (nonlibrary drive esoteric)
- SLIACS ACSDRV (ACS drive esoteric)
- SLISTATN ADDRESS (ACS 3270 station addresses)
- SLIDRIVS ADDRESS (drive addresses).

## (model-host)

specifies a 1- to 8-character host ID.

## **SET Nonlibrary Drive Esoteric**

#### **NNLBDRV**

specifies that the nonlibrary drive esoteric is being set. The change does not take effect until the relevant HSC(s) is recycled. A relevant HSC is one that resides in the host specified in FORHOST. If FORHOST is omitted, all HSCs are relevant because the operation is not restricted to a specific host.

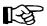

**Note:** This parameter is no longer used in HSC or SMC allocation processing.

## (esoteric)

specifies a 1-to 8-character esoteric. If the value is omitted, this means that there are no nonlibrary drives installed.

## **FORHOST**

specifies that the operation is being restricted to a specific host. Only the specified hosts' nonlibrary drive esoteric is to be set. If omitted, the nonlibrary esoterics for all hosts are to be changed.

#### (host-id)

specifies the 1- to 8-character host ID of the host to which the operation is restricted.

## SET Scratch Label Type

#### **SCRLABL**

specifies the scratch label type is to be set. To add to the scratch pool, the REPLaceall function is run before the Scratch Update utility. Otherwise, the scratch update utility should be run to update the scratch pools after using this function.

(SL)

specifies that nonspecific requests for standard-labeled tapes are to be automated.

(AL)

specifies that nonspecific requests for ANSI-labeled tapes are to be automated.

(NL)

specifies that nonspecific requests for nonlabeled tapes are to be automated.

(NSL)

specifies that nonspecific requests for nonstandard labeled tapes are to be automated.

#### **SET Device Numbers for Drives**

## **SLIDRIVS**

specifies that the device numbers for the drives in a particular panel are being changed or added.

For the 9310 and 9740 LSMs, the change does not take effect until the affected HSC(s) is recycled. Refer to "Running SET SLIDRIVS With the HSC Active" on page 340 for more information.

For the SL3000 and SL8500 libraries, the changes take effect after you issue a MODI fy CONFIG UPDate ACS (xx) for the ACS that the drives were added to. Near Continuous Operation will add the drives to the configuration, so you do not need to recycle the HSC.

#### (addr0,...addr31)

specifies the device numbers for the panel. The numbers are from the top of the panel down. If a device number is omitted, this means that the host cannot access a drive in that particular position in the panel, or the drive does not exist.

# B

#### **Notes:**

- 1. Blanks as well as commas may be used to separate the drive specifications.
- 2. The total number of drives specified (including comma placeholders) must be:
  - 4, 10, or 20 for a 9310
  - 16 for an SL8500
  - 8, 16, 24, or 32 for an SL3000.
  - You cannot specify 20-drive panels on 9740 (TimberWolf) LSMs or SL8500 (StreamLine) libraries.

10-drive and 20-drive panels cannot be specified on 4410 LSMs.

- 3. Before this utility can be executed, all cells in the panel must be empty if the user is moving to or from a 20-drive panel configuration.
- 4. The user can change a drive panel between a 4- or 10-drive panel (normal) and a 20-drive panel (wide) without running a reconfiguration. Affected panels must be empty and no cells in the panels can be allocated to cartridges.

To ensure that drive panels being changed from normal to wide configurations (or vice versa) remain empty, freeze them with the SET FREEZE utility. Then, move all cartridges to other panels or LSMs.

If a panel type is changed by SET SLIDRIVS, the new panel will not be frozen. Frozen panels whose panel type did not change remain frozen after SET SLIDRIVS.

5. HSC does not allow duplicate addresses for drives. If it becomes necessary to exchange the drive addresses on one panel with the drive addresses on another panel, the addresses on one of the panels must first be changed to temporary addresses that are not currently defined. For example:

```
LSMØ, PANEL1Ø, ADDRESSES-4ØØ,4Ø1,4Ø2,4Ø3
LSM1, PANEL11, ADDRESSES-4Ø4,4Ø5,4Ø6,4Ø7
```

If the 400-403 addresses are to be moved to LSM1 and 404-407 are to be moved to LSM0, the SET utility must first be run to change the LSM0 addresses (400-403) to 900-903 (or some other addresses that are not currently defined). The SET utility is then run to change the LSM1 addresses to 400-403. The utility is run a third time to change the temporary LSM0 addresses (900-903) to 404-407.

6. On all 9310 LSMs, drives are defined to the HSC from top to bottom, with *addr0* representing the topmost drive and *addrn* the bottommost drive.

For the SL3000 library, drives are defined right to left, top to bottom as viewed from the front to the back of the library.

For the SL8500 library, drives are defined right to left, top to bottom as viewed from the outside of the library.

However, on a 9740 10-drive panel LSM, the drives are populated and configured to the 9740 LSM from bottom to top. (9740 4-drive panels are configured to the 9740 LSM from top to bottom, as are all other LSM drive panels.)

An example showing how to define a 9740 10-drive panel containing five 9840 drives i

#### **FORLSMID**

specifies that the operation is being restricted to a specific LSM.

#### (lsm-id)

specifies the LSMid containing the drive panel whose addresses are being changed. An LSMid is made up of the ACSid (hexadecimal 00-FF) and the LSM number (hexadecimal 00-17) separated by a colon (:).

#### **FORPANEL**

specifies that the operation is being restricted to a specific panel.

## (panel)

specifies the 2-digit ID of the panel containing the drives whose addresses are being changed.

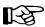

**Note:** The specified panel must be an existing drive panel in the LSM.

#### **FORHOST**

specifies that the operation is being restricted to a specific host. Only the specified hosts' drive device numbers are set. If omitted, the device numbers for all hosts are changed.

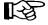

**Note:** The number of drive positions for a specific host must equal the number of drive positions defined globally (issuing SET SLIDRIVS without the FORHOST parameter).

#### (host-id)

specifies the 1- to 8-character host ID of the host, to which the operation is restricted.

## Running SET SLIDRIVS With the HSC Active

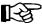

Note: This information applies only to the 9310 and 9740 LSMs.

Ideally, the HSC should be shut down on all hosts when you specify this parameter. In some cases, however, the HSC can be left active without causing adverse results. Table 31 defines options for running SET SLIDRIVS. Also, refer to "HSC Support for Near Continuous Operation (NCO)" on page 579 to see the NCO interaction with SET SLIDRIVS.

Table 31. HSC State/SET SLIDRIVS Operation

| HSC State | Effect on SET SLIDRIVS                                                                                                    |
|-----------|----------------------------------------------------------------------------------------------------|
| Down      | If the HSC is down on all hosts, the HSC recognizes all new drive locations when it is initialized. Shutting the HSC down ensures that accurate drive information is written to the CDS. |
| Active    | The HSC can be up on all hosts only if <i>new drives are being added</i> at new drive locations. The HSC recognizes the new drive locations when it is recycled on a host.               |
| Active    | If unit addresses are changed or deleted for an <i>existing drive location</i> , either                                                                                                  |
|           | the affected LSM must be offline until the HSC has been recycled on all hosts, or                                                                                                    |
|           | the affected ACS must be offline to all affected hosts that access<br>an HSC that has not been recycled.                                                                                 |

#### **SET SLIDRIVS Procedure**

For 9310 and 9740 LSMs, the following procedure shows one method for changing unit addresses with the HSC active.

- For one host:
  - 1. Modify the affected LSM offline (MODify lsm-id OFFline). The LSM will be offline to all hosts.
  - 2. Use SET SLIDRIVS to update the CDS drive records while the StorageTek CSE(s) is making the hardware changes.
  - 3. Recycle the HSC on one host.
  - 4. Vary the affected ACS offline (Vary ACS(acs-id) OFFline) on all hosts running an HSC that has not been recycled.
  - 5. Modify the affected LSM online (MODify Ism-id ONline). The LSM will be online to all hosts where the ACS is online.

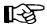

**Note:** Only hosts that are online to the ACS and that are running a recycled HSC will mount to drives connected to this LSM.

• For the remaining hosts, recycle the HSC, and the affected ACS will come up.

For SL3000 and SL8500 libraries, the following procedure shows how to change unit addresses with the HSC active.

- 1. Make the necessary hardware changes (add, delete, or move drives).
- 2. Modify the SET SLIDRIVS JCL deck to reflect these changes.
- 3. Run SET SLIDRIVS.
- 4. Issue MODify CONFIG or MODify CONFIG ACS(xx).

The changes will cascade to all other hosts.

#### SET LMU Station Address Numbers

#### **SLISTATN**

specifies that the LMU station addresses are to be set. The change does not take effect until the affected HSC(s) is recycled. An affected HSC is one that resides in the host specified in FORHOST. If FORHOST is omitted, all HSCs are relevant because the operation is not restricted to a specific host.

(stat1,...,stat16)

specifies the LMU station addresses associated with a particular ACS. No station addresses are required. Up to 16 can be specified, separated by commas.

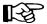

#### **Notes:**

- When adding one or more station addresses to an existing list of stations, you must specify all old stations as well as new ones. Any stations (for this ACS and Host ID) not specified here will be deleted and no longer available for use.
- To remove station addresses for an ACS or host, do not specify station addresses following the SLISTATN parameter. For example,

SET SLISTATN(),FORACS(Ø1),FORHOST(HSCA)

## **FORACS**

specifies the ACS for which station addresses are being changed.

(acs-id)

specifies the ACSid whose stations are being changed (00 - FF).

#### **FORHOST**

specifies that the operation is being restricted to a specific host. Only the specified hosts' stations are set. If omitted, the stations for all hosts are changed.

(host-id)

specifies the 1- to 8-character host ID for the host to which the operation is restricted.

## **SET SMF Record Type**

#### **SMF**

specifies that the SMF record type used by the HSC is to be set. HSCs brought up before invoking this function still use the old SMF record type; HSCs brought up after using the function use the new record type.

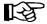

**Note:** Until all active HSCs have been initialized with the new SMF record type, the Activities Report utility produces incorrect results. This is because some HSCs are writing records with the old SMF record type, and some with the new record type.

## (libtype)

specifies the SMF record type. The range is from 0 to 255, inclusive. Because 128 through 255 are reserved for user-defined records, it is recommended that a number from 128 through 255 be selected, and that the number does not conflict with other user-defined record types.

## **SET Recovery Technique**

#### **TCHNIOE**

specifies that the control data set recovery technique is to be set. This SET utility replaces the recovery technique that is currently defined in the CDS. Refer to "SLIRCVRY Macro" in the *HSC Configuration Guide* for a complete description of the LIBGEN SLIRCVRY macro. A recovery technique value must be specified; there is no default value.

#### NONE

specifies no form of recovery is used for the control data set. Thus, the primary control data set must be rebuilt, if inaccessible.

#### JOURNAL

specifies that there is to be only one primary control data set and that journals are kept. These data sets are to be used for recovery purposes.

The journals contain a record of all transactions that update the control data set. There are two journals per host. It is recommended that they are placed on separate HDAs from the primary control data set DASD volume.

#### **SHADOW**

specifies that there is to be two distinct copies of the control data set (primary and secondary) for recovery purposes. It is recommended that these data sets reside on separate HDAs and separate strings. A journal is not recorded.

#### **BOTH**

specifies that two distinct copies of the control data set (primary and secondary) and journals are specified for recovery purposes. **The default is BOTH.** 

#### **STANDBY**

specifies that primary, secondary, and standby control data sets are to be recorded for recovery purposes. No journals are recorded during HSC operation.

#### **ALL**

specifies that all control data sets (primary, secondary, and standby) and journals are to be kept and available for recovery purposes.

#### **SET TCHNIQE Procedure**

Use the following procedure to invoke the TCHNIQE utility and to set the appropriate recovery technique value:

- 1. ALLOCATE, based on existing CDS definitions, any new CDS copies that will be needed for the subsequent SET recovery technique.
- 2. Stop the HSCs on all hosts configured to use the CDS you are intending to update with SET recovery technique.
- 3. Run the BACKup utility.
- 4. Run the RESTore utility to restore all CDS copies required to support the current recovery technique. If the recovery technique update in the following step requires new CDS copies, then include them in this restore.
- 5. Run the SET utility with the appropriate recovery technique value. It is important to note that the SET utility for this recovery technique update must include DD statements for all CDS copies defined in either the old or the new recovery technique.
- 6. Run the BACKup utility again. This backup provides you with the ability to restore the updated CDS.

## **JCL Requirements**

The following definitions apply to the JCL for SET utilities:

#### **SLSPRINT**

output messages from the utility program.

#### SLSCNTL

the primary control data set. A primary control data set is required.

#### SLSCNTL2

the secondary control data set. This statement is used only if you have configured and initiated a secondary control data set for your installation. A secondary control data set is optional, but highly recommended.

## **SLSSTBY**

the standby control data set. This statement is used only if you have configured and initiated a standby control data set for your installation.

#### SLSIN

input to the utility in the form of control cards.

## JCL Examples

The following example shows basic JCL that is required for executing the SET utility. Statements that represent individual utility functions are included in the JCL, as you deem necessary, to comprise the HSC configuration that you want to invoke.

## **JCL for Set Utility**

```
//JOBSET
            job (account), programmer
            EXEC PGM=SLUADMIN, PARM=MIXED
//S1
//SLSCNTL
            DD DISP=SHR, DSN=control.set.name
//SLSCNTL2 DD DISP=SHR,DSN=secondary.set.name
            DD DISP=SHR, DSN=standby.set.name
//SLSSTBY
//SLSPRINT
           DD SYSOUT=A
//SLSIN
            DD *
//* List individual utility statements following this comment
             (utility statements)
/*
//
```

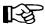

Note: JCL statements for SLSCNTL2 and SLSSTBY are optional. However, if you have configured your library to have a secondary and standby control data set, you must include statements for these control data sets. It is highly recommended that you operate your library with a secondary and standby control data set.

The following example shows JCL that makes these modifications:

- changes the host ID from HSCB to HSC2
- sets the library station device numbers to 0CD and 0DD for ACS 00 on host HSC2
- changes the nonlibrary drive esoteric to "CTAPE" for hosts CPUA and CPUB
- changes the device numbers for ACS 00 LSM 0 panel 10 on all hosts.

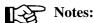

- Only one option can be specified per SET statement. This example demonstrates that multiple SET statements can be entered for each execution of the utility.
- In the SET SLIDRIVS statement below, note that a continuation character (+) has been added to allow 10-drive panels to be specified on one statement.

## **JCL for Multiple SET Statements**

```
//JOBSET
            job (account),programmer
            EXEC PGM=SLUADMIN, PARM=MIXED
//S1
//SLSCNTL
            DD DISP=SHR, DSN=control.set.name
//SLSCNTL2 DD DISP=SHR, DSN=secondary.set.name
//SLSPRINT
            DD SYSOUT=A
//SLSIN
            DD *
  SET HOSTID(HSC2) FORHOST(HSCB)
  SET SLISTATN(ØCD,ØDD) FORACS(ØØ) FORHOST(HSC2)
  SET NNLBDRV(CTAPE) FORHOST(CPUA)
  SET NNLBDRV(CTAPE) FORHOST(CPUB)
  SET SLIDRIVS(160B,160C,160D,160E,160F,230B,230C,230D,230E,230F), +
      FORLSMID(ØØ:ØØ) FORPANEL(Ø1)
//
```

## **Output Description**

Output resulting from the execution of the SET command includes:

- a listing of input commands with appropriate messages when syntax errors occur
- messages associated with error conditions resulting from an unsuccessful attempt to execute SET processing
- an updated CDS with the changed parameters
- a condition code indicating successful or unsuccessful CDS update.

# **UNSElect Utility**

The UNSElect utility allows you to "unselect" a volume that the HSC leaves in a selected state. Usually, this is an error. The "unselect" operation is performed without cycling the HSC.

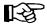

**Note:** Use this utility only if you are certain that the HSC has incorrectly left the volume selected. Incorrect use of this utility can result in HSC abends and errant volumes.

Issue a Display Volume DEtail command to determine which host has the volume in question. Then, issue Display DRives and Display Requests commands on the host that has the volume in question to see if that volume is being used.

If the selected volume is mounted on a transport, issue a DISMount command for the transport. If there is a request active to the LMU for the volume, wait for the request to complete. If the overdue response handler indicates the request has timed out, you may want to abort the request.

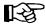

**Note:** For detailed information about the Display and DISMount commands, refer to "DISPLAY Command" and "DISMOUNT Command" in the *HSC Operator's Guide*.

The HSC must be running on the same host that is running the UNSElect utility. If the selected volume is selected by another active (not marked inactive in the CDS) host, the HSC on that host must be running. Both hosts must be connected to the same LMU. In an environment with multiple ACSs, this can be any LMU, as long as it is the same LMU.

If the **FORCE** option is specified, the volume is "unselected" regardless of the other host being active. Using this option can result in a greater likelihood of abends if the host is running.

If the host running UNSElect cannot communicate because both hosts are not connected to the same LMU, rerun UNSElect on the host with the volume selected. Do not use the FORCE parameter in this case.

The UNSElect function can only be invoked when SLUADMIN is invoked APF authorized, key 0 through 7, or supervisor state. The load module invoked by UNSElect is SLUNSEL. Restricting access to this module restricts access to this utility function.

## **Syntax**

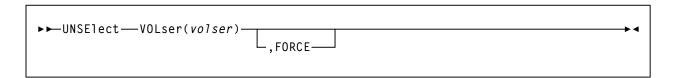

## **Utility Name**

#### **UNSElect**

specifies that the UNSElect function is to be performed.

## **Parameters**

#### **VOLser**

indicates that a VOLSER is being specified for unselection.

(volser)

volser specifies the VOLSER to be unselected.

#### **FORCE**

optionally indicates that the volume is to be unselected even if communication with the host that has the volume selected is not possible.

## **JCL Requirements**

The following definitions apply to UNSElect utility JCL:

#### **SLSPRINT**

output messages from the utility program.

#### **SLSIN**

input to the utility in the form of control cards.

# JCL Example

The following example shows JCL for unselecting volume BWX119.

#### JCL to Unselect a Volume

## **Output Description**

Output occurring from execution of the UNSElect utility includes:

- a listing of input commands with appropriate messages when syntax errors occur
- messages associated with error conditions resulting from an unsuccessful attempt to execute UNSElect processing
- messages indicating actions occurring during processing (see Figure 22 on page 348)

- an updated control data set indicating the volume is unselected
- a condition code indicating successful or unsuccessful unselection (see Figure 22 on page 348).

```
SLUADMIN (n.n.n)

Oracle Enterprise Library Software Utility

TIME hh:mm:ss

Control Card Image Listing

DATE yyyy-mm-dd

UNSELECT VOL(BWX119)

SLSØ376I Volume BWX119 is now unselected; owning host was HSC1

SLSØ155I Condition code for utility function is Ø
```

Figure 22. Unselect Utility Sample Output

# **Volume Report Utility**

The function of the Volume Report utility is to produce a listing of the physical location for volumes residing in an LSM. This utility is used primarily for informational purposes and provides history and usage statistics on specific library volumes.

The Volume Report utility program functions as a stand-alone process in batch mode and does not require that the HSC be operational in order to execute. If the HSC is operational, Volume Report can extract CDS and VOLATTR information from the active HSC.

In addition to the reporting capability, the utility can produce a "flat file" which may be used as a data source for manipulating the data for user-defined reports with other software products. **This option is still supported, but may be discontinued in future releases.** 

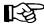

**Note:** It is recommended that a 2 megabyte region size be used when running the Volume Report utility.

# **Sort Options**

A report may be sorted or unsorted. When the SORT option is specified, volume data can be sorted by:

- · volume serial numbers
- location of volumes
- select count (usage) of volumes
- date volumes were inserted into the library control data set
- · last date volumes were selected
- media life usage.

Sorting may be done in ascending or descending order.

- The report sorted by volume serial number is useful when a listing of library information is needed in ascending VOLSER sequence.
- The report sorted by location can be utilized for either the mass transfer of volumes or assessing the potential impact of a component failure. With this information, the installation can avoid jobs which access volumes within failed components.
- The report sorted by usage lists volumes by selection count. This report is useful for either ejecting low use volumes or replicating information on high use volumes.

# **Output Options - Volume Report**

The utility output may include a variety of information, depending upon the user-specified parameters. For example, volume information can be specifically included or excluded from a report based on:

- scratch status
- errant status
- external label status
- selected status.

Specifying of report parameters can range from the ACS or LSM level to as specific as a single volume serial number or list of volume serial numbers. Whenever a report is generated using library element parameters (i.e., LSM and/or ACS), the Volume Report utility may also output messages identifying empty but allocated cells.

The volume location information in this report is accurate only up to the time that the volume information is read from the database. For recovery purposes, a listing from a Volume Report run, while the HSC is down on all hosts, must be used to assist locating the required volumes.

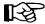

**Note:** Volume movement occurs as a result of:

- · mount activity, dismount activity, enter activity, or eject activity
- invoking the Scratch Redistribution utility
- invoking the MOVe command or utility.

# **Output Options - SLUADMIN**

In addition to plain text, SLUADMIN supports output types added through Unified User Interface (UUI) requests. Refer to "SLUADMIN Output" on page 148 or the NCS/VTCS XML Guide for more information.

# Media Type and Recording Technique Considerations

Volume reports can display media type (MEDia) and recording technique (RECtech).

MEDia data is extracted from either the CDS volume attribute record (VAR) or the VOLATTR statements. The VAR media information is updated when the volume external media label is read by the robotic vision system and is transmitted back to the HSC through the LMU. This can occur as a result of mounts, CAP enters, or audits.

RECtech is extracted from the VOLATTR statement. If the VOLATTR statement does not contain the recording technique for the volume, or if the VOLATTR media value conflicts with the media value that is present in the VAR, the RECtech value is determined from the MEDia value that is being reported. This RECtech value will include all recording techniques that the reported MEDia value allows (e.g., if the media value is Standard and the recording technique value defaults to LONGItud, then 18track, 36track, 36Atrack, 36Btrack, and 36Ctrack recording techniques also are included).

The report indicates if the VAR media type has been verified by the LMU. If the LMU verified the media type, the VAR media value is reported. If the media type has not been verified by the LMU, the VOLATTR MEDia value is used if it exists. If both VOLATTR and VAR media type information do not exist, the volume is considered to be Standard. At a minimum, a VOLATTR statement must be present for all volumes that are not Standard cartridges. This is because:

• the vision system cannot recognize two-tone (ECART) cartridges without an external media label

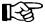

**Note:** It is recommended that users provide an external media label for all ECARTs. ZCART, DD3, and STK1 media **must** have external labels.

for scratch purposes, volume categorization occurs based on the media type.
 Therefore, it is extremely important that accurate VOLATTRs be defined to maintain accurate scratch counts.

Run the Volume Report utility to verify that your VOLATTR statements and the VARs are in agreement.

To determine which volumes are mismatched between the VAR and the VOLATTR statements, specify either INCLUDE(NONMEDEQ) or EXCLUDE(MEDEQUAL) in the Volume Report syntax. Refer to the syntax and parameter descriptions sections of this utility for more information.

If the VAR is not synchronized with the VOLATTR statements, take one of the following actions to resolve the mismatch.

- change the VOLATTR statement(s)
- add an external media label to cartridges that are not Standard
- mount the cartridges
- enter the cartridges through the CAP
- run an audit.

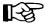

Note: Be aware that if you choose to run an audit to update the VAR, audits can be very time-consuming and can slow HSC processing.

# **Syntax**

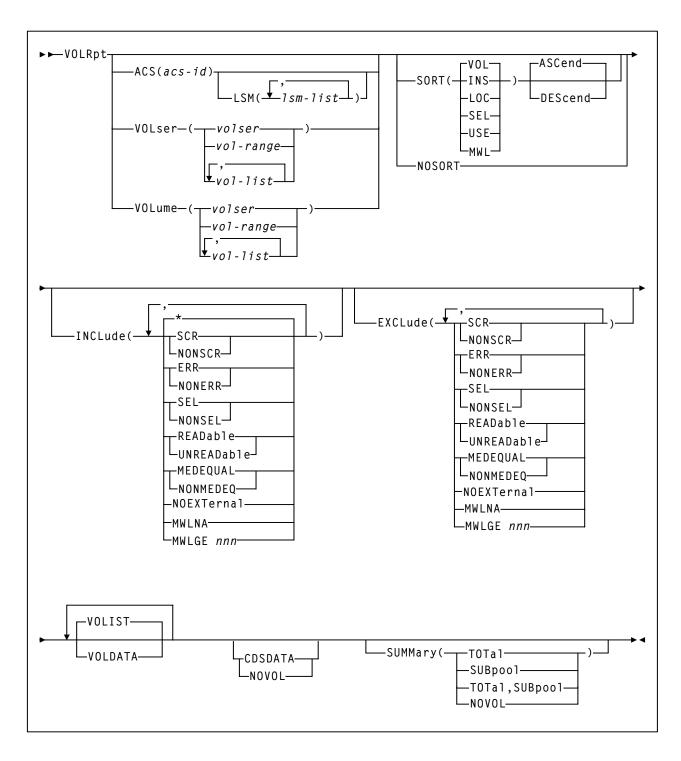

# **Utility Name**

#### **VOLRpt**

specifies that a volume report is to be produced.

#### **Parameters**

#### ACS

optionally specifies that a report is to be produced for only a particular ACS.

#### (acs-id)

The one or two digit hexadecimal ACS identifier.

#### LSM

optionally specifies that a report is to be produced for only certain LSMs within an ACS

#### (lsm-list)

*lsm-list* indicates the LSMs. An lsm-list can be a single LSM number or a list of LSM numbers. An LSM number is hexadecimal 00-17.

An LSM range is not allowed. If a list is specified, the elements must be separated by blanks or commas, and the entire list enclosed in parentheses.

#### **VOLser** or **VOLume**

optionally specifies that the report only contain information on certain VOLSERs.

## (volser or vol-range or vol-list)

*volser*, *vol-range*, and *vol-list* indicate the volume serial numbers requested. Any subranges of volumes specified in the *vol-list* that are not in the control data set are listed in the Control Card Image Listing portion of the report using one line per subrange.

A percent sign ("%") may be used as a "wildcard" character in the VOLSER to specify pattern matching. The percent sign designates that any single character can match the corresponding position in the VOLSER.

For example, A9%%%% specifies that all of the six-character volume serial numbers that begin with the characters "A9" are selected for the report.

Q%12% specifies that all five-character VOLSERs that begin with "Q" and have a "12" in the third and fourth positions of the VOLSER are selected for the report. The percent sign cannot be specified in a range specification. Therefore, "A%0000-A%9999" is invalid.

In the Volume Report Listing of the utility, the volumes requested which are not in the control data set are not listed.

#### **SORT**

optionally specifies a specified sort sequence. The following options are available:

#### **VOL**

indicates that the report is to be sorted by volume serial number (**VOL** is the default).

#### LOC

indicates that the report is to be sorted by location.

#### **USE**

indicates that the report is to be sorted by selection count.

### **INS**

indicates that the report is to be sorted by date and time the volume was inserted into the control data set.

#### **SEL**

indicates that the report is to be sorted by date and time the volume was last selected.

#### **MWL**

indicates that the report is to be sorted by Media Warranty Life (MWL) percentage, which indicates how much of the media life has been used. Media warranty life is considered to be expired at 100%.

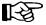

**Note:** To collect and report media warranty life, tape libraries and transports must meet the following requirements:

- SL8500 or SL3000 libraries LMU compatibility level 21 or higher
- T9*x*40: all media and models at firmware level 1.42 or higher (except 9840B)
- T10000: all models and media at firmware level 1.38 or higher

Multiple sort criteria may be specified. The order, from left to right, specifies the order in which the report is to be sorted.

For example, **SORT(INS,USE)** produces a report sorted by date inserted in the control data set, and then for each date, sorted by select count. **SORT is mutually exclusive with NOSORT.** 

#### **NOSORT**

specifies that an unsorted report is to be produced. **NOSORT is mutually exclusive with SORT, ASCend, and DEScend.** 

#### **ASCend**

optionally specifies that the report is to be sorted in ascending order. **ASCend is the default.** This parameter is ignored if **NOSORT** is specified. **ASCend is mutually exclusive with NOSORT and DEScend.** 

#### **DEScend**

optionally specifies that the report is to be sorted in descending order. This parameter is ignored if **NOSORT** is specified. **DEScend is mutually exclusive with NOSORT and ASCend.** 

#### **INCLude**

optionally specifies the criteria for including volume information in the report. If this keyword is specified, all volumes that match at least one of the specified criteria are tentatively selected for the report. Information about volumes may be removed from the list of volumes selected for the report if other options, such as **EXCLUDE**, **VOL**, **ACS**, or **LSM** are specified.

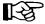

#### Notes:

- **INCLude** parameters are applied before **EXCLude** parameters in volume selection.
- Parameter values are not checked for the existence of their opposite values (for example, "SEL" is still flagged even if "NONSEL" is specified, and vice versa).
- Positive attributes are applied before negative attributes (for example, SCR is applied before NONSCR).

\*

indicates that all volumes in the library are considered for being included in the report. **The default is \*.** If more than one of the following parameters is specified, the parameters must be separated by commas.

#### SCR

specifies that scratch volumes match the specified criteria.

#### **NONSCR**

specifies that nonscratch volumes match the specified criteria.

#### **ERR**

specifies that errant volumes match the criteria.

#### **NONERR**

specifies that non-errant volumes match the criteria.

#### **SEL**

specifies that selected volumes match the criteria.

### NONSEL

specifies that nonselected volumes match the criteria.

#### **READable**

specifies that volumes with a readable external label match the criteria.

#### **UNREADable**

specifies that volumes with an unreadable external label match the criteria.

#### **MEDEQUAL**

specifies that volumes for which the media types of the VOLATTR and the VAR are equal match the criteria.

#### **NONMEDEQ**

specifies that volumes for which the media types of the VOLATTR and the VAR are not equal match the criteria.

#### **NOEXTernal**

**NOEXTernal** specifies that volumes without an external label match the criteria.

For example, **INCLUDE(SEL,ERR)** tentatively chooses only selected and errant volumes for the report. **INCLude** parameters are applied before **EXCLude** parameters in volume selection.

#### **MWLNA**

specifies that volumes with an unknown media warranty life match the criteria. Media warranty life is obtained at volume dismount for tape libraries with an LMU compatibility level of 21 or above. Use the Display ACS command to obtain the LMU compatibility level.

#### **MWLGE** nnn

specifies that volumes with a media warranty life greater than or equal to *nnn* percent match the criteria. It also excludes all volumes with an unknown media warranty life.

Specify INCLUDE(MWLNA) to force inclusion of all volumes with an unknown media warranty life. Valid values for *nnn* are 0-254.

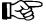

**Note:** To collect and report media warranty life, tape libraries and transports must meet the following requirements:

- SL8500 or SL3000 libraries
- LMU compatibility level 21 or higher
- T9x40: all media and models at firmware level 1.42 or higher (except 9840B)
- T10000: all models and media at firmware level 1.38 or higher

#### **EXCLude**

optionally specifies the criteria for excluding volume information from the report. Any volumes that match one or more of the exclusion criteria are excluded from the report.

EXCLude parameter values are the same as INCLude values, except for the "\*" parameter (see the INCLude options list above).

As an example, **EXCL(NONSEL)** excludes nonselected volumes from the report.

# Notes:

- INCLude parameters are applied before EXCLude parameters in volume selection.
- If MWLGE is specified in both the **INCLUDE** and **EXCLUDE** parameters, the **EXCLUDE** limit value must be greater than the **INCLUDE** limit value.
- Parameter values are not checked for the existence of their opposite values (for example, "SEL" is still flagged even if "NONSEL" is specified, and vice versa).
- Positive attributes are applied before negative attributes (for example, **SCR** is applied before **NONSCR**).

#### **VOLDATA**

optionally specifies that a flat file, not a volume report, is to be produced.

When this keyword is specified, the utility attempts to write the volume data to a data set defined by the SLSCDATA DD statement (refer to the SLSCDATA description "JCL/Parameter File Requirements" on page 361).

If both **VOLDATA** and **CDSDATA** (see below) are specified, a single flat file is produced that contains volume and non-volume information.

#### **VOLIST**

optionally specifies that the utility produce a volume report. This parameter is used in combination with **VOLDATA** so that both a flat file and a volume report can be created. Normally, you would not specify VOLIST without also designating **VOLDATA**.

If **VOLIST**, **VOLDATA**, and **CDSDATA** (see below) are specified, a volume report is created and a single flat file is produced that contains volume and non-volume information.

#### **CDSDATA**

optionally specifies that the Volume Report utility is to produce non-volume CDS data for the data set defined by the SLSCDATA DD statement (refer to SLSCDATA "JCL/Parameter File Requirements" on page 361). CDSDATA is independent of VOLDATA and does not keep a volume report from being produced.

#### **NOVOL**

optionally, when used with SUMMary, specifies to display summary and/or subpool totals without producing volume detail. This parameter can also be used with CDSDATA. **NOVOL should not be specified by itself.** 

NOVOL is mutually exclusive with ACS, VOLser, VOLume, SORT, NOSORT, INCLude, EXCLude, VOLIST, and VOLDATA.

### **SUMMary**

optionally specifies that the utility provide totals of volume attributes on an LSM and ACS basis, and/or subpool data on an ACS or LSM basis. Totals are affected by the use of limiting parameters such as ACS (and possibly LSM), VOLser/VOLume, and INCLude and/or EXCLude.

If both **TOTal** and **SUBpool** are specified, both reports are provided. The time and date displayed in the header for the Summary Report(s) are the same as the Volume Report Listing header.

#### **TOTal**

specifies that totals of scratch, selected, errant, available cells, and external label status types be provided on an LSM, ACS, and library basis in the report.

The totals are listed on a separate listing, on a new page from the Volume Report Listing and the Control Card Listing. An example depicting the totals is in Figure 24 on page 370.

### **SUBpool**

specifies that subpool totals be provided on an LSM, ACS, and library basis in the report.

Subpool information must be provided in one of the following ways:

- through PARMLIB SCRPOol control statements (refer to "Scratch Subpool Control Statement" on page 94). These statements are contained in an HSC PARMLIB data set pointed to by the SLSSCRPL DD statement (refer to "JCL/Parameter File Requirements" on page 361) or used by the active HSC on this host.
- through an accessible SLSUX03 user exit (refer to the *NCS User Exit Guide*). This exit must be in a library included somewhere in the MVS load library search order.

SCRPOol control statements are the preferred method of subpool definition. If the HSC PARMLIB data set pointed to by the SLSSCRPL DD statement or used by the active HSC on this host is missing or invalid, a search for a valid SLSUX03 is made. If the exit cannot be found or if a code of 64 is returned on its initial call, a message is issued and a utility return code 4 is set.

The totals are listed on a separate listing, on a new page from the Volume Report Listing, the Control Card Listing, and the Volume Report Totals Listing. An example displaying subpool information is shown in Figure 25 on page 371.

| If subpools overlap (i.e., a volume belongs to more than one subpool), then each volume is reported only within the first subpool in which it occurs, and totals for the other subpools may be inaccurate. |
|----------------------------------------------------------------------------------------------------|
|                                                                                                    |
|                                                                                                    |
|                                                                                                    |
|                                                                                                    |
|                                                                                                    |
|                                                                                                    |
|                                                                                                    |
|                                                                                                    |
|                                                                                                    |
|                                                                                                    |

# **JCL/Parameter File Requirements**

The following definitions apply to Volume Report utility JCL:

#### SORTWKnn

sort work files to optimize the sorting of volume records into the requested order. SORTWK statements are optional. Up to 99 SORTWK statements are allowed.

### SLSCNTL, SLSCNTL2, SLSSTBY

HSC control data set to be processed.

If these statements are omitted, the data sets used by the active HSC on the host are accessed. If the HSC on the host is inactive, one or more of these DD statements are required.

The utility attempts to select the primary CDS from the data sets specified.

#### **SLSPRINT**

output messages and report from the utility. A message is displayed detailing the data set names being used to produce the report.

#### **SYSOUT**

sort message output.

#### SLSIN

input to the utility in the form of control statement card images.

#### **SLSCDATA**

statement required if VOLDATA and/or CDSDATA parameters are specified to request CDS data.

The data set defined by SLSCDATA must be sequential and have a variable record format. Optionally, DCB parameters LRECL and BLKSIZE may be specified by the user.

The minimum LRECL should be 2376 if CDSDATA is specified or 136 if VOLDATA is specified.

It is recommended that the LRECL be set larger than the minimum LRECL to accommodate any future changes.

BLKSIZE can be any valid block size and must be at least LRECL + 4.

If individual DCB parameters are not specified at execution time, the following defaults are provided:

- RECFM=VB
- LRECL=2376 or 136
- BLKSIZE=LRECL + 4

If any DCB parameters are specified which conflict with any of the requirements described above, the defaults are used.

### **SLSSCRPL**

points to a data set containing HSC PARMLIB statements. The SCRPOol scratch subpools and MNTD MAXclean values are defined in these control statements.

If this statement is omitted, the data set used by the active HSC on the host is accessed. If the HSC on the host is inactive, SLSSCRPL is required to produce a SUMMary(SUBpool) report.

### **SLSVA**

statement that points to the data set containing the VOLATTR statements for the CDS being reported on.

If SLSVA or VOLATTRs are omitted, several different scenarios can occur depending on the HSC state. Table 32 describes these situations.

Table 32. SLSVA Effect on Volume Report

| HSC State: | SLSVA Specified:                    | SLSVA Not Specified:                                                                                                    |
|------------|-------------------------------------|----------------------------------------------------------------------------------------------------|
| Active     | Use VOLATTRs pointed to by SLSVA. * | Use VOLATTRs used by the HSC. *                                                                                                    |
| Inactive   | Use VOLATTRs pointed to by SLSVA.*  | The HSC generates an error message saying that SLSVA is missing and incorrect data may be reported. In addition, no prefix characters appear before the "Media" field on the report to identify media type discrepancies. |

<sup>\*</sup> If VOLATTRs have been defined, media prefix characters are displayed before the ''Media'' field if the media types reported by the LMU and the VOLATTR statements do not agree. If VOLATTRs are not present, media prefix characters are not displayed.

### **JCL Examples**

The following example shows JCL to produce a Volume Report for several LSMs sorted by selection count.

### JCL to produce a Volume Report (LSMs Sorted by Selection Count)

```
//JOBVOLR
            job (account), programmer
//S1
            EXEC PGM=SLUADMIN, PARM='NOHDR, MIXED'
            DD DSN=sys.your.linklib,DISP=SHR
//STEPLIB
            DD DSN=control.dataset.name,DISP=SHR
//SLSCNTL
//SORTWKØ1 DD UNIT=SYSDA, SPACE=(TRK, (space),, CONTIG)
//SORTWKØ2
            DD UNIT=SYSDA, SPACE=(TRK, (space),, CONTIG)
            DD SYSOUT=A
//SLSPRINT
//SYSOUT
            DD SYSOUT=A
//SLSIN
            DD *
  VOLRPT ACS(Ø1) LSM(ØØ,Ø1,Ø5) SORT(USE)
```

The following example shows JCL to produce a Volume Report using work files.

## JCL to produce a Volume Report (Using Work Files)

```
//JOBVOLR
             job (account), programmer
             EXEC PGM=SLUADMIN, PARM='NOHDR, MIXED'
//S1
//STEPLIB
             DD DSN=sys.your.linklib.DISP=SHR
//SLSCNTL
             DD DSN=control.dataset.name,DISP=SHR
//SLSPRINT
             DD SYSOUT=A
             DD SYSOUT=A
//SYSOUT
             DD UNIT=SYSDA, SPACE=(TRK, (space),, CONTIG)
//SORTWKØ1
//SORTWKØ2
             DD UNIT=SYSDA, SPACE=(TRK, (space),, CONTIG)
             DD UNIT=SYSDA, SPACE=(TRK, (space),, CONTIG)
//SORTWKØ3
//SORTWKØ4
             DD UNIT=SYSDA, SPACE=(TRK, (space),, CONTIG)
//SLSIN
                     DD *
  VOLRPT VOLSER(ABCDØ1-ABCD99)
/*
//
```

The optional parameter "NOHDR" suppresses page headings on the volume report.

The following example shows JCL to produce a Volume Report using work files and scratch subpool PARMLIB definitions.

SORTWK*nn* DD statements are optional and should be included if sorting is to be done. Up to 99 SORTWK DD statements are allowed. The SLSSCRPL DD statement is necessary if subpool information is to be obtained from SCRPOol PARMLIB statements.

This example sorts volumes by date last selected; calls for subpool totals by LSM, ACS, and library; and sends non-volume CDS data to the data set specified in SLSCDATA.

### JCL to produce a Volume Report (Using Scratch Subpool Definitions)

```
//JOBVOLR
             job (account), programmer
             EXEC PGM=SLUADMIN, PARM='NOHDR, MIXED'
//S1
             DD DSN=sys.your.linklib,DISP=SHR
//STEPLIB
//SLSPRINT
             DD SYSOUT=A
//SYSOUT
             DD SYSOUT=A
             DD UNIT=SYSDA,SPACE=(TRK,(prim),,CONTIG)
//SORTWKØ1
//SORTWKØ2
             DD UNIT=SYSDA,SPACE=(TRK,(prim),,CONTIG)
             DD UNIT=SYSDA,SPACE=(TRK,(prim),,CONTIG)
//SORTWKØ3
             DD DSN=control.dataset.name,DISP=SHR
//SLSCNTL
             DD DSN=your.hsc.parmlib.name(SLSSYSnn), DISP=SHR
//SLSSCRPL
//SLSCDATA
             DD DSN=your.cdsdata.name.
//
                DISP=(,CATLG,DELETE),
//
                UNIT=SYSDA,
//
                SPACE=(TRK,(prim,sec),RLSE)
//SYSIN
             DD *
  VOLRPT SORT(SEL) SUMMARY(SUBPOOL) CDSDATA
//
```

This example shows JCL to produce a Volume Report listing media types that are mismatched between the CDS VAR and VOLATTR control statements. The SLSVA DD statement must be present to identify the VOLDEF data set containing the VOLATTR statements.

### JCL to produce a Volume Report (Comparing VAR/VOLATTR)

```
//JOBVOLR
              job (account), programmer
              EXEC PGM=SLUADMIN, PARM='NOHDR, MIXED'
//S1
//STEPLIB
              DD DSN=sys.your.linklib,DISP=SHR
//SLSPRINT
              DD SYSOUT=A
//SYSOUT
              DD SYSOUT=A
//SORTWKØ1
              DD UNIT=SYSDA, SPACE=(TRK, (prim),, CONTIG)
              DD UNIT=SYSDA,SPACE=(TRK,(prim),,CONTIG)
//SORTWKØ2
              DD UNIT=SYSDA,SPACE=(TRK,(prim),,CONTIG)
//SORTWKØ3
//SLSCNTL
              DD DSN=control.dataset.name,DISP=SHR
//SLSVA
              DD DSN=voldef.dataset.name,DISP=SHR
              DD *
//SYSIN
  VOLRPT SORT(VOL) SUMMARY(TOTAL) EXCLUDE(MEDEQUAL)
//
```

# **Output Description**

A report in the specified sort order provides details about the library volumes in the ACSs/LSMs for which the report is produced. Other outputs may include error messages to the listing.

## **Report Detail Lines**

The following sections describe the detailed volume information reported for each volume.

### Media and Recording Technique Origin

The media and recording technique are derived from the media type reported by the LMU (recorded in the VAR) and the applicable VOLATTR statement, if one exists. If the media type from the LMU is compatible with the VOLATTR statement, the VOLATTR's media type and recording technique is reported. If the LMU and VOLATTR data and VOLATTR data is incompatible, or the VOLATTR is not provided, the LMU media type is used.

### Media Type Prefix Characters

If discrepancies exist between the media type reported by the LMU (in the VAR) and the VOLATTR information, the media type is prefixed by one of the following characters:

- ? displayed if the media has been flagged as unreadable.
- \* displayed if the VAR media type and VOLATTR information do not match. In this case, the user should correct the erroneous VOLATTRs.
- displayed if **both** of these conditions are true:
  - a VOLATTR cannot be found for an ECART, ZCART, helical, or STK1 cartridge (anything other than a Standard cartridge), and
  - the cartridge external media label has been verified by the LMU.
- @ displayed if **both** of these conditions are true:
  - a VOLATTR exists for an ECART, ZCART, helical, or STK1 cartridge (anything other than a Standard cartridge), and
  - the cartridge external media label has not been verified by the LMU.

#### **Cell Location Fields**

The cell location (Cell Loc) fields show the location of cartridges by ACS (AA), LSM (LL), panel (PA), row (RO), and column (CO). The LSMid has been changed from 0-F to 0-17 hexadecimal to support greater than 16 LSMs.

#### **Errant, Scratch, Selected Fields**

A flag of "Y" (yes) under the Errant (Err), Scratch (Scr), or Selected (Sel) headings indicates that the volume is currently in that status.

A volume in Errant (Err) status shows the volume's home cell in the Cell Loc column.

Under the Selected heading, a flag of "Y" indicates that the volume is currently selected, that is, being mounted, dismounted, ejected, or moved. A flag of "M" indicates that the volume is currently mounted. The Selected column on the totals report includes both selected and mounted volumes. The volume's home cell appears in the Cell Loc column.

#### **External Label Field**

Under the heading External Label (Ext Lbl), "R" indicates that the volume has a readable external label. A flag of "U" (unreadable) means that the cartridge has an external label which the camera system is unable to read. "N" indicates that the cartridge has no external label.

# Cartridge Usability (CLN USE) Field

An "N" indicates a cartridge which is not usable, for example, a spent cleaning cartridge that is not usable because it has exhausted its cleaning surface. An "M" means that a cleaning cartridge has exceeded its maximum usage set by the VOLATTR MAXclean or MNTD MAXclean value.

# Subpool ID Field

Scratch subpools for volumes are listed if:

- SUMMary(SUBpool) is specified and
- scratch subpool definitions have been provided either by SCRPOol control statements or User Exit 03.

If the VOLSER is not within any scratch subpool range,

\*\* DEFAULT \*\*

appears in this field.

#### **Times Selected Field**

The Times Selected count is the number of times the volume has been selected for use by a host. A single selection may represent a mount/dismount pair, the volume's initial entry, participation in scratch redistribution, or any update to its scratch status.

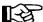

**Note:** The count is valid only for the time that the volume exists in a CDS.

# Media Warranty Life (MWL) Field

The Media Warranty Life (MWL) is a percentage value that is obtained at volume dismount for tape libraries that are at LMU compatibility level 21 or later. If you do not know the compatibility level, enter the HSC Display Acs command to display it (refer to the HSC 6.2 Operator's Guide).

The MWL percent indicates how much of the media life has been used and is considered to be "expired" at 100%. Values may range from 0 to 254. If the field is blank, the MWL is unknown.

### **Totals Reports**

Two totals reports can be produced:

- volume report totals
- subpool totals.

# **Volume Report Totals**

Total of cartridges with various characteristics are displayed for LSMs, ACSs, and the entire library.

The total selected volumes is the sum of the number of volumes currently selected and the number of volumes currently mounted.

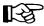

Note: The free storage cells reported do not include free cells on frozen panels. An LSM with at least one frozen panel is indicated by an asterisk after the free cell count.

### Subpool Totals

Totals of cartridges by subpool are produced for LSMs, ACSs, and the entire library.

### **Volume Report Flat Files**

Specifying the VOLDATA parameter produces a volume flat file. The layout of the volume records is defined by the SMP/E-distributed SLUVVDAT macro. Refer to "SLUVVDAT" on page 742 in Appendix F, "Record Formats" to see the SLUVVDAT record format.

When **VOLDATA** is specified under CMS, only the volume information that passed all of the selection criteria is written to the specified output data set, one volume per record.

The **CDSDATA** parameter creates a non-volume CDS flat file. The following SMP/E-distributed macros define the non-volume information:

- SLUVADAT (flat file ACS/LSM information DSECT)
- SLUVCDAT (flat file static configuration data DSECT)
- SLUVHDAT (flat file host information DSECT)
- SLUVIDAT (flat file CDS information DSECT).

Refer to "Volume Report and Batch API Records" on page 722 in Appendix F, "Record Formats" for the layouts of these records.

An optional parameter, "NOHDR," may be specified in the JCL to eliminate printing page headings. This option enables the user to customize the output data to produce reports in various formats.

| SLUADMIN (7.0.0)                       |                | SUN MI                           |    |         | RPRISE LIBRARY :               |            | JTILITY  |          |          | PAGE 0    |      |
|----------------------------------------|----------------|----------------------------------|----|---------|--------------------------------|------------|----------|----------|----------|-----------|------|
| TIME 11:20:29                          |                |                                  | CO | NTROL C | ARD IMAGE LISTI                | NG         |          |          | DAT      | E 2009-05 | 5-18 |
| VOLRPT                                 |                |                                  |    |         |                                |            |          |          |          |           |      |
| SLUADMIN (7.0.0)                       |                | SUN MI                           |    |         | RPRISE LIBRARY S               | SOFTWARE ( | JTILITY  |          |          | PAGE 0    |      |
| TIME 11:20:29                          |                |                                  |    |         | REPORT UTILITY                 |            |          |          | DAT      | E 2009-0  | 5-18 |
| SLS1315I SPDJ.HSC                      |                |                                  |    |         |                                |            |          |          |          |           |      |
| SLS4360I DDNAME S<br>SLS4360I DDNAME S |                |                                  |    |         |                                |            |          |          |          |           |      |
| SLUADMIN (7.0.0)                       | DLDSCRPL A     |                                  |    |         | RPRISE LIBRARY                 |            | ITTT TTV |          |          | PAGE 0    | 0003 |
| TIME 11:20:29                          |                | JUN PI                           |    |         | REPORT UTILITY                 | JOI I WALL | 7111111  |          | DATE     | E 2009-0  |      |
| VOLUME                                 |                | CELL LOC E                       |    | EXT CI  |                                | I TNSE     | ERTED I  | I LAST   | USED I   |           | MWL  |
| SERTAL MEDIA                           | RECTECH        | AA:LL:PA:RO:CO                   |    |         |                                | DATE       | TIME     | DATE     |          | SELECTED  | %    |
| BILLO STK1R                            | STK1R          | 00:00:10:43:00                   |    | R       | BILLS-TAPES                    | 20090514   | 12:51:18 |          |          | 4921      | 50   |
| BILL1 STK1R                            | STK1R          | 00:00:10:43:01                   |    | R       | BILLS-TAPES                    | 20090514   | 12:51:19 | 20090514 | 12:51:19 | 4833      | 49   |
| BILL2 STK1R                            | STK1R          | 00:00:10:43:02                   |    | R       | BILLS-TAPES                    | 20090514   | 12:51:19 | 20090514 | 12:51:19 | 1         |      |
| BILL3 STK1R                            | STK1R          | 00:00:10:43:03                   |    | R       | BILLS-TAPES                    | 20090514   | 12:51:19 | 20090514 | 12:51:19 | 1         |      |
| BILL4 STK1R                            | STK1R          | 00:00:10:43:04                   |    | R       | BILLS-TAPES                    | 20090514   | 12:51:19 | 20090514 | 12:51:19 | 4431      | 45   |
| BILL5 STK1R                            | STK1R          | 00:00:10:43:05                   |    | R       | BILLS-TAPES                    |            | 12:51:19 |          |          | 5521      | 57   |
| CLN000 -STK1U                          |                | 00:00:20:20:00                   |    | R       | *CLEANER*                      |            | 12:51:25 |          |          | 3         |      |
| CLN001 -STK2W                          | STK2P          | 00:00:20:20:01                   |    | R       | *CLEANER*                      |            | 12:51:25 |          |          | 1         |      |
| CLN002 -STK1Y                          | STK1RD         | 00:00:20:20:02                   |    | R       | *CLEANER*                      |            | 12:51:25 |          |          | 1         |      |
| CLN003 -LTO-CLN1                       |                | 00:00:20:21:00                   |    | R       | *CLEANER*                      |            | 12:51:25 |          |          | 1         |      |
| CLN004 -LTO-CLN2                       |                | 00:00:20:21:01                   |    | R       | *CLEANER*                      |            | 12:51:25 |          |          | 1         |      |
| CLN006 -LTO-CLNU                       |                | 00:00:20:22:00                   |    | R       | *CLEANER*                      |            | 12:51:25 |          |          | 1         |      |
| CLN007 -T10000CT                       |                | 00:00:20:22:01                   |    | R       | *CLEANER*                      |            | 12:51:25 |          |          | 1         |      |
| FREDO STK1R<br>FREDI STK1R             | STK1R<br>STK1R | 00:00:10:41:00                   |    | R<br>R  | FREDS-TAPES<br>FREDS-TAPES     |            | 12:51:18 |          |          | 1         |      |
| FREDI STKIR<br>FRED2 STKIR             | STKIR<br>STKIR | 00:00:10:41:01<br>00:00:10:41:02 |    | R<br>R  | FREDS-TAPES<br>FREDS-TAPES     |            | 12:51:18 |          |          | 10933     | 101  |
| FRED3 STK1R                            | STK1R          | 00:00:10:41:02                   |    | R       | FREDS-TAPES                    |            | 12:51:18 |          |          | 322       |      |
| FRED4 STK1R                            | STK1R          | 00:00:10:41:03                   |    | R       | FREDS-TAPES                    |            | 12:51:18 |          |          | 322       | 20   |
| FRED5 STK1R                            | STK1R          | 00:00:10:41:04                   |    | R       | FREDS-TAPES                    |            | 12:51:18 |          |          | 17421     | 163  |
| JACKO STKIR                            | STK1R          | 00:00:10:41:00                   |    | R       | JACKS-TAPES                    |            | 12:51:19 |          |          | 1,421     | 100  |
| JACK1 STK1R                            | STK1R          | 00:00:10:44:01                   |    | R       | JACKS-TAPES                    |            | 12:51:19 |          |          | 1         |      |
| JACK2 STK1R                            | STK1R          | 00:00:10:44:02                   |    | R       | JACKS-TAPES                    |            | 12:51:19 |          |          | 1         |      |
| JACK3 STK1R                            | STK1R          | 00:00:10:44:03                   |    | R       | JACKS-TAPES                    |            | 12:51:19 |          |          | 1         |      |
| JACK4 STK1R                            | STK1R          | 00:00:10:44:04                   |    | R       | JACKS-TAPES                    |            | 12:51:19 |          |          | 5321      | 46   |
| JACK5 STK1R                            | STK1R          | 00:00:10:44:05                   |    | R       | JACKS-TAPES                    | 20090514   | 12:51:19 | 20090514 | 12:51:19 | 1         |      |
| JILLO STK1R                            | STK1R          | 00:00:10:45:00                   |    | R       | JILLS-TAPES                    | 20090514   | 12:51:19 | 20090514 | 12:51:19 | 2391      | 22   |
| JILL1 STK1R                            | STK1R          | 00:00:10:45:01                   |    | R       | JILLS-TAPES                    | 20090514   | 12:51:19 | 20090514 | 12:51:19 | 1201      | 10   |
| JILL2 STK1R                            | STK1R          | 00:00:10:45:02                   |    | R       | JILLS-TAPES                    | 20090514   | 12:51:19 | 20090514 | 12:51:19 | 11211     | 104  |
| JILL3 STK1R                            | STK1R          | 00:00:10:45:03                   |    | R       | JILLS-TAPES                    | 20090514   | 12:51:19 | 20090514 | 12:51:19 | 981       | 9    |
| JILL4 STK1R                            | STK1R          | 00:00:10:45:04                   |    | R       | JILLS-TAPES                    | 20090514   | 12:51:19 | 20090514 | 12:51:19 | 7321      | 79   |
| JILL5 STK1R                            | STK1R          | 00:00:10:45:05                   |    | R       | JILLS-TAPES                    |            | 12:51:19 |          |          | 1         |      |
| 034903 *STK1R                          | STK1R          | 00:00:03:49:03                   |    | R       | PRODUCTION                     |            | 12:51:15 |          |          | 1001      | 10   |
| 041905 T10000T1                        |                | 00:00:04:19:05                   |    | R       | PRODUCTION                     |            | 12:51:16 |          |          | 1         |      |
| 052802 T10000T1                        |                | 00:00:05:28:02                   |    | R       | PRODUCTION                     |            | 12:51:16 |          |          | 1         |      |
| 065105 T10000T1                        |                | 00:00:06:51:05                   |    | R       | PRODUCTION                     |            | 12:51:16 |          |          | 121       | 4    |
| 070000 T10000T1                        |                | 00:00:07:00:00                   |    | R       | PRODUCTION                     |            | 12:51:17 |          |          | 1         |      |
| 080802 T10000T1                        |                | 00:00:08:08:02                   |    | R       | PRODUCTION                     |            | 12:51:17 |          |          | 111       | 3    |
| 094903 STK1R                           | STK1R          | 00:00:09:49:03                   |    | R<br>R  | TEST-POOL-XYZ<br>TEST-POOL-XYZ |            |          |          |          | 12981     | 122  |
| 104200 STK1R                           | STK1R          | 00:00:10:42:00                   |    | K       | TEST-FOOT-XXX                  | 20090514   | 17:21:18 | 20090514 | 17:21:18 | 1         |      |

Figure 23. Volume Report Sample Output

|                    | MIN (n.ı |        |          |       | Ora                      |          |         |       | rary Softw |          | lity |         |            | PAG     | E ØØØ1       |         |
|--------------------|----------|--------|----------|-------|--------------------------|----------|---------|-------|------------|----------|------|---------|------------|---------|--------------|---------|
| TIME               | hh:mm:   | SS     |          |       |                          | Cor      | trol Ca | rd I  | mage Listi | ing      |      |         |            |         | DATE yyy     | y-mm-dd |
| VOLRP <sup>-</sup> | Γ SUMMAI | RY(TO  | TAL) VO  | LUME( | CLN4ØØ-CLN4              | 118)     |         |       |            |          |      |         |            |         |              |         |
|                    |          |        |          |       |                          |          |         |       |            |          |      |         |            |         |              |         |
| SLUADI             | MIN (n.ı | n.n)   |          |       | Ora                      | acle Ent | erprise | Lib   | rary Softw | vare Uti | lity |         |            | PAGE    | 0002         |         |
| TIME               | hh:mm:   | ss     |          |       |                          | Vo       | lume Re | port  | Utility    |          |      |         |            | I       | DATE yyyy    | -mm-dd  |
| Volume             | 9        |        |          | Ce    | 11 Loc                   |          | E>      | t C1  | n          |          | Ins  | erted   | Last       | Used    | Times        | MWL     |
| Seria <sup>°</sup> | l Media  | ı      | Rectech  | AA:L  | L:PA:RO:CO               | Err Scr  | Sel Lt  | 1 Us  | e Subpool  | ID Da    | te   | Time    | Date       | Time    | Selected     | %       |
| CLN4Ø              | Ø STK1U  |        | STK1R    | Ø1:Ø  | 1:14:00:17               |          | F       | . N   | **Default  | t** 2004 | Ø216 | 12:56:5 | 6 20040216 | 3:11:   | 10 23        |         |
| CLN4Ø              | 1 STAND  | ARD :  | 18TRACK  | 01:0  | 1:18:00:19               |          | F       | l     | **Default  | t** 2004 | Ø216 | 12:56:5 | 7 20040216 | 3:11:   | 17 98        |         |
| CLN4Ø              | 2 STAND  | ARD :  | 18TRACK  | 01:0  | 1:01:00:23               |          | F       | . M   | **Default  | t** 2004 | Ø216 | 12:56:5 | 9 20040216 | 3:11:   | 20 101       |         |
| CLN4Ø3             | 3 STAND  | ARD :  | 18TRACK  | Ø1:Ø  | 1:04:00:23               |          | F       | t     | **Default  | t** 2004 | Ø216 | 12:57:0 | 0 20040216 | 3:11:   | 25 96        |         |
| CLN4Ø4             | 4 STK1U  | :      | STK1R    | Ø1:Ø  | 1:06:00:20               |          | F       | NM    | **Default  | t** 2004 | Ø216 | 12:57:0 | 1 20040216 | 3:11:   | 27 105       |         |
| CLN4Ø              | 5 STK1U  | :      | STK1R    | Ø1:Ø  | 1:07:01:10               |          | F       | . N   | **Default  | t** 2004 | Ø216 | 12:57:0 | 3 20040216 | 3:11:   | 30 26        |         |
| CLN4Ø              | 5 *STANI | DARD : | 18TRACK  | Ø1:Ø  | 0:03:30:01               |          | F       | !     | **Default  | t** 2004 | Ø216 | 12:57:0 | 4 20040216 | 13:05:  | 51 3         |         |
| CLN4Ø              | 7 *STANI | DARD : | 18TRACK  | 01:0  | 0:00:15:02               |          | F       | l     | **Default  | t** 2004 | Ø216 | 12:57:0 | 5 20040216 | 13:05:  | 53 3         |         |
| CLN4Ø8             | 3 STAND  | ARD :  | 18TRACK  | 01:0  | 0:02:15:05               |          | F       | ł.    | **Default  | t** 2004 | Ø216 | 12:57:0 | 6 20040216 | 13:05:  | 54 3         |         |
|                    | 9 STANDA |        |          |       | 0:03:30:02               |          | F       |       |            |          |      |         | 6 20040216 |         |              |         |
|                    | Ø @DD3D  |        | DD3      |       | 0:00:15:03               |          |         |       |            |          |      |         | 8 20040216 |         |              |         |
|                    | 1 @DD3D  |        | DD3      |       | Ø:02:16:00               |          |         |       |            |          |      |         | 8 20040216 |         |              |         |
|                    | 2 DD3D   |        | DD3      |       | Ø:03:31:00               |          |         |       |            |          |      |         | 1 20040216 |         |              |         |
|                    | 3 - DD3D |        | DD3      |       | Ø:00:15:04               |          |         |       |            |          |      |         | 2 20040216 |         |              |         |
|                    | 4 DD3D   |        | DD3      |       | Ø:00:15:04<br>Ø:02:16:01 |          |         |       |            |          |      |         | 3 20040216 |         |              |         |
|                    |          |        |          |       |                          |          |         |       |            |          |      |         |            |         |              |         |
|                    | 5 DD3D   |        | DD3      |       | 0:03:31:01               |          |         |       |            |          |      |         | 4 20040216 |         |              |         |
|                    | 5 DD3D   |        | DD3      |       | 0:00:15:05               |          |         |       |            |          |      |         | 7 20040216 |         |              |         |
|                    | 7 DD3D   |        | DD3      |       | 0:02:16:02               |          |         |       |            |          |      |         | 8 20040216 |         |              |         |
| CLN418             | B DD3D   |        | DD3      | N1:0  | 0:03:31:02               |          | F       | M     | ~×vetault  | t** 2004 | ø216 | 12:5/:2 | Ø 20040216 | 13:06:  | 16 3         |         |
|                    |          |        |          |       |                          |          |         |       |            |          |      |         |            |         |              |         |
| SLUADI             | MIN (n.ι | n.n)   |          |       | Oracle                   | Enterpr  | ise Lib | rary  | Software   | Utility  |      |         | PAGE       | 0003    |              |         |
| TIME               | hh:mm:   | SS     |          |       |                          | Volu     | me Repo | rt T  | otals      |          |      |         | D          | ATE yyy | y-mm-dd      |         |
|                    |          |        |          |       | No                       | Un       | Exte    | rnal  |            | Non      |      | Not     | 0ver       |         | Free         |         |
| Туре               | Loc I    | Errant | t Sele   | cted  | External                 |          | e Read  | lab1e | Scratch    |          | h U  |         |            | A11     | Cells        |         |
|                    |          |        |          |       | Ø                        |          |         |       |            |          |      |         |            |         |              |         |
|                    |          | •      |          | -     | -                        |          |         | -     | ~          |          |      | -       | -          | -       | <del>-</del> |         |
| ACS                | ØØ       | S      | Ø        | Ø     | Ø                        |          | Ø       | Ø     | Ø          |          | Ø    | Ø       | Ø          | Ø       | 4069         |         |
| LSM                | 01:00    | ,      | Ø        | Ø     | Ø                        |          | Ø       | 13    | Ø          | 1        | 3    | Ø       | 9          | 13      | 346          |         |
|                    | 01:01    |        | Ø        | Ø     | Ø                        |          | Ø       | 6     |            |          | 6    | 3       | 2          | 6       | 4660         |         |
| ACS                | Ø1       |        | <b>ø</b> | Ø     | Ø                        |          | Ø       | 19    | ø          | 1        | 9    | 3       | 11         | 19      | 5006         |         |
|                    |          | ,      | Ø        | Ø     | Ø                        |          | Ø       | 19    | Ø          | 1        | a    | 3       | 11         | 19      | 9075         |         |
| ALL                |          |        |          |       |                          |          |         |       |            |          |      |         |            |         |              |         |

Figure 24. Volume Report SUMMary(TOTal) Sample Output

| SLUADMIN (n.n.r<br>TIME hh:mm:ss |             |                                  |      |        |      |        |       |              | PAGE ØØØ1<br>DATE yyyy-mm-dd |      |          |          |          |           |      |
|----------------------------------|-------------|----------------------------------|------|--------|------|--------|-------|--------------|------------------------------|------|----------|----------|----------|-----------|------|
| VOLRPT SUMMARY(                  | (SUB) VOLUM | ME(EEØØØØ-EE999                  | 9)   |        |      |        |       |              |                              |      |          |          |          |           |      |
| SLUADMIN (n.n.r                  | 1)          | Oracle                           | Ente | rpri   | ise  | Libr   | ary S | Software     | Util                         | ity  |          |          | PAGE Ø   | 1002      |      |
| TIME hh:mm:ss                    |             |                                  | ٧    | olun   | ne R | epor   | t Uti | ility        |                              |      |          |          | DA       | ТЕ уууу-т | m-dd |
| Volume                           |             | Cell Loc                         |      |        |      | Ext    | Cln   |              |                              | Inse | erted    | Last     | Used     | Times     | MWL  |
| Serial Media                     | Rectech     | AA:LL:PA:R0:C0                   | Err  | Scr    | Se1  | Lb1    | Use   | Subpool      | ID                           | Date | e Time   | Date     | Time     | Selected  | %    |
| EEØØØØ ZCART                     | 36CTRACK    | 01:00:02:00:01                   |      |        |      | R      |       | SUB1         | 2004                         | 0214 | 15:14:39 | 20040221 | 10:16:59 | 5453      |      |
| EEØØØ1 ZCART                     | 36CTRACK    | 01:00:03:01:00                   |      | Υ      |      | R      |       | SUB1         | 2004                         | 0210 | 11:30:51 | 20040221 | 16:23:56 | 28        |      |
| EEØØØ2 ZCART                     | 36CTRACK    | 01:00:00:00:00                   |      | Υ      |      | R      |       | SUB1         | 2004                         | 0210 | 11:30:55 | 20040221 | 16:23:56 |           |      |
| EEØØØ3 ZCART                     | 36CTRACK    | 01:00:01:36:01                   | Υ    | Υ      | Υ    | R      |       | SUB1         | 2004                         | 0210 | 11:31:01 | 20040221 | 16:23:57 | 25        |      |
| EEØØØ4 ZCART                     |             | 01:00:02:01:02                   |      | Υ      |      | R      |       | SUB1         |                              |      |          | 20040221 |          |           |      |
| EEØØØ5 ZCART                     |             | 01:00:03:01:01                   |      | Υ      |      | R      |       | SUB1         |                              |      |          | 20040221 |          |           |      |
| EEØØØ6 ZCART                     |             | 02:00:00:00:00                   |      | Υ      |      | R      |       | SUB1         |                              |      |          | 20040218 |          |           |      |
| EEØØØ7 ZCART                     |             | 02:01:00:04:03                   |      | Υ      |      | R      |       | SUB1         |                              |      |          | 20040218 |          |           |      |
| EEØØØ8 ZCART                     |             | 02:00:01:39:01                   |      | Υ      |      | R      |       | SUB1         |                              |      |          | 20040218 |          |           |      |
| EEØØØ9 ZCART                     |             | 02:00:00:02:00                   |      |        | М    | R      |       | SUB1         |                              |      |          | 20040221 |          |           |      |
| EEØØ1Ø ZCART                     |             | 02:01:01:39:02                   |      | Υ      |      | R      |       | SUB1         |                              |      |          | 20040221 |          |           |      |
| EEØØ11 ZCART                     |             | 02:01:00:08:01                   |      | Y      |      | R      |       | SUB1         |                              |      |          | 20040221 |          |           |      |
| EEØØ12 ZCART                     |             | 02:00:01:36:01                   |      | Υ      |      | R      |       | SUB1         |                              |      |          | 20040218 |          |           |      |
| EEØ8ØØ ZCART                     |             | 01:01:01:00:04                   |      | .,     |      | R      |       | SUB2         |                              |      |          | 20040221 |          |           |      |
| EEØ8Ø1 ZCART                     |             | 01:01:14:00:04                   |      | Y      |      | R      |       | SUB2         |                              |      |          | 20040218 |          |           |      |
| EEØ8Ø2 ZCART                     |             | 01:01:03:31:01                   |      | Y      |      | R      |       | SUB2         |                              |      |          | 20040218 |          |           |      |
| EEØ8Ø3 ZCART                     |             | 01:01:16:00:06                   |      | Y      |      | R      |       | SUB2         |                              |      |          | 20040218 |          |           |      |
| EEØ8Ø4 ZCART                     |             | 01:01:17:00:10                   |      | Y      |      | R      |       | SUB2         |                              |      |          | 20040218 |          |           |      |
| EEØ8Ø5 ZCART                     |             | 01:01:18:00:06                   |      | Y      |      | R      |       | SUB2         |                              |      |          | 20040218 |          |           |      |
| EEØ8Ø6 ZCART                     |             | 01:01:19:00:05                   |      | Y      |      | R      |       | SUB2         |                              |      |          | 20040218 |          |           |      |
| EEØ8Ø7 ZCART                     |             | 01:01:00:00:01                   |      | Y      |      | R      |       | SUB2         |                              |      |          | 20040218 |          |           |      |
| EEØ8Ø8 ZCART<br>EEØ8Ø9 ZCART     |             | 01:01:13:00:02<br>02:01:01:36:00 |      | Y<br>Y |      | R<br>R |       | SUB2<br>SUB2 |                              |      |          | 20040218 |          |           |      |

Figure 25. Volume Report Utility SUMMary(SUBpool) Sample Output (1 of 2)

| SLUADMIN (n.n.n) |     | Oracle Ent | erprise L | ibrary Sof | tware Util     | ity      | PAGE ØØØ3 |
|------------------|-----|------------|-----------|------------|----------------|----------|-----------|
| TIME hh:mm:ss    |     |            | Subpool T |            | ATE yyyy-mm-dd |          |           |
|                  |     | SUBPOOL    | ID LAB    | EL TYPE    | RANGE LIM      | ITS      |           |
|                  |     | SUB1       |           | SL         | N/A - N/       | A        |           |
|                  |     |            |           |            |                |          |           |
|                  | ACS | LSM        | SCRATCH   | SCRATCH    | Media          | Rectech  |           |
|                  | ØØ  | 00:00      | Ø         | Ø          |                |          |           |
|                  |     | ACS Total  | Ø         | Ø          |                |          |           |
|                  | Ø1  | 00:10      | 5         | 1          | ZCART          | 36CTRACK |           |
|                  |     | 00:10      | Ø         | Ø          |                |          |           |
|                  |     | ACS Total  | 5         | 1          |                |          |           |
|                  | Ø2  | 00:20      | 3         | 1          | ZCART          | 36CTRACK |           |
|                  |     | 00:21      | 3         | Ø          | ZCART          | 36CTRACK |           |
|                  |     | ACS Total  | 6         | 1          | -              |          |           |
|                  | Lib | rary Total | 11        | 2          |                |          |           |

Figure 25. Volume Report Utility SUMMary(SUBpool) Sample Output (2 of 2)

# **Chapter 5. Software Diagnostics and Recovery**

### Overview

This chapter describes the overall diagnostic capabilities supported by all components of the HSC. Diagnostic capabilities include:

- Generalized Trace Facility (GTF) Tracing (GTRACE) This facility provides a history of the processing before a failure.
- Supervisor Call (SVC), Dump (SDUMP), and Abnormal End (ABEND)
   Dumps Record information on dumps is made available at the time of failure by using these dumps.
- Error Recording Data Sets (ERDS) Software failures are logged into these error recording data sets.

These diagnostic tools can be helpful to you in diagnosing software problems and useful when discussing any problems with StorageTek Support Services.

# **Generalized Trace Facility**

The Generalized Trace Facility (GTF) provides a low level history of the recent past. The HSC issues GTRACE requests for significant events during operation. Format ID and Event ID (FID and EID) are specified as parameters on the EXEC statement (PARM=) of the HSC JCL procedure (refer to "Creating an HSC START Procedure" in the *HSC Configuration Guide* for an example procedure).

# **Supervisor Call and Abnormal End Dumps (ABEND)**

SVC and ABEND dumps are taken where appropriate to diagnose software failures. Do not use SYSUDUMP, SYSMDUMP or SYSABEND DD statements in HSC JCL. These ABEND types do not provide enough information on the HSC address space.

# **Error Recording Data Set Records**

4480 Cartridge Subsystem and 3278 Terminal Subsystem Error Recording Data Set (ERDS) records are written by MVS routines. The HSC writes software records to the ERDS to record:

- software failures for task/service request block (SRB) end
- LSM access door opening events
- LSM and LMU status responses
- LMU error responses
- control data set inaccessible
- control data set copy inaccessible
- both journals filled
- current journal inaccessible
- a switch to the copy of the control data set
- dual LMU status change in a dual LMU environment
- a switch of the host-to-host communication method level.

Library software uses normal ESTAE and FRR capabilities to log task/SRB termination records to the ERDS. Information in the variable recording area of the software record is used to record data pertinent to each subtype of HSC software ERDS records.

# **HSC Diagnostic Commands**

The following HSC diagnostic commands are provided:

- LIst
- Display.

# **List Command**

The LIst command is used to display an HSC data structure and to provide for diagnostic support for the HSC. **Use this command under the direction of StorageTek support personnel.** 

# **Syntax**

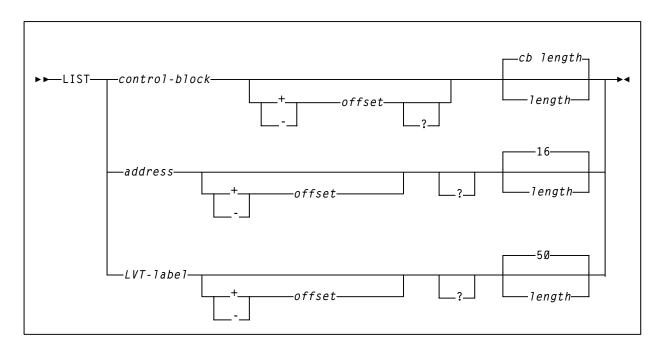

### **Command Name**

### LIst

initiates the LIst command.

#### **Parameters**

#### control-block

specifies the name of a single HSC data structure. It may be any one of the following:

#### **BCVT**

Initialization/Termination Communication Vector Table

### **CCV**

**CAP Communication Vector Table** 

#### **DCV**

**Database Server Communications Vector Table** 

### **DHB** (Primary copy pointed from DCVDIOB2)

**Database Heartbeat Block** 

### DHBE (1748 bytes into DHB pointed from DCVDIOB2)

**Database Heartbeat Extension Block** 

### **FCVT**

Configuration Control Communication Vector Table

### **HCVT**

Host Communication Vector Table

### **JCVT**

Job Processing Communication Vector Table

#### LCB (first LCB in the chain)

LMU Control Block

# **LCVT**

LMU Communication Vector Table

### LOOK (LOOKSECT)

Table LOOK-up DSECT for SLSSLOO

### LVT

Library Vector Table (large output produced)

# **MCVT**

Mount/Dismount Vector Table

# **OCVT**

**Operator Command Vector Table** 

### **QVT**

Ascomm Vector Table

#### **RCVT**

Recovery Communication Vector Table

#### **SSST**

Services CVT Pointer

### **TDEF (first TDEF in LOOKSECT)**

Table Definition for SLSSLOO

### **UCT**

**Utilities Communication Vector Table** 

#### **VCT**

Volume Cell Communication Table

#### address

A hexadecimal address. If the address is not available in the address space, you will get a "Storage Not Available" message.

#### LVT-label

The assembler label in the LVT macro used to find where many HSC programs are loaded into memory.

# offset

An offset to be added (+) or subtracted (-) from the address. This allows you to specify an offset from an address or an offset into a control block. **This parameter is optional.** 

?

A question mark (?) is used for indirect addressing. It will take the fullword target and use it as the new target, dumping storage from that location. There is no space before the question mark (?). **This parameter is optional.** 

A question mark will be ignored if used with a control block unless you also specify an offset.

#### cb length

specifies the length of the control block. This parameter is optional.

If you do not specify a length with a control block, it will take the second fullword of the control block as the length.

#### length

decimal number of bytes of storage to dump. This parameter is optional.

The default length is 16 bytes for an address and for any combination if you specify an offset and/or a question mark (?).

If you specify an offset or an offset and question mark with a control block, and do not specify a length, the default is 16 bytes. It will not use the length found in the control block.

The maximum length to be dumped is 4096 (X'1000') bytes. If you attempt to dump more, or the length found in the control block is greater then 4K, you will get an error message and the storage will not be dumped. This is to prevent excessive output to the system console.

If the storage being dumped has duplicate lines (example: a lot of hex zeros), duplicate lines will be grouped together. A single line will be output showing the offset range and a message "SAME AS ABOVE."

## **Display Command**

The Display command offers several options that are useful for diagnostic purposes. For more information on the Display command and its uses for diagnostics, refer to "DISPLAY Command" in the *HSC Operator's Guide*.

# **CDS Recovery Capabilities**

Capabilities to recover the CDS from certain hardware and software failures are inherent in the HSC. CDS recovery capabilities include:

- dynamic recovery of the control data set
- · control data set error diagnostics
- initializing/running on one copy of the control data set
- switching to another copy of the control data set
- control data set integrity during BACKup and RESTore
- detecting mismatch of control data sets

Additional recovery information is available in the *HSC Operator's Guide* pertaining to the following topics:

- cartridge recovery
- errant cartridge recovery
- switch to standby LMU
- automatic downward switch of the host-to-host communication method level
- starting the HSC at the base service level.

# **Control Data Set Recovery**

### **Dynamic Recovery of the Control Data Set**

At HSC installation, specifying additional control data sets, secondary and standby, in the LIBGEN SLIRCVRY macro indicates that these additional copies of the control data set are maintained by the HSC during library operation and kept on DASD. In addition, a CDs operator command provides you with the capability to enable or disable any of the various control data sets. An auto-enable function of the command sets the automatic switch capability of the HSC to automatically switch operation to another control data set.

If a failure occurs accessing the primary control data set, the HSC automatically switches operation to the secondary control data set. At the time that the switch to the secondary control data set occurs, the standby control data set becomes valid. After library operation continues with the secondary control data set, should the secondary control data set become inaccessible, the standby control data set is accessed and used by the HSC to keep the library operating.

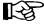

**Note:** If the primary and secondary control data sets fail simultaneously, without sufficient time for the HSC to make the standby data set valid and accessible, HSC operation is impaired.

These backup data sets replace a failing control data set; however, they retain their original data set name.

Figure 26 on page 380 illustrates the built-in recovery scheme for the control data sets.

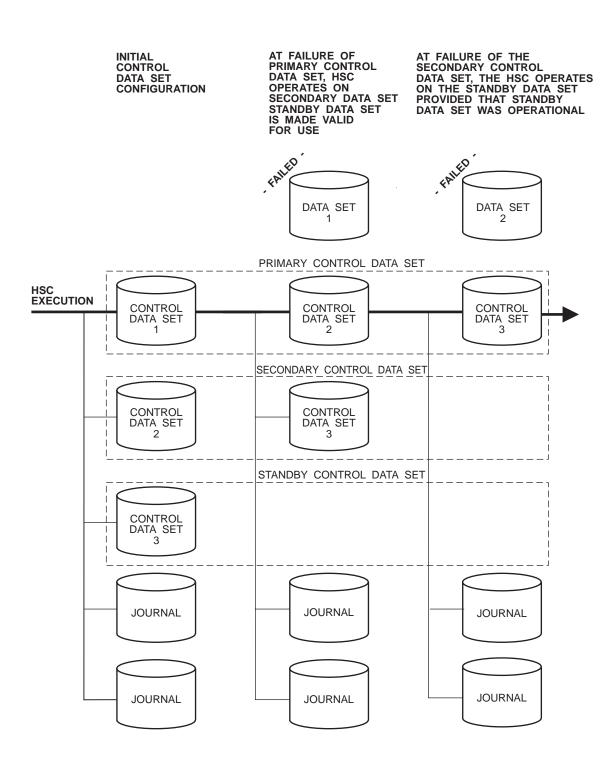

Figure 26. Control Data Set Recovery Scheme

All HSCs in operation must be stopped to perform the restore operation.

C29343

If the three control data sets fail, the journal(s) can be used to restore a valid control data set. Refer to "BACKup Utility" on page 202 for information about backing up a CDS or "RESTore Utility" on page 287 for information about restoring a CDS.

## **Control Data Set Error Diagnostics**

Numerous messages are provided to permit you to diagnose problems pertaining to the control data sets. The messages describe error circumstances including:

- block mismatches between copies of the control data sets
- missing DD statements required for control data set initialization
- various backup and restore actions
- discrepancy block information, and other pertinent diagnostic information.

Refer to HSC Messages and Codes Guide for more information about messages encountered that pertain to the control data sets and the BACKup and RESTore utilities.

#### **Control Data Set Processes**

Several important processes are available to you for recovery purposes. These are designed to permit you to keep your library running when there are apparent problems with the primary control data set. Processes include how to:

- initialize and run the HSC on one copy of the control data set
- switch to any backup copy of the control data set
- switch the control data set in a multiple-host environment.

### Initializing/Running the HSC on One Copy of the Control Data Set

You have the option of initializing and running the HSC on only one copy of the control data set. With the available PARMLIB control statements, you can specify backup control data sets (secondary and standby control data sets); however, if for any reason, the HSC can run on only one of the control data sets, the HSC continues to run normally.

The HSC has the capability of determining which of any number of control data sets are valid and consequently chooses a valid data set with which to continue operation.

It is highly recommended that you initialize, in addition to the primary control data set, a secondary and a standby control data set. With these data sets, you can recover from problems with the primary control data set.

### Switching to a Backup Copy of the Control Data Set

If you have initialized your HSC subsystem with the additional backup copies of the control data set, you can dynamically switch operation to any one of the copies without affecting the HSC and library operation.

With an operator command, you can enable or disable specific copies of the control data set. When a copy of the CDS is disabled, the specified control data set is taken offline while the current standby control data set (if present) is brought online; HSC does not terminate during the switch.

When a new control data set is brought online, all work within a library complex requiring CDS access halts until the switch function completes. Depending on the size of the complex, this switching time can take a few minutes. However, this is a better alternative than an HSC shutdown and subsequent restore of data sets, especially in a multiple-host environment.

Operator commands are available to display the status of current control data sets or to enable, disable, or auto-enable any copy of the control data set. Refer to the *HSC Operator's Guide* for detailed information about the commands.

### Switching the Control Data Set in a Multiple-host Environment

In a multiple-host environment, the HSC automatically provides communications to all hosts when a control data set switch has occurred. Communications is based on settings from the COMMPath command and control statement (refer to the "Communications Path (COMMPath) Command and Control Statement" in the *HSC Operator's Guide*).

### **Recommended Recovery Actions**

Once you are aware that a switch of the control data set has occurred, it is recommended that the following actions be taken:

- 1. Run the BACKup utility.
- 2. Retain a backup copy of each control data set for diagnostic purposes.
- 3. Run the RESTore utility.
- 4. If DASD hardware errors are found, reallocate valid control data sets to a good storage device.

If you are unsuccessful in recovering from mismatch errors, contact StorageTek Software Support (refer to the guide *Requesting Help from Software Support*).

### **Control Data Set Integrity During RESTore**

Refer to "RESTore Utility" on page 287 for more information about running the Restore utility.

### **Detecting Mismatch of Control Data Sets**

Control data set mismatch occurs when the HSC has determined that the primary and secondary (or shadow) control data sets are not synchronized. Normally, the HSC automatically determines which copy of the control data set is valid and switches operation to that data set.

The recovery performed by the HSC is transparent to you, except for the issuance of appropriate messages to the operator. Through the messages, the operator is made aware of the switching that has occurred.

In cases where the HSC cannot determine which control data set is valid, you must run the BACKup and RESTore utilities to recover the data sets. Refer to "CDS Synchronization"

Between Local/Remote-linked Libraries" on page 204 for some special considerations concerning control data sets.

# Using a Periodic Backup When Journaling is Not Present

Periodic backups retain information current up to the time they are taken. If the backup copies at restored at some later time, a full audit may be required. However, backups do provide the majority of the inventory information necessary to keep your shop running.

If a corrupted CDS exists, one method of recovery is to run BACKup OPTion(Analyze) specifying the old periodic backup copy and the current corrupted CDS. The CDS parameter should specify the old backup.

If the analyze process is successful or indicates that the corrupted CDS returned an I/O error after the DVAR blocks were processed, the discrepancy list should be correct or close to correct.

An audit run as a background task is still a good idea after the restore, subsequent to bringing up the HSC and running SLSAUDIT, AUDIT, UNSCRATCH, and UNSELECT statements. Recovery time for mission-critical cartridges is less if this is done.

# Information Required for StorageTek Diagnosis

To aid diagnosis, collect the following information:

- backup copies of the primary, secondary, and standby control data sets at the time of the error
- console logs for a period of one hour before the mismatch condition was detected.

### **Gather Diagnostic Materials**

During problem resolution, Software Support may request that you provide them with specific diagnostic material. While printed format may be accepted, it is most desirable that you provide machine readable data (on magnetic tape). For small amounts of data, Software Support may request that you FAX the data, instead of mailing it. Sending small amounts of data by FAX may significantly reduce the time taken to resolve problems.

#### **Diagnostic Materials**

HSC diagnostic material may be requested by Software Support and, as appropriate to the problem, may include one or more of:

- MVS SYSLOG
- JESMSG data set
- SYSMSG data set
- SYSPRINT data set
- SLSPRINT data set
- system dump data sets
- database DUMPS/DEBUG if master
- EREP Type 'S; from LOGREC
- details of circumstances

- ISPF/PDF PANEL IMAGES/SPFLOG
- external TRACE for HSC via GTF
- CCW traces
- copy of database files
- INISH deck
- IOCDS
- SAE dumps
- JCL/JOBLOGS.

### **Tape Format**

If Software Support requests a tape of your SYSMDUMP or SYS1.DUMP, follow the format requirement listed below for your operating system type. Failure to follow this requirement may result in a delayed resolution to the problem you are reporting.

**Dump using IEBGENER or IPCS** 

DCB=(RECFM=FB, LRECL=4160, BLKSIZE=4160)

# **Tape Return**

When requested, Software Support will return any tapes which the sending party has labeled with a return address. Refer to the guide *Requesting Help from Software Support* for more information.

# **Chapter 6. Performance Considerations**

#### Overview

After installing your Automated Cartridge System you will notice an improvement in your site system performance, especially for jobs and programs where tape cartridge handling is involved. Without any tuning, the ACS should significantly decrease mount/dismount times, shorten batch elapse times, open production windows, and reduce operator intervention. By making minor performance adjustments, you may achieve even more efficiency from your library.

The performance of a library is related to the following:

- overall library activity
- actions performed by systems programmers, at installation or during library operation
- daily operations controlled by an operator.

This chapter contains recommendations and highlights performance techniques that can be helpful to you in making your library operate more efficiently.

## **How Library Activity Affects Library Performance**

Overall library activity and the type of activities involved are great influences on the performance of the library. In a large data center, the vast volume of jobs running that require entering and ejecting of cartridges, mounting, swapping, dismounting, tape drive cleaning, and pass-thrus determine the performance of the library.

Without proper planning and implementation of techniques to control how all of these activities affect performance, a library may not operate as intended or preferred. Therefore, it is important that you customize techniques and employ standard methods developed especially for your data center to optimize the overall performance of your library.

### **How System Programmers Control Library Performance**

Systems programmers command extensive control of overall library performance. This control of performance is inherent with how a systems programmer:

- initially configures the library (during the LIBGEN process)
- uses available utilities and commands
- monitors and analyzes performance
- participates in the development of standard methods and procedures for the data center.

## **How Operators Control Library Performance**

An operator may participate in the initial configuration of a library; however, an operator usually does not have control to change the majority of the static parameters set for library operation at installation time. There are exceptions. Some commands relate to the same functions initially set by PARMLIB control statements. These commands are available for use by an operator for resetting some library parameters initially set at HSC installation and initialization.

An operator impacts library performance primarily during daily operations with the use of operator commands. These commands may be used when operator intervention is required or when it is necessary to reset some static library parameter to improve performance.

# **Monitor Library Activity and Performance**

There are several methods to monitor library activity and performance:

• running the Activities Report utility to produce a detailed report identifying performance values for various library activities.

The data in the report can be easily analyzed to produce performance criteria for your installation.

- using the StorageTek Performance Measurement and Predictive Maintenance System (PM2) to collect performance information
- using Expert Library Manager (ExLM) to monitor performance and to balance workload. For more information on ExLM, refer to the *Expert Library Manager User Guide and Reference*.

## **Using the Activities Report Utility**

The Activities Report utility can be used to effectively record, monitor, and analyze library performance. Running the utility on a regular basis in addition to comprehensive analyses can provide you with information disclosing total performance characteristics for your library.

The Activities Report utility generates a report listing relative activity by volume groups. Information reflected on this report can be used to redistribute resources and, if necessary, to balance the cartridge activity load in a library.

This utility provides the library administrator with the information necessary to balance mount/dismount activity across ACSs and LSMs within a library. The information is based on statistics contained in SMF records that are tallied for each cartridge movement. Total Mount and Dismount activity is categorized to show a percentage for:

- scratch mount/total mounts and average time per mount
- nonscratch mounts/total mounts, and average time per mount
- scratch mounts in a different LSM/total mounts, average time per mount, and average number of pass-thrus
- nonscratch mounts in a different LSM/total mounts, average time per mount, and average number of pass-thrus.

Refer to "Activities Report Utility" on page 174 for detailed information on the Activities Report utility.

## Using the Performance Measurement and Predictive Maintenance System (PM2)

The Performance Measurement and Predictive Maintenance System generates performance and error reports on various StorageTek equipment, including the library.

There are two categories of reports that provide information about library operation:

- ACS Daily Report
- Tape Volume Report.

### **ACS Daily Report**

The ACS Daily Report contains the following information:

- Library Subsystem Error Report
- LMU Response Summary
- Problem Volume Serial List
- ACS Deblocking Error Report
- ACS Door Open Summary
- ACS LMU Degraded Summary
- ACS Database Journaling Entry
- ACS Primary/Shadow Switch Record
- ACS Audit Required Summary
- ACS Host Recovery Summary.

### **Tape Volume Report**

The Tape Volume Report contains the following information:

- Tape Volume Select
- Tape Volume Analysis.

Refer to *PM2 Report Description & Analysis Manual - Install User's Manual* for detailed information about PM2 and the reports that can be helpful to you in monitoring library performance.

# **Redistribute Scratch Volumes in the Library**

The Scratch Redistribution utility allows you to redistribute scratch volumes across the LSMs within a particular ACS. You can choose to have the scratch volumes go to only specified LSMs or all LSMs within an ACS.

Redistribution is performed to an evenness defined by the balance tolerance level which is specified via the Scratch Redistribution utility. If necessary, the Scratch Redistribution utility swaps scratch volumes with nonscratch volumes to equalize the count of scratch cartridges in an ACS.

Refer to "Scratch Redistribution Utility" on page 307 for detailed information on the Scratch Redistribution utility, syntax, and parameters.

# **Maintain Quantities of Scratch Cartridges**

Typically, in a high-activity environment, if there are insufficient quantities of scratch volumes available within a library, production time can be lost. Scratch volumes are maintained in scratch pools that are defined across the library LSMs. It is important that the number of cartridges maintained in the scratch pools are sufficient enough for normal library operation at your data center. The operator or the systems programmer can control when the HSC warns of low quantities of scratch cartridges.

The Warn command establishes thresholds which control when the HSC notifies the operator of an insufficient quantity of scratch cartridges in an ACS. The scratch pool depletion warning notifies the operator when the number of scratch volumes in an ACS falls below a specified minimum value.

By specifying warning thresholds, you can know when the number of scratch cartridges is too low for normal library operation.

Refer to "Commands, Control Statements, and Utilities" in the *HSC Operator's Guide* for more information about the command, syntax, and parameters.

## **Define CAP Preferences**

The physical configuration of your library, especially the location of CAPs, can affect both library performance and operator performance. For a more efficient operation, ideally the operator should be located close to the CAPs being used the most. You can control which CAPs are most used.

The CAP preference (CAPPref) command enables you to specify preference values for CAPs. If CAP preferences are not specified, the CAP preference value is set to zero. A CAP with a preference value of zero is never selected (defaulted to) by the HSC unless specifically requested. The CAP preference list specified in the command establishes an ordered list of CAPs for use during cartridge entry and ejection. The HSC chooses an available CAP from this list by starting at the highest priority and moving down the list until a nonbusy, nonzero-priority CAP is identified.

If ejects and/or enters of large numbers of cartridges are frequent, you may want to set higher CAP preferences for enhanced CAPs.

Refer to the "CAP Preference (CAPPref) Command and Control Statement" in the *HSC Operator's Guide* for information.

### **Use SMF Records to Collect Performance Data**

Library performance data can be accumulated from SMF records. The SMF operand of the SLILIBRY macro for LIBGEN or the SMF parameter of the HSC SET utility determines the SMF record type written by the HSC. The MVS SET SMF command is used to enable recording of SMF data for specific SMF record subtypes to be collected. With SMF recording enabled, a record of various library activities is made for the specified record subtypes. Each library activity, such as each time the VIew command (optional subtype(8)) is used, each time a cartridge is entered or ejected, etc., is recorded as an SMF subtype record.

The SMF database that is created can be used to analyze library performance. Software analytical tools can be used to manipulate the data and create various performance statistics.

The HSC SAMPLIB contains SAS layout statements that can be used to convert SMF data to SAS formatted data. Various SAS reports and graphs can be produced from the formatted data.

Refer to Appendix F, "Record Formats" for information about SMF record subtypes. Refer to "SET Utility" on page 323 for information about the SET utility, syntax, and parameters.

### **Use PARMLIB to Define Static Parameters**

Control statements can be entered into a user-defined PARMLIB data set at HSC installation to statically set various performance criteria. The systems programmer may specify these control statements to be executed when the HSC software is initialized. Most of the statically set parameters can be changed at any time after initialization by issuing an appropriate operator command.

Table 33 on page 391 summarizes the PARMLIB control statements with corresponding operator commands. Any of the PARMLIB control statements can be used to improve various performance aspects of library operation.

Refer to "PARMLIB Control Statements" on page 79 for detailed information about using PARMLIB control statements.

Table 33. Performance Parameters Controlled by PARMLIB Control Statements

| Statements Performance Parameter             | Control<br>Statement | Operator<br>Command                                 |
|----------------------------------------------|----------------------|-----------------------------------------------------|
| Device Allocation                            | ALLOC                | ALLOC                                               |
| CAP Preference                               | CAPPref              | CAPPref                                             |
| Control Data Set Definition                  | CDSDEF               |                                                     |
| Host-to-Host Communications Path             | COMMPath             | COMMPath                                            |
| Control Message Prefix, Eid, Fid, and Hostid | EXECPARM             |                                                     |
| Journal Definition                           | JRNDEF               | Journal (specify<br>FULL=Abend or<br>FULL=Continue  |
| Journals                                     | JRNDEF               | Journal (specify<br>FULL=Abend or<br>FULL=Continue) |
| Mount Processing                             | MNTD                 | MNTD                                                |
| General Purpose Options                      | OPTion               | OPTion                                              |
| Scratch Subpool                              | SCRPool              | Warn (specify<br>SUBpool option)                    |
| User Exit                                    | UEXIT                | UEXIT                                               |

# **Define Dispatching Priority for NCS Products**

Depending on your requirements, set these products so the amount of resources available to them is as follows:

- HSC greater than batch and any started task or application requiring quick access to tape, but less than an online system
- SMC greater than the HSC, or if the HSC is inactive, greater than batch and any started task or application requiring quick access to tape, but less than an online system
- VTCS around the middle of the performance environment at the customer site, greater than batch and any started task or application requiring quick access to tape, but less than an online system
- HTTP server around the level of an online system.

Customer requirements may dictate that these products be given access to greater or lesser resources than we recommend here, but you must determine this for your environment. The information above is meant only to serve as a guideline.

During initialization, the HSC uses SYSEVENT TRANSWAP to make its address space non-swappable. The HSC address space cannot be swapped out once this has been accomplished.

## **Set High-performance Host-to-Host Communications**

In a multi-host ACS configuration, host-to-host communications allows hosts to notify each other of a CDS switch. Host-to-host communications can be accommodated through three performance levels of communications, ranked as follows:

- ACF/VTAM
- LMU(s)
- CDS.

The high-performance telecommunications method is through VTAM. StorageTek recommends using VTAM because it does not place a performance burden on HSC components.

Host-to-host communications through the control data set should be used only as a backup facility. You should implement the highest level of host-to-host communications available.

"Communication Functions" on page 74 and "Communications Path (COMMPath) Command and Control Statement" in the *HSC Operator's Guide* describe how multiple hosts can be connected using any of the three possible communication methods. You have the capability to set or dynamically switch the host-to-host communication method between each pair of hosts. You can monitor the level of communication using the Display COMMPath command. If a level of communications fails, it automatically drops to the next lower level, allowing the HSC to continue without interruption.

The communications parameters can be modified dynamically, using the COMMPath command, without halting HSC execution.

#### **Detailed Information about Host-to-Host Communications**

Refer to "Communication Functions" and "Communications Path (COMMPath) Command and Control Statement" in the *HSC Operator's Guide* for a general description of communication functions.

Refer to "PARMLIB Control Statements" on page 79 for how to define communication functions in a PARMLIB control statement.

The "Communications Path (COMMPath) Command and Control Statement" in the *HSC Operator's Guide* contains information about the operator commands for controlling the host-to-host communication path.

### **Host-to-Host Communications Method Hierarchy**

The method hierarchy that is established is, from highest to lowest, VTAM, LMU, CDS. Initially, all methods are set to CDS. Appropriate entries can be placed in the PARMLIB statement to set the communications method at HSC initialization. If an error in communications occurs during communications with the current communication method, a method switch is performed.

The system may switch from a method of VTAM to LMU, selecting the first LMU available from a list of defined LMUs. If the current method is LMU, the system attempts to find the next LMU available from the list, or switches from LMU to CDS. If a list of

LMUs has not been defined by the PARMLIB statement, or if no LMUs are available, the system switches directly from VTAM to CDS.

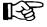

Note: After a downward switch has occurred, you must issue an operator command to perform an upward switch (for example, from CDS to LMU, CDS to VTAM, or LMU to VTAM).

Figure 8 on page 76 illustrates how various combinations of communication methods can exist at the same time between multiple hosts.

## **Designation of Communication parameters**

When specifying communication parameters in the operator command, the parameters can designate different actions depending upon whether or not the host specified in the command is the host that is executing the command.

When the command is defining parameters for the host executing the command, the method parameter defines the highest method in the hierarchy allowed to be defined on that host.

If a command defining parameters for another host specifies a higher method, the current method for this other host is set to the executing host's limit, if possible. To change a host's method hierarchy limit, the command must be issued on that host, except during HSC initialization when the method is set from a PARMLIB control statement.

When the command is defining parameters for the host executing the command, the LMUpath parameter defines those LMUs this host is allowed to use for sending messages. For two hosts to communicate via an LMU, there must be matching entries in their respective LMUpath lists.

Careful analysis should be performed when defining the communication method in the PARMLIB control statement because of how the system handles the switching.

# **Define Secondary and Standby Control Data Sets**

Various controls and services are in place in the HSC subsystem to make sure that the primary control data set maintains its integrity. Included among the controls are the capability to:

- designate secondary and standby control data sets as backup
- run BACKup and RESTore utilities
- designate journal data sets for use in recovery of control data set errors.

However, though all of these means are available, you must configure your installation to take advantage of the capabilities. At installation, when defining the library configuration, it is important that you initialize the additional control data sets.

It is highly recommended that secondary and standby data sets be used to maintain the performance and reliability of your library.

Refer to "Initializing the Control Data Sets" in the *HSC Configuration Guide* for information about defining control data set requirements at HSC installation.

See "SWITCH Command" in the *HSC Operator's Guide* for information about the operator commands to control switching of control data sets.

# **Limit View Time to Maintain High Performance**

Certain conditions within a library can significantly affect performance. These conditions may occur because of software issues or simply because of daily procedures used within a data center. The VIew command is invoked to improve performance because it can be used to quickly resolve problems. It can often eliminate the need for an operator to open an LSM door and enter the LSM to resolve a problem.

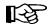

**Note:** The SL8500 library does not contain a camera, so the VIew command is not useful in that environment.

Excessive use of the VIew command is a typical example of how library performance can be drastically affected unless you plan and consider how it can impact the performance of your library.

Though the VIew command is primarily used by operators, it is important for systems programmers to know that excessive use of the VIew command for extended periods of time can impact the performance of an LSM and your library. However, you should use the VIew command to inspect the interior of an LSM rather than place the LSM in manual mode and physically enter the LSM. If it is necessary to inspect the robot, its hands, and/or cameras, you must modify the LSM offline and enter through the access door.

Default view time can be controlled with the OPTion Viewtime command. The system default for view time is 10 seconds. However, you can change this default value to fit your needs.

Refer to Appendix A, "Macros, Control Statements, Utilities, and Commands Syntax Reference" for the OPTion Viewtime command syntax or to Chapter 2, "Commands, Control Statements, and Utilities" in the *HSC Operator's Guide* for information about the command, syntax, and parameters.

#### **Excessive Use of View Command Affects Performance**

Each time the VIew command is invoked, the automatic functioning occurring within an LSM is interrupted. During the interruption, the robot hands and associated cameras are stopped from performing HSC directed library functions to focus on some specified area within the LSM for some specified time interval. Any manual intervention with library functioning can have a negative effect on the throughput of an LSM and consequently affect overall library performance.

## **How to Monitor Usage of the Vlew Command**

There are two facilities available for monitoring use of the VIew command:

- enabling SMF logging
- running and analyzing the Activities Report.

It is highly recommended that you enable recording of the subtype 8 SMF record. After each successful use of the VIew command, a subtype 8 SMF record is written. The record documents the component that was viewed, the view time requested, and the actual view time used. Be aware that the time actually used can be shorter than time requested at the invocation of the command, if the operator responds to the outstanding WTOR before the expiration of the requested time interval. Refer to the post-installation tasks information in the *NCS Installation Guide* for details on how to specify the SMF parameters.

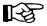

**Note:** Subtype 8 SMF record logging is not a default and must be specified in accordance with the instructions contained in the referenced paragraph.

Another useful technique to monitor the use of the VIew command is to run the Activities Report utility and to thoroughly analyze the resulting report. Heavy use of the VIew command results in low levels for performance criteria delineated in an Activity Report. Depending upon system load for the specified time reported in an Activity Report, most performance parameters are adversely affected by excessive use of the command. For example, LSM ARM USE percentages reflected in an Activities Report are most likely to be low during heavy use of the command.

Each successful use of the VIew command is counted as one robotic motion for reliability measuring (R+) purposes. Refer to Appendix G, "Logging ACS Robotics Motion" on page 763 for more information.

## **Advantages of Using the View Command**

There are definite advantages for using the VIew command in place of other alternatives. Obvious benefits for using the command include:

- The VIew command easily permits monitoring of tape drives and other LSM components with the execution of a single command entered at the system console.
- The LSM does not need to be modified offline to execute the command.
- The operator does not enter the LSM.
- The camera can be focused on a specific component that is considered as suspect; thus, time is saved by avoiding the lengthy process of physically entering the LSM.
- With the use of SMF logging, accurate records can be accumulated for system analysis or to monitor system status.

# **Load Cartridges into the Library**

There are different methods that can be used to load an LSM with cartridges at installation time. There are advantages and disadvantages involved for each method. The following brief discussions may help you determine which loading method is best for your installation.

### Loading Cartridges for Immediate Use in a Newly Installed LSM

If you are loading cartridges into an LSM that must be placed into production, it may be advantageous to begin entering volumes a few at a time through the CAP.

Tape cartridges can be entered into an LSM by several methods:

- using the ENter command to enter cartridges through the CAP
- setting a CAP to automatic mode and opening and filling the CAP repeatedly
- loading the CAP and running the Cartridge Initialization utility to load the cartridges into the LSM and to write the magnetic label on the cartridges (provided that they are in scratch status in the tape management system).

Refer to "Initialize Cartridge (INITIALIZE) Utility" on page 246 for information about the Initialization utility, the syntax, and parameters. Refer to the "CAP Preference (CAPPref) Command and Control Statement" in the *HSC Operator's Guide* for information about how to set the CAP in automatic mode. Refer to "ENTER Command" in the *HSC Operator's Guide* for information about the ENter command.

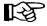

**Note:** The control data set is updated with each load of cartridges entered through the CAP.

If you begin entering cartridges containing data sets known to be required by regularly scheduled jobs, these volumes are immediately available for use. The obvious advantage of using this method is that the LSM and any cartridges entered are immediately available for use.

## Loading Cartridges for Later Use in a Newly Installed LSM

If you are loading cartridges into an LSM that is not scheduled for production immediately, it may be to your advantage to manually load the entire LSM. The cartridges must be previously initialized to use this method.

After all cartridges are loaded into cells, run the AUDIt utility for the LSM to update the control data set.

This method of loading cartridges into an LSM is faster for physically moving the cartridges and takes less operator time. However, running the AUDIt utility for an entire LSM can take a significant amount of time.

## **Monitor Cartridges Nearing End of Life**

Old cartridges can potentially cause errors that degrade the overall performance of a system. Being proactive and monitoring the Media Warranty Life (MWL) to identify old cartridges for replacement can improve system performance.

The Volume Report utility displays the MWL% column on the extreme right. This column shows the percentage of Media Warranty Life used for the volume, where 100% means the volume has exceeded its Media Warranty Life. Refer to "Volume Report Utility" on page 349.

A volume's Media Information Record (MIR) stores the number of times the cartridge has been mounted during its lifetime. During dismount processing, the HSC uses the mount count value read from the MIR to compute the MWL%.

For the HSC to report MWL% for a library-resident volume, the volume must have been mounted and dismounted at least once after it was entered into the library. When a volume is ejected, the associated CDS VAR record is deleted, and the HSC can no longer report MWL% for that volume while it remains outside the library. However, the mount count is maintained in the MIR, and the next time the volume is entered into the library and mounted and dismounted at least once, the HSC can again report MWL% for that volume while it resides in the library.

If a transport cannot read or write the MIR, the drive can reinitialize a new MIR elsewhere on the volume. Errors processing a MIR are rare, and although the drive will reconstruct a new MIR if it must, it is possible the drive might not be able to transfer the mount count from the failed MIR to the replacement MIR, in which case the drive will initialize the mount count to zero in the replacement MIR. If you observe a non-zero mount count go to zero for a volume (for example, by monitoring the MWL% on a volume report), examine the SYSLOG for data checks on this volume and have the tape drive examined, and also consider retiring this volume.

The Media Warranty Life feature requires the following:

- Tape library LMU compatibility level 21
- T9x40 transports with 1.42 drive firmware

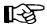

**Note:** T9840B is not supported because of memory constraints.

• T10000A and T10000B with 1.38 drive firmware.

### **Reduce Pass-Thrus**

The number of pass-thrus required to mount, dismount, and replace cartridges in LSMs can impact library performance. In a large or busy ACS, this impact may be significant especially during periods of heavy mount activity. There are three categories of pass-thrus:

- unavoidable
- unnecessary
- scheduled.

#### **Unavoidable Pass-Thrus**

The HSC attempts to minimize the number of pass-thrus required; however, depending upon available tape transports and locations of cartridges, pass-thrus often cannot be avoided. By running Activities Reports on a regular basis and examining the results, you can see that mounts for different LSMs take longer than mounts for the same LSM.

### **Unnecessary Pass-Thrus**

Scratch mounts, dismounts, enters, and ejects that require pass-thrus are unnecessary and should be avoided. These types of activities divert the robot from productive work especially during periods of peak activity.

If scratch subpools are properly defined and managed, scratch cartridges normally are not involved in pass-thrus. Scratch mounts are the same as specific mounts as far as pass-thrus that cannot be avoided. In general, you should never see a scratch pass-thru. But, if you do see a scratch pass-thru, it was unavoidable.

The effect of unnecessary pass-thrus is not obvious in the Activities Report. You must compare their number with average mount times to see the effect on performance.

### **Scheduled Pass-Thrus**

Using the Scratch Redistribution utility to balance scratch cartridges involves moving cartridges to various LSMs to achieve scratch balancing. This type of activity involves heavy pass-thru usage. If you must balance scratch volumes across your library, schedule such activity during off peak hours. This approach will make sure that the pass-thru activity involved does not directly interfere with mounts and dismounts for high-priority production.

You can use Expert Library Manager (ExLM) to schedule pass-thrus. Refer to the *Expert Library Manager User and Reference Guide* for more information.

## Ways to Reduce Pass-Thru Activity

There are various ways to reduce pass-thru activity. Each of these ways is briefly discussed in the following paragraphs.

#### Set MNTD Float to ON

The Float option of the MNTD command specifies whether the HSC is to select a new home cell location when it dismounts a volume that requires a pass-thru when it is dismounted.

When MNTD Float is set to ON, cartridges are not passed back to their original LSM. The cartridges are assigned new cells in the LSM where they are dismounted. This action eliminates most unnecessary pass-thrus.

#### **Set MNTD SCRDISM to CURRENT**

When MNTD SCRDISM is set to CURRENT, scratch cartridges mounted in a 9360 (WolfCreek) LSM are dismounted in the same device rather than being archived in the next largest storage device.

#### Provide adequate free cells

Setting MNTD Float to ON can be overridden if there are no free cells in the dismounting LSM. Dismounted cartridges are passed to other LSMs to find a new home cell.

Use the Display Lsm command to determine the number of free cells in each LSM. Use MOVe or EJect to create free cells if they are needed.

## Eject through the CAP closest to the cartridge

If you eject a cartridge through the CAP of the LSM where it resides, no pass-thrus are required.

If you eject a cartridge without specifying a CAPid, the cartridge is ejected through the highest priority CAP that is not busy. This type of activity may cause one or more unnecessary, nonproductive pass-thrus.

The recommended way to accomplish ejects without affecting performance with pass-thrus, is to use multiple CAP option on the EJECt utility. By specifying multiple CAPs (i.e., CAP(00:00:00;00:00:01,00:00:02)), the desired effect (i.e., no pass-thrus) is achieved.

### Redistribute cartridges during off-peak times

You can use the MOVe command and utility to move cartridges within an LSM or between LSMs. The Scratch Redistribution utility can be used to move scratch cartridges between LSMs until an equilibrium is reached. Each inter-LSM movement of cartridges causes pass-thrus which delay robot movement in mounting a cartridge.

Depending on the number of cartridges to be redistributed, you may prefer to schedule moves and scratch redistribution during periods of low data center activity. The redistribution runs faster and performance is not affected during off peak times.

# **Reduce Operator Intervention**

Although the ACS runs mostly unattended, situations occur where operator intervention is required. Excessive and unnecessary operator intervention impacts library performance. There are specific ways in which operator intervention can be reduced. These include:

### **Set SMC ALLOCDef DEFer(ON)**

If a keep is issued for a cartridge while it is being mounted, the HSC issues a message indicating that the robot cannot dismount the volume. An operator must unload the tape transport and then reply "R" to the message.

This situation is caused by programs allocating cartridges through JCL, not opening the data set on the cartridge, and terminating before the mount completes. It causes unnecessary mounts, extends dismount time, and delays the availability of cartridges and transports.

If a message requiring operator intervention occurs frequently, you may want to set ALLOCDef DEFer(ON) so ACS mounts are deferred until the data set is opened. Alternatively, you can code User Exit 09 for JES2 or User Exit 11 for JES3 with SETUP processing to selectively defer a subset of ACS mounts.

#### **Set CAP Preference**

In a multiple-LSM ACS, the CAPPref command establishes an ordered list of CAPs to use should the operator or HSC start an activity that requires a CAP without specifying a CAPid.

To enter or eject cartridges faster, set CAPPref such that the CAP closest to the cartridge racks is preferred. This minimizes operator travel distance.

In large ACS configurations, of five or more LSMs, consider setting CAPPref such that a CAP in the middle of the ACS has the highest priority. This may make the operators walk further, but it reduces the number of pass-thrus should the default (highest priority) CAPid be used for ejecting cartridges.

#### **Prefetch Enters**

Nonlibrary cartridges that are mounted on library transports are delayed while the operator fetches and enters them. This is a common occurrence for HSC sites with all transports attached to the library.

If you or your scheduling system can predict which nonlibrary cartridges will be mounted in the library before a mount message appears, your operator can improve performance by entering those cartridges in advance.

### **Avoid Crashing Test Systems**

Library attached hosts own library resources, including CAPs, tape drives, and cartridges. If a host fails, another host must clean up the resources held by the failing host. This delays mounts and dismounts on the recovering host while recovery takes place.

You should attempt to shut down the HSC properly before IPLing a system. This is especially important for test systems that may be restarted several times a day.

#### **Use Unit Affinity Separation**

Unit affinity separation can improve library performance by eliminating the need for operators to enter or eject tape cartridges when volumes are requested with unit affinity. Without unit affinity separation, a tape transport is selected based on the location of the first volume.

Refer to the *SMC Configuration and Administration Guide* for information about the ALLOCDef command SEPLvl parameter, which specifies the exclusion level at which affinity chains are separated.

#### **Reduce Tape Transport Contention**

Balanced use of library tape transports results in better robotic and system performance. In a multiple LSM library, you want the workload to be spread evenly among the robots rather than having one robot overloaded while the others are idle. Within each LSM, you want mounts to be evenly distributed among transports rather than having the robot wait for a cartridge to be rewound so it can mount the next cartridge on the same tape transport.

Tape transport contention can be reduced by:

- ensuring scratch cartridge balance
- managing multi-host tape transports
- avoiding dedicating tape transports
- using two tape transports for multi-volume files.

# **Reduce Scheduling Contention**

Effective scheduling can increase library performance. Controlling the following scheduling related areas can help significantly in further increasing library performance:

- strive for a balanced workload
- schedule nonproductive library activities during low-demand times.

### **Balancing the Workload**

If you experience higher than expected average mount times, but at the same time experience an improvement in production throughput, it could be an indication that your system is periodically flooded with work rather than having a balanced workload.

For example, all of your production jobs may be getting submitted at the beginning of a shift so that the library robots are overworked for the first few hours of the shift. Then, the robots may remain idle for the remainder of the shift. If you are using a scheduling software package and it releases jobs every hour on the hour, there may be tremendous tape transport contention for the first few minutes of each hour while the transports are unused for the remainder of each hour.

These situations tend to elevate average mount times; however, as long as the work is performed on time, there is probably no need to change conditions. However, if the work is not getting performed on schedule, you can improve performance by balancing your production workload.

#### **Scheduling Nonproductive Activities During Low-Demand Times**

There are several library utilities, which, though very essential, severely impact the library's ability to mount and dismount cartridges. The following utilities should not be run when high-priority production jobs are pending:

- AUDIt
- EJECt
- Initialize Cartridge
- MOVe
- Scratch Redistribution
- Scratch Update.

These utilities should be scheduled during quiet periods so they do not contend with mounts and dismounts. Running these activities during quiet periods also makes sure that the tasks complete faster. In the case of mass enters or ejects, operator's time can also be optimized.

# **Use Deferred Mounting in a Manual Mode LSM**

Using the SMC ALLOCDef command with the DEFer parameter set to ON in a manual mode LSM can improve performance. Under the conditions set to defer mounting of cartridges, a cartridge is not mounted at step allocation time, but is only mounted if a data set on the volume is required to be opened by a calling program. Thus, unnecessary mounts and dismounts by the operator can be avoided.

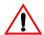

Caution: StorageTek strongly recommends that you do not place SL8500 libraries in manual mode. To use manual mode, all LSMs in the SL8500 must be offline, and that means all CAPs and drives are unavailable for automated operations.

Additionally, SL8500s have been designed for high cartridge density, so there is limited room for manually mounting and dismounting cartridges.

Refer to the "Precautions" topic in the *SL8500 Modular Library System User's Guide* for safety requirements and physical restrictions if you decide that you must enter the library.

# **Use Performance Log Reblocker to Format Data**

The performance log reblocker (SLUPERF) prepares the performance log file produced by the SCP for use by the library Activities Report utility. The utility executes in both MVS and VM environments, for which different versions of the utility are produced.

# **Use the AUDIt Utility Effectively**

The AUDIt utility causes the robot to read cartridge labels. Tape cartridge information is uploaded to the CDS. In a quiesced LSM, performing an audit on a full panel can take up to 15 minutes, depending upon the LSM type, size, and configuration.

You should keep in mind that empty cells slow down an audit. If the robot cannot read a cartridge label, it must reach out to determine if the cell is empty. Each empty cell takes approximately three times longer to audit than a cell containing a cartridge.

If you are partially filling an LSM before running an audit, you should fill as many complete panels as possible and then audit only those filled panels. Avoid auditing empty cells.

## Use LSMs as Scratch Loaders in a Mixed ACS

In an environment where massive cartridge input is required or a lot of cartridge movement occurs, 9360 (WolfCreek) or 9310 (PowderHorn) LSMs can be used to simulate scratch loaders intermixed with 4410 LSMs to improve library performance.

- 1. Specify the following operator commands:
  - MNTD SCRDISM(ARCHIVE)
  - ALLOC SCRtech(ROTATE)
- 2. Run scratch redistribution frequently or enter scratches into devices previously selected by the ALLOC LSMpref command.
- 3. Eject cartridges when necessary from the archive device (4410 or 9310).

Figure 27 on page 406 shows a 9360 used as a scratch loader.

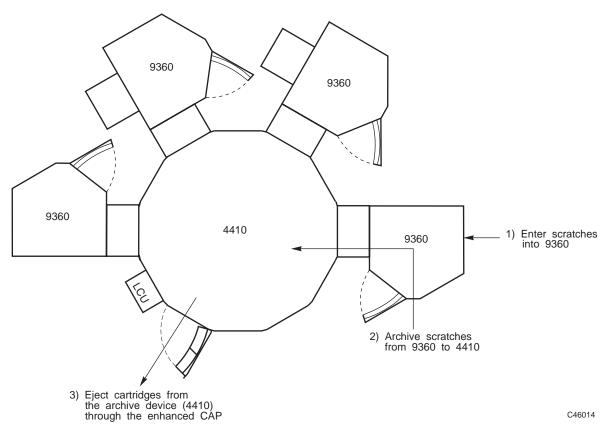

Figure 27. Using LSMs as Scratch Loaders

# **Chapter 7. Software Interaction**

### Overview

The HSC subsystem operates in conjunction with various other third-party software. However, StorageTek can only recommend some techniques to provide complete compatibility of the HSC with these third-party packages.

There are distinct areas of software interaction possible:

- · operating system software interaction
- third-party software interaction
- customized programmatic interfaces.

## **Operating System Software Interaction**

#### **DFSMSrmm**

#### **DFSMSrmm Scratch Subpools**

DFSMSrmm defines a scratch pool consisting of a single range of volumes (in powers of 10). Scratch pools are based on the host system that is using the volumes. There is no mechanism for associating a scratch tape request with a specific pool. Any volume from a pool that allows use on the system making the request can be used to satisfy the scratch request.

IBM recommends one scratch pool per host system. You can create and manage subpools of library controlled scratch volumes using the SCRPOol PARMLIB control statement and SMC/HSC user exits 01, 02, 03, and 04. Refer to "Scratch Subpool Control Statement" on page 94 syntax and parameter descriptions, and to the *NCS User Exit Guide* for information about HSC user exits.

### **Data Facility Hierarchical Storage Manager (DFHSM)**

If you plan to use DFHSM for library transports, you must code the SETSYS command to define the tape environment. You must also specify the esoteric name that represents the library transports used for DFHSM functions on the USERUNITTABLE parameter. See the appropriate IBM publication for more information on DFHSM.

## Fault Analyzer for z/OS

The IBM program Fault Analyzer for z/OS is used to determine why an application abends. It may be installed on systems that also run StorageTek NCS software products, however, it is not useful when applied to abends that occur in NCS code. Because of the complex subsystem environment where NCS code executes, Fault Analyzer itself may abend.

If Fault Analyzer for z/OS is installed on your NCS system, **StorageTek strongly recommends** you add the following DD statement to your NCS product's (HSC, SMC, or MVS/CSC) started task JCL:

//IDIOFF DD DUMMY

## **Third-Party Software Interaction**

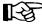

**Note:** Exercise caution if you use any third-party software that modifies the Eligible Device List (EDL) and therefore the MVS Device Allocation process. These products may compromise the functionality of the HSC and lead to unpredictable results.

### Multi-Image Manager

Multi-Image Manager (MIM) is a third-party software product produced by Computer Associates International, Inc. MIM is used in a multi-CPU environment to control the allocation of transports to a particular host.

Devices within the library should **not** be used for MIM device preferencing or job reserve. If library devices are used for these MIM functions, the HSC only allows MIM device preferencing or job reserve to modify device selection if the target VOLSER resides in the same LSM as the devices that are requested to be preferred or reserved. The primary goal of HSC is to eliminate pass-thru events.

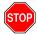

Warning: To prevent response or lockout problems, it is strongly recommended that MIM data sets do not reside on the same volume with the HSC's CDS or journal files.

#### CA-ASM2

Automatic Reload uses Open Type J for auto data set reload. The user explicitly specifies the appropriate transport pool (ACS or manual) for auto data set reload.

- If it is desired to have all reloads done for the library, specify the esoteric associated with ACS transports.
- If it is **not** desired to have all reloads done for the library, specify the manual transport esoteric.

### **Serializing CDSs**

### **Background**

Resource serialization in the IBM z/OS operating system is generally accomplished using either the IBM Global Resource Serialization (GRS) facility or a third-party software product such as Unicenter CA-MIM/MII.

A resource is identified by two names:

- an 8-character QNAME,
- and a 1-255 character RNAME.

The relationship between the two names is hierarchical; different RNAMEs can be used to describe specific different resources that are generically related to a single QNAME.

• The HSC QNAME STKALSQN can be changed and is used by the HSC to serialize access to the HSC CDS and by ExLM to serialize LSM-related processing.

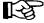

**Note:** If you have changed STKALSQN to a different QNAME, just substitute your name for the STKALSQN references in this documentation.

The HSC QNAME STKENQNM cannot be changed and is used to serialize HSC utilities.

In GRS environments only, resources can be serialized across multiple systems by global (SCOPE=SYSTEMS) requests or serialized on individual systems only by local (SCOPE=SYSTEM) requests. GRS provides three ways (Resource Name Lists) to change how a request is to be processed:

- The Systems Exclusion Resource Name List (referred to as the Systems Exclusion List) allows global requests to be converted to local requests.
- The Systems Inclusion Resource Name List allows local requests to be converted to global requests.
- The Resource Conversion Resource Name List (referred to as the Reserve Conversion List) allows RESERVE requests to be suppressed.

These three lists are built from RNLDEF statements specified in the GRSRNLxx member of SYSx.PARMLIB in GRS environments.

Note when a RESERVE is issued, there is also an enqueue associated with the RESERVE. If a matching entry is found in the Systems Exclusion List, the RESERVE is issued, and the enqueue associated with a RESERVE is issued as a local enqueue request. If a matching entry is not found in the Systems Exclusion List, the RESERVE is issued and the enqueue associated with a RESERVE is issued as global enqueue request.

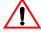

**Caution:** If no matching entry is found in the Systems Exclusion List and the Reserve Conversion List, double serialization occurs. Avoid this at all costs. The IBM *z/OS V1R7.0 MVS Planning:Global Resource Serialization* document shows a diagram of this process.

### Multiple HSC Library Complex Considerations

If you have multiple HSC library complexes (each library complex must use a different set of primary, secondary, and standby CDSs) within the same GRS or MIM/MII serialization complex, make sure you change the default HSC QNAME STKALSQN to a different value for each HSC library complex. This ensures the serialization resources for one library complex does not delay the serialization of resources for the other library complexes. The default name can be changed either through the MAJNAME parameter on the SLILIBRY macro in LIBGEN or through the SET MAJNAME command of the SLUADMIN utility.

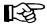

**Note:** With multiple library complexes, remember to replicate the STKALSQN examples shown in this documentation as many times as necessary and change STKALSQN to the different values you chose for each library complex.

#### Example

For two HSC library complexes, you could change the default HSC QNAME of STKALSQN to HSCPLEX1 for one library complex and HSCPLEX2 for the other. This allows the two library complexes to operate simultaneously without interference with each other.

As a specific case, ExLM management runs issue global enqueues for the HSC QNAME and an RNAME of PROCESSLSMaa:ll, where aa is the ACSid and ll is the LSMid. In a configuration of two HSC library complexes, there is an LSM 00 in an ACS 00 for each library complex, which results in the same RNAME of PROCESSLSM00:00. Two simultaneous ExLM management runs for LSM 00 in ACS 00. Two simultaneous ExLM management runs for LSM 00 in ACS 00 will conflict unless the HSC QNAMEs are different for the two library complexes.

#### **HSC CDS Performance and Sharing Tips**

Follow these tips for optimal CDS performance and sharing:

- 1. Place each copy of the HSC CDS (primary, secondary, and standby) on its own dedicated volume with no other data sets on those volumes. This is especially important when you do not convert HSC RESERVEs. A RESERVE issued by one system locks out access to all data on the volume for all other systems, so if you put a catalog or the TMC on the same volume as an HSC CDS, you will create a performance problem. Isolating the HSC CDSs to dedicated volumes can also simplify recovery after an outage.
- 2. Make sure all HSC CDS devices are genned as SHARED in your I/O device definitions. To do this, assign a value of YES to the SHARED feature for the device on the HCD View Device Parameter/Feature Definition panel and then activate the Input/Output Definition File (IODF) containing the change.
- 3. Make sure you use the VTAM communication method for all HSC host-to-host communication. This is specified by the METHOD parameter on the COMMPath command and control statement.

- 4. If you use both HSC and VTCS software, and all hosts are running on release 6.1 or later, consider converting the CDS to the "F" level format (or later), which reduces CDS I/O during HSC/VTCS initialization and periodically thereafter when VTCS refreshes its cache.
- 5. If you use VTCS in a sysplex configuration and you believe you have a CDS performance problem because of VTCS, contact StorageTek Software Support to have the problem analyzed before implementing VTCS lock data in a Coupling Facility structure.

#### **Unicenter CA-MIM/MII Considerations**

Start the HSC only after the CA-MII address space has fully initialized.

Follow Computer Associates' recommendations to start the CA-MII address space using their MIMASC utility, make sure the CA-MII address space is in the WLM SYSTEM service class so that it runs with a dispatching priority of FF, and add a PPT entry in the SYS1.PARMLIB(SCHEDxx) member on all systems in the MIM/MII serialization complex for the MIMDRBGN program. Refer to the CA documentation for other tuning recommendations.

Whenever you need to add a QNAME statement for the HSC, you must specify SCOPE=SYSTEMS and not SCOPE=RESERVES on the QNAME statement, since other NCS products (ExLM and LibraryStation) issue global enqueues that must be propagated to all systems. Specifying SCOPE=RESERVES prevents these enqueues from being propagated and will cause problems.

#### **GRS Considerations**

For GRS ring configurations, the ACCELSYS and RESMIL parameters (specified on GRSDEF statements in the GRSCNFxx member of SYSx.PARMLIB) can influence ring performance. Refer to the IBM z/OS V1R7.0 MVS Planning: Global Resource Serialization (SA22-7600-04) document for information about how best to set these values.

#### When HSC RESERVEs Must Remain as RESERVEs (All Environments)

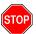

Warning: Do not convert HSC RESERVEs to global enqueues in the following configurations and environments, or CDS data integrity will be compromised and CDS damage will occur.

- No serialization facility or product (e.g., GRS or CA-MIM/MII) is used, and the HSC CDSs are on devices that are shared by multiple systems.
  - Even unconverted RESERVEs are insufficient to guarantee data integrity in this case. You should consider why you are trying to share data without a serialization product.

- A serialization facility or product is used, but the HSC CDSs are on devices shared by multiple serialization complexes (GRS or MIM/MII).
  - Even unconverted RESERVEs are insufficient to guarantee data integrity in this
    case. In the IBM z/OS V1R7.0 MVS Planning: Global Resource Serialization
    document, it indicates that multiple serialization complexes cannot share
    resources.
  - Computer Associates cites this restriction in their paper *Unicenter CA-MII Data Sharing for z/OS*.
- The environment consists of a GRS star configuration that attempts to share the HSC CDSs between a sysplex and a system that is not part of the sysplex.
  - IBM cites this restriction in the *z/OS V1R7.0 MVS Planning: Global Resource Serialization* document.
- The HSC CDSs reside on devices shared by z/OS and z/VM systems.
  - IBM cites this restriction in the *z/OS V1R7.0 MVS Planning: Global Resource Serialization* document.
  - Computer Associates cites this restriction in their paper *Unicenter CA-MII Data Sharing for z/OS*.

## When You May Want to Leave HSC RESERVEs as RESERVEs

You may not want to convert HSC RESERVEs to global enqueues in the following configurations and environments.

- You use GRS in a ring configuration and converting HSC RESERVEs affects ring performance.
  - IBM cites this consideration in the *z/OS V1R7.0 MVS Planning: Global Resource Serialization* document.
  - Performance can suffer due to propagation delays in GRS ring configurations. Deciding whether or not to convert RESERVEs is best determined by actual experience, but as an arbitrary rule, do not convert RESERVEs if there are more than three or four systems in your GRS ring.
- You use GRS in a ring configuration and converting HSC RESERVEs affects HSC/VTCS performance.
  - Because of ring propagation delays for global enqueues, HSC and VTCS throughput may significantly degrade during periods of high HSC and/or VTCS activity.

- You have a large virtual tape configuration. For example, if you have several million Virtual Tape Volumes (VTVs) defined and have not yet migrated the CDS to the "F" level format, you may experience slow HSC/VTCS initialization times and higher CDS I/O activity due to the need for VTCS to initialize and periodically refresh its cache of VTV information.
- You use GDPS HyperSwap, which requires specifying a pattern RNL to convert all RESERVEs, but you do not want to convert the HSC RESERVEs. These competing goals can be accommodated in a GRS environment by performing the following tasks:
  - Ensure that no device defined to GDPS can have a RESERVE issued to it.
  - Place the HSC CDSs on devices that are outside the scope of GDPS and HyperSwap control (i.e., not defined to GDPS) and therefore are not HyperSwap eligible.
  - Specify the following RNLDEF statements in the GRSRNLxx member of SYSx.PARMLIB on all systems:

```
RNLDEF RNL(EXCL) TYPE(GENERIC) QNAME(STKALSQN) RNAME(hsc.primarycds.datasetname)
RNLDEF RNL(EXCL) TYPE(GENERIC) QNAME(STKALSQN) RNAME(hsc.secondarycds.datasetname)
RNLDEF RNL(EXCL) TYPE(GENERIC) QNAME(STKALSQN) RNAME(hsc.standbycds.datasetname)
RNLDEF RNL(CON) TYPE(GENERIC) QNAME(*)
```

The Reserve Conversion List is not searched if an entry is found in the Systems Exclusion List, thus GDPS is unaware of the RESERVEs processed by GRS. The net effect is that the GDPS HyperSwap requirement of a pattern RNL to convert all RESERVEs is satisfied, but the HSC RESERVEs are not converted.

#### When HSC RESERVEs Must be Converted to Global Enqueues

Convert HSC RESERVEs to global enqueues if the HSC CDSs are on devices that are defined to GDPS.

#### How to Leave HSC RESERVEs as RESERVEs in a GRS Environment

If you do not convert HSC RESERVEs, remove all RNLDEF RNL(CON) statements for the HSC from the GRSRNLxx member on all systems. Even though the Reserve Conversion List is not searched if an entry is found for the HSC RESERVE in the Systems Exclusion List, it is good practice to keep your GRSRNLxx definitions up to date.

More importantly, if there are no RNL(EXCL) or RNL(CON) statements at all for the HSC, both a SYSTEMS ENQ and a RESERVE are issued for the HSC CDS. This results in double serialization and reduced performance. Refer to the IBM *z/OS V1R7.0 MVS Planning: Global Resource Serialization* document for a diagram showing how RESERVEs are processed by GRS.

To avoid double serialization, perform **only one** of the following tasks:

- Do not convert HSC RESERVEs by adding the recommended RNL(EXCL) statements for the HSC.
- Convert HSC RESERVEs by adding the recommended RNLDEF(CON) statements for the HSC.

To not convert HSC RESERVEs, include one RNL(EXCL) statement for the STKALSQN resource for each copy of the CDS (primary, secondary, and standby) and one statement for the STKENQNM resource as follows:

```
RNLDEF RNL(EXCL) TYPE(GENERIC) QNAME(STKALSQN) RNAME(hsc.primarycds.datasetname)
RNLDEF RNL(EXCL) TYPE(GENERIC) QNAME(STKALSQN) RNAME(hsc.secondarycds.datasetname)
RNLDEF RNL(EXCL) TYPE(GENERIC) QNAME(STKALSQN) RNAME(hsc.standbycds.datasetname)
RNLDEF RNL(EXCL) TYPE(GENERIC) QNAME(STKENQNM)
```

Do not specify TYPE(SPECIFIC) on the RNLDEF statements for the STKALSQN resource.

The HSC code uses an RNAME 44 bytes long with blank fill on the right, so a TYPE(SPECIFIC) statement as shown will not be matched and will not produce the desired results.

• Do not remove the RNAME parameter from the RNLDEF statements for the STKALSQN resource.

The RNLDEF RNL(EXCL) statements tell GRS a RESERVE for the HSC CDS should be issued as a RESERVE and a global (SCOPE=SYSTEMS) enqueue issued for STKALSQN (including the enqueue associated with the RESERVE) should be changed to a local (SCOPE=SYSTEM) enqueue. The RNAME parameter limits these changes in scope to the CDS only.

Using a generic QNAME statement without an RNAME parameter tells GRS to change **all** global enqueues for STKALSQN to local enqueues. Since other NCS products (ExLM and LibraryStation) issue global enqueues with the expectation that they will be propagated to other systems and not reduced in scope, using a generic QNAME statement for STKALSQN without an RNAME parameter will cause problems. The RNAME parameter must be explicitly specified for each copy of the CDS as in the example above. The STKENQNM resource can continue to be defined using a generic QNAME only.

#### How to Leave HSC RESERVEs as RESERVEs in an MIM/MII Environment

For PROCESS=SELECT and PROCESS=ALLSYSTEMS environments:

 Whenever you need to add a QNAME statement for the HSC, specify SCOPE=SYSTEMS and not SCOPE=RESERVES on the QNAME statement, since other NCS products (ExLM and LibraryStation) issue global enqueues that must be propagated to all systems. Specifying SCOPE=RESERVES prevents enqueues from being propagated and causes problems.

For PROCESS=SELECT and PROCESS=ALLSYSTEMS environments with ExLM and/or LibraryStation:

 To not convert the CDS RESERVEs but propagate the other STKLASQN global enqueue requests, use an Exempt List and specify the QNAME statements as follows:

```
STKALSQN EXEMPT=YES,GDIF=YES,RESERVES=KEEP,SCOPE=SYSTEMS
STKENQNM EXEMPT=NO,GDIF=NO,RESERVES=KEEP,SCOPE=SYSTEMS
```

- Make sure an Exempt List can be used. If the GDIINIT statement specifies EXEMPT=NONE, either change it to specify EXEMPT=membername, or remove the EXEMPT parameter to cause the default member name of GDIEXEMPT to be used.
- In the GDIEXEMPT member (or whatever you named it) of the MIM parameter data set, specify:

```
LOCAL QNAME=STKALSQN RNAME=hsc.primarycds.datasetname
LOCAL QNAME=STKALSQN RNAME=hsc.secondarycds.datasetname
LOCAL QNAME=STKALSQN RNAME=hsc.standbycds.datasetname
GLOBAL QNAME=STKALSQN
```

• Enter the following in the MIM commands member for **every** system in the MIM/MII serialization complex.

SET GDIF EXEMPTRESERVES=YES

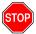

Warning: The same value of EXEMPTRESERVES=YES must be specified and in effect on all systems in the MIM/MII serialization complex at the same time, otherwise, a data integrity exposure will exist for all shared data. If you have any questions about changing to EXEMPTRESERVES=YES, contact Computer Associates before making the change.

For PROCESS=SELECT environments without ExLM and LibraryStation:

- You have a choice. PROCESS=SELECT implies that only those resources that are explicitly defined with QNAME statements will be processed by CA-MIM/MII, so you can do **one** of the following:
  - Make sure there are **no** QNAME statements or Exempt List entries for the HSC, and CA-MIM/MII will leave all HSC RESERVEs alone. If no QNAME statements or Exempt List entries previously existed for the HSC, you are done.
  - Explicitly add and enable new QNAME statements for the HSC, and make sure that Exempt List entries do not exist for the HSC. If you choose this option, you must specify GDIF=NO, RESERVES=KEEP, and SCOPE=SYSTEMS on the QNAME statements for the HSC. As a precaution, also specify EXEMPT=NO on the QNAME statements to prevent the Exempt List from overriding any QNAME statement values. For example:

STKALSQN EXEMPT=NO,GDIF=NO,RESERVES=KEEP,SCOPE=SYSTEMS STKENQNM EXEMPT=NO,GDIF=NO,RESERVES=KEEP,SCOPE=SYSTEMS

For PROCESS=ALLSYSTEMS environments without ExLM and LibraryStation:

• Add and enable new QNAME statements for the HSC and make sure Exempt List entries do not exist for the HSC.

Specify GDIF=NO, RESERVES=KEEP and SCOPE=SYSTEMS on the QNAME statements for the HSC. As a precaution, also specify EXEMPT=NO on the QNAME statements to prevent the Exempt List from overriding any QNAME statement values. You must code your HSC QNAME statements as shown below, since the dynamic addition of HSC resources by PROCESS=ALLSYSTEMS inappropriately defaults to assign the EXEMPT=YES and GDIF=YES attributes. For example:

STKALSQN EXEMPT=NO,GDIF=NO,RESERVES=KEEP,SCOPE=SYSTEMS STKENQNM EXEMPT=NO,GDIF=NO,RESERVES=KEEP,SCOPE=SYSTEMS

### How to Convert HSC RESERVEs to Global Enqueues in a GRS Environment

For both GRS ring and star configurations:

• Include one RNL(CON) statement for the STKALSQN resource and one RNL(CON) statement for the STKENQNM resource:

```
RNLDEF RNL(CON) TYPE(GENERIC) QNAME(STKALSQN)
RNLDEF RNL(CON) TYPE(GENERIC) QNAME(STKENQNM)
```

• Remove all RNLDEF RNL(EXCL) statements for the HSC from the GRSRNLxx member on all systems, otherwise, the HSC RESERVEs will not be converted to global enqueues. The Reserve Conversion List is not searched if an entry is found for the HSC RESERVE in the Systems Exclusion List.

### How to Convert HSC RESERVEs to Global Enqueues in an MIM/MII Environment

For both PROCESS=SELECT and PROCESS=ALLSYSTEMS environments:

- Specify GRSRNL=EXCLUDE in the IEASYSxx member of SYSx.PARMLIB on all systems to prevent RNL processing by GRS.
- If any systems are in a sysplex, refer to "Sysplex Considerations" in the "Advanced Topics" chapter of the *MII System Programmer's Guide* for other IEASYSxx requirements.
- Whenever you need to add a QNAME statement for the HSC, specify SCOPE=SYSTEMS and not SCOPE=RESERVES on the QNAME statement since other NCS products (ExLM and LibraryStation) issue global enqueues that must be propagated to all systems. Specifying SCOPE=RESERVES prevents these enqueues from being propagated and causes problems.

### For PROCESS=SELECT environments:

• Specify GDIF=YES, RESERVES=CONVERT, and SCOPE=SYSTEMS on the QNAME statements for the HSC. Make sure Exempt List entries do not exist for the HSC, and as a precaution, also specify EXEMPT=NO to prevent the Exempt List from overriding any QNAME statement values. For example:

```
STKALSQN EXEMPT=NO,GDIF=YES,RESERVES=CONVERT,SCOPE=SYSTEMS
STKENQNM EXEMPT=NO,GDIF=YES,RESERVES=CONVERT,SCOPE=SYSTEMS
```

### For PROCESS=ALLSYSTEMS environments:

 If the GDIINIT statement specifies RESERVES=KEEP, you must specify the same QNAME statements as required for PROCESS=SELECT environments since the dynamic addition of HSC resources by PROCESS=ALLSYSTEMS will not (by default) assign the RESERVES=CONVERT attribute needed to convert the RESERVE:

STKALSQN EXEMPT=NO,GDIF=YES,RESERVES=CONVERT,SCOPE=SYSTEMS STKENQNM EXEMPT=NO,GDIF=YES,RESERVES=CONVERT,SCOPE=SYSTEMS

• If the GDIINIT statement specifies or is defaulted to RESERVES=CONVERT, you do not need to specify any QNAME statements unless you have special requirements that conflict with the defaults assigned to dynamically added QNAMEs. See "Selecting the GDIF Processing Mode" in the *Unicenter CA-MII Systems Programming Guide* for the defaults assigned to dynamically added QNAMEs.

### CONTROL-M/TAPE Tape Management System

HSC provides limited support for the CONTROL-M/TAPE tape management system. Refer to the BMC publication *CONTROL-M/TAPE Implementation Guide* for more information.

# **Customized Programmatic Interfaces**

The HSC can interface with custom programs provided that the specifications described in Appendix I, "Programmatic Interface (PGMI)" on page 813 are followed.

The HSC is capable of providing various services and information to custom programs with which it interfaces. The appendix provides the following:

- descriptions of the services and information that the HSC can provide
- how to use the interface
- macros, including usage considerations, syntax, parameter descriptions, and return codes.

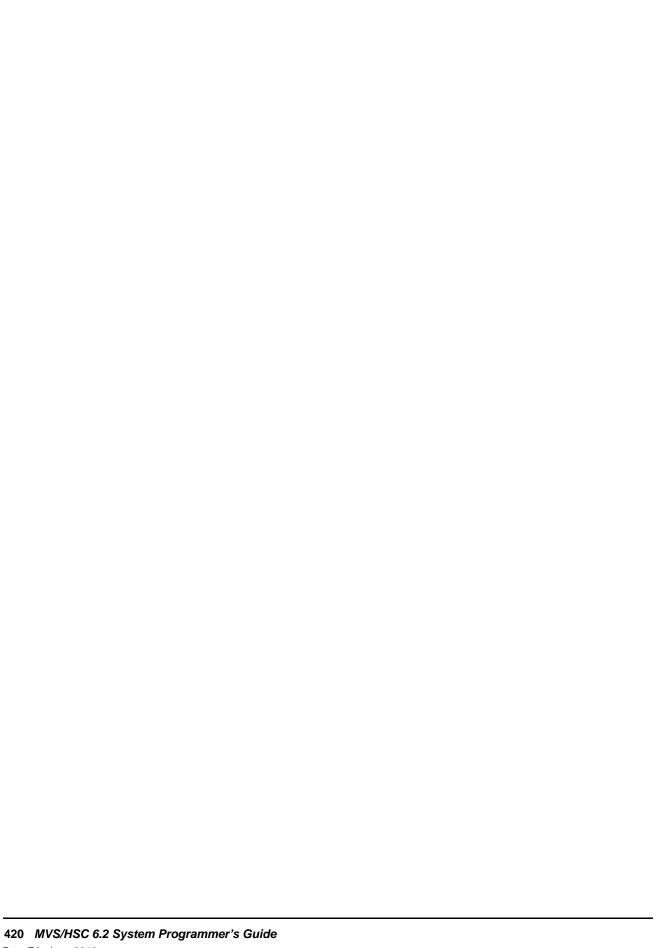

# Appendix A. HSC Support for the SL8500 Library

#### Overview

This appendix discusses a variety of topics relating only to the SL8500 library. The following information appears here:

- considerations before you configure the HSC for the SL8500 (page 422)
- connecting the SL8500 to the HSC (page 423)
- how the HSC handles differences between SL8500 internal addresses and other library addresses (page 424)
- SL8500 CAP behavior (page 426)
- merging ACSs (page 427)
- removing PTPs and splitting ACSs (page 433)
- partitioning LSMs (page 438)
- TCP/IP communications important considerations (page 484)
- dual IP connections to an SL8500 library (page 486)
- multiple SL8500 library connections (page 505)
- HSC requirements before powering down the SL8500 (page 511).

Additionally, information about dynamic hardware reconfiguration for the SL8500 can be found in Appendix C, "HSC Support for Near Continuous Operation (NCO)". These topics are discussed:

- adding and configuring additional SL8500s
- adding and removing expansion panels.

# **Before Configuring the HSC for the SL8500**

Before you configure the HSC for the SL8500, verify that all components of the SL8500 are operational. The HSC builds its library configuration from the information reported by the library. If SL8500 components are not operational, the library information may not be reported to the HSC, and the HSC configuration of the SL8500 is incomplete.

## Verifying that all SL8500 Components are Operational

To verify that all the components of the SL8500 are operational, use the SLConsole (either the panel on the SL8500 or a remote SLConsole).

To do this, select Tools, then select System Detail.

- All SL8500 components should be green. If the components are not green, and you
  have already configured the SL8500 to the HSC, the missing components probably
  have not been configured.
- If the drives are red, the drive configuration can be updated dynamically using the SET SLIDRIVS utility (refer to the *HSC System Programmer's Guide*) and the MODify CONFIG command (see the *HSC Operator's Guide*). If only the drives are red, you can proceed with the HSC configuration.
- The elevators (Elevator Folder) must be green. If the elevators are not green, **do not** configure the SL8500 to the HSC. The elevators are the logical pass-thru-ports (PTPs). Without PTPs, the HSC will not know that the SL8500 rails are connected.

Once the SL8500 components are operational, continue with the configuration, as discussed in "Configuring the HSC Environment" in the *HSC Configuration Guide*.

# Connecting the SL8500 to the HSC

The SL8500 library uses TCP/IP protocol over an Ethernet physical interface to manage and communicate with the host and the HSC. This interface enables the HSC to connect to and communicate with the SL8500.

• All hosts should communicate with only one SL8500 library.

This is critical when you create an SL8500 library complex, that is, when you connect libraries together with pass-thru ports. All hosts must connect to only one library in the complex; preferably, to the first or rightmost library in the complex.

Making multiple host communication connections to each library will cause problems.

• The SL8500 library should be attached to a separate subnet or a controlled network to protect it from floods of ARP broadcasts.

# SL8500 Internal Addresses and HSC Addresses

The SL8500 library identifies cartridge locations by library, rail, column, side, and row. Other libraries supported by the HSC distinguish software address cartridge locations by LSM, panel, row, and column.

# LSM Numbering

The SL8500 library contains four rails on which four handbots travel. Optionally, you can upgrade to eight handbots, two per rail, for redundancy. The HSC considers each SL8500 rail as a separate LSM.

SL8500 numbering conventions are different as compared with previous libraries. From top to bottom, SL8500 rails are numbered 1-4. HSC LSMs (rails) are numbered from 0-3. For example, in Table 34, SL8500 rail 1 is HSC LSM 0.

Table 34. SL8500/HSC LSM Mapping

| SL8500 Mapping | HSC Mapping |
|----------------|-------------|
| Rail 1         | LSM 0       |
| Rail 2         | LSM 1       |
| Rail 3         | LSM 2       |
| Rail 4         | LSM 3       |

#### **Panels**

SL8500 addresses do not include panels. For the HSC:

- Panel 0 = CAP panel
- Panel 1 = drive panel
- Panels 2 through n = cell storage panels. The total number of panels depends on the configuration of the library.
  - base library 2-10
  - With one expansion panel 2-18 (expansion panel is 8-15)
  - With two expansion panels 2-26 (expansion panels are 8-23)
  - With three expansion panels 2-34 (expansion panels are 8-31).

#### **Column Numbers**

As viewed from inside the library, SL8500 column numbers are positive starting with +1 to the right of the center line of the drive bays. They are negative starting with -1 to the left of the drive bays.

The HSC reports two columns for each cell storage panel (columns 0 and 1).

## **Inside/Outside Numbers**

For the SL8500 library, sides are numbered such that the outer wall = 1 and the inner wall = 2.

## **Row Numbers**

Within each LSM (rail), rows are numbered consecutively from the top down. Row numbers start with 1 for the SL8500 and 0 for the HSC.

## SL8500 CAP Behavior

SL8500 CAPs span three rails (2-4). For the HSC, this is LSMs 1-3. The SL8500 includes one CAP with an optional second CAP. Each CAP contains three magazines with 13 cells per magazine. Each magazine is adjacent to a separate rail, and can only be accessed by handbots on that rail.

- If the second CAP is not present, the HSC reports that the CAP is offline, non-operational, or non-existent. To prevent any messages regarding the CAP from being displayed, vary the non-existent CAP to an offline state using the MODify command. This also prevents any mistaken attempts to use the second CAP where it does not exist.
- If the SL8500 library has two physical CAPs, both should be online and operational.

The CAP is treated as an independent component, and does not belong to any one rail. This means that one of the CAPs can be reserved for other uses, such as entering and ejecting cartridges to and from any LSM.

#### Considerations:

- The SL8500 CAP can be online and operational even though the LSM identified in the *capid* is offline or not operational.
- If LSM 1 is varied offline, the SL8500 CAP(s) is not automatically varied offline.
- If LSM 1 is varied online, the HSC does not automatically vary the SL8500 CAP(s) online.
- The SL8500 CAP(s) can be online and used to enter and eject cartridges to and from LSM0 as long as at least **one** of the other LSMs (1-3) is online.

# **Enter or Eject Operations**

During an enter, the HSC tries to move the cartridge to an LSM (rail) adjacent to the CAP magazine. For ejects, the HSC attempts to eject cartridges to a CAP cell adjacent to the LSM containing the cartridge.

If these two operations are not possible, the library controller takes care of moving the cartridge through the elevator to another LSM. This requires movements between two handbots and the elevator.

# **Merging ACSs**

SL8500 PTP support allows multiple, separate SL8500s to be combined into a single ACS by running the MERGEcds utility. To minimize losing information about cartridges and to reduce operational downtime, follow the procedures described in this section.

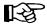

**Note:** The HSC communicates to only one SL8500 in a library complex (ACS). All HSC requests and responses are routed through this SL8500, which forwards HSC requests to the other SL8500s as needed.

Two configurations are shown below. In the first, the ACSs to be merged are numbered from right to left (as you face them from the CAP side). In the second, they are numbered from left to right. It is assumed that the resulting ACS uses the lower or lowest ACSid.

# **Configurations for ACSs Numbered Right to Left**

Figure 28 and Figure 29 illustrate merging three ACSs numbered right to left, as you face them from the CAP side.

| ACS2      | ACS1      | ACS0      |
|-----------|-----------|-----------|
| LSM 02:00 | LSM 01:00 | LSM 00:00 |
| LSM 02:01 | LSM 01:01 | LSM 00:01 |
| LSM 02:02 | LSM 01:02 | LSM 00:02 |
| LSM 02:03 | LSM 01:03 | LSM 00:03 |
|           |           |           |

Figure 28. Existing Right to Left Configuration - Three Separate ACSs

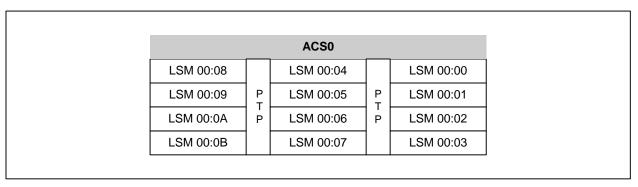

Figure 29. Desired Configuration - Single ACS

# **Configurations for ACSs Numbered Left to Right**

Figure 30 and Figure 31 illustrate merging three ACSs numbered left to right, as you face them from the CAP side.

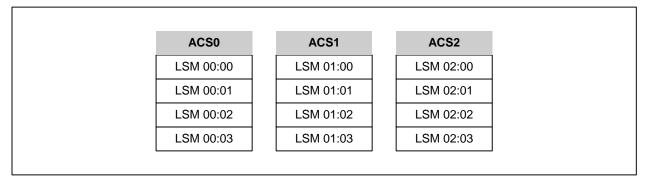

Figure 30. Existing Left to Right Configuration - Three Separate ACSs

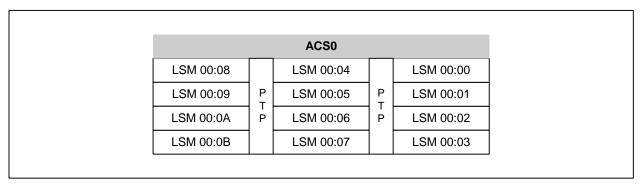

Figure 31. Desired Configuration - Single ACS

# Merging ACSs using MERGEcds

The MERGEcds utility preserves volume information and runs quickly. This procedure requires that you terminate and restart the HSC, however, you must stop and restart the HSC if you are removing an ACS, so this is not an additional restriction for MERGEcds.

- 1. Assemble a LIBGEN to create a new CDS. Define all LSMs as a part of a single ACS.
- 2. Validate the LIBGEN by running SLICREAT to create a trial CDS with a different name.
- 3. Stop the HSC on all hosts.
- 4. Add new SL8500s to the library complex. Refer to "Adding and Configuring SL8500s" on page 591 for more information.
- 5. Run the BACKup utility to back up the CDS before the configuration change.
- 6. Run the RESTore utility to re-create the CDS that was active before the configuration change. Specify new CDS files with different names. This becomes the "from" CDS in the MERGEcds JCL example shown below.

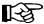

**Note:** This restore resets the DSNs in the copies of the CDS.

The following is sample RESTore utility JCL.

```
//SLSREST JOB 505135, RESTORE, CLASS=A, MSGCLASS=1, MSGLEVEL=(1,1),
           NOTIFY=SPRT, REGION=4096K
//
//*
//STEPØ
           EXEC PGM=SLUADMIN, PARM=MIXED
//STEPLIB
           DD DSN=NCS6ØØ.SOS6ØØØ.SLSLINK.DISP=SHR
           DD DSN=backup.name,DISP=(OLD)
//SLSBKUP
//SLSCNTL DD DSN=from.primary.cds,DISP=(NEW,CATLG,DELETE),
              DCB=(DSORG=PS),UNIT=,SPACE=
//SLSCTL2 DD DSN=from.secondary.cds,DISP=(NEW,CATLG,DELETE),
//
              DCB=(DSORG=PS),UNIT=,SPACE=
//SORTWKØ1 DD DSN=temp.sort,DISP=(NEW,DELETE,DELETE),
              UNIT=.SPACE=
//SLSPRINT DD SYSOUT=*
//SLSIN
           DD *
 RESTORE APPLY(NO
/*
//
```

- 7. Execute SLICREAT to create the new real CDS.
- 8. Bring up the HSC to the BASE service level for the new CDS. This prevents mounts during the merge operation. Otherwise,
  - enters of new cartridges collide with existing cartridges.

- movements of cartridges to existing (renumbered) LSMs collide with cartridges already in the cells,
- 9. Run the MERGEcds utility to remap all the volume addresses in the new CDS. For the "from" CDS, use the restored HSC backup that was run before the configuration change. Refer to step 6.

The following is sample MERGEcds utility JCL.

```
//SLSMCDS JOB 505135, MERGECDS, CLASS=A, MSGCLASS=1, MSGLEVEL=(1,1),
//
           NOTIFY=SPRT, REGION=4096K
//*
           EXEC PGM=SLUADMIN, PARM=MIXED
//STEPØ
//STEPLIB DD DSN=NCS6ØØ.SOS6ØØØ.SLSLINK.DISP=SHR
//SLSFCNTL DD DSN=from.primary.cds,DISP=SHR
//SLSFCTL2 DD DSN=from.secondary.cds,DISP=SHR
//SLSPRINT DD SYSOUT=*
//SLSIN
           DD *
MERGECDS
//* Do NOT specify REALONLY because we must transfer all information
//* to the new CDS
//SLSMERGE DD *
//* Merge Statements, see below
/*
//
```

# SLSMERGE Statements - ACSs Numbered Right to Left

When you merge LSMs numbered right to left, the order the SLSMERGE statements are processed is not important. The "to" (TLSM) LSMs are not also the "from" (FLSM) LSMs.

```
MERGE FLSM(01: 00) TLSM(00: 04)
MERGE FLSM(01: 01) TLSM(00: 05)
MERGE FLSM(01: 02) TLSM(00: 06)
MERGE FLSM(01: 03) TLSM(00: 07)
MERGE FLSM(02: 00) TLSM(00: 08)
MERGE FLSM(02: 01) TLSM(00: 09)
MERGE FLSM(02: 02) TLSM(00: 0A)
MERGE FLSM(02: 03) TLSM(00: 0B)
```

## SLSMERGE Statements - ACSs Numbered Left to Right

When you merge LSMs numbered from left to right, **the order the SLSMERGE statements are processed is important**. In the example below, the "to" LSMs for the pre-existing ACS 2 (02:00-02:03) become the "from" LSMs 00:00-00:03. You must first update ACS 0, LSMs 00:00-00:03 to be "from" LSMs 00:08-00:0B. Otherwise, the volumes from both "from" LSMs 00:00-00:03 and 02:00-02:03 will be assigned to 00:08-00:0B.

```
MERGE FLSM(00: 00) TLSM(00: 08)
MERGE FLSM(00: 01) TLSM(00: 09)
MERGE FLSM(00: 02) TLSM(00: 0A)
MERGE FLSM(00: 03) TLSM(00: 0B)
MERGE FLSM(01: 00) TLSM(00: 04)
MERGE FLSM(01: 01) TLSM(00: 05)
MERGE FLSM(01: 02) TLSM(00: 06)
MERGE FLSM(01: 03) TLSM(00: 07)
MERGE FLSM(02: 00) TLSM(00: 01)
MERGE FLSM(02: 01) TLSM(00: 01)
MERGE FLSM(02: 02) TLSM(00: 02)
MERGE FLSM(02: 03) TLSM(00: 03)

These updates must occur last
```

- 10. Run the BACKup utility to back up the CDS after the merge.
- 11. Bring the HSC service level back to FULL, and resume normal operations.
- 12. Run the Database Decompile (LIBGEN) utility to generate LIBGEN macro statements from a modified CDS.

# Merging ACSs using AUDIt

If you do not run the MERGEcds utility to transfer volume information to the new CDS, you can run AUDIt to add volumes to a new, empty CDS. These volumes will not contain any customer-supplied scratch status information, and all usage records for cleaning cartridges is also lost.

The following procedure explains how to use the AUDIt utility to add volumes to a new CDS:

- 1. Assemble a LIBGEN to create a new CDS. Place all LSMs in a single ACS.
- 2. Validate the LIBGEN by running SLICREAT to create a trial CDS with a different name.
- 3. Stop the HSC on all hosts.
- 4. Add the new SL8500s to the library complex.
- 5. Run the BACKup utility to back up the CDS before the configuration change.
- 6. Execute SLICREAT to create the new real CDS.
- 7. Run the BACKup utility to back up the CDS after the configuration change.
- 8. Start the HSC with the new CDS on only one host. Keep the drives offline to MVS, since there is no reason to support automated mounts until AUDIt has added the volumes to the new CDS.
- 9. Run the AUDIt utility to audit the LSMs added to the ACS.
  - a. If you are merging ACSs that were numbered right to left, the order they are audited is not important. The entire ACS or all LSMs can be audited at the same time. AUDIt adds the volumes the volumes to the new CDS.
  - b. If you are merging ACSs that were numbered left to right, the order they are audited is important. Audit the LSMs first in the SL8500 that retains the same ACS number.

You want AUDIt to find these volumes in their new LSM addresses before you audit the LSMs that are now assigned to the old LSM addresses. The LSM addresses are updated for all volumes in these SL8500s.

- 10. Run the BACKup utility to back up the CDS after the audits.
- 11. Restart the HSC on all hosts. Vary the drives online to MVS.
- 12. Run the Database Decompile (LIBGEN) utility to generate LIBGEN macro statements from a modified CDS.

# **Removing PTPs and Splitting ACSs**

You can remove PTP mechanisms that connect two SL8500s and separate a single ACS into two ACSs. This configuration change is the reverse of merging two ACSs into a single ACS.

Figure 32 shows an existing one ACS configuration.

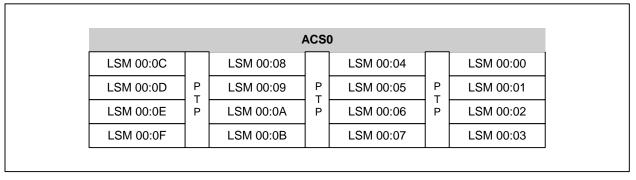

Figure 32. Existing One ACS Configuration

Figure 33 shows the desired configuration, with ACS 0 split into two ACSs.

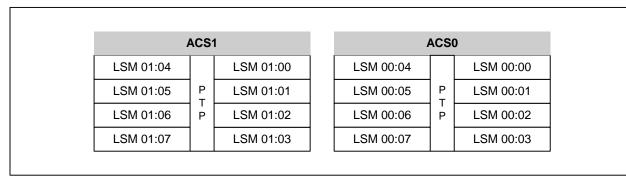

Figure 33. Desired Two ACS Configuration

# **Positioning the New ACS**

StorageTek recommends you locate the new ACS to the left side of the split, which ensures that the HSC assigns higher-numbered LSMs to the new ACS and avoids renumbering the LSMs that remain in the existing LSM.

If you create a new ACS to the right side of the split, all volume addresses must be remapped using MERGEcds. The procedures below do not discuss creating the new ACS to the right of the split.

You can use either of these two utilities to add the new ACS on the left side of the split:

- MERGEcds
- AUDIt.

# Splitting an ACS using MERGEcds

MERGEcds is the preferred method to split an ACS, since it preserves volume information and runs quickly. When you add an ACS, you must terminate and restart the HSC with a new CDS.

- 1. Assemble a LIBGEN to create a new CDS. Place all LSMs in a single ACS.
- 2. Validate the LIBGEN by running SLICREAT to create a trial CDS with a different name.
- 3. Stop the HSC on all hosts.
- 4. Remove the four PTP mechanisms that connect the SL8500s you want to separate.
- 5. Run the BACKup utility to back up the CDS before the configuration change.
- 6. Run the RESTore utility to re-create the CDS that was active before the configuration change. Specify new CDS files with different names. This becomes the "from" CDS in the MERGEcds JCL example shown below.

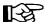

**Note:** This restore resets the DSNs in the copies of the CDS.

The following is sample RESTore utility JCL.

```
//SLSREST JOB 505135,RESTORE,CLASS=A,MSGCLASS=1,MSGLEVEL=(1,1),
             NOTIFY=SPŔT, REGIOŃ=4096K
//
//*
//STEPØ
             EXEC PGM=SLUADMIN, PARM=MIXED
//STEPLIB
             DD DSN=NCS6ØØ.SOS6ØØØ.SLSLINK,DISP=SHR
//SLSBKUP
             DD
                DSN=backup.name,DISP=(OLD)
             DD DSN=from.primary.cds, DISP=(NEW, CATLG, DELETE), DCB=(DSORG=PS), UNIT=, SPACE=
//SLSCNTL
                DSN=from.secondary.cds,DISP=(NEW,CATLG,DELETE),
DCB=(DSORG=PS),UNIT=,SPACE=
//SLSCTL2
                DSN=temp.sort, DISP=(NEW, DELETE, DELETE),
// UNIT=,SPACE=
//SLSPRINT DD SYSOUT=*
//SLSIN
             DD *
 RESTORE APPLY(NO
//
```

- 7. Execute SLICREAT to create the new real CDS.
- 8. Bring up the HSC to the BASE service level for the new CDS. This prevents mounts during the merge operation. Otherwise,
  - mounts fail because cartridges cannot be found in their last known addresses.
  - until the audits update the HSC map of the empty cells in the renumbered LSMs:
    - enters of new cartridges collide with existing cartridges.
    - movements of cartridges to existing (renumbered) LSMs collide with cartridges already in the cells,
- 9. Run the MERGEcds utility to remap all the volume addresses in the CDS for the LSMs (rails) that are now in the new ACS. For the "from" CDS, use the restored HSC backup that was run before the configuration change. Refer to step 6.

The following is sample MERGEcds utility JCL.

```
//SLSMCDS JOB 505135, MERGECDS, CLASS=A, MSGCLASS=1, MSGLEVEL=(1,1),
           NOTIFY=SPRT, REGION=4096K
//
//*
//STEPØ
           EXEC PGM=SLUADMIN, PARM=MIXED
//STEPLIB DD DSN=NCS6ØØ.SOS6ØØØ.SLSLINK,DISP=SHR
//SLSFCNTL DD DSN=from.primary.cds,DISP=SHR
//SLSFCTL2 DD DSN=from.secondary.cds,DISP=SHR
//SLSPRINT DD SYSOUT=*
//SLSIN
           DD *
MERGECDS
//* Do NOT specify REALONLY because we must transfer all information
//* to the new CDS
//SLSMERGE DD *
//* Merge Statements, see below
//
```

An example of the MERGE statements is shown below, with the new ACS being created from SL8500s on the right. The order of the statements is not important, since the "to" LSMs are not also the "from" LSMs.

```
MERGE FLSM(00: 08) TLSM(01: 00)
MERGE FLSM(00: 09) TLSM(01: 01)
MERGE FLSM(00: 0A) TLSM(01: 02)
MERGE FLSM(00: 0B) TLSM(01: 03)
MERGE FLSM(00: 0C) TLSM(01: 04)
MERGE FLSM(00: 0D) TLSM(01: 05)
MERGE FLSM(00: 0E) TLSM(01: 06)
MERGE FLSM(00: 0F) TLSM(01: 07)
```

- 10. Run the BACKup utility to back up the CDS after the merge.
- 11. Bring the HSC service level back to FULL, and resume normal operations.
- 12. Run the Database Decompile (LIBGEN) utility to generate LIBGEN macro statements from a modified CDS.

# Splitting an ACS using AUDIt

If you do not run the MERGEcds utility to transfer volume information to the new CDS, you can run AUDIt to add volumes to a new, empty CDS. These volumes will not contain any customer-supplied scratch status information, and all usage records for cleaning cartridges is also lost.

The following procedure explains how to use the AUDIt utility to add volumes to a new CDS:

- 1. Assemble a LIBGEN to create a new CDS. Place all LSMs in a single ACS.
- 2. Validate the LIBGEN by running SLICREAT to create a trial CDS with a different name.
- 3. Stop the HSC on all hosts.
- 4. Add the new SL8500s to the library complex.
- 5. Run the BACKup utility to back up the CDS before the configuration change.
- 6. Execute SLICREAT to create the new real CDS.
- 7. Run the BACKup utility to back up the CDS after the configuration change.
- 8. Start the HSC with the new CDS on only one host. Keep the drives offline to MVS, since there is no reason to support automated mounts until AUDIt has added the volumes to the new CDS.
- 9. Run the AUDIt utility to audit the newly configured LSMs. The order in which the LSMs are audited does not matter, and the entire ACS or all LSMs can be audited at the same time. AUDIt adds the volumes to the new CDS.
- 10. Run the BACKup utility to back up the CDS after the audits.
- 11. Restart the HSC on all hosts. Vary the drives online to MVS.
- 12. Run the Database Decompile (LIBGEN) utility to generate LIBGEN macro statements from a modified CDS.

# **Partitioning LSMs**

#### Overview

SL8500 LSM partitioning supports from one to four partitions established along LSM boundaries. There are many advantages to partitioning your library, for example, enabling service centers to keep a client from accessing another client's tapes, keeping various departments within the same company separate, and dividing a library between production and test environments.

The following procedures describe how to configure HSC partitioning on the SL8500 library.

- starting from scratch LIBGEN, SLICREAT (page 442)
- converting a non-partitioned ACS to a partitioned ACS (page 443)
- converting a partitioned ACS to a non-partitioned ACS (page 445)
- removing a partition from the library (page 447)
- adding a partition to the library (page 451)
- removing an LSM from a partition (page 455)
- adding an LSM to a partition (page 459)
- removing the **last** LSM from an ACS partition (page 463)
- moving the **last** allocated LSM to another ACS partition (page 468)
- moving an allocated LSM to another ACS partition (page 473).

In addition, these related topics are discussed:

- error recovery (page 479)
- message changes (page 480)
- LMUPATH control statement parameter update to connect to a specific partition (page 481)
- SET FREEZE utility update to freeze an entire LSM (page 482)
- Display command output changes (page 483).

## **Partitioning Requirements and Prerequisites**

Address these items before partitioning your library:

- Read the SL8500 Best Practices Guide.
- Call Software Support to schedule a CSE to configure the SL8500. This is required.
- Make sure you are running HSC 6.1 or higher.
- Make sure you have installed firmware Version 3.7x or higher and SLConsole version FRS 3.25 or higher.

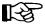

**Note:** Customers **MUST** be current on maintenance:

- HSC 6.2 (MVS) L1H13HI and any follow-on PTFs
- HSC 6.1 (VM) L1H13GX and any follow-on PTFs.

#### Restrictions

- Partitioning applies to a single SL8500 box containing only four rails (LSMs).
- Pass-thru ports (PTPs) to another SL8500 library are not supported.
- Hosts prior to HSC 6.1, or hosts without the partitioning PTF, cannot bring the partitioned ACS online.
- If the SL8500 being partitioned is not part of the CDS, it cannot be dynamically added to the CDS. A LIBGEN/SLICREAT/MergeCDS process must be performed.
- Whichever hosts own the other partitions (ACSLS, another HSC, etc.), the configuration is not complete until the inverse of the procedures is run. That is:
  - If an LSM is moving from one partition group to another, an ADD to one partition group implies a DELETE must be run on the other.
  - A DELETE to one partition group implies nothing; the ADD can occur to the other partition group at a later time.
- Volumes remaining in an LSM that is unallocated from one host group are deleted from that CDS when the ACS is reconfigured.
  - If the last LSM in an ACS host group is being unallocated, follow the "Remove the Last LSM from an ACS Partition" procedure shown on page 463.
- Volumes remaining in an LSM that is allocated to a host group are added to that CDS after running an AUDIt or MERGEcds.
  - Volume history is only preserved if MERGEcds is run.
- If a volume is mounted on a drive in an LSM that is unallocated before the drive goes offline, the volume is deleted from the CDS, and any future mount to that drive ends in an error.
- When moving volumes from one partition group to another, duplicate volumes must be considered.
- Prior to backing up the CDS described in the procedures that follow, NCS and VTCS systems **must** be in an idle state. This means draining all batch tape initiators, varying **all** automated MVS tape devices offline (real and virtual) and varying **all** RTDs defined in the VTCS configuration offline to VTCS.
- When a VTCS CONFIG RESET is required, all host systems must be down.

## **LIBGEN Considerations**

There are no changes to LIBGEN for partitioning.

#### **CAP Considerations**

Partitioning affects CAP usage. Consider two situations that can be a common occurrence:

- AUTO CAP In partitioning mode, AUTO CAP is disabled. If you are using AUTO CAP prior to partitioning the library, change it to manual. If it is not changed, the HSC changes it.
- Overriding a CAP Reservation Consult the *SL8500 Best Practices Guide*.

#### VM Considerations

For the most part, this document applies to both VM and MVS, with some specific references to the MVS environment. In references to the MVS environment, you must determine whether the reference is relevant to the VM environment and how it might apply to VM.

For example, this document refers to varying drives offline and online to MVS. Your configuration and operating environment determines if varying drives offline and online to VM is relevant.

### **VTCS Considerations**

For the most part, this document applies to both NCS and VTCS products, with some specific references to the VTCS environment. In regards to the VTCS product, references to tape activity includes **both** real and virtual tape processing.

#### MVS/CSC Considerations

When you add drives, you must update the LIBUNIT and UNITMAP parameters with the new drives and drive locations. MVS/CSC must now be recycled. To use these new drives, recycling must take place after the drives have been added to LibraryStation. Devices can now be varied online to MVS to be eligible for allocation.

When you delete drives, to prevent further allocations, issue the SMC UNITATTR command, specifying the deleted drives and the MODEL IGNORE parameter. Update the LIBUNIT and UNITMAP parameters to remove these drives definitions. MVS/CSC loads these updated parameters the next time it is initialized. Failure to update these parameters prevents MVS/CSC from initializing.

# **LibraryStation Considerations**

When adding or deleting drives, LibraryStation must be recycled to pick up the new drive configuration.

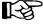

Note: Library Station does not support Near Continuous Operation (NCO). If LibraryStation is running during NCO, results will be unpredictable.

Library Station should not be running when NCO is started or is anticipated to start, for example, when you are varying a newly reconfigured library online. This includes changes to drives that are configured to LibraryStation.

#### **Definitions**

# **Host Group**

A set of hosts connected to an ACS and sharing one CDS. For the HSC, there can be up to 16 hosts in a host group.

#### **Partition**

A partition is a segment of one SL8500 unit consisting of one or more LSMs for a maximum of four partitions (one LSM per partition). A partition gives exclusive control of cell and drives. When you define a partition, the LSMs (Rails) must be adjacent.

Figure 34 illustrates a partition and host group configuration.

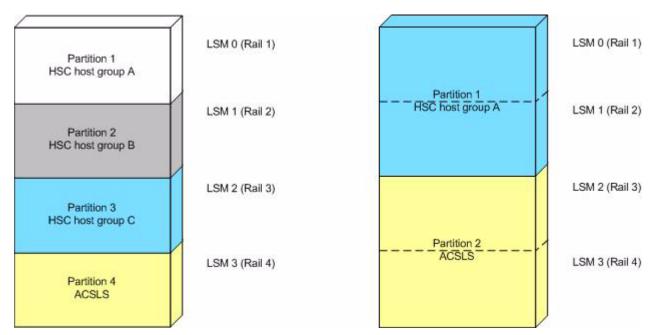

Figure 34. Partition and Host Group Example

#### Allocated LSM

An LSM assigned to an HSC partition from the Library Console.

## **Unallocated LSM**

An LSM that is either assigned to another partition or unassigned.

### **Basic Procedures**

## Start from Scratch - LIBGEN, SLICREAT

This procedure creates a partitioned SL8500 from scratch. No LIBGEN changes are required.

1. Run an HSC 6.1 or later LIBGEN assemble and the SLICREAT program.

Create a new CDS using the procedures found in the "Initializing the Control Data Sets" chapter in the *HSC Configuration Guide*. The HSC must use HSC 6.1 or later SMP/E libraries. After running the SLICREAT program, a standard CDS is created.

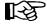

**Note:** If virtual tape is being implemented, VTCS CONFIG must be run to define the configuration to VTCS.

2. Run the "Convert a Non-partitioned ACS to a Partitioned ACS" procedure shown on page 443 to partition the library.

The SL8500 is now partitioned with all four LSMs in a single partition and is available for use. Start the HSC as usual. At a later time, if desired, use the "Remove an LSM from a Partition" procedure shown on page 455 to remove one to three LSMs from that partition.

## Convert a Non-partitioned ACS to a Partitioned ACS

This procedure converts an existing non-partitioned ACS to a partitioned ACS. The ACS must contain only one SL8500.

After completing the following steps, you will create a partitioned SL8500 with four LSMs in a single partition. At a later time, to remove any LSMs from this partition, use the "Remove an LSM from a Partition" procedure shown on page 455.

### 1. (Optional) Stop activity for drives in the affected ACS.

In preparation for reconfiguring the partition, stop all tape activity (both real and virtual) in that ACS from all active hosts.

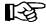

**Note:** If activity is not stopped, jobs currently running continue to run. No new mount activity occurs and dismounts are delayed until the ACS is brought back online.

## 2. Issue the Di spl ay Cap command.

Issue the Display Cap command to verify the CAP is in manual status since this procedure does not go through the NCO process. If the CAP status is AUTOMATIC, issue the CAP Preference command to change the CAP to MANUAL:

CAPP prefval cap-id MANUAL

#### 3. Vary the affected ACS offline to all hosts.

The ACS to be partitioned must be offline to all hosts. Issue the HSC command:

VARY ACS acs-id OFFLINE

#### 4. Back up the CDS.

Before making changes to the CDS, it is best practice to create a backup copy for recovery purposes. This backup copy can be restored, if problems are encountered, to recover to a known CDS state using documented HSC recovery procedures.

Use the HSC BACKup utility to create the backup CDS copy.

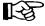

**Note:** If VTCS is involved, **all tape activity (real and virtual) must be stopped**. All virtual tape drives must be varied offline to MVS. All RTDs defined in the VTCS configuration must be varied offline to VTCS. It is highly recommended that all initiators be drained that feed both real and virtual tape drive processing. NCS and VTCS must be in an idle state prior to creating the backup copy of the CDS to avoid possibility of data loss.

#### 5. Change the SL8500 configuration file to partition the ACS.

The internal configuration file in the SL8500 must be changed to show all LSMs are assigned to a partition ID. This change is made through the SLConsole.

## 6. Modify the HSC LMUPATH parameter in PARMLIB.

Add the PARTID(00n) keyword to the LMUPATH HSC parameter in PARMLIB. The ID(n) is obtained from the SLConsole.

Example: LMUPATH ACS(acs-id) LMUADDR(ip-address) PARTID(00n)

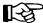

**Note:** Refer to the "LMUPATH Control Statement" on page 101 for further information.

#### 7. Issue the HSC LMUPDEF command on all hosts.

To activate the modified LMUPATH statement, issue the HSC command:

LMUPDEF DATASET(dataset.name)

#### 8. Vary the affected ACS online to all Hosts.

Issue the HSC command:

VARY ACS acs-id ONLINE

The HSC retains the online/offline status of each pre-existing LSM. If the LSMs do not modify online when the ACS is varied online, issue the HSC command:

MODIFY LSM 1sm-id ONLINE

No additional mounts occur to the ACS until the ACS is varied online.

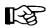

**Note:** Virtual tape environments are required to vary any RTDs online to VTCS. Additionally, any virtual tape drives varied offline need to be varied online to MVS.

#### 9. Re-establish connections to all defined libraries (if necessary).

Re-establish connections to all defined libraries to acquire drive configuration information from these libraries. To re-drive any outstanding mounts that may have been lost due to hardware or communication errors, issue the SMC RESYNCHRONIZE command.

The ACS is now partitioned and available for use with all four LSMs in a single partition. If you are running multiple HSC hosts, the new configuration is propagated automatically to all hosts.

## Convert a Partitioned ACS to a Non-partitioned ACS

This procedure converts an existing partitioned ACS to a non-partitioned ACS. The ACS must contain only one SL8500, and all four LSMs are converted from partitioned to non-partitioned.

#### 1. (Optional) Stop activity for drives in the affected ACS.

In preparation for reconfiguring the partition, stop all tape activity (both real and virtual) in that ACS from all active hosts.

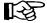

**Note:** If activity is not stopped, jobs currently running continue to run. No new mount activity occurs, and dismounts are delayed until the ACS is brought back online.

## 2. Vary the affected ACS offline to all hosts.

The ACS to be unpartitioned must be offline to **all** hosts. Issue the HSC command:

VARY ACS acs-id OFFLINE

#### 3. Back up the CDS.

Before making changes to the CDS, it is best practice to create a backup copy for recovery purposes. This backup copy can be restored, if problems are encountered, to recover to a known CDS state using documented HSC recovery procedures.

Use the HSC BACKUP utility to create the backup CDS copy.

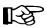

Note: If VTCS is involved, all tape activity (real and virtual) must be stopped. All virtual tape drives must be varied offline to MVS. All RTDs defined in the VTCS configuration must be varied offline to VTCS. It is highly recommended that all initiators be drained that feed both real and virtual tape drive processing. NCS and VTCS must be in an idle state prior to creating the backup copy of the CDS to avoid the possibility of data loss.

## 4. Change the SL8500 configuration file to unpartition the ACS.

The internal configuration file in the SL8500 must be changed to show all LSMs are unassigned. This change is made through the SLConsole.

#### 5. Modify the HSC LMUPATH parameter in PARMLIB.

Remove the PARTID(00*n*) keyword from the HSC LMUPATH parameter in PARMLIB.

Example: LMUPATH ACS(acs-id) LMUADDR(ip-address)

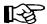

Note: Refer to "LMUPATH Control Statement" on page 101 for further information.

#### 6. Issue the HSC LMUPDEF command on all hosts.

To activate the modified HSC LMUPATH statement, issue the HSC command:

LMUPDEF DATASET(dataset.name)

#### 7. Vary the affected ACS online to all hosts.

Issue the HSC command:

VARY ACS acs-id ONLINE

The HSC retains the online/offline status of each pre-existing LSM. If the LSMs do not modify online when the ACS is varied online, issue the HSC command:

MODIFY LSM 1sm-id ONLINE

No additional mounts occur to the ACS until the ACS is varied online. All other hosts complete their configuration process when the ACS is varied online.

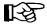

**Note:** Virtual tape environments are required to vary any RTDs online to VTCS. Additionally, any virtual tape drives varied offline need to be varied online to MVS.

## 8. Re-establish connections to all defined libraries (if necessary).

Re-establish connections to all defined libraries to acquire drive configuration information from these libraries. To re-drive any outstanding mounts that may have been lost due to hardware or communication errors, issue the SMC RESYNCHRONIZE command.

The ACS is now unpartitioned and available for use. If you are running multiple HSC hosts, the new configuration is propagated automatically to all hosts.

# Remove a Partition from the Library

This procedure removes a partition from an existing library.

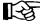

**Note:** If this is the last ACS in the HSC host group, only Step1 through Step 6 may apply. At this time, the HSC can be stopped.

#### 1. Stop activity for all ACSs connected to the library.

In preparation for removing a partition from the library, stop all CAP and tape activity (both real and virtual) from all active hosts, including RTD tape processing, in that ACS. Failure to do so will result in lost cartridges and errors on dismount.

Vary drives (both real and virtual) offline to all MVS hosts that will no longer have access to the drives. From the MVS console, issue the following command to see if the drives in the affected ACS are offline to MVS:

```
D U,,,xxx-yyy
```

where *xxx*-*yyy* is the drive ID or UCB range. If not, vary the drives offline with the MVS command:

```
VARY xxx-yyy OFFLINE
```

Additionally, any RTDs that reside on the affected ACS will need to be varied offline. To do this, issue the VTCS command:

```
V RTD(rtd id) OFF
```

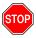

Warning: Failure to perform this step may result in the devices being removed becoming allocated. This may cause severe operational consequences including loss of access for any cartridge mounted at the time of the partitioning.

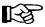

**Note:** If VTCS is involved, any RTDs moving out of the CDS will require a VTCS CONFIG RESET to be run to remove the specific RTDs from the VTCS configuration.

#### 2. Run the SET Freeze utility to freeze affected LSMs.

To stop cartridges from migrating to the LSMs of the partition being removed, run the HSC SLUADMIN SET FREEZE utility for each LSM:

SET FREEZE(ON) FORLSMID(1sm-id)

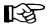

**Note:** When an LSM is frozen, no new cell allocations will occur, however, any cartridge from the LSM that is currently mounted on a drive will return to its home cell.

## 3. Run the Volume Report utility.

Run a volume report on the affected ACS and keep the output. This data can be used later to verify where volumes were in the ACS before it was removed.

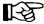

**Note:** Systems with VTCS should run an MVC report for cross-reference purposes.

#### 4. Eject cartridges out of the affected ACS (optional).

Eject all cartridges from the affected ACS.

#### 5. Vary the affected ACS OFFLINE to all hosts.

The ACS must be offline to all hosts within the groups using the ACS. Issue the HSC command:

VARY ACS acs-id OFFLINE

#### 6. Back up the CDS.

Before making changes to the CDS, it is best practice to create a backup copy for recovery purposes. This backup copy can be restored if problems are encountered to recover to a known CDS state using documented HSC recovery procedures.

Use the HSC BACKUP utility to create the backup CDS copy.

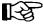

**Note:** If VTCS is involved, ALL tape activity (real and virtual) must be stopped. All virtual tape drives must be varied offline to MVS. All RTDs defined in the VTCS configuration must be varied offline to VTCS. It is highly recommended that all initiators be drained that feed both real and virtual tape drive processing. NCS and VTCS must be in an idle state prior to creating the backup copy of the CDS to avoid possibility of data loss.

#### 7. Issue the HSC F CONFIG DELete ACS command.

To delete a partition(s) in an HSC Host Group, issue the HSC command as the examples below show:

```
F CONFIG DELETE ACS(Ø3)
F CONFIG DELETE ACS(Ø4)
F CONFIG DELETE ACS(Ø5)
```

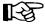

#### **Notes:**

- If running multiple HSC hosts, the new configuration will be propagated automatically to all hosts.
- Deleting an ACS deletes its volumes from the CDS.
- If the last allocated ACS is deleted, the HSC no longer has connections to any library and can be stopped. Step 8 through Step 10 can be ignored.

# 8. Remove the HSC LMUPATH parameter in PARMLIB.

Remove the LMUPATH statements referencing the ACS previously defined to the LMUPDEF HSC parameter file of the affected host group.

#### 9. Issue the HSC LMUPDEF command on all hosts.

To refresh the modified HSC LMUPDEF parameter file within a host group, issue the HSC command to all hosts:

LMUPDEF DATASET(dataset.name)

# 10. Change the SL8500 configuration to remove the affected partition from the library (optional).

The internal configuration file in the SL8500 may be changed to remove the partition. This change happens through the SLConsole.

## 11. Vary all ACSs connected to the library ONLINE to all hosts.

Issue the HSC command:

VARY ACS acs-id ONLINE

The HSC retains the online/offline status of each pre-existing LSM. If the LSM is not modified online when the ACS is varied online, issue the HSC command:

MODIFY LSM 1sm-id ONLINE

No additional mounts will occur to the ACS until the ACS is varied online. All other hosts will complete their configuration process when the ACS is varied online.

#### 12. Vary drives ONLINE to MVS (if necessary).

From the MVS console, issue the following command to see if the new drives are online to MVS:

DU,,,xxx-yyy

where *xxx*-*yyy* is the drive ID range (both real and virtual). If they are not, bring the real drives online with the MVS command:

VARY xxx-yyy ONLINE

# 13. Vary RTDs ONLINE to VTCS (if necessary).

From the MVS console, issue:

V RTD(rtd\_id) ON

for the RTDs that reside on the LSMs being allocated.

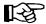

**Note:** Virtual tape environments will be required to vary any RTDs online to VTCS. Additionally, any virtual tape drives varied offline will need to be varied online to MVS.

## 14. Re-synchronize the SMC.

Issue the SMC RESYNCHRONIZE command.

The partition is removed from the library, and the remaining library resources are available for use.

## Add a Partition to the Library

This procedure adds a partition to the library for either an existing or new configuration.

After completing the following steps, a partitioned SL8500 with up to four partitions may be created. At a later time, remove any partitions from this library using "Remove a Partition from the Library" on page 447.

If you are adding more partitions as ACSs than what currently exist, the FUTRACS parameter in the SLILIBRY macro must be coded in the LIBGEN with enough ACSs to accommodate the total number of partitions being accessed within a SL8500 library.

# 1. Stop activity for all ACSs connected to the library.

In preparation for adding a partition to the library, stop all CAP and tape activity (both real and virtual) from all active hosts, including RTD tape processing, in that ACS. Failure to do so will result in lost cartridges and errors on dismount.

Vary drives (both real and virtual) offline to all MVS hosts that will no longer have access to the drives. From the MVS console, issue:

```
D U,,,xxx-yyy
```

where *xxx*-yyy is the drive ID or UCB range. If not, vary the drives offline with the MVS command:

```
VARY xxx-yyy OFFLINE
```

Additionally, any RTDs that reside on the affected ACS will need to be varied offline. To do this, issue the VTCS command:

```
V RTD(rtd_id) OFF
```

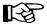

#### **Notes:**

- This step is necessary if you are adding partitions other than the first time.
- If VTCS is involved, any RTDs moving out of the CDS will require a VTCS CONFIG RESET to be run to remove the specific RTDs from the VTCS Configuration.

#### 2. Vary all ACSs connected to the library OFFLINE to all hosts.

ALL ACSs connected to the library must be offline to all hosts. Issue the HSC command:

VARY ACS acs-id OFFLINE

## 3. Back up the CDS.

Before making changes to the CDS, it is best practice to create a backup copy for recovery purposes. This backup copy can be restored if problems are encountered to recover to a known CDS state using documented HSC recovery procedures.

Use the HSC BACKUP utility to create the backup CDS copy.

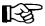

#### **Notes:**

- This step is necessary if you are adding partitions other than the first time.
- If VTCS is involved, ALL tape activity (real and virtual) must be stopped.
   All virtual tape drives must be varied offline to MVS. All RTDs defined in the VTCS configuration must be varied offline to VTCS. It is highly recommended that all initiators be drained that feed both real and virtual tape drive processing. NCS and VTCS must be in an idle state prior to creating the backup copy of the CDS to avoid possibility of data loss.
- 4. Change the SL8500 configuration to add the partition and assign LSMs to the partition.

The internal configuration file in the SL8500 must be changed to show the newly added partition(s) to a library. This change is made through the SLConsole.

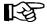

Note: If scratch volumes exist, update and reload SCRPDEF, VOLDEF, and TAPEREQ PARMLIB members accordingly. This must be done prior to executing Step 5.

5. Issue the HSC F CONFIG ADD ACSType command (optional).

If you are adding more partitions as ACSs to an HSC Complex than currently exist, issue the HSC command as in the example below:

F CONFIG ADD ACST(SL8500)

6. Change or add the HSC LMUPATH parameter in PARMLIB.

If an LMUPATH statement was defined for an SL8500 using "Start from Scratch – LIBGEN, SLICREAT" on page 442, change the HSC LMUPATH statement to add the PARTID keyword in LMUPDEF in PARMLIB. Verify the partition ID defined from the SLConsole is the same as the PARTID in the HSC LMUPDEF. For a new partition, add an HSC LMUPATH statement in LMUPDEF in PARMLIB.

#### Example:

LMUPATH ACS(acs-id) LMUADDR(ip-address) PARTID(nnn)

Refer to "LMUPATH Control Statement" on page 101.

#### 7. Issue the HSC LMUPDEF command on all hosts.

To activate the modified HSC LMUPATH statement, issue the HSC command:

```
LMUPDEF DATASET(dataset.name)
```

#### 8. Run the SET SLIDRIVS utility (match CDS drive configuration to the library).

Add drives to the LSM(s) of an added ACS by running the SLUADMIN utility or command for SET SLIDRIVS for each LSM assigned to the partition.

```
SET SLIDRIVS(drv1,drv2,drv3,,,,,,,,,,,) +
FORLSMID(1sm-id),FORPANEL(Ø1)
```

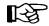

**Note:** If VTCS is involved, any RTDs moving into the CDS will require a VTCS CONFIG RESET to be run to add the specific RTDs to the VTCS configuration.

## 9. Vary all ACSs connected to the library ONLINE to all hosts.

Issue the HSC command:

```
VARY ACS acs-id ONLINE
```

The HSC retains the online/offline status of each pre-existing LSM. If the LSM is not modified online when the ACS is varied online, issue the HSC command:

```
MODIFY LSM 1sm-id ONLINE
```

No additional mounts will occur to the ACS until the ACS is varied online. All other hosts will complete their configuration process when the ACS is varied online.

## 10. Run the SET Freeze utility to un-freeze the affected LSMs.

To allow you to use all cartridge cells, run the SET FREEZE utility for each LSM:

```
SET FREEZE(OFF) FORLSMID(1sm-id)
```

#### 11. Run the HSC AUDIt utility.

Run the HSC AUDIt utility against all LSMs in the ACS.

This step may be bypassed if no volumes have been added, deleted, or moved. It must be run if new LSMs have been allocated to the configuration.

Follow company standard procedures for any cartridges found in the newly allocated LSM.

# 12. Unfreeze panels/LSM (optional).

If the panels were audited in Step 10, the panels can now be unfrozen. To unfreeze the panels/LSM, run the HSC SLUADMIN SET FREEZE utility as follows:

```
SET FREEZE(OFF) FORLSMID(1sm-id) FORPANEL(pane1-id)
```

## 13. Run the HSC Scratch Update utility (if necessary).

Run the HSC Scratch Update utility.

This step may be bypassed if no volumes have been added, deleted, or moved. It must be run if new LSMs have been added to the configuration.

### 14. Vary drives ONLINE to MVS (if necessary).

From the MVS console, issue the following command to see if the new drives are online to MVS:

$$DU,,,xxx-yyy$$

where *xxx*-yyy is the drive ID range (both real and virtual). If they are not, bring the real drives online with the MVS command:

VARY xxx-yyy ONLINE

#### 15. Vary RTDs ONLINE to VTCS (if necessary).

From the MVS console, issue:

for the RTDs that reside on the LSMs being allocated.

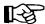

#### **Notes:**

- Virtual tape environments will be required to vary any RTDs online to VTCS.
   Additionally, any virtual tape drives varied offline will need to be varied online to MVS.
- Prior to performing this step, ensure that SET SLIDRIVS (Step 8) is performed so that the CDS drive configuration matches EXACTLY to the new drive configuration on the SL8500 library.

# 16. Re-synchronize the SMC.

To add drives for the SMC, issue the SMC RESYNCHRONIZE command.

The partition is now added to the library and is available for use. If running multiple HSC hosts, the new configuration will be propagated automatically to all hosts.

#### Remove an LSM from a Partition

This procedure removes an LSM from an existing partition.

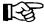

**Note:** To remove all LSMs from a partition, the ACS cannot be deleted without a LIBGEN/MergeCDS. If the HSC is recycled, the ACS attempts to come online, fails, and goes into recovery. After a timeout, it remains offline. The HSC continues to initialize even with this failure. To delete the last LSM in a partitioned ACS, use the "Remove the Last LSM from an ACS Partition" procedure shown on page 463.

Also, to move an LSM from one partition to another and to **retain volume history** (usage counts, encryption state, etc.), use the "Move the Last Allocated LSM to Another ACS Partition" procedure shown on page 468.

#### 1. Stop activity for drives in the affected ACS.

In preparation for reconfiguring the partition, stop all tape activity (both real and virtual) from all active hosts, including RTD tape processing, in that ACS. **Failure to do so results in lost cartridges and errors on dismount.** 

Vary drives (both real and virtual) offline to **all** MVS hosts that will no longer have access to the drives. From the MVS console, issue

```
D U,,,xxx-yyy
```

where *xxx*-yyy is the drive ID or UCB range, to see if the drives in the affected LSM are offline to MVS. If not, vary the drives offline with the MVS command:

```
VARY xxx-yyy OFFLINE
```

Additionally, any RTDs that reside on the affected LSM need to be varied offline. To do this, issue the VTCS command:

```
.VT V RTD(rtd_id) OFF
```

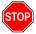

**Warning:** Failure to perform this step may result in the devices being removed becoming allocated. This may cause severe operational consequences including loss of access for any cartridge mounted at the time of the partitioning.

## 2. Back up the CDS.

Before making changes to the CDS, it is best practice to create a backup copy for recovery purposes. This backup copy can be restored, if problems are encountered, to recover to a known CDS state using documented HSC recovery procedures.

Use the HSC BACKUP utility to create the backup CDS copy.

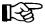

**Note:** If VTCS is involved, **all tape activity (real and virtual) must be stopped**. All virtual tape drives must be varied offline to MVS. All RTDs defined in the VTCS configuration must be varied offline to VTCS. It is highly recommended that all initiators be drained that feed both real and virtual tape drive processing. NCS and VTCS must be in an idle state prior to creating the backup copy of the CDS to avoid possibility of data loss.

## 3. Run the SET Freeze utility to freeze affected LSM.

To stop cartridges from migrating to the LSM to be unallocated, run the SET FREEZE utility:

SET FREEZE(ON) FORLSMID(1sm-id)

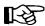

**Note:** When an LSM is frozen, no new cell allocations occur, however, any cartridge from the LSM that is currently mounted on a drive returns to its home cell.

#### 4. Run the Volume Report utility.

Run a volume report on the affected LSM and keep the output. This data can be used later to verify which volumes were in the LSM before it was unallocated.

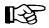

**Note:** Systems with VTCS should run an MVC report for cross reference purposes.

#### 5. Move cartridges out of the affected LSM.

Move all cartridges from the affected LSM to other online LSMs within the same partition. Use ExLM, the HSC MOVe command, or the HSC MOVe utility. If cartridges are not to remain under library control, they can be ejected.

Do not enter the library and physically remove the cartridges; use the HSC MOVe command or utility or use ExLM to clear the LSM. This ensures the CDS is properly updated.

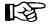

**Note:** If the cartridges are not moved out of the LSM prior to removing the LSM from the configuration, the volume history in the CDS is deleted when the configuration change is completed. To retain the volume history when the LSM is moved to a different partition, use the "Move the Last Allocated LSM to Another ACS Partition" procedure shown on page 468.

# 6. Vary the affected ACS offline to all host groups.

The ACS must be offline to all host groups. Issue the HSC command:

```
VARY ACS acs-id OFFLINE
```

#### 7. Run the SET SLIDRIVS utility (match CDS drive configuration to the library).

Remove drives from the HSC for the affected LSM by running the SLUADMIN utility or command for SET SLIDRIVS.

```
SET SLIDRIVS(,,,,,,,,,,,,) +
FORLSMID(1sm_id),FORPANEL(Ø1)
```

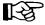

#### **Notes:**

- If the drives are not removed prior to removing the LSM from the ACS, the drives displays a type of "unknown."
- If VTCS is involved, any RTDs moving out of the CDS require a VTCS CONFIG RESET to be run to remove the specific RTDs out of the VTCS configuration.

# 8. Change the SL8500 configuration file to remove the affected LSM from the partition.

The internal configuration file in the SL8500 must be changed to unallocate the LSM. This change is made through the SLConsole.

#### 9. Vary the affected ACS online to all host groups.

Issue the HSC command:

```
VARY ACS acs-id ONLINE
```

The HSC retains the online/offline status of each pre-existing LSM. If the LSMs do not modify online when the ACS is varied online, issue the HSC command:

```
MODIFY LSM 1sm-id ONLINE
```

No additional mounts occur to the ACS until the ACS is varied online. All other hosts complete their configuration process when the ACS is varied online.

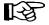

#### **Notes:**

Virtual tape environments are required to vary any RTDs online to VTCS.
 Additionally, any virtual tape drives varied offline need to be varied online to MVS.

 Prior to performing this step, ensure that SET SLIDRIVS (step 7) is performed so that the CDS drive configuration matches EXACTLY to the new drive configuration on the SL8500 library. Since this partitioning process involves unallocating an LSM and removing all associated drives from the configuration, the SET SLIDRIVS statement should look as follows:

```
SET SLIDRIVS(,,,,,,,,,,,,) +
FORLSMID(1sm_id),FORPANEL(Ø1)
```

# 10. Re-establish connections to all defined libraries (if necessary).

Re-establish connections to all defined libraries to acquire drive configuration information from these libraries. To re-drive any outstanding mounts that may have been lost due to hardware or communication errors, issue the SMC RESYNCHRONIZE command.

The LSM is removed from the configuration, and the remaining LSMs are available for use. If running multiple HSC hosts, the new configuration is propagated automatically to all hosts.

#### Add an LSM to a Partition

This procedure adds an LSM to a partition. It assumes the SL8500 is already partitioned and an additional LSM is being added to that partition.

If the ACS is not partitioned, use the "Convert a Non-partitioned ACS to a Partitioned ACS" procedure shown on page 443 to make it partitioned.

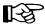

**Note:** If the SL8500 to be partitioned is not part of the CDS, it cannot be dynamically added. A LIBGEN/MERGEcds must be performed.

To retain volume history, use the "Move the Last Allocated LSM to Another ACS Partition" procedure shown on page 468.

#### 1. Stop activity for drives in the affected ACS.

In preparation for reconfiguring the partition, stop all tape activity (both real and virtual) from all active hosts, including RTD tape processing, in that ACS. **Failure to do so results in lost cartridges and errors on dismount.** 

Vary drives (both real and virtual) offline to **all** MVS hosts that will no longer have access to the drives. From the MVS console, issue

D U,,,
$$xxx-yyy$$

where *xxx*-yyy is the drive ID or UCB range, to see if the drives in the affected LSM are offline to MVS. If not, vary the drives offline with the MVS command:

```
VARY xxx-yyy OFFLINE
```

Additionally, any RTDs that reside on the affected LSM need to be varied offline. To do this, issue the VTCS command:

```
.VT V RTD(rtd_id) OFF
```

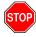

Warning: Failure to perform this step may result in the devices being removed becoming allocated. This may cause severe operational consequences including loss of access for any cartridge mounted at the time of the partitioning.

#### 2. Back up the CDS.

Before making changes to the CDS, it is best practice to create a backup copy for recovery purposes. This backup copy can be restored, if problems are encountered, to recover to a known CDS state using documented HSC recovery procedures.

Use the HSC BACKUP utility to create the backup CDS copy.

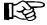

**Note:** If VTCS is involved, **all tape activity (real and virtual) must be stopped.** All virtual tape drives must be varied offline to MVS. All RTDs defined in the VTCS configuration must be varied offline to VTCS. It is highly recommended that all initiators be drained that feed both real and virtual tape drive processing. NCS and VTCS must be in an idle state prior to creating the backup copy of the CDS to avoid possibility of data loss.

#### 3. Ensure the new LSM is available.

The LSM being allocated may have been owned at one time by another host system (ACSLS, another HSC, etc.). Verify the LSM obtained has been properly cleared and processed.

Run the "Remove an LSM from a Partition" procedure on page 455 and remove all cartridges.

# 4. Vary the affected ACS offline to all host groups.

The ACS must be offline to **all** host groups. Issue the HSC command:

```
VARY ACS acs-id OFFLINE
```

#### 5. Change the SL8500 configuration file to add the LSM to the partition.

The internal configuration file in the SL8500 must be changed to show that the newly added LSM(s) is assigned to a partition ID. This change is made through the SLConsole. Verify the PARTID from the SLConsole is the same as the PARTID in the HSC LMUPDEF.

# 6. Run the SET SLIDRIVS utility (match the CDS drive configuration to the library).

Add drives to the new LSM by running the SLUADMIN utility or command for SET SLIDRIVS.

```
SET SLIDRIVS(drv1,drv2,drv3,,,,,,,,,,) +
FORLSMID(1sm_id),FORPANEL(01)
```

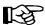

**Note:** If VTCS is involved, any RTDs moving into the CDS require a VTCS CONFIG RESET to be run to add the specific RTDs to the VTCS configuration.

# 7. Vary the affected ACS online to all host groups.

Issue the HSC command:

```
VARY ACS acs-id ONLINE
```

The HSC retains the online/offline status of each pre-existing LSM. If the LSMs do not modify online when the ACS is varied online, issue the HSC command:

```
MODIFY LSM 1sm-id ONLINE
```

No additional mounts occur to the ACS until the ACS is varied online.

All other hosts complete their configuration process when the ACS is varied online.

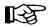

#### **Notes:**

- Virtual tape environments are required to vary any RTDs online to VTCS.
   Additionally, any virtual tape drives varied offline need to be varied online to MVS.
- Prior to performing this step, ensure that SET SLIDRIVS (step 6. in this procedure) is performed so that the CDS drive configuration matches EXACTLY to the new drive configuration on the SL8500 library.

# 8. Run the SET Freeze utility to un-freeze the affected LSM.

To allow you to use all cartridge cells, run the SET FREEZE utility:

```
SET FREEZE(OFF) FORLSMID(1sm-id)
```

# 9. Run the HSC AUDIt utility.

Run the HSC AUDIt utility against all LSMs in the ACS.

This step may be bypassed if no volumes have been added, deleted, or moved. It must be run if new LSMs have been allocated to the configuration.

Follow company standard procedures for any cartridges found in the newly allocated LSM.

# 10. Run the HSC Scratch Update utility (if necessary).

Run the HSC Scratch Update utility.

This step may be bypassed if no volumes have been added, deleted, or moved.

#### 11. Vary drives online to MVS (if necessary).

From the MVS console, issue

where *xxx*-*yyy* is the drive ID range (both real and virtual), to see if the new drives are online to MVS. If they are not, bring them online with the MVS command:

```
VARY xxx-yyy ONLINE
```

#### 12. Vary RTDs online to VTCS (if necessary).

From the MVS console, issue

for the RTDs that reside on the LSMs being allocated.

# 13. Re-establish connections to all defined libraries (if necessary).

Re-establish connections to all defined libraries to acquire drive configuration information from these libraries. To re-drive any outstanding mounts that may have been lost due to hardware or communication errors, issue the SMC RESYNCHRONIZE command.

The LSM is now added to the configuration and is available for use. If running multiple HSC hosts, the new configuration is propagated automatically to all hosts.

#### Remove the Last LSM from an ACS Partition

Normally, use the "Remove an LSM from a Partition" procedure shown on page 455 to remove an LSM from a partitioned ACS. If you are attempting to remove the last LSM from an ACS, the HSC will no longer be able to communicate with that ACS. Therefore, use this procedure to remove the last LSM from the CDS.

Figure 35 on page 467 illustrates the procedure described below.

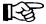

**Note:** This set of procedures is disruptive, since it requires a LIBGEN/MERGEcds and cannot be done dynamically using Near Continuous Operation (NCO). If the ACS removing its last LSM is the only ACS in that CDS, steps pertaining to a separate LIBGEN (steps 1 through 8) do not need to be performed.

# 1. Stop activity for drives in the affected ACS.

In preparation for reconfiguring the partition, stop all tape activity (both real and virtual) from all active hosts in that ACS, including RTD tape processing. **Failure to do this results in lost cartridges and errors on dismount**.

Vary drives offline to **all** MVS hosts that will no longer have access to the drives. From the MVS console, issue

```
D U,,,xxx-yyy
```

where *xxx*-*yyy* is the drive ID or UCB range, to see if the drives in the affected LSM are offline to MVS. If not, vary the drives offline with the MVS command:

```
VARY xxx-yyy OFFLINE
```

Additionally, any RTDs that reside on the affected LSM need to be varied offline. To do this, issue the VTCS command:

```
.VT V RTD(rtd id) OFF
```

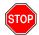

Warning: Failure to perform this step may result in the devices that are being removed becoming allocated. This may cause severe operational consequences including loss of access for any cartridge mounted at the time of the partitioning.

# 2. Back up the CDS containing the LSM to be unallocated (CDS01).

Before running a MERGEcds utility, it is best practice to create a backup copy for recovery purposes. This backup copy can be restored, if problems are encountered, to recover to a known CDS state using documented HSC recovery procedures.

Use the HSC BACKup utility to create the backup CDS copy.

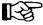

**Note:** If VTCS is involved, **all tape activity (real and virtual) must be stopped.** All virtual tape drives must be varied offline to MVS. All RTDs defined in the VTCS configuration must be varied offline to VTCS. It is highly recommended that all initiators be drained that feed both real and virtual tape drive processing. NCS and VTCS must be in an idle state prior to creating the backup copy of the CDS to avoid possibility of data loss.

## 3. Use SLICREAT to create a new CDS (CDS03).

Use SLICREAT to create a new CDS identical to CDS01, except the ACS containing the last LSM to be unallocated is not in the SLICREAT.

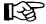

**Note:** If virtual tape is being implemented, VTCS CONFIG must be run to define a virtual tape configuration to the new (CDS03).

#### 4. Stop all Active HSC(s) for hosts connected to CDS01.

Stop all active HSC(s) for the partition where the last LSM is being unallocated. Normal tape activity must cease until the new CDS is available.

#### 5. Remove the HSC LMUPATH parameter in PARMLIB.

Remove the HSC LMUPATH parameter in PARMLIB for the ACS being removed.

#### 6. Start Single HSC pointing to new CDS (CDS03) using BASE mode.

Start the HSC for the partition where the last LSM is being unallocated. The HSC must be started at the BASE service level to run MERGECDS. This can be accomplished by adding the HSC command

START HSC, PRM='BASE'

to the HSC start up PARMLIB member.

#### 7. Run MERGEcds.

Input is CDS01. Output is the CDS (CDS03) minus the ACS containing the last LSM. The example below shows going from three ACSs to two ACSs with ACS 01 being removed. For other examples, refer to the MERGEcds utility in the *HSC Systems Programmer's Guide*.

```
//jobcard
//STEP1 EXEC PGM=SLUADMIN,PARM='MIXED'
//STEPLIB DD DISP=SHR,DSN=dataset.name
//*
//SLSPRINT DD SYSOUT=*
//*
//SLSFCNTL DD DSN=CDS01.primary,DISP=SHR
//*
//SLSIN DD *
MERGECDS
//SLSMERGE DD *
MERGE FACS(ØØ) TACS(ØØ)
MERGE FACS(Ø2) TACS(Ø1)
/*
//
```

#### 8. Set the Service Level to full.

Set the service level to full for the HSC pointing to the new CDS (CDS03). Issue the HSC command:

SRVLEV FULL

## 9. Start the remaining HSC(s) using CDS03.

All HSCs should successfully initialize using the updated configuration.

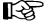

**Note:** From the HSC perspective for this host group, the procedure is complete. From a library perspective, to restore the LSM to an unallocated state, perform the remaining steps.

#### 10. Vary the affected ACS offline to all host groups.

The ACS containing the LSM to be unallocated must be offline to **all** host groups. Issue the HSC command:

VARY ACS acs-id OFFLINE

# 11. Change the SL8500 configuration file using CDS03 (with LSM unallocated).

The internal configuration file in the SL8500 must be changed to unallocate the LSM. This change is made through the SLConsole.

# 12. Vary the affected ACS online to all host groups.

Issue the HSC command:

VARY ACS acs-id ONLINE

The HSC retains the online/offline status of each pre-existing LSM. If the LSMs do not modify online when the ACS is varied online, issue the HSC command:

MODIFY LSM 1sm-id ONLINE

No additional mounts occur to the ACS until the ACS is varied online.

All other hosts complete their configuration process when the ACS is varied online.

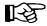

**Note:** Virtual tape environments are required to vary any RTDs online to VTCS. Additionally, any virtual tape drives varied offline need to be varied online to MVS.

#### 13. Re-establish connections to all defined libraries (if necessary).

Re-establish connections to all defined libraries to acquire drive configuration information from these libraries. To re-drive any outstanding mounts that may have been lost due to hardware or communication errors, issue the SMC RESYNCHRONIZE command.

If you are running multiple HSC hosts, the new configuration is propagated automatically to all hosts.

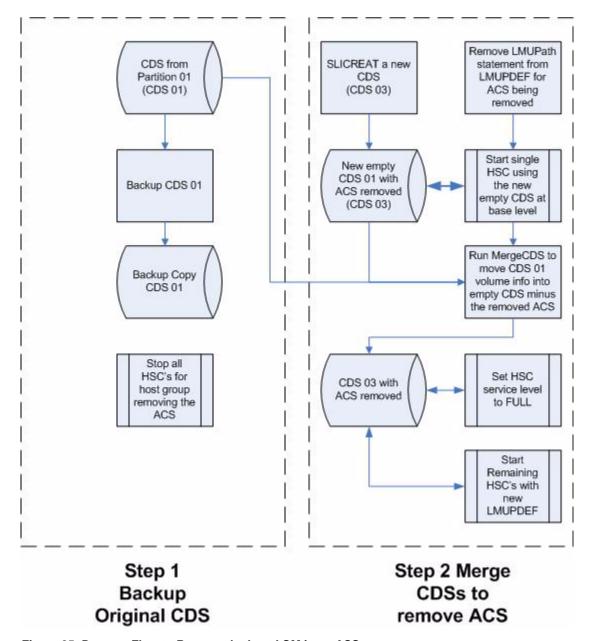

Figure 35. Process Flow to Remove the Last LSM in an ACS

#### Move the Last Allocated LSM to Another ACS Partition

This procedure moves the last allocated LSM to another partitioned ACS and preserves the history of the LSM volumes being added. Figure 36 on page 472 illustrates the procedure described below.

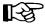

**Note:** This set of procedures is disruptive since it requires a LIBGEN/MERGEcds and cannot be done using Near Continuous Operation (NCO).

1. Complete steps 1 through 10 in the "Remove the Last LSM from an ACS Partition" procedure shown on page 463.

To remove all LSMs from a partitioned ACS, including the last LSM, follow steps 1 through 10 in the same procedure.

2. Back up the CDS that will receive the LSM (CDS02).

Before running a MERGEcds, it is best practice to create a backup copy for recovery purposes. This backup copy can be restored, if problems are encountered, to recover to a known CDS state using documented HSC recovery procedures.

Use the HSC BACKup utility to create the backup CDS copy.

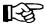

**Note:** If VTCS is involved, **all tape activity (real and virtual) must be stopped**. All virtual tape drives must be varied offline to MVS. All RTDs defined in the VTCS configuration must be varied offline to VTCS. It is highly recommended that all initiators be drained that feed both real and virtual tape drive processing. NCS and VTCS must be in an idle state prior to creating the backup copy of the CDS to avoid possibility of data loss.

# 3. Run MERGEcds again.

Input is CDS01. Output is an updated CDS (CDS02). This example moves the LSM 03 volume history from ACS 00 (CDS01) to LSM 03 in ACS 01 (CDS02). For other examples, refer to the MERGEcds utility in the *HSC Systems Programmer's Guide*.

```
//jobcard
//STEP1 EXEC PGM=SLUADMIN,PARM='MIXED'
//STEPLIB DD DISP=SHR,DSN=dataset.name
//*
//SLSPRINT DD SYSOUT=*
//*
//SLSFCNTL DD DSN=CDS01.primary,DISP=SHR
//*
//SLSIN DD *
MERGECDS
//SLSMERGE DD *
MERGE FLSM(ØØ:Ø3) TLSM(Ø1:Ø3)
/*
//
```

4. Run the SET SLIDRIVS utility (match the CDS drive configuration to the library).

Add drives to the new LSM by running the SLUADMIN utility or command for SET SLIDRIVS.

```
SET SLIDRIVS(drv1,drv2,drv3,,,,,,,,,,,) + FORLSMID(1sm_id),FORPANEL(Ø1)
```

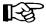

**Note:** If VTCS is involved, any RTDs moving into the CDS require a VTCS CONFIG RESET to be run to add the specific RTDs to the VTCS configuration.

5. Change the SL8500 Configuration file using CDS02 (with the new LSM added).

The internal configuration file in the SL8500 must be changed to move the LSM from one partition to another. This change is made through the SLConsole.

# 6. Vary the affected ACS online to all host groups.

Issue the HSC command:

```
VARY ACS acs-id ONLINE
```

The HSC retains the online/offline status of each pre-existing LSM. If the LSMs do not modify online when the ACS is varied online, issue the HSC command:

```
MODIFY LSM 1sm-id ONLINE
```

No additional mounts occur to the ACS until the ACS is varied online. All other hosts complete their configuration process when the ACS is varied online.

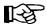

**Note:** Virtual tape environments are required to vary any RTDs online to VTCS. Additionally, any virtual tape drives varied offline need to be varied online to MVS.

#### 7. Run the HSC Scratch Update utility (if necessary).

Run an HSC Scratch Update utility.

This step may be bypassed if no volumes have been added, deleted, or moved. It must be run if new LSMs have been added to the configuration.

#### 8. Run the SET Freeze utility to un-freeze the added LSM.

To allow you to use all cartridge cells, run the SET FREEZE utility:

```
SET FREEZE(OFF) FORLSMID(1sm-id)
```

#### 9. Vary drives online to MVS (if necessary).

From the MVS console, issue

D U,,,
$$xxx-yyy$$

where *xxx*-*yyy* is the drive ID range (both real and virtual), to see if the new drives are online to MVS. If they are not, bring them online with the MVS command:

#### 10. Vary RTDs online to VTCS (if necessary).

From the MVS console, issue

for the RTDs that reside on the LSMs being allocated.

# 11. Re-establish connections to all defined libraries (if necessary).

Re-establish connections to all defined libraries to acquire drive configuration information from these libraries. To re-drive any outstanding mounts that may have been lost due to hardware or communication errors, issue the SMC RESYNCHRONIZE command.

If you are running multiple HSC hosts, the new configuration is propagated automatically to all hosts.

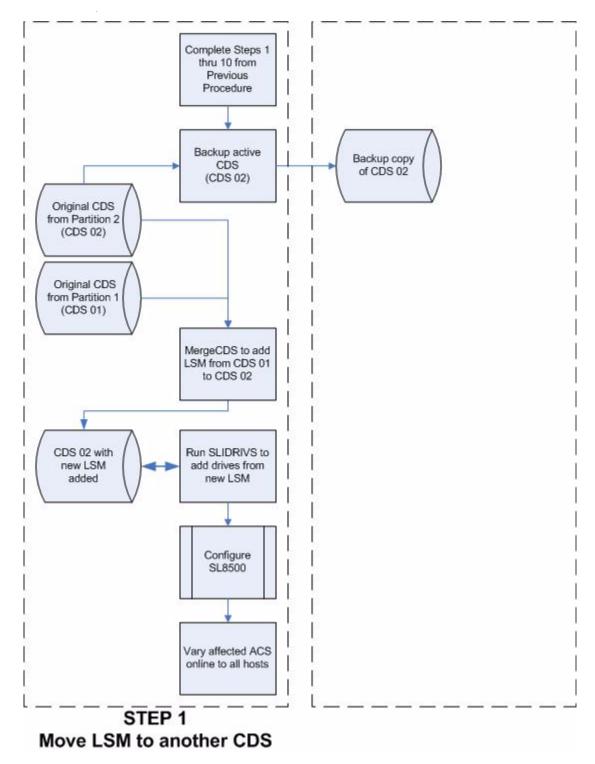

Figure 36. Process Flow to Move the <u>Last</u> LSM to Another ACS Partition

#### Move an Allocated LSM to another ACS Partition

This procedure moves an allocated LSM to another partitioned ACS and preserves the history of the LSM volumes being allocated. Figure 37 on page 478 illustrates the procedure described below.

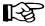

Note: This set of procedures is disruptive as it requires a LIBGEN/MERGEcds and cannot be done using Near Continuous Operation (NCO).

### 1. Stop activity for drives in the affected ACS.

In preparation for reconfiguring the partition, you must stop all tape activity (both real and virtual), from all active hosts, including virtual tape processing, in that ACS. Failure to do this results in lost cartridges and errors on dismount.

Vary drives offline to all MVS hosts that will no longer have access to the drives. From the MVS console, issue

```
DU,,,xxx-yyy
```

where xxx-yyy is the drive ID or UCB range, to see if the drives in the affected LSM are offline to MVS. If they are not, bring them offline with the MVS command:

```
VARY xxx-yyy OFFLINE
```

Additionally, any RTDs that reside on the affected LSM need to be varied offline. To do this, issue the VTCS command:

```
.VT V RTD(rtd_id) OFF
```

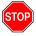

Warning: Failure to perform this step to vary these drives offline from MVS results in these devices becoming allocated while removing the LSM from the partition. This may cause severe operational consequences including loss of access for any cartridge that was mounted at the time of the partitioning.

# 2. Vary the affected ACS offline to all host groups.

The ACS must be offline to **all** host groups. Issue the HSC command:

VARY ACS acs-id OFFLINE

# 3. Back up the CDS containing the LSM to be unallocated (CDS01).

Before running a MERGEcds, it is best practice to create a backup copy for recovery purposes. This backup copy can be restored, if problems are encountered, to recover to a known CDS state using documented HSC recovery procedures.

Use the HSC BACKup utility to create the backup CDS copy.

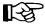

**Note:** If VTCS is involved, **all tape activity (real and virtual) must be stopped**. All virtual tape drives must be varied offline to MVS. All RTDs defined in the VTCS configuration must be varied offline to VTCS. It is highly recommended that all initiators be drained that feed both real and virtual tape drive processing. NCS and VTCS must be in an idle state prior to creating the backup copy of the CDS to avoid possibility of data loss.

## 4. Backup all CDSs with partitions connected to the SL8500.

Before running a MERGEcds, it is best practice to create backup copies of the remaining CDSs for recovery purposes. These backup copies can be restored, if problems are encountered, to recover to a known CDS state using documented HSC recovery procedures.

Use the HSC BACKup utility to create the backup CDS copy.

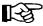

**Note:** If VTCS is involved, **all tape activity (real and virtual) must be stopped.** All virtual tape drives must be varied offline to MVS. All RTDs defined in the VTCS configuration must be varied offline to VTCS. It is highly recommended that all initiators be drained that feed both real and virtual tape drive processing. NCS and VTCS must be in an idle state prior to creating the backup copy of the CDS to avoid possibility of data loss.

# 5. Run the MERGEcds utility.

Input is CDS01. Output is an updated CDS (CDS02). This example moves the LSM volume history from LSM 00 in ACS 00 (CDS01) to LSM 00 in ACS 01 (CDS02). For other examples, refer to the MERGEcds utility in the *HSC Systems Programmer's Guide*.

```
//jobcard
//STEP1 EXEC PGM=SLUADMIN,PARM='MIXED'
//STEPLIB DD DISP=SHR,DSN=dataset.name
//*
//SLSPRINT DD SYSOUT=*
//*
//SLSFCNTL DD DSN=CDS01.primary,DISP=SHR
//*
//SLSIN DD *
MERGECDS
//SLSMERGE DD *
MERGE FLSM(ØØ:ØØ) TLSM(Ø1:ØØ)
/*
//
```

# 6. Run the SET SLIDRIVS utility (match the CDS drive configuration to the library).

Add drives to the new LSM by running the SLUADMIN utility or command for SET SLIDRIVS.

```
SET SLIDRIVS(drv1,drv2,drv3,,,,,,,,,,) +
FORLSMID(Ism_id),FORPANEL(Ø1)
```

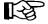

**Note:** If VTCS is involved, any RTDs moving into the CDS require a VTCS CONFIG RESET to be run to add the specific RTDs to the VTCS configuration.

#### 7. Change the SL8500 configuration file to move the LSM.

The internal configuration file in the SL8500 must be changed to move the LSM from one partition to another. This change is made through the SLConsole.

# 8. Vary the affected ACS online to all host groups.

Issue the HSC command:

```
VARY ACS acs-id ONLINE
```

The HSC retains the online/offline status of each pre-existing LSM. If the LSMs do not modify online when the ACS is varied online, issue the HSC command:

```
MODIFY LSM 1sm-id ONLINE
```

No additional mounts occur to the ACS until the ACS is varied online.

All other hosts complete their configuration process when the ACS is varied online.

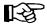

**Note:** Virtual tape environments are required to vary any RTDs online to VTCS. Additionally, any virtual tape drives varied offline need to be varied online to MVS.

# 9. Run the HSC Scratch Update utility (if necessary).

Run an HSC Scratch Update utility.

This step may be bypassed if no volumes have been added, deleted, or moved. It must be run if new LSMs have been added to the configuration.

#### 10. Run the SET Freeze utility to un-freeze the added LSM.

To allow you to use all cartridge cells, run the SET FREEZE utility:

```
SET FREEZE(OFF) FORLSMID(1sm-id)
```

#### 11. Vary drives online to MVS (if necessary).

From the MVS console, issue

where *xxx-yyy* is the drive ID range (both real and virtual), to see if the new drives are online to MVS. If they are not, bring them online with the MVS command:

# 12. Vary RTDs online to VTCS (if necessary).

From the MVS console, issue

for the RTDs that reside on the LSMs being allocated.

# 13. Re-establish connections to all defined libraries (if necessary).

Re-establish connections to all defined libraries to acquire drive configuration information from these libraries. To re-drive any outstanding mounts that may have been lost due to hardware or communication errors issue the SMC RESYNCHRONIZE command.

If running multiple HSC hosts, the new configuration is propagated automatically to all hosts.

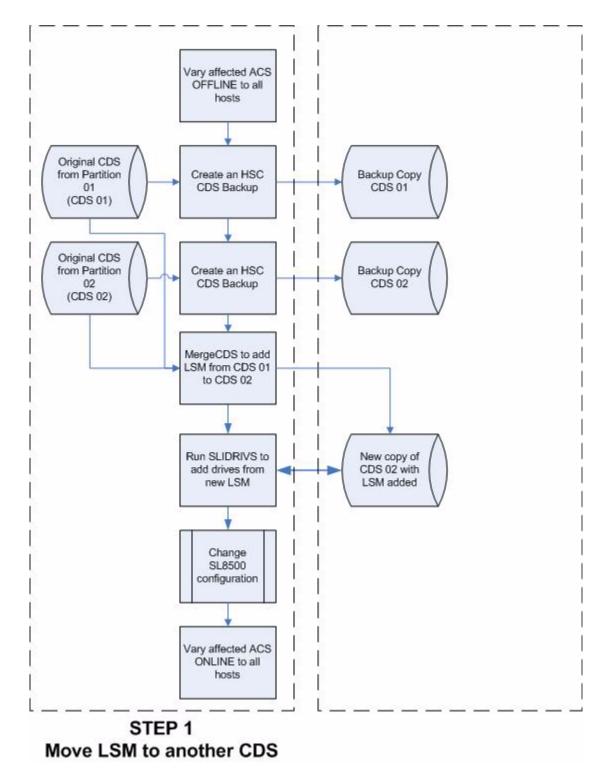

Figure 37. Process Flow to Move an Allocated LSM to Another ACS Partition

# **Error Recovery**

Deviation from the preceding procedures can result in unpredictable behavior. Although the SL8500 partitioning process uses Near Continuous Operation (NCO) to minimize or eliminate down time, failure to follow these procedures may result in unplanned down time.

The recommended procedure to recover from errors and to return the configuration to what it was before the partitioning attempt is to restore the CDS using the RESTore utility and perform an audit using the AUDIt utility to ensure the CDS matches the library. Once the cause of the problem is determined and fixed, start the procedures again.

Volumes physically remaining in an LSM that is being unallocated from the CDS are logically deleted unless it is the last LSM.

# **Message Changes**

The following new and changed error messages have been added to support partitioning. Refer to the *HSC Messages and Codes Guide* to see these messages.

- new messages:
  - SLS0073I
  - SLS0695I
  - SLS4232I
  - SLS4412I
  - SLS4413I
  - SLS4463I
- updated messages:
  - SLS0653I
  - SLS0663I
  - SLS1000I
  - SLS2008I
  - SLS4401I
  - SLS4407I
  - SLS4610I

# **LMUPATH**

| H Control Statement |                                                                                                    |  |  |  |  |  |
|---------------------|----------------------------------------------------------------------------------------------------|--|--|--|--|--|
|                     | The LMUPATH control statement has been updated to include the PARTID parameter, which defines a partition ID for each ACS. Refer to the "LMUPATH Control Statement" on page 101 for more information. |  |  |  |  |  |
|                     |                                                                                                    |  |  |  |  |  |
|                     |                                                                                                    |  |  |  |  |  |
|                     |                                                                                                    |  |  |  |  |  |
|                     |                                                                                                    |  |  |  |  |  |
|                     |                                                                                                    |  |  |  |  |  |
|                     |                                                                                                    |  |  |  |  |  |
|                     |                                                                                                    |  |  |  |  |  |
|                     |                                                                                                    |  |  |  |  |  |
|                     |                                                                                                    |  |  |  |  |  |
|                     |                                                                                                    |  |  |  |  |  |
|                     |                                                                                                    |  |  |  |  |  |
|                     |                                                                                                    |  |  |  |  |  |
|                     |                                                                                                    |  |  |  |  |  |
|                     |                                                                                                    |  |  |  |  |  |
|                     |                                                                                                    |  |  |  |  |  |

# **SET FREEZE Utility**

The SET FREEZE utility has been modified to allow you to freeze an entire LSM at once, instead of being required to issue separate SET FREEZE statements for each panel in an LSM. Refer to the "SET Freeze" on page 333 utility for more information.

# **Display Command**

Display command output has been updated to include partitioning for the following subcommands:

- Display ACS
- Display LSM
- Display CAP
- Display Exceptions.

Refer to the HSC Operator's Guide for detailed information.

# **TCP/IP Communications - Important Considerations**

# **Connections**

When you create an SL8500 library complex by connecting libraries together with pass-thru ports, all hosts can be connected to only **one** library in the complex—preferably to the first or rightmost library. **Multiple "host" communication connections to more than one SL8500 library will cause problems.** 

For the complex, there are two types of TCP/IP connections for the SL8500 library:

- Dual TCP/IP A redundancy feature that allows up to two connections to the first library in a complex. Refer to "Dual IP Connections" on page 486.
- Multiple TCP/IP Starting with the SL8500 3.9x firmware release only, an SL8500 complex is capable of a network connecting up to four libraries to the HSC. This enhances redundancy in the complex compared to dual TCP/IP. Refer to "Multiple SL8500 Library Connections" on page 505.
- Multiple TCP/IP Redundant Electronics Starting with the SL8500 6.0 firmware release, an SL8500 complex is capable of redundant electronics of the library controller with network connecting up to 16 libraries in pairs (one active and one standby) to HSC. This enhances hardware reliability to the complex compared to the other 2 types. Refer to "Multiple TCP/IP Redundant Electronics (RE)" on page 507.

#### **Shared Networks**

The following are some examples of issues that can arise when you connect the SL8500 library to a shared network.

• A TCP/IP-connected library can handle standard host traffic, but it cannot resolve floods of *Address Resolution Protocol* (ARP) broadcasts. For this reason, it is best to attach the library on a controlled network, such as behind a switch or router.

Later generation networks, such as 1000Base-T and Gig-E, support earlier communication modes; however, devices that are communicating with the library may transmit data at bandwidths that could overwhelm the library.

It is best to attach the library on a controlled network, such as with a switch that can isolate the library from network broadcasts.

• When you connect the library on shared networks, and broadcasts are sent to all network nodes, they may also be directed to the library (even though it does not need them).

During the time the library is receiving these irrelevant broadcasts, it cannot receive requests or reply to others in a timely fashion. This heavy broadcast traffic on the network can saturate the library to the point that, to the host, it may appear that the TCP/IP connection has been lost.

• Heavy network traffic can also overwhelm the Ethernet controller causing the processor to continuously reset and re-initialize the controller, then recover the host-to-library communications.

# **Dual IP Connections**

The LMUPATH control statement allows users to define network LMU attachments (see "LMUPATH Control Statement" on page 101). In a dual IP connection environment for an SL8500, specify a second LMUADDR parameter to define dual IP. The HSC automatically determines whether or not the connection is dual IP or dual LMU.

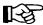

Note: Vary the ACS offline and back online to pick up the revised LMUPATH statement that includes the second connection.

Figure 38 on page 487 and Figure 39 on page 491 show examples of a dual IP connection for the HSC.

# Two SL8500 Network Connections - Two Mainframe IP Addresses

To establish two dedicated routes on different subnetworks from the HSC to two dedicated routes to the SL8500, use the process described in this section. To configure the SL8500 dual TCP/IP feature, refer to the StreamLine SL8500 Modular Library System Dual TCP/IP Feature document.

Figure 38 on page 487 shows dual IP connections with two SL8500 network connections.

# LMUPATH ACS(00) LMUADDR(129.80.71.83,172.27.2.5) **MVShost** LMUPATH LMU Port 2A 172.27.2.5 **HSC STC** LMUPATH LMU Port 2B 129.80.71.83 TCPIP STC OSA GIG Ethernet (port B1) 129.80.16.239 ZIPBMVS OSA 1000-BaseT (port D1) 129.80.65.203 ZIPBMVS-DUALTCP MAC ADDR CHPID = 02 CHPID = 05 00096B1AB587 MAC ADDR 00096B1A6A2C 129.80.16 129.80.65 SUBNET SUBNET 129.80.65.254 129.80.16.254 **Customer Network** 172.27.3.254 129.80.71.254 SL8500 LMU Port 2A 172.27. 2.5 LMU Port 2B 129.80. 71.83

Figure 38. Dual IP with Two SL8500 Network Connections - Different Subnetworks

# In the following examples, the entries in italics represent the second connection.

1. Create and complete the Network Entries Worksheet (see Table 35 for a sample) for each set of two dedicated routes to the SL8500. The worksheet can be found in the *StreamLine SL8500 Modular Library System Dual TCP/IP Feature* document.

Table 35. Network Entries Worksheet

|         | Description      | IP Address    |  |  |
|---------|------------------|---------------|--|--|
|         | HBC Card Port 2A | 172.27.2.5    |  |  |
| Port 2A | Gateway Port 2A  | 172.27.3.254  |  |  |
|         | Netmask          | /23           |  |  |
|         | Host to Port 2A  | 129.80.16.239 |  |  |
|         | HBC Car Port 2B  | 129.80.71.83  |  |  |
| Port 2B | Gateway Port 2B  | 129.80.71.254 |  |  |
|         | Netmask          | /23           |  |  |
|         | Host to Port 2B  | 129.80.65.203 |  |  |

2. Define a second DEVICE and LINK statement in your TCP/IP profile data set for a second mainframe network connection:

## Example:

```
; OSA CARD #1
DEVICE ECCQDØ1 MPCIPA NONROUTER AUTORESTART
LINK ZIPBMVS IPAQENET ECCQDØ1

; OSA CARD #2
DEVICE ECCQA01 MPCIPA NONROUTER AUTORESTART
LINK ZIPB2MVS IPAQENET ECCQA01
```

3. Define a second home address in your TCP/IP profile data set.

# Example:

```
HOME

129.80.16.239 ZIPBMVS

129.80.65.203 ZIPB2MVS
```

4. Define a second router on the second subnetwork in the routing paragraph of your TCP/IP profile data set. Remember that you must also configure the SL8500 routing tables according to the instructions described in the StreamLine SL8500 Modular Library System Dual TCP/IP Feature document.

Example:

| BEGINROUTES                                                                                                    |                                          |          |                                                                      |  |  |  |  |
|----------------------------------------------------------------------------------------------------|------------------------------------------|----------|----------------------------------------------------------------------|--|--|--|--|
| ; NETWORK MASK                                                                                                    | FIRSTHOP                                 | LINKNAME | PACKETSIZE                                                           |  |  |  |  |
| ROUTE 129.80.16.0/24  ROUTE 129.80.65.0/24  ROUTE 172.27.2.5 HOST  ROUTE 129.80.71.83 HOST  ROUTE DEFAULT 129.80.16.254  ROUTE DEFAULT 129.80.65.254  ENDROUTES | =<br>=<br>129.80.16.254<br>129.80.65.254 | _        | MTU 1492<br>MTU 1492<br>MTU 1492<br>MTU 1492<br>MTU 1492<br>MTU 1492 |  |  |  |  |

5. Optionally, define two dedicated static routes to the SL8500 destination port (2A and 2B) IP addresses over two different routers.

Example:

| ;<br>ROUTE <i>S18500-port-2A-IP-Addre</i><br>ROUTE <i>S18500-port-2B-IP-Addre</i> |              | ROUTER<br>129.8Ø.16.254<br>129.8Ø.64.254 |          | PACKETSIZE<br>MTU 1492<br>MTU 1492 |
|-----------------------------------------------------------------------------------|--------------|------------------------------------------|----------|------------------------------------|
| BEGINROUTES                                                                       |              |                                          |          |                                    |
| ;                                                                                 | NETWORK MASK | FIRSTHOP                                 | LINKNAME | PACKETSIZE                         |
| ROUTE 129.80.16.0/24                                                              |              | =                                        | ZIPBMVS  | MTU 1492                           |
| ROUTE 129.80.65.0/24                                                              |              | =                                        | ZIPB2MVS | MTU 1492                           |
| ROUTE 172.27.2.5                                                                  | HOST         | 129.80.16.254                            | ZIPBMVS  | MTU 1492                           |
| ROUTE 129.80.71.83                                                                | HOST         | 129.80.65.254                            | ZIPB2MVS | MTU 1492                           |
| ROUTE DEFAULT 129.80.16.254                                                       |              |                                          | ZIPBMVS  | MTU 1492                           |
| ROUTE DEFAULT 129.80.65.254                                                       |              |                                          | ZIPB2MVS | MTU 1492                           |
| ENDROUTES                                                                         |              |                                          |          |                                    |

6. Start the second mainframe network connection device.

```
V TCPIP, tcp-stc-name, START, devi ce_name
```

7. Define a second LMUADDR parameter for the port 2A IP address on the SL8500.

Example:

```
LMUPATH ACS(00) LMUADDR(129.80.71.83,172.27.2.5)
```

8. Enter the LMUPDEF command containing the LMUPATH statements that define the host name or IP address for each ACS.

LMUPDEF DSN('xxx.xxx.xxx(xxx)')

In the following example, LMUPDEF loads LMUPATH parameters from YOUR. DSN(MEMBER).

LMUPDEF DSN('YOUR.DSN(MEMBER)')

- 9. Allow the trained SL8500 service representative to enter the network connections to the SL8500 library for either port 2A and 2B, whichever is applicable.
- 10. Vary the ACS offline and back online to pick up the revised LMUPATH statement that includes the second connection. This can be done one host at a time to minimize down time.

# **Sample Configuration - Two Dedicated Routes**

Figure 39 shows a sample configuration with two dedicated routes, followed by the statements that apply to it.

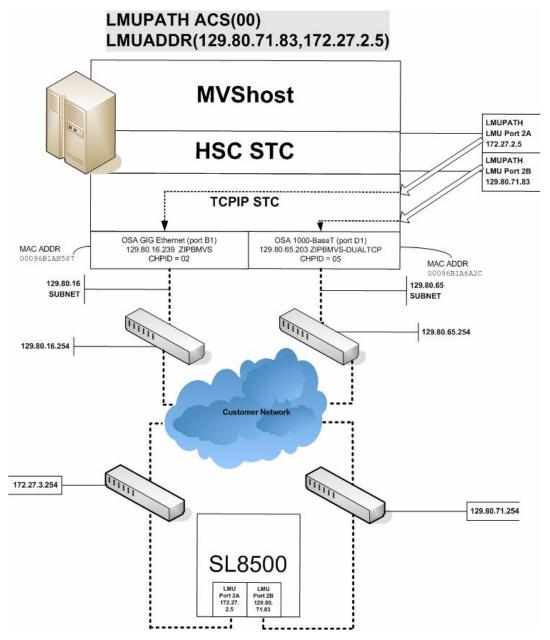

Figure 39. Dual IP Configuration Sample - Different Subnetworks

# **Setup Statements and Displays**

The following information shows the statements and displays used in Figure 39.

#### **HSC LMUPDEF PARMLIB Member**

```
OPTION TITLE('DUAL TCPIP CONNECTING TO SL8500')
LMUPATH ACS(00) LMUADDR(129. 80. 71. 83, 172. 27. 2. 5)
```

#### TCP/IP Profile Data Set

```
OSA CARD #1
DEVICE ECCQDO1 MPCIPA NONROUTER AUTORESTART
LINK ZIPBMVS IPAQENET ECCQD01
; OSA CARD #2
DEVICE ECCQA01 MPCIPA NONROUTER AUTORESTART
LINK ZIPB2MVS IPAQENET ECCQA01
HOME
    129. 80. 16. 239 ZI PBMVS
    129. 80. 65. 203 ZI PB2MVS
BEGI NROUTES
                       NETWORK MASK FIRSTHOP LINKNAME
                                                                             PACKETSI ZE
                                                               ZI PBMVS MTU 1492
ROUTE 129. 80. 16. 0/24
                                                               ZI PB2MVS MTU 1492
ROUTE 129. 80. 65. 0/24
ROUTE 172. 27. 2. 5 HOST 129. 80. 16. 254 ZI PBMVS MTU 1492
ROUTE 129. 80. 71. 83 HOST 129. 80. 65. 254 ZI PBMVS MTU 1492
ROUTE DEFAULT 129. 80. 16. 254
ROUTE DEFAULT 129. 80. 65. 254 ZI PBMVS MTU 1492
ZI PBMVS MTU 1492
ZI PBMVS MTU 1492
ENDROUTES
INCLUDE ZIP. TCPIP. PROFILES (COMMON)
START ECCQD01
START ECCQA01
```

#### TCP/IP Console Displays

```
D TCPIP, TCPIP, NETSTAT, DEV
EZZ25001 NETSTAT CS V1R4 TCPIP 229
DEVNAME: LOOPBACK
                   DEVTYPE: LOOPBACK
 DEVSTATUS: READY
 LNKNAME: LOOPBACK
                          LNKTYPE: LOOPBACK LNKSTATUS: READY
   NETNUM: O QUESIZE: O
   BYTESIN: 1781074
                                BYTESOUT: 1781074
   ACTMTU: 65535
 BSD ROUTING PARAMETERS:
   MTU SIZE: 00000
                             METRIC: 00
   DESTADDR: 0.0.0.0
                             SUBNETMASK: 0.0.0.0
 MULTICAST SPECIFIC:
   MULTICAST CAPABILITY: NO
DEVNAME: ECCODO1
                          DEVTYPE: MPCI PA
 DEVSTATUS: READY
                         CFGROUTER: NON ACTROUTER: NON
 LNKNAME: ZI PBMVS LNKTYPE: I PAQENET
                                             LNKSTATUS: READY
   NETNUM: O QUESIZE: O SPEED: 0000001000
   BYTESIN: 34704496
                                BYTESOUT: 11207410
   I PBROADCASTCAPABILITY: NO
   ARPOFFLOAD: YES ARPOFFLOADINFO: YES
   ACTMTU: 8992
  INBPERF: BALANCED
 BSD ROUTING PARAMETERS:
   MTU SIZE: 00000
                              METRIC: 00
   DESTADDR: 0. 0. 0. 0
                             SUBNETMASK: 255. 255. 255. 0
 MULTICAST SPECIFIC:
   MULTICAST CAPABILITY: YES
   GROUP
             REFCNT
                    _____
   _ _ _ _ _
   224. 0. 0. 1
                    0000000001
DEVNAME: ECCQAO1
                          DEVTYPE: MPCIPA
 DEVSTATUS: READY
 LNKNAME: ZI PB2MVS
                         CFGROUTER: NON ACTROUTER: NON
                        LNKTYPE: I PAQENET LNKSTATUS: READY
   NETNUM: O QUESIZE: O SPEED: 000000100
   BYTESIN: 147508801
                                BYTESOUT: 2188246
   I PBROADCASTCAPABILITY: NO
   ARPOFFLOAD: YES ARPOFFLOADINFO: YES
   ACTMTU: 1492
  INBPERF: BALANCED
 BSD ROUTING PARAMETERS:
                             METRIC: 00
   MTU SIZE: 00000
   DESTADDR: 0.0.0.0
                             SUBNETMASK: 255. 255. 255. 0
 MULTICAST SPECIFIC:
   MULTICAST CAPABILITY: YES
   GROUP
                  REFCNT
   _ _ _ _ _
                    _____
   224. 0. 0. 1
                    000000001
3 OF 3 RECORDS DISPLAYED
```

| D TCPLP, TCPLP, N<br>F7725001 NFTSTAT |                  | FO    |        |           |
|---------------------------------------|------------------|-------|--------|-----------|
| DESTINATION                           | GATEWAY          | FLAGS | REFCNT | INTERFACE |
| DEFAULT                               | 129. 80. 16. 254 | UGS   | 000003 | 71 PBMVS  |
|                                       |                  |       |        |           |
| DEFAULT                               | 129. 80. 65. 254 | UGS   | 000002 | ZI PB2MVS |
| 127. 0. 0. 1                          | 0. 0. 0. 0       | UH    | 000003 | LOOPBACK  |
| 129. 80. 16. 0                        | 0. 0. 0. 0       | US    | 000002 | ZI PBMVS  |
| 129. 80. 16. 239                      | 0. 0. 0. 0       | UH    | 000000 | ZI PBMVS  |
| 129. 80. 65. 0                        | 0. 0. 0. 0       | US    | 000000 | ZI PB2MVS |
| 129. 80. 65. 203                      | 0. 0. 0. 0       | UH    | 000000 | ZI PB2MVS |
| 129. 80. 71. 83                       | 129. 80. 65. 254 | UGHS  | 000001 | ZI PB2MVS |
| 172. 27. 2. 5                         | 129. 80. 16. 254 | UGHS  | 000001 | ZI PBMVS  |
| 9 OF 9 RECORDS D                      | I SPLAYED        |       |        |           |

## **HSC Display Showing SL8500 Connection**

```
D ACS
SLS00001 D ACS
SLS1000I ACS 00 STATUS: CONNECTED 334
ACTIVE QUEUE ELEMENTS
                                       2
COMPATIBILITY LEVELS: HSC=13, LMU=13
DUAL LMU NOT CONFIGURED
IP ADDR 129.80.71.83 ONLINE
IP ADDR 172. 27. 2. 5 ONLINE
SCRATCH VOLUMES AVAILABLE.....
                                     210
FREE CELLS AVAILABLE.....
                                    2008
D TCPIP, TCPIP, NETSTAT, HOME
EZZ25001 NETSTAT CS V1R4 TCPIP 252
HOME ADDRESS LIST:
                                  FLG
ADDRESS
                LINK
129. 80. 16. 239
                 ZI PBMVS
              ZI PB2MVS
129. 80. 65. 203
127. 0. 0. 1
                L00PBACK
3 OF 3 RECORDS DISPLAYED
```

### SLConsole Display of SL8500 Ports 2A/2B IP Addresses

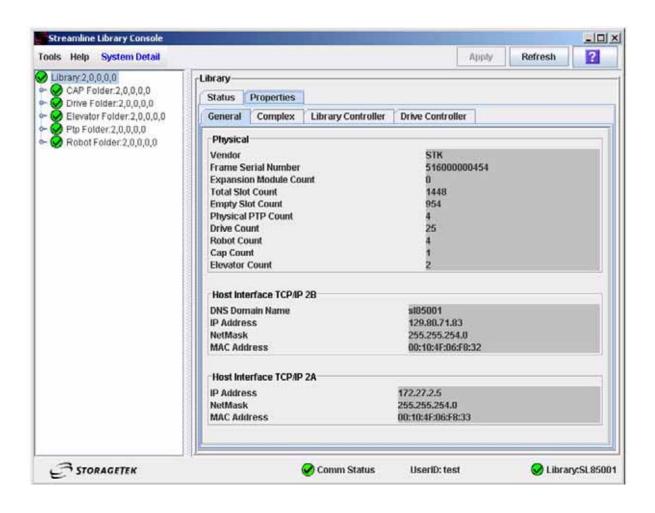

#### Two SL8500 Network Connections - One Mainframe IP Address

To establish one host IP route from the HSC to two routes to the SL8500, use the process described in this section. To configure the SL8500 dual TCP/IP feature, refer to the StreamLine SL8500 Modular Library System Dual TCP/IP Feature document.

Figure 40 on page 497 shows dual IP (one host IP) with two SL8500 network connections.

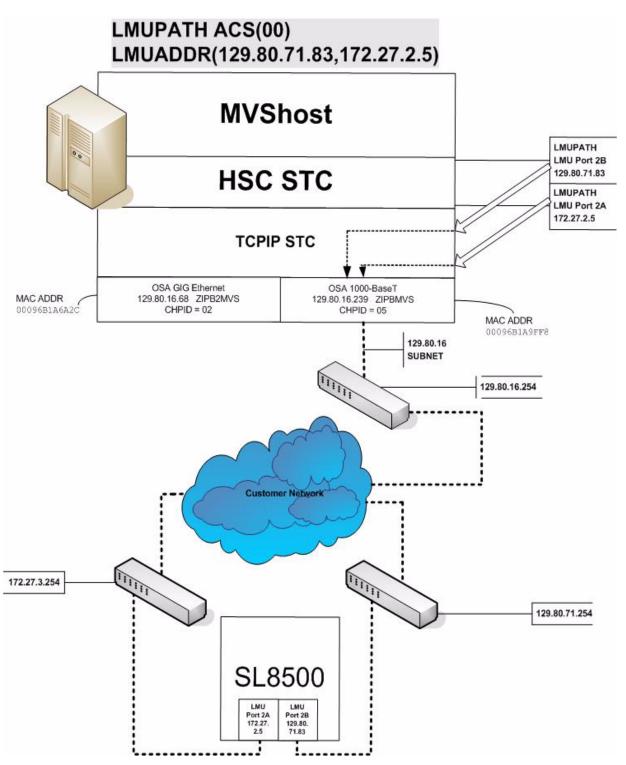

Figure 40. Dual IP (one host IP) with Two SL8500 Network Connections

#### In the following examples, the entries in italics represent the second connection.

1. Complete the Network Entries Worksheet (see Table 36 for a sample) for each set of routes to the SL8500. The worksheet can be found in the *StreamLine SL8500 Modular Library System Dual TCP/IP Feature* document.

Table 36. Network Entries Worksheet

|         | Description      | IP Address    |  |  |
|---------|------------------|---------------|--|--|
|         | HBC Card Port 2A | 172.27.2.5    |  |  |
| Port 2A | Gateway Port 2A  | 172.27.3.254  |  |  |
|         | Netmask          | /23           |  |  |
|         | Host to Port 2A  | 129.80.16.239 |  |  |
| Port 2B | HBC Car Port 2B  | 129.80.71.83  |  |  |
|         | Gateway Port 2B  | 129.80.71.254 |  |  |
|         | Netmask          | /23           |  |  |
|         | Host to Port 2B  | 129.80.16.239 |  |  |

2. Optionally, define two dedicated static routes to the SL8500 destination port (2A and 2B) IP addresses over one router.

#### Example:

| BEGINROUTES<br>; DESTINATION | FIRSTHOP      | LINKNAME     | PACKETSIZE |  |
|------------------------------|---------------|--------------|------------|--|
| ROUTE 129.80.16.0/24         | =             | &SYSNAME.MVS | MTU 1492   |  |
| ROUTE 172.27.2.5 HOST        | 129.80.16.254 | &SYSNAME.MVS | MTU 1492   |  |
| ROUTE 129.80.71.83 HOST      | 129.80.16.254 | &SYSNAME.MVS | MTU 1492   |  |
| ROUTE DEFAULT                | 129.80.16.254 | &SYSNAME.MVS | MTU 1492   |  |
| ENDROUTES                    |               |              |            |  |

3. Define a second LMUADDR parameter for the port 2A IP address on the SL8500.

#### Example:

LMUPATH ACS(00) LMUADDR(129.80.71.83, 172.27.2.5)

4. Enter the LMUPDEF command containing the LMUPATH statements that define the host name or IP address for each ACS.

LMUPDEF DSN('xxx.xxx.xxx(xxx)')

In the following example, LMUPDEF loads LMUPATH parameters from YOUR. DSN(MEMBER).

LMUPDEF DSN('YOUR.DSN(MEMBER)')

- 5. Allow the trained SL8500 service representative to enter the network connections to the SL8500 library for either port 2A and 2B, whichever is applicable.
- 6. Vary the ACS offline and back online to pick up the revised LMUPATH statement that includes the second connection. This can be done one host at a time to minimize down time.

## Sample Configuration - One Host IP, Two SL8500 Network Connections

Figure 41 shows a sample dual IP (one host IP) configuration with two SL8500 network connections, followed by the statements that apply to it.

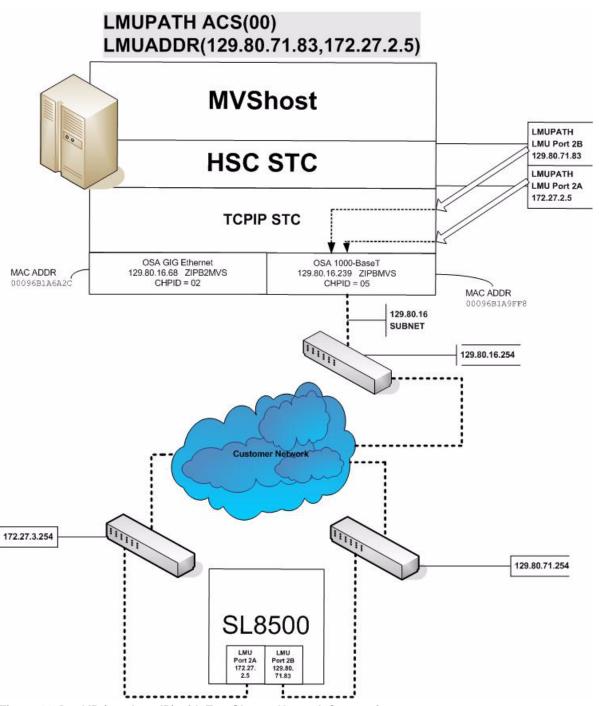

Figure 41. Dual IP (one host IP) with Two SL8500 Network Connections

#### **Setup Statements and Displays**

The following information shows the statements and displays used in Figure 41.

#### **HSC LMUPDEF PARMLIB Member**

```
OPTION TITLE('DUAL TCPIP CONNECTING TO SL85001')
LMUPATH ACS(00) LMUADDR(129.80.71.83, 172.27.2.5)
```

#### **TCP/IP Profile Data Set**

```
OSA CARD #1
DEVICE ECCQDO1 MPCIPA NONROUTER AUTORESTART
LINK
     ZIPBMVS IPAQENET ECCQD01
HOME
   129. 80. &I PADDR1 &SYSNAME. MVS
BEGI NROUTES
                 NETWORK MASK FIRSTHOP
                                                             PACKETSI ZE
                                              LI NKNAME
ROUTE 129. 80. 16. 0/24
                                               &SYSNAME. MVS MTU 1492
ROUTE 172. 27. 2. 5 HOST
                               129. 80. 16. 254 &SYSNAME. MVS MTU 1492
ROUTE 129. 80. 71. 83 HOST 129. 80. 16. 254 &SYSNAME. MVS MTU 1492
ROUTE DEFAULT
ENDROUTES
INCLUDE ZIP. TCPIP. PROFILES (COMMON)
START ECCQD01
```

#### **TCP/IP Console Displays**

```
D TCPIP, , N, DEV
EZZ2500I NETSTAT CS V1R4 TCPIP 931
DEVNAME: LOOPBACK
                         DEVTYPE: LOOPBACK
  DEVSTATUS: READY
  LNKNAME: LOOPBACK
                            LNKTYPE: LOOPBACK
                                                 LNKSTATUS: READY
    NETNUM: Ø QUESIZE: Ø
    BYTESIN: 2136824
                                  BYTESOUT: 2136824
    ACTMTU: 65535
  BSD ROUTING PARAMETERS:
    MTU SIZE: ØØØØØ
                               METRIC: ØØ
    DESTADDR: Ø.Ø.Ø.Ø
                                SUBNETMASK: Ø.Ø.Ø.Ø
  MULTICAST SPECIFIC:
    MULTICAST CAPABILITY: NO
DEVNAME: ECCQDØ1
                          DEVTYPE: MPCIPA
  DEVSTATUS: READY
                          CFGROUTER: NON ACTROUTER: NON
  LNKNAME: ZIPBMVS
                            LNKTYPE: IPAQENET
                                                 LNKSTATUS: READY
    NETNUM: Ø QUESIZE: Ø
                            SPEED: ØØØØØØ1ØØØ
    BYTESIN: 48605838
                                  BYTESOUT: 9790950
    IPBROADCASTCAPABILITY: NO
    ARPOFFLOAD: YES ARPOFFLOADINFO: YES
    ACTMTU: 8992
   INBPERF: BALANCED
  BSD ROUTING PARAMETERS:
    MTU SIZE: ØØØØØ
                               METRIC: ØØ
    DESTADDR: Ø.Ø.Ø.Ø
                               SUBNETMASK: 255.255.255.0
  MULTICAST SPECIFIC:
    MULTICAST CAPABILITY: YES
    GROUP
                      REFCNT
    224.0.0.1
                      0000000001
2 OF 2 RECORDS DISPLAYED
D TCPIP, , N, ROUTE
EZZ2500I NETSTAT CS V1R4 TCPIP 933
                                 FLAGS
                                           REFCNT INTERFACE
DESTINATION
                GATEWAY
DEFAULT
                129.80.16.254
                                 UGS
                                           ØØØØØ1 ZIPBMVS
127.0.0.1
                                 UH
                                           ØØØØØ4 LOOPBACK
                0.0.0.0
                                 US
                                           ØØØØØØ ZIPBMVS
129.80.16.0
                0.0.0.0
                                 UH
                                           ØØØØØØ ZIPBMVS
129.80.16.239
                0.0.0.0
                129.80.16.254
129.80.71.83
                                 UGHS
                                           ØØØØØ1 ZIPBMVS
                                 UGHS
                                           ØØØØØ1 ZIPBMVS
172.27.2.5
                129.80.16.254
6 OF 6 RECORDS DISPLAYED
D TCPIP, , N, HOME
EZZ2500I NETSTAT CS V1R4 TCPIP 935
HOME ADDRESS LIST:
ADDRESS
                                  FLG
                LINK
129.80.16.239
                                  Р
                ZIPBMVS
127.0.0.1
                L00PBACK
2 OF 2 RECORDS DISPLAYED
```

## **HSC Display Showing SL8500 Connection**

#### SLConsole Display of SL8500 Ports 2A/2B IP Addresses

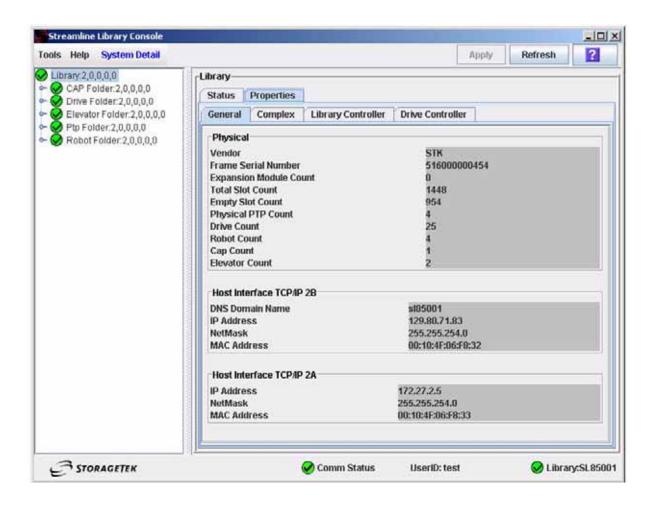

## **Multiple SL8500 Library Connections**

## Connecting to Multiple SL8500 Libraries in an ACS

When SL8500 3.9x or higher firmware is installed, the HSC can connect to more than one SL8500 in an ACS (library complex).

The HSC supports up to four connections to an ACS. Some *possible* connections are:

- four connections to four SL8500s
- two connections to each of two SL8500s
- two connections to one SL8500 and two connections to two other SL8500s.

When the HSC establishes two connections to one SL8500, the HSC provides dual TCP/IP or multiple TCP/IP connectivity. Refer to the "Connections" on page 484 discussion for more information.

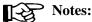

- To optimize library performance and minimize inter-library communication among SL8500s, connect to the libraries with the most activity. The HSC distributes communications to the libraries evenly.
- LMUPATH control statements are used to define network LMU attachments.

The following example shows multiple LMUADDR parameters consisting of four IP addresses. In this case, the first, second, third, and fourth IP addresses indicate a TCP/IP connection to each of four separate SL8500 libraries connected in ACS 00.

LMUPATH ACS(ØØ)+ LMUADDR(123.456.789.012,123.456.789.013,123.456.789.014,123.456.789.015)

#### Sample Configuration - Four SL8500 Network Connections, Four Mainframe IP Addresses

Figure 42 on page 506 shows a sample of a four IP (four host IPs) configuration with four SL8500 network connections. This configuration applies to SL8500 3.x or higher firmware.

## LMUPATH ACS(00) LMUADDR(129.80.71.83,129.80.61.73,129.80.51.63,129.80.41.53)

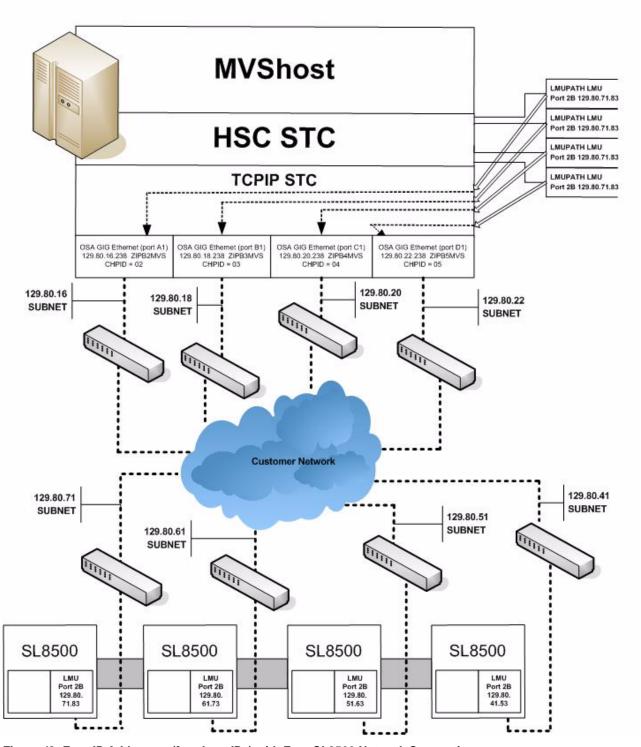

Figure 42. Four IP Addresses (four host IPs) with Four SL8500 Network Connections

## Multiple TCP/IP Redundant Electronics (RE)

### Connecting to Multiple SL8500 Libraries in an ACS

The LMUPATH control statement (see page 101) allows users to define network Library Controller attachments. In a Multiple TCP/IP redundant electronics environment for an SL8500 complex, specify up to 32 network connections using the LMUADDR parameter. When specified, the HSC automatically adjusts when redundant electronics is installed.

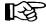

Note: Vary the ACS offline, updating the LMUPDEF file to accommodate redundant electronics, read the new LMUPDEF file, and vary the ACS back online to pick up the revised LMUPATH statement that includes the added connections.

#### Sample Configuration - One SL8500 Network Single Redundant Pair Connection, **Four Mainframe IP Addresses**

Figure 43 on page 508 shows an example of a four IP (four host IPs) configuration with one single redundant pair SL8500 network connections. This configuration applies to SL8500 6.0 or higher firmware.

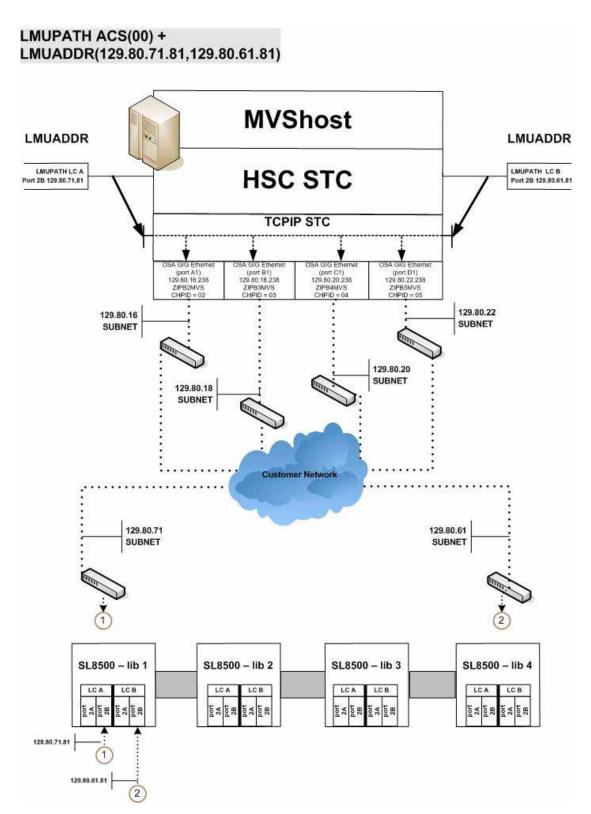

Figure 43. Four IP (four host IPs) with One Single Redundant Pair SL8500 Network Connections

## Sample Configuration - One SL8500 Network Dual Redundant Pair Connection, Four Mainframe IP Addresses

Figure 44 on page 510 shows an example of a four IP (four host IPs) configuration with one dual redundant pair SL8500 network connections. This configuration applies to SL8500 6.0 or higher firmware.

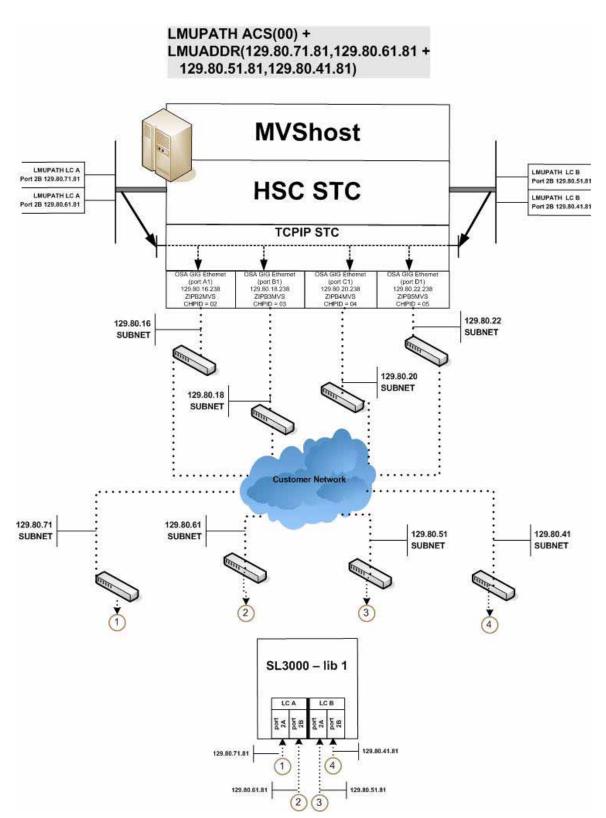

Figure 44. Four IP (four host IPs) with One Dual Redundant Pair SL8500 Network Connections

# Sample Configuration - One SL8500 Network Dual Redundant Pair and Two Dual TCP/IP Connections, Four Mainframe IP Addresses

Figure 45 on page 512 shows an example of a four IP (four host IPs) configuration with one dual redundant pair SL8500 and two dual TCP/IP network connections. This configuration applies to SL8500 6.0 or higher firmware.

## LMUPATH ACS(00) + LMUADDR(129.80.71.81,129.80.61.81,129.80.51.81,129.80.41.81, + 129.80.71.82,129.80.61.82,129.80.51.82,129.80.41.82)

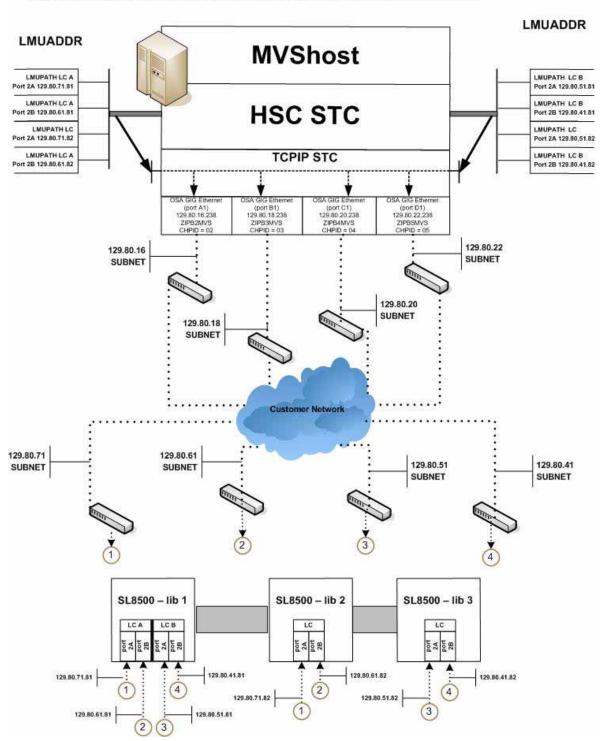

Figure 45. Four IP (four host IPs) with One Dual Redundant Pair SL8500 and 2 Dual TCP/IP Network Connections

## Powering Down the SL8500 - HSC Requirements

Prior to powering down the SL8500, the HSC requires that the following procedure must be followed:

- 1. Vary the drives offline at the MVS host level.
- 2. Modify the LSM(s) offline (see the MODify Command in the *HSC 6.2 Operator's Guide*).

For specific information about powering off the SL8500, refer to the *SL8500 User's Guide*.

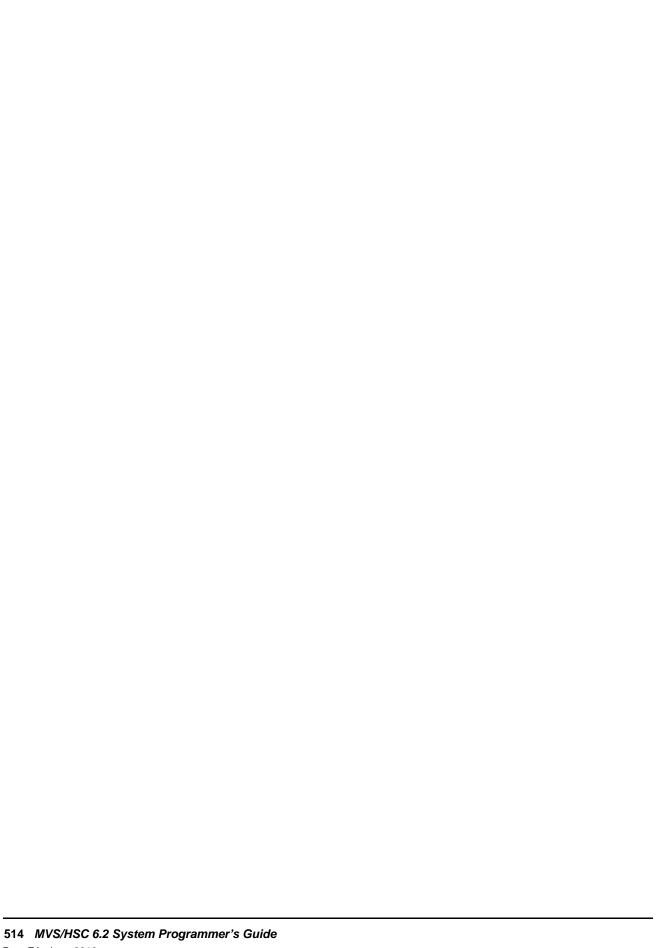

## Appendix B. HSC Support for the SL3000 Library

## **Overview**

This appendix discusses topics that pertain only to the SL3000 library:

- partitioning support for the SL3000 library (page 516)
- TCP/IP communications important considerations (page 558)
- dual IP connections to an SL3000 library (page 559)

## Partitioning Support for the SL3000 Library

This section describes a variety of partitioning-related procedures that apply to the SL3000 library. There are many advantages to partitioning your library, including:

- enabling service centers to keep a client from accessing another client's tapes
- · keeping separate various departments within the same company
- dividing a library between production and test environments.

The SL3000 can be configured with one to eight partitions with cell, drive, and CAP assignments established by the customer using the StreamLine library Console (SLC).

The following procedures are discussed:

#### **Basic Procedures:**

- setting up the HSC to configure an SL3000 library (page 524)
- converting a non-partitioned library to partitioned library (page 527)
- adding partitions (page 530)
- removing partitions (page 534)
- converting a partitioned library to non-partitioned library (page 538)
- moving a partition from one HSC host group to another (page 543).

#### **Library Resource Procedures:**

- adding resources to a library (page 548)
- removing resources from a library (page 552).

### **Partitioning Requirements and Prerequisites**

Address these items before partitioning a library:

- Read the SL3000 Principles of Operation document.
- Call Software Support to schedule a CSE to configure the SL3000. **This is** mandatory.
- Verify the HSC is version 6.1 or higher.
- Verify firmware is version 2.00 or higher, and the SLConsole version is FRS 4.00 or higher.

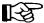

**Note:** Customers **MUST** be current on maintenance.

- HSC 6.2 (MVS) L1H149X and subsequent PTFs
- HSC 6.2 (VM) L1H149W and subsequent PTFs
- LibraryStation 6.2 L1S1076
- MVS-CSC 6.2 L1C109C

#### Restrictions

- Hosts prior to HSC 6.1 do not support the SL3000 library.
- Whichever hosts own the other partitions (ACSLS, another HSC, etc.), the configuration is not complete until the inverse of the procedures is run. That is:
  - If a partition is moving from host group to another, an ADD on one side implies a DELETE must be run on the other.
  - A DELETE on this side implies nothing; the partition is available for future use and any cartridges not removed before the delete are orphaned.
- Volumes remaining in a partition being removed from one host group will be deleted from that CDS when the ACS is deleted using the HSC command Modify Config Delete *acs-id*.
- Volumes located in a partition that is added to a host group will be available to that CDS after an AUDIt or MERGEcds.
- Volume history will only be preserved if MERGEcds is run.
- When converting a partitioned library to non-partitioned library, a MERGEcds is possible to retain volume history from previously defined partitions.
- If a volume is mounted on a drive in a partition that is removed before the drive goes OFFLINE, the volume will be deleted from the CDS, and any future MOUNT activity to that drive will end in an error.
- When moving volumes from one partition to another, neither the HSC CDS nor the library support duplicate volumes.

- Prior to backing up the CDS described in the procedures below, NCS and VTCS systems must be in an idle state. This means draining all batch tape initiators, varying all automated MVS tape devices offline (real and virtual) and varying all RTDs defined in the VTCS configuration offline to VTCS.
- When a VTCS CONFIG RESET is required, all host systems must be down.
- If an HSC group owns multiple partitions within a SL3000 (or SL8500) library, anything done to that partition is considered disruptive and will affect all partitions connected to an HSC group. For any changes that involve adding or removing partitions or adding or removing partition resources, all activity (i.e., drive(s), cap(s), etc.) must be stopped for all ACSs connected to the library. All ACSs connected to the library must be varied offline. Perform the specific activity and then vary the ACSs online. Activity can now be started for all ACSs.

#### **LIBGEN Considerations**

Please refer to chapter 4, "Creating the Library Configuration File (LIBGEN)," in the *HSC 6.2 Configuration Guide* for information about configuring an SL3000 library in LIBGEN.

#### **CAP Considerations**

Partitioning affects CAP usage. Consider two situations that can be a common occurrence:

- AUTO CAP In partitioning mode, AUTO CAP can be enabled only for CAPs assigned to that partition only. CAPs assigned to multiple partitions cannot be enabled to AUTO CAP.
- Release CAP A CAP can only be released from the owning host.
- Overriding the CAP Reserve Consult the *SL3000 Best Practices Guide*.

#### **VM Considerations**

For the most part, this document applies to both VM and MVS, with some specific references to the MVS environment. In references to the MVS environment, it must be discerned whether the reference is relevant to the VM environment and how it might apply to VM.

For example, this document refers to varying drives offline and online to MVS. The configuration and operating environment determines if varying drives offline and online to VM is relevant.

#### **VTCS Considerations**

For the most part, this document applies to both NCS and VTCS products, with some specific references to the VTCS environment. In regards to the VTCS product, references to tape activity includes both real and virtual tape processing.

#### **MVS/CSC Considerations**

When you add drives, the LIBUNIT and UNITMAP parameters must be updated with the new drives and drive locations. Be advised that MVS/CSC requires each ACS to have its drives defined in a unique esoteric. Refer to the LIBDEV parameter in the MVS/CSC Configuration Guide for a more detailed description.

MVS/CSC must then be recycled. To make use of these new drives, the recycle must take place after the drives have been added to LibraryStation and LibraryStation has been recycled. Devices can now be varied online to MVS to be eligible for allocation.

**ATTENTION:** In all cases, Library Station must be stopped before MVS/CSC is stopped, and LibraryStation must not be started until MVS/CSC is started.

When you delete drives, to prevent further allocations, issue the SMC UNITATTR command with the deleted drives and specify MODEL(IGNORE). The LIBUNIT and UNITMAP parameters must be updated to remove these drive definitions. MVS/CSC must then be recycled. MVS/CSC will load these updated parameters when it is initialized. Failure to update these parameters will prevent MVS/CSC from initializing.

## **LibraryStation Considerations**

Library Station must be recycled to pick up the new drive configuration for the following conditions:

- adding ACSs
- deleting ACSs
- adding LSMs
- deleting LSMs
- · adding drives
- · deleting drives.

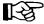

Note: LibraryStation does not support Near Continuous Operation (NCO). If LibraryStation is running during NCO, results will be unpredictable.

LibraryStation should not be running when NCO is started or is anticipated to start, for example, when you are varying a newly reconfigured library online. This includes changes to drives that are configured to LibraryStation.

#### **Definitions**

#### **Host Group**

A set of hosts connected to an ACS and sharing one CDS. For the HSC, there can be up to 16 hosts in a host group.

#### **Partition**

For an SL3000 library, a partition is a segment of one SL3000 unit consisting of cells with a minimum of 1 to *n* in increments of 100, CAPs, and drives for a maximum of 8 partitions. A partition is an ACS. A partition has exclusive control of cells and drives. Installed CAPs may be assigned to one partition (exclusive), assigned to multiple partitions (shared), or unassigned.

Figure 46 on page 522 and Figure 47 on page 523 illustrate an SL3000 divided into 4 partitions:

- Partition 1 assigned to ACSLS:
  - 200 cells
  - 1st and 2nd CAPs shared
  - 24 drives
- Partitions 2 and 3 assigned to HSC Host Group A:
  - 200 cells each
  - 1st and 2nd CAPs shared for each
  - 6 drives each
- Partition 4 assigned to HSC Host Group B:
  - 200 cells
  - 1st and 2nd CAPs shared, 3rd and 4th CAPs exclusively assigned
  - 12 drives

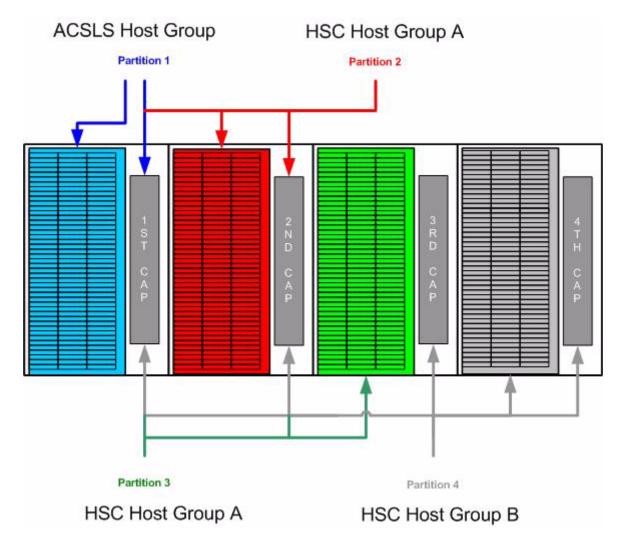

Figure 46. Partition and Host Group Example for Cells and CAPs

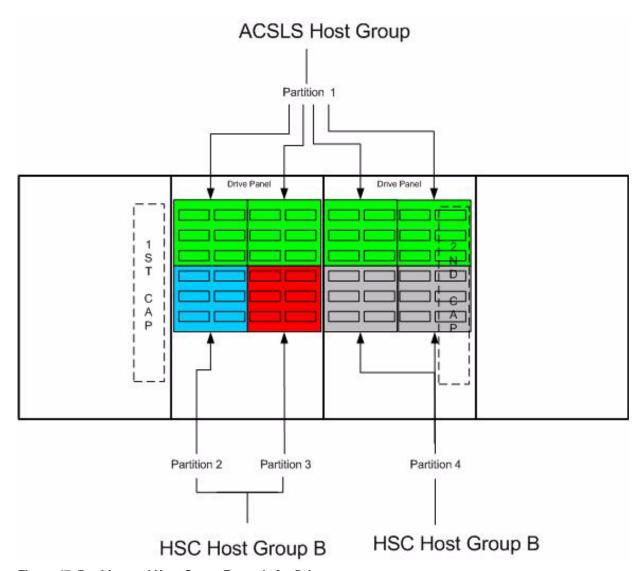

Figure 47. Partition and Host Group Example for Drives

#### **Basic Procedures**

#### Starting from Scratch – LIBGEN, SLICREAT

This procedure creates a SL3000 ACS from scratch. Please refer to chapter 4, "Creating the Library Configuration File (LIBGEN)," the HSC 6.2 Configuration Guide to see how to configure a LIBGEN with a SL3000 library.

#### 1. Run an HSC 6.1 or higher LIBGEN assemble and SLICREAT.

Create a new CDS using the procedures found in the HSC Configuration Guide. The HSC must use HSC 6.1 or later SMP/E libraries. After running the SLICREAT program, a standard CDS is created.

Below is a sample LIBGEN for an SL3000 library defined with one ACS and seven future ACSs for adding partitions/ACSs to the HSC:

```
LIBGEN
         SLIRCVRY TCHNIQE=SHADOW
         SLILIBRY SMF=245,
                                                                       χ
               ACSLIST=ACSLIST,
                                                                       Χ
               HOSTID=(HST1, HST2),
                                                                       Χ
               DELDISP=SCRTCH.
                                                                       Χ
               MAJNAME=STKSBADD,
                                                                       Χ
               CLNPRFX=CLN,
                                                                       Χ
               COMPRFX=/,
                                                                       Χ
               FUTRACS=(7),
               SCRLABL=SL
ACSLIST SLIALIST ACSØØ
ACSØØ
                                                                       Χ
         SLIACS ACSDRV=(TACSØ, TACSØ),
               LSM=(LSMØØØØ)
LSMØØØØ
         SLILSM TYPE=3000
         SLIENDGN ,
```

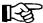

Note: If virtual tape is being implemented, VTCS CONFIG must be run to define the configuration to VTCS.

#### 2. Add the HSC LMUPATH statement in LMUPDEF in PARMLIB.

Add an HSC LMUPATH statement in LMUPDEF in PARMLIB to define the new SL3000 library.

Example: LMUPATH ACS(acs-id) LMUADDR(ip-address)

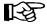

#### **Notes:**

- Refer to the "LMUPATH Control Statement" on page 101.
- Future ACSs cannot be defined to LMUPDEF. Refer to "Adding a Partition to the Library" on page 530 for further information.

#### 3. Run the SET SLIDRIVS utility on the host group (optional).

If the drives were not specified for the ACS in the LIBGEN, optionally add drives to the new LSM of the ACS by running the SLUADMIN utility for SET SLIDRIVS.

```
SET SLIDRIVS(drv1,drv2,drv3,,,,,,,,,,,) +
FORLSMID(1sm_id),FORPANEL(12)
```

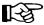

**Note:** If VTCS is involved, any RTDs moving into the CDS will require a VTCS CONFIG RESET to be run to add the specific RTDs to the VTCS configuration.

#### 4. Start the HSC.

Start HSC using the new CDS defined from the LIBGEN and the SL3000 library defined in LMUPDEF.

#### 5. Display the ACS.

Issue the Display ACS command to verify that the SL3000 library is properly defined. Issue the HSC command:

DISPLAY ACS acs-id

#### 6. Modify the LSMs ONLINE.

Issue the Modify LSM command to bring the LSMs online. Issue the HSC command

F LSM acs-id:1sm-id ONLINE

#### 7. Display detail for each LSM.

Issue the Display LSM command to verify the LSMs for the ACS are properly defined. Issue the HSC command:

```
D LSM acs-id:1sm-id
```

### 8. Audit the LSM(s) (optional).

If the LSM contains frozen panels, this indicates that the CDS configuration does not match the library configuration and the LSM needs to be audited. To audit the LSM, run the HSC SLUADMIN Audit utility as follows:

```
AUDIT ACS(acs-id) LSM(1sm-id) PANEL(panel-id)
```

#### 9. Unfreeze the LSM (optional).

Unfreeze the panels that are frozen as displayed in step 7. To unfreeze the panels, run the HSC SLUADMIN SET FREEZE utility as follows:

```
SET FREEZE (OFF) FORLSMID(1sm-id) FORPANEL(panel-id)
```

The SL3000 ACS is now defined to the HSC. Next, follow the procedure "Adding a Partition to the Library" on page 530 to divide the library into partitions.

ATTENTION: All subsequent procedures are based on the requirement that the HSCs are active.

#### **Converting a Non-Partitioned Library to a Partitioned Library**

This procedure converts an existing non-partitioned library to a partitioned library. It assumes that the existing ACS number for a non-partitioned library will be reused for the partitioned one.

If more partitions are added to HSC, refer to "Adding a Partition to the Library" on page 530.

#### 1. Stop activity for the ACS connected to the library.

In preparation for reconfiguring the partition, stop all CAP and tape activity (both real and virtual) from all active hosts in that library, including RTD tape processing. Failure to do this will result in lost cartridges and errors on dismount.

Vary drives offline to ALL MVS hosts that will no longer have access to the drives. From the MVS console, issue the following command to see if the drives in the affected LSM are offline to MVS:

```
D U,,,xxx-yyy
```

where *xxx*-*yyy* is the drive ID or UCB range. If the drives are not offline to MVS, vary the drives offline with the MVS command:

```
VARY xxx-yyy OFFLINE
```

Additionally, any RTDs that reside on the affected LSM will need to be varied offline. To do this, issue the VTCS command:

```
.VT V RTD(rtd id) OFF
```

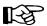

**Note:** If VTCS is involved, any RTDs moving out of the CDS of the host groups affected will require a VTCS CONFIG RESET to be run to remove the specific RTDs from the VTCS configuration.

#### 2. Vary the ACS OFFLINE to all hosts.

The ACS to be partitioned must be offline to all hosts. Issue the HSC command:

VARY ACS acs-id OFFLINE

#### 3. Back up all CDSs.

Before making changes to the CDS, it is best practice to create a backup copy for recovery purposes. This backup copy can be restored if problems are encountered to recover to a known CDS state using documented HSC recovery procedures.

Use the HSC BACKUP utility (see "BACKup Utility" on page 202) to create the backup CDS copies.

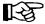

**Note:** If VTCS is involved, **ALL tape activity (real and virtual) must be stopped.** All virtual tape drives must be varied offline to MVS, and all RTDs defined in the VTCS configuration must be varied offline to VTCS. StorageTek recommends that all initiators be drained that feed both real and virtual tape drive processing. NCS and VTCS must be in an idle state prior to creating the backup copy of the CDS to avoid possibility of data loss.

### 4. Change the SL3000 configuration to partition the library.

The internal configuration file in the SL3000 must be changed to partition the LSM, assign cell, drive, and CAP resources to that partition. This change is made through the SLConsole.

#### 5. Run the SET SLIDRIVS utility on the host group (optional).

If not all the drives need to be configured to the partitioned ACS, modify drives to the LSM of the ACS by running the SLUADMIN utility for SET SLIDRIVS.

```
SET SLIDRIVS(drv1,drv2,drv3,,,,,,,,,,) +
FORLSMID(1sm-id),FORPANEL(12)
```

### 6. Modify the HSC LMUPATH parameter in PARMLIB.

Add the PARTID(00n) keyword to the LMUPATH HSC parameter in PARMLIB. The partition ID is obtained from the SLConsole.

Example: LMUPATH ACS(03) LMUADDR(ip-address) PARTID(00n)

#### 7. Issue the HSC LMUPDEF command on all host groups.

To activate the modified HSC LMUPATH statement, issue the HSC command:

LMUPDEF DATASET(dataset.name)

# 8. Vary the affected ACS ONLINE to the host.

Issue the HSC command for the host group taking ownership of the library:

```
VARY ACS acs-id ONLINE
```

The HSC retains the online/offline status of each pre-existing LSM. If the LSM does not modify online when the ACS is varied online, issue the HSC command:

```
MODIFY LSM 1sm-id ONLINE
```

No additional mounts will occur to the ACS until the ACS is varied online. All other hosts will complete their configuration process when the ACS is varied online.

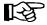

### **Notes:**

- Virtual tape environments will be required to vary any RTDs online to VTCS.
- Refer to "Varying the ACS Online After a Configuration Change" on page 556 for further details of this process.

# 9. Vary drives ONLINE to MVS (if necessary).

From the MVS console, issue

where *xxx-yyy* is the drive ID range (both real and virtual), to see if the new drives are online to MVS. If they are not, bring the real drives online with the MVS command:

VARY xxx-yyy ONLINE

# 10. Vary RTDs ONLINE to VTCS (if necessary).

From the MVS console, issue

for the RTDs that reside on the LSMs being allocated.

### 11. Re-synchronize the SMC.

To add drives for the SMC, issue the SMC RESYNCHRONIZE command.

The library is now partitioned and available for use.

# Adding a Partition to the Library

This procedure adds a partition to the library for either an existing or new configuration.

After completing the following steps, a partitioned SL3000 with up to eight partitions may be created. At a later time, remove any partitions from this library using "Removing a Partition from the Library" on page 534.

If you are adding more partitions to an ACS than what currently exist, the FUTRACS parameter in the SLILIBRY macro must be coded in the LIBGEN with enough ACSs to accommodate the total number of partitions being accessed within a SL3000 library.

# 1. Stop activity for all ACSs connected to the library.

In preparation for adding a partition to the library, stop all CAP and tape activity (both real and virtual) from all active hosts, including RTD tape processing, in that ACS. Failure to do so will result in lost cartridges and errors on dismount.

Vary drives (both real and virtual) offline to all MVS hosts that will no longer have access to the drives. From the MVS console, issue

```
D U,,,xxx-yyy
```

where *xxx*-yyy is the drive ID or UCB range, to see if the drives in the affected ACS are offline to MVS. If not, vary the drives offline with the MVS command:

```
VARY xxx-yyy OFFLINE
```

Additionally, any RTDs that reside on the affected ACS will need to be varied offline. To do this, issue the VTCS command:

```
.VT V RTD(rtd_id) OFF
```

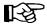

### **Notes:**

- This step is necessary if you are adding partitions other than the first time.
- If VTCS is involved, any RTDs moving out of the CDS will require a VTCS CONFIG RESET to be run to remove the specific RTDs from the VTCS configuration.

### 2. Vary all ACSs connected to the library OFFLINE to all hosts.

ALL ACSs connected to the library must be offline to all hosts. Issue the HSC command:

VARY ACS acs-id OFFLINE

# 3. Back up the CDS (if necessary).

Before making changes to the CDS, it is best practice to create a backup copy for recovery purposes. This backup copy can be restored if problems are encountered to recover to a known CDS state using documented HSC recovery procedures.

Use the HSC BACKUP utility (see "BACKup Utility" on page 202) to create the backup CDS copy.

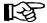

### **Notes:**

- This step is necessary if you are adding partitions other than the first time.
- If VTCS is involved, **ALL tape activity (real and virtual) must be stopped**. All virtual tape drives must be varied offline to MVS. All RTDs defined in the VTCS configuration must be varied offline to VTCS. It is highly recommended that all initiators be drained that feed both real and virtual tape drive processing. NCS and VTCS must be in an idle state prior to creating the backup copy of the CDS to avoid possibility of data loss.
- 4. Change the SL3000 configuration to add the partition and assign resources to the partition.

The internal configuration file in the SL3000 must be changed to show the newly added partition(s) to a library. This change is made through the SLConsole.

ATTENTION: If scratch volumes exist, update and reload SCRPDEF, VOLDEF, and TAPEREQ PARMLIB members accordingly. This must be done prior to executing step 5.

5. Issue the HSC F CONFIG ADD ACSType command (optional).

If you are adding more partitions to an ACS than currently exist, issue the HSC command as in the examples below:

```
F CONFIG ADD ACST(SL3000)
F CONFIG ADD ACST(SL8500)
```

### 6. Change or add the HSC LMUPATH statement in PARMLIB.

If an LMUPATH statement was defined for an SL3000 using "Starting from Scratch – LIBGEN, SLICREAT", change the HSC LMUPATH statement to add the PARTID keyword in LMUPDEF in PARMLIB. Verify the partition ID defined from the SLConsole is the same as the PARTID in the HSC LMUPDEF. For a new partition, add an HSC LMUPATH statement in LMUPDEF in PARMLIB.

Example: LMUPATH ACS(acs-id) LMUADDR(ip-address) PARTID(nnn)

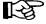

**Note:** Refer to "LMUPATH Control Statement" on page 101.

### 7. Issue the HSC LMUPDEF command on all hosts.

To activate the modified HSC LMUPATH statement, issue the HSC command:

```
LMUPDEF DATASET(dataset.name)
```

### 8. Run the SET SLIDRIVS utility (match CDS drive configuration to the library).

Add drives to an LSM of an added ACS by running the SLUADMIN utility or command for SET SLIDRIVS.

```
SET SLIDRIVS(drv1,drv2,drv3,,,,,,,,,,) +
FORLSMID(1sm-id),FORPANEL(12)
```

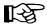

**Note:** If VTCS is involved, any RTDs moving into the CDS will require a VTCS CONFIG RESET to be run to add the specific RTDs to the VTCS configuration.

### 9. Vary all ACSs connected to the library ONLINE to all hosts.

Issue the HSC command:

```
VARY ACS acs-id ONLINE
```

The HSC retains the online/offline status of each pre-existing LSM. If the LSM is not modified online when the ACS is varied online, issue the HSC command:

```
MODIFY LSM 1sm-id ONLINE
```

No additional mounts will occur to the ACS until the ACS is varied online. All other hosts will complete their configuration process when the ACS is varied online.

# 10. Audit LSM of ACS (optional).

From step 9, when an SLS4416E message is displayed, some panels are populated with cartridges that are not cataloged to HSC. These panels must be audited for the HSC to be aware of these cartridges. To audit the panel, run the HSC AUDIt utility as follows:

```
AUDIT ACS(xx) LSM(yy) PANEL(zz)
```

### 11. Unfreeze panels/LSM (optional).

If the panels were audited in step 10, the panels can now be unfrozen. To unfreeze the panels/LSM, run the HSC SLUADMIN SET FREEZE utility as follows:

```
SET FREEZE (OFF) FORLSMID(1sm-id) FORPANEL(panel-id)
```

# 12. Run the HSC Scratch Update utility (if necessary).

Run an HSC Scratch Update utility.

This step may be bypassed if no volumes have been added, deleted, or moved. It must be run if new LSMs have been added to the configuration.

### 13. Vary drives ONLINE to MVS (if necessary).

From the MVS console, issue the following command to see if the new drives are online to MVS:

```
D U,,,xxx-yyy
```

where *xxx*-*yyy* is the drive ID range (both real and virtual). If they are not, bring the real drives online with the MVS command:

VARY xxx-yyy ONLINE

# 14. Vary RTDs ONLINE to VTCS (if necessary).

From the MVS console, issue

.VT V RTD(rtd\_id) ON

for the RTDs that reside on the LSMs being allocated.

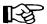

### **Notes:**

- Virtual tape environments will be required to vary any RTDs online to VTCS.
   Additionally, any virtual tape drives varied offline will need to be varied online to MVS.
- Prior to performing this step, ensure that SET SLIDRIVS (step 8) is performed so that the CDS drive configuration matches EXACTLY to the new drive configuration on the SL3000 library.

# 15. Re-synchronize the SMC.

To add drives for the SMC, issue the SMC RESYNCHRONIZE command.

The partition is now added to the library and is available for use. If running multiple HSC hosts, the new configuration will be propagated automatically to all hosts.

# Removing a Partition from the Library

**ATTENTION:** If this is the last ACS in the HSC host group, only steps 1 through 6 may apply. At this time, the HSC can be stopped.

This procedure removes a partition from an existing library.

# 1. Stop activity for all ACSs connected to the library.

In preparation for removing a partition from the library, stop all CAP and tape activity (both real and virtual) from all active hosts, including RTD tape processing, in that ACS. Failure to do so will result in lost cartridges and errors on dismount.

Vary drives (both real and virtual) offline to all MVS hosts that will no longer have access to the drives. From the MVS console, issue the following command to see if the drives in the affected ACS are offline to MVS:

```
D U,,,xxx-yyy
```

where *xxx*-*yyy* is the drive ID or UCB range. If not, vary the drives offline with the MVS command:

```
VARY xxx-yyy OFFLINE
```

Additionally, any RTDs that reside on the affected ACS will need to be varied offline. To do this, issue the VTCS command:

```
.VT V RTD(rtd id) OFF
```

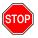

Warning: Failure to perform this step may result in the devices being removed becoming allocated. This may cause severe operational consequences including loss of access for any cartridge mounted at the time of the partitioning.

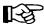

**Note:** If VTCS is involved, any RTDs moving out of the CDS will require a VTCS CONFIG RESET to be run to remove the specific RTDs from the VTCS configuration.

# 2. Run the SET Freeze utility to freeze affected LSM.

To stop cartridges from migrating to the LSM of the partition being removed, run the HSC SLUADMIN SET FREEZE utility:

SET FREEZE(ON) FORLSMID(1sm-id)

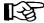

### **Notes:**

- When an LSM is frozen, no new cell allocations will occur, however, any
  cartridge from the LSM that is currently mounted on a drive will return to its
  home cell.
- Since there is one LSM in an SL3000 library, freezing the LSM is freezing the ACS

### 3. Run the Volume Report utility.

Run a volume report on the affected ACS and keep the output. This data can be used later to verify where volumes were in the ACS before it was removed.

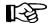

**Note:** Systems with VTCS should run an MVC report for cross reference purposes.

# 4. Eject cartridges out of the affected ACS (optional).

Eject all cartridges from the affected ACS.

### 5. Vary the affected ACS OFFLINE to all hosts.

The ACS must be offline to all hosts within the groups using the ACS. Issue the HSC command:

VARY ACS acs-id OFFLINE

### 6. Back up the CDS.

Before making changes to the CDS, it is best practice to create a backup copy for recovery purposes. This backup copy can be restored if problems are encountered to recover to a known CDS state using documented HSC recovery procedures.

Use the HSC BACKUP utility to create the backup CDS copy.

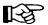

**Note:** If VTCS is involved, ALL tape activity (real and virtual) must be stopped. All virtual tape drives must be varied offline to MVS. All RTDs defined in the VTCS configuration must be varied offline to VTCS. It is highly recommended that all initiators be drained that feed both real and virtual tape drive processing. NCS and VTCS must be in an idle state prior to creating the backup copy of the CDS to avoid possibility of data loss.

# 7. Issue the HSC F CONFIG DELete ACS command.

To delete a partition(s) in an HSC Host Group, issue the HSC command as the examples below show:

```
F CONFIG DELETE ACS(Ø3)
F CONFIG DELETE ACS(Ø4)
F CONFIG DELETE ACS(Ø5)
```

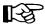

### **Notes:**

- If running multiple HSC hosts, the new configuration will be propagated automatically to all hosts.
- Deleting an ACS deletes its volumes from the CDS.
- If the last allocated ACS is deleted, the HSC no longer has connections to any library and can be stopped. Steps 8 through 10 can be ignored.

### 8. Remove the HSC LMUPATH parameter in PARMLIB.

Remove the LMUPATH statements referencing the ACS previously defined to the LMUPDEF HSC parameter file of the affected host group.

### 9. Issue the HSC LMUPDEF command on all hosts.

To refresh the modified HSC LMUPDEF HSC parameter file within a host group, issue the HSC command to all hosts:

```
LMUPDEF DATASET(dataset.name)
```

# 10. Change the SL3000 configuration to remove the affected partition from the library (optional).

The internal configuration file in the SL3000 may be changed to remove the partition. This change happens through the SLConsole.

### 11. Vary all ACSs connected to the library ONLINE to all hosts.

Issue the HSC command:

```
VARY ACS acs-id ONLINE
```

The HSC retains the online/offline status of each pre-existing LSM. If the LSM is not modified online when the ACS is varied online, issue the HSC command:

```
MODIFY LSM 1sm-id ONLINE
```

No additional mounts will occur to the ACS until the ACS is varied online. All other hosts will complete their configuration process when the ACS is varied online.

# 12. Vary drives ONLINE to MVS (if necessary).

From the MVS console, issue the following command to see if the new drives are online to MVS:

D U,,,
$$xxx-yyy$$

where *xxx*-*yyy* is the drive ID range (both real and virtual). If they are not, bring the real drives online with the MVS command:

# 13. Vary RTDs ONLINE to VTCS (if necessary).

From the MVS console, issue

for the RTDs that reside on the LSMs being allocated.

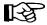

**Note:** Virtual tape environments will be required to vary any RTDs online to VTCS. Additionally, any virtual tape drives varied offline will need to be varied online to MVS

### 14. Re-synchronize the SMC.

Issue the SMC RESYNCHRONIZE command.

The partition is removed from the library, and the remaining library resources are available for use.

# Converting a Partitioned Library to a Non-partitioned Library

This procedure converts an existing partitioned library to a non-partitioned library. In this procedure, all defined partitions will be removed and the library will be left un-partitioned.

### 1. Stop activity for all ACSs connected to the library.

In preparation for reconfiguring the partition, stop all CAP and tape activity (both real and virtual) from all active hosts in that library, including RTD tape processing. Failure to do this will result in lost cartridges and errors on dismount.

Vary drives offline to ALL MVS hosts that will no longer have access to the drives. From the MVS console, issue the following command to see if the drives in the affected LSM are offline to MVS.

D U,,,xxx-yyy

where *xxx*-*yyy* is the drive ID or UCB range. If not, vary the drives offline with the MVS command:

VARY xxx-yyy OFFLINE

Additionally, any RTDs that reside on the affected LSM will need to be varied offline. To do this, issue the VTCS command:

.VT V RTD(rtd\_id) OFF

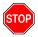

Warning: Failure to perform this step may result in the devices being removed becoming allocated. This may cause severe operational consequences including loss of access for any cartridge mounted at the time of the non-partitioning.

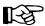

**Note:** If VTCS is involved, any RTDs moving out of the CDS of the host groups affected will require a VTCS CONFIG RESET to be run to remove the specific RTDs from the VTCS configuration.

### 2. Run the Volume Report utility.

Run a volume report on the affected ACS(s) and keep the output. This data can be used later to verify where volumes were in the ACS(s) before it was removed.

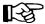

**Note:** Systems with VTCS should run an MVC report for cross reference purposes.

### 3. Back up all CDSs.

Before making changes to the CDSs affected, it is best practice to create backup copies for recovery purposes. These backup copies can be restored, if problems are encountered, to recover to a known CDSs state using documented HSC recovery procedures.

Use the HSC BACKUP utility to create the backup CDS copies.

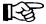

**Note:** If VTCS is involved, ALL tape activity (real and virtual) must be stopped. All virtual tape drives must be varied offline to MVS. All RTDs defined in the VTCS configuration must be varied offline to VTCS. It is highly recommended that all initiators be drained that feed both real and virtual tape drive processing. NCS and VTCS must be in an idle state prior to creating the backup copy of the CDS to avoid possibility of data loss.

# 4. Vary all ACSs connected to the library OFFLINE to all host groups.

The ACS(s) to be un-partitioned must be offline to all hosts. Issue the HSC command:

VARY ACS acs-id OFFLINE

### 5. Change the SL3000 configuration to un-partition the library.

The internal configuration file in the SL3000 must be changed to delete all partitions. This change is made through the SLConsole.

### 6. Issue the HSC F CONFIG DELete ACS command.

To delete an ACS from an HSC host group, issue the HSC command as in the examples below:

```
F CONFIG DELETE ACS(Ø3)
F CONFIG DELETE ACS(Ø4)
F CONFIG DELETE ACS(Ø5)
```

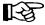

### **Notes:**

- If running multiple HSC hosts, the new configuration will be propagated automatically to all hosts.
- Deleting an ACS deletes its volumes from the CDS.
- If this is the last ACS in the HSC host group, the following steps may apply. At this time, the HSC can be stopped.
  - Run a volume report on the affected ACS and keep the output. This data can be used later to verify where volumes were in the ACS before it was removed.
  - Eject all cartridges from the affected ACS.

# 7. Run the SET SLIDRIVS utility on the remaining host group.

Add drives to the new LSM of the ACS by running the SLUADMIN utility or command for SET SLIDRIVS.

```
SET SLIDRIVS(drv1,drv2,drv3,,,,,,,,,,) +
FORLSMID(1sm-id),FORPANEL(12)
```

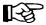

**Note:** If VTCS is involved, any RTDs moving into the CDS will require a VTCS CONFIG RESET to be run to add the specific RTDs to the VTCS configuration.

# 8. Modify LMUPDEF in PARMLIB for all host groups.

Remove all the LMUPATH statements referencing the ACSes previously defined to all LMUPDEF HSC parameter files of all affected host groups. If a particular host group will have ownership of the library after it becomes un-partitioned, add or change the LMUPATH statement using the following example:

```
Example:LMUPATH ACS(03) LMUADDR(ip-address)
```

# 9. Issue the HSC LMUPDEF command on all host groups.

To activate the modified HSC LMUPATH statement, issue the HSC command:

```
LMUPDEF DATASET(dataset.name)
```

### 10. Vary the ACS ONLINE to the remaining host group.

Issue the HSC command for the host group taking ownership of library:

```
VARY ACS acs-id ONLINE
```

The HSC retains the online/offline status of each pre-existing LSM. If the LSM does not modify online when the ACS is varied online, issue the HSC command:

```
MODIFY LSM 1sm-id ONLINE
```

No additional mounts will occur to the ACS until the ACS is varied online. All other hosts will complete their configuration process when the ACS is varied online.

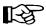

**Note:** When an ACS is varied online, the panels are discovered to complete the configuration process. During this time, if any cartridges are discovered, an SLS4416E message will be displayed. It is important to follow the user response section of this message before proceeding to the next step. This section will instruct the user to perform the following step in the order listed:

- Run the HSC SLUADMIN Audit utility with APPLY(NO) for the panels indicated to discover and resolve issues.
- Run the HSC SLUADMIN Volume Report utility if necessary to gather volume information.
- Run the HSC SLUADMIN Audit utility with APPLY(YES) to apply updates to the CDS.
- Run the HSC SLUADMIN SET Utility specifying FREEZE OFF for any panels in the frozen state.

Refer to "Varying the ACS Online After a Configuration Change" on page 556 for further details of this process.

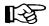

**Note:** Virtual tape environments will be required to vary any RTDs online to VTCS.

# 11. Vary drives ONLINE to MVS (if necessary).

From the MVS console, issue the following command to see if the new drives are online to MVS:

```
DU,,,xxx-yyy
```

where *xxx*-*yyy* is the drive ID range (both real and virtual). If they are not, bring the real drives online with the MVS command:

```
VARY xxx-yyy ONLINE
```

# 12. Vary RTDs ONLINE to VTCS (if necessary).

From the MVS console, issue

```
.VT V RTD(rtd_id) ON
```

for the RTDs that reside on the LSMs being allocated.

### 13. Run the HSC Scratch Update utility (if necessary).

Run the HSC Scratch Update utility.

This step may be bypassed if no volumes have been added, deleted, or moved. It must be run if new LSMs have been added to the configuration.

Appendix B. HSC Support for the SL3000 Library 541

|   | . Re-synchronize the SMC.                                       |  |  |  |
|---|-----------------------------------------------------------------|--|--|--|
|   | To add drives for the SMC, issue the SMC RESYNCHRONIZE command. |  |  |  |
| • | The library is now non-partitioned and available for use.       |  |  |  |
|   |                                                                 |  |  |  |
|   |                                                                 |  |  |  |
|   |                                                                 |  |  |  |
|   |                                                                 |  |  |  |
|   |                                                                 |  |  |  |
|   |                                                                 |  |  |  |
|   |                                                                 |  |  |  |
|   |                                                                 |  |  |  |
|   |                                                                 |  |  |  |
|   |                                                                 |  |  |  |
|   |                                                                 |  |  |  |
|   |                                                                 |  |  |  |

# Moving a Partition from One Host Group to another Host Group

This procedure moves a partition from one host group to another and preserves the history of the partition volumes being allocated.

**ATTENTION:** If this is the last ACS in the "from" HSC host group, only steps 1 through 4 may apply. At this time, the "from" HSC can be stopped. Proceed with steps 9 through 20.

# "From" Host Group:

1. Stop activity for all ACSs connected to the library.

In preparation for moving the partition, you must stop all CAP and tape activity (both real and virtual), from all active hosts, including virtual tape processing, in that ACS of the host group of where the partition is moving from. **Failure to do this will result in lost cartridges and errors on dismount.** 

Vary drives offline to all MVS hosts that will no longer have access to the drives. From the MVS console, issue the following command to see if the drives in the affected LSM are offline to MVS.

D U,,,
$$xxx-yyy$$

where *xxx*-yyy is the drive ID or UCB range. If they are not, bring them offline with the MVS command:

```
VARY xxx-yyy OFFLINE
```

Additionally, any RTDs that reside on the affected LSM will need to be varied offline. To do this issue the VTCS command:

```
.VT V RTD(rtd_id) OFF
```

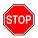

Warning: Failure to perform this step to vary these drives offline from MVS will result in these devices becoming allocated while removing the LSM from the partition. This may cause severe operational consequences including loss of access for any cartridge that was mounted at the time of the partitioning.

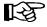

**Note:** If VTCS is involved, any RTDs moving out of the CDS of the "from host group" will require a VTCS CONFIG RESET to be run to remove the specific RTDs from the VTCS configuration.

### 2. Run the Volume Report utility.

Run a volume report on the affected ACS and keep the output. This data can be used later to verify where volumes were in the ACS before it was relocated.

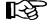

**Note:** Systems with VTCS should run an MVC report for cross reference purposes.

# 3. Vary the ACS being removed OFFLINE to all hosts.

The ACS must be offline to all hosts. Issue the HSC command:

```
VARY ACS acs-id OFFLINE
```

# 4. Back up the CDS (CDS01).

Use the HSC BACKUP utility to create the backup CDS copy as CDS01.

# 5. Remove the HSC LMUPATH parameter in PARMLIB.

Remove the LMUPATH statements referencing the partition previously defined to the LMUPDEF HSC parameter file.

### 6. Issue the HSC LMUPDEF command on all hosts.

To refresh the modified HSC LMUPDEF HSC parameter file within a host group, issue the HSC command to all hosts:

```
LMUPDEF DATASET(dataset.name)
```

### 7. Issue the HSC F CONFIG DELete ACS command.

To delete a partition from a HSC Host Group, issue the HSC command as in the examples below:

```
F CONFIG DELETE ACS(Ø3)
F CONFIG DELETE ACS(Ø4)
F CONFIG DELETE ACS(Ø5)
```

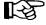

### **Notes:**

- If running multiple HSC hosts, the new configuration will be propagated automatically to all hosts.
- Deleting an ACS deletes its volumes from the CDS.

# 8. Re-synchronize the SMC.

To add drives for the SMC, issue the SMC RESYNCHRONIZE command.

# "To" Host Group:

# 9. Back up the CDS (CDS02).

Use the HSC BACKUP utility to create the backup CDS copy as CDS02.

# 10. Issue the HSC F CONFIG ADD ACSType command.

To add a partition to an HSC Host Group, issue the HSC command as in the examples below:

```
F CONFIG ADD ACST(SL3000)
F CONFIG ADD ACST(SL8500)
```

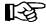

**Note:** If running multiple HSC hosts, the new configuration will be propagated automatically to all hosts.

# 11. Add the HSC LMUPATH statement in PARMLIB.

Add an HSC LMUPATH statement in LMUPDEF in PARMLIB.

```
Example:LMUPATH ACS(acs-id) LMUADDR(ip-address) PARTID(nnn)
```

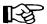

**Note:** Refer to "LMUPATH Control Statement" on page 101.

### 12. Issue the HSC LMUPDEF command on all hosts.

To activate the modified HSC LMUPATH statement, issue the HSC command:

```
LMUPDEF DATASET(dataset.name)
```

### 13. Set the Service Level to BASE for all hosts.

Set the service level to BASE for the host group to allow a MERGEcds to be started. Issue the HSC command:

SRVLEV BASE

### 14. Run the MERGEcds utility.

Input will be CDS01. Output will be an updated CDS02. This example will move the ACS volume history from ACS 00 (CDS01) to ACS 04. For other examples, refer to the "MERGEcds Utility" on page 260.

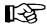

### **Notes:**

- If merging a non-VTCS ACS into a VTCS ACS, the REALonly parameter is necessary on the MERGEcds.
- After MERGEcds, if scratch volumes exist, update and reload the SCRPDEF, VOLDEF, and TAPEREQ PARMLIB members accordingly.

```
//jobcard
//STEP1 EXEC PGM=SLUADMIN,PARM='MIXED'
//STEPLIB DD DISP=SHR,DSN=dataset.name
//*
//SLSPRINT DD SYSOUT=*
//*
//SLSFCNTL DD DSN=CDSØ1.primary,DISP=SHR
//*
//SLSIN DD *
MERGECDS
//SLSMERGE DD *
MERGE FACS(ØØ) TACS(Ø4)
/*
//
```

### 15. Run the SET SLIDRIVS utility.

Add drives to the new ACS of the "to host group" by running the SLUADMIN utility or command for SET SLIDRIVS.

```
SET SLIDRIVS(drv1,drv2,drv3,,,,,,,,,,) + FORLSMID(1sm-id),FORPANEL(12)
```

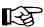

**Note:** If VTCS is involved, any RTDs moving into the CDS will require a VTCS CONFIG RESET to be run to add the specific RTDs to the VTCS configuration.

### 16. Set the Service Level to FULL for all hosts.

Set the service level to FULL for the host group after the MERGEcds has completed. Issue the HSC command:

```
SRVLEV FULL
```

### 17. Run the HSC Scratch Update utility (if necessary).

Run an HSC Scratch Update utility.

This step may be bypassed if no volumes have been added, deleted, or moved. It must be run if new LSMs have been added to the configuration.

# 18. Vary drives ONLINE to MVS (if necessary).

From the MVS console of all hosts within the to host group, issue the following command to see if the new drives are online to MVS.

D U,,,
$$xxx-yyy$$

where *xxx*-*yyy* is the drive ID range (both real and virtual). If they are not, bring the real drives online with the MVS command:

VARY xxx-yyy ONLINE

# 19. Vary RTDs ONLINE to VTCS (if necessary).

From the MVS console of the to host group, issue

for the RTDs that reside on the LSMs being allocated.

# 20. Re-synchronize the SMC.

To add drives for the SMC, issue the SMC RESYNCHRONIZE command.

# Adding Resources to a Library

This procedure allows resources to be added to an existing library. Resource additions can consist of cells, drives, drive bays, CAPs, expansion modules, and dual Tallbot.

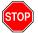

**Warning:** If you are changing the library configuration, for example, changing UPC labels, the cartridges in the cells being removed must be ejected or moved, and the cells being removed must be unassigned to all partitions using the SLConsole prior to physically adding the library resources.

### 1. Stop activity for all ACSs connected to the library.

In preparation for adding resources to the library, stop all CAP and tape activity (both real and virtual) from all active hosts in that library, including RTD tape processing. Failure to do this will result in lost cartridges and errors on dismount.

Vary drives offline to ALL MVS hosts that will no longer have access to the drives. From the MVS console, issue the following command to see if the drives in the affected LSM are offline to MVS.

```
D U_{1}, XXX-YYY
```

where *xxx*-yyy is the drive ID or UCB range. If not, vary the drives offline with the MVS command:

```
VARY xxx-yyy OFFLINE
```

Additionally, any RTDs that reside on the affected LSM will need to be varied offline. To do this, issue the VTCS command:

```
.VT V RTD(rtd id) OFF
```

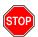

Warning: Failure to perform this step may result in the devices being removed becoming allocated. This may cause severe operational consequences including loss of access for any cartridge mounted at the time of the non-partitioning.

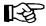

**Note:** If VTCS is involved, any RTDs moving out of the CDS of the host groups affected will require a VTCS CONFIG RESET to be run to remove the specific RTDs from the VTCS configuration.

# 2. Back up the CDS containing the ACS to be changed.

Use the HSC BACKUP utility to create the backup CDS copy.

### 3. Vary all ACSs connected to the library OFFLINE to all hosts.

ALL ACSs connected to the library must be offline to all hosts. Issue the HSC command:

VARY ACS acs-id OFFLINE

### 4. Change the SL3000 configuration to the affected partition.

The internal configuration file in the SL3000 is changed to reconfigure a partition, i.e., adding or deleting cell allocations or changing the exclusivity status of a CAP. This change is accomplished through the SLConsole.

### CAPs

- If assigning a CAP, use the SLConsole to assign the CAP to only one partition (dedicated) or a set of partitions (shared).

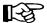

### **Notes:**

- Only dedicated CAPs can be set to auto.
- Prior to reassigning a CAP, it must be set to manual.
- If installing a CAP, verify the cells that occupied the CAP space are unassigned to any partition. Assign the CAP as described in the previous bullet.
- Drives If installing or assigning a drive, use the SLConsole to assign the drive to a partition.
- Drive Bays If installing a drive bay, after verifying the cells are unassigned to any partition, use the SLConsole to assign the drive slots to a partition.
- Cells If assigning cells, use the SLConsole to assign cells to a partition.
- Dual Tallbots If installing a second robot, verify the outermost three columns (front and back) of each outermost Cartridge Expansion Module (CEM) are unassigned to any partition.

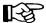

**Note:** Outermost CEMs must be transformed into Parking Expansion Modules (PEMs) when installing the second robot.

- Expansion Modules
  - If installing a Drive Expansion Module (DEM) no additional setup is needed.
  - If installing a CEM to either end, no additional setup is needed.
  - **ATTENTION:** Prior to installing a CEM to a location other than to either end of the library (i.e., between a PEM and either a CEM, DEM, or Base Drive Module) the volumes in the PEM **must** be either moved to available space within the partition or ejected if no space is available. After the volumes are removed from the PEM, the partitions need to unassign the cell locations.

# 5. Run the SET SLIDRIVS utility if adding drives (optional).

Add drives to the changed ACS by running the SLUADMIN utility or command for SET SLIDRIVS

```
SET SLIDRIVS(drv1,drv2,drv3,,,,,,,,,,) +
FORLSMID(1sm-id),FORPANEL(12)
```

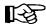

**Note:** If VTCS is involved, any RTDs moving into the CDS will require a VTCS CONFIG RESET to be run to add the specific RTDs to the VTCS configuration.

# 6. Vary all ACSs connected to the library ONLINE to all hosts.

Issue the HSC command:

```
VARY ACS acs-id ONLINE
```

The HSC retains the online/offline status of each pre-existing LSM. If the LSMs do not modify online when the ACS is varied online, issue the HSC command:

```
MODIFY LSM 1sm-id ONLINE
```

No additional mounts will occur to the ACS until the ACS is varied online.

All other hosts will complete their configuration process when the ACS is varied online.

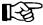

### **Notes:**

- When an ACS is varied online, the panels are discovered to complete the configuration process. During this time, if any cartridges are discovered, an SLS4416E message will be displayed. It is important to follow the user response section of this message before proceeding to the next step. This section will instruct the user to perform the following step in the order listed:
  - Run the HSC SLUADMIN Audit utility with APPLY(NO) for the panels indicated to discover and resolve issues.
  - Run the HSC SLUADMIN Volume Report utility if necessary to gather volume information.
  - Run the HSC SLUADMIN Audit utility with APPLY(YES) to apply updates to the CDS.
  - Run the HSC SLUADMIN SET Utility specifying FREEZE OFF for any panels in the frozen state.

Refer to "Varying the ACS Online After a Configuration Change" on page 556 for further details of this process.

Virtual tape environments will be required to vary any RTDs online to VTCS.
 Additionally, any virtual tape drives varied offline will need to be varied online to MVS.

# 7. Vary drives ONLINE to MVS if adding drives (optional).

From the MVS console, issue the following command to see if the new drives are online to MVS.

D U,,,
$$xxx-yyy$$

where *xxx*-yyy is the drive ID range (both real and virtual). If they are not, bring the real drives online with the MVS command:

# 8. Vary drives ONLINE to VTCS if adding RTDs (optional).

From the MVS console, issue

for the RTDs that reside on the LSMs being allocated.

# 9. Re-synchronize the SMC.

Issue the SMC RESYNCHRONIZE command.

If you are running multiple HSC hosts, the new configuration will be propagated automatically to all hosts in the affected host group

# Removing Resources from a Library

This procedure allows resources to be removed from an existing library. Resource removal can consist of cells, drives, drive bays, CAPs, expansion modules and dual Tallbot.

### 1. Back up the CDS containing the ACS to be changed.

Use the HSC BACKUP utility to create the backup CDS copy.

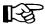

**Note:** If VTCS is involved, ALL CAP and tape activity (real and virtual) must be stopped. All virtual tape drives must be varied offline to MVS. All RTDs defined in the VTCS configuration must be varied offline to VTCS. It is highly recommended that all initiators be drained that feed both real and virtual tape drive processing. NCS and VTCS must be in an idle state prior to creating the backup copy of the CDS to avoid possibility of data loss.

### 2. Stop activity for all ACSs connected to the library.

In preparation for removing resources from the library, stop all CAP and tape activity (both real and virtual) from all active hosts in that ACS, including RTD tape processing. Failure to do this will result in lost cartridges and errors on dismount.

Vary drives offline to ALL MVS hosts that will no longer have access to the drives. From the MVS console, issue the following command to see if the drives in the affected LSM are offline to MVS.

```
D U,,,xxx-yyy
```

where *xxx*-*yyy* is the drive ID or UCB range. If not, vary the drives offline with the MVS command:

```
VARY xxx-yyy OFFLINE
```

Additionally, any RTDs that reside on the affected LSM will need to be varied offline. To do this, issue the VTCS command:

```
.VT V RTD(rtd_id) OFF
```

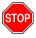

Warning: Failure to perform this step may result in the devices being removed becoming allocated. This may cause severe operational consequences including loss of access for any cartridge mounted at the time of the partitioning.

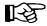

**Note:** If VTCS is involved, any RTDs moving out of the CDS will require a VTCS CONFIG RESET to be run to add the specific RTDs from the VTCS configuration.

# 3. Eject cartridges out of the affected cells to be removed (optional).

If cells to be removed contain cartridges, optionally eject all cartridges from the affected ACS.

# 4. Vary drives OFFLINE to MVS if removing drives (optional).

From the MVS console, issue the following command to see if the new drives are offline to MVS.

```
D U,,,xxx-yyy
```

where *xxx*-*yyy* is the drive ID range (both real and virtual). If they are not, vary the real drives offline with the MVS command:

```
VARY xxx-yyy OFFLINE
```

# 5. Vary drives OFFLINE to VTCS if removing RTDs (optional).

From the MVS console, issue

```
.VT V RTD(rtd_id) OFF
```

for the RTDs that reside in the LSMs being unallocated.

### 6. Vary all ACSs connected to the library OFFLINE to all hosts.

All ACSs must be offline to all hosts. Issue the HSC command:

```
VARY ACS acs-id OFFLINE
```

### 7. Run the SET SLIDRIVS utility if deleting drives (optional).

Delete drives to the changed partition (ACS) by running the SLUADMIN utility or command for SET SLIDRIVS

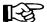

**Note:** If VTCS is involved, any RTDs moving out of the CDS will require a VTCS CONFIG RESET to be run to remove the specific RTDs from the VTCS configuration.

### 8. Change the SL3000 configuration.

The internal configuration file in the SL3000 must be changed to reconfigure a partition. This change is made through the SLConsole.

- CAPs
  - If removing a CAP, use the SLConsole to unassign the CAP from all partitions.
  - If unassigning a CAP, verify the CAP is in manual mode. Use the SLConsole to unassign the CAP from one or more partitions.
- Drives If removing or unassigning a drive, use the SLConsole to unassign the drive from the partition.
- Drive Bays If removing a drive bay, use the SLConsole to unassign the drive slots from their partition.
- Cells If unassigning cells, use the SLConsole to unassign cells from the partition.

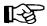

**Note:** Cartridges left in unassigned cells will become orphaned.

• Dual Tallbots – If removing a second robot, no additional setup is needed.

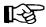

**Note:** Outermost PEMs must be transformed into CEMs when removing the second robot.

- Expansion Modules
  - **ATTENTION:** Prior to removing a DEM, cartridges must be either moved to available space or ejected if space is not available. After the volumes are removed from the DEM, the partitions need to unassign the cell locations.
  - **ATTENTION:** Prior to removing a CEM from the library, cartridges must be either moved to available space or ejected if space is not available. After the volumes are removed from the CEM, the partitions need to unassign the cell locations.

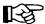

**Note:** Prior to removing a CEM from a location other than from either end of the library (i.e., between a PEM and either a CEM, DEM or Base Drive Module) the volumes in the PEM **must** be either moved to available space within the partition or ejected if no space is available. After the volumes are removed from the PEM, the partitions need to unassign the cell locations.

# 9. Vary all ACSs connected to the library ONLINE to all hosts.

Issue the HSC command:

VARY ACS acs-id ONLINE

The HSC retains the online/offline status of each pre-existing LSM. If the LSMs do not modify online when the ACS is varied online, issue the HSC command:

MODIFY LSM 1sm-id ONLINE

No additional mounts will occur to the ACS until the ACS is varied online.

All other hosts will complete their configuration process when the ACS is varied online.

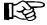

### **Notes:**

- Virtual tape environments will be required to vary any RTDs online to VTCS.
   Additionally, any virtual tape drives varied offline will need to be varied online to MVS.
- Refer to the Vary ACS Online after Configuration Change section in Appendix A for further details of this process.

# 10. Re-synchronize the SMC.

Issue the SMC RESYNCHRONIZE command.

If you are running multiple HSC hosts, the new configuration will be propagated automatically to all hosts.

# Varying the ACS Online After a Configuration Change

In several partitioning procedures, there is a "vary ACS online" step that needs to be performed when a hardware configuration change is completed for an SL3000 library. When this step is executed, the HSC will run a reconfiguration for the ACS that is affected. During Reconfiguration of an ACS, the following occurs:

- The ACS configuration containing details of the LSM is read from the library.
- CAP and drive configuration information are read from the library.
- Library configuration information (LSM, CAP, and drive) is then synchronized with the equivalent information in the HSC database.
- LSM cell geography is discovered and updated in the HSC database.

Below is an HSC log example of an SL3000 ACS that change from a library with a Basic Expansion Module (BEM) to a library with a BEM, a DEM, and 2 CEMs:

```
/SLS0000I V ACS 00 ONLINE
/SLS4459I Library configuration changes started
/SLS4400I HSC dynamic reconfiguration initiated
/SLS0668I LSM 00: 00 READY; TEMP OUTAGE QUEUE WILL BE RE-DRIVEN.
/SLS0054I ACS 00 now ONLINE
/SLS4415I Configuration change for LSM 00: 00, total cells increased by 1, 148, free cells increased by 748
/SLS4419I CAP 00: 00: 04 status changed from UNALLOCATED to OFFLINE
/SLS4419I CAP 00: 00: 05 status changed from UNALLOCATED to OFFLINE
/SLS4419I CAP 00: 00: 07 status changed from UNALLOCATED to OFFLINE
/SLS4419I User exit 06 module SLSUX06 INACTIVE
/SLS4407I HSC dynamic reconfiguration processing has ended.
/SLS4460I Library configuration changes complete on ECCL
```

# **Error Recovery**

Deviation from the preceding procedures can result in unpredictable behavior. Although the SL3000 partitioning process uses Near Continuous Operation (NCO) to minimize or eliminate down time, failure to follow these procedures may result in unplanned down time.

Volumes physically remaining in an ACS that is being removed from the CDS will be logically deleted.

The recommended procedure to recover from errors and to return the configuration to what it was before the partitioning attempt is to restore the CDS using the HSC RESTore utility and perform an audit using the HSC AUDIt utility to ensure the CDS matches the library. Once the cause of the problem is determined and fixed, start the procedures again.

The following manuals are available for reference:

- HSC Messages and Code Guide
- HSC System Programmer's Guide
- VTCS Installation and Configuration Guide
- VTCS Command and Utility Reference

# **TCP/IP Communications - Important Considerations**

For the complex, the dual TCP/IP connection provides a redundancy feature that allows up to two connections to the first library in a complex.

### **Shared Networks**

The following are some examples of issues that can arise when you connect the SL3000 library to a shared network.

• A TCP/IP-connected library can handle standard host traffic, but it cannot resolve floods of Address Resolution Protocol (ARP) broadcasts. For this reason, it is best to attach the library to a controlled network, such as behind a switch or router.

Later generation networks, such as 1000Base-T and Gig-E, support earlier communication modes; however, devices that are communicating with the library may transmit data at bandwidths that could overwhelm the library.

It is best to attach the library on a controlled network, such as with a switch that can isolate the library from network broadcasts.

• When you connect the library on shared networks, and broadcasts are sent to all network nodes, they may also be directed to the library (even though it does not need them).

During the time the library is receiving these irrelevant broadcasts, it cannot receive requests or reply to others in a timely fashion. This heavy broadcast traffic on the network can saturate the library to the point that, to the host, it may appear that the TCP/IP connection has been lost.

Heavy network traffic can also overwhelm the Ethernet controller causing the
processor to continuously reset and re-initialize the controller, then recover the
host-to-library communications.

# **Dual IP Connections**

The LMUPATH control statement allows users to define network LMU attachments (see "LMUPATH Control Statement" on page 101). In a dual IP connection environment for an SL3000, specify a second LMUADDR parameter to define dual IP. The HSC automatically determines whether or not the connection is dual IP or dual LMU.

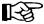

**Note:** Vary the ACS offline and back online to pick up the revised LMUPATH statement that includes the second connection.

Figure 48 on page 560 and Figure 49 on page 565 show examples of a dual IP connection for the HSC.

# Two SL3000 Network Connections - Two Mainframe IP Addresses

To establish two dedicated routes on different subnetworks from the HSC to two dedicated routes to the SL3000, use the process described in this section. To configure the SL3000 dual TCP/IP feature, refer to chapter 4 of the *StreamLine SL3000 Modular Library System Installation Guide*.

Figure 48 on page 560 shows dual IP connections with two SL3000 network connections.

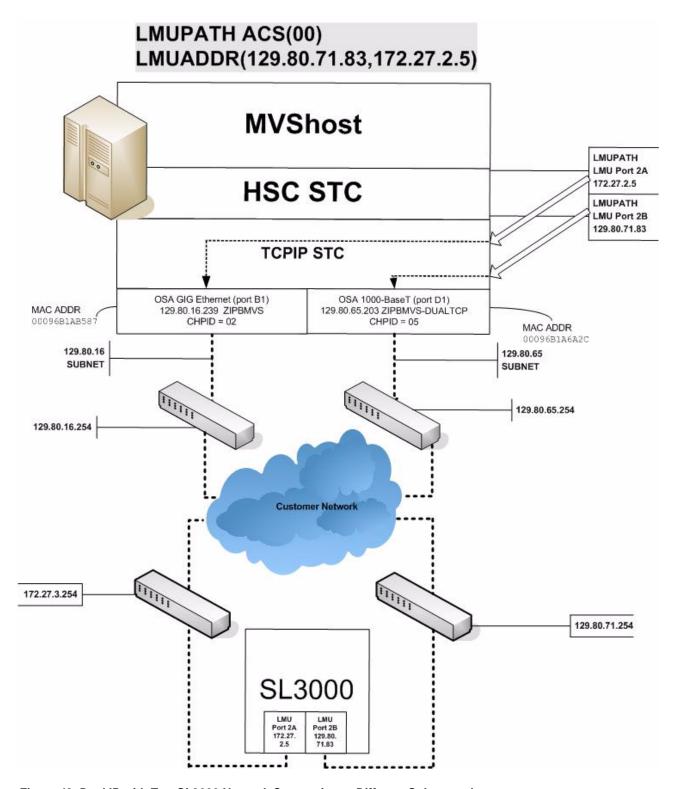

Figure 48. Dual IP with Two SL3000 Network Connections - Different Subnetworks

# In the following examples, the entries in italics represent the second connection.

1. Create and complete the Network Entries Worksheet (see Table 37 for a sample) for each set of two dedicated routes to the SL3000. The worksheet can be found in chapter 4 of the SL3000 Modular Library System Installation Guide.

Table 37. Network Entries Worksheet

| Description |                  | IP Address    |  |
|-------------|------------------|---------------|--|
| Port 2A     | HBC Card Port 2A | 172.27.2.5    |  |
|             | Gateway Port 2A  | 172.27.3.254  |  |
|             | Netmask          | /23           |  |
|             | Host to Port 2A  | 129.80.16.239 |  |
| Port 2B     | HBC Car Port 2B  | 129.80.71.83  |  |
|             | Gateway Port 2B  | 129.80.71.254 |  |
|             | Netmask          | /23           |  |
|             | Host to Port 2B  | 129.80.65.203 |  |

2. Define a second DEVICE and LINK statement in your TCP/IP profile data set for a second mainframe network connection:

# Example:

```
; OSA CARD #1
DEVICE ECCQDØ1 MPCIPA NONROUTER AUTORESTART
LINK ZIPBMVS IPAQENET ECCQDØ1

; OSA CARD #2
DEVICE ECCQA01 MPCIPA NONROUTER AUTORESTART
LINK ZIPB2MVS IPAQENET ECCQA01
```

3. Define a second home address in your TCP/IP profile data set.

# Example:

```
HOME
129.80.16.239 ZIPBMVS
129.80.65.203 ZIPB2MVS
```

4. Define a second router on the second subnetwork in the routing paragraph of your TCP/IP profile data set. Remember that you must also configure the SL3000 routing tables according to the instructions described in chapter 4 of the SL3000 Modular Library System Installation Guide.

### Example:

```
BEGINROUTES
    NETWORK MASK
                                  FIRSTHOP
                                                LINKNAME PACKETSIZE
ROUTE 129.80.16.0/24
                                                          MTU 1492
                                                ZIPBMVS
ROUTE 129.80.65.0/24
                                                ZIPB2MVS MTU 1492
ROUTE 172.27.2.5 HOST
                                                          MTU 1492
                                  129.80.16.254 ZIPBMVS
ROUTE 129.80.71.83 HOST
                                  129.80.65.254 ZIPB2MVS MTU 1492
ROUTE DEFAULT 129.80.16.254
                                                ZIPBMVS
                                                          MTU 1492
ROUTE DEFAULT 129.80.65.254
                                                ZIPB2MVS MTU 1492
ENDROUTES
```

5. Optionally, define two dedicated static routes to the SL3000 destination port (2A and 2B) IP addresses over two different routers.

### Example:

| ;<br>ROUTE <i>S13000-port-2A-IP-Addre</i><br>ROUTE <i>S13000-port-2B-IP-Addre</i> | ss HOST      | ROUTER<br>129.8Ø.16.254<br>129.8Ø.64.254 |          | PACKETSIZE<br>MTU 1492<br>MTU 1492 |
|-----------------------------------------------------------------------------------|--------------|------------------------------------------|----------|------------------------------------|
| BEGINROUTES                                                                       |              |                                          |          |                                    |
| ;                                                                                 | NETWORK MASK | FIRSTHOP                                 | LINKNAME | PACKETSIZE                         |
| ROUTE 129.80.16.0/24                                                              |              | =                                        | ZIPBMVS  | MTU 1492                           |
| ROUTE 129.80.65.0/24                                                              |              | =                                        | ZIPB2MVS | MTU 1492                           |
| ROUTE 172.27.2.5                                                                  | HOST         | 129.80.16.254                            | ZIPBMVS  | MTU 1492                           |
| ROUTE 129.80.71.83                                                                | HOST         | 129.80.65.254                            | ZIPB2MVS | MTU 1492                           |
| ROUTE DEFAULT 129.80.16.254                                                       |              |                                          | ZIPBMVS  | MTU 1492                           |
| ROUTE DEFAULT 129.80.65.254                                                       |              |                                          | ZIPB2MVS | MTU 1492                           |
| ENDROUTES                                                                         |              |                                          |          |                                    |
|                                                                                   |              |                                          |          |                                    |

6. Start the second mainframe network connection device.

```
V TCPIP, tcp-stc-name, START, devi ce_name
```

7. Define a second LMUADDR parameter for the port 2A IP address on the SL3000.

### Example:

```
LMUPATH ACS(ØØ) LMUADDR(129.8Ø.71.83,172.27.2.5)
```

8. Enter the LMUPDEF command containing the LMUPATH statements that define the host name or IP address for each ACS.

LMUPDEF DSN('xxx.xxx.xxx(xxx)')

In the following example, LMUPDEF loads LMUPATH parameters from YOUR. DSN(MEMBER).

LMUPDEF DSN('YOUR.DSN(MEMBER)')

- 9. Allow the trained SL3000 service representative to enter the network connections to the SL3000 library for either port 2A and 2B, whichever is applicable.
- 10. Vary the ACS offline and back online to pick up the revised LMUPATH statement that includes the second connection. This can be done one host at a time to minimize down time.

# **Sample Configuration - Two Dedicated Routes** Figure 49 on page 565 shows a sample configuration with two dedicated routes, followed by the statements that apply to it.

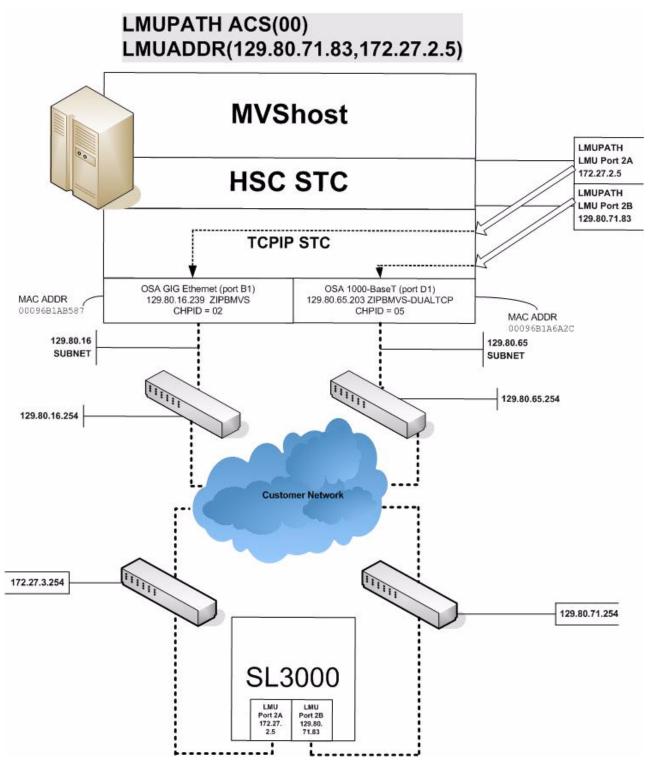

Figure 49. Dual IP Configuration Sample - Different Subnetworks

## **Setup Statements and Displays**

The following information shows the statements and displays used in Figure 49.

#### **HSC LMUPDEF PARMLIB Member**

```
OPTION TITLE('DUAL TCPIP CONNECTING TO SL3000')
LMUPATH ACS(00) LMUADDR(129. 80. 71. 83, 172. 27. 2. 5)
```

#### TCP/IP Profile Data Set

```
OSA CARD #1
DEVICE ECCQDO1 MPCIPA NONROUTER AUTORESTART
LINK ZIPBMVS IPAQENET ECCQD01
; OSA CARD #2
DEVICE ECCQA01 MPCIPA NONROUTER AUTORESTART
LINK ZIPB2MVS IPAQENET ECCQA01
HOME
    129. 80. 16. 239 ZI PBMVS
    129. 80. 65. 203 ZI PB2MVS
BEGI NROUTES
                       NETWORK MASK FIRSTHOP LINKNAME
                                                                             PACKETSI ZE
                                                               ZI PBMVS MTU 1492
ROUTE 129. 80. 16. 0/24
                                                               ZI PB2MVS MTU 1492
ROUTE 129. 80. 65. 0/24
ROUTE 172. 27. 2. 5 HOST 129. 80. 16. 254 ZI PBMVS MTU 1492
ROUTE 129. 80. 71. 83 HOST 129. 80. 65. 254 ZI PBMVS MTU 1492
ROUTE DEFAULT 129. 80. 16. 254
ROUTE DEFAULT 129. 80. 65. 254 ZI PBMVS MTU 1492
ZI PBMVS MTU 1492
ZI PBMVS MTU 1492
ENDROUTES
INCLUDE ZIP. TCPIP. PROFILES (COMMON)
START ECCQD01
START ECCQA01
```

#### TCP/IP Console Displays

```
D TCPIP, TCPIP, NETSTAT, DEV
EZZ25001 NETSTAT CS V1R4 TCPIP 229
DEVNAME: LOOPBACK
                   DEVTYPE: LOOPBACK
 DEVSTATUS: READY
 LNKNAME: LOOPBACK
                          LNKTYPE: LOOPBACK LNKSTATUS: READY
   NETNUM: O QUESIZE: O
   BYTESIN: 1781074
                                 BYTESOUT: 1781074
   ACTMTU: 65535
 BSD ROUTING PARAMETERS:
   MTU SIZE: 00000
                             METRIC: 00
   DESTADDR: 0.0.0.0
                             SUBNETMASK: 0.0.0.0
 MULTICAST SPECIFIC:
   MULTICAST CAPABILITY: NO
DEVNAME: ECCODO1
                          DEVTYPE: MPCI PA
 DEVSTATUS: READY
                         CFGROUTER: NON ACTROUTER: NON
 LNKNAME: ZI PBMVS LNKTYPE: I PAQENET
                                             LNKSTATUS: READY
   NETNUM: O QUESIZE: O SPEED: 0000001000
   BYTESIN: 34704496
                                 BYTESOUT: 11207410
   I PBROADCASTCAPABILITY: NO
   ARPOFFLOAD: YES ARPOFFLOADINFO: YES
   ACTMTU: 8992
  INBPERF: BALANCED
 BSD ROUTING PARAMETERS:
   MTU SIZE: 00000
                              METRIC: 00
   DESTADDR: 0. 0. 0. 0
                             SUBNETMASK: 255. 255. 255. 0
 MULTICAST SPECIFIC:
   MULTICAST CAPABILITY: YES
   GROUP
             REFCNT
                    _____
   _ _ _ _ _
   224. 0. 0. 1
                    0000000001
DEVNAME: ECCQAO1
                           DEVTYPE: MPCIPA
 DEVSTATUS: READY
 LNKNAME: ZI PB2MVS
                         CFGROUTER: NON ACTROUTER: NON
                        LNKTYPE: I PAQENET LNKSTATUS: READY
   NETNUM: O QUESIZE: O SPEED: 0000000100
   BYTESIN: 147508801
                                BYTESOUT: 2188246
   I PBROADCASTCAPABILITY: NO
   ARPOFFLOAD: YES ARPOFFLOADINFO: YES
   ACTMTU: 1492
  INBPERF: BALANCED
 BSD ROUTING PARAMETERS:
                             METRIC: 00
   MTU SIZE: 00000
   DESTADDR: 0.0.0.0
                             SUBNETMASK: 255. 255. 255. 0
 MULTICAST SPECIFIC:
   MULTICAST CAPABILITY: YES
   GROUP
                    REFCNT
   _ _ _ _ _
                    _____
   224. 0. 0. 1
                    000000001
3 OF 3 RECORDS DISPLAYED
```

| D TCPLP, TCPLP,  |                         | 50    |        |           |
|------------------|-------------------------|-------|--------|-----------|
| EZZ25001 NETSTAT | CS V1R4 TCPLP 2 GATEWAY | FLAGS | REFCNT | LNTERFACE |
| DESTINATION      | 129. 80. 16. 254        | UGS   | 000003 | 71 PBMVS  |
| DEFAULT          | 129. 80. 65. 254        | UGS   | 000002 | ZI PB2MVS |
| 127. 0. 0. 1     | 0. 0. 0. 0              | UH    | 000003 | LOOPBACK  |
| 129. 80. 16. 0   | 0. 0. 0. 0              | US    | 000002 | ZI PBMVS  |
| 129. 80. 16. 239 | 0. 0. 0. 0              | UH    | 000000 | ZI PBMVS  |
| 129. 80. 65. 0   | 0. 0. 0. 0              | US    | 000000 | ZI PB2MVS |
| 129. 80. 65. 203 | 0. 0. 0. 0              | UH    | 000000 | ZI PB2MVS |
| 129. 80. 71. 83  | 129. 80. 65. 254        | UGHS  | 000001 | ZI PB2MVS |
| 172. 27. 2. 5    | 129. 80. 16. 254        | UGHS  | 000001 | ZI PBMVS  |
| 9 OF 9 RECORDS D | )I SPLAYED              |       |        |           |

## **HSC Display Showing SL3000 Connection**

```
D ACS
SLS00001 D ACS
SLS1000I ACS 00 STATUS: CONNECTED 334
ACTIVE QUEUE ELEMENTS
                                       2
COMPATIBILITY LEVELS: HSC=13, LMU=13
DUAL LMU NOT CONFIGURED
IP ADDR 129.80.71.83 ONLINE
IP ADDR 172. 27. 2. 5 ONLINE
SCRATCH VOLUMES AVAILABLE.....
                                     210
FREE CELLS AVAILABLE.....
                                    2008
D TCPIP, TCPIP, NETSTAT, HOME
EZZ25001 NETSTAT CS V1R4 TCPIP 252
HOME ADDRESS LIST:
                                  FLG
ADDRESS
                LINK
129. 80. 16. 239
                ZI PBMVS
129. 80. 65. 203 ZI PB2MVS
127. 0. 0. 1
               L00PBACK
3 OF 3 RECORDS DISPLAYED
```

## SLConsole Display of SL3000 Ports 2A/2B IP Addresses

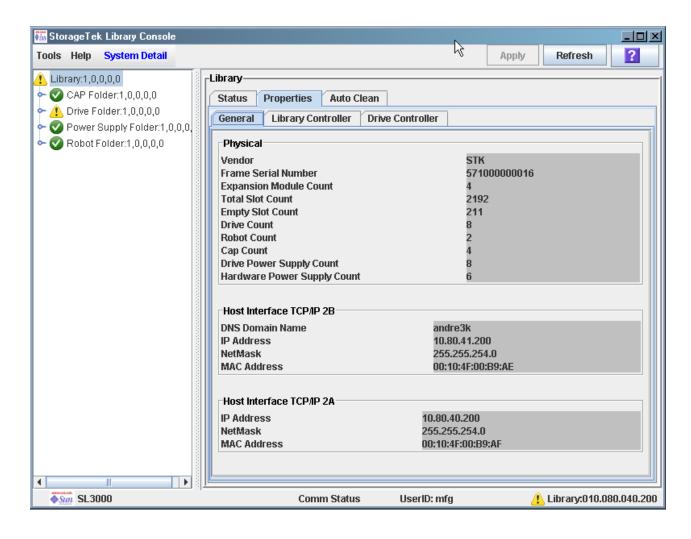

## Two SL3000 Network Connections - One Mainframe IP Address

To establish one host IP route from the HSC to two routes to the SL3000, use the process described in this section. To configure the SL3000 dual TCP/IP feature, refer to chapter 4 of the SL3000 Modular Library System Installation Guide.

Figure 51 on page 574 shows dual IP (one host IP) with two SL3000 network connections.

# LMUPATH ACS(00) LMUADDR(129.80.71.83,172.27.2.5) **MVShost** LMUPATH LMU Port 2A **HSC STC** 172.27.2.5 LMUPATH LMU Port 2B 129.80.71.83 TCPIP STC OSA GIG Ethernet (port B1) 129.80.16.239 ZIPBMVS CHPID = 02 OSA 1000-BaseT (port D1) 129.80.65.203 ZIPBMVS-DUALTCP MAC ADDR 00096B1AB587 CHPID = 05 MAC ADDR 00096B1A6A2C 129.80.16 129.80.65 SUBNET SUBNET 129.80.65.254 129.80.16.254 **Customer Network** 172.27.3.254 129.80.71.254 SL3000 LMU Port 2A 172.27. 2.5 LMU Port 2B 129.80. 71.83

Figure 50. Dual IP (one host IP) with Two SL3000 Network Connections

# In the following examples, the entries in italics represent the second connection.

1. Complete the Network Entries Worksheet (see Table 38 for a sample) for each set of routes to the SL3000. The worksheet can be found in chapter 4 of the *SL3000 Modular Library System Installation Guide*.

Table 38. Network Entries Worksheet

|         | Description      | IP Address    |
|---------|------------------|---------------|
|         | HBC Card Port 2A | 172.27.2.5    |
| Port 2A | Gateway Port 2A  | 172.27.3.254  |
|         | Netmask          | /23           |
|         | Host to Port 2A  | 129.80.16.239 |
|         | HBC Car Port 2B  | 129.80.71.83  |
| Port 2B | Gateway Port 2B  | 129.80.71.254 |
|         | Netmask          | /23           |
|         | Host to Port 2B  | 129.80.16.239 |

2. Optionally, define two dedicated static routes to the SL3000 destination port (2A and 2B) IP addresses over one router.

#### Example:

| BEGINROUTES<br>; DESTINATION | FIRSTHOP      | LINKNAME     | PACKETSIZE |  |
|------------------------------|---------------|--------------|------------|--|
| ROUTE 129.80.16.0/24         | =             | &SYSNAME.MVS | MTU 1492   |  |
| ROUTE 172.27.2.5 HOST        | 129.80.16.254 | &SYSNAME.MVS | MTU 1492   |  |
| ROUTE 129.80.71.83 HOST      | 129.80.16.254 | &SYSNAME.MVS | MTU 1492   |  |
| ROUTE DEFAULT                | 129.80.16.254 | &SYSNAME.MVS | MTU 1492   |  |
| ENDROUTES                    |               |              |            |  |

3. Define a second LMUADDR parameter for the port 2A IP address on the SL3000.

#### Example:

LMUPATH ACS(ØØ) LMUADDR(129.8Ø.71.83,172.27.2.5)

4. Enter the LMUPDEF command containing the LMUPATH statements that define the host name or IP address for each ACS.

LMUPDEF DSN('xxx.xxx.xxx(xxx)')

In the following example, LMUPDEF loads LMUPATH parameters from YOUR. DSN(MEMBER).

LMUPDEF DSN('YOUR.DSN(MEMBER)')

- 5. Allow the trained SL3000 service representative to enter the network connections to the SL3000 library for either port 2A and 2B, whichever is applicable.
- 6. Vary the ACS offline and back online to pick up the revised LMUPATH statement that includes the second connection. This can be done one host at a time to minimize down time.

# Sample Configuration - One Host IP, Two SL3000 Network Connections

Figure 51 shows a sample dual IP (one host IP) configuration with two SL3000 network connections, followed by the statements that apply to it.

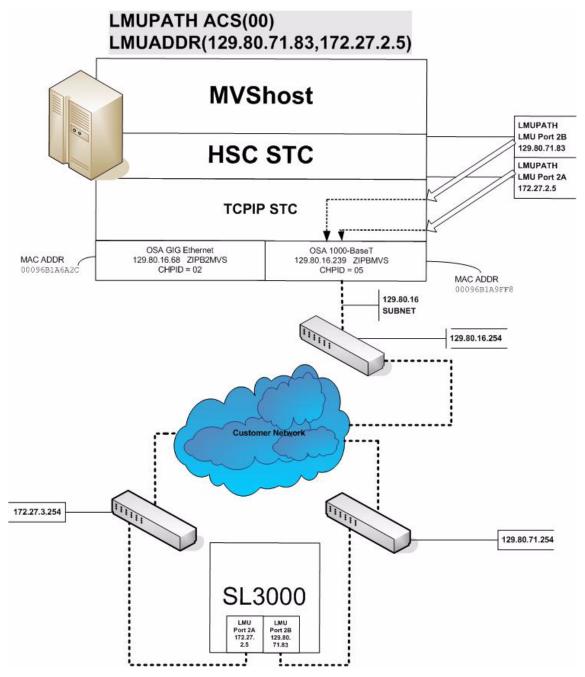

Figure 51. Dual IP (one host IP) with Two SL3000 Network Connections

## **Setup Statements and Displays**

The following information shows the statements and displays used in Figure 51.

#### **HSC LMUPDEF PARMLIB Member**

```
OPTION TITLE('DUAL TCPIP CONNECTING TO SL30001')
LMUPATH ACS(00) LMUADDR(129.80.71.83, 172.27.2.5)
```

#### **TCP/IP Profile Data Set**

```
OSA CARD #1
DEVICE ECCQDO1 MPCIPA NONROUTER AUTORESTART
LINK
     ZIPBMVS IPAQENET ECCQD01
HOME
   129. 80. &I PADDR1 &SYSNAME. MVS
BEGI NROUTES
                 NETWORK MASK FIRSTHOP
                                                             PACKETSI ZE
                                              LI NKNAME
ROUTE 129. 80. 16. 0/24
                                               &SYSNAME. MVS MTU 1492
ROUTE 172. 27. 2. 5 HOST
                               129. 80. 16. 254 &SYSNAME. MVS MTU 1492
ROUTE 129. 80. 71. 83 HOST 129. 80. 16. 254 &SYSNAME. MVS MTU 1492
ROUTE DEFAULT
ENDROUTES
INCLUDE ZIP. TCPIP. PROFILES (COMMON)
START ECCQD01
```

#### **TCP/IP Console Displays**

```
D TCPIP, , N, DEV
EZZ2500I NETSTAT CS V1R4 TCPIP 931
DEVNAME: LOOPBACK
                         DEVTYPE: LOOPBACK
  DEVSTATUS: READY
  LNKNAME: LOOPBACK
                            LNKTYPE: LOOPBACK
                                                 LNKSTATUS: READY
    NETNUM: Ø QUESIZE: Ø
    BYTESIN: 2136824
                                  BYTESOUT: 2136824
    ACTMTU: 65535
  BSD ROUTING PARAMETERS:
    MTU SIZE: ØØØØØ
                               METRIC: ØØ
    DESTADDR: Ø.Ø.Ø.Ø
                               SUBNETMASK: Ø.Ø.Ø.Ø
  MULTICAST SPECIFIC:
    MULTICAST CAPABILITY: NO
DEVNAME: ECCQDØ1
                          DEVTYPE: MPCIPA
  DEVSTATUS: READY
                          CFGROUTER: NON ACTROUTER: NON
  LNKNAME: ZIPBMVS
                            LNKTYPE: IPAQENET
                                                 LNKSTATUS: READY
    NETNUM: Ø QUESIZE: Ø
                            SPEED: ØØØØØØ1ØØØ
    BYTESIN: 48605838
                                  BYTESOUT: 9790950
    IPBROADCASTCAPABILITY: NO
    ARPOFFLOAD: YES ARPOFFLOADINFO: YES
    ACTMTU: 8992
   INBPERF: BALANCED
  BSD ROUTING PARAMETERS:
    MTU SIZE: ØØØØØ
                               METRIC: ØØ
    DESTADDR: Ø.Ø.Ø.Ø
                               SUBNETMASK: 255.255.255.0
  MULTICAST SPECIFIC:
    MULTICAST CAPABILITY: YES
    GROUP
                      REFCNT
    224.0.0.1
                      0000000001
2 OF 2 RECORDS DISPLAYED
D TCPIP, , N, ROUTE
EZZ2500I NETSTAT CS V1R4 TCPIP 933
                                 FLAGS
                                           REFCNT INTERFACE
DESTINATION
                GATEWAY
DEFAULT
                129.80.16.254
                                 UGS
                                           ØØØØØ1 ZIPBMVS
127.0.0.1
                                 UH
                                           ØØØØØ4 LOOPBACK
                0.0.0.0
                                 US
                                           ØØØØØØ ZIPBMVS
129.80.16.0
                0.0.0.0
                                 UH
                                           ØØØØØØ ZIPBMVS
129.80.16.239
                0.0.0.0
                129.80.16.254
129.80.71.83
                                 UGHS
                                           ØØØØØ1 ZIPBMVS
                                 UGHS
                                           ØØØØØ1 ZIPBMVS
172.27.2.5
                129.80.16.254
6 OF 6 RECORDS DISPLAYED
D TCPIP, , N, HOME
EZZ2500I NETSTAT CS V1R4 TCPIP 935
HOME ADDRESS LIST:
ADDRESS
                                  FLG
                LINK
129.80.16.239
                                  Р
                ZIPBMVS
                LOOPBACK
127.0.0.1
2 OF 2 RECORDS DISPLAYED
```

# **HSC Display Showing SL3000 Connection**

```
D ACS
SLS0000I D ACS
SLS1000I ACS 00 STATUS: CONNECTED 942
ACTIVE QUEUE ELEMENTS 1
COMPATIBILITY LEVELS: HSC=13, LMU=13
DUAL LMU NOT CONFIGURED
IP ADDR 129.80.71.83 ONLINE
IP ADDR 172.27.2.5 ONLINE
SCRATCH VOLUMES AVAILABLE..... 210
FREE CELLS AVAILABLE..... 2007
```

# SLConsole Display of SL3000 Ports 2A/2B IP Addresses

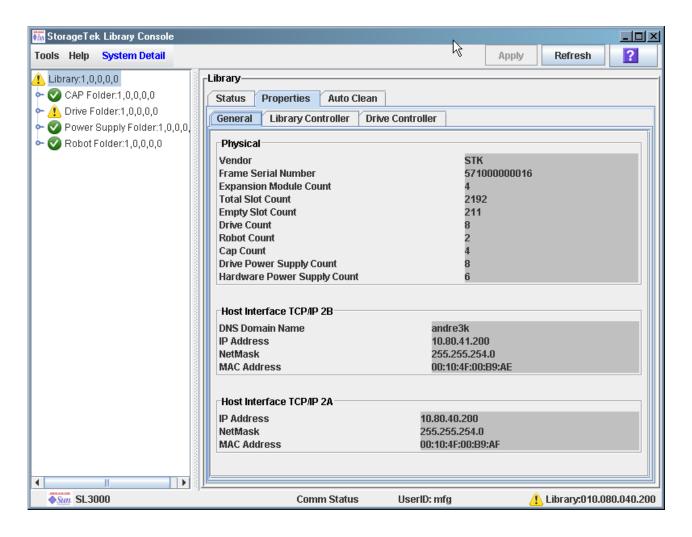

# **Appendix C. HSC Support for Near Continuous Operation** (NCO)

## **Overview**

This appendix discusses Near Continuous Operation (NCO) for the HSC, which provides facilities and techniques that allow customers to make dynamic changes to the library that do not disrupt the library hardware and environment. In most cases, users can perform these procedures without requiring the HSC to be terminated and restarted.

This appendix describes two separate sets of NCO operations:

- dynamic hardware reconfiguration for the StorageTek libraries (page 580)
- common NCO (page 600).

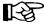

Note: Library Station does not support Near Continuous Operation (NCO). If LibraryStation is running during NCO, results will be unpredictable.

Library Station should not be running when NCO is started or is anticipated to start, for example, when you are varying a newly reconfigured library online. This includes changes to drives that are configured to LibraryStation.

# Dynamic Hardware Reconfiguration for StorageTek Libraries

# SL8500 Library

NCO for the SL8500 library provides users with the ability to modify their hardware configuration dynamically without terminating the HSC. The following procedures are detailed:

- tape drives:
  - adding tape drives (page 583)
  - removing tape drives (page 584)
  - replacing tape drives (page 585)
  - changing unit addresses for tape drives (page 586).
- expansion panels:
  - adding or removing (page 587)
  - auditing after expansion (page 589)
- SL8500s only:
  - adding and configuring SL8500s (page 591).

Related SL8500 procedures that require you to terminate the HSC are discussed in Appendix A, "HSC Support for the SL8500 Library". These include:

- merging ACSs
- removing PTPs and splitting ACSs.

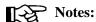

- Adding SL8500 expansion panels is a hardware-disruptive change that requires you to vary the LSMs (rails) or the ACS offline and back online.
- CAPs are detected automatically when LSMs are added to an SL8500 library. For HSC 6.2, the optional second CAP is planned for a future release.

# **SL3000 Library**

SL3000 procedures that require you to terminate the HSC are discussed in Appendix B, "HSC Support for the SL3000 Library" on page 515. The following procedures are described:

- expansion modules for the SL3000 library:
  - adding or removing (page 588)
  - auditing after expansion (page 599)

# Notes:

- Adding SL3000 expansion modules is a hardware-disruptive change that requires you to vary the LSM offline and back online.
- CAPs are detected automatically when modules are added to an SL3000 library.

## **Additional Considerations**

- It is possible to add or remove LSMs from the SL8500 or expansion modules from the SL3000 configuration without performing a LIBGEN, MERGEcds, and recycle of the HSC. However, this operation requires assistance from StorageTek.
- If you intend to add drives, run the SET SLIDRIVS utility to allow the HSC to recognize drive locations and associated UCB addresses and to ensure the CDS reflects the new tape drive configuration. Refer to the SET SLIDRIVS utility in the HSC System Programmer's Guide.

See the procedure "Adding Tape Drives" on page 583 for more information.

# Requirements/Recommendations

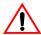

**Caution:** Do not run any CDS-related commands or utilities while dynamic hardware changes are being implemented.

- Back up the CDS before and after you perform a hardware reconfiguration.
- For any active HSC that accesses the CDS being modified by dynamic reconfiguration, all ACSs and LSMs must be varied online to maintain configuration integrity across hosts. An inactive HSC can be started after dynamic reconfiguration has completed on another host, but once an HSC becomes active, it must be at the full service level, and all ACSs and LSMs must be varied online.
- In a multi-host environment, StorageTek recommends that **all active hosts run HSC 6.1-level software**. Any hosts not at 6.1 level **must** be brought down before initiating dynamic hardware reconfiguration and brought back up after the hardware reconfiguration is complete. The non-6.1 hosts recognize the hardware changes at this time.

# **Starting Dynamic Hardware Reconfiguration**

Enter the MODify CONFIG command (see the MODify Command in the *HSC 6.2 Operator's Guide*) to initiate dynamic hardware reconfiguration.

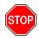

Warning: BEFORE you enter MODify CONFIG, RUN A BACKUP OF THE CDS.

The syntax for this command is:

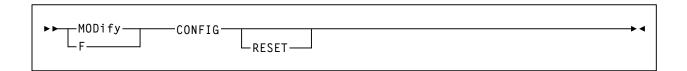

# **Adding Tape Drives**

This section discusses a procedure to add drives to an SL8500 library and HSC configuration. In this case, the SL8500 panel already contains operational tape drives, and the HSC remains active during this time.

- 1. Connect the additional tape drives to a drive panel in the SL8500 library. The new drives must be installed and powered on, and the user must run the SET SLIDRIVS utility to add the MVS drive address and drive location to the CDS.
- Specify the SLUADMIN utility administrator program in your JCL to add the drives to the CDS. This example shows JCL to add two drives and specifies a primary and secondary CDS.

```
//DRVADD EXEC PGM=SLUADMIN
//*

//STEPLIB DD DSN=SYS1. SLSLINK
//*

//SLSCNTL DD DISP=SHR, DSN=SYS1. DBASEPRM

//SLSCNTL2 DD DISP=SHR, DSN=SYS1. DBASESEC

//SLSPRINT DD SYSOUT=*

//SLSIN DD *

SET SLIDRIVS(A00, A01, A02, A03, A04, A05, A06, A07, A08, A09, +

A10, A11, A12, A13, A14, A15), FORLSMID(00: 00), FORPANEL(01)
/*
```

Figure 52. Add Two Drives to the SL8500 and the HSC Configuration

In this example, the user is adding two tape drives to fill the 16-drive panel for LSM 01 (rail 1) within an SL8500 library. A14 and A15 represent the new drives being added; A00-A13 are the existing operational drives.

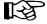

## **Notes:**

- Follow this example for the SL3000 library.
- Panel 01 is the only drive panel within an SL8500 library; panels 10 and 12 are the only valid drive panels in the SL3000 library.

#### 3. RUN A BACKUP OF THE CDS.

- 4. Enter MODI fy CONFIG to start the dynamic reconfiguration process. Messages will be displayed that indicate the drive(s) has been added successfully.
- 5. Execute the Database Decompile (LIBGEN) utility to generate LIBGEN macro statements from a modified CDS. This ensures you have the source for the current LIBGEN.
- 6. RUN A BACKUP OF THE CDS.

# **Removing Tape Drives**

This section discusses a procedure to remove drives from an SL8500 library and HSC configuration. In this case, the SL8500 panel already contains operational tape drives, and the HSC remains active during this time.

- 1. Disconnect the tape drives to be removed from the drive panel in the SL8500 library. The drives to be removed must be powered off, and the user must run the SET SLIDRIVS utility to remove the MVS drive address and drive location from the CDS.
- 2. Specify the SLUADMIN utility administrator program in your JCL to remove the drives from the CDS. This example shows JCL to remove two drives and specifies a primary and secondary CDS.

```
//DRVREM EXEC PGM=SLUADMIN
//*

//STEPLIB DD DSN=SYS1. SLSLINK
//*

//SLSCNTL DD DISP=SHR, DSN=SYS1. DBASEPRM

//SLSCNTL2 DD DISP=SHR, DSN=SYS1. DBASESEC

//SLSPRINT DD SYSOUT=*

//SLSIN DD *

SET SLIDRIVS(BOO, BO1, BO2, BO3, BO4, BO5, BO6, BO7, BO8, BO9, +

B10, B11, B12, B13, , ), FORLSMID(OO: O1), FORPANEL(O1)

/*
```

Figure 53. Remove Two Drives from the SL8500 and the HSC Configuration

In this example, the user is removing two tape drives, leaving two open slots in the 16-drive panel for LSM 01 within an SL8500 library. B14 and B15 represent the drives being removed; B00-B13 represent the remaining operational drives.

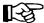

**Note:** Panel 01 is the only drive panel within an SL8500 library.

- 3. RUN A BACKUP OF THE CDS.
- 4. Enter MODI fy CONFIG to start the dynamic reconfiguration process. Messages will be displayed that indicate the drive(s) has been removed successfully.
- 5. Execute the Database Decompile (LIBGEN) utility to generate LIBGEN macro statements from a modified CDS. This ensures you have the source for the current LIBGEN.
- 6. RUN A BACKUP OF THE CDS.

# **Replacing Tape Drives**

The following procedure describes how to change (replace) drive types on an SL8500 panel, while retaining the same unit addresses. The HSC remains active during this time.

1. Disconnect and remove all drives to be replaced and connect the appropriate replacement drives.

## 2. RUN A BACKUP OF THE CDS.

3. Enter MODI fy CONFIG to start the dynamic reconfiguration process if the drive type(s) change. Messages will be displayed that indicate the drive type has changed.

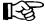

**Note:** You do not need to perform this step if you are replacing drives with the same drive type.

# **Changing Unit Addresses for Tape Drives**

The following procedure describes how to change the unit addresses for tape drives on an SL8500 panel that contains operational drives. The HSC remains active during this time.

1. Specify the SLUADMIN utility administrator program in your JCL to change unit addresses assigned to the tape drives. This example shows JCL to change unit addresses on all tape drives on a 16-drive panel and specifies a primary and secondary CDS.

```
//UNI TADDR EXEC PGM=SLUADMI N
//*

//STEPLI B DD DSN=SYS1. SLSLI NK
//*

//SLSCNTL DD DI SP=SHR, DSN=SYS1. DBASEPRM

//SLSCNTL2 DD DI SP=SHR, DSN=SYS1. DBASESEC

//SLSPRI NT DD SYSOUT=*

//SYSOUT DD SYSOUT=*

//SYSUDUMP DD SYSOUT=*

//SLSI N DD *

SET SLI DRI VS(F00, F01, F02, F03, F04, F05, F06, F07, F08, F09, +
F10, F11, F12, F13, F14, F15), FORLSMI D(00: 02), FORPANEL(01)
/*
```

Figure 54. Change Unit Addresses for 16 Tape Drives

In this example, the user is changing the unit addresses on tape drives on a 16-drive panel for LSM 00:02, F00 through F15.

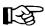

**Note:** Follow the same example for the SL3000 library.

- 2. RUN A BACKUP OF THE CDS.
- 3. Enter MODI fy CONFIG to start the dynamic reconfiguration process. Messages will be displayed that indicate the drive unit addresses have changed.

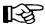

**Note:** Dynamic hardware reconfiguration changes unit addresses and drive model types at the same time.

4. RUN A BACKUP OF THE CDS.

# Adding/Removing Expansion Panels - SL8500 Library

Adding or removing SL8500 expansion panels is a hardware-disruptive process. However, the HSC can dynamically recognize changes and continue to support other libraries without the need to recycle the HSC.

The following procedure describes how to add or remove SL8500 expansion panels. The HSC remains active during this time.

- 1. Enter the MODI fy LSM OFFI in ecommand to modify all SL8500 LSMs offline to all HSC hosts in the affected library. See the MODify command in the *HSC 6.2 Operator's Guide* for syntax information. All drives and cartridges in that SL8500 are now unavailable to the complex.
- 2. Allow StorageTek service technicians to physically add or remove the expansion frame(s).
- 3. Enter the MODI fy LSM ONI i ne command to modify the SL8500 LSMs online to the HSC.

During the modify online process, the HSC automatically discovers the panel configuration changes. A WTOR is issued to the operator describing the change and requesting confirmation to make the changes permanent to the CDS.

• Replying "NO" aborts the configuration change. The CDS is not updated and the old configuration is preserved.

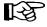

**Note:** A problem can occur if an attempt is made to access a cell that has been removed. New cells are not recognized.

- Replying "YES" causes the CDS to be updated with the new configuration and also propagates the changes to all other active hosts in the complex. The HSC updates its in-memory control blocks.
- 4. RUN A BACKUP OF THE CDS.

# Adding/Removing Expansion Modules - SL3000 Library

Adding or removing SL3000 expansion modules is a hardware-disruptive process. However, the HSC can dynamically recognize changes and continue to support other libraries without the need to recycle the HSC.

SL3000 expansion modules can be any of the following:

- Drive Expansion Module (DEM) only one allowed, and if present, must be immediately to the left of the Base Drive Module (BDM).
- Cartridge Expansion Module (CEM) from 1 to 8 modules can be added, with up to 4 on either side of the BDM (or DEM).
- Parking Expansion Module (PEM) a larger section which acts as a garage for the robots. No cells are in the PEM.
- Access Expansion Module (AEM) two bulk CAPs located at either end of the library.

The following procedure describes how to add or remove SL3000 expansion modules. The HSC remains active during this time.

#### 1. RUN A BACKUP OF THE CDS.

- 2. Enter the MODI fy LSM OFFI in ecommand to modify the SL3000 offline to all HSC hosts in the affected library. See the MODify command in the *HSC Operator's Guide* for syntax information. All drives and cartridges in the library are now unavailable to the complex.
- 3. Allow StorageTek service technicians to physically add or remove the expansion frame(s).
- 4. Enter the MODi fy LSM ONI i ne command to modify the library online to the HSC.

During the modify online process, the HSC automatically discovers the panel configuration changes. A WTOR is issued to the operator describing the change and requesting confirmation to make the changes permanent to the CDS.

• Replying "NO" aborts the configuration change. The CDS is not updated and the old configuration is preserved.

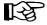

**Note:** A problem can occur if an attempt is made to access a cell that has been removed. New cells are not recognized.

• Replying "YES" causes the CDS to be updated with the new configuration and also propagates the changes to all other active hosts in the complex. The HSC updates its in-memory control blocks.

#### 5. RUN A BACKUP OF THE CDS.

# Auditing the SL8500 After Expansion

You can increase cartridge capacity in SL8500 libraries by installing Storage Expansion Modules between the Robotics Interface Module (RIM) and the Customer Interface Module (CIM). The CIM, which includes the CAP, is physically moved to accommodate new expansion modules. As a result, higher panel numbers are assigned to the three cell panels on the CIM.

Figure 55 shows an SL8500 library that includes a Storage Expansion Module.

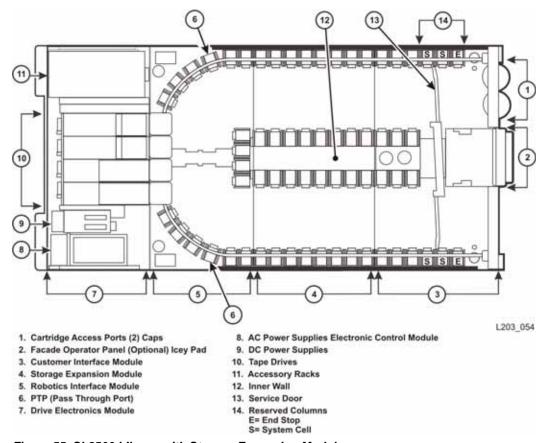

Figure 55. SL8500 Llbrary with Storage Expansion Module

When the cell panels in the CIM are assigned higher panel numbers, the addresses for all cartridges in the CIM change. You must audit these panels so the HSC updates the CDS with the new addresses of the volumes.

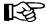

**Note:** If you have to remove any cartridges to attach the Storage Expansion Module, place them in an empty panel in the Storage Expansion Module. Then audit this panel after auditing the three highest panels in the CIM. This guarantees audit will find these cartridges in their new address.

When you audit the SL8500 after an expansion, you must perform the following steps to ensure that volume information is not lost:

- 1. Audit the three highest-numbered panels in each LSM (rail) to locate and update cartridges that have changed addresses. These three panels are located in the CIM.
  - When audit finds a cartridge in a new address, it checks the old address where it was previously recorded in the CDS to verify that it is not a duplicate volume.
  - If a cartridge has changed addresses, the HSC updates the CDS with the new address.

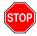

Warning: If the HSC first audits old cartridge addresses after an expansion, it will not find the cartridges and will delete them.

If the cartridges are deleted, they will be readded later when the HSC audits their new address. However, when the cartridges are readded, information about cleaning cartridge usage, number of times mounted, scratch status, and scratch pool assignments is lost.

2. Audit the entire LSM. When you audit the entire LSM *last*, you do not lose any cartridge information.

# **Running an Audit After Expansion**

The following procedure describes how to run an audit after adding one or more Storage Expansion Modules:

- 1. RUN A BACKUP OF THE CDS.
- 2. Enter MODI fy CONFIG to update the CDS.
- 3. Determine the highest panel number in the expanded SL8500.

In an SL8500 library without expansion modules, the highest panel number is 10. Each additional expansion module adds eight panels, so for an SL8500 with one expansion module, the highest panel number is 18; for two expansion panels the highest panel number is 26; and so forth.

The three highest panel numbers are in the CIM, so in an SL8500 containing one expansion module, panels 16, 17, and 18 are located in the CIM.

- 4. Audit the three panels containing the highest panel numbers in each LSM (rail) in the expanded SL8500.
- 5. Audit any panel that includes cartridges that may have been moved during installation of the Storage Expansion Module.
- 6. Audit each LSM in the expanded SL8500.
- 7. RUN A BACKUP OF THE CDS.

# Adding and Configuring SL8500s

The HSC supports multiple LSMs containing pass-thru ports (PTPs). The following procedures are discussed:

- adding new SL8500s
- merging ACSs.

#### Before You Install a New SL8500

StorageTek recommends you perform these tasks before you add SL8500s to your ACS:

- Apply all relevant maintenance to your HSC systems.
- Optionally, audit existing SL8500s to update cartridge addresses.

#### LSM Numbering - Multiple SL8500s

LSMs in an SL8500 complex are numbered top down, right to left, as viewed from the CAP end. Figure 56 demonstrates this numbering pattern.

| Left      |   | <b>←</b>  |        | <b>←</b>  |   | Right     |
|-----------|---|-----------|--------|-----------|---|-----------|
| Library 4 |   | Library 3 |        | Library 2 |   | Library 1 |
| LSM C     |   | LSM 8     |        | LSM 4     |   | LSM 0     |
| LSM D     | P | LSM 9     | P      | LSM 5     | P | LSM 1     |
| LSM E     | P | LSM A     | T<br>P | LSM 6     | P | LSM 2     |
| LSM F     |   | LSM B     |        | LSM 7     |   | LSM 3     |

Figure 56. LSM Numbering for Four Connected SL8500s

Depending on the physical layout of your site, you may be adding a new SL8500 to the left or right of an existing SL8500.

When a new SL8500 is added to the left of an existing SL8500, the new LSMs are
assigned higher numbers, and the existing LSMs are not renumbered. StorageTek
recommends adding LSMs to the left if possible to avoid renumbering existing
LSMs.

Refer to "Adding a New SL8500 to the Left" on page 592.

• When a new SL8500 is added to the right of the existing SL8500, all existing LSMs are renumbered. As a result, the home cell addresses of all existing cartridges are changed.

Refer to "Adding a New SL8500 to the Right" on page 593.

## Adding a New SL8500 to the Left

Adding a new SL8500 to the left of an existing SL8500 does not require the existing LSM to be renumbered, however, if cartridges have been placed in cells in the new SL8500, you must run the AUDIt utility on the LSMs of the new SL8500 to add these cartridges to the CDS. The LSMs in the existing SL8500 can remain online during the audit.

## **Modifying the HSC Configuration**

The following procedure describes how to update your configuration when you add an SL8500 to the left:

- 1. Add the new SL8500(s) to the library complex.
- 2. RUN A BACKUP OF THE CDS.
- 3. Start the dynamic configuration process by entering the MODI fy CONFIG command.

After dynamically updating the ACS and LSM configurations, you must update the MVS Unit Addresses for the tape drives by running the SET SLIDRIVS utility. Then, enter MODI fy CONFI G again to refresh the HSC's in-memory tables.

- 4. RUN A BACKUP OF THE CDS.
- 5. If cartridges have been placed in the new SL8500, run the AUDIt utility to audit the LSMs (rails) in the new SL8500 and add these cartridges to the CDS.
- 6. Execute the Database Decompile (LIBGEN) utility to generate LIBGEN macro statements from a modified CDS. This ensures you have the source for the current LIBGEN.

## Adding a New SL8500 to the Right

When you add a new SL8500 to the right of an existing SL8500, the existing LSMs are renumbered and cartridge addresses change. As a result, if the HSC attempts to mount a volume whose address has changed, the mount fails because the HSC cannot find the volume.

## Modifying the HSC Configuration with MODify CONFIG

The following procedure describes how to update your configuration when you add an SL8500 to the right:

- 1. Enter the Vary ACS command to vary the ACS offline to all but one host.
- 2. On the remaining host, quiesce mount activity against the ACS by varying the drives offline to MVS (MVS VARY command) in the existing SL8500. If this is not done,
  - mounts fail because cartridges cannot be found in their last known addresses.
  - until the audits update the HSC map of the empty cells in the renumbered LSMs:
    - enters of new cartridges collide with existing cartridges.
    - movements of cartridges to existing (renumbered) LSMs collide with cartridges already in the cells,
- 3. Add the new SL8500(s) to the library complex.
- 4. RUN A BACKUP OF THE CDS.
- 5. Start the dynamic hardware reconfiguration process by entering the MODI fy CONFIG command.

After dynamically updating the ACS and LSM configurations, you must update the MVS Unit Addresses for the tape drives by running the SET SLIDRIVS utility. Then, enter MODI fy CONFI G again to refresh the HSC's in-memory tables.

6. RUN A BACKUP OF THE CDS.

- 7. Run the AUDIt utility to update cartridge addresses.
  - a. Audit the renumbered LSMs in the pre-existing SL8500 first.
    - The order you audit the LSMs is critical to avoid losing cartridges. Audit each LSM (rail) in sequence from the highest-numbered LSM to the lowest-numbered LSM. The audit will find all cartridges in their (renumbered) LSM addresses.

You can audit all four LSMs (rails) in an SL8500 at the same time.

b. Audit the LSMs in the newly-added SL8500. These LSMs have the lowest LSM numbers. After the audit is complete, the drives in these LSMs can be varied online to MVS and volumes in them can be mounted on tape drives.

Figure 57 shows an SL8500 configuration before adding a new SL8500 to the right.

| SL8500 |     | SL8500 |             | SL8500 |
|--------|-----|--------|-------------|--------|
| LSM 8  |     | LSM 4  |             | LSM 0  |
| LSM 9  | P   | LSM 5  | P<br>T<br>P | LSM 1  |
| LSM 10 | 0 P | LSM 6  |             | LSM 2  |
| LSM 11 | 1   | LSM 7  |             | LSM 3  |

Figure 57. Original SL8500 Configuration

Figure 58 represents the same ACS, with a new SL8500 library added to the right. Notice that the LSMs in the new SL8500 are assigned the lowest LSM numbers. The illustration also shows the recommended audit order, from highest to lowest LSM number.

| SL8500<br>(1st Audits) |             | SL8500<br>(2nd Audits) |             | SL8500<br>(3rd Audits) |   | New SL8500<br>(Last Audits) |
|------------------------|-------------|------------------------|-------------|------------------------|---|-----------------------------|
| Now LSM 12             |             | Now LSM 8              |             | Now LSM 4              |   | New LSM 0                   |
| Now LSM 13             | P<br>T<br>P | Now LSM 9              | P<br>T<br>P | Now LSM 5              | P | New LSM 1                   |
| Now LSM 14             |             | Now LSM 10             |             | Now LSM 6              | P | New LSM 2                   |
| Now LSM 15             |             | Now LSM 11             |             | Now LSM 7              |   | New LSM 3                   |

Figure 58. Updated Configuration - New SL8500 Added to Right

8. RUN A BACKUP OF THE CDS after the audits.

- 9. Enter the Vary ACS command to vary the ACS online to all hosts.
- 10. Vary the drives online to MVS in the existing SL8500.
- 11. Execute the Database Decompile (LIBGEN) utility to generate LIBGEN macro statements from a modified CDS. This ensures you have the source for the current LIBGEN.

## Modifying the HSC Configuration using MERGEcds

The MERGEcds utility can be used to update LSM addresses quickly for all cartridges located in LSMs and/or ACSs that have changed addresses. MERGEcds requires an empty CDS, into which cartridges are merged.

The following procedure describes another method you can use to update your configuration when you add an SL8500 to the right:

- 1. Enter the Vary ACS command to vary the ACS offline to all but one host.
- On the remaining host, quiesce mount activity against the ACS by varying the drives offline to MVS (MVS VARY command) in the existing SL8500(s). If this is not done.
  - mounts fail because cartridges cannot be found in their last known addresses.
  - until the audits update the HSC map of the empty cells in the renumbered LSMs:
    - enters of new cartridges collide with existing cartridges.
    - movements of cartridges to existing (renumbered) LSMs collide with cartridges already in the cells,
- 3. Add the new SL8500(s) to the library complex.
- 4. RUN A BACKUP OF THE CDS.
- 5. Start the dynamic configuration process by entering the MODI fy CONFIG command.

After dynamically updating the ACS and LSM configurations, you must update the MVS Unit Addresses for the tape drives by running the SET SLIDRIVS utility. Then, enter MODI fy CONFI G again to refresh the HSC's in-memory tables.

- 6. Use the MERGEcds utility to remap all volume addresses to the new LSMs.
  - a. Change the HSC service level to BASE. This prevents mount/dismount activity and other robotics operations during the merge.

SRV1ev BASE

b. Run the RESTore utility to re-create the CDS that was active before the configuration change. Specify new CDS files with different names. This becomes the "from" CDS in the MERGEcds JCL example shown below.

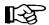

**Note:** This restore resets the DSNs in the copies of the CDS.

The following is sample RESTore utility JCL.

```
//SLSREST JOB 505135, RESTORE, CLASS=A, MSGCLASS=1, MSGLEVEL=(1,1),
//
           NOTIFY=SPRT, REGION=4096K
//*
//STEPØ
           EXEC PGM=SLUADMIN, PARM=MIXED
//STEPLIB DD DSN=NCS600.SOS6000.SLSLINK,DISP=SHR
//SLSBKUP DD DSN=backup.name,DISP=(OLD)
//SLSCNTL DD DSN=from.primary.cds,DISP=(NEW,CATLG,DELETE),
              DCB=(DSORG=PS),UNIT=,SPACE=
//SLSCTL2 DD DSN=from.secondary.cds,DISP=(NEW,CATLG,DELETE),
              DCB=(DSORG=PS),UNIT=,SPACE=
//SORTWKØ1 DD DSN=temp.sort,DISP=(NEW,DELETE,DELETE),
              UNIT=, SPACE=
//SLSPRINT DD SYSOUT=*
           DD *
//SLSIN
RESTORE APPLY(NO
//
```

c. Run the MERGEcds utility to update the volume addresses in the new CDS. MERGEcds uses the volume addresses from the old CDS.

In the MERGEcds statement, **do not specify the ALL parameter**, so that the utility reads the parameters specified in the SLSMERGE DD statement.

```
//SLSMCDS JOB 505135, MERGECDS, CLASS=A, MSGCLASS=1, MSGLEVEL=(1,1),
//
           NOTIFY=SPRT, REGION=4096K
//*
//STEPØ
           EXEC PGM=SLUADMIN.PARM=MIXED
//STEPLIB DD DSN=NCS6ØØ.SOS6ØØØ.SLSLINK.DISP=SHR
//SLSFCNTL DD DSN=from.primary.cds,DISP=SHR
//SLSFCTL2 DD DSN=from.secondary.cds,DISP=SHR
//SLSPRINT DD SYSOUT=*
//SLSIN
           DD *
 MERGECDS REALONLY
//* REALONLY is OK because we are only merging real volumes)
//SLSMERGE DD *
//* Merge Statements, see below
/*
//
```

When you add new SL8500s to the right of an existing SL8500, the order the SLSMERGE statements are processed is important. Update the volume addresses in order from highest LSM addresses to lowest LSM addresses to avoid assigning multiple sets of volumes to the same LSM.

```
MERGE FLSM(00: 0B) TLSM(00: 0F)
MERGE FLSM(00: 0A) TLSM(00: 0E)
MERGE FLSM(00: 09) TLSM(00: 0D)
MERGE FLSM(00: 08) TLSM(00: 0C)
MERGE FLSM(00: 07) TLSM(00: 0B)
MERGE FLSM(00: 06) TLSM(00: 0A)
MERGE FLSM(00: 05) TLSM(00: 09)
MERGE FLSM(00: 04) TLSM(00: 08)
MERGE FLSM(00: 03) TLSM(00: 07)
MERGE FLSM(00: 02) TLSM(00: 06)
MERGE FLSM(00: 01) TLSM(00: 05)
MERGE FLSM(00: 00) TLSM(00: 04)

These updates must occur last

These updates must occur last
```

d. Change the HSC service level back to FULL. The HSC now supports mount/dismount activity and other robotics operations.

SRV1ev FULL

# 7. RUN A BACKUP OF THE CDS after the merge.

- 8. Enter the Vary ACS command to vary the ACS online to all hosts.
- 9. Vary the drives online to MVS in the existing SL8500(s).
- 10. Execute the Database Decompile (LIBGEN) utility to generate LIBGEN macro statements from a modified CDS. This ensures you have the source for the current LIBGEN.

# Auditing the SL3000 After Expansion

You can increase cartridge capacity in SL3000 libraries by installing additional expansion modules to the left or right of the Base Drive Module (BDM).

Figure 59 shows an SL3000 library with all expansion modules.

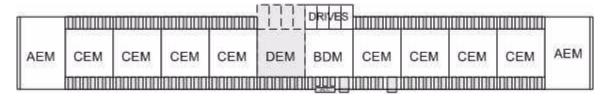

Figure 59. SL3000 Library Expansion Modules

When an expansion module is added to the SL3000, it assume the physical position of previously unallocated or place holder, panels. The panel numbers do not change.

## **Running an Audit After Expansion**

There are no special issues with the SL3000. Run the normal HSC audit.

# **Common Near Continuous Operation**

This section discusses topics that are not specific to the SL3000 and SL8500 libraries but may be valuable to reduce system downtime. These include:

- using multiple CDS copies
- automatic recognition of configuration changes
- using the MERGEcds utility
- using the SET utility instead of LIBGEN and reconfiguration
- defining a new configuration to avoid future reconfigurations
- defining planned ACSs with no stations
- defining planned drives
- changing panels
- using CDS rename/relocate/expand
- swapping a CDS.

In addition, several other timesaving benefits are described in other places in the HSC documentation set. These are:

- resolving LSM and panel type configuration mismatches. Refer to either the HSC Configuration Guide, "Configuration Mismatches," or see the HSC System Programmer's Guide, "Configuration Mismatches."
- changing drive panel types without running a MERGEcds or reconfiguration. Refer to the *HSC System Programmer's Guide*, "SET Device Numbers for Drives."
- automatic internal cold start for HSC 2.0.1 and later releases. Refer to either the HSC Configuration Guide, "Starting HSC Execution" or see the HSC System Programmer's Guide, "Starting HSC Execution."
- suppressing the "ACS Disconnected" message to allow for future hardware expansion. Refer to the OPTion Command and Control Statement in the *HSC 6.2 Operator's Guide*.

# **Using Multiple CDS Copies**

When multiple copies of the CDS are defined and enabled, the HSC automatically recovers from errors on one of these copies. In a multiple-host environment, CDS recovery is coordinated among the HSCs on all hosts.

- When there is a mismatch between information on the same block on the primary and secondary CDS copy, the HSC automatically selects the most recent copy. When the CDS is updated, the modified block is written to both the primary and secondary CDS copies.
- If a secondary CDS copy is active, and a failure occurs in accessing the current primary CDS copy, the HSC automatically makes the secondary CDS copy the primary copy. If a standby CDS copy is active, the new primary CDS copy is copied over the standby CDS copy, and the standby becomes the new secondary copy.
- If a standby CDS copy is active, and a failure occurs in accessing the secondary CDS copy, the current primary CDS copy is copied over the standby CDS copy, and the standby becomes the new secondary copy.

To utilize full automatic CDS recovery capabilities of the HSC, StorageTek recommends that all three CDS copies (primary, secondary, and standby) should be used. CDS copies must be created (by the SLICREAT program), defined to the HSC (by the CDSDEF control statement in PARMLIB), and active (by the CDs Enable/Disable command). CDS copies should be located on different DASD volumes for redundancy.

For more details about automatic CDS recovery, refer to "Control Data Set Recovery" and "CDS Recovery Capabilities" in the *HSC System Programmer's Guide*.

## **Automatic Recognition of Configuration Changes**

Some changes to the library configuration are automatically recognized by the HSC.

## Automatic Update of LSM from 4410 to 9310

When an LSM comes online, the LSM type is reported to the HSC by the LMU. If the LSM is defined in the CDS as a 4410, but it is actually a 9310 (PowderHorn), the LSM type is automatically updated in the CDS. Thus, an LSM upgrade from a 4410 to a 9310 is automatically recognized and recorded in the CDS without running the MERGEcds or Reconfiguration utilities.

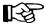

**Note:** Replacing a 9310 with a 4410 LSM does not result in an automatic update of the LSM type. (In some cases the hardware report of this change may not be accurate.)

If an LSM is defined to the HSC as a 9310, but it is actually a 4410, the HSC manages it without problems, since the panel configurations and LMU requests and responses are the same for 4410 and 9310 LSMs. However, HSC preferencing by LSM type will not work correctly in the following cases:

- if ALLOC LSMpref(*lsm-type*) is specified for scratch requests
- if MNTD SCRDISM(CURRENT|ARCHIVE) is entered for scratch dismount requests.

#### Run-time Recognition of 9740 CAP Configuration

The 9740 CAP can either be a 14-cell array, or it can hold a 10-cell removable magazine. The HSC recognizes the current CAP size when the LSM is modified online. This allows the user to change the 9740 CAP configuration without running the MERGEcds or Reconfiguration utilities or recycling the HSC.

## **Using the MERGEcds Utility**

The MERGEcds utility replaces the Reconfiguration utility and also copies volume information from specified ACSs and/or LSMs to other specified ACSs and/or LSMs. As a result, MERGEcds supports all of these activities:

- adding new ACSs and/or LSMs to a configuration or changing a configuration (currently, the Reconfiguration utility does this).
- merging two or more libraries and CDSs into a single library and CDS (without requiring an AUDIt to update the resulting CDS with volume information from the second and later libraries).
- splitting a single library and CDS into two or more libraries and CDSs, and using MERGEcds to copy the volume information from the old CDS to the new CDS for each library.
- merging two or more ACSs into a single ACS. For example, if you merge ACS 01 and 02 into a single ACS 01, and if both ACSs contain two LSMs, LSMs 020 and 021 become LSMs 012 and 013.
- splitting an ACS into two or more ACSs.
- changing the ACSid and/or LSMid of ACS(s) and/or LSM(s), and using MERGEcds to copy the affected volume information from the old CDS to the new CDS.

Refer to "MERGEcds utility" in the *HSC System Programmer's Guide* for syntax and procedural information.

## Using the SET Utility Instead of LIBGEN and Reconfiguration

Changing a configuration using the MERGEcds or Reconfiguration utilities requires a global outage. Many of the changes made by the SET utility can be performed while HSC subsystems are up that are not directly affected. Then, these subsystems can be recycled (brought down and then restarted) to pick up the changed information. Cycling the affected HSCs can be done at a convenient time, with only one HSC down at a time. This permits an HSC server to remain up, servicing requests from clients such as MVS/CSC.

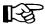

**Note:** In many instances, the SET utility can run while HSC subsystem(s) are active. However, some SET options require that the HSC(s) affected must be down, e.g., SET HOSTID.

In most cases, the LSM and/or ACS affected must remain offline until HSCs on affected hosts are recycled, e.g., when deleting or changing drive unit addresses with SET SLIDRIVS.

In most cases, all affected HSCs must be recycled to reinitialize and support the new configuration. Refer to SET Utility in the *HSC System Programmer's Guide* for restrictions on the specific SET options and processes to follow when making configuration changes.

## **Defining a New Configuration to Avoid Future Reconfigurations**

When you define a new configuration with LIBGEN, you can add some flexibility to avoid running MERGEcds or reconfigurations in the future.

• If additional hosts may be added later, define dummy host IDs now. Entries for future hosts can be defined in the SLILIBRY macro,

HOSTI D=(host0,...,host23) parameter. For example, host IDs of FREE1, FREE2, and FREE3 could be defined. Then, the SET utility HOSTID option can be used to change these "reserved" host IDs to the new ones being added to the configuration.

SET HOSTID(newhost),FORHOST(FREE1)

- When a CDS is created, it is desirable to allocate more then the minimum amount of space. The free blocks can be used later when additional drives are added.
- The FUTRACS parameter can be added to the SLILIBRY macro to define ACSs to be added at a future time.
- The FUTRLSM parameter can be added to an SLILSM macro to define additional LSMs to be added at a future time. This does not apply to the SL3000 library.

## **Defining Planned ACSs with no Stations**

The HSC allows users to define an ACS without specifying station addresses (refer to the SLIACS macro in the *HSC Configuration Guide*).

Using this feature means that a planned ACS can be placed into the LIBGEN/SLICREAT process and remain disconnected without generating message SLS1664A (''ACS AA is disconnected'') or requiring the user to enter the OPTion DISCmsg command to suppress SLS1664A.

If planned ACSs have been defined previously with dummy station addresses, these stations can be removed using the SET SLISTATN utility. In this case, the user does not specify any output stations. Refer to the SET utility, "SET LMU Station Address Numbers" in the *HSC System Programmer's Guide* for more details.

When the planned ACS becomes available, SET SLISTATN can be used to add stations for the ACS. The ACS can then be brought online without recycling the HSC.

## **Defining Planned Drives**

For MVS 5.2 and later, unit addresses can be defined for devices that do not physically exist. The HSC allows users to exclude these drives from being allocated in the following cases:

- If drives are to be added outside the library, no changes are required. However, the SMC UNITATTR MOdel(IGNORE) command can be used to make sure allocation will never be directed to the nonexistent drive.
- If the drives are to be added inside the library, they can be excluded from allocation by using the SMC UNITATTR MOdel(IGNORE) command after they are added to the SLIDRIVS LIBGEN macro or SET SLIDRIVS utility.

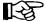

**Note:** Drive panels can contain either four, ten, or twenty drive addresses. For example, by defining ten unit addresses for panels that contain only four physical drives, users can reserve addresses for planned drives.

## **Changing Panels**

The following procedures describe methods to make changes to panels. These include changing panels types in an LSM and removing cartridges to facilitate hardware changes.

- To change panel types in an LSM:
  - 1. Use the SET utility to freeze the panel, preventing any additional cartridges from being moved to it. This prohibits new cartridge home cell locations from being allocated on the frozen panel.

```
SET FREEZE(ON), FORLSMID(aa11), FORPANEL(pp)
```

2. Use the MOVe utility or the MOVe or EJect commands to move all cartridges off the panel being changed

```
MOVe Flsm(aall) Panel(pp) TLsm(aall)
```

Because the panel has been frozen, cartridges cannot be moved to it, and it will remain empty.

3. Change the panel type, either using the SET SLIDRIVS utility to change between standard and wide drive panels or running the LIBGEN, SLICREAT, MERGEcds process to change other panel types.

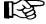

#### **Notes:**

- StorageTek CSEs will change the library hardware at the same time the panel type is being changed.
- The HSC must be recycled before the LSM and ACS containing the changed panel configuration can be brought online to the HSC.

4. After the hardware changes are complete, unfreeze the panel, if it is still frozen.

SET FREEZE(OFf), FORLSMID(aall), FORPANEL(pp)

#### **Notes:**

- If a frozen panel type is changed by the MERGEcds or Reconfiguration utilities, the new panel is not frozen. Frozen panels that did not change remain frozen after a MERGEcds or reconfiguration.
- When SET SLIDRIVS is used to change panel types, SET FREEZE(OFf) can follow the SET SLIDRIVS statement.
- To remove cartridges from rows on panel(s) to facilitate hardware (e.g., cabling) changes:
  - 1. Use the SET utility to freeze the panel, preventing any additional cartridges from being moved to it. This prohibits new cartridge home cell locations from being allocated on the frozen panel.

SET FREEZE(ON),FORLSMID(aa11),FORPANEL(pp)

2. Use the MOVe utility or the MOVe or EJect commands to move all cartridges off the panel rows being changed.

MOVe Flsm(aall) Panel(pp) TLsm(aall)

Because the panel has been frozen, cartridges cannot be moved to it, and the rows will remain empty. The StorageTek CSEs will make the hardware changes required.

3. After the hardware changes are complete, unfreeze the panel, if it is still frozen.

SET FREEZE(OFf),FORLSMID(aa11),FORPANEL(pp)

## **Using CDS Rename/Relocate/Expand**

The HSC can rename, relocate, and expand an existing CDS(s) without requiring tape activity to be suspended or the HSC to be taken down on all hosts. To use these features, users must be at HSC 5.0 or later, however, compatible down-level releases of the HSC may be initialized after the CDS has been modified as long as the CDSDEF control statements are consistent with the active CDS definitions.

For a rename or relocation operation, the CDS must be disabled (inactive) on all HSC hosts to make sure that no active HSC hosts attempt to update or read the target CDS copy during a rename or relocation activity. When using the CDS EXpand function, all CDS copies are reformatted at the same time, so all CDSs must be enabled (active) on all hosts.

#### CDs Command

The CDs operator command provides rename, relocation, and expand capabilities. Refer to "Commands, Control Statements, and Utilities" in the *HSC 6.2 Operator's Guide* for a description of the keywords used to perform these operations.

## Renaming/Relocating a CDS - Scenarios

To rename and relocate a CDS copy, only one copy of the CDS must be disabled at a time. For example,

CDS DISABLE DSN(ACS.DBASEOLD)

#### Renaming a CDS Copy

Before you enable the renamed CDS copy, assume only one CDS has been disabled using the CDs Disable command (see above), and ACS.DBASEOLD is renamed to ACS.DBASECPY. The inactive (disabled) data set is then enabled using the following command:

CDS ENABLE DSN(ACS.DBASECPY)

If the Enable command fails for the renamed CDS, CDS definitions are restored to what they were before the command was issued. Users must modify CDSDEF control statements to keep them consistent with the active CDS.

#### Renaming and Relocating a CDS Copy

To relocate a CDS copy with the CDS Enable command, the user must first create a data set containing the appropriate CDS attributes: a fixed, 4096-byte record, single extent, physical sequential file. Optionally, users may rename the CDS.

The data set can be created using JCL as shown for the SLICREAT job discussed in the *HSC Configuration Guide* or using the TSO 3.2 Data Set Utility facility.

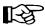

Note: TSO 3.2 may create a single extent data set even when no secondary quantity is specified.

It is not necessary to initialize the CDS copy, that is, you do not have to execute SLICREAT or copy another CDS copy to the new data set.

Assume that ACS.DBASECPY has been disabled and deleted (or uncataloged), and ACS.DBASENEW has been allocated and cataloged. The following command enables the renamed and relocated CDS:

CDS ENABLE DSN(ACS.DBASENEW) NEWLOC

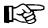

**Note:** MVS uses catalog services to resolve the volume and unit definitions, if not specified.

If a rename or relocate operation fails, CDS definitions are restored to what they were before the command was issued. Users must modify CDSDEF control statements to keep them consistent with the active CDS.

#### Relocating an Uncataloged CDS Copy

Assume that ACS.DBASECPY has been disabled and deleted (or uncataloged), and ACS.NOTCATLG has been allocated and cataloged. The following command relocates an uncataloged CDS copy:

CDS ENABLE DSN(ACS.NOTCATLG) NEWVOL(HSCØØ1), NEWUNIT(ABC)

Users must modify CDSDEF control statements to make them consistent with the CDS definitions in this command. If a rename or relocate operation fails, CDS definitions are restored to what they were before the command was issued.

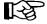

**Note:** The **NEWVOL** and **NEWUNIT** parameters are required for VM.

## **Expanding a CDS - Scenario**

Before expanding all CDSs, each CDS must be disabled one at a time and created with a larger space allocation in the JCL. Then, all CDS copies must be enabled before issuing the following command:

CDS EXPAND

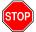

Warning: StorageTek recommends backing up all CDS copies prior to issuing the CDS EXpand command. Failures during the expand operation usually cause the CDS to be unusable. It is important to back up the CDS before invoking the CDS EXpand command to make sure that the latest copy of the CDS is available in case of a failure during the expand operation.

The number of formatted blocks in the CDS remains constant for all copies of the CDS regardless of the physical space allocated for CDS copies. The number of formatted blocks is determined by the maximum number of 4096 blocks that can be written in the smallest CDS copy.

Users must modify CDSDEF control statements to make them consistent with the CDS definitions in this command.

## Swapping a CDS

#### **Previous Releases**

Unit address information specified (or defaulted to) on the CDSDEF control statement was used during HSC initialization to locate the CDSs. The unit address information was stored in the CDS and remained in effect for the life of the HSC execution. The only way to reset the unit address information was to back up and restore the CDS using the SLUADMIN utility, but this required the HSC to be stopped and restarted.

If the CDS volume was defined as a PPRC Primary and/or participated in a swap operation using TDMF, FDRPAS, or P/DAS, the unit address information did not change and would not correctly reflect the new location of the CDS.

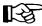

**Note:** By definition, a swap operation does not change a VOLSER since the devices are exact duplicates of each other.

While the out-of-date unit address information did not directly affect the HSC subsystem, it did affect HSC and VTCS utilities. Typical utility failure symptoms included the following:

SLS6053I QCDS ERROR (RC=0028) FOR FUNCTION OPEN VOL SLUCONDB

SLS12031 MISSING OR INVALID SLSCNTL DD STATEMENT SLUADMIN **VOLRPT** 

SLS6771E UNABLE TO ALLOCATE TO THE CDS SWSADMIN

## **HSC 6.2 and Later**

The HSC has been enhanced to dynamically correct the unit address information stored in the CDS within a few seconds after a TDMF, FDRPAS, or P/DAS swap operation takes place so that HSC and VTCS utilities always use the new CDS location.

This enhancement does not provide an unrestricted ability to move a CDS. Moving a CDS by a means other than a PPRC or swap operation requires a change to the VOLSER of the CDS. The traditional process of executing a SLUADMIN BACKup and RESTore of the CDS must be used to reset both unit address and volume serial information if the VOLSER of the CDS changes.

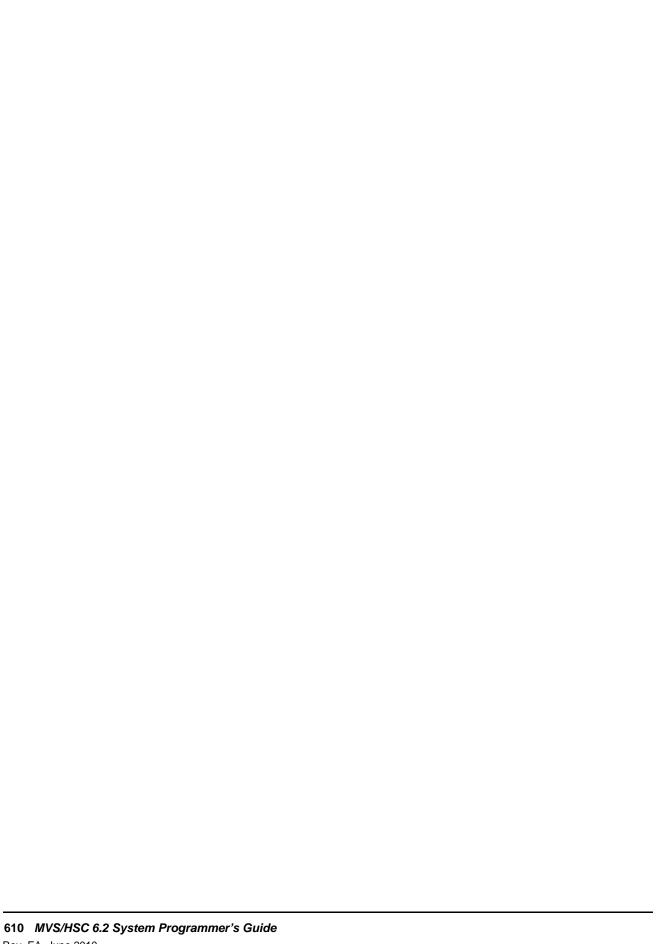

# Appendix E. Macros, Control Statements, Utilities, and Commands Syntax Reference

# **Syntax Flow Diagrams**

Syntax is illustrated using flow diagrams. These can include the following elements:

- syntax the diagram itself.
- items individual elements inside the diagram. Items can be keywords, variables, delimiters, operators, fragment references, and separators.
- groups a collection of items or other groups.

The following sections describe syntax flow diagram features and include some generic examples.

# **Specifying Commands**

Commands are composed of command names, keyword parameters, and positional parameters. Command names initiate command execution, keyword parameters are operands that contain keywords and their related values, and positional parameters are operands that are identified by their position in the command string rather than by keywords.

- Keyword parameters can be specified in any order. The HSC accepts (tolerates) multiple occurrences of a keyword. The value assigned to a keyword reflects the last occurrence of a keyword within a command.
- Positional parameters must be entered in the order shown in the syntax diagram.
- Uppercase letters indicate the minimum abbreviation for the command name, keyword, or positional parameter.

#### **Variables**

Variables are italicized.

#### **Delimiters**

If a comma (,), a semicolon (;), or other delimiter is shown with an element of the syntax diagram, it must be entered as part of the statement or command.

## **Flow Lines**

Syntax diagrams consist of horizontal and vertical lines and the text of a command, control statement, macro, or utility.

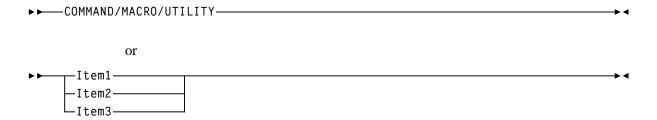

Diagrams are read left to right and top to bottom. Arrows indicate flow and direction.

- a statement begins with ▶▶
- a statement ends with ▶◄
- diagrams continuing to the next line begin with ▶
- fragments begin and end with |

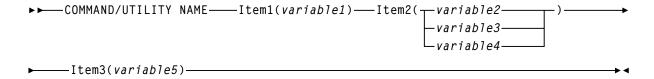

## **Single Required Choice**

Branch lines, without repeat arrows, indicate that a **single** choice must be made. If one of the items from which a choice is being made is on the base line of the diagram, a single choice is required.

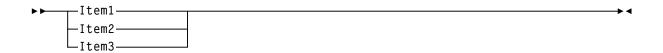

## **Single Optional Choice**

If the first item is on the line below the base line, a single choice of items in the stack is optional.

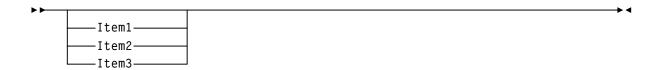

#### **Defaults**

Default values and parameters appear above the syntax diagram line. In the following example, if a value is not specified with the command, Default Value is used by the HSC.

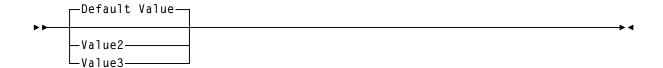

Some keyword parameters provide a choice of values in a stack. When the stack contains a default value, the keyword and the value choices are placed below the baseline to indicate that they are optional, and the default value appears above the keyword line. In the following example, if the keyword is not specified with the command, Keyword(Default Value) is used by the HSC.

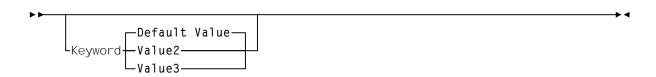

## Repeat Symbol

A repeat symbol indicates that more than one choice can be made or that a single choice can be made more than once. The repeat symbol shown in this example indicates that a comma is required as the repeat separator.

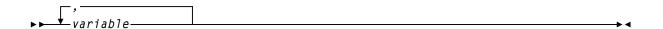

# **Syntax Continuation (Fragments)**

Fragment references direct you to parts (fragments) of the syntax that contain more detail than can be shown in the main syntax diagram.

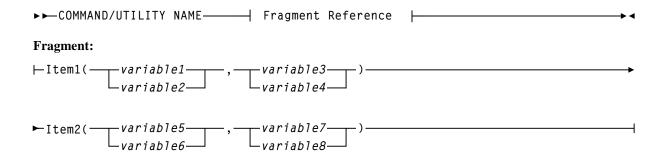

# **Library Identification**

Each ACS, LSM, and CAP is assigned a unique identification number during LIBGEN. Use this number in HSC commands and utilities when identifying a specific ACSid, LSMid, or CAPid.

• ACSid (acs-id) is a hexadecimal value from 00 through FF that identifies the LMU.

An *acs-id* is the result of defining the SLIALIST macro during a LIBGEN. See "LIBGEN Macros" in the *HSC Configuration Guide* for information about the SLIALIST macro. The first ACS listed in this macro acquires a hexadecimal identifier of 00, the second ACS listed acquires a hexadecimal identifier of 01, and so forth until all ACSs are identified.

• An LSM number (*ll*) is a hexadecimal value from 00 through 17. It differentiates an LSM from every other LSM connected to the same LMU.

An LSM number is the result of defining the SLIACS macro LSM, LSM2, LSM3, and LSM4 parameters. See the *HSC Configuration Guide* for information about the SLIACS macro. The first LSM listed for an ACS acquires a hexadecimal number of 00, the second LSM listed for an ACS acquires a hexadecimal number of 01, and so forth.

- An LSMid (*lsm-id*) is made up of the ACSid and the LSM number separated by a colon (:). It differentiates an LSM from every other LSM in a library.
- A CAP number is a hexadecimal value from 00 to 02 for all existing libraries, except
  for SL3000 libraries. The CAP number for an SL3000 is a hexadecimal value from
  00 to 0B. The CAP number identifies a specific CAP in an LSM that has more than
  one CAP.
- A CAPid (*cap-id*) is a hexadecimal value made up of the LSMid and the CAP number separated by a colon. Refer to "How to Specify a CAPid" on page 616 for more information.

Some HSC commands and utilities require, or optionally allow, the user to specify a host identifier or a VOLSER.

- The *host-id* for a given host is the identifier specified in the HOSTID parameter of the SLILIBRY macro in the LIBGEN. The HOSTID parameter is the SMF system identifier for **both** JES2 and JES3. Valid characters for a HOSTID are A-Z, 0-9, #, \$, and @.
- A VOLSER (*volser*) identifies a volume serial number consisting of one to six characters. Valid characters are A-Z, 0-9, # (crosshatch), \$, ¥ (yen character), and optional trailing blanks. Leading blanks are not allowed.

## How to Specify a CAPid

A CAPid specifies a particular CAP in the library. Each CAP is identified by the LSMid of the LSM that the CAP is attached to and a CAP number to distinguish it from other CAPs in that LSM.

CAP configurations differ based on the LSM type. The following configurations are possible:

## LSM (Model 4410) and PowderHorn LSM (Model 9310)

This LSM is configured with either the standard 21-cell CAP or an enhanced CAP. An enhanced CAP contains two 40-cell magazine-style CAPs and a one-cell priority CAP (PCAP). The 40-cell CAPs function independently.

#### WolfCreek LSM (Models 9360-050, 9360-075, and 9360-100)

This LSM is configured with a WolfCreek CAP which contains a 20-cell magazine-style CAP and a PCAP. An optional 30-cell, magazine-style CAP, called a WolfCreek optional CAP, may be added to the WolfCreek CAP.

#### TimberWolf LSM (Model 9740)

This LSM is configured with either a 14-cell permanent rack or a 10-cell removable magazine.

## **StreamLine Library (Model SL3000)**

The library is configured with 2, 13-cell removable magazines in each CAP. This library can contain up to 12 CAPs (00-0B).

## StreamLine Library (Model 8500)

This library is configured with 3, 13-cell removable magazines. An optional 39-cell CAP can be added.

#### **CAPid Formats**

There are two formats that can be used to specify a CAPid:

- AA:LL, where AA is the ACSid and LL is the LSM number. This format is referred to as the lsm-id.
- AA:LL:CC, where AA:LL is the LSMid and CC is the CAP number. This format is referred to as the cap-id.

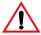

#### **Caution:**

Do not use a colon as the MVS command delimiter because the system will process the colon in the new CAPid format as the end of the command. All information following the colon in an HSC command will not be processed.

The appropriate format to use is determined by the CAP hardware and the command being specified.

- The AA:LL format can be specified in the following situations:
  - to specify a standard CAP
  - to allow the HSC to select a CAP based on CAP preference.
- The AA:LL:CC format can be specified for any CAP hardware in any command that accepts a CAPid. This is the preferred format. Valid CAP numbers are:

**00** indicates one of the following:

- a 21-cell 4410 or 9310 standard CAP
- the right-hand 40-cell 4410 or 9310 enhanced CAP
- the 20-cell 9360 WolfCreek CAP
- a 14-cell or 10-cell removable magazine 9740 TimberWolf CAP
- an unused SL3000 AEM CAP
- the left-hand 39-cell SL8500 library CAP.

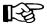

**Note:** The LSM portion of the SL8500 CAP must be the LSM number of the LSM on track 1 of the structure.

**01** indicates one of the following:

- the left-hand 40-cell 4410 or 9310 enhanced CAP.
- the 30-cell 9360 WolfCreek optional CAP.
- an optional SL3000 CEM CAP consisting of 2, 13-cell removable magazines.
- the right-hand optional 39-cell SL8500 library CAP.

**02** indicates one of the following:

- PCAP in either a 4410 or 9310 enhanced CAP or a 9360 WolfCreek CAP.
- an optional SL3000 CEM CAP consisting of 2, 13-cell removable magazines.

## **03, 04, 05** indicates the following:

• optional SL3000 CEM/DEM CAPs each consisting of 2, 13-cell removable magazines.

#### **06** indicates the following:

• the only required SL3000 BDM CAP consisting of 2, 13-cell removable magazines.

## 07, 08, 09, 0A indicates the following:

• an optional SL3000 CEM CAPs each consisting of 2, 13-cell removable magazines.

## **0B** indicates the following:

• an optional SL3000 AEM CAP.

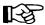

#### **Notes:**

- If SL3000 library CAPs are not present, the HSC reports them as "not installed" This keeps CAP addresses from changing as new CAPs are added.
- Refer to the individual command explanations for additional information on specifying CAPids.
- SL3000 and SL8500 libraries do not contain a PCAP.

# **Ranges And Lists**

HSC commands and utilities often allow the user to specify ranges and lists of elements.

- 1. An inclusive range is indicated by a pair of elements of the same length and data type, joined by a dash. The first element **must** be strictly less than the second element.
  - A hexadecimal range consists of a pair of hexadecimal numbers (for example, 0A2-0AD, or 000-0FC).
  - A decimal range consists of a pair of decimal numbers (for example, 1-9, or 010-094). Leading zeros are not required.
  - A numeric VOLSER range (*vol-range*) consists of a pair of VOLSER elements containing a decimal numeric portion of 1 to 6 digits (for example, ABC<u>012</u>-ABC<u>025</u>, or X<u>123</u>CB-X<u>277</u>CB). The decimal portion is referred to as an incremental range. The following additional restrictions apply:
    - The character positions of the incremental portion of both range elements must match.
    - The non-incremental characters of the first element must be identical to those of the second element.
    - You cannot increment two portions of a range element. If 111AAA is the first element, you cannot specify 112AAB for the second element.
    - If a VOLSER range contains more than one decimal portion, any portion is valid as the incremental range. For example:

 $A\underline{00}B\underline{00}$  the largest range that can be specified is A00B00

through A99B99.

**A0B0CC** the largest range that can be specified is A0B0CC

through A9B9CC.

**000XXX** the largest range that can be specified is 000XXX

through 999XXX.

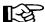

**Note:** A VOLSER range for most operator commands is limited to 100 entries. If a larger range is entered, only the first 100 VOLSERs in the range are acted on. If HSC utilities are used, the entire range is processed.

- An alphabetic VOLSER range (*vol-range*) consists of a pair of VOLSER elements containing an incremental portion of 1 to 6 characters (for example, 000<u>AAA</u>-000<u>ZZZ</u>, or 9<u>AAA</u>55-9<u>ZZZ</u>55). This portion is referred to as an incremental range. The following additional restrictions apply:
  - The character positions of the incremental portion of both range elements must match.
  - The non-incremental characters of the first element must be identical to those of the second element.

- You cannot increment two portions of a range element. If 11<u>1</u>AA<u>A</u> is the first element, you cannot specify 11<u>2</u>AA<u>B</u> for the second element.
- The alphabetic portion of the VOLSER range is defined as being from character A to Z. To increment multi-character sequences, each character increments to Z. For instance, ACZ is part of the AAA-AMM range. Examples are:

| A <u>00</u> A0-A <u>99</u> A0    | increments VOLSERs A00A0 through A09A0, then A10A0 through A99A0.     |
|----------------------------------|-----------------------------------------------------------------------|
| 9 <u>AA</u> 9A-9 <u>ZZ</u> 9A    | increments VOLSERs 9AA9A through 9AZ9A, then 9BA9A through 9ZZ9A.     |
| 111 <u>AAA</u> -111 <u>ZZZ</u>   | increments VOLSERs 111AAA through 111AAZ, then 111ABA through 111ZZZ. |
| 999 <u>AM</u> 8- 999 <u>CM</u> 8 | increments VOLSERs 999AM8 through 999AZ8, then 999BA8 through 999CM8  |
| A3 <u>BZZ</u> 9- A3 <u>CDE</u> 9 | increments VOLSERs A3BZZ9 through A3CAA9, then A3CAB9 through A3CDE9  |
| AAAAAA-<br>AAACCC                | increments VOLSERs AAAAAA through AAAAAZ, then AAAABA through AAACCC  |
| CCCNNN-<br>DDDNNN                | increments VOLSERs CCCNNN through CCCNNZ, then CCCNOA through DDDNNN* |

<sup>\*</sup> Caution: This is a very large range.

The number of volumes in an alphabetic VOLSER range depends on the number of elements in the incrementing portion of the VOLSER range. For an A to Z range in each character position, the number of volumes can be calculated by 26 to the power of the number of positions that are being incremented.

| A-Z           | $26^{1}$        | 26          |
|---------------|-----------------|-------------|
| AA-ZZ         | $26^{2}$        | 676         |
| AAA-ZZZ       | $26^{3}$        | 17,576      |
| AAAA-ZZZZ     | $26^{4}$        | 456,976     |
| AAAAA-ZZZZZZ  | 26 <sup>5</sup> | 11,881,376  |
| AAAAAA-ZZZZZZ | 26 <sup>6</sup> | 308,915,776 |

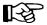

**Note:** For most operator commands, a VOLSER range is limited to 100 entries. If a large range is entered, only the first 100 VOLSERs are acted upon. If HSC utilities are used, the entire range is processed.

- 2. A list consists of one or more elements. If more than one element is specified, the elements **must** be separated by a comma or a blank, and the entire list enclosed in parentheses.
  - For some HSC operator commands, an element may consist of a single item or a range. Refer to the individual command explanations for valid list entries.
  - In general, HSC utilities **do not allow** ranges to be specified in a list. The exception to this is a VOLSER list (*vol-list*) which does allow ranges to be specified. For VOLATTR control statements, you can use wildcard characters (%, ?, or \*) to identify a list of VOLSERs.

# **Control Statement Syntax Conventions**

The control statement for each utility program consists of a command (indicating the utility function) followed by parameters, as applicable, in 80-character card-image records. The standard syntax conventions for control statements are as follows:

- The only valid control statement information area is from column 1 to column 72. Columns 73-80 are ignored.
- Parameters are separated by one or more blanks or a comma.
- A value is associated with a parameter by an equal sign (=) or by enclosing the value in parentheses, and concatenating it immediately after the parameter.
- Case (upper or lower) is ignored in actual control statements.
- Control statements may be interspersed with comments designated by an asterisk (\*) in column one.

For definition data sets (VOLATTRs, UNITATTRs and TAPEREQs) comments **must** be in the new format (/\*...\*/). Asterisk (\*) comments are not allowed. A /\*...\*/ comment in the first line is **not** required for definition data sets.

- A control statement is terminated if the statement is not continued. Comments cannot be nested, and mixing the two comment styles (\* and /\*) is not allowed.
- The 80-character card-image records use conventional continuation rules.
  - A space and a dash (–) following a parameter or parameter value indicates that a blank is to be inserted between the last nonblank character of this line and the first nonblank character of the next nonblank record.
  - A plus sign (+) specifies that the continued control information is to be concatenated directly after the character preceding the plus sign. The continued data starts at column two of the next nonblank record.

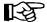

**Note:** You can use a continuation only after a new keyword or after the natural end of a value. Some examples follow.

The following examples illustrate continuations used correctly:

```
SCRPOOL NAME=STD36,RANGE+
(AAAØØØ-AAA999,ZZZØØØ-ZZZ999)

SCRPOOL NAME=STD36,RANGE(AAAØØØ-AAA999,-ZZZØØØ-ZZZ999)
```

The following example illustrates a continuation used *incorrectly*:

```
SCRPOOL NAME=STD36, RANGE(AAAØØØ-AAA999,ZZZ+
```

- The maximum length of a control statement is 32,767 characters.
- The maximum length of a command (used as a command or in PARMLIB) is 126 characters.

# MEDia, RECtech, and MODel Parameters

Table 39 describes the HSC commands and control statements that accept MEDia, MODel, and RECtech parameters.

Table 39. MEDia, RECtech, and MODel Cross-reference

| Name                | Туре                   | Related<br>Parameters                 | MEDia | RECtech | MODel | Description                                                                                                    |
|---------------------|------------------------|---------------------------------------|-------|---------|-------|----------------------------------------------------------------------------------------------------|
| Display Drive       | Command                | DETail                                | Yes   | Yes     | Yes   | Displays the transports that are capable of the specified MEDia, RECtech, or MODel.  When DETail is supplied, the MEDia and MODel are displayed for all transports.                                                                                                    |
| Display<br>SCRatch  | Command                | acs-id, lsm-id,<br>SUBpool,<br>DETail | Yes   | Yes     | No    | Displays scratch counts that match the MEDia and/or RECtech. The scope of the display may be limited to MEDia and/or RECtech scratch counts within a subpool, ACS, or LSM.  When DETail is supplied, all MEDia and RECtech information is displayed along with scratch counts.                 |
| Display<br>THReshld | Command                | acs-id, lsm-id,<br>SUBpool,<br>DETail | Yes   | Yes*    | No    | Displays all scratch thresholds that match the MEDia and/or RECtech. The scope of the display may be limited to MEDia and/or RECtech scratch thresholds within a subpool, ACS, or LSM.  When DETail is supplied, all MEDia and RECtech information is displayed along with scratch thresholds. |
| Display<br>Volume   | Command                | DETail                                | No    | No      | No    | Information on MEDia and RECtech is provided when the DETail parameter is supplied.                                                                                                    |
| EJect, EJECt        | Command<br>and Utility | SUBpool,<br>SCRTCH                    | Yes   | Yes     | No    | Ejects scratches that match<br>the MEDia and/or RECtech.<br>If a subpool is supplied,<br>those cartridges that match<br>MEDia and/or RECtech<br>within the subpool are<br>ejected.                                                                                                    |

Table 39. MEDia, RECtech, and MODel Cross-reference (Continued)

| Name    | Туре              | Related<br>Parameters         | MEDia | RECtech | MODel | Description                                                                                                    |
|---------|-------------------|-------------------------------|-------|---------|-------|----------------------------------------------------------------------------------------------------|
| Mount   | Command           | SUBpool,<br>SCRTCH,<br>PRIVAT | Yes   | No      | No    | Mounts scratches that match<br>the MEDia. If a SUBpool is<br>supplied, a cartridge that<br>matches MEDia within the<br>subpool is mounted.                                                                                                    |
| VOLATTR | Control Statement | N/A                           | Yes   | Yes     | No    | The MEDia of a given volume must be defined here and the desired RECtech to be used on this volume may also be expressed. Lists are used to define a pool of volumes from which to select.  If VOLATTR is improperly defined, scratch counts may be incorrect or volume-to-transport incompatibilities may exist. These issues may result in various operator interactions and unexpected results. |
| WARN    | Command           | acs-id, lsm-id,<br>SUBpool    | Yes   | Yes*    | No    | A scratch threshold warning value may be set or displayed for a given MEDia and RECtech. The scope of the change may optionally be limited to MEDia and RECtech scratch thresholds within a SUBpool, ACS, or LSM.                                                                                                    |

<sup>\*</sup> Notes: Yes = Parameter exists. No = Parameter does not exist. \* = Parameter can be a list.

## **LIBGEN Macros**

The LIBGEN macros are shown below in alphabetical order. Refer to "Creating the Library Configuration File (LIBGEN)" in the *HSC Configuration Guide* for complete explanations of macro syntax and parameters, and the order in which they must be specified.

## **SLIACS** macro

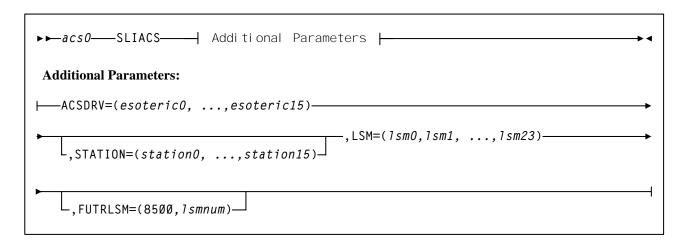

#### SLIALIST macro

```
▶►acs1ist—SLIALIST—acs0, acs1,....acs255—
```

#### SLIDLIST macro

```
►► drve1st0 — SLIDLIST — HOSTDRV= (drives0,...,drives15) — → ◀
```

## **SLIDRIVS** macros

```
►► drives0 SLIDRIVS ADDRESS=(addr0,addr1...)
```

## **SLIENDGN** macro

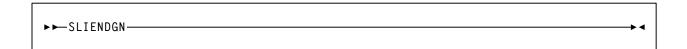

## **SLILIBRY** macro

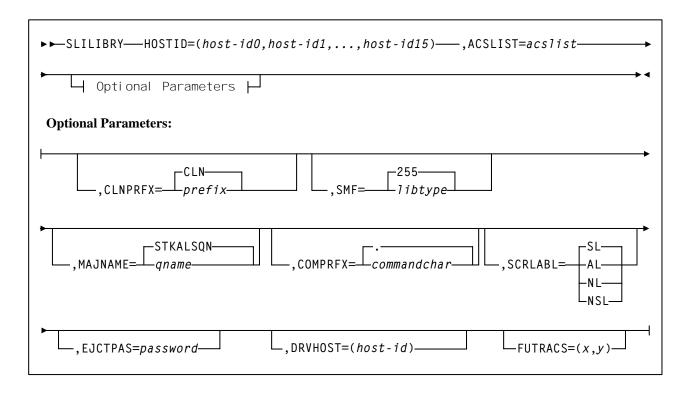

## **SLILSM** macro

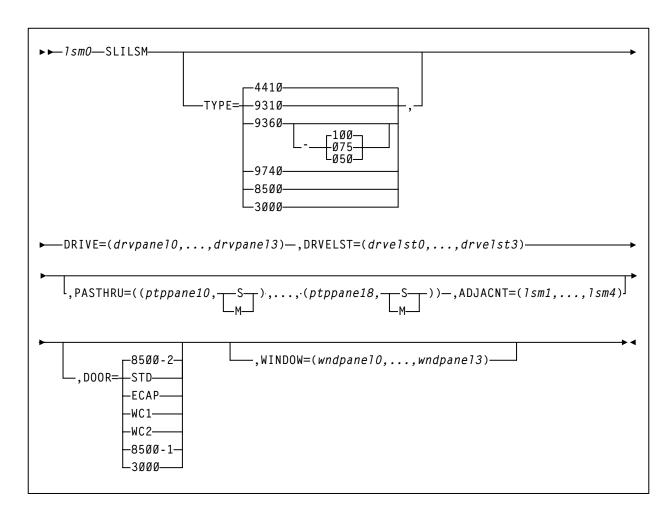

## **SLIRCVRY** macro

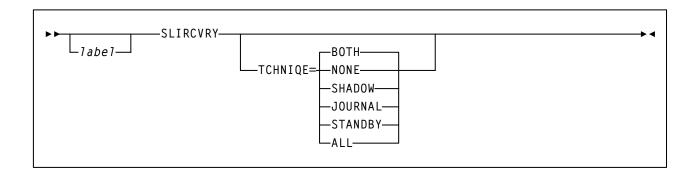

# **SLISTATN** macro

▶► stationO—SLISTATN ADDRESS=(addr0,...,addr15)——————

## **HSC Control Statements**

Refer to Chapter 3, "HSC Control Statements and HSC Start Procedure" on page 79 for more information on control statement syntax and parameters.

# Control Data Set Definition (CDSDEF) control statement

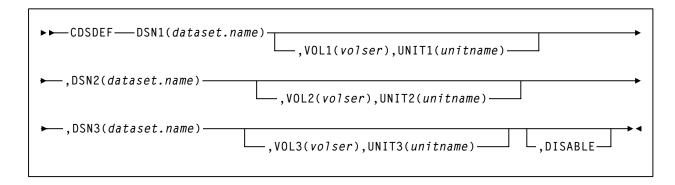

#### **EXECParm control statement**

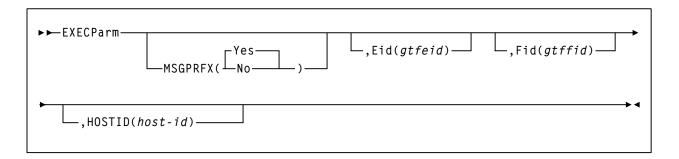

## Journal Definition (JRNDEF) control statement

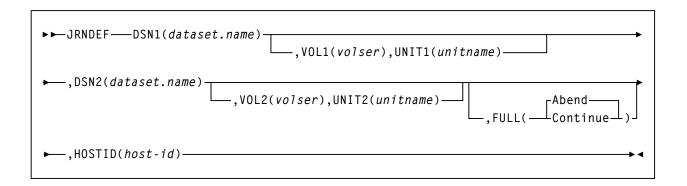

## **LMUPATH** control statement

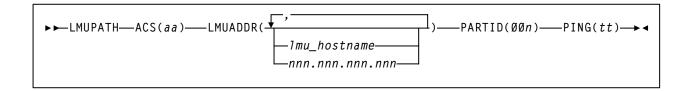

## LMU Path Definition (LMUPDEF) command and control statement

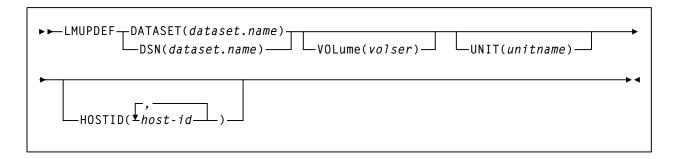

## **OPTion control statement**

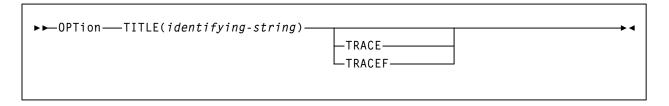

## **Reconfiguration Definition (RECDEF) control statement**

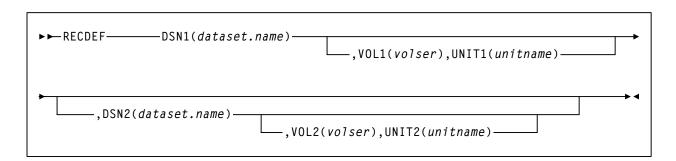

## Scratch Subpool (SCRPOol) control statement

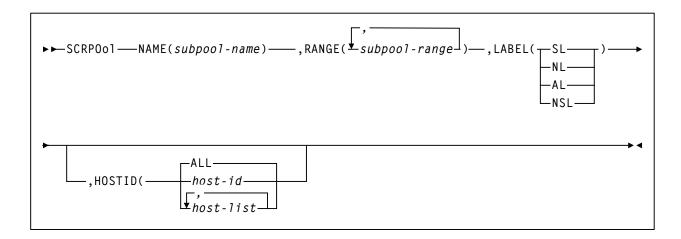

# Scratch Subpool Definition (SCRPDEF) command and control statement

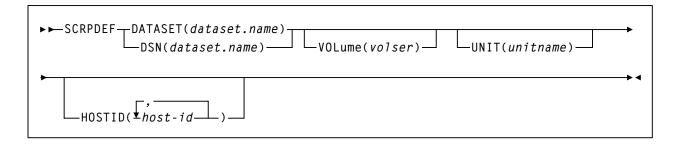

# User Exit (UEXIT) command and control statement

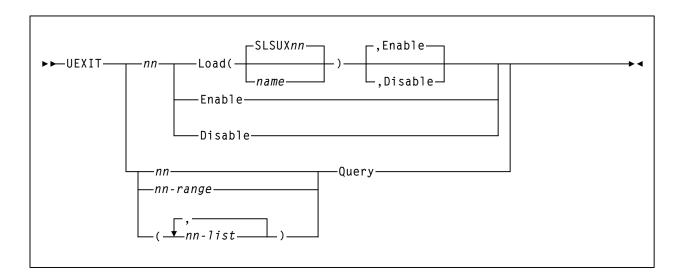

# **Volume Attribute (VOLATTR) control statement**

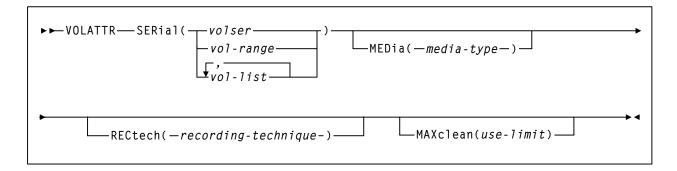

# Volume Attribute Definition (VOLDEF) command and control statement

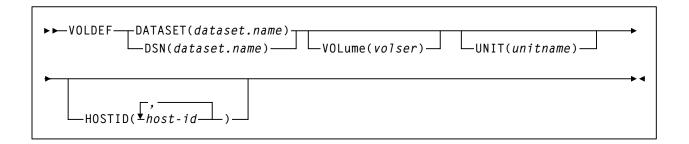

## **Utilities**

Refer to Chapter 4, "Utility Functions" on page 143 for more information on utility syntax and parameters.

# **ACTIvities Report utility**

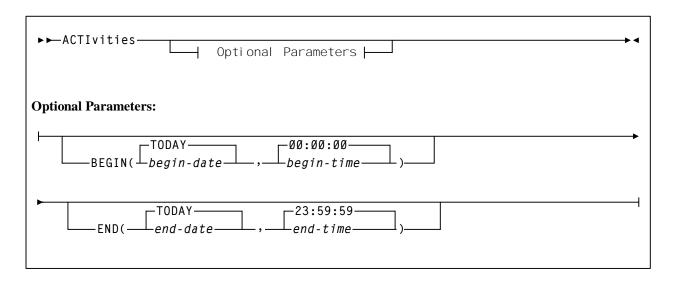

# **AUDIt utility**

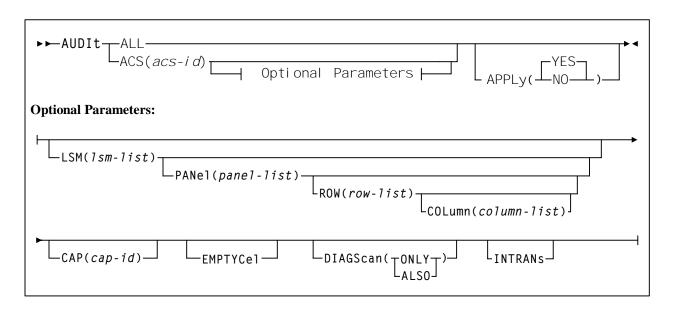

# **BACKup utility**

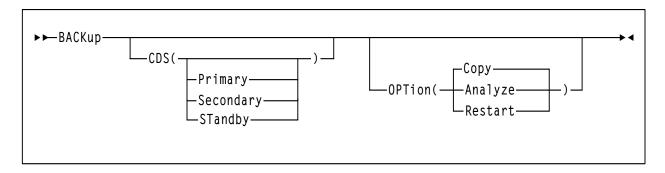

# **Database Decompile (LIBGEN) utility**

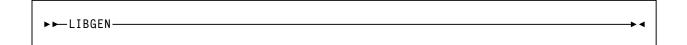

## **Directory Rebuild (DIRBLD) utility**

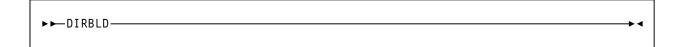

# **EJECt Cartridge utility**

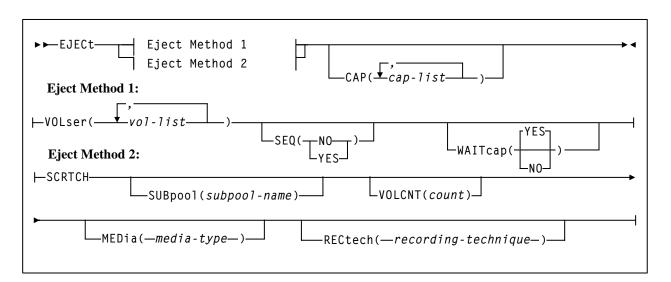

# **INITialize Cartridge utility**

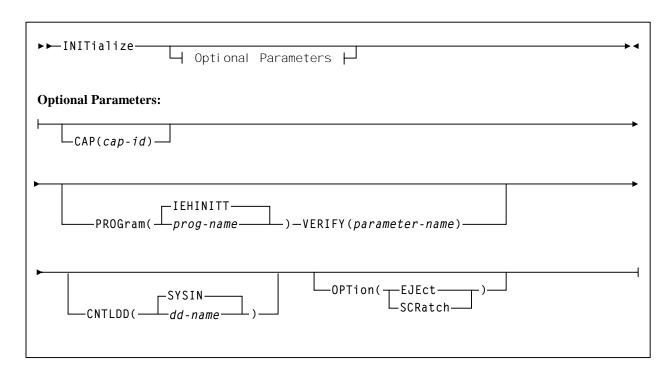

# **Journal OFFLoad utility**

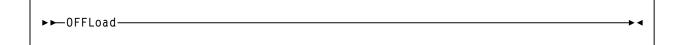

# **MERGEcds** utility

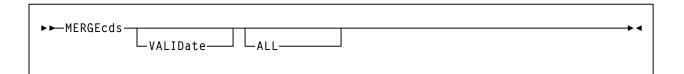

# **MOVe** utility

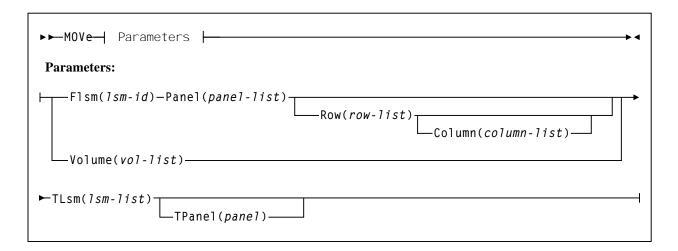

# **Reconfiguration utility**

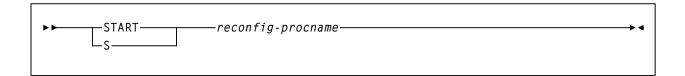

# **REPLace utility**

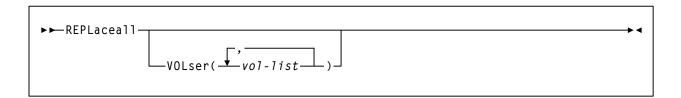

# **RESTore utility**

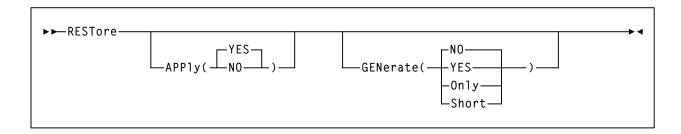

# **SCRAtch utility**

```
►►SCRAtch—VOLser( vol-list )
```

# **Scratch Conversion utility**

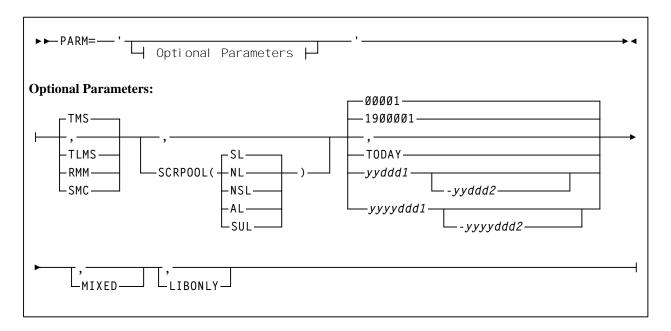

# Scratch Redistribution (SCREdist) utility

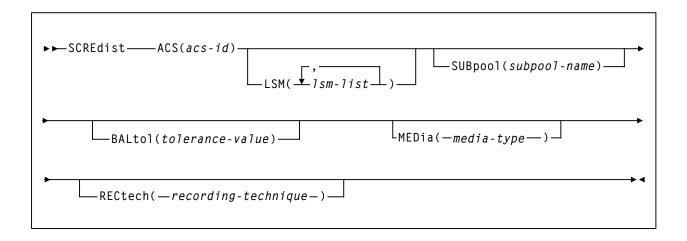

# **SET** utility

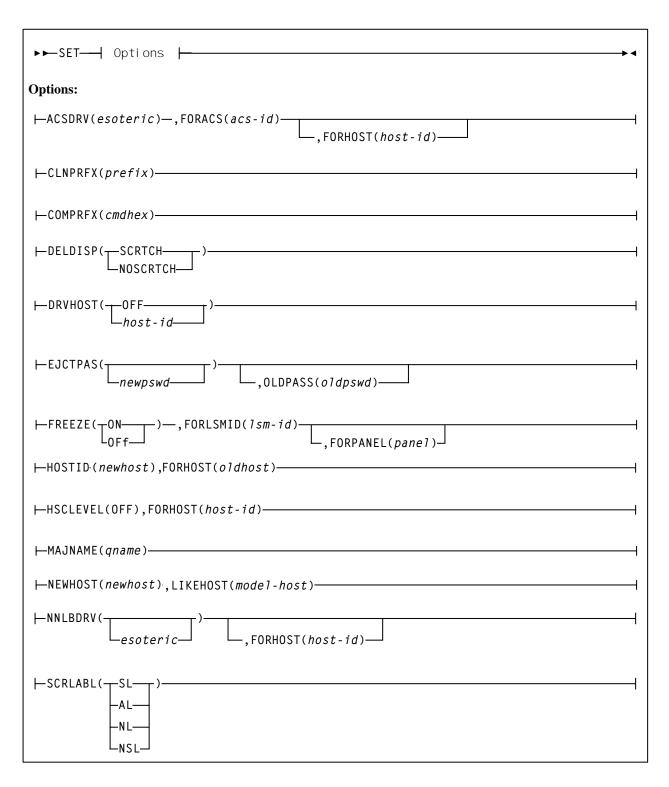

## **SET Utility (continued)**

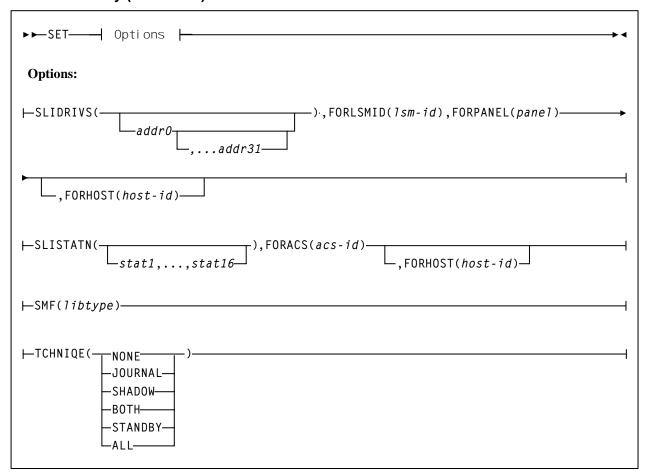

## **UNSCratch utility**

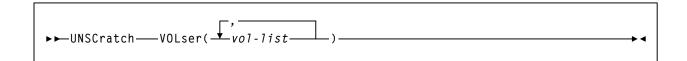

# **Unselect utility**

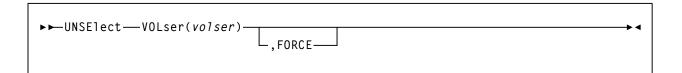

# Volume Report (VOLRpt) utility

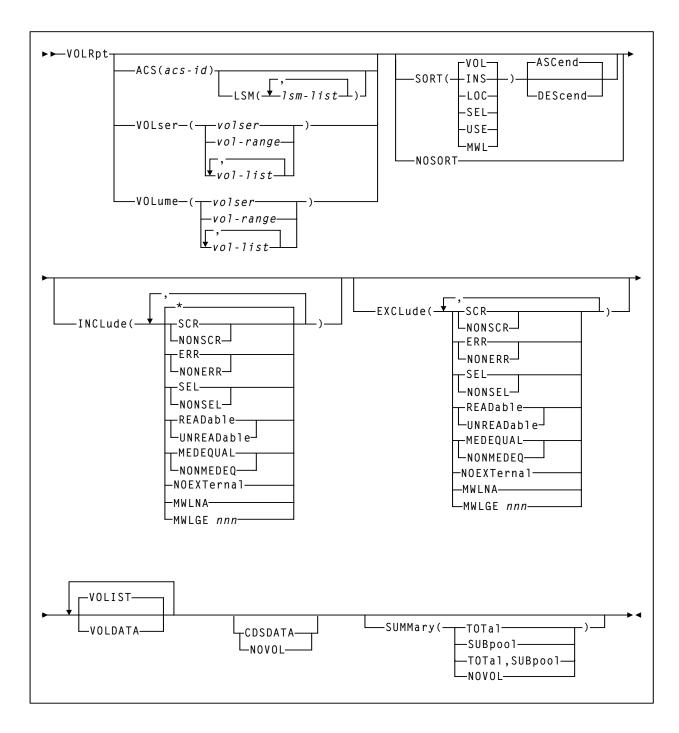

# **Operator Commands**

Refer to "Operator commands" in the *HSC Operator's Guide* for complete explanations of command syntax and parameters.

# Allocation (ALLOC) command and control statement

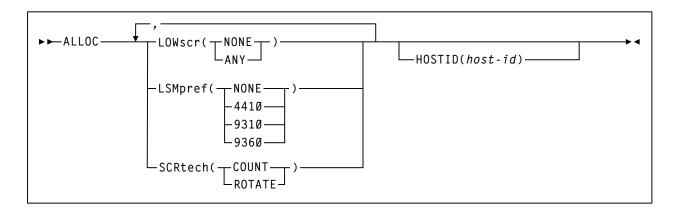

# **CAP Preference (CAPPref) command and control statement**

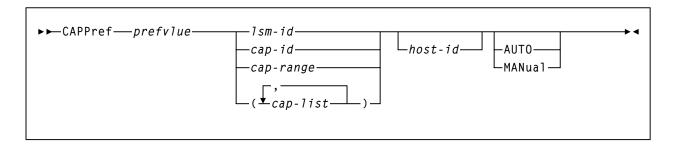

#### CDs Enable/Disable command

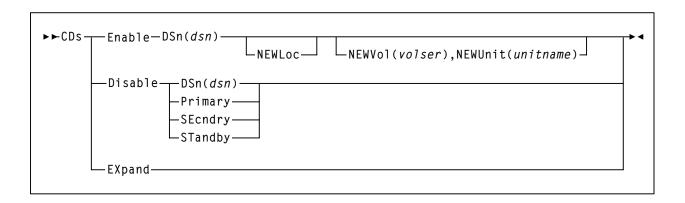

#### **CLean command**

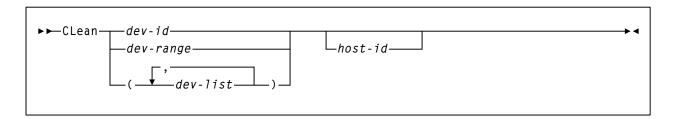

## Communications Path (COMMPath) command and control statement

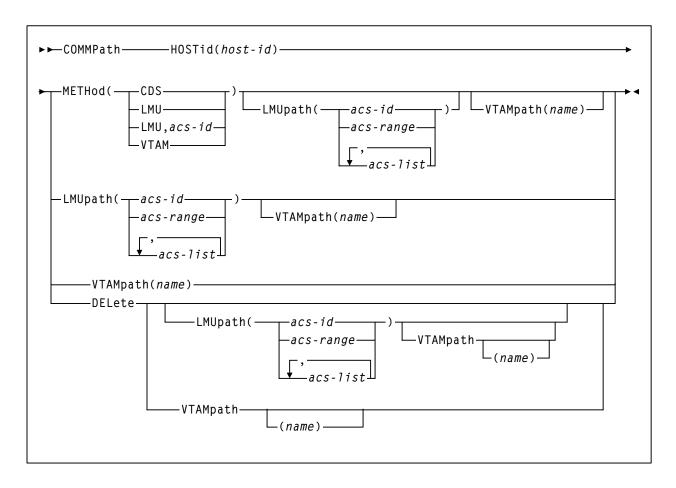

## **DISMount command**

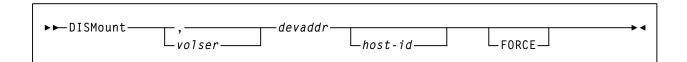

# **Display command**

# **Display Acs**

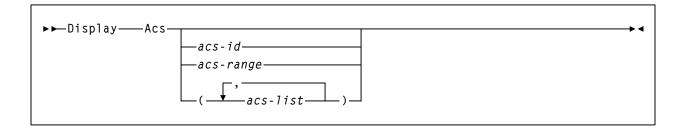

# **Display ALI**

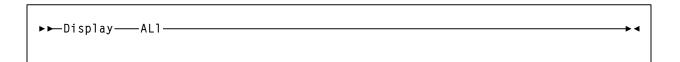

## **Display ALLOC**

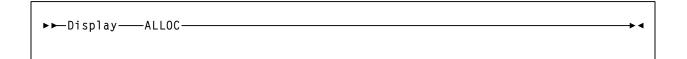

## **Display Cap**

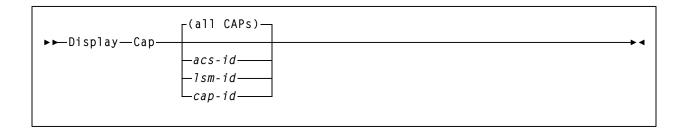

## **Display CDS**

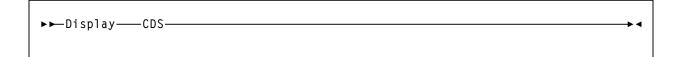

## **Display Cmd**

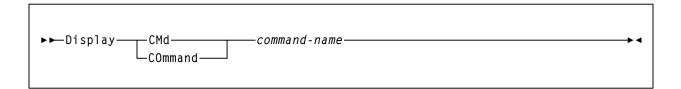

## **Display COMMPath**

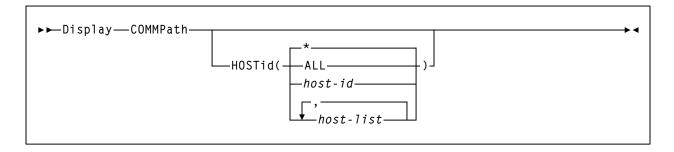

## **Display DRives**

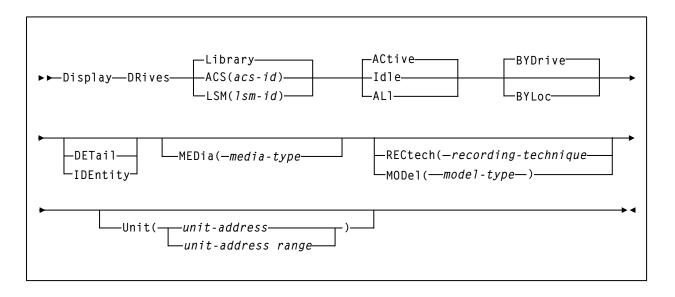

## **Display Exceptions**

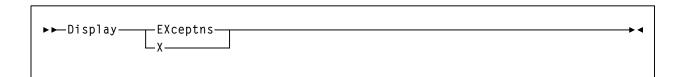

## **Display LKEYDEF**

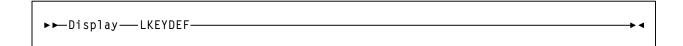

#### **Display LMUPDEF**

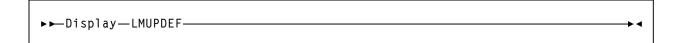

#### **Display LSM**

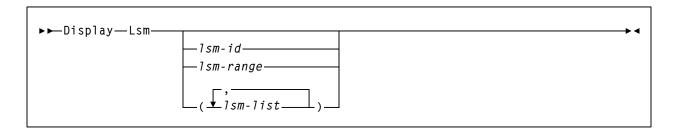

#### **Display Message**

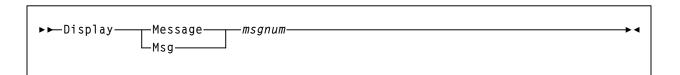

# **Display MNTD**

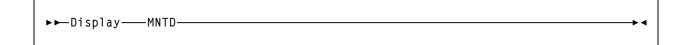

## **Display MONitor**

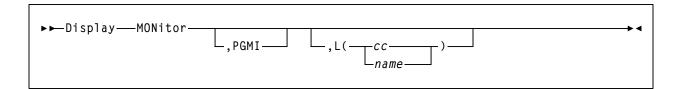

## **Display OPTion**

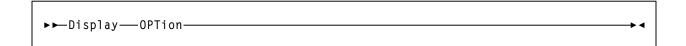

## **Display Requests**

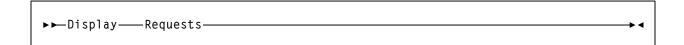

# **Display SCRatch**

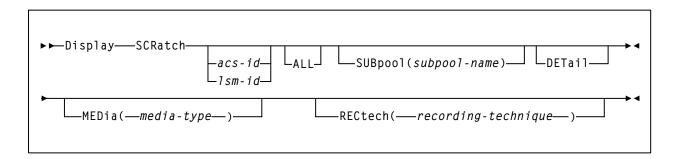

## **Display SCRPDEF**

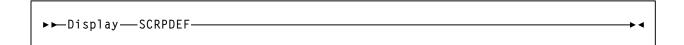

## **Display SRVIev**

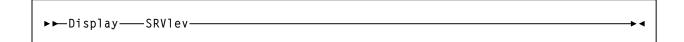

## **Display Status**

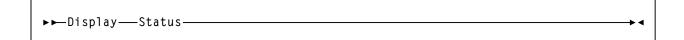

## **Display THReshld**

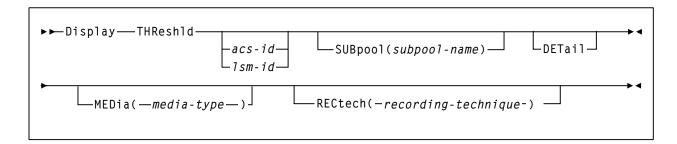

## **Display TREQDEF**

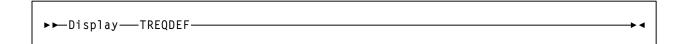

#### **Display UNITDEF**

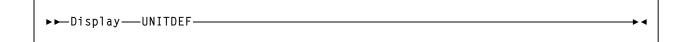

## **Display VOLDEF**

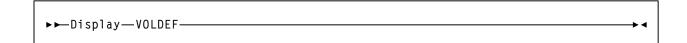

## **Display Volume**

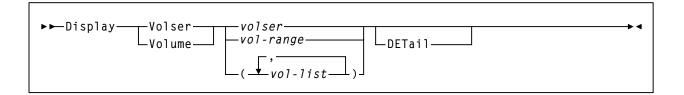

## **DRAin CAP command**

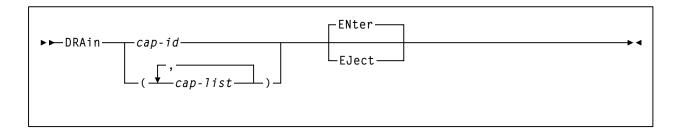

#### **EJect command**

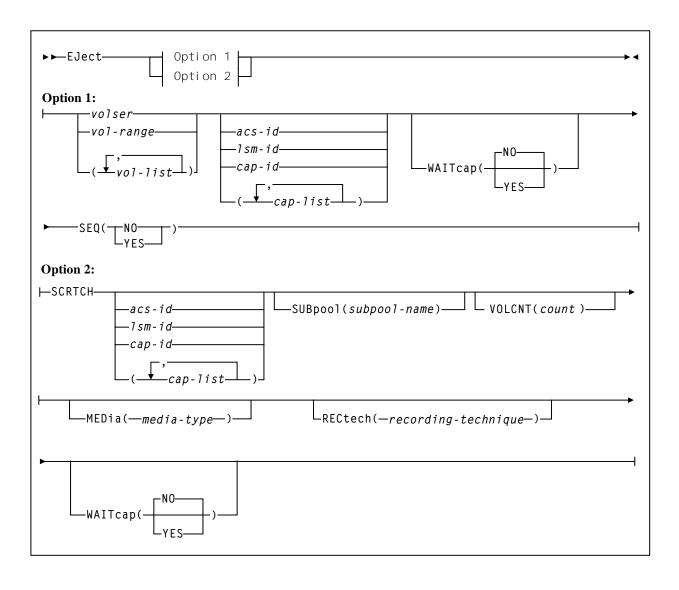

### **ENter command**

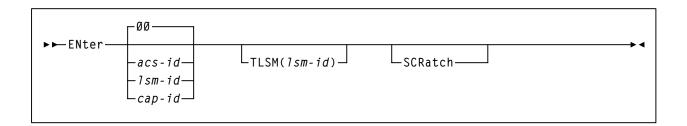

#### **Journal command**

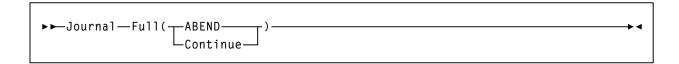

# **MODify command**

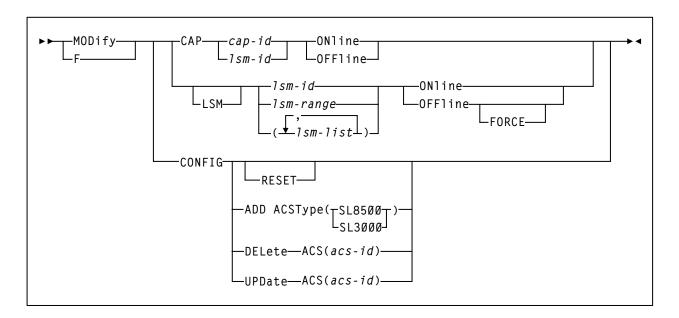

## **MONITOR** command

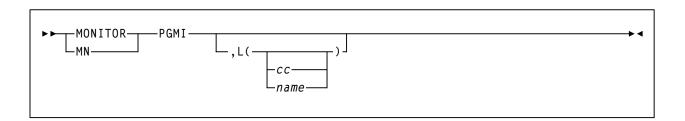

#### **Mount command**

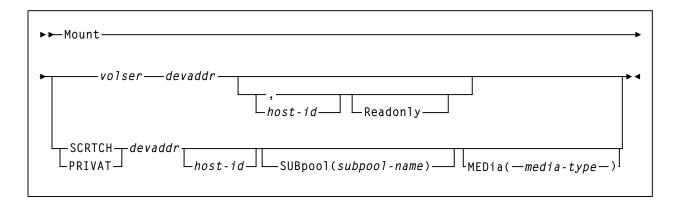

# Mount/Dismount Options (MNTD) command and control statement

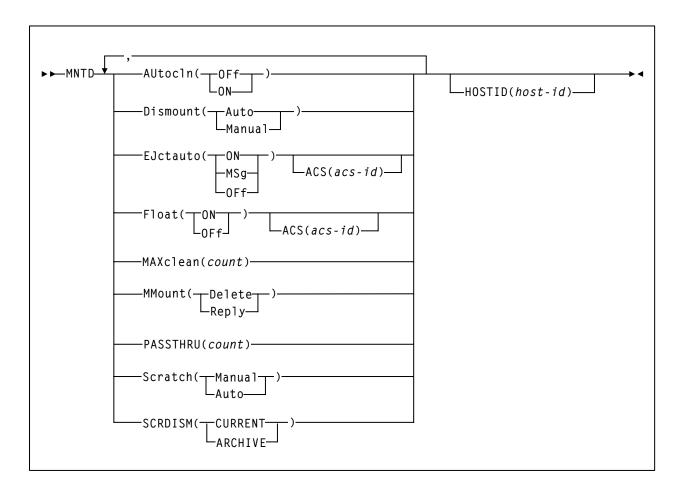

#### **MOVe command**

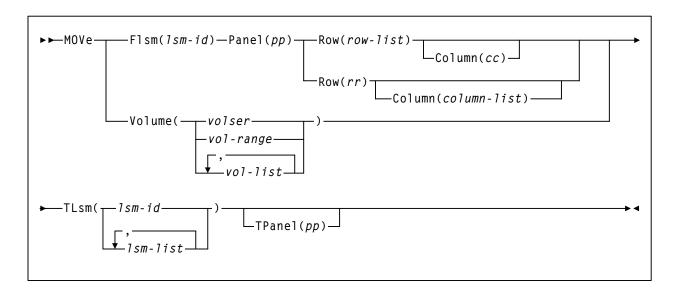

#### **OPTion command and control statement**

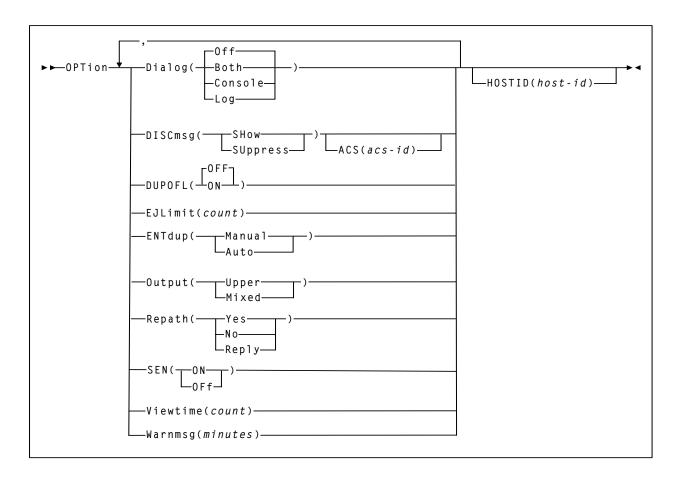

### **RECover Host command**

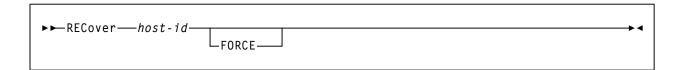

## **RELease CAP command**

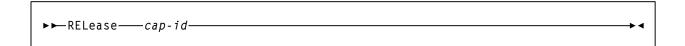

#### **SCRAtch command**

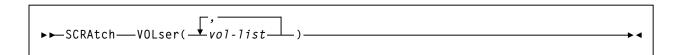

#### **SENter command**

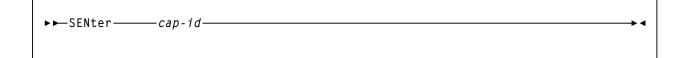

# SRVIev (Service Level) command

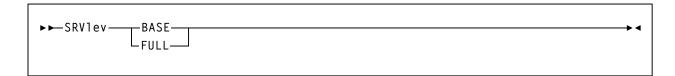

# **Stop Monitoring (STOPMN) command**

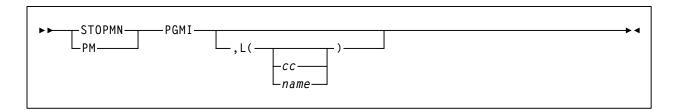

#### **SWitch command**

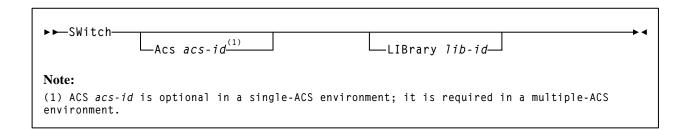

#### **TRace command**

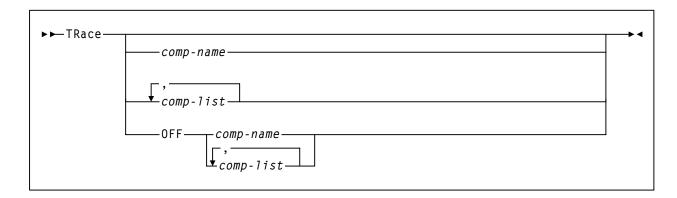

## **TRACELKP** command

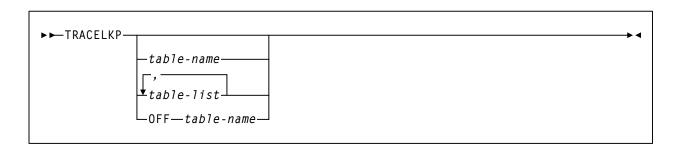

#### **UNSCRatch** command

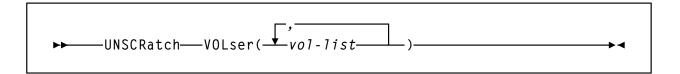

# User Exit (UEXIT) command and control statement

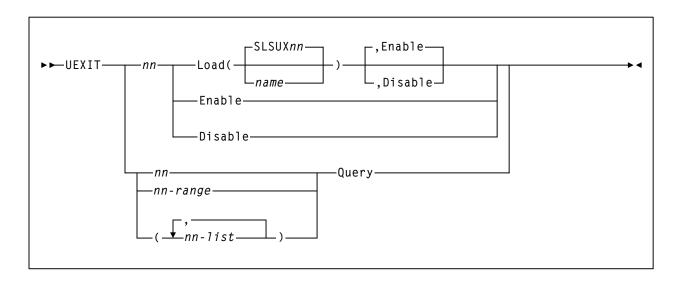

# **Vary Station command**

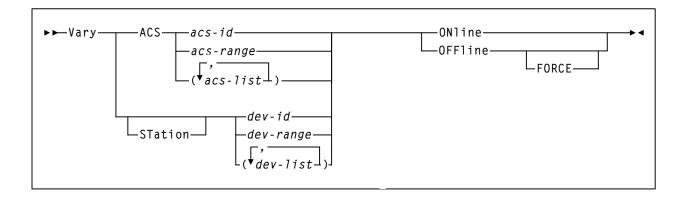

#### **View command**

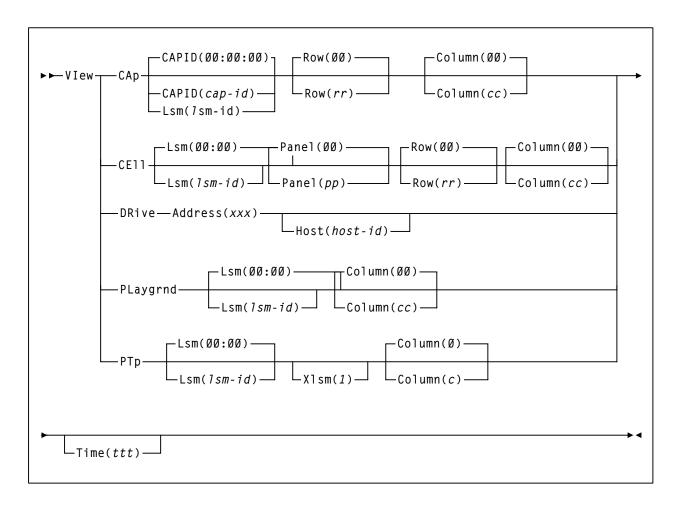

#### Warn command

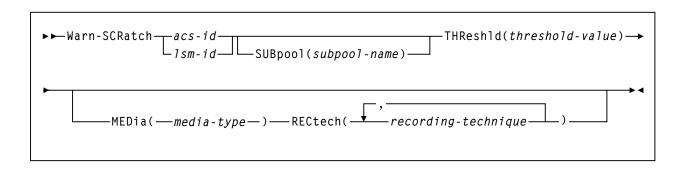

# **HSC Diagnostic Commands**

# List command

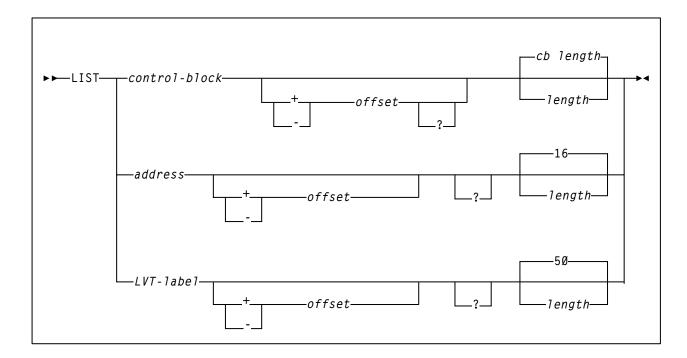

#### **TRace command**

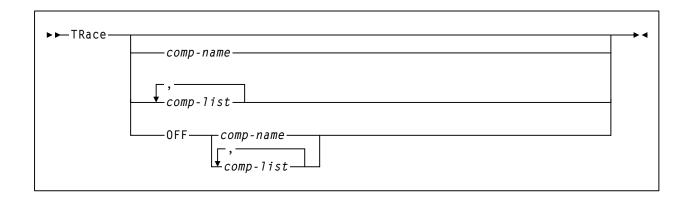

# **Appendix F. Record Formats**

#### Overview

This appendix provides the record formats for the HSC SMF, LOGREC, Volume Report, and Batch API records. These records are mapped by SMP/E-distributed macros.

Each record format contains the following information:

- decimal representation
- · hexadecimal representation
- type
- length
- label information
- description.

Some important points to remember when referencing record formats are:

- Types "Constant (CONST)," "Character Constant (CHAR CONST)," "BITMAP," and "Length (LENGTH)" contain values in the Decimal and Hexadecimal columns.
- Type "AREA" contains offsets in the Decimal and Hexadecimal columns. The Length is the length of an area. (An area defines an area of storage only.)
- Type "STRUCTURE" contains zeros in both the Decimal and Hexadecimal columns and the Label column contains a DSECT name. The Length is blank.
- With Label "name (Rep count)," the Length is equal to the length of one element. The total length of the entire field is found by multiplying the Length times the Rep count.
- If the Label equals -RESERVED-, there is not a label for that particular field.
- Type "Offset" contains an offset in the Decimal and Hexadecimal columns and the Length is always blank.

Table 40 provides a key to the SMF record format tables.

Table 40. Key to Record Format Tables

| Dec    | Hex | Type                                                                                                    | Length                         |
|--------|-----|----------------------------------------------------------------------------------------------------|--------------------------------|
| values |     | CONSTANT<br>CHAR CONST<br>BITMAP<br>LENGTH                                                                                                    |                                |
| offset |     | AREA                                                                                                    | length                         |
| 0      | (0) | STRUCTURE                                                                                                    | blank                          |
| offset |     | CHARACTER HEXSTRING BITSTRING SIGNED-FWORD SIGNED-HWORD SHORT-FLOAT LONG-FLOAT A-ADDR Y-ADDR S-ADDR V-ADDR PACKED-DEC ZONED-DEC EXTENDED FLOAT | length (length of one element) |
| offset |     | OFFSET                                                                                                    | blank                          |

## **Mapping Macros for SMF Records**

Mapping macros for SMF records are listed in Table 41 on page 659.

## **Mapping Macros for LOGREC Records**

Mapping macros for LOGREC records are listed in Table 52 on page 685.

#### Mapping Macros for Volume Report and Batch API Records

Mapping macros for Volume Report and Batch API records are listed in Table 67 on page 722.

## **Mapping Macros for Batch API Records**

Mapping macros for Batch API Records available only through the Batch API are listed in Table 74 on page 753.

# **SMF Records**

# **SMF Mapping Macros**

Table 41. Mapping Macros for SMF Records

| Macro    | Description                                                    |
|----------|----------------------------------------------------------------|
| SLSDVAR  | Volume Attribute Record Data Length (within other SMF records) |
| SLSSFHDR | SMF Record Header Information                                  |
| SLSSBLOS | SMF LSM Operations Statistics                                  |
| SLSSCAPJ | SMF CAP Eject Record                                           |
| SLSSCAPN | SMF CAP Enter Record                                           |
| SLSSVSTA | SMF Vary Station Record                                        |
| SLSSMLSM | SMF Modify LSM Record                                          |
| SLSSLSB  | SMF LMU ATHS Statistics Buffer                                 |
| SLSSMF07 | SMF Move Detail Record                                         |
| SLSSMF08 | SMF View Detail Record                                         |

# **SMF Record Formats**

# **SLSDVAR**

#### Table 42. SLSDVAR Record Format

| Dec      | Hex                                                                                                    | Туре      | Length | Label   | Description             |  |  |  |
|----------|----------------------------------------------------------------------------------------------------|-----------|--------|---------|-------------------------|--|--|--|
| SLSDVA   | SLSDVAR - Distributed Volume Attribute Record Length                                                           |           |        |         |                         |  |  |  |
| Pass the | FUNCTION: Pass the HSC Volume Attribute Record Length(VARL) for other Distributed HSC Macros to use as needed. |           |        |         |                         |  |  |  |
| 0        | (0)                                                                                                    | HEXSTRING | 40     | SLSDVAR | Volume Attribute Record |  |  |  |
| 40       | (28)                                                                                                    | LENGTH    |        | VARL    | Length of SLSDVAR(VAR)  |  |  |  |

| Name    | Len    | Offset<br>Value |  |
|---------|--------|-----------------|--|
| SLSDVAR | 000040 | 00              |  |
| VARL    | -      | 28              |  |

# **SLSSFHDR**

Table 43. SLSSFHDR Record Format

| Dec                                                                                                    | Hex                                                                                                    | Туре                                                                                                    | Length                            | Label             | Description                                                                                          |  |  |  |
|----------------------------------------------------------------------------------------------------|----------------------------------------------------------------------------------------------------|----------------------------------------------------------------------------------------------------|-----------------------------------|-------------------|----------------------------------------------------------------------------------------------------|--|--|--|
| SLSSFH                                                                                                    | IDR - SM                                                                                                    | F RECORD HEADER M                                                                                                    | AP                                |                   |                                                                                                    |  |  |  |
| MAPS T<br>MANUA                                                                                                    | FUNCTION: MAPS THE STANDARD SMF RECORD HEADER AS DEFINED IN THE IBM SMF MANUAL (GC28-1153). IBM PROVIDES NO MAPPING MACRO. MAPS THE ACHS EXTENSIONS TO THE HEADER.                                                                        |                                                                                                    |                                   |                   |                                                                                                    |  |  |  |
| &TYPE<br>1 - BLO<br>2 - VAR<br>3 - MOD<br>4 - LMU<br>5 - CAR<br>6 - CAR<br>7 - MOV                                               | SYMBOLICS: &TYPE - USED TO SELECT A VALID SMF RECORD TYPE  1 - BLOS STATISTICS  2 - VARY STATION COMMAND  3 - MODIFY LSM COMMAND  4 - LMU READ STATISTICS  5 - CARTRIDGE EJECT  6 - CARTRIDGE ENTER  7 - MOVE DETAIL  8 - VIEW STATISTICS |                                                                                                    |                                   |                   |                                                                                                    |  |  |  |
|                                                                                                    |                                                                                                    | G VTCS SUBTYPES DO<br>IDR.MACRO.                                                                                                    | O NOT SUPPO                       | RT DSECT GENERATI | ON                                                                                                   |  |  |  |
| 11 - (VT<br>13 - (VT<br>14 - (VT<br>15 - (VT<br>16 - (VT<br>17 - (VT<br>19 - (VT<br>20 - (VT<br>21 - (VT<br>25 - (VT<br>27 - (VT | CCS) CHA CCS) VTV CCS) VTV CCS) VTV CCS) RTD CCS) RTD CCS) RTC CCS) REC CCS) RTD CCS) RTD CCS) RTD CCS) RTD CCS) RTD CCS) WVC CCS) VTV                                                                                                    | SYSTEM PERFORMAN NNEL INTERFACE PEI MOUNT REQUEST DISMOUNT REQUEST DELETE REQUEST MOUNT REQUEST DISMOUNT REQUEST TO MVC REQUEST ALL VTV FROM MVC PERFORMANCE REQUEST CUSAGE RECORDING MOVEMENT SCRATCH EVENT LICATE VTV TO CLUS | RFORMÂNCE<br>T<br>REQUEST<br>JEST | REQUEST           |                                                                                                    |  |  |  |
| 0                                                                                                    | (0)                                                                                                    | STRUCTURE                                                                                                    |                                   | SLSSFHDR          | RECORD HEADER                                                                                        |  |  |  |
| 0                                                                                                    | (0)                                                                                                    | SIGNED-HWORD                                                                                                    | 2                                 | OSHDRECL          | RECORD LENGTH                                                                                        |  |  |  |
| 2                                                                                                    | (2)                                                                                                    | SIGNED-HWORD                                                                                                    | 2                                 | OSHDDESC          | SEGMENT DESCRIPTOR                                                                                   |  |  |  |
| 4                                                                                                    | (4)                                                                                                    | BITSTRING                                                                                                    | 1                                 | OSHDFLAG          | SYSTEM INDICATOR FLAGS                                                                               |  |  |  |
|                                                                                                    |                                                                                                    | .1 X'40'                                                                                                    |                                   | OSHDSTV           | Subtypes are valid                                                                                   |  |  |  |
| 5                                                                                                    | (5)                                                                                                    | HEXSTRING                                                                                                    | 1                                 | OSHDRCTY          | SMF RECORD TYPE                                                                                      |  |  |  |
| 6                                                                                                    |                                                                                                    |                                                                                                    |                                   |                   |                                                                                                    |  |  |  |
| 10                                                                                                    | (A)                                                                                                    | HEXSTRING                                                                                                    | 4                                 | OSHDDATE          | DATE RECORD WAS WRITTEN. FORMAT:<br>X'0CYYDDDF'. THE DATE/TIME FIELDS<br>ARE SET BY SLSSWSMF MODULE. |  |  |  |
| 14                                                                                                    | (E)                                                                                                    | CHARACTER                                                                                                    | 4                                 | OSHDSID           | SYSTEM ID                                                                                            |  |  |  |
| 18                                                                                                    | (12)                                                                                                    | CHARACTER                                                                                                    | 4                                 | OSHDSSID          | SUBSYSTEM ID                                                                                         |  |  |  |

Table 43. SLSSFHDR Record Format (Continued)

| Dec | Hex                  | Туре                            | Length           | Label    | Description                                                                                                    |
|-----|----------------------|---------------------------------|------------------|----------|----------------------------------------------------------------------------------------------------|
| 22  | (16)                 | SIGNED-HWORD                    | 2                | OSHDRSTY | RECORD SUBTYPE. If adding new record subtype(s), change field OSHDMAXS and add an entry in the HSSUBS table of SLUPERF. Then reassemble modules SLSOOSMF, SLSOWSMF, and SLUPERF. |
| 1   | (01)                 | CONST                           |                  | OSHDBLOS | BLOS STATISTICS SUBTYPE                                                                                                    |
| 2   | (02)                 | CONST                           |                  | OSHDVSTA | VARY STATION COMMAND SUBTYPE                                                                                                    |
| 3   | (03)                 | CONST                           |                  | OSHDMLSM | MODIFY LSM COMMAND SUBTYPE                                                                                                    |
| 4   | (04)                 | CONST                           |                  | OSHDLRST | LMU READ STATISTICS SUBTYPE                                                                                                    |
| 5   | (05)                 | CONST                           |                  | OSHDEJCT | CARTRIDGE EJECT SUBTYPE                                                                                                    |
| 6   | (06)                 | CONST                           |                  | OSHDENTR | CARTRIDGE ENTER SUBTYPE                                                                                                    |
| 7   | (07)                 | CONST                           |                  | OSHDRC07 | MOVE DETAIL SUBTYPE                                                                                                    |
| 8   | (08)                 | CONST                           |                  | OSHDVIEW | VIEW STATISTICS                                                                                                    |
| 9   | (09)                 | CONST                           |                  | OSHDLS09 | (VTCS) Subsystem Configuration Change                                                                                                    |
|     | IDR.mac v<br>MF SUBT | will NOT generate DSEC<br>YPEs. | TS for the follo | owing    |                                                                                                    |
| 10  | (0A)                 | CONST                           |                  | OSHDVT10 | (VTCS) Subsystem Performance Request                                                                                                    |
| 11  | (0B)                 | CONST                           |                  | OSHDVT11 | (VTCS) Channel Interface Performance Rqst                                                                                                    |
| 12  | (0C)                 | CONST                           |                  | OSHDVT12 | (VTCS) State Save                                                                                                    |
| 13  | (0D)                 | CONST                           |                  | OSHDVT13 | (VTCS) VTV MOUNT Request                                                                                                    |
| 14  | (0E)                 | CONST                           |                  | OSHDVT14 | (VTCS) VTV DISMOUNT Request                                                                                                    |
| 15  | (0F)                 | CONST                           |                  | OSHDVT15 | (VTCS) VTV DELETE Request                                                                                                    |
| 16  | (10)                 | CONST                           |                  | OSHDVT16 | (VTCS) RTD MOUNT Request                                                                                                    |
| 17  | (11)                 | CONST                           |                  | OSHDVT17 | (VTCS) RTD DISMOUNT Request                                                                                                    |
| 18  | (12)                 | CONST                           |                  | OSHDVT18 | (VTCS) VTV to MVC Request                                                                                                    |
| 19  | (13)                 | CONST                           |                  | OSHDVT19 | (VTCS) RECALL VTV from MVC Request                                                                                                    |
| 20  | (14)                 | CONST                           |                  | OSHDVT20 | (VTCS) RTD PERFORMANCE Request                                                                                                    |
| 21  | (15)                 | CONST                           |                  | OSHDVT21 | (VTCS) RTD VARY Request                                                                                                    |
| 22  | (16)                 | CONST                           |                  | OSHDVT22 | (VTCS) HOST Initiated MIM Event                                                                                                    |
| 23  | (17)                 | CONST                           |                  | OSHDVT23 | (VTCS) CHANGE of SCRATCH DELETION<br>Policy                                                                                                    |
| 24  | (18)                 | CONST                           |                  | OSHDVT24 | (VTCS) MVC Media DISCONTINUED<br>USAGE Event                                                                                                    |
| 25  | (19)                 | CONST                           |                  | OSHDVT25 | (VTCS) MVC USAGE Recording                                                                                                    |
| 26  | (1A)                 | CONST                           |                  | OSHDVT26 | (VTCS) VTV MOVEMENT                                                                                                    |
| 27  | (1B)                 | CONST                           |                  | OSHDVT27 | (VTCS) VTV SCRATCH Event                                                                                                    |

Table 43. SLSSFHDR Record Format (Continued)

| Dec | Hex  | Туре   | Length | Label    | Description                                  |
|-----|------|--------|--------|----------|----------------------------------------------|
| 28  | (1C) | CONST  |        | OSHDVT28 | (VTCS) REPLICATE VTV->CLUSTERED<br>VTSS Rqst |
| 28  | (1C) | CONST  |        | OSHDMAXS | MAXIMUM RECORD SUBTYPE VALUE                 |
| 24  | (18) | LENGTH |        | OSHDL    | LENGTH OF FIXED PORTION OF OSHDR             |
| 24  | (18) | OFFSET |        | SLSSTYPE | DEFINE EACH SMF SUBTYPE                      |

| N | ame     | Len    | Offset<br>Value |
|---|---------|--------|-----------------|
| O | SHDBLOS | -      | 01              |
| O | SHDDATE | 000004 | 0A              |
| O | SHDDESC | 000002 | 02              |
| O | SHDEJCT | -      | 05              |
| O | SHDENTR | -      | 06              |
| O | SHDFLAG | 000001 | 04              |
| O | SHDL    | -      | 18              |
| O | SHDLRST | -      | 04              |
| O | SHDMAXS | -      | 1C              |
| O | SHDMLSM | -      | 03              |
| O | SHDRCTY | 000001 | 05              |
| O | SHDRC07 | -      | 07              |
| O | SHDRECL | 000002 | 00              |
| O | SHDRSTY | 000002 | 16              |
| O | SHDSID  | 000004 | 0E              |
| O | SHDSSID | 000004 | 12              |
| O | SHDSTV  | -      | 40              |
| O | SHDTIME | 000004 | 06              |
| O | SHDVIEW | -      | 08              |
| O | SHDVSTA | -      | 02              |
| O | SHDVT09 | -      | 09              |
| O | SHDVT10 | -      | 0A              |
| O | SHDVT11 | -      | 0B              |
| O | SHDVT12 | -      | 0C              |
| O | SHDVT13 | -      | 0D              |
| O | SHDVT14 | -      | 0E              |
| O | SHDVT15 | -      | 0F              |
| O | SHDVT16 | -      | 10              |
| O | SHDVT17 | -      | 11              |
| O | SHDVT18 | -      | 12              |
| O | SHDVT19 | -      | 13              |
|   |         |        |                 |

| Name     | Len | Offset<br>Value |
|----------|-----|-----------------|
| OSHDVT20 | -   | 14              |
| OSHDVT21 | -   | 15              |
| OSHDVT22 | -   | 16              |
| OSHDVT23 | -   | 17              |
| OSHDVT24 | -   | 18              |
| OSHDVT25 | -   | 19              |
| OSHDVT26 | -   | 1A              |
| OSHDVT27 | -   | 1B              |
| OSHDVT28 | -   | 1C              |
| SLSSTYPE | -   | 18              |

# **SLSSBLOS**

Table 44. SLSSBLOS Record Format

| Dec                                                                                                    | Hex       | Туре              | Length | Label      | Description                                                                                  |  |
|----------------------------------------------------------------------------------------------------|-----------|-------------------|--------|------------|----------------------------------------------------------------------------------------------|--|
| SLSSBI                                                                                                    | LOS - LSN | OPERATIONS STATIS | TICS   | ,          |                                                                                              |  |
| FUNCTION: CONTAINS PERFORMANCE STATISTICS FOR THE LSM. THE SAME STRUCTURE IS USED TO CREATE THE SMF PERFORMANCE RECORD, HOWEVER THE CONTROL BLOCK HEADER IS ELIMINATED, AND ONLY THE FIXED AND MULTIPLE SECTIONS GENERATED. THE FIXED SECTION OF THE RECORD IS OSHDL OFF THE BEGINNING OF THE SMF RECORD. THE MULTIPLE SECTION IS BLOSLSSL OFF THE FIXED SECTION, AND THE FIELD BLOSKNT IN THE SMF RECORD DEFINES THE NUMBER OF MULTIPLE SECTIONS TO FOLLOW  SYMBOLICS: &DSECT - DSECT OR CONTINUATION OF DATA AREA. YES - PRODUCE A DSECT LISTING NO - NO DSECT |           |                   |        |            |                                                                                              |  |
| 0                                                                                                    | (0)       | AREA              | 2      | SLSSBLOS   | LSM OPERATIONS STATISTICS DATA AREA                                                          |  |
| START                                                                                                    | OF SMF I  | FIXED PORTION     |        |            |                                                                                              |  |
| 0                                                                                                    | (0)       | SIGNED-HWORD      | 2      | BLOSKNT    | COUNT OF BLOS DATA AREAS TO FOLLOW                                                           |  |
| ZERO I                                                                                                    | N "IN ME  | MORY" VERSION.    |        |            |                                                                                              |  |
| 2                                                                                                    | (02)      | LENGTH            |        | BLOSLSSL   | LENGTH OF FIXED SMF PORTION.                                                                 |  |
| START                                                                                                    | OF SMF    | MULTIPLE SECTION. |        |            |                                                                                              |  |
| 2                                                                                                    | (2)       | A-ADDR            | 1      | BLOSTYP0   | TYPE OF STATISTIC FLAGS                                                                      |  |
|                                                                                                    |           | 1 X'80'           |        | BLOSMSS    | MOUNT SCRATCH                                                                                |  |
|                                                                                                    |           | .1 X'40'          |        | BLOSMNS    | MOUNT NON-SCRATCH                                                                            |  |
|                                                                                                    |           | 1 X'20'           |        | BLOSDSS    | DISMOUNT SCRATCH                                                                             |  |
|                                                                                                    |           | 1 X'10'           |        | BLOSDNS    | DISMOUNT NON-SCRATCH                                                                         |  |
|                                                                                                    |           | 1 X'08'           |        | BLOSSWS    | SWAP                                                                                         |  |
|                                                                                                    |           | 1 X'04'           |        | BLOSMOV    | MOVE                                                                                         |  |
|                                                                                                    |           | 1. X'02'          |        | BLOSNTR    | ENTER                                                                                        |  |
|                                                                                                    |           | 1 X'01'           |        | BLOSEJT    | EJECT                                                                                        |  |
| 3                                                                                                    | (3)       | A-ADDR            | 1      | -RESERVED- | *** RESERVED                                                                                 |  |
| 4                                                                                                    | (4)       | SIGNED-FWORD      | 4      | BLOSSOPC   | SAME LSM OPERATION COUNT                                                                     |  |
| 8                                                                                                    | (8)       | SIGNED-FWORD      | 4      | BLOSSTIM   | SAME LSM ELAPSED TIME. BINARY<br>INTEGER COUNT, IN MILLISECONDS<br>- THOUSANDTHS OF SECONDS. |  |
| 12                                                                                                    | (C)       | SIGNED-FWORD      | 4      | BLOSDOPC   | DIFFERENT LSM OPERATION<br>COUNT                                                             |  |

Table 44. SLSSBLOS Record Format (Continued)

| Dec | Hex  | Туре         | Length                               | Label    | Description                |
|-----|------|--------------|--------------------------------------|----------|----------------------------|
| 16  | (10) | SIGNED-FWORD | 4                                    | BLOSDTIM | DIFFERENT LSM ELAPSED TIME |
| 20  | (14) | SIGNED-FWORD | GNED-FWORD 4 BLOSPTRU PASSTHRU COUNT |          | PASSTHRU COUNT             |
| 22  | (16) | LENGTH       |                                      | BLOSVL   | LENGTH OF DATA SECTION     |
| 20  | (14) | LENGTH       |                                      | BLOSVL1  | LENGTH OF COUNTER SECTION  |
| 24  | (18) | LENGTH       |                                      | BLOSL    | BLOS LENGTH                |

| Name     | Len    | Offset<br>Value |
|----------|--------|-----------------|
| BLOSDNS  | -      | 10              |
| BLOSDOPC | 000004 | 0C              |
| BLOSDSS  | -      | 20              |
| BLOSDTIM | 000004 | 10              |
| BLOSEJT  | -      | 01              |
| BLOSKNT  | 000002 | 00              |
| BLOSL    | -      | 18              |
| BLOSLSSL | -      | 02              |
| BLOSMNS  | -      | 40              |
| BLOSMOV  | -      | 04              |
| BLOSMSS  | -      | 80              |
| BLOSNTR  | -      | 02              |
| BLOSPTRU | 000004 | 14              |
| BLOSSOPC | 000004 | 04              |
| BLOSSTIM | 000004 | 08              |
| BLOSSWS  | -      | 08              |
| BLOSTYP0 | 000001 | 02              |
| BLOSVL   | -      | 16              |
| BLOSVL1  | -      | 14              |
| SLSSBLOS | 000002 | 00              |
|          |        |                 |

# **SLSSCAPJ**

## Table 45. SLSSCAPJ Record Format

| Dec              | Hex                                                                                                    | Туре      | Len | Label    | Description                           |  |  |
|------------------|----------------------------------------------------------------------------------------------------|-----------|-----|----------|---------------------------------------|--|--|
| SLSSCA           | SLSSCAPJ - CAP EJECT SMF RECORD                                                                                |           |     |          |                                       |  |  |
| USED T           | FUNCTION: USED TO HOLD INFORMATION PASSED TO THE ALS SMF WRITER SERVICE ROUTINE FOR THE CARTRIDGE EJECT EVENT. |           |     |          |                                       |  |  |
| &DSEC<br>YES - P | SYMBOLICS:<br>&DSECT - DSECT OR CONTINUATION OF DATA AREA<br>YES - PRODUCE A DSECT LISTING<br>NO - NO DSECT    |           |     |          |                                       |  |  |
| 6                | (6)                                                                                                    | AREA      | 2   | SLSSCAPJ | CAP EJECT SMF RECORD SUBTYPE          |  |  |
| 6                | (6)                                                                                                    | HEXSTRING | 6   | CJSMFDES | DESTINATION CAP LOCATION              |  |  |
| 12               | (C)                                                                                                    | HEXSTRING | 40  | CJSMFVAR | VOL ATTRIBUTE RECORD FOR<br>CARTRIDGE |  |  |
| 46               | (2E)                                                                                                    | LENGTH    |     | CJSMFL   | LENGTH OF EJECT RECORD                |  |  |

| Name     | Len    | Offset<br>Value |  |
|----------|--------|-----------------|--|
| CJSMFDES | 000006 | 06              |  |
| CJSMFL   | -      | 2E              |  |
| CJSMFVAR | 000040 | 0C              |  |
| SLSSCAPJ | 000002 | 06              |  |

# **SLSSCAPN**

Table 46. SLSSCAPN Record Format

| Dec              | Hex                                                                                                    | Туре      | Length | Label    | Description                           |  |
|------------------|----------------------------------------------------------------------------------------------------|-----------|--------|----------|---------------------------------------|--|
| SLSSCA           | SLSSCAPN - CAP ENTER SMF RECORD                                                                                |           |        |          |                                       |  |
| USED T           | FUNCTION: USED TO HOLD INFORMATION PASSED TO THE ALS SMF WRITER SERVICE ROUTINE FOR THE CARTRIDGE ENTER EVENT. |           |        |          |                                       |  |
| &DSEC<br>YES - P | SYMBOLICS:<br>&DSECT - DSECT OR CONTINUATION OF DATA AREA.<br>YES - PRODUCE A DSECT LISTING<br>NO - NO DSECT   |           |        |          |                                       |  |
| 6                | (6)                                                                                                    | AREA      | 2      | SLSSCAPN | CAP ENTER SMF RECORD SUBTYPE          |  |
| 6                | (6)                                                                                                    | HEXSTRING | 6      | CNSMFSRC | SOURCE CAP LOCATION                   |  |
| 12               | (C)                                                                                                    | HEXSTRING | 40     | CNSMFVAR | VOL ATTRIBUTE RECORD FOR<br>CARTRIDGE |  |
| 46               | (2E)                                                                                                    | LENGTH    |        | CNSMFL   | LENGTH OF EJECT RECORD                |  |

| Name     | Len    | Offset<br>Value |
|----------|--------|-----------------|
| CNSMFL   | -      | 2E              |
| CNSMFSRC | 000006 | 06              |
| CNSMFVAR | 000040 | 0C              |
| SLSSCAPN | 000002 | 06              |

# **SLSSVSTA**

Table 47. SLSSVSTA Record Format

| Dec                                                                   | Hex                                                                                                 | Туре         | Length | Label      | Description                        |  |
|-----------------------------------------------------------------------|----------------------------------------------------------------------------------------------------|--------------|--------|------------|------------------------------------|--|
| SLSSVSTA - VARY STATION SMF RECORD SUBTYPE MAP                        |                                                                                                    |              |        |            |                                    |  |
| FUNCTION:<br>CONTAINS A RECORD OF SUCCESSFUL SUBSYSTEM VARY COMMANDS. |                                                                                                    |              |        |            |                                    |  |
| YES - P                                                               | SYMBOLICS: &DSECT - DSECT OR CONTINUATION OF DATA AREA. YES - PRODUCE A DSECT LISTING NO - NO DSECT |              |        |            |                                    |  |
| 0                                                                     | (0)                                                                                                 | AREA         | 2      | SLSSVSTA   | VARY STATION SMF RECORD<br>SUBTYPE |  |
| 0                                                                     | (0)                                                                                                 | SIGNED-FWORD | 4      | SVSTFLAG   | FLAGS                              |  |
| 0                                                                     | (0)                                                                                                 | A-ADDR       | 1      | SVSTFLG0   | TYPE OF STATISTIC FLAGS            |  |
|                                                                       |                                                                                                    | 1 X'80'      |        | SVSTVON    | VARY ON                            |  |
|                                                                       |                                                                                                    | .1 X'40'     |        | SVSTVOF    | VARY OFF                           |  |
|                                                                       |                                                                                                    | 1 X'20'      |        | SVSTFOR    | VARY FORCE                         |  |
|                                                                       |                                                                                                    | 1 X'10'      |        | SVSTACS    | SET ACS MODE                       |  |
|                                                                       |                                                                                                    | 1 X'08'      |        | SVSTSTBY   | STATION ON STANDBY                 |  |
|                                                                       |                                                                                                    | 1 X'04'      |        | SVSTVACS   | ACS VARY REQUESTED                 |  |
| 1                                                                     | (1)                                                                                                 | A-ADDR       | 3      | -RESERVED- | *** RESERVED                       |  |
| FOR ST                                                                | FOR STATION VARY:                                                                                   |              |        |            |                                    |  |
| 4                                                                     | (4)                                                                                                 | HEXSTRING    | 2      | SVSTATID   | STATION ID                         |  |
| 6                                                                     | (6)                                                                                                 | HEXSTRING    | 2      | SVSTUNID   | MVS UNIT NUMBER                    |  |
| FOR ACS VARY:                                                         |                                                                                                    |              |        |            |                                    |  |
| 4                                                                     | (4)                                                                                                 | HEXSTRING    | 1      | SVSTACID   | ACS ID                             |  |
| 5                                                                     | (5)                                                                                                 | A-ADDR       | 3      | -RESERVED- | *** UNUSED FOR VARY ACS            |  |
| 8                                                                     | (08)                                                                                                | LENGTH       |        | SVSTL      | LENGTH OF DATA SECTION             |  |

| Name     | Len    | Offset<br>Value |
|----------|--------|-----------------|
| SLSSVSTA | 000002 | 00              |
| SVSTACID | 000001 | 04              |
| SVSTACS  | -      | 10              |
| SVSTATID | 000002 | 04              |
| SVSTFLAG | 000004 | 00              |
| SVSTFLG0 | 000001 | 00              |
| SVSTFOR  | -      | 20              |
| SVSTL    | -      | 08              |
| SVSTSTBY | -      | 08              |
| SVSTUNID | 000002 | 06              |
| SVSTVACS | -      | 04              |
| SVSTVOF  | -      | 40              |
| SVSTVON  | -      | 80              |

## **SLSSMLSM**

Table 48. SLSSMLSM Record Format

| Dec                                                                                                    | Hex                                                                     | Туре         | Length | Label      | Description                      |  |
|----------------------------------------------------------------------------------------------------|-------------------------------------------------------------------------|--------------|--------|------------|----------------------------------|--|
| SLSSMI                                                                                                    | SLSSMLSM - MODIFY LSM SMF RECORD SUBTYPE MAP                            |              |        |            |                                  |  |
|                                                                                                    | FUNCTION:<br>CONTAINS A RECORD OF SUCCESSFUL SUBSYSTEM MODIFY COMMANDS. |              |        |            |                                  |  |
| SYMBOLICS:<br>&DSECT - DSECT OR CONTINUATION OF DATA AREA.<br>YES - PRODUCE A DSECT LISTING<br>NO - NO DSECT |                                                                         |              |        |            |                                  |  |
| 0                                                                                                    | (0)                                                                     | AREA         | 2      | SLSSMLSM   | MODIFY LSM SMF RECORD<br>SUBTYPE |  |
| 0                                                                                                    | (0)                                                                     | SIGNED-FWORD | 4      | SMLSFLAG   | FLAGS                            |  |
| 0                                                                                                    | (0)                                                                     | A-ADDR       | 1      | SMLSFLG0   | TYPE OF STATISTIC FLAGS          |  |
|                                                                                                    |                                                                         | 1 X'80'      |        | SMLSVON    | MODIFY ON                        |  |
|                                                                                                    |                                                                         | .1 X'40'     |        | SMLSVOF    | MODIFY OFF                       |  |
|                                                                                                    |                                                                         | 1 X'20'      |        | SMLSFOR    | MODIFY FORCE                     |  |
| 1                                                                                                    | (1)                                                                     | A-ADDR       | 3      | -RESERVED- | RESERVED                         |  |
| 4                                                                                                    | (4)                                                                     | HEXSTRING    | 2      | SMLSATID   | LSM ID                           |  |
| 6                                                                                                    | (06)                                                                    | LENGTH       |        | SMLSL      | LENGTH OF DATA SECTION           |  |

| Name     | Len    | Offset<br>Value |
|----------|--------|-----------------|
| SLSSMLSM | 000002 | 00              |
| SMLSATID | 000002 | 04              |
| SMLSFLAG | 000004 | 00              |
| SMLSFLG0 | 000001 | 00              |
| SMLSFOR  | -      | 20              |
| SMLSL    | -      | 06              |
| SMLSVOF  | -      | 40              |
| SMLSVON  | -      | 80              |

## **SLSSLSB**

Table 49. SLSSLSB Record Format

| Dec                                         | Hex                                                                                                    | Type                                 |              | Label      | Description                                                                                                    |  |
|---------------------------------------------|----------------------------------------------------------------------------------------------------|--------------------------------------|--------------|------------|----------------------------------------------------------------------------------------------------|--|
|                                             |                                                                                                    | Type                                 | Length       |            | Description                                                                                                    |  |
| FUNCT<br>THE CA<br>A DATA<br>AN LM<br>ENTRI | SLSSLSB - LMU STATISTICS BUFFER DATA BLOCK  FUNCTION:  THE CALLER OF THE SLSLRSTA FUNCTION SUPPLIES THE ADDRESS OF A DATA BUFFER TO BE FILLED IN WITH THE RESPONSE DATA FROM AN LMU READ STATISTICS REQUEST. THE DATA AREA CONTAINS 16 ENTRIES, ONE FOR EACH LSM CONFIGURED TO THE LMU. INFORMATION SUPPLIED ABOUT EACH LSM INCLUDES: |                                      |              |            |                                                                                                    |  |
| 2) LSM<br>IS CON<br>3) LSM                  | NUMBER<br>NECTED                                                                                                    | R MASTER PASSTHRU                    | PORT ONE     |            |                                                                                                    |  |
| YES - P                                     | T - DSEC                                                                                                    | T OR CONTINUATION<br>A DSECT LISTING | OF DATA AR   | EA.        |                                                                                                    |  |
| 0                                           | (0)                                                                                                    | AREA                                 | 2            | SLSSLSB    | LMU ATHS STATISTICS BUFFER                                                                                                 |  |
| 0                                           | (0)                                                                                                    | HEXSTRING                            | 2            | LSBMON     | MONTH                                                                                                    |  |
| 2                                           | (2)                                                                                                    | HEXSTRING                            | 2            | LSBDAY     | DAY                                                                                                    |  |
| 4                                           | (4)                                                                                                    | HEXSTRING                            | 2            | LSBHR      | HOUR                                                                                                    |  |
| 6                                           | (6)                                                                                                    | HEXSTRING                            | 2            | LSBMIN     | MINUTE                                                                                                    |  |
| 8                                           | (8)                                                                                                    | HEXSTRING                            | 2            | LSBSEC     | SECOND                                                                                                    |  |
| 10                                          | (A)                                                                                                    | HEXSTRING                            | 1            | LSBACS     | ACS ID RANGE IS X'00' TO X'FF'                                                                                             |  |
| 11                                          | (B)                                                                                                    | FWORD                                | 3            | -RESERVED- | ***RESERVED                                                                                                    |  |
| 14                                          | (E)                                                                                                    | HWORD                                | 2            | -RESERVED- | BOUNDARY ALIGNMENT                                                                                                    |  |
| 16                                          | (10)                                                                                                    | FWORD                                | 4            | -RESERVED- | *** RESERVED                                                                                                    |  |
| 20                                          | (14)                                                                                                    | LENGTH                               | 99           | LSBCONTB   | NEW FORMAT<br>LSMs 0-99 CONFIGURATION<br>F0 (0) = FUTURE LSM<br>F1 (1) = A CONFIGURED LSM<br>F2 (2) = AN UN-CONFIGURED LSM |  |
| 119                                         | (77)                                                                                                    | HEXSTRING                            | 32           | LSBLSBE    | ONE FOR EACH LSM FOR 99 LSMS                                                                                               |  |
| 3287                                        | (CD7)                                                                                                    | LENGTH                               |              | LSBL       | SIZE OF LSB                                                                                                    |  |
| DSECT                                       | DESCRIE                                                                                                    | BING EACH LSM STAT                   | ISTICS BUFFI | ER         | 1                                                                                                    |  |
| 0                                           | (0)                                                                                                    | STRUCTURE                            |              | SLSSLSBE   | LSM STATISTICS BUFFER.                                                                                                    |  |
| 0                                           | (0)                                                                                                    | SIGNED-FWORD                         | 4            | LSBEARMU   | ARM UTILIZATION PERCENTAGE.                                                                                                |  |
| 4                                           | (4)                                                                                                    | SIGNED-FWORD                         | 4            | LSBECNT1   | PASSTHRU PORT 1 USAGE COUNT.                                                                                               |  |
| 8                                           | (8)                                                                                                    | SIGNED-FWORD                         | 4            | LSBECNT2   | PASSTHRU PORT 2 USAGE COUNT.                                                                                               |  |

Table 49. SLSSLSB Record Format (Continued)

8

| Dec                                                                                                    | Hex  | Туре      | Length | Label    | Description                   |
|----------------------------------------------------------------------------------------------------|------|-----------|--------|----------|-------------------------------|
| 12                                                                                                    | (C)  | HEXSTRING | 6      | LSBECON1 | PASSTHRU PORT 1 CONNECTIVITY. |
| 18                                                                                                    | (12) | HEXSTRING | 6      | LSBECON2 | PASSTHRU PORT 2 CONNECTIVITY. |
| LSBECON1 AND LSBECON2 HAVE THE FOLLOWING MAPPING: BYTE 0 - RESERVED BYTE 1 - ACSID BYTE 2 - SLAVE LSMID BYTE 3 - RESERVED BYTE 4 - RESERVED BYTE 5 - RESERVED |      |           |        |          |                               |

-RESERVED-

LSBEL

\*\*\* RESERVED

SIZE OF LSBE.

### **Cross Reference**

2-FWORDS

LENGTH

(18)

20

24

32

| Name     | Len    | Offset<br>Value |
|----------|--------|-----------------|
| LSBACS   | 000001 | 0A              |
| LSBCONTB | 000099 | 14              |
| LSBDAY   | 000002 | 02              |
| LSBEARMU | 000004 | 00              |
| LSBECNT1 | 000004 | 04              |
| LSBECNT2 | 000004 | 08              |
| LSBECON1 | 000006 | 0C              |
| LSBECON2 | 000006 | 12              |
| LSBEL    | -      | 20              |
| LSBHR    | 000002 | 04              |
| LSBL     | -      | CD7             |
| LSBLE    | -      | 20              |
| LSBLSBE  | 000032 | 77              |
| LSBMIN   | 000002 | 06              |
| LSBMON   | 000002 | 00              |
| LSBSEC   | 000002 | 08              |
| SLSSLSB  | 000002 | 00              |
| SLSSLSBE | -      | 00              |

#### SLSSMF07

#### Table 50. SLSSMF07 Record Format

|  | Dec | Hex | Туре | Length | Label | Description |
|--|-----|-----|------|--------|-------|-------------|
|--|-----|-----|------|--------|-------|-------------|

DSECT: SLSSMF07 - HSC RECORD TYPE 7 MAPPING MACRO

#### FUNCTION:

MAPS THE SUBTYPE 7 SMF RECORD PRODUCED BY THE HSC. THIS IS PRODUCED FOR EACH SUCCESSFUL MOVE INITIATED BY THE HSC.

THESE RECORDS WERE ORIGINALLY DESIGNED TO PROVIDE OUR FIELD AND MARKETING STAFFS WITH STATISTICAL CARTRIDGE MOVEMENT, LMU TIMING, AND ROBOTICS TIMING INFORMATION. THESE RECORDS REPORT MOVEMENT SOURCE, DESTINATION, LMU TIMES, AND ROBOTICS TIMES. THESE RECORDS ALSO CONTAIN VALUABLE SYSTEM ID AND JOB INFORMATION.

#### **USAGE TIPS:**

(0)

**AREA** 

0

TO FIND ENTER ACTIVITY WITH THE SLSSMF07 RECORDS:

- FIND ALL SLSSMF07 MOVE DETAIL RECORDS WITH A SOURCE IDENTIFIER (SMF07SRI) = "CAP"(SMF07SCP).
- YOU CAN DETERMINE THE LIBRARY CARTRIDGE MOVEMENT TYPE THAT INITIATED THE ENTER BY CHECKING SMF07TYP.

TO FIND EJECT ACTIVITY WITHIN THE SLSSMF07 RECORDS:

• FIND ALL SLSSMF07 MOVE DETAIL RECORDS WITH A DESTINATION IDENTIFIER(SMF07DEI) = "CAP"(SMF07TCP).

1

• YOU CAN DETERMINE THE LIBRARY CARTRIDGE MOVEMENT TYPE THAT INITIATED THE EJECT BY CHECKING SMF07TYP.

SLSSMF07

|                                                                                                    |     |           |   |          | SUBTYPE                                               |
|----------------------------------------------------------------------------------------------------|-----|-----------|---|----------|-------------------------------------------------------|
| THIS DSECT MAPS THE SUBTYPE 7 RECORD PRODUCED BY THE HSC FOR EACH SUCCESSFUL MOVE IF SUBTYPE 7 RECORDING IS ENABLED. |     |           |   |          |                                                       |
| 0                                                                                                    | (0) | BITSTRING | 1 | SMF07TYP | TYPE OF RECORD                                        |
|                                                                                                    |     | 1 X'80'   |   | SMF07MSS | MOUNT SCRATCH                                         |
|                                                                                                    |     | .1 X'40'  |   | SMF07MNS | MOUNT NON-SCRATCH                                     |
|                                                                                                    |     | 1 X'20'   |   | SMF07DSS | DISMOUNT SCRATCH                                      |
|                                                                                                    |     | 1 X'10'   |   | SMF07DNS | DISMOUNT NON-SCRATCH                                  |
|                                                                                                    |     | 1 X'08'   |   | SMF07SWS | SWAP                                                  |
|                                                                                                    |     | 1 X'04'   |   | SMF07MOV | MOVE                                                  |
|                                                                                                    |     | 1. X'02'  |   | SMF07NTR | ENTER                                                 |
|                                                                                                    |     | 1 X'01'   |   | SMF07EJT | EJECT                                                 |
| 1                                                                                                    | (1) | BITSTRING | 1 | SMF07RQS | REQUESTOR IDENTIFIER                                  |
|                                                                                                    |     | X'00'     |   | SMF07UNK | UNKNOWN                                               |
|                                                                                                    |     | 1 X'01'   |   | SMF07HSC | HSC INITIATED (E.G. AUTOMATIC<br>CLEANING OF A DRIVE) |
|                                                                                                    |     | 1. X'02'  |   | SMF07JOB | JOB PROCESSING INITIATED                              |
|                                                                                                    |     | 11 X'03'  |   | SMF07UTL | HSC UTILITY INITIATED                                 |
|                                                                                                    |     | 1 X'04'   |   | SMF07PRG | HSC PROGRAMMATIC INTERFACE                            |

MOVE DETAIL SMF RECORD

Table 50. SLSSMF07 Record Format (Continued)

| Dec | Hex  | Туре      | Length | Label    | Description                                                                                                    |
|-----|------|-----------|--------|----------|----------------------------------------------------------------------------------------------------|
|     |      | 1.1 X'05' |        | SMF07OPR | HSC OPERATOR COMMAND INITIATED                                                                                                    |
|     |      | 11. X'06' |        | SMF07TMI | VM TMI INTERFACE                                                                                                    |
| 2   | (2)  | BITSTRING | 1      | SMF07FLG | FLAG BYTE                                                                                                    |
|     |      | 1 X'80'   |        | SMF07DSV | SMF07DRS CONTAINS A DRIVE<br>DEVICE NUM                                                                                                    |
|     |      | .1 X'40'  |        | SMF07DTV | SMF07DRT CONTAINS A DRIVE<br>DEVICE NUM                                                                                                    |
|     |      | 1 X'20'   |        | SMF07CNV | SMF07CON CONTAINS VALID DATA                                                                                                    |
|     |      | 1 X'10'   |        | SMF07LMD | LMU DATA IS AVAILABLE                                                                                                    |
|     |      | 1 X'08'   |        | SMF07PRF | PERFORMANCE SIGNIFICANTLY<br>IMPACTED BY LMU RETRY                                                                                                    |
| 3   | (3)  | HEXSTRING | 4      | SMF07TTM | TIME IN HUNDREDTHS THE<br>REQUEST WAS WAS RECEIVED BY<br>THE HSC. ONLY                                                                                                    |
| 7   | (7)  | HEXSTRING | 4      | SMF07TDT | DATE THE REQUEST WAS RECEIVED<br>BY THE HSC (0CYYDDDF)                                                                                                    |
| 11  | (B)  | HEXSTRING | 4      | SMF07LTM | TIME IN HUNDREDTHS THE<br>REQUEST WAS WAS RECEIVED BY<br>THE LMU SERVER                                                                                                    |
| 15  | (F)  | HEXSTRING | 4      | SMF07LDT | DATE THE REQUEST WAS RECEIVED BY THE LMU SERVER                                                                                                    |
| 19  | (13) | HEXSTRING | 4      | SMF07NRD | INTERVAL IN HUNDREDTHS THE REQUEST WAS QUEUED BECAUSE A LSM WAS NOT READY.                                                                                                    |
| 23  | (17) | HEXSTRING | 4      | SMF07CPO | INTERVAL IN HUNDREDTHS OF A SECOND THE REQUEST WAS DELAYED DUE TO CAP OPERATIONS. THIS INCLUDES THE WAIT TIME FOR THE DOOR TO OPEN, CLOSE THE DOOR, DOOR, FILL OR EMPTY THE CAP, CLOSE THE DOOR, AND SCAN THE CAP. HEX 'FFFFFFFF' INDICATES COUNTER OVERFLOW |

Table 50. SLSSMF07 Record Format (Continued)

| Dec         | Hex  | Туре       | Length | Label    | Description                                                                                                    |
|-------------|------|------------|--------|----------|----------------------------------------------------------------------------------------------------|
| 27          | (1B) | CHARACTER  | 8      | SMF07US1 | THIS SHOULD ALWAYS ONLY CONTAIN DISPLAYABLE EBCDIC (INC BLANKS). JOBNAME IF REQ FROM JOB PROCESSING, HSC UTILITY, OR HSC PROGRAMATIC INTERFACE, OR HSC INITIATED. 'CONSOLE' IF INITIATED BY THE OPERATOR VIRTUAL MACHINE NAME THE IUCV RECEIVED FROM (VM TMS INTERFACE)                                  |
| 35          | (23) | CHARACTER  | 8      | SMF07US2 | THIS SHOULD ALWAYS ONLY CONTAIN DISPLAYABLE EBCDIC (INC BLANKS). SMFID (JES2) IF REQ FROM JOB PROCESSING, HSC UTILITY, OR HSC MAIN PROCESSOR NAME (JES3). IF REQ FROM JOB PROCESSING, HSC UTILITY, OR HSC. THE CONSOLEID IN DISPLAYABLE FORMAT IF INITIATED BY THE OPERATOR NODE NAME (VM TMS INTERFACE) |
| 43          | (2B) | HEXSTRING  | 4      | SMF07CON | CONSOLEID IF INITIATED BY THE OPERATOR                                                                                                    |
| 47          | (2F) | CHARACTER  | 1      | SMF07LBL | LABEL MODIFIER                                                                                                    |
| '1'         | (F1) | CHAR CONST |        | SMF07MVV | VERIFY LABEL VOLSER                                                                                                    |
| '2'         | (F2) | CHAR CONST |        | SMF07MVU | VERIFY UNLABELED CARTRIDGE                                                                                                    |
| <b>'</b> 3' | (F3) | CHAR CONST |        | SMF07MBV | BYPASS LABEL VERIFICATION                                                                                                    |
| '4'         | (F4) | CHAR CONST |        | SMF07MRC | RECOVERY CARTRIDGE                                                                                                    |
| <b>'</b> 5' | (F5) | CHAR CONST |        | SMF07VMT | VERIFY MEDIA AND BYPASS<br>VOLSER                                                                                                    |
| ·6'         | (F6) | CHAR CONST |        | SMF07VMV | VERIFY MEDIA AND VOLSER                                                                                                    |
| '7'         | (F7) | CHAR CONST |        | SMF07VMU | VERIFY MEDIA AND UNREADABLE LBL                                                                                                    |
| 48          | (30) | CHARACTER  | 6      | SMF07VOL | VOLSER BEING MOVED NOTE -<br>ROW AND COLUMN COORDINATES<br>HAVE DIFFERENT MEANINGS FOR<br>CELLS, CAPS, AND DRIVES.                                                                                                    |
| 54          | (36) | CHARACTER  | 1      | SMF07SF1 | SOURCE MODIFIER                                                                                                    |
| '1'         | (F1) | CHAR CONST |        | SMF07SFN | NORMAL                                                                                                    |
| '2'         | (F2) | CHAR CONST |        | SMF07SFI | ONLY SMF07SAC AND SMF07SLS<br>VALID                                                                                                    |
| 55          | (37) | CHARACTER  | 1      | SMF07SRI | SOURCE IDENTIFIER                                                                                                    |

Table 50. SLSSMF07 Record Format (Continued)

| Dec        | Hex  | Туре       | Length | Label    | Description                                                                                       |
|------------|------|------------|--------|----------|---------------------------------------------------------------------------------------------------|
| <b>'1'</b> | (F1) | CHAR CONST |        | SMF07SCE | CELL                                                                                              |
| '2'        | (F2) | CHAR CONST |        | SMF07SCP | CAP                                                                                               |
| <b>'3'</b> | (F3) | CHAR CONST |        | SMF07SDR | DRIVE                                                                                             |
| 56         | (38) | HEXSTRING  | 1      | SMF07SAC | SOURCE ACS                                                                                        |
| 57         | (39) | HEXSTRING  | 1      | SMF07SLS | SOURCE LSM                                                                                        |
| 58         | (3A) | HEXSTRING  | 1      | SMF07SPN | SOURCE PANEL                                                                                      |
| 59         | (3B) | HEXSTRING  | 1      | SMF07SRO | SOURCE ROW                                                                                        |
| 60         | (3C) | HEXSTRING  | 1      | SMF07SCO | SOURCE COLUMN                                                                                     |
| 61         | (3D) | CHARACTER  | 1      | SMF07DEI | DESTINATION IDENTIFIER                                                                            |
| '1'        | (F1) | CHAR CONST |        | SMF07TCE | CELL                                                                                              |
| '2'        | (F2) | CHAR CONST |        | SMF07TCP | CAP                                                                                               |
| <b>'3'</b> | (F3) | CHAR CONST |        | SMF07TDR | DRIVE                                                                                             |
| <b>'5'</b> | (F5) | CHAR CONST |        | SMF07TDW | DRIVE (WRITE PROTECT)                                                                             |
| 62         | (3E) | HEXSTRING  | 1      | SMF07TAC | DESTINATION ACS                                                                                   |
| 63         | (3F) | HEXSTRING  | 1      | SMF07TLS | DESTINATION LSM                                                                                   |
| 64         | (40) | HEXSTRING  | 1      | SMF07TPN | DESTINATION PANEL                                                                                 |
| 65         | (41) | HEXSTRING  | 1      | SMF07TRO | DESTINATION ROW                                                                                   |
| 66         | (42) | HEXSTRING  | 1      | SMF07TCO | DESTINATION COLUMN                                                                                |
| 67         | (43) | HEXSTRING  | 2      | SMF07DRS | SOURCE DRIVE DEVICE NUMBER INVOLVED WITH THE REQUEST. VALID ONLY IF SMF07DSV IS ON.               |
| 69         | (45) | HEXSTRING  | 2      | SMF07DRT | DESTINATION DRIVE DEVICE<br>NUMBER INVOLVED WITH THE<br>REQUEST. VALID ONLY IF<br>SMF07DTV IS ON. |
| 71         | (47) | HEXSTRING  | 4      | SMF07STM | TIME IN HUNDREDTHS THE REQUEST WAS SENT TO THE LMU                                                |
| 75         | (4B) | HEXSTRING  | 4      | SMF07SDT | DATE THE REQUEST WAS SENT TO THE LMU IN THE FORM 0CYYDDF.                                         |
| 79         | (4F) | HEXSTRING  | 4      | SMF07ETM | TIME IN HUNDREDTHS THE LMU INDICATED THE REQUEST WAS COMPLETE                                     |
| 83         | (53) | HEXSTRING  | 4      | SMF07EDT | DATE THE LMU INDICATED THE REQUEST WAS COMPLETE.                                                  |
| 87         | (57) | BITSTRING  | 1      | SMF07TNM | NUMBER OF LSMS USED                                                                               |

Table 50. SLSSMF07 Record Format (Continued)

| Dec   | Hex     | Туре      | Length | Label    | Description                                                                                                    |
|-------|---------|-----------|--------|----------|----------------------------------------------------------------------------------------------------|
| 88    | (58)    | LENGTH    |        | SMF07SL  | LENGTH OF NON-LMU PORTION OF SUBRECORD                                                                                  |
| TIMES | ARE ONI |           |        |          | IF SMF07LMD IS ON. NOTE THAT THE LMU<br>TS THE TIMES TO HUNDREDTHS TO BE                                                |
| 88    | (58)    | HEXSTRING | 4      | SMF07LTO | INTERVAL IN HUNDREDTHS OF A SECOND THE LMU HAD THE REQUEST. HEX 'FFFFFFFF' INDICATES LMU COUNTER OVERFLOW               |
| 92    | (5C)    | HEXSTRING | 4      | SMF07DWT | INTERVAL IN HUNDREDTHS OF A<br>SECOND OF DRIVE WAIT TIME. HEX<br>'FFFFFFFF' INDICATES LMU<br>COUNTER OVERFLOW           |
| 96    | (60)    | HEXSTRING | 4      | SMF07DRO | INTERVAL IN HUNDREDTHS OF<br>DESTINATION LSM ROBOTICS TIME<br>HEX 'FFFFFFFF' INDICATES LMU<br>COUNTER OVERFLOW          |
| 100   | (64)    | HEXSTRING | 4      | SMF07DRQ | INTERVAL IN HUNDREDTHS OF<br>DESTINATION LSM ROBOTICS<br>QUEUE TIME. HEX 'FFFFFFF'<br>INDICATES LMU COUNTER<br>OVERFLOW |
| 104   | (68)    | HEXSTRING | 4      | SMF07ORO | INTERVAL IN HUNDREDTHS OF ALL<br>OTHER LSM ROBOTICS TIME HEX<br>'FFFFFFF' INDICATES LMU<br>COUNTER OVERFLOW             |
| 108   | (6C)    | HEXSTRING | 4      | SMF07ORQ | INTERVAL IN HUNDREDTHS OF ALL<br>OTHER LSM ROBOTICS QUEUE<br>TIME. HEX 'FFFFFFFF' INDICATES<br>LMU COUNTER OVERFLOW     |
| 112   | (70)    | HEXSTRING | 4      | SMF07PRO | INTERVAL IN HUNDREDTHS OF<br>PASSTHRU ROBOTICS TIME HEX<br>'FFFFFFF' INDICATES LMU<br>COUNTER OVERFLOW                  |
| 116   | (74)    | HEXSTRING | 4      | SMF07PRQ | INTERVAL IN HUNDREDTHS OF ALL<br>PASSTHRU ROBOTICS QUEUE TIME.<br>HEX 'FFFFFFFF' INDICATES LMU<br>COUNTER OVERFLOW      |
| 120   | (78)    | LENGTH    |        | SMF07L   | LENGTH OF FIXED PORTION OF SUBRECORD                                                                                    |

| Name     | Len    | Offset<br>Value |
|----------|--------|-----------------|
| SLSSMF07 | 000001 | 00              |
| SMF07CNV | -      | 20              |
| SMF07CON | 000004 | 2B              |
| SMF07CPO | 000004 | 17              |
| SMF07DEI | 000001 | 3D              |
| SMF07DNS | -      | 10              |
| SMF07DRO | 000004 | 60              |
| SMF07DRQ | 000004 | 64              |
| SMF07DRS | 000002 | 43              |
| SMF07DRT | 000002 | 45              |
| SMF07DSS | -      | 20              |
| SMF07DSV | -      | 80              |
| SMF07DTV | -      | 40              |
| SMF07DWT | 000004 | 5C              |
| SMF07EDT | 000004 | 53              |
| SMF07EJT | -      | 01              |
| SMF07ETM | 000004 | 4F              |
| SMF07FLG | 000001 | 02              |
| SMF07HSC | -      | 01              |
| SMF07JOB | -      | 02              |
| SMF07L   | -      | 78              |
| SMF07LBL | 000001 | 2F              |
| SMF07LDT | 000004 | 0F              |
| SMF07LMD | -      | 10              |
| SMF07LTM | 000004 | 0B              |
| SMF07LTO | 000004 | 58              |
| SMF07MBV | -      | 'CVAL'          |
| SMF07MNS | -      | 40              |
| SMF07MOV | -      | 04              |
| SMF07MRC | -      | 'CVAL'          |
| SMF07MSS | -      | 80              |

| Name     | Len    | Offset<br>Value |
|----------|--------|-----------------|
| SMF07MVU | -      | 'CVAL'          |
| SMF07MVV | -      | 'CVAL'          |
| SMF07NRD | 000004 | 13              |
| SMF07NTR | -      | 02              |
| SMF07OPR | -      | 05              |
| SMF07ORO | 000004 | 68              |
| SMF07ORQ | 000004 | 6C              |
| SMF07PRF | -      | 08              |
| SMF07PRG | -      | 04              |
| SMF07PRO | 000004 | 70              |
| SMF07PRQ | 000004 | 74              |
| SMF07RQS | 000001 | 01              |
| SMF07SAC | 000001 | 38              |
| SMF07SCE | -      | 'CVAL'          |
| SMF07SCO | 000001 | 3C              |
| SMF07SCP | -      | 'CVAL'          |
| SMF07SDR | -      | 'CVAL'          |
| SMF07SDT | 000004 | 4B              |
| SMF07SFI | -      | 'CVAL'          |
| SMF07SFN | -      | 'CVAL'          |
| SMF07SF1 | 000001 | 36              |
| SMF07SL  | -      | 58              |
| SMF07SLS | 000001 | 39              |
| SMF07SPN | 000001 | 3A              |
| SMF07SRI | 000001 | 37              |
| SMF07SRO | 000001 | 3B              |
| SMF07STM | 000004 | 47              |
| SMF07SWS | -      | 08              |
| SMF07TAC | 000001 | 3E              |
| SMF07TCE | -      | 'CVAL'          |
| SMF07TCO | 000001 | 42              |
| SMF07TCP | -      | 'CVAL'          |
|          |        |                 |

| Len    | Offset<br>Value                                          |
|--------|----------------------------------------------------------|
| -      | 'CVAL'                                                   |
| 000004 | 07                                                       |
| -      | 'CVAL'                                                   |
| 000001 | 3F                                                       |
| -      | 06                                                       |
| 000001 | 57                                                       |
| 000001 | 40                                                       |
| 000001 | 41                                                       |
| 000004 | 03                                                       |
| 000001 | 00                                                       |
| -      | 00                                                       |
| 800000 | 1B                                                       |
| 800000 | 23                                                       |
| -      | 03                                                       |
| -      | 'CVAL'                                                   |
| -      | 'CVAL'                                                   |
| -      | 'CVAL'                                                   |
| 000006 | 30                                                       |
|        | - 000004 - 000001 - 000001 000001 000004 000001 - 000008 |

### SLSSMF08

Table 51. SLSSMF08 Record Format

| Dec    | Hex                                                                                                    | Туре                                    | Length | Label     | Description                        |  |  |  |
|--------|----------------------------------------------------------------------------------------------------|-----------------------------------------|--------|-----------|------------------------------------|--|--|--|
| SLSSM  | SLSSMF08 - HSC RECORD TYPE 8 MAPPING MACRO                                                                                           |                                         |        |           |                                    |  |  |  |
| MAPS 7 | FUNCTION: MAPS THE SUBTYPE 8 SMF RECORD PRODUCED BY THE HSC. THIS IS PRODUCED FOR EACH SUCCESSFUL VIEW COMMAND INITIATED BY THE HSC. |                                         |        |           |                                    |  |  |  |
| SPECIA | SPECIAL CONSIDERATIONS: This data represents a record that is written out to the SMF data set.                                       |                                         |        |           |                                    |  |  |  |
| 0      | (0)                                                                                                    | AREA                                    | 1      | SLSSMF08  | VIEW DETAIL SMF RECORD SUBTYPE     |  |  |  |
|        |                                                                                                    | PS THE SUBTYPE 8 RI<br>FUL VIEW COMMANE |        |           |                                    |  |  |  |
| 0      | (0)                                                                                                    | A-ADDR                                  | 1      | SMF08ACS  | ACS id.                            |  |  |  |
| 1      | (1)                                                                                                    | A-ADDR                                  | 1      | SMF08LSM  | LSM number.                        |  |  |  |
| 2      | (2)                                                                                                    | A-ADDR                                  | 1      | SMF08CID  | CAP id.                            |  |  |  |
| 3      | (3)                                                                                                    | A-ADDR                                  | 1      | SMF08MAG  | MAG number.                        |  |  |  |
| 4      | (4)                                                                                                    | A-ADDR                                  | 1      | SMF08TYP  | Type of VIEW completed.            |  |  |  |
|        |                                                                                                    | 1 X'01'                                 |        | SMF08CEL  | Storage, diag., or playgrnd cell.  |  |  |  |
|        |                                                                                                    | 1. X'02'                                |        | SMF08CAP  | CAP cell.                          |  |  |  |
|        |                                                                                                    | 11 X'03'                                |        | SMF08DRV  | Cartridge drive.                   |  |  |  |
|        |                                                                                                    | 1 X'04'                                 |        | SMF08PTP  | pass-thru port cell.               |  |  |  |
| 5      | (5)                                                                                                    | AREA                                    | 1      | SMF08PNL  | Panel number (if SMF08TYP 1 or 3). |  |  |  |
| 5      | (5)                                                                                                    | A-ADDR                                  | 1      | SMF08LSM2 | Connecting LSM (if SMF08TYP is 4). |  |  |  |
| 6      | (6)                                                                                                    | AREA                                    | 1      | SMF08ROW  | Row number (if SMF08TYP 1 or 2).   |  |  |  |
| 6      | (6)                                                                                                    | AREA                                    | 1      | SMF08XPT  | Transport number (if SMF08TYP 3).  |  |  |  |
| 6      | (6)                                                                                                    | A-ADDR                                  | 1      | SMF08SLT  | PTP Slot number (if SMF08TYP 4).   |  |  |  |
| 7      | (7)                                                                                                    | A-ADDR                                  | 1      | SMF08COL  | Column number (if SMF08TYP 1 or 2) |  |  |  |
| 8      | (8)                                                                                                    | A-ADDR                                  | 1      | SMF08RTM  | Requested VIEW time.               |  |  |  |
| 9      | (9)                                                                                                    | A-ADDR                                  | 1      | SMF08VTM  | Actual VIEW time.                  |  |  |  |
| 10     | (A)                                                                                                    | CHARACTER                               | 8      | SMF08HST  | Host name (if SMF08TYP 3).         |  |  |  |
| 18     | (12)                                                                                                    | HEXSTRING                               | 2      | SMF08CUA  | Drive address (if SMF08TYP 3).     |  |  |  |
| 20     | (14)                                                                                                    | LENGTH                                  |        | SMF08L    | VIEW subtype 8 SMF record length.  |  |  |  |

| Name      | Len    | Offset<br>Value |
|-----------|--------|-----------------|
| SLSSMF08  | 000001 | 00              |
| SMF08ACS  | 000001 | 00              |
| SMF08CAP  | -      | 02              |
| SMF08CEL  | -      | 01              |
| SMF08CID  | 000001 | 02              |
| SMF08COL  | 000001 | 07              |
| SMF08CUA  | 000002 | 12              |
| SMF08DRV  | -      | 03              |
| SMF08HST  | 000008 | 0A              |
| SMF08L    | -      | 14              |
| SMF08LSM  | 000001 | 01              |
| SMF08LSM2 | 000001 | 05              |
| SMF08MAG  | 000001 | 03              |
| SMF08PNL  | 000001 | 05              |
| SMF08PTP  | -      | 04              |
| SMF08ROW  | 000001 | 06              |
| SMF08RTM  | 000001 | 08              |
| SMF08SLT  | 000001 | 06              |
| SMF08TYP  | 000001 | 04              |
| SMF08VTM  | 000001 | 09              |
| SMF08XPT  | 000001 | 06              |

# **LOGREC Records**

# **LOGREC Mapping Macros**

Table 52. Mapping Macros for LOGREC Records

| Macro    | Description                                      |
|----------|--------------------------------------------------|
| SLSSLHDR | LOGREC Header Layout                             |
| SLSSVLG1 | LOGREC Volume/Cell Force Unselect Record         |
| SLSSBLOG | LOGREC Initialization/Termination Record         |
| SLSSLLG1 | LOGREC LMU Driver Format 1                       |
| SLSSLLG2 | LOGREC LMU Driver Format 2                       |
| SLSSLLG3 | LOGREC LMU Driver Format 3                       |
| SLSSLLG4 | LOGREC LMU Driver Format 4                       |
| SLSSLLG5 | LOGREC Dual LMU Status Change                    |
| SLSSLLG6 | LOGREC Robotics Motion & Soft Fail Counts Record |
| SLSSDJLR | LOGREC Database/Journaling                       |
| SLSSPSWI | LOGREC Primary/Shadow Switch Record              |
| SLSSRL00 | LOGREC Recovery Record 1                         |
| SLSSRL01 | LOGREC Recovery Record 2                         |
| SLSSHLG1 | LOGREC Host Communications Format 1              |

# **LOGREC Record Formats**

### **SLSSLHDR**

Table 53. SLSSLHDR Record Format

|                                                                                                    | Table 33. SESSENDA Record Format                                                                                                    |                                                               |        |                                        |                          |  |  |  |
|----------------------------------------------------------------------------------------------------|----------------------------------------------------------------------------------------------------|---------------------------------------------------------------|--------|----------------------------------------|--------------------------|--|--|--|
| Dec                                                                                                    | Hex                                                                                                    | Туре                                                          | Length | Label                                  | Description              |  |  |  |
| SLSSLF                                                                                                    | IDR - LOGR                                                                                                    | REC RECORD HEADER                                             | MAP    |                                        |                          |  |  |  |
| MANU                                                                                                    | THE STAND<br>AL (GC28-1:                                                                                                    | ARD LOGREC RECOR<br>378). IBM PROVIDES N<br>IS TO THE HEADER. |        | S DEFINED IN THE ER<br>MACRO. MAPS THE | ЕР                       |  |  |  |
| &TYPE<br>4001 - V<br>5000 - II<br>6501 - L<br>6502 - L<br>6503 - L<br>6504 - L<br>6505 - D<br>6506 - R<br>7000 - D<br>7001 - L<br>8500 - R<br>8501 - R | SYMBOLICS: &TYPE - USED TO SELECT A VALID LOGREC SUBTYPE  4001 - VOL/CELL FORCE UNSELECT RECORD  5000 - INIT/TERM LOGREC RECORD  6501 - LMU DRIVER LOGREC FORMAT 1  6502 - LMU DRIVER LOGREC FORMAT 2  6503 - LMU DRIVER LOGREC FORMAT 3  6504 - LMU DRIVER LOGREC FORMAT 4  6505 - DUAL LMU STATUS CHANGE RECORD  6506 - R+ Robotic Motion & Softfail Counts  7000 - DATABASE JOURNALLING LOGREC RECORD  7001 - DATABASE PRIMARY SHADOW SWITCH LOGREC RECORD  8500 - RECOVERY ERDS RECORD 0  8501 - RECOVERY ERDS RECORD 1  9201 - HOST COMMUNICATIONS LOGREC FORMAT 1 |                                                               |        |                                        |                          |  |  |  |
| 0                                                                                                    | (0)                                                                                                    | STRUCTURE                                                     |        | SLSSLHDR                               | RECORD HEADER MAP        |  |  |  |
| 0                                                                                                    | (0)                                                                                                    | BITSTRING                                                     | 1      | OLHDKEY1                               | CLASS/SOURCE             |  |  |  |
|                                                                                                    |                                                                                                    | 1 37,40,                                                      |        | OI HDGOET                              | GOETHA DE DETECTED EDDOD |  |  |  |

| 0  | (0)  | STRUCTURE |   | SLSSLHDR   | RECORD HEADER MAP              |
|----|------|-----------|---|------------|--------------------------------|
| 0  | (0)  | BITSTRING | 1 | OLHDKEY1   | CLASS/SOURCE                   |
|    |      | .1 X'40'  |   | OLHDSOFT   | SOFTWARE DETECTED ERROR        |
| 1  | (1)  | BITSTRING | 1 | OLHDKEY2   | SYSTEM RELEASE LEVEL           |
|    |      | 1 X'80'   |   | OLHDVS2    | VS2 OR LATER RELEASE LEVEL     |
| 2  | (2)  | BITSTRING | 1 | OLHDSMS    | RECORD INDEPENDENT<br>SWITCHES |
|    |      | 1 X'08'   |   | OLHDTFLG   | TIME MACRO USED                |
| 3  | (3)  | BITSTRING | 1 | OLHDSW2    | RECORD DEPENDANT SWITCHES      |
|    |      | 1 X'20'   |   | OLHDERF    | RECORD CONTAINS AN ERROR ID    |
| 4  | (4)  | HEXSTRING | 2 | -RESERVED- | *** RESERVED                   |
| 6  | (6)  | HEXSTRING | 1 | OLHDCDCT   | RECORD COUNT                   |
| 7  | (7)  | HEXSTRING | 1 | -RESERVED- | *** RESERVED                   |
| 8  | (8)  | HEXSTRING | 4 | OLHDDATE   | SYSTEM DATE OF ERROR           |
| 12 | (C)  | HEXSTRING | 4 | OLHDTIME   | SYSTEM TIME OF ERROR           |
| 16 | (10) | HEXSTRING | 8 | OLHDCPID   | CPU ID                         |
| 24 | (18) | CHARACTER | 8 | OLHDJBID   | JOB ID                         |

MAP FIELDS FROM REAL SDWA

Table 53. SLSSLHDR Record Format (Continued)

| Dec   | Hex    | Туре      | Length | Label    | Description                                                |
|-------|--------|-----------|--------|----------|------------------------------------------------------------|
| 32    | (20)   | OFFSET    |        | OLHDERID | ERROR ID                                                   |
| 32    | (20)   | HEXSTRING | 400    | OLHDRSDW | SDWA                                                       |
| 32    | (20)   | CONST     |        | SLSSTYPE | HSC software error subtype LOGREC data overlays SDWA area. |
| 432   | (1B0)  | HEXSTRING | 3      | OLHDRARA | SDWARA                                                     |
| 435   | (1B3)  | HEXSTRING | 1      | OLHDRRAL | SDWAURAL (LENGTH OF VRA)                                   |
| 436   | (1B4)  | HEXSTRING | 6      | OLHDRVRA | VRA (ALIGN TO DOUBLE<br>WORD+4)                            |
| 442   | (1BA)  | HEXSTRING | 152    | OLHDRRC1 | SDWARC1 (RECORABLE EXT 1)                                  |
| 594   | (252)  | HEXSTRING | 16     | OLHDRRC2 | SDWARC2 (RECORABLE EXT 2)                                  |
| 610   | (262)  | HEXSTRING | 32     | OLHDRRC3 | SDWARC3 (RECORABLE EXT 2)                                  |
| 642   | (282)  | HEXSTRING | 2      | OLHDRTYP | RECORD TYPE or Subtype number                              |
| 642   | (282)  | CONST     |        | LTYPAREA | HSC SOFTWARE ERROR RECORD<br>TYPE                          |
| 16385 | (4001) | CONST     |        | LTYP4001 | - VOL/CELL FORCE UNSELECT<br>RECORD                        |
| 20480 | (5000) | CONST     |        | LTYP5000 | - INIT/TERM LOGREC RECORD                                  |
| 25857 | (6501) | CONST     |        | LTYP6501 | - LMU DRIVER LOGREC FORMAT 1                               |
| 25858 | (6502) | CONST     |        | LTYP6502 | - LMU DRIVER LOGREC FORMAT 2                               |
| 25859 | (6503) | CONST     |        | LTYP6503 | - LMU DRIVER LOGREC FORMAT 3                               |
| 25860 | (6504) | CONST     |        | LTYP6504 | - LMU DRIVER LOGREC FORMAT 4                               |
| 25861 | (6505) | CONST     |        | LTYP6505 | - DUAL LMU STATUS CHANGE<br>RECORD                         |
| 25862 | (6506) | CONST     |        | LTYP6506 | - R+ Robotic Motion & Softfail Counts                      |
| 28672 | (7000) | CONST     |        | LTYP7000 | - DATABASE JOURNALING<br>LOGREC RECORD                     |
| 28673 | (7001) | CONST     |        | LTYP7001 | - DATABASE PRIMARY SHADOW<br>SWITCH RECORD                 |
| 34048 | (8500) | CONST     |        | LTYP8500 | - RECOVERY ERDS RECORD 0                                   |
| 34049 | (8501) | CONST     |        | LTYP8501 | - RECOVERY ERDS RECORD 1                                   |
| 37377 | (9201) | CONST     |        | LTYP9201 | - HOST COMMUNICATIONS<br>LOGREC FORMAT 1                   |
| 644   | (284)  | HEXSTRING | 4      | OLHDSTC  | STC RECORD X'FEEDFACE'                                     |
| 648   | (288)  | HEXSTRING | 4      | OLHDETIM | TIMESTAMP                                                  |

### Table 53. SLSSLHDR Record Format (Continued)

| Dec | Hex   | Туре   | Length | Label | Description                     |
|-----|-------|--------|--------|-------|---------------------------------|
| 652 | (28C) | LENGTH |        | OLHDL | LENGTH OF FIXED PORTION OF OLHD |

| Name     | Len    | Offset<br>Value |
|----------|--------|-----------------|
| LTYPAREA | -      | 282             |
| LTYP4001 | -      | 4001            |
| LTYP5000 | -      | 5000            |
| LTYP6501 | -      | 6501            |
| LTYP6502 | -      | 6502            |
| LTYP6503 | -      | 6503            |
| LTYP6504 | -      | 6504            |
| LTYP6505 | -      | 6505            |
| LTYP6506 | -      | 6506            |
| LTYP7000 | -      | 7000            |
| LTYP7001 | -      | 7001            |
| LTYP8500 | -      | 8500            |
| LTYP8501 | -      | 8501            |
| LTYP9201 | -      | 9201            |
| OLHDCDCT | 000001 | 06              |
| OLHDCPID | 000008 | 10              |
| OLHDDATE | 000004 | 08              |
| OLHDERF  | -      | 20              |
| OLHDERID | -      | 20              |
| OLHDETIM | 000004 | 288             |
| OLHDJBID | 000008 | 18              |
| OLHDKEY1 | 000001 | 00              |
| OLHDKEY2 | 000001 | 01              |
| OLHDL    | -      | 28C             |
| OLHDRARA | 000003 | 1B0             |
| OLHDRRAL | 000001 | 1B3             |
| OLHDRRC1 | 000152 | 1BA             |
| OLHDRRC2 | 000016 | 252             |
| OLHDRRC3 | 000032 | 262             |
| OLHDRSDW | 000400 | 20              |
| OLHDRTYP | 000002 | 282             |
|          |        |                 |

| Name     | Len    | Offset<br>Value |
|----------|--------|-----------------|
| OLHDRVRA | 000006 | 1B4             |
| OLHDSMS  | 000001 | 02              |
| OLHDSOFT | -      | 40              |
| OLHDSTC  | 000004 | 284             |
| OLHDSW2  | 000001 | 03              |
| OLHDTFLG | -      | 08              |
| OLHDTIME | 000004 | 0C              |
| OLHDVS2  | -      | 80              |
| SLSSTYPE | -      | 20              |

### SLSSVLG1

Table 54. SLSSVLG1 Record Format

| Dec               | Hex                                                                                                    | Туре              | Length      | Label              | Description                          |  |  |  |
|-------------------|----------------------------------------------------------------------------------------------------|-------------------|-------------|--------------------|--------------------------------------|--|--|--|
| SLSSVL            | SLSSVLG1 - VOL/CELL LOGREC RECORD FORMAT 1                                                                   |                   |             |                    |                                      |  |  |  |
| FUNCTI<br>MAPS L  |                                                                                                    | CORD CREATED WHE  | EN A VOLUMI | E IS FORCE UNSELEC | ΓED                                  |  |  |  |
| &DSEC<br>YES - PI | SYMBOLICS:<br>&DSECT - DSECT OR CONTINUATION OF DATA AREA.<br>YES - PRODUCE A DSECT LISTING<br>NO - NO DSECT |                   |             |                    |                                      |  |  |  |
| 0                 | (0)                                                                                                    | AREA              | 2           | SLSSVLG1           | VOL/CELL FORCE UNSELECT<br>RECORD    |  |  |  |
| 16385             | (4001)                                                                                                    | CONST             |             | VLG1SUBT           | SUBTYPE X'4001'.                     |  |  |  |
| STANDA            | ARD SLS C                                                                                                    | ONTROL BLOCK HEAD | DER DEFINIT | ION                |                                      |  |  |  |
| 0                 | (0)                                                                                                    | CHARACTER         | 4           | VLG1HDR            | IDENTIFIER 'VLG1 '                   |  |  |  |
| 4                 | (4)                                                                                                    | A-ADDR            | 4           | VLG1LEN            | LENGTH OF THE VLG1                   |  |  |  |
| 8                 | (8)                                                                                                    | A-ADDR            | 1           | VLG1SP             | SUBPOOL NUMBER                       |  |  |  |
| 9                 | (9)                                                                                                    | A-ADDR            | 1           | VLG1KEY            | PROTECTION KEY                       |  |  |  |
| 10                | (A)                                                                                                    | SIGNED-HWORD      | 2           | -RESERVED-         | *** RESERVED                         |  |  |  |
| VLG1 B            | ODY                                                                                                    |                   | 1           | ,                  |                                      |  |  |  |
| 12                | (C)                                                                                                    | CHARACTER         | 8           | VLG1HOST           | HOSTID REQUESTING FORCE<br>UNSELECT  |  |  |  |
| 20                | (14)                                                                                                    | CHARACTER         | 8           | VLG1JOBN           | JOBNAME PERFORMING FORCE<br>UNSELECT |  |  |  |
| 28                | (1C)                                                                                                    | CHARACTER         | 6           | VLG1VOLS           | VOLSER FORCE UNSELECTED              |  |  |  |
| 34                | (22)                                                                                                    | CHARACTER         | 8           | VLG10WNR           | HOSTID THAT HAD THE VOL<br>SELECTED  |  |  |  |
| 42                | (2A)                                                                                                    | HEXSTRING         | 12          | -RESERVED-         | *** RESERVED                         |  |  |  |
| 54                | (36)                                                                                                    | LENGTH            |             | VLG1L              |                                      |  |  |  |

| Name     | Len    | Offset<br>Value |
|----------|--------|-----------------|
| SLSSVLG1 | 000002 | 00              |
| VLG1HDR  | 000004 | 00              |
| VLG1HOST | 000008 | 0C              |
| VLG1JOBN | 000008 | 14              |
| VLG1KEY  | 000001 | 09              |
| VLG1L    | -      | 36              |
| VLG1LEN  | 000004 | 04              |
| VLG10WNR | 000008 | 22              |
| VLG1SP   | 000001 | 08              |
| VLG1SUBT | -      | 4001            |
| VLG1VOLS | 000006 | 1C              |

### **SLSSBLOG**

Table 55. SLSSBLOG Record Format

| Dec | Hex | Type | Length | Label | Description |
|-----|-----|------|--------|-------|-------------|
|     |     |      |        |       |             |

SLSSBLOG - INIT/TERM LOGREC RECORD

FUNCTION: THIS MAPS THE LOGREC RECORD CREATED BY SLSBINIT WHENEVER THE SUBSYSTEM IS INITIALIZED OR TERMINATED, NORMALLY OR ABNORMALLY

&DSECT - DSECT OR CONTINUATION OF DATA AREA. YES - PRODUCE A DSECT LISTING NO - NO DSECT

| 0     | (0)    | AREA         | 2 | SLSSBLOG   | INIT/TERM LOGREC RECORD        |
|-------|--------|--------------|---|------------|--------------------------------|
| 20480 | (5000) | CONST        |   | BLOGID     | RECORD TYPE 5000               |
| 0     | (0)    | AREA         | 4 | BLOGFLAG   | FLAGS                          |
| 0     | (0)    | BITSTRING    | 1 | BLOGFLG0   | FLAG1 BYTE                     |
|       |        | 1 X'80'      |   | BLOGSTRT   | SUBSYSTEM START RECORD         |
|       |        | .1 X'40'     |   | BLOGSHTD   | SUBSYSTEM SHUTDOWN<br>RECORD   |
|       |        | 1 X'20'      |   | BLOGABND   | SUBSYSTEM ABNORMAL<br>SHUTDOWN |
|       |        | 1 X'10'      |   | BLOGCNCL   | SUBSYSTEM WAS CANCELED         |
|       |        | 1 X'08'      |   | BLOGRECO   | RECONFIG STARTED               |
| 1     | (1)    | HEXSTRING    | 3 | -RESERVED- | *** RESERVED                   |
| 4     | (4)    | SIGNED-FWORD | 4 | -RESERVED- | *** RESERVED                   |
| 8     | (08)   | LENGTH       |   | BLOGL      | LENGTH OF BLOG                 |

| Name     | Len    | Offset<br>Value |
|----------|--------|-----------------|
| BLOGABND | -      | 20              |
| BLOGCNCL | -      | 10              |
| BLOGFLAG | 000004 | 00              |
| BLOGFLG0 | 000001 | 00              |
| BLOGID   | -      | 5000            |
| BLOGL    | -      | 08              |
| BLOGRECO | -      | 08              |
| BLOGSHTD | -      | 40              |
| BLOGSTRT | -      | 80              |
| SLSSBLOG | 000002 | 00              |

Table 56. SLSSLLG1 Record Format

| Dec    | Hex                                                                                    | Туре                | Length      | Label          | Description                      |  |
|--------|----------------------------------------------------------------------------------------|---------------------|-------------|----------------|----------------------------------|--|
| SLSSLI | LG1 - LMU I                                                                            | DRIVER LOGREC REC   | ORD FORMAT  | ΓONE           |                                  |  |
| MAPS I | FUNCTION: MAPS LOGREC RECORD CREATED WHEN AN INVALID RESPONSE IS RECEIVED FROM THE LMU |                     |             |                |                                  |  |
| 0      | (0)                                                                                    | AREA                | 2           | SLSSLLG1       | LMU DRIVER LOGREC FORMAT ONE     |  |
| 25857  | (6501)                                                                                 | CONST               |             | LLG1SUBT       | SUBTYPE X'6501'                  |  |
| STAND  | ARD SLS C                                                                              | ONTROL BLOCK HEA    | DER DEFINIT | TION           |                                  |  |
| 0      | (0)                                                                                    | CHARACTER           | 4           | LLG1HDR        | IDENTIFIER 'LLG1 '               |  |
| 4      | (4)                                                                                    | A-ADDR              | 4           | LLG1LEN        | LENGTH OF THE LLG1               |  |
| 8      | (8)                                                                                    | A-ADDR              | 1           | LLG1SP         | SUBPOOL NUMBER                   |  |
| 9      | (9)                                                                                    | A-ADDR              | 1           | LLG1KEY        | PROTECTION KEY                   |  |
| 10     | (A)                                                                                    | SIGNED-HWORD        | 2           | -RESERVED-     | *** RESERVED                     |  |
| LLG1 B | ODY                                                                                    | 1                   |             | 1              |                                  |  |
| 12     | (C)                                                                                    | HEXSTRING           | 1           | LLG1ACS        | ACSID OF REQUEST                 |  |
| 13     | (D)                                                                                    | HEXSTRING           | 2           | LLG1STN        | STATION RECEIVING RESPONSE       |  |
| 15     | (F)                                                                                    | BITSTRING           | 1           | LLG1ECD        | ERROR CODE                       |  |
|        |                                                                                        | 1 X'04'             |             | LLG1NTCT       | CAN'T HAVE INTERMEDIATE RESP     |  |
|        |                                                                                        | 1 X'08'             |             | LLG1NTNM       | SEQUENCE NUMBER NOT<br>NUMERIC   |  |
|        |                                                                                        | 11 X'0C'            |             | LLG1NLRQ       | NO LRQ WAS FOUND                 |  |
|        |                                                                                        | 1 X'10'             |             | LLG1INVR       | INVALID RESPONSE WAS FOUND       |  |
|        |                                                                                        | 1 .1 X'14'          |             | LLG1RNTN       | NON NUMERIC RESPONSE COUNT FOUND |  |
|        |                                                                                        | 1 1 X'18'           |             | LLG1ERSP       | ERROR RESPONSE RECEIVED          |  |
|        |                                                                                        | 1 11 X'1C'          |             | LLG1DBKE       | DEBLOCKING ERROR                 |  |
|        |                                                                                        | 1 X'20'             |             | LLG1UNKB       | UNKNOWN BROADCAST TYPE           |  |
|        |                                                                                        | 11 X'24'            |             | LLG1ACKE       | ACK ERROR                        |  |
|        |                                                                                        | 1. 1 X'28'          |             | LLG1INVB       | INVALID BROADCAST WAS FOUND      |  |
| NOTE 7 | THAT ERRC                                                                              | RS 1-99 ARE SENT TO | LMU AS A B  | LOCK ERROR ACK | 1                                |  |
| 16     | (10)                                                                                   | BITSTRING           | 1           | LLG1RCDE       | ERROR SUBCODE (SEE<br>LRQRSCDE)  |  |

Table 56. SLSSLLG1 Record Format (Continued)

| Dec | Hex  | Туре      | Length | Label      | Description                          |
|-----|------|-----------|--------|------------|--------------------------------------|
| 1   | (01) | CONST     |        | LLG1NUNR   | UNRECOGNIZABLE<br>TRANSMISSION       |
| 2   | (02) | CONST     |        | LLG1NSOB   | NO START OF BLOCK CHARACTER          |
| 3   | (03) | CONST     |        | LLG1NEOB   | NO END OF BLOCK CHARACTER            |
| 4   | (04) | CONST     |        | LLG1NSOT   | NO START OF TRANSACTION<br>CHARACTER |
| 5   | (05) | CONST     |        | LLG1NEOT   | NO END OF TRANSACTION<br>CHARACTER   |
| 6   | (06) | CONST     |        | LLG1NING   | INTERFACE NOT GROUPED TO A<br>HOST   |
| 7   | (07) | CONST     |        | LLG1NHNL   | HOST-ID NOT IN LEGAL RANGE           |
| 8   | (08) | CONST     |        | LLG1NSHP   | ILLEGAL SET HOST PATH OPTION         |
| 9   | (09) | CONST     |        | LLG1NCJI   | CAN'T JOIN INT; ANOTHER HOST HAS     |
| 10  | (0A) | CONST     |        | LLG1NWHI   | WRONG HOST-ID                        |
| 11  | (0B) | CONST     |        | LLG1NNUM   | NON-NUMERIC BLOCK HEADER             |
| 12  | (0C) | CONST     |        | LLG1SNOB   | STANDBY LMU CANNOT ACCEPT<br>B BLOCK |
| 13  | (0D) | CONST     |        | LLG1SWAT   | SWITCHOVER ALREADY ACTIVE            |
| 50  | (32) | CONST     |        | LLG1NWSN   | WRONG SEQUENCE NUMBER<br>THIS STN    |
| 51  | (33) | CONST     |        | LLG1ILGL   | SLAVE LMU ACKED B BLOCK              |
| 52  | (34) | CONST     |        | LLG1ERTP   | NON-NUMERIC ACK ERROR TYPE           |
| 100 | (64) | CONST     |        | LLG1BBLK   | BAD BLOCK                            |
| 132 | (84) | CONST     |        | LLG1ITYP   | TRANSACTION TYPE IS INVALID          |
| 17  | (11) | HEXSTRING | 44     | LLG1RQST   | REQUEST                              |
| 61  | (3D) | HEXSTRING | 32     | LLG1RSPN   | RESPONSE                             |
| 93  | (5D) | HEXSTRING | 1      | LLG1HDFL   | R PLUS (R+) HARDFAIL<br>INDICATOR.   |
| 94  | (5E) | HEXSTRING | 5      | -RESERVED- | RESERVED FOR FUTURE USE              |
| 99  | (63) | CHARACTER | 2      | LLG1LMLV   | LMU INTERFACE LEVEL                  |
| 101 | (65) | BITSTRING | 1      | LLG1STYP   | STATION TYPE                         |
|     |      | 1 X'80'   |        | LLG1STHN   | STATION IS A NETWORK<br>HOSTNAME     |

Table 56. SLSSLLG1 Record Format (Continued)

| Dec                          | Hex                         | Туре      | Length | Label      | Description                        |
|------------------------------|-----------------------------|-----------|--------|------------|------------------------------------|
|                              |                             | .1 X'40'  |        | LLG1STTC   | STATION IS A NETWORK IP<br>ADDRESS |
| FOR TCP/IP HOSTNAME ADDRESS: |                             |           |        |            |                                    |
| 102                          | (66)                        | CHARACTER | 24     | LLG1SHNM   | STATION NETWORK HOST NAME          |
| FOR TO                       | FOR TCP/IP NETWORK ADDRESS: |           |        |            |                                    |
| 126                          | (7E)                        | HEXSTRING | 4      | LLG1STCP   | STATION NETWORK IP ADDRESS         |
| 130                          | (82)                        | HEXSTRING | 22     | -RESERVED- | RESERVED FOR FUTURE USE            |
| 152                          | (98)                        | LENGTH    | LLG1L  |            |                                    |

| Name     | Len    | Offset<br>Value |
|----------|--------|-----------------|
| LLG1ACKE | -      | 24              |
| LLG1ACS  | 000001 | 0C              |
| LLG1BBLK | -      | 64              |
| LLG1DBKE | -      | 1C              |
| LLG1ECD  | 000001 | 0F              |
| LLG1ERSP | -      | 18              |
| LLG1ERTP | -      | 34              |
| LLG1HDFL | 000001 | 5D              |
| LLG1HDR  | 000004 | 00              |
| LLG1ILGL | -      | 33              |
| LLG1INVB | -      | 28              |
| LLG1INVR | -      | 10              |
| LLG1ITYP | -      | 84              |
| LLG1KEY  | 000001 | 09              |
| LLG1L    | -      | 98              |
| LLG1LEN  | 000004 | 04              |
| LLG1LMLV | 000002 | 63              |
| LLG1NCJI | -      | 09              |
| LLG1NEOB | -      | 03              |
| LLG1NEOT | -      | 05              |
| LLG1NHNL | -      | 07              |
| LLG1NING | -      | 06              |
| LLG1NLRQ | -      | 0C              |
| LLG1NNUM | -      | 0B              |
| LLG1NSHP | -      | 08              |
| LLG1NSOB | -      | 02              |
| LLG1NSOT | -      | 04              |
| LLG1NTCT | -      | 04              |
| LLG1NTNM | -      | 08              |
| LLG1NUNR | -      | 01              |
| LLG1NWHI | -      | 0A              |

| Name     | Len    | Offset<br>Value |
|----------|--------|-----------------|
| LLG1NWSN | -      | 32              |
| LLG1RCDE | 000001 | 10              |
| LLG1RNTN | -      | 14              |
| LLG1RQST | 000044 | 11              |
| LLG1RSPN | 000032 | 3D              |
| LLG1SHNM | 000024 | 66              |
| LLG1SNOB | -      | 0C              |
| LLG1SP   | 000001 | 08              |
| LLG1STCP | 000004 | 7E              |
| LLG1STHN | -      | 80              |
| LLG1STN  | 000002 | 0D              |
| LLG1STTC | -      | 40              |
| LLG1STYP | 000001 | 65              |
| LLG1SUBT | -      | 6501            |
| LLG1SWAT | -      | 0D              |
| LLG1UNKB | -      | 20              |
| SLSSLLG1 | 000002 | 00              |

Table 57. SLSSLLG2 Record Format

| Dec     | Hex                                                                                 | Туре                               | Length      | Label    | Description                        |  |
|---------|-------------------------------------------------------------------------------------|------------------------------------|-------------|----------|------------------------------------|--|
| SLSSLL  | SLSSLLG2 - LMU DRIVER LOGREC RECORD FORMAT TWO                                      |                                    |             |          |                                    |  |
| MAPS I  | FUNCTION: MAPS LOGREC RECORD CREATED WHEN AN INVALID BLOCK IS RECEIVED FROM THE LMU |                                    |             |          |                                    |  |
| YES - P | T - DSECT                                                                           | OR CONTINUATION O<br>DSECT LISTING | F DATA AREA | Α.       |                                    |  |
| 0       | (0)                                                                                 | AREA                               | 2           | SLSSLLG2 | LMU DRIVER LOGREC FORMAT<br>TWO    |  |
| 25858   | (6502)                                                                              | CONST                              |             | LLG2SUBT | SUBTYPE X'6502'                    |  |
| STAND   | ARD SLS C                                                                           | CONTROL BLOCK HEA                  | DER DEFINIT | ION      |                                    |  |
| 0       | (0)                                                                                 | CHARACTER                          | 4           | LLG2HDR  | IDENTIFIER 'LLG2 '                 |  |
| 4       | (4)                                                                                 | A-ADDR                             | 4           | LLG2LEN  | LENGTH OF THE LLG2                 |  |
| 8       | (8)                                                                                 | A-ADDR                             | 1           | LLG2SP   | SUBPOOL NUMBER                     |  |
| 9       | (9)                                                                                 | A-ADDR                             | 1           | LLG2KEY  | PROTECTION KEY                     |  |
| 10      | 10 (A) SIGNED-HWORD 2 -RESERVED- *** RESERVED                                       |                                    |             |          | *** RESERVED                       |  |
| LLG2 B  | ODY                                                                                 |                                    |             |          |                                    |  |
| 12      | (C)                                                                                 | HEXSTRING                          | 1           | LLG2ACS  | ACSID OF BLOCK                     |  |
| 13      | (D)                                                                                 | HEXSTRING                          | 2           | LLG2STN  | STATION RECEIVING BLOCK            |  |
| 15      | (F)                                                                                 | BITSTRING                          | 1           | LLG2ECD  | ERROR CODE                         |  |
|         |                                                                                     | 1 X'04'                            |             | LLG2DBKE | DEBLOCKING ERROR                   |  |
| 16      | (10)                                                                                | BITSTRING                          | 1           | LLG2RCDE | ERROR SUBCODE                      |  |
| 124     | (7C)                                                                                | CONST                              |             | LLG2BLNN | BLOCK LENGTH IS NOT NUMERIC        |  |
| 136     | (88)                                                                                | CONST                              |             | LLG2ISEQ | INVALID SEQUENCE NUM               |  |
| 17      | (11)                                                                                | HEXSTRING                          | 64          | LLG2IBLK | INPUT BLOCK                        |  |
| 81      | (51)                                                                                | HEXSTRING                          | 64          | LLG2OBLK | OUTPUT BLOCK                       |  |
| 145     | (91)                                                                                | BITSTRING                          | 1           | LLG2STYP | STATION TYPE                       |  |
|         |                                                                                     | 1 X'80'                            |             | LLG2STHN | STATION IS A NETWORK<br>HOSTNAME   |  |
|         |                                                                                     | .1 X'40'                           |             | LLG2STTC | STATION IS A NETWORK IP<br>ADDRESS |  |
| FOR TO  | P/IP HOST                                                                           | NAME ADDRESS:                      | •           | •        | •                                  |  |
| 146     | (92)                                                                                | CHARACTER                          | 24          | LLG2SHNM | STATION NETWORK HOST NAME          |  |

Table 57. SLSSLLG2 Record Format (Continued)

| Dec                         | Hex  | Туре      | Length | Label      | Description                |
|-----------------------------|------|-----------|--------|------------|----------------------------|
| FOR TCP/IP NETWORK ADDRESS: |      |           |        |            |                            |
| 160                         | (AA) | HEXSTRING | 4      | LLG2STCP   | STATION NETWORK IP ADDRESS |
| 174                         | (AE) | HEXSTRING | 26     | -RESERVED- | RESERVED FOR FUTURE USE    |
| 200                         | (C8) | LENGTH    |        | LLG2L      |                            |

| Name     | Len    | Offset<br>Value |
|----------|--------|-----------------|
| LLG2ACS  | 000001 | 0C              |
| LLG2BLNN | -      | 7C              |
| LLG2DBKE | -      | 04              |
| LLG2ECD  | 000001 | 0F              |
| LLG2HDR  | 000004 | 00              |
| LLG2IBLK | 000064 | 11              |
| LLG2ISEQ | -      | 88              |
| LLG2KEY  | 000001 | 09              |
| LLG2L    | -      | C8              |
| LLG2LEN  | 000004 | 04              |
| LLG2OBLK | 000064 | 51              |
| LLG2RCDE | 000001 | 10              |
| LLG2SHNM | 000024 | 92              |
| LLG2SP   | 000001 | 08              |
| LLG2STCP | 000004 | AA              |
| LLG2STHN | -      | 80              |
| LLG2STN  | 000002 | 0D              |
| LLG2STTC | -      | 40              |
| LLG2STYP | 000001 | 91              |
| LLG2SUBT | -      | 6502            |
| SLSSLLG2 | 000002 | 00              |
|          |        |                 |

Table 58. SLSSLLG3 Record Format

| Dec              | Hex                                           | Туре                             | Length      | Label    | Description                    |  |
|------------------|-----------------------------------------------|----------------------------------|-------------|----------|--------------------------------|--|
| SLSSLL           | .G3 - LMU I                                   | ORIVER LOGREC RECO               | ORD FORMAT  | THREE    |                                |  |
| FUNCT:<br>DEFINE |                                               | OF DOOR OPEN LOGI                | REC RECORD  |          |                                |  |
| YES - P          | T - DSECT (                                   | OR CONTINUATION OF DSECT LISTING | F DATA AREA | ۸.       |                                |  |
| 0                | (0)                                           | AREA                             | 2           | SLSSLLG3 | LMU DRIVER LOGREC FORMAT THREE |  |
| 25859            | (6503)                                        | CONST                            |             | LLG3SUBT | SUBTYPE X'6503'                |  |
| STAND            | ARD SLS C                                     | ONTROL BLOCK HEAD                | DER DEFINIT | ION      |                                |  |
| 0                | (0)                                           | CHARACTER                        | 4           | LLG3HDR  | IDENTIFIER 'LLG3 '             |  |
| 4                | (4)                                           | A-ADDR                           | 4           | LLG3LEN  | LENGTH OF THE LLG3             |  |
| 8                | (8)                                           | A-ADDR                           | 1           | LLG3SP   | SUBPOOL NUMBER                 |  |
| 9                | (9)                                           | A-ADDR                           | 1           | LLG3KEY  | PROTECTION KEY                 |  |
| 10               | 10 (A) SIGNED-HWORD 2 -RESERVED- *** RESERVED |                                  |             |          |                                |  |
| LLG3 BODY        |                                               |                                  |             |          |                                |  |
| 12               | (C)                                           | HEXSTRING                        | 2           | LLG3LSM  | LSM ID                         |  |
| 14               | (0E)                                          | LENGTH                           |             | LLG3L    |                                |  |

| Name     | Len    | Offset<br>Value |
|----------|--------|-----------------|
| LLG3HDR  | 000004 | 00              |
| LLG3KEY  | 000001 | 09              |
| LLG3L    | -      | 0E              |
| LLG3LEN  | 000004 | 04              |
| LLG3LSM  | 000002 | 0C              |
| LLG3SP   | 000001 | 08              |
| LLG3SUBT | -      | 6503            |
| SLSSLLG3 | 000002 | 00              |

Table 59. SLSSLLG4 Record Format

| Dec              | Hex                                                                                                    | Туре             | Length      | Label      | Description                   |  |  |
|------------------|----------------------------------------------------------------------------------------------------|------------------|-------------|------------|-------------------------------|--|--|
| SLSSLL           | SLSSLLG4 - LMU DRIVER LOGREC RECORD FORMAT FOUR                                                              |                  |             |            |                               |  |  |
|                  | FUNCTION:<br>DEFINES FORMAT OF LMU DEGRADED RECORD                                                           |                  |             |            |                               |  |  |
| &DSEC<br>YES - P | SYMBOLICS:<br>&DSECT - DSECT OR CONTINUATION OF DATA AREA.<br>YES - PRODUCE A DSECT LISTING<br>NO - NO DSECT |                  |             |            |                               |  |  |
| 0                | (0)                                                                                                    | AREA             | 2           | SLSSLLG4   | LMU DRIVER LOGREC FORMAT FOUR |  |  |
| 25860            | (6504)                                                                                                    | CONST            |             | LLG4SUBT   | SUBTYPE X'6504'               |  |  |
| STAND            | ARD SLS C                                                                                                    | ONTROL BLOCK HEA | DER DEFINIT | ION        |                               |  |  |
| 0                | (0)                                                                                                    | CHARACTER        | 4           | LLG4HDR    | IDENTIFIER 'LLG4'             |  |  |
| 4                | (4)                                                                                                    | A-ADDR           | 4           | LLG4LEN    | LENGTH OF THE LLG4            |  |  |
| 8                | (8)                                                                                                    | A-ADDR           | 1           | LLG4SP     | SUBPOOL NUMBER                |  |  |
| 9                | (9)                                                                                                    | A-ADDR           | 1           | LLG4KEY    | PROTECTION KEY                |  |  |
| 10               | (A)                                                                                                    | SIGNED-HWORD     | 2           | -RESERVED- | *** RESERVED                  |  |  |
| LLG4 BODY        |                                                                                                    |                  |             |            |                               |  |  |
| 12               | (C)                                                                                                    | HEXSTRING        | 2           | LLG4DEVC   | LSM ID (FF FOR LMU)           |  |  |
| 14               | (E)                                                                                                    | HEXSTRING        | 1           | LLG4COND   | 1 (PWR DWN) OR 2 (DEGRD)      |  |  |
| 16               | (10)                                                                                                    | SIGNED-FWORD     | 4           | LLG4FSC    | FSC                           |  |  |
| 20               | (14)                                                                                                    | LENGTH           |             | LLG4L      |                               |  |  |

| Name     | Len    | Offset<br>Value |
|----------|--------|-----------------|
| LLG4COND | 000001 | 0E              |
| LLG4DEVC | 000002 | 0C              |
| LLG4FSC  | 000004 | 10              |
| LLG4HDR  | 000004 | 00              |
| LLG4KEY  | 000001 | 09              |
| LLG4L    | -      | 14              |
| LLG4LEN  | 000004 | 04              |
| LLG4SP   | 000001 | 08              |
| LLG4SUBT | -      | 6504            |
| SLSSLLG4 | 000002 | 00              |

### Table 60. SLSSLLG5 Record Format

| FUNCTIO<br>DEFINES<br>SYMBOL<br>&DSECT<br>YES - PRO                                                  | ON:<br>FORMAT<br>ICS:<br>- DSECT (<br>ODUCE A                                            |                   |                                                                                                    | ECORD                                                               |                                         |  |  |  |  |
|----------------------------------------------------------------------------------------------------|------------------------------------------------------------------------------------------|-------------------|----------------------------------------------------------------------------------------------------|---------------------------------------------------------------------|-----------------------------------------|--|--|--|--|
| DEFINES SYMBOL &DSECT YES - PRO                                                                      | FORMAT<br>LICS:<br>- DSECT O<br>ODUCE A                                                  |                   | JS CHANGE L                                                                                                  |                                                                     |                                         |  |  |  |  |
| &DSECT<br>YES - PRO                                                                                  | - DSECT O<br>ODUCE A                                                                     | OR CONTINUATION O |                                                                                                    | FUNCTION:<br>DEFINES FORMAT OF DUAL LMU STATUS CHANGE LOGREC RECORD |                                         |  |  |  |  |
|                                                                                                    |                                                                                          | DSECT LISTING     | SYMBOLICS:<br>&DSECT - DSECT OR CONTINUATION OF DATA AREA.<br>YES - PRODUCE A DSECT LISTING<br>NO - NO DSECT |                                                                     |                                         |  |  |  |  |
| 0 (                                                                                                  | (0)                                                                                      | AREA              | 2                                                                                                    | SLSSLLG5                                                            | DUAL LMU STATUS CHANGE<br>LOGREC RECORD |  |  |  |  |
| 25861 (                                                                                              | (6505)                                                                                   | CONST             |                                                                                                    | LLG5SUBT                                                            | SUBTYPE X'6505'                         |  |  |  |  |
| STANDAI                                                                                              | RD SLS CO                                                                                | ONTROL BLOCK HEAD | DER DEFINIT                                                                                                  | TON                                                                 |                                         |  |  |  |  |
| 0 (                                                                                                  | (0)                                                                                      | CHARACTER         | 4                                                                                                    | LLG5HDR                                                             | IDENTIFIER 'LLG5'                       |  |  |  |  |
| 4 (                                                                                                  | (4)                                                                                      | A-ADDR            | 4                                                                                                    | LLG5LEN                                                             | LENGTH OF THE LLG5                      |  |  |  |  |
| 8 (                                                                                                  | (8)                                                                                      | A-ADDR            | 1                                                                                                    | LLG5SP                                                              | SUBPOOL NUMBER                          |  |  |  |  |
| 9 (                                                                                                  | (9)                                                                                      | A-ADDR            | 1                                                                                                    | LLG5KEY                                                             | PROTECTION KEY                          |  |  |  |  |
| 10 (                                                                                                 | (A)                                                                                      | SIGNED-HWORD      | 2                                                                                                    | -RESERVED-                                                          | *** RESERVED                            |  |  |  |  |
| LLG5 BO                                                                                              | DY                                                                                       |                   |                                                                                                    | L                                                                   |                                         |  |  |  |  |
| 12 (                                                                                                 | (C)                                                                                      | HEXSTRING         | 1                                                                                                    | LLG5ACS                                                             | ACS ID                                  |  |  |  |  |
| 13 (                                                                                                 | (D)                                                                                      | HEXSTRING         | 2                                                                                                    | LLG5STN                                                             | Station number                          |  |  |  |  |
| 15 (                                                                                                 | (F)                                                                                      | CHARACTER         | 1                                                                                                    | LLG5OMST                                                            | Old Master LMU ID/Config Status         |  |  |  |  |
| 0 = Dual LMU Not Configured Before A = LMU A Was Master LMU Before B = LMU B Was Master LMU Before   |                                                                                          |                   |                                                                                                    |                                                                     |                                         |  |  |  |  |
| 16 (                                                                                                 | (10)                                                                                     | CHARACTER         | 1                                                                                                    | LLG5OSLV                                                            | Old Standby LMU Status                  |  |  |  |  |
| 0 = Dual LMU Not Configured Before 1 = Standby LMU Was prev ready 2 = Standby LMU Was prev not ready |                                                                                          |                   |                                                                                                    |                                                                     |                                         |  |  |  |  |
| 17 (                                                                                                 | (11)                                                                                     | CHARACTER         | 1                                                                                                    | LLG5NMST                                                            | New Master LMU ID/Config Status         |  |  |  |  |
| 0 = Dual LMU Is Not Configured Now A = LMU A Is Master LMU Now B = LMU B Is Master LMU Now           |                                                                                          |                   |                                                                                                    |                                                                     |                                         |  |  |  |  |
| 18                                                                                                   | (12)                                                                                     | CHARACTER         | 1                                                                                                    | LLG5NSLV                                                            | New Standby LMU Status                  |  |  |  |  |
| 1 = Standb                                                                                           | 0 = Dual LMU Is Not Configured Now 1 = Standby LMU Is ready 2 = Standby LMU Is not ready |                   |                                                                                                    |                                                                     |                                         |  |  |  |  |
| 19 (                                                                                                 | (13)                                                                                     | BITSTRING         | 1                                                                                                    | LLG5STYP                                                            | STATION TYPE                            |  |  |  |  |

Table 60. SLSSLLG5 Record Format (Continued)

| Dec    | Hex                          | Туре      | Length | Label      | Description                        |  |
|--------|------------------------------|-----------|--------|------------|------------------------------------|--|
|        |                              | 1 X'80'   |        | LLG5STHN   | STATION IS A NETWORK<br>HOSTNAME   |  |
|        |                              | .1 X'40'  |        | LLG5STTC   | STATION IS A NETWORK IP<br>ADDRESS |  |
| FOR TO | FOR TCP/IP HOSTNAME ADDRESS: |           |        |            |                                    |  |
| 20     | (14)                         | CHARACTER | 24     | LLG5SHNM   | STATION NETWORK HOSTNAME           |  |
| FOR TO | FOR TCP/IP NETWORK ADDRESS:  |           |        |            |                                    |  |
| 44     | (2C)                         | HEXSTRING | 4      | LLG5STCP   | STATION NETWORK IP ADDRESS         |  |
| 48     | (30)                         | HEXSTRING | 24     | -RESERVED- | RESERVED FOR FUTURE USE            |  |
| 72     | (48)                         | LENGTH    |        | LLG5L      |                                    |  |

| Name     | Len    | Offset<br>Value |
|----------|--------|-----------------|
| LLG5ACS  | 000001 | 0C              |
| LLG5HDR  | 000004 | 00              |
| LLG5KEY  | 000001 | 09              |
| LLG5L    | -      | 48              |
| LLG5LEN  | 000004 | 04              |
| LLG5NMST | 000001 | 11              |
| LLG5NSLV | 000001 | 12              |
| LLG5OMST | 000001 | 0F              |
| LLG5OSLV | 000001 | 10              |
| LLG5SHNM | 000024 | 14              |
| LLG5SP   | 000001 | 08              |
| LLG5STCP | 000004 | 2C              |
| LLG5STHN | -      | 80              |
| LLG5STN  | 000002 | 0D              |
| LLG5STTC | -      | 40              |
| LLG5STYP | 000001 | 13              |
| LLG5SUBT | -      | 6505            |
| SLSSLLG5 | 000002 | 00              |

Table 61. SLSSLLG6 Record Format

| Dec                                                                    | Hex                                                                                                    | Туре                      | Length | Label      | Description                          |  |  |  |
|------------------------------------------------------------------------|----------------------------------------------------------------------------------------------------|---------------------------|--------|------------|--------------------------------------|--|--|--|
| SLSSLLG6 - Robotic Motion & Softfail Counts LOGREC Record              |                                                                                                    |                           |        |            |                                      |  |  |  |
| FUNCTION:<br>DEFINES FORMAT OF Robotic Motion & Softfail Counts Record |                                                                                                    |                           |        |            |                                      |  |  |  |
| &DSEC<br>YES - P                                                       | SYMBOLICS:<br>&DSECT - DSECT OR CONTINUATION OF DATA AREA.<br>YES - PRODUCE A DSECT LISTING<br>NO - NO DSECT |                           |        |            |                                      |  |  |  |
| 0                                                                      | (0)                                                                                                    | AREA                      | 2      | SLSSLLG6   | Robotic motion & softfail counts     |  |  |  |
| 25862                                                                  | (6506)                                                                                                    | CONST                     |        | LLG6SUBT   | Subtype X'6506'                      |  |  |  |
| Standard                                                               | SLS contro                                                                                                   | l block header definition | l      |            |                                      |  |  |  |
| 0                                                                      | (0)                                                                                                    | CHARACTER                 | 4      | LLG6HDR    | Eyeball characters                   |  |  |  |
| 4                                                                      | (4)                                                                                                    | A-ADDR                    | 4      | LLG6LEN    | Length of variable part of record    |  |  |  |
| 8                                                                      | (8)                                                                                                    | A-ADDR                    | 1      | LLG6SP     | Subpool Number                       |  |  |  |
| 9                                                                      | (9)                                                                                                    | A-ADDR                    | 1      | LLG6KEY    | Protection Key                       |  |  |  |
| 10                                                                     | (A)                                                                                                    | SIGNED-HWORD              | 2      | -RESERVED- | Reserved for future use              |  |  |  |
| LLG6 B                                                                 | LLG6 Body                                                                                                    |                           |        |            |                                      |  |  |  |
| 12                                                                     | (C)                                                                                                    | HEXSTRING                 | 1      | LLG6ACS    | ACS ID (binary 0-255)                |  |  |  |
| 13                                                                     | (D)                                                                                                    | HEXSTRING                 | 1      | -RESERVED- | Reserved                             |  |  |  |
| 14                                                                     | (E)                                                                                                    | BITSTRING                 | 1      | LLG6FLG1   | 1st byte of LSM configuration flags. |  |  |  |
|                                                                        |                                                                                                    | 1 X'80'                   |        | LLG6L0AV   | LSM 0 Configured if flag is on.      |  |  |  |
|                                                                        |                                                                                                    | .1 X'40'                  |        | LLG6L1AV   | LSM 1 Configured if flag is on.      |  |  |  |
|                                                                        |                                                                                                    | 1 X'20'                   |        | LLG6L2AV   | LSM 2 Configured if flag is on.      |  |  |  |
|                                                                        |                                                                                                    | 1 X'10'                   |        | LLG6L3AV   | LSM 3 Configured if flag is on.      |  |  |  |
|                                                                        |                                                                                                    | 1 X'08'                   |        | LLG6L4AV   | LSM 4 Configured if flag is on.      |  |  |  |
|                                                                        |                                                                                                    | 1 X'04'                   |        | LLG6L5AV   | LSM 5 Configured if flag is on.      |  |  |  |
|                                                                        |                                                                                                    | 1. X'02'                  |        | LLG6L6AV   | LSM 6 Configured if flag is on.      |  |  |  |
|                                                                        |                                                                                                    | 1 X'01'                   |        | LLG6L7AV   | LSM 7 Configured if flag is on.      |  |  |  |
| 15                                                                     | (F)                                                                                                    | BITSTRING                 | 1      | LLG6FLG2   | 2nd byte of LSM configuration flags. |  |  |  |
|                                                                        |                                                                                                    | 1 X'80'                   |        | LLG6L8AV   | LSM 8 Configured if flag is on.      |  |  |  |
|                                                                        |                                                                                                    | .1 X'40'                  |        | LLG6L9AV   | LSM 9 Configured if flag is on.      |  |  |  |
|                                                                        |                                                                                                    | 1 X'20'                   |        | LLG6L10AV  | LSM 10 Configured if flag is on.     |  |  |  |
|                                                                        |                                                                                                    | 1 X'10'                   |        | LLG6L11AV  | LSM 11 Configured if flag is on.     |  |  |  |

Table 61. SLSSLLG6 Record Format (Continued)

| Dec | Hex  | Туре         | Length | Label     | Description                      |
|-----|------|--------------|--------|-----------|----------------------------------|
|     |      | 1 X'08'      |        | LLG6L12AV | LSM 12 Configured if flag is on. |
|     |      | 1 X'04'      |        | LLG6L13AV | LSM 13 Configured if flag is on. |
|     |      | 1. X'02'     |        | LLG6L14AV | LSM 14 Configured if flag is on. |
|     |      | 1 X'01'      |        | LLG6L15AV | LSM 15 Configured if flag is on. |
| 16  | (10) | SIGNED-FWORD | 4      | LLG6L0RM  | LSM 0 Robotic Motions Started    |
| 20  | (14) | SIGNED-FWORD | 4      | LLG6L0SF  | LSM 0 Softfails Recovered        |
| 24  | (18) | SIGNED-FWORD | 4      | LLG6L1RM  | LSM 1 Robotic Motions Started    |
| 28  | (1C) | SIGNED-FWORD | 4      | LLG6L1SF  | LSM 1 Softfails Recovered        |
| 32  | (20) | SIGNED-FWORD | 4      | LLG6L2RM  | LSM 2 Robotic Motions Started    |
| 36  | (24) | SIGNED-FWORD | 4      | LLG6L2SF  | LSM 2 Softfails Recovered        |
| 40  | (28) | SIGNED-FWORD | 4      | LLG6L3RM  | LSM 3 Robotic Motions Started    |
| 44  | (2C) | SIGNED-FWORD | 4      | LLG6L3SF  | LSM 3 Softfails Recovered        |
| 48  | (30) | SIGNED-FWORD | 4      | LLG6L4RM  | LSM 4 Robotic Motions Started    |
| 52  | (34) | SIGNED-FWORD | 4      | LLG6L4SF  | LSM 4 Softfails Recovered        |
| 56  | (38) | SIGNED-FWORD | 4      | LLG6L5RM  | LSM 5 Robotic Motions Started    |
| 60  | (3C) | SIGNED-FWORD | 4      | LLG6L5SF  | LSM 5 Softfails Recovered        |
| 64  | (40) | SIGNED-FWORD | 4      | LLG6L6RM  | LSM 6 Robotic Motions Started    |
| 68  | (44) | SIGNED-FWORD | 4      | LLG6L6SF  | LSM 6 Softfails Recovered        |
| 72  | (48) | SIGNED-FWORD | 4      | LLG6L7RM  | LSM 7 Robotic Motions Started    |
| 76  | (4C) | SIGNED-FWORD | 4      | LLG6L7SF  | LSM 7 Softfails Recovered        |
| 80  | (50) | SIGNED-FWORD | 4      | LLG6L8RM  | LSM 8 Robotic Motions Started    |
| 84  | (54) | SIGNED-FWORD | 4      | LLG6L8SF  | LSM 8 Softfails Recovered        |
| 88  | (58) | SIGNED-FWORD | 4      | LLG6L9RM  | LSM 9 Robotic Motions Started    |
| 92  | (5C) | SIGNED-FWORD | 4      | LLG6L9SF  | LSM 9 Softfails Recovered        |
| 96  | (60) | SIGNED-FWORD | 4      | LLG6L10RM | LSM 10 Robotic Motions Started   |
| 100 | (64) | SIGNED-FWORD | 4      | LLG6L10SF | LSM 10 Softfails Recovered       |
| 104 | (68) | SIGNED-FWORD | 4      | LLG6L11RM | LSM 11 Robotic Motions Started   |
| 108 | (6C) | SIGNED-FWORD | 4      | LLG6L11SF | LSM 11 Softfails Recovered       |
| 112 | (70) | SIGNED-FWORD | 4      | LLG6L12RM | LSM 12 Robotic Motions Started   |
| 116 | (74) | SIGNED-FWORD | 4      | LLG6L12SF | LSM 12 Softfails Recovered       |

Table 61. SLSSLLG6 Record Format (Continued)

| Dec | Hex  | Туре         | Length | Label     | Description                    |
|-----|------|--------------|--------|-----------|--------------------------------|
| 120 | (78) | SIGNED-FWORD | 4      | LLG6L13RM | LSM 13 Robotic Motions Started |
| 124 | (7C) | SIGNED-FWORD | 4      | LLG6L13SF | LSM 13 Softfails Recovered     |
| 128 | (80) | SIGNED-FWORD | 4      | LLG6L14RM | LSM 14 Robotic Motions Started |
| 132 | (84) | SIGNED-FWORD | 4      | LLG6L14SF | LSM 14 Softfails Recovered     |
| 136 | (88) | SIGNED-FWORD | 4      | LLG6L15RM | LSM 15 Robotic Motions Started |
| 140 | (8C) | SIGNED-FWORD | 4      | LLG6L15SF | LSM 15 Softfails Recovered     |
| 144 | (90) | LENGTH       |        | LLG6L     |                                |

| Name      | Len    | Offset<br>Value |
|-----------|--------|-----------------|
| LLG6ACS   | 000001 | 0C              |
| LLG6FLG1  | 000001 | 0E              |
| LLG6FLG2  | 000001 | 0F              |
| LLG6HDR   | 000004 | 00              |
| LLG6KEY   | 000001 | 09              |
| LLG6L     | -      | 90              |
| LLG6LEN   | 000004 | 04              |
| LLG6L0AV  | -      | 80              |
| LLG6L0RM  | 000004 | 10              |
| LLG6L0SF  | 000004 | 14              |
| LLG6L1AV  | -      | 40              |
| LLG6L1RM  | 000004 | 18              |
| LLG6L1SF  | 000004 | 1C              |
| LLG6L10AV | -      | 20              |
| LLG6L10RM | 000004 | 60              |
| LLG6L10SF | 000004 | 64              |
| LLG6L11AV | -      | 10              |
| LLG6L11RM | 000004 | 68              |
| LLG6L11SF | 000004 | 6C              |
| LLG6L12AV | -      | 08              |
| LLG6L12RM | 000004 | 70              |
| LLG6L12SF | 000004 | 74              |
| LLG6L13AV | -      | 04              |
| LLG6L13RM | 000004 | 78              |
| LLG6L13SF | 000004 | 7C              |
| LLG6L14AV | -      | 02              |
| LLG6L14RM | 000004 | 80              |
| LLG6L14SF | 000004 | 84              |
| LLG6L15AV | -      | 01              |
| LLG6L15RM | 000004 | 88              |
| LLG6L15SF | 000004 | 8C              |
|           |        |                 |

| Name     | Len    | Offset<br>Value |
|----------|--------|-----------------|
| LLG6L2AV | -      | 20              |
| LLG6L2RM | 000004 | 20              |
| LLG6L2SF | 000004 | 24              |
| LLG6L3AV | -      | 10              |
| LLG6L3RM | 000004 | 28              |
| LLG6L3SF | 000004 | 2C              |
| LLG6L4AV | -      | 08              |
| LLG6L4RM | 000004 | 30              |
| LLG6L4SF | 000004 | 34              |
| LLG6L5AV | -      | 04              |
| LLG6L5RM | 000004 | 38              |
| LLG6L5SF | 000004 | 3C              |
| LLG6L6AV | -      | 02              |
| LLG6L6RM | 000004 | 40              |
| LLG6L6SF | 000004 | 44              |
| LLG6L7AV | -      | 01              |
| LLG6L7RM | 000004 | 48              |
| LLG6L7SF | 000004 | 4C              |
| LLG6L8AV | -      | 80              |
| LLG6L8RM | 000004 | 50              |
| LLG6L8SF | 000004 | 54              |
| LLG6L9AV | -      | 40              |
| LLG6L9RM | 000004 | 58              |
| LLG6L9SF | 000004 | 5C              |
| LLG6SP   | 000001 | 08              |
| LLG6SUBT | -      | 6506            |
| SLSSLLG6 | 000002 | 00              |

### SLSSDJLR

Table 62. SLSSDJLR Record Format

| Dec   Hex   Type   Length   Label   Description | Dec |  |
|-------------------------------------------------|-----|--|
|-------------------------------------------------|-----|--|

SLSSDJLR - DATABASE JOURNALING LOGREC MAP

FUNCTION:

TO MAP THE VARIABLE LENGTH AREA OF THE JOURNALLING ERDS LOG RECORD WHICH BEGINS AT LABEL OLHDRCDOF OLHDR LOGREC MAPPING MACRO. SPECIFYING OLHDR TYPE=7000 WILL GENERATE THIS MAP VIA AN INNER MACRO CALL WITHIN OLHDR.

SYMBOLICS:

&DSECT - DSECT OR CONTINUATION OF DATA AREA. YES - PRODUCE A DSECT LISTING NO - NO DSECT

| NO - NO | O DSECT |           |    |          |                                                                                                    |
|---------|---------|-----------|----|----------|----------------------------------------------------------------------------------------------------|
| 0       | (0)     | AREA      | 2  | SLSSDJLR | DATABASE JOURNALLING<br>LOGREC MAP.                                                                                                    |
| 28672   | (7000)  | CONST     |    | DJLRID   | LOGREC SUBTYPE X'7000' IS<br>PLACED INTO FIELD OLHDRTYP<br>OF OLHDR LOGREC MAP. ID<br>NUMBER MATCHES<br>CORRESPOND- ING MESSAGES<br>FROM WMSGTXTD MACRO. |
| 0       | (0)     | BITSTRING | 1  | DJLRFLG1 | FLAG BYTE.                                                                                                    |
|         |         | 1 X'80'   |    | DJLRIO   | I/O ERROR IMMEDIATELY FOLLOWING JOURNAL SWITCH.                                                                                                    |
|         |         | .1 X'40'  |    | DJLRBIO  | BOTH JOURNALS HAVE I/O ERRORS.                                                                                                    |
|         |         | 1 X'20'   |    | DJLRIOFL | ONE JOURNAL HAS AN I/O ERROR,<br>AND THE OTHER IS 100% FULL.                                                                                             |
|         |         | 1 X'10'   |    | DJLRNRST | NEWLY CURRENT JOURNAL ISN'T RESET.                                                                                                    |
|         |         | 1 X'08'   |    | DJLR4BYT | USE 4 BYTE UNIT NAME FIELDS                                                                                                    |
| 1       | (1)     | CHARACTER | 8  | DJLRDDN1 | INITIAL JOURNAL'S DDNAME.                                                                                                    |
| 9       | (9)     | CHARACTER | 44 | DJLRDSN1 | INITIAL JOURNAL'S DSNAME.                                                                                                    |
| 53      | (35)    | CHARACTER | 6  | DJLRVOL1 | INITIAL JOURNAL'S VOLUME<br>SERIAL.                                                                                                    |
| 59      | (3B)    | CHARACTER | 3  | DJLRUNT1 | INITIAL JOURNAL'S UNIT NAME.                                                                                                    |
| 62      | (3E)    | CHARACTER | 8  | DJLRDDN2 | ALTERNATE JOURNAL'S DDNAME.                                                                                                    |
| 70      | (46)    | CHARACTER | 44 | DJLRDSN2 | ALTERNATE JOURNAL'S DSNAME.                                                                                                    |
| 114     | (72)    | CHARACTER | 6  | DJLRVOL2 | ALTERNATE JOURNAL'S VOLUME SERIAL.                                                                                                    |
| 120     | (78)    | CHARACTER | 3  | DJLRUNT2 | ALTERNATE JOURNAL'S UNIT NAME.                                                                                                    |

Table 62. SLSSDJLR Record Format (Continued)

| Dec | Hex  | Туре      | Length | Label      | Description                       |
|-----|------|-----------|--------|------------|-----------------------------------|
| 120 | (78) | CHARACTER | 4      | DJLRUN42   | ALTERNATE JOURNAL'S UNIT<br>NAME  |
| 124 | (7C) | CHARACTER | 4      | DJLRUN41   | INITIAL JOURNAL'S UNIT NAME       |
| 128 | (80) | AREA      | 8      | -RESERVED- | FORCE THE LENGTH OF DJLR TO A     |
| 128 | (80) | LENGTH    |        | DJLRL      | DOUBLE-WORD MULTIPLE FOR GETMAIN. |

| Name     | Len    | Offset<br>Value |
|----------|--------|-----------------|
| DJLRBIO  | -      | 40              |
| DJLRDDN1 | 800000 | 01              |
| DJLRDDN2 | 800000 | 3E              |
| DJLRDSN1 | 000044 | 09              |
| DJLRDSN2 | 000044 | 46              |
| DJLRFLG1 | 000001 | 00              |
| DJLRID   | -      | 7000            |
| DJLRIO   | -      | 80              |
| DJLRIOFL | -      | 20              |
| DJLRL    | -      | 80              |
| DJLRNRST | -      | 10              |
| DJLRUNT1 | 000003 | 3B              |
| DJLRUNT2 | 000003 | 78              |
| DJLRUN41 | 000004 | 7C              |
| DJLRUN42 | 000004 | 78              |
| DJLRVOL1 | 000006 | 35              |
| DJLRVOL2 | 000006 | 72              |
| DJLR4BYT | -      | 08              |
| SLSSDJLR | 000002 | 00              |

### **SLSSPSWI**

Table 63. SLSSPSWI Record Format

| Dec | Hex | Туре | Length | Label | Description |
|-----|-----|------|--------|-------|-------------|
|-----|-----|------|--------|-------|-------------|

SLSSPSWI - PRIMARY/SHADOW SWITCH LOGREC RECORD

FUNCTION: THIS MAPS THE LOGREC RECORD CREATED BY SLSDRDSR WHENEVER THE SUBSYSTEM SWITCHES THE DATABASE FROM PRIMARY TO SHADOWING MODE

&DSECT - DSECT OR CONTINUATION OF DATA AREA.
YES - PRODUCE A DSECT LISTING
NO - NO DSECT

| 0     | (0)    | AREA         | 2  | SLSSPSWI   |                                  |
|-------|--------|--------------|----|------------|----------------------------------|
| 28673 | (7001) | CONST        |    | PSWITID    | RECORD TYPE 7001                 |
| 0     | (0)    | AREA         | 4  | PSWITFLG   | FLAGS                            |
| 0     | (0)    | HEXSTRING    | 1  | PSWPRFLG   | PRIMARY FLAG BYTE                |
| 1     | (1)    | HEXSTRING    | 1  | PSWSCFLG   | SECONDARY FLAG BYTE              |
| 2     | (2)    | HEXSTRING    | 2  | -RESERVED- | *** RESERVED                     |
| 4     | (4)    | SIGNED-FWORD | 4  | PSWITERR   | ERROR CAUSING SWITCH TO SHADOW   |
| 8     | (8)    | SIGNED-FWORD | 4  | PSWPRDCB   | DCB OF PRIMARY DATABASE          |
| 12    | (C)    | SIGNED-FWORD | 4  | PSWPRUCB   | UCB OF PRIMARY DATABASE          |
| 16    | (10)   | CHARACTER    | 6  | PSWPRVOL   | VOLUME SERIAL OF PRIMARY DB      |
| 22    | (16)   | CHARACTER    | 44 | PSWPRQNM   | QNAME OF PRIMARY DATABASE        |
| 68    | (44)   | SIGNED-FWORD | 4  | PSWSCDCB   | DCB OF SECONDARY DATABASE        |
| 72    | (48)   | SIGNED-FWORD | 4  | PSWSCUCB   | UCB OF SECONDARY DATABASE        |
| 76    | (4C)   | CHARACTER    | 6  | PSWSCVOL   | VOLUME SERIAL OF SECONDARY<br>DB |
| 82    | (52)   | CHARACTER    | 44 | PSWSCQNM   | QNAME OF SECONDARY<br>DATABASE   |
| 128   | (80)   | SIGNED-FWORD | 4  | -RESERVED- | *** RESERVED                     |
| 132   | (84)   | LENGTH       |    | PSWITL     | LENGTH OF PSWIT                  |

| Name     | Len    | Offset<br>Value |
|----------|--------|-----------------|
| PSWITERR | 000004 | 04              |
| PSWITFLG | 000004 | 00              |
| PSWITID  | -      | 7001            |
| PSWITL   | -      | 84              |
| PSWPRDCB | 000004 | 08              |
| PSWPRFLG | 000001 | 00              |
| PSWPRQNM | 000044 | 16              |
| PSWPRUCB | 000004 | 0C              |
| PSWPRVOL | 000006 | 10              |
| PSWSCDCB | 000004 | 44              |
| PSWSCFLG | 000001 | 01              |
| PSWSCQNM | 000044 | 52              |
| PSWSCUCB | 000004 | 48              |
| PSWSCVOL | 000006 | 4C              |
| SLSSPSWI | 000002 | 00              |

## SLSSRL00

Table 64. SLSSRL00 Record Format

| Dec                                                                                                    | Hex                                                                                                    | Туре       | Length | Label      | Description            |  |  |  |
|----------------------------------------------------------------------------------------------------|----------------------------------------------------------------------------------------------------|------------|--------|------------|------------------------|--|--|--|
| SLSSRI                                                                                                    | SLSSRL00 - RECOVERY ERDS RECORD 00                                                                          |            |        |            |                        |  |  |  |
| THIS M                                                                                                    | FUNCTION: THIS MAPS THE LOGREC RECORD CREATED BY SLSRAURE. IT CONTAINS THE LSM ID OF AN LSM REQUIRING AUDIT |            |        |            |                        |  |  |  |
| SYMBOLICS:<br>&DSECT - DSECT OR CONTINUATION OF DATA AREA.<br>YES - PRODUCE A DSECT LISTING<br>NO - NO DSECT |                                                                                                    |            |        |            |                        |  |  |  |
| 0                                                                                                    | (0)                                                                                                    | AREA       | 2      | SLSSRL00   | RECOVERY ERDS RECORD 0 |  |  |  |
| 34048                                                                                                    | (8500)                                                                                                    | CONST      |        | RL00ID     | EVENT = 8500           |  |  |  |
| 0                                                                                                    | (0)                                                                                                    | A-ADDR     | 2      | RL00DEF    |                        |  |  |  |
| 2                                                                                                    | (2)                                                                                                    | CHARACTER  | 2      | RL00LSMI   | LSM REQUIRING AUDIT    |  |  |  |
| 8                                                                                                    | (8)                                                                                                    | LONG-FLOAT | 8      | -RESERVED- | *** RESERVED           |  |  |  |
| 16                                                                                                    | (10)                                                                                                    | LENGTH     |        | RL00L      | LENGTH OF RL00         |  |  |  |

| Name     | Len    | Offset<br>Value |
|----------|--------|-----------------|
| RL00DEF  | 000002 | 00              |
| RL00ID   | -      | 8500            |
| RL00L    | -      | 10              |
| RL00LSMI | 000002 | 02              |
| SLSSRL00 | 000002 | 00              |

## SLSSRL01

Table 65. SLSSRL01 Record Format

| Dec              | Hex                                                                                                    | Туре       | Length | Label      | Description                    |  |  |  |
|------------------|----------------------------------------------------------------------------------------------------|------------|--------|------------|--------------------------------|--|--|--|
| SLSSRL           | SLSSRL01 - RECOVERY ERDS RECORD 01                                                                            |            |        |            |                                |  |  |  |
| THIS M           | FUNCTION: THIS MAPS THE LOGREC RECORD CREATED BY SLSRHRVC. IT CONTAINS THE HOST ID OF A HOST BEING RECOVERED. |            |        |            |                                |  |  |  |
| &DSEC<br>YES - P | SYMBOLICS:<br>&DSECT - DSECT OR CONTINUATION OF DATA AREA.<br>YES - PRODUCE A DSECT LISTING<br>NO - NO DSECT  |            |        |            |                                |  |  |  |
| 0                | (0)                                                                                                    | AREA       | 2      | SLSSRL01   | RECOVERY ERDS RECORD 1         |  |  |  |
| 34049            | (8501)                                                                                                    | CONST      |        | RL01ID     | EVENT = 8501                   |  |  |  |
| 0                | (0)                                                                                                    | A-ADDR     | 2      | RL01DEF    |                                |  |  |  |
| 2                | (2)                                                                                                    | CHARACTER  | 1      | RL01TAGF   | CROSS OR SAME HOST<br>RECOVERY |  |  |  |
| 3                | (3)                                                                                                    | CHARACTER  | 8      | RL01HOST   | HOST ID BEING RECOVERED        |  |  |  |
| 16               | (10)                                                                                                    | LONG-FLOAT | 8      | -RESERVED- | *** RESERVED                   |  |  |  |
| 24               | (18)                                                                                                    | LENGTH     |        | RL01L      | LENGTH OF RL01                 |  |  |  |

| Name     | Len    | Offset<br>Value |
|----------|--------|-----------------|
| RL01DEF  | 000002 | 00              |
| RL01HOST | 000008 | 03              |
| RL01ID   | -      | 8501            |
| RL01L    | -      | 18              |
| RL01TAGF | 000001 | 02              |
| SLSSRL01 | 000002 | 00              |

### SLSSHLG1

Table 66. SLSSHLG1 Record Format

| Dec                    | Hex                   | Туре                      | Length   | Label         | Description                           |
|------------------------|-----------------------|---------------------------|----------|---------------|---------------------------------------|
| SLSSHLG                | 1 - Host Commun       | nications LOGREC forma    | at 1     |               |                                       |
| FUNCTIO<br>Defines the | N:<br>e LOGREC record | d formatted for method sv | witches. |               |                                       |
| 0                      | (0)                   | STRUCTURE                 |          | SLSSHLG1      | Communications LOGREC format 1        |
| 37377                  | (9201)                | CONST                     |          | HLG1SUBT      | Subtype X'9201'                       |
| Standard S             | LS Control Block      | Header                    | <b>!</b> |               | 1                                     |
| 0                      | (0)                   | A-ADDR                    | 4        | HLG1HDR       | Identifier                            |
| 'HLG1'                 | (C8D3C7F1)            | CHAR CONST                |          | HLG1ID        | Identifier 'HLG1'                     |
| 4                      | (4)                   | A-ADDR                    | 4        | HLG1LEN       | Length of control block               |
| 8                      | (8)                   | A-ADDR                    | 1        | HLG1SP        | Subpool number                        |
| 9                      | (9)                   | A-ADDR                    | 1        | HLG1KEY       | Protection key                        |
| 10                     | (A)                   | SIGNED-HWORD              | 2        | -RESERVED-    | Reserved for future use               |
| HLG1 bod               | у                     |                           | <b>!</b> |               | 1                                     |
| 12                     | (C)                   | SIGNED-FWORD              | 4        | HLG1RC        | Return code causing method switch     |
| 16                     | (10)                  | CHARACTER                 | 8        | HLG1LCLH      | Hostid of local (executing) host      |
| 24                     | (18)                  | CHARACTER                 | 8        | HLG1SWTH      | Hostid of host being switched         |
| 32                     | (20)                  | CHARACTER                 | 8        | HLG1INTH      | Hostid of host initiating the switch  |
| 40                     | (28)                  | A-ADDR                    | 4        | HLG1PMTH      | Previous communications method        |
| 40                     | (28)                  | A-ADDR                    | 4        | HLG1PLP       | Previous LMUPATH (if specified)       |
| 40                     | (28)                  | A-ADDR                    | 4        | HLG1NMTH      | New communications method             |
| 40                     | (28)                  | A-ADDR                    | 4        | HLG1NLP       | New LMUPATH (if specified)            |
| 40                     | (28)                  | SIGNED-FWORD              | 4        | -RESERVED-(4) | Reserved                              |
| Host Com               | nunications Servi     | ces LOGREC flags          |          | •             | •                                     |
| 56                     | (38)                  | A-ADDR                    | 1        | HLG1FLG1      | Flag byte 1                           |
|                        |                       | 1 X'80'                   |          | HLG1ICMD      | Initiated by operator command         |
|                        |                       | .1 X'40'                  |          | HLG1IOTH      | Initiated by other host (via message) |

Table 66. SLSSHLG1 Record Format (Continued)

| Dec         | Hex                                                                 | Туре         | Length | Label          | Description                                                                                                    |
|-------------|---------------------------------------------------------------------|--------------|--------|----------------|----------------------------------------------------------------------------------------------------|
|             |                                                                     | 1 X'20'      |        | HLG1IWRT       | Initiated by WRITE function error                                                                                                    |
|             |                                                                     | 1 X'10'      |        | HLG1IICN       | Initiated by internal condition<br>(meaning internal to HSC<br>processing, for example, operator<br>switched method for local host so<br>method is switched for all other<br>possible hosts) |
| 57          | (39)                                                                | A-ADDR       | 1      | HLG1FLG2       | Flag byte 2                                                                                                    |
| 58          | (3A)                                                                | A-ADDR       | 2      | -RESERVED-     | Reserved                                                                                                    |
| This is the | his is the header information of the module creating the LOGREC rec |              |        |                |                                                                                                    |
| 60          | (3C)                                                                | CHARACTER    | 1      | HLG1SLSI       | SLSID information area                                                                                                    |
| 60          | (3C)                                                                | A-ADDR       | 2      | -RESERVED-     | Reserved                                                                                                    |
| 64          | (40)                                                                | SIGNED-FWORD | 4      | -RESERVED-(16) | reserved space                                                                                                    |
| 128         | (80)                                                                | LENGTH       |        | HLG1L          | Size of the SLSSHLG1 record                                                                                                    |

| Name     | Len    | Offset<br>Value |
|----------|--------|-----------------|
| HLG1FLG1 | 000001 | 38              |
| HLG1FLG2 | 000001 | 39              |
| HLG1HDR  | 000004 | 00              |
| HLG1ICMD | -      | 80              |
| HLG1ID   | -      | 'CVAL'          |
| HLG1IICN | -      | 10              |
| HLG1INTH | 800000 | 20              |
| HLG1IOTH | -      | 40              |
| HLG1IWRT | -      | 20              |
| HLG1KEY  | 000001 | 09              |
| HLG1L    | -      | 80              |
| HLG1LCLH | 800000 | 10              |
| HLG1LEN  | 000004 | 04              |
| HLG1NLP  | 000004 | 28              |
| HLG1NMTH | 000004 | 28              |
| HLG1PLP  | 000004 | 28              |
| HLG1PMTH | 000004 | 28              |
| HLG1RC   | 000004 | 0C              |
| HLG1SLSI | 000001 | 3C              |
| HLG1SP   | 000001 | 08              |
| HLG1SUBT | -      | 9201            |
| HLG1SWTH | 000008 | 18              |

## **Volume Report and Batch API Records**

## **Volume Report and Batch API Mapping Macros**

These SMP/E-distributed macros map both Volume Report and Batch API records.

Refer to "Batch API Records" on page 753 to see SLUVDDAT and SLUVPDAT, which are used only by the Batch API.

Table 67. Mapping Macros for Volume Report and Batch API Records

| Macro    | Description                               |
|----------|-------------------------------------------|
| SLUVADAT | Flat File ACS/LSM Information DSECT       |
| SLUVCDAT | Flat File Static Configuration Data DSECT |
| SLUVHDAT | Flat File Host Information DSECT          |
| SLUVIDAT | Flat File CDS Information DSECT           |
| SLUVSDAT | Flat File ACS Station Address DSECT       |
| SLUVVDAT | Flat File Volume Data DSECT               |

# **Volume Report and Batch API Record Formats**

## **SLUVADAT**

Table 68. SLUVADAT Record Format

| Dec                                                                                                    | Hex                                                                                                    | Туре         | Length | Label      | Description                                                                                                    |  |  |
|----------------------------------------------------------------------------------------------------|----------------------------------------------------------------------------------------------------|--------------|--------|------------|----------------------------------------------------------------------------------------------------|--|--|
| SLUVA                                                                                                    | SLUVADAT - FLAT FILE ACS/LSM INFORMATION DSECT                                                                   |              |        |            |                                                                                                    |  |  |
| DESCR                                                                                                    | FUNCTION: DESCRIBES THE ACS/LSM INFORMATION WHICH MAY BE GENERATED TO THE FLAT FILE BY THE VOLUME REPORT UTILITY |              |        |            |                                                                                                    |  |  |
| 0                                                                                                    | (0)                                                                                                    | STRUCTURE    |        | SLUVADAT   |                                                                                                    |  |  |
| 0                                                                                                    | (0)                                                                                                    | CHARACTER    | 1      | -RESERVED- | RECORD TYPE (C'A')                                                                                                 |  |  |
| 1                                                                                                    | (1)                                                                                                    | HEXSTRING    | 1      | ACSNUMBR   | ACS NUMBER                                                                                                    |  |  |
| 2                                                                                                    | (2)                                                                                                    | BITSTRING    | 1      | ACSSTAT    | STATUS FLAG                                                                                                    |  |  |
|                                                                                                    |                                                                                                    | 1 X'80'      |        | ACSDUALL   | 1 DUAL LMU                                                                                                    |  |  |
| 3                                                                                                    | (3)                                                                                                    | HEXSTRING    | 1      | -RESERVED- | **** RESERVED ****                                                                                                 |  |  |
| 4                                                                                                    | (4)                                                                                                    | SIGNED-FWORD | 4      | ACSHCNMP   | HOST CONNECT MAP (REPRESENTS<br>EACH HOST CONNECTED FROM<br>LEFT TO RIGHT IN HOST INDEX<br>ORDER)                  |  |  |
| 8                                                                                                    | (8)                                                                                                    | CHARACTER    | 2      | ACSL1CLV   | LMU 1 COMPATIBILITY LEVEL (FUTURE)W90                                                                              |  |  |
| 10                                                                                                    | (A)                                                                                                    | HEXSTRING    | 2      | -RESERVED- |                                                                                                    |  |  |
| 12                                                                                                    | (C)                                                                                                    | CHARACTER    | 2      | ACSL2CLV   | LMU 2 COMPATIBILITY LEVEL<br>(FUTURE)W90                                                                           |  |  |
| 14                                                                                                    | (E)                                                                                                    | HEXSTRING    | 2      | -RESERVED- |                                                                                                    |  |  |
| 16                                                                                                    | (10)                                                                                                    | HEXSTRING    | 24     | ACSLTYPS   | LSM TYPES IN THIS ACS (1 BYTE<br>FOR EACH TYPE - MAY BE MAPPED<br>WITH EQUATES FOUND IN THE<br>LSMMAP DSECT BELOW) |  |  |
| 40                                                                                                    | (28)                                                                                                    | SIGNED-HWORD | 2      | ACSNMLSM   | NUMBER OF LSMS IN THIS ACS                                                                                         |  |  |
| 42                                                                                                    | (2A)                                                                                                    | LENGTH       |        | ACSFXLEN   | LENGTH OF FIXED PORTION                                                                                            |  |  |
| 42                                                                                                    | (2A)                                                                                                    | OFFSET       |        | ACSLSMBG   | BEGINNING OF LSM ENTRIES                                                                                           |  |  |
| ACSLSMS CONSISTS OF 1 ENTRY PER EACH LSM GENNED TO THIS ACS, EACH OF WHICH MAY BE MAPPED BY THE FOLLOWING DSECT: |                                                                                                    |              |        |            |                                                                                                    |  |  |
| 0                                                                                                    | (0)                                                                                                    | STRUCTURE    |        | LSMMAP     |                                                                                                    |  |  |
| 0                                                                                                    | (0)                                                                                                    | HEXSTRING    | 1      | LSMNUMBR   | LSM NUMBER                                                                                                    |  |  |
| 1                                                                                                    | (1)                                                                                                    | BITSTRING    | 1      | LSMSTAT    | LSM STATUS BYTE                                                                                                    |  |  |
|                                                                                                    |                                                                                                    | 1 X'80'      |        | LSMAUTO    | 1 ON: AUTOMATIC MODE OFF: MANUAL MODE                                                                              |  |  |

Table 68. SLUVADAT Record Format (Continued)

| Dec | Hex  | Туре            | Length | Label    | Description                            |
|-----|------|-----------------|--------|----------|----------------------------------------|
|     |      | .1 X'40'        |        | LSMOFFPN | .1 OFFLINE PENDING                     |
|     |      | 1 X'08'         |        | LSMPTPRO | 1 PTPS REORDERED                       |
|     |      | 1111 1111 X'FF' |        | LSMNONEX | 1111 1111 - NON-EXISTENT LSM           |
| 2   | (2)  | BITSTRING       | 1      | LSMVCAMF | FLAG BYTE                              |
|     |      | 1 X'80'         |        | LSMAUDIP | 1 AUDIT IN PROCESS                     |
|     |      | .1 X'40'        |        | LSMVCAMR | .1 VCAM REFORMATTED                    |
| 3   | (3)  | CHARACTER       | 8      | LSMHSTID | HOST ID IF LSM LOCKED                  |
| 12  | (C)  | SIGNED-HWORD    | 2      | LSMMAXCL | MAX CELL COUNT IN THIS LSM             |
| 14  | (E)  | BITSTRING       | 1      | LSMHWTYP | LSM HARDWARE TYPE                      |
|     |      | 1 X'01'         |        | LSMCIM   | 1 - CIMARRON (4400)                    |
|     |      | 11 X'03'        |        | LSMWOLF  | 11 - WOLFCREEK (9360)                  |
|     |      | 1 X'04'         |        | LSMPOWDR | 1 POWDERHORN (9310)                    |
|     |      | 11. X'06'       |        | LSMTWLF  | 11 9740/TIMBERWOLF                     |
|     |      | 111 X'07'       |        | LSMELIB  | 111 - E-LIB                            |
| 15  | (F)  | HEXSTRING       | 1      | LSMPNTOT | TOTAL NUMBER OF PANELS                 |
| 16  | (10) | HEXSTRING       | 1      | LSMCAPNO | NUMBER OF CAPS                         |
| 17  | (11) | HEXSTRING       | 1      | LSMPTPNO | MAX. # PTPS THIS LSM                   |
| 18  | (12) | HEXSTRING       | 1      | LSMNPGCS | NUMBER OF PLAYGROUND CELLS             |
| 19  | (13) | HEXSTRING       | 1      | LSMLIPNO | LAST INSIDE PANEL NUMBER               |
| 20  | (14) | HEXSTRING       | 1      | LSMLOPNO | LAST OUTSIDE PANEL NUMBER              |
| 21  | (15) | HEXSTRING       | 1      | LSMNDPPN | NUMBER OF DRIVES PER PANEL             |
| 22  | (16) | HEXSTRING       | 1      | LSMNXPRT | NUMBER OF TRANSPORTS IN THIS LSM       |
| 23  | (17) | HEXSTRING       | 1      | LSMIDPNO | INSIDE DOOR PANEL NUMBER               |
| 24  | (18) | HEXSTRING       | 1      | LSMODPNO | OUTSIDE DOOR PANEL NUMBER              |
| 25  | (19) | HEXSTRING       | 1      | LSMLCUPN | LCU PANEL NUMBER                       |
| 26  | (1A) | HEXSTRING       | 1      | LSMNROPN | NUMBER OF ROWS PER OUTSIDE PANEL       |
| 27  | (1B) | HEXSTRING       | 1      | LSMNCOPN | NUMBER OF COLUMNS PER<br>OUTSIDE PANEL |
| 28  | (1C) | HEXSTRING       | 1      | LSMNRIPN | NUMBER OF ROWS PER INSIDE<br>PANEL     |

Table 68. SLUVADAT Record Format (Continued)

| Dec | Hex                | Туре         | Length      | Label              | Description                              |
|-----|--------------------|--------------|-------------|--------------------|------------------------------------------|
| 29  | (1D)               | HEXSTRING    | 1           | LSMNCIPN           | NUMBER OF COLUMES PER INSIDE PANEL       |
| 30  | (1E)               | HEXSTRING    | 1           | LSMDPNUM           | NUMBER OF DRIVE PANELS                   |
| 31  | (1F)               | HEXSTRING    | 1           | LSMNADLS           | NUMBER OF ADJACENT LSMS                  |
| 32  | (20)               | HEXSTRING    | 4           | LSMADLSM           | ADJACENT LSM NUMBERS (1<br>BYTE/LSM)     |
| 36  | (24)               | SIGNED-HWORD | 2           | LSMFRECL           | NUMBER OF FREE CELLS                     |
| 38  | (26)               | SIGNED-HWORD | 2           | LSMCLNNM           | NUMBER OF CLEANER<br>CARTRIDGES          |
| 40  | (28)               | SIGNED-HWORD | 2           | LSMNCLSL           | NUMBER OF CLEANER<br>CARTRIDGES SELECTED |
| 42  | (2A)               | CHARACTER    | 6           | LSMLCLVL           | LOW CLEANER VOLSER                       |
| 48  | (30)               | CHARACTER    | 6           | LSMHCLVL           | HIGH CLEANER VOLSER                      |
| 54  | (36)               | CHARACTER    | 6           | LSMLCLSL           | LAST CLEANER SELECTED                    |
| 60  | (3C)               | SIGNED-HWORD | 2           | LSMSCRCT           | NUMBER OF SCRATCHES IN THIS LSM          |
| 62  | (3E)               | HEXSTRING    | 6           | LSMPANLS(44)       | LSM PANEL ARRAY                          |
| 326 | (146)              | LENGTH       |             | LSMENTLN           | LENGTH OF LSM ENTRY                      |
|     | NLS CON<br>WING DS |              | R EACH PANE | L IN AN LSM (MAXIM | IUM 20), AND MAY BE MAPPED WITH THE      |
| 0   | (0)                | STRUCTURE    |             | LSMPNLE            |                                          |
| 0   | (0)                | BITSTRING    | 1           | LSMPNLTY           | PANEL TYPE                               |
|     |                    | 1 X'01'      |             | LSMCCPNL           | 1 - CIMARRON CELL PANEL                  |
|     |                    | 1. X'02'     |             | LSMCCL10           | 1 CIMARRON PANEL 10                      |
|     |                    | 11 X'03'     |             | LSMCDPNL           | 11 - CIMARRON DOOR PANEL                 |
|     |                    | 1 X'04'      |             | LSMCPTMP           | 1 CIM PTP RIGHT (USUALLY MSTR)           |
|     |                    | 1.1 X'05'    |             | LSMCSTMP           | 1.1 - CIM PTP LEFT (SLAVE) PNL           |
|     |                    | 11. X'06'    |             | LSMCDRVP           | 11 CIMARRON DRIVE PANEL                  |
|     |                    | 111 X'07'    |             | LSMCDR10           | 111 - CIMARRON DRIVE PNL 10              |
|     |                    | 1 X'08'      |             | LSMCLCUP           | 1 CIMARRON LCU PANEL                     |
|     |                    | 11 X'09'     |             | LSMCNOCL           | 11 - CIM. NO CELLS ON PANEL              |
|     |                    | 1 X'10'      |             | LSMCINPN           | 1 CIMARRON INSIDE PANEL                  |
|     |                    | 11 X'11'     |             | LSMCIN19           | 11 - CIMARRON PANEL 19                   |

Table 68. SLUVADAT Record Format (Continued)

| Dec | Hex | Туре          | Length | Label    | Description                                      |
|-----|-----|---------------|--------|----------|--------------------------------------------------|
|     |     | 11. X'12'     |        | LSMCISDR | 11 CIMARRON INSIDE DOOR                          |
|     |     | 111 X'13'     |        | LSMCWIDN | 111 - CIMARRON 20-DRIVE<br>PANEL                 |
|     |     | 1 .1 X'14'    |        | LSMCWIDD | 1 .1 CIMARRON 20-DRIVE PANEL<br>ADJACENT TO DOOR |
|     |     | 1 X'20'       |        | LSMWPNL0 | 1 WOLF PANEL 0                                   |
|     |     | 11 X'21'      |        | LSMW2PSL | 11 - WC PANEL 2 WITH PTP (SLAVE)                 |
|     |     | 11. X'22'     |        | LSMWP0PT | 11 WOLF PANEL 0 W/PTP                            |
|     |     | 111 X'23'     |        | LSMW1NOD | 111 - WC PANEL WITHOUT DRIVE                     |
|     |     | 11 X'24'      |        | LSMWP1DR | 11 WOLF PANEL 1 W/DRIVE                          |
|     |     | 11.1 X'25'    |        | LSMWPNL2 | 11.1 - WOLF PANEL 2                              |
|     |     | 111. X'26'    |        | LSMWP2PT | 111 WOLF PANEL 2 W/PTP                           |
|     |     | 1111 X'27'    |        | LSMWPNL3 | 1111 - WOLF PANEL 3                              |
|     |     | 1. 1 X'28'    |        | LSMWP3DR | 1. 1 WOLF PANEL 3 W/DRIVE                        |
|     |     | 1. 11 X'29'   |        | LSMWP41C | 1. 11 - WOLF PANEL 4 W/1 CAP                     |
|     |     | 11 X'30'      |        | LSMWP42C | 11 WOLF PANEL 4 W/2 CAPS                         |
|     |     | 111 X'31'     |        | LSMW3NOC | 111 - WC PANEL 3 WITHOUT CELLS                   |
|     |     | 111. X'32'    |        | LSMW3DNC | 111 WC PANEL 3 WITH DRIVES,<br>WITHOUT CELLS     |
|     |     | 1111 X'33'    |        | LSMW3WIN | 1111 - WC PANEL 3 WITH<br>WINDOW                 |
|     |     | 11 .1.1 X'35' |        | LSMW4CNC | 11 .1.1 - WC PANEL 4, 1 CAP<br>WITHOUT CELLS     |
|     |     | 11 .11. X'36' |        | LSMW4CCN | 11 .11 WC PANEL 4, 2 CAPS<br>WITHOUT CELLS       |
|     |     | .1 X'40'      |        | LSMTPNLW | .1 9740 WINDOW                                   |
|     |     | .11 X'41'     |        | LSMTPPNL | .11 - 9740 CELL PANEL                            |
|     |     | .11.1 X'45'   |        | LSMTPCAP | .11.1 - 9740 CAP                                 |
|     |     | .111. X'46'   |        | LSMTPDRV | .111 9740 DRIVE PANEL                            |
|     |     | .1111 X'47'   |        | LSMTP0PT | .1111 - 9740 PANEL 0 PTP                         |
|     |     | .1 1 X'48'    |        | LSMTP2PT | .1 1 9740 PANEL 2 PTP 2 CAPS<br>W/O CELLS        |

Table 68. SLUVADAT Record Format (Continued)

| Dec | Hex  | Туре      | Length | Label      | Description                   |
|-----|------|-----------|--------|------------|-------------------------------|
|     |      | 1 X'80'   |        | LSMELDRV   | 1 ELIB DRIVE                  |
|     |      | 11 X'81'  |        | LSMELCAP   | 11 - ELIB CAP                 |
|     |      | 11. X'82' |        | LSMELCEL   | 11 ELIB STORAGE               |
|     |      | 111 X'83' |        | LSMELCE3   | 111 - ELIB STORAGE            |
|     |      | 11 X'84'  |        | LSMELCE4   | 11 ELIB STORAGE               |
| 1   | (1)  | HEXSTRING | 2      | LSMPCCNT   | COUNT OF CELLS FOR THIS PANEL |
| 3   | (3)  | BITSTRING | 1      | LSMPFLG    | FLAG BYTE FOR PANEL STATUS    |
|     |      | 1 X'80'   |        | LSMPFRZ    | PANEL IS FROZEN               |
| 4   | (4)  | HEXSTRING | 2      | -RESERVED- | ****** RESERVED ******        |
| 3   | (03) | LENGTH    |        | LSMPFRZL   | LENGTH OF FREEZE PANEL BYTES  |
| 6   | (06) | LENGTH    |        | LSMPNLEL   | LENGTH OF PANEL ENTRY         |

| Name     | Len    | Offset<br>Value |
|----------|--------|-----------------|
| ACSDUALL | -      | 80              |
| ACSFXLEN | -      | 2A              |
| ACSHCNMP | 000004 | 04              |
| ACSLSMBG | -      | 2A              |
| ACSLTYPS | 000024 | 10              |
| ACSL1CLV | 000002 | 08              |
| ACSL2CLV | 000002 | 0C              |
| ACSNMLSM | 000002 | 28              |
| ACSNUMBR | 000001 | 01              |
| ACSSTAT  | 000001 | 02              |
| LSMADLSM | 000004 | 20              |
| LSMAUDIP | -      | 80              |
| LSMAUTO  | -      | 80              |
| LSMCAPNO | 000001 | 10              |
| LSMCCL10 | -      | 02              |
| LSMCCPNL | -      | 01              |
| LSMCDPNL | -      | 03              |
|          |        |                 |

| Name     | Len    | Offset<br>Value |
|----------|--------|-----------------|
| LSMCDRVP | -      | 06              |
| LSMCDR10 | -      | 07              |
| LSMCIM   | -      | 01              |
| LSMCINPN | -      | 10              |
| LSMCIN19 | -      | 11              |
| LSMCISDR | -      | 12              |
| LSMCLCUP | -      | 08              |
| LSMCLNNM | 000002 | 26              |
| LSMCNOCL | -      | 09              |
| LSMCPTMP | -      | 04              |
| LSMCSTMP | -      | 05              |
| LSMCWIDD | -      | 14              |
| LSMCWIDN | -      | 13              |
| LSMDPNUM | 000001 | 1E              |
| LSMELCAP | -      | 81              |
| LSMELCEL | -      | 82              |
| LSMELCE3 | -      | 83              |
| LSMELCE4 | -      | 84              |
| LSMELDRV | -      | 80              |
| LSMELIB  | -      | 07              |
| LSMENTLN | -      | B8              |
| LSMFRECL | 000002 | 24              |
| LSMHCLVL | 000006 | 30              |
| LSMHSTID | 000008 | 03              |
| LSMHWTYP | 000001 | 0E              |
| LSMIDPNO | 000001 | 17              |
| LSMLCLSL | 000006 | 36              |
| LSMLCLVL | 000006 | 2A              |
| LSMLCUPN | 000001 | 19              |
| LSMLIPNO | 000001 | 13              |
| LSMLOPNO | 000001 | 14              |
| LSMMAXCL | 000002 | 0C              |

| Name     | Len    | Offset<br>Value |
|----------|--------|-----------------|
| LSMNADLS | 000001 | 1F              |
| LSMNCIPN | 000001 | 1D              |
| LSMNCLSL | 000002 | 28              |
| LSMNCOPN | 000001 | 1B              |
| LSMNDPPN | 000001 | 15              |
| LSMNONEX | -      | FF              |
| LSMNPGCS | 000001 | 12              |
| LSMNRIPN | 000001 | 1C              |
| LSMNROPN | 000001 | 1A              |
| LSMNUMBR | 000001 | 00              |
| LSMNXPRT | 000001 | 16              |
| LSMODPNO | 000001 | 18              |
| LSMOFFPN | -      | 40              |
| LSMPANLS | 000006 | 3E              |
| LSMPCCNT | 000002 | 01              |
| LSMPFLG  | 000001 | 03              |
| LSMPFRZ  | -      | 80              |
| LSMPFRZL | -      | 03              |
| LSMPNLEL | -      | 06              |
| LSMPNLTY | 000001 | 00              |
| LSMPNTOT | 000001 | 0F              |
| LSMPOWDR | -      | 04              |
| LSMPTPNO | 000001 | 11              |
| LSMPTPRO | -      | 08              |
| LSMSCRCT | 000002 | 3C              |
| LSMSTAT  | 000001 | 01              |
| LSMTPCAP | -      | 45              |
| LSMTPDRV | -      | 46              |
| LSMTPNLW | -      | 40              |
| LSMTPPNL |        | 41              |
| LSMTP0PT | -      | 47              |
| LSMTP2PT | -      | 48              |
|          |        |                 |

| Name     | Len    | Offset<br>Value |
|----------|--------|-----------------|
| LSMTWLF  | -      | 06              |
| LSMVCAMF | 000001 | 02              |
| LSMVCAMR | -      | 40              |
| LSMWOLF  | -      | 03              |
| LSMWPNL0 | -      | 20              |
| LSMWPNL2 | -      | 25              |
| LSMWPNL3 | -      | 27              |
| LSMWP0PT | -      | 22              |
| LSMWP1DR | -      | 24              |
| LSMWP2PT | -      | 26              |
| LSMWP3DR | -      | 28              |
| LSMWP41C | -      | 29              |
| LSMWP42C | -      | 30              |
| LSMW3NOC | -      | 31              |
| LSMW1NOD | -      | 23              |
| LSMW2PSL | -      | 21              |
| LSMW3DNC | -      | 32              |
| LSMW3WIN | -      | 33              |
| LSMW4CCN | -      | 36              |
| LSMW4CNC | -      | 35              |

### **SLUVCDAT**

Table 69. SLUVCDAT Record Format

| Table 69. SLUVCDAT Record                                                                                                    |          |              | DAT RECOID | FUITIAL    |                                       |
|----------------------------------------------------------------------------------------------------|----------|--------------|------------|------------|---------------------------------------|
| Dec                                                                                                    | Hex      | Туре         | Length     | Label      | Description                           |
| SLUVCDAT - FLAT FILE STATIC CONFIGURATION DATA DSECT                                                                                |          |              |            |            |                                       |
| FUNCTION:<br>DESCRIBES THE STATIC CONFIGURATION INFORMATION WHICH MAY BE GENERATED TO THE FLAT<br>FILE BY THE VOLUME REPORT UTILITY |          |              |            |            |                                       |
| 0                                                                                                    | (0)      | STRUCTURE    |            | SLUVCDAT   |                                       |
| 0                                                                                                    | (0)      | CHARACTER    | 1          | -RESERVED- | RECORD TYPE (C'C')                    |
| 1                                                                                                    | (1)      | CHARACTER    | 3          | CFGCCPFX   | CLEANING CARTRIDGE PREFIX             |
| 4                                                                                                    | (4)      | SIGNED-FWORD | 4          | CFGTOTXP   | TOTAL TRANSPORTS ALL LSMS<br>(FUTURE) |
| 8                                                                                                    | (8)      | CHARACTER    | 2          | -RESERVED- | ***RESERVED***                        |
| 10                                                                                                    | (A)      | CHARACTER    | 2          | -RESERVED- | ***RESERVED***                        |
| 12                                                                                                    | (C)      | SIGNED-HWORD | 2          | CFGNMACS   | TOTAL DEFINED ACSS                    |
| 14                                                                                                    | (E)      | SIGNED-HWORD | 2          | CFGTOTLS   | TOTAL DEFINED LSMS                    |
| 16                                                                                                    | (10)     | SIGNED-HWORD | 2          | CFGTOTCA   | TOTAL CAPS FOR ALL LSMS               |
| 18                                                                                                    | (12)     | SIGNED-HWORD | 2          | CFGTOTDR   | TOTAL DRIVES IN ALL LSMS              |
| 20                                                                                                    | (14)     | HEXSTRING    | 1          | CFGSMFTY   | SMF RECORD TYPE                       |
| 21                                                                                                    | (15)     | CHARACTER    | 1          | CFGCMDPF   | COMMAND PREFIX CHARACTER              |
| 22                                                                                                    | (16)     | BITSTRING    | 1          | CFGDDISP   | DELETE DISPOSITION                    |
|                                                                                                    |          | 1 X'80'      |            | CFGDDSCR   | 1 SCRATCH                             |
|                                                                                                    |          | .1 X'40'     |            | CFGDDNSC   | .1 NON-SCRATCH                        |
| 23                                                                                                    | (17)     | BITSTRING    | 1          | CFGFLAG1   | FLAGS                                 |
|                                                                                                    |          | 1 X'80'      |            | CFGLIBFX   | 1 LIB. IS FIXED LOC.                  |
|                                                                                                    |          | .1 X'40'     |            | CFGDISVF   | .1 DISMOUNT VOL. FLOAT                |
|                                                                                                    |          | 1 X'20'      |            | CFGCHKEP   | 1 CHECK EJECT PASSWORD                |
| 24                                                                                                    | (18)     | BITSTRING    | 1          | CFGLANG    | LANGUAGE TYPE                         |
|                                                                                                    |          | 1 X'80'      |            | CFGENGLS   | 1 ENGLISH                             |
|                                                                                                    |          | .1 X'40'     |            | CFGITALN   | .1 ITALIAN                            |
|                                                                                                    |          | 1 X'20'      |            | CFGGERMN   | 1 GERMAN                              |
|                                                                                                    |          | 1 X'10'      |            | CFGFRNCH   | 1 FRENCH                              |
| 25                                                                                                    | (19)     | BITSTRING    | 1          | CFGSCRLB   | SCRATCH LABEL TYPE                    |
|                                                                                                    |          | X'00'        |            | CFGSCRSL   | SL (STANDARD)                         |
|                                                                                                    | <u> </u> |              | <u> </u>   |            | l                                     |

Table 69. SLUVCDAT Record Format (Continued)

| Dec | Hex   | Туре      | Length | Label    | Description               |
|-----|-------|-----------|--------|----------|---------------------------|
|     |       | 1 X'01'   |        | CFGSCRAL | 1 - AL (ANSI)             |
|     |       | 1. X'02'  |        | CFGSCRNL | 1 NL (NONLABELLED)        |
|     |       | 11 X'03'  |        | CFGSCRNS | 11 - NSL (NON-STANDARD)   |
|     |       | 1 X'04'   |        | CFGSCRBL | 1 BLP (BYPASS LBL PROC)   |
|     |       | 1.1 X'05' |        | CFGSCRNA | 1.1 - LBL TYPE NOT AVAIL. |
| 26  | (1A)  | LENGTH    |        | CFGLNGTH | LENGTH OF RECORD          |
| 256 | (100) | CONST     |        | CFGMXLSM | MAXIMUM NUMBER OF ACSS    |

| Name     | Len    | Offset<br>Value |
|----------|--------|-----------------|
| CFGCCPFX | 000003 | 01              |
| CFGCHKEP | -      | 20              |
| CFGCMDPF | 000001 | 15              |
| CFGDDISP | 000001 | 16              |
| CFGDDNSC | -      | 40              |
| CFGDDSCR | -      | 80              |
| CFGDISVF | -      | 40              |
| CFGENGLS | -      | 80              |
| CFGFLAG1 | 000001 | 17              |
| CFGFRNCH | -      | 10              |
| CFGGERMN | -      | 20              |
| CFGITALN | -      | 40              |
| CFGLANG  | 000001 | 18              |
| CFGLIBFX | -      | 80              |
| CFGLNGTH | -      | 1A              |
| CFGMXLSM | -      | 100             |
| CFGNMACS | 000002 | 0C              |
| CFGSCRAL | -      | 01              |
| CFGSCRBL | -      | 04              |
| CFGSCRLB | 000001 | 19              |
| CFGSCRNA | -      | 05              |
| CFGSCRNL | -      | 02              |
| CFGSCRNS | -      | 03              |
| CFGSCRSL | -      | 00              |
| CFGSMFTY | 000001 | 14              |
| CFGTOTCA | 000002 | 10              |
| CFGTOTDR | 000002 | 12              |
| CFGTOTLS | 000002 | 0E              |
| CFGTOTXP | 000004 | 04              |
|          |        |                 |

### **SLUVHDAT**

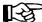

**Note:** Field HSTLIBEN contains only the first 16 ACS esoterics.

Table 70. SLUVHDAT Record Format

| _                | Table 70. SLUVHDAT Record Format                                                                            |                     |            |                    |                                       |  |  |
|------------------|----------------------------------------------------------------------------------------------------|---------------------|------------|--------------------|---------------------------------------|--|--|
| Dec              | Hex                                                                                                    | Туре                | Length     | Label              | Description                           |  |  |
|                  | SLUVHDAT - FLAT FILE HOST INFORMATION DSECT                                                                 |                     |            |                    |                                       |  |  |
| DESCRI           | FUNCTION: DESCRIBES THE HOST INFORMATION WHICH MAY BE WRITTEN TO THE FLAT FILE BY THE VOLUME REPORT UTILITY |                     |            |                    |                                       |  |  |
| 0                | (0)                                                                                                    | STRUCTURE           |            | SLUVHDAT           |                                       |  |  |
| 0                | (0)                                                                                                    | CHARACTER           | 1          | -RESERVED-         | RECORD TYPE (C'H')                    |  |  |
| 1                | (1)                                                                                                    | HEXSTRING           | 2          | HSTNHOST           | NUMBER OF HOSTS GENNED                |  |  |
| 3                | (03)                                                                                                    | LENGTH              |            | HSTFXLEN           | FIXED PORTION LENGTH                  |  |  |
| 3                | (03)                                                                                                    | OFFSET              |            | HSTHOSTS           | BEGINNING OF HOST DESCRIPTORS SECTION |  |  |
| HSTHOS<br>DSECT: |                                                                                                    | SISTS OF 1 ENTRY PE | R GENNED H | OST, EACH OF WHICH | I MAY BE MAPPED BY THE FOLLOWING      |  |  |
| 0                | (0)                                                                                                    | STRUCTURE           |            | HSTHDMAP           |                                       |  |  |
| 0                | (0)                                                                                                    | CHARACTER           | 8          | HSTHNAME           | HOST NAME                             |  |  |
| 8                | (8)                                                                                                    | HEXSTRING           | 1          | HSTINDEX           | HOST INDEX NUMBER                     |  |  |
| 9                | (9)                                                                                                    | BITSTRING           | 1          | HSTFLAG1           | HOST FLAG 1 - CDS OPERATING<br>FLGS   |  |  |
|                  |                                                                                                    | 1 X'80'             |            | HSTPRIAC           | 1 PRIMARY ACTIVE                      |  |  |
|                  |                                                                                                    | .1 X'40'            |            | HSTSHDAC           | .1 SHADOW ACTIVE                      |  |  |
|                  |                                                                                                    | 1 X'20'             |            | HSTHSTAC           | 1 HOST ACTIVE                         |  |  |
|                  |                                                                                                    | 1 X'10'             |            | HSTSBYAC           | 1 STANDBY ACTIVE                      |  |  |
| 10               | (A)                                                                                                    | BITSTRING           | 1          | HSTFLAG2           | HOST FLAG 2 - OTHER OPER. FLGS        |  |  |
|                  |                                                                                                    | 1 X'80'             |            | HSTRCVRR           | 1 'RECOVER' Q RESPONSE TO<br>SLS0739  |  |  |
|                  |                                                                                                    | .1 X'40'            |            | HSTRCVRH           | .1 RECOVER ISSUED FOR THIS HOST       |  |  |
|                  |                                                                                                    | 1 X'20'             |            | HSTDELAY           | 1 DELAY ISSUED FOR THIS HOST          |  |  |
|                  |                                                                                                    | 1 X'10'             |            | HSTDEAD            | 1 THIS HOST ASSUMED DEAD              |  |  |
| 11               | (B)                                                                                                    | BITSTRING           | 1          | HSTFLAG3           | HOST FLAG 3 - HSC SOFTWARE<br>RLSE    |  |  |
|                  |                                                                                                    | 1 X'20'             |            | HSTR110            | 1 HSC 1.1.0                           |  |  |
|                  |                                                                                                    | 1 X'80'             |            | HSTR120            | 1 HSC 1.2.0                           |  |  |

Table 70. SLUVHDAT Record Format (Continued)

| Dec | Hex  | Туре      | Length | Label        | Description                     |
|-----|------|-----------|--------|--------------|---------------------------------|
|     |      | .1 X'40'  |        | HSTR200      | .1 HSC 2.0.0                    |
|     |      | 1 X'10'   |        | HSTR201      | 1 HSC 2.0.1                     |
|     |      | 1 X'08'   |        | HSTR210      | 1 HSC 2.1.0                     |
|     |      | 1 X'04'   |        | HSTR400      | 1 HSC 4.0.0                     |
|     |      | 1. X'02'  |        | HSTR410      | 1 HSC 4.1.0                     |
| 12  | (C)  | CHARACTER | 8      | HSTNONEN     | NON-LIBRARY ESOTERIC NAMES      |
| 20  | (14) | CHARACTER | 8      | HSTLIBEN(16) | LIBRARY ESOTERIC NAMES (BY ACS) |
| 148 | (94) | LENGTH    |        | HSTHOSLN     | LENGTH OF HOST ENTRY            |

| Name     | Len    | Offset<br>Value |
|----------|--------|-----------------|
| HSTDEAD  | -      | 10              |
| HSTDELAY | -      | 20              |
| HSTFLAG1 | 000001 | 09              |
| HSTFLAG2 | 000001 | 0A              |
| HSTFLAG3 | 000001 | 0B              |
| HSTFXLEN | -      | 03              |
| HSTHNAME | 000008 | 00              |
| HSTHOSLN | -      | 94              |
| HSTHOSTS | -      | 03              |
| HSTHSTAC | -      | 20              |
| HSTINDEX | 000001 | 08              |
| HSTLIBEN | 000008 | 14              |
| HSTNHOST | 000002 | 01              |
| HSTNONEN | 000008 | 0C              |
| HSTPRIAC | -      | 80              |
| HSTRCVRH | -      | 40              |
| HSTRCVRR | -      | 80              |
| HSTR110  | -      | 20              |
| HSTR120  | -      | 80              |
| HSTR200  | -      | 40              |
| HSTR201  | -      | 10              |
| HSTR210  | -      | 08              |
| HSTR400  | -      | 04              |
| HSTR410  | -      | 02              |
| HSTSBYAC | -      | 10              |
| HSTSHDAC | -      | 40              |

## **SLUVIDAT**

Table 71. SLUVIDAT Record Format

| Dec                                                                                                    | Hex                                        | Туре                                           | Length | Label      | Description                                                                                                    |  |  |
|----------------------------------------------------------------------------------------------------|--------------------------------------------|------------------------------------------------|--------|------------|----------------------------------------------------------------------------------------------------|--|--|
| SLUVII                                                                                                    | SLUVIDAT - FLAT FILE CDS INFORMATION DSECT |                                                |        |            |                                                                                                    |  |  |
| FUNCTION: DESCRIBES THE CDS INFORMATION WHICH MAY BE GENERATED TO THE FLAT FILE BY THE VOLUME REPORT UTILITY. |                                            |                                                |        |            |                                                                                                    |  |  |
| 0                                                                                                    | (0)                                        | STRUCTURE                                      |        | SLUVIDAT   |                                                                                                    |  |  |
| 0                                                                                                    | (0)                                        | CHARACTER                                      | 1      | -RESERVED- | RECORD TYPE (C'I')                                                                                                    |  |  |
| 1                                                                                                    | (1)                                        | BITSTRING                                      | 1      | CDSRCVRY   | CDS RECOVERY OPTIONS                                                                                                   |  |  |
|                                                                                                    |                                            | 1 X'80'                                        |        | CDSSECND   | 1 SECONDARY                                                                                                    |  |  |
|                                                                                                    |                                            | .1 X'40'                                       |        | CDSSTDBY   | .1 STANDBY                                                                                                    |  |  |
|                                                                                                    |                                            | 1 X'20'                                        |        | CDSJOURN   | 1 JOURNAL                                                                                                    |  |  |
|                                                                                                    |                                            | 111 X'E0'                                      |        | CDSALL     | 111 ALL                                                                                                    |  |  |
|                                                                                                    |                                            | 1.1 X'A0'                                      |        | CDSBOTH    | 1.1 JOURNAL & SECONDARY                                                                                                |  |  |
|                                                                                                    |                                            | X'00'                                          |        | CDSNONE    | NONE                                                                                                    |  |  |
| 4                                                                                                    | (4)                                        | SIGNED-FWORD                                   | 4      | CDSRSVD1   | *** RESERVED ***                                                                                                    |  |  |
| 8                                                                                                    | (8)                                        | CHARACTER                                      | 8      | CDSENQNM   | CDS MAJOR ENQUEUE NAME                                                                                                 |  |  |
| 16                                                                                                    | (10)                                       | CHARACTER                                      | 8      | CDSLEVEL   | CDS LEVEL -<br>VERSION/RELEASE/MOD LEVEL<br>('VV.RR.MM')                                                               |  |  |
| 24                                                                                                    | (18)                                       | CHARACTER                                      | 8      | CDSCDATE   | DATE CDS CREATED (MM/DD/YY)<br>NOTE: SINGLE DIGIT MONTH WILL<br>HAVE A BLANK AS THE FIRST<br>CHARACTER, E.G. '3/16/92' |  |  |
| 32                                                                                                    | (20)                                       | CHARACTER                                      | 8      | CDSCTIME   | TIME CDS CREATED (HH:MM:SS)                                                                                            |  |  |
| 40                                                                                                    | (28)                                       | CHARACTER                                      | 8      | CDSBTIME   | TIME LAST BACKED UP (HH:MM:SS)                                                                                         |  |  |
| 48                                                                                                    | (30)                                       | CHARACTER                                      | 8      | CDSBDATE   | DATE LAST BACKED UP<br>(MM/DD/YY)                                                                                      |  |  |
| 56                                                                                                    | (38)                                       | CHARACTER                                      | 8      | CDSRTIME   | TIME WHEN RESTORED (HH:MM:SS)                                                                                          |  |  |
| 64                                                                                                    | (40)                                       | CHARACTER                                      | 8      | CDSRDATE   | DATE WHEN RESTORED (MM/DD/YY)                                                                                          |  |  |
| 72                                                                                                    | (48)                                       | CHARACTER                                      | 240    | CDSNAMES   | CDS DATASET INFORMATION                                                                                                |  |  |
| 312                                                                                                    | (138)                                      | LENGTH                                         |        | CDSLNGTH   | LENGTH OF RECORD                                                                                                    |  |  |
|                                                                                                    |                                            | I<br>NTAINS ONE ENTRY P<br>IAY BE MAPPED BY TI |        |            | IDBY CDSS.                                                                                                    |  |  |
| 0                                                                                                    | (0)                                        | STRUCTURE                                      |        | CDSINFO    | FOR CDSNAMES ENTRIES                                                                                                   |  |  |

Table 71. SLUVIDAT Record Format (Continued)

| Dec | Hex  | Туре      | Length | Label         | Description         |
|-----|------|-----------|--------|---------------|---------------------|
| 0   | (0)  | CHARACTER | 44     | CDSDSN        | CDS DATASET NAME    |
| 44  | (2C) | CHARACTER | 6      | CDSVOL        | CDS VOLSER          |
| 50  | (32) | HEXSTRING | 2      | -RESERVED-    | *** RESERVED ***    |
| 52  | (34) | CHARACTER | 8      | CDSUNIT       | CDS UNIT NAME       |
| 60  | (3C) | HEXSTRING | 2      | CDSSWCNT      | CDS SWITCH COUNT    |
| 62  | (3E) | HEXSTRING | 2      | -RESERVED-    | *** RESERVED ***    |
| 64  | (40) | HEXSTRING | 4      | -RESERVED-(4) | *** RESERVED ***    |
| 80  | (50) | LENGTH    |        | CDSINFOL      | LENGTH OF CDS ENTRY |

| Name     | Len    | Offset<br>Value |
|----------|--------|-----------------|
| CDSALL   | -      | E0              |
| CDSBDATE | 800000 | 30              |
| CDSBOTH  | -      | A0              |
| CDSBTIME | 800000 | 28              |
| CDSCDATE | 800000 | 18              |
| CDSCTIME | 000008 | 20              |
| CDSDSN   | 000044 | 00              |
| CDSENQNM | 800000 | 08              |
| CDSINFOL | -      | 50              |
| CDSJOURN | -      | 20              |
| CDSLEVEL | 000008 | 10              |
| CDSLNGTH | -      | 138             |
| CDSNAMES | 000240 | 48              |
| CDSNONE  | -      | 00              |
| CDSRCVRY | 000001 | 01              |
| CDSRDATE | 000008 | 40              |
| CDSRSVD1 | 000004 | 04              |
| CDSRTIME | 000008 | 38              |
| CDSSECND | -      | 80              |
| CDSSTDBY | -      | 40              |
| CDSSWCNT | 000002 | 3C              |
| CDSUNIT  | 000008 | 34              |
| CDSVOL   | 000006 | 2C              |

### **SLUVSDAT**

Table 72. SLUVSDAT Record Format

| Dec                                            | Hex                                                                                                    | Туре      | Length | Label        | Description                                                                                                    |  |  |
|------------------------------------------------|----------------------------------------------------------------------------------------------------|-----------|--------|--------------|----------------------------------------------------------------------------------------------------|--|--|
| SLUVSDAT - FLAT FILE ACS STATION ADDRESS DSECT |                                                                                                    |           |        |              |                                                                                                    |  |  |
| MAP TH                                         | FUNCTION: MAP THE STATION ADDRESS INFORMATION BY HOST WITHIN ACS WHICH MAY BE WRITTEN TO THE FLAT FILE BY THE VOLUME REPORT UTILITY. |           |        |              |                                                                                                    |  |  |
| 0                                              | (0)                                                                                                    | STRUCTURE |        | SLUVSDAT     |                                                                                                    |  |  |
| 0                                              | (0)                                                                                                    | CHARACTER | 1      | -RESERVED-   | RECORD TYPE (C'S')                                                                                                    |  |  |
| 1                                              | (1)                                                                                                    | BITSTRING | 1      | STNACS       | ACS NUMBER                                                                                                    |  |  |
| 2                                              | (02)                                                                                                    | LENGTH    |        | STNFXLEN     | LENGTH OF FIXED SECTION                                                                                                    |  |  |
| 2                                              | (02)                                                                                                    | OFFSET    |        | STNSTNS      | START OF ACS HOST/STATION<br>ARRAY STNSTNS CONSISTS OF 1<br>ENTRY PER GENNED HOST, EACH<br>OF WHICH MAY BE MAPPD BY THE<br>FOLLOWING DSECT:               |  |  |
| 0                                              | (0)                                                                                                    | STRUCTURE |        | STNENTRY     |                                                                                                    |  |  |
| 0                                              | (0)                                                                                                    | HEXSTRING | 1      | STNHINDX     | HOST INDEX NUMBER                                                                                                    |  |  |
| 1                                              | (1)                                                                                                    | HEXSTRING | 3      | STNADDRS(16) | STATION ADDRESS ARRAY                                                                                                    |  |  |
| 49                                             | (31)                                                                                                    | LENGTH    |        | STNENTLN     | LENGTH OF HOST/STATION ENTRY<br>STNADDRS CONSISTS OF 1 ENTRY<br>FOR EACH OF 16 POSSIBLE STATION<br>AD- DRESSES WHICH COULD BE<br>ASSIGNED TO A GIVEN ACS: |  |  |
| 0                                              | (0)                                                                                                    | STRUCTURE |        | STNADENT     |                                                                                                    |  |  |
| 0                                              | (0)                                                                                                    | BITSTRING | 1      | STNFLAG      | STATION FLAGS                                                                                                    |  |  |
|                                                |                                                                                                    | 1 X'80'   |        | STNONLIN     | 1 STATION ONLINE                                                                                                    |  |  |
| 1                                              | (1)                                                                                                    | HEXSTRING | 2      | STNCUA       | STATION CUA                                                                                                    |  |  |
| 3                                              | (03)                                                                                                    | LENGTH    |        | STNADENL     | LENGTH OF STATION ADDR ENTRY                                                                                                    |  |  |

| Name     | Len    | Offset<br>Value |
|----------|--------|-----------------|
| STNACS   | 000001 | 01              |
| STNADDRS | 000003 | 01              |
| STNADENL | -      | 03              |
| STNCUA   | 000002 | 01              |
| STNENTLN | -      | 31              |
| STNFLAG  | 000001 | 00              |
| STNFXLEN | -      | 02              |
| STNHINDX | 000001 | 00              |
| STNONLIN | -      | 80              |
| STNSTNS  | -      | 02              |

#### **SLUVVDAT**

To determine the HSC release that produced a volume report flat file, use the CDSDATA parameter to create flat file records with non-volume information.

Interrogate the CDSLEVEL field in the SLUVIDAT (CDS Information) record. A CDS at level 02.00.00 is reported by an HSC VOLRpt at release level 2.0.1 and earlier. CDS level 02.01.00 is reported by an HSC 6.0, 6.1, or 6.2 VOLRpt.

The CDSDATA records are appended to the VOLDATA records. To interrogate the CDS level before processing the volume records, extract the CDSDATA and VOLDATA in different steps to create separate files.

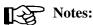

- The Batch API request formats the date fields VOLDTINS, VOLDTSEL, and VOLTMNT as "yyyymmdd."
- The Batch API request does not report volume subpool labels or IDs. Fields VOLSPLBL and VOLSPID are blank-filled.
- When a volume has been mounted, the VOLERMNT and VOLERACT bit values are **both** set in VOLFLAG2. If the volume is errant, the VOLERMNT bit value **is not** set in VOLFLAG2, but the VOLERACT bit value is set.

Table 73. SLUVVDAT Record Format

| Dec         | Hex                                                                                                    | Туре       | Length | Label      | Description                           |  |  |
|-------------|----------------------------------------------------------------------------------------------------|------------|--------|------------|---------------------------------------|--|--|
| SLUVV       | SLUVVDAT - FLAT FILE VOLUME DATA DSECT                                                                         |            |        |            |                                       |  |  |
| DESCR       | FUNCTION:<br>DESCRIBES THE VOLUME DATA WHICH MAY BE GENERATED TO THE FLAT FILE BY THE VOLUME<br>REPORT UTILITY |            |        |            |                                       |  |  |
| 0           | (0)                                                                                                    | STRUCTURE  |        | SLUVVDAT   |                                       |  |  |
| 0           | (0)                                                                                                    | CHARACTER  | 1      | -RESERVED- | RECORD TYPE (C'V')                    |  |  |
| 1           | (1)                                                                                                    | BITSTRING  | 1      | VOLMEDIA   | VOLUME MEDIA TYPE                     |  |  |
| '1'         | (F1)                                                                                                    | CHAR CONST |        | VOLMEDST   | STANDARD MEDIA                        |  |  |
| '1'         | (F1)                                                                                                    | CHAR CONST |        | VOLMEDT1   | (X'F1') STANDARD MEDIA                |  |  |
| ʻA'         | (C1)                                                                                                    | CHAR CONST |        | VOLMEDTA   | (X'C1') HELICAL MEDIA "A"             |  |  |
| 'B'         | (C2)                                                                                                    | CHAR CONST |        | VOLMEDTB   | (X'C2') HELICAL MEDIA "B"             |  |  |
| 'С'         | (C3)                                                                                                    | CHAR CONST |        | VOLMEDTC   | (X'C3') HELICAL MEDIA "C"             |  |  |
| 'D'         | (C4)                                                                                                    | CHAR CONST |        | VOLMEDTD   | (X'C4') HELICAL CLEANING<br>CARTRIDGE |  |  |
| 'Е'         | (C5)                                                                                                    | CHAR CONST |        | VOLMEDTE   | (X'C5') ECART MEDIA                   |  |  |
| <b>'</b> J' | (D1)                                                                                                    | CHAR CONST |        | VOLMEDTJ   | (X'D1') JCART MEDIA                   |  |  |
| 'P'         | (D7)                                                                                                    | CHAR CONST |        | VOLMEDTP   | (X'D7') STK2P MEDIA                   |  |  |

Table 73. SLUVVDAT Record Format (Continued)

| Dec | Hex  | Table 73. SLUVVDAT | Length | Label      | Description                                                           |
|-----|------|--------------------|--------|------------|-----------------------------------------------------------------------|
| 'R' | (D9) | CHAR CONST         |        | VOLMEDTR   | (X'D9') STK1R MEDIA                                                   |
| 'U' | (E4) | CHAR CONST         |        | VOLMEDTU   | (X'E4') STK1U CLEANING<br>CARTRIDGE "U"                               |
| 'W' | (E7) | CHAR CONST         |        | VOLMEDTW   | (X'E7') STK2W CLEANING<br>CARTRIDGE "W"                               |
| 'Z' | (E9) | CHAR CONST         |        | VOLMEDTZ   | (X'E9') ZCART MEDIA                                                   |
| 2   | (2)  | BITSTRING          | 1      | VOLFLAG1   | VOLUME FLAG BYTE 1                                                    |
|     |      | 1 X'80'            |        | VOLSCR     | 1 VOLUME IS SCRATCH                                                   |
|     |      | .1 X'40'           |        | VOLSEL     | .1 VOLUME IS SELECTED                                                 |
|     |      | 1 X'20'            |        | VOLEXLBL   | 1 VOLUME HAS<br>EXTERNAL LABEL                                        |
|     |      | 1 X'10'            |        | VOLEXRD    | 1 EXTERNAL LABEL IS<br>OCR READABLE                                   |
|     |      | 1 X'08'            |        | VOLINUSE   | 1 THIS RECORD IS IN USE                                               |
|     |      | 1 X'01'            |        | VOLNILIB   | 1 - VOLUME NOT IN LIB.                                                |
| 3   | (3)  | HEXSTRING          | 1      | VOLOHID    | OWNING HOST ID                                                        |
| 4   | (4)  | SIGNED-FWORD       | 4      | VOLSELCT   | VOLUME SELECTION COUNT                                                |
| 8   | (8)  | CHARACTER          | 6      | VOLSER     | VOLUME SERIAL NUMBER,<br>LEFT JUSTIFIED AND BLANK<br>FILLED.          |
| 14  | (E)  | CHARACTER          | 14     | VOLHMLOC   | HOME LOCATION                                                         |
| 14  | (E)  | CHARACTER          | 2      | VOLHMACS   | READABLE HEXADECIMAL ACS NUMBER WHERE THE VOLUME RESIDES.             |
| 16  | (10) | CHARACTER          | 1      | -RESERVED- | ·:'                                                                   |
| 17  | (11) | CHARACTER          | 2      | VOLHMLSM   | READABLE HEXADECIMAL LSM<br># IN VOLHMACS WHERE THE<br>VOLUME RESIDES |
| 19  | (13) | CHARACTER          | 1      | -RESERVED- | ·:·                                                                   |
| 20  | (14) | CHARACTER          | 2      | VOLHMPNL   | DECIMAL NUMBER OF THE PANEL WITHIN VOLHMLSM WHERE THE VOLUME RESIDES. |
| 22  | (16) | CHARACTER          | 1      | -RESERVED- | ·.·                                                                   |
| 23  | (17) | CHARACTER          | 2      | VOLHMROW   | DECIMAL NUMBER OF THE ROW WITHIN VOLHMPNL WHERE THE VOLUME RESIDES.   |
| 25  | (19) | CHARACTER          | 1      | -RESERVED- | ·;'                                                                   |

Table 73. SLUVVDAT Record Format (Continued)

| Dec   | Hex      | Туре         | Length | Label         | Description                                                                                                    |
|-------|----------|--------------|--------|---------------|----------------------------------------------------------------------------------------------------|
| 26    | (1A)     | CHARACTER    | 2      | VOLHMCEL      | DECIMAL NUMBER OF THE COLUMN WITHIN VOLHMROW WHERE THE VOLUME RESIDES.                                                         |
| 28    | (1C)     | CHARACTER    | 3      | VOLSPLBL      | VOLUME SUBPOOL LABEL TYPE                                                                                                    |
| 'SL'  | (E2D3)   | CHAR CONST   |        | VOLSPSL       | STANDARD LABEL                                                                                                    |
| 'NL'  | (D5D3)   | CHAR CONST   |        | VOLSPNL       | NON-LABELLED                                                                                                    |
| 'AL'  | (C1D3)   | CHAR CONST   |        | VOLSPAL       | ANSI LABEL                                                                                                    |
| 'NSL' | (D5E2D3) | CHAR CONST   |        | VOLSPNSL      | NON-STANDARD LABEL                                                                                                    |
|       | (404040) | CHAR CONST   |        | VOLSPNON      | ' SUBPOOL INFO NOT<br>REQUESTED OR NOT<br>AVAILABLE                                                                            |
| 31    | (1F)     | CHARACTER    | 13     | VOLSPID       | VOLUME SUBPOOL ID (13-BYTE<br>NAME OF POOL IF USING<br>SCRPOOL STATEMENTS; 3-BYTE<br>SUBPOOL INDEX NUMBER IF<br>USING SLSUX03) |
| 44    | (2C)     | SIGNED-HWORD | 2      | VOLMXCLN      | VOLUME MAXCLEAN VALUE                                                                                                    |
| 46    | (2E)     | SIGNED-HWORD | 2      | -RESERVED-    | * RESERVED *                                                                                                    |
| 48    | (30)     | SIGNED-FWORD | 4      | -RESERVED-(2) | * RESERVED *                                                                                                    |

THE FOLLOWING FIELDS:

VOLTDINS, VOLTDSEL, VOLTDMNT

CONTAIN THE HIGH-ORDER FULLWORD OF THE CPU TOD CLOCK VALUE WHEN THE VOLUME WAS (RESPECTIVELY) ENTERED INTO THE LIBRARY, LAST SELECTED, AND LAST MOUNTED.

FOR EACH OF THESE FIELDS, THE LOW-ORDER BIT (BIT 31) HAS A VALUE EQUAL TO 2-TO-THE-20TH-POWER MICROSECONDS, OR 1.048576 SECONDS SINCE MIDNIGHT, JANUARY 1, 1900. THIS TIME IS UNCORRECTED FOR ANY LOCAL TIME ZONE OFFSET FROM GMT. THIS IS THE SAME FORMAT WHICH IS USED BY THE HSC TO SAVE THIS INFORMATION.

THE VALUES IN FIELDS: VOLDTINS, VOLTMINS, VOLDTSEL, VOLTMSEL, VOLDTMNT, VOLTMMNT HAVE BEEN CORRECTED FOR LOCAL TIME OFFSET FROM GMT. THESE TIMES (AND POSSIBLY THE DATES) MAY THEREFORE BE DIFFERENT FROM VALUES CALCULATED USING THE TOD CONTENTS IN VOLTDINS, VOLTDSEL, AND VOLTDMNT.

| 56 | (38) | SIGNED-FWORD | 4 | VOLTDINS | TOD CLOCK VALUE WHEN<br>VOLUME WAS INSERTED INTO<br>THE LIBRARY |
|----|------|--------------|---|----------|-----------------------------------------------------------------|
| 60 | (3C) | SIGNED-FWORD | 4 | VOLTDSEL | TOD CLOCK VALUE WHEN<br>VOLUME WAS LAST SELECTED                |
| 64 | (40) | SIGNED-FWORD | 4 | VOLTDMNT | TOD CLOCK VALUE WHEN<br>VOLUME WAS LAST<br>MOUNTEDD             |

Table 73. SLUVVDAT Record Format (Continued)

| Dec    | Hex                                    | Table 73. SLUVVD.                      | Length      | Label           | Description                                                                              |  |
|--------|----------------------------------------|----------------------------------------|-------------|-----------------|------------------------------------------------------------------------------------------|--|
| 68     | (44)                                   | CHARACTER                              | 8           | VOLDTINS        | DATE VOLUME INSERTED INTO<br>THE LIBRARY FORMAT<br>DETERMINED BY VOLD4YR                 |  |
| 76     | (4C)                                   | CHARACTER                              | 8           | VOLTMINS        | TIME VOLUME INSERTED INTO THE LIBRARY (HH:MM:SS)                                         |  |
| 84     | (54)                                   | CHARACTER                              | 8           | VOLDTSEL        | DATE VOLUME LAST SELECTED<br>FORMAT DETERMINED BY<br>VOLD4YR                             |  |
| 92     | (5C)                                   | CHARACTER                              | 8           | VOLTMSEL        | TIME VOLUME LAST SELECTED (HH:MM::SS)                                                    |  |
| 100    | (64)                                   | CHARACTER                              | 8           | VOLDTMNT        | DATE VOLUME LAST MOUNTED<br>FORMAT DETERMINED BY<br>VOLD4YR                              |  |
| 108    | (6C)                                   | CHARACTER                              | 8           | VOLTMMNT        | TIME VOLUME LAST MOUNTED (HH:MM:SS)                                                      |  |
| 116    | (74)                                   | BITSTRING                              | 1           | VOLFLAG3        | VOLUME FLAG BYTE 3                                                                       |  |
|        |                                        | 1 X'80'                                |             | VOLD4YR         | INDICATES DATE FORMAT ON -<br>YYYYMMDD FORMAT OFF -<br>MM/DD/YY FORMAT                   |  |
|        |                                        | 1 X'20'                                |             | VOLMNDSM        | AFFECTS VOLDTMNT/VOLTMMNT FLDS ON - TIME/DATE LAST MOUNTED@02 OFF - TIME/DATE DISMOUNTED |  |
|        |                                        | 1. X'02'                               |             | VOLNOUSE        | VOLUME NOT USABLE                                                                        |  |
| 117    | (75)                                   | HEXSTRING                              | 3           | -RESERVED-      | RESERVED                                                                                 |  |
| 120    | (78)                                   | LENGTH                                 |             | VOLLNGTH        |                                                                                          |  |
|        |                                        | ECTION IS FILLED IN<br>ISIT OR ERRANT. | ONLY IF THE | VOLUME WAS FOUN | D TO                                                                                     |  |
| 120    | (78)                                   | BITSTRING                              | 1           | VOLFLAG2        | VOLUME FLAG BYTE 2                                                                       |  |
| FOR IN | ************************************** | DLUMES:                                |             |                 |                                                                                          |  |
|        |                                        | 1 X'80'                                |             | VOLITUSE        | 1 RECORD IN USE                                                                          |  |
|        |                                        | .1 X'40'                               |             | VOLITACQ        | .1 RECORD HAS BEEN<br>ACQUIRED                                                           |  |
| FOR EI | ************************************** |                                        |             |                 |                                                                                          |  |
|        |                                        | 1 X'80'                                |             | VOLERACT        | 1 RECORD IS ACTIVE                                                                       |  |
|        |                                        | .1 X'40'                               |             | VOLERLIL        | .1 LOST IN LSM POSSIBLE                                                                  |  |

Table 73. SLUVVDAT Record Format (Continued)

| Dec | Hex  | Туре        | Length | Label    | Description                                 |
|-----|------|-------------|--------|----------|---------------------------------------------|
|     |      | 1 X'20'     |        | VOLERSSC | 1 SOURCE LOC. SCANNED                       |
|     |      | 1 X'10'     |        | VOLERDSC | 1 DEST. LOC. SCANNED                        |
|     |      | 1 X'08'     |        | VOLERLSC | 1 LOST IN LSM SCANNED                       |
|     |      | 1 X'04'     |        | VOLERHSC | 1 HOME LSM SCANNED                          |
|     |      | 1.X'02'     |        | VOLERMNT | 1 VOLUME IS MOUNTED                         |
| 121 | (79) | BITSTRING   | 1      | VOLITTAG | IN-TRANSIT TAG TYPE                         |
|     |      | X'00'       |        | VOLITOTH | OTHER (OR NOT IN TRAN)                      |
|     |      | 1 X'01'     |        | VOLITCAP | 1 - CAP                                     |
|     |      | 1. X'02'    |        | VOLITCEL | 1 CELL                                      |
|     |      | 1 X'04'     |        | VOLITLSM | 1 LSM ID                                    |
|     |      | 1 X'08'     |        | VOLITVOL | 1 VOLUME                                    |
|     |      | 1.1. X'0A'  |        | VOLITLOC | 1.1 LIBRARY LOCATION<br>(VOLITVOL+VOLITCEL) |
| 122 | (7A) | BITSTRING   | 1      | VOLITRTN | RECOVERY ROUTINE FLAG (IN TRAN. ON)         |
|     |      | 1 X'04'     |        | VOLRRAUS | 1 AUDIT START                               |
|     |      | 1 X'08'     |        | VOLRRALD | 1 AUDIT LOGICAL DELETE                      |
|     |      | 1 X'10'     |        | VOLRRMNT | 1 MOUNT                                     |
|     |      | 1 .1 X'14'  |        | VOLRRDEJ | 1 .1 DISMOUNT EJECT                         |
|     |      | 1 1 X'18'   |        | VOLRRCLU | 1 1 CLEANER UPDATE                          |
|     |      | 1 11 X'1C'  |        | VOLRRCLS | 1 11 CLEANER SELECT                         |
|     |      | 1 X'20'     |        | VOLRRSCA | 1 SCRATCH ADD                               |
|     |      | 11 X'24'    |        | VOLRRSCD | 11 SCRATCH DELETE                           |
|     |      | 1. 1 X'28'  |        | VOLRRVDL | 1. 1 VOLUME DELETE                          |
|     |      | 1. 11 X'2C' |        | VOLRRERR | 1. 11 ERRANT PROCESSING                     |
|     |      | 11 X'30'    |        | VOLRRCAP | 11 CAP                                      |
|     |      | 11 .1 X'34' |        | VOLRRCNL | 11 .1 CONFIG LSM                            |
|     |      | 11 1 X'38'  |        | VOLRRSUA | 11 1 SCRATCH UPDATE ADD                     |
|     |      | 11 11 X'3C' |        | VOLRRSLV | 11 11 SELECTED VOLUME                       |
|     |      | .1 X'40'    |        | VOLRRSRE | .1 SCRATCH<br>REDISTRIBUTION                |
|     |      | .11 X'44'   |        | VOLRRMCT | .11 MOVE CARTRIDGE                          |

Table 73. SLUVVDAT Record Format (Continued)

| Dec                                    | Hex                                | Туре              | Length     | Label              | Description                                                               |
|----------------------------------------|------------------------------------|-------------------|------------|--------------------|---------------------------------------------------------------------------|
| 123                                    | (7B)                               | HEXSTRING         | 3          | -RESERVED-         | * RESERVED                                                                |
| 126                                    | (7E)                               | HEXSTRING         | 6          | VOLSRCE            | SOURCE LOCATION                                                           |
| 132                                    | (84)                               | HEXSTRING         | 6          | VOLDEST            | DESTINATION LOCATION                                                      |
| 138                                    | (8A)                               | CHARACTER         | 2          | VOLLILSM           | "LOST IN" LSM                                                             |
| 140                                    | (8C)                               | CHARACTER         | 8          | VOLRECC            | RECTECH CHAR FORM                                                         |
| 148                                    | (94)                               | CHARACTER         | 8          | VOLMEDC            | MEDIA CHAR FORM                                                           |
| 156                                    | (9C)                               | LENGTH            |            | VOLIELEN           | LENGTH OF MAIN VOLUME<br>SECTION PLUS<br>IN-TRANSIT/ERRANT<br>INFORMATION |
| THE VO                                 | OLSRCE AND                         | VOLDEST FIELDS MA | Y BE MAPPE | D BY THE FOLLOWING | G DSECT.                                                                  |
| 0                                      | (0)                                | STRUCTURE         |            | VOLLOC             |                                                                           |
| 0                                      | (0)                                | CHARACTER         | 1          | VOLSTYPE           | SOURCE TYPE                                                               |
| '1'                                    | (F1)                               | CHAR CONST        |            | VOLSCELL           | CELL                                                                      |
| '2'                                    | (F2)                               | CHAR CONST        |            | VOLSCAP            | CAP                                                                       |
| '3'                                    | (F3)                               | CHAR CONST        |            | VOLSDRIV           | DRIVE                                                                     |
| '4'                                    | (F4)                               | CHAR CONST        |            | VOLSOTHR           | OTHER                                                                     |
| 1                                      | (1)                                | HEXSTRING         | 1          | VOLSACSN           | ACS NUMBER                                                                |
| 2                                      | (2)                                | HEXSTRING         | 1          | VOLSLSMN           | LSM NUMBER                                                                |
| FOR "C                                 | **********<br>ELL" TYPES<br>****** |                   |            |                    |                                                                           |
| 3                                      | (3)                                | HEXSTRING         | 1          | VOLSPNLN           | PANEL NUMBER                                                              |
| 4                                      | (4)                                | HEXSTRING         | 1          | VOLSROWN           | ROW NUMBER                                                                |
| 5                                      | (5)                                | HEXSTRING         | 1          | VOLSCOLN           | COLUMN (CELL) NUMBER                                                      |
| ************************************** |                                    |                   |            |                    |                                                                           |
| 3                                      | (3)                                | HEXSTRING         | 2          | VOLSCLOC           | CAP LOCATION                                                              |
| 5                                      | (5)                                | HEXSTRING         | 1          | -RESERVED-         | RESERVED                                                                  |
| ************************************** |                                    |                   |            |                    |                                                                           |
| 3                                      | (3)                                | HEXSTRING         | 1          | VOLSDPNL           | DRIVE PANEL NUMBER                                                        |
| 4                                      | (4)                                | HEXSTRING         | 1          | VOLSDNUM           | DRIVE NUMBER                                                              |

Table 73. SLUVVDAT Record Format (Continued)

| Dec                                                                     | Hex | Туре            | Length | Label      | Description                 |
|-------------------------------------------------------------------------|-----|-----------------|--------|------------|-----------------------------|
| 5                                                                       | (5) | HEXSTRING       | 1      | -RESERVED- | RESERVED                    |
| 3                                                                       | (3) | HEXSTRING       | 1      | VOLSDIDX   | DRIVE INDEX NUMBER          |
| 4                                                                       | (4) | HEXSTRING       | 1      | -RESERVED- | RESERVED                    |
| 5                                                                       | (5) | BITSTRING       | 1      | VOLSDFLG   | DRIVE FORMAT FLAG           |
|                                                                         |     | 1111 1111 X'FF' |        | VOLSDFIX   | DRIVE IS DRIVE INDEX FORMAT |
| 6                                                                       | (6) | HEXSTRING       | 2      | -RESERVED- | RESERVED                    |
| FOR "OTHER" TYPES, THIS RECORD IS TREATED AS IF THE VOLUME WERE ERRANT. |     |                 |        |            |                             |

### **Cross Reference**

| Name     | Len    | Offset<br>Value |
|----------|--------|-----------------|
| VOLDEST  | 000006 | 84              |
| VOLDTINS | 800000 | 44              |
| VOLDTMNT | 800000 | 64              |
| VOLDTSEL | 800000 | 54              |
| VOLD4YR  | -      | 80              |
| VOLERACT | -      | 80              |
| VOLERDSC | -      | 10              |
| VOLERHSC | -      | 04              |
| VOLERLIL | -      | 40              |
| VOLERLSC | -      | 08              |
| VOLERMNT | -      | 02              |
| VOLERSSC | -      | 20              |
| VOLEXLBL | -      | 20              |
| VOLEXRD  | -      | 10              |
| VOLFLAG1 | 000001 | 02              |
| VOLFLAG2 | 000001 | 78              |
| VOLFLAG3 | 000001 | 74              |
| VOLHMACS | 000002 | 0E              |
| VOLHMCEL | 000002 | 1A              |
| VOLHMLOC | 000014 | 0E              |
| VOLHMLSM | 000002 | 11              |
| VOLHMPNL | 000002 | 14              |
| VOLHMROW | 000002 | 17              |
| VOLIELEN | -      | 9C              |
| VOLINUSE | -      | 08              |
| VOLITACQ | -      | 40              |
| VOLITCAP | -      | 01              |
| VOLITCEL | -      | 02              |
| VOLITLOC | -      | 0A              |
| VOLITLSM | -      | 04              |
| VOLITOTH | -      | 00              |
|          |        |                 |

| Name     | Len    | Offset<br>Value |
|----------|--------|-----------------|
| VOLITRTN | 000001 | 7A              |
| VOLITTAG | 000001 | 79              |
| VOLITUSE | -      | 80              |
| VOLITVOL | -      | 08              |
| VOLLILSM | 000002 | 8A              |
| VOLLNGTH | -      | 78              |
| VOLMEDC  | 800000 | 94              |
| VOLMEDIA | 000001 | 01              |
| VOLMEDST | -      | 'CVAL'          |
| VOLMEDTA | -      | 'CVAL'          |
| VOLMEDTB | -      | 'CVAL'          |
| VOLMEDTC | -      | 'CVAL'          |
| VOLMEDTD | -      | 'CVAL'          |
| VOLMEDTE | -      | 'CVAL'          |
| VOLMEDTJ | -      | 'CVAL'          |
| VOLMEDTP | -      | 'CVAL'          |
| VOLMEDTR | -      | 'CVAL'          |
| VOLMEDTU | -      | 'CVAL'          |
| VOLMEDTW | -      | 'CVAL'          |
| VOLMEDTZ | -      | 'CVAL'          |
| VOLMEDT1 | -      | 'CVAL'          |
| VOLMNDSM | -      | 20              |
| VOLMXCLN | 000002 | 2C              |
| VOLNILIB | -      | 01              |
| VOLNOUSE | -      | 02              |
| VOLOHID  | 000001 | 03              |
| VOLRECC  | 800000 | 8C              |
| VOLRRALD | -      | 08              |
| VOLRRAUS | -      | 04              |
| VOLRRCAP | -      | 30              |
| VOLRRCLS | -      | 1C              |
| VOLRRCLU | -      | 18              |

| Name     | Len    | Offset<br>Value |
|----------|--------|-----------------|
| VOLRRCNL | -      | 34              |
| VOLRRDEJ | -      | 14              |
| VOLRRERR | -      | 2C              |
| VOLRRMCT | -      | 44              |
| VOLRRMNT | -      | 10              |
| VOLRRSCA | -      | 20              |
| VOLRRSCD | -      | 24              |
| VOLRRSLV | -      | 3C              |
| VOLRRSRE | -      | 40              |
| VOLRRSUA | -      | 38              |
| VOLRRVDL | -      | 28              |
| VOLSACSN | 000001 | 01              |
| VOLSCAP  | -      | 'CVAL'          |
| VOLSCELL | -      | 'CVAL'          |
| VOLSCLOC | 000002 | 03              |
| VOLSCOLN | 000001 | 05              |
| VOLSCR   | -      | 80              |
| VOLSDFIX | -      | FF              |
| VOLSDFLG | 000001 | 05              |
| VOLSDIDS | 000001 | 03              |
| VOLSDNUM | 000001 | 04              |
| VOLSDPNL | 000001 | 03              |
| VOLSDRIV | -      | 'CVAL'          |
| VOLSEL   | -      | 40              |
| VOLSELCT | 000004 | 04              |
| VOLSER   | 000006 | 08              |
| VOLSLSMN | 000001 | 02              |
| VOLSOTHR | -      | 'CVAL'          |
| VOLSPAL  | -      | 'CVAL'          |
| VOLSPID  | 000013 | 1F              |
| VOLSPLBL | 000003 | 1C              |
| VOLSPNL  | -      | 'CVAL'          |

| Len    | Offset<br>Value                                         |
|--------|---------------------------------------------------------|
| 000001 | 03                                                      |
| -      | 'CVAL'                                                  |
| -      | 'CVAL'                                                  |
| -      | 'CVAL'                                                  |
| 000006 | 7E                                                      |
| 000001 | 04                                                      |
| 000001 | 00                                                      |
| 000004 | 38                                                      |
| 000004 | 40                                                      |
| 000004 | 3C                                                      |
| 000008 | 4C                                                      |
| 800000 | 6C                                                      |
| 800000 | 5C                                                      |
|        | 000001 000006 000001 000001 000004 000004 000004 000008 |

# **Batch API Records**

# **Batch API Mapping Macros**

These SMP/E-distributed macros map only Batch API records. Refer to "Volume Report and Batch API Records" on page 722 to see the records that map both Volume Report and Batch API.

Table 74. Mapping macros for Batch API Records

| Macro    | Description                       |
|----------|-----------------------------------|
| SLUVDDAT | Batch API Drive Information DSECT |
| SLUVPDAT | Batch API CAP Information DSECT   |

# **Batch API Record Formats**

### **SLUVDDAT**

This record is produced only by the Batch API QCDS request. Refer to Appendix J, "Batch Application Program Interface (API)" on page 963 for more information.

Table 75. SLUVDDAT Record Format

| Dec    | Hex                                                                                          | Туре       | Length | Label    | Description                         |  |  |  |
|--------|----------------------------------------------------------------------------------------------|------------|--------|----------|-------------------------------------|--|--|--|
| SLUVD  | SLUVDDAT - QCDS DRIVE INFORMATION DSECT                                                      |            |        |          |                                     |  |  |  |
| MAPS T | FUNCTION: MAPS THE DRIVE DATA PRODUCED BY THE QCDS READ REQUEST FOR THE CDS DRV RECORD AREA. |            |        |          |                                     |  |  |  |
| 0      | (0)                                                                                          | STRUCTURE  |        | SLUVDDAT |                                     |  |  |  |
| 0      | (0)                                                                                          | CHARACTER  | 1      | UVDRT    | RECORD TYPE                         |  |  |  |
| 1      | (1)                                                                                          | BITSTRING  | 1      | UVDFLAG1 | STATUS FLAG:                        |  |  |  |
|        |                                                                                              | 1 X'80'    |        | UVDDCLN  | DRIVE NEEDS CLEANING                |  |  |  |
| 2      | (2)                                                                                          | BITSTRING  | 1      | UVDFLAG2 | MOUNT ERROR FLAG:                   |  |  |  |
|        |                                                                                              | 1 X'80'    |        | UVDBMNT  | MOUNT ERROR                         |  |  |  |
|        |                                                                                              | .1 X'40'   |        | UVDOPRQ  | OPER INTERV REQD BY UX01            |  |  |  |
|        |                                                                                              | 1 X'20'    |        | UVDV5310 | IAT5310 ERROR MESSAGE ISSUED        |  |  |  |
| 3      | (3)                                                                                          | BITSTRING  | 1      | UVDFLAG3 | SCRATCH MOUNT FLAG:                 |  |  |  |
|        |                                                                                              | 1 X'80'    |        | UVDSCR   | SCRATCH MOUNT                       |  |  |  |
|        |                                                                                              | .1 X'40'   |        | UVDNSCR  | NON-SCRATCH MOUNT                   |  |  |  |
|        |                                                                                              | 1 X'20'    |        | UVD501E  | IEC501E MSG PREVIOUSLY<br>PROCESSED |  |  |  |
|        |                                                                                              | 1 X'10'    |        | UVDRACF  | RACF READ OPTION WAS SET            |  |  |  |
|        |                                                                                              | 1 X'08'    |        | UVDTMS7  | MESSAGE IECTMS7 BEING<br>PROCESSED  |  |  |  |
| 4      | (4)                                                                                          | CHARACTER  | 2      | UVDTYPE  | DRIVE TYPE FROM LMU:                |  |  |  |
| '64'   | (F6F4)                                                                                       | CHAR CONST |        | UVD4480  | 4480 DRIVE                          |  |  |  |
| '32'   | (F3F2)                                                                                       | CHAR CONST |        | UVDTIMB  | TIMBERLINE DRIVE                    |  |  |  |
| '33'   | (F3F3)                                                                                       | CHAR CONST |        | UVD9491  | 9490EE DRIVE                        |  |  |  |
| '16'   | (F1F6)                                                                                       | CHAR CONST |        | UVDREDW  | REDWOOD                             |  |  |  |
| '08'   | (F0F8)                                                                                       | CHAR CONST |        | UVDSILV  | SILVERTON                           |  |  |  |
| '06'   | (F0F6)                                                                                       | CHAR CONST |        | UVD3590  | T9940A ACTING AS A 3590             |  |  |  |
| '05'   | (F0F5)                                                                                       | CHAR CONST |        | UVD3490E | T9940A ACTING AS A 3490E            |  |  |  |

Table 75. SLUVDDAT Record Format (Continued)

| Dec   | Hex    | Туре         | Length | Label        | Description                                                                                                    |
|-------|--------|--------------|--------|--------------|----------------------------------------------------------------------------------------------------|
| '01'  | (F0F1) | CHAR CONST   |        | UVD984B4     | T9840B ACTING AS A 3490E                                                                                                    |
| '07'  | (F0F7) | CHAR CONST   |        | UVD984B5     | T9840B ACTING AS A 3590                                                                                                    |
| '09'  | (F0F9) | CHAR CONST   |        | UVD994B4     | T9940B ACTING AS A 3490E                                                                                                    |
| '10'  | (F1F0) | CHAR CONST   |        | UVD994B5     | T9940B ACTING AS A 3590                                                                                                    |
| '02'  | (F0F2) | CHAR CONST   |        | UVD9840      | 9840 DRIVE                                                                                                    |
| '03'  | (F0F3) | CHAR CONST   |        | UVD98405     | 9840 DRIVE ACTING AS A 3590                                                                                                    |
| 65535 | (FFFF) | CONST        |        | UVDNOLMU     | LMU DRIVE TYPE NOT YET SET                                                                                                    |
| 6     | (6)    | AREA         | 4      | UVDDRVID     | DRIVEID:                                                                                                    |
| 6     | (6)    | HEXSTRING    | 1      | UVDIDACS     | DRIVEID ACS                                                                                                    |
| 7     | (7)    | HEXSTRING    | 1      | UVDIDLSM     | DRIVEID LSM                                                                                                    |
| 8     | (8)    | HEXSTRING    | 1      | UVDIDPNL     | DRIVEID PANEL                                                                                                    |
| 9     | (9)    | HEXSTRING    | 1      | UVDIDNUM     | DRIVEID NUMBER WITHIN PANEL                                                                                                    |
| 12    | (C)    | SIGNED-FWORD | 4      | UVDDEFIN     | DRIVE IS DEFINED TO A HOST -<br>BIT-MAP REPRESENTING EACH<br>HOST THAT HAS THIS DRIVE<br>DEFINED, READING FROM LEFT<br>TO RIGHT IN HOST INDEX ORDER |
| 16    | (10)   | SIGNED-HWORD | 2      | UVDNUNIT     | NUMBER OF DRIVE UNITS (FOR UVDUNITN)                                                                                                    |
| 18    | (12)   | SIGNED-HWORD | 2      | UVDLUNIT     | LENGTH OF DRIVE UNITS (FOR UVDUNITN)                                                                                                    |
| 20    | (14)   | SIGNED-HWORD | 2      | UVDUNITN(16) | MVS UNIT NUMBERS INDEXED BY HOST.                                                                                                    |
| 52    | (34)   | LENGTH       |        | UVDLEN       | RECORD LENGTH                                                                                                    |

#### **Cross Reference**

| Name     | Len    | Offset<br>Value |
|----------|--------|-----------------|
| UVDBMNT  | -      | 80              |
| UVDDCLN  | -      | 80              |
| UVDDEFIN | 000004 | 0C              |
| UVDDRVID | 000004 | 06              |
| UVDFLAG1 | 000001 | 01              |

| Name     | Len    | Offset<br>Value |
|----------|--------|-----------------|
| UVDFLAG2 | 000001 | 02              |
| UVDFLAG3 | 000001 | 03              |
| UVDIDACS | 000001 | 06              |
| UVDIDLSM | 000001 | 07              |
| UVDIDNUM | 000001 | 09              |
| UVDIDPNL | 000001 | 08              |
| UVDLEN   | -      | 34              |
| UVDLUNIT | 000002 | 12              |
| UVDNOLMU | -      | FFFF            |
| UVDNSCR  | -      | 40              |
| UVDNUNIT | 000002 | 10              |
| UVDOPRQ  | -      | 40              |
| UVDRACF  | -      | 10              |
| UVDREDW  | -      | 'CVAL'          |
| UVDRT    | 000001 | 00              |
| UVDSCR   | -      | 80              |
| UVDSILV  | -      | 'CVAL'          |
| UVDTIMB  | -      | 'CVAL'          |
| UVDTMS7  | -      | 08              |
| UVDTYPE  | 000002 | 04              |
| UVDUNITN | 000002 | 14              |
| UVDV5310 | -      | 20              |
| UVD3490E | -      | 'CVAL'          |
| UVD3590  | -      | 'CVAL'          |
| UVD4480  | -      | 'CVAL'          |
| UVD501E  | -      | 20              |
| UVD9491  | -      | 'CVAL'          |
| UVD984B4 | -      | 'CVAL'          |
| UVD984B5 | -      | 'CVAL'          |
| UVD9840  | -      | 'CVAL'          |
| UVD98405 | -      | 'CVAL'          |
| UVD994B4 | -      | 'CVAL'          |

| Name     | Len | Value Value |  |
|----------|-----|-------------|--|
| UVD994B5 | -   | 'CVAL'      |  |

#### **SLUVPDAT**

This record is produced only by the Batch API QCDS request. Refer to Appendix J, "Batch Application Program Interface (API)" on page 963 for more information.

Table 76. SLUVPDAT Record Format

| Dec    | Hex                                                                                        | Туре         | Length | Label    | Description                        |
|--------|--------------------------------------------------------------------------------------------|--------------|--------|----------|------------------------------------|
| SLUVPI | SLUVPDAT - QCDS CAP INFORMATION DSECT                                                      |              |        |          |                                    |
| MAPS T | FUNCTION: MAPS THE CAP DATA PRODUCED BY THE QCDS READ REQUEST FOR THE CDS CAP RECORD AREA. |              |        |          |                                    |
| 0      | (0)                                                                                        | STRUCTURE    |        | SLUVPDAT |                                    |
| 0      | (0)                                                                                        | CHARACTER    | 1      | UVPRT    | RECORD TYPE                        |
| 1      | (1)                                                                                        | BITSTRING    | 1      | UVPFLAG1 | CAP STATUS:                        |
|        |                                                                                            | 1 X'80'      |        | UVPF1ACT | CAP IS ACTIVE                      |
|        |                                                                                            | .1 X'40'     |        | UVPF1REC | CAP NEEDS RECOVERY                 |
|        |                                                                                            | 1 X'20'      |        | UVPF1AUT | CAP IS IN AUTOMATIC MODE           |
|        |                                                                                            | 1 X'10'      |        | UVPF1LNK | CAP IS LINKED                      |
|        |                                                                                            | 1 X'08'      |        | UVPF1ONL | CAP IS ONLINE                      |
| 2      | (2)                                                                                        | BITSTRING    | 1      | UVPFLAG2 | CAP MODE:                          |
|        |                                                                                            | 1 X'80'      |        | UVPF2ENT | CAP IS ENTERING                    |
|        |                                                                                            | .1 X'40'     |        | UVPF2DRA | CAP IS DRAINING                    |
|        |                                                                                            | 1 X'20'      |        | UVPF2EJT | CAP IS EJECTING                    |
|        |                                                                                            | 1 X'10'      |        | UVPF2CLN | CAP IS CLEANING                    |
|        |                                                                                            | 1 X'08'      |        | UVPF2IDL | CAP IS IDLE                        |
| 3      | (3)                                                                                        | HEXSTRING    | 3      | UVPID    | CAP ID                             |
| 6      | (6)                                                                                        | CHARACTER    | 8      | UVPJOBN  | JOBNAME OF OWNER                   |
| 14     | (E)                                                                                        | CHARACTER    | 8      | UVPHOST  | HOSTID IF CAP IS ACTIVE            |
| 22     | (16)                                                                                       | HEXSTRING    | 1      | UVPHOSTI | HOST INDEX FOR CAPHOST             |
| 24     | (18)                                                                                       | SIGNED-HWORD | 2      | UVPNCELL | NUMBER OF CELLS IN CAP             |
| 26     | (1A)                                                                                       | HEXSTRING    | 1      | UVPNROWS | NUMBER OF ROWS IN THIS CAP         |
| 27     | (1B)                                                                                       | HEXSTRING    | 1      | UVPNCOLS | NUMBER OF COLUMNS IN THIS CAP      |
| 28     | (1C)                                                                                       | HEXSTRING    | 1      | UVPNMAGS | NUMBER OF MAGAZINES IN THIS CAP    |
| 29     | (1D)                                                                                       | HEXSTRING    | 1      | UVPNMAGC | NUMBER OF CELLS PER MAGAZINE       |
| 30     | (1E)                                                                                       | SIGNED-HWORD | 2      | UVPNPRIO | NUMBER OF CAP PRIORITY<br>ELEMENTS |

Table 76. SLUVPDAT Record Format (Continued)

| Dec | Hex  | Туре         | Length | Label        | Description                          |
|-----|------|--------------|--------|--------------|--------------------------------------|
| 32  | (20) | SIGNED-HWORD | 2      | UVPLPRIO     | LENGTH OF CAP PRIORITY<br>ELEMENTS   |
| 34  | (22) | HEXSTRING    | 1      | UVPPRITY(16) | CAP PRIORITY ELEMENTS, BY HOST INDEX |
| 50  | (32) | HEXSTRING    | 1      | UVPPANEL     | PANEL NUMBER OF CAP                  |
| 51  | (33) | BITSTRING    | 1      | UVPTYPE      | TYPE OF CAP:                         |
|     |      | 1 X'80'      |        | UVPPCAP      | PRIORITY CAP                         |
|     |      | 1 X'01'      |        | UVPCIM       | CIMARRON                             |
|     |      | 1. X'02'     |        | UVPCLIP      | CLIPPER                              |
|     |      | 11 X'03'     |        | UVPTWSTD     | STANDARD WOLF CLIPPER                |
|     |      | 1 X'04'      |        | UVPTWOPT     | OPTIONAL WOLF CLIPPER                |
|     |      | 1.1 X'05'    |        | UVP9740      | 9740 CAP (CELLS SET AT VARY LSM)     |
| 52  | (34) | LENGTH       |        | UVPLEN       | RECORD LENGTH                        |

### **Cross Reference**

| Name     | Len    | Offset<br>Value |
|----------|--------|-----------------|
| UVPCIM   | -      | 01              |
| UVPCLIP  | -      | 02              |
| UVPFLAG1 | 000001 | 01              |
| UVPFLAG2 | 000001 | 02              |
| UVPF1ACT | -      | 80              |
| UVPF1AUT | -      | 20              |
| UVPF1LNK | -      | 10              |
| UVPF1ONL | -      | 08              |
| UVPF1REC | -      | 40              |
| UVPF2CLN | -      | 10              |
| UVPF2DRA | -      | 40              |
| UVPF2EJT | -      | 20              |
| UVPF2ENT | -      | 80              |
| UVPF2IDL | -      | 08              |
| UVPHOST  | 800000 | 0E              |
| UVPHOSTI | 000001 | 16              |
| UVPID    | 000003 | 03              |
| UVPJOBN  | 800000 | 06              |
| UVPLEN   | -      | 34              |
| UVPLPRIO | 000002 | 20              |
| UVPNCELL | 000002 | 18              |
| UVPNCOLS | 000001 | 1B              |
| UVPNMAGC | 000001 | 1D              |
| UVPNMAGS | 000001 | 1C              |
| UVPNPRIO | 000002 | 1E              |
| UVPNROWS | 000001 | 1A              |
| UVPPANEL | 000001 | 32              |
| UVPPCAP  | -      | 80              |
| UVPPRITY | 000001 | 22              |
| UVPRT    | 000001 | 00              |
| UVPTWOPT | -      | 04              |

| Name     | Len    | Offset<br>Value |
|----------|--------|-----------------|
| UVPTWSTD | -      | 03              |
| UVPTYPE  | 000001 | 33              |
| UVP9740  | -      | 05              |

# **Appendix G. Logging ACS Robotics Motion**

#### Overview

StorageTek provides a way to monitor the reliability of ACS robotics motion. This appendix describes what information is logged and how that information is logged.

## **Information Being Logged**

StorageTek logs robotic motion statistics in three categories:

- robotic Motion Start Counts
- temporary Motion Error Counts
- permanent Motion Errors.

Each category is described in the following paragraphs.

#### **Robotics Motion Start Counts**

Each time an LSM robotics motion request is accepted by the LMU, the count of Robotics Motion Starts is incremented by one. This count represents the number of times the robot attempts to pick up a cartridge at one location, move it, and place it at another location. When the Catalog or VIew commands are used, the count is the number of times the robot hand is moved to a target location. The Robotics Motion Start Count is incremented at the start of each robotics motion. The motion itself may be successful, have a temporary error or have a permanent failure.

With the exception of LMU busy retries, motions retried by the HSC are counted as additional subsequent motions, since each attempted motion request could result in a hardware failure (hard fail) or temporary error.

#### **Temporary Motion Error Counts**

For each motion which is successful, but which had a temporary error, the count of Temporary Motion Errors is incremented by one. A temporary error is counted against any motion that contains a retry at some level which either impacts performance or may indicate that hardware is degraded. Temporary errors are currently counted at the LSM level against any motion requiring a panel ID recalibration to complete. Temporary errors are counted at the LMU level if a motion must be retried.

#### **Permanent Motion Errors**

Each time a permanent motion failure occurs, complete information concerning the failure is logged. A permanent error is counted against any motion which causes a Mount, DISMount, Swap, MOVe, Catalog, or VIew command to fail in such a way that user intervention is required to correct the situation.

# **How Information is Logged**

The HSC periodically retrieves the statistics for robotics motions begun and temporary errors from the LMU. This information is logged to SYS1.LOGREC as software errors as shown in the Table 77. This record is a valid "Initiated and Temporary Error Motion Software Error Record" only under the following circumstances:

- if the Record Type Field (bytes 642-643) has value X'6506' and
- the StorageTek identifier (X'FEEDFACE' at bytes 644-647) is present.

Such a record is called an LLG6 record. Refer to Appendix F, "Record Formats" on page 657 to see the record layout for LLG6.

Table 77. Format for Total Motions and Temporary Error Counts

| Initiated and Temporary Error Motion Software Error Record |                                             |  |
|------------------------------------------------------------|---------------------------------------------|--|
| BYTE # Description of Field                                |                                             |  |
| 00-31                                                      | Standard HSC LOGREC header                  |  |
| 00-00                                                      | X'40' indicates software detected error     |  |
| 01-01                                                      | X'80' indicates VS2 or later release level  |  |
| 02-02                                                      | X'08' indicates TIME macro was used         |  |
| 03-03                                                      | X'20' indicates record contains an error ID |  |
| 04-05                                                      | Reserved                                    |  |
| 06-06                                                      | Record count                                |  |
| 07-07                                                      | Reserved                                    |  |
| 08-11                                                      | System date of error                        |  |
| 12-15                                                      | System time of error                        |  |
| 16-23                                                      | CPU ID                                      |  |
| 24-31                                                      | Subsystem name                              |  |
| 32-35                                                      | Eyeball characters 'LLG6'                   |  |
| 36-41                                                      | Proprietary data                            |  |
| 42-43                                                      | Reserved                                    |  |
| 44-44                                                      | ACSid (binary)                              |  |
| 45-45                                                      | Reserved                                    |  |

Table 77. Format for Total Motions and Temporary Error Counts (Continued)

| Initiated and Temporary Error Motion Software Error Record |                                                                                                    |  |
|------------------------------------------------------------|----------------------------------------------------------------------------------------------------|--|
| BYTE # Description of Field                                |                                                                                                    |  |
| 46-46                                                      | LSM Configuration Flag 1st Byte X'80' - LSM 0 exists if flag is on X'40' - LSM 1 exists if flag is on X'20' - LSM 2 exists if flag is on X'10' - LSM 3 exists if flag is on X'08' - LSM 4 exists if flag is on X'04' - LSM 5 exists if flag is on X'02' - LSM 6 exists if flag is on X'02' - LSM 7 exists if flag is on X'01' - LSM 7 exists if flag is on |  |
| 47-47                                                      | LSM Configuration Flag 2nd Byte X'80' - LSM 8 exists if flag is on X'40' - LSM 9 exists if flag is on X'20' - LSM 10 exists if flag is on X'10' - LSM 11 exists if flag is on X'08' - LSM 12 exists if flag is on X'04' - LSM 13 exists if flag is on X'02' - LSM 14 exists if flag is on X'01' - LSM 15 exists if flag is on                              |  |
| 48-51                                                      | LSM 0 Robotic motions started (binary)                                                                                                    |  |
| 52-55                                                      | LSM 0 Temporary motion error counts (binary)                                                                                                    |  |
| 56-59                                                      | LSM 1 Robotic motions started (binary)                                                                                                    |  |
| 60-63                                                      | LSM 1 Temporary motion error counts (binary)                                                                                                    |  |
| 64-67                                                      | LSM 2 Robotic motions started (binary)                                                                                                    |  |
| 68-71                                                      | LSM 2 Temporary motion error counts (binary)                                                                                                    |  |
| 72-75                                                      | LSM 3 Robotic motions started (binary)                                                                                                    |  |
| 76-79                                                      | LSM 3 Temporary motion error counts (binary)                                                                                                    |  |
| 80-83                                                      | LSM 4 Robotic motions started (binary)                                                                                                    |  |
| 84-87                                                      | LSM 4 Temporary motion error counts (binary)                                                                                                    |  |
| 88-91                                                      | LSM 5 Robotic motions started (binary)                                                                                                    |  |
| 92-95                                                      | LSM 5 Temporary motion error counts (binary)                                                                                                    |  |
| 96-99                                                      | LSM 6 Robotic motions started (binary)                                                                                                    |  |
| 100-103                                                    | LSM 6 Temporary motion error counts (binary)                                                                                                    |  |
| 104-107                                                    | LSM 7 Robotic motions started (binary)                                                                                                    |  |
| 108-111                                                    | LSM 7 Temporary motion error counts (binary)                                                                                                    |  |
| 112-115                                                    | LSM 8 Robotic motions started (binary)                                                                                                    |  |
| 116-119                                                    | LSM 8 Temporary motion error counts (binary)                                                                                                    |  |
| 120-123                                                    | LSM 9 Robotic motions started (binary)                                                                                                    |  |

Table 77. Format for Total Motions and Temporary Error Counts (Continued)

| Initiated and Temporary Error Motion Software Error Record |                                               |  |
|------------------------------------------------------------|-----------------------------------------------|--|
| BYTE#                                                      | Description of Field                          |  |
| 124-127                                                    | LSM 9 Temporary motion error counts (binary)  |  |
| 128-131                                                    | LSM 10 Robotic motions started (binary)       |  |
| 132-135                                                    | LSM 10 Temporary motion error counts (binary) |  |
| 136-139                                                    | LSM 11 Robotic motions started (binary)       |  |
| 140-143                                                    | LSM 11 Temporary motion error counts (binary) |  |
| 144-147                                                    | LSM 12 Robotic motions started (binary)       |  |
| 148-151                                                    | LSM 12 Temporary motion error counts (binary) |  |
| 152-155                                                    | LSM 13 Robotic motions started (binary)       |  |
| 156-159                                                    | LSM 13 Temporary motion error counts (binary) |  |
| 160-163                                                    | LSM 14 Robotic motions started (binary)       |  |
| 164-167                                                    | LSM 14 Temporary motion error counts (binary) |  |
| 168-171                                                    | LSM 15 Robotic motions started (binary)       |  |
| 172-175                                                    | LSM 15 Temporary motion error counts (binary) |  |
| 176-641                                                    | Reserved                                      |  |
| 642-643                                                    | Record type X'6506'                           |  |
| 644-647                                                    | StorageTek identifier X'FEEDFACE'             |  |
| 648-651                                                    | Timestamp Table                               |  |

The HSC also makes a log entry for each permanent error, codes and indicates whether or not the errors are considered permanent errors.

The record format used to log a hard fail to SYS1.LOGREC is shown in Table 78. This record is a valid "Motion Hard Fail Software Error Record" only under the following conditions:

- if the Record Type Field (bytes 642-643) has a value of X'6501',
- the StorageTek identifier (X'FEEDFACE' at bytes 644-647) is present, and
- the character 'H' appears at the byte 113 location.

These records, regardless of whether the hard fail indicator is turned on, are LLG1 records.

Table 78. Record Format for a Hard Failure

| Motion Hard Fail Software Error Record |                                                                                                    |  |
|----------------------------------------|----------------------------------------------------------------------------------------------------|--|
| BYTE#                                  | Description of Field                                                                                                    |  |
| 00-31                                  | Standard HSC LOGREC header                                                                                                    |  |
| 00-00                                  | X'40' indicates software detected error                                                                                                 |  |
| 01-01                                  | X'80' indicates VS2 or later release level                                                                                              |  |
| 02-02                                  | X'08' indicates TIME macro was used                                                                                                    |  |
| 03-03                                  | X'20' indicates record contains an error ID                                                                                             |  |
| 04-05                                  | Reserved                                                                                                    |  |
| 06-06                                  | Record count                                                                                                    |  |
| 07-07                                  | Reserved                                                                                                    |  |
| 08-11                                  | System date of error                                                                                                    |  |
| 12-15                                  | System time of error                                                                                                    |  |
| 16-23                                  | CPU ID                                                                                                    |  |
| 24-31                                  | Subsystem name                                                                                                    |  |
| 32-35                                  | Eyeball characters 'LLG1'                                                                                                    |  |
| 36-41                                  | Proprietary data D-4                                                                                                    |  |
| 42-43                                  | Reserved                                                                                                    |  |
| 44-44                                  | ACSid (binary)                                                                                                    |  |
| 45-48                                  | Proprietary data                                                                                                    |  |
| 49-85                                  | Request data                                                                                                    |  |
| 49-58                                  | Transaction header                                                                                                    |  |
| 49-52                                  | Proprietary data                                                                                                    |  |
| 53-54                                  | Host ID                                                                                                    |  |
| 55-57                                  | Sequence number                                                                                                    |  |
| 58-58                                  | Transaction Type, a '1' indicates a request                                                                                             |  |
| 59-59                                  | Request type, 'B' = Mount request 'C' = Dismount request 'D' = Swap request 'E' = Move request 'K' = Catalog request 'X' = View request |  |
| 60-61                                  | Proprietary data                                                                                                    |  |

Table 78. Record Format for a Hard Failure (Continued)

| Motion Hard Fail Software Error Record |                                                                                                    |  |
|----------------------------------------|----------------------------------------------------------------------------------------------------|--|
| BYTE # Description of Field            |                                                                                                    |  |
| 62-67                                  | VOLSER of cartridge (this field is only valid if Request type, byte 59, is 'B', 'C', 'D' or 'E' and byte 60 has value character '1')                 |  |
| 68-89                                  | Proprietary data                                                                                                    |  |
| 90-91                                  | Host ID                                                                                                    |  |
| 92-94                                  | Sequence number                                                                                                    |  |
| 95-95                                  | Character '7' indicates an error response                                                                                                    |  |
| 96-96                                  | Response type,  'B' = Mount response  'C' = Dismount response  'D' = Swap response  'E' = Move response  'K' = Catalog response  'X' = View response |  |
| 97-100                                 | LMU Response Code (see Appendix A for definitions)                                                                                                   |  |
| 101-102                                | LSMid in error                                                                                                    |  |
| 103-112                                | Proprietary data                                                                                                    |  |
| 113-113                                | Character 'H' indicates a hard failure                                                                                                    |  |
| 114-641                                | Reserved                                                                                                    |  |
| 642-643                                | Record type X'6501'                                                                                                    |  |
| 644-647                                | StorageTek identifier X'FEEDFACE'                                                                                                    |  |
| 648-651                                | Timestamp                                                                                                    |  |

### **Logging Interval**

When LMU 3.0 or 9315/9330 1.0  $\mu$ -software is properly installed in the ACS, the HSC identifies hard fails in LLG1 records and records robotic motion and temporary error counts in LLG6 records written to SYS1.LOGREC.

An LLG6 record is written to SYS1.LOGREC for each qualified ACS at the same interval that is defined for writing ACS-specific SMF records. A record is written not less than once in 24 hours, and always when the HSC is shutting down normally (assuming it has not been canceled).

An LLG1 record, which may or may not represent a hard fail, is written to SYS1.LOGREC for most operations requested by the HSC for which the LMU is unable to complete the HSC request. Operations that are automatically retried by the HSC are usually not errors, and some other states may be defined that are not logged as errors. See "LMU Response Codes" on page 771 for information on error and response codes. For

operations that do result in an error, only those that requested robotic motions are logged as hard fails with the appropriate indicator set in the record. Errors that do not represent failed robotic motions are software errors. These should be analyzed and reported to StorageTek.

#### **Single-Host Environment**

In a single-host environment, there is only one SYS1.LOGREC data set and only one copy of the HSC. In such an environment, everything is straightforward and easy to manage.

Recommended procedures in this environment are:

- · Offload SYS1.LOGREC to a history data set, and
- Follow Computer Associates' CA-9/R+ Installation Instructions.

The extracted data for the reporting period may then be sent to the reliability measuring service for inclusion in their industry-wide report.

#### **Multi-Host Environment**

Data are interpreted differently in a multi-host environment than in a single-host environment. For this reason more explanation is necessary.

Since the LMU counts robotic motions started and temporary errors by LSM and not by host, when any host requests ACS statistics from an LMU, the data that is written to SYS1.LOGREC in an LLG6 record represents the total robotic motions started and temporary errors that occurred on each LSM since the last time that any R+ host requested ACS statistics from the LMU. The robotic motions started by all hosts are consolidated into one LLG6 record.

However, the robotic motions that end in a hard fail that are reported in LLG1 records are only logged to the SYS1.LOGREC of the R+ host that experienced the hard fail. Software failures are similarly logged only by the host that experienced the failure (an LLG1 record without the "hard fail" indicator).

Follow Computer Associates' published procedures for extracting data from all R+ hosts from the LOGREC history tapes and send the extracted data for the reporting period to the reliability measuring service for inclusion in their industry-wide report.

# **LMU Response Codes**

The following tables contain a list of permanent error LMU response codes with associated

- descriptions
- indications of whether a console message is generated
- indications of whether a LOGREC record is cut
- indications of whether this response code is included as an R+ hard fail or if it is excluded.

Symbols used in the tables are as follows:

| Code | Description                            |
|------|----------------------------------------|
| M    | Console message posted                 |
| L    | Record logged to SYS1.LOGREC           |
| L+   | Record sometimes logged to SYS1.LOGREC |
| Н    | Hard Fail logged to R+ Statistics      |
| r    | Retried by the Host.                   |

# Invalid Parameter Error Codes: 0101 - 0127

Table 79. LMU Response Codes 0101 thru 0127

| LMU<br>Resp | Response Description                          | Con<br>Msg | LOG<br>rec | Mnt<br>B | Dmt<br>C | Swp<br>D | Mov<br>E | Cat<br>J/K | VwX |
|-------------|-----------------------------------------------|------------|------------|----------|----------|----------|----------|------------|-----|
| 0101        | Bad primary LSM                               | M          | L          | Н        | Н        | Н        | Н        | Н          | Н   |
| 0102        | Bad secondary LSM                             | M          | L          | Н        | Н        | Н        | Н        | Н          | Н   |
| 0105        | Undefined option or modifier                  | M          | L          | Н        | Н        | Н        | Н        | Н          | Н   |
| 0106        | Invalid LSM                                   | M          | L          | Н        | Н        | Н        | Н        | Н          | Н   |
| 0107        | Invalid panel                                 | M          | L          | Н        | Н        | Н        | Н        | Н          | Н   |
| 0108        | Invalid row                                   | M          | L          | Н        | Н        | Н        | Н        | Н          | Н   |
| 0109        | Invalid column                                | M          | L          | Н        | Н        | Н        | Н        | Н          | Н   |
| 0110        | Invalid drive                                 | M          | L          | Н        | Н        | Н        | Н        | Н          | Н   |
| 0111        | Invalid CAP row                               | M          | L          | Н        | Н        | Н        | Н        | Н          | Н   |
| 0112        | Invalid CAP column                            | M          | L          | Н        | Н        | Н        | Н        | Н          | Н   |
| 0113        | No cell at the specified address              | M          | L          | Н        | Н        | Н        | Н        | Н          | Н   |
| 0114        | Label modifier option not legal               | M          | L          | Н        | Н        | Н        | Н        | Н          | Н   |
| 0115        | Source modifier option not legal              | M          | L          | Н        | Н        | Н        | Н        | Н          | Н   |
| 0116        | Source type illegal                           | M          | L          | Н        | Н        | Н        | Н        | Н          | Н   |
| 0117        | Destination type illegal                      | M          | L          | Н        | Н        | Н        | Н        | Н          | Н   |
| 0118        | Beginning address greater than end on catalog | M          | L          | Н        | Н        | Н        | Н        | Н          | Н   |
| 0119        | Invalid characters in VOLSER label            | M          | L          | Н        | Н        | Н        | Н        | Н          | Н   |
| 0120        | Invalid request ID received                   | M          | L          | Н        | Н        | Н        | Н        | Н          | Н   |
| 0121        | Invalid transaction length                    | M          | L          | Н        | Н        | Н        | Н        | Н          | Н   |
| 0122        | Invalid host ID                               | M          | L          | Н        | Н        | Н        | Н        | Н          | Н   |
| 0123        | illegal characters in request                 | M          | L          | Н        | Н        | Н        | Н        | Н          | Н   |
| 0124        | Host ID doesn't match current                 | M          | L          | Н        | Н        | Н        | Н        | Н          | Н   |
| 0125        | Duplicate sequence number active              | M          | L          | -        | -        | -        | -        | -          | -   |
| 0126        | Transaction type not request or message ACK   | M          | L          | Н        | Н        | Н        | Н        | Н          | Н   |
| 0127        | Invalid request code to cancel                | M          | L          | Н        | Н        | Н        | Н        | Н          | Н   |

# **Configuration Error Codes: 0201 - 0203**

Table 80. LMU Response Codes 0201 thru 0203

| LMU<br>Resp | Response Description               | Con<br>Msg | LOG<br>rec | Mnt<br>B | Dmt<br>C | Swp<br>D | Mov<br>E | Cat<br>J/K | Vw X |
|-------------|------------------------------------|------------|------------|----------|----------|----------|----------|------------|------|
| 0201        | LSM is not in static configuration | M          | L          | Н        | Н        | Н        | Н        | Н          | Н    |
| 0202        | Drive does not exist               | M          | L          | Н        | Н        | Н        | Н        | Н          | Н    |
| 0203        | CAP does not exist                 | M          | L          | Н        | Н        | Н        | Н        | Н          | Н    |

#### CAP Procedural Error Codes: 0301 - 0310

Table 81. LMU Response Codes 0301 thru 0310

| LMU<br>Resp | Response Description                             | Con<br>Msg | LOG<br>rec | Mnt<br>B | Dmt<br>C | Swp<br>D | Mov<br>E | Cat<br>J/K | Vw X |
|-------------|--------------------------------------------------|------------|------------|----------|----------|----------|----------|------------|------|
| 0301        | CAP not reserved                                 | M          | L          | Н        | Н        | Н        | Н        | Н          | Н    |
| 0302        | CAP already reserved                             | M          | L          | Н        | Н        | Н        | Н        | Н          | Н    |
| 0303        | CAP in Enter mode                                | M          | L          | Н        | Н        | Н        | Н        | Н          | Н    |
| 0304        | CAP in Eject mode                                | M          | L          | Н        | Н        | Н        | Н        | Н          | Н    |
| 0305        | CAP move active                                  | M          | L          | Н        | Н        | Н        | Н        | Н          | Н    |
| 0306        | CAP door is open                                 | M          | L          | Н        | Н        | Н        | Н        | Н          | Н    |
| 0307        | CAP catalog is in progress                       | M          | L+         | Н        | Н        | Н        | Н        | Н          | Н    |
| 0309        | Cannot unlock CAP, CAP door is not fully latched | M          | L          | Н        | Н        | Н        | Н        | Н          | Н    |
| 0310        | Cannot cancel enter on release request           | М          | L+         | Н        | Н        | Н        | Н        | Н          | Н    |

### General Procedural Error Codes: 0401 - 0427

Table 82. LMU Response Codes 0401 thru 0427

| LMU<br>Resp | Response Description                   | Con<br>Msg | LOG<br>rec | Mnt<br>B | Dmt<br>C | Swp<br>D | Mov<br>E | Cat<br>J/K | Vw X |
|-------------|----------------------------------------|------------|------------|----------|----------|----------|----------|------------|------|
| 0401        | LSM not ready                          | -          | -          | r        | r        | r        | r        | r          | r    |
|             | if unlabeled or bypass label           | M          | -          | r        | r        | r        | r        | r          | r    |
|             | if not VARY and LSM offline            | M          | -          | r        | r        | r        | r        | r          | r    |
|             | else add to Temp Outage Queue          | -          | -          | r        | r        | r        | r        | r          | r    |
| 0402        | LSM in maintenance mode                | M          | L          | -        | -        | -        | -        | -          | -    |
| 0403        | LSM offline pending                    | M          | -          | -        | -        | -        | -        | -          | -    |
| 0404        | LSM offline                            | M          | -          | -        | -        | -        | -        | -          | -    |
| 0405        | Drive is full                          | M          | L          | -        | Н        | -        | Н        | Н          | Н    |
| 0407        | Multiple LSM requests in maintenance   | М          | L          | Н        | Н        | Н        | Н        | Н          | Н    |
| 0408        | Path rejected due to full PTP deadlock | М          | L          | Н        | Н        | Н        | Н        | Н          | Н    |
| 0410        | Bad recovery on cartridge<br>VOLSER    | М          | L          | Н        | Н        | Н        | Н        | Н          | Н    |
| 0411        | Maximum requests allowed exceeded      | -          | -          | r        | r        | r        | r        | r          | r    |
| 0412        | Quiesce host is already in progress    | М          | L          | Н        | Н        | Н        | Н        | Н          | Н    |
| 0413        | Prior quiesce host override            | M          | L          | Н        | Н        | Н        | Н        | Н          | Н    |
| 0414        | Maximum read VOLSER requests active    | -          | -          | Н        | Н        | Н        | Н        | Н          | Н    |
| 0416        | Request canceled                       | M          | -          | -        | -        | -        | -        | -          | -    |
| 0415        | Cancel already pending against request | М          | L          | Н        | Н        | Н        | Н        | Н          | Н    |
| 0419        | VOLSER unexpectedly was readable       | М          | L          | r        | r        | r        | r        | Н          | Н    |
| 0420        | Bad read of VOLSER                     | M          | L+         | r        | r        | r        | r        | Н          | Н    |
| 0422        | Cell full                              | M          | L+         | -        | -        | -        | -        | Н          | Н    |
| 0423        | Cell empty                             | M          | L+         | -        | -        | -        | -        | Н          | Н    |
| 0424        | Drive empty                            | M          | L+         | -        | -        | -        | Н        | Н          | Н    |
| 0425        | Drive is active                        | M          | L+         | r        | -        | -        | Н        | Н          | Н    |

Table 82. LMU Response Codes 0401 thru 0427 (Continued)

| LMU<br>Resp | Response Description  | Con<br>Msg | LOG<br>rec | Mnt<br>B | Dmt<br>C | Swp<br>D | Mov<br>E | Cat<br>J/K | Vw X |
|-------------|-----------------------|------------|------------|----------|----------|----------|----------|------------|------|
| 0426        | Drive not rewound     | M          | L+         | r        | -        | -        | Н        | Н          | Н    |
| 0427        | Cartridge not mounted | M          | L          | Н        | -        | -        | Н        | Н          | Н    |

### LMU LAN Interface Error Codes: 0501 - 0512

Table 83. LMU Response Codes 0501 thru 0512

| LMU<br>Resp | Response Description                              | Con<br>Msg | LOG<br>rec | Mnt<br>B | Dmt<br>C | Swp<br>D | Mov<br>E | Cat<br>J/K | Vw X |
|-------------|---------------------------------------------------|------------|------------|----------|----------|----------|----------|------------|------|
| 0501        | Transmission rejection: No LSM at node            | М          | L          | Н        | Н        | Н        | Н        | Н          | Н    |
| 0502        | Transmission rejection: Bad<br>LSMid              | М          | L          | Н        | Н        | Н        | Н        | Н          | Н    |
| 0503        | Transmission rejection: LSM not communicating     | М          | -          | r        | r        | r        | r        | r          | r    |
| 0504        | Transmission rejection:<br>Transmission error     | М          | -          | r        | r        | r        | r        | r          | r    |
| 0505        | Transmission rejection: No ACK                    | М          | -          | r        | r        | r        | r        | r          | r    |
| 0506        | Transmission rejection: No operational LAN        | M          | -          | r        | r        | r        | r        | r          | r    |
| 0507        | Transmission rejection: No memory available       | M          | -          | r        | r        | r        | r        | r          | r    |
| 0508        | Transmission rejection: Buffer overflow           | M          | -          | r        | r        | r        | r        | r          | r    |
| 0509        | Transmission rejection: No response for command   | M          | L          | Н        | Н        | Н        | Н        | Н          | Н    |
| 0510        | Transmission rejection: LSM forced offline        | M          | -          | -        | -        | -        | -        | -          | -    |
| 0511        | Transmission rejection: Already active CAP Unlock | M          | L          | Н        | Н        | Н        | Н        | Н          | Н    |
| 0512        | Transmission rejection: This is a standby         | M          | L          | Н        | Н        | Н        | Н        | Н          | Н    |

# LMU Logical Error Codes: 0601 - 0620

Table 84. LMU Response Codes 0601 thru 0620

| LMU<br>Resp | Response Description                                  | Con<br>Msg | LOG<br>rec | Mnt<br>B | Dmt<br>C | Swp<br>D | Mov<br>E | Cat<br>J/K | Vw X |
|-------------|-------------------------------------------------------|------------|------------|----------|----------|----------|----------|------------|------|
| 0601        | Unknown allocation request                            | M          | L          | Н        | Н        | Н        | Н        | Н          | Н    |
| 0602        | Bad qualifier byte 0                                  | M          | L          | Н        | Н        | Н        | Н        | Н          | Н    |
| 0603        | Bad qualifier byte 1                                  | M          | L          | Н        | Н        | Н        | Н        | Н          | Н    |
| 0604        | Bad qualifier byte 2                                  | M          | L          | Н        | Н        | Н        | Н        | Н          | Н    |
| 0605        | LSM online                                            | M          | L          | Н        | Н        | Н        | Н        | Н          | Н    |
| 0606        | Offline pend overridden                               | M          | L          | Н        | Н        | Н        | Н        | Н          | Н    |
| 0610        | Unknown panel type from static configuration          | М          | L          | Н        | Н        | Н        | Н        | Н          | Н    |
| 0611        | Internal logical problem detected                     | M          | L          | Н        | Н        | Н        | Н        | Н          | Н    |
| 0612        | Pass-thru port cell full                              | M          | L          | Н        | Н        | Н        | Н        | Н          | Н    |
| 0613        | Pass-thru port cell empty                             | M          | L          | Н        | Н        | Н        | Н        | Н          | Н    |
| 0615        | Dynamic task create found full mailbox                | M          | L          | Н        | Н        | Н        | Н        | Н          | Н    |
| 0616        | Allocate pend timed out                               | M          | L          | Н        | Н        | Н        | Н        | Н          | Н    |
| 0617        | LSM command pend timed out                            | M          | L          | Н        | Н        | Н        | Н        | Н          | Н    |
| 0620        | Connecting LSM path is unavailable for unknown reason | M          | L          | Н        | Н        | Н        | Н        | Н          | Н    |

### LSM Robotics Error Codes: 0701 - 0718

Table 85. LMU Response Codes 0701 thru 0718

| LMU<br>Resp | Response Description                 | Con<br>Msg | LOG<br>rec | Mnt<br>B | Dmt<br>C | Swp<br>D | Mov<br>E | Cat<br>J/K | Vw X |
|-------------|--------------------------------------|------------|------------|----------|----------|----------|----------|------------|------|
| 0701        | Arm not operational                  | M          | L          | Н        | Н        | Н        | Н        | Н          | Н    |
| 0702        | Hand not operational                 | M          | L          | Н        | Н        | Н        | Н        | Н          | Н    |
| 0703        | PTP not operational                  | M          | L          | Н        | Н        | Н        | Н        | Н          | Н    |
| 0704        | PTP does not exist                   | M          | L          | Н        | Н        | Н        | Н        | Н          | Н    |
| 0705        | CAP is not operational               | M          | L          | Н        | Н        | Н        | Н        | Н          | Н    |
| 0707        | Necessary elements inoperational     | M          | L          | Н        | Н        | Н        | Н        | Н          | Н    |
| 0708        | Failed robotics portion of move      | M          | L          | Н        | Н        | Н        | Н        | Н          | Н    |
| 0709        | Bad PUT                              | M          | L          | Н        | Н        | Н        | Н        | Н          | Н    |
| 0710        | Bad GET                              | M          | L          | Н        | Н        | Н        | Н        | Н          | Н    |
| 0711        | Bad reach retraction                 | M          | L          | Н        | Н        | Н        | Н        | Н          | Н    |
| 0712        | Bad reach extension                  | M          | L          | Н        | Н        | Н        | Н        | Н          | Н    |
| 0713        | Error positioning PTP                | M          | L          | Н        | Н        | Н        | Н        | Н          | Н    |
| 0714        | No hands are operative               | M          | L          | Н        | Н        | Н        | Н        | Н          | Н    |
| 0715        | Drive didn't detect cartridge on PUT | M          | L          | -        | Н        | -        | Н        | Н          | Н    |
| 0716        | Failed targeting portion of move     | M          | L          | Н        | Н        | Н        | Н        | Н          | Н    |
| 0717        | Reach is in an unsafe position       | M          | L          | Н        | Н        | Н        | Н        | Н          | Н    |
| 0718        | Failed during recalibration on cell  | M          | L          | Н        | Н        | Н        | Н        | Н          | Н    |

### LSM Hardware Error Codes: 0801 - 0809

Table 86. LMU Response Codes 0801 thru 0809

| LMU<br>Resp | Response Description                   | Con<br>Msg | LOG<br>rec | Mnt<br>B | Dmt<br>C | Swp<br>D | Mov<br>E | Cat<br>J/K | Vw X |
|-------------|----------------------------------------|------------|------------|----------|----------|----------|----------|------------|------|
| 0801        | LSM didn't respond to request          | M          | L          | Н        | Н        | Н        | Н        | Н          | Н    |
| 0804        | CAP unlock solenoid has over-currented | M          | L          | Н        | Н        | Н        | Н        | Н          | Н    |
| 0805        | Unlock CAP failed                      | M          | L          | Н        | Н        | Н        | Н        | Н          | Н    |
| 0806        | Lock CAP failed                        | M          | L          | Н        | Н        | Н        | Н        | Н          | Н    |
| 0807        | Drive not communicating                | M          | L          | -        | -        | -        | Н        | Н          | Н    |
| 0808        | Tape unit interface failure            | M          | L          | -        | -        | -        | Н        | Н          | Н    |
| 0809        | Failed to transfer image into memory   | М          | L          | Н        | Н        | Н        | Н        | Н          | Н    |

# LSM Logical Error Codes: 0901 - 0977

Table 87. LMU Response Codes 0901 thru 0977

| LMU<br>Resp | Response Description                         | Con<br>Msg | LOG<br>rec | Mnt<br>B | Dmt<br>C | Swp<br>D | Mov<br>E | Cat<br>J/K | Vw X |
|-------------|----------------------------------------------|------------|------------|----------|----------|----------|----------|------------|------|
| 0901        | Wrong LSM on GET response                    | M          | L          | Н        | Н        | Н        | Н        | Н          | Н    |
| 0902        | Packet type of response not received         | M          | L          | Н        | Н        | Н        | Н        | Н          | Н    |
| 0903        | Wrong task ID on response                    | M          | L          | Н        | Н        | Н        | Н        | Н          | Н    |
| 0904        | Wrong function ID on response                | M          | L          | Н        | Н        | Н        | Н        | Н          | Н    |
| 0905        | Wrong cell address on response               | M          | L          | Н        | Н        | Н        | Н        | Н          | Н    |
| 0906        | LSM is offline (from LSM)                    | M          | L          | Н        | Н        | Н        | Н        | Н          | Н    |
| 0907        | Bad cell location (from LSM)                 | M          | L          | Н        | Н        | Н        | Н        | Н          | Н    |
| 0908        | Unknown ending status from LSM               | M          | L          | Н        | Н        | Н        | Н        | Н          | Н    |
| 0909        | LSM returned invalid response                | M          | L          | Н        | Н        | Н        | Н        | Н          | Н    |
| 0910        | Unexpected or out-of-sequence<br>CAP message | М          | L          | Н        | Н        | Н        | Н        | Н          | Н    |
| 0916        | Failure ending status                        | M          | L          | Н        | Н        | Н        | Н        | Н          | Н    |
| 0917        | Busy ending status                           | M          | L          | Н        | Н        | Н        | Н        | Н          | Н    |
| 0918        | Bad command                                  | M          | L          | Н        | Н        | Н        | Н        | Н          | Н    |
| 0919        | Bad parameters on command                    | M          | L          | Н        | Н        | Н        | Н        | Н          | Н    |
| 0920        | Bad address type                             | M          | L          | Н        | Н        | Н        | Н        | Н          | Н    |

Table 87. LMU Response Codes 0901 thru 0977 (Continued)

| LMU<br>Resp | Response Description                  | Con<br>Msg | LOG<br>rec | Mnt<br>B | Dmt<br>C | Swp<br>D | Mov<br>E | Cat<br>J/K | Vw X |
|-------------|---------------------------------------|------------|------------|----------|----------|----------|----------|------------|------|
| 0921        | Bad panel, row, or column             | M          | L          | Н        | Н        | Н        | Н        | Н          | Н    |
| 0922        | Arm currently reserved                | M          | L          | Н        | Н        | Н        | Н        |            |      |
| 0923        | CAP currently reserved                | M          | L          | Н        | Н        | Н        | Н        | Н          | Н    |
| 0924        | First Master Pass-Thru-Port reserved  | M          | L          | Н        | Н        | Н        | Н        | Н          | Н    |
| 0925        | Second Master Pass-Thru-Port reserved | M          | L          | Н        | Н        | Н        | Н        | Н          | Н    |
| 0926        | Playground currently reserved         | M          | L          | Н        | Н        | Н        | Н        | Н          | Н    |
| 0943        | LSM is online                         | M          | L          | Н        | Н        | Н        | Н        | Н          | Н    |
| 0944        | LSM is in maintenance mode            | M          | L          | Н        | Н        | Н        | Н        | Н          | Н    |
| 0945        | LSM is offline                        | M          | L          | Н        | Н        | Н        | Н        | Н          | Н    |
| 0946        | LSM access door is open               | M          | -          | r        | r        | r        | r        | r          | r    |
| 0947        | LSM is not initialized                | M          | L          | Н        | Н        | Н        | Н        | Н          | Н    |
| 0950        | Cell location nonexistent             | M          | L          | Н        | Н        | Н        | Н        | Н          | Н    |
| 0951        | Hand full                             | M          | L          | Н        | Н        | Н        | Н        | Н          | Н    |
| 0952        | Hand empty                            | M          | L          | Н        | Н        | Н        | Н        | Н          | Н    |
| 0953        | Drive full                            | M          | L+         | -        | Н        | -        | Н        | Н          | Н    |
| 0955        | CAP is currently unlocked             | M          | L          | Н        | Н        | Н        | Н        | Н          | Н    |
| 0956        | Can't unlock CAP in idle              | M          | L          | Н        | Н        | Н        | Н        | Н          | Н    |
| 0957        | CAP is open                           | M          | L          | Н        | Н        | Н        | Н        | Н          | Н    |
| 0958        | CAP is currently locked               | M          | L          | Н        | Н        | Н        | Н        | Н          | Н    |
| 0960        | CAP already in Idle mode              | M          | L          | Н        | Н        | Н        | Н        | Н          | Н    |
| 0961        | CAP already in Eject mode             | M          | L          | Н        | Н        | Н        | Н        | Н          | Н    |
| 0962        | CAP already in Enter mode             | M          | L          | Н        | Н        | Н        | Н        | Н          | Н    |
| 0963        | CAP in Enter mode, can't eject        | M          | L          | Н        | Н        | Н        | Н        | Н          | Н    |
| 0964        | CAP in Eject mode, can't enter        | M          | L          | Н        | Н        | Н        | Н        | Н          | Н    |
| 0965        | CAP not locked for Idle mode          | M          | L          | Н        | Н        | Н        | Н        | Н          | Н    |
| 0970        | Not a drive panel                     | M          | L          | Н        | Н        | Н        | Н        | Н          | Н    |
| 0971        | No drive installed at address         | M          | L          | Н        | Н        | Н        | Н        | Н          | Н    |
| 0972        | Invalid drive command specifier       | M          | L          | Н        | Н        | Н        | Н        | Н          | Н    |
| 0975        | Actively passing data                 | M          | L          | Н        | -        |          | Н        | Н          | Н    |

Table 87. LMU Response Codes 0901 thru 0977 (Continued)

| LMU<br>Resp | Response Description               | Con<br>Msg | LOG<br>rec | Mnt<br>B | Dmt<br>C | Swp<br>D | Mov<br>E | Cat<br>J/K | Vw X |
|-------------|------------------------------------|------------|------------|----------|----------|----------|----------|------------|------|
| 0976        | Can't rewind                       | M          | L          | Н        | -        | -        | Н        | Н          | Н    |
| 0977        | Can't unload                       | M          | L          | -        | -        | -        | Н        | Н          | Н    |
| 0978        | Drive cannot honor write protected | M          | L          | Н        | Н        | Н        | Н        | Н          | Н    |
| 0979        | Drive currently reserved           | M          | L          | Н        | Н        | Н        | Н        | Н          | Н    |

Drive Error Codes: 1001 - 1011

Table 88. LMU Response Codes 1001 thru 1011

| LMU<br>Resp | Response Description                               | Con<br>Msg | LOG<br>rec | Mnt<br>B | Dmt<br>C | Swp<br>D | Mov<br>E | Cat<br>J/K | Vw X |
|-------------|----------------------------------------------------|------------|------------|----------|----------|----------|----------|------------|------|
| 1001        | Drive not communicating                            | M          | L          | -        | -        | -        | Н        | Н          | Н    |
| 1002        | Drive is not operational                           | M          | L          | -        | -        | -        | Н        | Н          | Н    |
| 1003        | Outstanding request for drive                      | M          | L          | -        | Н        | -        | Н        | Н          | Н    |
| 1004        | Drive is allocated                                 | M          | L+         | -        | Н        | -        | Н        | Н          | Н    |
| 1005        | Drive already has cartridge in it - unload timeout | М          | L          | -        | Н        | -        | Н        | Н          | Н    |
| 1006        | Drive found online for diagnostic request          | M          | L          | Н        | Н        | Н        | Н        | Н          | Н    |
| 1010        | Drive can't load cartridge                         | M          | L          | -        | Н        | -        | Н        | Н          | Н    |
| 1011        | Load or Unload already in progress                 | M          | L          | Н        | Н        | Н        | Н        | Н          | Н    |
| 1012        | Load Failure on Special Use<br>Cartridge           | M          | L          | Н        | -        | Н        | -        | -          | -    |

# **Undefined Response Code**

Table 89. LMU Response Code xxxx

| LMU<br>Resp | Response Description    | Con<br>Msg | LOG<br>rec | Mnt<br>B | Dmt<br>C | Swp<br>D | Mov<br>E | Cat<br>J/K | Vw X |
|-------------|-------------------------|------------|------------|----------|----------|----------|----------|------------|------|
| XXXX        | Undefined Ending Status | M          | L          | Н        | Н        | Н        | Н        | Н          | Н    |

# **Appendix H. Significant Event Notification Facility (SEN)**

### Overview

The HSC provides a Significant Event Notification facility (SEN). The SEN includes a macro interface that allows an application to request notification of specific HSC and VTCS events. The application can then process the data passed by the SEN. SEN notification requests are maintained across HSC warm starts and are purged on HSC cold starts. When HSC is cold started, therefore, all previously established notification requests must be reestablished.

This appendix discusses the following topics:

- using the HSC SEN
- VTCS and HSC Events XML tags.

## **Using the HSC SEN**

The SEN macro interface is supported at HSC base service level. There is no operator interface for the SEN itself, but the Display SEN command for HSC 5.0 and later lists SEN notification requests.

For information on the XML format output of the supported SEN events, see "VTCS and HSC Events XML Tags" on page 804.

## **Enabling the SEN**

When the HSC initializes, the SEN facility is disabled, so you must enable it by specifying the OPTION SEN operator command, which is described in the *HSC Operator's Guide*. To enable the SEN, enter the following:

OPTION SEN(ON)

#### The SEN Macro Interface

You invoke the SLSXSEN macro to make SEN requests. The SLSXSEN macro has two forms:

- A **list form** that generates a parameter list. The parameter list is mapped by macro SLSXSENM and must be included in routines invoking SLSXSEN.
- The **execute form** that populates the parameter list and calls the SEN request module SLSXSENR. Modules using the SLSXSEN macro must have an authorization code of 1 and reside in an APF authorized library.

The SLSXSEN macro supports the following four requests:

#### LISTEN

Request notification for SEN defined events, which requires providing a routine to be invoked when the event occurs.

#### **DELETE**

Remove a specific event notification request.

#### **DISABLE**

Disable the LISTEN routine for event notification request.

#### **ENABLE**

Enable the LISTEN routine for event notification request.

Programs invoking SLSXSEN LISTEN requests must supply the entry points of two routines:

- The SEN request module SLSXSENR.
- The listener routine to get control when an event occurs.

SLSXSENR must be loaded from an APF-authorized library. The listener routine must reside in common storage. The invoking program is responsible for managing this storage.

The listener routine is validated during LISTEN request processing by invoking the routine with general purpose register 1 set to zeros. Therefore, the listener routine must be sensitive to this condition and process it accordingly. The listener routine can simply return back to the caller on this condition or perform any type of initialization required. If LISTEN request processing detects an abend during validation, the request is rejected. A successful LISTEN request returns a token. Programs invoking SLSXSEN with DELETE, DISABLE, or ENABLE requests must provide this token to target a specific LISTEN request. The HSC SAMPLIB contains a sample program showing the use of SLSXSEN.

When events occur for which there is a listener routine, it is invoked and receives data that describes the event. The data passed is in XML format, which is provided on the StorageTek Customer Resource Center (CRC). For more information on the supported events, see "Supported HSC and VTCS SEN Events" on page 800.

When SEN request processing completes and control is returned to the requesting program, the parameter list and Register 15 contain the return code. Return codes are described in "Execute Form - Syntax and Parameters" on page 786.

If the HSC detects an abend while the listener routine is in control, the associated request is disabled and must be programmatically reenabled or deleted. When a notification request is disabled, the listener routine is not invoked.

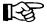

**Note:** The HSC OPTion command and control statement lets you set the SEN facility ON or OFf.

OPTion SEN(ON)
OPTion SEN(OFf)

**Note that** even if the SEN is disabled, SLSXSEN requests for event notification can still be processed.

## **SEN Macro Interface Authorization Requirements and Module Attributes**

Modules invoking the SEN macro interface must:

- have an authorization code of 1 and reside in an APF authorized library, or
- be running in key 0 7 or supervisor state and be running in AMODE 31.

The listener routine must be running in TCB mode (not in SRB mode) and must be re-entrant.

### The SLSXSEN Macro

The SLSXSEN macro has two forms:

- A **list form** that generates a parameter list. The parameter list is mapped by macro SLSXSENM (see "SLSXSENM Macro Format" on page 784) and must be included in routines invoking SLSXSEN. On completion of SEN request processing, the SEN parameter list contains the return code and token response areas.
- The **execute form** that populates the parameter list and calls the SEN request module SLSXSENR.

## **List Form - Syntax and Parameters**

## **Syntax**

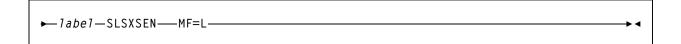

#### **Parameters**

#### MF=L

Specifies that a remote parameter list is generated. All other options are ignored.

#### **SLSXSENM Macro Format**

Table 90 shows the format of macro SLSXSENM, which generates a DSECT that maps the SEN parameter list generated by the list form of macro SLSXSEN.

Table 90. SLSXSENM Macro Format

| Dec | Hex | Туре      | Length | Label    | Description              |
|-----|-----|-----------|--------|----------|--------------------------|
| 0   | 0   |           |        | SLSXSENM | Start of DSECT           |
| 0   | 0   | hexstring | 2      | SLSXSLEN | Length of parameter list |
| 2   | 3   | bitstring | 1      | SLSXSFC  | SEN request code         |
|     |     | X'01'     |        | SLSXLIS  | LISTEN                   |
|     |     | X'02'     |        | SLSXSDEL | DELETE                   |
|     |     | X'03'     |        | SLSXSDIS | DISABLE                  |
|     |     | X'04'     |        | SLSXSENA | ENABLE                   |
| 3   | 3   | bitstring | 1      | SLSXSFLG | Processing flag          |
|     |     | X'80'     |        | SLSXSEOT | EOT = YES                |
|     |     | X'40'     |        | SLSXSEOM | EOM = YES                |
| 4   | 4   | hexstring | 8      | SLSXSEM  | Event mask               |

Table 90. SLSXSENM Macro Format

| Dec | Hex | Туре      | Length | Label    | Description                                                  |
|-----|-----|-----------|--------|----------|--------------------------------------------------------------|
| 12  | С   | hexstring | 4      | SLSXSLA  | Listener routine address                                     |
| 16  | 10  | hexstring | 4      | SLSXSRT  | Current TCB of requestor                                     |
| 20  | 14  | hexstring | 4      | SLSXSRA  | ASCB of requestor                                            |
| 22  | 16  | hexstring | 2      | SLSXSTOK | Listen request token                                         |
| 30  | 1E  | character | 8      | SLSXSREQ | Requestor name                                               |
| 38  | 26  | character | 8      | SLSXSLNR | Listener routine name                                        |
| 40  | 28  | hexstring | 2      | SLSXSQA  | SEN queue entry address                                      |
| 42  | 2A  | hexstring | 2      | SLSXSRC  | SEN return code                                              |
|     |     |           | 36     | SLXRDI   | Duplicate request encountered, request ignored               |
|     |     |           | 32     | SLXRNHSC | HSC not active or at proper level                            |
|     |     |           | 28     | SLXRBADA | Authorization requirements not met                           |
|     |     |           | 24     | SLXRBILR | Listener failed validation                                   |
|     |     |           | 20     | SLSXRSAB | Abend in HSC SEN processing                                  |
|     |     |           | 16     | SLSXRIR  | Invalid request                                              |
|     |     |           | 12     | SLSXRNSQ | No LISTEN request found for<br>DELETE, DISABLE, or<br>ENABLE |
|     |     |           | 08     | SLSXRDR  | Duplicate listener encountered                               |
|     |     |           | 04     | SLSXRDOK | SEN request successful, however the SEN facility is disabled |
| 44  | 2C  |           |        | SLSXSMLN | Length                                                       |

## **Execute Form - Syntax and Parameters**

## **Syntax**

```
\leftarrow 1abe1—SLSXSEN—function—parameters—
```

#### **Parameters**

*function* is one of the following:

- LISTEN; see "LISTEN" on page 786.
- DELETE; see "DELETE" on page 789.
- DISABLE; see "DISABLE" on page 790.
- ENABLE; see "ENABLE" on page 792.

#### LISTEN

LISTEN requests notification for the events described in "Supported HSC and VTCS SEN Events" on page 800. Also see "The SEN Listener Exit Routine" on page 794.

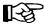

**Note:** A sample program of a LISTEN request (SENRQST) is provided in file SLSSAMP during SMP/E installation.

#### **Syntax**

```
label SLSXSEN LISTEN,
    EVENT=(event_1,event_2,..),
    RTOKEN=token,
    LNRADR=listener_address,
    SENRADR=SLSXSENR_address,
    EOT=YES/NO,
    EOM=YES/NO,
    REQNAME=requestor_name,
    LNRNAME=listener_name,
    MF=(E,parm_list)
```

#### **Parameters**

#### EVENT=

Specifies the event(s) requiring notification. For more information, see "Supported HSC and VTCS SEN Events" on page 800. You can specify the event name or the numeric equate. Event names are case sensitive. You can specify a single event or EVENT=ALL. This parameter is required and there is no default.

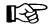

**Note:** To specify multiple events on a single LISTEN request, StorageTek recommends that you use the numeric equates to ensure that the parameter value specified will not exceed IBM's 256 byte size limitation for macro variables.

#### RTOKEN=

Specifies the address of a fullword token associated with a successful LISTEN request. Valid values are any RX-type address or registers 2 through 12. This parameter is required and there is no default.

#### LNRADR=

Specifies the entry point address of the listener routine that is invoked when the events specified occur. This program must reside in persistent common storage (that is, subpool 241) if EOT = YES or EOM=YES. It is your responsibility to delete the listener routine and free the storage associated with it. Valid values are any RX-type address or registers 2 through 12. This parameter is required and there is no default.

#### SENRADR=

Specifies the entry point address of the SEN request module (SLSXSENR) that is provided with HSC. SLSXSENR must be loaded before invoking macro SLSXSEN. Valid values are any RX-type address or registers 2 through 12. This parameter is required and there is no default.

#### EOT=

Specifies whether the listener routine associated with this request is invoked if the task that issued the LISTEN request ends.

#### YES

Invoke the listener routine if the associated task ends.

#### NO

Do not invoke the listener routine if the task associated with this request ends.

This parameter is optional and NO is the default.

#### EOM=

Specifies whether the listener routine associated with this request is invoked if the address space that issued the LISTEN request ends.

## **YES**

Invoke the listener routine if the associated address space ends.

#### NO

Do not invoke the listener routine if the address space associated with this request ends.

This parameter is optional and NO is the default.

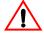

**Caution:** EOT and EOM control execution of the listener routine, so make sure you set them to specify how you want the listener routine to operate.

#### **REQNAME=**

Specifies the name of the requestor and is used to uniquely identify a specify request for display purposes. The name must be an eight byte field containing a combination of uppercase alphanumeric values (A-Z,0-9), national characters (\$,@,#) with no embedded blanks. Valid values are any RX-type address or registers 2 through 12. This parameter is optional if LNRNAME is not specified and has no default.

#### LNRNAME=

Specifies the name of the listener routine The name must be an eight byte field containing a combination of uppercase alphanumeric values (A-Z,0-9), national characters (\$,@,#) with no embedded blanks. Valid values are any RX-type address or registers 2 through 12. If LNRNAME is specified, REQNAME must also be specified. Otherwise, this parameter is optional and has no default.

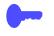

**Hint:** Although not required, REQNAME and LNRNAME are very useful when displaying active SEN requests. For more information, see "The listener routine must be running in TCB mode (not in SRB mode) and must be re-entrant." on page 783.

#### $MF=(E,parm\_list)$

Specifies the execute form of the macro using the specified parameter list generated by the list form. The parameter list, *parm\_list*, can be specified as any RX-type address or registers 2 through 12.

#### Responses

The return code is set in register 15 and the SEN parameter list. If the return code is zero, the address specified by RTOKEN contains the token representing this LISTEN request. This token is used when deleting, disabling or enabling a request. Table 91 on page 788 describes the SLSXSEN LISTEN return codes.

Table 91. SLSXSEN LISTEN Return Codes

| Return<br>Code | Meaning                                                                                                    |
|----------------|----------------------------------------------------------------------------------------------------|
| 00             | SEN LISTEN request successful                                                                                             |
| 04             | SEN LISTEN request successful however the SEN facility is disabled.                                                       |
| 08             | Listen request with conflicting event lists. For more information, see "Detecting Duplicate Listen Requests" on page 798. |
| 12             | N/A                                                                                                    |
| 16             | Invalid parameter list received.                                                                                          |
| 20             | Indicates that an abend occurred in HSC SEN processing, request rejected.                                                 |
| 24             | Indicates that listener routine validation failed, request rejected                                                       |

Table 91. SLSXSEN LISTEN Return Codes

| Return<br>Code | Meaning                                                                                                    |
|----------------|----------------------------------------------------------------------------------------------------|
| 28             | The HSC determined that the SLSXSEN macro is being invoked by a program that does not meet the authorization requirements specified in "SEN Macro Interface Authorization Requirements and Module Attributes" on page 783. |
| 32             | The HSC is not active or at the proper initialization level for SEN services.                                                                                                    |
| 36             | An identical LISTEN request already exists, request ignored. For more information, see "Detecting Duplicate Listen Requests" on page 798.                                                                                  |
| 40             | Indicates that the REQNAM or LNRNAME syntax is invalid. Valid syntax is uppercase A-Z, 0-9, valid national characters (\$,#,@), with no embedded blanks.                                                                   |

#### DELETE

## **Syntax**

#### **Parameters**

## RTOKEN=

Specifies the address of a fullword token representing the request to be removed. This token was returned from a successful LISTEN request. This parameter is required and there is no default.

## $MF=(E,parm\_list)$

Specifies the execute form of the macro using the specified parameter list generated by the list form. The parameter list, *parm\_list*, can be specified as any RX-type address or registers 2 through 12.

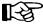

**Note:** All other parameters are ignored if entered on the DELETE request.

### Responses

The return code is set in register 15 and the SEN parameter list. Table 92 on page 790 describes the SLSXSEN DELETE return codes.

Table 92. SLSXSEN DELETE Return Codes

| Return<br>Code | Meaning                                                                                                    |
|----------------|----------------------------------------------------------------------------------------------------|
| 00             | SEN DELETE request successful.                                                                                                    |
| 04             | N/A                                                                                                    |
| 08             | N/A                                                                                                    |
| 12             | No existing LISTEN request was found using the TOKEN specified on the DELETE request.                                                                                                    |
| 16             | Invalid request received (not LISTEN, DELETE, DISABLE, or ENABLE).                                                                                                    |
| 20             | An abend occurred in HSC SEN processing, request rejected.                                                                                                    |
| 24             | N/A                                                                                                    |
| 28             | The HSC determined that the SLSXSEN macro is being invoked by a program that does not meet the authorization requirements specified in "SEN Macro Interface Authorization Requirements and Module Attributes" on page 783. |
| 32             | HSC is not active or at the proper initialization level for SEN services.                                                                                                    |
| 36             | N/A                                                                                                    |

#### **DISABLE**

Disable notification for a specific LISTEN request. The targeted request remains but the associated listener routine is not invoked when the specified events occur.

#### **Syntax**

labe1 SLSXSEN DISABLE, RTOKEN=token, MF=(E,parm\_list)

#### **Parameters**

#### RTOKEN=

Specifies the address of a fullword token representing the request to be disabled. This token was returned from a successful LISTEN request. This parameter is required and there is no default.

## $MF=(E,parm\_list)$

Specifies the execute form of the macro using the specified parameter list generated by the list form. The parameter list, *parm\_list*, can be specified as any RX-type address or registers 2 through 12.

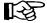

**Note:** All other parameters are ignored if entered on the DISABLE request.

## Responses

The return code is set in register 15 and the SEN parameter list. Table 93 on page 791 describes the SLSXSEN DISABLE return codes.

Table 93. SLSXSEN DISABLE Return Codes

| Return<br>Code | Meaning                                                                                                    |
|----------------|----------------------------------------------------------------------------------------------------|
| 00             | SEN DISABLE request successful.                                                                                                    |
| 04             | SEN DISABLE request successful however the SEN facility is disabled.                                                                                                    |
| 08             | N/A                                                                                                    |
| 12             | No existing LISTEN request was found using the TOKEN specified on the DISABLE request.                                                                                                    |
| 16             | Invalid request received (not LISTEN, DELETE, DISABLE, or ENABLE).                                                                                                    |
| 20             | An abend occurred in HSC SEN processing, request rejected.                                                                                                    |
| 24             | N/A                                                                                                    |
| 28             | The HSC determined that the SLSXSEN macro is being invoked by a program that does not meet the authorization requirements specified in "SEN Macro Interface Authorization Requirements and Module Attributes" on page 783. |
| 32             | HSC is not active or at the proper initialization level for SEN services.                                                                                                    |
| 36             | N/A                                                                                                    |

#### **ENABLE**

Enable notification for a specific LISTEN request. The targeted request's listener routine is now invoked when the specified events occur.

### **Syntax**

```
1abe1
      SLSXSEN ENABLE,
      RTOKEN=token,
      MF=(E,parm_list)
```

#### **Parameters**

#### RTOKEN=

Specifies the address of a fullword token representing the request to be enabled. This token was returned from a successful LISTEN request. This parameter is required and there is no default.

## $MF=(E,parm\_list)$

Specifies the execute form of the macro using the specified parameter list generated by the list form. The parameter list, parm\_list, can be specified as any RX-type address or registers 2 through 12.

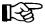

**Note:** All other parameters are ignored if entered on the ENABLE request.

## Responses

The return code is set in register 15 and the SEN parameter list. Table 94 on page 792 describes the SLSXSEN ENABLE return codes.

Table 94. SLSXSEN ENABLE Return Codes

| Return<br>Code | Meaning                                                                               |
|----------------|---------------------------------------------------------------------------------------|
| 00             | SEN ENABLE request successful.                                                        |
| 04             | SEN ENABLE request successful however the SEN facility is disabled.                   |
| 08             | N/A                                                                                   |
| 12             | No existing LISTEN request was found using the TOKEN specified on the ENABLE request. |
| 16             | Invalid request received (not LISTEN, DELETE, DISABLE, or ENABLE).                    |
| 20             | An abend occurred in HSC SEN processing, request rejected.                            |
| 24             | N/A                                                                                   |

Table 94. SLSXSEN ENABLE Return Codes

| Return<br>Code | Meaning                                                                                                    |
|----------------|----------------------------------------------------------------------------------------------------|
| 28             | The HSC determined that the SLSXSEN macro is being invoked by a program that does not meet the authorization requirements specified in "SEN Macro Interface Authorization Requirements and Module Attributes" on page 783. |
| 32             | HSC is not active or at the proper initialization level for SEN services.                                                                                                    |
| 36             | N/A                                                                                                    |

## The SEN Listener Exit Routine

To use the SEN, you must write a listener exit routine that is invoked when the requested event(s) occur. The following sections describe the requirements and implementation of this exit.

## **Input Registers**

Registers on entry to the SEN listener routine are as follows:

- R1 points to the address of input parameter list (mapped by macro SWSPGMIA) or zero.
- R13 points to the address of register save area.
- R15 points to the listener routine entry point address.
- · All other registers are undefined.

On entry, Register 1 always contains the address of the SWSPGMIA data area except during SEN event registration. When requesting an event, you must provide the address of a listener exit routine that is invoked whenever the specified event(s) occur (for more information, see "LNRADR=" on page 787). As part of this process, HSC invokes the listener exit routine to ensure the address provided is valid. When this validation call is made, Register 1 contains zeros, indicating validation is being performed. During validation, the listener routine can simply return control or perform any routine specific initialization. If the validation call is not successful, the SEN request fails.

## **Output Registers**

Registers on exit from the SEN listener exit routine must be as follows:

- R13 points to the address of original register save area.
- All other registers are undefined (however R15 can be set to 4 upon return to instruct SEN to stop passing any further XML data. For more information, see "How to Tell SEN to Stop Calling Your Listener Routine During Event Processing" on page 798).

## **Entry Environment**

On entry, the SEN listener exit receives control as follows:

- STATE supervisor
- KEY key 0
- AMODE: 24 or 31 bit
- LOCKS none

## **Listener Exit Routine Programming Considerations**

During the SEN registration process each successful request is queued in FIFO order. When a SEN defined event occurs all registered listener exits are invoked serially, in the order in which registration requests were received. A potential performance degradation can occur if a listener exit performs long running units of work. This is particularly critical because each SEN event causes listener exits to be invoked multiple times.

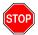

**Warning: StorageTek strongly recommends** that you design "short running" listener exit routines. In addition, the use of facilities that can result in "wait conditions", such as WAIT/POST, STIMER/STIMERM and file I/O, should be used with caution or avoided all together.

#### The SWSPGMIA Data Area

On entry to the SEN listener exit during event processing, Register 1 contains the address of a data area mapped by macro SWSPGMIA. This storage area contains pointers to the XML defined elements describing each SEN defined event. For more information on the XML structures and tags, see "VTCS and HSC Events XML Tags" on page 804.

The listener exit XML interface basically consists of three types of tag definitions:

- Structure start tags
- Structure end tags
- · Data tags and associated data

Structure start tags are passed to the listener exit, without any other data, and are used to indicate a set of logically grouped tags will follow.

Data tags (both start and end) along with the associated data are self defining XML elements.

Structure end tags are passed to the listener exit, without any other data, and are used to indicate the set of logically grouped tags has ended.

The following fields of SWSPGMIA support these XML tag structures:

#### **PGMIRSVA**

Address of complete XML element being passed.

#### **PGMIRSVL**

Length of the start tag plus, optionally, data length plus end tag length.

## **PGMIRSTA**

Address of XML start or end tag.

#### **PGMIRSTL**

Length of the XML tag.

#### **PGMIRSDA**

Address of associated data, or zero.

#### **PGMIRSDL**

Length of associated data, or zero.

Fields PGMIRSVA, PGMIRSVL, PGMIRSTA, and PGMIRSTL always contain values. PGMIRSVA contains the address of either a structure start tag, a structure end tag or a data start tag. If PGMIRSVA points to a structure start or end tag, PGMIRSVL contains the length of the tag (including both the leading and trailing '<','>'). If PGMIRSVA points to a data tag, PGMIRSVL contains the length of the tag (including both the leading and trailing '<','>'), plus the length of the data, plus the length of the data end tag.

Fields PGMIRSTA and PGMIRSTL always contain values. PGMIRSTA contains the address of either a structure start tag or a structure end tag. PGMIRSTL contains the length of the tag (including both the leading and trailing '<','>'),

Fields PGMIRSDA and PGMIRSDL optionally contain values. If PGMIRSVA points to either a structure start or structure end tag, PGMIRSDA and PGMIRSDL will contain zero since there is no data associated with these tags. But if PGMIRSVA points to a data start tag, then PGMIRSDA will contain the address of the associated data, and PGMIRSDL will contain the data's length. The following sections show examples of how the listener exit routine processes XML structures and tags.

## Example 1

XML tag < | i bvol\_i nsert\_event> is passed to the listener exit, which produces the following:

- PGMIRSVA points to: <| i bvol\_i nsert\_event>.
- PGMIRSVL contains: x'00000015'.
- PGMIRSTA points to: <| i bvol \_i nsert\_event>.
- PGMIRSTL contains: x'00000015'.

Because < | i bvol \_i nsert\_event > is a structure tag and has no related data:

- PGMIRSDA contains: 0.
- PGMIRSDL contains: 0.

## Example 2

XML tag <hsc\_versi on>5.0.0</hsc\_versi on> is passed to the listener exit, which produces the following:

- PGMIRSVA points to: <hsc\_versi on>.
- PGMIRSVL contains: x'00000020'.
- PGMIRSTA points to: <hsc\_versi on>.
- PGMIRSTL contains: x'0000000D'.

Since <hsc\_versi on> is a data start tag, it does have related data. As a result:

- PGMIRSDA points to: 5.0.0.
- PGMIRSDL contains: 00000005.

As described in "Listener Exit Routine Programming Considerations" on page 795, each SEN defined event causes multiple invocations of registered listener exit routines. For example, when an HSC insert volume event occurs the following XML structure is built. The listener routine will be invoked for each of the tag sets:

- < ! i bvol \_i nsert\_event> (passed on the 1st call to listener exit)
- <header> (passed on 2nd call to the listener exit)
- <hsc\_versi on>5. 0. 0</hsc\_versi on> (passed on 3rd call to the listener exit)
- <date>2002Mar19</date> (passed on 4th call to the listener exit)
- <ti me>17: 53: 17</ti me> (passed on 5th call to the listener exit)
- <host\_name>HOSTA</host\_name> (passed on 6th call to the listener exit)
- </header> (passed on 7th call to listener exit)
- <| i bvol \_data> (passed on 8th call to listener exit)
- <vol\_status>xx</vol\_status> (passed on 9th call to listener exit, xx is a 1 byte flag field documented in member SLSUX06P of the SLSMAC installation file, field UX06FLGS)
- <vol ser>V0L001</vol ser> (passed on 10th call to listener exit)
- <vol ume\_l ocati on> (passed on 11th call to listener exit)
- <acs>00</acs> (passed on 12th call to listener exit)
- <| sm>000</| sm> (passed on 13th call to listener exit)
- <panel >07</panel > (passed on 14th call to listener exit)
- <row>02</row> (passed on 15th call to listener exit)
- <col umn>10</col umn> (passed on 16th call to listener exit)
- </vol ume\_l ocati on> (passed on 17th call to listener exit)
- <sel ect\_count>0</sel ect\_count> (passed on 18th call to listener exit)
- I i bvol \_data> (passed on 19th call to listener exit)
- i bvol\_i nsert\_event> (passed on 20th and final call to listener exit)

## How to Tell SEN to Stop Calling Your Listener Routine During Event Processing

Because listener routines are invoked to process each XML tag for the event, the data required by the listener may be satisfied before the last tag for the event is passed. For example, your listener routine only requires ACS and LSM number when a cartridge is entered into an LSM. Using "Example 2" on page 796, the listener routines requirements are satisfied on the 13th call. In this situation, a listener routine can set general purpose register 15 to 4 prior to returning control. This instructs SEN not to call it any more for this event. The remaining XML tags are bypassed.

## **Detecting Duplicate Listen Requests**

When an application attempts to register a Listen request with the SEN facility, HSC first validates the request. As part of this validation, HSC insures duplicate registration requests are not accepted to prevent the same user exit routine from being called multiple times for a single event. The following list differentiates between a unique and a duplicate registration request:

- If a new Listen request specifies an exit routine entry point address that is different than all other previously registered entry point addresses, the Listen request is accepted.
- If a new Listen request specifies an exit routine entry point address that matches a previously registered entry point address but their respective event lists contain no common events (that is, each Listen request specified a unique event list), the Listen request is accepted.
- If a new Listen request specifies an exit routine entry point address that matches a previously registered entry point address and their respective event lists contain all common events (that is, each Listen request specified identical event lists), the Listen request is rejected as an identical duplicate and terminates with a return code of 36.
- If a new Listen request specifies an exit routine entry point address that matches a previously registered entry point address and their respective event lists contain some common events but not all (that is, each Listen request specified partially matching event lists), the Listen request is rejected as a duplicate with conflicting event lists and terminates with a return code of 8.

## **Display SEN Command**

You can use the Display SEN command to display the SEN LISTEN requests and their statuses. The display can either show a specific request, using the requestor and listener names, a list of related requests using only the requestor name, or all SEN requests. The information displayed includes:

- Requestor name and listener name if any.
- EOT/EOM settings.
- Disable/enable status.
- The token associated with the request.
- The event list of the request.

## **Syntax**

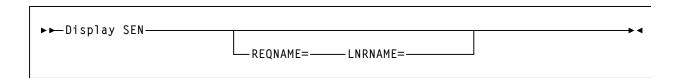

#### **Parameters**

#### **REQNAME=**

Specifies the name of the requestor identified on the SEN request (see "Execute Form - Syntax and Parameters" on page 786).

#### LNRNAME=

Specifies the name of the listener routine identified on the SEN request (see "Execute Form - Syntax and Parameters" on page 786).

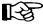

Note: REQNAME= and LNRNAME= are optional. If you specify one, however, you must specify the other.

# **Supported HSC and VTCS SEN Events**

## **HSC Events**

Table 95 on page 800 describes the supported HSC SEN events.

Table 95. HSC SEN Events

| Event Name             | Numeric Equate |
|------------------------|----------------|
| libvol_insert_event    | 18             |
| libvol_delete_event    | 19             |
| hsc_termination_event  | 20             |
| lsmrail_added_event    | 25             |
| lsmrail_removed_event  | 26             |
| libdrive_added_event   | 27             |
| libdrive_removed_event | 28             |

## **VTCS SEN Events**

Table 96 on page 800 describes the supported VTCS SEN events.

Table 96. VTCS SEN Events

| Event Name                   | Numeric Equate |
|------------------------------|----------------|
| vtss_performance_event       | 01             |
| vtss_chanif_performace_event | 02             |
| vtv_mount_event              | 03             |
| vtv_dismount_event           | 04             |
| vtv_delete_event             | 05             |
| mvc_mount_event              | 06             |
| mvc_dismount_event           | 07             |
| vtv_migrate_event            | 08             |
| vtv_recall_event             | 09             |
| rtd_performance_event        | 10             |
| rtd_vary_event               | 11             |
| mvc_usage_event              | 12             |
| vtv_movement_event           | 13             |
| vtv_scratch_event            | 14             |
| vtv_replicate_event          | 15             |

Table 96. VTCS SEN Events

| Event Name                | Numeric Equate |
|---------------------------|----------------|
| vtv_unlink_from_mvc_event | 16             |
| clink_vary_event          | 17             |

## **SEN Messages**

SLS4970I SEN QUEUE DISPLAY STATUS

CURRENT REQUESTORS 99999999

REQNAME RRRRRRR LNRNAME LLLLLLL TOKEN TTTTTTT

FLAGS FFFFFFF

EVENT EEEEEEE

**Explanation:** This is the output from the Display SEN Queue command. The output produced varies depending on the parameters specified. If no parameters are specified all entries in the SEN QUEUE are displayed. If REQname is specified then only Requestors matching REQname will be displayed. If LNRname is specified REQname must be specified. If LNRname is specified then only Requestors and Listeners matching REQname and LNRname will be displayed.

99999999 Number of Requestors on the SEN QUEUE

RRRRRRR Requestor name

LLLLLLL Listener name

TTTTTTTT Hex display of the Requestor Token

FFFFFFFF Description of the processing flags for the SEN QUEUE

**ENTRY** 

EEEEEEEE Description of the Event to be Listened for

System Action: None.

**User Response:** None.

**SLS4971I** Significant Event Notification facility not active

Explanation: An attempt was made to display SEN Queue entries. However, Significant

Event Notification facility is not active.

**System Action:** The DISPLAY SEN command is rejected.

User Response: Make certain you are running the correct version of HSC. If you are

certain you are running the correct version contact StorageTek HSC support.

### SLS4972I SEN QUEUE IS EMPTY

**Explanation:** An attempt was made to display SEN Queue entries. However, the SEN QUEUE contained no entries.

**System Action:** Processing continues.

**User Response:** Make certain you have run the task to add entries to the SEN QUEUE. If the task has run correctly contact StorageTek HSC support.

#### SLS4973I REQNAME nnnnnnn NOT FOUND

**Explanation:** An attempt was made to display a specific Requestor on the SEN QUEUE. However, the specified Requestor was not found.

System Action: Processing continues.

User Response: Make certain you have spelled the Requestor name correctly.

## SLS4974I LNRNAME nnnnnnn NOT FOUND

**Explanation:** An attempt was made to display a specific Listener on the SEN QUEUE. However, the specified Listener was not found.

**System Action:** Processing continues.

User Response: Make certain you have spelled the Listener name correctly.

## **VTCS and HSC Events XML Tags**

This section describes the XML output of the VTCS and HSC events processed by the HSC Significant Event Notification (SEN) facility as follows:

- Listing of the data tags.
- Tag definitions.
- Cross reference of data tags to structure or event tags.

For more information, see the following sections:

- "VTCS Events XML Tags" on page 805
- "HSC Events XML Tags" on page 809

## **VTCS Events XML Tags**

Table 97. VTCS Events XML Tags

| XML Tag                                                                                                    | Definition                                                                                                    | Where Used                                                      |
|----------------------------------------------------------------------------------------------------|----------------------------------------------------------------------------------------------------|-----------------------------------------------------------------|
| <addresses_trapped></addresses_trapped>                                                                                                    | From SMF11NAT in turn from NOADRTRP parm returned from Channel Interface Performance ECAM-T request. Contains the number of unit addresses trapped by a channel interface. | <chanif_data></chanif_data>                                     |
| <async_end_tod></async_end_tod>                                                                                                    | Structure that contains date and time that the asynchronous event completed. Date is supplied as: <date>yyyymmmdd</date> Time is supplied as: <time>hh:mm:ss.thm</time>    | <vtv_mount_event></vtv_mount_event>                             |
|                                                                                                    |                                                                                                    | <vtv_dismount_event></vtv_dismount_event>                       |
|                                                                                                    |                                                                                                    | <mvc_mount_event></mvc_mount_event>                             |
|                                                                                                    |                                                                                                    | <vtv_migrate_event></vtv_migrate_event>                         |
|                                                                                                    |                                                                                                    | <vtv_recall_event></vtv_recall_event>                           |
|                                                                                                    |                                                                                                    | <vtv_replicate_event></vtv_replicate_event>                     |
|                                                                                                    |                                                                                                    |                                                                 |
|                                                                                                    |                                                                                                    |                                                                 |
| <async_start_tod></async_start_tod>                                                                                                    | Structure that contains date and time that the asynchronous event started. Contains <date> and <time> as in <async_end_tod>.</async_end_tod></time></date>                 | <vtv_mount_event></vtv_mount_event>                             |
|                                                                                                    |                                                                                                    | <vtv_dismount_event></vtv_dismount_event>                       |
|                                                                                                    |                                                                                                    | <mvc_mount_event></mvc_mount_event>                             |
|                                                                                                    |                                                                                                    | <vtv_migrate_event></vtv_migrate_event>                         |
|                                                                                                    |                                                                                                    | <vtv_recall_event></vtv_recall_event>                           |
|                                                                                                    |                                                                                                    | <vtv_replicate_event></vtv_replicate_event>                     |
| <base_cache_size></base_cache_size>                                                                                                    | Cache size in MB of VTSS                                                                                                    | <vtss_performance_event></vtss_performance_event>               |
| <pre><bytes_read_freespace_collect ion=""></bytes_read_freespace_collect></pre>                                                                                                    | Bytes read for free space collection within a partition.                                                                                                    | <pre><part_data></part_data></pre>                              |
| <br><br> | Bytes transferred for read                                                                                                    | <rtd_preformance_event></rtd_preformance_event>                 |
| <br><br> | Bytes transferred for write                                                                                                    | <rtd_preformance_event></rtd_preformance_event>                 |
| <chanif_data></chanif_data>                                                                                                    | Structure that contains all the information for a single channel IF. Contains:                                                                                             | <vtss_chanif_performance_event></vtss_chanif_performance_event> |

Table 97. VTCS Events XML Tags

| XML Tag                                                                       | Definition                                                    | Where Used                                        |  |
|-------------------------------------------------------------------------------|---------------------------------------------------------------|---------------------------------------------------|--|
|                                                                               | <name></name>                                                 |                                                   |  |
|                                                                               | <installed></installed>                                       |                                                   |  |
|                                                                               | <enabled></enabled>                                           |                                                   |  |
|                                                                               | <li><li>link_type&gt;</li></li>                               |                                                   |  |
|                                                                               | <addresses_trapped></addresses_trapped>                       |                                                   |  |
|                                                                               | <speed></speed>                                               |                                                   |  |
|                                                                               | <io_count></io_count>                                         |                                                   |  |
|                                                                               | <cu_busy_count></cu_busy_count>                               |                                                   |  |
| <collected_free_backend_capa city=""></collected_free_backend_capa>           | Bytes read for free space collection with the VTSS partition. | <pre><part_data></part_data></pre>                |  |
| <cu_busy_count></cu_busy_count>                                               | Count of control unit busy events on a chan IF                | <chanif_data></chanif_data>                       |  |
| <pre><customer_cache_size></customer_cache_size></pre>                        | Customer cache size in MB                                     | <vtss_performance_event></vtss_performance_event> |  |
| <dev_activity></dev_activity>                                                 | RTD activity (initial selects)                                | <rtd_preformance_event></rtd_preformance_event>   |  |
| <dev_available_time></dev_available_time>                                     | RTD mounted time                                              | <rtd_preformance_event></rtd_preformance_event>   |  |
| <dev_connect_time></dev_connect_time>                                         | RTD connected time                                            | <rtd_preformance_event></rtd_preformance_event>   |  |
| <dev_util_time></dev_util_time>                                               | RTD utilized time                                             | <rtd_preformance_event></rtd_preformance_event>   |  |
| <dsname></dsname>                                                             | Data set name of the VTV being mounted/dismounted             | <vtv_mount_event></vtv_mount_event>               |  |
|                                                                               |                                                               | <vtv_dismount_event></vtv_dismount_event>         |  |
| <pre><ecam_bypassed_bufferspace_ count=""></ecam_bypassed_bufferspace_></pre> | Count of ECAM-T requests<br>bypassed – no buffer space        | <vtss_performance_event></vtss_performance_event> |  |
| <pre><ecam_bypassed_configbusy_ count=""></ecam_bypassed_configbusy_></pre>   | Count of ECAM-T requests<br>bypassed – configuration busy     | <vtss_performance_event></vtss_performance_event> |  |
| <ecam_processed_count></ecam_processed_count>                                 | Count of ECAM-T requests processed                            | <vtss_performance_event></vtss_performance_event> |  |
| <enabled></enabled>                                                           | Indicates if a channel if is enabled - contains YES/NO        | <chanif_data></chanif_data>                       |  |
| <installed></installed>                                                       | Indicates if a channel if installed - contains YES/NO         | <chanif_data></chanif_data>                       |  |
| <io_count></io_count>                                                         | Number of I/Os on this channel interface since last report.   | <chanif_data></chanif_data>                       |  |
| <jobname></jobname>                                                           | MVS jobname requesting the mount/dismount                     | <vtv_mount_event></vtv_mount_event>               |  |
|                                                                               |                                                               | <vtv_dismount_event></vtv_dismount_event>         |  |

Table 97. VTCS Events XML Tags

| XML Tag                                            | Definition                                                                                                    | Where Used                                        |  |  |
|----------------------------------------------------|----------------------------------------------------------------------------------------------------|---------------------------------------------------|--|--|
| <li>k_type&gt;</li>                                | Identifies the link type contains HOST/RTD                                                                                                    | <chanif_data></chanif_data>                       |  |  |
| <mount_type></mount_type>                          | Indicates the type of mount performed. Contains:                                                                                                    | <vtv_mount_event></vtv_mount_event>               |  |  |
|                                                    | EXISTING-SPECIFIC                                                                                                    |                                                   |  |  |
|                                                    | CREATE-SL                                                                                                    |                                                   |  |  |
|                                                    | CREATE-AL                                                                                                    |                                                   |  |  |
|                                                    | EXISTING-SCRATCH                                                                                                    |                                                   |  |  |
| <name></name>                                      | The configured name of the channel IF.                                                                                                    | <chanif_data></chanif_data>                       |  |  |
| <new_mvc></new_mvc>                                | Structure that describes the target MVC on a VTV move. Contains <mvc_data></mvc_data>                                                                                                    | <vtv_movement_event></vtv_movement_event>         |  |  |
| <nvs_size></nvs_size>                              | NVS Size (MB)                                                                                                    | <vtss_performance_event></vtss_performance_event> |  |  |
| <offline_cache_size></offline_cache_size>          | Offline cache size                                                                                                    | <vtss_performance_event></vtss_performance_event> |  |  |
| <old_mvc></old_mvc>                                | Structure that describes the source MVC on a VTV move. Contains <mvc_data></mvc_data>                                                                                                    | <vtv_movement_event></vtv_movement_event>         |  |  |
| <part_data></part_data>                            | Structure containing all the information from a VTSS partition. Contains:                                                                                                    | <vtss_performance_event></vtss_performance_event> |  |  |
|                                                    | <total_backend_capacity></total_backend_capacity>                                                                                                    |                                                   |  |  |
|                                                    | <total_free_backend_capacity></total_free_backend_capacity>                                                                                                    |                                                   |  |  |
|                                                    | <collected_free_backend_capacity< td=""><td></td></collected_free_backend_capacity<>                                                                                                    |                                                   |  |  |
|                                                    | <br><br> |                                                   |  |  |
|                                                    | <standard_capacity_defined></standard_capacity_defined>                                                                                                    |                                                   |  |  |
| < name>                                            | Name of a VTSS partition                                                                                                    | <part_data></part_data>                           |  |  |
| <pre><pinned_cache_size></pinned_cache_size></pre> | Pinned Cache Size                                                                                                    | <vtss_performance_event></vtss_performance_event> |  |  |
| <read_buffered_log></read_buffered_log>            | 64-byte rbl data represented as 128 characters                                                                                                    | <mvc_dismount_event></mvc_dismount_event>         |  |  |
| <read_only></read_only>                            | Indicates whether or not the VTV was mounted READONLY – contains YES/NO                                                                                                    | <vtv_mount_event></vtv_mount_event>               |  |  |

Table 97. VTCS Events XML Tags

| XML Tag                                                       | Definition                                                                                 | Where Used                                              |  |
|---------------------------------------------------------------|--------------------------------------------------------------------------------------------|---------------------------------------------------------|--|
| <reason></reason>                                             | The reason for the VTV delete, MVC mount, VTV migrate, VTV recall or the VTV/MVC unlink.   | <vtv_delete_event></vtv_delete_event>                   |  |
|                                                               |                                                                                            | <mvc_mount_event></mvc_mount_event>                     |  |
|                                                               |                                                                                            | <vtv_migrate_event></vtv_migrate_event>                 |  |
|                                                               |                                                                                            | <vtv_recall_event></vtv_recall_event>                   |  |
|                                                               |                                                                                            | <vtv_unlink_from_mvc_event></vtv_unlink_from_mvc_event> |  |
| <recall_required></recall_required>                           | Indicates whether or not a recall was required in order to mount the VTV – contains YES/NO | <vtv_mount_event></vtv_mount_event>                     |  |
| <recall_with_error></recall_with_error>                       | Indicates if the recall was performed with error – contains YES/NO                         | <vtv_recall_event></vtv_recall_event>                   |  |
| <sense_data></sense_data>                                     | 32-byte sense data represented as 64 characters                                            | <mvc_mount_event></mvc_mount_event>                     |  |
|                                                               |                                                                                            | <mvc_dismount_event></mvc_dismount_event>               |  |
|                                                               |                                                                                            | <vtv_recall_event></vtv_recall_event>                   |  |
|                                                               |                                                                                            | <vtv_replicate_event></vtv_replicate_event>             |  |
| <speed></speed>                                               | The speed of a channel IF.                                                                 | <chanif_data></chanif_data>                             |  |
| <standard_capacity_<br>defined&gt;</standard_capacity_<br>    | Standard capacity defined for the partition                                                | <pre><part_data></part_data></pre>                      |  |
| <stepname></stepname>                                         | MVS stepname of the job requesting the mount/dismount of the VTV                           | <vtv_mount_event></vtv_mount_event>                     |  |
|                                                               |                                                                                            | <vtv_dismount_event></vtv_dismount_event>               |  |
| <total_backend_capacity></total_backend_capacity>             | Total backend capacity for a partition                                                     | <part_data></part_data>                                 |  |
| <total_free_backend_<br>capacity&gt;</total_free_backend_<br> | Total free backend capacity for a partition.                                               | <pre><part_data></part_data></pre>                      |  |

## **HSC Events XML Tags**

Table 98. HSC Events XML Tags

| Head Tag          | Struc                       | ture/Data Tags | Definition                                                                                                    |
|-------------------|-----------------------------|----------------|----------------------------------------------------------------------------------------------------|
| <header></header> |                             |                | header structure, occurs in: <li>libvol_ insert_ event&gt; <lilibvol_ delete_="" event=""> <hsc_ event="" termination_="">  Note: Any x22 abends resulting from the cancellation of HSC will not generate the HSC termination event. <li>libdrive_ added_event&gt; <li>libdrive_ removed_ event&gt; <lsmrail_ added_event=""> <lsmrail_ event="" removed_=""> <lsmrail_ event="" removed_=""> &lt;</lsmrail_></lsmrail_></lsmrail_></li></li></hsc_></lilibvol_></li> |
|                   | <hsc_version></hsc_version> |                | HSC Version                                                                                                    |
|                   | <date></date>               |                | date                                                                                                    |
|                   | <time></time>               |                | time                                                                                                    |
|                   | <host_name></host_name>     |                | host name                                                                                                    |
|                   |                             |                |                                                                                                    |

Table 98. HSC Events XML Tags

| Head Tag                                       | Structure/Data Tags        |                                          |                                                  | Definition                              |  |
|------------------------------------------------|----------------------------|------------------------------------------|--------------------------------------------------|-----------------------------------------|--|
| <li><li>ded_event&gt;</li></li>                |                            |                                          |                                                  | dynamically<br>added drive<br>event     |  |
|                                                | <li><li>data&gt;</li></li> |                                          |                                                  | drive data                              |  |
|                                                |                            | <location_data></location_data>          |                                                  | drive location                          |  |
|                                                |                            |                                          | <acs></acs>                                      | ACS                                     |  |
|                                                |                            |                                          | <lsm></lsm>                                      | LSM                                     |  |
|                                                |                            |                                          | <panel></panel>                                  | panel                                   |  |
|                                                |                            |                                          | <pre><li>dibdrive_number&gt;</li></pre>          | drive number                            |  |
|                                                |                            | <li><li>dibdrive_model&gt;</li></li>     |                                                  | drive model<br>(for example,<br>T9840C) |  |
|                                                |                            | <li><li>drive_unit_address&gt;</li></li> |                                                  | MVS unit address                        |  |
| <pre><li>dibdrive_removed_event&gt;</li></pre> |                            |                                          |                                                  | dynamically<br>removed drive<br>event   |  |
|                                                | <li><li>data&gt;</li></li> |                                          |                                                  | drive data                              |  |
|                                                |                            | <location_data></location_data>          |                                                  | drive location                          |  |
|                                                |                            |                                          | <acs></acs>                                      | ACS                                     |  |
|                                                |                            |                                          | <lsm></lsm>                                      | LSM                                     |  |
|                                                |                            |                                          | <panel></panel>                                  | panel                                   |  |
|                                                |                            |                                          | <pre><li><li>libdrive_number&gt;</li></li></pre> | drive number                            |  |
|                                                |                            | <li><li>drive_model&gt;</li></li>        |                                                  | drive model<br>(for example,<br>T9840C) |  |
|                                                |                            | <li><li>drive_unit_address&gt;</li></li> |                                                  | MVS unit address                        |  |
|                                                |                            |                                          |                                                  |                                         |  |
| <li>libvol_insert_event&gt;</li>               |                            |                                          |                                                  | library volume insert event             |  |
|                                                | <li>data&gt;</li>          |                                          |                                                  | library volume<br>data                  |  |
|                                                |                            | <vol_status></vol_status>                |                                                  | volume status<br>(e.g., scratch)        |  |

Table 98. HSC Events XML Tags

| Head Tag                  | Stru                       | cture/Data Tags                     |                                 | Definition                            |  |
|---------------------------|----------------------------|-------------------------------------|---------------------------------|---------------------------------------|--|
|                           |                            | <volser></volser>                   |                                 | VOLSER                                |  |
|                           |                            | <volume_location></volume_location> |                                 | volume<br>location data               |  |
|                           |                            |                                     | <location_type></location_type> | Location type (e.g. cell)             |  |
|                           |                            |                                     | <acs></acs>                     | acs id                                |  |
|                           |                            |                                     | <lsm></lsm>                     | Lsm id                                |  |
|                           |                            |                                     | <panel></panel>                 | panel number                          |  |
|                           |                            |                                     | <row></row>                     | Row number                            |  |
|                           |                            |                                     | <column></column>               | Column no.                            |  |
|                           |                            | <select count=""></select>          |                                 | Number of<br>times volume<br>selected |  |
| <li>delete_event&gt;</li> |                            |                                     |                                 | library volume<br>delete event        |  |
|                           | <li><li>data&gt;</li></li> |                                     |                                 | library volume<br>data                |  |
|                           |                            | <vol_status></vol_status>           |                                 | volume status<br>(e.g. scratch)       |  |
|                           |                            | <volser></volser>                   |                                 | VOLSER                                |  |
|                           |                            | <volume_location></volume_location> |                                 | volume<br>location data               |  |
|                           |                            |                                     | <location_type></location_type> | Location type (e.g., cell)            |  |
|                           |                            |                                     | <acs></acs>                     | acs id                                |  |
|                           |                            |                                     | <lsm></lsm>                     | Lsm id                                |  |
|                           |                            |                                     | <panel></panel>                 | panel number                          |  |
|                           |                            |                                     | <row></row>                     | Row number                            |  |
|                           |                            |                                     | <column></column>               | Column no.                            |  |
|                           |                            | <select_count></select_count>       |                                 | Number of<br>times volume<br>selected |  |
|                           |                            |                                     |                                 |                                       |  |

Table 98. HSC Events XML Tags

| Head Tag                                        | Structure/Data Tags           |                                 |             | Definition                                                |  |
|-------------------------------------------------|-------------------------------|---------------------------------|-------------|-----------------------------------------------------------|--|
| <hsc_termination_event></hsc_termination_event> |                               |                                 |             | HSC<br>termination<br>event                               |  |
| <lsmrail_added_event></lsmrail_added_event>     |                               |                                 |             | dynamically<br>added LSM rail<br>event (SL8500<br>only)   |  |
|                                                 | <lsmrail_data></lsmrail_data> |                                 |             | LSM rail data                                             |  |
|                                                 |                               | <location data=""></location>   |             | rail location                                             |  |
|                                                 |                               |                                 | <acs></acs> | ACS                                                       |  |
|                                                 |                               |                                 | <lsm></lsm> | LSM                                                       |  |
| <lsmrail_removed_event></lsmrail_removed_event> |                               |                                 |             | dynamically<br>removed LSM<br>rail event<br>(SL8500 only) |  |
|                                                 | <lsmrail_data></lsmrail_data> |                                 |             | LSM rail data                                             |  |
|                                                 |                               | <location_data></location_data> |             | rail location                                             |  |
|                                                 |                               |                                 | <acs></acs> | ACS                                                       |  |
|                                                 |                               |                                 | <lsm></lsm> | LSM                                                       |  |

# **Appendix I. Programmatic Interface (PGMI)**

## Overview

The Host Software Component (HSC) provides a programmatic interface for users and software developers to request services from the HSC. This interface is functional at the HSC FULL service level.

Those services are:

- query information
- volume movement
- scratch volume control.

The interfaces defined in this document are provided to allow programs that do not use certain MVS services (e.g., unique tape management systems) to request certain services from the HSC.

## **Query Information**

A user can query the HSC for information about configuration, data sets, drive selection, scratch pools, volume location and status. This includes some information available from the HSC Display command. The information is returned in structured control blocks.

A program can query the HSC to determine if a volume is resident in the ACS, and if it is, what drives are the closest. This permits programs doing their own dynamic allocation to make an appropriate choice.

## **Volume Movement**

Interfaces are provided for issuing requests to the HSC to mount, dismount, and eject volumes. If the interface is not used, a program must go through allocation, OPEN/CLOSE/EOV, and the appropriate mount and dismount messages must be issued. The HSC intercepts the messages and instructs the ACS to perform the necessary operations. For further information on intercepted messages, refer to "Intercepted Messages List" in the *SMC Configuration and Administration Guide*.

## **Scratch Volume Control**

The HSC supports the following scratch processing options:

- request a scratch volume to use; request the HSC to select a VOLSER the HSC thinks is scratch
- return a volume to scratch status
- mark a volume as nonscratch
- provide scratch subpool support.

This permits an installation more control over scratch processing.

## **Using the Interface**

Requests for HSC services are made via the SLSXREQ macro. The request parameter list and response areas are mapped by the SLSXREQM macro. An assembler program that uses SLSXREQ is also required to have SLSXREQM generate the DSECTs used by the SLSXREQ macro.

SLSXREQ calls module SLSXCAL to actually get the request over to the HSC. The primary purpose of this routine is to locate the HSC program call (PC) number for cross address space communication. The user is required to have previously loaded SLSXCAL. The address of the routine is passed to the SLSXREQ macro. SLSXCAL is reentrant, so the LOAD need only be done once.

The normal return code (in R15) from the SLSXREQ macro is zero. This indicates the function was successfully initiated. When the HSC is unavailable, a SLSXREQ request receives a return code of SLXRNHSC (X'20') in register 15. The QHSC request can be used to periodically poll the HSC status to determine when it becomes available.

When request processing completes, the HSC returns the address of the response area and its length. R1 contains the address of the response area and R0 contains the length of the response. The response area is in non-fetch protected, HSC key storage. The user should not attempt to freemain or alter the response area. This response area is valid until the next SLSXREQ call, after which it no longer contains the response.

Both synchronous and asynchronous interfaces are provided. Synchronous requests cause the requestor to wait until the request is complete. Asynchronous mode allows the user to have multiple requests active at once, and returns control to the requestor immediately.

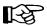

**Note:** Asynchronous requests are not supported for the QHSC and READ functions.

Upon returning from an asynchronous request, R0 will contain a token and R1 will contain the address of an ECB. When the request is complete, the ECB will be posted. After the post, the user must issue a SLSXREQ READ function specifying the returned token. This causes a single response to be made available to the requestor. The ECB and token are no longer valid after the response has been read.

If the PGMI application terminates before all asynchronous requests have completed, any pending requests are canceled. To make sure all requests have completed, the PGMI application must wait for all ECBs to be posted.

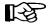

**Note:** If an asynchronous request specifies selected CAPs or volumes, and the PGMI does not wait until all ECBs are posted before terminating, CAPs may need to be released by entering the RELease CAP command (refer to "RELease CAP Command" in the *HSC Operator's Guide*) and VOLSERs may need to be "unselected" using the UNSElect utility (refer to "UNSElect Utility" on page 346).

The responses are mapped by the SLSXREQM macro. The response block always contains a Reply Header, mapped by the SLX DSECT. The contents of the elements that follow the SLX header depend on the type of request made. Elements of a similar type are always contiguous (e.g., all drive elements are together). The Reply Header contains the number of each type of element, the offset from the start of Reply Header to the start of the

elements of a specified type, and the length of each element type. In order to provide compatibility with future enhancements, the length in the Reply Header should be used at run time; not an assembled constant.

In the event that the HSC is made unavailable in the middle of a request, the ECB will be posted and the response area will indicate that the HSC is unavailable.

A request can only be issued in task mode with no locks held. A task can have multiple requests active at once. If the requesting task terminates, no responses will be sent and any returned response areas will no longer be valid.

# **SLSXREQ Functions**

The sections below describe the SLSXREQ functions.

# **Query Requests**

Query requests can be issued to obtain information from the HSC. These requests include

- QCAP Requests a CAP query to determine the number of CAPs available and the capacity and status of each CAP.
- QCONFIG Requests certain configuration data from the HSC. It returns the number of ACSs and LSMs in the library.
- QDRIVES Requests drive configuration data from the HSC.
- QDRLIST Requests a list of drives sorted by proximity to a specified volume. An empty list is returned if the volume is not in the library. For scratch requests, drives are sorted by LSM. Drives attached to the LSM containing the most scratch volumes for a specified subpool are listed first.
- QDSN Requests information about the current data sets in use by the HSC.
- QHSC Requests the status (up or down) of the HSC.
- QEJECT Determine the status of all vol-ids within a given eject request.
- QSCRATCH Requests the scratch counts for each LSM in the library.
- QVOLUME Requests information about a specified volume.

# **Motion Requests**

Motion requests can be issued to have the HSC move a cartridge. The motions that can be requested are

- DISMOUNT Dismount a cartridge and place it in a cell.
- EJECT Move a cartridge from a cell, place the cartridge in a CAP, and have the operator remove the cartridge.
- MOUNT Move a cartridge to a drive and mount it.
- MOVE Move a volume(s) within an LSM or to another LSM.
- RESET Attempt to dismount all cartridges mounted on behalf of a specified host.

# **Scratch Requests**

The following requests can be issued to alter the scratch status of a volume:

- SCRATCH Mark a volume as being in scratch status.
- SELSCR Pick a volume in a specified scratch subpool and mark it as nonscratch.
- UNSCRATCH Mark a volume as not being in scratch status.

# **Control Requests**

The following requests can be issued to control processing of requests:

- READQ Read a response associated with a specific token.
- STOP Terminate a specific PGMI request.

# **Authorization**

The HSC provides a user exit (SLSUX05) to perform authorization checking. If the user exit disables itself (setting return code UX05NOPR) or ABENDs, the HSC allows all users to issue the query and READ requests. The remaining requests can only be issued by APF-authorized, key 0-7, or supervisor state requestors.

If desired, an installation can use the user exit (SLSUX05) to perform different authorization (e.g., use RACF or similar product).

# **Functional Description**

The user exit is invoked for all requests received from the user interface. This does not include HSC internal requests (e.g., job processing, utilities). The user exit should evaluate the request, and set a return code to indicate if the HSC should permit the request to be executed.

The installation written exit routine, which replaces the StorageTek default routine, must be named SLSUX05, and is link-edited into an HSC library. Standard IBM OS linkage conventions must be observed.

For more information on User Exit SLSUX05, see the NCS User Exit Guide.

# **Macros**

The HSC programmatic interface uses the SLSXREQ invocation macro to format a parameter list and call SLSXCAL to continue processing. It is assumed that the caller has previously loaded SLSXCAL.

The SLSXREQM macro must be specified to generate a mapping of the parameter list and reply areas

R13 must point to a 72-byte register save area.

# **Addresses and Registers**

- RS-type address: specifies an address that would be valid in an RS-type instruction
- RX-type address: specifies an address that would be valid in an RX-type instruction.
- Register (2) (12): indicates that one of the general registers, 2 through 12, should be specified, enclosed in parentheses. The register must have been previously loaded with the value required by the parameter. Unused bits must be zeroed.
- Register (0): specifies general register 0, previously loaded as indicated above for register (2) (12).

# **Macro SLSXREQ Syntax**

Only list and execute forms of the SLSXREQ macro are available.

# **List Form**

The list form defines a remote parameter list that is referenced by the execute form of the macro

The syntax for the list form is:

► 1abe1—SLSXREQ—MF=L—

# **Parameters**

**MF=L** specifies that a remote parameter list is generated. All other options are ignored.

# **Execute Form**

The execute form stores parameters in the area defined by the list form and calls SLSXCAL.

The syntax for the execute form is:

-1abe1-SLSXREQ-function-parameter-

where function is:

**DISMOUNT** Dismount volume

**EJECT** Eject volume(s) from an ACS

MOUNT Mount volume

**MOVE** Move volume(s) within library

QCAP Get the number, capacity, and status of each CAP in an ACS

QCONFIG Get configuration data

QDRIVES Get drive information

**QDRLIST** Get list of drives for mount

**QDSN** Get data set information

**QEJECT** Determine the status of individual vol-ids within a specific

eject request

QHSC Determine HSC status

**QSCRATCH** Get LSM scratch counts

**QVOLUME** Get volume status

**READ** Read a response

**RESET** Dismount all volumes mounted for a specified host

**SCRATCH** Return a volume to scratch status

**SELSCR** Select a scratch volume

STOP Terminate a specific PGMI unit-of-work (or list of

units-of-work)

**UNSCRATCH** Remove a volume from scratch status

# and parameter is:

,ACSID=acsidaddr

,CAP=capidaddr

,COL=columnaddr

,COUNT=countaddr

,DRIVE=driveaddr

,DSN=datasetname

 $,\!EXPDT \!\!=\!\! expiration date$ 

,HOSTID = hostaddr or hostidaddr

"JOB=jobname,

,LIST=itemlistaddr

,LSM=lsmidaddr or lsmaddr

,LTYPE= $\{LDT|SL|NL|AL|NSL|(r)\}$ 

,MEDIA=medaddr

,MF=(E,parmaddr)

,OPTION={SYNCH/ASYNCH}

 $,\!P\!AN\!\!=\!\!paneladdr$ 

 $,\!PGM\!\!=\!\!pgmname$ 

 $,PROTECT=\{YES|(r)\}$ 

,RECTECH=recaddr

```
,RETPD=retentionperiod
,ROW=rowaddr
,SCRATCH={YES|(r)}
,SCRPOOL=value
,STEP=stepname
,SUBPOOL=subpoolname or value
,TEXT=textaddr
,TOKEN=tokenaddr
,TOLSM=lsmaddr
,TOPAN=paneladdr
,VOLSER=voladdr or volumeaddr
,VOLTYPE={Specfic|Nonspecfic}
,XCALADR=rtnaddr or subrtnaddr
```

The following parameters from the list above are selection criteria (input) parameters taken from the TAPEREQ control statement:

- DSN
- EXPDT
- JOB
- PGM
- RETPD
- STEP
- · VOLTYPE.

Note: EXPDT and RETPD are mutually exclusive.

MEDIA and RECTECH are media and format requirements (output) parameters also associated with TAPEREQ.

The PGMI determines media and recording technique values for a request either by using MEDia and RECtech parameters directly or by searching the TAPEREQ selection criteria (input) parameters in the following order:

1. If both MEDia and RECtech are specified, all TAPEREQ parameters are ignored.

**Note:** PGMI TAPEREQ values (i.e., DSN, EXPDT, JOB, PGM, RETPD, STEP, and VOLTYPE) are ignored as well.

- 2. If either MEDia or RECtech is specified, the implied default is used for the parameter not entered (e.g., if MEDia is supplied, the RECtech default is taken).
- 3. If neither MEDia nor RECtech is specified, the PGMI TAPEREQ values (i.e., DSN, EXPDT, JOB, PGM, RETPD, STEP, or VOLTYPE) are searched to determine a media type and recording technique from the TAPEREQ statement(s).

4. If none of the PGMI TAPEREQ values is specified, the HSC tries to find a TAPEREQ that matches all the TAPEREQ default values. If that fails, the default values for MEDia and RECtech are used.

# **Return Specifications**

# **Return Codes**

Upon return, R15 contains a decimal return code as follows:

| Return Field<br>Name | Decimal Value and Description                                                            |
|----------------------|------------------------------------------------------------------------------------------|
| SLXROK               | 0 - Wait can be issued (OPTION=ASYNCH) or check response area for status (OPTION=SYNCH). |
| SLXRNHSC             | 20 - HSC not available. No SLX response is returned.                                     |

After the ECB associated with the request (for OPTION=ASYNCH) has been posted, or upon return for OPTION=SYNCH, the field SLXCMDRC (Return Code) will indicate the status (decimal) of the request.

| Return Field<br>Name | Decimal Value and Description                                                                                                    |
|----------------------|----------------------------------------------------------------------------------------------------|
| SLXROK               | 0 - Request completed successfully.                                                                                                    |
| SLXRWARN             | 4 - The request completed successfully. However, an anomalous condition occurred (e.g., a QVOLUME request specified a volume not in the library).                                                                                                   |
| SLXRBADP             | 8 - Bad parameter list (e.g., incompatible options). SLXPEOFF will provide an offset to the bad parameter.                                                                                                    |
| SLXRIERR             | 12 - Unrecoverable error occurred while processing request.                                                                                                    |
| SLXRFAIL             | 16 - Request unsuccessful. SLXSRC contains the function specific reason code or a message. HSC messages and non-PGMI reason codes are described in the HSC Messages and Codes Guide. PGMI reason codes are described in "Reason Codes" on page 825. |
| SLXRNHSC             | 20 - HSC not available.                                                                                                    |
| SLXRNAUT             | 24 - User not authorized. The request was failed by SLSUX05, or the HSC default authorization.                                                                                                    |
| SLXNTCB              | 28 - Request unsuccessful. The caller was not in task mode.                                                                                                    |
| SLXLOCKD             | 32 - Request unsuccessful. The caller held at least one lock.                                                                                                    |
| SLXTPROT             | 36 - Request unsuccessful. The caller did not have fetch/store authority to the SLSXREQM parameter list.                                                                                                    |
| SLXNORSP             | 40 - Request unsuccessful. No response element with the specified token existed.                                                                                                    |

# **Reason Codes**

| Reason Code Field<br>Name | Decimal Value and Description                                      |
|---------------------------|--------------------------------------------------------------------|
| SLXANOALS                 | 32772 - HSC is not active.                                         |
| SLXQNOA                   | 32788 - ASCOMM is not active.                                      |
| SLXINVOP                  | 32792 - Invalid QUAB option. Internal error; contact StorageTek.   |
| SLXINVFC                  | 32780 - Invalid function code. Internal error; contact StorageTek. |
| SLXNOLVT                  | 32784 - No LVT. Internal error; contact StorageTek.                |
| SLXTABND                  | 32804 - ASCOMM server task abended.                                |
| SLXTINTR                  | 32818 - Current task interrupted.                                  |
| SLXSANF                   | 32822 - Search argument not found.                                 |
| SLXMSTT                   | 32826 - Mismatch token types.                                      |
| SLXTRNF                   | 32832 - Token request area not found.                              |
| SLXSFUL                   | 32848 - Reply area space is full.                                  |

# **DISMOUNT**

The DISMOUNT request directs the HSC to dismount a volume from a specified transport.

# **DISMOUNT Considerations**

If the operation fails, normal messages to the operator are still sent.

If the volume was temp-entered (see the MOUNT request), it will be ejected to the highest preference available CAP. Otherwise, it is moved to a cell chosen by the HSC.

The requestor is responsible for ensuring that the cartridge on the drive has been rewound. If it has not, the operator is asked for permission to rewind the drive. If the operator grants permission, the drive is unloaded, regardless of whether the drive is in use.

A DISMOUNT request may cancel a MOUNT request provided it is issued before the cartridge is removed from its cell. This is called suppression. If this happens, both requests fail, and the response reason codes indicate "suppression" has occurred.

# **Syntax**

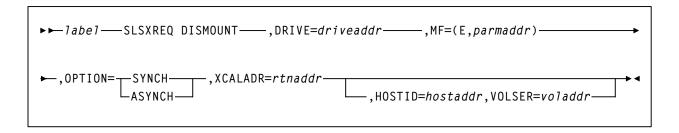

# **Parameters**

#### DRIVE

driveaddr specifies the address of the 2-byte drive specification (0cua) from which a volume needs dismounting. Specify either an RX-type address of the data or the register (2) - (12) containing the address of the data.

This parameter is required.

# MF=(E,parmaddr)

specifies the execute form of the SLSXREQ macro using a remote parameter list. The parameter list address parmaddr may be specified as an RX-type address or in the register form. Valid register values are (1) - (12).

This parameter is required.

### **OPTION**

specifies whether the requestor is to wait until the request is complete or continue processing while the request is active.

# This parameter is required.

### **SYNCH**

specifies that the requestor wait until the request is complete.

### **ASYNCH**

specifies that the requestor continue processing while the request is active. After return from the original request, R1 contains the address of an ECB POSTed when the response completed. R0 contains the token used by SLSXREQ READ to read the response.

#### **XCALADR**

specifies a location containing the address of the SLSXCAL routine.

rtnaddr specifies either an RX-type address of the routine, register (15), or register (2) - (12) containing the routine's address.

# This parameter is required.

#### **HOSTID**

specifies the address of an eight character host ID, left justified and padded with blanks.

*hostaddr* specifies either an RX-type address of the host ID or the register (2) - (12) containing the address of the host ID.

**This parameter is optional.** If the parameter is not specified, the host ID executing the request is used.

### **VOLSER**

*voladdr* specifies the address of a six-character volume label. Acceptable characters for a VOLSER are A-Z, 0-9, #, \$, ¥, and trailing blanks.

Specify either an RX-type address of the VOLSER or the register (2) - (12) containing the address of the VOLSER.

This parameter is required if HOSTID is specified.

# **Response to DISMOUNT Request**

A return code (SLXCMDRC in the SLSXREQM macro) indicates the success of the operation. If the drive is now empty, a return code of SLXROK is placed in SLXCMDRC. If the dismount failed, a return code of SLXRFAIL is placed there.

If the return code is SLXROK or SLXRFAIL, a reason code or message is placed in SLXSRC, and a message text element (mapped by SLXSMSG) is returned. The reason code is the binary message number of the message that the HSC issued when the request completed. HSC messages and non-PGMI reason codes are described in the *HSC Messages and Codes Guide*. PGMI reason codes are described in "Reason Codes" on page 825.

The response is returned at the completion of the request.

# **EJECT**

The EJECT request causes the HSC to eject a specific volume from the library using the parameter VOLSER, or a list of volumes using the parameters LIST and COUNT. The volume is ejected to the available CAP with the highest preference. The volume may also be ejected at a designated LSM by issuing the LSM parameter.

# **EJECT Considerations**

This request duplicates the operator EJect command with the exception that there is no limit of 100 VOLSERs specified with the COUNT parameter.

# **Syntax**

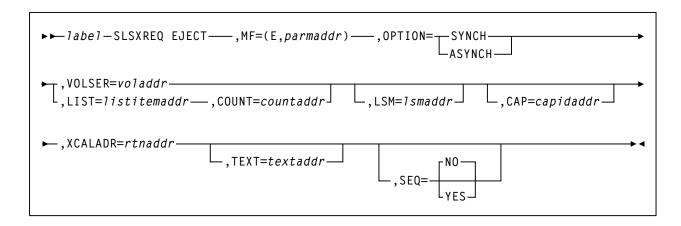

### **Parameters**

# MF=(E,parmaddr)

specifies the execute form of the SLSXREQ macro using a remote parameter list. The parameter list address *parmaddr* may be specified as an RX-type address or in the register form. Valid register values are (1) - (12).

# This parameter is required.

# **OPTION**

specifies whether the requestor is to wait until the request is complete or continue processing while the request is active.

# This parameter is required.

# **SYNCH**

specifies that the requestor wait until the request is complete.

# **ASYNCH**

specifies that the requestor continue processing while the request is active. After return from the original request, R1 contains the address of an ECB

POSTed when the response completed. R0 contains the token used by SLSXREQ READ to read the response.

### **VOLSER**

*voladdr* specifies the address of a six-character volume label. Acceptable characters for a VOLSER are A-Z, 0-9, #, \$, ¥, and trailing blanks.

Specify either an RX-type address of the VOLSER or the register (2) - (12) containing the address of the VOLSER.

This parameter is required if LIST and COUNT are not specified. Either VOLSER or LIST and COUNT must be specified.

### LIST

listitemaddr specifies the address of a list of elements.

For EJECT, LIST designates a list of 6-byte VOLSERs.

This parameter is required if VOLSER is not specified.

#### **COUNT**

countaddr specifies the address of a two-byte count value.

This parameter is required when LIST is specified.

For EJECT, COUNT specifies the number of VOLSERs in the list designated by the co-requisite LIST parameter. Either COUNT and LIST or VOLSER must be specified.

#### LSM

specifies the address of an LSMid. The format of an LSMid is *AALL*, where *AA* is the ACS number (00-FF hexadecimal) and *LL* is the LSM number (*LL* is 00-17 hexadecimal). For example, 0102 is ACS 01, LSM 02.

Specify either an RX-type address of the LSMid or the register (2) - (12) containing the address of the LSMid.

This parameter is optional.

# **CAP**

specifies the address of the CAP used to satisfy the request. *capidaddr* specifies either the RX-type address of the data or the number of the register containing the address of the data.

The format of *capidaddr* is *AALLCC*00, where *AA* is the ACS number (hexadecimal 00-FF), *LL* is the LSM number (hexadecimal 00-17), and *CC* is the CAP number. These identifiers are always followed by 00.

This parameter is optional.

#### **XCALADR**

specifies a location containing the address of the SLSXCAL routine.

rtnaddr specifies either an RX-type address of the routine, register (15), or register (2) - (12) containing the routine's address.

# This parameter is required.

# **TEXT**

specifies the address of a 32-byte text string issued whenever the operator is requested to open the CAP for an EJECT request.

# This parameter is optional.

### SEQ

specifies whether or not CAP eject processing fills the CAP cells sequentially or by home location distance.

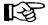

**Note:** The SEQ parameter is effective for all LSM types but is used primarily for the SL8500 environment. If sequential order is desired for other LSM types, you must code SEQ=YES.

# This parameter is optional.

### NO

specifies that the EJECT process order the requested volumes by home location. EJECT fills the CAP or magazine (for the SL8500) according to the volume home location distance to the CAP; that is, volumes closest to the CAP are ejected first.

This is the default.

### YES

specifies that the EJECT process place cartridges in the CAP beginning with the topmost available CAP cell and continuing sequentially.

# **Response to EJECT Request**

A return code (SLXCMDRC in SLSXREQM macro) indicates the success of the operation. If the volume was ejected, a return code of SLXROK is placed in SLXCMDRC. If the eject failed, a return code of SLXRFAIL is placed there. If the code is SLXRFAIL, a reason code or message is placed in SLXSRC. HSC messages and non-PGMI reason codes are described in the *HSC Messages and Codes Guide*. PGMI reason codes are described in "Reason Codes" on page 825.

The response is returned at the completion of the request.

# **MOUNT**

The MOUNT request directs the HSC to mount a volume.

# **MOUNT Considerations**

When a cartridge is removed from its home cell, it becomes "selected" and remains in that state until it is returned. A cartridge in the selected state cannot be used by the following requests:

- EJECT
- MOUNT
- MOVE
- SCRATCH
- · UNSCRATCH.

If the target transport for the mount has a volume mounted but unloaded, that volume will be dismounted automatically when the next mount for that transport is requested.

If the volume to be mounted is not in the library, the operator will be given a chance to enter the volume in the library, either permanently or temporarily (temp-enter). If the volume is temp-entered, it will be automatically ejected when dismounted.

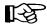

**Note:** To enter a volume in the library, there must be an empty cell in the ACS for the volume, even if it is being temp-entered.

# **Syntax**

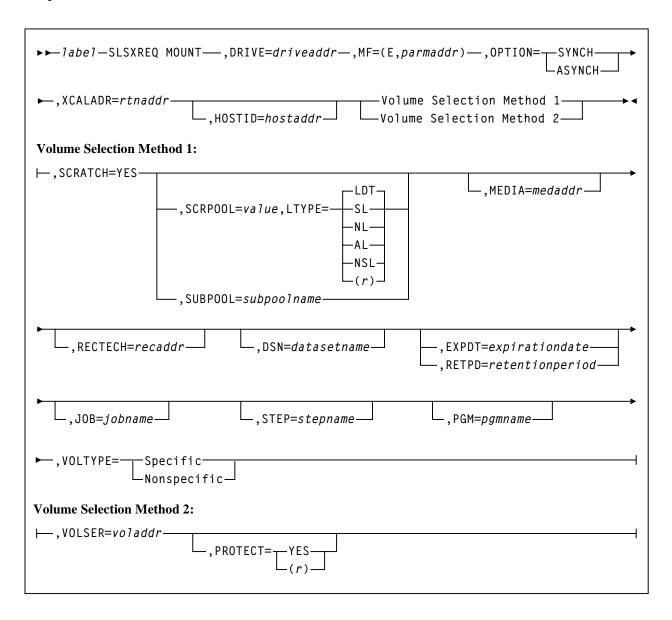

#### **Parameters**

### **DRIVE**

*driveadd*r specifies the address of the 2-byte drive specification (0cua) on which a volume needs to be mounted.

Specify either an RX-type address of the data or the register (2) - (12) containing the address of the data.

This parameter is required.

# MF=(E,parmaddr)

specifies the execute form of the SLSXREQ macro using a remote parameter list. The parameter list address *parmaddr* may be specified as an RX-type address or in the register form. Valid register values are (1) - (12).

# This parameter is required.

#### **OPTION**

specifies whether the requestor is to wait until the request is complete or continue processing while the request is active.

# This parameter is required.

### **SYNCH**

specifies that the requestor wait until the request is complete.

#### **ASYNCH**

specifies that the requestor continue processing while the request is active. After return from the original request, R1 contains the address of an ECB POSTed when the response completed. R0 contains the token used by SLSXREQ READ to read the response.

#### **XCALADR**

specifies a location containing the address of the SLSXCAL routine.

rtnaddr specifies either an RX-type address of the routine, register (15), or register (2) - (12) containing the routine's address.

# This parameter is required.

# **HOSTID**

specifies the address of an eight character host ID, left justified and padded with blanks.

*hostaddr* specifies either an RX-type address of the host ID or the register (2) - (12) containing the address of the host ID.

**This parameter is optional.** If the parameter is not specified, the host ID executing the request is used.

### **SCRATCH**

specifies that the request is for a nonspecific (scratch) volume.

A VOLSER is selected at this time and mounted on the specified transport.

This parameter is required if VOLSER is not specified. Either SCRATCH or VOLSER must be specified.

#### **SCRPOOL**

specifies the scratch subpool index for each request. The index ranges from 0 to 255. A value of zero indicates no special subpool request and any available scratch volume is usable. These subpools are defined by the user in the PARMLIB data set.

*value* specifies either an RX-type address of the one-byte subpool or the register (2) - (12) containing the subpool in byte 3 (rightmost).

**This parameter is optional** and defaults to 0 (any scratch volume).

When SCRPOOL is specified, an LTYPE value is also required. SCRPOOL only has meaning for a scratch request and is disregarded when a SUBPOOL value is issued.

# **LTYPE**

specifies the label type for scratch processing. This parameter causes scratch processing to be restricted to the set of scratch volumes associated with the label type specified. These label types are defined in a user defined PARMLIB data set.

#### LDT

specifies the library default label type.

SL

specifies the standard-labeled pool.

NL

specifies the nonlabeled pool.

 $\mathbf{AL}$ 

specifies the ANSI-labeled pool.

### NSL

specifies the nonstandard-labeled pool.

(r) specifies a register (2) - (12) containing the label type in byte 0 of the register. That value is either SLSXLLDT (library default), SLSXLSL (standard label), SLSXLAL (ANSI label), SLSXLNL (nonlabeled) or SLSXLNS (nonstandard label).

This parameter defaults to library default type (LDT). If the default value is accepted for LTYPE, then SCRPOOL defaults to zero (0). If the label type is not the library default type, a nonzero subpool (SCRPOOL) must be specified.

When SCRPOOL is specified, an LTYPE parameter must also be specified. LTYPE has meaning for a SCRATCH=YES request only. When SUBPOOL is specified, SCRPOOL and LTYPE have no meaning.

#### **SUBPOOL**

specifies the address of a 13-character field containing the scratch subpool name for the scratch subpool.

If *subpoolname* is not provided, the subpool index is converted into three EBCDIC decimal digits and placed in the leftmost three positions of the subpool name.

Specify either an RX-type address of the data or the number of the register containing the address of the data. When SUBPOOL is specified, SCRPOOL and LTYPE have no meaning.

This parameter is optional.

# **MEDia**

specifies the address of an 8-byte character field containing the media type of the cartridge to be mounted. **This parameter is optional.** 

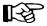

### **Notes:**

- If **MEDia** is not specified, the next scratch cartridge is mounted without regard to media type.
- The SL8500 library supports the T9840A, T9840B, T9840C, T9840D, T9940B, LTO, SDLT, T10000A, and T10000B media types and recording techniques.
- The SL3000 library supports the T9840C, T9840D, LTO, SDLT, T10000A, and T10000B media types and recording techniques.
- LTO and SDLT transports are not supported in an MVS environment. These transports are recognized by the HSC but are accessible only to open systems clients using LibraryStation.

#### medaddr

specifies either an RX-type address of the data or the register (2) - (12) containing the address of the data. Valid media types are:

#### LONGItud

indicates any Standard or ECART cartridge.

### Standard

indicates a standard length, 3480 cartridge. It can be read on any longitudinal drives (4480, 4490, 9490, or 9490EE). Data can be written in 36-track mode on a 4490, 9490, or 9490EE transport but cannot be read on an 18-track (4480) drive. Synonyms for this type of cartridge include:

- CST
- MEDIA1
- STD
- 1
- 3480

#### **ECART**

indicates a 3490E, extended capacity cartridge. It can be used only on a 36-track drive (4490, 9490, or 9490EE). Synonyms include:

- E
- ECCST
- ETAPE
- Long
- MEDIA2
- 3490E

### **ZCART**

indicates a 3490E, extended capacity cartridge that provides greater storage capacity than an ECART. It can be used only on a 9490EE drive.

ZCART can be abbreviated as Z.

#### DD3

indicates any DD3A, DD3B, or DD3C (HELical) cartridge. HELical is a synonym for DD3.

# DD3A, DD3B, DD3C

indicates a helical cartridge. The media indicator in the external label is encoded with the cartridge type (A, B, or C). DD3A, DD3B, or DD3C can be abbreviated to A, B, or C, respectively.

Types of helical cartridges, along with their associated media capacities, are:

- A 10GB
- B 25GB
- C 50GB.

Data capacity differences between DD3A, DD3B, and DD3C cartridges are related to the length of the tape in the cartridge, not to the recording density of the data.

#### STK1

indicates any T9840 cartridge.

### STK1R

indicates a T9840 cartridge. The media indicator in the external label is encoded with the cartridge type (R). STK1R can be abbreviated to R.

T9840 cartridge media capacities are 20GB (T9840A and T9840B), 40GB (T9840C), or 75GB (T9840D).

#### STK2

indicates any T9940 cartridge.

### STK2P

indicates a T9940 data cartridge. The media indicator in the external label is encoded with the cartridge type (P). STK2P can be abbreviated to P.

T9940 cartridge media capacities are 60GB (T9940A) or 200GB (T9940B).

### **LTO-10G**

indicates an LTO 10GB capacity cartridge.

### **LTO-35G**

indicates an LTO 35GB capacity cartridge.

# **LTO-50G**

indicates an LTO 50GB capacity cartridge.

### LTO-100G

indicates an LTO 100GB capacity cartridge.

#### LTO-200G

indicates an LTO 200GB capacity cartridge.

# LTO-400G

indicates an LTO 400GB capacity cartridge.

# **LTO-400W**

indicates an LTO Generation 3 WORM cartridge.

#### LTO-800G

indicates an LTO 800GB capacity cartridge.

#### LTO-800W

indicates an LTO Generation 4 WORM cartridge.

### **SDLT**

indicates an SDLT 160GB cartridge.

#### SDLT-2

indicates an SDLT 125GB cartridge.

# SDLT-S1

indicates an SDLT Generation S1 cartridge.

#### SDLT-S2

indicates an SDLT Generation S2 cartridge.

# SDLT-S3

indicates an SDLT Generation S3 cartridge.

# SDLT-S4

indicates an SDLT Generation S4 cartridge.

#### SDLT-4

indicates an SDLT Generation 4 cartridge.

# T10000T1 or T1

indicates a full-capacity 500GB T10000A or 1TB T10000B cartridge. T10000T1 can be abbreviated as **T1**.

### T10000TS or TS

indicates a smaller-capacity 120GB T10000A or 240GB T10000B cartridge. T10000TS can be abbreviated as **TS**.

#### **RECtech**

specifies the address of an 8-byte field containing the recording technique used to record data tracks on the tape surface. **This parameter is optional.** 

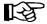

#### **Notes:**

- If RECtech is not specified, the next scratch cartridge is mounted depending on the MEDia type that has been specified.
- The SL8500 library supports the T9840A, T9840B, T9840C, T9840D, T9940B, LTO, SDLT, T10000A, and T10000B media types and recording techniques.
- The SL3000 library supports the T9840C, T9840D, LTO, SDLT, T10000A, and T10000B media types and recording techniques.

### recaddr

specifies either an RX-type address of the data or the register (2) - (12) containing the address of the data. Valid recording techniques are:

### **LONGItud**

indicates any device that uses longitudinal recording.

### 18track

indicates a 4480 transport.

# 36track

indicates a 4490, 9490, or 9490EE transport (any device that records in 36-track mode).

### 36Atrack

indicates a 4490 (Silverton) transport.

### 36Btrack

indicates a 9490 (Timberline) transport.

# 36Ctrack

indicates a 9490EE transport.

### **HELical**

indicates a device using helical recording.

### DD3

indicates a device using helical recording.

### STK1R

indicates any T9840 transport.

# STK1R34

indicates any 3490E-image T9840 transport.

### STK1R35

indicates any 3590-image T9840 transport.

#### STK1RA

indicates a 3490E or 3590-image T9840A transport.

### STK1RA34

indicates a 3490E-image T9840A transport.

# STK1RA35

indicates a 3590-image T9840A transport.

#### STK1RB

indicates a 3490E or 3590-image T9840B transport.

### STK1RB34

indicates a 3490E-image T9840B transport.

### STK1RB35

indicates a 3590-image T9840B transport.

# STK1RAB

indicates a 3490E or 3590-image T9840A or T9840B transport.

#### STK1RAB4

indicates a 3490E-image T9840A or T9840B transport.

### STK1RAB5

indicates a 3590E-image T9840A or T9840B transport.

# STK1RC

indicates a 3490E or 3590-image T9840C transport.

# STK1RC34

indicates a 3490-image T9840C transport.

#### STK1RC35

indicates a 3590-image T9840C transport.

# STK1RD

indicates any T9840D transport.

### STK1RDE

indicates an encryption-enabled T9840D transport.

### STK1RDN

indicates a non-encryption enabled T9840D transport.

# STK1RD34

indicates a non-encryption enabled 3490E-image T9840D transport.

### STK1RD35

indicates a non-encryption enabled 3590-image T9840D transport.

#### STK1RDE4

indicates an encryption-enabled 3490E-image T9840D transport.

### STK1RDE5

indicates an encryption-enabled 3590-image T9840D transport.

# STK2P

indicates any 9940 transport.

#### STK2P34

indicates any 3490E-image 9940 transport.

### **STK2P35**

indicates any 3590-image 9940 transport.

### STK2PA

indicates a T9940A transport.

# STK2PA34

indicates a 3490E-image T9940A transport.

# STK2PA35

indicates a 3590-image T9940A transport.

# STK2PB

indicates a T9940B transport.

# STK2PB34

indicates a 3490E-image T9940B transport.

# STK2PB35

indicates a 3590-image T9940B transport.

### **T10K**

indicates all T10000 transports.

### T10KN

indicates all non-encrypted T10000 transports.

#### T10KE

indicates all encrypted T10000 transports.

### T1A

indicates any T10000A transport.

### T1AN

indicates a non-encryption enabled 3490E- or 3590-image T10000A transport.

### T1A34

indicates a non-encryption enabled 3490E-image T10000A transport.

# T1A35

indicates a non-encryption enabled 3590-image T10000A transport.

#### T1AE

indicates an encryption-enabled 3490E- or 3590-image T10000A transport.

### **T1AE34**

indicates an encryption-enabled 3490E-image T10000A transport.

### **T1AE35**

indicates an encryption-enabled 3590-image T10000A transport.

### T<sub>1</sub>B

indicates any T10000B transport.

### T1BN

indicates a non-encryption enabled 3490E- or 3590-image T10000B transport.

### T1B34

indicates a non-encryption enabled 3490E-image T10000B transport.

### T1B35

indicates a non-encryption enabled 3590-image T10000B transport.

### T1BE

indicates an encryption-enabled 3490E- or 3590-image T10000B transport.

### **T1BE34**

indicates an encryption-enabled 3490E-image T10000B transport.

### **T1BE35**

indicates an encryption-enabled 3590-image T10000B transport.

**Note:** The following parameters are ignored if Media, RECtech, or both are specified.

#### **DSN**

datasetname specifies the data set name.

This parameter is optional.

### **EXPDT**

expirationdate specifies the expiration date of the data set in yyddd or yyy/ddd format.

This parameter is optional.

### **RETPD**

retentionperiod specifies the retention period for the data set in days. Specify the number of days as a one- to four-digit decimal number.

This parameter is optional.

#### **JOB**

jobname specifies the job name.

This parameter is optional.

### **STEP**

stepname specifies the step name.

This parameter is optional.

### **PGM**

pgmname specifies the step name.

This parameter is optional.

### **VOLTYPE**

indicates whether or not a nonspecific volume was requested.

### **Specific**

requests a specific volume to be mounted.

### **Nonspecific**

requests a nonspecific volume to be mounted

This parameter is optional.

### VOLSER

*voladdr* specifies the address of a six-character volume label. Acceptable characters for a VOLSER are A-Z, 0-9, #, \$, ¥, and trailing blanks.

Specify either an RX-type address of the VOLSER or the register (2) - (12) containing the address of the VOLSER.

This parameter is required if SCRATCH is not specified. Either VOLSER or SCRATCH must be specified.

#### **PROTECT**

PROTECT=YES - Specifies the volume is disabled for writing. It causes a volume enabled by the physical thumbwheel to be write disabled for this mount. There is no way to write-enable a cartridge whose thumbwheel indicates the volume is write disabled.

PROTECT=(r) - Specifies a register (2) - (12) that contains the write disablement in byte 2 of the register. If bit SLSXPROT is on, writing is disabled. If not on, the thumbwheel determines the write enablement.

**This parameter is optional**. If omitted, the write enablement is determined by the thumbwheel on the cartridge.

# **Response to MOUNT Request**

A return code (SLXCMDRC in SLSXREQM macro) indicates the success of the operation. If the code is SLXROK or SLXRFAIL, a reason code or message is placed in SLXSRC, and a message text element (mapped by SLXSMSG) is returned. The reason code corresponds to the message in the message text. HSC messages and non-PGMI reason codes are described in the *HSC Messages and Codes Guide*. PGMI reason codes are described in "Reason Codes" on page 825.

If the volume was mounted, a return code of SLXROK is placed in SLXCMDRC. A volume information element (mapped by SLXSVOL) is returned for the mounted volume.

The response is returned at the completion of the request.

# **MOVE**

The MOVE request permits you to request the HSC to move a single volume to another location within a library complex.

# **MOVE Considerations**

The following apply before using the MOVE request:

- Movement of volumes to the same panel in the same LSM, or to a frozen panel, is not allowed. The following volume move functions are permitted:
  - Move a single volume from a panel within an LSM to another panel of the same LSM.
  - Move a single volume from a panel within an LSM to any panel of a different LSM within the library complex.
- Movement of volumes to LSMs is done on a first-come first-serve basis. As volumes
  are moved, if an LSM is filled before the move request is finished for that LSM, the
  move request continues with the movement of volumes designated for the next LSM
  specified in the request. An LSM is full if all available cells contain tape cartridges.
  This process continues until the entire move request is completed.

# **Syntax**

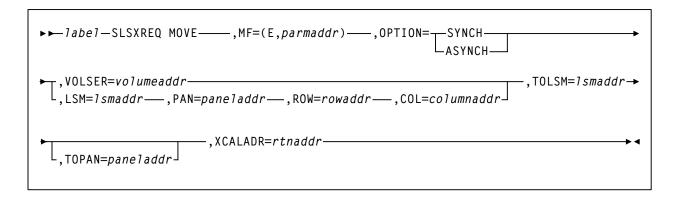

# **Parameters**

# MF=(E,parmaddr)

specifies the execute form of the SLSXREQ macro using a remote parameter list. The parameter list address parmaddr may be specified as an RX-type address or in the register form. Valid register values are (1) - (12).

# This parameter is required.

# **OPTION**

specifies whether the requestor is to wait until the request is complete or continue processing while the request is active.

This parameter is required.

#### **SYNCH**

specifies that the requestor wait until the request is complete.

#### **ASYNCH**

specifies that the requestor continue processing while the request is active. After return from the original request, R1 contains the address of an ECB POSTed when the response completed. R0 contains the token used by SLSXREQ READ to read the response.

### **VOLSER**

specifies the address of a volume.

*volumeaddr* specifies either an RX-type address of the VOLSER or the register (2) - (12) containing the address of the volume. The format of VOLSER is six characters (*vvvvvv*). Valid characters are A-Z, 0-9, #, \$, ¥, and trailing blanks.

This parameter is required if LSM is not specified.

#### LSM

specifies the address of an LSMid. The format of an LSMid is *AALL*, where *AA* is the ACS number (00-FF hexadecimal) and *LL* is the LSM number (*LL* is 00-17 hexadecimal). For example, 010A is ACS 01, LSM 10.

Specify either an RX-type address of the LSMid or the register (2) - (12) containing the address of the LSMid.

The COL, PAN, and ROW parameters must accompany the LSM parameter. **This** parameter is required if VOL is not specified.

#### **PAN**

specifies the address of a panel number. The format of the panel number is nn, where 'nn' is a one-byte hexadecimal number.

Specify either an RX-type address of the panel or the register (2) - (12) containing the address of the panel.

The COL, ROW, and LSM parameters must accompany the PAN parameter. **These** four parameters or the VOL parameter must be issued.

### **ROW**

specifies the address of a row number. The format of the row number is nn, where 'nn' is a one-byte hexadecimal number.

Specify either an RX-type address of the Row or the register (2) - (12) containing the address of the Row.

The COL, PAN, and LSM parameters must accompany the ROW parameter. **These** four parameters or the VOL parameter must be issued.

#### COL

specifies the address of a column number. The format of the column number is nn, where 'nn' is a one-byte hexadecimal number.

Specify either an RX-type address of the COL or the register (2) - (12) containing the address of the COL.

The LSM, PAN, and ROW parameters must accompany the COL parameter. **These** four parameters or the VOL parameter must be issued.

### **TOLSM**

specifies the address of the LSMid where the volume is moved. The LSMid is two hexadecimal bytes in the format *AA0LL*, where *AA* is the ACS number (00-FF hexadecimal) and 0*LL* is the LSM number (*LL* is 00-17 hexadecimal).

*lsmaddr* specifies either an RX-type address of the LSMid or the register (2) - (12) containing the address of the LSMid.

### This parameter is required.

#### **TOPAN**

specifies the address of a panel number. The format of the panel number is *nn*, where '*nn*' is a one-byte hexadecimal number.

Specify either an RX-type address of the panel or the register (2) - (12) containing the address of the panel.

This parameter is optional.

# **XCALADR**

specifies a location containing the address of the SLSXCAL routine.

rtnaddr specifies either an RX-type address of the routine, register (15), or register (2) - (12) containing the routine's address.

This parameter is required.

# **Response to Move Request**

A return code (SLXCMDRC in SLSXREQM macro) indicates the success of the operation. If the code is SLXROK or SLXRFAIL, a reason code is placed in SLXSRC, and a message text element (mapped by SLXSMSG) is returned. The reason code corresponds to the message in the message text.

If the volume was moved, a return code of SLXROK is placed in SLXCMDRC. A volume information element (mapped by SLXSVOL) is returned for the moved volume and the new location is returned in SLXVLOC field.

The response is returned at the completion of the request.

# **QCAP**

This request is used to query the capacity and status of a CAP.

# **QCAP Considerations**

There are no considerations for this PGMI function.

# **Syntax**

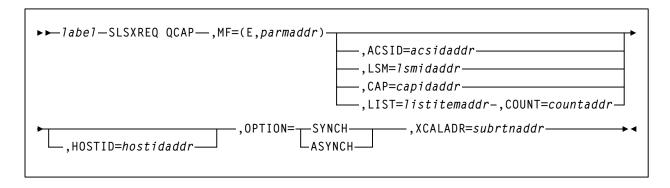

#### **Parameters**

# MF=(E,parmaddr)

specifies the execute form of the SLSXREQ macro using a remote parameter list. The parameter list address *parmaddr* may be specified as an RX-type address or in the register form. Valid register values are (1) - (12).

This parameter is required.

#### **ACSID**

acsidaddr specifies the address of the ACS used to satisfy the request. The format of acsidaddr is AA, where AA is the ACS number (00-FF hexadecimal). For example, 01, designates ACS 01. Specify either an RX-type address of the data or the number of the register containing the address of the data.

**This parameter is optional.** If specified, the returned data is for the specific ACS.

If ACSID, LSM, CAP, or LIST and COUNT, are not specified, the data returned is for all CAPs.

#### LSM

specifies the address of an LSMid. The format of an LSMid is *AALL*, where *AA* is the ACS number (00-FF hexadecimal) and *LL* is the LSM number (*LL* is 00-17 hexadecimal). For example, 0102 is ACS 01, LSM 02. All values are in hexadecimal format.

Specify either an RX-type address of the LSMid or the register (2) - (12) containing the address of the LSMid. **This parameter is optional.** 

If specified, the returned data is for the specific LSM.

If ACSID, LSM, CAP, or LIST and COUNT, are not specified, the data returned is for all CAPs.

#### CAP

specifies the address of the CAP used to satisfy the request. *capidaddr* specifies either the RX-type address of the data or the number of the register containing the address of the data.

The format of *capidaddr* is *AALLCC*00, where *AA* is the ACS number (hexadecimal 00-FF), *LL* is the LSM number (hexadecimal 00-17), and *CC* is the CAP number. These identifiers are always followed by 00. **This parameter is optional**.

If specified, the returned data is for the specific CAP.

If ACSID, LSM, CAP, or LIST and COUNT, are not specified, the data returned is for all CAPs.

### **LIST**

*listitemaddr* specifies the address of the CAPIDs used to satisfy the request. Specify either an RX-type address of the data or the number of the register containing the address of the data. **This parameter is optional.** 

If specified, the returned data is for the specific CAPIDs.

If ACSID, LSM, CAP, or LIST and COUNT, are not specified, the data returned is for all CAPs.

### COUNT

countaddr specifies the address of a two-byte count value.

# This parameter is required when LIST is specified.

For QCAP, COUNT specifies the number of CAPIDs in the list designated by the co-requisite LIST parameter.

If ACSID, LSM, CAP, or LIST and COUNT, are not specified, the data returned is for all CAPs.

### **HOSTID**

specifies the address of an eight character host ID, left justified and padded with blanks.

*hostidaddr* specifies either an RX-type address of the host ID or the register (2) - (12) containing the address of the host ID.

**This parameter is optional**. If the parameter is not specified, the host ID executing the request is used.

### **OPTION**

specifies whether the requestor is to wait until the request is complete or continue processing while the request is active.

# This parameter is required.

#### **SYNCH**

specifies that the requestor wait until the request is complete.

#### **ASYNCH**

specifies that the requestor continue processing while the request is active. After return from the original request, R1 contains the address of an ECB POSTed when the response completed. R0 contains the token used by SLSXREQ READ to read the response.

# **XCALADR**

subrtnaddr specifies a location containing the address of the SLSXCAL routine.

Specify either an RX-type address of the routine, register (15), or register (2) - (12) containing the routine's address.

This parameter is required.

# **Response to QCAP Request**

A return code (SLSXQCAP in SLSXREQM macro) indicates the success of the operation. A value of 1A in R15 indicates that a QCAP has been requested. A value of zero indicates that the request has processed.

# **QCONFIG**

This request is provided to enable the requestor to get information about the library configuration.

# **QCONFIG Considerations**

There are no special considerations associated with the QCONFIG request.

# **Syntax**

```
►► label-SLSXREQ QCONFIG-,MF=(E,parmaddr)-,OPTION=_SYNCH____,XCALADR=rtnaddr→<
```

### **Parameters**

# MF=(E,parmaddr)

specifies the execute form of the SLSXREQ macro using a remote parameter list. The parameter list address *parmaddr* may be specified as an RX-type address or in the register form. Valid register values are (1) - (12).

# This parameter is required.

### **OPTION**

specifies whether the requestor is to wait until the request is complete or continue processing while the request is active.

# This parameter is required.

### **SYNCH**

specifies that the requestor wait until the request is complete.

### **ASYNCH**

specifies that the requestor continue processing while the request is active. After return from the original request, R1 contains the address of an ECB POSTed when the response completed. R0 contains the token used by SLSXREQ READ to read the response.

### **XCALADR**

specifies a location containing the address of the SLSXCAL routine.

rtnaddr specifies either an RX-type address of the routine, register (15), or register (2) - (12) containing the routine's address.

# This parameter is required.

# **Response to QCONFIG Request**

A return code (SLXCMDRC in SLSXREQM macro) indicates the success of the operation. If the code is SLXRFAIL, a reason code or message is placed in SLXSRC. HSC messages and non-PGMI reason codes are described in the *HSC Messages and Codes Guide*. PGMI reason codes are described in "Reason Codes" on page 825.

In addition to the Reply Header, the Configuration Summary Section, mapped by SLXSCFG is returned.

# **QDRIVES**

This request retrieves drive related configuration data. The response includes the ACS and LSM address of the transports, whether or not an enhanced CAP is present, and LSM pass-thru connections.

## **QDRIVES Considerations**

There are no special considerations associated with the QDRIVES request.

# **Syntax**

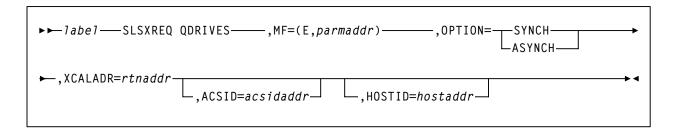

### **Parameters**

# MF=(E,parmaddr)

specifies the execute form of the SLSXREQ macro using a remote parameter list. The parameter list address *parmaddr* may be specified as an RX-type address or in the register form. Valid register values are (1) - (12).

### This parameter is required.

### **OPTION**

specifies whether the requestor is to wait until the request is complete or continue processing while the request is active.

### This parameter is required.

## **SYNCH**

specifies that the requestor wait until the request is complete.

### **ASYNCH**

specifies that the requestor continue processing while the request is active. After return from the original request, R1 contains the address of an ECB POSTed when the response completed. R0 contains the token used by SLSXREQ READ to read the response.

#### **XCALADR**

specifies a location containing the address of the SLSXCAL routine.

rtnaddr specifies either an RX-type address of the routine, register (15), or register (2) - (12) containing the routine's address.

# This parameter is required.

#### **ACSID**

acsidaddr specifies the address of the ACS used to satisfy the request. The format of acsidaddr is AA, where AA is the ACS number (00-FF hexadecimal). For example, 01, designates ACS 01. Specify either an RX-type address of the data or the number of the register containing the address of the data.

# This parameter is optional.

#### HOSTID

specifies the address of an eight character host ID, left justified and padded with blanks.

*hostaddr* specifies either an RX-type address of the host ID or the register (2) - (12) containing the address of the host ID.

**This parameter is optional.** If the parameter is not specified, the host ID executing the request is used.

# **Response to QDRIVES Request**

A return code (SLXCMDRC in SLSXREQM macro) indicates the success of the operation. If the code is SLXRFAIL, a reason code or message is placed in SLXSRC. HSC messages and non-PGMI reason codes are described in the *HSC Messages and Codes Guide*. PGMI reason codes are described in "Reason Codes" on page 825.

In addition to the Reply Header, the Drive Information Section (mapped by SLXSDRV) and LSM Information Section (mapped by SLXSLSM) are returned.

# **QDRLIST**

The QDRLIST request is used to obtain the HSC recommendation for a library transport for use on a subsequent MOUNT request.

# **QDRLIST Considerations**

The HSC makes its recommendation by returning a list of drive information elements ordered so that the first element describes the best drive to use, the second element describes the second best drive to use, etc..

If the request is for a specific volume (i.e. SCRATCH=NO), the drive information elements are arranged so that the first drive is in the LSM that is closest to (or in the same LSM as) the LSM that the cartridge is in, and the last drive is in the LSM that is farthest from the cartridge. Only the drives in the same ACS as the volume are returned. In addition, volume information for the specified volume is returned.

If the request is for a nonspecific volume (i.e., SCRATCH=YES), the drive information elements are arranged so that the first drive is in the LSM with the most scratch volumes of the specified subpool and label type, and the last drive is in the LSM that has the least scratch volumes. Drives from all ACSs are returned. A list of drives is still returned even if there are no scratch volumes, in which case, the scratch counts in the LSM elements are zeros.

The HSC ignores whether a transport already has a volume mounted, is in an offline LSM, or a disconnected ACS.

# **Syntax**

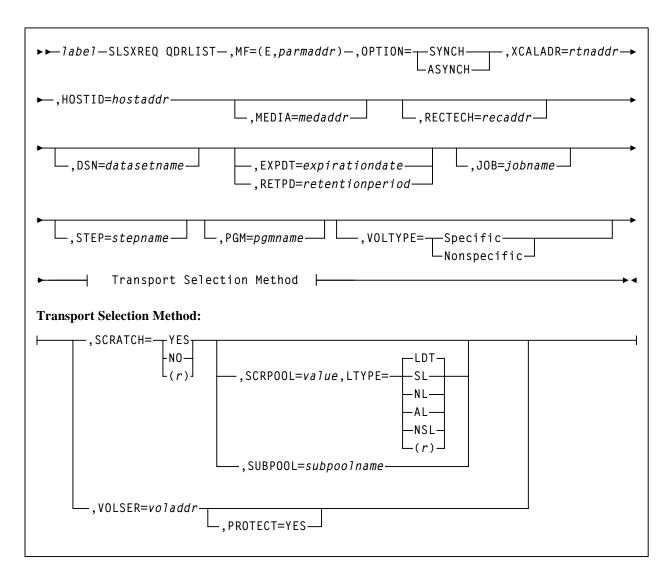

## **Parameters**

## MF=(E,parmaddr)

specifies the execute form of the SLSXREQ macro using a remote parameter list. The parameter list address parmaddr may be specified as an RX-type address or in the register form. Valid register values are (1) - (12).

This parameter is required.

## **OPTION**

specifies whether the requestor is to wait until the request is complete or continue processing while the request is active.

This parameter is required.

#### **SYNCH**

specifies that the requestor wait until the request is complete.

### **ASYNCH**

specifies that the requestor continue processing while the request is active. After return from the original request, R1 contains the address of an ECB POSTed when the response completed. R0 contains the token used by SLSXREQ READ to read the response.

#### **XCALADR**

specifies a location containing the address of the SLSXCAL routine.

rtnaddr specifies either an RX-type address of the routine, register (15), or register (2) - (12) containing the routine's address.

# This parameter is required.

### **HOSTID**

specifies the address of an eight character host ID, left justified and padded with blanks.

*hostaddr* specifies either an RX-type address of the host ID or the register (2) - (12) containing the address of the host ID.

# This parameter is optional.

If the parameter is not specified, the host ID executing the request is used.

#### **MEDia**

specifies the address of an 8-byte character field containing the media type of the selected transport. **This parameter is optional.** 

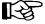

#### **Notes:**

- If MEDia is not specified, transports are selected without regard to media type.
- The SL8500 library supports the T9840A, T9840B, T9840C, T9840D, T9940B, LTO, SDLT, T10000A, T10000B media types and recording techniques.
- The SL3000 library supports the T9840C, T9840D, LTO, SDLT, T10000A, and T10000B media types and recording techniques.
- LTO and SDLT transports are not supported in an MVS environment. These transports are recognized by the HSC but are accessible only to open systems clients using LibraryStation.

#### medaddr

specifies either an RX-type address of the data or the register (2) - (12) containing the address of the data. Valid media types are:

### LONGItud

indicates any Standard or ECART cartridge.

#### Standard

indicates a standard length, 3480 cartridge. It can be read on any longitudinal drives (4480, 4490, 9490, or 9490EE). Data can be written in 36-track mode on a 4490, 9490, or 9490EE transport but cannot be read on an 18-track (4480) drive. Synonyms for this type of cartridge include:

- CST
- MEDIA1
- STD
- 1
- 3480

#### **ECART**

indicates a 3490E, extended capacity cartridge. It can be used only on a 36-track drive (4490, 9490, or 9490EE). Synonyms include:

- E
- ECCST
- ETAPE
- Long
- MEDIA2
- 3490E

### **ZCART**

indicates a 3490E, extended capacity cartridge that provides greater storage capacity than an ECART. It can be used only on a 9490EE drive.

ZCART can be abbreviated as Z.

### DD3

indicates any DD3A, DD3B, or DD3C (HELical) cartridge. HELical is a synonym for DD3.

## DD3A, DD3B, DD3C

indicates a helical cartridge. The media indicator in the external label is encoded with the cartridge type (A, B, or C). DD3A, DD3B, or DD3C can be abbreviated to A, B, or C, respectively.

Types of helical cartridges, along with their associated media capacities, are:

- A 10GB
- B 25GB
- C 50GB.

Data capacity differences between DD3A, DD3B, and DD3C cartridges are related to the length of the tape in the cartridge, not to the recording density of the data.

### STK1

indicates any T9840 cartridge.

#### STK1R

indicates a T9840 cartridge. The media indicator in the external label is encoded with the cartridge type (R). STK1R can be abbreviated to R.

T9840 cartridge media capacities are 20GB (T9840A and T9840B), 40GB (T9840C), or 75GB (T9840D).

### STK2

indicates any T9940 cartridge.

### STK2P

indicates a T9940 data cartridge. The media indicator in the external label is encoded with the cartridge type (P). STK2P can be abbreviated to P.

T9940 cartridge media capacities are 60GB (T9940A) or 200GB (T9940B).

## **LTO-10G**

indicates an LTO 10GB capacity cartridge.

# **LTO-35G**

indicates an LTO 35GB capacity cartridge.

### **LTO-50G**

indicates an LTO 50GB capacity cartridge.

### LTO-100G

indicates an LTO 100GB capacity cartridge.

### **LTO-200G**

indicates an LTO 200GB capacity cartridge.

### LTO-400G

indicates an LTO 400GB capacity cartridge.

### **LTO-400W**

indicates an LTO Generation 3 WORM cartridge.

### LTO-800G

indicates an LTO 800GB capacity cartridge.

#### LTO-800W

indicates an LTO Generation 4 WORM cartridge.

#### **SDLT**

indicates an SDLT 160GB cartridge.

### SDLT-2

indicates an SDLT 125GB cartridge.

### SDLT-S1

indicates an SDLT Generation S1 cartridge.

#### SDLT-S2

indicates an SDLT Generation S2 cartridge.

#### SDLT-S3

indicates an SDLT Generation S3 cartridge.

#### SDLT-S4

indicates an SDLT Generation S4 cartridge.

### SDLT-4

indicates an SDLT Generation S4 cartridge.

#### T10000T1 or T1

indicates a full-capacity 500GB T10000A or 1TB T10000B cartridge. T10000T1 can be abbreviated as **T1**.

## T10000TS or TS

indicates a smaller-capacity 120GB T10000A or 240GB T10000B cartridge. T10000TS can be abbreviated as **TS**.

### **RECtech**

specifies the address of an 8-byte field containing the recording technique used to record data tracks on the tape surface. **This parameter is optional.** 

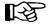

### **Notes:**

- If **RECtech** is not specified, transports are selected depending on the MEDia type that has been specified.
- The SL8500 library supports the T9840A, T9840B, T9840C, T9840D, T9940B, LTO, SDLT, T10000A, and T10000B media types and recording techniques.
- The SL3000 library supports the T9840C, T9840D, LTO, SDLT, T10000A, and T10000B media types and recording techniques.

### recaddr

specifies either an RX-type address of the data or the register (2) - (12) containing the address of the data. Valid recording techniques are:

### **LONGItud**

indicates any device that uses longitudinal recording.

#### 18track

indicates a 4480 transport.

### 36track

indicates a 4490, 9490, or 9490EE transport (any device that records in 36-track mode).

#### 36Atrack

indicates a 4490 (Silverton) transport.

### 36Btrack

indicates a 9490 (Timberline) transport.

## 36Ctrack

indicates a 9490EE transport.

#### **HELical**

indicates a device using helical recording.

### DD3

indicates a device using helical recording.

## STK1R

indicates any T9840 transport.

# STK1R34

indicates any 3490E-image T9840 transport.

#### STK1R35

indicates any 3590-image T9840 transport.

### STK1RA

indicates a 3490E or 3590-image T9840A transport.

## STK1RA34

indicates a 3490E-image T9840A transport.

### STK1RA35

indicates a 3590-image T9840A transport.

# STK1RB

indicates a 3490E or 3590-image T9840B transport.

#### STK1RB34

indicates a 3490E-image T9840B transport.

## STK1RB35

indicates a 3590-image T9840B transport.

# STK1RAB

indicates a 3490E or 3590-image T9840A or T9840B transport.

### STK1RAB4

indicates a 3490E-image T9840A or T9840B transport.

### STK1RAB5

indicates a 3590E-image T9840A or T9840B transport.

## STK1RC

indicates a 3490E or 3590-image T9840C transport.

#### STK1RC34

indicates a 3490-image T9840C transport.

#### STK1RC35

indicates a 3590-image T9840C transport.

### STK1RD

indicates any T9840D transport.

## STK1RDE

indicates an encryption-enabled T9840D transport.

#### STK1RDN

indicates a non-encryption enabled T9840D transport.

### STK1RD34

indicates a non-encryption enabled 3490E-image T9840D transport.

### STK1RD35

indicates a non-encryption enabled 3590-image T9840D transport.

# STK1RDE4

indicates an encryption-enabled 3490E-image T9840D transport.

#### STK1RDE5

indicates an encryption-enabled 3590-image T9840D transport.

#### STK2P

indicates any 9940 transport.

# STK2P34

indicates any 3490E-image 9940 transport.

# STK2P35

indicates any 3590-image 9940 transport.

#### STK2PA

indicates a T9940A transport.

### STK2PA34

indicates a 3490E-image T9940A transport.

## STK2PA35

indicates a 3590-image T9940A transport.

### STK2PB

indicates a T9940B transport.

## STK2PB34

indicates a 3490E-image T9940B transport.

### STK2PB35

indicates a 3590-image T9940B transport.

### **T10K**

indicates all T10000 transports.

### T10KN

indicates all non-encrypted T10000 transports.

### T10KE

indicates all encrypted T10000 transports.

#### T<sub>1</sub>A

indicates any T10000A transport.

### T1AN

indicates a non-encryption enabled 3490E- or 3590-image T10000A transport.

#### T1A34

indicates a non-encryption enabled 3490E-image T10000A transport.

### T1A35

indicates a non-encryption enabled 3590-image T10000A transport.

### T1AE

indicates an encryption-enabled 3490E- or 3590-image T10000A transport.

### **T1AE34**

indicates an encryption-enabled 3490E-image T10000A transport.

# **T1AE35**

indicates an encryption-enabled 3590-image T10000A transport.

### T<sub>1</sub>B

indicates any T10000B transport.

### T1BN

indicates a non-encryption enabled 3490E- or 3590-image T10000B transport.

### T1B34

indicates a non-encryption enabled 3490E-image T10000B transport.

### T1B35

indicates a non-encryption enabled 3590-image T10000B transport.

## T1BE

indicates an encryption-enabled 3490E- or 3590-image T10000B transport.

### **T1BE34**

indicates an encryption-enabled 3490E-image T10000B transport.

## **T1BE35**

indicates an encryption-enabled 3590-image T10000B transport.

**Note:** The following parameters are ignored if Media, RECtech, or both are specified.

#### **DSN**

datasetname specifies the data set name.

This parameter is optional.

#### **EXPDT**

expirationdate specifies the expiration date of the data set in yyddd or yyy/ddd format.

This parameter is optional.

### **RETPD**

retentionperiod specifies the retention period for the data set in days. Specify the number of days as a one- to four-digit decimal number.

This parameter is optional.

#### **JOB**

jobname specifies the job name.

This parameter is optional.

#### **STEP**

*stepname* specifies the step name. This parameter is optional. PGM pgmname specifies the step name.

This parameter is optional.

#### VOLTYPE

indicates whether or not a nonspecific volume was requested.

# **Specific**

requests a specific volume to be mounted.

# Nonspecific

requests a nonspecific volume to be mounted.

This parameter is optional.

#### **SCRATCH**

specifies that the request is for a nonspecific (scratch) volume. If SCRATCH=YES is specified, VOLSER is optional and is used only in messages to the operator.

SCRATCH=(r) - Specifies a register (2) - (12) containing the scratch request flag in byte 1 of the register. If bit SLSXSCR is on, the request is a scratch request.

If SCRATCH=NO is specified or the SCRATCH parameter is omitted, the VOLSER parameter is required.

A VOLSER is selected at this time.

This parameter is required if VOLSER is not specified. Either SCRATCH or VOLSER must be specified.

### **SCRPOOL**

specifies the scratch subpool index for each request. The index ranges from 0 to 255. A value of zero indicates no special subpool request and any available scratch volume is usable. These subpools are defined by the user in the PARMLIB data set.

*value* specifies either an RX-type address of the one-byte subpool or the register (2) - (12) containing the subpool in byte 3 (rightmost).

**This parameter is optional** and defaults to 0 (any scratch volume).

When SCRPOOL is specified, an LTYPE value is also required.

SCRPOOL only has meaning for a scratch request and is disregarded when a SUBPOOL value is issued.

#### **LTYPE**

specifies the label type for scratch processing. This parameter causes scratch processing to be restricted to the set of scratch volumes associated with the label type specified. These label types are defined in a user defined PARMLIB data set.

### **LDT**

specifies the library default label type.

SL

specifies the standard-labeled pool.

NL

specifies the nonlabeled pool.

AL

specifies the ANSI-labeled pool.

## **NSL**

specifies the nonstandard-labeled pool.

(r) specifies a register (2) - (12) containing the label type in byte 0 of the register. That value is either SLSXLLDT (library default), SLSXLSL (standard label), SLSXLAL (ANSI label), SLSXLNL (nonlabeled) or SLSXLNS (nonstandard label).

This parameter defaults to library default type (LDT). If the default value is accepted for LTYPE, then SCRPOOL defaults to zero (0). If the label type is not the library default type, a nonzero subpool (SCRPOOL) must be specified.

When SCRPOOL is specified, an LTYPE parameter must also be specified. LTYPE has meaning for a SCRATCH=YES request only. When SUBPOOL is specified, SCRPOOL and LTYPE have no meaning.

#### **SUBPOOL**

specifies the address of a 13-character field containing the scratch subpool name for the scratch subpool.

If *subpoolname* is not provided, the subpool index is converted into three EBCDIC decimal digits and placed in the leftmost three positions of the subpool name.

Specify either an RX-type address of the data or the number of the register containing the address of the data. When SUBPOOL is specified, SCRPOOL and LTYPE have no meaning.

This parameter is optional.

## **VOLSER**

*voladdr* specifies the address of a six-character volume label. Acceptable characters for a VOLSER are A-Z, 0-9, #, \$, ¥, and trailing blanks.

Specify either an RX-type address of the VOLSER or the register (2) - (12) containing the address of the VOLSER.

This parameter is required if SCRATCH is not specified. Either VOLSER or. SCRATCH must be specified.

## **PROTECT**

PROTECT=YES - Specifies the volume is disabled for writing. It causes a volume write enabled by the physical thumbwheel to be write disabled for this mount. There is no way to write-enable a cartridge whose thumbwheel indicates the volume is write disabled.

**This parameter is optional**. If omitted, the write enablement is determined by the thumbwheel on the cartridge.

# **Response to QDRLIST Request**

A return code (SLXCMDRC in SLSXREQM macro) indicates the success of the operation. If the code is SLXRFAIL, a reason code or message is placed in SLXSRC. HSC messages and non-PGMI reason codes are described in the *HSC Messages and Codes Guide*. PGMI reason codes are described in "Reason Codes" on page 825.

If the request specifies SCRATCH=NO and the volume is not in the library, a code of SLXRWARN is placed in SLXCMDRC, a reason code of 700C is set, and only a Volume Information Section is returned.

The QDRLIST response consists of a Reply Header (mapped by SLX), and a Drive Information Section (mapped by SLXSDRV). If the request specifies SCRATCH=YES, an LSM Information Section (mapped by SLXSLSM) is included, sorted by scratch counts. The Drive Information Section is also sorted by scratch counts (most scratch volumes first). If the request specifies SCRATCH=NO, a Volume Information Section (mapped by SLXSVOL) is returned for the specified volume. The Drive Information Section is sorted by proximity to that volume.

# **QDSN**

This request is provided to enable the requestor to get information about the current data sets in use by HSC.

# **QDSN Considerations**

There are no special considerations associated with the QDSN request.

# **Syntax**

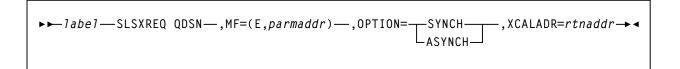

### **Parameters**

# MF=(E,parmaddr)

specifies the execute form of the SLSXREQ macro using a remote parameter list. The parameter list address *parmaddr* may be specified as an RX-type address or in the register form. Valid register values are (1) - (12).

This parameter is required.

### **OPTION**

specifies whether the requestor is to wait until the request is complete or continue processing while the request is active

# This parameter is required.

### **SYNCH**

specifies that the requestor wait until the request is complete.

### **ASYNCH**

specifies that the requestor continue processing while the request is active. After return from the original request, R1 contains the address of an ECB POSTed when the response completed. R0 contains the token used by SLSXREQ READ to read the response.

#### **XCALADR**

specifies a location containing the address of the SLSXCAL routine.

rtnaddr specifies either an RX-type address of the routine, register (15), or register (2) - (12) containing the routine's address.

This parameter is required.

# **Response to QDSN Request**

A return code (SLXCMDRC in SLSXREQM macro) indicates the success of the operation. If the code is SLXRFAIL, a reason code or message is placed in SLXSRC

When querying data set information use the new QDSN Information Element Block (QDS) that is mapped by the SLXDSNIM. The response created is in contiguous storage and is composed of the SLX header and the QDSN information elements for a single QDSN request which are pointed to by the QDSN/QCONFIG directory.

# **QEJECT**

This request is used to determine the status of individual volser within an eject task.

# **QEJECT Considerations**

There are no special considerations associated with the QEJECT request.

# **Syntax**

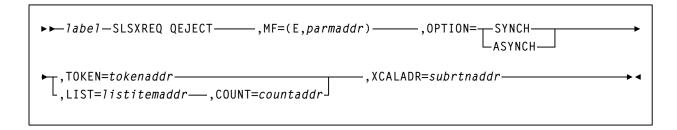

### **Parameters**

# MF=(E,parmaddr)

specifies the execute form of the SLSXREQ macro using a remote parameter list. The parameter list address parmaddr may be specified as an RX-type address or in the register form. Valid register values are (1) - (12).

This parameter is required.

### **OPTION**

specifies whether the requestor is to wait until the request is complete or continue processing while the request is active.

# This parameter is required.

#### **SYNCH**

specifies that the requestor wait until the request is complete.

### **ASYNCH**

specifies that the requestor continue processing while the request is active. After return from the original request, R1 contains the address of an ECB POSTed when the response completed. R0 contains the token used by SLSXREQ READ to read the response.

### **TOKEN**

specifies the address of the token originally returned in R0 when the request was initiated.

tokenaddr specifies either an RX-type address of the token or the register (2) - (12) containing the address of the token.

This parameter is required if LIST is not specified.

### LIST

tokenlist specifies the address of a list of tokens for STOP processing. The parameter list address may be specified as an RX-type address or in register form. Valid register values are (2) - (12).

A special form of this parameter, **LIST**=\*, indicates that the list immediately follows the parameter list control block.

This parameter is required if TOKEN is not specified.

## **COUNT**

*countaddr* specifies the address of a two-byte count value. For QEJECT, COUNT specifies the number of VOLSERS in the list designated by the co-requisite LIST parameter.

This parameter is required when LIST is specified.

# **XCALADR**

*subrtnaddr* specifies a location containing the address of the SLSXCAL routine. Specify either an RX-type address of the routine, register (15), or register (2) - (12) containing the routine's address.

This parameter is required.

# **Response to QEJECT Request**

A return code indicates the success of the QEJECT operation. When successful, QEJECT returns the status of each VOLSER in an EJECT request.

# **QHSC**

This request may be used to determine if the HSC is active or not. This permits programs to poll periodically to determine when the HSC becomes active.

# **QHSC Considerations**

The QHSC request is synchronous only.

# **Syntax**

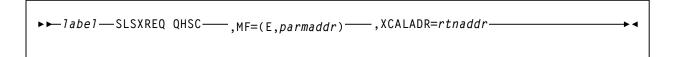

### **Parameters**

# MF=(E,parmaddr)

specifies the execute form of the SLSXREQ macro using a remote parameter list. The parameter list address parmaddr may be specified as an RX-type address or in the register form. Valid register values are (1) - (12).

This parameter is required.

### **XCALADR**

specifies a location containing the address of the SLSXCAL routine.

rtnaddr specifies either an RX-type address of the routine, register (15), or register (2) - (12) containing the routine's address.

This parameter is required.

# **Response to QHSC Request**

A return code in R15 indicates if the HSC is active (SLXROK) or not (SLXRNHSC). The response length (R0) and response address (R1) are zero.

# **QSCRATCH**

The QSCRATCH request is used to obtain detailed information about the number of scratch volumes in each LSM and ACS.

# **QSCRATCH Considerations**

When the library and its associated control data sets are shared by more than one HSC, then the reported totals may differ from the true totals because they may not account for recent scratch volume activity on other processors. However, each HSC refreshes its scratch volume totals every 4 minutes (or the time interval specified in the OPTion command), so the variance should be slight. The LSM Information Elements are returned in highest scratch-count to lowest scratch-count order.

# **Syntax**

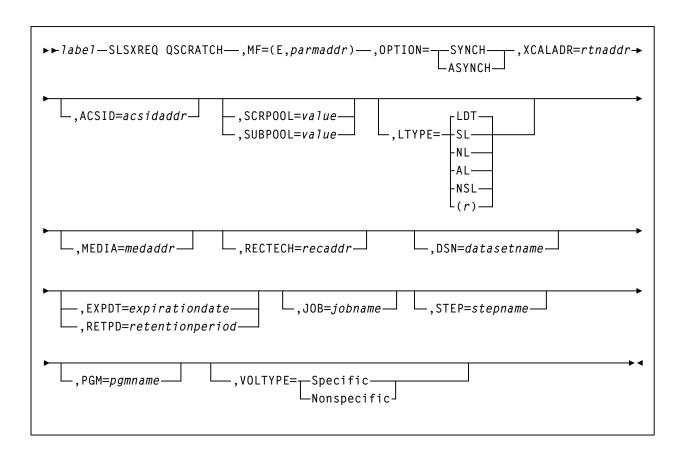

### **Parameters**

### $MF=(E_{parmaddr})$

specifies the execute form of the SLSXREQ macro using a remote parameter list. The parameter list address *parmaddr* may be specified as an RX-type address or in the register form. Valid register values are (1) - (12).

## This parameter is required.

#### **OPTION**

specifies whether the requestor is to wait until the request is complete or continue processing while the request is active.

# This parameter is required.

### **SYNCH**

specifies that the requestor wait until the request is complete.

#### ASYNCH

specifies that the requestor continue processing while the request is active. After return from the original request, R1 contains the address of an ECB POSTed when the response completed. R0 contains the token used by SLSXREQ READ to read the response.

#### **XCALADR**

specifies a location containing the address of the SLSXCAL routine.

rtnaddr specifies either an RX-type address of the routine, register (15), or register (2) - (12) containing the routine's address.

# This parameter is required.

#### **ACSID**

acsidaddr specifies the address of the ACS used to satisfy the request. The format of acsidaddr is AA, where AA is the ACS number (00-FF hexadecimal). For example, 01, designates ACS 01. Specify either an RX-type address of the data or the number of the register containing the address of the data.

### This parameter is optional.

### **SCRPOOL**

specifies the scratch subpool index for each request. The index ranges from 0 to 255. A value of zero indicates no special subpool request and any available scratch volume is usable. These subpools are defined by the user in the PARMLIB data set.

*value* specifies either an RX-type address of the one-byte subpool or the register (2) - (12) containing the subpool in byte 3.

This parameter is optional and defaults to 0 (any scratch volume).

### **SUBPOOL**

specifies the address of a 13-character field containing the scratch subpool name for the scratch subpool.

*subpoolname* specifies either an RX-type address of the data or the number of the register containing the address of the data.

## This parameter is optional.

#### **LTYPE**

specifies the label type for scratch processing. This parameter causes scratch processing to be restricted to the set of scratch volumes associated with the label type specified. These label types are defined in a user defined PARMLIB data set.

### **LDT**

specifies the library default label type.

SL

specifies the standard-labeled pool.

NL

specifies the nonlabeled pool.

AL

specifies the ANSI-labeled pool.

## **NSL**

specifies the nonstandard-labeled pool.

specifies a register (2) - (12) containing the label type in byte 0 of the register. That value is either SLSXLLDT (library default), SLSXLSL (standard label), SLSXLAL (ANSI label), SLSXLNL (nonlabeled) or SLSXLNS (nonstandard label).

This parameter defaults to library default type (LDT). If the default value is accepted for LTYPE, then SCRPOOL defaults to zero (0). If the label type is not the library default type, a nonzero subpool (SCRPOOL) must be specified.

# This parameter is optional.

### **MEDia**

specifies the address of an 8-byte character field containing the media type of the requested scratch cartridge. **This parameter is optional.** 

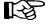

### **Notes:**

- If MEDia is not specified, scratch cartridges are selected without regard to media type.
- The SL8500 library supports the T9840A, T9840B, T9840C, T9840D, T9940B, LTO, SDLT, T10000A, and T10000B media types and recording techniques.
- The SL3000 library supports the T9840C, T9840D, LTO, SDLT, T10000A, and T10000B media types and recording techniques.
- LTO and SDLT transports are not supported in an MVS environment. These transports are recognized by the HSC but are accessible only to open systems clients using LibraryStation.

#### medaddr

specifies either an RX-type address of the data or the register (2) - (12) containing the address of the data. Valid media types are:

### **LONGItud**

indicates any Standard or ECART cartridge.

#### Standard

indicates a standard length, 3480 cartridge. It can be read on any longitudinal drives (4480, 4490, 9490, or 9490EE). Data can be written in 36-track mode on a 4490, 9490, or 9490EE transport but cannot be read on an 18-track (4480) drive. Synonyms for this type of cartridge include:

- CST
- MEDIA1
- STD
- 1
- 3480

### **ECART**

indicates a 3490E, extended capacity cartridge. It can be used only on a 36-track drive (4490, 9490, or 9490EE). Synonyms include:

- E
- ECCST
- ETAPE
- Long
- MEDIA2
- 3490E

### **ZCART**

indicates a 3490E, extended capacity cartridge that provides greater storage capacity than an ECART. It can be used only on a 9490EE drive.

ZCART can be abbreviated as Z.

### DD3

indicates any DD3A, DD3B, or DD3C (HELical) cartridge. HELical is a synonym for DD3.

## DD3A, DD3B, DD3C

indicates a helical cartridge. The media indicator in the external label is encoded with the cartridge type (A, B, or C). DD3A, DD3B, or DD3C can be abbreviated to A, B, or C, respectively.

Types of helical cartridges, along with their associated media capacities, are:

- A 10GB
- B 25GB
- C 50GB.

Data capacity differences between DD3A, DD3B, and DD3C cartridges are related to the length of the tape in the cartridge, not to the recording density of the data.

### STK1

indicates any T9840 cartridge.

#### STK1R

indicates a T9840 cartridge. The media indicator in the external label is encoded with the cartridge type (R). STK1R can be abbreviated to R.

T9840 cartridge media capacities are 20GB (T9840A and T9840B), 40GB (T9840C), or 75GB (T9840D).

### STK2

indicates any T9940 cartridge.

### STK2P

indicates a T9940 data cartridge. The media indicator in the external label is encoded with the cartridge type (P). STK2P can be abbreviated to P.

T9940 cartridge media capacities are 60GB (T9940A) or 200GB (T9940B).

## **LTO-10G**

indicates an LTO 10GB capacity cartridge.

### **LTO-35G**

indicates an LTO 35GB capacity cartridge.

### **LTO-50G**

indicates an LTO 50GB capacity cartridge.

### LTO-100G

indicates an LTO 100GB capacity cartridge.

### **LTO-200G**

indicates an LTO 200GB capacity cartridge.

### LTO-400G

indicates an LTO 400GB capacity cartridge.

### **LTO-400W**

indicates an LTO Generation 3 WORM cartridge.

### LTO-800G

indicates an LTO 800GB capacity cartridge.

#### LTO-800W

indicates an LTO Generation 4 WORM cartridge.

#### **SDLT**

indicates an SDLT 160GB cartridge.

### SDLT-2

indicates an SDLT 125GB cartridge.

### SDLT-S1

indicates an SDLT Generation S1 cartridge.

#### SDLT-S2

indicates an SDLT Generation S2 cartridge.

#### SDLT-S3

indicates an SDLT Generation S3 cartridge.

### SDLT-S4

indicates an SDLT Generation S4 cartridge.

### SDLT-4

indicates an SDLT Generation 4 cartridge.

#### T10000T1 or T1

indicates a full-capacity 500GB T10000A or 1TB T10000B cartridge. T10000T1 can be abbreviated as **T1**.

## T10000TS or TS

indicates a smaller-capacity 120GB T10000A or 240GB T10000B cartridge. T10000TS can be abbreviated as **TS**.

## **RECtech**

specifies the address of an 8-byte field containing the recording technique used to record data tracks on the tape surface. **This parameter is optional.** 

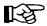

# **Notes:**

- If **RECtech** is not specified, scratch cartridges are selected depending on the MEDia type that has been specified.
- The SL8500 library supports the T9840A, T9840B, T9840C, T9840D, T9940B, LTO, SDLT, T10000A, and T10000B media types and recording techniques.
- The SL3000 library supports the T9840C, T9840D, LTO, SDLT, T10000A, and T10000B media types and recording techniques.

## recaddr

specifies either an RX-type address of the data or the register (2) - (12) containing the address of the data. Valid recording techniques are:

### **LONGItud**

indicates any device that uses longitudinal recording.

#### 18track

indicates a 4480 transport.

### 36track

indicates a 4490, 9490, or 9490EE transport (any device that records in 36-track mode).

#### 36Atrack

indicates a 4490 (Silverton) transport.

### 36Btrack

indicates a 9490 (Timberline) transport.

## **36Ctrack**

indicates a 9490EE transport.

### **HELical**

indicates a device using helical recording.

### DD3

indicates a device using helical recording.

## STK1R

indicates any T9840 transport.

## STK1R34

indicates any 3490E-image T9840 transport.

#### STK1R35

indicates any 3590-image T9840 transport.

### STK1RA

indicates a 3490E or 3590-image T9840A transport.

# STK1RA34

indicates a 3490E-image T9840A transport.

### STK1RA35

indicates a 3590-image T9840A transport.

# STK1RB

indicates a 3490E or 3590-image T9840B transport.

#### STK1RB34

indicates a 3490E-image T9840B transport.

# STK1RB35

indicates a 3590-image T9840B transport.

# STK1RAB

indicates a 3490E or 3590-image T9840A or T9840B transport.

#### STK1RAB4

indicates a 3490E-image T9840A or T9840B transport.

### STK1RAB5

indicates a 3590E-image T9840A or T9840B transport.

## STK1RC

indicates a 3490E or 3590-image T9840C transport.

### STK1RC34

indicates a 3490-image T9840C transport.

#### STK1RC35

indicates a 3590-image T9840C transport.

### STK1RD

indicates any T9840D transport.

## STK1RDE

indicates an encryption-enabled T9840D transport.

#### STK1RDN

indicates a non-encryption enabled T9840D transport.

### STK1RD34

indicates a non-encryption enabled 3490E-image T9840D transport.

### STK1RD35

indicates a non-encryption enabled 3590-image T9840D transport.

# STK1RDE4

indicates an encryption-enabled 3490E-image T9840D transport.

#### STK1RDE5

indicates an encryption-enabled 3590-image T9840D transport.

#### STK2P

indicates any 9940 transport.

# STK2P34

indicates any 3490E-image 9940 transport.

# STK2P35

indicates any 3590-image 9940 transport.

#### STK2PA

indicates a T9940A transport.

### STK2PA34

indicates a 3490E-image T9940A transport.

### STK2PA35

indicates a 3590-image T9940A transport.

### STK2PB

indicates a T9940B transport.

## STK2PB34

indicates a 3490E-image T9940B transport.

### STK2PB35

indicates a 3590-image T9940B transport.

### **T10K**

indicates all T10000 transports.

### T10KN

indicates all non-encrypted T10000 transports.

# T10KE

indicates all encrypted T10000 transports.

#### T<sub>1</sub>A

indicates any T10000A transport.

#### T1AN

indicates a non-encryption enabled 3490E- or 3590-image T10000A transport.

#### T1A34

indicates a non-encryption enabled 3490E-image T10000A transport.

### T1A35

indicates a non-encryption enabled 3590-image T10000A transport.

### T1AE

indicates an encryption-enabled 3490E- or 3590-image T10000A transport.

### **T1AE34**

indicates an encryption-enabled 3490E-image T10000A transport.

## **T1AE35**

indicates an encryption-enabled 3590-image T10000A transport.

### T<sub>1</sub>B

indicates any T10000B transport.

### T1BN

indicates a non-encryption enabled 3490E- or 3590-image T10000B transport.

### T1B34

indicates a non-encryption enabled 3490E-image T10000B transport.

### T1B35

indicates a non-encryption enabled 3590-image T10000B transport.

## T1BE

indicates an encryption-enabled 3490E- or 3590-image T10000B transport.

### **T1BE34**

indicates an encryption-enabled 3490E-image T10000B transport.

## **T1BE35**

indicates an encryption-enabled 3590-image T10000B transport.

Note: The following parameters are ignored if Media, RECtech, or both are specified.

#### **DSN**

datasetname specifies the data set name.

# This parameter is optional.

#### **EXPDT**

expirationdate specifies the expiration date of the data set in yyddd or yyy/ddd format.

# **RETPD**

retentionperiod specifies the retention period for the data set in days. Specify the number of days as a one- to four-digit decimal number.

## This parameter is optional.

### **JOB**

*jobname* specifies the job name. This parameter is optional. STEP stepname specifies the step name. This parameter is optional. PGM pgmname specifies the step name.

## This parameter is optional.

# **VOLTYPE**

indicates whether or not a nonspecific volume was requested.

## **Specific**

requests a specific volume to be mounted.

#### Nonspecific

requests a nonspecific volume to be mounted.

### This parameter is optional.

# **Response to QSCRATCH Request**

A return code (SLXCMDRC in SLSXREQM macro) indicates the success of the operation. If the code is SLXRFAIL, a reason code or message is placed in SLXSRC. HSC messages and non-PGMI reason codes are described in the *HSC Messages and Codes Guide*. PGMI reason codes are described in "Reason Codes" on page 825.

In addition to the Reply Header, an LSM information element for each LSM (mapped by SLXSLSM) is returned.

# **QVOLUME**

The QVOLUME request is used to obtain the library status of a cartridge.

## **QVOLUME Considerations**

There are no considerations for this PGMI function.

# **Syntax**

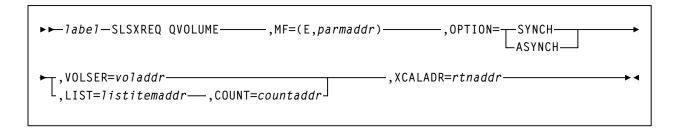

### **Parameters**

## MF=(E,parmaddr)

specifies the execute form of the SLSXREQ macro using a remote parameter list. The parameter list address *parmaddr* may be specified as an RX-type address or in the register form. Valid register values are (1) - (12).

## This parameter is required.

## **OPTION**

specifies whether the requestor is to wait until the request is complete or continue processing while the request is active.

# This parameter is required.

# **SYNCH**

specifies that the requestor wait until the request is complete.

## **ASYNCH**

specifies that the requestor continue processing while the request is active. After return from the original request, R1 contains the address of an ECB POSTed when the response completed. R0 contains the token used by SLSXREQ READ to read the response.

#### **VOLSER**

*voladdr* specifies the address of a six-character volume label. Acceptable characters for a VOLSER are A-Z, 0-9, #, \$, ¥, and trailing blanks.

Specify either an RX-type address of the VOLSER or the register (2) - (12) containing the address of the VOLSER.

### This parameter is required.

### LIST

specifies the address of a list of elements. *listitemaddr* specifies either an RX-type address of the data or the number of a register containing the address of the data. LIST designates a list of 6-byte VOLSERs.

# This parameter is required if VOLSER is not specified.

#### **COUNT**

specifies the address of a two-byte count value.

*countaddr* specifies either an RX-type address of the data or the number of the register containing the address of the data.

This parameter is required when LIST is specified.

### **XCALADR**

specifies a location containing the address of the SLSXCAL routine.

rtnaddr specifies either an RX-type address of the routine, register (15), or register (2) - (12) containing the routine's address.

This parameter is required.

# **Response to QVOLUME Request**

A return code (SLXCMDRC in SLSXREQM macro) indicates the success of the operation. If the code is SLXRFAIL, a reason code or message is placed in SLXSRC. HSC messages and non-PGMI reason codes are described in the *HSC Messages and Codes Guide*. PGMI reason codes are described in "Reason Codes" on page 825.

In addition to the Reply Header, the Volume Information Section (mapped by SLXSVOL) is returned.

If the volume is not in the library, a code of SLXRWARN is placed in SLXCMDRC, a reason code of 700C is set.

# **READ**

The READ request directs the HSC to return the response(s) associated with a previously initiated request, which has completed as indicated by a posted ECB.

# **READ Considerations**

This request is used to read a response associated with a particular token. The requestor specifies the token returned on the original request.

The READ request is synchronous only.

# **Syntax**

#### **Parameters**

# MF=(E,parmaddr)

specifies the execute form of the SLSXREQ macro using a remote parameter list. The parameter list address parmaddr may be specified as an RX-type address or in the register form. Valid register values are (1) - (12).

# This parameter is required.

#### **TOKEN**

specifies the address of the token originally returned in R0 when the request was initiated.

*tokenaddr* specifies either an RX-type address of the token or the register (2) - (12) containing the address of the token.

# This parameter is required.

### **XCALADR**

specifies a location containing the address of the SLSXCAL routine.

rtnaddr specifies either an RX-type address of the routine, register (15), or register (2) - (12) containing the routine's address.

This parameter is required.

# **Response to READ Request**

A return code (SLXCMDRC in SLSXREQM macro) indicates the success of the operation. If zero, R1 contains the address of the response, and R0 contains the length. The area and length are valid until the next SLSXREQ macro. The response area is in HSC key, non-fetch protected, so the user should not attempt to modify the response area.

If the code is SLXRFAIL, a reason code or message is placed in SLXSRC. HSC messages and non-PGMI reason codes are described in the *HSC Messages and Codes Guide*. PGMI reason codes are described in "Reason Codes" on page 825. Valid reason codes depend on the original request.

# **RESET**

The RESET request caused prior versions of the HSC to attempt to dismount all volumes that were mounted on behalf of a specific host.

## **RESET Considerations**

Volumes mounted on a drive can be dismounted by any host connected to the library. This removes the restriction that the host that mounted a volume must be the host to dismount the volume.

When a mounted volume is rewound and the drive is unloaded, the next mount request for that drive causes the volume to be dismounted. Because of this fact, the RESET request no longer physically dismounts a volume.

# **Syntax**

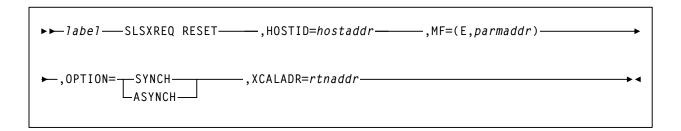

### **Parameters**

## **HOSTID**

specifies the address of an eight character host ID, left justified and padded with blanks.

*hostaddr* specifies either an RX-type address of the host ID or the register (2) - (12) containing the address of the host ID.

This parameter is required.

## MF=(E,parmaddr)

specifies the execute form of the SLSXREQ macro using a remote parameter list. The parameter list address parmaddr may be specified as an RX-type address or in the register form. Valid register values are (1) - (12).

This parameter is required.

## **OPTION**

specifies whether the requestor is to wait until the request is complete or continue processing while the request is active.

This parameter is required.

## **SYNCH**

specifies that the requestor wait until the request is complete.

## **ASYNCH**

specifies that the requestor continue processing while the request is active. After return from the original request, R1 contains the address of an ECB POSTed when the response completed. R0 contains the token used by SLSXREQ READ to read the response.

## **XCALADR**

specifies a location containing the address of the SLSXCAL routine.

rtnaddr specifies either an RX-type address of the routine, register (15), or register (2) - (12) containing the routine's address.

This parameter is required.

# **Response to RESET Request**

A return code of SLXROK is placed in SLXCMDRC.

# **SCRATCH**

The SCRATCH request causes a volume to be placed in scratch status in the library control data set.

# **SCRATCH Considerations**

The volume must be in the library. No volume movement takes place. However, SCRATCH processing must select the cartridge in order to change its status. This means that the scratch request fails if the cartridge is in use.

# **Syntax**

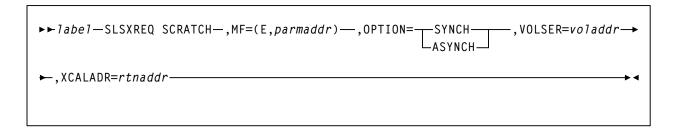

#### **Parameters**

## MF=(E,parmaddr)

specifies the execute form of the SLSXREQ macro using a remote parameter list. The parameter list address *parmaddr* may be specified as an RX-type address or in the register form. Valid register values are (1) - (12).

## This parameter is required.

### **OPTION**

specifies whether the requestor is to wait until the request is complete or continue processing while the request is active.

## This parameter is required.

#### **SYNCH**

specifies that the requestor wait until the request is complete.

### **ASYNCH**

specifies that the requestor continue processing while the request is active. After return from the original request, R1 contains the address of an ECB POSTed when the response completed. R0 contains the token used by SLSXREQ READ to read the response.

### **VOLSER**

*voladdr* specifies the address of a six-character volume label. Acceptable characters for a VOLSER are A-Z, 0-9, #, \$, ¥, and trailing blanks.

Specify either an RX-type address of the VOLSER or the register (2) - (12) containing the address of the VOLSER.

This parameter is required.

## **XCALADR**

specifies a location containing the address of the SLSXCAL routine.

rtnaddr specifies either an RX-type address of the routine, register (15), or register (2) - (12) containing the routine's address.

This parameter is required.

# **Response to SCRATCH Request**

A return code (SLXCMDRC in SLSXREQM macro) indicates the success of the operation. If the scratch was successful, a return code of SLXROK is placed in SLXCMDRC. If the scratch failed, a return code of SLXRFAIL is placed there. If the code is SLXRFAIL, a reason code or message is placed in SLXSRC. HSC messages and non-PGMI reason codes are described in the *HSC Messages and Codes Guide*. PGMI reason codes are described in "Reason Codes" on page 825.

The response is returned at the completion of the request.

# **SELSCR**

The SELSCR causes the HSC to choose a library scratch volume and remove it from scratch status in the library control data sets.

## **SELSCR Considerations**

No volume movement occurs.

When neither ACSID nor DRIVE is specified, the HSC searches through all library LSMs and chooses a scratch volume from the LSM containing the most scratch volumes. When ACSID is specified, the HSC chooses a scratch volume from the LSM in the specified ACS that holds the most cartridges. When DRIVE is specified the HSC chooses a scratch volume from the closest LSM, if the drive is in an automatic mode LSM. If the drive is in a manual mode LSM, a scratch volume is picked from a manual mode LSM before it is picked from an automatic mode LSM.

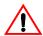

Caution: StorageTek strongly recommends that you do not place SL3000 and SL8500 libraries in manual mode. To use manual mode, all LSMs in the library must be offline, and that means all CAPs and drives are unavailable for automated operations.

Additionally, SL8500s have been designed for high cartridge density, so there is limited room for manually mounting and dismounting cartridges.

Refer to the "Precautions" topic in the *SL8500 Modular Library System User's Guide* for safety requirements and physical restrictions if you decide that you must enter the library.

# **Syntax**

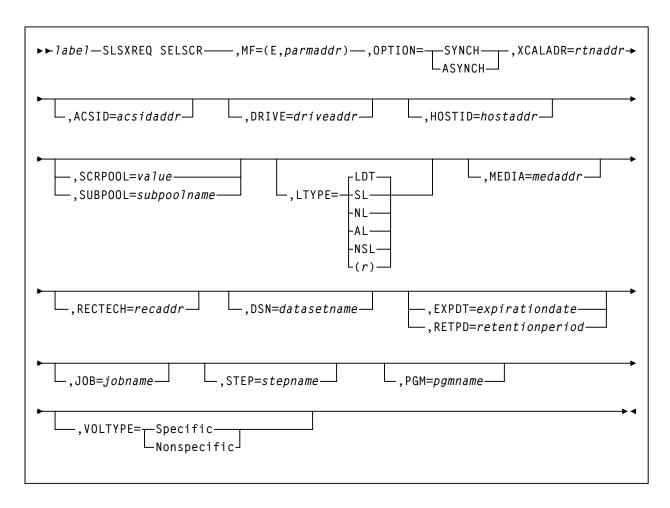

## **Parameters**

## MF=(E,parmaddr)

specifies the execute form of the SLSXREQ macro using a remote parameter list. The parameter list address *parmaddr* may be specified as an RX-type address or in the register form. Valid register values are (1) - (12).

## This parameter is required.

## **OPTION**

specifies whether the requestor is to wait until the request is complete or continue processing while the request is active.

## This parameter is required.

# **SYNCH**

specifies that the requestor wait until the request is complete.

#### ASYNCH

specifies that the requestor continue processing while the request is active. After return from the original request, R1 contains the address of an ECB POSTed when the response completed. R0 contains the token used by SLSXREQ READ to read the response.

#### **XCALADR**

specifies a location containing the address of the SLSXCAL routine.

rtnaddr specifies either an RX-type address of the routine, register (15), or register (2) - (12) containing the routine's address.

# This parameter is required.

#### ACSID

acsidaddr specifies the address of the ACS used to satisfy the request. The format of acsidaddr is AA, where AA is the ACS number (00-FF hexadecimal). For example, 01, designates ACS 01. Specify either an RX-type address of the data or the number of the register containing the address of the data.

## This parameter is optional.

#### DRIVE

*driveaddr* specifies the address of the 2-byte drive specification (0cua) from which a volume needs dismounting.

Specify either an RX-type address of the data or the register (2) - (12) containing the address of the data.

### This parameter is optional.

### **HOSTID**

specifies the address of an eight character host ID, left justified and padded with blanks. *hostaddr* specifies either an RX-type address of the host ID or the register (2) - (12) containing the address of the host ID.

**This parameter is optional**. If the parameter is not specified, the host ID executing the request is used.

### **SCRPOOL**

specifies the scratch subpool index for each request. The index ranges from 0 to 255. A value of zero indicates no special subpool request and any available scratch volume is usable. These subpools are defined by the user in the PARMLIB data set.

*value* specifies either an RX-type address of the one-byte subpool or the register (2) - (12) containing the subpool in byte 3.

**This parameter is optional** and defaults to 0 (any scratch volume).

### **SUBPOOL**

specifies the address of a 13-character field containing the scratch subpool name for the scratch subpool.

*subpoolname* specifies either an RX-type address of the data or the number of the register containing the address of the data.

## This parameter is optional.

### LTYPE

specifies the label type for scratch processing. This parameter causes scratch processing to be restricted to the set of scratch volumes associated with the label type specified. These label types are defined in a user defined PARMLIB data set.

#### LDT

specifies the library default label type.

SL

specifies the standard-labeled pool.

NL

specifies the nonlabeled pool.

 $\mathbf{AL}$ 

specifies the ANSI-labeled pool.

### **NSL**

specifies the nonstandard-labeled pool.

**(r)** 

specifies a register (2) - (12) containing the label type in byte 0 of the register. That value is either SLSXLLDT (library default), SLSXLSL (standard label),

SLSXLAL (ANSI label), SLSXLNL (nonlabeled) or SLSXLNS (nonstandard label).

This parameter defaults to library default type (LDT). If the default value is accepted for LTYPE, then SCRPOOL defaults to zero (0). If the label type is not the library default type, a nonzero subpool (SCRPOOL) must be specified

# This parameter is optional.

#### **MEDia**

specifies the address of an 8-byte character field containing the media type of the selected scratch cartridge. **This parameter is optional**.

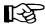

### **Notes:**

- If **MEDia** is not specified, scratch cartridges are selected without regard to media type.
- The SL8500 library supports the T9840A, T9840B, T9840C, T9840D, T9940B, LTO, SDLT, T10000A, and T10000B media types and recording techniques.
- The SL3000 library supports the T9840C, T9840D, LTO, SDLT, T10000A, and T10000B media types and recording techniques.
- LTO and SDLT transports are not supported in an MVS environment. These transports are recognized by the HSC but are accessible only to open systems clients using LibraryStation.

#### medaddr

specifies either an RX-type address of the data or the register (2) - (12) containing the address of the data. Valid media types are:

#### **LONGItud**

indicates any Standard or ECART cartridge.

## Standard

indicates a standard length, 3480 cartridge. It can be read on any longitudinal drives (4480, 4490, 9490, or 9490EE). Data can be written in 36-track mode on a 4490, 9490, or 9490EE transport but cannot be read on an 18-track (4480) drive. Synonyms for this type of cartridge include:

- CST
- MEDIA1
- STD
- 1
- 3480

### **ECART**

indicates a 3490E, extended capacity cartridge. It can be used only on a 36-track drive (4490, 9490, or 9490EE). Synonyms include:

- E
- ECCST
- ETAPE
- Long
- MEDIA2
- 3490E

### **ZCART**

indicates a 3490E, extended capacity cartridge that provides greater storage capacity than an ECART. It can be used only on a 9490EE drive.

ZCART can be abbreviated as Z.

## DD3

indicates any DD3A, DD3B, or DD3C (HELical) cartridge. HELical is a synonym for DD3.

## DD3A, DD3B, DD3C

indicates a helical cartridge. The media indicator in the external label is encoded with the cartridge type (A, B, or C). DD3A, DD3B, or DD3C can be abbreviated to A, B, or C, respectively.

Types of helical cartridges, along with their associated media capacities, are:

- A 10GB
- B 25GB
- C 50GB.

Data capacity differences between DD3A, DD3B, and DD3C cartridges are related to the length of the tape in the cartridge, not to the recording density of the data.

#### STK1

indicates any T9840 cartridge.

#### STK1R

indicates a T9840 cartridge. The media indicator in the external label is encoded with the cartridge type (R). STK1R can be abbreviated to R.

T9840 cartridge media capacities are 20GB (T9840A and T9840B), 40GB (T9840C), or 75GB (T9840D).

### STK2

indicates any T9940 cartridge.

### STK2P

indicates a T9940 data cartridge. The media indicator in the external label is encoded with the cartridge type (P). STK2P can be abbreviated to P.

T9940 cartridge media capacities are 60GB (T9940A) or 200GB (T9940B).

### **LTO-10G**

indicates an LTO 10GB capacity cartridge.

#### LTO-35G

indicates an LTO 35GB capacity cartridge.

#### **LTO-50G**

indicates an LTO 50GB capacity cartridge.

### LTO-100G

indicates an LTO 100GB capacity cartridge.

## LTO-200G

indicates an LTO 200GB capacity cartridge.

### **LTO-400G**

indicates an LTO 400GB capacity cartridge.

### **LTO-400W**

indicates an LTO Generation 3 WORM cartridge.

### LTO-800G

indicates an LTO 800GB capacity cartridge.

## **LTO-800W**

indicates an LTO Generation 4 WORM cartridge.

### **SDLT**

indicates an SDLT 160GB cartridge.

## SDLT-2

indicates an SDLT 125GB cartridge.

### SDLT-S1

indicates an SDLT Generation S1 cartridge.

# SDLT-S2

indicates an SDLT Generation S2 cartridge.

# SDLT-S3

indicates an SDLT Generation S3 cartridge.

## SDLT-S4

indicates an SDLT Generation S4 cartridge.

## SDLT-4

indicates an SDLT Generation 4 cartridge.

## T10000T1 or T1

indicates a full-capacity 500GB T10000A or 1TB T10000B cartridge. T10000T1 can be abbreviated as **T1**.

## T10000TS or TS

indicates a smaller-capacity 120GB T10000A or 240GB T10000B cartridge. T10000TS can be abbreviated as **TS**.

#### **RECtech**

specifies the address of an 8-byte field containing the recording technique used to record data tracks on the tape surface. **This parameter is optional**.

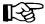

#### **Notes:**

- If **RECtech** is not specified, scratch cartridges are selected depending on the MEDia type that has been specified.
- The SL8500 library supports the T9840A, T9840B, T9840C, T9840D, T9940B, LTO, SDLT, T10000A, and T10000B media types and recording techniques.
- The SL3000 library supports the T9840C, T9840D, LTO, SDLT, T10000A, and T10000B media types and recording techniques.

#### recaddr

specifies either an RX-type address of the data or the register (2) - (12) containing the address of the data. Valid recording techniques are:

## **LONGItud**

indicates any device that uses longitudinal recording.

### 18track

indicates a 4480 transport.

### 36track

indicates a 4490, 9490, or 9490EE transport (any device that records in 36-track mode).

## **36Atrack**

indicates a 4490 (Silverton) transport.

### 36Btrack

indicates a 9490 (Timberline) transport.

### 36Ctrack

indicates a 9490EE transport.

#### **HELical**

indicates a device using helical recording.

## DD3

indicates a device using helical recording.

### STK1R

indicates any T9840 transport.

#### STK1R34

indicates any 3490E-image T9840 transport.

#### STK1R35

indicates any 3590-image T9840 transport.

### STK1RA

indicates a 3490E or 3590-image T9840A transport.

### STK1RA34

indicates a 3490E-image T9840A transport.

#### STK1RA35

indicates a 3590-image T9840A transport.

#### STK1RB

indicates a 3490E or 3590-image T9840B transport.

### STK1RB34

indicates a 3490E-image T9840B transport.

## STK1RB35

indicates a 3590-image T9840B transport.

### STK1RAB

indicates a 3490E or 3590-image T9840A or T9840B transport.

### STK1RAB4

indicates a 3490E-image T9840A or T9840B transport.

### STK1RAB5

indicates a 3590E-image T9840A or T9840B transport.

# STK1RC

indicates a 3490E or 3590-image T9840C transport.

### STK1RC34

indicates a 3490-image T9840C transport.

### STK1RC35

indicates a 3590-image T9840C transport.

## STK1RD

indicates any T9840D transport.

## STK1RDE

indicates an encryption-enabled T9840D transport.

#### STK1RDN

indicates a non-encryption enabled T9840D transport.

## STK1RD34

indicates a non-encryption enabled 3490E-image T9840D transport.

## STK1RD35

indicates a non-encryption enabled 3590-image T9840D transport.

### STK1RDE4

indicates an encryption-enabled 3490E-image T9840D transport.

## STK1RDE5

indicates an encryption-enabled 3590-image T9840D transport.

### STK2P

indicates any 9940 transport.

#### STK2P34

indicates any 3490E-image 9940 transport.

### STK2P35

indicates any 3590-image 9940 transport.

## STK2PA

indicates a T9940A transport.

#### STK2PA34

indicates a 3490E-image T9940A transport.

### STK2PA35

indicates a 3590-image T9940A transport.

### STK2PB

indicates a T9940B transport.

## STK2PB34

indicates a 3490E-image T9940B transport.

### STK2PB35

indicates a 3590-image T9940B transport.

### **T10K**

indicates all T10000 transports.

# T10KN

indicates all non-encrypted T10000 transports.

## T10KE

indicates all encrypted T10000 transports.

### T<sub>1</sub>A

indicates any T10000A transport.

## T1AN

indicates a non-encryption enabled 3490E- or 3590-image T10000A transport.

### T1A34

indicates a non-encryption enabled 3490E-image T10000A transport.

### T1A35

indicates a non-encryption enabled 3590-image T10000A transport.

## T1AE

indicates an encryption-enabled 3490E- or 3590-image T10000A transport.

### **T1AE34**

indicates an encryption-enabled 3490E-image T10000A transport.

## **T1AE35**

indicates an encryption-enabled 3590-image T10000A transport.

### T<sub>1</sub>B

indicates any T10000B transport.

### T1BN

indicates a non-encryption enabled 3490E- or 3590-image T10000B transport.

### T1B34

indicates a non-encryption enabled 3490E-image T10000B transport.

## T1B35

indicates a non-encryption enabled 3590-image T10000B transport.

## T<sub>1</sub>BE

indicates an encryption-enabled 3490E- or 3590-image T10000B transport.

### **T1BE34**

indicates an encryption-enabled 3490E-image T10000B transport.

## **T1BE35**

indicates an encryption-enabled 3590-image T10000B transport.

**Note:** The following parameters are ignored if Media, RECtech, or both are specified.

#### **DSN**

datasetname specifies the data set name.

This parameter is optional.

## **EXPDT**

expirationdate specifies the expiration date of the data set in yyddd or yyy/ddd format.

# This parameter is optional.

## **RETPD**

retentionperiod specifies the retention period for the data set in days. Specify the number of days as a one- to four-digit decimal number.

## This parameter is optional.

## **JOB**

jobname specifies the job name.

# This parameter is optional.

## **STEP**

stepname specifies the step name.

## This parameter is optional.

### **PGM**

pgmname specifies the step name.

## This parameter is optional.

### **VOLTYPE**

indicates whether or not a nonspecific volume was requested.

## **Specific**

requests a specific volume to be mounted.

### **Nonspecific**

requests a nonspecific volume to be mounted.

# This parameter is optional.

# **Response to SELSCR Request**

A return code (SLXCMDRC in the SLSXREQM macro) indicates the success of the operation. If the return code is SLXROK, a volume information element will be returned describing the volume picked.

If the return code is SLXRWARN, there is no scratch volume that met the specifications. A reason code of X'4011' will be set in SLXSRC.

If the return code is SLXRFAIL, a reason code or message is placed in SLXSRC. HSC messages and non-PGMI reason codes are described in the *HSC Messages and Codes Guide*. PGMI reason codes are described in "Reason Codes" on page 825.

# **STOP**

The STOP request causes a specific PGMI request to be terminated.

## **STOP Considerations**

Each PGMI request is assigned a token number. This token number is available to the operator when submitting a request for tracking or conversational purposes. The HSC's allow for a variable number of EJECT requests. The STOP request provides the ability to interrupt those requests. Through the use of tokens, a STOP request can be issued to terminate any specific request.

The STOP request allows a forced, orderly termination of a given unit or units of work.

# **Syntax**

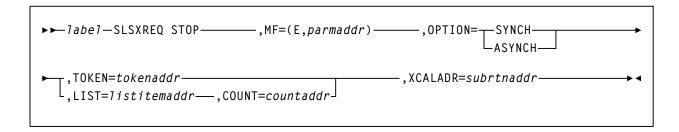

#### **Parameters**

## MF=(E,parmaddr)

specifies the execute form of the SLSXREQ macro using a remote parameter list. The parameter list address *parmaddr* may be specified as an RX-type address or in the register form. Valid register values are (1) - (12).

### This parameter is required.

### **OPTION**

specifies whether the requestor is to wait until the request is complete or continue processing while the request is active.

# This parameter is required.

### **SYNCH**

specifies that the requestor wait until the request is complete.

## **ASYNCH**

specifies that the requestor continue processing while the request is active. After return from the original request, R1 contains the address of an ECB POSTed when the response completed. R0 contains the token used by SLSXREQ READ to read the response.

#### **TOKEN**

Specifies the address of the token originally returned in R0 when the request was initiated.

*tokenaddr* specifies either an RX-type address of the token or the register (2) - (12) containing the address of the token.

This parameter is required if LIST is not specified.

### LIST

tokenlist specifies the address of a list of tokens for STOP processing. The parameter list address may be specified as an RX-type address or in register form. Valid register values are (2) - (12).

A special form of this parameter, LIST=\*, indicates that the list immediately follows the parameter list control block.

This parameter is required if TOKEN is not specified.

#### **COUNT**

*countaddr* specifies the RX or register form address of a two-byte binary field containing the number of entries specified in **LIST**. Valid register values for RX addressing are (2) - (12). The maximum number of tokens specified is 500. If COUNT is specified without LIST, an error results.

This parameter is required when LIST is specified.

## **XCALADR**

*subrtnaddr* specifies a location containing the address of the SLSXCAL routine. Specify either an RX-type address of the routine, register (15), or register (2) - (12) containing the routine's address.

This parameter is required.

# **Response to STOP Request**

A return code indicates the success of the STOP operation.

# **UNSCRATCH**

The UNSCRATCH request causes a volume to be removed from scratch status in the HSC control data set.

# **UNSCRATCH Considerations**

This request removes a volume from scratch status within the library.

No volume movement occurs. However, UNSCRATCH processing must select the cartridge in order to change its status. This means that the UNSCRATCH request will fail if the cartridge is mounted on a drive.

# **Syntax**

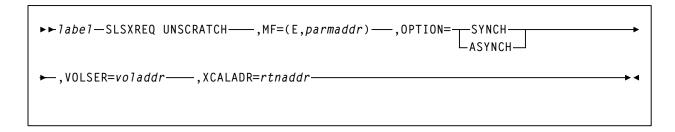

## **Parameters**

### $MF=(E_{parmaddr})$

specifies the execute form of the SLSXREQ macro using a remote parameter list. The parameter list address *parmaddr* may be specified as an RX-type address or in the register form. Valid register values are (1) - (12).

# This parameter is required.

#### **OPTION**

specifies whether the requestor is to wait until the request is complete or continue processing while the request is active.

# This parameter is required.

#### **SYNCH**

specifies that the requestor wait until the request is complete.

#### **ASYNCH**

specifies that the requestor continue processing while the request is active. After return from the original request, R1 contains the address of an ECB POSTed when the response completed. R0 contains the token used by SLSXREQ READ to read the response.

#### **VOLSER**

*voladdr* specifies the address of a six-character volume label. Acceptable characters for a VOLSER are A-Z, 0-9, #, \$, ¥, and trailing blanks.

Specify either an RX-type address of the VOLSER or the register (2) - (12) containing the address of the VOLSER.

This parameter is required.

## **XCALADR**

specifies a location containing the address of the SLSXCAL routine.

rtnaddr specifies either an RX-type address of the routine, register (15), or register (2) - (12) containing the routine's address.

This parameter is required.

# Response to UNSCRATCH Request

A return code (SLXCMDRC in SLSXREQM macro) indicates the success of the operation. If the unscratch was successful, a return code of SLXROK is placed in SLXCMDRC. If the unscratch failed, a return code of SLXRFAIL is placed there. If the return code is SLXRFAIL, a reason code or message is placed in SLXSRC. HSC messages and non-PGMI reason codes are described in the *HSC Messages and Codes Guide*. PGMI reason codes are described in "Reason Codes" on page 825.

The response is returned at the completion of the request.

# **Sample Requests**

# Sample Set Up

The following code fragment sets up for the SLSXREQ environment, and then issues QHSC to see if the HSC is available.

```
Get HSC call routine
     LOAD EP=SLSXCAL,
                               LOAD SLSXCAL.
             ERRET=NOHSC
                               ASSUME NOT UP IF LOAD FAILS
             Ø,WXCALADR
                               SAVE ADDR FOR LATER.
See if the HSC is up
     SLSXREQ QHSC,
                               QUERY HSC STATUS.
           XCALADR=WXCALADR,
           MF=(E,WSLSXREQ)
     LTR
           15,15
                               RETURN CODE ZERO
     BNZ
           NOHSC
                               NO - HSC NOT UP.
```

Figure 60. Sample 1 - SLSXREQ Environment Set Up

# Sample QVOLUME Request

The following code fragment issues a QVOLUME request to determine if a volume is in the library. If it is, that information could be used in a Display command.

**Note:** The response is copied so that further SLSXREQ requests can be issued without losing the volume data.

```
QVOLUME TITLE '- PROGRAMMATIC INTERFACE - QVOLUME'
* QVOLUME - PROGRAMMATIC INTERFACE - QUERY THE STATUS OF A VOLUME
* FUNCTION: USE PROGRAMMATIC INTERFACE SLSXREQ MACRO FUNCTION
            QVOLUME.
 ATTRIBUTES:
 ATTRIBUTES --
       1. PROBLEM STATE, USER KEY
       2. NON-APF AUTHORIZED
 EXITS
      RETURN CODE:
          R15 = 8 = HSC NOT AVAILABLE
                 4 = QUERY VOLUME FUNCTION FAILED
                 Ø = QUERY VOLUME FUNCTION SUCCESSFUL
 CHANGE HISTORY:
                       - CORRECT CODING ERRORS
      Ø1/Ø5/95-GRC
                        - AND MISLEADING OMISSIONS.
      11/30/90-CRTD-VB
                           - MODULE CREATED.
**ENDPROLOGUE********************************
          TITLE '- ESTABLISH ENTRY, BASE REGISTERS AND WORK AREAS'
          PRINT GEN
          ENTRY QVOLUME
QVOLUME CSECT
QVOLUME AMODE 31
QVOLUME RMODE ANY
* ESTABLISH CSECT ADDRESSABILITY.
* IF NEEDED, R11 HAS BEEN RESERVED FOR A SECOND BASE REGISTER.
          STM R14,R12,12(R13)
                                     SAVE REGISTERS
          LR R12,R15
                                     BASE REG 12
          USING QVOLUME, R12
                                     SETUP BASE REG 12
                AØØØ
MODNAME
          DC
               CL8'QVOLUME '
          DC
               CL8'&SYSDATE'
          DC
               CL5'&SYSTIME'
AØØØ DS
          ØН
          LA
                R1Ø,QVOLWORK
                                    R1Ø IS WORKAREA BASE
          ST
                R13,4(,R10)
                                     PTR TO PREV S.A. FROM NEW
          ST
                R10,8(,R13)
                                    PTR TO NEW S.A. FROM OLD
          LR
                R13,R10
                                     ESTABLISH NEW SAVE AREA
* ESTABLISH MAP TO SLX RESPONSE AREA.
          USING SLX,R5
          TITLE '- LOAD SLSXCAL'
```

Figure 61. Sample 2 - QVOLUME Request (1 of 4)

```
* LOAD HSC INTERFACE MODULE SLSXCAL.
        LOAD EP=SLSXCAL
                                 LOAD SLSXCAL
                                 SAVE SLSXCAL ROUTINE ADR
        ST RØ, WSCALADR
        TITLE '- QUERY VOLUME DATA'
 QUERY A VOLUME
                                 QUERY VOLUME.
        SLSXREQ QVOLUME,
              VOLSER=VOLSER,
              OPTION=SYNCH,
              XCALADR=WSCALADR,
              MF=(E,WSLSXREQ)
        LTR
              15,15
                                 RETURN CODE ZERO?
        BNZ
                                 NO - HSC NOT UP.
              HSCNOTAV
                                 SAVE STORAGE ADDRESS.
        LR
              R5,R1
        CLI
              SLXCMDRC, SLXROK
                                 DID IT WORK?
        BN
              FUNCFAIL
                                 NO, TELL OPERATOR
        LR
              4,1
                                 SAVE REPLY BUFFER ADDRESS.
        LR
              3,0
                                 SAVE REPLY LENGTH.
        GETMAIN RU, LV=(3), SP=\emptyset
                                 GET PERMANENT STORAGE.
        LR
              R5,R1
                                 SAVE THE REPLY COPY AREA ADDRESS
        LR
              14,1
                                 "TO" ADDRESS.
              15,3
                                 "TO" LENGTH.
        LR
        LR
              Ø,4
                                 "FROM" ADDRESS.
                                 "FROM" LENGTH.
        LR
              1,3
        MVCL 14,0
                                MOVE THE REPLY TO PERMANENT STORAGE.
              4,SLXXVOLL
                                 LENGTH OF VOLUME SECTION.
              2,SLXXVOLO
        L
                                 GET VOLUME OFFSET.
                                 GET ADDR PF VOLUME SECTION.
        LA
              2,SLX(2)
        USING SLXSVOL,2
                                TELL ASSEMBLER.
***********************
         CUSTOMER CODE TO PROCESS QVOLUME DATA GOES HERE
************************
              'QVOLUME - SUCCESSFUL'
        FREEMAIN RU, A=(R5), LV=(R3), SP=Ø FREE QVOLUME REPLY COPY AREA
        ΧR
              R15,R15
                                NORMAL RETURN
              FUNCEXIT
                                 EXIT
        R
        TITLE '- ERROR ROUTINES'
* HSC IS NOT AVAILABLE.
HSCNOTAV DS
              ØН
        WTO
              'QVOLUME - HSC NOT AVAILABLE'
                                HSC NOT AVAILABLE RETURN CODE
        LA
              R15,8
        В
              FUNCEXIT
                                 EXIT
* QVOLUME REQUEST FAILED.
```

Figure 61. Sample 2 - QVOLUME Request (2 of 4)

```
FUNCFAIL DS
                ØН
         LA
                 R4,SLXCMDRC
                                      POINT TO FAILING RETURN CODE
         LA
                 R5,WFCMDRC
                                      RECEIVING AREA
         LA
                 R15,1
                                      NUMBER OF BYTES TO CONVERT
         BAL R2, CONVHTC
                                      CONVERT
         WTO MF=(E,WTOQFAIL)
                                      TELL OPERATOR
                R15,4 QVOLUME
                                      FUNCTION FAILED RETURN CODE
                 FUNCEXIT
                                      EXIT
         TITLE '- COMMON EXIT'
* RETURN TO CALLER.
FUNCEXIT DS
                ØΗ
                                      SAVE RETURN CODE
         LR
                 R2,R15
         DELETE EP=SLSXCAL
                                      DELETE SLSXCAL
                                      POINT TO PREV REG SAVE AREA
         L
                R13,4(,R13)
         LR
                 R15,R2
                                      BRING BACK RETURN CODE
                 R14,12(R13)
                                      RESTORE REG 14
         L
                RØ,R12,20(R13)
                                      RESTORE REGS Ø - 12
         LM
         BR
                 R14
                                       RETURN TO CALLER
               '- SERVICE ROUTINES (DATA CONVERSION)'
         TITLE
          CONVERT HEXADECIMAL DATA TO CHARACTER DATA.
CONVHTC
         DS
         ICM
                R7,B'1000',0(R4)
                                      GET ONE HEX BYTE
                                      TWO HEX CHAR IN EACH BYTE
         LA
                 R8,2
CHTCLOOP DS
             ØН
                 R6, R6
         XR
                                      CLEAR
         SLDL
                 R6,4
                                      SHIFT HALF BYTE TO NEXT REGISTER
         STC
                 R6,Ø(R5)
                                      SET IN RECEIVING AREA
                                      TRANSLATE TO CHARACTER
         TR
                 \emptyset(1,R5),TRTAB
                                      BUMP TO NEXT RECEIVING BYTE
         LA
                 R5,1(,R5)
         BCT
                 R8, CHTCLOOP
                                      DO FOR BOTH HEX CHAR IN BYTE
                R4,1(,R4)
                                      BUMP TO NEXT HEX BYTE
         LA
         BCT
                 R15, CONVHTC
                                      DO FOR NUMBER OF HEX BYTES
                                      RETURN TO CALLER
         BR
                 R2
         TITLE
                '- MISCELLANEOUS CONSTANTS AND WORK AREAS'
         TRTAB
                                      CL16'Ø123456789ABCDEF'
                 C'EDU228'
VOLSER
         DC
                                      VOLUME SERIAL TO QVOLUME
WTOQFAIL WTO
                 'QVOLUME - SLSXREQ FAILED, SLXCMDRC = XX', MF=L
WFCMDRC EQU
                 WTOQFAIL+41
QVOLWORK DS
                 ØD
                                      LINKAGE SAVE AREA
         DS
                 18F
                                      LINKAGE SAVE AREA
                F
                                      SLSXCAL ROUTINE ADR
WSCALADR DS
WSLSXREQ SLSXREQ MF=L
                                      REMOTE SLSXREQ.
```

Figure 61. Sample 2 - QVOLUME Request (3 of 4)

```
QVOLWKL EQU *-QVOLWORK

*

LTORG
TITLE '- ESTABLISH REGISTER EQUATES'
SLSREGS
TITLE '- DSECT MACROS'
SLSXREQM ,

*

END QVOLUME
```

Figure 61. Sample 2 - QVOLUME Request (4 of 4)

# Sample SCRATCH Request

The following code fragment issues a SCRATCH request to direct the HSC to scratch a volume.

```
SCRATCH TITLE 'SCRATCH - PROGRAMMATIC INTERFACE - SCRATCH'
* SCRATCH - PROGRAMMATIC INTERFACE - DIRECT HSC TO SCRATCH A VOLUME
* FUNCTION: USE PROGRAMMATIC INTERFACE SLSXREQ MACRO FUNCTION
                          SCRATCH.
* ATTRIBUTES:
* ATTRIBUTES
     1. PROBLEM STATE, USER KEY
     2. NON-APF AUTHORIZED
* EXITS
     RETURN CODE:
          R15 =
* CHANGE HISTORY:
     11/30/90-CRTD-VB - MODULE CREATED.
**ENDPROLOGUE********************************
        TITLE 'SCRATCH - ESTABLISH BASE REGISTER'
        PRINT GEN
        ENTRY SCRATCH
SCRATCH CSECT
* ESTABLISH CSECT ADDRESSABILITY.
* IF NEEDED, R11 HAS BEEN RESERVED FOR A SECOND BASE REGISTER.
        LR
               R12,R15
                                    LOAD EPA AND ESTABLISH
        USING SCRATCH, R12
                                    ADDRESSABILITY TO THE CSECT
        STM
               R14,R12,12(R13)
                                  SAVE REGS
        LA
               R1Ø,MAINSAVE
                                    POINT TO OUR SAVE AREA
                                  PTR TO PREV S.A. FROM NEW
        ST
               R13,4(,R10)
        ST
               R10,8(,R13)
                                    PTR TO NEW S.A. FROM OLD
               R13,R10
                                    ESTABLISH NEW SAVE AREA
        LR
* ESTABLISH MAP TO SLSX RESPONSE AREA.
        USING SLX, R3
* LOAD HSC INTERFACE MODULE SLSXCAL.
        LOAD
               EP=SLSXCAL
                                    LOAD SLSXCAL
        ST
               RØ,WSCALADR
                                    SAVE SLSXCAL ROUTINE ADR
```

Figure 62. Sample 3 - PGMI SCRATCH Request (1 of 3)

```
* USE SLSXREQ MACRO TO INVOKE SCRATCH OPTION.
        SLSXREQ SCRATCH,
             OPTION=SYNCH,
             XCALADR=WSCALADR,
             VOLSER=VOLSER,
             MF=(E,WSLSXREQ)
                                       HSC AVAILABLE?
         LTR R15, R15
         BNZ HSCNOTAV
                                       NO, TELL OPERATOR
                                       POINT TO START OF REPLY HEADER
         LR R3, R1
         CLI SLXCMDRC, SLXROK
                                       SCRATCH SUCCESSFUL?
         BNE FUNCFAIL
                                       NO, TELL OPERATOR WHY
             FUNCEXIT
                                       EXIT
* HSC IS NOT AVAILABLE.
  HSCNOTAV DS ØH
           WTO 'SCRATCH - HSC NOT AVAILABLE'
             FUNCEXIT
                                       EXIT
* SCRATCH REQUEST FAILED.
  FUNCFAIL DS ØH
           LA R4, SLXCMDRC
                                       POINT TO FAILING RETURN CODE
           LA R5,WFCMDRC
                                       RECEIVING AREA
           LA R15,1
                                       NUMBER OF BYTES TO CONVERT
           BAL R2, CONVHTC
                                       CONVERT
           WTO MF=(E,WTOQFAIL)
                                       TELL OPERATOR
               FUNCEXIT
                                       EXIT
 RETURN TO CALLER.
  FUNCEXIT DS ØH
           DELETE EP=SLSXCAL
                                       DELETE SLSXCAL
               R13,4(,R13)
                                       POINT TO PREV REG SAVE AREA
               R14,12(R13)
                                       RESTORE REG 14
           L
           LM RØ,R12,2Ø(R13)
                                       RESTORE REGS Ø - 12
           BR R14
                                       RETURN TO CALLER
           TITLE 'SCRATCH - SERVICE ROUTINES (DATA CONVERSION)'
           CONVERT HEXADECIMAL DATA TO CHARACTER DATA.
CONVHTC
           DS ØH
           ICM R7,B'1000',0(R4)
                                       GET ONE HEX BYTE
                                       TWO HEX CHAR IN EACH BYTE
           LA R8,2
```

Figure 62. Sample 3 - PGMI SCRATCH Request (2 of 3)

```
CHTCL00P
           DS
                ØН
                R6,R6
          XR
                                     CLEAR
                                     SHIFT HALF BYTE TO NEXT REGISTER
           SLDL R6,4
           STC R6,\emptyset(R5)
                                     SET IN RECEIVING AREA
           TR
                Ø(1,R5),TRTAB
                                     TRANSLATE TO CHARACTER
                R5,1(,R5)
                                     BUMP TO NEXT RECEIVING BYTE
           LA
           BCT R8,CHTCLOOP
                                     DO FOR BOTH HEX CHAR IN BYTE
                                     BUMP TO NEXT HEX BYTE
                R4,1(,R4)
           LA
           BCT R15, CONVHTC
                                     DO FOR NUMBER OF HEX BYTES
                                     RETURN TO CALLER
           BR
                R2
TRTAB
           DC
                CL16'Ø123456789ABCDEF'
          TITLE 'SCRATCH - MISCELLANEOUS CONSTANTS AND EQUATES'
           LTORG
MAINSAVE DS
                9D
                                     LINKAGE SAVE AREA
DWORD
           DS
                D
                                     DOUBLEWORD WORK AREA
WSCALADR DS
                F
                                     SLSXCAL ROUTINE ADR
           DC
                C'EDU228'
                                     VOLUME SERIAL TO SCRATCH
VOLSER
WTOQFAIL WTO
               'SCRATCH - SLSXREQ FAILED, SLXCMDRC = XX', MF=L
WFCMDRC
          EQU WTOQFAIL+41
          TITLE 'SCRATCH - SLSXREQ DSECT MACRO'
          SLSXREQM ,
          END SCRATCH
```

Figure 62. Sample 3 - PGMI SCRATCH Request (3 of 3)

# **Sample UNSCRATCH Request**

The following code fragment issues a UNSCRATCH request to direct the HSC to remove a volume from scratch status.

```
UNSCRTCH TITLE 'UNSCRATCH - PROGRAMMATIC INTERFACE - UNSCRATCH'
* UNSCRATCH - PROGRAMMATIC INTERFACE-DIRECT HSC TO UNSCRATCH A VOLUME
* FUNCTION: USE PROGRAMMATIC INTERFACE SLSXREQ MACRO FUNCTION
                         UNSCRATCH.
* ATTRIBUTES:
 ATTRIBUTES --
     1. PROBLEM STATE, USER KEY
     2. NON-APF AUTHORIZED
 EXITS
     RETURN CODE:
          R15 =
* CHANGE HISTORY:
     11/30/90-CRTD-VB - MODULE CREATED.
TITLE 'UNSCRTCH - ESTABLISH BASE REGISTER'
           PRINT GEN
           ENTRY UNSCRTCH
UNSCRTCH CSECT
* ESTABLISH CSECT ADDRESSABILITY.
* IF NEEDED, R11 HAS BEEN RESERVED FOR A SECOND BASE REGISTER.
           LR
                 R12,R15
                                LOAD EPA AND ESTABLISH
           USING UNSCRTCH, R12
                                ADDRESSABILITY TO THE CSECT
           STM
                 R14, R12, 12(R13) SAVE REGS
                 R10, MAINSAVE
                                POINT TO OUR SAVE AREA
           LA
           ST
                 R13,4(,R10)
                                PTR TO PREV S.A. FROM NEW
                                PTR TO NEW S.A. FROM OLD
           ST
                 R10,8(,R13)
                                ESTABLISH NEW SAVE AREA
           LR
                 R13,R10
* ESTABLISH MAP TO SLSX RESPONSE AREA.
           USING SLX,R3
* LOAD HSC INTERFACE MODULE SLSXCAL.
           LOAD EP=SLSXCAL
                                LOAD SLSXCAL
                 RØ,WSCALADR
                                SAVE SLSXCAL ROUTINE ADR
           ST
```

Figure 63. PGMI UNSCRATCH Request (1 of 3)

```
* USE SLSXREQ MACRO TO INVOKE UNSCRATCH OPTION.
         SLSXREQ UNSCRATCH,
               OPTION=SYNCH,
               XCALADR=WSCALADR,
               VOLSER=VOLSER,
               MF=(E,WSLSXREQ)
         LTR
               R15,R15
                                       HSC AVAILABLE?
         BNZ
               HSCNOTAV
                                       NO, TELL OPERATOR
         LR
               R3,R1
                                       POINT TO START OF REPLY HEADER
                                       UNSCRATCH SUCCESSFUL?
         CLI
               SLXCMDRC, SLXROK
               FUNCFAIL
         BNE
                                       NO, TELL OPERATOR WHY
         В
               FUNCEXIT
                                       EXIT
* HSC IS NOT AVAILABLE.
HSCNOTAV DS
               ØН
         WT0
               'UNSCRATCH - HSC NOT AVAILABLE'
         В
               FUNCEXIT
                                       EXIT
* UNSCRATCH REQUEST FAILED.
FUNCFAIL DS
               ØН
         LA
               R4,SLXCMDRC
                                       POINT TO FAILING RETURN CODE
         LA
               R5,WFCMDRC
                                       RECEIVING AREA
         LA
               R15,1
                                       NUMBER OF BYTES TO CONVERT
               R2,CONVHTC
         BAL
                                       CONVERT
         WTO
               MF=(E,WTOQFAIL)
                                       TELL OPERATOR
               FUNCEXIT
                                       EXIT
         R
* RETURN TO CALLER.
FUNCEXIT DS
               ØН
         DELETE EP=SLSXCAL
                                       DELETE SLSXCAL
               R13,4(,R13)
                                       POINT TO PREV REG SAVE AREA
         L
         L
               R14,12(R13)
                                       RESTORE REG 14
         LM
               RØ,R12,2Ø(R13)
                                       RESTORE REGS Ø - 12
         BR
               R14
                                       RETURN TO CALLER
TITLE 'UNSCRATCH - SERVICE ROUTINES (DATA CONVERSION)'
```

Figure 63. Sample 4 - PGMI UNSCRATCH Request (2 of 3)

```
* CONVERT HEXADECIMAL DATA TO CHARACTER DATA.
CONVHTC
          DS
                 ØН
          ICM
                 R7,B'1000',0(R4)
                                     GET ONE HEX BYTE
          LA
                 R8,2
                                     TWO HEX CHAR IN EACH BYTE
CHTCLOOP
          DS
                 ØН
                 R6,R6
          ХR
                                     CLEAR
          SLDL
                 R6,4
                                     SHIFT HALF BYTE TO NEXT REGISTER
          STC
                 R6,Ø(R5)
                                     SET IN RECEIVING AREA
                 \emptyset(1,R5),TRTAB
                                     TRANSLATE TO CHARACTER
          TR
                 R5,1(,R5)
                                     BUMP TO NEXT RECEIVING BYTE
          LA
          BCT
                 R8,CHTCLOOP
                                     DO FOR BOTH HEX CHAR IN BYTE
                                     BUMP TO NEXT HEX BYTE
                 R4,1(,R4)
          LA
          BCT
                 R15, CONVHTC
                                     DO FOR NUMBER OF HEX BYTES
          BR
                                     RETURN TO CALLER
TRTAB
          DC
                 CL16'Ø123456789ABCDEF'
          TITLE 'UNSCRATCH - MISCELLANEOUS CONSTANTS AND EQUATES'
          LTORG
          DS
                 9D
MAINSAVE
                                     LINKAGE SAVE AREA
DWORD
          DS
                 D
                                     DOUBLEWORD WORK AREA
WSCALADR DS
                 F
                                     SLSXCAL ROUTINE ADR
                                     VOLUME SERIAL TO UNSCRATCH
VOLSER
          DC
                 C'EDU228'
WTOOFAIL
          WTO
                 'UNSCRATCH - SLSXREQ FAILED, SLXCMDRC = XX', MF=L
WFCMDRC
                 WTOQFAIL+41
          EQU
          TITLE 'UNSCRATCH - SLSXREQ DSECT MACRO'
          SLSXREQM ,
            END
                   UNSCRTCH
```

Figure 63. Sample 4 - PGMI UNSCRATCH Request (3 of 3)

# **Sample DISMOUNT Request**

The following code fragment issues a DISMOUNT request to direct the HSC to dismount a volume.

```
DISMOUNT TITLE 'DISMOUNT - PROGRAMMATIC INTERFACE - DISMOUNT'
* DISMOUNT - PROGRAMMATIC INTERFACE - DIRECT HSC TO DISMOUNT A VOLUME
* FUNCTION: USE PROGRAMMATIC INTERFACE SLSXREQ MACRO FUNCTION
                           DISMOUNT.
* ATTRIBUTES:
* ATTRIBUTES
     1. PROBLEM STATE, USER KEY
     2. NON-APF AUTHORIZED
* EXITS
     RETURN CODE:
          R15 =
* CHANGE HISTORY:
     12/04/90-CRTD-VB - MODULE CREATED.
**ENDPROLOGUE*****
         TITLE 'DISMOUNT - ESTABLISH BASE REGISTER'
         PRINT GEN
         ENTRY DISMOUNT
DISMOUNT CSECT
* ESTABLISH CSECT ADDRESSABILITY.
* IF NEEDED, R11 HAS BEEN RESERVED FOR A SECOND BASE REGISTER.
         LR
                R12,R15
                                 LOAD EPA AND ESTABLISH
         USING DISMOUNT, R12 ADDRESSABILITY TO THE CSECT
         STM
                R14,R12,12(R13) SAVE REGS
         LA
                R10, MAINSAVE POINT TO OUR SAVE AREA
         ST
                R13,4(,R10)
                                 PTR TO PREV S.A. FROM NEW
                R10,8(,R13)
                                 PTR TO NEW S.A. FROM OLD
         ST
         LR
                R13,R10
                                 ESTABLISH NEW SAVE AREA
* ESTABLISH MAP TO SLSX RESPONSE AREA.
        USING SLX, R3
* LOAD HSC INTERFACE MODULE SLSXCAL.
         LOAD
                EP=SLSXCAL
                                 LOAD SLSXCAL
         ST
                RØ,WSCALADR
                                 SAVE SLSXCAL ROUTINE ADR
```

Figure 64. Sample 5 - PGMI DISMOUNT Request (1 of 3)

```
* USE SLSXREQ MACRO TO INVOKE DISMOUNT OPTION.
         SLSXREQ DISMOUNT,
               OPTION=SYNCH,
               XCALADR=WSCALADR,
               DRIVE=DRIVEADR,
               VOLSER=VOLSER,
               MF=(E, WSLSXREQ)
               R15,R15
                                  HSC AVAILABLE?
         LTR
         BNZ
               HSCNOTAV
                                  NO, TELL OPERATOR
         LR
               R3,R1
                                  POINT TO START OF REPLY HEADER
         CLI
               SLXCMDRC, SLXROK
                                  DISMOUNT SUCCESSFUL?
         BNE
                                  NO, TELL OPERATOR WHY
               FUNCFAIL
               FUNCEXIT
         В
                                  EXIT
* HSC IS NOT AVAILABLE.
HSCNOTAV DS
               ØН
         WTO
               'DISMOUNT - HSC NOT AVAILABLE'
         В
               FUNCEXIT
                                  EXIT
* DISMOUNT REQUEST FAILED.
FUNCFAIL DS
               ØН
               R4,SLXCMDRC
                                  POINT TO FAILING RETURN CODE
         LA
         LA
               R5,WFCMDRC
                                  RECEIVING AREA
         LA
               R15,1
                                  NUMBER OF BYTES TO CONVERT
         BAL
               R2,CONVHTC
                                  CONVERT
         WTO
               MF=(E,WTOQFAIL)
                                  TELL OPERATOR
         В
               FUNCEXIT
                                  EXIT
* RETURN TO CALLER.
FUNCEXIT DS
               ØН
         DELETE EP=SLSXCAL
                                  DELETE SLSXCAL
               R13,4(,R13)
                                  POINT TO PREV REG SAVE AREA
         L
                                  RESTORE REG 14
               R14,12(R13)
         L
                                  RESTORE REGS Ø - 12
         LM
               RØ,R12,2Ø(R13)
               R14
                                  RETURN TO CALLER
         BR
         TITLE 'DISMOUNT - SERVICE ROUTINES (DATA CONVERSION)'
```

Figure 64. Sample 5 - PGMI DISMOUNT Request (2 of 3)

```
*CONVERT HEXADECIMAL DATA TO CHARACTER DATA
CONVHTC
         DS
                 R7,B'1000',0(R4) GET ONE HEX BYTE
         ICM
                                    TWO HEX CHAR IN EACH BYTE
                 R8,2
         LA
CHTCLOOP DS
                 ØН
                 R6,R6
         ХR
                                    CLEAR
         SLDL
                 R6,4
                                    SHIFT HALF BYTE TO NEXT REGISTER
         STC
                 R6,Ø(R5)
                                    SET IN RECEIVING AREA
         TR
                 \emptyset(1,R5), TRTAB
                                    TRANSLATE TO CHARACTER
                                    BUMP TO NEXT RECEIVING BYTE
         LA
                 R5,1(,R5)
                 R8,CHTCLOOP
         BCT
                                    DO FOR BOTH HEX CHAR IN BYTE
                 R4,1(,R4)
                                    BUMP TO NEXT HEX BYTE
         LA
         BCT
                 R15, CONVHTC
                                    DO FOR NUMBER OF HEX BYTES
         BR
                 R2
                                    RETURN TO CALLER
                 CL16'Ø123456789ABCDEF'
TRTAB
         DC
         TITLE 'DISMOUNT - MISCELLANEOUS CONSTANTS AND EQUATES'
         LTORG
MAINSAVE DS
                 9D
                                    LINKAGE SAVE AREA
                                    DOUBLEWORD WORK AREA
DWORD
         DS
                 D
WSCALADR DS
                                    SLSXCAL ROUTINE ADR
DRIVEADR DC
                 X'Ø38Ø'
                                    DRIVE ADDRESS
                                    VOLUME SERIAL NUMBER
VOLSER
         DC
                 CL6'EDU228'
WTOQFAIL WTO
                  'DISMOUNT - SLSXREQ FAILED, SLXCMDRC = XX', MF=L
WFCMDRC EQU
                 WTOQFAIL+42
         TITLE 'DISMOUNT - SLSXREQ DSECT MACRO'
         SLSXREQM ,
         END
               DISMOUNT
```

Figure 64. Sample 5 - PGMI DISMOUNT Request (3 of 3)

## **Sample MOUNT Request**

The following code fragment issues a MOUNT request to direct the HSC to mount a volume.

```
MOUNT TITLE 'MOUNT - PROGRAMMATIC INTERFACE - MOUNT'
* MOUNT - PROGRAMMATIC INTERFACE - DIRECT HSC TO MOUNT A VOLUME
* FUNCTION: USE PROGRAMMATIC INTERFACE SLSXREQ MACRO FUNCTION
             MOUNT.
* ATTRIBUTES:
 ATTRIBUTES
      1. PROBLEM STATE, USER KEY
      2. NON-APF AUTHORIZED
* EXITS
*
      RETURN CODE:
*
           R15 =
* CHANGE HISTORY:
      11/30/90-CRTD-VB - MODULE CREATED.
**ENDPROLOGUE****
        TITLE
               'MOUNT - ESTABLISH BASE REGISTER'
        PRINT GEN
        ENTRY MOUNT
MOUNT CSECT
* ESTABLISH CSECT ADDRESSABILITY.
* IF NEEDED, R11 HAS BEEN RESERVED FOR A SECOND BASE REGISTER.
        LR
               R12,R15
                                  LOAD EPA AND ESTABLISH
        USING MOUNT, R12
                                  ADDRESSABILITY TO THE CSECT
               R14,R12,12(R13)
                                  SAVE REGS
        STM
               R10, MAINSAVE
                                  POINT TO OUR SAVE AREA
        LA
               R13,4(,R10)
                                  PTR TO PREV S.A. FROM NEW
        ST
        ST
               R10,8(,R13)
                                  PTR TO NEW S.A. FROM OLD
        LR
               R13,R10
                                  ESTABLISH NEW SAVE AREA
* ESTABLISH MAP TO SLSX RESPONSE AREA.
        USING SLX, R3
* LOAD HSC INTERFACE MODULE SLSXCAL.
        LOAD
               EP=SLSXCAL
                                 LOAD SLSXCAL
                                 SAVE SLSXCAL ROUTINE ADR
        ST
               RØ,WSCALADR
```

Figure 65. Sample 6 - PGMI MOUNT Request (1 of 3)

```
* USE SLSXREQ MACRO TO INVOKE MOUNT OPTION.
       SLSXREQ MOUNT,
              OPTION=SYNCH,
              XCALADR=WSCALADR,
              DRIVE=DRIVEADR,
              SCRATCH=YES,
              SCRPOOL=SCRPOOL,
              MF=(E,WSLSXREQ)
         LTR R15,R15
                                    HSC AVAILABLE?
         BNZ HSCNOTAV
                                    NO, TELL OPERATOR
         LR
              R3,R1
                                    POINT TO START OF REPLY HEADER
         CLI SLXCMDRC, SLXROK
                                    MOUNT SUCCESSFUL?
         BNE FUNCFAIL
                                    NO, TELL OPERATOR WHY
         В
              FUNCEXIT
                                    EXIT
* HSC IS NOT AVAILABLE.
HSCNOTAV DS
              'MOUNT - HSC NOT AVAILABLE'
         WTO
         В
              FUNCEXIT
                                    EXIT
* MOUNT REQUEST FAILED.
FUNCFAIL DS
              ØН
              R4,SLXCMDRC
                                    POINT TO FAILING RETURN CODE
         LA
         LA
              R5,WFCMDRC
                                    RECEIVING AREA
         LA
              R15,1
                                    NUMBER OF BYTES TO CONVERT
         BAL R2, CONVHTC
                                    CONVERT
                                   TELL OPERATOR
         WTO MF=(E,WTOQFAIL)
              FUNCEXIT
                                    EXIT
         В
* RETURN TO CALLER.
FUNCEXIT DS
              ØН
         DELETE EP=SLSXCAL
                                    DELETE SLSXCAL
              R13,4(,R13)
                                    POINT TO PREV REG SAVE AREA
                                    RESTORE REG 14
         L
              R14,12(R13)
                                    RESTORE REGS Ø - 12
         LM
              RØ,R12,2Ø(R13)
              R14
                                    RETURN TO CALLER
         TITLE 'MOUNT - SERVICE ROUTINES (DATA CONVERSION)'
```

Figure 65. Sample 6 - PGMI MOUNT Request (2 of 3)

```
* CONVERT HEXADECIMAL DATA TO CHARACTER DATA.
CONVHTC
         DS
         ICM
                R7,B'1000',0(R4)
                                      GET ONE HEX BYTE
                R8,2
                                      TWO HEX CHAR IN EACH BYTE
         LA
CHTCLOOP DS
                ØН
                R6, R6
                                      CLEAR
         ХR
                                      SHIFT HALF BYTE TO NEXT REGISTER
         SLDL
                R6,4
                R6,Ø(R5)
         STC
                                      SET IN RECEIVING AREA
         TR
                \emptyset(1,R5), TRTAB
                                      TRANSLATE TO CHARACTER
         LA
                R5,1(,R5)
                                      BUMP TO NEXT RECEIVING BYTE
         BCT
                R8, CHTCLOOP
                                      DO FOR BOTH HEX CHAR IN BYTE
                R4,1(,R4)
                                      BUMP TO NEXT HEX BYTE
         LA
         BCT
                R15, CONVHTC
                                      DO FOR NUMBER OF HEX BYTES
                                      RETURN TO CALLER
         BR
                R2
TRTAB
         DC
                CL16'Ø123456789ABCDEF'
         TITLE
                'MOUNT - MISCELLANEOUS CONSTANTS AND EQUATES'
         LTORG
MAINSAVE DS
                9D
                                      LINKAGE SAVE AREA
DWORD
         DS
                D
                                      DOUBLEWORD WORK AREA
WSCALADR DS
                F
                                      SLSXCAL ROUTINE ADR
DRIVEADR DC
                X'Ø38Ø'
                                      DRIVE ADDRESS
SCRPOOL DC
                X'Ø1'
                                      SCRATCH SUBPOOL ID
WTOQFAIL WTO
                'MOUNT - SLSXREQ FAILED, SLXCMDRC = XX', MF=L
WFCMDRC EQU
                WTOQFAIL+39
                TITLE 'MOUNT - SLSXREQ DSECT MACRO'
                SLSXREQM ,
                END
                      MOUNT
```

Figure 65. Sample 6 - PGMI MOUNT Request (3 of 3)

## Sample EJECT Request

The following code fragment issues a EJECT request to direct the HSC to eject a volume.

```
EJECT TITLE 'EJECT - PROGRAMMATIC INTERFACE - EJECT'
* EJECT - PROGRAMMATIC INTERFACE - DIRECT HSC TO EJECT A VOLUME
* FUNCTION: USE PROGRAMMATIC INTERFACE SLSXREQ MACRO FUNCTION
            EJECT.
* ATTRIBUTES:
* ATTRIBUTES --
     1. PROBLEM STATE, USER KEY
     2. NON-APF AUTHORIZED
* EXITS
     RETURN CODE:
          R15 =
* CHANGE HISTORY:
     11/30/90-CRTD-VB - MODULE CREATED.
**ENDPROLOGUE**********************************
         TITLE 'EJECT - ESTABLISH BASE REGISTER'
         PRINT GEN
         ENTRY EJECT
EJECT CSECT
* ESTABLISH CSECT ADDRESSABILITY.
* IF NEEDED, R11 HAS BEEN RESERVED FOR A SECOND BASE REGISTER.
               R12,R15
         LR
                                   LOAD EPA AND ESTABLISH
         USING EJECT, R12
                                   ADDRESSABILITY TO THE CSECT
         STM
               R14,R12,12(R13)
                                   SAVE REGS
                                   POINT TO OUR SAVE AREA
         LA
               R1Ø,MAINSAVE
         ST
               R13,4(,R10)
                                   PTR TO PREV S.A. FROM NEW
               R1Ø,8(,R13)
         ST
                                   PTR TO NEW S.A. FROM OLD
         LR
                                   ESTABLISH NEW SAVE AREA
               R13,R10
* ESTABLISH MAP TO SLSX RESPONSE AREA.
         USING SLX, R3
* LOAD HSC INTERFACE MODULE SLSXCAL.
         LOAD EP=SLSXCAL
                                   LOAD SLSXCAL
               RØ,WSCALADR
                                   SAVE SLSXCAL ROUTINE ADR
         ST
```

Figure 66. Sample 7 - PGMI EJECT Request (1 of 3)

```
* USE SLSXREQ MACRO TO INVOKE EJECT OPTION.
          SLSXREQ EJECT,
                OPTION=SYNCH,
                XCALADR=WSCALADR,
                                                                       +
                VOLSER=VOLSER,
                MF=(E,WSLSXREQ)
          LTR
                R15,R15
                                      HSC AVAILABLE?
          BNZ
                HSCNOTAV
                                      NO, TELL OPERATOR
                                      POINT TO START OF REPLY HEADER
          LR
                R3,R1
                SLXCMDRC, SLXROK
          CLI
                                      EJECT SUCCESSFUL?
                                      NO, TELL OPERATOR WHY
          BNE
                FUNCFAIL
                FUNCEXIT
                                      EXIT
          В
* HSC IS NOT AVAILABLE.
          DS
HSCNOTAV
          WTO
                'EJECT - HSC NOT AVAILABLE'
          В
                FUNCEXIT
                                      EXIT
* EJECT REQUEST FAILED.
FUNCFAIL
          DS
                                      POINT TO FAILING RETURN CODE
          LA
                R4, SLXCMDRC
          LA
                R5,WFCMDRC
                                      RECEIVING AREA
          LA
                R15,1
                                      NUMBER OF BYTES TO CONVERT
          BAL
                R2.CONVHTC
                                      CONVERT
          WTO
                MF=(E,WTOQFAIL)
                                      TELL OPERATOR
                FUNCEXIT
                                      EXIT
          В
* RETURN TO CALLER.
FUNCEXIT
          DS
                ØН
          DELETE EP=SLSXCAL
                                      DELETE SLSXCAL
                R13,4(,R13)
                                      POINT TO PREV REG SAVE AREA
          L
          L
                R14,12(R13)
                                      RESTORE REG 14
          LM
                RØ,R12,2Ø(R13)
                                      RESTORE REGS Ø - 12
          BR
                R14
                                      RETURN TO CALLER
          TITLE 'EJECT - SERVICE ROUTINES (DATA CONVERSION)'
* CONVERT HEXADECIMAL DATA TO CHARACTER DATA.
CONVHTC
          DS
          ICM
                R7,B'1000',0(R4)
                                      GET ONE HEX BYTE
          LA
                                      TWO HEX CHAR IN EACH BYTE
                R8,2
```

Figure 66. Sample 7 - PGMI EJECT Request (2 of 3)

| CHTCLOOP<br>TRTAB        | BR             | R6,R6<br>R6,4<br>R6,Ø(R5)<br>Ø(1,R5),TRTAB<br>R5,1(,R5)<br>R8,CHTCLOOP<br>R4,1(,R4)<br>R15,CONVHTC | TRANSLATE TO CHARACTER BUMP TO NEXT RECEIVING BYTE DO FOR BOTH HEX CHAR IN BYTE BUMP TO NEXT HEX BYTE DO FOR NUMBER OF HEX BYTES RETURN TO CALLER |
|--------------------------|----------------|----------------------------------------------------------------------------------------------------|----------------------------------------------------------------------------------------------------|
| *                        |                |                                                                                                    |                                                                                                    |
| *                        | TITLE<br>LTORG |                                                                                                    | ANEOUS CONSTANTS AND EQUATES'                                                                                                    |
| MAINSAVE<br>DWORD        | DS<br>DS       | 9 D<br>D                                                                                           | LINKAGE SAVE AREA<br>DOUBLEWORD WORK AREA                                                                                                    |
| WSCALADR                 | DS             | F                                                                                                  | SLSXCAL ROUTINE ADR                                                                                                    |
| VOLSER                   | DC             | C'EDU228'                                                                                          | VOLUME SERIAL TO EJECT                                                                                                    |
| WTOQFAIL<br>WFCMDRC<br>* |                | 'EJECT - SLSXREQ<br>WTOQFAIL+39                                                                    | FAILED, SLXCMDRC = XX',MF=L                                                                                                    |
| *                        |                | E 'EJECT - SLSXREQ<br>REQM ,                                                                       | DSECT MACRO'                                                                                                    |
|                          | END            | EJECT                                                                                              |                                                                                                    |

Figure 66. Sample 7 - PGMI EJECT Request (3 of 3)

# **SLSXREQM Macro**

The macro SLSXREQM must be specified in any assembly that uses the SLSXREQ macro. It generates symbols used by the SLSXREQ macro as well as providing mapping DSECTs of the response areas

# **Syntax**

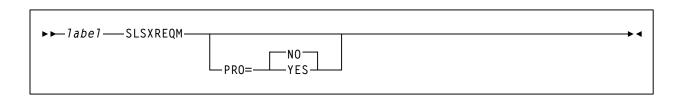

## **Parameters**

## PRO={NO|YES}

Specifies whether the prologue should be generated (YES) or not (NO). **The default is NO.** 

# Programmatic Interface Mapping (SLSXREQM) Macro

Table 99. SLSXREQM Record Format

| Dec      | Hex          | Туре              | Length      | Label       | Description                     |
|----------|--------------|-------------------|-------------|-------------|---------------------------------|
| 0        | (0)          | STRUCTURE         |             | SLSXREQM    | USER INTERFACE                  |
| 0        | (0)          | CHARACTER         | 4           | SLSXHDR     | EYECATCHER                      |
| 'SLSX'   | (E2D3E2E7)   | CHAR CONST        |             | SLSXID      | IS AN SLSXREQ                   |
| 4        | (4)          | SIGNED-FWORD      | 4           | SLSXLEN     | LENGTH OF CONTROL BLOCK         |
| 8        | (8)          | A-ADDR            | 1           | SLSXVER     | VERSION OF SLSXREQ              |
| 9        | (09)         | CONST             |             | SLSXVN      | CURRENT VERSION                 |
| 'W'      | (E6)         | CHAR CONST        |             | SLSXSP      | SUB-POOL NUMBER                 |
| THE FOLI | LOWING FLAGS | DEFINE THE TYPE O | F PROCESSIN | G REQUESTED |                                 |
| 9        | (9)          | A-ADDR            | 1           | SLSXRT      | REQUEST TYPE                    |
| 0        | (00)         | CONST             |             | SLSXNOOP    | NOOP - NO OPERATION             |
| 1        | (01)         | CONST             |             | SLSXQHSC    | QHSC - IS HSC UP?               |
| 2        | (02)         | CONST             |             | SLSXREST    | RESET - DISMOUNT ALL VOL        |
| 3        | (03)         | CONST             |             | SLSXREAD    | READ - READ A RESPONSE          |
| 4        | (04)         | CONST             |             | SLSXSTOP    | STOP - STOP A PROCESS           |
| 5        | (05)         | CONST             |             | SLSXRS05    | RESERVED - VM ONLY              |
| 20       | (14)         | CONST             |             | SLSXQCNF    | QCONFIG - QUERY CONFIG          |
| 21       | (15)         | CONST             |             | SLSXQDRV    | QDRIVES - QUERY DRIVES          |
| 22       | (16)         | CONST             |             | SLSXQDRL    | QDRLIST - QUERY DRIVES          |
| 23       | (17)         | CONST             |             | SLSXQSCR    | QSCRATCH - QUERY SCRATCH        |
| 24       | (18)         | CONST             |             | SLSXQVOL    | QVOLUME - QUERY VOLUME          |
| 25       | (19)         | CONST             |             | SLSXQEJT    | QEJECT - QUERY EJECT TASK       |
| 26       | (1A)         | CONST             |             | SLSXQCAP    | QCAP - QUERY CAP CONFIG         |
| 27       | (1B)         | CONST             |             | SLSXRS17    | RESERVED - VM ONLY              |
| 28       | (1C)         | CONST             |             | SLSXQRQS    | QREQUEST QUERY REQUEST          |
| 29       | (1D)         | CONST             |             | SLSXQDSN    | QDSN - QUERY DATASET            |
| 40       | (28)         | CONST             |             | SLSXMNT     | MOUNT - MOUNT A VOLUME          |
| 41       | (29)         | CONST             |             | SLSXMOVE    | MOVE - MOVE A CARTRIDGE         |
| 42       | (2A)         | CONST             |             | SLSXDSM     | DISMOUNT - DISMOUNT A<br>VOLUME |
| 43       | (2B)         | CONST             |             | SLSXEJCT    | EJECT - EJECT A VOLUME          |
| 60       | (3C)         | CONST             |             | SLSXSSCR    | SELSCR - SELECT SCRATCH         |

Table 99. SLSXREQM Record Format

| Dec | Hex  | Туре      | Length | Label    | Description                         |
|-----|------|-----------|--------|----------|-------------------------------------|
| 61  | (3D) | CONST     |        | SLSXSCRA | SCRATCH - SCRATCH A<br>VOLUME       |
| 62  | (3E) | CONST     |        | SLSXUNSC | UNSCRATCH - UNSCRATCH A<br>VOL      |
| 63  | (3F) | CONST     |        | SLSXRS63 | RESERVED - VM ONLY                  |
| 64  | (40) | CONST     |        | SLSXRS64 | RESERVED - VM ONLY                  |
| 70  | (46) | CONST     |        | SLSXVCI  | VCI REQUEST                         |
| 71  | (47) | CONST     |        | SLSXVCIR | READ VCI REQUEST                    |
| 10  | (A)  | BITSTRING | 1      | SLSXFLG1 | FLAG BYTE 1 (PGMI<br>CONTROL1)      |
|     |      | 1 X'80'   |        | SLSXSYNC | OPTION=SYNC SPECIFIED               |
|     |      | .1 X'40'  |        | SLSXF140 | RESERVED VM USER=OPTION             |
|     |      | 1 X'20'   |        | SLSXF120 | RESERVEDVM DIALOG OFF               |
|     |      | 1 X'10'   |        | SLSXF110 | RESERVED VM DIALOG ON               |
|     |      | 1 X'08'   |        | SLSXF108 | RESERVED VM<br>NOTIFY=INSEDL        |
|     |      | 1 X'04'   |        | SLSXF104 | RESERVED VM<br>NOTIFY=NOINSDEL      |
|     |      | 1. X'02'  |        | SLSXF102 | RESERVED VM ACCT2                   |
|     |      | 1 X'01'   |        | SLSXF101 | RESERVEDVM ACCT1                    |
| 11  | (B)  | HEXSTRING | 1      | SLSXFLG2 | FLAG BYTE 2 (PGMI CONTROL<br>2)     |
| 12  | (C)  | BITSTRING | 1      | SLSXFLG3 | FLAG BYTE3 (MOVEMENT<br>CONTROL 1)  |
|     |      | 1 X'80'   |        | SLSXVHST | SLSXHOST CONTAINS A<br>HOSTID       |
|     |      | .1 X'40'  |        | SLSXVACS | SLSXACS CONTAINS AN ACSID           |
|     |      | 1 X'20'   |        | SLSXVLSM | SLSXLSMI CONTAINS THE<br>LSMID      |
|     |      | 1 X'10'   |        | SLSXVCAP | SLSXCAP CONTAINS CAP                |
|     |      | 1 X'08'   |        | SLSXF308 | RESERVED FUTURE USE                 |
|     |      | 1 X'04'   |        | SLSXVVOL | SLSXVOLS CONTAINS A<br>VOLSER       |
|     |      | 1. X'02'  |        | SLSXVLST | SLSXLSTA CONTAINS A LIST<br>ADR     |
|     |      | 1 X'01'   |        | SLSXVCNT | SLSXCNT CONTAINS LIST<br>COUNT      |
| 13  | (D)  | BITSTRING | 1      | SLSXFLG4 | FLAG BYTE 4 (MOVEMENT<br>CONTROL 2) |

Table 99. SLSXREQM Record Format

| Dec | Hex  | Туре      | Length | Label      | Description                              |
|-----|------|-----------|--------|------------|------------------------------------------|
|     |      | 1 X'80'   |        | SLSXVTLM   | SLSXTLSM CONTAINS TOLSM                  |
|     |      | .1 X'40'  |        | SLSXVTPN   | SLSXTPAN CONTAINS TOPANEL                |
|     |      | 1 X'20'   |        | SLSXF420   | RESERVED FUTURE USE                      |
|     |      | 1 X'10'   |        | SLSXF410   | RESERVED FUTURE USE                      |
|     |      | 1 X'08'   |        | SLSXVPAN   | SLSXPAN CONTAINS PANEL #                 |
|     |      | 1 X'04'   |        | SLSXVROW   | SLSXROW CONTAINS ROW #                   |
|     |      | 1. X'02'  |        | SLSXVCOL   | SLSXCOL CONTAINS COLUMN #                |
|     |      | 1 X'01'   |        | SLSXVDRV   | SLSXDRIV CONTAINS DEVICE<br>NUMBER       |
| 14  | (E)  | HEXSTRING | 1      | SLSXFLG5   | FLAG BYTE 5 (MOVEMENT CONTROL 3)         |
| 15  | (F)  | BITSTRING | 1      | SLSXFLG6   | FLAG BYTE 6<br>(MISCELLANEOUS CONTROL 1) |
|     |      | 1 X'80'   |        | SLSXPROT   | PROTECT=YES SPECIFIED                    |
|     |      | .1 X'40'  |        | SLSXSCR    | SCRATCH=YES SPECIFIED                    |
|     |      | 1 X'20'   |        | SLSXVSCP   | SLSXPOOL HAS A SCRATCH<br>POOL NUM       |
|     |      | 1 X'10'   |        | SLSXSUBN   | SLSXSUBP CONTAINS TEXT                   |
|     |      | 1 X'08'   |        | SLSXVTKN   | SLSXTKNO CONTAINS TOKEN<br>NUM           |
|     |      | 1 X'04'   |        | SLSXVTXT   | SLSXTEXT CONTAINS TEXT                   |
|     |      | 1. X'02'  |        | SLSXF602   | RESERVED FUTURE USE                      |
|     |      | 1 X'01'   |        | SLSXF601   | RESERVED FUTURE USE                      |
| 16  | (10) | HEXSTRING | 1      | SLSXFLG7   | FLAG BYTE 7<br>(MISCELLANEOUS CONTROL 2) |
| 17  | (11) | BITSTRING | 1      | SLSXLABT   | LABEL TYPE                               |
| 0   | (00) | CONST     |        | SLSXLLDT   | LDT (LIBRARY DEFAULT TYPE)               |
| 1   | (01) | CONST     |        | SLSXLSL    | SL (STANDARD LABEL)                      |
| 2   | (02) | CONST     |        | SLSXLAL    | AL (ANSI LABEL)                          |
| 3   | (03) | CONST     |        | SLSXLNL    | NL (NON-LABELED)                         |
| 4   | (04) | CONST     |        | SLSXLNS    | NSL (NON-STANDARD LABEL)                 |
| 18  | (12) | CHARACTER | 8      | -RESERVED- | RESERVED VM USER                         |
| 26  | (1A) | CHARACTER | 8      | -RESERVED- | RESERVED VM ACCT1                        |
| 34  | (22) | CHARACTER | 8      | -RESERVED- | RESERVED VM ACCT2                        |
| 42  | (2A) | HEXSTRING | 2      | -RESERVED- |                                          |

Table 99. SLSXREQM Record Format

| Dec     | Hex  | Туре                                               | Length      | Label      | Description                                                                  |
|---------|------|----------------------------------------------------|-------------|------------|------------------------------------------------------------------------------|
| 44      | (2C) | SIGNED-FWORD                                       | 4           | SLSXRLEN   | RESPONSE LENGTH                                                              |
| 48      | (30) | SIGNED-FWORD                                       | 4           | SLSXTKNO   | PGMI PASS THRU TOKEN<br>NUMBER                                               |
| 52      | (34) | A-ADDR                                             | 4           | SLSXLSTA   | ADDRESS OF LIST                                                              |
| 56      | (38) | SIGNED-HWORD                                       | 2           | SLSXCNT    | COUNT OF ELEMENTS IN LIST                                                    |
| 58      | (3A) | SIGNED-HWORD                                       | 2           | SLSXLOFF   | OFFSET, FROM START OF<br>PARAMETER LIST TO START OF<br>THE ELEMENT LIST AREA |
| 60      | (3C) | CHARACTER                                          | 6           | SLSXVOLS   | VOLSER FROM VOLSER=<br>PARAMETER                                             |
| 66      | (42) | CHARACTER                                          | 8           | SLSXHOST   | ASSOCIATED HOSTID                                                            |
| 74      | (4A) | AREA                                               | 4           | SLSXALC    | ACS / LSM / CAP<br>IDENTIFICATION                                            |
| 74      | (4A) | HEXSTRING                                          | 1           | SLSXACS    | ACS ID NUMBER                                                                |
| 74      | (4A) | HEXSTRING                                          | 2           | SLSXLSMI   | LSM ID NUMBER                                                                |
| 74      | (4A) | HEXSTRING                                          | 4           | SLSXCAP    | CAP-ID                                                                       |
| 74      | (4A) | HEXSTRING                                          | 3           | -RESERVED- |                                                                              |
| 77      | (4D) | HEXSTRING                                          | 1           | -RESERVED- | NOT IMPLEMENTED (ALWAYS X'00')                                               |
| 78      | (4E) | HEXSTRING                                          | 1           | SLSXPAN    | CELL- PANEL                                                                  |
| 79      | (4F) | HEXSTRING                                          | 1           | SLSXROW    | CELL- ROW                                                                    |
| 80      | (50) | HEXSTRING                                          | 1           | SLSXCOL    | CELL- COLUMN                                                                 |
| 81      | (51) | HEXSTRING                                          | 2           | SLSXTLSM   | TOLSM ID FOR MOVE<br>FUNCTION                                                |
| 83      | (53) | HEXSTRING                                          | 1           | SLSXTPAN   | "TO" PANEL FOR MOVE<br>FUNCTION                                              |
| 84      | (54) | A-ADDR                                             | 2           | SLSXDRIV   | DRIVE DEVICE NUMBER                                                          |
| 86      | (56) | A-ADDR                                             | 1           | SLSXPOOL   | SCRATCH POOL NUMBER                                                          |
| 87      | (57) | CHARACTER                                          | 32          | SLSXTEXT   | TEXT ASSOCIATED WITH REQUEST                                                 |
| 119     | (77) | CHARACTER                                          | 13          | SLSXSUBP   | SCRATCH SUBPOOL NAME                                                         |
| THE FOL |      | ALUES.<br>JES ARE USED AS THE<br>Q PARAMETER FILE. | KEY IN SEAF | RCHING     |                                                                              |
| 132     | (84) | BITSTRING                                          | 1           | SLSXFLG8   | FLAG BYTE 8: (TAPEREQ CONTROL 1)                                             |
|         |      | 1 X'80'                                            |             | SLSXFJOB   | SLSXJOBN PRESENT                                                             |
|         |      | .1 X'40'                                           |             | SLSXFSTP   | SLSXSTEP PRESENT                                                             |

Table 99. SLSXREQM Record Format

| Dec      | Hex                                        | Туре                                            | Length                      | Label                         | Description                               |
|----------|--------------------------------------------|-------------------------------------------------|-----------------------------|-------------------------------|-------------------------------------------|
|          |                                            | 1 X'20'                                         |                             | SLSXFPGM                      | SLSXPGMN PRESENT                          |
|          |                                            | 1 X'10'                                         |                             | SLSXFDSN                      | SLSXDSN PRESENT                           |
|          |                                            | 1 X'08'                                         |                             | SLSXFEXP                      | SLSXEXPD PRESENT                          |
|          |                                            | 1 X'04'                                         |                             | SLSXFRET                      | SLSXRETP PRESENT                          |
|          |                                            | 1. X'02'                                        |                             | SLSXFVOL                      | SLSXVOLT PRESENT                          |
| 133      | (85)                                       | OFFSET                                          |                             | SLSXTRI                       | TAPEREQ INPUT VALUES                      |
| 133      | (85)                                       | CHARACTER                                       | 8                           | SLSXJOBN                      | STRING TO MATCH TAPEREQ<br>JOBNAME VALUE  |
| 141      | (8D)                                       | CHARACTER                                       | 8                           | SLSXSTEP                      | STRING TO MATCH TAPEREQ<br>STEPNAME VALUE |
| 149      | (95)                                       | CHARACTER                                       | 8                           | SLSXPGMN                      | STRING TO MATCH TAPEREQ<br>PROGNAME VALUE |
| 157      | (9D)                                       | CHARACTER                                       | 44                          | SLSXDSN                       | STRING TO MATCH TAPEREQ<br>DSN VALUE      |
| 201      | (C9)                                       | HEXSTRING                                       | 3                           | SLSXEXPD                      | VALUE TO MATCH TAPEREQ<br>EXPDT VALUE     |
| 204      | (CC)                                       | HEXSTRING                                       | 2                           | SLSXRETP                      | VALUE TO MATCH TAPEREQ<br>RETPD VALUE     |
| 206      | (CE)                                       | CHARACTER                                       | 1                           | SLSXVOLT                      | STRING TO MATCH TAPEREQ<br>VOLTYPE VALUE  |
| 74       | (4A)                                       | LENGTH                                          |                             | SLSXTRIL                      |                                           |
| THE FOLI | OUTPUT VALU<br>LOWING VALUE<br>ALUES FOUND | ES.<br>ES ARE USED AS OVE<br>IN THE CURRENT TAI | RRIDE (OR SP<br>PEREQ PARAI | ECIFIC) VALUES<br>METER FILE. |                                           |
| 207      | (CF)                                       | BITSTRING                                       | 1                           | SLSXFLG9                      | FLAG BYTE 9: (TAPEREQ CONTROL 2)          |
|          |                                            | 1 X'80'                                         |                             | SLSXFREC                      | SLSXRECT PRESENT                          |
|          |                                            | .1 X'40'                                        |                             | SLSXFMED                      | SLSXMED PRESENT                           |
|          |                                            | 1 X'20'                                         |                             | SLSXFMGT                      | SLSXMGMT PRESENT                          |
| 208      | (D0)                                       | CHARACTER                                       | 8                           | SLSXRECT                      | RECORDING TECHNIQUE                       |
| 216      | (D8)                                       | CHARACTER                                       | 8                           | SLSXMED                       | MEDIA                                     |
| 224      | (E0)                                       | SIGNED-FWORD                                    | 4                           | SLSXVCIP                      | POINTER TO VCI TEXT                       |
| 228      | (E4)                                       | SIGNED-FWORD                                    | 2                           | SLSXVCIL                      | LENGTH OF VCI TEST                        |
| 224      | (E0)                                       | SIGNED-FWORD                                    | 4                           | SLSXVCIT                      | VCI RESPONSE TOKEN                        |
| 230      | (E6)                                       | CHARACTER                                       | 8                           | SLSXMGMT                      | MANAGEMENT CLASS                          |
| 238      | (EE)                                       | HEXSTRING                                       | 242                         | -RESERVED-                    | RESERVED FOR FUTURE PARM EXPANSION        |
| 480      | (1E0)                                      | AREA                                            | 8                           | -RESERVED-                    | ALIGNMENT                                 |

Table 99. SLSXREQM Record Format

| Dec     | Hex   | Туре       | Length | Label    | Description                                                                                                    |
|---------|-------|------------|--------|----------|----------------------------------------------------------------------------------------------------|
| 480     | (1E0) | LENGTH     |        | SLSXLN   | LENGTH OF FIXED AREA OF SLSXREQ                                                                                                    |
| 480     | (1E0) | AREA       | 1      | SLSXLIST | ELEMENT LIST DESIGNATED<br>BY LIST= PARAMETER BEGINS<br>HERE (FIELD SLSXCNT<br>CONTAINS NUMBER OF<br>ELEMENTS IN THIS LIST).                                                               |
| 6       | (06)  | CONST      |        | SLSXLVSL | LENGTH OF EACH ELEMENT (VOLSER) IN THE LIST USED BY THE EJECT FUNCTION.                                                                                                    |
| 500     | (1F4) | CONST      |        | SLSXMVSL | MAXIMUM NUMBER OF<br>ELEMENTS ALLOWED IN THE<br>LIST USED BY THE EJECT,<br>QCAP AND QEJECT<br>FUNCTIONS.                                                                                   |
| 4       | (04)  | CONST      |        | SLSXLCAP | LENGTH OF EACH ELEMENT (CAP IDENTIFIER) IN THE LIST USED BY THE QCAP FUNCTION.                                                                                                    |
| 500     | (1F4) | CONST      |        | SLSXMCAP | MAXIMUM NUMBER OF ELEMENTS ALLOWED IN THE LIST USED BY THE QCAP FUNCTION.                                                                                                    |
| 4       | (04)  | CONST      |        | SLSXLTOK | LENGTH OF EACH ELEMENT (UNIQUE TOKEN) IN THE LIST USED BY THE QCAP FUNCTION.                                                                                                    |
| 500     | (1F4) | CONST      |        | SLSXMTOK | MAXIMUM NUMBER OF<br>ELEMENTS ALLOWED IN THE<br>LIST USED BY THE<br>QEJECT/STOP FUNCTIONS.                                                                                                 |
| REPLY H | EADER | •          |        | •        | •                                                                                                    |
| 0       | (0)   | STRUCTURE  |        | SLX      |                                                                                                    |
| 0       | (0)   | AREA       | 1      | SLXRPLY  |                                                                                                    |
| 0       | (0)   | CHARACTER  | 3      | SLXHID   | HEADER IDENTIFIER                                                                                                    |
| 'W'     | (E6)  | CHAR CONST |        | SLXSP    | SUB-POOL NUMBER                                                                                                    |
| 3       | (3)   | A-ADDR     | 1      | SLXCMDRC | RETURN CODE                                                                                                    |
| 0       | (00)  | CONST      |        | SLXROK   | REQUEST SUCCESSFUL                                                                                                    |
| 4       | (04)  | CONST      |        | SLXRWARN | WITH WARNING SLXSRC WILL<br>PROVIDE THE SPECIFIC<br>REASON FOR THE WARNING                                                                                                    |
| 8       | (08)  | CONST      |        | SLXRBADP | REQUEST FAILED - THE PARAMETER LIST (SLSXREQM) CONTAINED INVALID DATA (E.G. INCOMPATIBLE OPTIONS) SLXPEOFF (PARM ERROR OFFSET) WILL PROVIDE AN OFFSET OF THE SLSXREQM FIELD FOUND IN ERROR |

Table 99. SLSXREQM Record Format

| Dec | Hex  | Туре  | Length | Label    | Description                                                                                                    |
|-----|------|-------|--------|----------|----------------------------------------------------------------------------------------------------|
| 12  | (C)  | CONST |        | SLXRIERR | REQUEST FAILED - AN<br>UNRECOVERABLE INTERNAL<br>ERROR INTERNAL EROR<br>OCCURRED WHILE<br>PROCESSING THE REQUEST                                                                                                    |
| 16  | (10) | CONST |        | SLXRFAIL | REQUEST FAILED - SLXSRC<br>WILL PROVIDE THE SPECIFIC<br>REASON FOR THE FAILURE                                                                                                    |
| 20  | (14) | CONST |        | SLXRNHSC | REQUEST FAILED - HSC NOT<br>AVAILABLE (MVS ONLY)                                                                                                    |
| 24  | (18) | CONST |        | SLXRNAUT | REQUEST FAILED - USER NOT<br>AUTHORIZED. THE REQUEST<br>WAS FAILED BY SLSUX05 OR<br>THE HSC DEFAULT<br>AUTHORIZATION (MVS ONLY)                                                                                                    |
| 28  | (1C) | CONST |        | SLXNTCB  | REQUEST FAILED - THE<br>CALLER WAS NOT IN TASK<br>MODE (MVS ONLY)                                                                                                    |
| 32  | (20) | CONST |        | SLXLOCKD | REQUEST FAILED - THE<br>CALLER HELD AT LEAST ONE<br>LOCK (MVS ONLY)                                                                                                    |
| 36  | (24) | CONST |        | SLXTPROT | REQUEST FAILED - THE<br>CALLER DID NOT HAVE<br>FETCH/STORE AUTHORITY TO<br>THE SLSXREQM PARAMETER<br>LIST (MVS ONLY)                                                                                                    |
| 40  | (28) | CONST |        | SLXNORSP | REQUEST FAILED - NO<br>RESPONSE ELEMENT WITH THE<br>SPECIFIED TOKEN EXISTED.<br>(MVS ONLY)                                                                                                    |
| 44  | (2C) | CONST |        | SLXRBADL | REQUEST FAILED; REPLY AREA PROVIDED BY REQUESTOR WAS TOO SMALL TO CONTAIN ALL REPLY DATA ASSOCIATED WITH THE REQUEST. IF FIELD SLXCRLN IS NON-ZERO, IT CONTAINS THE LENGTH VALUE THAT SHOULD BE SPECIFIED FOR THE REPLY AREA FOR THIS REQUEST. (VM ONLY) |
| 48  | (30) | CONST |        | SLXRNVCI | VCIRQST AND VCIRESP NOT<br>SUPPORTED. EITHER VTCS IS<br>NOT INSTALLED - OR - IS NOT<br>AT THE REQUIRED LEVEL TO<br>SUPPORT THE PGMI VCI<br>REQUEST.                                                                                                    |
| 52  | (34) | CONST |        | SLXREOV  | END OF VCI RESPONSES.                                                                                                    |
| 56  | (38) | CONST |        | SLXRVNV  | VCI REQUEST NOT VALID. THE VCI COMMAND SUPPLIED ON THE VCIRQST STATEMENT IS NOT VALID.                                                                                                    |
| 60  | (3C) | CONST |        | SLXRBTOK | THE VCI TOKEN BEING USED<br>TO OBTAIN VCI RESPONSES IS<br>INVALID                                                                                                    |

Table 99. SLSXREQM Record Format

| Dec   | Hex    | Туре         | Length | Label      | Description                                                                                                    |
|-------|--------|--------------|--------|------------|----------------------------------------------------------------------------------------------------|
| 4     | (4)    | A-ADDR       | 1      | SLXVERS    | REPLY VERSION CODE                                                                                                    |
| 9     | (09)   | CONST        |        | SLXVCODE   | VERSION 9 OF THE REPLY<br>AREA                                                                                                    |
| 5     | (5)    | BITSTRING    | 1      | SLXRFLG1   | 'RESPONSE FLAGS                                                                                                    |
|       |        | 1 X'80'      |        | SLXROKM    | MORE RESPONSES CAN BE<br>READ                                                                                                    |
| 6     | (6)    | HEXSTRING    | 2      | -RESERVED- | RESERVED                                                                                                    |
| 8     | (8)    | SIGNED-FWORD | 4      | SLXSRC     | FAILURE REASON CODE THESE<br>REASON CODES ARE THE<br>ACTUAL RETURN CODES FOR A<br>GIVEN FUNCTION. THEY ARE<br>DOCUMENTED IN THE HSC<br>MESSAGES AND CODES GUIDE,<br>CHAPTER 4 - HSC RETURN<br>CODES. |
| 32772 | (8004) | CONST        |        | SLXNOALS   | HSC IS NOT ACTIVE                                                                                                    |
| 32788 | (8014) | CONST        |        | SLXQNOA    | ASCOMM IS NOT ACTIVE                                                                                                    |
| 32792 | (8018) | CONST        |        | SLXINVOP   | INVALID QUAB OPTION<br>INTERNAL ERROR - CONTACT<br>STK                                                                                                    |
| 32780 | (800C) | CONST        |        | SLXINVFC   | INVALID FUNCTION CODE<br>INTERNAL ERROR - CONTACT<br>STK.                                                                                                    |
| 32784 | (8010) | CONST        |        | SLXNOLVT   | NO LVT INTERNAL ERROR -<br>CONTACT STK.                                                                                                    |
| 32804 | (8024) | CONST        |        | SLXTABND   | ASCOMM SERVER TASK<br>ABENDED                                                                                                    |
| 32818 | (8032) | CONST        |        | SLXTINTR   | CURRENT TASK INTERRUPTED                                                                                                    |
| 32822 | (8036) | CONST        |        | SLXSANF    | SEARCH ARGUMENT NOT<br>FOUND                                                                                                    |
| 32826 | (803A) | CONST        |        | SLXMSTT    | MIS-MATCHED TOKEN TYPES                                                                                                    |
| 32832 | (8040) | CONST        |        | SLXTRNF    | TOKEN REQUEST AREA NOT FOUND                                                                                                    |
| 32848 | (8050) | CONST        |        | SLXSFUL    | REPLY AREA SPACE FULL                                                                                                    |
| 32849 | (8051) | CONST        |        | SLXDVMM    | DRIVE/MEDIA MISMATCH THE<br>REQUESTED MEDIA (EITHER<br>DIRECTLY VIA PGMI<br>MEDIA/RECTECH OR<br>INDIRECTLY VIA TAPEREQ) IS<br>NOT COMPATIBLE WITH THE<br>DRIVE SPECIFIED IN THE PGMI<br>CALL         |
| 12    | (C)    | A-ADDR       | 4      | SLXLEN     | TOTAL RESPONSE LENGTH.                                                                                                    |
| 16    | (10)   | SIGNED-FWORD | 4      | SLXPEOFF   | PARAMETER ERROR OFFSET                                                                                                    |
| 20    | (14)   | LENGTH       |        | SLXHL      | SLX HEADER LENGTH                                                                                                    |

Table 99. SLSXREQM Record Format

| Dec      | Hex                                     | Туре              | Length   | Label    | Description                                                                                                    |  |  |  |
|----------|-----------------------------------------|-------------------|----------|----------|----------------------------------------------------------------------------------------------------|--|--|--|
| CONFIGU  | CONFIGURATION SUMMARY SECTION DIRECTORY |                   |          |          |                                                                                                    |  |  |  |
| 20       | (14)                                    | SIGNED-FWORD      | 4        | SLXXCFGN | NUMBER OF CONFIGURATION<br>ELEMENTS PRESENT IN THIS<br>REPLY                                                              |  |  |  |
| 24       | (18)                                    | SIGNED-FWORD      | 4        | SLXXCFGO | OFFSET TO CONFIGURATION<br>SECTION FROM START OF<br>REPLY, OR 0 IF REPLY DOESN'T<br>CONTAIN ANY<br>CONFIGURATION ELEMENTS |  |  |  |
| 28       | (1C)                                    | SIGNED-FWORD      | 4        | SLXXCFGL | LENGTH OF A CONFIGURATION<br>ELEMENT, OR 0 IF REPLY<br>DOESN'T CONTAIN ANY<br>CONFIGURATION ELEMENTS                      |  |  |  |
| VOLUME   | INFORMATION                             | SECTION DIRECTORY | Y        |          |                                                                                                    |  |  |  |
| 32       | (20)                                    | SIGNED-FWORD      | 4        | SLXXVOLN | NUMBER OF VOLUME<br>ELEMENTS PRESENT THIS<br>REPLY                                                                        |  |  |  |
| 36       | (24)                                    | SIGNED-FWORD      | 4        | SLXXVOLO | OFFSET TO VOLUME SECTION<br>FROM START OF REPLY, OR 0 IF<br>REPLY DOESN'T CONTAIN ANY<br>VOLUME ELEMENTS                  |  |  |  |
| 40       | (28)                                    | SIGNED-FWORD      | 4        | SLXXVOLL | LENGTH OF A VOLUME<br>ELEMENT, OR 0 IF REPLY<br>DOESN'T CONTAIN ANY<br>VOLUME ELEMENTS                                    |  |  |  |
| DRIVE IN | FORMATION SE                            | ECTION DIRECTORY  |          |          |                                                                                                    |  |  |  |
| 44       | (2C)                                    | SIGNED-FWORD      | 4        | SLXXDRVN | NUMBER OF DRIVE ELEMENTS<br>PRESENT IN THIS REPLY                                                                         |  |  |  |
| 48       | (30)                                    | SIGNED-FWORD      | 4        | SLXXDRVO | OFFSET TO DRIVE SECTION<br>FROM START OF REPLY, OR 0 IF<br>REPLY DOESN'T CONTAIN A<br>DRIVE SECTION                       |  |  |  |
| 52       | (34)                                    | SIGNED-FWORD      | 4        | SLXXDRVL | LENGTH OF A DRIVE<br>ELEMENTS OR 0 IF REPLY<br>DOESN'T CONTAIN A DRIVE<br>SECTION                                         |  |  |  |
| LSM INFO | DRMATION SEC                            | TION DIRECTORY    | <u> </u> |          |                                                                                                    |  |  |  |
| 56       | (38)                                    | SIGNED-FWORD      | 4        | SLXXLSMN | NUMBER OF LSM ELEMENTS<br>PRESENT IN THIS REPLY                                                                           |  |  |  |
| 60       | (3C)                                    | SIGNED-FWORD      | 4        | SLXXLSMO | OFFSET TO LSM SECTION<br>FROM START OF REPLY, OR 0 IF<br>REPLY DOESN'T CONTAIN A<br>LSM SECTION                           |  |  |  |
| 64       | (40)                                    | SIGNED-FWORD      | 4        | SLXXLSML | LENGTH OF AN LSM ELEMENT,<br>OR 0 IF REPL DOESN'T<br>CONTAIN AN LSM SECTION                                               |  |  |  |
| MESSAGI  | E TEXT SECTIO                           | N DIRECTORY       | •        |          |                                                                                                    |  |  |  |
|          |                                         |                   |          |          |                                                                                                    |  |  |  |

Table 99. SLSXREQM Record Format

| Dec      | Hex          | Туре              | Length | Label    | Description                                                                                                 |
|----------|--------------|-------------------|--------|----------|----------------------------------------------------------------------------------------------------|
| 68       | (44)         | SIGNED-FWORD      | 4      | SLXXMSGN | NUMBER OF MESSAGE<br>ELEMENTS PRESENT IN THIS<br>REPLY                                                      |
| 72       | (48)         | SIGNED-FWORD      | 4      | SLXXMSGO | OFFSET TO MESSAGE SECTION,<br>FROM START OF REPLY, OR 0 IF<br>REPLY DOESN'T CONTAIN ANY<br>MESSAGE ELEMENTS |
| 76       | (4C)         | SIGNED-FWORD      | 4      | SLXXMSGL | LENGTH OF A MESSAGE<br>ELEMENT                                                                              |
| QCAP IN  | FORMATION SE | ECTION DIRECTORY  |        |          |                                                                                                    |
| 80       | (50)         | SIGNED-FWORD      | 4      | SLXXCAPN | NUMBER OF CAP ELEMENTS<br>PRESENT IN THIS REPLY                                                             |
| 84       | (54)         | SIGNED-FWORD      | 4      | SLXXCAPO | OFFSET TO CAP SECTION FROM START OF REPLY                                                                   |
| 88       | (58)         | SIGNED-FWORD      | 4      | SLXXCAPL | LENGTH OF A CAP ELEMENT                                                                                     |
| QEJECT : | INFORMATION  | SECTION DIRECTORY |        |          |                                                                                                    |
| 92       | (5C)         | SIGNED-FWORD      | 4      | SLXXQJTN | NUMBER OF QEJECT<br>ELEMENTS PRESENT THIS<br>REPLY                                                          |
| 96       | (60)         | SIGNED-FWORD      | 4      | SLXXQJTO | OFFSET TO QEJECT SECTION FROM START OF REPLY                                                                |
| 100      | (64)         | SIGNED-FWORD      | 4      | SLXXQJTL | LENGTH OF A QEJECT<br>ELEMENT                                                                               |
| STOP IN  | FORMATION SE | CTION DIRECTORY   |        |          |                                                                                                    |
| 104      | (68)         | SIGNED-FWORD      | 4      | SLXXSTPN | NUMBER OF STOP ELEMENTS<br>PRESENT IN THIS REPLY                                                            |
| 108      | (6C)         | SIGNED-FWORD      | 4      | SLXXSTPO | OFFSET TO STOP SECTION<br>FROM START OF REPLY                                                               |
| 112      | (70)         | SIGNED-FWORD      | 4      | SLXXSTPL | LENGTH OF A STOP ELEMENT                                                                                    |
| QDSN IN  | FORMATION SE | ECTION DIRECTORY  |        |          |                                                                                                    |
| 116      | (74)         | SIGNED-FWORD      | 4      | SLXXQDSN | NUMBER OF QDSN ELEMENTS<br>PRESENT IN THIS REPLY                                                            |
| 120      | (78)         | SIGNED-FWORD      | 4      | SLXXQDSO | OFFSET TO QDSN SECTION<br>FROM START OF REPLY                                                               |
| 124      | (7C)         | SIGNED-FWORD      | 4      | SLXXQDSL | LENGTH OF A QDSN ELEMENT                                                                                    |
| VCI INF  | ORMATION SI  | ECTION DIRECTORY  | 7      |          |                                                                                                    |
| 128      | (80)         | SIGNED-FWORD      | 4      | SLXXVCIN | NUMBER OF VCI ELEMENTS<br>PRESENT IN THIS REPLY                                                             |
| 132      | (84)         | SIGNED-FWORD      | 4      | SLXXVCIO | OFFSET TO VCI SECTION FROM START OF REPLY                                                                   |
| 136      | (88)         | SIGNED-FWORD      | 4      | SLXXVCIL | LENGTH OF A VCI ELEMENT                                                                                     |

Table 99. SLSXREQM Record Format

| Dec | Hex  | Туре   | Length | Label         | Description                     |
|-----|------|--------|--------|---------------|---------------------------------|
| 140 | (8C) | A-ADDR | 4      | -RESERVED-(9) | RESERVED FOR FUTURE ENTRIES     |
| 176 | (B0) | AREA   | 8      | SLXEND        | LABEL FOR ADDRESSING NEXT AREA. |
| 176 | (B0) | LENGTH |        | SLXL          | SLXLENGTH                       |

CONFIGURATION SUMMARY ELEMENT

THIS ELEMENT APPEARS IN THE REPLY TO A QCONFIG REQUEST AND SUPPLIES SUMMARY INFORMATION ABOUT THE LIBRARY AND ABOUT REPLY LENGTHS NECESSARY FOR OTHER TYPES OF REQUESTS.

| 0  | (0)  | STRUCTURE       |   | SLXSCFG    | STANDARD                               |
|----|------|-----------------|---|------------|----------------------------------------|
| 0  | (0)  | CHARACTER       | 3 | SLXLID     | ELEMENT IDENTIFIER                     |
| 3  | (3)  | HEXSTRING       | 1 | -RESERVED- | RESERVED                               |
| 4  | (4)  | CHARACTER       | 8 | SLXLHNAM   | HOST ID                                |
| 12 | (C)  | SIGNED-FWORD    | 4 | SLXLHHBT   | HOST PULSE VALUE                       |
| 16 | (10) | SIGNED-FWORD    | 4 | SLXLRSTM   | RESERVE TIMEOUT LIMIT                  |
| 20 | (14) | CHARACTER       | 8 | SLXLQNAM   | ENQ MAJOR NAME                         |
| 28 | (1C) | CHARACTER       | 8 | -RESERVED- | RESERVED                               |
| 36 | (24) | CHARACTER       | 1 | SLXLCMPF   | COMMAND PREFIX<br>CHARACTER            |
| 37 | (25) | BITSTRING       | 1 | SLXLSCLB   | SCRATCH LABEL TYPE:                    |
| 0  | (00) | CONST           |   | SLXLLBSL   |                                        |
| 1  | (01) | CONST           |   | SLXLLBAL   | ASCII                                  |
| 2  | (02) | CONST           |   | SLXLLBNL   | NON-LABELED                            |
| 3  | (03) | CONST           |   | SLXLLBNS   | NON-STANDARD LABEL                     |
|    |      | 111. X'C2'      |   | SLXLLBBL   | BYPASS LABEL (CHARACTER = B)           |
|    |      | 11.1 .1.1 X'D5' |   | SLXLLBNA   | LABEL INFO NA (CHARACTER = N)          |
| 38 | (26) | A-ADDR          | 1 | SLXLSMF    | SMF RECORD TYPE                        |
| 39 | (27) | HEXSTRING       | 1 | -RESERVED- | RESERVED                               |
| 40 | (28) | SIGNED-FWORD    | 4 | SLXQMDR    | LARGEST NUMBER OF DRIVES<br>IN ANY ACS |
| 44 | (2C) | SIGNED-FWORD    | 4 | SLXQDRCT   | NUMBER OF DRIVES IN THE<br>LIBRARY     |
| 48 | (30) | SIGNED-FWORD    | 4 | SLXQACNT   | NUMBER OF ACSS IN THE<br>LIBRARY       |
| 52 | (34) | SIGNED-FWORD    | 4 | SLXQLCNT   | NUMBER OF LSMS IN THE<br>LIBRARY       |

Table 99. SLSXREQM Record Format

| Dec     | Hex                                                                                          | Туре         | Length | Label          | Description                      |  |  |  |  |
|---------|----------------------------------------------------------------------------------------------|--------------|--------|----------------|----------------------------------|--|--|--|--|
| 56      | (38)                                                                                         | SIGNED-FWORD | 4      | -RESERVED-(15) | RESERVED - VM LENGTHS            |  |  |  |  |
| WARNING | WARNING. THE FOLLOWING FIELD DOES NOT EXIST UNLESS THE VERSION IN SLXVERS IS GREATER THAN 2. |              |        |                |                                  |  |  |  |  |
| 116     | (74)                                                                                         | A-ADDR       | 4      | SLXQUCSA       | ADDRESS OF SLSUXCSA.             |  |  |  |  |
| 120     | (78)                                                                                         | A-ADDR       | 4      | -RESERVED-     | RESERVED VM                      |  |  |  |  |
| 124     | (7C)                                                                                         | SIGNED-FWORD | 4      | SLXQLCAP       | NUMBER OF CAPS IN THE<br>LIBRARY |  |  |  |  |
| 128     | (80)                                                                                         | SIGNED-FWORD | 4      | SLXEXLM0       | ExLM R15                         |  |  |  |  |
| 132     | (84)                                                                                         | SIGNED-FWORD | 4      | SLXEXML1       | ExLM R1                          |  |  |  |  |
| 136     | (88)                                                                                         | SIGNED-FWORD | 4      | SLXEXLM2       | ExLM R2                          |  |  |  |  |
| 140     | (8C)                                                                                         | SIGNED-FWORD | 4      | -RESERVED-(5)  | RESERVED - VM Z-FIELDS           |  |  |  |  |
| 160     | (A0)                                                                                         | SIGNED-HWORD | 2      | SLXHSCV        | HSC VERSION NUMBER               |  |  |  |  |
| 162     | (A2)                                                                                         | HEXSTRING    | 6      | -RESERVED-     | ALIGN TO DOUBLE WORD             |  |  |  |  |
| 168     | (A8)                                                                                         | LENGTH       |        | SLXSCFGL       | LENGTH                           |  |  |  |  |

QDSN INFORMATION ELEMENT

THIS ELEMENT APPEARS IN THE REPLY TO A QDSN REQUEST AND SUPPLIES SUMMARY INFORMATION ABOUT THE CURRENT REFERENCED DATASETS USED BY THE HSC.

| 0  | (0)  | STRUCTURE |    | SLXDSNIM | DATASET INFORMATION MAP       |
|----|------|-----------|----|----------|-------------------------------|
| 0  | (0)  | CHARACTER | 3  | SLXQDID  | SECTION IDENTIFIER            |
| 3  | (3)  | BITSTRING | 1  | SLXDSFLG | DATASET TYPE                  |
| 1  | (01) | CONST     |    | SLXDSPRM | CDS PRIMARY                   |
| 2  | (02) | CONST     |    | SLXDSSEC | CDS SECONDARY                 |
| 3  | (03) | CONST     |    | SLXDSSBY | CDS STANDBY                   |
| 4  | (04) | CONST     |    | SLXDSVAT | VOLUME ATTRIBUTES             |
| 5  | (05) | CONST     |    | SLXDSUAT | UNIT ATTRIBUTES               |
| 6  | (06) | CONST     |    | SLXDSTRQ | TAPEREQS                      |
| 7  | (07) | CONST     |    | SLXDSPLB | PARMLIB                       |
| 8  | (08) | CONST     |    | SLXDSJNP | PRIMARY JOURNAL               |
| 9  | (09) | CONST     |    | SLXDSJNA | ALTERNATE JOURNAL             |
| 9  | (09) | CONST     |    | SLXDSMAX | MAX NUMBER OF QDS<br>RETURNED |
| 4  | (4)  | CHARACTER | 44 | SLXDSNAM | DATASET NAME                  |
| 48 | (30) | CHARACTER | 8  | SLXDSMBR | MEMBER NAME                   |
| 56 | (38) | CHARACTER | 6  | SLXDSVOL | VOLUME NAME                   |
| 62 | (3E) | CHARACTER | 8  | SLXDSUNT | UNIT NAME                     |

Table 99. SLSXREQM Record Format

| Dec | Hex                                                                                     | Туре      | Length | Label      | Description                 |  |  |  |  |  |
|-----|-----------------------------------------------------------------------------------------|-----------|--------|------------|-----------------------------|--|--|--|--|--|
| 70  | (46)                                                                                    | CHARACTER | 2      | -RESERVED- | RESERVED                    |  |  |  |  |  |
| 72  | (48)                                                                                    | CHARACTER | 96     | -RESERVED- | RESERVED                    |  |  |  |  |  |
| 168 | (A8)                                                                                    | AREA      | 8      | -RESERVED- | ALIGN                       |  |  |  |  |  |
| 168 | (A8)                                                                                    | LENGTH    |        | SLXDSNEL   | LENGTH OF ONE DATASET ENTRY |  |  |  |  |  |
|     | CAP INFORMATION ELEMENT<br>THIS ELEMENT SUPPLIES INFORMATION ABOUT A SINGLE LIBRARY CAP |           |        |            |                             |  |  |  |  |  |
| 0   | (0)                                                                                     | STRUCTURE |        | SLXSCAP    |                             |  |  |  |  |  |
| 0   | (0)                                                                                     | CHARACTER | 4      | SLXCID     | SECTION IDENTIFIER          |  |  |  |  |  |
| 4   | (4)                                                                                     | HEXSTRING | 1      | SLXCACS    | ACS ADDRESS                 |  |  |  |  |  |
| 5   | (5)                                                                                     | HEXSTRING | 1      | SLXCLSM    | LSM ADDRESS                 |  |  |  |  |  |
| 6   | (6)                                                                                     | HEXSTRING | 1      | SLXCCAP    | CAP NUMBER                  |  |  |  |  |  |
| 7   | (7)                                                                                     | HEXSTRING | 1      | -RESERVED- | RESERVED                    |  |  |  |  |  |
| 8   | (8)                                                                                     | AREA      | 2      | SLXCSTAT   | CAP STATUS                  |  |  |  |  |  |
| 8   | 8                                                                                       | BITSTRING | 1      | SLXCSTB1   | CAP STATUS                  |  |  |  |  |  |
|     |                                                                                         | 1 X'80'   |        | SLXCSTCA   | CAP IS ACTIVE               |  |  |  |  |  |
|     |                                                                                         | .1 X'40'  |        | SLXCSTNR   | CAP NEEDS RECOVERY          |  |  |  |  |  |
|     |                                                                                         | 1 X'20'   |        | SLXCSTAM   | CAP IS IN AUTOMATIC MODE    |  |  |  |  |  |
|     |                                                                                         | 1 X'10'   |        | SLXCSTCL   | CAP IS LINKED               |  |  |  |  |  |
|     |                                                                                         | 1 X'08'   |        | SLXCSTCO   | CAP IS ONLINE               |  |  |  |  |  |
| 9   | (9)                                                                                     | BITSTRING | 1      | SLXCSTB2   | CAP MODE                    |  |  |  |  |  |
|     |                                                                                         | 1 X'80'   |        | SLXCSTIE   | CAP IS ENTERING             |  |  |  |  |  |
|     |                                                                                         | .1 X'40'  |        | SLXCSTID   | CAP IS DRAINING             |  |  |  |  |  |
|     |                                                                                         | 1 X'20'   |        | SLXCSTIJ   | CAP IS EJECTING             |  |  |  |  |  |
|     |                                                                                         | 1 X'10'   |        | SLXCSTIC   | CAP IS CLEANING             |  |  |  |  |  |
|     |                                                                                         | 1 X'08'   |        | SLXCSTII   | CAP IS IDLE                 |  |  |  |  |  |
| 10  | (A)                                                                                     | BITSTRING | 1      | SLXCTYPE   | TYPE OF CAP                 |  |  |  |  |  |
|     |                                                                                         | 1 X'80'   |        | SLXCTPC    | PRIORITY CAP                |  |  |  |  |  |
|     |                                                                                         | 1 X'01'   |        | SLXCTCIM   | CIMARRON                    |  |  |  |  |  |
|     |                                                                                         | 1. X'02'  |        | SLXCTCLP   | CLIPPER                     |  |  |  |  |  |
|     |                                                                                         | 11 X'03'  |        | SLXCTTWS   | STANDARD CLIPPER            |  |  |  |  |  |
|     |                                                                                         | 1 X'04'   |        | SLXCTTWO   | OPTIONAL CLIPPER            |  |  |  |  |  |
|     |                                                                                         | 1.1 X'05' |        | SLXCTTIM   | (9740/TIMBERWOLF)           |  |  |  |  |  |

Table 99. SLSXREQM Record Format

| Dec                 | Hex           | Туре                                                                        | Length      | Label             | Description                                       |
|---------------------|---------------|-----------------------------------------------------------------------------|-------------|-------------------|---------------------------------------------------|
| 12                  | (C)           | SIGNED-HWORD                                                                | 2           | SLXCCELL          | CELLS IN CAP                                      |
| 14                  | (E)           | HEXSTRING                                                                   | 1           | SLXCNROW          | ROWS                                              |
| 15                  | (F)           | HEXSTRING                                                                   | 1           | SLXCNCOL          | COLUMNS                                           |
| 16                  | (10)          | HEXSTRING                                                                   | 1           | SLXCCMAG          | MAGAZINES                                         |
| 17                  | 11            | HEXSTRING                                                                   | 1           | SLXCCMGC          | CELLS IN MAGAZINE                                 |
| 18                  | (12)          | CHARACTER                                                                   | 8           | SLXCJOB           | JOBNAME OF OWNER                                  |
| 26                  | (1A)          | HEXSTRING                                                                   | 6           | -RESERVED-        | ALIGN TO DOUBLE WORD                              |
| 32                  | (20)          | LENGTH                                                                      |             | SLXSCAPL          | LENGTH                                            |
| THIS ELE            |               | ELEMENT<br>S INFORMATION ABO<br>EACH VOLUME WITHI                           |             |                   |                                                   |
| 0                   | (0)           | STRUCTURE                                                                   |             | SLXQJT            |                                                   |
| 0                   | (0)           | CHARACTER                                                                   | 4           | SLXQID            | SECTION IDENTIFIER                                |
| 4                   | (4)           | HEXSTRING                                                                   | 4           | SLXQJTT           | TOKEN OF EJECT TASK                               |
| 8                   | (8)           | HEXSTRING                                                                   | 4           | SLXQJTC           | EJECT (ACS / LSM / CAP 00)                        |
| 12                  | (C)           | HEXSTRING                                                                   | 2           | SLXQJTS           | TARGETED VOLUME EJECT<br>STATUS                   |
| 65535               | (FFFF)        | CONST                                                                       |             | SLXQJTN           | VOLUME NOT PROCESSED YET                          |
| 0                   | (00)          | CONST                                                                       |             | SLXQJTD           | VOLUME HAS BEEN EJECTED                           |
| 14                  | (E)           | HEXSTRING                                                                   | 6           | SLXQJTV           | VOLUME NUMBER                                     |
| 20                  | (14)          | HEXSTRING                                                                   | 4           | -RESERVED-        | ALIGN TO DOUBLE WORD                              |
| 24                  | (18)          | LENGTH                                                                      |             | SLXQJTL           | LENGTH                                            |
| THIS ELE<br>REQUEST | ED TO BE STOP | EMENT<br>S STATUS FOR A TOKI<br>PPED. THIS DEFINITIO<br>THIN A TASK STOP LI | N WILL BE R | I TASK<br>EPEATED |                                                   |
| 0                   | (0)           | STRUCTURE                                                                   |             | SLXSTP            |                                                   |
| 0                   | (0)           | CHARACTER                                                                   | 4           | SLXSID            | SECTION IDENTIFIER                                |
| 4                   | (4)           | HEXSTRING                                                                   | 4           | SLXSTPT           | TOKEN NUMBER                                      |
| 8                   | (8)           | HEXSTRING                                                                   | 1           | SLXSTPY           | TARGET PROCESS TYPE X'FF'<br>PROCESS TYPE UNKNOWN |
| 9                   | (9)           | BITSTRING                                                                   | 1           | SLXSTPS           | TARGET PROCESS STOP STATUS                        |
|                     |               | X'00'                                                                       |             | SLXSTPK           | PROCESS MARKED TO STOP                            |
|                     |               | 111. 111. X'EE'                                                             |             | SLXSTPE           | PROCESS DOES NOT SUPPORT STOP                     |
|                     |               | 1111 1111 X'FF'                                                             |             | SLXSTPN           | SLXSTPN PROCESS TOKEN NOT FOUND                   |

Table 99. SLSXREQM Record Format

| Dec | Hex  | Туре      | Length | Label      | Description          |
|-----|------|-----------|--------|------------|----------------------|
| 10  | (A)  | HEXSTRING | 6      | -RESERVED- | ALIGN TO DOUBLE WORD |
| 16  | (10) | LENGTH    |        | SLXSTPL    | LENGTH               |

VOLUME INFORMATION ELEMENT

THIS ELEMENT SUPPLIES INFORMATION ABOUT A SINGLE VOLUME AND IS REPEATED FOR EACH VOLUME ASSOCIATED WITH A REQUEST. THIS ELEMENT MAY APPEAR IN REPLIES TO THE FOLLOWING REQUESTS:

QDRLIST - RETURN DRIVE INFORMATION, ORDERED BY PREFERENCE

**QVOLUME - RETURN VOLUME INFORMATION** 

SELSCR - SELECT A SCRATCH VOLUME EJECT - EJECT VOLUMES

|    |      | •         |   |          |                                                                                                    |
|----|------|-----------|---|----------|----------------------------------------------------------------------------------------------------|
| 0  | (0)  | STRUCTURE |   | SLXSVOL  |                                                                                                    |
| 0  | (0)  | CHARACTER | 3 | SLXVID   | SECTION IDENTIFIER                                                                                 |
| 3  | (3)  | BITSTRING | 1 | SLXVSTA  | VOLUME STATUS:                                                                                     |
|    |      | 1 X'80'   |   | SLXVILB  | VOLUME IS IN LIBRARY                                                                               |
|    |      | .1 X'40'  |   | SLXVOHST | VOLUME IS IN USE BY<br>ANOTHER HOST                                                                |
|    |      | 1 X'20'   |   | SLXVSCR  | VOLUME IS CONSIDERED SCRATCH                                                                       |
|    |      | 1 X'10'   |   | SLXVMAL  | VOLUME IS IN MANUAL-MODE<br>LSM                                                                    |
|    |      | 1 X'08'   |   | SLXVDSC  | VOLUME IS IN DISCONNECTED ACS                                                                      |
|    |      | 1 X'04'   |   | SLXVMNT  | VOLUME IS MOUNTED ON A DRIVE                                                                       |
|    |      | 1. X'02'  |   | SLXVERR  | VOLUME IS 'ERRANT' (I.E. ITS<br>LOCATION WITHIN THE<br>LIBRARY IS UNCERTAIN) EQU<br>X'01' RESERVED |
|    |      | 1 X'01'   |   | SLXVTV   | VOLUME IS A VTCS VIRTUAL VOLUME                                                                    |
| 4  | (4)  | CHARACTER | 6 | SLXVSER  | VOLUME SERIAL                                                                                      |
| 10 | (A)  | A-ADDR    | 1 | SLXVLC   | VOLUME LOCATION CODE:                                                                              |
| 0  | (00) | CONST     |   | SLXVUNK  | LOCATION DATA<br>UNAVAILABLE (SLXVLOC IS                                                           |
| 1  | (01) | CONST     |   | SLXVCEL  | LOCATION DATA IS A CELL<br>ADDRESS                                                                 |
| 2  | (02) | CONST     |   | SLXVDRV  | LOCATION DATA IS A DRIVE<br>ADDRESS                                                                |
| 11 | (B)  | AREA      | 5 | SLXVLOC  | VOLUME LOCATION DATA:                                                                              |
| 11 | (B)  | HEXSTRING | 1 | SLXVACS  | ACS ADDRESS                                                                                        |
| 12 | (C)  | HEXSTRING | 1 | SLXVLSM  | LSM ADDRESS                                                                                        |
| 13 | (D)  | HEXSTRING | 3 | SLXVPNL  | PANEL, ROW, COL                                                                                    |

Table 99. SLSXREQM Record Format

| Dec | Hex  | Туре         | Length | Label      | Description                                                |
|-----|------|--------------|--------|------------|------------------------------------------------------------|
| 13  | (D)  | HEXSTRING    | 2      | SLXVDRIV   | DRIVE ADDRESS (0CUU)                                       |
| 15  | (F)  | BITSTRING    | 1      | SLXVSTA2   | MORE VOLUME STATUS: EQU<br>X'E0' RESERVED                  |
|     |      | 1 X'10'      |        | SLXVMLMU   | VOLUME MEDIA TYPE CAME<br>FROM LMU. EQU X'08'<br>RESERVED. |
|     |      | 1 X'04'      |        | SLXVMUNR   | VOLUME MEDIA TYPE<br>UNREADABLE.                           |
|     |      | 1. X'02'     |        | SLXVMVLA   | VOLUME MEDIA TYPE CAME<br>FROM VOLATTR                     |
|     |      | 1 X'01'      |        | SLXVMDFL   | VOLUME MEDIA TYPE<br>DEFAULT ASSIGNED.                     |
| 16  | (10) | AREA         | 8      | SLXVTSSN   | VTSS NAME                                                  |
| 16  | (10) | SIGNED-FWORD | 4      | SLXVDATI   | HI-WORD OF TOD AT INSERTION                                |
| 20  | (14) | SIGNED-FWORD | 4      | SLXVDATL   | HI-WORD OF TOD LAST<br>SELECTION                           |
| 24  | (18) | SIGNED-FWORD | 4      | SLXVSCNT   | SELECTION COUNT                                            |
| 28  | (1C) | SIGNED-FWORD | 4      | SLXVDATD   | HI-WORD OF TOD LAST<br>MOUNT/DISMOUNT                      |
| 32  | (20) | CHARACTER    | 8      | SLXVMED    | TYPE OF MEDIA                                              |
| 40  | (28) | AREA         | 8      | -RESERVED- | ALIGN                                                      |
| 40  | (28) | LENGTH       |        | SLXSVOLL   | LENGTH OF SLXSVOL                                          |

DRIVE INFORMATION ELEMENT

THIS ELEMENT SUPPLIES INFORMATION ABOUT A SINGLE LIBRARY TAPE DRIVE AND IS REPEATED FOR EACH DRIVE ASSOCIATED WITH A REQUEST. THIS ELEMENT MAY APPEAR IN REPLIES TO THE FOLLOWING REQUESTS: QDRIVES - RETURN DRIVE AND LSM INFORMATION QDRLIST - RETURN DRIVE INFORMATION, ORDERED BY PREFERENCE

| 0 | (0) | STRUCTURE |   | SLXSDRV  |                              |
|---|-----|-----------|---|----------|------------------------------|
| 0 | (0) | CHARACTER | 3 | SLXDID   | SECTION IDENTIFIER           |
| 3 | (3) | BITSTRING | 1 | SLXDSTA  | LIBRARY STATUS               |
|   |     | 1 X'10'   |   | SLXDMANU | LSM IS IN MANUAL MODE        |
|   |     | 1 X'08'   |   | SLXDDISC | ACS IS DISCONNECTED          |
|   |     | 1 X'01'   |   | SLXDVIRT | DRIVE IS VIRTUAL             |
| 4 | (4) | HEXSTRING | 1 | SLXQDEAC | ACS ADDRESS                  |
| 5 | (5) | HEXSTRING | 1 | SLXQDELS | LSM ADDRESS                  |
| 6 | (6) | HEXSTRING | 2 | SLXQDECU | DRIVE ADDRESS (0CUA)         |
| 8 | (8) | CHARACTER | 8 | SLXQDRT  | RECORDING TECHNIQUE OF DRIVE |
|   |     |           |   |          |                              |

Table 99. SLSXREQM Record Format

| Dec | Hex  | Туре   | Length | Label      | Description       |
|-----|------|--------|--------|------------|-------------------|
| 16  | (10) | AREA   | 8      | -RESERVED- | ALIGN             |
| 16  | (10) | LENGTH |        | SLXSDRVL   | LENGTH OF SLSXDRV |

### LSM INFORMATION ELEMENT

THIS ELEMENT SUPPLIES INFORMATION ABOUT A SINGLE LSM (LIBRARY STORAGE MODULE) AND IS REPEATED FOR EACH LSM ASSOCIATED WITH A REQUEST. THIS ELEMENT MAY APPEAR IN REPLIES TO THE FOLLOWING REQUESTS:

QDRIVES - RETURN DRIVE AND LSM INFORMATION

QDRLIST - RETURN LSM INFORMATION FOR SCRATCH=YES QSCRATCH - RETURN LSM INFORMATION, ORDERED BY PREFERENCE

| 0  | (0)  | STRUCTURE    |   | SLXSLSM     |                                                                                                  |
|----|------|--------------|---|-------------|--------------------------------------------------------------------------------------------------|
| 0  | (0)  | CHARACTER    | 3 | SLXMID      | SECTION IDENTIFIER                                                                               |
| 3  | (3)  | BITSTRING    | 1 | SLXMSTAT    | LSM STATUS FLAGS:                                                                                |
|    |      | 1 X'10'      |   | SLXMANUL    | LSM IS IN MANUAL MODE                                                                            |
|    |      | 1 X'08'      |   | SLXMDISC    | LSM'S ACS IS DISCONNECTED                                                                        |
| 4  | (4)  | HEXSTRING    | 1 | SLXMACS     | ACS ADDRESS                                                                                      |
| 5  | (5)  | HEXSTRING    | 1 | SLXMLSM     | LSM ADDRESS                                                                                      |
| 6  | (6)  | A-ADDR       | 1 | SLXMADJN    | NUMBER OF ADJACENT LSMS                                                                          |
| 7  | (7)  | A-ADDR       | 1 | SLXMADJI(4) | ADJACENT LSM INDICES (ONLY<br>THE FIRST N IDS ARE VALID,<br>WHERE N IS THE VALUE IN<br>SLXMADJN) |
| 11 | (B)  | HEXSTRING    | 1 | -RESERVED-  | RESERVED                                                                                         |
| 12 | (C)  | SIGNED-FWORD | 4 | SLXMNSCR    | SCRATCH COUNT FOR LSM                                                                            |
| 16 | (10) | SIGNED-FWORD | 4 | SLXMTCEL    | TOTAL CELLS IN LSM                                                                               |
| 20 | (14) | SIGNED-FWORD | 4 | SLXMFCEL    | LSM FREE CELL COUNT                                                                              |
| 24 | (18) | LENGTH       |   | SLXSLSML    | LENGTH                                                                                           |

### MESSAGE TEXT ELEMENT

THIS ELEMENT SUPPLIES THE COMPLETE TEXT OF THE MESSAGE WHOSE BINARY MESSAGE ID NUMBER IS REPORTED IN HEADER FIELD SLXSRC. THIS ELEMENT MAY APPEAR IN REPLIES TO THE FOLLOWING REQUESTS: DISMOUNT - DISMOUNT A VOLUME

MOUNT - MOUNT A VOLUME

**EJECT - EJECT VOLUMES** 

| 0   | (0)  | STRUCTURE |     | SLXSMSG    | MESSAGE TEXT ELEMENT                                                                                             |
|-----|------|-----------|-----|------------|----------------------------------------------------------------------------------------------------|
| 0   | (0)  | CHARACTER | 3   | SLXGID     | ELEMENT IDENTIFIER                                                                                               |
| 3   | (3)  | CHARACTER | 125 | SLXGTEXT   | TEXT OF A MESSAGE. FOR<br>MOUNT AND DISMOUNT, THE<br>MESSAGE NUMBER IS IN FIELD<br>SLXSRC OF THE REPLY<br>HEADER |
| 128 | (80) | AREA      | 8   | -RESERVED- | ALIGN                                                                                                    |

## Table 99. SLSXREQM Record Format

| Dec | Hex  | Туре   | Length | Label    | Description |
|-----|------|--------|--------|----------|-------------|
| 128 | (80) | LENGTH |        | SLXSMSGL | LENGTH      |

# **Cross Reference**

| Name     | Len    | Offset<br>Value |
|----------|--------|-----------------|
| SLSXACS  | 000001 | 4A              |
| SLSXALC  | 000004 | 4A              |
| SLSXCAP  | 000004 | 4A              |
| SLSXCNT  | 000002 | 38              |
| SLSXCOL  | 000001 | 50              |
| SLSXDRIV | 000002 | 54              |
| SLSXDSM  | -      | 2A              |
| SLSXDSN  | 000044 | 9D              |
| SLSXEJCT | -      | 2B              |
| SLSXEXPD | 000003 | C9              |
| SLSXFDSN | -      | 10              |
| SLSXFEXP | -      | 08              |
| SLSXFJOB | -      | 80              |
| SLSXFLG1 | 000001 | 0A              |
| SLSXFLG2 | 000001 | 0B              |
| SLSXFLG3 | 000001 | 0C              |
| SLSXFLG4 | 000001 | 0D              |
| SLSXFLG5 | 000001 | 0E              |
| SLSXFLG6 | 000001 | 0F              |
| SLSXFLG7 | 000001 | 10              |
| SLSXFLG8 | 000001 | 84              |
| SLSXFLG9 | 000001 | CF              |
| SLSXFMED | -      | 40              |
| SLSXFMGT | -      | 20              |
| SLSXFPGM | -      | 20              |
| SLSXFREC | -      | 80              |
| SLSXFRET | -      | 04              |
| SLSXFSTP | -      | 40              |
| SLSXFVOL | -      | 02              |
| SLSXF101 | -      | 01              |
| SLSXF102 | -      | 02              |
|          |        |                 |

| Name     | Len    | Offset<br>Value |
|----------|--------|-----------------|
| SLSXF104 | -      | 04              |
| SLSXF108 | -      | 08              |
| SLSXF110 | -      | 10              |
| SLSXF120 | -      | 20              |
| SLSXF140 | -      | 40              |
| SLSXF308 | -      | 08              |
| SLSXF410 | -      | 10              |
| SLSXF420 | -      | 20              |
| SLSXF601 | -      | 01              |
| SLSXF602 | -      | 02              |
| SLSXHDR  | 000004 | 00              |
| SLSXHOST | 800000 | 42              |
| SLSXID   | -      | 'CVAL'          |
| SLSXJOBN | 000008 | 85              |
| SLSXLABT | 000001 | 11              |
| SLSXLAL  | -      | 02              |
| SLSXLCAP | -      | 04              |
| SLSXLEN  | 000004 | 04              |
| SLSXLIST | 000001 | 1E0             |
| SLSXLLDT | -      | 00              |
| SLSXLN   | -      | 1E0             |
| SLSXLNL  | -      | 03              |
| SLSXLNS  | -      | 04              |
| SLSXLOFF | 000002 | 3A              |
| SLSXLSL  | -      | 01              |
| SLSXLSMI | 000002 | 4A              |
| SLSXLSTA | 000004 | 34              |
| SLSXLTOK | -      | 04              |
| SLSXLVSL | -      | 06              |
| SLSXMCAP | -      | 1F4             |
| SLSXMED  | 000008 | D8              |
| SLSXMGMT | 800000 | E6              |
|          |        |                 |

| Name     | Len    | Offset<br>Value |
|----------|--------|-----------------|
| SLSXMNT  | -      | 28              |
| SLSXMOVE | -      | 29              |
| SLSXMTOK | -      | 1F4             |
| SLSXMVSL | -      | 1F4             |
| SLSXNOOP | -      | 00              |
| SLSXPAN  | 000001 | 4E              |
| SLSXPGMN | 000008 | 95              |
| SLSXPOOL | 000001 | 56              |
| SLSXPROT | -      | 80              |
| SLSXQCAP | -      | 1A              |
| SLSXQCNF | -      | 14              |
| SLSXQDRL | -      | 16              |
| SLSXQDRV | -      | 15              |
| SLSXQDSN | -      | 1D              |
| SLSXQEJT | -      | 19              |
| SLSXQHSC | -      | 01              |
| SLSXQRQS | -      | 1C              |
| SLSXQSCR | -      | 17              |
| SLSXQVOL | -      | 18              |
| SLSXREAD | -      | 03              |
| SLSXRECT | 000008 | D0              |
| SLSXREST | -      | 02              |
| SLSXRETP | 000002 | CC              |
| SLSXRLEN | 000004 | 2C              |
| SLSXROW  | 000001 | 4F              |
| SLSXRS05 | -      | 05              |
| SLSXRS17 | -      | 1B              |
| SLSXRS63 | -      | 3F              |
| SLSXRS64 | -      | 40              |
| SLSXRT   | 000001 | 09              |
| SLSXSCR  | -      | 40              |
| SLSXSCRA | -      | 3D              |

| Name     | Len    | Offset<br>Value |
|----------|--------|-----------------|
| SLSXSP   | -      | 'W'             |
| SLSXSSCR | -      | 3C              |
| SLSXSTEP | 800000 | 8D              |
| SLSXSTOP | -      | 04              |
| SLSXSUBN | -      | 10              |
| SLSXSUBP | 000013 | 77              |
| SLSXSYNC | -      | 80              |
| SLSXTEXT | 000032 | 57              |
| SLSXTKNO | 000004 | 30              |
| SLSXTLSM | 000002 | 51              |
| SLSXTPAN | 000001 | 53              |
| SLSXTRI  | -      | 85              |
| SLSXTRIL | -      | 4A              |
| SLSXUNSC | -      | 3E              |
| SLSXVACS | -      | 40              |
| SLSXVCAP | -      | 10              |
| SLSXVCI  | -      | 46              |
| SLSXVCIL | 000002 | E4              |
| SLSXVCIP | 000004 | E0              |
| SLSXVCIR | -      | 47              |
| SLSXVCIT | 000004 | E0              |
| SLSXVCNT | -      | 01              |
| SLSXVCOL | -      | 02              |
| SLSXVDRV | -      | 01              |
| SLSXVER  | 000001 | 08              |
| SLSXVHST | -      | 80              |
| SLSXVLSM | -      | 20              |
| SLSXVLST | -      | 02              |
| SLSXVN   | -      | 09              |
| SLSXVOLS | 000006 | 3C              |
| SLSXVOLT | 000001 | CE              |
| SLSXVPAN | -      | 08              |
|          |        |                 |

| Name     | Len    | Offset<br>Value |
|----------|--------|-----------------|
| SLSXVROW | -      | 04              |
| SLSXVSCP | -      | 20              |
| SLSXVTKN | -      | 08              |
| SLSXVTLM | -      | 80              |
| SLSXVTPN | -      | 40              |
| SLSXVTXT | -      | 04              |
| SLSXVVOL | -      | 04              |
| SLXCACS  | 000001 | 04              |
| SLXCCAP  | 000001 | 06              |
| SLXCCELL | 000002 | 0C              |
| SLXCCMAG | 000001 | 10              |
| SLXCCMGC | 000001 | 11              |
| SLXCID   | 000004 | 00              |
| SLXCJOB  | 800000 | 12              |
| SLXCLSM  | 000001 | 05              |
| SLXCMDRC | 000001 | 03              |
| SLXCNCOL | 000001 | 0F              |
| SLXCNROW | 000001 | 0E              |
| SLXCSTAM | -      | 20              |
| SLXCSTAT | 000002 | 08              |
| SLXCSTB1 | 000001 | 08              |
| SLXCSTB2 | 000001 | 09              |
| SLXCSTCA | -      | 80              |
| SLXCSTCL | -      | 10              |
| SLXCSTCO | -      | 08              |
| SLXCSTIC | -      | 10              |
| SLXCSTID | -      | 40              |
| SLXCSTIE | -      | 80              |
| SLXCSTII | -      | 08              |
| SLXCSTIJ | -      | 20              |
| SLXCSTNR | -      | 40              |
| SLXCTCIM | -      | 01              |

| Name     | Len    | Offset<br>Value |
|----------|--------|-----------------|
| SLXCTCLP | -      | 02              |
| SLXCTPC  | -      | 80              |
| SLXCTTIM | -      | 05              |
| SLXCTTWO | -      | 04              |
| SLXCTTWS | -      | 03              |
| SLXCTYPE | 000001 | 0A              |
| SLXDDISC | -      | 08              |
| SLXDID   | 000003 | 00              |
| SLXDMANU | -      | 10              |
| SLXDSFLG | 000001 | 03              |
| SLXDSJNA | -      | 09              |
| SLXDSJNP | -      | 08              |
| SLXDSMAX | -      | 09              |
| SLXDSMBR | 000008 | 30              |
| SLXDSNAM | 000044 | 04              |
| SLXDSNEL | -      | A8              |
| SLXDSPLB | -      | 07              |
| SLXDSPRM | -      | 01              |
| SLXDSSBY | -      | 03              |
| SLXDSSEC | -      | 02              |
| SLXDSTA  | 000001 | 03              |
| SLXDSTRQ | -      | 06              |
| SLXDSUAT | -      | 05              |
| SLXDSUNT | 000008 | 3E              |
| SLXDSVAT | -      | 04              |
| SLXDSVOL | 000006 | 38              |
| SLXDVIRT | -      | 01              |
| SLXDVMM  | -      | 8051            |
| SLXEND   | 000008 | B0              |
| SLXEXLM0 | 000004 | 80              |
| SLXEXLM1 | 000004 | 84              |
| SLXEXLM2 | 000004 | 88              |
|          |        |                 |

| Name     | Len    | Offset<br>Value |
|----------|--------|-----------------|
| SLXGID   | 000003 | 00              |
| SLXGTEXT | 000125 | 03              |
| SLXHID   | 000003 | 00              |
| SLXHL    | -      | 14              |
| SLXHSCV  | 000002 | A0              |
| SLXINVFC | -      | 800C            |
| SLXINVOP | -      | 8018            |
| SLXL     | -      | B0              |
| SLXLCMPF | 000001 | 24              |
| SLXLEN   | 000004 | 0C              |
| SLXLHHBT | 000004 | 0C              |
| SLXLHNAM | 000008 | 04              |
| SLXLID   | 000003 | 00              |
| SLXLLBAL | -      | 01              |
| SLXLLBBL | -      | C2              |
| SLXLLBNA | -      | D5              |
| SLXLLBNL | -      | 02              |
| SLXLLBNS | -      | 03              |
| SLXLLBSL | -      | 00              |
| SLXLOCKD | -      | 20              |
| SLXLQNAM | 800000 | 14              |
| SLXLRSTM | 000004 | 10              |
| SLXLSCLB | 000001 | 25              |
| SLXLSMF  | 000001 | 26              |
| SLXMACS  | 000001 | 04              |
| SLXMADJI | 000001 | 07              |
| SLXMADJN | 000001 | 06              |
| SLXMANUL | -      | 10              |
| SLXMDISC | -      | 08              |
| SLXMFCEL | 000004 | 14              |
| SLXMID   | 000003 | 00              |
| SLXMLSM  | 000001 | 05              |

| Name     | Len    | Offset<br>Value |
|----------|--------|-----------------|
| SLXMNSCR | 000004 | 0C              |
| SLXMSTAT | 000001 | 03              |
| SLXMSTT  | -      | 803A            |
| SLXMTCEL | 000004 | 10              |
| SLXNOALS | -      | 8004            |
| SLXNOLVT | -      | 8010            |
| SLXNORSP | -      | 28              |
| SLXNTCB  | -      | 1C              |
| SLXPEOFF | 000004 | 10              |
| SLXQACNT | 000004 | 30              |
| SLXQDEAC | 000001 | 04              |
| SLXQDECU | 000002 | 06              |
| SLXQDELS | 000001 | 05              |
| SLXQDID  | 000003 | 00              |
| SLXQDRCT | 000004 | 2C              |
| SLXQDRT  | 000008 | 08              |
| SLXQID   | 000004 | 00              |
| SLXQJTC  | 000004 | 08              |
| SLXQJTD  | -      | 00              |
| SLXQJTL  | -      | 18              |
| SLXQJTN  | -      | FFFF            |
| SLXQJTS  | 000002 | 0C              |
| SLXQJTT  | 000004 | 04              |
| SLXQJTV  | 000006 | 0E              |
| SLXQLCAP | 000004 | 7C              |
| SLXQLCNT | 000004 | 34              |
| SLXQMDR  | 000004 | 28              |
| SLXQNOA  | -      | 8014            |
| SLXQUCSA | 000004 | 74              |
| SLXRBADL | -      | 2C              |
| SLXRBADP | -      | 08              |
| SLXRBTOK | -      | 3C              |
|          |        |                 |

| Name     | Len    | Offset<br>Value |
|----------|--------|-----------------|
| SLXREOV  | -      | 34              |
| SLXRFAIL | -      | 10              |
| SLXRFLG1 | 000001 | 05              |
| SLXRIERR | -      | 0C              |
| SLXRNAUT | -      | 18              |
| SLXRNHSC | -      | 14              |
| SLXRNVCI | -      | 30              |
| SLXROK   | -      | 00              |
| SLXROKM  | -      | 80              |
| SLXRPLY  | 000001 | 00              |
| SLXRVNV  | -      | 38              |
| SLXRWARN | -      | 04              |
| SLXSANF  | -      | 8036            |
| SLXSCAPL | -      | 20              |
| SLXSCFGL | -      | A8              |
| SLXSDRVL | -      | 10              |
| SLXSFUL  | -      | 8050            |
| SLXSID   | 000004 | 00              |
| SLXSLSML | -      | 18              |
| SLXSMSGL | -      | 80              |
| SLXSP    | -      | 'W'             |
| SLXSRC   | 000004 | 08              |
| SLXSTPE  | -      | EE              |
| SLXSTPK  | -      | 00              |
| SLXSTPL  | -      | 10              |
| SLXSTPN  | -      | FF              |
| SLXSTPS  | 000001 | 09              |
| SLXSTPT  | 000004 | 04              |
| SLXSTPY  | 000001 | 08              |
| SLXSVOLL | -      | 28              |
| SLXTABND | -      | 8024            |
| SLXTINTR | -      | 8032            |

| Name     | Len    | Offset<br>Value |
|----------|--------|-----------------|
| SLXTPROT | -      | 24              |
| SLXTRNF  | -      | 8040            |
| SLXVACS  | 000001 | 0B              |
| SLXVCEL  | -      | 01              |
| SLXVCODE | -      | 09              |
| SLXVDATD | 000004 | 1C              |
| SLXVDATI | 000004 | 10              |
| SLXVDATL | 000004 | 14              |
| SLXVDRIV | 000002 | 0D              |
| SLXVDRV  | -      | 02              |
| SLXVDSC  | -      | 08              |
| SLXVERR  | -      | 02              |
| SLXVERS  | 000001 | 04              |
| SLXVID   | 000003 | 00              |
| SLXVILB  | -      | 80              |
| SLXVLC   | 000001 | 0A              |
| SLXVLOC  | 000005 | 0B              |
| SLXVLSM  | 000001 | 0C              |
| SLXVMAL  | -      | 10              |
| SLXVMDFL | -      | 01              |
| SLXVMED  | 800000 | 20              |
| SLXVMLMU | -      | 10              |
| SLXVMNT  | -      | 04              |
| SLXVMUNR | -      | 04              |
| SLXVMVLA | -      | 02              |
| SLXVOHST | -      | 40              |
| SLXVPNL  | 000003 | 0D              |
| SLXVSCNT | 000004 | 18              |
| SLXVSCR  | -      | 20              |
| SLXVSER  | 000006 | 04              |
| SLXVSTA  | 000001 | 03              |
| SLXVSTA2 | 000001 | 0F              |
|          |        |                 |

| Name     | Len    | Offset<br>Value |
|----------|--------|-----------------|
| SLXVTSSN | 000008 | 10              |
| SLXVTV   | -      | 01              |
| SLXVUNK  | -      | 00              |
| SLXXCAPL | 000004 | 58              |
| SLXXCAPN | 000004 | 50              |
| SLXXCAPO | 000004 | 54              |
| SLXXCFGL | 000004 | 1C              |
| SLXXCFGN | 000004 | 14              |
| SLXXCFGO | 000004 | 18              |
| SLXXDRVL | 000004 | 34              |
| SLXXDRVN | 000004 | 2C              |
| SLXXDRVO | 000004 | 30              |
| SLXXLSML | 000004 | 40              |
| SLXXLSMN | 000004 | 38              |
| SLXXLSMO | 000004 | 3C              |
| SLXXMSGL | 000004 | 4C              |
| SLXXMSGN | 000004 | 44              |
| SLXXMSGO | 000004 | 48              |
| SLXXQDSL | 000004 | 7C              |
| SLXXQDSN | 000004 | 74              |
| SLXXQDSO | 000004 | 78              |
| SLXXQJTL | 000004 | 64              |
| SLXXQJTN | 000004 | 5C              |
| SLXXQJTO | 000004 | 60              |
| SLXXSTPL | 000004 | 70              |
| SLXXSTPN | 000004 | 68              |
| SLXXSTPO | 000004 | 6C              |
| SLXXVCIL | 000004 | 88              |
| SLXXVCIN | 000004 | 80              |
| SLXXVCIO | 000004 | 84              |
| SLXXVOLL | 000004 | 28              |
| SLXXVOLN | 000004 | 20              |

| Name | Len | Offset<br>Value |
|------|-----|-----------------|
|      |     |                 |

SLXXVOLO 000004 24

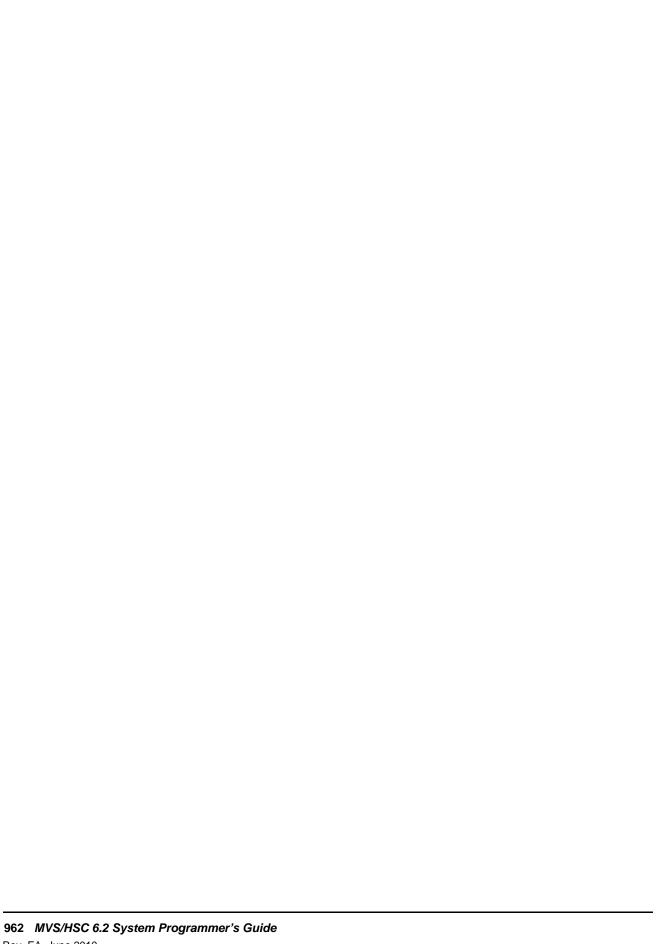

# **Appendix J. Batch Application Program Interface (API)**

#### Overview

The Batch API allows you to retrieve CDS information in batch mode. The CDS specified as input to the request does not have to be active nor does it have to be currently referenced by the HSC address space (the request can execute entirely in the user address space). In addition, the HSC does not have to be active to submit the request.

## **QCDS** Request

The QCDS request reads records from the input CDS and provides information about various library elements (e.g., CAPs, drives, volumes, and so forth). QCDS requests are synchronous, meaning that multiple requests cannot be active at the same time.

QCDS does not interact with the HSC address space except when the request specifies automatic allocation of the CDS. In this case, the HSC executes a single query operation to obtain data set information for CDS dynamic allocation. All other request processing occurs in the user address space. QCDS requests are limited to a single task within the current job step.

#### **How QCDS Functions**

QCDS automatically creates a DCB and opens and closes an input CDS as required. The request opens the CDS only if no other library element record areas are currently open for that CDS. Conversely, QCDS closes the CDS only if all other record areas for that CDS are closed.

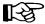

**Note:** Do not issue MVS I/O macros or instructions for an input CDS whenever any associated record area is open.

## Invoking QCDS (SLSUREQ Macro)

QCDS requests are issued by the SLSUREQ macro. Results from the request are returned in a response area that contains a reply header describing the results and a set of library element records. The response area must be long enough to contain the reply header and at least one library element record of the requested type. A read request transfers as many whole records as possible without exceeding the response area capacity.

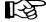

**Note:** To retrieve individual records from the response area, deblock those records using the record length constant settings provided in the SLUV*x*DAT record formats.

Refer to "Volume Report and Batch API Mapping Macros" on page 722 to see these layouts.

The SLSUREQM macro maps the SLSUREQ reply header, parameter list, and return code values. Refer to "SLSUREQM Macro" on page 979 to see the record layout.

Reply header length is defined in SLSUREQM, and library element record lengths are defined in the SLUV*x*DAT macros. Return codes for each request (see "Return Codes" on page 967) are stored in register 15.

## **Addresses and Registers**

- RX-type address: specifies an address that is valid in an RX-type instruction.
- Register (2) (12): indicates that one of the general registers, 2 through 12, should be specified, enclosed in parentheses. The register must have been previously loaded with the value required by the parameter. Unused bits must be zeroed.
- Register (13) must point to a 72-byte MVS register save area when a QCDS request is issued.
- Register (15): stores QCDS request return codes.

## **Syntax**

The syntax for the QCDS request is:

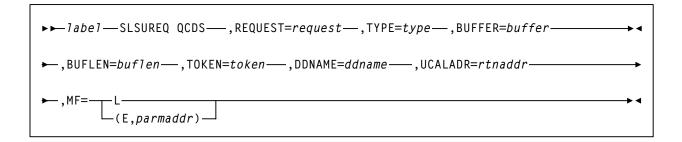

#### **Parameters**

## label

label indicates a user-defined assembler label.

## **REQUEST**

request indicates to access a library element record area.

## **OPEN**

specifies to open a library element area and move to the first record of the area.

### **READ**

specifies to retrieve the next group of library element records.

#### **CLOSE**

specifies to close a library element area.

## This parameter is required.

#### **TYPE**

type indicates a library element record area type.

#### **ACS**

specifies the ACS/LSM record area

#### **CAP**

specifies the CAP record area

## **CDS**

specifies the CDS information record area

#### **CFG**

specifies the configuration record area

### **DRV**

specifies the drive record area

#### **HST**

specifies the host information record area

## **MVC**

specifies the Multi-Volume Cartridge record area

#### **STA**

specifies the station record area

### **VOL**

specifies the volume record area

## VTV

specifies the Virtual Tape Volume record area

## This parameter is required.

#### **BUFFER**

*buffer* indicates an RX-type fullword location or a register (2) - (12) containing the response area address for this READ request.

This parameter is required for the READ request but is ignored for OPEN and CLOSE requests.

#### **BUFLEN**

*buflen* indicates an RX-type fullword location or a register (2) - (12) containing the response area length for this READ request.

This parameter is required for the READ request but is ignored for OPEN and CLOSE requests.

#### **TOKEN**

*token* indicates an RX-type fullword location or a register (2) - (12) containing a fullword address that maintains QCDS state information for an input CDS.

The token value for an OPEN request must be zero when no associated CDS record areas are open. In this case, OPEN assigns a value to token that must be presented with all other QCDS requests for that CDS.

When all record areas of the CDS are closed, the token is no longer valid.

This parameter is required.

#### **DDNAME**

*ddname* indicates an RX-type address or a register (2) - (12) containing the address of the eight-character DDname of an input CDS. A DDname less than eight characters must be padded with trailing blanks.

#### **Notes:**

- 1. A CDS must be preallocated to *ddname* in the JCL or in a SVC 99 dynamic allocation request before issuing QCDS requests.
- 2. The input CDS does not need to be active or referenced by the HSC address space.
- 3. QCDS allows for multiple input CDSs, as long as each uses a unique *ddname* and specifies a different token for each open CDS. For example, an application can open two input CDSs and process them in an alternating, or interleaved, fashion.

**This parameter is optional.** If DDNAME is omitted, QCDS attempts to open the most recently updated CDS specified in the SLSCNTL, SLSCNTL2, or SLSSTBY DDnames for the current job step. If none of these DDnames is defined, QCDS tries to open an active CDS. In this case, the HSC address space must be active or the OPEN fails.

#### **UCALADR**

*rtnaddr* indicates an RX-type fullword location, register (15), or a register (2) - (12) containing the address of the SLSUCAL routine.

**This parameter is required.** You must load the SLSUCAL module into storage before issuing a QCDS request.

#### MF

indicates either the list or execute form of the macro.

L

specifies the list form of the macro. This parameter generates a remote parameter list that can be referenced by the execute form of the macro.

**Note:** When **L** is specified, all other parameters are ignored.

## E,parmaddr

specifies the execute form of the macro. parmaddr is an RX-type address or a register (1) - (12) containing the address of the remote parameter list.

## This parameter is required.

## **QCDS Programming Considerations**

- Only one instance of each library element record area can be open for each invocation.
- QCDS does not account for CDS switches for any open input CDS.
- The job step or task should define DDname SYSMDUMP to capture diagnostic information if an internal QCDS error occurs.
- Record order within a library element record area is unpredictable.

## **Return Codes**

Invalid SLSUREQ requests and QCDS access requests provide return codes in register 15. Table 100 shows the list of return codes.

Table 100. Batch API Return Codes

| Return Field Name:        | Decimal Value and Description:                                       |
|---------------------------|----------------------------------------------------------------------|
| Invalid SLSUREQ Requests: |                                                                      |
| SLURRQPL                  | 1000 - SLSUREQ request failed: Invalid SLSUREQ parameter list.       |
| SLURRQRT                  | 1001 - SLSUREQ request failed: Invalid SLSUREQ request type.         |
| SLURQCRT                  | 1002 - SLSUREQ request failed: Invalid QCDS access request type.     |
| OPEN Return Codes:        |                                                                      |
| SLUROPOK                  | 0 - Record area was opened successfully.                             |
| SLUROPAO                  | 4 - Open failed: Attempt to open a record area that is already open. |
| SLUROPIT                  | 8 - Open failed: Invalid token value.                                |
| SLUROPRA                  | 12 - Open failed: Invalid record area type.                          |

Table 100. Batch API Return Codes (Continued)

| Return Field Name:  | Decimal Value and Description:                                                                                                    |
|---------------------|----------------------------------------------------------------------------------------------------|
| SLUROPIO            | 16 - Open failed: I/O error while accessing the associated CDS.                                                                                                 |
| SLUROPDD            | 20 - Open failed: An input CDS is not allocated to the designated DDname.                                                                                       |
| SLUROPNA            | 24 - Open failed: HSC address space not operational during automatic CDS allocation attempt.                                                                    |
| SLUROPDA            | 28 - Open failed: Error during automatic CDS dynamic allocation operation.                                                                                      |
| READ Return Codes:  |                                                                                                    |
| SLURRDOK            | 0 - Successful read. One or more records were transferred to the response area and one or more additional records can be obtained by a subsequent READ request. |
| SLURRDEA            | 4 - Successful read. One or more records were transferred to the response area and no additional records can be read from the associated record area.           |
| SLURRDIT            | 8 - Read failed: Invalid token value.                                                                                                    |
| SLURRDRA            | 12 - Read failed: Invalid record area type.                                                                                                    |
| SLURRDIO            | 16 - Read failed: I/O error while accessing the associated CDS.                                                                                                 |
| SLURRDNO            | 20 - Read failed: Attempt to read a record area that is not currently open.                                                                                     |
| SLURRDBA            | 24 - Read failed: Attempt to read beyond the end of the record area.                                                                                            |
| SLURRDIB            | 28 - Read failed: Invalid response area buffer address.                                                                                                    |
| SLURRDIL            | 32 - Read failed: Response area buffer length too short to contain both the reply header and at least one library element record.                               |
| CLOSE Return Codes: |                                                                                                    |
| SLURCLOK            | 0 - Record area was closed successfully.                                                                                                    |
| SLURCLAC            | 4 - Close failed: Attempt to close a record area that is already closed.                                                                                        |
| SLURCLIT            | 8 - Close failed: Invalid token value.                                                                                                    |
| SLURCLRA            | 12 - Close failed: Invalid record area type.                                                                                                    |
| SLURCLIO            | 16 - Close failed: I/O error while accessing the associated CDS.                                                                                                |

## **Sample QCDS Requests**

The following QCDS program samples detail two different scenarios:

- a request to open the current primary CDS
- a request to process two library element record area types.

Both of these examples can be found in the SAMPLIB data set distributed to customers. Error processing code has been omitted in the examples.

## Sample 1 - Reading the Volume Record Area of the Current Primary CDS

This sample QCDS request uses automatic CDS allocation to open the current primary CDS. Automatic CDS allocation does not require JCL to identify the input CDS but does require an operational HSC address space.

After opening the CDS volume record area, the program reads groups of volume records into a 64 KB response area buffer.

```
QCDSVTV TITLE 'QCDS Read current primary CDS VTV record area'
* Function: Use QCDS to automatically allocate and Open the
               current primary CDS. Issue SLSUREQ QCDS requests to
               read all the VTV records.
* Attributes:
       1. Problem state, user key.
       2. Non-APF authorized.
       3. AMODE 24, RMODE 24 (for below-the-line QSAM), reentrant.
* Notes:
       The caller must have read access for the current primary
*
       CDS.
PRINT GEN
        ENTRY QCDSVTV
QCDSVTV
        CSECT
QCDSVTV
        AMODE 24
                         Below the line for QSAM (PUT macro).
QCDSVTV RMODE 24
* Save the caller's registers, establish CSECT addressability
* and create the module work area:
        STM
              R14,R12,12(R13) Save registers
              R12.R15
                              Load base register R12
        USING QCDSVTV,R12
                              Declare CSECT base register R12
        GETMAIN R, LV=WKAREAL
                              Allocate module work area
              R13, WKSAVE-WKAREA+4(,R1) Link new save area to old one
                             Link old save area to new one
        ST
              R1,8(,R13)
        LR
              R13,R1
                              Pointer to module work area
        USING WKAREA, R13
                              Addressability to module work area
* Load module SLSUCAL:
        LOAD EP=SLSUCAL
                              Load SLSUCAL into storage
              RØ,WKUCAL
                              Save SLSUCAL routine address
* Initialize the QCDS token and the SLSUREQ plist:
        ХC
              WKTOK, WKTOK
                              QCDS token initially zero
        LA
              RØ,WKQCDS
                              Pointer to SLSUREQ plist storage
        LA
              R1,QCDSMLEN
                              Length of SLSUREQ plist
                              Pointer to SLSUREQ plist model
        LA
              R14,QCDSMODL
        LR
              R15,R1
                              Length of SLSUREQ plist model
        MVCL RØ, R14
                              Initialize SLSUREQ plist storage
```

Figure 67. Sample 1 - Automatic CDS Allocation (1 of 4)

```
MVC
               WKFLATDD(KFLATDDL), KFLATDD Initialize the working
         LA
                               storage version of the DCB from the
               R4,WKFLATDD
              ((R4),(OUTPUT)) copy in the constants area.
         OPEN
* Use QCDS OPEN to automatically allocate the current primary CDS
 and open the VTV record area:
OPENVOL DS
               ØН
                                 Open CDS VTV record area:
         SLSUREQ QCDS,
               REQUEST=OPEN,
               DDNAME==CL8'CDS1',
               TYPE=VTV,
               TOKEN=WKTOK,
               UCALADR=WKUCAL,
               MF=(E,WKQCDS)
         С
               R15,=A(SLUROPOK) Check for OPEN failure
         BNE
               OPENERR
                                 Handle OPEN error
 Allocate response area buffer and map the response area:
               RØ,QCDSBLEN
                                 Load response area buffer length
         GETMAIN R, LV=(Ø)
                                 Request storage
               R1,WKBUFP
                                 Store pointer to response area
         ST
               R1Ø,R1
                                 Load pointer to response area
         LR
         USING SLUR, R10
                                 Map QCDS READ response area
* Outer loop - read CDS VTV record area in blocks:
READVOL DS
               ØН
                                 Read block of VTV records:
         SLSUREQ QCDS,
               REQUEST=READ,
               DDNAME==CL8'CDS1',
               TYPE=VTV,
               BUFFER=WKBUFP,
               BUFLEN=QCDSBLEN,
               TOKEN=WKTOK,
               UCALADR=WKUCAL,
               MF=(E, WKQCDS)
         ST
               R15, WKRDRC
                                 Save READ return code
               R15,=A(SLURRDEA) Check for READ failure
         С
         ВН
                                 Handle READ error
               READERR
         L
               R9, SLURQCDN
                                 Get number of VTV records
                                 present in this reply
               R7,SLURQCD0
                                 Offset to first VTV record
         L
         LA
               R8, SLURRPLY (R7)
                                 Pointer to first VTV record
                                 Map VTV record
         USING SLUVTDAT, R8
```

Figure 67. Sample 1 - Automatic CDS Allocation (2 of 4)

```
* Inner loop - process each VTV record in the response area:
VOLPROC DS
               ØН
                                 Over all VTV records in reply:
           ... process VTV record here ...
               WKFLATDD,((R8))
         PUT
               R8, VDRECLEN(, R8) Pointer to next VTV record
         LA
         BCT
               R9, VOLPROC
                                 Process next VTV record
CHECKEOA DS
                                 Check for more VTV records
               ØН
               WKRDRC,=A(SLURRDEA) VTV end-of-area?
         CLC
         BNE
               READVOL
                                 No, read more VTV records
* Close the CDS VTV record area:
CLOSEVOL DS
               ØН
                                 Close VTV record area:
               R4, WKFLATDD
         LA
         CLOSE ((R4))
         SLSUREQ QCDS
               REQUEST=CLOSE,
               DDNAME==CL8'CDS1',
                                                                      +
               TYPE=VTV,
               TOKEN=WKTOK,
               UCALADR=WKUCAL,
               MF=(E,WKQCDS)
         LTR
                                 Check for CLOSE failure
               R15,R15
         BNZ
               CLOSEERR
                                 Handle CLOSE error
               EXIT
READERR WTO
               'READ ERROR'
               EXIT
CLOSEERR WTO
               'CLOSE ERROR'
         В
               EXIT
* Clean up and return to caller:
OPENERR WTO
               'OPEN ERROR'
                                 Clean up and return to caller:
EXIT
         DS
               ØН
         DELETE EP=SLSUCAL
                                 Unload SLSUCAL routine
               RØ,QCDSBLEN
                                 Load response area length
                                 Pointer to response area
               R1,WKBUFP
         FREEMAIN R, A=(R1), LV=(RØ) Release response area buffer
         LR
               R1,R13
                                 Pointer to module work area
               R13,4(,R13)
                                 Restore caller's save area pointer
         FREEMAIN R,A=(R1),LV=WKAREAL Release module work area
         L
               R14,12(,R13)
                                 Restore return address
         LM
               RØ,R12,20(R13)
                                 Restore caller's registers Ø-12
         ХR
               R15,R15
                                 Set return code zero
         BR
               R14
                                 Return to caller
```

Figure 67. Sample 1 - Automatic CDS Allocation (3 of 4)

```
* Constants:
QCDSMODL SLSUREQ MF=L
                                SLSUREQ plist model
QCDSMLEN EQU *-QCDSMODL
                                Length of SLSUREQ plist model
QCDSBLEN DC
               F'65536Ø'
                                QCDS READ response area buffer length
KFLATDD DCB
               DDNAME=VDRECDAT, DSORG=PS, MACRF=(PM),
               LRECL=VDRECLEN,
                                                                     +
               BLKSIZE=VDRECLEN*100, RECFM=FB
KFLATDDL EQU
               *-KFLATDD
* Module work area map:
WKAREA
         DSECT
                                Module work area
                                MVS register save area
WKSAVE
         DS
               18F
                                SLSUCAL routine address
WKUCAL
         DS
               Α
               F
                                QCDS request token
WKTOK
         DS
WKRDRC
         DS
               F
                                QCDS READ return code
WKBUFP
         DS
                                QCDS READ response area buffer addr
               Α
WKQCDS
         DS
               XL(QCDSMLEN)
                                SLSUREQ plist storage
WKFLATDD DS
               XL(KFLATDDL)
WKAREAL EQU
                                Length of module work area
               *-WKAREA
* Mapping macros:
         SLSREGS
                                Register equates
         SLSUREQM ,
                                SLSUREQ mapping macro
         SLUVTDAT
                                VTV record mapping macro
         END QCDSVTV
```

Figure 67. Sample 1 - Automatic CDS Allocation (4 of 4)

Sample 2 - Reading the ACS and DRV Record Areas Together This sample QCDS request reads two different CDS record areas (ACS and DRV), alternating between the two. The job step JCL must include a DDNAME statement for the input CDS DDname (MVS1CDS in this example).

```
QACSDRV TITLE 'QCDS READ ACS AND DRIVE RECORD AREAS TOGETHER'
* QACSDRV - QCDS READ ACS AND DRIVE RECORD AREAS TOGETHER.
* FUNCTION: USE SEPARATE RESPONSE AREAS TO READ THE ACS AND DRV
           RECORD AREAS IN AN ALTERNATING FASHION.
           EACH RESPONSE AREA IS A 1KB BUFFER.
* ATTRIBUTES:
        1. PROBLEM STATE, USER KEY.
        2. NON-APF AUTHORIZED.
*
       3. AMODE 31, RMODE ANY, REENTRANT.
* NOTES:
        THE CALLER MUST HAVE READ ACCESS FOR THE INPUT CDS.
**ENDPROLOGUE*******************************
        PRINT GEN
        ENTRY QACSDRV
QACSDRV
        CSECT
QACSDRV AMODE 31
QACSDRV RMODE ANY
* SAVE THE CALLER'S REGISTERS. ESTABLISH CSECT ADDRESSABILITY
* AND ESTABLISH NEW REGISTER SAVE AREA:
        STM
              R14,R12,12(R13)
                                 SAVE REGISTERS
        LR
              R12,R15
                                 LOAD BASE REGISTER R12
        USING QACSDRV,R12
                                 DECLARE CSECT BASE REGISTER R12
                                 ALLOCATE MODULE WORK AREA
        GETMAIN R, LV=WKAREAL
              R13, WKSAVE-WKAREA+4(,R1) LINK NEW SAVE AREA TO OLD ONE
              R1,8(,R13) LINK OLD SAVE AREA TO NEW ONE
        ST
                                 POINTER TO MODULE WORK AREA
        LR
              R13,R1
                                 ADDRESSABILITY TO MODULE WORK AREA
        USING WKAREA,R13
* LOAD MODULE SLSUCAL:
        LOAD EP=SLSUCAL
                                 LOAD SLSUCAL INTO STORAGE
                                 SAVE SLSUCAL ROUTINE ADDRESS
        ST
              RØ,WKUCAL
* INITIALIZE THE QCDS TOKEN AND THE SLSUREQ PLIST:
        ХC
              WKTOK, WKTOK
                                 QCDS TOKEN INITIALLY ZERO
        LA
              RØ,WKQCDS
                                 POINTER TO SLSUREQ PLIST STORAGE
        LA
              R1,QCDSMLEN
                                LENGTH OF SLSUREQ PLIST
        LA
              R14,QCDSMODL
                                 POINTER TO SLSUREQ PLIST MODEL
        LR
              R15,R1
                                 LENGTH OF SLSUREQ PLIST MODEL
        MVCL RØ, R14
                                 INITIALIZE SLSUREQ PLIST STORAGE
```

Figure 68. Sample 2 - Reading ACS and DRV Together (1 of 4)

```
* OPEN ACS AND DRIVE RECORD AREAS AND MAP THE RESPONSE AREAS:
OPEN
              DS
                   ØН
                                     OPEN ACS AND DRIVE RECORD AREAS:
              SLSUREQ QCDS,
                                     OPEN ACS RECORD AREA
                   REQUEST=OPEN,
                   TYPE=ACS,
                   TOKEN=WKTOK,
                   DDNAME=QCDSDD,
                   UCALADR=WKUCAL,
                   MF=(E, WKQCDS)
              SLSUREQ QCDS,
                                     OPEN DRIVE RECORD AREA
                   REQUEST=OPEN,
                   TYPE=DRV,
                   TOKEN=WKTOK,
                   UCALADR=WKUCAL,
                   MF=(E,WKQCDS)
              USING SLUR, R9
                                     MAP QCDS READ RESPONSE AREA
* MAIN PROCESSING LOOP - INTERLEAVED PROCESSING OF ACS AND
* DRIVE RECORDS:
PROCESS
                                     MAIN PROCESSING LOOP:
              DS
                   ØН
                   R9, WKACSBUF
                                     POINTER TO ACS RESPONSE AREA
              LA
                                     READ ACS RECORD AREA
              SLSUREQ QCDS,
                   REQUEST=READ,
                   TYPE=ACS.
                   BUFFER=(R9),
                   BUFLEN=QCDSBLEN,
                   TOKEN=WKTOK,
                   UCALADR=WKUCAL,
                   MF=(E,WKQCDS)
                   R7, SLURQCDO
                                     OFFSET TO FIRST ACS RECORD
                   R11, SLURRPLY(R7) POINTER TO FIRST ACS RECORD
              LA
              USING SLUVADAT, R11
                                     MAP ACS RECORD FORMAT
               ... PROCESS ACS RECORDS ...
                   R9,WKDRVBUF
                                     POINTER TO DRIVE RESPONSE AREA
              SLSUREQ QCDS,
                                     READ DRIVE RECORD AREA
                   REQUEST=READ,
                   TYPE=DRV,
                   BUFFER=(R9),
                   BUFLEN=QCDSBLEN,
                   TOKEN=WKTOK,
                   UCALADR=WKUCAL,
                   MF=(E,WKQCDS)
                   R7,SLURQCD0
                                     OFFSET TO FIRST DRIVE RECORD
              L
                   R1Ø, SLURRPLY(R7) POINTER TO FIRST DRIVE RECORD
              USING SLUVDDAT, R1Ø
                                     MAP DRIVE RECORD FORMAT
               ... PROCESS DRIVE RECORDS ...
```

Figure 68. Sample 2 - Reading ACS and DRV Together (2 of 4)

```
* CONDITIONALLY BRANCH TO CLOSE LABEL WHEN AN APPROPRIATE
* LOOP TERMINATION CONDITION HAS BEEN SATISFIED (NOT SHOWN).
               PROCESS
                                 REPEAT MAIN PROCESSING LOOP
* CLOSE THE ACS AND DRIVE RECORD AREAS:
CLOSE
          DS
               ØН
                                 CLOSE ACS AND DRIVE RECORD AREAS:
          SLSUREQ QCDS,
                                 CLOSE THE ACS RECORD AREA
               REQUEST=CLOSE,
               TYPE=ACS,
               TOKEN=WKTOK,
               UCALADR=WKUCAL,
               MF=(E,WKQCDS)
          SLSUREQ QCDS.
                                 CLOSE THE DRIVE RECORD AREA
               REQUEST=CLOSE,
               TYPE=DRV,
               TOKEN=WKTOK,
               UCALADR=WKUCAL,
               MF=(E, WKQCDS)
* CLEAN UP AND RETURN TO CALLER:
                                 CLEAN UP AND RETURN TO CALLER:
EXIT
          DS
               ØН
          DELETE EP=SLSUCAL
                                 UNLOAD SLSUCAL ROUTINE
               R1,R13
                                 POINTER TO MODULE WORK AREA
               R13,4(,R13)
                                 RESTORE CALLER'S SAVE AREA
          FREEMAIN R, A=(R1), LV=WKAREAL RELEASE MODULE WORK AREA
               R14,12(,R13)
                                 RESTORE RETURN ADDRESS
          1
                                 RESTORE CALLER'S REGISTERS Ø-12
               RØ,R12,2Ø(R13)
          LM
          XR
               R15,R15
                                 SET ZERO RETURN CODE
          BR
               R14
                                 RETURN TO CALLER
* CONSTANTS:
QCDSMODL SLSUREQ MF=L
                                 SLSUREQ PLIST MODEL
QCDSMLEN EQU *-QCDSMODL
                                LENGTH OF SLSUREQ PLIST MODEL
               CL8'MVS1CDS '
OCDSDD
          DC
                                 8-CHAR BLANK-PADDED CDS DDNAME
OCDSBLEN DC
               F'1024'
                                 OCDS READ RESPONSE AREA BUFFER LENGTH
* MODULE WORK AREA MAP:
WKAREA
                                 MODULE WORK AREA
          DSECT
WKSAVE
          DS
               18F
                                 MVS REGISTER SAVE AREA
WKUCAL
          DS
                                 SLSUCAL ROUTINE ADDRESS
               Α
          DS
WKTOK
                                 QCDS REQUEST TOKEN
WKQCDS
          DS
                                 SLSUREQ PLIST STORAGE
               XL(QCDSMLEN)
WKACSBUF
          DS
                                 ACS RESPONSE AREA BUFFER
               XL1024
WKDRVBUF
          DS
                                 DRV RESPONSE AREA BUFFER
               XL1Ø24
WKAREAL
          EQU
              *-WKAREA
                                LENGTH OF MODULE WORK AREA
```

Figure 68. Sample 2- Reading ACS and DRV Together (3 of 4)

```
* * MAPPING MACROS:

* SLSREGS REGISTER EQUATES
SLSUREQM , SLSUREQ MAPPING MACRO
SLUVADAT , ACS RECORD MAPPING MACRO
SLUVDDAT , DRV RECORD MAPPING MACRO
END QACSDRV
```

Figure 68. Sample 2 - Reading ACS and DRV Together (4 of 4)

## **Output Description**

Each successful OPEN request returns the name of the input CDS in the SLSUREQ parameter list (SLSUREQM field SLSUQDSN).

Each successful READ request returns one or more library element records in the user-designated response area. Use the SLUR DSECT in the SLSUREQM macro to map the response area reply header. This header contains the number of library element records present within the response area.

Library element records are mapped by the SLUV*x*DAT macros. These macros are SMP/E-distributed and are discussed in "Volume Report and Batch API Mapping Macros" on page 722.

Table 101. Library Element Record Mapping

| Request Entered: | Records Returned:                                           |
|------------------|-------------------------------------------------------------|
| READ ACS         | ACS/LSM records mapped by SLUVADAT macro.                   |
| READ CAP         | CAP records mapped by SLUVPDAT macro.                       |
| READ CDS         | CDS information records mapped by SLUVIDAT macro.           |
| READ CFG         | Configuration information records mapped by SLUVCDAT macro. |
| READ DRV         | Drive records mapped by the SLUVDDAT macro.                 |
| READ HST         | Host information records mapped by the SLUVHDAT macro.      |
| READ STA         | Station records mapped by the SLUVSDAT macro.               |
| READ VOL         | Volume records mapped by the SLUVVDAT macro.                |

## **SLSUREQM Macro**

The SLSUREQM mapping macro must be specified in any assembly that uses the SLSUREQ macro.

## **Syntax**

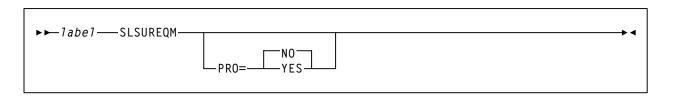

## **Parameters**

## $PRO={NO|YES}$

Specifies whether the prologue should be generated (YES) or not (NO). **The default is NO.** 

## **Batch API Mapping (SLSUREQM) Macro**

Table 102. SLSUREQM Record Format

|                  | Table 102. SLSUREQW Record Format |                                        |        |          |                                                           |  |
|------------------|-----------------------------------|----------------------------------------|--------|----------|-----------------------------------------------------------|--|
| Dec              | Hex                               | Туре                                   | Length | Label    | Description                                               |  |
| FUNCTION THIS MA | N:                                | TCH API USER INTER<br>SLSUCAL PARAMETE |        |          |                                                           |  |
| 0                | (0)                               | STRUCTURE                              |        | SLSUREQM | PARAMETER LIST                                            |  |
| 0                | (0)                               | CHARACTER                              | 4      | SLSUHDR  | EYE-CATCHER FIELD:                                        |  |
| 'SLSU'           | (E2D3E2E4)                        | CHAR CONST                             |        | SLSUID   | EYE-CATCHER VALUE                                         |  |
| 4                | (4)                               | A-ADDR                                 | 1      | SLSUVER  | VERSION OF SLSUREQ:                                       |  |
| 4                | (04)                              | CONST                                  |        | SLSUVN   | CURRENT VERSION                                           |  |
| 5                | (5)                               | A-ADDR                                 | 1      | SLSURT   | REQUEST TYPE:                                             |  |
| 1                | (01)                              | CONST                                  |        | SLSUQCDS | QCDS REQUEST                                              |  |
| 6                | (6)                               | A-ADDR                                 | 1      | SLSUQCDT | QCDS REQUEST TYPE:                                        |  |
| 0                | (00)                              | CONST                                  |        | SLSUQCDO | OPEN REQUEST                                              |  |
| 1                | (01)                              | CONST                                  |        | SLSUQCDR | READ REQUEST                                              |  |
| 2                | (02)                              | CONST                                  |        | SLSUQCDC | CLOSE REQUEST                                             |  |
| 7                | (7)                               | A-ADDR                                 | 1      | SLSUQCDA | QCDS RECORD AREA:                                         |  |
| 0                | (00)                              | CONST                                  |        | SLSUACSA | ACS RECORD AREA                                           |  |
| 1                | (01)                              | CONST                                  |        | SLSUCAPA | CAP RECORD AREA                                           |  |
| 2                | (02)                              | CONST                                  |        | SLSUCDSA | CDS RECORD AREA                                           |  |
| 3                | (03)                              | CONST                                  |        | SLSUCFGA | CONFIGURATION RECORD AREA                                 |  |
| 4                | (04)                              | CONST                                  |        | SLSUDRVA | DRIVE RECORD AREA                                         |  |
| 5                | (05)                              | CONST                                  |        | SLSUHSTA | HOST RECORD AREA                                          |  |
| 6                | (06)                              | CONST                                  |        | SLSUSTAA | STATION RECORD AREA                                       |  |
| 7                | (07)                              | CONST                                  |        | SLSUVOLA | VOLUME RECORD AREA                                        |  |
| 8                | (08)                              | CONST                                  |        | SLSUMVCA | MVC RECORD AREA                                           |  |
| 9                | (09)                              | CONST                                  |        | SLSUVTVA | VTV RECORD AREA                                           |  |
| 10               | (0A)                              | CONST                                  |        | SLSUARAN | ABSOLUTE RECORD AREA NUMBER USED WHEN ALLOCATING STORAGE. |  |
| 8                | (8)                               | A-ADDR                                 | 4      | SLSUQCDK | QCDS TOKEN POINTER                                        |  |

Table 102. SLSUREQM Record Format (Continued)

| Dec     | Hex           | Туре              | Length | Label      | Description                                                            |
|---------|---------------|-------------------|--------|------------|------------------------------------------------------------------------|
| 12      | (C)           | A-ADDR            | 4      | SLSUQCDB   | QCDS RESPONSE AREA<br>BUFFER ADDRESS                                   |
| 16      | (10)          | SIGNED-FWORD      | 4      | SLSUQCDL   | QCDS RESPONSE AREA<br>BUFFER LENGTH                                    |
| 20      | (14)          | A-ADDR            | 4      | SLSUQCDD   | QCDS INPUT CDS<br>DDNAME POINTER                                       |
| 24      | (18)          | CHARACTER         | 44     | SLSUQDSN   | QCDS INPUT CDS DATA<br>SET NAME                                        |
| 68      | (44)          | CHARACTER         | 256    | -RESERVED- | RESERVED FOR FUTURE<br>PARM EXPANSION                                  |
| 328     | (148)         | AREA              | 8      | -RESERVED- | ALIGNMENT                                                              |
| 328     | (148)         | LENGTH            |        | SLSULN     | LENGTH OF FIXED AREA<br>OF SLSUREQM                                    |
| SLSUREQ | INVOCATION FA | ILURE RETURN CODE | S:     |            |                                                                        |
| 1000    | (3E8)         | CONST             |        | SLURRQPL   | SLSUREQ REQUEST<br>FAILED: INVALID<br>SLSUREQ PARAMETER<br>LIST.       |
| 1001    | (3E9)         | CONST             |        | SLURRQRT   | SLSUREQ REQUEST<br>FAILED: INVALID<br>SLSUREQ UTILITY<br>REQUEST TYPE. |
| 1002    | (3EA)         | CONST             |        | SLURQCRT   | SLSUREQ REQUEST<br>FAILED: INVALID QCDS<br>ACCESS REQUEST TYPE.        |
| SLSUREQ | RESPONSE AREA | Λ:                |        |            |                                                                        |
| 0       | (0)           | STRUCTURE         |        | SLUR       | RESPONSE AREA                                                          |
| 0       | (0)           | AREA              | 1      | SLURRPLY   | START OF REPLY HEADER                                                  |
| 0       | (0)           | CHARACTER         | 4      | SLURHDR    | EYE-CATCHER FIELD:                                                     |
| 'SLUR'  | (E2D3E4D9)    | CHAR CONST        |        | SLURID     | EYE-CATCHER VALUE                                                      |
| 4       | (4)           | SIGNED-HWORD      | 2      | SLURHSCV   | HSC VERSION NUMBER                                                     |
| 6       | (6)           | HEXSTRING         | 1      | SLURVER    | VERSION NUMBER OF<br>SLSUREQM                                          |
| 7       | (7)           | HEXSTRING         | 1      | -RESERVED- | ***** RESERVED ******                                                  |
| 8       | (8)           | SIGNED-FWORD      | 4      | SLURQCDN   | NUMBER OF QCDS<br>LIBRARY ELEMENT<br>RECORDS PRESENT IN<br>THIS REPLY. |

Table 102. SLSUREQM Record Format (Continued)

| Dec                     | Hex  | Туре         | Length | Label    | Description                                                                                                    |
|-------------------------|------|--------------|--------|----------|----------------------------------------------------------------------------------------------------|
| 12                      | (C)  | SIGNED-FWORD | 4      | SLURQCDO | OFFSET TO QCDS<br>LIBRARY ELEMENT<br>RECORD SECTION FROM<br>START OF REPLY HEADER.<br>QCDS OPEN RETURN<br>CODES:                                            |
| 0                       | (00) | CONST        |        | SLUROPOK | RECORD AREA WAS OPENED SUCCESSFULLY.                                                                                                    |
| 4                       | (04) | CONST        |        | SLUROPAO | OPEN FAILED - ATTEMPT<br>TO OPEN A RECORD AREA<br>THAT IS ALREADY OPEN.                                                                                     |
| 8                       | (08) | CONST        |        | SLUROPIT | OPEN FAILED - INVALID<br>TOKEN VALUE.                                                                                                    |
| 12                      | (0C) | CONST        |        | SLUROPRA | OPEN FAILED - INVALID<br>RECORD AREA TYPE.                                                                                                    |
| 16                      | (10) | CONST        |        | SLUROPIO | OPEN FAILED - I/O ERROR<br>WHILE ACCESSING THE<br>ASSOCIATED CDS.                                                                                           |
| 20                      | (14) | CONST        |        | SLUROPDD | OPEN FAILED - AN INPUT<br>CDS IS NOT ALLOCATED<br>TO THE DESIGNATED<br>DDNAME.                                                                              |
| 24                      | (18) | CONST        |        | SLUROPNA | OPEN FAILED - HSC<br>ADDRESS SPACE NOT<br>OPERATIONAL DURING<br>AUTOMATIC CDS<br>ALLOCATION ATTEMPT.                                                        |
| 28                      | (1C) | CONST        |        | SLUROPDA | OPEN FAILED - ERROR<br>DURING AUTOMATIC CDS<br>DYNAMIC ALLOCATION<br>OPERATION.                                                                             |
| 32                      | (20) | CONST        |        | SLUROPDM | OPEN FAILED - DD<br>PARAMETER MISSING                                                                                                    |
| QCDS READ RETURN CODES: |      |              |        |          |                                                                                                    |
| 0                       | (00) | CONST        |        | SLURRDOK | READ SUCCEEDED - ONE OR MORE RECORDS WERE TRANSFERRED TO THE RESPONSE AREA AND ONE OR MORE ADDITIONAL RECORDS CAN BE OBTAINED BY A SUBSEQUENT READ REQUEST. |

Table 102. SLSUREQM Record Format (Continued)

| Dec      | Hex            | Type  | Length | Label    | Description                                                                                                    |
|----------|----------------|-------|--------|----------|----------------------------------------------------------------------------------------------------|
| 4        | (04)           | CONST |        | SLURRDEA | READ SUCCEEDED - ONE OR MORE RECORDS WERE TRANSFERRED TO THE RESPONSE AREA AND NO ADDITIONAL RECORDS CAN BE READ FROM THE ASSOCIATED RECORD AREA. |
| 8        | (08)           | CONST |        | SLURRDIT | READ FAILED - INVALID<br>TOKEN VALUE.                                                                                                    |
| 12       | (0C)           | CONST |        | SLURRDRA | READ FAILED - INVALID<br>RECORD AREA TYPE.                                                                                                    |
| 16       | (10)           | CONST |        | SLURRDIO | READ FAILED - I/O ERROR<br>WHILE ACCESSING THE<br>ASSOCIATED CDS.                                                                                 |
| 20       | (14)           | CONST |        | SLURRDNO | READ FAILED - ATTEMPT<br>TO READ A RECORD AREA<br>THAT IS NOT CURRENTLY<br>OPEN.                                                                  |
| 24       | (18)           | CONST |        | SLURRDBA | READ FAILED - ATTEMPT<br>TO READ BEYOND THE<br>END OF THE RECORD<br>AREA.                                                                         |
| 28       | (1C)           | CONST |        | SLURRDIB | READ FAILED - INVALID<br>RESPONSE AREA BUFFER<br>ADDRESS.                                                                                         |
| 32       | (20)           | CONST |        | SLURRDIL | READ FAILED - RESPONSE<br>AREA BUFFER LENGTH<br>TOO SHORT TO CONTAIN<br>BOTH THE REPLY HEADER<br>AND AT LEAST ONE<br>LIBRARY ELEMENT<br>RECORD.   |
| QCDS CLO | OSE RETURN COL | DES:  |        |          |                                                                                                    |
| 0        | (00)           | CONST |        | SLURCLOK | RECORD AREA WAS<br>CLOSED SUCCESSFULLY.                                                                                                    |
| 4        | (04)           | CONST |        | SLURCLAC | CLOSE FAILED - ATTEMPT<br>TO CLOSE A RECORD<br>AREA THAT IS ALREADY<br>CLOSED.                                                                    |
| 8        | (08)           | CONST |        | SLURCLIT | CLOSE FAILED - INVALID<br>TOKEN VALUE.                                                                                                    |
| 12       | (0C)           | CONST |        | SLURCLRA | CLOSE FAILED - INVALID<br>RECORD AREA TYPE.                                                                                                    |

Table 102. SLSUREQM Record Format (Continued)

| Dec | Hex  | Туре   | Length | Label    | Description                                                           |
|-----|------|--------|--------|----------|-----------------------------------------------------------------------|
| 16  | (10) | CONST  |        | SLURCLIO | CLOSE FAILED - I/O<br>ERROR WHILE<br>ACCESSING THE<br>ASSOCIATED CDS. |
| 16  | (10) | LENGTH |        | SLURRHLN | LENGTH OF REPLY<br>HEADER.                                            |
| 16  | (10) | AREA   | 4      | SLURFRS  | START OF<br>VARIABLE-LENGTH<br>FORMATTED RECORD<br>SEGMENT.           |

## **Cross Reference**

| Name     | Len    | Offset<br>Value |
|----------|--------|-----------------|
| SLSUACSA | -      | 00              |
| SLSUARAN | -      | 0A              |
| SLSUCAPA | -      | 01              |
| SLSUCDSA | -      | 02              |
| SLSUCFGA | -      | 03              |
| SLSUDRVA | -      | 04              |
| SLSUHDR  | 000004 | 00              |
| SLSUHSTA | -      | 05              |
| SLSUID   | -      | 'CVAL'          |
| SLSULN   | -      | 148             |
| SLSUMVCA | -      | 08              |
| SLSUQCDA | 000001 | 07              |
| SLSUQCDB | 000004 | 0C              |
| SLSUQCDC | -      | 02              |
| SLSUQCDD | 000004 | 14              |
| SLSUQCDK | 000004 | 08              |
| SLSUQCDL | 000004 | 10              |
| SLSUQCDO | -      | 00              |
| SLSUQCDR | -      | 01              |

| Name     | Len    | Offset<br>Value |
|----------|--------|-----------------|
| SLSUQCDS | -      | 01              |
| SLSUQCDT | 000001 | 06              |
| SLSUQDSN | 000044 | 18              |
| SLSURT   | 000001 | 05              |
| SLSUSTAA | -      | 06              |
| SLSUVER  | 000001 | 04              |
| SLSUVN   | -      | 04              |
| SLSUVOLA | -      | 07              |
| SLSUVTVA | -      | 09              |
| SLURCLAC | -      | 04              |
| SLURCLIO | -      | 10              |
| SLURCLIT | -      | 08              |
| SLURCLOK | -      | 00              |
| SLURCLRA | -      | 0C              |
| SLURFRS  | 000004 | 10              |
| SLURHDR  | 000004 | 00              |
| SLURHSCV | 000002 | 04              |
| SLURID   | -      | 'CVAL'          |
| SLUROPAO | -      | 04              |
| SLUROPDA | -      | 1C              |
| SLUROPDD | -      | 14              |
| SLUROPDM | -      | 20              |
| SLUROPIO | -      | 10              |
| SLUROPIT | -      | 08              |
| SLUROPNA | -      | 18              |
| SLUROPOK | -      | 00              |
| SLUROPRA | -      | 0C              |
| SLURQCDN | 000004 | 08              |
| SLURQCDO | 000004 | 0C              |
| SLURQCRT | -      | 3EA             |
| SLURRDBA | -      | 18              |
| SLURRDEA | -      | 04              |

| Name     | Len    | Offset<br>Value |
|----------|--------|-----------------|
| SLURRDIB | -      | 1C              |
| SLURRDIL | -      | 20              |
| SLURRDIO | -      | 10              |
| SLURRDIT | -      | 08              |
| SLURRDNO | -      | 14              |
| SLURRDOK | -      | 00              |
| SLURRDRA | -      | 0C              |
| SLURRHLN | -      | 10              |
| SLURRPLY | 000001 | 00              |
| SLURRQPL | -      | 3E8             |
| SLURRQRT | -      | 3E9             |
| SLURVER  | 000001 | 06              |

# Appendix K. Point-in-Time (PIT) Copy Utility

#### Overview

The HSC SLUADMIN BACKUP command uses IBM's Queued Sequential Access Method (QSAM) to create a copy of the HSC CDS and issues a hardware RESERVE against the CDS volume for the duration of the backup. While the RESERVE is held, other CDS activity, such as servicing tape mount and dismount requests, must wait for the backup to complete. Growth in the physical configuration of an automated tape library or use of VTCS increases the size of the CDS, causing an increase in the time it takes to backup the CDS. Increasing the frequency of CDS backups may help minimize recovery time but also aggravates the problem of tape mounts waiting for backups to complete.

The requirements of a solution to address this problem are to significantly reduce the time it takes to create a backup of the HSC CDS, providing significantly less disruption to tape operations, and insure that the backup of the HSC CDS is a consistent copy for a given point in time. The Point-In-Time (PIT) copy capabilities of various hardware and host software environments are used by the HSC SLUPCOPY utility to achieve these requirements.

## **Supported Point-In-Time Copy Methods**

SLUPCOPY supports the following PIT copy methods:

- "Native" SnapShot (SIBBATCH)
- DFSMSdss SnapShot / DFSMSdss FlashCopy (ADRDSSU)
- FDR-invoked SnapShot (FDRSNAP)

## **SLUPCOPY Processing**

During normal operation, HSC periodically issues a RESERVE on the Primary CDS volume. HSC also holds an allocation and a shared enqueue on all copies of the CDS while it is active, even at BASE service level. Any backup of the CDS is therefore "fuzzy" unless all updates to the CDS can be prevented during the time it takes to make a PIT copy. SLUPCOPY accomplishes this necessary serialization by acquiring the same RESERVE on the HSC CDS, but since the PIT copy can be created in seconds instead of minutes, the backup is significantly less disruptive to the operation of the HSC.

Why not just use SnapShot, DFSMSdss, or FDRSNAP directly? For the serialization of volumes, DFSMSdss issues a RESERVE using the SYSVTOC QNAME, so this only prevents VTOC updates and DADSM functions (Allocate, Delete, Extend, Rename, etc.) and "does not ensure integrity at the data set level." See "Volume Serialization" in the z/OS V1R8.0 DFSMS Storage Administration Reference (for DFSMShsm, DFSMSdss, DFSMSdfp).

For the serialization of data sets, DFSMSdss issues an ENQ using the SYSDSN QNAME and the data set name as the RNAME. If the SHARE keyword is not specified, an exclusive ENQ is issued, but this will conflict with HSC's shared ENQ; if the SHARE keyword is specified, a shared ENQ is issued, but this is insufficient to insure data consistency.

A RESERVE on the HSC CDS is therefore required, but since SnapShot, DFSMSdss, and FDRSNAP cannot issue a RESERVE with the correct QNAME and RNAME, the only way to insure the consistency of the backup is for an application program (SLUPCOPY) to use the correct HSC QNAME and RNAME for the RESERVE/DEQ sequence and invoke the PIT copy while the RESERVE is held.

#### SLUPCOPY provides two functions:

- a COPY function that performs an actual PIT copy
- a TEST function that only simulates a PIT copy.

## SLUPCOPY processing proceeds generally as follows:

- OPEN, RESERVE, and READ the first 4K block of the HSC Primary CDS (the READ insures the RESERVE takes effect immediately in SYNCHRES=NO environments)
- 2. READ the second 4K block of the HSC Primary CDS
- 3. For the COPY function only, update the last backup date and time in the second block and WRITE the block back to the Primary CDS (see "Last Backup Date and Time Considerations" on page 1009 for a more detailed discussion on why these fields are updated).
- 4. LOAD and DELETE either SIBBATCH, ADRDSSU, or FDRSNAP to verify that the program is accessible via the system linklist
- 5. For the COPY function only, invoke SIBBATCH, ADRDSSU, or FDRSNAP to perform the PIT copy

- 6. DEQ and CLOSE the HSC CDS.
- 7. For the COPY function only, if the PIT copy is not successful, re-WRITE the second 4K block back to the Primary CDS to restore the last backup date and time to its original value

## **SLUPCOPY Return Codes**

SLUPCOPY return codes are as follows:

- 0 Normal completion
- 4 Reserved (not currently issued)
- 8 JCL PARM= validation errors
- 12 Logic errors, data value errors, no match errors
- 16 IBM service failures
- 20 Operator requested abort of Point-In-Time copy

## **Frequently Asked Questions (FAQs)**

• Will a 6.1 release of SLUPCOPY work on a HSC 6.2 system, and vice-versa?

At the moment, SLUPCOPY is HSC release-independent, so any version should work with any supported release of HSC, but over time there may be differences. The recommendation is to use the same release of SLUPCOPY as the HSC software release.

• The last backup date and time information is not shown for a DISPLAY CDS command. What's wrong?

The DISPLAY CDS enhancement is part of the SL8500 Partitioning PTF for HSC, contained in PTFs L1H13L6 for HSC 6.1 and L1H13LT for HSC 6.2.

• How do I prevent a SnapShot target data set from being allocated when running the PITSNP sample JCL using the TEST function?

Either comment out or dummy the OUTSNAP DD in the sample JCL, or use the PITSNP2 and PITSNPI2 members to dynamically allocate the target data set. Since the TEST function does not invoke the PIT copy program (SIBBATCH in this case) the target data set is never allocated.

## **General Requirements**

- SLUPCOPY can be run only on z/OS systems; z/VM is not supported.
- SLUPCOPY can be run only on a z/OS system with an active HSC subsystem.
- SLUPCOPY must reside in an APF-authorized library, otherwise a System 13C abend with Reason Code 10 will occur.
- SLUPCOPY can execute from a STEPLIB (if all libraries in the concatenation are APF-authorized) or a link-listed library.
- Only one SLUPCOPY can be run at a time across all systems that share a given HSC CDS.
- SLUPCOPY must be link-edited as non-reentrant, non-reusable, and non-refreshable. If SLUPCOPY is ever link-edited as re-entrant, any attempted execution will result in a System 0C4 abend. If it becomes necessary to correct the link-edit attributes of SLUPCOPY, modify the following JCL to meet local job card standards and to specify the same data set name of the appropriate HSC library on the SLSLIB and SYSLMOD DD statements, then submit the job:

```
//JOBNAME JOB (ACCT), USER,
// CLASS=A, MSGCLASS=1
//SØØØØØ1 EXEC PGM=IEWL,
// PARM='SIZE=(400K,96K),LIST=ALL,XREF,NCAL,REUS(NONE)'
//SLSLIB DD DISP=SHR, DSN=HSC.LIBRARY
           DD DISP=SHR, DSN=HSC.LIBRARY
//SYSLMOD
//SYSPRINT DD SYSOUT=*
//SYSLIN
           DD *
 INCLUDE SLSLIB(SLUPCOPY)
 PAGE
          SLUPCOPY
          SLUPCOPY
 ENTRY
 SETCODE AC(1)
 MODE
          AMODE(24), RMODE(24)
 NAME
          SLUPCOPY(R) SLS610
/*
//
```

• The initial HSC 6.1 and 6.2 versions of SLUPCOPY are link-edited with page boundary alignment. If an IEBCOPY COPYMOD operation is attempted on the library containing SLUPCOPY, IEB175I and IEB19CI messages are issued and SLUPCOPY will not be successfully reblocked to the target library of the COPYMOD operation. To remove the page boundary alignment attribute of SLUPCOPY, modify the above JCL to meet local job card standards, specify the data set name of the source library of the COPYMOD operation on both the SLSLIB and SYSLMOD DD statements, remove the line containing the PAGE SLUPCOPY statement and then submit the job. After a successful link-edit, a rerun of the IEBCOPY COPYMOD operation should successfully copy and reblock SLUPCOPY, as indicated by an IEB19AI message.

### **General Considerations**

- SLUPCOPY can be run as a batch job or as a started task; a started task may be preferable as this can avoid delays in waiting for a batch initiator to become available.
- All JCL PARM= options (AB, PC, and RR) are considered disabled unless explicitly specified (see "JCL Common to all PIT Copy Methods" on page 994 for more information about the JCL PARM= options). WTORs are not issued and operator interaction is not required for normal operation.
- If the RESERVE on the HSC CDS cannot be obtained within 10 seconds and the RR option is not specified, SLUPCOPY ends without performing a PIT copy. If the RR option is specified, reply Y to the WTOR to retry the RESERVE.
- For the COPY function, the OPEN, RESERVE, READs, WRITE, PIT copy, DEQ, and CLOSE of the CDS are performed unless the PC option is specified and the operator reply requested that the copy be aborted, or unless the RESERVE could not be obtained.
- For the TEST function, the OPEN, RESERVE, READs, DEQ, and CLOSE of the CDS are performed unless the PC option is specified and the operator reply requested that the copy be aborted, or unless the RESERVE could not be obtained. The WRITE and actual PIT copy execution are never performed.
- For both the COPY and TEST functions, a LOAD of ADRDSSU, SIBBATCH, or FDRSNAP is performed unless the PC option is specified and the operator reply requested that the copy be aborted, or unless the RESERVE could not be obtained.
- The system dump options for SYSMDUMP should include all of the following:

```
(NUC, SQA, LSQA, SWA, TRT, RGN, LPA, CSA, SUM, GRSQ)
```

The current SYSMDUMP options can be displayed using the D D,O system command.

• Do not put control statements in the SYSIN DD input that create a tape copy; this increases the time the HSC CDS RESERVE is held. If a tape copy is needed, pass the PIT disk copy to a second job step in the SLUPCOPY procedure JCL.

## Operational Procedures (Not Required for DFSMSdss FlashCopy or FDRSNAP)

## Verifying that the SnapShot and SVAA Libraries are in the System Linklist

Issue the following z/OS commands:

```
SETPROG LNKLST, TEST, NAME=CURRENT, MODNAME=SI BFVP SETPROG LNKLST, TEST, NAME=CURRENT, MODNAME=SI BLLAPI
```

If both modules are found, then the SnapShot and SVAA libraries are in the system linklist. If not found, the libraries need to be dynamically added to the system linklist using the procedure below.

## Dynamically Adding SnapShot and SVAA Libraries to the System Linklist

To dynamically add the SnapShot and SVAA libraries to the system linklist, do the following:

- 1. Set up a PROGxx member in SYSx.PARMLIB that includes the SnapShot and SVAA libraries.
- 2. Activate the new linklist using a SET PROG=xx command and wait for the IEE536I response.
- 3. Issue a F LLA,REFRESH command to refresh the linklist and wait for the CSV210I response.
- 4. Issue a SETPROG LNKLST,UPDATE,ASID=01 command to refresh the Master Scheduler address space and wait for the CSV505I response (see sample console output below).

```
CSV500I LNKLST SET LLSETXX HAS BEEN ACTIVATED
CSV505I ASID 0001 IS NOW USING THE CURRENT LNKLST SET
IEE536I PROG VALUE XX NOW IN EFFECT

...

F LLA, REFRESH
CSV210I LIBRARY LOOKASIDE REFRESHED
...

SETPROG LNKLST, UPDATE, ASID=01
CSV505I ASID 0001 IS NOW USING THE CURRENT LNKLST SET
```

## **Initializing SVAA**

- 1. Start SVAA and wait for the SIB2906I initialization complete message.
- 2. Issue a C ANTMAIN command to restart the ANTMAIN address space. The ANTMAIN address space only needs to be restarted once after the SnapShot and SVAA libraries have been dynamically added to the system linklist.
- 3. An ANTM6001I SNAPSHOT WORKING SPACE DATASETS BEING REFRESHED message should be issued during the restart. This may be followed by an ANTM6002W ERROR REFRESHING SNAPSHOT WORKING SPACE DATASETS RC=nnnn REAS=n message. The ANTM6002W message can be ignored because Concurrent Copy should not be used to perform the PIT copy.

## JCL Common to all PIT Copy Methods

• A JCL PARM= parameter is required and must be specified as follows:

PARM=' SSSS, FFFF, MMM, 0000000000000'

- Subsystem name (SSSS) is required and must be specified in positions 1-4. This is the 4-character name that is specified in the IEFSSNxx member of SYSx.PARMLIB to define the HSC as a user of the z/OS Sub-System Interface (SSI)
- A "," (comma) is required in positions 5 and 10.
- A function (FFFF) is required and must be specified in positions 6-9:
  - "COPY" performs an actual PIT copy
  - "TEST" simulates a PIT copy and outputs additional diagnostic messages
- A PIT copy method (MMM) is required and must be specified in positions 11-13:
  - "SNP" uses SIBBATCH (SnapShot)
  - "DSS" uses ADRDSSU (DFSMSdss)
  - "FDR" uses FDRSNAP
- Options (OOOOOOOOOOO) are of course optional, and if specified, a comma is required in position 14.

One, two, or all three options can be specified in positions 15-27 in the form  $OPT(o_1,o_2,o_3)$ , where  $o_1,o_2,o_3$  are one or more of the following (the order of the options is irrelevant):

• "AB" enables an abend on occurrence of an eligible error condition (see the AB Option under "Advanced Diagnostic Techniques" on page 1015).

- "PC" enables the WTOR for an actual (SLS7090A) or simulated (7091A) PIT copy
- "RR" enables the WTOR for RESERVE retry (SLS7092A)

All JCL PARM= options are considered disabled unless explicitly specified. WTORs are not issued and operator interaction is not required for normal operation

Example: PARM=' HSCZ, COPY, SNP, OPT(RR, PC, AB)'

specifies that the HSC subsystem name is HSCZ, that an actual PIT copy is to be performed using native SnapShot, and that all options are to be enabled.

- A SLSCNTL DD is required and must specify the Primary HSC CDS name. The D CDS command can be used to display the CDS status. Use the data set name associated with the PRIVOL entry in the output of the command as the data set name for the SLSCNTL DD.
  - The JCL CDS name is compared to the in-memory CDS name of the HSC subsystem
  - If the Primary CDS is not specified, SLS7025I (identifying the Primary CDS) and SLS7014E (identifying the error) messages are issued
  - The JCL CDS name is also compared to self-describing information within the CDS
  - DISP=SHR is required on the SLSCNTL DD otherwise a conflict occurs and the PIT copy will have to be cancelled
- A SLSVDI DD is required.
  - A Vital Diagnostic Information report is generated if the AB option is specified and one of the eligible error conditions occurs
  - DCB characteristics are LRECL=132, BLKSIZE=27984, RECFM=FB
- Either a SYSPRINT or SYSTERM DD is required.
  - DFSMSdss and FDRSNAP require a SYSPRINT DD
  - SIBBATCH requires a SYSPRINT or SYSTERM DD; both can be specified if desired
- A SYSMDUMP DD is strongly recommended.
  - This machine-readable dump will speed up problem resolution
  - A primary space allocation of 100 cylinders with the RLSE parameter is recommended
  - Specify DISP=(,DELETE,CATLG) to delete the data set when there is no problem and to keep and catalog the data set when there is a problem

- If //SYSMDUMP DD DUMMY,... is present in the JCL, this suppresses all dumps, including SYSUDUMP, so comment out the SYSMDUMP DD instead of dummying it out to allow a SYSUDUMP to be created
- A SYSIN DD is required for command input.

Although SLUPCOPY requires that the JCL include a DD statement for the Primary CDS, a PIT copy of all Primary, Secondary, and Standby CDSs can be created at the same time by specifying multiple commands in the SYSIN DD input (for SnapShot and FDRSNAP), or by specifying multiple data set names on the INCLUDE and RENUNC parameters of the DFSMSdss COPY command.

## Native SnapShot JCL and Operational Requirements/Considerations

In the following JCL example, it is assumed that SIBBATCH is in the system linklist.

```
//PITSNP PROC
          EXEC PGM=SLUPCOPY, REGION=4M, PARM='SSSS, COPY, SNP, OPT(AB)'
//COPY
//STEPLIB DD DSN=HSC.LINKLIB,DISP=SHR
//SLSCNTL DD DSN=HSC.PRIMARY.CDS,DISP=SHR
//SLSVDI
          DD SYSOUT=*
//SYSPRINT DD SYSOUT=*
//SYSTERM DD SYSOUT=*
//SIBCTRAN DD DSN=HSC.SACLINK,DISP=SHR
//CTRANS DD DSN=HSC.SACLINK,DISP=SHR
//SYSMDUMP DD DSN=HSC.SLUPCOPY.SYSMDUMP.DISP=(,DELETE,CATLG),
              UNIT=SYSALLDA, SPACE=(CYL, 100, RLSE), VOL=SER=VVVVVV
//OUTSNAP DD DSN=HSC.PITSNAP.CDS,
              LIKE=HSC.PRIMARY.CDS,DISP=(,CATLG,DELETE),
//
              VOL=SER=TTTTTT, UNIT=SYSALLDA, SPACE=(CYL, NNN)
//
           DD DSN=HSC.LIB.CNTL(PITSNPI), DISP=SHR
//SYSIN
HSC.LIB.CNTL(PITSNPI):
SNAP DATASET (INDDNAME(SLSCNTL) OUTDDNAME(OUTSNAP) -
HOSTCOPYMODE(SHARED) REPLACE(YES) TOLENQF(Y))
```

- The HSC CDS must reside on SVA hardware (with the SnapShot feature enabled) to be eligible for a native SnapShot operation.
- The source and target data sets must be on the same SVA, otherwise a physical copy is attempted.
- Both source and target volumes must be online.
- Volume or data set copy is supported, but a data set copy is recommended.
- See "Software Pre-Requisites" in Chapter 1 of SVAA Version 3.1 for OS/390 Installation, Customization, and Maintenance for the list of software pre-requisites for using SnapShot.
- No check is made for a minimum level of SIBBATCH.
- Verify that all necessary ECAM devices are online on the SVA subsystems containing the HSC CDSs.
- Verify that the SIBSTK00 member in SYSx.PARMLIB specifies the device addresses of all necessary online ECAM devices, otherwise a SIB1814E message will be issued indicating that the specified device is not a supported 3390-3 DASD, and SLUPCOPY will end with a RC=12.
- Verify that the SnapShot and SVAA libraries are in the system linklist, and if not, dynamically add them (see "Operational Procedures (Not Required for DFSMSdss FlashCopy or FDRSNAP)" on page 992).

- Initialize a SVAA subsystem before running SLUPCOPY (see "Operational Procedures (Not Required for DFSMSdss FlashCopy or FDRSNAP)" on page 992).
  - If the SnapShot and SVAA libraries are not in the system linklist, the following message and a RC=12 is issued:

```
SLS7062E SIBBATCH LOAD FAILED. R1=00000806 R15=00000004
```

- A SVAA subsystem must have been initialized before a valid SnapShot PIT copy can be created. If SVAA is not initialized the following messages and a RC=12 is issued:

SIB1955S A SVAA VERSION 3.1 SUBSYSTEM HAS NOT BEEN INITIALIZED. SIB4300S THE SVAA SUBSYSTEM HAS NOT BEEN LOCATED.

- Either a SYSPRINT or SYSTERM DD is required.
  - If only a SYSPRINT DD is supplied, the SIB0764E message for the SYSTERM DD statement can be ignored.
  - If only a SYSTERM DD is supplied, the SIB0764E message for SYSPRINT DD statement can be ignored.
  - If both SYSPRINT and SYSTERM DD statements are supplied, output is directed to the SYSTERM DD.
  - If neither DD is provided, the PIT copy is not performed and SLUPCOPY ends with a RC=12.
- A SIBCTRAN or CTRANS DD is required if the SACLINK library is not in the system linklist.
  - If SAS/C transient libraries are present for other software products, remove the CTRANS DD and specify the SIBCTRAN DD only (See *SVAA Version 3.1 for OS/390 Installation, Customization, and Maintenance*).
- If not using the INDDNAME parameter, make sure that data set name on the SLSCNTL DD statement matches the data set name on the SOURCE parameter. Also, if not using the INDDNAME parameter, the HOSTCOPYMODE(SHARED) parameter is required on the SnapShot command, otherwise one of the following will occur (timestamp values will differ):
  - If TOLENQF(Y) is specified:

SIB4701W Unable to obtain EXCLUSIVE control on datasetname. SIB4617I 09: 35: 00 SnapShot completed, rc=4.

- If TOLENQF(N) is specified (or defaulted to):

```
SIB4632E Dynamic allocation failed; rc=4, reason=020C0000, smscode=00.

SIB4633I IKJ56241I DATA SET datasetname NOT ALLOCATED+

SIB4633I IKJ56241I DATA SET IS ALLOCATED TO ANOTHER JOB OR USER

SIB4627E Unable to allocate the resource datasetname.

SIB4617I 09: 33: 53 SnapShot completed, rc=8.
```

- Both of the above result in a Point-In-Time copy invalid message (SLS7035E) and a RC=12
- If the SnapShot target data set is pre-allocated in an earlier job step, and the OUTDDNAME parameter is used, specify the HSC Primary CDS name on the LIKE= parameter on the OUTDDNAME DD statement to avoid the following:

```
SIB4720W Target data set datasetname DSCB was updated. SIB4617I 09: 20: 19 SnapShot completed, rc=4.
```

- The above causes SLUPCOPY to end with a Point-In-Time copy invalid message (SLS7035E) and a RC=12
- To dynamically allocate a target data set instead of static JCL allocation, remove the OUTDDNAME parameter and associated JCL DD statement, specify the target data set name using the TARGET parameter, and specify the target volume using the VOLUME parameter:

```
//PITSNP2 PROC
       EXEC PGM=SLUPCOPY, REGION=4M, PARM='SSSS, COPY, SNP, OPT(AB)'
//COPY
//STEPLIB DD DSN=HSC.LINKLIB,DISP=SHR
//SLSCNTL DD DSN=HSC.PRIMARY.CDS,DISP=SHR
//SLSVDI
          DD SYSOUT=*
//SYSPRINT DD SYSOUT=*
//SYSTERM DD SYSOUT=*
//SIBCTRAN DD DSN=HSC.SACLINK,DISP=SHR
//CTRANS DD DSN=HSC.SACLINK,DISP=SHR
//SYSMDUMP DD DSN=HSC.SLUPCOPY.SYSMDUMP,DISP=(,DELETE,CATLG),
              UNIT=SYSALLDA, SPACE=(CYL, 100, RLSE), VOL=SER=VVVVVV
//SYSIN
           DD DSN=HSC.LIB.CNTL(PITSNPI2), DISP=SHR
HSC.LIB.CNTL(PITSNPI2):
SNAP DATASET (INDDNAME(SLSCNTL) TARGET('HSC.PITSNAP.CDS') -
VOLUME(TTTTTT) HOSTCOPYMODE(SHARED) REPLACE(YES) TOLENQF(Y))
```

- This approach also conveniently avoids allocation of the target data set when using the TEST function to simulate a PIT copy.

- If the VOLUME parameter does not specify a volume on the same SVA hardware as the CDS, the following will occur:

SIB4762E SnapShot is not supported between different SVAs. SIB4617I 11:45:42 SnapShot completed, rc=8.

• This results in a Point-In-Time copy invalid message (SLS7035E) and a RC=12.

## DFSMSdss SnapShot JCL and Operational Requirements/Considerations

In the following JCL example, it is assumed that ADRDSSU is in the system linklist.

```
//PITDSS PROC
          EXEC PGM=SLUPCOPY, REGION=4M, PARM='SSSS, COPY, DSS, OPT(AB)'
//COPY
//STEPLIB DD DSN=HSC.LINKLIB,DISP=SHR
//SLSCNTL DD DSN=HSC.PRIMARY.CDS,DISP=SHR
//SLSVDI
           DD SYSOUT=*
//SYSPRINT DD SYSOUT=*
//SYSMDUMP DD DSN=HSC.SLUPCOPY.SYSMDUMP, DISP=(, DELETE, CATLG),
              UNIT=SYSALLDA, SPACE=(CYL, 100, RLSE), VOL=SER=VVVVVV
//SYSIN
           DD DSN=HSC.LIB.CNTL(PITDSSI),DISP=SHR
HSC.LIB.CNTL(PITDSSI):
 COPY
 DATASET(INCLUDE(HSC.PRIMARY.CDS))
          RENUNC((HSC.PRIMARY.CDS,
                  HSC.PITDSS.CDS))
 FASTREPLICATION(REQUIRED)
 CANCELERROR
 SHARE
 TOL(ENQF)
 TGTALLOC(CYL)
 OUTDYNAM(TTTTTT)
 CATALOG
```

- The HSC CDS must reside on SVA hardware (with the SnapShot feature enabled) to be eligible for a DFSMSdss SnapShot operation.
- The source and target data sets must be on the same SVA, otherwise a physical copy is attempted.
- Both source and target volumes must be online.
- Volume or data set copy is supported, but a data set copy is recommended.
- DFSMSdss must be at DFSMS 1.3 or later (this corresponds roughly to OS/390 V1R3).
- As in the case of Native SnapShot, verify that all necessary ECAM devices are
  online, verify that the SIBSTK00 member is correct, verify/dynamically add the
  SnapShot and SVAA libraries to the system linklist, and initialize a SVAA
  subsystem.
- Make sure that the CDS name on the SLSCNTL DD matches the data set names on the INCLUDE parameter and the first RENUNC sub-parameter on the DFSMSdss COPY command.

• The SHARE parameter is required.

This avoids an ADR411W message and a RC=4 from the COPY, which then causes a Point-In-Time copy invalid message (SLS7035E) and a RC=12.

- The FASTREPLICATION(REQUIRED) parameter is strongly recommended.
  - FASTREPLICATION(PREFERRED) is the default for a COPY command; override the default to avoid performing a physical copy.
  - The FASTREPLICATION(REQUIRED) and CONCURRENT parameters are mutually exclusive.
  - The CONCURRENT parameter is strongly discouraged since it may result in a physical copy. Remember, this is supposed to be a Point-In-Time copy!
- The TOLERATE(ENQFAILURE) parameter is optional.

If specified, it makes no difference as long as the SHARE parameter is also specified.

## DFSMSdss FlashCopy JCL and Operational Requirements/Considerations

In the following JCL example, it is assumed that ADRDSSU is in the system linklist.

```
//PITDSS PROC
          EXEC PGM=SLUPCOPY, REGION=4M, PARM='SSSS, COPY, DSS, OPT(AB)'
//COPY
//STEPLIB DD DSN=HSC.LINKLIB,DISP=SHR
//SLSCNTL DD DSN=HSC.PRIMARY.CDS,DISP=SHR
//SLSVDI
           DD SYSOUT=*
//SYSPRINT DD SYSOUT=*
//SYSMDUMP DD DSN=HSC.SLUPCOPY.SYSMDUMP, DISP=(, DELETE, CATLG),
              UNIT=SYSALLDA, SPACE=(CYL, 100, RLSE), VOL=SER=VVVVVV
//SYSIN
           DD DSN=HSC.LIB.CNTL(PITDSSI),DISP=SHR
HSC.LIB.CNTL(PITDSSI):
 COPY
 DATASET(INCLUDE(HSC.PRIMARY.CDS))
          RENUNC((HSC.PRIMARY.CDS,
                  HSC.PITFLASH.CDS))
 FASTREPLICATION(REQUIRED)
 CANCELERROR
 SHARE
 TOL(ENQF)
 TGTALLOC(CYL)
 OUTDYNAM(TTTTTT)
 CATALOG
```

- The HSC CDS must reside on IBM hardware (with the FlashCopy feature enabled) to be eligible for a DFSMSdss FlashCopy operation.
- The source and target data sets must be on the same IBM disk subsystem, otherwise a physical copy is attempted.
- Both source and target volumes must be online.
- Volume or data set copy is supported, but a data set copy is recommended.
- DFSMSdss must be at DFSMS 1.3 or later (this corresponds roughly to OS/390 V1R3).
- See Chapter 2 of the *Implementing ESS Copy Services Redbook* for the complete list of FlashCopy pre-requisites.
  - FlashCopy Version 1 microcode only supports volume FlashCopy.
  - FlashCopy Version 2 microcode is required for data set FlashCopy.
- Make sure that the CDS name on the SLSCNTL DD matches the data set names on the INCLUDE parameter and the first RENUNC sub-parameter on the DFSMSdss COPY command.

• The SHARE parameter is required.

This avoids an ADR411W message and a RC=4 from the COPY, which then causes a Point-In-Time copy invalid message (SLS7035E) and a RC=12.

- The FASTREPLICATION(REQUIRED) parameter is strongly recommended.
  - FASTREPLICATION(PREFERRED) is the default for a COPY command; override the default to avoid performing a physical copy.
  - The FASTREPLICATION(REQUIRED) and CONCURRENT parameters are mutually exclusive.
  - The CONCURRENT parameter is strongly discouraged since it may result in a physical copy. Remember: this is supposed to be a Point-In-Time copy!
- The TOLERATE(ENQFAILURE) parameter is optional.

If specified, it makes no difference as long as the SHARE parameter is also specified.

- Keep it simple!
  - Use a background copy (the default) so that the FlashCopy relationship terminates automatically when the copy is complete.
  - Don't specify the FCNOCOPY or FCWITHDRAW parameters on the DFSMSdss COPY command.
  - Don't use an Incremental FlashCopy relationship since this is only supported at the volume level.
  - Don't use Persistent FlashCopy.
  - Don't use multiple FlashCopy relationships.
  - Don't use a FlashCopy Consistency Group.

## FDRSNAP JCL and Operational Requirements/Considerations

In the following JCL example, it is assumed that FDRSNAP is in the system linklist.

```
//PITFDR PROC
          EXEC PGM=SLUPCOPY, REGION=4M, PARM='SSSS, COPY, FDR, OPT(AB)'
//COPY
//STEPLIB DD DSN=HSC.LINKLIB,DISP=SHR
//SLSCNTL DD DSN=HSC.PRIMARY.CDS,DISP=SHR
//SLSVDI
           DD SYSOUT=*
//SYSPRINT DD SYSOUT=*
//SYSMDUMP DD DSN=HSC.SLUPCOPY.SYSMDUMP, DISP=(, DELETE, CATLG),
              UNIT=SYSALLDA, SPACE=(CYL, 100, RLSE), VOL=SER=VVVVVV
//TAPE1
           DD DUMMY
//SYSIN
           DD DSN=HSC.LIB.CNTL(PITFDRI), DISP=SHR
HSC.LIB.CNTL(PITFDRI):
   SNAP TYPE=FDR, DSNENQ=NONE, ENQ=OFF
   MOUNT VOL=TTTTTT, SNAPUNIT=DDDD
```

- The HSC CDS must reside on SVA hardware (with the SnapShot feature enabled) to be eligible for a FDRSNAP operation.
- Volume copy only is supported.
- No check is made for a minimum level of FDRSNAP.
- A dummied TAPE1 DD is required.
- The DSNENQ=NONE parameter is required.
  - This prevents FDRSNAP from issuing a SYSDSN ENQ on the HSC CDS.
  - If DSNENQ=NONE is not specified, the PIT copy is not performed and SLUPCOPY ends with a RC=12. A FDR158 message and a User 801 abend also occur, but these are issued by FDRSNAP, not SLUPCOPY.
- The ENQ=OFF parameter is strongly recommended.

This prevents FDRSNAP from issuing a SYSVTOC ENQ and RESERVE on the HSC CDS volume.

• The VOL parameter must specify the online device of the HSC CDS that is the SnapShot source.

- The SNAPUNIT parameter must specify the **offline** device that is the SnapShot target.
  - If the target device is not offline, FDRSNAP issues a User 502 abend and message FDR230 with Reason 8.
  - If the source and target devices are not in the same subsystem, FDRSNAP issues a User 502 abend and message FDR230 with Reason A.
  - The volume label of the target volume is not modified by FDRSNAP in this case.
- FDRSNAP is not normally used by itself; a second step is usually added to the procedure JCL to create an online backup of the offline PIT copy using FDR, FDRDSF, or FDRCOPY. Refer to Section 26 in the *Fast Dump Restore (FDR) User Manual* for more information

## Restoring a PIT Copy

SLUPCOPY can only create PIT copies; it does not provide the ability to restore the PIT copies it creates. Use the recommended process listed below to restore a HSC CDS using a PIT copy.

#### **Recommended Process**

- 1. Shutdown HSC on all systems that use the damaged CDS.
- 2. Create a backup of the most current copy of the CDS by running a SLUADMIN BACKup OPTION(COPY) job without the CDS parameter, and specify the data set names of the Primary, Secondary, and Standby CDSs on the SLSCNTL, SLSCNTL2, and SLSSTBY DD statements:

```
//*
//* BACKUP WITHOUT CDS PARAMETER
//*
//BKUP
          EXEC PGM=SLUADMIN, PARM=MIXED, REGION=4096K
//STEPLIB DD DSN=HSC.LINKLIB,DISP=SHR
//*
//SLSCNTL DD DSN=HSC.PRIMARY.CDS,DISP=SHR
//SLSCNTL2 DD DSN=HSC.SECONDARY.CDS,DISP=SHR
//SLSSTBY DD DSN=HSC.STANDBY.CDS,DISP=SHR
//SLSPRINT DD SYSOUT=*
//SYSUDUMP DD SYSOUT=*
//SLSBKUP DD DSN=HSC.BACKUP.CDS,
              SPACE=(CYL, NNN), DCB=BUFNO=24,
//
              DISP=(,CATLG,DELETE),
//
              UNIT=SYSALLDA, VOL=SER=VVVVVV
//SLSIN
           DD *
  BACKUP OPTION(COPY)
//
```

- Do not skip this step! This backup can be used to recover from any problems that might be encountered later.
- 3. Use the PIT copy as input to a SLUADMIN RESTORE APPLY(NO) GENERATE(NO) job, and specify the data set names of the Primary, Secondary, and Standby CDSs on the SLSCNTL, SLSCNTL2, and SLSSTBY DD statements (this example assumes journals are not used):

```
//*
//* RESTORE PIT COPY
//*
          EXEC PGM=SLUADMIN, PARM=MIXED, REGION=4096K
//REST
//STEPLIB DD DSN=HSC.LINKLIB,DISP=SHR
//SLSCNTL DD DSN=HSC.PRIMARY.CDS,DISP=SHR
//SLSCNTL2 DD DSN=HSC.SECONDARY.CDS,DISP=SHR
//SLSSTBY DD DSN=HSC.STANDBY.CDS,DISP=SHR
//SLSBKUP DD DSN=HSC.PITCOPY.CDS,DISP=SHR
//SLSPRINT DD SYSOUT=*
//SYSUDUMP DD SYSOUT=*
//SLSIN
          DD *
  RESTORE APPLY(NO) GENERATE(NO)
/*
//
```

- If using the Secondary and Standby CDSs, it is important to specify the data set names of the Secondary and Standby CDSs on the SLSCNTL2 and SLSSTBY DD statements. This avoids certain undesirable effects that lengthen the recovery process.
  - For example, assume a Primary, Secondary, and Standby CDS are in use and that the Primary CDS is damaged. This recommended restore process is followed except that the data set names of the Secondary and Standby CDSs are not specified on the SLSCNTL2 and SLSSTBY DD statements in the RESTORE job. After the restore, the HSC restart may produce the following effects:
    - The just-restored Primary CDS is copied to the old Standby CDS.
    - The old Standby CDS becomes the new Primary CDS.
    - The just-restored Primary CDS becomes a disabled Standby CDS.
    - The old Secondary CDS may also be disabled.
  - These effects are caused by a mismatch in the internal sequence numbers of CDS records between the restored Primary CDS and the unrestored Secondary and Standby CDSs. The CDS ENABLE and DISABLE commands can be used to re-enable the old data sets and adjust the CDSs back to their original order, but this will take time
- 4. Restart HSC on all systems that use this CDS.

Refer to the following for additional information about the restore process:

- "BACKup Utility" on page 202
- "RESTore Utility" on page 287
- "CDS Recovery Capabilities" on page 379
- "Using CDS Rename/Relocate/Expand" on page 606.

#### **Last Backup Date and Time Considerations**

Each CDS contains values for the last backup date and time as well as the last restore date and time. Consequently, each CDS backup created by SLUADMIN BACKUP contains these values, and this information is updated within the backup copy to reflect the actual date and time of the backup. The DISPLAY CDS command in HSC 6.1 and later has been enhanced to display the last backup date and time and the last restore date and time of the CDSs currently in use.

SLUPCOPY does not in any way modify the PIT copy created by SnapShot, DFSMSdss, or FDRSNAP, but it does update the last backup date and time in the Primary CDS before performing the PIT copy so that the PIT copy contains the correct last backup date and time. In the event of an unsuccessful PIT copy, the last backup date and time in the Primary CDS is restored to the original value to maintain accuracy. If SLUPCOPY is cancelled by operator command after the last backup date and time in the Primary CDS is updated, SLUPCOPY cannot restore last backup date and time to the correct value.

#### **Examples**

Typical message sequences for last backup date and time processing are shown below (messages prior to 7072 are not shown in some examples).

#### Successful PIT copy

```
SLS7072I RESERVE SUCCESSFUL FOR SLSCNTL DD
SLS7073I CDS DHB READ SUCCESSFUL
SLS7021I JCL CDS NAME MATCHES DHB CDS NAME
SLS7170I CDS DPV READ SUCCESSFUL
SLS7106I ORIGINAL LAST BACKUP DATE AND TIME = 2007032913: 10: 13
SLS7171I CDS DPV WRITE SUCCESSFUL
SLS7107I UPDATED LAST BACKUP DATE AND TIME = 2007032914: 07: 09
SLS7074I ATTACH SUCCESSFUL
SLS7075I TCB USER CC=0000, SYSTEM CC=0000
SLS7076I DETACH SUCCESSFUL
SLS7077I MAINLINE DEQ SUCCESSFUL FOR SLSCNTL DD
SLS7078I MAINLINE CLOSE SUCCESSFUL FOR SLSCNTL DD
SLS7031I POINT-IN-TIME COPY SUCCESSFUL
SLS7111I SLUPCOPY VERSION 6. 20 PROCESSING ENDS
```

No action is required since the PIT copy was successful; the last backup date and time in the Primary CDS reflects the date and time of the PIT copy.

#### Message 7180 (before OPEN and RESERVE)

An error occurs before the CDS is opened and reserved (and before the last backup date and time is updated, and before the PIT copy).

```
SLS7015I JCL CDS NAME MATCHES PRIMARY CDS NAME
SLS7081I ESTAE ROUTINE: SDWA PRESENT
SLS7180I ESTAE ROUTINE: DPV RESTORE NOT REQUIRED - DPV NEVER UPDATED
SLS7188I ESTAE ROUTINE: PROCESSING ENDS
I EA995I SYMPTOM DUMP OUTPUT 536
```

Message 7180 is issued indicating that the ESTAE recovery routine determined that the last backup date and time in the Primary CDS did not need to be restored to its original value because the Primary CDS was never updated.

#### Message 7180 (after OPEN but before RESERVE)

An error occurs after the CDS is opened but before the CDS is reserved (and before the last backup date and time is updated, and before the PIT copy)

```
SLS7015I JCL CDS NAME MATCHES PRIMARY CDS NAME
SLS7071I OPEN SUCCESSFUL FOR SLSCNTL DD
SLS7104I UCB LOCATED SUCCESSFULLY
SLS7081I ESTAE ROUTINE: SDWA PRESENT
SLS7180I ESTAE ROUTINE: DPV RESTORE NOT REQUIRED - DPV NEVER UPDATED
SLS7083I ESTAE ROUTINE: CLOSE SUCCESSFUL
SLS7188I ESTAE ROUTINE: PROCESSING ENDS
I EA995I SYMPTOM DUMP OUTPUT 593
```

Message 7180 is issued indicating that the ESTAE recovery routine determined that the last backup date and time in the Primary CDS did not need to be restored to its original value because the Primary CDS was never updated.

#### Message 7180 (after OPEN and RESERVE)

An error occurs after the CDS is opened and reserved (but before the last backup date and time is updated, and before the PIT copy)

```
SLS7072I RESERVE SUCCESSFUL FOR SLSCNTL DD
SLS7073I CDS DHB READ SUCCESSFUL
SLS7021I JCL CDS NAME MATCHES DHB CDS NAME
SLS7170I CDS DPV READ SUCCESSFUL
SLS7106I ORIGINAL LAST BACKUP DATE AND TIME = 2007032914: 07: 09
SLS7081I ESTAE ROUTINE: SDWA PRESENT
SLS7180I ESTAE ROUTINE: DPV RESTORE NOT REQUIRED - DPV NEVER UPDATED
SLS7082I ESTAE ROUTINE: DEQ SUCCESSFUL
SLS7083I ESTAE ROUTINE: CLOSE SUCCESSFUL
SLS7188I ESTAE ROUTINE: PROCESSING ENDS
IEA995I SYMPTOM DUMP OUTPUT 658
```

Message 7180 is issued indicating that the ESTAE recovery routine determined that the last backup date and time in the Primary CDS did not need to be restored to its original

value (as previously displayed by message 7106) because the Primary CDS was never updated.

## Message 7182 / 7186

An error occurs after the last backup date and time is updated, but before the PIT copy

```
SLS7072I RESERVE SUCCESSFUL FOR SLSCNTL DD
SLS7073I CDS DHB READ SUCCESSFUL
SLS7021I JCL CDS NAME MATCHES DHB CDS NAME
SLS7170I CDS DPV READ SUCCESSFUL
SLS7106I ORIGINAL LAST BACKUP DATE AND TIME = 2007032914: 07: 09
SLS7171I CDS DPV WRITE SUCCESSFUL
SLS7107I UPDATED LAST BACKUP DATE AND TIME = 2007032914: 10: 53
SLS7081I ESTAE ROUTINE: SDWA PRESENT
SLS7182I ESTAE ROUTINE: DPV RESTORE REQUIRED
SLS7186I ESTAE ROUTINE: DPV RESTORE SUCCESSFUL
SLS7082I ESTAE ROUTINE: DEQ SUCCESSFUL
SLS7083I ESTAE ROUTINE: CLOSE SUCCESSFUL
SLS7188I ESTAE ROUTINE: PROCESSING ENDS
I EA995I SYMPTOM DUMP OUTPUT 724
```

Message 7182 is issued indicating that the last backup date and time in the Primary CDS needs to be restored to its original value (as previously displayed by message 7106). Message 7186 is issued indicating that the ESTAE recovery routine successfully restored the last backup date and time in the Primary CDS to its original value and that no further action needs to be taken.

#### Message 7181

An error occurs after the last backup date and time is updated, and after the PIT copy

```
SLS7072I RESERVE SUCCESSFUL FOR SLSCNTL DD
SLS7073I CDS DHB READ SUCCESSFUL
SLS7021I JCL CDS NAME MATCHES DHB CDS NAME
SLS7170I CDS DPV READ SUCCESSFUL
SLS7106I ORIGINAL LAST BACKUP DATE AND TIME = 2007032914: 07: 09
SLS7171I CDS DPV WRITE SUCCESSFUL
SLS7107I UPDATED LAST BACKUP DATE AND TIME = 2007032914: 11: 35
SLS7074I ATTACH SUCCESSFUL
SLS7075I TCB USER CC=0000, SYSTEM CC=0000
SLS7081I ESTAE ROUTINE: SDWA PRESENT
SLS7181I ESTAE ROUTINE: DPV RESTORE NOT REQUIRED - PIT COPY SUCCESSFUL
SLS7082I ESTAE ROUTINE: DEQ SUCCESSFUL
SLS7083I ESTAE ROUTINE: CLOSE SUCCESSFUL
SLS7188I ESTAE ROUTINE: PROCESSING ENDS
IEA995I SYMPTOM DUMP OUTPUT 791
```

Message 7181 is issued indicating that the ESTAE recovery routine determined that the last backup date and time in the Primary CDS did not need to be restored to its original value (as previously displayed by message 7106) because even though the CDS was updated, the error occurred after a successful PIT copy.

#### Message 7172

The PIT copy is invalid (in this case, SVAA was not previously initialized)

```
SLS70721 RESERVE SUCCESSFUL FOR SLSCNTL DD
SLS70731 CDS DHB READ SUCCESSFUL
SLS70211 JCL CDS NAME MATCHES DHB CDS NAME
SLS71701 CDS DPV READ SUCCESSFUL
SLS7106I ORIGINAL LAST BACKUP DATE AND TIME = 2007032915: 44: 27
SLS71711 CDS DPV WRITE SUCCESSFUL
SLS7107I UPDATED LAST BACKUP DATE AND TIME = 2007032915: 45: 29
SLS7074I ATTACH SUCCESSFUL
SLS70751 TCB USER CC=0000, SYSTEM CC=000C
SLS7108I DPV RESTORE REQUIRED
SLS7172I CDS DPV RESTORE SUCCESSFUL
SLS7076I DETACH SUCCESSFUL
SLS70771 MAINLINE DEQ SUCCESSFUL FOR SLSCNTL DD
SLS7078I MAINLINE CLOSE SUCCESSFUL FOR SLSCNTL DD
SLS7035E POINT-IN-TIME COPY INVALID
SLS71111 SLUPCOPY VERSION 6.20 PROCESSING ENDS
```

Message 7172 is issued indicating that the date and time of the last backup in the Primary CDS is successfully restored to its original value (as previously displayed by message 7106) because the PIT copy is invalid.

# **SLUPCOPY Problem Reporting, Determination, and Resolution**

## **Problem Reporting Procedure**

Report SLUPCOPY problems and send all required SLUPCOPY output and the SYSMDUMP data set to StorageTek Support.

#### **Common Problem Symptoms and Remedies**

#### **DFSMSdss SnapShot Problem Symptoms and Remedies**

 Message ADR472E with Reason Code 08 indicating that DFSMSdss was unable to select a target volume:

Reason Code 08 indicates that the target data set name is a duplicate. Change the target data set name or use the REPLACE keyword, but if REPLACE is used, be sure the correct target data set name is specified to avoid overlaying the wrong data set.

- Message ADR918I with Return Code 5 plus message ADR938E indicating that fast replication could not be used, or message ADR918I with Return Code 3 and QFRVOLS Reason Code C8 plus message ADR938E indicating that fast replication could not be used:
  - Perform the procedure "Verifying that the SnapShot and SVAA Libraries are in the System Linklist" on page 992 to search for the SIBFVP and SIBLLAPI modules.
  - If both modules are found in the system linklist, issue the following command to determine if SVAA is initialized:

D GRS, RES=(SYSZSVAA, \*)

• If a NO REQUESTORS FOR RESOURCE SYSZSVAA \* response is received, the problem is that SVAA is not initialized. Perform the procedure "Initializing SVAA" on page 993, then rerun the PIT copy.

- If the response indicates that SVAA is active, do the following:
  - Issue a C ANTMAIN command to restart the ANTMAIN address space. The ANTMAIN address space only needs to be restarted once after the SnapShot and SVAA libraries have been dynamically added to the system linklist.
  - 2. An ANTM6001I SNAPSHOT WORKING SPACE DATASETS BEING REFRESHED message should be issued during the restart. This may be followed by an ANTM6002W ERROR REFRESHING SNAPSHOT WORKING SPACE DATASETS RC=nnnn REAS=n message. The ANTM6002W message can be ignored because Concurrent Copy is strongly discouraged.
  - 3. Rerun the PIT copy.
- If both modules are not found in the system linklist, perform the procedure "Dynamically Adding SnapShot and SVAA Libraries to the System Linklist" on page 992, next perform "Initializing SVAA" on page 993, then rerun the PIT copy.
- Message ADR735W with Reason Code 14 and SDM diagnostic information 17A70000-000000000:

SnapShot and SVAA libraries are not in the system linklist. Perform the procedure "Dynamically Adding SnapShot and SVAA Libraries to the System Linklist" on page 992, next perform "Initializing SVAA" on page 993, then rerun the PIT copy.

#### **Region Problem Symptoms and Remedies**

Increase the REGION size (4 megabytes should be sufficient) on the SLUPCOPY step if the following messages are received (the module name will reflect the choice of PIT copy method):

IEW4000I FETCH FOR MODULE ADRDSSU FROM DDNAME -LNKLST- FAILED BECAUSE INSUFFICIENT STORAGE WAS AVAILABLE. CSV031I LIBRARY ACCESS FAILED FOR MODULE ADRDSSU, RETURN CODE 24, REASON CODE 26080021, DDNAME \*LNKLST\* SLS7060E ADRDSSU LOAD FAILED. R1=00000106 R15=0000000C

## **Advanced Diagnostic Techniques**

- If SLUPCOPY issues an error message but no abend, consider a rerun of SLUPCOPY with the AB option specified to:
  - Generate a User 555 abend and a machine-readable dump (an undummied SYSMDUMP DD must be present) for an eligible error conditions (see "AB Option" on page 1016).
  - Generate a Vital Diagnostic Information report.
- To prevent the possibility of a "hanging RESERVE" (a RESERVE without a corresponding DEQ) SLUPCOPY attempts to DEQ and CLOSE the Primary CDS when an eligible non-abend error condition occurs (see "AB Option" on page 1016). For abends other than the User 555, the ESTAE recovery routine in SLUPCOPY always attempts to DEQ and CLOSE the Primary CDS before control is returned to the operating system. If these attempts fail, the operating system itself should free these resources:
  - Per MVS Programming: Authorized Assembler Services Reference, under the "Restrictions" section for RESERVE, the operating system should DEQ the Primary CDS when the SLUPCOPY task ends.
  - Per *MVS Programming: Assembler Services Guide* under the "Freeing of Virtual Storage" section in Chapter 11, the operating system should CLOSE the Primary CDS when the SLUPCOPY task ends.

#### **AB Option**

If the AB option is specified, the occurrence of any of the following error conditions causes message SLS7112I to be issued, followed by a User 555 abend:

```
SLS7005E LOGIC ERROR - INVALID FUNCTION
SLS7006E CVTJESCT ADDRESS IS ZERO
SLS7007E JESSSCT ADDRESS IS ZERO
SLS7008E SUBSYSTEM ssss NOT ACTIVE
SLS7009E ASCB NOT FOUND
SLS7012E DCV ADDRESS IS ZERO
SLS7013E DCV PRIMARY INFO ADDRESS IS ZERO
SLS7014E JCL CDS NAME DOES NOT MATCH PRIMARY CDS NAME
SLS7016E QNAME IS BLANK OR BINARY ZEROS
SLS7018E LVT ADDRESS IS ZERO
SLS7020E JCL CDS NAME DOES NOT MATCH DHB CDS NAME
SLS7022E DEB ADDRESS IS ZERO
SLS7023E UCB ADDRESS IS ZERO
SLS7024E SLSCNTL DD IS DUMMIED
SLS7029E SUBSYSTEM ASID IS ZERO
SLS7035E POINT-IN-TIME COPY INVALID
SLS7050E ESTAE FAILED. R15=XXXXXXXX
SLS7051E RDJFCB FAILED. R15=XXXXXXXX
SLS7052E LOCASCB FAILED. R15=XXXXXXXX
SLS7053E ATTACH FAILED. R15=XXXXXXXX
SLS7054E OPEN FAILED. R15=XXXXXXXX
SLS7055E RESERVE FAILED. R1=XXXXXXXX R15=XXXXXXXX
SLS7056E CDS DHB READ FAILED. R15=XXXXXXXX
SLS7057E MAINLINE DEQ FAILED. R1=XXXXXXXX R15=XXXXXXXX
SLS7058E DETACH FAILED. R15=XXXXXXXX
SLS7059E MAINLINE CLOSE FAILED. R15=XXXXXXXX
SLS7060E ADRDSSU LOAD FAILED. R1=XXXXXXXX R15=XXXXXXXX
SLS7061E FDRSNAP LOAD FAILED. R1=XXXXXXXX R15=XXXXXXXX
SLS7062E SIBBATCH LOAD FAILED. R1=XXXXXXXX R15=XXXXXXXX
SLS7063E UNABLE TO ACQUIRE RESERVE
SLS7101E LVT ADDRESS DOES NOT POINT TO AN LVT
SLS7103E ASCB ADDRESS FROM HSC LVT IS ZERO
SLS7105E DPV EYECATCHER DOES NOT MATCH
SLS7110E MISSING DD: dddddddd
SLS7150E CDS DPV READ FAILED. R15=XXXXXXXX
SLS7151E CDS DPV WRITE FAILED. R15=XXXXXXXX
SLS7152E CDS DPV RESTORE FAILED. R15=XXXXXXXX
```

#### Vital Diagnostic Information

If the AB option is specified, and any of the preceding error conditions occurs, a Vital Diagnostic Information report is output as part of the SLUPCOPY output:

For a SLS7008E error, the HSC subsystem information will be blank. This is normal.

#### **Required Diagnostic Information**

All of the following information is required before a SLUPCOPY problem can be diagnosed.

- · All SLUPCOPY output
  - JES log
  - JCL and substitution messages
  - Allocation/deallocation messages
  - SYSPRINT/SYSTERM output
  - Vital Diagnostic Information report
    - System Name
    - LPAR Name (Blank if z/OS is running as a guest under z/VM)
    - VM Name (Non-blank if z/OS running as a guest under z/VM)
    - Operating System Type (includes Product name, FMID)
    - Operating System Release Level
    - JES Name and Type (JES2 or JES3)
    - DFSMS release level and feature bytes
    - HSC subsystem information
- The SLUPCOPY SYSMDUMP data set
- The SYSLOG listing from 5 minutes before to 5 minutes after the problem occurred

# **Sample Output**

## Example 1 - Successful SnapShot PIT Copy

```
JES2 JOB LOG -- SYSTEM XXXX -- NODE XXXXXXXX
13.01.25 JOB07746 ---- THURSDAY, 29 MAR 2007 ----
 13.01.25 JOB07746 IRR010I USERID XXXX IS ASSIGNED TO THIS JOB.
13.01.25 JOB07746 ICH70001I XXXX LAST ACCESS AT 12:05:57 ON THURSDAY, MARCH 29, 2007
13.01.25 JOB07746 $HASP373 XXXXPSNP STARTED - INIT AA - CLASS A - SYS XXXX
13.01.31 JOB07746 SLS7100I SLUPCOPY VERSION 6.20 PROCESSING BEGINS
13.01.31 JOB07746 SLS7028I HSC SUBSYSTEM NAME = HSCX
13.01.31 JOB07746 SLS7028I COPY FUNCTION IS IN EFFECT
13.01.31 JOB07746 SLS7028I SNAPSHOT METHOD IS IN EFFECT
13.01.31 JOB07746 SLS7028I RESERVE RETRY WTOR OPTION IS ENABLED
13.01.31 JOB07746 SLS7070I READ JFCB SUCCESSFUL FOR SLSCNTL DD
13.01.31 JOB07746 SLS7010I SSCVT LOCATED FOR SUBSYSTEM HSCX
13.01.31 JOB07746 SLS7011I ASCB FOR HSC JOB NAME HSCX HAS ASID 001D
13.01.31 JOB07746 SLS7102I HSC QNAME = HSCXLSQN
13.01.31 JOB07746 SLS7025I PRIMARY CDS NAME = XXXX.SOS610.SLSCNTL
13.01.31 JOB07746 SIS70151 JCL CDS NAME MATCHES PRIMARY CDS NAME
13.01.31 JOB07746 SLS7071I OPEN SUCCESSFUL FOR SLSCNTL DD
13.01.31 JOB07746 SLS7104I UCB LOCATED SUCCESSFULLY
13.01.31 JOB07746 SLS7072I RESERVE SUCCESSFUL FOR SLSCNTL DD
13.01.31 JOB07746 SLS7073I CDS DHB READ SUCCESSFUL
13.01.31 JOB07746 SLS7021I JCL CDS NAME MATCHES DHB CDS NAME
13.01.31 JOB07746 SLS7170I CDS DPV READ SUCCESSFUL
13.01.31 JOB07746 SLS7106I ORIGINAL LAST BACKUP DATE AND TIME = 2007032815:08:35
13.01.31 JOB07746 SLS7171I CDS DPV WRITE SUCCESSFUL
13.01.31 JOB07746 SLS7107I UPDATED LAST BACKUP DATE AND TIME = 2007032913:01:31
 13.01.31 JOB07746 SLS7074I ATTACH SUCCESSFUL
13.01.37 JOB07746 SLS7075I TCB USER CC=0000, SYSTEM CC=0000
13.01.37 JOB07746 SLS7076I DETACH SUCCESSEUL
13.01.37 JOB07746 SLS7077I MAINLINE DEQ SUCCESSFUL FOR SLSCNTL DD
13.01.37 JOB07746 SLS7078I MAINLINE CLOSE SUCCESSFUL FOR SLSCNTL DD
13.01.37 JOB07746 SLS7031I POINT-IN-TIME COPY SUCCESSFUL
13.01.37 JOB07746 SLS7111I SLUPCOPY VERSION 6.20 PROCESSING ENDS
                             SYSTEM RELEASE: SP7.0.5 HBB7708
13.01.38 JOB07746 -
13.01.38 JOB07746 -
                                       --TIMINGS (MINS.)--
                                                                                 ---PAGING COUNTS---
13.01.38 JOB07746 -JOBNAME STEPNAME PROCSTEP RC EXCP CPU SRB CLOCK SERV PG PAGE SWAP VIO SWAPS
13.01.38 JOB07746 -XXXXPSNP COPY
                                            ØØ 627 .ØØ .ØØ .2 2675 Ø
                                                                                     Ø
                                                                                                  Ø
13.01.38 JOB07746 IEF404I XXXXPSNP - ENDED - TIME=13.01.38
13.01.38 JOB07746 -XXXXPSNP ENDED. NAME-XXXXXXXXX TOTAL CPU TIME= .00 TOTAL ELAPSED TIME= .2
13.01.38 JOB07746 $HASP395 XXXXPSNP ENDED
Ø----- JES2 JOB STATISTICS -----
- 29 MAR 2007 JOB EXECUTION DATE
         23 CARDS READ
         143 SYSOUT PRINT RECORDS
         Ø SYSOUT PUNCH RECORDS
          8 SYSOUT SPOOL KBYTES
        Ø.20 MINUTES EXECUTION TIME
```

```
1 //XXXXPSNP JOB (XXXXXX),XXXXXXXX,
                                                                                                J0BØ7746
              // CLASS=A,
              // MSGCLASS=1
              ,,
//*-----*//
              //* SNAPSHOT PIT COPY
           2 //COPY EXEC PGM=SLUPCOPY, REGION=4M,
           // PARM='HSCX,COPY,SNP,OPT(RR)'
3 //STEPLIB DD DSN=XXXX.LINKLIB,DISP=SHR
           4 //SLSCNTL DD DSN=XXXX.SOS610.SLSCNTL,DISP=SHR
              //SYSPRINT DD SYSOUT=*
           6 //SYSTERM DD SYSOUT=*
                            DD DSN=HSC.SACLINK,DISP=SHR
           7 //SYSMDUMP DD DSN=XXXX.SOS61Ø.SYSMDUMP,DISP=(,DELETE,CATLG),
// UNIT=SYSALLDA,SPACE=(CYL,1ØØ,RLSE),VOL=SER=SW8D12
           8 //OUTSNAP DD DSN=XXXX.SOS61Ø.SNAPPED,
                                LIKE=XXXX.SOS610.SLSCNTL,DISP=(,CATLG,DELETE),
VOL=SER=SW8D12,UNIT=SYSALLDA,SPACE=(CYL,25)
           9 //SYSIN
                            DD *
 ICH70001I XXXX LAST ACCESS AT 12:05:57 ON THURSDAY, MARCH 29, 2007 IEF236I ALLOC. FOR XXXXPSNP COPY
 IEF237I 3EC4 ALLOCATED TO STEPLIB
 IEF237I 8A45 ALLOCATED TO SLSCNTL IEF237I JES2 ALLOCATED TO SYSPRINT
 IEF237I JES2 ALLOCATED TO SYSTERM
 IGD1001 8D12 ALLOCATED TO DDNAME SYSMDUMP DATACLAS (IGD1001 8D12 ALLOCATED TO DDNAME OUTSNAP DATACLAS (
 IEF237I JES2 ALLOCATED TO SYSIN
 IEF237I 3D5C ALLOCATED TO SYS00001
              SYS1.PARMLIB
                                                                         KEPT
 IEF285I VOL SER NOS= XXXXRS.
IEF237I 3D5C ALLOCATED TO SYS00002
              SYS1.PARMLIB
                                                                         KEPT
 IEF285I VOL SER NOS= XXXXRS.
IEF237I 3D5C ALLOCATED TO SYS00003
IEF237I 8800 ALLOCATED TO SYS00004
 IEF285I
 IEF285I
              SYS1.PARMLIB
VOL SER NOS= XXXXRS
                                                                         KFPT
 IEF285I
 IEF237I 8A45 ALLOCATED TO SYS00005
IEF237I 8D12 ALLOCATED TO SYS00006
IEF237I 8D12 ALLOCATED TO SYS00007
              SYSØ7088.T130135.RA000.XXXXPSNP.R0100577
                                                                         KEPT
              VOL SER NOS= SW8A45.
SYSØ7Ø88.T13Ø135.RAØØØ.XXXXPSNP.RØ1ØØ578
 IEF285I
 IEF285I
                                                                         KEPT
 IEF2851
              VOL SER NOS= SW8D12.
SYSØ7Ø88.T13Ø136.RAØØØ.XXXXPSNP.RØ1ØØ579
                                                                         KFPT
 TFF2851
 IEF285I
              VOL SER NOS= SW8D12
 IEF2851
              SYSØ7Ø88.T13Ø133.RAØØØ.XXXXPSNP.RØ1ØØ576
                                                                         KEPT
 TFF2851
             VOL SER NOS= SW8800.
XXXPSNP COPY - STEP WAS EXECUTED - COND CODE 0000
 IEF142I
 IEF285I
              XXXX.LINKLIB
              VOL SER NOS= TS0020.
 TFF2851
              VUL SER NUS= ISU020.
XXXX.SOS610.SLSCNTL
VOL SER NOS= SW8A45.
XXXX.XXXXPSNP.JOB07746.D0000102.?
XXXX.XXXXPSNP.JOB07746.D0000103.?
 IEF285I
                                                                         KEPT
 IEF2851
                                                                         SYSOUT
 IEF285I
 IEF285I
                                                                         SYSOUT
 IEF2851
              XXXX.SOS610.SYSMDUMP
                                                                         DELETED
              VOL SER NOS= SW8D12.
 IEF285I
              XXXX.SOS610.SNAPPED
                                                                         CATALOGED
              XXXX XXXXPSNP.JOB07746.D0000101.?
 TFF2851
                                                                         SYSIN
 IEF285I
                                         DEVICE
                                                       DEVICE
                                                                          EXCP
                         DDNAME
                                                       ADDRESS
                                                                        COUNT
                                         CLASS
                        STEPLIB
                                                                       000000002
                                           DASD
                                                         3EC4
                                          DASD
                                                                       00000003
                        SLSCNTL
                                                         8A45
                        SYSPRINT
                                                                       00000000
                        SYSTERM
                                           JES2
                                                                       aaaaaaaa
                        SYSMDUMP
                                           DASD
                                                         8D12
                                                                       00000000
                        OUTSNAP
                                           DASD
                                                                       00000000
                        SYSIN
                                           JES2
                                                                       aaaaaaaa
                        SYSØØØØ1
                                           DASD
                                                         3D5C
                                                                       00000000
                        SYSØØØØ2
                                           DASD
                                                         3D5C
                                                                       00000000
                                           DASD
                                                         3D5C
                        SYSØØØØ3
                                                                       00000002
                                                         8A45
                        SYSØØØØ5
                                           {\tt DASD}
                                                                       00000000
                        SYSØØØØ6
                                           DASD
                                                         8D12
                                                                       00000000
                        SYSØØØØ7
                                           DASD
                                                         8D12
                                                                       aaaaaaaa
                         SYSØØØØ4
                                                                       00000000
```

## Example 2 - Successful DFSMSdss FlashCopy PIT Copy on a JES3 System

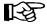

Note: This is output from a pre-PTF developmental version of SLUPCOPY, so messages added since this version do not appear in the output.

```
//HSCFLASH JOB (XXXXXXX,XXXXXXX,XXXXXXX),
                      MSGCLASS=T, REGION=ØM,
                      MSGLEVEL=(1,1),NOTIFY=XXXXXXX
//*MAIN CLASS=D22
//***************
//****** SLUPCOPY
                                 CDS FLASHCOPY
//DFDSS EXEC PGM=SLUPLUPT, NEULON
// PARM='HSCØ,COPY,DSS,OPT(AB)'
               EXEC PGM=SLUPCOPY, REGION=4M,
//STEPLIB DD DISP=SHR, DSN=DMMBASE.SLUPCOPY.LINKLIB
//SLSCNTL DD DISP=SHR,DSN=XXXXHSC.SLS.DBASEPRM
//SLSCNTL2 DD DISP=SHR,DSN=XXXXHSC.SLS.DBASESHD
//SYSPRINT DD
                      SYSOUT=*
                     DSN=XXXXXXX.SLUPCOPY.SYSMDUMP,DISP=(,CATLG),SPACE=(CYL,(100,100),RLSE),UNIT=SYSALLDA
//SYSMDUMP DD
 IAT6140 JOB ORIGIN FROM GROUP=ANYLOCAL, DSP=IR , DEVICE=INTRDR , 0000 13:06:00 ---- IAT6853 THE CURRENT DATE IS WEDNESDAY, 24 JAN 2007 ----
IRRØ1ØI USERID XXXXXXX IS ASSIGNED TO THIS JOB.
 13:06:01 IAT4401 LOCATE FOR STEP=DFDSS DD=STEPLIB DSN=DMMBASE.SLUPCOPY.LINKLIB
13:06:01 IAT4402 STORCLAS=BASE, MGMTCLAS=STANDARD
  13:06:01 IAT4401
                           LOCATE FOR STEP=DFDSS
                                                                 DD=SLSCNTL DSN=XXXXHSC.SLS.DBASEPRM
 13:06:01 IAT4402 STORCLAS=SCHSCDS, MGMTCLAS=MCRAPP
13:06:01 IAT4401 LOCATE FOR STEP=DFDSS DD=SLSCNTL2 DSN=XXXXHSC.SLS.DBASESHD
  13:06:01 IAT4402 STORCLAS=SCHSCDS, MGMTCLAS=MCRAPP
 13:06:01 IAT6312 THE FOLLOWING 000001 MESSAGES MAY BE LOGGED OUT OF SEQUENCE
13:06:01 ICH70001I XXXXXXX LAST ACCESS AT 12:48:58 ON WEDNESDAY, JANUARY 24, 2007
13:06:01 IAT2000 JOB HSCFLASH (JOB23890) SELECTED D22 GRP=DEDICATE
               ICHT000011 XXXXXXXX LAST ACCESS AT 13:06:01 ON WEDNESDAY, JANUARY 24, 2007 IEF4031 HSCFLASH - STARTED - TIME=13.06.01 SLS71001 SLUPCOPY VERSION X.XX PROCESSING BEGINS SLS70281 HSC SUBSYSTEM NAME = HSC0 SLS70281 COPY FUNCTION IS IN EFFECT
 13:06:01
  13:06:01
 13:06:01
 13:06:01
 13:06:01
               SLS70281 DFSMSDSS METHOD IS IN EFFECT
SLS70281 ABEND OPTION IS ENABLED
SLS70701 READ JFCB SUCCESSFUL FOR SLSCNTL DD
  13:06:01
 13:06:01
 13:06:01
               SLS70101 SSCVT LOCATED FOR SUBSYSTEM HSCØ
SLS70111 ASCB FOR HSC JOB NAME HSCD22 HAS ASID Ø086
SLS71021 HSC QNAME = STKALSQN
 13:06:01
 13:06:01
 13:06:01
               SLS70251 PRIMARY CDS NAME= XXXXHSC.SLS.DBASEPRM
SLS70151 JCL CDS NAME MATCHES PRIMARY CDS NAME
SLS70711 OPEN SUCCESSFUL FOR SLSCNTL DD
 13:06:01
               SLS7072I RESERVE SUCCESSFUL FOR SLSCNTL DD
SLS7073I READ SUCCESSFUL FOR SLSCNTL DD
SLS7021I JCL CDS NAME MATCHES DHB CDS NAME
 13:06:01
 13:06:01
  13:06:01
               SLS70741 ATTACH SUCCESSFUL
SLS70751 TCB USER CC=0000, SYSTEM CC=0000
SLS70761 DETACH SUCCESSFUL
 13:06:01
 13:06:02
  13:06:02
 13:06:02 SLS70771 MAINLINE DEQ SUCCESSFUL FOR SLSCNTL DD
13:06:02 SLS70781 MAINLINE CLOSE SUCCESSFUL FOR SLSCNTL DD
13:06:02 SLS70311 POINT-IN-TIME COPY SUCCESSFUL
13:06:02 SLS71111 SLUPCOPY VERSION X.XX PROCESSING ENDS 13:06:02 IEF4041 HSCFLASH - ENDED - TIME=13.06.02 //HSCFLASH JOB (XXXXXXX,XXXXXXX,XXXXXXXX),
                      MSGCLASS=T.REGION=ØM
                      MSGLEVEL=(1,1),NOTIFY=XXXXXXX
EXEC PGM=SLUPCOPY, REGION=4M,
//DFDSS
           PARM='HSCØ, COPY, DSS, OPT(AB)'
//STEPLIB DD DISP=SHR,DSN=DMMBASE.SLUPCOPY.LINKLIB
//SLSCNTL DD DISP=SHR,DSN=XXXXHSC.SLS.DBASEPRM
//SLSCNTL2 DD DISP=SHR, DSN=XXXXHSC.SLS.DBASESHD
//SYSPRINT DD
                      SYSOUT=*
//SYSMDUMP DD DSN=XXXXXXX.SLUPCOPY.SYSMDUMP,DISP=(,CATLG),
                      SPACE=(CYL, (100, 100), RLSE), UNIT=SYSALLDA
//SYSIN
1 //HSCFLASH JOB (XXXXXXX,XXXXXXX,XXXXXXXX)
                                     MSGCLASS=T, REGION=ØM,
MSGLEVEL=(1,1),NOTIFY=XXXXXXX
               //*MAIN CLASS=D22
```

```
2 //DFDSS EXEC PGM=SLUPCOPY, REGION=4M,
                            // PARM='HSCØ,COPY,DSS,OPT(AB)'
3 //STEPLIB DD DISP=SHR,DSN=DMMBASE.SLUPCOPY.LINKLIB
4 //SLSCNTL DD DISP=SHR,DSN=XXXXHSC.SLS.DBASEPRM
                            5 //SLSCNTL2 DD DISP=SHR,DSN=XXXXHSC.SLS.DBASESHD
6 //SYSPRINT DD SYSOUT=*
7 //SYSMDUMP DD DSN=XXXXXXX.SLUPCOPY.SYSMDUMP,DISP=(,CATLG),
                                                                                   SPACE=(CYL,(100,100),RLSE),UNIT=SYSALLDA
                            8 //SYSIN
                                                                       DD
  ICH700011 XXXXXXX LAST ACCESS AT 13:06:01 ON WEDNESDAY, JANUARY 24, 2007
 IEF236I ALLOC. FOR HSCFLASH DFDSS
IGD103I SMS ALLOCATED TO DDNAME STEPLIB
IGD103I SMS ALLOCATED TO DDNAME SLSCNTL
 IGO1031 SMS ALLOCATED TO DDNAME SLSCNTL2
IEF2371 JES3 ALLOCATED TO SYSPRINT
IGD1011 SMS ALLOCATED TO DDNAME (SYSMDUMP)
                            DSN (XXXXXXX.SLUPCOPY.SYSMDUMP
STORCLAS (SCSTD) MGMTCLAS (MCMINBU) DATACLAS (
STORCLAS (SCSTD) MGMTCLAS (MCMINBU) DATACY
VOL SER NOS= SIPØ37
IEF2371 JES3 ALLOCATED TO SYSIN
SLS710Ø1 SLUPCOPY VERSION X.XX PROCESSING BEGINS
SLS70281 COPY FUNCTION IS IN EFFECT
SLS70281 COPY FUNCTION IS IN EFFECT
SLS70281 ABEND OPTION IS ENABLED
SLS70701 READ JFCB SUCCESSFUL FOR SLSCNTL DD
SLS70101 SSCVT LOCATED FOR SUBSYSTEM HSCØ
SLS70111 ASCR FOR HSC JOR NAME HSCD22 HAS ASID
SLS70101 SSCVT LOCATED FOR SUBSYSTEM HSC0
SLS70111 ASCB FOR HSC JOB NAME HSCD22 HAS ASID
SLS71021 HSC QNAME = STKALSQN
SLS70251 PRIMARY CDS NAME= XXXXHSC.SLS.DBASEPRM
SLS70151 JCL CDS NAME MATCHES PRIMARY CDS NAME
SLS70711 OPEN SUCCESSFUL FOR SLSCNTL DD
SLS70721 RESERVE SUCCESSFUL FOR SLSCNTL DD
SLS70731 READ SUCCESSFUL FOR SLSCNTL DD
SLS70741 ATTACH SUCCESSFUL
SLS70741 ATTACH SUCCESSFUL
SLS70741 ATTACH SUCCESSFUL
SLS70741 ATTACH SUCCESSFUL
SLS70741 ATTACH SUCCESSFUL
SLS70741 ATTACH SUCCESSFUL
SLS70741 ATTACH SUCCESSFUL
SLS70741 ATTACH SUCCESSFUL
SLS70741 ATTACH SUCCESSFUL
SLS70741 ATTACH SUCCESSFUL
SLS70741 ATTACH SUCCESSFUL
SLS70741 ATTACH SUCCESSFUL
SLS70741 ATTACH SUCCESSFUL
SLS70741 ATTACH SUCCESSFUL
SLS70741 ATTACH SUCCESSFUL
SLS70741 ATTACH SUCCESSFUL
SLS70741 ATTACH SUCCESSFUL
SLS70741 ATTACH SUCCESSFUL
SLS70741 ATTACH SUCCESSFUL
SLS70741 ATTACH SUCCESSFUL
SLS70741 ATTACH SUCCESSFUL
SLS70741 ATTACH SUCCESSFUL
SLS70741 ATTACH SUCCESSFUL
SLS70741 ATTACH SUCCESSFUL
SLS70741 ATTACH SUCCESSFUL
SLS70741 ATTACH SUCCESSFUL
SLS70741 ATTACH SUCCESSFUL
SLS70741 ATTACH SUCCESSFUL
SLS70741 ATTACH SUCCESSFUL
SLS70741 ATTACH SUCCESSFUL
SLS70741 ATTACH SUCCESSFUL
SLS70741 ATTACH SUCCESSFUL
SLS70741 ATTACH SUCCESSFUL
SLS70741 ATTACH SUCCESSFUL
SLS70741 ATTACH SUCCESSFUL
SLS70741 ATTACH SUCCESSFUL
SLS70741 ATTACH SUCCESSFUL
SLS70741 ATTACH SUCCESSFUL
SLS70741 ATTACH SUCCESSFUL
SLS70741 ATTACH SUCCESSFUL
SLS70741 ATTACH SUCCESSFUL
SLS70741 ATTACH SUCCESSFUL
SLS70741 ATTACH SUCCESSFUL
SLS70741 ATTACH SUCCESSFUL
SLS70741 ATTACH SUCCESSFUL
SLS70741 ATTACH SUCCESSFUL
SLS70741 ATTACH SUCCESSFUL
SLS70741 ATTACH SUCCESSFUL
SLS70741 ATTACH SUCCESSFUL
SLS70741 ATTACH SUCCESSFUL
SLS70741 ATTACH SUCCESSFUL
SLS70741 ATTACH SUCCESSFUL
SLS70741 ATTACH SUCCESSFUL
SLS70741 ATTACH SUCCESSFUL
SLS70741 ATTACH SUCCESSFUL
SLS70741 ATTACH SUCCESSFUL
SLS70741 ATTACH SUCCESSFUL
SLS70741 ATTACH SUCCESSFUL
SLS70741 ATTACH SUCCESSFUL
SLS70741 ATTACH SUCCESSFUL
SLS70741 ATTACH SUCCESSFUL
SLS70741 ATTACH SUCCESSFUL
SLS70741 ATTACH SUCCESSFUL
SLS70741
                                                                                                                                     HAS ASID ØØ86
 IEF237I 3679 ALLOCATED TO SYSØØØØ1
IGD101I SMS ALLOCATED TO DDNAME (SYSØØØØ2)
DSN (SYSØ7Ø24.T13Ø6Ø1.RAØØØ.HSCFLASH.RØ152617
                            STORCLAS (SCTEMP) MGMTCLAS (
VOL SER NOS= SIPØ23
                                                                                                                                                     ) DATACLAS (
 IGD1011 SMS ALLOCATED TO DDNAME (SYS00003)
DSN (SYS07024.T130601.RA000.HSCFLASH.R0152618
STORCLAS (SCTEMP) MGMTCLAS ( ) DATACLAS
                                                                                                                                                    ) DATACLAS (
VOL SER NOS= SIP024

IGD1011 SMS ALLOCATED TO DDNAME (SYS00004)

DSN (SYS07024.T130601.RA000.HSCFLASH.R0152619
STORCLAS (SCTEMP) MGMTCLAS ( ) DATACLAS
VOL SER NOS= SIPØ36
IGD1011 SMS ALLOCATED TO DDNAME (SYSØØØØ5)
DSN (SYSØ7024.T130601.RAØØØ.HSCFLASH.RØ15262Ø
STORCLAS (SCTEMP) MGMTCLAS ( ) DATACLAS
                                                                                                                                                     ) DATACLAS (
                                                                                                                                                     ) DATACLAS (
 VOL SER NOS= D2PRØ2
IGD101I SMS ALLOCATED TO DDNAME (SYSØØØØ6)
DSN (SYSØ7Ø24.T13Ø6Ø1.RAØØØ.HSCFLASH.RØ152621
                             STORCLAS (SCTEMP) MGMTCLAS (
                                                                                                                                                  ) DATACLAS (
 VOL SER NOS= SIPØ16
IGD101I SMS ALLOCATED TO DDNAME (SYS00007)
DSN (SYS07024.T130601.RA000.HSCFLASH.R0152622
                            STORCLAS (SCTEMP) MGMTCLAS (
VOL SER NOS= SIPØØ5
                                                                                                                                                     ) DATACLAS (
 IGD1011 SMS ALLOCATED TO DDNAME (SYS00008)
DSN (SYS07024.T130601.RA000.HSCFLASH.R0152623
STORCLAS (SCTEMP) MGMTCLAS ( ) DATACLAS
                                                                                                                                                     ) DATACLAS (
 VOL SER NOS= SIPØØ2
IGD101I SMS ALLOCATED TO DDNAME (SYSØØØØ9)
DSN (SYSØ7Ø24.T13Ø6Ø1.RAØØØ.HSCFLASH.RØ152624
 STORCLAS (SCTEMP) MGMTCLAS (
VOL SER NOS= SIP027
IGD1011 SMS ALLOCATED TO DDNAME (SYS00010)
                                                                                                                                                  ) DATACLAS (
                            DSN (SYSØ7Ø24.T13Ø6Ø1.RAØØØ.HSCFLASH.RØ152625
STORCLAS (SCTEMP) MGMTCLAS ( ) DATACLAS
                                                                                                                                                    ) DATACLAS (
                             VOL SER NOS= SIPØ32
 IGD101I SMS ALLOCATED TO DDNAME (SYS00011)
DSN (SYS07024.T130601.RA000.HSCFLASH.R0152626
STORCLAS (SCTEMP) MGMTCLAS ( ) DATACLAS
                            VOL SER NOS= SIPØ25
```

```
IEF237I 2000 ALLOCATED TO SYS00012
IEF237I 2001 ALLOCATED TO SYS00013
IGD105I SYS07024.T130601.RA000.HSCFLASH.R0152617
IGD105I SYS07024.T130601.RA000.HSCFLASH.R0152618
                                                        DELETED,
                                                                   DDNAME=SYSØØØØ2
                                                                   DDNAME=SYSØØØØ3
                                                        DELETED,
IGD105I SYS07024.T130601.RA000.HSCFLASH.R0152619
                                                        DELETED,
                                                                   DDNAME=SYSØØØØ4
IGD1051 SYS07024.T130601.RA000.HSCFLASH.R0152620
IGD1051 SYS07024.T130601.RA000.HSCFLASH.R0152621
                                                        DELETED.
                                                                   DDNAME=SYSØØØØ5
                                                                   DDNAME=SYSØØØØ6
                                                        DELETED,
IGD105I SYS07024.T130601.RA000.HSCFLASH.R0152622
                                                        DELETED,
                                                                   DDNAME=SYSØØØØ7
IGD105I SYS07024.T130601.RA000.HSCFLASH.R0152623
IGD105I SYS07024.T130601.RA000.HSCFLASH.R0152624
                                                        DELETED
                                                                   DDNAME=SYSØØØØ8
                                                                   DDNAME=SYSØØØØ9
                                                        DELETED,
IGD105I SYS07024.T130601.RA000.HSCFLASH.R0152625
                                                        DELETED.
                                                                   DDNAMF=SYSØØØ1Ø
IGD105I SYS07024.T130601.RA000.HSCFLASH.R0152626
                                                        DELETED,
                                                                   DDNAME=SYSØØØ11
          SYSØ7Ø24.T13Ø6Ø1.RAØØØ.HSCFLASH.RØ152627
TFF285T
          VOL SER NOS= DHSC10.
          SYSØ7Ø24.T13Ø6Ø2.RAØØØ.HSCFLASH.RØ152628
                                                          KEPT
IEF285I
          VOL SER NOS= DHSC11.
TFF285T
          SYSØ7Ø24.T13Ø6Ø1.RAØØØ.HSCFLASH.RØ152616
                                                          KFPT
          VOL SER NOS= XX3679.
IEF285I
SLS7075I TCB USER CC=0000, SYSTEM CC=0000
SLS7076I DETACH SUCCESSFUL
SLS7077I MAINLINE DEQ SUCCESSFUL FOR SLSCNTL DD
SLS70781 MAINLINE CLOSE SUCCESSFUL FOR SLSCNTL DD
SLS7031I POINT-IN-TIME COPY SUCCESSFUL
SLS7031I POINT-IN-TIME COPY SUCCESSFUL
SLS7111I SLUPCOPY VERSION X.XX PROCESSING ENDS
IEF1421 HSCFLASH DFDSS - STEP WAS EXECUTED - COND CODE 0000
IG01041 DMMBASE.SLUPCOPY.LINKLIB RETAINE
IG01041 XXXXHSC.SLS.DBASEPRM RETAINE
                                                        RETAINED,
                                                                   DDNAMF=STEPLIB
                                                                   DDNAME=SLSCNTL
                                                        RETAINED,
IGD104I XXXXHSC.SLS.DBASESHD
                                                                   DDNAME=SLSCNTL2
          XXXXXX.HSCFLASH.JOB23890.D0000000A.?
TFF285T
                                                          SYSOUT
IGD104I XXXXXXX.SLUPCOPY.SYSMDUMP
                                                        RETAINED,
                                                                   DDNAME=SYSMDUMP
ANVENDT STORAGE 1956 K
3033N Ø MIN 1.40 SEK
S STEP NAVN
S STEP COND
                  0000
                             START TID
                                         13.06.01
  CHANN/UNITADDR
                    EXCP
                             DEVICE TYPE DDNAME
       4310
                             DASD/3390
                                          STEPLIB
       2000
                             DASD/339Ø
                                          SLSCNTL
                             DASD/3390
                                          SLSCNTL2
       2001
       3573
                             DASD/3390
                                          SYSMDIIMP
                             DASD/339Ø
                                          SYSØØØØ2
       3565
       3566
                                          SYSØØØØ3
                             DASD/3390
       3572
                             DASD/3390
                                          SYSAAAAA
                             DASD/3390
       35ØA
                                          SYSØØØØ5
                             DASD/3390
       3553
                             DASD/3390
                                          SYSØØØØ7
                             DASD/3390
       3551
                                          SYSØØØØ8
                             DASD/3390
                                          SYSØØØØ9
                             DASD/3390
       356E
                                          SYSØØØ1Ø
                             DASD/3390
       3567
                                          SYSØØØ11
       2000
                             DASD/3390
                                          SYSØØØ12
       2001
                             DASD/3390
                                          SYSØØØ13
       3679
                             DASD/339Ø
                                          SYSØØØØ1
                                                        BÅNDSTATIONER
IEF373I STEP/DFDSS
                     /START 2007024.1306
IEF374I STEP/DFDSS /STOP 2007024.1306 CPU
                                                  ØMIN ØØ.11SEC SRB
                                                                      ØMIN ØØ.ØØSEC VIRT 1956K SYS 38ØK EXT
                                                                                                                        904K SYS
J KØRSELS NR XXXXXXXLUT TID 13.06.03 DC VERSION ? EXCP I ALT
J START TID 13.06.01 SYSIN KORT
                                                                           15
17
                                                        BÅNDSTATIONER
ØMIN ØØ.ØØSEC
    DATASET(INCLUDE(
                     XXXXHSC.SLS.DBASEPRM
                     XXXXHSC.SLS.DBASESHD
       RENUNC(
             (XXXXHSC.SLS.DBASEPRM,XXXXHSC.SLS.DBASEPRM.PER)
             (XXXXHSC.SLS.DBASESHD,XXXXHSC.SLS.DBASESHD.PER)
    FASTREPLICATION(REQUIRED)
    CANCELERROR
    SHARE
    TOL(ENQF)
    TGTALLOC(CYL)
    OUTDYNAM(XX3679)
```

```
1PAGE ØØØ1
                             5695-DF175 DFSMSDSS V1RØ6.Ø DATA SET SERVICES
                                                                                                                                2007.024 13:06
         XXXXHSC.SLS.DBASESHD
                RENUNC(
                           (XXXXHSC.SLS.DBASEPRM,XXXXHSC.SLS.DBASEPRM.PER)
(XXXXHSC.SLS.DBASESHD,XXXXHSC.SLS.DBASESHD.PER)
          FASTREPLICATION(REQUIRED)
          CANCELERROR
          SHARE
          TOL(ENQF)
TGTALLOC(CYL)
          OUTDYNAM(XX3679)
          CATALOG
CATALUG
ADRIÐII (R/I)-RIÐI (Ø1), TASKID ØÐI HAS BEEN ASSIGNED TO COMMAND 'COPY '
ADRIÐÐI (R/I)-RIÐI (Ø1), 2007.024 13:06:01 INITIAL SCAN OF USER CONTROL STATEMENTS COMPLETED.
ADRÐ16I (ØÐ1)-PRIME(Ø1), RACF LOGGING OPTION IN EFFECT FOR THIS TASK
ØADRÐ06I (ØÐ1)-STEND(Ø1), 2007.024 13:06:01 EXECUTION BEGINS
ØADR711I (ØØ1)-NEWDS(Ø1), DATA SET XXXXHSC.SLS.DBASEPRM HAS BEEN ALLOCATED WITH NEWNAME XXXXHSC.SLS.DBASEPRM.PER USING
STORCLAS
SCHSCDS, NO DATACLAS, AND MGMTCLAS MCRAPP

ØADR8Ø6I (ØØ1)-TØMI (Ø1), DATA SET XXXXHSC.SLS.DBASEPRM COPIED USING A FAST REPLICATION FUNCTION

ØADR711I (ØØ1)-NEWDS(Ø1), DATA SET XXXXHSC.SLS.DBASESHD HAS BEEN ALLOCATED WITH NEWNAME XXXXHSC.SLS.DBASESHD.PER USING
STORCLAS
SCHSCDS, NO DATACLAS, AND MGMTCLAS MCRAPP

ØADR8Ø6I (ØØ1)-TØMI (Ø1), DATA SET XXXXHSC.SLS.DBASESHD COPIED USING A FAST REPLICATION FUNCTION

ØADR8Ø1I (ØØ1)-DDDS (Ø1), DATA SET FILTERING IS COMPLETE. 2 OF 2 DATA SETS WERE SELECTED: Ø FAILED SERIALIZATION AND Ø FAILED
OTHER REASONS.

ØADR454I (ØØ1)-DDDS (Ø2), THE FOLLOWING DATA SETS WERE SUCCESSFULLY PROCESSED

Ø XXXXHSC.SLS.DBASEPRM

Ø XXXXHSC.SLS.DBASESHD

ØADRØØ6I (ØØ1)-STEND(Ø2), 2007.024 13:06:02 EXECUTION ENDS

ØADRØ13I (ØØ1)-CLTSK(Ø1), 2007.024 13:06:02 TASK COMPLETED WITH RETURN CODE ØØ00

ØADRØ12I (SCH)-DSSU (Ø1), 2007.024 13:06:02 DFSMSDSS PROCESSING COMPLETE. HIGHEST RETURN CODE IS ØØ00
```

## Example 3 - Successful DFSMSdss SnapShot PIT Copy

```
JES2 JOB LOG -- SYSTEM XXXX -- NODE XXXXXXXX
13.02.47 JOB07747 ---- THURSDAY, 29 MAR 2007 ----
13.02.48 JOB07747 IRR010I USERID XXXX IS ASSIGNED TO THIS JOB.
13.02.48 JOB07747 ICH7000II XXXX LAST ACCESS AT 13:01:25 ON THURSDAY, MARCH 29, 2007
13.02.48 JOB07747 IF403I XXXXPDSS STARTED - INIT AA - CLASS A - SYS XXXX
13.02.50 JOB07747 IF403I XXXXPDSS - STARTED - TIME=13.02.48
13.02.50 JOB07747 SLS7028I HSC SUBSYSTEM NAME = HSCX
13.02.50 JOB07747 SLS7028I COPY FUNCTION IS IN EFFECT
                                SLS7028I DFSMSDSS METHOD IS IN EFFECT
SLS7028I PIT COPY WTOR OPTION IS ENABLED
SLS7028I ABEND OPTION IS ENABLED
  13.02.50 JOB07747
  13.02.50 JOB07747
  13.02.50 JOB07747
                              SLS70281 RESERVE RETRY WITOR OPTION IS ENABLED
SLS70281 RESERVE RETRY WITOR OPTION IS ENABLED
SLS70701 READ JFCB SUCCESSFUL FOR SLSCNTL DD
SLS70101 SSCVT LOCATED FOR SUBSYSTEM HSCX
SLS70111 ASCB FOR HSC JOB NAME HSCX HAS ASID 001L
SLS71021 HSC QNAME = HSCXLSQN
SLS70251 PRIMARY CDS NAME = XXXX.SOS610.SLSCNTL
SLS70151 JCL CDS NAME MATCHES PRIMARY CDS NAME
*0029 SLS70900 REPLY Y TO INITIATE POINT-IN-TIME COPY
R 29.Y
  13.02.50 JOB07747
  13.02.50 JOB07747
  13.02.50 JOB07747
  13.02.50 JOB07747
                                                                                                HAS ASID ØØ1D
  13.02.50 JOB07747
  13.02.50 JOB07747
  13.02.50 JOB07747
  13.02.50 JOB07747
  13.02.53 JOB07747
                                R 29,Y
                                SLS7Ø71I OPEN SUCCESSFUL FOR SLSCNTL DD
  13.02.53 JOB07747
                                SLS71Ø4I UCB LOCATED SUCCESSFULLY
  13.02.53 JOB07747
                               SLS70721 RESERVE SUCCESSFUL FOR SLSCNTL DD
SLS70731 CDS DHB READ SUCCESSFUL
SLS70731 JCL CDS NAME MATCHES DHB CDS NAME
SLS71701 CDS DPV READ SUCCESSFUL
SLS71701 CDS DPV READ SUCCESSFUL
SLS71701 CDS DPV WRITE SUCCESSFUL
  13.02.53 JOB07747
  13.02.53 JOB07747
  13.02.53 JOB07747
  13.02.53 JOB07747
  13.02.53 JOB07747
  13.02.53 JOB07747
  13.02.53 JOB07747
                                SLS7107I UPDATED LAST BACKUP DATE AND TIME = 2007032913:02:53
  13.02.53 JOB07747
                                SLS7074I ATTACH SUCCESSFUL
SLS7075I TCB USER CC=0000, SYSTEM CC=0000
  13.03.10 JOB07747
  13.03.10 JOB07747
                                SLS7076I DETACH SUCCESSFUL
  13.03.10 JOB07747
                                SLS7077I MAINLINE DEO SUCCESSFUL FOR SLSCNTL DD
                               SLS70781 MAINLINE CLOSE SUCCESSFUL FOR SLSCNTL DD
SLS70311 POINT-IN-TIME COPY SUCCESSFUL
SLS71111 SLUPCOPY VERSION 6.20 PROCESSING ENDS
  13.03.11 JOB07747
  13.03.11 JOB07747
  13.03.11 JOB07747
  13.03.11 JOB07747
                                                                      SYSTEM RELEASE: SP7.0.5 HBB7708
----PAGING COUNTS---
                                                                                                                 SRB CLOCK SERV PG PAGE
.00 .3 3588 0 0
                                                                                                                                                                SWAP
                                                                                                                                                                               VIO SWAPS
                                                                                                     TOTAL CPU TIME= .00 TOTAL ELAPSED TIME=
- 29 MAR 2007 JOB EXECUTION DATE
- 27 CARDS READ
- 171 SYSOUT PRINT RECORDS
- 0 SYSOUT PUNCH RECORDS
                11 SYSOUT SPOOL KBYTES
Ø.39 MINUTES EXECUTION TIME
               1 //XXXXPDSS JOB (XXXXXX),XXXXXXXX,
                                                                                                                                     J0BØ7747
                  // CLASS=A,
// MSGCLASS=1
                                           *//
                  //* DSS PIT COPY
              2 //COPY EXEC PGM=SLUPCOPY, REGION=4M,
// PARM='HSCX, COPY, DSS, OPT(PC, AB, RR)'
               3 //STEPLIB DD DSN=XXXX.LINKLIB,DISP=SHR
               4 //SLSCNTL DD DSN=XXXX.SOS61Ø.SLSCNTL,DISP=SHR
5 //SYSPRINT DD SYSOUT=*
               6 //SYSMDUMP DD DSN=XXXX.SLUPCOPY.SYSMDUMP,DISP=(,DELETE,CATLG)
              // UNIT=SYSALLDA, SPACE=(CYL, 100, RLSE), VOL=SER=SW8D12
7 //SYSIN DD *
  ICH70001I XXXX LAST ACCESS AT 13:01:25 ON THURSDAY, MARCH 29, 2007 IEF236I ALLOC. FOR XXXXPDSS COPY IEF237I 3EC4 ALLOCATED TO STEPLIB
  IEF237I 8A45 ALLOCATED TO SLSCNTL
  IEF237I JES2 ALLOCATED TO SYSPRINT IGD1001 8D12 ALLOCATED TO DDNAME SYSMDUMP DATACLAS (
  IEF237I JES2 ALLOCATED TO SYSIN
  IEF237I 8D12 ALLOCATED TO SYSØØØØ1
IGD1ØØI 3EF1 ALLOCATED TO DDNAME SYSØØØØ2 DATACLAS (
  IGD1001 3DAC ALLOCATED TO DDNAME SYS00003 DATACLAS (
IGD1001 3CF1 ALLOCATED TO DDNAME SYS00004 DATACLAS (
IGD1001 3DAC ALLOCATED TO DDNAME SYS00005 DATACLAS (
  IGD1001 3DAC ALLOCATED TO DDNAME SYS00006 DATACLAS (
```

```
IGD1001 3EF1 ALLOCATED TO DDNAME SYS00007 DATACLAS (
 IGD1001 3EF1 ALLOCATED TO DDNAME SYS00008 DATACLAS (
 IGD1001 3EF1 ALLOCATED TO DDNAME SYS00009 DATACLAS (IGD1001 3CF1 ALLOCATED TO DDNAME SYS00010 DATACLAS (
 IGD1001 3CF1 ALLOCATED TO DDNAME SYS00011 DATACLAS (
 IEF237I 8A45 ALLOCATED TO SYS00012
IEF285I SYS07088.T130254.RA000.XXXXPDSS.R0100581
                                                                        DELETED
 IEF285I
              VOL SER NOS= WORKØ8.
 IEF285I
              SYSØ7Ø88.T13Ø254.RAØØØ.XXXXPDSS.RØ1ØØ582
VOL SER NOS= WORKØ2.
                                                                        DELETED
 IEF285I
 IEF285I
              SYSØ7Ø88.T13Ø255.RAØØØ.XXXXPDSS.RØ1ØØ583
                                                                        DELETED
 IEF285I
              VOL SER NOS= WORKØ1
              SYSØ7Ø88.T13Ø255.RAØØØ.XXXXPDSS.RØ1ØØ584
                                                                        DELETED
 IEF285I
              VOL SER NOS= WORKØ2
              SYSØ7Ø88.T13Ø255.RAØØØ.XXXXPDSS.RØ1ØØ585
 IEF285I
                                                                        DELETED
              VOL SER NOS= WORKØ2
 IEF285I
              SYSØ7Ø88.T13Ø256.RAØØØ.XXXXPDSS.RØ1ØØ586
                                                                        DELETED
              VOL SER NOS= WORKØ8.
 IEF285I
              SYSØ7Ø88.T13Ø256.RAØØØ.XXXXPDSS.RØ1ØØ587
                                                                        DELETED
             VOL SER NOS= WORKØ8.
SYSØ7Ø88.T13Ø257.RAØØØ.XXXXPDSS.RØ1ØØ588
 IEF285I
                                                                        DELETED
 IEF285I
              VOL SER NOS= WORKØ8.
 IEF285I
              SYSØ7Ø88.T13Ø257.RAØØØ.XXXXPDSS.RØ1ØØ589
                                                                        DELETED
              VOL SER NOS= WORKØ1.
 IEF285I
              SYSØ7Ø88.T13Ø258.RAØØØ.XXXXPDSS.RØ1ØØ59Ø
                                                                        DELETED
 IEF285I
              VOL SER NOS= WORKØ1.
              SYSØ7Ø88.T13Ø3ØØ.RAØØØ.XXXXPDSS.RØ1ØØ591
 IEF285I
                                                                        KEPT
 IEF285I
              VOL SER NOS= SW8A45
              SYSØ7Ø88.T13Ø253.RAØØØ.XXXXPDSS.RØ1ØØ58Ø
 TFF285T
                                                                        KFPT
           VOL SER NOS= SW8D12.

XXXXPDSS COPY - STEP WAS EXECUTED - COND CODE 0000
 IEF285I
 IEF142I
              XXXX.LINKLIB
 TFF285T
                                                                        KFPT
              VOL SER NOS= TS0020.
 IEF285I
 IEF285I
              XXXX.SOS610.SLSCNTL
                                                                        KEPT
 TFF285T
              VOL SER NOS= SW8A45
              XXXX.XXXXPDSS.JOBØ7747.DØØØØ102.?
                                                                        SYSOUT
 IEF2851
 TFF285T
              XXXX.SLUPCOPY.SYSMDUMP
                                                                        DELETED
 IEF285I
              VOL SER NOS= SW8D12.
              XXXX.XXXXPDSS.J0BØ7747.DØØØØ1Ø1.?
 IEF285I
                                                                        SYSIN
                                         DEVICE
                                                       DEVICE
                                                                         EXCP
                         DDNAME
                                                       ADDRESS
                                                                        COUNT
                                         CLASS
                        STEPLIB
                                          DASD
                                                        3EC4
                                                                       00000002
                        SLSCNTL
                                          DASD
                                                        8A45
                        SYSPRINT
                                          JES2
                                                                       аааааааа
                        SYSMDUMP
                                                        8D12
                                          DASD
                                                                       00000000
                                          JES2
                        SYSØØØØ2
                                                        3EF1
                                          DASD
                                                                       aaaaaaaa
                        SYSØØØØ3
                                          DASD
                                                        3DAC
                                                                       00000000
                        SYSØØØØ4
                                          {\tt DASD}
                        SYSØØØØ5
                                          DASD
                                                        3DAC
                                                                       aaaaaaaa
                        SYSØØØØ6
                                          DASD
                                                        3DAC
                                                                       00000000
                        SYSØØØØ7
                                                                       00000000
                                          {\tt DASD}
                                                         3EF1
                        SYSØØØØ8
                                          DASD
                                                        3EF1
                                                                       aaaaaaaa
                        SYSØØØØ9
                                          DASD
                                                        3EF1
                                                                       00000000
                        SYSØØØ1Ø
                                          DASD
                                                         3CF1
                                                                       00000000
                        SYSØØØ11
                                          DASD
                                                         3CF1
                                                                       aaaaaaaa
                        SYSØØØ12
                                          DASD
                                                        8A45
                        SYSØØØØ1
                                          DASD
                                                         8D12
                                                                       00000003
                           /START 2007088.1302
 IEF373I STEP/COPY
 IEF374I STEP/COPY /STOP 2007088.1303 CPU
IEF375I JOB/XXXXPDSS/START 2007088.1302
IEF376I JOB/XXXXPDSS/STOP 2007088.1303 CPU
                                                             ØMIN ØØ.15SEC SRB
                                                                                        ØMIN ØØ.Ø1SEC VIRT 1884K SYS 400K EXT
                                                                                                                                                788K SYS
                                                                                                                                                               7484K
                                                               ØMIN ØØ.15SEC SRB
                                                                                          ØMIN ØØ.Ø1SEC
1PAGE ØØØ1
- COPY
                   5695-DF175 DFSMSDSS V1RØ5.Ø DATA SET SERVICES
                                                                                     2007.088 13:02
  DATASET(INCLUDE(XXXX.SOS610.SLSCNTL))
             RENUNC((XXXX.SOS610.SLSCNTL,
XXXX.SOS610.DFSMSDSS))
  FASTREPLICATION(REQUIRED)
  CANCELERROR
SHARE
  TOL(ENQF)
  TGTALLOC(CYL)
OUTDYNAM(SW8D12)
ADRIÐII (R/I)-RIÐI (Ø1), TASKID ØØ1 HAS BEEN ASSIGNED TO COMMAND 'COPY '
ADRIÐII (R/I)-RIÐI (Ø1), 20Ø7.Ø88 13:02:53 INITIAL SCAN OF USER CONTROL STATEMENTS COMPLETED.
ADRØ16I (Ø01)-PRIME(Ø1), RACF LOGGING OPTION IN EFFECT FOR THIS TASK
ØADRØØ6I (Ø01)-STEND(Ø1), 20Ø7.Ø88 13:02:54 EXECUTION BEGINS
ØADR395I (Ø01)-NEWDS(Ø1), DATA SET XXXX.SOS610.SLSCNTL ALLOCATED WITH NEWNAME XXXX.SOS610.DFSMSDSS, ON VOLUME(S): SW8D12
```

```
ØADR8Ø6I (ØØ1)-TØMI (Ø1), DATA SET XXXX.SOS61Ø.SLSCNTL COPIED USING A FAST REPLICATION FUNCTION
ØADR465I (ØØ1)-CNVSM(Ø1), DATA SET XXXX.SOS61Ø.DFSMSDSS HAS BEEN CATALOGED IN CATALOG CATALOG.IVTSOCT1.TSOCAT
ØADR8Ø1I (ØØ1)-DDDS (Ø1), DATA SET FILTERING IS COMPLETE. 1 OF 1 DATA SETS WERE SELECTED: Ø FAILED SERIALIZATION AND Ø FAILED FOR
OTHER REASONS.
ØADR454I (ØØ1)-DDDS (Ø2), THE FOLLOWING DATA SETS WERE SUCCESSFULLY PROCESSED

XXXX.SOS61Ø.SLSCNTL
ØADRØ6GI (ØØ1)-STEND(Ø2), 2007.088 13:03:10 EXECUTION ENDS
ØADRØ13I (ØØ1)-CLTSK(Ø1), 2007.088 13:03:10 TASK COMPLETED WITH RETURN CODE ØØØØ
ØADRØ12I (SCH)-DSSU (Ø1), 2007.088 13:03:10 DFSMSDSS PROCESSING COMPLETE. HIGHEST RETURN CODE IS ØØØØ
```

## **Example 4 - Successful FDRSNAP PIT Copy**

```
JES2 JOB LOG -- SYSTEM XXXX -- NODE XXXXXXXX
                                                  ---- THURSDAY, 29 MAR 2007 ----
IRR010I USERID XXXX IS ASSIGNED TO THIS JOB.
ICH7000II XXXX LAST ACCESS AT 13:06:20 ON THURSDAY, MARCH 29, 2007
   13.08.20 JOB07751
   13.08.20 JOB07751
                                                   $HASP373 XXXXPFDR STARTED - INIT AA  - CLASS A - SYS XXXX
IEF4031 XXXXPFDR - STARTED - TIME=13.08.20
SLS71001 SLUPCOPY VERSION 6.20 PROCESSING BEGINS
   13.08.20 JOB07751
   13.08.20 JOB07751
   13.08.22 JOB07751
                                                   SLS70281 HSC SUBSYSTEM NAME = HSCX
SLS70281 HSC SUBSYSTEM NAME = HSCX
SLS70281 COPY FUNCTION IS IN EFFECT
SLS70281 FDRSNAP METHOD IS IN EFFECT
SLS70281 RESERVE RETRY WTOR OPTION IS ENABLED
SLS70701 READ JFCB SUCCESSFUL FOR SLSCNTL DD
SLS70101 SSCVT LOCATED FOR SUBSYSTEM HSCX
SLS70111 ASCR FOR HSC 10R NAME HSCY
SLS70111 ASCR FOR HSC 10R NAME HSCY
SLS70111 ASCR FOR HSC 10R NAME HSCY
SLS70111 ASCR FOR HSC 10R NAME HSCY
SLS70111 ASCR FOR HSC 10R NAME HSCY
SLS70111 ASCR FOR HSC 10R NAME HSCY
SLS70111 ASCR FOR HSC 10R NAME HSCY
SLS70111 ASCR FOR HSC 10R NAME HSCY
SLS70111 ASCR FOR HSC 10R NAME HSCY
SLS70111 ASCR FOR HSC 10R NAME HSCY
SLS70111 ASCR FOR HSC 10R NAME HSCY
SLS70111 ASCR FOR HSC 10R NAME HSCY
SLS70111 ASCR FOR HSC 10R NAME HSCY
SLS70111 ASCR FOR HSC 10R NAME HSCY
SLS70111 ASCR FOR HSC 10R NAME HSCY
SLS70111 ASCR FOR HSC 10R NAME HSCY
SLS70111 ASCR FOR HSC 10R NAME HSCY
SLS70111 ASCR FOR HSC 10R NAME HSCY
SLS70111 ASCR FOR HSC 10R NAME HSCY
SLS70111 ASCR FOR HSC 10R NAME HSCY
SLS70111 ASCR FOR HSC 10R NAME HSCY
SLS70111 ASCR FOR HSC 10R NAME HSCY
SLS70111 ASCR FOR HSC 10R NAME HSCY
SLS70111 ASCR FOR HSC 10R NAME HSCY
SLS70111 ASCR FOR HSC 10R NAME HSCY
SLS70111 ASCR FOR HSC 10R NAME HSCY
SLS70111 ASCR FOR HSC 10R NAME HSCY
SLS70111 ASCR FOR HSC 10R NAME HSCY
SLS70111 ASCR FOR HSC 10R NAME HSCY
SLS70111 ASCR FOR HSC 10R NAME HSCY
SLS70111 ASCR FOR HSC 10R NAME HSCY
SLS70111 ASCR FOR HSC 10R NAME HSCY
SLS70111 ASCR FOR HSC 10R NAME HSCY
SLS70111 ASCR FOR HSC 10R NAME HSCY
SLS70111 ASCR FOR HSC 10R NAME HSCY
SLS70111 ASCR FOR HSC 10R NAME HSCY
SLS7011 ASCR FOR HSC 10R NAME HSCY
SLS7011 ASCR FOR HSC 10R NAME HSCY
SLS7011 ASCR FOR HSC 10R NAME HSCY
SLS7011 ASCR FOR HSC 10R NAME HSCY
SLS7011 ASCR FOR HSC 10R NAME HSCY
SLS7011 ASCR FOR HSC 10R NAME HSCY
SLST011 ASCR FOR HSC 10R NAME HSCY
SLST011 ASCR FOR HSC 10R NAME HSCY
SLST011 ASCR FOR HSC 10R NAME HSCY
SLST011 ASCR FOR HSC 10R NAME HSCY
SLST011 ASCR FOR HSC 10R NAME HSCY
SLST011 ASCR FOR HSC 10R NAME HSCY
SLST011 ASCR FOR HSC 10R NAME HSCY
SLST011 ASCR FOR HS
   13.08.22 JOB07751
   13.08.22 JOB07751
   13.08.22 JOB07751
   13.08.22 JOB07751
13.08.22 JOB07751
   13.08.22 JOB07751
   13.08.22 JOB07751
13.08.22 JOB07751
                                                   SLS7011I ASCB FOR HSC JOB NAME HSCX
SLS7102I HSC QNAME = HSCXLSQN
                                                                                                                                                            HAS ASID ØØ1D
                                                   SLS70251 PRIMARY CDS NAME = XXXX.SOS610.SLSCNTL
SLS70151 JCL CDS NAME MATCHES PRIMARY CDS NAME
SLS70711 OPEN SUCCESSFUL FOR SLSCNTL DD
   13.08.22 JOB07751
   13.08.22 JOB07751
13.08.22 JOB07751
                                                   SLS7104I UCB LOCATED SUCCESSFULLY
   13.08.22 JOB07751
                                                  SLS7/041 UCB LUCATED SUCCESSFULLY
SLS7072I RESERVE SUCCESSFUL FOR SLSCNTL DD
SLS7073I CDS DHB READ SUCCESSFUL
SLS7021I JCL CDS NAME MATCHES DHB CDS NAME
SLS7170I CDS DPV READ SUCCESSFUL
SLS7106I ORIGINAL LAST BACKUP DATE AND TIME = 2007032913:02:53
SLS7171I CDS DPV WRITE SUCCESSFUL
SLS71071 UPDATED LAST BACKUP DATE AND TIME = 2007032913:08:22
SLS7074I ATTACH SUCCESSFUL
SLS7075I TCB USFR CC=0000 SYSTEM CC=0000
   13.08.22 JOB07751
13.08.22 JOB07751
   13.08.22 JOB07751
   13.08.22 JOB07751
13.08.22 JOB07751
   13.08.22 JOB07751
   13.08.22 JOB07751
13.08.22 JOB07751
   13.08.23 JOB07751
                                                   SLS7075I TCB USER CC=0000, SYSTEM CC=0000
   13.08.23 JOB07751
13.08.23 JOB07751
                                                   SLS7076I DETACH SUCCESSFUL
                                                    SLS7077I MAINLINE DEQ SUCCESSFUL FOR SLSCNTL DD
                                                   SLS7078I MAINLINE CLOSE SUCCESSFUL FOR SLSCNTL DD
SLS7031I POINT-IN-TIME COPY SUCCESSFUL
SLS7111I SLUPCOPY VERSION 6.20 PROCESSING ENDS
   13.08.23 JOB07751
   13.08.23 JOB07751
13.08.23 JOB07751
   13.08.23 JOB07751
                                                                                                                 SYSTEM RELEASE: SP7.0.5 HBB7708
                                                                                                                                                               --TIMINGS (MINS.)--
   13.08.23 JOB07751
                                                                                                                                                                                                                                                          -PAGING COUNTS-
13.08.23 JOB07751 - JOBNAME STEPNAME PROCSTEP RC EXCP
13.08.23 JOB07751 - XXXXPFDR COPY 00 134
13.08.23 JOB07751 TEF404I XXXXPFDR - ENDED - TIME=13.08.23
13.08.23 JOB07751 SHASP395 XXXXPFDR ENDED
0---- JESZ JOB STATISTICS -----
                                                                                                                                                                                       SRB CLOCK
                                                                                                                                                                                                                         SERV PG PAGE
                                                                                                                                                                                                                                                                                             VIO SWAPS
                                                                                                                                                                     .00
                                                                                                                                                                                                           .Ø
                                                                                                                                                                                       .00
                                                                                                                                                                                                                            808
                                                                                                                                                                                                                                          а
                                                                                                                                                                                                                                                                                                  а
                                                                                                                                                                      TOTAL CPU TIME= .00 TOTAL ELAPSED TIME=
     29 MAR 2007 JOB EXECUTION DATE
19 CARDS READ
125 SYSOUT PRINT RECORDS
0 SYSOUT PUNCH RECORDS
8 SYSOUT SPOOL KBYTES
                           Ø.Ø5 MINUTES EXECUTION TIME
                        1 //XXXXPFDR JOB (XXXXXX),XXXXXXXX,
                                                                                                                                                                                                                       J0BØ7751
                             // CLASS=A
                              // MSGCLASS=1
                             //*--
                                                                              //* FDRSNAP PIT COPY
                       2 //COPY EXEC PGM=SLUPCOPY, REGION=4M,
                       // PARM='HSCX,COPY,FDR,OPT(RR)'
3 //STEPLIB DD DSN=XXXX.LINKLIB,DISP=SHR
4 //SLSCNTL DD DSN=XXXX.SOS610.SLSCNTL,DISP=SHR
5 //SYSPRINT DD SYSOUT=*
                       // UNIT=SYSALLDA,SPACE=(CYL,100,RLSE),VOL=SER=SW8D12
7 //TAPE1 DD DUMMY
                        8 //SYSIN
                                                         DD *
   ICH7ØØØ1I XXXX
                                                  LAST ACCESS AT 13:06:20 ON THURSDAY, MARCH 29, 2007
   IEF236I ALLOC. FOR XXXXPFDR COPY
IEF237I 3EC4 ALLOCATED TO STEPLIB
IEF237I 8A45 ALLOCATED TO SLSCNTL
   IEF2371 JES2 ALLOCATED TO SYSPRINT
IGD1001 8D12 ALLOCATED TO DDNAME SYSMDUMP DATACLAS (
IEF2371 DMY ALLOCATED TO TAPE1
   IEF237I JES2 ALLOCATED TO SYSIN
IEF237I 8A45 ALLOCATED TO D#SW8A45
   IEF237I 8A45 ALLOCATED TO T#SW8A45
                            SYSØ7Ø88.T13Ø822.RAØØØ.XXXXPFDR.RØ1ØØ612
VOL SER NOS= SW8A45.
                                                                                                                                                 KEPT
   IEF285I
   IEF285I
                             SYSØ7Ø88.T13Ø822.RAØØØ.XXXXPFDR.RØ1ØØ613
   IEF285I
   IEF285I VOL SER NOS= SW8A45.
IEF142I XXXXPFDR COPY - STEP WAS EXECUTED - COND CODE 0000
                             XXXX.LINKLIB
   IEF285I
                            VOL SER NOS= TSOØ2Ø.
XXXX.SOS61Ø.SLSCNTL
   IEF285I
                                                                                                                                                 KEPT
   IEF285I
```

```
IEF285I
          VOL SER NOS= SW8A45.
 IEF285I
          XXXX.XXXXPFDR.JOBØ7751.DØØØØ102.?
                                                SYSOUT
          XXXX.SLUPCOPY.SYSMDUMP VOL SER NOS= SW8D12.
 IEF285I
                                                DELETED
 IEF285I
          XXXX.XXXXPFDR.JOBØ7751.DØØØØ1Ø1.?
                                                SYSIN
                           DEVICE
                                     DEVICE
                                                 EXCP
                 DDNAME
                            CLASS
                                     ADDRESS
                                                COUNT
                STEPLIB
                                               00000002
                            DASD
                {\tt SLSCNTL}
                            {\tt DASD}
                                      8A45
                                               00000003
                SYSPRINT
                            JES2
                                               aaaaaaaa
                 SYSMDUMP
                            DASD
                                      8D12
                                               00000000
                TAPE1
                            JES2
                                               00000000
                SYSIN
                            JES2
                                               aaaaaaaa
                 D#SW8A45
                            DASD
                                      8A45
                T#SW8A45
                            DASD
                                      8A45
                                               аааааааа
IEF373I STEP/COPY
                   /START 2007088.1308
                                                          ØMIN ØØ.ØØSEC VIRT 228K SYS 3ØØK EXT
                                                                                             1800K SYS
                                                                                                        73Ø8K
                                                                                   DATE=2007.088 PAGE 1
         FDR122
 FDR122
 FDR122
 FDR122
 FDR122
 FDRØØ2
 FDR999
         FDR SUCCESSFULLY COMPLETED
```

## Example 5 - Failed DFSMSdss SnapShot PIT Copy (SVAA not initialized)

```
JES2 JOB LOG -- SYSTEM XXXX -- NODE XXXXXXX
 13.04.06 JOB07749 ---- THURSDAY, 29 MAR 2007 ----
13.04.06 JOB07749 IRR0101 USERID XXXX IS ASSIGNED TO THIS JOB.
13.04.06 JOB07749 ICH700011 XXXX LAST ACCESS AT 13:02:53 ON THURSDAY, MARCH 29, 2007
                                ICH700011 XXXX LAST ACCESS AT 13:02:53 ON THI 
$\frac{\text{shapa73}}{\text{xhapa73}} \text{ XXXXPDSS} \text{ STARTED - INIT AA - CLASS A 
IEF4031 XXXXPDSS - STARTED - TIME=13.04.07 
SLS71001 SLUPCOPY VERSION 6.20 PROCESSING BEGINS 
SLS70281 HSC SUBSYSTEM NAME = HSCX 
SLS70281 COPY FUNCTION IS IN EFFECT 
SLS70281 DFSMSDSS METHOD IS IN EFFECT 
SLS70281 PIT COPY WTOR OPTION IS ENABLED 
SLS70281 ABEND OPTION IS ENABLED 
SLS70281 ABEND OPTION IS ENABLED
 13.04.07 JOB07749
                                                                                                       CLASS A - SYS XXXX
 13.04.07 JOB07749
 13.04.09 JOB07749
 13.04.09 JOB07749
 13.04.09 JOB07749
 13.04.09 JOB07749
 13.04.09 JOB07749
 13.04.09 JOB07749
                                 SLS7028I ABEND OPTION IS ENABLED
SLS7028I RESERVE RETRY WTOR OPTION IS ENABLED
 13.04.09 JOB07749
                                 SLS70701 READ JFCB SUCCESSFUL FOR SLSCNTL DD SLS70101 SSCVT LOCATED FOR SUBSYSTEM HSCX SLS70111 ASCB FOR HSC JOB NAME HSCX HAS A
 13.04.09 JOB07749
 13.04.09 JOB07749
 13.04.09 JOB07749
                                SLS71021 HSC QMAME = HSCXLSQN
SLS70251 PRIMARY CDS NAME = XXXX.SOS610.SLSCNTL
SLS70151 JCL CDS NAME MATCHES PRIMARY CDS NAME
 13.04.09 JOB07749
 13.04.09 JOB07749
 13.04.09 JOB07749
13.04.09 JOB07749 *0030 SLS7090A REPLY Y TO INITIATE POINT-IN-TIME COPY 13.04.12 JOB07749 R 30,Y 13.04.12 JOB07749 SLS7071I OPEN SUCCESSFUL FOR SLSCNTL DD
                                 SLS71041 UCB LOCATED SUCCESSFULLY
SLS7072I RESERVE SUCCESSFUL FOR SLSCNTL DD
SLS7073I CDS DHB READ SUCCESSFUL
13.04.12 JOB07749
13.04.12 JOB07749
 13.04.12 JOB07749
 13.04.12 JOB07749
13.04.12 JOB07749
                                 SLS70211 JCL CDS NAME MATCHES DHB CDS NAME
SLS71701 CDS DPV READ SUCCESSFUL
SLS71061 ORIGINAL LAST BACKUP DATE AND TIME = 2007032913:02:53
 13.04.12 JOB07749
 13.04.13 JOB07749
13.04.13 JOB07749
                                 SLS7171I CDS DPV WRITE SUCCESSFUL
SLS7107I UPDATED LAST BACKUP DATE AND TIME = 2007032913:04:13
 13.04.13 JOB07749
                                 SLS7074I ATTACH SUCCESSFUL
                                 SLS70/41 ATHACH SUCCESSFUL
SLS70751 TCB USER CC=0000, SYSTEM CC=0008
SLS71081 DPV RESTORE REQUIRED
SLS71721 CDS DPV RESTORE SUCCESSFUL
SLS70761 DETACH SUCCESSFUL
SLS70771 MAINLINE DEQ SUCCESSFUL FOR SLSCNTL DD
SLS70781 MAINLINE CLOSE SUCCESSFUL FOR SLSCNTL DD
SLS70781 MAINLINE CLOSE SUCCESSFUL FOR SLSCNTL DD
 13.04.26 JOB07749
13.04.26 JOB07749
 13.04.26 JOB07749
 13.04.26 JOB07749
13.04.26 JOB07749
 13.04.26 JOB07749
                                 SLS7035E POINT-IN-TIME COPY INVALID
SLS7112I SLUPCOPY VERSION 6.20 ABENDED BY REQUEST
 13.04.26 JOB07749
 13.04.26 JOB07749
 13.04.47 JOB07749 IEA995I SYMPTOM DUMP OUTPUT 975
                                   USER COMPLETION CODE=0555
TIME=13.04.26 SEQ=00397 CPU=0000 ASID=002A
PSW AT TIME OF ERROR 078D1000 00008B22 ILO
     975
975
      975
                                                                                           00008B22 ILC 2
                                                                                                                         INTC ØD
                                      ACTIVE LOAD MODULE
      975
                                                                                         ADDRESS=00007000 OFFSET=00001B22
                                       NAME=SLUPCOPY
                                       DATA AT PSW 00008B1C - 00181610 0A0DBFBF B00050B0
GR 0: C0000000 1: C000022B
2: 00009A20 3: 006CFCCC
      975
      975
                                                                    5: ØØØØ97B3
7: ØØØØEØØØ
9: ØØØØØØ64
      975
                                            4: 00009488
                                            6: 00009000
      975
                                            8: ØØ6CFCCC
      975
                                            A: 00008000
                                                                    B: ØØØØAB4A
                                           C: 00008000
E: 500080EE
                                                                   D: ØØØØCØØØ
F: ØØØØØØØØ
      975
 975 END OF SYMPTOM DUMP
13.04.47 JOB07749 IEA993I SYSMDUMP TAKEN TO XXXX.SLUPCOPY.SYSMDUMP
13.04.47 JOB07749 IEF450I XXXXPDSS COPY - ABEND=S000 U0555 REASON=00000000 977
     977
                                               TIME=13.04.47
 13.04.48 JOB07749
                                                                           SYSTEM RELEASE: SP7.0.5 HBB7708
-PAGING COUNTS---
                                                                                                                                                                             SWAP
                                                                                                                                                                                              VIO SWAPS
Ø
                                                                                                             TOTAL CPU TIME= .01 TOTAL ELAPSED TIME=
                                                                                                                                                                                              . 6
  13.04.46 JUBD/149 ANAFO-395 ANAFO-
29 MAR 2007 JOB EXECUTION DATE
27 CARDS READ
221 SYSOUT PRINT RECORDS
0 SYSOUT PUNCH RECORDS
14 SYSOUT SPOOL REYTES
0 6 MINUTES EXECUTION THE
                Ø.68 MINUTES EXECUTION TIME
              1 //XXXXPDSS JOB (XXXXXX),XXXXXXXX,
                                                                                                                                               J0BØ7749
                  // CLASS=A,
                  // MSGCLASS=1
```

```
//* DSS PIT COPY
         //*----*//
        2 //COPY EXEC PGM=SLUPCOPY, REGION=4M,
                      PARM='HSCX,COPY,DSS,OPT(PC,AB,RR)'
       3 //STEPLIB DD DSN=XXXX.LINKLIB,DISP=SHR
       4 //SLSCNTL DD DSN=XXXX.SOS61Ø.SLSCNTL,DISP=SHR
       5 //SYSPRINT DD SYSOUT=*
       6 //SYSMDUMP DD DSN=XXXX.SLUPCOPY.SYSMDUMP,DISP=(,DELETE,CATLG),
        //
                      UNIT=SYSALLDA, SPACE=(CYL, 100, RLSE), VOL=SER=SW8D12
       7 //SYSIN DD *
ICH700011 XXXX LAST ACCESS AT 13:02:53 ON THURSDAY, MARCH 29, 2007
IEF236I ALLOC. FOR XXXXPDSS COPY
IEF237I 3EC4 ALLOCATED TO STEPLIB
IEF237I 8A45 ALLOCATED TO SLSCNTL
IEF237I JES2 ALLOCATED TO SYSPRINT
IGD1001 8D12 ALLOCATED TO DDNAME SYSMDUMP DATACLAS (
IEF237I JES2 ALLOCATED TO SYSIN
IEF237I 8D12 ALLOCATED TO SYS00001
IGD1001 3CF1 ALLOCATED TO DDNAME SYS00002 DATACLAS (
IGD1001 3EF1 ALLOCATED TO DDNAME SYS00003 DATACLAS (
IGD1001 3DAC ALLOCATED TO DDNAME SYS00004 DATACLAS (
IGD1001 3EF1 ALLOCATED TO DDNAME SYS00005 DATACLAS (
IGD1001 3CF1 ALLOCATED TO DDNAME SYS00006 DATACLAS (
IGD1001 3DAC ALLOCATED TO DDNAME SYS00007 DATACLAS (
IGD1001 3EF1 ALLOCATED TO DDNAME SYS00008 DATACLAS (
IGD1001 3DAC ALLOCATED TO DDNAME SYS00009 DATACLAS (
IGD1001 3DAC ALLOCATED TO DDNAME SYS00010 DATACLAS (
IGD1001 3EF1 ALLOCATED TO DDNAME SYS00011 DATACLAS (
IEF237I 8A45 ALLOCATED TO SYS00012
IEF285I SYSØ7Ø88.T13Ø413.RAØØØ.XXXXPDSS.RØ1ØØ595
                                                    DELETED
IEF285I VOL SER NOS= WORKØ1.
IEF285I SYSØ7Ø88.T13Ø414.RAØØØ.XXXXPDSS.RØ1ØØ596
                                                    DELETED
IEF285I VOL SER NOS= WORKØ8.
IEF285I SYSØ7Ø88.T13Ø414.RAØØØ.XXXXPDSS.RØ1ØØ597
                                                    DELETED
IEF285I VOL SER NOS= WORKØ2.
IEF285I SYSØ7Ø88.T13Ø414.RAØØØ.XXXXPDSS.RØ1ØØ598
                                                    DELETED
IEF285I VOL SER NOS= WORKØ8.
IEF285I SYSØ7Ø88.T13Ø415.RAØØØ.XXXXPDSS.RØ1ØØ599
                                                    DELETED
IEF285I VOL SER NOS= WORKØ1.
IEF285I SYS07088.T130415.RA000.XXXXPDSS.R0100600
                                                    DELETED
IEF285I VOL SER NOS= WORKØ2.
IEF285I SYSØ7Ø88.T13Ø416.RAØØØ.XXXXPDSS.RØ1ØØ6Ø1
                                                    DELETED
IEF285I VOL SER NOS= WORKØ8.
IEF285I SYSØ7Ø88.T13Ø416.RAØØØ.XXXXPDSS.RØ1ØØ6Ø2
                                                    DELETED
IEF285I VOL SER NOS= WORKØ2.
IEF285I SYSØ7Ø88.T13Ø417.RAØØØ.XXXXPDSS.RØ1ØØ6Ø3
                                                    DELETED
IEF285I VOL SER NOS= WORKØ2.
IEF285I SYSØ7Ø88.T13Ø417.RAØØØ.XXXXPDSS.RØ1ØØ6Ø4
                                                    DELETED
IEF285I VOL SER NOS= WORKØ8.
IEF285I SYSØ7Ø88.T13Ø419.RAØØØ.XXXXPDSS.RØ1ØØ6Ø5
                                                    KEPT
IEF285I VOL SER NOS= SW8A45.
IEF285I SYSØ7Ø88.T13Ø413.RAØØØ.XXXXPDSS.RØ1ØØ594
                                                    KFPT
IEF285I     VOL SER NOS= SW8D12.
IEA995I SYMPTOM DUMP OUTPUT
```

```
USER COMPLETION CODE=Ø555
  NAME=SLUPCOPY
    DATA AT PSW 00008B1C - 00181610 0A0DBFBF B00050B0
GR 0: C0000000 1: C000022B
        2: 00009A20
                         3: ØØ6CFCCC
        4: 00009488
                         5: ØØØØ97B3
7: ØØØØEØØØ
         6: 00009000
         8: ØØ6CFCCC
                          9: 00000064
                         B: ØØØØAB4A
D: ØØØØCØØØ
         A: ØØØØ8ØØØ
         C: 00007000
 E: 500080EE F: 00000000
END OF SYMPTOM DUMP
IEA993I SYSMDUMP TAKEN TO XXXX.SLUPCOPY.SYSMDUMP
IEF472I XXXXPDSS COPY - COMPLETION CODE - SYSTEM=000 USER=0555 REASON=00000000
             XXXX.LINKLIB
 IEF285I
                                                                     KEPT
             VOL SER NOS= TS0020.
             XXXX.SOS61Ø.SLSCNTL
VOL SER NOS= SW8A45.
XXXX.XXXXPDSS.JOBØ7749.DØØØØ1Ø2.?
 IEF285I
                                                                     KEPT
 IEF285I
                                                                     SYSOUT
 IEF285I
             XXXX.SLUPCOPY.SYSMDUMP VOL SER NOS= SW8D12.
                                                                     CATALOGED
 IEF285I
             XXXX.XXXXPDSS.JOBØ7749.DØØØØ1Ø1.?
             ********************
                                       DEVICE
                                                     DEVICE
                                                                      EXCP
                        DDNAME
                                                     ADDRESS
                                        CLASS
                                                                     COUNT
                       STEPLIB
                                        DASD
                                                                    00000002
                       SLSCNTI
                                         DASD
                                                      8A45
                                                                    00000004
                       SYSPRINT
                                         JFS2
                                                                    аааааааа
                       SYSMDUMP
                                         DASD
                                                      8D12
                                                                    00011417
                        SYSIN
                                         JES2
                                                                    аааааааа
                       SYSØØØØ2
                                                      3CF1
                                        DASD
                                                                    аааааааа
                       SYSØØØØ3
                                         DASD
                                                      3EF1
                                                                    00000000
                        SYSØØØØ4
                                         DASD
                                                      3DAC
                                                                    аааааааа
                       SYSØØØØ5
                                        DASD
                                                      3EF1
                                                                    00000000
                       SYSØØØØ6
                                         DASD
                                                      3CF1
                                                                    00000000
                        SYSØØØØ7
                                         DASD
                                                      3DAC
                                                                    аааааааа
                                                      3EF1
                       SYSØØØØ8
                                        DASD
                                                                    00000000
                       SYSØØØØ9
                                         DASD
                                                      3DAC
                        SYSAAA1A
                                         DASD
                                                      3DAC
                                                                    аааааааа
                                        DASD
                                                      3EF1
                       SYSØØØ11
                                                                    00000000
                       SYSØØØØ1
                                        DASD
                                                      8D12
                                                                    00000003
 IEF373I STEP/COPY /START 2007088.1304
IEF374I STEP/COPY /STOP 2007088.1304 CPU
IEF375I JOB/XXXXPDSS/START 2007088.1304
                                                           ØMIN ØØ.65SEC SRB
                                                                                                                                          784K SYS
                                                                                    ØMIN ØØ.16SEC VIRT 1868K SYS 4ØØK EXT
                                                                                                                                                         7484K
           JOB/XXXXPDSS/STOP 2007088.1304 CPU
                                                            ØMIN ØØ.65SEC SRB
                                                                                      ØMIN ØØ.16SEC
                  5695-DF175 DFSMSDSS V1RØ5.Ø DATA SET SERVICES
1PAGE ØØØ1
                                                                                 2007.088 13:04
- COPY
  DATASET(INCLUDE(XXXX.SOS610.SLSCNTL))
             RENUNC((XXXX.SOS610.SLSCNTL
                       XXXX.SOS61Ø.DFSMSDSS))
  FASTREPLICATION(REQUIRED)
  CANCELERROR
  SHARE
  TOL(ENQF)
  TGTALLOC(CYL)
  OUTDYNAM(SW8D12)
  CATALOG
ADRIØ11 (R/I)-RIØ1 (Ø1), TASKID ØØ1 HAS BEEN ASSIGNED TO COMMAND 'COPY'
ADRIØ91 (R/I)-RIØ1 (Ø1), 2007.088 13:04:13 INITIAL SCAN OF USER CONTROL STATEMENTS COMPLETED.
ADRØ161 (ØØ1)-PRIME(Ø1), RACF LOGGING OPTION IN EFFECT FOR THIS TASK
ØADRØ061 (ØØ1)-STEND(Ø1), 2007.088 13:04:13 EXECUTION BEGINS
ØADR918I (ØØ1)-ALLOC(Ø4), FAST REPLICATION COULD NOT BE USED FOR DATA SET XXXX.SOS610.SLSCNTL, RETURN CODE 3
Ø 1 VOLUME WAS REJECTED FOR QFRVOLS VOLUME REASON CODE CB - VOLUME NÓT SNAPSHOT ELIGIBLE ØADR938E (ØØ1)-ALLOC(10), FASTREPLICATION(REQUIRED) WAS SPECIFIED BUT FAST REPLICATION COULD NOT BE USED FOR DATA SET
                                XXXX.SOS610.SLSCNTL
ØADR8Ø1I (ØØ1)-DDDS (Ø1), DATA SET FILTERING IS COMPLETE. 1 OF 1 DATA SETS WERE SELECTED: Ø FAILED SERIALIZATION AND Ø FAILED FOR OTHER REASONS.
ØADR455W (ØØ1)-DDDS (Ø2), THE FOLLOWING DATA SETS WERE NOT SUCCESSFULLY PROCESSED
Ø XXXX.SOS61Ø.SLSCNTL
ØADRØØ6I (ØØ1)-STEND(Ø2), 2007.088 13:04:26 EXECUTION ENDS
ØADRØ13I (ØØ1)-CLTSK(Ø1), 2007.088 13:04:26 TASK COMPLETED WITH RETURN CODE 0008
ØADRØ12I (SCH)-DSSU (Ø1), 2007.088 13:04:26 DFSMSDSS PROCESSING COMPLETE. HIGHEST RETURN CODE IS 0008 FROM: TASK 001
```

#### Example 6 - Failed DFSMSdss SnapShot PIT Copy (duplicate target data set)

```
JES2 JOB LOG -- SYSTEM XXXX -- NODE XXXXXXXX
 13.10.38 JOB07755 ---- THURSDAY, 29 MAR 2007 ----
13.10.38 JOB07755 IRR0101 USERID XXXX IS ASSIGNED TO THIS JOB.
13.10.38 JOB07755 ICH700011 XXXX LAST ACCESS AT 13:10:13 ON THURSDAY, MARCH 29, 2007
                                    $HASP373 XXXXPDSS STARTED - INIT AA  - CLASS A - SYS XXXX
IEF4Ø3I XXXXPDSS - STARTED - TIME=13.10.39
SLS71ØØI SLUPCOPY VERSION 6.2Ø PROCESSING BEGINS
  13.10.39 JOB07755
 13.10.39 JOB07755
 13.10.40 JOB07755
                                    SLS7028I HSC SUBSYSTEM NAME = HSCX
SLS7028I COPY FUNCTION IS IN EFFECT
SLS7028I DFSMSDSS METHOD IS IN EFFECT
 13.10.40 JOB07755
13.10.40 JOB07755
 13.10.40 JOB07755
 13.10.40 JOB07755
13.10.40 JOB07755
                                    SLS7028I PIT COPY WTOR OPTION IS ENABLED SLS7028I ABEND OPTION IS ENABLED
 13.10.40 JOB07755
                                    SLS7028I RESERVE RETRY WTOR OPTION IS ENABLED
 13.10.40 JOB07755
13.10.40 JOB07755
                                    SLS7070I READ JFCB SUCCESSFUL FOR SLSCNTL DD SLS7010I SSCVT LOCATED FOR SUBSYSTEM HSCX
                                    SLS70111 ASCB FOR HSC JOB NAME HSCX
  13.10.40 JOB07755
                                   SLS71021 HSC QNAME = HSCXLSQN
SLS70251 PRIMARY CDS NAME = XXXX.SOS610.SLSCNTL
SLS70151 JCL CDS NAME MATCHES PRIMARY CDS NAME
 13.10.40 JOB07755
13.10.40 JOB07755
 13.10.40 JOB07755
 13.10.40 JOB07755 *0033 SLS7090A REPLY Y TO INITIATE POINT-IN-TIME COPY 13.10.48 JOB07755 R 33,Y
 13.10.48 JOB07755
                                    SLS7071I OPEN SUCCESSFUL FOR SLSCNTL DD
                                    SLS71041 UCB LOCATED SUCCESSFULLY
SLS70721 RESERVE SUCCESSFUL FOR SLSCNTL DD
SLS70731 CDS DHB READ SUCCESSFUL
SLS70211 JCL CDS NAME MATCHES DHB CDS NAME
SLS71701 CDS DPV READ SUCCESSFUL
 13.10.48 JOB07755
13.10.48 JOB07755
 13.10.48 JOB07755
 13.10.48 JOB07755
  13.10.48 JOB07755
                                   SLS71061 ORIGINAL LAST BACKUP DATE AND TIME = 2007032913:10:13
SLS71071 UPDATED LAST BACKUP DATE AND TIME = 2007032913:10:13
SLS71071 UPDATED LAST BACKUP DATE AND TIME = 2007032913:10:48
SLS70741 ATTACH SUCCESSFUL
SLS70751 TCB USER CC=0000, SYSTEM CC=0008
SLS71081 DPV RESTORE REQUIRED
 13.10.48 JOB07755
 13.10.48 JOB07755
  13.10.48 JOB07755
 13.10.48 JOB07755
13.11.04 JOB07755
  13.11.04 JOB07755
                                   SLS71721 CDS DPV RESTORE SUCCESSFUL
SLS70761 DETACH SUCCESSFUL
SLS70771 MAINLINE DEQ SUCCESSFUL FOR SLSCNTL DD
SLS70781 MAINLINE CLOSE SUCCESSFUL FOR SLSCNTL DD
SLS7035E POINT-IN-TIME COPY INVALID
SLS71121 SLUPCOPY VERSION 6.20 ABENDED BY REQUEST
TEAQOSI SYMPTOM DIMP QUITPUT 224
 13.11.04 JOB07755
 13.11.04 JOBØ7755
 13.11.04 JOB07755
  13.11.04 JOBØ7755
  13.11.04 JOB07755
 13.11.19 JOB07755 IEA995I SYMPTOM DUMP OUTPUT 224
224 USER COMPLETION CODE=0555
224 TIME=13.11.04 SEQ=00401 CPU=0000 ASID=002A
224 PSW AT TIME OF ERROR 078D1000 000008B22 ILC 2 INTC 0D
224 ACTIVE LOAD MODULE ADDRESS=00007000 OFFSET=00001B22
                                          NAME=SLUPCOPY
                                         DATA AT PSW 00008B1C - 00181610 0A0DBFBF B00050B0
GR 0: C0000000 1: C000022B
       224
       224
                                               2: ØØØØ9A2Ø
                                                                         3: ØØ6CFCCC
                                               4: @@@@9488
                                                                        5: ØØØØ97B3
7: ØØØØEØØØ
       224
                                               6: 00009000
       224
       224
                                               8: ØØ6CFCCC
                                                                         9: 00000064
                                               A: ØØØØ8ØØØ
                                                                        B: ØØØØAB4A
       224
                                               C: 00007000
                                                                         D: ØØØØCØØØ
       224
 224 C: 90007000 D: 9000000000
224 E: 5000800EE F: 0000000000
224 END OF SYMPTOM DUMP
13.11.19 JOB07755 IEA993I SYSMDUMP TAKEN TO XXXX.SLUPCOPY.SYSMDUMP
13.11.19 JOB07755 IEF450I XXXXPDSS COPY - ABEND=S000 U0555 REASON=00000000 226
226 TIME=13.11.19
  13.11.20 JOB07755
                                                                                SYSTEM RELEASE: SP7.0.5 HBB7708
 13.11.20 JOB07755
13.11.20 JOB07755
                                                                                                                 --TIMINGS (MINS.)--
                                                                                                                                                                         ----PAGING COUNTS---
                                  -JOBNAME STEPNAME PROCSTEP RC EXCP
-XXXXPDSS COPY UØ555 12228
IEF4Ø4I XXXXPDSS - ENDED - TIME=13.11.2Ø
-XXXXPDSS ENDED. NAME-XXXXXXXXX
                                                                                                                                                         SERV PG PAGE
                                                                                                                                 SRB CLOCK
                                                                                                                                                                                                        VIO SWAPS
                                                                                                                   CPU
                                                                                                                                                                                          SWAP
  13.11.20 JOB07755
                                                                                                                                           .6 19504 Ø
                                                                                                                    .01
                                                                                                                                .00
 13.11.20 JOB07755
  13.11.20 JOB07755
                                                                                                                    TOTAL CPU TIME=
                                                                                                                                                     .01 TOTAL ELAPSED TIME=
                                                                                                                                                                                                         .6
13.11.20 JUBBV/755 - AXXXPDS ENDED
13.11.20 JUBBV/755 SHASP395 XXXXPDS
0----- JES2 JOB STATISTICS -----
29 MAR 2007 JOB EXECUTION DATE
27 CARDS READ
218 SYSOUT PRINT RECORDS
                                   $HASP395 XXXXPDSS ENDED
                       Ø SYSOUT PUNCH RECORDS
                 14 SYSOUT SPOOL KBYTES
Ø.69 MINUTES EXECUTION TIME
                1 //XXXXPDSS JOB (XXXXXX),XXXXXXXX,
                                                                                                                                                        J0BØ7755
                    // CLASS=A,MSGCLASS=1
//*
                    //*---
                    //* DSS PIT COPY
```

```
2 //COPY
                           EXEC PGM=SLUPCOPY, REGION=4M
                                PARM='HSCX,COPY,DSS,OPT(PC,AB,RR)'
          3 //STEPLIB DD DSN=XXXX.LINKLIB,DISP=SHR
4 //SLSCNTL DD DSN=XXXX.SOS610.SLSCNTL,DISP=SHR
5 //SYSPRINT DD SYSOUT=*
          6 //SYSMDUMP DD DSN=XXXX.SLUPCOPY.SYSMDUMP,DISP=(,DELETE,CATLG),
// UNIT=SYSALLDA,SPACE=(CYL,100,RLSE),VOL=SER=SW8D12
          7 //SYSIN
                            א ממ
ICH70001I XXXX LAST ACCESS AT 13:10:13 ON THURSDAY, MARCH 29, 2007 IEF236I ALLOC. FOR XXXXPDSS COPY
IEF237I 3EC4 ALLOCATED TO STEPLIB
IEF237I 8A45 ALLOCATED TO SLSCNTL IEF237I JES2 ALLOCATED TO SYSPRINT
IGD1001 8D12 ALLOCATED TO DDNAME SYSMDUMP DATACLAS (
IEF237I JES2 ALLOCATED TO SYSIN IEF237I 8D12 ALLOCATED TO SYSØØØØ1
IGD1001 3DAC ALLOCATED TO DDNAME SYS00002 DATACLAS (
IGD1001 3EF1 ALLOCATED TO DDNAME SYS00003 DATACLAS (
IGD1001 3CF1 ALLOCATED TO DDNAME SYS00004 DATACLAS (
IGD1001 3CF1 ALLOCATED TO DDNAME SYS00005 DATACLAS (
IGD1001 3CF1 ALLOCATED TO DDNAME SYS00006 DATACLAS (
IGD1001 3EF1 ALLOCATED TO DDNAME SYS00007 DATACLAS (
IGD1001 3EF1 ALLOCATED TO DDNAME SYS00008 DATACLAS (IGD1001 3DAC ALLOCATED TO DDNAME SYS00009 DATACLAS (
IGD1001 3DAC ALLOCATED TO DDNAME SYS00010 DATACLAS
IGD1001 3EF1 ALLOCATED TO DDNAME SYS00011 DATACLAS (
IEF2371 8A45 ALLOCATED TO SYS00012
             SYS07088.T131049.RA000.XXXXPDSS.R0100628
                                                                           DELETED
             VOL SER NOS= WORKØ2.
SYSØ7Ø88.T131Ø5Ø.RAØØØ.XXXXPDSS.RØ1ØØ629
TFF285T
IEF285I
                                                                           DELETED
             VOL SER NOS= WORKØ8.
SYSØ7Ø88.T131Ø5Ø.RAØØØ.XXXXPDSS.RØ1ØØ63Ø
IEF285I
                                                                           DELETED
TFF285T
             VOL SER NOS= WORKØ1.
IEF285I
IEF285I
             SYSØ7Ø88.T131Ø5Ø.RAØØØ.XXXXPDSS.RØ1ØØ631
                                                                           DELETED
TFF285T
             VOL SER NOS= WORKØ1.
IEF285I
             SYSØ7Ø88.T131Ø51.RAØØØ.XXXXPDSS.RØ1ØØ632
                                                                           DELETED
IEF285I
             VOL SER NOS= WORKØ1.
             SYSØ7Ø88.T131Ø51.RAØØØ.XXXXPDSS.RØ1ØØ633
IEF285I
                                                                           DELETED
             VOL SER NOS= WORKØ8.
IEF285I
TFF285T
             SYS07088.T131052.RA000.XXXXPDSS.R0100634
                                                                           DELETED
IEF285I
             VOL SER NOS= WORKØ8.
             SYSØ7Ø88.T131Ø52.RAØØØ.XXXXPDSS.RØ1ØØ635
IEF285I
                                                                           DELETED
TFF285T
             VOL SER NOS= WORKØ2
             SYSØ7Ø88.T131Ø53.RAØØØ.XXXXPDSS.RØ1ØØ636
                                                                           DELETED
IEF285I
IEF285I
             VOL SER NOS= WORKØ2.
             SYS07088.T131053.RA000.XXXXPDSS.R0100637
IEF285I
                                                                           DELETED
             VOL SER NOS= WORKØ8.
IEF285I
             SYS07088.T131055.RA000.XXXXPDSS.R0100638
                                                                           KEPT
IEF285I
IEF285I
             VOL SER NOS= SW8A45
             SYSØ7Ø88.T131Ø49.RAØØØ.XXXXPDSS.RØ1ØØ627
                                                                           KEPT
IEF285I
IEF285I VOL SER NOS= SW8D12.
IEA995I SYMPTOM DUMP OUTPUT
  USER COMPLETION CODE=0555
 TIME=13.11.04 SEQ=00401 CPU=0000 ASID=002A
PSW AT TIME OF ERROR 078D1000 00008B22 ILC 2 INTC 0D
                                           ADDRESS=00007000 OFFSET=00001B22
    ACTIVE LOAD MODULE
    NAME=SLUPCOPY
    DATA AT PSW 00008B1C - 00181610 0A0DBFBF B00050B0
    GR Ø: CØØØØØØØ
                           1: CØØØØ22B
        2: ØØØØ9A2Ø
                           3: ØØ6CFCCC
        4: 00009488
                           5: 000097B3
        6: 00009000
                           7: ØØØØEØØØ
        8: ØØ6CFCCC
A: ØØØØ8ØØØ
                           9: 00000064
B: 0000AB4A
        C: 00007000
                           D: ØØØØCØØØ
 E: 500080EE F: 00000000
END OF SYMPTOM DUMP
IEA9931 SYSMDUMP TAKEN TO XXXX.SLUPCOPY.SYSMDUMP
IEF4721 XXXXPDSS COPY - COMPLETION CODE - SYSTEM=000 USER=0555 REASON=00000000
IEF2851 XXXX.LINKLIB KEPT
IEF285I
             VOL SER NOS= TS0020.
IEF285I
IEF285I
             XXXX.SOS610.SLSCNTL
VOL SER NOS= SW8A45
                                                                           KEPT
IEF285I
             XXXX.XXXXPDSS.JOBØ7755.DØØØØ1Ø2.?
                                                                           SYSOUT
IEF285I
             XXXX.SLUPCOPY.SYSMDUMP VOL SER NOS= SW8D12.
                                                                           CATALOGED
IEF285I
IEF285I
             XXXX.XXXXPDSS.JOBØ7755.DØØØØ101.?
                                                                           SYSIN
```

```
DEVICE
                                                    DEVICE
                                                                     EXCP
                        DDNAME
                                       {\tt CLASS}
                                                    ADDRESS
                                                                    COUNT
                       STEPLIB
                                        DASD
                                                      3EC4
                                                                   00000002
                       SLSCNTL
                                        DASD
                                                     8A45
                                                                   αααααααΔ
                       SYSPRINT
                                         JES2
                                                                   00000000
                       SYSMDUMP
                                        DASD
                                                      8D12
                                                                   00011474
                       SYSIN
                                        JES2
                                                                   аааааааа
                       SYSØØØØ2
                                         DASD
                                                      3DAC
                                                                   00000000
                       SYSØØØØ3
                                        DASD
                                                      3EF1
                                                                   00000000
                       SYSØØØØ4
                                        DASD
                                                      3CF1
                                                                   aaaaaaaa
                       SYSØØØØ5
                                         DASD
                                                      3CF1
                       SYSØØØØ6
                                        DASD
                                                      3CF1
                                                                   аааааааа
                       SYSØØØØ7
                                        DASD
                                                      3EF1
                                                                   aaaaaaaa
                                         DASD
                                                      3EF1
                       SYSØØØØ9
                                        DASD
                                                      3DAC
                                                                   аааааааа
                                        DASD
                       SYSØØØ1Ø
                                                      3DAC
                                                                   aaaaaaaa
                       SYSØØØ12
                                        DASD
                                                      8445
                                                                   ааааааааз
 * SYS00001 DASD 8D12
                                                                   00000003
                        /START 2007088.1310
 IEF373I STEP/COPY
 IEF3741 STEP/COPY /STOP 2007088.1311 CPU
IEF3751 JOB/XXXXPDSS/START 2007088.1310
IEF3761 JOB/XXXXPDSS/STOP 2007088.1311 CPU
                                                                                   ØMIN ØØ.16SEC VIRT 1868K SYS 400K EXT
                                                                                                                                         788K SYS
                                                         ØMIN ØØ.67SEC SRB
                                                                                                                                                       7484K
                                                           ØMIN ØØ.67SEC SRB
                                                                                     ØMIN ØØ.16SEC
                  5695-DF175 DFSMSDSS V1RØ5.Ø DATA SET SERVICES
1PAGE ØØØ1
                                                                                2007.088 13:10
  DATASET(INCLUDE(XXXX.SOS610.SLSCNTL))
             RENUNC((XXXX.SOS610.SLSCNTL
                       XXXX.SOS61Ø.DFSMSDSS))
  FASTREPLICATION(REQUIRED)
  {\tt CANCELERROR}
   SHARE
  TOL(FNOF)
  TGTALLOC(CYL)
  OUTDYNAM(SW8D12)
  CATALOG
ADRIØ11 (R/I)-RIØ1 (Ø1), TASKID ØØ1 HAS BEEN ASSIGNED TO COMMAND 'COPY '
ADRIØ91 (R/I)-RIØ1 (Ø1), 2ØØ7.Ø88 13:10:49 INITIAL SCAN OF USER CONTROL STATEMENTS COMPLETED.
ADRØ161 (ØØ1)-PRIME(Ø1), RACF LOGGING OPTION IN EFFECT FOR THIS TASK
ØADRØØ61 (ØØ1)-STEND(Ø1), 2ØØ7.Ø88 13:10:49 EXECUTION BEGINS
ØADRAØ61 (ØØ1)-NEWDS(11), UNABLE TO SELECT A TARGET VOLUME FOR DATA SET XXXX.SOS61Ø.SLSCNTL, Ø8
ØADR8Ø1I (ØØ1)-DDDS (Ø1), DATA SET FILTERING IS COMPLETE. 1 OF 1 DATA SETS WERE SELECTED: Ø FAILED SERIALIZATION AND Ø FAILED FOR
                                OTHER REASONS.
ØADR455W (ØØ1)-DDDS (Ø2), THE FOLLOWING DATA SETS WERE NOT SUCCESSFULLY PROCESSED XXXX.SOS61Ø.SLSCNTL
ØADRØØ6I (ØØ1)-STEND(Ø2), 2007.0088 13:11:04 EXECUTION ENDS
ØADRØ13I (ØØ1)-CLTSK(Ø1), 2007.0088 13:11:04 TASK COMPLETED WITH RETURN CODE ØØ08
COPYRIGHT 2006-2007 ORACLE, INC. ALL RIGHTS RESERVED VITAL DIAGNOSTIC INFO RUN DATE= 03/29/07 RUN TIME= 13:11:04
 * SLUPCOPY VERSION 6.20
                                  SYSTEM NAME= XXXX
                                  JES NAME= JES2
         LPAR NAME=
VM NAME= XXXXXMVS
                                                                                 VRM= 010500 PSEQ= 01010500
PROC= P302A
                                                                                                                            CPID= FFXXXXXX2Ø84
 * SUBSYSTEM NAME= HSCX
                                  LVT ADDR= 433B1000 SSCT ADDR= 00963124 SSVT= 433D40C0 SUSE= 433B1000 SUS2= 2445D4C7 FLG1= 40000000
```

#### Example 7 - Failed FDRSNAP PIT Copy (target volume not offline)

```
JES2 JOB LOG -- SYSTEM XXXX -- NODE XXXXXXXX
13.06.19 JOB07750 ---- THURSDAY, 29 MAR 2007 ----
13.06.19 JOB07750 IRR010I USERID XXXX IS ASSIGNED TO THIS JOB.
13.06.20 JOB07750 IRR010I XXXX LAST ACCESS AT 13:04:13 ON THURSDAY, MARCH 29, 2007
13.06.20 JOB07750 $$$HASP373 XXXXPFDR STARTED - INIT AA - CLASS A - SYS XXXX
13.06.20 JOB07750 IEF403I XXXXPFDR STARTED - TIME=13.06.20
13.06.22 JOB07750 SLS7100I SLUPCOPY VERSION 6.20 PROCESSING BEGINS
                               SLS7028I HSC SUBSYSTEM NAME = HSCX
SLS7028I COPY FUNCTION IS IN EFFECT
SLS7028I FDRSNAP METHOD IS IN EFFECT
13.06.22 JOB07750
13.06.22 JOB07750
13.06.22 JOB07750
                               SLS70201 RESERVE RETRY WTOR OPTION IS ENABLED
SLS70701 READ JFCB SUCCESSFUL FOR SLSCNTL DD
SLS70101 SSCVT LOCATED FOR SUBSYSTEM HSCX
13.06.22 JOB07750
13.06.22 JOB07750
13.06.22 JOB07750
                               SLS70111 ASCB FOR HSC JOB NAME HSCX HAS ASI
SLS71021 HSC QNAME = HSCXLSQN
SLS70251 PRIMARY CDS NAME = XXXX.SOS610.SLSCNTL
13.06.22 JOB07750
13.06.22 JOB07750
13.06.22 JOB07750
                               SLS70151 JCL CDS NAME MATCHES PRIMARY CDS NAME
SLS70711 OPEN SUCCESSFUL FOR SLSCNTL DD
SLS71041 UCB LOCATED SUCCESSFULLY
13.06.22 JOB07750
13.06.22 JOB07750
13.06.22 JOB07750
                               SLS70721 RESERVE SUCCESSFUL FOR SLSCNTL DD
SLS70731 CDS DHB READ SUCCESSFUL
SLS70211 JCL CDS NAME MATCHES DHB CDS NAME
13.06.22 JOB07750
13.06.22 JOB07750
13.06.22 JOB07750
                               SLS71701 CDS DPV READ SUCCESSFUL
SLS71061 ORIGINAL LAST BACKUP DATE AND TIME = 2007032913:02:53
SLS71711 CDS DPV WRITE SUCCESSFUL
 13.06.22 JOB07750
13.06.22 JOB07750
13.06.22 JOB07750
13.06.22 JOB07750
13.06.22 JOB07750
                               SLS71071 UPDATED LAST BACKUP DATE AND TIME = 2007032913:06:22
SLS70741 ATTACH SUCCESSFUL
IEA9951 SYMPTOM DUMP OUTPUT 018
13.06.40 JOB07750
                                 USER COMPLETION CODE=0502
TIME=13.06.22 SEQ=00398 CPU=0000 ASID=002A
PSW AT TIME OF ERROR 078D0000 80035A48 ILO
     Ø18
     Ø18
                                                                                        80035A48 ILC 2 INTC 0D
     Ø18
                                    ACTIVE LOAD MODULE
                                                                                      ADDRESS=00034000 OFFSET=00001A48
                                     NAME=FDRSNAPA
     Ø18
     Ø18
                                     DATA AT PSW 00035A42 - 411001F6 0A0D9110 10104700
                                    AR/GR Ø: 8Ø94FB3E/00000000
2: 00000000/006BFD20
     Ø18
                                                                                    1: 000000000/000001F6
3: 00000000/441B24B8
     Ø18
                                               4: 00000000/006CDF44
                                                                                      5: 00000000/00029000
     Ø18
                                                                                      7: 000000000/00006604
9: 00000000/00037000
     Ø18
                                               6: 000000000/00036C50
                                               8: 00000000/00006550
     Ø18
     Ø18
                                               A: 00000000/00036000
                                                                                      B: 00000000/80035A42
                                                                                     D: 00000000/00034000
F: 00000000/00000000
     Ø18
                                               C: 00000000/00035000
                                                E: 000000000/80036ABE
     Ø18
018 END OF SYMPTOM DUMP
13.06.40 JOB07750 IEA993I SYSMDUMP TAKEN TO XXXX.SLUPCOPY.SYSMDUMP
13.06.40 JOB07750 SLS7075I TCB USER CC=0000, SYSTEM CC=0378
13.06.40 JOB07750 SLS71081 DPV RESTORE REQUIRED
13.06.40 JOB07750 SLS71721 CDS DPV RESTORE SUCCESSFUL
13.06.40 JOB07750 SLS70761 DETACH SUCCESSFUL
                               SLS70771 MAINLINE DEQ SUCCESSFUL FOR SLSCNTL DD
SLS70781 MAINLINE CLOSE SUCCESSFUL FOR SLSCNTL DD
SLS7035E POINT-IN-TIME COPY INVALID
13.06.40 JOB07750
13.06.40 JOB07750
13.06.40 JOB07750
13.06.40 JOB07750 SLS7111I SLUPCOPY VERSION 6.20 PROCESSING ENDS 13.06.41 JOB07750 - SYSTEM RELEASE: SP7.0.
IEF404I XXXXPFDR - ENDED - TIME=13.06.41
13.06.41 JOB07750
                              -XXXXPFDR ENDED. NAME-XXXXXXXX
$HASP395 XXXXPFDR ENDED
13.06.41 JOB07750
                                                                                            TOTAL CPU TIME= .00 TOTAL ELAPSED TIME=
                                                                                                                                                                           .3
13.06.41 JOB07750
  3.80.41 JUBB/73W 3MARF393 XAAFFI
---- JES2 JOB STATISTICS -----
29 MAR 2007 JOB EXECUTION DATE
19 CARDS READ
149 SYSOUT PRINT RECORDS
0 SYSOUT PUNCH RECORDS
                    9 SYSOUT SPOOL KBYTES
               Ø.35 MINUTES EXECUTION TIME
             1 //XXXXPFDR JOB (XXXXXX),XXXXXXXX,
                                                                                                                                          J0807750
                 // CLASS=A,
                 // MSGCLASŚ=1
                 //*
                 //* FDRSNAP PIT COPY
             2 //COPY EXEC PGM=SLUPCOPY, REGION=4M,
// PARM='HSCX, COPY, FDR, OPT(RR)
3 //STEPLIB DD DSN=XXXX.LINKLIB, DISP=SHR
             4 //SLSCNTL DD DSN=XXXX.SOS61Ø.SLSCNTL,DISP=SHR
5 //SYSPRINT DD SYSOUT=*
```

```
IEA995I SYMPTOM DUMP OUTPUT
    USER COMPLETION CODE=0502
  TIME=13.06.22 SEQ=00398 CPU=0000 ASID=002A
PSW AT TIME OF ERROR 078D0000 80035A48 ILC 2 INTC 0D
                                                 ADDRESS=00034000 OFFSET=00001A48
     ACTIVE LOAD MODULE
     NAME=FDRSNAPA
DATA AT PSW 00035A42 - 411001F6 0A0D9110 10104700
      AR/GR Ø: 8094FB3E/00000000
                                                1: 00000000/000001F6
              2: 000000000/006BFD20
4: 00000000/006CDF44
                                                 3: 000000000/441B24B8
5: 00000000/00029000
               6: 000000000/00036C50
                                                 7: 000000000/00006604
                                                 9: 00000000/00037000
B: 00000000/80035A42
              8: 000000000/00006550
               A: 00000000/00036000
               C: 000000000/00035000
                                                 D: 000000000/00034000
               E: 00000000/80036ABE
                                                 F: 00000000/00000000
  END OF SYMPTOM DUMP
 IEA993I SYSMDUMP TAKEN TO XXXX.SLUPCOPY.SYSMDUMP
                SYSØ7Ø88.T13Ø622.RAØØØ.XXXXPFDR.RØ1ØØ6Ø9
VOL SER NOS= SW8A45.
 IEF285I
                                                                                     KEPT
 IEF285I SYSØ7Ø88.T13Ø622.RAØØØ.XXXXPFDR.RØ1ØØ61Ø KEP
IEF285I VOL SER NOS= SW8A45.
IEF142I XXXXPFDR COPY - STEP WAS EXECUTED - COND CODE ØØ12
 IEF285I
IEF285I
                                                                                     KEPT
 IEF285I
                XXXX.LINKLIB
VOL SER NOS= TSOØ2Ø.
 IEF285I
                XXXX.SOS610.SLSCNTL
                                                                                     KEPT
                VOL SER NOS= SW8A45.
XXXX.XXXXPFDR.JOBØ775Ø.DØØØØ1Ø2.?
 TFF285T
 IEF285I
                                                                                     SYSOUT
 IEF285I
                 XXXX.SLUPCOPY.SYSMDUMP
                                                                                     DELETED
                VOL SER NOS= SW8D12
 TFF285T
               XXXX.XXXXPFDR.JOB07750.D0000101.? SYSIN
 IEF285I
                                                DEVICE
                                                                 DEVICE
                                                                                      FXCP
                             DDNAME
                                                                 ADDRESS
                                                                                     COUNT
                                                CLASS
                                                                                    00000002
                            STEPLIB
                                                  DASD
                                                                  3FC4
                             SLSCNTL
                                                  DASD
                                                                                    00000004
                                                                  8A45
                             SYSPRINT
                                                  JES2
                                                                                    ØØØØØØØØ
                                                                  8D12
                            SYSMDUMP
                                                  DASD
                                                                                    00011927
                            TAPE1
                                                  JES2
                                                                                    00000000
                             SYSIN
                                                  JES2
                                                                                    аааааааа
                            D#SW8A45
                                                                  8A45
                                                  DASD
                                                                                    00000004
* T#$W8A45 DASD 8A45
                              /START 2007088.1306
 IEF373I STEP/COPY
IEF3731 STEP/COPY /STORY 2007/088.1306 CPU 0MIN 00.57SEC SRB 0MIN 00.16SEC VIRT 22
IEF3751 JOB/XXXXPFDR/START 2007/088.1306 CPU 0MIN 00.57SEC SRB 0MIN 00.16SEC
IEF3761 JOB/XXXXPFDR/STOP 2007/088.1306 CPU 0MIN 00.57SEC SRB 0MIN 00.16SEC
IEF3761 FOR INSTANT BACKUP - FDRSNAP VER. 5.4/30P - INNOVATION DATA PROCESSING
JFDR303 CARD IMAGE -- SNAP TYPE=FDR, ENQ=OFF
FDR303 CARD IMAGE -- MOUNT VOL=SW8A45, SNAPUNIT=8D14
                                                                                                     ØMIN ØØ.16SEC VIRT 228K SYS 300K EXT
                                                                                                                                                                       18Ø8K SYS
                                                                                                                                                     DATE=2007.088 PAGE 1
ØFDR3Ø3
FDR303 CARD IMAGE -- MOUNT VOL=SW8A45, SNAPUNI =8014
$FDR804 VOLUME IN USE - 002 OPENED DCBS
FDR807 STARTING TIME OF SNAPSHOT DUMP -- 13.06.22 -- UNIT=3390 ,IN=D#SW8A4
FDR230** FDRSNAP ERROR - UNIT=8014 REASON=8 - TARGET UNIT IS NOT OFFLINE
FDR979** FDR ADMORMALLY TERMINATED VOL=SW8A45
FDR319** FDR OPERATION ABNORMALLY TERMINATED VOL=SW8A45 COMP CODE=S000 U0502
ØFDRØ4Ø
                                                                                                      ,IN=D#SW8A45,OUTPUT=TAPE1
 FDR998** FDR COMPLETED WITH ERRORS
```

# **Appendix L. Remote-linked Libraries**

## **Overview**

This appendix contains illustrations of configurations for remote-linked libraries. In addition, programming and operational considerations for each of the configurations are presented.

This configuration consists of one ACS remote-linked to one CPU. The primary, secondary, and standby control data sets all run on the one CPU.

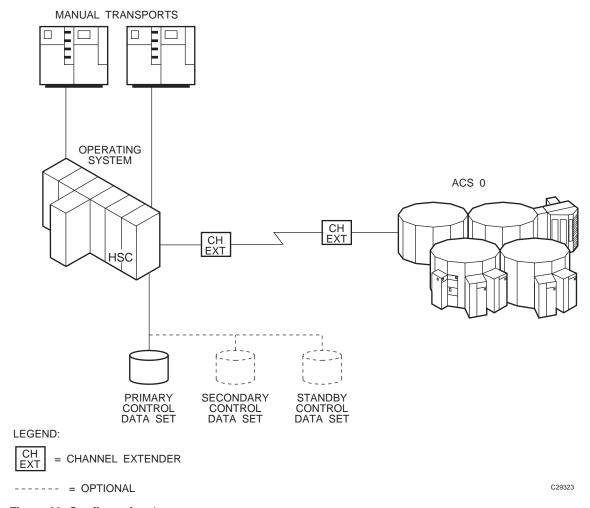

Figure 69. Configuration 1

This configuration consists of one ACS remote-linked to one CPU. The primary, secondary, and standby control data sets all run on the one CPU.

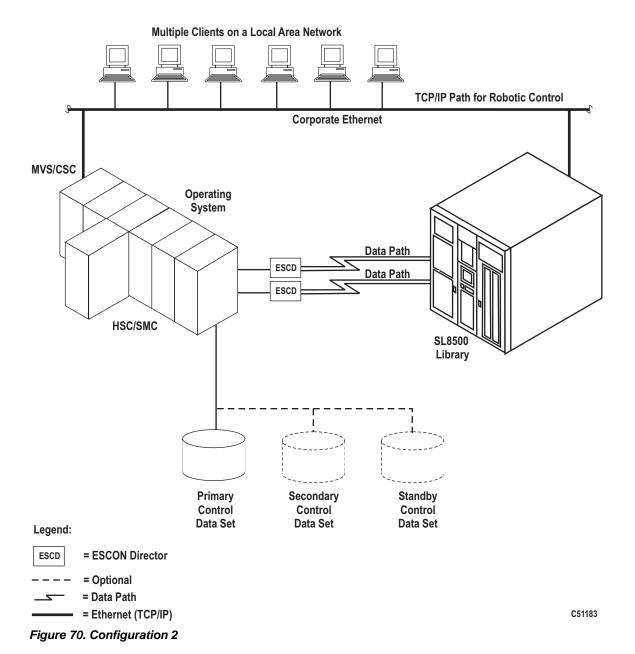

Appendix L. Remote-linked Libraries 1041

This configuration consists of one ACS local to one CPU that is remote-linked to another CPU with one ACS local to it. The primary and secondary control data sets run on separate SSDs each attached to separate CPUs. The standby control data set can be attached to either SSD.

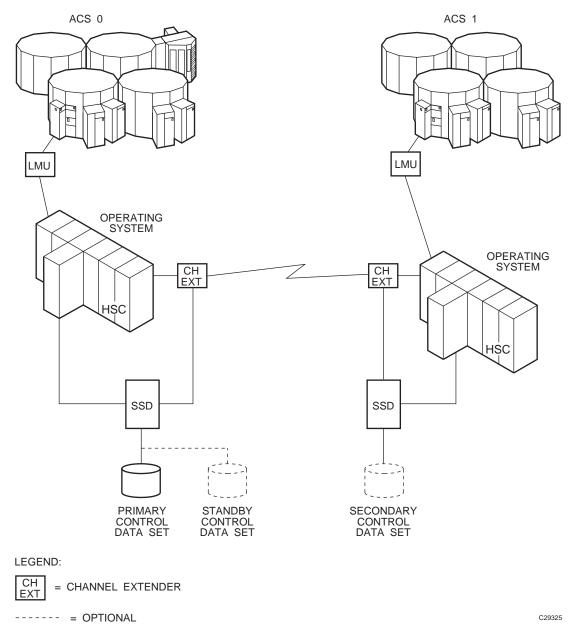

Figure 71. Configuration 3

This configuration consists of one ACS local to one CPU that is remote-linked to another CPU with one ACS local to it. The primary and secondary control data sets run on separate SSDs each attached to separate CPUs.

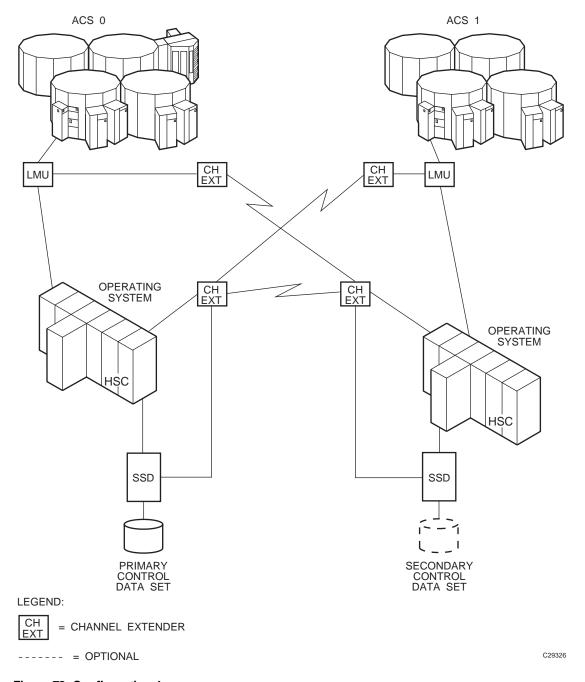

Figure 72. Configuration 4

This configuration consists of one ACS local to one CPU that is remote-linked to another CPU with one ACS local to it. In addition, a third ACS is remote-linked to both CPUs. The primary and secondary control data sets run on separate SSDs each attached to separate CPUs.

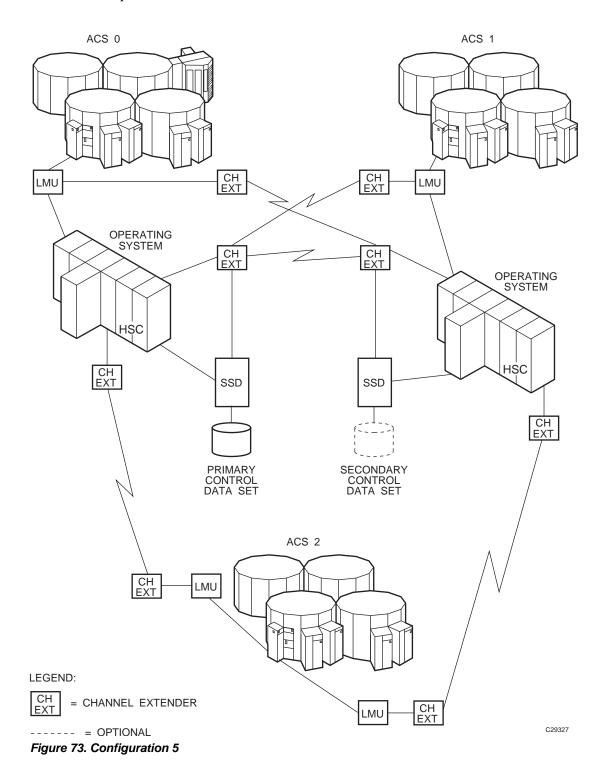

#### **Programming and Operational Considerations**

The following are programming and operational considerations that should be observed if you have libraries resembling any of the illustrated configurations. The HSC permits operation of these library configurations provided that some programming and operational precautions are observed.

These precautions are based on various functional restrictions described in following paragraphs. Table 103 lists the functions and the programming precautions that must be followed for associated configurations.

Table 103. Programming and Operation Precautions for Remote-linked Libraries

| Function                                               | Applicable Configuration(s) |
|--------------------------------------------------------|-----------------------------|
| Allocation                                             | 1 - 5                       |
| Resolving CDS issues after a remote-link failure       | 3 - 5                       |
| Restore involving journals from channel extended hosts | 3 - 5                       |
| Control data set integrity                             | 3 - 5                       |

#### Allocation

Refer to the SMC Configuration and Administration Guide for information about allocation.

#### Resolving CDS Issues After a Remote-Link Failure

In configurations 3, 4, and 5, if there is a failure in the remote link while ACS1 has a hardware reserve issued against the primary CDS, ACS 0 is locked out and is not able to perform any automated tape services until the reserve is released. This problem can happen even if the two ACSs are not remote-linked.

The reserve can be released by disabling the remote-link interface. Operator intervention is required to disable the link.

#### **Restore Involving Journals from Channel-Extended Hosts**

In configurations 3, 4, and 5, if a restore of the control data set is needed, and the journaling option is invoked, all journal files must be obtained from every host that was included in the library LIBGEN. If all of the journals are not applied when the RESTore utility is executed, an accurate control data set may not be constructed during the restore operation.

Obtaining all journals from remote-linked hosts can be a problem if the link is down. Consequently, not all journals can be obtained to fully satisfy a successful restore of the control data set.

Careful planning must be done before executing the RESTore utility to make sure that journals are available from each host and that the remote link is fully operational when the restore operation is performed.

#### **Control Data Set Integrity**

In configurations 3, 4, and 5, the primary control data set and the secondary control data set are separated across a remote link. If the link is interrupted, the secondary data set becomes the primary control data set for ACS1.

The original primary control data set continues to operate for ACS 0 only. As the library operates, any updates occurring to either control data set after the link was severed causes the data sets to be unsynchronized. It is a difficult task to resynchronize the data for both data sets.

Possible solutions to resynchronize the data sets include:

- Execute the AUDIt utility and reconcile the differences between the primary control data set and the secondary data set. This solution is not recommended because of the time required to perform a full audit operation.
- Execute the BACKup utility, specifying OPTion(Analyze), immediately followed by the RESTore utility, specifying GENerate(YES). The BACKup utility performs error and comparison checking of records for the data sets and enables you to reconcile the differences. With this utility, you can make sure that the two data sets are properly synchronized. Library operation can be resumed at a high confidence level.
- Prior to reestablishing the link:
  - 1. Bring the HSC down.
  - 2. Reestablish the link.
  - 3. Run BACKup OPTion(Analyze) and RESTore GENerate(YES).
  - 4. Bring the HSC up.
  - 5. Use the discrepancy report produced by the backup to determine discrepancies between copies of the CDS.

Refer to Chapter 4, "Utility Functions" on page 143 and the AUDIt, BACKup, and RESTore utilities for detailed information.

## **Glossary**

Terms are defined as they are used in the text. If you cannot find a term here, check the index.

## Α

**AC**— Alternating current.

**access method**— A technique for moving data between processor storage and I/O devices.

**ACS**— See Automated Cartridge System.

ACSid— An ACSid (*acs-id*) is a hexadecimal value from 00 through FF that identifies the LMU. An ACSid is the result of defining the SLIALIST macro during the library generation (LIBGEN) process. The first ACS listed in this macro acquires a hexadecimal identifier of 00, the second acquires a hexadecimal identifier of 01, and so forth, until all ACSs are identified.

**allocation**— The selection of a cartridge drive, either inside the library or outside (by the SMC software for SMC allocation, or MVS for MVS allocation without the HSC).

**APF**— Authorized Program Facility.

APPL— VTAM APPLID definition for the HSC.

**archiving**— The storage of backup files and associated journals, usually for a given period of time.

**Automated Cartridge System (ACS)**— The library subsystem consisting of one or two LMUs, and from 1 to 16 attached LSMs.

automated library— See library.

**automatic mode**— A relationship between an LSM and all attached hosts. LSMs operating in automatic mode handle cartridges without operator

intervention. This is the normal operating mode of an LSM that has been modified online.

#### B

basic direct access method (BDAM)— An access method used to directly retrieve or update particular blocks of a data set on a direct access device.

basic sequential access method (BSAM)— An access method for storing and retrieving data blocks in a continuous sequence, using either a sequential access or direct access device.

**BDAM**— See Basic direct access method.

**beginning-of-tape** (**BOT**)— The location on a tape where written data begins.

**block**— A collection of contiguous records recorded as a unit. Blocks are separated by interblock gaps, and each block may contain one or more records.

**BOT**— *See* beginning-of-tape.

**BSAM**— See Basic Sequential Access Method.

**buffer**— A routine or storage used to compensate for a difference in rate of data flow, or time of occurrence of events, when transferring data from one device to another.

#### C

**CA-1 (TMS)**— Computer Associates Tape Management

**System**— Third-party software by Computer Associates International, Inc.

CAP—See Cartridge Access Port.

capacity— See media capacity.

**CAPid**— A CAPid uniquely defines the location of a CAP by the LSM on which it resides. A CAPid is of the form *AAL:CC* where *AA* is the ACSid, *L* is the LSM number, and *CC* is the CAP number. Some commands and utilities permit an abbreviated CAPid format of *AAL*.

**cartridge**— The plastic housing around the tape. It is approximately 4 inches (100 mm) by 5 inches (125 mm) by 1 inch (25 mm). The tape is threaded automatically when loaded in a transport. A plastic leader block is attached to the tape for automatic threading. The spine of the cartridge contains a Tri-Optic label listing the VOLSER.

**Cartridge Access Port (CAP)**— An assembly which allows an operator to enter and eject cartridges during automated operations. The CAP is located on the access door of an LSM.

See also standard CAP, enhanced CAP, priority CAP, WolfCreek CAP, WolfCreek optional CAP, or TimberWolf CAP.

**Cartridge Drive (CD)**— A device containing two or four cartridge transports with associated power and pneumatic supplies.

**Cartridge Scratch Loader**— An optional feature for the Cartridge Drive. It allows the automatic loading of premounted tape cartridges or the manual loading of single tape cartridges.

cartridge system tape— Also known as a Standard tape. The basic tape cartridge media that can be used with 4480, 4490, or 9490 Cartridge Subsystems. They are visually identified by a one-color cartridge case.

CAW— See Channel Address Word.

**CD**— *See* Cartridge Drive.

**CDRM**— Cross Domain Resource Manager definition (if not using existing CDRMs).

**CDRSC**— Cross Domain Resource definition.

CDS— See control data set.

**CE**— Channel End.

**CEL**— Customer Emulation Lab. cell. A storage slot in the LSM that is used to store a tape cartridge.

**Central Support Remote Center (CSRC)**— *See* Remote Diagnostics Center.

**CFT**— Customer Field Test.

**channel**— A device that connects the host and main storage with the input and output control units.

Channel Address Word (CAW)— An area in storage that specifies the location in main storage where a channel program begins.

**channel command**— A command received by a CU from a channel.

**Channel Status Word (CSW)**— An area in storage that provides information about the termination of I/O operations.

**check**— Detection of an error condition.

**CI**— Converter/Interpreter (JES3).

**connected mode**— A relationship between a host and an ACS. In this mode, the host and an ACS are capable of communicating (at least one station to this ACS is online).

control data set (CDS)— The data set containing all configuration and volume information used by the host software to control the functions of the automated library. Also known as a library control data set.

See also Primary CDS, Secondary CDS, and Standby CDS.

**control data set allocation map**— A CDS subfile that marks individual blocks as used or free.

**control data set data blocks**— CDS blocks that contain information about the library and its configuration or environment.

**control data set directory**— A part of the CDS that maps its subdivision into subfiles.

**control data set free blocks**— CDS blocks available for future subfile expansion.

**control data set pointer blocks**— CDS blocks that contain pointers to map data blocks belonging to a subfile.

**control data set recovery area**— A portion of the CDS reserved for maintaining integrity for updates that affect multiple CDS blocks.

**control data set subfile**— A portion of the CDS consisting of Data Blocks and Pointer Blocks containing related information.

Control Unit (CU)— (1) A microprocessor-based unit situated logically between a host channel (or channels) and from two to sixteen transports. It functions to translate channel commands into transport commands, send transport status to the channel(s), and pass data between the channel(s) and transport(s). (2) A device that controls I/O operations for one or more devices. cross-host recovery. The ability for one host to perform recovery for another host that has failed.

**CSE**— Customer Service Engineer.

**CSI**— Consolidated System Inventory.

**CSL**— *See* Cartridge Scratch Loader.

**CSRC**— Central Support Remote Center (*See* Remote Diagnostics Center)

**CST**— (1) A value that can be specified on the MEDia parameter and that includes only standard capacity cartridge tapes. (2) An alias of Standard. (3) *See* Cartridge System Tape.

CSW— See Channel Status Word.

**CU**— See Control Unit.

#### D

**DAE**— Dump Analysis Elimination.

**DASD**— Direct access storage device.

**data**— Any representations such as characters or analog quantities to which meaning is, or might be, assigned.

**Database Heartbeat record (DHB)**— The record that contains the names of the control data sets recorded by the HSC and identifies the correct primary, secondary, and standby CDS.

**data class**— A collection of allocation and space attributes, defined by the storage administrator, that are used to create a data set.

data compaction— An algorithmic data-reduction technique that encodes data from the host and stores it in less space than unencoded data. The original data is recovered by an inverse process called decompaction.

data-compaction ratio— The number of host data bytes mathematically divided by the number of encoded bytes. It is variable depending on the characteristics of the data being processed. The more random the data stream, the lower the opportunity to achieve compaction.

**Data Control Block (DCB)**— A control block used by access routines in storing and retrieving data.

**data set**— The major unit of data storage and retrieval, consisting of a collection of data in one of several prescribed arrangements and described by control information to which the system has access.

**data streaming**— A continuous stream of data being transmitted in character or binary-digit form, using a specified format.

**DC**— Direct current.

**DCB**— See Data Control Block.

**DD3**— A generic value that can be specified on the MEDia and RECtech parameters and includes all types of helical cartridges and recording techniques.

**DD3A, DD3B, DD3C, DD3D**— Values that can be specified on the MEDia parameter and include only the specified type of helical cartridge. Aliases are A, B, C, and D, respectively.

**DDR**— See Dynamic Device Reconfiguration.

**default value**— A value assumed when no value has been specified.

**demand allocation**— An MVS term meaning that a user has requested a specific unit.

**device allocation**— The HSC function of *influencing* the MVS device selection process to choose either a manual transport or a transport in a particular ACS, based on the location of the volume (specific requests) or the subpool rules in effect (scratch requests).

**device group**— A subset of the eligible devices. Device groups are defined by esoteric unit names but also may be created implicitly if common devices exist in different device groups.

**device number**— A four-digit hexadecimal number that uniquely identifies a device attached to a processor.

**device separation**— See drive exclusion.

**DFP**— Data Facility Product. A program that isolates applications from storage devices, storage management, and storage device hierarchy management.

**DFSMS**— Refers to an environment running MVS/ESA SP and DFSMS/MVS, DFSORT, and RACF. This environment helps automate and centralize the management of storage through a combination of hardware, software, and policies.

**DFSMS ACS routine**— A sequence of instructions for having the system assign data class, storage class, management class, and storage group for a data set.

**DHB**— See Database Heartbeat record.

**directed allocation**— See drive prioritization.

**disconnected mode**— A relationship between a host and an ACS. In this mode, the host and an ACS are not capable of communicating (there are no online stations to this ACS).

**DOMed**— Pertaining to a console message that was previously highlighted during execution, but is now at normal intensity.

**drive exclusion**— (previously referred to as *device separation*) refers to the Storage Management Component (SMC) function of excluding drives for an allocation request based on SMC exclusion criteria. See the *SMC Configuration and Administration Guide* for more information.

**drive loaded**— A condition of a transport in which a tape cartridge has been inserted in the transport, and the tape has been threaded to the beginning-of-tape position.

**drive panel**— A wall of an LSM that contains tape transports. Drive panels for T9840A transports have either 10 or 20 transports per panel; drive panels for

all other transports contain up to four transports per panel.

drive prioritization— (previously referred to as directed allocation) refers to the Storage Management Component (SMC) function of influencing selection of a particular drive based on allocation criteria, including volume location. See the SMC Configuration and Administration Guide for more information.

**DRIVEid**— A DRIVEid uniquely defines the location of a tape transport by its location within an LSM. A DRIVEid is of the form *AAL:PP:NN* where *AA* is the ACSid, *L is* the LSM number, *PP* is the panel where the drive is located, and *NN* is the drive number within the panel.

**DSI**— Dynamic System Interchange (JES3).

**dual LMU**— A hardware/μ-software feature that provides a redundant LMU capability.

**dual LMU HSC**— HSC release 1.1.0 or later that automates a switch-over to the standby LMU in a dual LMU configuration.

**dump**— To write the contents of storage, or of a part of storage, usually from an internal storage to an external medium, for a specific purpose such as to allow other use of storage, as a safeguard against faults or errors, or in connection with debugging.

**Dynamic Device Reconfiguration (DDR)**— An MVS facility that allows a dismountable volume to be moved and repositioned if necessary, without abnormally terminating the job or repeating the initial program load procedure.

## Ε

**ECAP**— See enhanced CAP.

ECART—(1) Cartridge system tape with a length of 1100 feet that can be used with 4490 and 9490 Cartridge Drives. These tapes are visually identified by a two-tone (black and tan) colored case. (2) A value that can be specified on the MEDia parameter and that includes only 36-track enhanced capacity cartridge system tapes. (3) *See* Enhanced Capacity Cartridge System Tape.

**ECCST**— (1) A value that can be specified on the MEDia parameter and that includes only enhanced capacity cartridge system tapes. (2) An alias of ECART. (3) *See* Enhanced Capacity Cartridge System Tape.

**EDL**— See eligible device list.

**EDTGEN**— Eligible Device Table Generation. A process used to replace an installation-defined and named representation of the devices that are eligible for allocation.

**EETape**— *See* Extended Enhanced Tape.

**Effective Recording Density**— The number of user bytes per unit of length of the recording medium.

**eject**— The process where the LSM robot places a cartridge in a Cartridge Access Port (CAP) so the operator can remove it from the LSM.

**eligible device list**— (1) A group of transports that are available to satisfy an allocation request. (2) For JES2 and JES3, a list of devices representing the UNIT parameter specified by way of invoking JCL. The EDL can contain both library and nonlibrary transports depending on the I/O GEN.

**enable**— The modification of system, control unit, or device action through the change of a software module or a hardware switch (circuit jumper) position.

enhanced CAP (ECAP)— An enhanced CAP contains two forty-cell magazine-style CAPs and a one-cell priority CAP (PCAP). Each forty-cell CAP holds four removable magazines of ten cells each. An LSM access door with an enhanced CAP contains no cell locations for storing cartridges.

See also Cartridge Access Port, standard CAP, priority CAP, WolfCreek CAP, WolfCreek optional CAP, or TimberWolf CAP.

Enhanced Capacity Cartridge System Tape— Cartridge system tape with increased capacity that can be used with 4490 and 9490 Cartridge Drives. These tapes are visually identified by a two-tone (black and tan) housing.

**EOF**— End-of-File.

**EOT**— End-of-Tape marker.

**EPO**— Emergency Power Off.

**EREP**— Environmental Recording, Editing, Printing.

**ERP**— *See* error recovery procedures.

**error recovery procedures (ERP)**— Procedures designed to help isolate and, where possible, to recover from errors in equipment.

**esoteric**— A user-defined name that groups devices into classes.

**ETAPE**— (1) A value that can be specified on the MEDia parameter and that includes only enhanced capacity cartridge system tapes. (2) An alias of ECART. (3) *See* Enhanced Capacity Cartridge System Tape.

**Extended Capacity Tape**— *See* Enhanced Capacity Cartridge System Tape.

**Extended Enhanced Tape (EETape)**— A synonym for a ZCART, which is a cartridge that can only be used with a 9490EE drive. An EETape (ZCART) provides greater storage capacity than an ECART.

**ExtendedStore Library**— One or more LSMs with no Cartridge Drives (CDs) that are attached by pass-thru ports to other LSMs (with CDs) in an ACS. These LSMs provide archive storage for cartridges containing less active data sets. Cartridges can be entered and ejected directly into and out of this LSM though either a standard CAP or an enhanced CAP.

#### F

**FDRPAS**<sup>TM</sup>— A product from Innovation Data Processing, Inc. that allows two disk devices to be non-disruptively swapped with each other.

FIFO—First in, first out.

**file protected**— Pertaining to a tape volume from which data can be read only. Data cannot be written on or erased from the tape.

**format**— The arrangement or layout of data on a data medium.

**frozen panel**— A panel to which cartridges cannot be moved. This restriction includes allocating new cartridge locations on a panel as a result of:

- a MOVe command, utility, or PGMI request
- cartridge entry into the ACS
- float, scratch dismount, or scratch redistribution processing.

#### G

**GB**— Gigabyte, billion (10 <sup>9</sup>) bytes.

**GDG**— Generation Data Group. An MVS data set naming convention. Sequence numbers are appended to the basic data set name to track the generations created for that data set.

**GDG Separation**— Occurs when a Generation Data Group gets separated because the volumes of different generations reside in different locations. Usually, all generations of a GDG are mounted on a single drive to reduce the number of drives needed for a job.

**GTF**— Generalized Trace Facility. An MVS facility used to trace software functions and events.

## Н

HDA— Head/disk assembly.

**Helical**— A generic value that can be specified on the RECtech parameter and includes all helical transports.

**HOSTid**— A HOSTid is the host identifier specified in the HOSTID parameter of the SLILIBRY LIBGEN macro. The HOSTid is the SMF system identifier for both JES2 and JES3.

High Watermark Setup (HWS)— In JES3, a setting specified on the HWSNAME initialization statement that reduces the number of devices reserved for a job. JES3 accomplishes this task by assessing each jobstep to determine the maximum number of devices needed for each device type and reserving those devices.

**Host Software Component (HSC)**— That portion of the Automated Cartridge System which executes on host systems attached to an automated library. This component acts as the interface between the

operating system and the rest of the automated library.

**host system**— A data processing system that is used to prepare programs and the operating environments for use on another computer or controller.

**HSC**— See Host Software Component.

**HWS**— See High Watermark Setup.

#### ı

**ICRC**— *See* Improved Cartridge Recording Capability.

**ID**— Identifier or identification.

**IDAX**— Interpreter Dynamic Allocation Exit. This is a subfunction of the DFSMS/MVS subsystem request (SSREQ 55) that the MVS JCL Interpreter and dynamic allocation functions issue for calling DFSMS ACS routines for management of the data set requested.

**IDRC**— Improved Data Recording Capability.

**IML**— See Initial Microprogram Load.

Improved Cartridge Recording Capability (ICRC)— An improved data recording mode that, when enabled, can increase the effective cartridge data capacity and the effective data rate when invoked.

**index**— A function performed by the cartridge scratch loader that moves cartridges down the input or output stack one cartridge position. A scratch loader can perform multiple consecutive indexes.

**INISH deck**— A set of JES3 initialization statements.

Initial Microprogram Load (IML)— A process that activates a machine reset and loads system programs to prepare a computer system for operation. Processors having diagnostic programs activate these programs at IML execution. Devices running  $\mu$ -software reload the functional  $\mu$ -software usually from a floppy diskette at IML execution.

**Initial Program Load (IPL)**— A process that activates a machine reset and loads system programs to prepare a computer system for operation. Processors having diagnostic programs activate these

programs at IPL execution. Devices running  $\mu$ -software reload the functional  $\mu$ -software usually from a floppy diskette at IPL execution.

initial value— A value assumed until explicitly changed. It must then be explicitly specified in another command to restore the initial value. An initial value for the HSC is the value in effect when the product is installed.

inline diagnostics— Diagnostic routines that test subsystem components while operating on a time-sharing basis with the functional  $\mu$ -software in the subsystem component.

**input stack**— The part of the cartridge loader where cartridges are premounted.

**intervention required**— Manual action is needed.

**IPL**— See Initial Program Load.

ips— Inches per second.

**IVP**— Installation Verification Programs. A package of programs that is run by a user after the library is installed in order to verify that the library is functioning properly.

#### J

JCL—See Job Control Language.

**Job Control Language**— Problem-oriented language designed to express statements in a job that are used to identify the job or describe its requirements to an operating system.

**journal**— The log associated with journaling. The log (stored in a data set) contains a record of completed work and changes to the control data set since the last backup was created.

**journaling**— A technique for recovery that involves creating a backup control data set and maintaining a log of all changes (transactions) to that data set.

**JST**— Job Summary Table (JES3).

## K

**KB**— Kilobyte, thousand (10 3 ) bytes.

**keyword parameter**— In command and utility syntax, operands that include keywords and their related values (*See* positional parameter).

Values are concatenated to the keyword either by an equal sign, "KEYWORD=value," or by parentheses, "KEYWORD(value)." Keyword parameters can be specified in any order. The HSC accepts (tolerates) multiple occurrences of a keyword. The value assigned to a keyword reflects the last occurrence of a keyword within a command.

#### L

LAN— See Local Area Network.

**LCU**— See Library Control Unit.

**LED**— *See* Light Emitting Diode.

**LIBGEN**— The process of defining the configuration of the automated library to the host software.

**library**— An installation of one or more ACSs, attached cartridge drives, volumes placed into the ACSs, host software that controls and manages the ACSs and associated volumes, and the library control data set that describes the state of the ACSs.

**library control data set**— See control data set.

**Library Control Unit (LCU)**— The portion of the LSM that controls the picking, mounting, dismounting, and replacing of cartridges.

**Library Management Unit (LMU)**— The portion of the ACS that manages from one to sixteen LSMs and communicates with the host CPU.

**Library Storage Module (LSM)**— The storage area for cartridges plus the robot necessary to move the cartridges. The term LSM often means the LCU and LSM combined.

**Light Emitting Diode (LED)**— An electronic device used mainly as an indicator on status panels to show equipment on/off conditions.

**Linear Tape Open (LTO)**— A technology developed jointly by HP, IBM, and Seagate for new tape storage options. LTO technology is an open format, which means that users have multiple sources of products and media.

**LMU**— See Library Management Unit.

**LMUPATH**— An HSC control statement contained in the definition data set specified by the LMUPDEF command. An LMUPATH statement allows users to define network LMU attachments.

**LMUPDEF**— An HSC command used to load the definition data set that contains LMUPATH control statements.

**load point**— The beginning of the recording area on magnetic tape.

loader— See Cartridge Scratch Loader.

**Local Area Network (LAN)**— A computer network in which devices within the network can access each other for data transmission purposes. The LMU and attached LCUs are connected with a local area network.

**logical ejection**— The process of removing a volume from the control data set without physically ejecting it from its LSM location.

**Logical End Of Tape**— A point on the tape where written data normally ends.

**LONG**— (1) A value that can be specified on the MEDia parameter and that includes only enhanced capacity cartridge system tapes (not to be confused with LONGItud). (2) An alias of ECART. (3) *See* Enhanced Capacity Cartridge System Tape.

**LONGItud**— (1) A generic value that can be specified on the RECtech parameter and includes all 18-track and 36-track devices. (2) A generic value that can be specified on the MEDia parameter and includes all standard and enhanced capacity cartridge system tapes.

LSM— See Library Storage Module.

**LSMid**— An LSMid (*lsm-id*) is a hexadecimal value that consists of the ACSid and LSM number separated by a colon (i.e., *AA:LL*, where *AA* is the ACSid and *LL* is the LSMid). The LSMid differentiates an LSM from every other LSM in a library.

**LSM number**— A method used to identify an LSM. An LSM number is the result of defining the SLIACS macro LSM parameter during a LIBGEN.

The first LSM listed in this parameter acquires the LSM number of 00 (hexadecimal), the second LSM listed acquires a hexadecimal number of 01, and so forth, until all LSMs are identified (maximum of 24 or hexadecimal 17).

LTO— See Linear Tape Open.

**LTO***x*— A media type designating either an LTO data cartridge with a capacity between 10GB and 400GB or an LTO cleaning cartridge.

#### M

machine initiated maintenance— See ServiceTek.

magnetic recording— A technique of storing data by selectively magnetizing portions of a magnetizable material.

**magnetic tape**— A tape with a magnetizable surface layer on which data can be stored by magnetic recording.

**magnetic tape drive**— A mechanism for moving magnetic tape and controlling its movement.

maintenance facility— Hardware contained in the CU and LMU that allows a CSE and the RDC to run diagnostics, retrieve status, and communicate with respective units through their control panels.

management class— A collection of management attributes, assigned by the storage administrator, that are used to control the allocation and use of space by a data set.

manual mode— A relationship between an LSM and all attached hosts. LSMs operating in manual mode have been modified offline and require human assistance to perform cartridge operations.

master LMU— The LMU currently controlling the functional work of the ACS in a dual LMU configuration.

**MB**— Megabyte, million (10 <sup>6</sup>) bytes.

**MDS**— Main Device Scheduler (JES3).

**MEDia**— The parameter used to specify media type.

This is not to be confused with MEDIA1 or MEDIA2, which are values that can be specified on the MEDia parameter.

**MEDIA1**— (1) A value that can be specified on the MEDia parameter and that includes only standard capacity cartridge tapes. (2) An alias of Standard.

MEDIA2— (1) A value that can be specified on the MEDia parameter and that includes only enhanced capacity cartridge system tapes. (2) An alias of ECART. (3) *See* Enhanced Capacity Cartridge System Tape.

**media capacity**— The amount of data that can be contained on storage media and expressed in bytes of data.

media mismatch— A condition that occurs when the media value defined in a VOLATTR control statement does not match the media value recorded in the CDS VAR record.

micro-software— See μ-software under Symbols.

**MIM**— Multi-Image Manager. Third-party software by Computer Associates International, Inc.

**mixed configurations**— Installations containing cartridge drives under ACS control and cartridge drives outside of library control. These configurations cause the Host Software Component to alter allocation to one or the other.

**MODel**— The parameter used to specify model number.

**modem**— Modulator/demodulator. An electronic device that converts computer digital data to analog data for transmission over a telecommunications line (telephone line). At the receiving end, the modem performs the inverse function.

**monitor**— A device that observes, records, and verifies selected system activities to determine significant departure from expected operation.

**MSM**— Multiple Sessions Management. Third-party software by Computer Associates International, Inc.

#### N

**Near Continuous Operation (NCO)** — Facilities and techniques that allow customers to make dynamic changes to the library that do not disrupt the library hardware and environment. In most cases,

users can perform these procedures without requiring the HSC to be terminated and restarted.

#### 0

**OCR**— Optical Character Recognition.

**operating system (OS)**— Software that controls the execution of programs that facilitate overall system operation.

**output stack**— The part of the cartridge loader that receives and holds processed cartridges.

over-limit cleaning cartridge— A cleaning cartridge that has been used more than the value (limit) specified by either the MNTD MAXclean or VOLATTR MAXclean settings. This kind of cartridge may not be able to adequately clean a tape transport, however, it can be mounted and will attempt to execute the cleaning process. *See also* spent cleaning cartridge.

**over-use cleaning cartridge**— A cartridge that has a usage (select) count over the MAXclean value (*see* over-limit cleaning cartridge) or that has used up its cleaning surface (see spent cleaning cartridge).

#### P

**paired-CAP mode**— The two forty-cell CAPs in an enhanced CAP function in paired-CAP mode as a single eighty-cell CAP.

PARMLIB control statements— Parameter library (PARMLIB) control statements allow you to statically specify various operation parameters which take effect at HSC initialization. Identifying your system requirements and then specifying the appropriate control statements permits you to customize the HSC to your data center.

**pass-thru port** (**PTP**)— A mechanism that allows a cartridge to be passed from one LSM to another in a multiple LSM ACS.

**PCAP**— See priority CAP.

**P/DAS**— Peer-to-Peer Remote Copy Dynamic Address Switching. An IBM capability to non-disruptively swap PPRC volumes.

**Peer-to-Peer Remote Copy (PPRC)**— An IBM capability to mirror disk volumes from one storage subsystem to another.

**physical end of tape**— A point on the tape beyond which the tape is not permitted to move.

**playground**— The playground is a reserved area of cells where the robot deposits cartridges that it finds in its hands during LSM initialization. Normal LSM initialization recovery processing moves cartridges from the playground cells to either their home cells or their intended destinations, but under abnormal circumstances cartridges may be left in playground cells.

**positional parameter**— In command and utility syntax, operands that are identified by their position in the command string rather than by keywords (*See* keyword parameter).

Positional parameters must be entered in the order shown in the syntax diagram.

**PowderHorn** (**9310**) **LSM**— A high-performance LSM featuring a high-speed robot. The PowderHorn has a capacity of up to approximately 6000 cartridges.

**PPRC**— See Peer-to-Peer Remote Copy.

**primary CDS**— The active control data set. It contains the inventory of all cartridges in the library, the library configuration, information about library hardware and resource ownership across multiple processors, and serves as a vehicle of communication between HSCs running on multiple processors.

**priority CAP** (**PCAP**)— A one-cell CAP that is part of an enhanced CAP. A PCAP allows a user to enter or eject a single cartridge that requires immediate action.

*See also* Cartridge Access Port, standard CAP, enhanced CAP, WolfCreek CAP, WolfCreek optional CAP, or TimberWolf CAP.

**Program Temporary Fix (PTF)**— A unit of corrective maintenance delivered to a customer to repair a defect in a product, or a means of packaging a Small Programming Enhancement (SPE).

**Program Update Tape (PUT)**— A tape containing a collection of PTFs. PUTs are shipped to customers

on a regular basis under the conditions of the customer's maintenance license.

**PTF**— See Program Temporary Fix.

**PTP**— *See* pass-thru port.

PUT—See Program Update Tape.

## Q

**QSAM**— See Queued Sequential Access Method.

Queued Sequential Access Method (QSAM)— An extended version of the basic sequential access method (BSAM). When this method is used, a queue is formed of input data blocks that are awaiting processing or output data blocks that have been processed and are awaiting transfer to auxiliary storage or to an output device.

#### R

RACF—See Resource Access Control Facility.

**RDC**— See Remote Diagnostics Center.

**Recording Density**— The number of bits in a single linear track measured per unit of length of the recording medium.

**RECtech**— The parameter used to specify recording technique.

**RedWood**— (1) The program name of the StorageTek transport that supports a helical recording technique. (2) *See* SD-3.

Remote Diagnostics Center (RDC)— The Remote Diagnostics Center at StorageTek. RDC operators can access and test StorageTek systems and software, through telecommunications lines, from remote customer installations. Also referred to as the Central Support Remote Center (CSRC).

**Resource Access Control Facility (RACF)**—
Security software controlling access to data sets.

## S

**SCP**— See System Control Program.

scratch tape subpool— A defined subset of all scratch tapes. Subpools are composed of one or more ranges of VOLSERs with similar physical

characteristics (type of volume {reel or cartridge}, reel size, length, physical location, etc.). Some installations may also subdivide their scratch pools by other characteristics, such as label type (AL, SL, NSL, NL).

The purpose of subpooling is to make sure that certain data sets are built only within particular ranges of volumes (for whatever reason the user desires). If a volume which does not belong to the required subpool is mounted for a particular data set, it is dismounted and the mount reissued.

**SD-3**— The model number of the StorageTek transport that supports a helical recording technique.

**SDLT**— See SuperDLT.

**SDLT***x*— A media type designating an SDLT data cartridge with a capacity of either 125GB or 160GB.

**secondary CDS**— The optional duplicate copy of the primary CDS.

**secondary recording**— A technique for recovery involving maintaining both a control data set and a copy (secondary) of the control data set.

**SEN** — *See* Significant Event Notification.

**SER**— Software Enhancement Request.

ServiceTek (machine initiated maintenance)— A unique feature of the ACS in which an expert system monitors conditions and performance of subsystems and requests operator attention before a potential problem impacts operations. Customers can set maintenance threshold levels.

**servo**— A device that uses feedback from a sensing element to control mechanical motion.

Shared Tape Allocation Manager (STAM)— Third-party software by Computer Associates International, Inc.

**Significant Event Notification (SEN)** — An HSC facility that allows an application to request notification of specific HSC and VTCS events.

Silverton— See 4490 Cartridge Subsystem.

SL3000 library— See StreamLine (SL3000) library.

**SL8500 library**— *See* Streamline (SL8500) library.

**Small Programming Enhancement (SPE)**— A supplement to a released program that can affect several products or components.

**SMC**— Storage Management Component.

**SMF**— System Management Facility. An MVS facility used to record system actions which affect system functionality.

**SMP**— System Modification Program.

**SMP/E**— *See* System Modification Program Extended.

**SMS**— Storage Management Subsystem.

**SPE**— See Small Programming Enhancement.

**special use cartridge**— A generic description for a type of cartridge used on T9840A drives. These include:

- T9840A cleaning cartridge
- T9840A microcode load cartridge
- T9840A dump collection cartridge. When an attempt is made to mount a special use cartridge, LMU error response code 1012 is generated.

The error code is defined as "load failure for special use cartridge."

If the error code is received for a special use cleaning cartridge, it is either ejected or marked as unusable, and it is retained in the ACS (depending on the MNTD EJctauto setting). The HSC does not mount unusable cartridges.

**spent cleaning cartridge**— A cleaning cartridge that has exhausted its cleaning material and can no longer be used to clean tape transports. *See also* over-limit cleaning cartridge.

SSD—Solid state disk.

**STAM**— *See* Shared Tape Allocation Manager.

**Standard**— (1) A value that can be specified on the MEDia parameter and that includes only standard capacity cartridge tapes. (2) *See* Cartridge System Tape.

**standard CAP**— A standard CAP has a capacity of twenty-one cartridges (three rows of seven cells

each). An LSM access door with a standard CAP contains cell locations for storing cartridges.

*See also* Cartridge Access Port, enhanced CAP, priority CAP, WolfCreek CAP, WolfCreek optional CAP, or TimberWolf CAP.

**standard (4410) LSM**— An LSM which provides a storage capacity of up to approximately 6000 cartridges.

**standby**— The status of a station that has been varied online but is connected to the standby LMU of a dual LMU ACS.

standby CDS— The optional data set that contains only one valid record, the Database Heartbeat (DHB). The DHB contains the names of the control data sets recorded by the HSC and is used to identify the correct primary, secondary, and standby CDS.

**standby LMU**— The redundant LMU in a dual LMU configuration that is ready to take over in case of a master LMU failure or when the operator issues the SWitch command.

**station**— A hardware path between the host computer and an LMU over which the HSC and LMU send control information.

**STD**— (1) A value that can be specified on the MEDia parameter and that includes only standard capacity cartridge tapes. (2) An alias of Standard.

**STK1**— A generic value that can be specified on the MEDia and RECtech parameters and includes all types of T9840A cartridges and recording techniques.

**STK1R**— Value that can be specified on the MEDia and RECtech parameters and includes only the specified type of T9840A cartridge or recording technique. STK1R can be abbreviated as R.

**STK1U**— Value that can be specified on the MEDia parameter and includes the specified types of T9840A, T9840B, and T9840C cleaning cartridges. STK1U can be abbreviated as U.

**STK1Y**— Value that can be specified on the MEDia parameter and includes only the specified type of T9840D cleaning cartridge. STK1Y can be abbreviated as Y.

**STK2**— A generic value that can be specified on the MEDia parameter and includes all types of 9940 cartridges and recording techniques.

**STK2P**— Value that can be specified on the MEDia and RECtech parameters and includes only the specified type of 9940 cartridge or recording technique. STK2P can be abbreviated as P.

**STK2W**— Value that can be specified on the MEDia parameter and includes only the specified type of 9940 cleaning cartridge. STK2W can be abbreviated as W.

**storage class**— A named list of storage attributes that identify performance goals and availability requirements for a data set.

**storage group**— A collection of storage volumes and attributes defined by the storage administrator.

#### Storage Management Component (SMC)—

Required NCS software component that performs the allocation function for NCS, replacing the functions previously performed by HSC and MVS/CSC. The SMC resides on the MVS host with HSC and/or MVS/CSC, and communicates with these products to determine policies, volume locations, and drive ownership.

**StreamLine** (**SL3000**) **library**— A modular library that can scale from 200 to 4500 cartridges in mainframe, Windows, UNIX, and supercomputer environments. The SL3000 utilizes hot swap components and multiple robots.

**StreamLine (SL8500) library**— A modular library that can scale from 1,500 to over 200,000 cartridges in mainframe, Windows, UNIX, and supercomputer environments. The SL8500 utilizes hot swap components and multiple robots.

**StreamLine CAP**— The StreamLine CAP contains 3, 13-cell removable magazines. You can also add an optional CAP that has the same configuration.

**SuperDLT**— The next generation of DLT (Digital Linear Tape) products, which remains a standard for mid-range operating systems.

**switchover**— The assumption of master LMU functionality by the standby LMU.

**SYNCSORT**— Third-party software by Syncsort, Inc.; a sort, merge, copy utility program.

**System Control Program**— The general term to describe a program which controls access to system resources, and allocates those resources among executing tasks.

**system-managed storage**— Storage that is managed by the Storage Management Subsystem, which attempts to deliver required services for availability, performance, space, and security applications.

**System Modification Program Extended**— An IBM-licensed program used to install software and software maintenance.

#### T

**T10000 Tape Drive**— A cartridge tape drive that features a 500GB (T10000A) or 1TB (T10000B) cartridge capacity and data transfer rates up to 120MB/sec. In addition, the T10000 offers media reusability for at least two generations and devicebased encryption.

**tape cartridge**— A container holding magnetic tape that can be processed without separating it from the container.

**tape drive**— A device that is used for moving magnetic tape and includes the mechanisms for writing and reading data to and from the tape.

**tape unit**— A device that contains tape drives and their associated power supplies and electronics.

TAPEREQ— An SMC control statement that is contained in the definition data set specified by the TREQDEF command. A TAPEREQ statement defines a specific tape request. It is divided into two parts, the input: job name, step name, program name, data set name, expiration date or retention period, and an indication for specific requests or nonspecific (scratch) requests; and the output: media type and recording technique capabilities.

**TDMF**<sup>TM</sup>— Transparent Data Migration Facility. A product from Softek Storage Solutions Corp. that allows two disk devices to be non-disruptively swapped with each other.

Timberline— See 9490 Cartridge Subsystem.

**Timberline EE**— *See* 9490EE Cartridge Subsystem.

**TimberWolf (9740) LSM**— A high performance LSM that provides a storage capacity of up to 494 cartridges. Up to 10 drives (STD, 4490, 9490, 9490EE, T9840A, and SD-3) can be configured. TimberWolf LSMs can only attach to other TimberWolfs.

**TimberWolf CAP**— The TimberWolf CAP contains either a 10-cell removable magazine or a 14-cell permanent rack. It is not necessary to define a configuration; the HSC receives CAP information directly from the LMU.

See also Cartridge Access Port, standard CAP, enhanced CAP, priority CAP, WolfCreek CAP, or WolfCreek optional CAP.

**TP**— Tape-to-Print.

**transaction**— A short series of actions with the control data set. These actions are usually related to a specific function (e.g., Mount, ENter).

**transport**— An electromechanical device capable of threading tape from a cartridge, moving the tape across a read/write head, and writing data onto or reading data from the tape.

**TREQDEF**— An SMC command that is used to load the definition data set that contains TAPEREQ control statements.

**Tri-Optic label**— An external label attached to the spine of a cartridge that is both human and machine readable.

**TT**— Tape-to-Tape.

## U

**unit affinity**— A request that all cartridges be mounted on a single drive (either for read or write purposes), usually to reduce the number of drives needed for a job.

**unit parameter value**— A JCL term meaning the value of a JCL UNIT parameter. The value can be a single address of a drive, an esoteric list, or a generic list.

**UNITATTR**— An SMC control statement that defines the transport's media type and recording technique capabilities.

**utilities**— Utility programs. The programs that allow an operator to manage the resources of the library and to monitor overall library performance.

#### V

**VAR**— See Volume Attribute Record.

**VAT**— *See* Volume Attribute Table Entry.

**Virtual Storage Manager (VSM)**— A storage solution that virtualizes volumes and transports in a VTSS buffer in order to improve media and transport use.

Virtual Tape Control System (VTCS)— The primary host code for the Virtual Storage Manager (VSM) solution. This code operates in a separate address space, but communicates closely with HSC.

Virtual Tape Storage Subsystem (VTSS)— The DASD buffer containing virtual volumes (VTVs) and virtual drives (VTDs). The VTSS is a StorageTek RAID 6 hardware device with microcode that enables transport emulation. The RAID device can read and write "tape" data from/to disk, and can read and write the data from/to a real tape drive (RTD).

**virtual thumbwheel**— An HSC feature that allows read-only access to a volume that is not physically write-protected.

**VOLATTR**— An HSC control statement that is contained in the definition data set specified by the VOLDEF command. A VOLATTR statement defines to the HSC the media type and recording technique of the specified volumes.

**VOLDEF**— An HSC command that is used to load the definition data set that contains VOLATTR control statements.

**VOLSER**— A six-character alphanumeric label used to identify a tape volume.

**volume**— A data carrier that is mounted or dismounted as a unit. (*See* cartridge).

**Volume Attribute Record (VAR)**— An HSC internal record that contains the data base-resident information of a cartridge entered into the library.

Volume Attribute Table Entry (VAT)— An HSC internal table that contains entries to the intransit record token and the Volume Attribute Record (VAR). The VAT is used as the communications area for internal service calls.

#### W

WolfCreek (9360) LSM— A smaller capacity high-performance LSM. WolfCreek LSMs are available in 500, 750, and 1000 cartridge capacities (model numbers 9360-050, 9360-075, and 9360-100, respectively). WolfCreek LSMs can be connected by pass-thru ports to 4410, 9310, or other WolfCreek LSMs.

**WolfCreek CAP**— The standard WolfCreek CAP contains a 20-cell magazine-style CAP and a priority CAP (PCAP).

*See also* Cartridge Access Port, standard CAP, enhanced CAP, priority CAP, WolfCreek optional CAP, or TimberWolf CAP.

**WolfCreek optional CAP**— The WolfCreek optional CAP contains a 30-cell magazine-style CAP which is added to the standard WolfCreek CAP.

See also Cartridge Access Port, standard CAP, enhanced CAP, priority CAP, WolfCreek CAP, or TimberWolf CAP.

Write Tape Mark (WTM)— The operation performed to record a special magnetic mark on tape. The mark identifies a specific location on the tape.

WTM— See Write Tape Mark.

**WTO**— Write-to-Operator.

WTOR— Write-to-Operator with reply.

## Z

**ZCART**—(1) Cartridge system tape with a length of 2200 feet that can be used only with 9490EE Cartridge Drives. (2) A value that can be specified on the MEDia parameter and that includes only 36-track 9490EE cartridge system tapes. (3) *See also* Extended Enhanced Tape.

## **Symbols**

**μ-software**— Microprogram. A sequence of microinstructions used to perform preplanned functions and implement machine instructions.

### **Numerics**

**18-track**— A recording technique that uses 18 tracks on the tape. The tape is written in only the forward motion.

**18track**— A generic value that can be specified on the RECtech parameter and includes all 18-track transports.

**3480**— (1) A value that can be specified on the MEDia parameter and that includes only standard capacity cartridge tapes. (2) An alias of Standard.

**3480X**— The 3480 upgrade that supports ICRC.

**3490**— The IBM cartridge drive that replaced the 3480X and supports ICRC but not 36-track or long tape. It is equivalent to the IBM 3480X.

**3490E**— (1) The IBM cartridge drive that replaced the 3490 and supports ICRC, 36-track, and long tape. It reads 18-track but does not write 18-track. (2) A value that can be specified on the MEDia parameter and that includes only enhanced capacity cartridge system tapes. (3) An alias of ECART.

**3590**— The IBM cartridge drive that supports 128-track recording and holds 10GB of uncompressed data. It has the same form factor as a 3490E.

**36-track**— A recording technique that uses 36 tracks on the tape. 18 tracks of data are written in the forward motion and then an additional 18 tracks in the backward motion for a total of 36.

**36track**— A generic value that can be specified on the RECtech parameter and includes all 36-track transports.

**36Atrack**— A value that can be specified on the RECtech parameter and includes only 4490 (Silverton) 36-track transports.

**36Btrack**— A value that can be specified on the RECtech parameter and includes only 9490 (Timberline) 36-track transports.

**36Ctrack**— A value that can be specified on the RECtech parameter and includes only 9490EE (Timberline EE) transports.

**4410 LSM**— See standard LSM.

**4480 Cartridge Subsystem**— Cartridge tape transports that provide read/write capability for 18-track recording format. The StorageTek 4480 Cartridge Subsystem is equivalent to a 3480 device.

**4490 Cartridge Subsystem**— Cartridge tape transports that provide read/write capability for 36-track recording format and extended capacity tape. 4490 transports can also read data recorded in 18-track format. The StorageTek 4490 Cartridge Subsystem is equivalent to a 3490E device.

**3000 library**— See StreamLine (SL3000) library.

**8500 library**— *See* StreamLine (SL8500) library.

9310 LSM— See PowderHorn LSM.

9360 LSM— See WolfCreek LSM.

9490 Cartridge Subsystem— Cartridge tape transports that provide read/write capability for 36-track recording format and extended capacity tape and provide improved performance over the 4490 Cartridge Subsystem. 9490 transports can also read data recorded in 18-track format. The StorageTek 9490 Cartridge Subsystem offers better performance (faster data transfer rate, faster load/unload) than a 3490E device.

#### 9490EE Cartridge Subsystem— A

high-performance tape transport that provides read/write capability for Extended Enhanced tape (EETape) cartridges. It is functionally equivalent to the IBM 3490E device.

**9740 LSM**— See TimberWolf LSM.

T9840A Cartridge Subsystem— A high performance tape transport for enterprise and open systems environments that reads and writes T9840A cartridges. T9840As can be defined in 10-drive and 20-drive panel configurations. The T9840A can perform as a standalone subsystem with a cartridge scratch loader attached, or it can be attached to a StorageTek ACS.

**T9840B**—The StorageTek cartridge transport that reads and writes T9840B cartridges.

**T9840C**— The StorageTek cartridge transport that reads and writes T9840C cartridges.

**T9840D**— The StorageTek cartridge transport that reads and writes T9840D cartridges

**T9940A**— The StorageTek capacity-centric cartridge transport capable of reading and writing 60GB T9940A cartridges.

**T9940B**— The StorageTek capacity-centric cartridge transport capable of reading and writing 200GB T9940B cartridges.

# Index

| Numerics                                                                                                    | allocated CAP, releasing 50                                                                                                    |
|----------------------------------------------------------------------------------------------------|----------------------------------------------------------------------------------------------------|
| 4480 Cartridge Subsystem, defined 1061<br>4490 Cartridge Subsystem, defined 1061<br>9490 Cartridge Subsystem, defined 1061<br>9490EE Cartridge Subsystem, defined 1061                                                                                                    | allocation ASM2 409 common allocation 22 control data set 85 device preferencing 34 GRS and MII 419 in remote-linked libraries 1045                                                                                                    |
| ABEND dumps 373 abends, Fault Analyzer-related 408                                                                                                    | MIM 409 of CDS 54 remote-linked libraries 1045 SMC 22                                                                                                    |
| access method, defined 1047  ACS See Automated Cartridge System  ACSid, defined 1047                                                                                                    | Allocation (ALLOC) command and control statement 641 allocation, defined 1047  ALLOCDef SMC command, setting to ON, performance                                                                                                    |
| Activities Report utility description 174 JCL example 177 requirements 176 load module 168 output description ACS section of report, description 182 move section of report, description 178 usage notes for ACS section of report 183 usage notes for move section of report 181 parameters 175 BEGIN 175 END 175 TODAY 175 performance considerations 387 syntax 174, 633                             | consideration 401  analyzing library resource loading 174  API functions  DISMOUNT 826  EJECT 829  MOUNT 833  MOVE 846  QCAP 849  QCONFIG 852  QDRIVES 854  QDRLIST 856  QDSN 870  QEJECT 872  QHSC 874  QSCRATCH 875  QVOLUME 886  READ 888 |
| adding a new SL8500 to the left of an existing SL8500 592 adding a new SL8500 to the right of an existing SL8500 593 adding and configuring SL8500s 591 adding new stations to an ACS 64 adding SL3000 expansion panels 588 adding SL8500 expansion panels 587 adding tape drives, dynamic hardware reconfiguration 583 adding volumes to the CDS scratch list 143 advantages of using View command 396 | RESET 890 SCRATCH 892 SELSCR 894 STOP 907 UNSCRATCH 909 archiving, stopping 400 ASM2 409 AUDIt utility action permitted during 187 description 185 function 187                                                                              |

| examples 198 requirements 197 output description 200 parameters ACS 189                                                                                                    | reasons for running 202 reconciling CDS in remote-linked libraries 1046 related utilities 214 restarting 214 running before invoking Set utility 325 syntax 205, 634                                                                                                    |
|----------------------------------------------------------------------------------------------------|----------------------------------------------------------------------------------------------------|
| ALL 189<br>APPly 189                                                                                                    | backup, CDS 143, 202                                                                                                    |
| CAP 195                                                                                                    | backup, point-in-time 144                                                                                                    |
| COLumn 193 DIAGScan 197 EMPTYCel 196 INTRANs 197 LSM 190 PANel 190                                                                                                    | balancing library workload 403 scratch volumes in LSM 144, 389 volumes across an ACS 307  Base service level description 18                                                                                                    |
| ROW 191 reconciling CDS in remote-linked libraries 1045                                                                                                    | starting 21, 140                                                                                                    |
| syntax 189, 633<br>using effectively 404                                                                                                    | Batch Application Program Interface (API) overview 963                                                                                                    |
| auditing the SL3000 after expansion, dynamic hardware reconfiguration 599                                                                                                    | QCDS request addresses and registers 964                                                                                                    |
| auditing the SL8500 after expansion, dynamic hardware reconfiguration 589                                                                                                    | function 963<br>invoking 963<br>output description 978                                                                                                    |
| authorization to use utility functions 168                                                                                                    | programming considerations 967                                                                                                    |
| Automated Cartridge System (ACS)  HSC interaction with 6 library identification 615 mount of cartridges 6 new stations, adding 64 overview 1 robotics motion logging 763 statistics in Activities Report utility 182 | return codes 967 sample requests 969 syntax 964 SLSUREQM mapping macro 979 SLUVADAT, Flat File ACS/LSM Information DSECT 723 SLUVCDAT, Flat File Static Configuration Data DSECT 731 SLUVHDAT, Flat File Host Information DSECT 734 SLUVIDAT, Flat File CDS Information DSECT 737 |
| Automated Cartridge System (ACS), defined 1047                                                                                                    | SLUVSDAT, Flat File ACS Station Address DSECT 740                                                                                                    |
| automated tape transport cleaning 39                                                                                                    | SLUVVDAT, Flat File Volume Data DSECT 742                                                                                                    |
| automatic recognition of configuration changes 601                                                                                                    | BDAM, defined 1047                                                                                                    |
| automatic update from 4410 to 9310 LSM 601                                                                                                    | BSAM, defined 1047                                                                                                    |
| В                                                                                                    | C                                                                                                    |
| backup failure 214                                                                                                    | CA-ASM2 409                                                                                                    |
| BACKup utility                                                                                                    | CAP Preference (CAPPref) command and control statement 641                                                                                                    |
| condition codes 211                                                                                                    | CAP See Cartridge Access Port                                                                                                    |
| description 202                                                                                                    | CAPid, defined 1048                                                                                                    |
| function 202, 203 independent processing for CDSs, special considerations for                                                                                                    | CAPid, syntax requirements 616                                                                                                    |
| 204                                                                                                    | CAPPref command 59                                                                                                    |
| JCL examples 209 requirements 208 load modules for utility commands 168 output description 211 parameters CDS 206 OPTion 207 performing backups, procedure 204                                                       | cartridge defined 1048 ECART, defined 1050 over-limit cleaning cartridge, defined 1055 over-use cleaning cartridge, defined 1055 recovery 379 special use cartridge, defined 1057 spent cleaning cartridge, defined 1057 ZCART, defined 1060                                      |
|                                                                                                    |                                                                                                    |

| Cartridge Access Port (CAP) automatic and manual operating mode 59 automatic mode 59 controlling CAP operating mode 59 defined 1048 ejecting cartridges through closest 400 exception processing 49 ID (syntax identifier) 615 manual mode 59 mode considerations 49 offline mode 59 online mode 59 | CDSDEF command and control statement control information provided by 85 example 87 JRNDEF requirement for journaling 85 overview 85 parameters DISABLE 87 DSNx 86 UNITx 87 VOLx 86 syntax 87, 629 changing communications services 75 |
|----------------------------------------------------------------------------------------------------|----------------------------------------------------------------------------------------------------|
| operating mode, controlling 58                                                                                                    | changing panels 604                                                                                                    |
| preference command 390 processing functions 48                                                                                                    |                                                                                                    |
| releasing allocated 48                                                                                                    | changing the HSC library configuration 261                                                                                                    |
| run-time recognition of 9740 configuration 601 setting CAP preference 401                                                                                                    | changing unit addresses for tape drives, dynamic hardwar reconfiguration 586                                                                                                    |
| standard, defined 1057                                                                                                    | changing/setting library configuration information 145, 323                                                                                                    |
| TimberWolf, defined 1059                                                                                                    | channel extender devices 1045                                                                                                    |
| types available 1                                                                                                    | CLean command 642                                                                                                    |
| WolfCreek optional, defined 1060<br>WolfCreek, defined 1060                                                                                                    | cleaning cartridges                                                                                                    |
|                                                                                                    | identifying 40                                                                                                    |
| Cartridge Drive (CD), defined 1048                                                                                                    | limits on use 41                                                                                                    |
| Cartridge Scratch Loader (CSL), defined 1048                                                                                                    | managing 43                                                                                                    |
| cartridges                                                                                                    | managing over-limit 42                                                                                                    |
| automated dismount of 7                                                                                                    | managing over-use 42<br>spent 42                                                                                                    |
| automated mount of 6 CAP exception processing 49                                                                                                    | •                                                                                                    |
| dismount processing 36                                                                                                    | cleaning media and drive compatibility 41                                                                                                    |
| EJECt utility 232                                                                                                    | cleaning tape transports (automated and manual) 39                                                                                                    |
| ejecting from an ACS 48                                                                                                    | clearing a scratch list 144, 321                                                                                                    |
| ejecting through closest CAP 400                                                                                                    | comma separated values (CSV)                                                                                                    |
| entering in advance of mount message 402                                                                                                    | requesting output 148                                                                                                    |
| into the library 48                                                                                                    | SLUADMIN output 148                                                                                                    |
| loading                                                                                                    | command functions 57                                                                                                    |
| for later use in a newly installed LSM 397                                                                                                    | commands                                                                                                    |
| immediate use in newly installed LSM 397                                                                                                    | CAP Preference 390                                                                                                    |
| into library 397                                                                                                    | execution at base and full service levels 17                                                                                                    |
| mount processing for specific volumes 34 mount/dismount functions 34                                                                                                    | library identification 615                                                                                                    |
| movement statistics in Activities Report utility 178                                                                                                    | scratch parameters 389<br>specifying a CAPid 616                                                                                                    |
| movement, reasons for 350                                                                                                    | Switch command for dual LMU switchover 62                                                                                                    |
| moving within library 45                                                                                                    | VIew command 395                                                                                                    |
| nearing end of life 398                                                                                                    | XML tags 150                                                                                                    |
| read-only access using virtual thumbwheel function 37                                                                                                    | common allocation, SMC 22                                                                                                    |
| redistributing during off-peak times 401 removing from library 49                                                                                                    | COMMPath command 77                                                                                                    |
| scratch mount processing 35                                                                                                    | communications                                                                                                    |
| volume/cell control functions 45                                                                                                    | changing 75                                                                                                    |
| CD See Cartridge Drive                                                                                                    | defining 75                                                                                                    |
| CDS See control data set                                                                                                    | displaying current status 76                                                                                                    |
|                                                                                                    | functions 74                                                                                                    |
| CDS Disable command 55                                                                                                    | host-to-host services 74 paths, switching 77                                                                                                    |
| CDS Enable command 55                                                                                                    | services (software requirements) 77                                                                                                    |
| CDS See control data set                                                                                                    | * / /                                                                                                    |

| software requirements 77                                     | control statements                                                    |
|--------------------------------------------------------------|-----------------------------------------------------------------------|
| switching 77                                                 | CDS definition (CDSDEF) 85                                            |
| types, description 74                                        | continuation 84, 100, 622                                             |
| Communications path (COMMPath) command and control           | EXECParm 88                                                           |
| statement 642                                                | Journal definition (JRNDEF) 90                                        |
| communications services 74                                   | LMU Path (LMUPATH) 101<br>LMUPDEF 105                                 |
| components of the HSC 4                                      | maximum length 147, 232, 320                                          |
| concurrent audit utilities 188                               | OPTion TITLE 108                                                      |
|                                                              | Reconfiguration definition (RECDEF) 92                                |
| configuring remote-linked libraries 1040                     | Scratch Subpool (SCRPOOL) 94                                          |
| connected mode, defined 1048                                 | Scratch Subpool Definition (SCRPDEF) 110 specifying a CAPid 616       |
| connections, dynamic LMU to TCP/IP addresses 66              | syntax conventions 146                                                |
| consolidating multiple libraries and CDSs 260                | Tape Request (TAPEREQ) 113                                            |
| continuation, control statements 84, 100, 622                | Tape request definition (TREQDEF) 113                                 |
| control blocks for LIST command 376                          | Unit attribute (UNITATTR) 113 Unit attribute definition (UNITDEF) 113 |
| control components of HSC 4                                  | Volume attribute (VOLATTR) 114                                        |
| Control Data Set (CDS)                                       | Volume attribute definition (VOLDEF) 127                              |
| allocation map, defined 1048                                 | Control Unit (CU), defined 1049                                       |
| data blocks, defined 1048                                    | controlling initialization processing for utilities (SLUADMI)         |
| defined 1048                                                 | program) 147                                                          |
| directory, defined 1048                                      |                                                                       |
| free blocks, defined 1048                                    | controlling scratch volume activity 94                                |
| pointer blocks, defined 1048                                 | controlling the LSM operating mode 58                                 |
| recovery area, defined 1049 subfile, defined 1049            | CONTROL-T Tape Management System 419                                  |
|                                                              | conventions                                                           |
| control data set (CDS)                                       | control statement 622                                                 |
| allocation by user 54 database heartbeat record 54           | control statement syntax 146                                          |
| defining secondary and standby 394                           | utility syntax 146                                                    |
| dynamic enable/disable by user 54                            | copy CDS (with rename) 56                                             |
| expanding 606                                                | COUNT parameter 826, 830, 850, 873, 887, 896, 908                     |
| HSC performance and sharing in multiple library complex      | crashing test systems, avoiding 402                                   |
| 411                                                          |                                                                       |
| integrity, remote-linked libraries 1046                      | creating a new HSC configuration 261                                  |
| library identification 615                                   | creating utility reports 171                                          |
| maintenance of 173 merging 260                               | CST, defined 1049                                                     |
| performing Set utility operations on 325                     | CSV See comma separated values                                        |
| primary, defined 52                                          | -                                                                     |
| reassigning CDS names in database heartbeat record 54        | CU See Control Unit                                                   |
| reconfiguration 280, 284                                     | <b>D</b>                                                              |
| recovery 52, 379                                             | D                                                                     |
| relocating 606                                               | Data Facility Hierarchical Storage Manager (DFHSM) 407                |
| rename procedure 56                                          |                                                                       |
| renaming 606 resolving issues after remote-link failure 1046 | data space considerations, Scratch Conversion utility 296             |
| serializing 410                                              | Database Decompile utility                                            |
| standby, defined 52                                          | description 215                                                       |
| swapping 609                                                 | function 215                                                          |
| user control 53                                              | JCL<br>example 216                                                    |
| using multiple copies 600                                    | requirements 216                                                      |
| control data sets, renaming 56                               | load library restriction 215                                          |
| control of HSC functions 11                                  | output description 217                                                |
|                                                              | prerequisites 215                                                     |
| control statement continuation conventions 84, 100, 622      |                                                                       |

| reasons for running 215 syntax 216, 634  Database Heartbeat (DHB) record reassigning CDS names in 54 reassigning CDSs using BACKup/RESTore 55 reassigning CDSs using CDS Enable/Disable 55 renaming CDSs 56                                                                                                    | description 230 function 230 JCL example 231 JCL requirements 231 output description 231 prerequisites 230 reasons for running 230 syntax 230, 634                                                    |
|----------------------------------------------------------------------------------------------------|----------------------------------------------------------------------------------------------------|
| Database Heartbeat (DHB) record, defined 1049                                                                                                    | disabling user exits 58                                                                                                    |
| DD statements, descriptions for START PROC 135                                                                                                    | disconnected mode, defined 1050                                                                                                    |
| decompile the control data set 215                                                                                                    | dismount                                                                                                    |
| defining communications between hosts 75 journal data set names at initialization 90 new CDSs for reconfiguration 92 new configuration to avoid future reconfiguration 603 planned ACSs with no stations 603 planned drives 604 scratch subpools 46 tape request attributes (TAPEREQ) 113 unit attributes (UNITATTR) 113 volume attributes (VOLATTR) 114 definition data set control statements LMU path (LMUPATH) 101 | functions 34 of cartridges 7 processing 36  DISMount command 642  DISMOUNT request, PGMI 826  Display command 375, 378  Display SEN command 799  DOMed, defined 1050  DRAin CAP command 648  Drive 22 |
| LMU path (LMUPATH) 101  LMU path definition (LMUPDEF) 105  Option Title 108  overview 79  Scratch subpool (SCRPDEF) 110  summary descriptions 99  Tape request (TAPEREQ) 113  Tape request definition (TREQDEF) 113  Unit attribute (UNITATTR) 113  Unit attribute definition (UNITDEF) 113  Volume attribute (VOLATTR) 114  Volume attribute definition (VOLDEF) 127                                                  | drive encryption  T10000 tape drive 28  T9840D drive 28  drive exclusion, defined 1050  drive loaded, defined 1050  DRIVE parameter 834  drive prioritization, defined 1050  DRIVEid, defined 1050    |
| deleting volumes in a CDS scratch list 144                                                                                                    | drives, defining nonexistent (planned) 604                                                                                                    |
| device group, defined 1050                                                                                                    | dual IP connection 486                                                                                                    |
| device number, defined 1050                                                                                                    | dual IP connections 559                                                                                                    |
| DFHSM (Data Facility Hierarchical Storage Manager) 407                                                                                                    | dual LMU                                                                                                    |
| DFP (Data Facility Product), defined 1050 DFSMS ACS routine, defined 1050 defined 1050 DFSMSrmm, scratch subpools 407                                                                                                    | description 62 environment 10 master LMU failure 62 operator control 62 results of LMU switch 63 standby, LMU failure 62                                                                              |
| diagnostic commands, HSC 656                                                                                                    | Switch command 62                                                                                                    |
| diagnostic materials, gathering for service 383                                                                                                    | switchover messages 63                                                                                                    |
| diagnostics error recording data set records 374 overview 373 program dumps 373                                                                                                    | dual LMU, defined 1050<br>dump<br>defined 1050<br>program 373                                                                                                    |
| Dialog parameter 651                                                                                                    | Dynamic Device Reconfiguration (DDR), defined 1050                                                                                                    |
| directed allocation, defined 1050  Directory Rebuild utility                                                                                                    | dynamic hardware reconfiguration<br>adding a new SL8500 to the left of an existing SL8500 592<br>adding a new SL8500 to the right of an existing SL8500 593                                           |

| adding and configuring SL8500s 591                                                  | enabling scratch subpools 46                                     |
|-------------------------------------------------------------------------------------|------------------------------------------------------------------|
| adding tape drives 583                                                              | enabling user exits 58                                           |
| adding/removing expansion panels 587, 588                                           | encryption                                                       |
| auditing the SL3000 after expansion 599                                             | T10000 drive 28                                                  |
| auditing the SL8500 after expansion 589 changing unit addresses for tape drives 586 | T9840D drive 28                                                  |
| MODify CONFIG command 582                                                           | Enhanced CAP (ECAP), defined 1051                                |
| modifying the HSC configuration using MERGEcds, new                                 |                                                                  |
| SL8500 added to the right 595 modifying the HSC configuration using MODify CONFIG,  | Enhanced Capacity Cartridge System Tape (ECCST), defined 1051    |
| new SL8500 added to the right 593                                                   | ENTdup parameter 651                                             |
| modifying the HSC configuration, new SL8500 added to the                            | ENter command 48, 649                                            |
| left of an existing SL8500 592                                                      | ENter parameter 648                                              |
| overview 51 removing tape drives 584                                                | entering cartridges into the library 246                         |
| replacing tape drives 585                                                           | Error Recording Data Set (ERDS) 373                              |
| requirements and recommendations 582                                                | - · · · · · · · · · · · · · · · · · · ·                          |
| starting 582                                                                        | esoteric, defined 1051                                           |
| dynamic LMU connection 66                                                           | ETAPE, defined 1051                                              |
|                                                                                     | event history, GTF tracing 373                                   |
| E                                                                                   | event notification 781                                           |
| <del>-</del>                                                                        | examples                                                         |
| ECART, defined 1050                                                                 | Activities Report utility 177                                    |
| ECCST, defined 1051                                                                 | Activities Report, JCL to produce 177                            |
| Eject Cartridge utility                                                             | adding new stations to an ACS 64                                 |
| description 232                                                                     | Audit utility 198                                                |
| JCL                                                                                 | backup 211                                                       |
| examples 244                                                                        | primary CDS without journals, JCL 211                            |
| requirements 243                                                                    | primary/secondary CDS with journals, JCL 210                     |
| output description 245                                                              | running, JCL 209 CDSDEF control statement 87                     |
| parameters                                                                          | clear scratch lists in the CDS, JCL to 321                       |
| CAP 242                                                                             | Database Decompile utility 216                                   |
| MEDia 235                                                                           | defining partitioned PARMLIB data sets 81                        |
| RECtech 238<br>SCRTCH 234                                                           | defining sequential PARMLIB data sets 81                         |
| SEQ 234                                                                             | Directory Rebuild utility 231                                    |
| SUBpool 234                                                                         | eject                                                            |
| VOLCNT 234                                                                          | five SD-3 scratch cartridges, JCL to 245                         |
| VOLser 233                                                                          | several volumes (with CAPid), JCL to 244                         |
| WAITcap 234, 241                                                                    | single standard scratch cartridge, JCL to 244                    |
| syntax 233, 634                                                                     | single volume, JCL to 244                                        |
| eject cartridges                                                                    | Execparm control statement 89 initialize                         |
| from an ACS 232                                                                     | cartridge 253                                                    |
| from the library 144                                                                | cartridge with TMS 4.9/5.0, JCL to 254                           |
| Elect command 648                                                                   | cartridge with TMS 5.1/5.2, JCL to 254                           |
| EJect parameter 648                                                                 | Journal Offload utility 258                                      |
| -                                                                                   | JRNDEF command and control statement 91                          |
| EJECT request, PGMI 829                                                             | LMUPDEF command and control statement 107                        |
| eject, defined 1051                                                                 | MERGEcds utility 267  Mount command with Readonly operand 38     |
| ejecting cartridges                                                                 | Move utility 275                                                 |
| from the library 48                                                                 | obtain control statements, JCL to 291                            |
| through closest CAP, performance consideration 400                                  | offload of journals, JCL for 258                                 |
| EJLimit parameter 651                                                               | Option Title control statement 108                               |
| eligible device list, defined 1051                                                  | options for report headings, JCL using 172                       |
| eligible devices, how HSC and MVS determine 24                                      | Performance Log Reblocker utility 277 PROC for START command 133 |

| produce Volume Report comparing VAR/VOLATTR, JCL to 364                        | Full service level description 18                         |
|--------------------------------------------------------------------------------|-----------------------------------------------------------|
| produce Volume Report using work files and scratch subpools,  JCL to 364       | starting HSC at 140                                       |
| RECDEF control statement 93                                                    | functions                                                 |
| Reconfiguration utility 286                                                    | authorization 168                                         |
| replace utility 321                                                            | CAP processing 48 command 57                              |
| scratch, JCL for update and activities report 146                              | common recovery 606                                       |
| SCRPDEF command and control statement 112                                      | configuration 17                                          |
| selective audit                                                                | control of HSC 16                                         |
| 1 ACS, 2 LSMs w/CAPid, JCL for 198<br>with panel/discrepancy list, JCL for 199 | host-to-host communication 74                             |
| Set utility 344                                                                | HSC automatic 16                                          |
| START PROC 133                                                                 | installation 17                                           |
| UNITDEF command and control statement 113                                      | mount and dismount 34 operable with base service level 18 |
| unscratch cartridges, JCL to 321                                               | operable with full service level 18                       |
| VOLATTR control statement 126                                                  | overview, HSC 15                                          |
| VOLDEF control statement 107, 129                                              | primary utility 143                                       |
| Volume Report, JCL used for work files and scratch subpools 363                | server functions 62                                       |
|                                                                                | server, description 62                                    |
| EXECParm control statement                                                     | utilities, description 61                                 |
| example 89<br>overview 88                                                      | volume/cell control 45                                    |
| parameters                                                                     |                                                           |
| Eid 88                                                                         | G                                                         |
| Fid 89                                                                         | Generalized TRace Facility (GTF)                          |
| HOSTID 89                                                                      | event and format IDs, specifying 88                       |
| MSGPRFX 88                                                                     | LIBGEN macros from a CDS 215                              |
| syntax 88, 629                                                                 | scratch transactions from tape management systems 144     |
| Execute 786, 821                                                               | tracing 373                                               |
| execute form, SLSXREQ macro 786, 821                                           | Generation Data Groups (GDG) separation, defined 1052     |
| expanding a CDS 606                                                            | Global Resource Sharing (GRS) 419                         |
| Extended Enhanced Tape (EETape), defined 1051                                  | GRS serialization 410                                     |
| ExtendedStore, Library, defined 1051                                           | GRS serialization, considerations 412                     |
| external components, HSC 4                                                     | ••                                                        |
| _                                                                              | Н                                                         |
| F                                                                              | hardware, dynamic reconfiguration 51                      |
| Fault Analyzer for z/OS, influence on NCS 408                                  | Helical, defined 1052                                     |
| FDRPAS, defined 1051                                                           | high performance host-to-host communications method 393   |
| Float parameter 650                                                            | history, event (GTF tracing) 373                          |
| freeze panel considerations                                                    | Host Software Component (HSC)                             |
| AUDIt utility 188                                                              | ACS interaction with 6                                    |
| MERGEcds utility 261                                                           | ACS overview 1                                            |
| MOVe utility 269 PGMI MOVE request 846                                         | architecture 4 batch utilities external component 4       |
| Reconfiguration utility 281                                                    | operation command component 4                             |
| Scratch Redistribution utility 307                                             | programmatic interface external component 5               |
| Volume Report utility 368                                                      | automatic functions 16                                    |
| freeze panel parameters                                                        | base service level, starting 21                           |
| OFf 333                                                                        | CAP processing 48                                         |
| ON 333                                                                         | CDS performance and sharing in a multiple library complex |
| freezing a panel 604                                                           | 411 common allocation 24                                  |
| freezing an LSM or panel 333                                                   | common components 4                                       |
| needing an abit of paner 333                                                   | · · · · · · · · · · · · · · · · · · ·                     |

| control components 4                           | reconfiguration 280, 284                                  |
|------------------------------------------------|-----------------------------------------------------------|
| control statements 629                         | relationship with SMC 1                                   |
| controls of functions                          | RESERVEs, converting to global enqueues 414               |
| HSC control statements 11                      | RESERVEs, converting to global enqueues in a GRS          |
| macros 11                                      | environment 418                                           |
| utilities 11                                   | RESERVEs, leaving in a GRS environment 415                |
| creating a new configuration 261               | RESERVEs, leaving in an MIM/MII environment 416           |
| defined 1052                                   | RESERVEs, maintaining 412, 413                            |
| defining                                       | scratch                                                   |
| communications 75                              | mount processing 35                                       |
| defining CDSs at initialization 85             | threshold task, restart 47                                |
| journal data set names at initialization 90    | serializing CDSs 410                                      |
| description 1                                  | server components 4                                       |
| device preferencing 34                         | service level                                             |
| diagnostic commands 656                        | base 18                                                   |
| Display 378                                    | displaying 21                                             |
| LIst 375                                       | full 18                                                   |
| dismount processing 36                         | setting 21                                                |
| external components 4                          | SMC requirement 135                                       |
| functions 3                                    | START procedure, creating 130                             |
| HSC/LMU software combinations 63               | starting                                                  |
| initializing under the master subsystem 139    | at base service level 140                                 |
| initializing with SMC 17                       | at full service level 140                                 |
| interaction with MVS to select devices 24      | execution of 130                                          |
| mixing media types and recording techniques 24 | using the SSYS parameter 139                              |
| mount processing for specific volumes 34       | with PARM=INIT 138                                        |
| multiple library considerations 411            | subsystem components 4                                    |
| operator commands                              | support for SL8500 Near Continuous Operation 579          |
| ALLOC 641                                      | support for the SL3000 library 515                        |
| CAPPref 641                                    | support for the SL8500 library 421                        |
| CDs 641                                        | swap processing 35                                        |
| CLean 642                                      | switching communications paths 77                         |
| COMMPath 642                                   | tape transport cleaning 39                                |
| DISMount 642                                   | thumbwheel (virtual) support 37                           |
| DRAin 648                                      | user exits 12                                             |
| EJect 648                                      | virtual thumbwheel support 37                             |
| ENter 649                                      | host system, defined 1052                                 |
| Journal 649                                    | •                                                         |
| MNTD 650                                       | HOSTID parameter 827, 835, 851, 855, 858, 873, 890,       |
| MODify 649                                     | 896, 908                                                  |
| MONITOR 649                                    | HOSTid, defined 1052                                      |
| MOUNT 650                                      | HOSTID, syntax identifier and requirements 615            |
| MOVe 651                                       |                                                           |
| OPTion 651                                     | host-to-host communication                                |
| RECover 652                                    | control data set information passed 74                    |
| RELease 652                                    | defining 75                                               |
| SCRAtch 652                                    | description 74 designating COMMPath parameters 393        |
| SRVlev 652                                     | function 393                                              |
| STOPMN 652                                     |                                                           |
| SWitch 653                                     | services, types of 74 setting high-performance method 393 |
| TRace 653                                      | software requirements 77                                  |
| TRACELKP 653                                   | •                                                         |
| UEXIT 631, 654                                 | switching 77                                              |
| UNSCRatch 653                                  | VTAM recommendation 393                                   |
| Vary 654                                       | HSC See Host Software Component                           |
| VIew 655                                       |                                                           |
| Warn 655                                       |                                                           |
| overview 15                                    |                                                           |
| preinitializing as an MVS subsystem 138        |                                                           |

|                                                              | EJECt Cartridge utility 244                                           |
|--------------------------------------------------------------|-----------------------------------------------------------------------|
| identifying the definition data sets 99                      | example of running a copy backup 210 Initialize Cartridge utility 253 |
| IEFSSNxx member 139                                          | Journal Offload utility 258                                           |
| implementing scratch subpool user exits 46                   | MERGEcds utility 267                                                  |
|                                                              | MOVe utility 275 Reconfiguration utility 286                          |
| Important 558                                                | RESTore utility 291                                                   |
| Improved Cartridge Recording Capability (ICRC), defined 1052 | Scratch Conversion utility 303                                        |
| Index, defined 1052                                          | Scratch Redistribution utility 317                                    |
| INISH deck, defined 1052                                     | Scratch update utilities 321<br>SET utility 344                       |
| Initial Microprogram Load (IML), defined 1052                | SLUADMIN utility 147                                                  |
| Initial Program Load (IPL), defined 1052                     | UNSElect utility 347                                                  |
| initial value, defined 1053                                  | utility sample 146                                                    |
| initialization/termination functions 17                      | Volume Report 363                                                     |
| Initialize Cartridge utility                                 | Journal command 649                                                   |
| description 246                                              | Journal Offload utility                                               |
| function 247                                                 | description 257 JCL                                                   |
| JCL examples 253                                             | example 258                                                           |
| JCL requirements 251 output description 255                  | requirements 257                                                      |
| parameters                                                   | load module 169                                                       |
| CAP 249                                                      | output description 258                                                |
| CNTLDD 251                                                   | SPACE parameter in JCL 258                                            |
| OPTion 251                                                   | syntax 257, 635                                                       |
| PROGram 250<br>VERIFY 251                                    | journaling, defined 1053                                              |
| syntax 249, 635                                              | journals GDG 207                                                      |
| initializing HSC and SMC 17                                  | applying when restoring CDS 287 defining at initialization 90         |
| input stack, defined 1053                                    | JRNDEF command and control statement                                  |
| installation                                                 | example 91                                                            |
| base service level 140                                       | overview 90                                                           |
| example START command proc 133                               | parameters<br>DSNx 90                                                 |
| full service, start 140                                      | FULL 91                                                               |
| functions 17 issuing the START command 137                   | HOSTID 91                                                             |
| parameters for START command 130                             | UNITx 91                                                              |
| proc for START command 130                                   | VOLx 91                                                               |
| Installation Verification Programs (IVP), defined 1053       | syntax 90, 629                                                        |
| interaction between the HSC and the ACS 6                    | K                                                                     |
| inventory cartridges in the library 144                      | N.                                                                    |
| IP connections                                               | keyword parameter, defined 1053                                       |
| dual 486, 559                                                |                                                                       |
| multiple 505                                                 | L                                                                     |
| multiple Redundant Electronics 507                           | label descriptions for devices, output LIBGEN 144, 217                |
| J                                                            | LAN, defined 1053                                                     |
| •                                                            | LC See Library Controller                                             |
| Job Control Language (JCL)                                   | LCU See Library Control Unit                                          |
| AUDIt utility 198 BACKup utility 209                         | LIBGEN                                                                |
| Database Decompile utility 217                               | creating with SLUDBMAP 216                                            |
| defined 1053                                                 | defined 1053                                                          |
| Directory Rebuild utility 231                                | label descriptions for devices 217                                    |

| macros                                                    | Library Management Unit (LMU)                                |
|-----------------------------------------------------------|--------------------------------------------------------------|
| SLIACS 625                                                | defined 1053                                                 |
| SLIALIST 625                                              | dual functionality description 62                            |
| SLIDLIST 625                                              | dual LMU environment 10                                      |
| SLIDRIVS 625                                              | dynamic network connections to TCP/IP 66                     |
| SLIENDGN 626                                              | HSC/LMU software combinations 63                             |
| SLILIBRY 626                                              | LMU LAN interface error codes (0501-0512) 775                |
| SLILSM 627                                                | master LMU failure 62                                        |
| SLIRCVRY 627                                              | operator control of dual 62                                  |
| SLISTATN 628                                              | response codes 771                                           |
| reconstructing 65                                         | results of LMU switch 62                                     |
| library                                                   | server functions 62                                          |
| activity, effect on performance 385                       | standby LMU failure 62                                       |
| analyzing resource loading 174                            | standby, defined 1058                                        |
| balancing workload 403                                    | switchover messages 63                                       |
| defined 1053                                              | library modifications                                        |
| loading cartridges into 397                               | reconfiguration                                              |
| monitoring activity and performance 387                   | PROC 284                                                     |
| monitoring cartridges nearing end of life 398             | utility 280                                                  |
| multiple HSC library complexes, serializing 411           | START reconfiguration command 285                            |
| operator commands                                         | · ·                                                          |
| ALLOC 641                                                 | library scheduling contention, reducing 403                  |
| CAPPref 641                                               | Library Storage Module (LSM)                                 |
| CDs 641                                                   | automatic mode 58                                            |
| CLean 642                                                 | automatic update from 4410 to 9310 601                       |
| COMMPath 642                                              | controlling operating mode 58                                |
| DISMount 642                                              | defined 1053                                                 |
| DRAin 648                                                 | hardware error codes (0801-0809) 778                         |
| EJect 648                                                 | logical error codes (0901-0977) 778                          |
| ENter 649                                                 | manual mode 58                                               |
| Journal 649                                               | models available 1                                           |
| MNTD 650                                                  | newly installed, loading cartridges for immediate use 397    |
| MODify 649                                                | newly installed, loading cartridges for later use 397        |
| MONITOR 649                                               | number, defined 1054                                         |
| MOUNT 650                                                 | numbering for multiple SL8500s 591                           |
| MOVe 651                                                  | robotic error codes (0701-0718) 777                          |
| OPTion 651                                                | standard (4410), defined 1058                                |
| RECover 652                                               | TimberWolf (9740), defined 1059                              |
| RELease 652                                               | using as a scratch loader in mixed ACS 405                   |
| SCRAtch 652                                               | using the View command to inspect LSM interior component     |
| SENter 652                                                | 59                                                           |
| SRVlev 652                                                | WolfCreek (9360), defined 1060                               |
| STOPMN 652                                                | library utilities, overview 143                              |
| SWitch 653                                                | •                                                            |
| TRace 653                                                 | List command 375                                             |
| TRACELKP 653                                              | list form, SLSXREQ macro 784, 821                            |
| UEXIT 631, 654                                            | LIST parameter 830, 850                                      |
| UNSCRatch 653                                             | -                                                            |
| Vary 654                                                  | listing location of volumes in an LSM 350                    |
| VIew 655                                                  | listing physical location for volume controlled by a CDS 144 |
| Warn 655                                                  |                                                              |
| performance, View command 395                             | LMU See Library Management Unit                              |
| reducing scheduling contention 402                        | LMUPATH control statement                                    |
| SET SMF 390                                               | defined 1054                                                 |
| Switch command 63                                         | overview 101                                                 |
|                                                           | parameters                                                   |
| Library Control Unit (LCU), defined 1053                  | ACS 102                                                      |
| Library Controller (LC), defining network attachments 101 | LMUADDR 102<br>syntax 101, 630                               |

| LMUPDEF command and control statement                                         | SLSSCAPJ, SMF CAP Eject Record 668                                                             |
|-------------------------------------------------------------------------------|------------------------------------------------------------------------------------------------|
| defined 1054                                                                  | SLSSCAPN, SMF CAP Enter Record 669                                                             |
| examples 107                                                                  | SLSSDJLR, LOGREC Database/Journaling 713                                                       |
| overview 105                                                                  | SLSSFHDR, SMF Record Header 661                                                                |
| parameters 106                                                                | SLSSHLG1, LOGREC Host Communications Format 719                                                |
| DSN 106                                                                       | SLSSLHDR, LOGREC Header Layout 686                                                             |
| HOSTID 107                                                                    | SLSSLLG1, LOGREC LMU Driver Format 695                                                         |
| UNIT 107                                                                      | SLSSLLG2, LOGREC LMU Driver Format 700                                                         |
| VOLume 106                                                                    | SLSSLLG3, LOGREC Host Communications Format 702                                                |
| syntax 106, 630                                                               | SLSSLLG4, LOGREC LMU Driver Format 703                                                         |
| load modules for utility commands 168 loading cartridges into the library 397 | SLSSLLG5, LOGREC Dual LMU Status Change 705 SLSSLLG6, LOGREC Robotic Motion & Soft Fail Counts |
| logging ACS robotics motion 763                                               | Record 708 SLSSLSB, SMF LMU ATHS Statistics Buffer 673                                         |
| logical ejection, defined 1054                                                | SLSSMF07, SMF Move Detail Record 675                                                           |
| LOGREC records                                                                | SLSSMF08, SMF View Detail Record 683                                                           |
| SLSSHLG1, LOGREC Host Communications Format 719                               | SLSSMLSM, SMF Modify LSM Record 672                                                            |
| SLSSLHDR, LOGREC Header Layout 686                                            | SLSSPSWI, LOGREC Primary/Shadow Switch Record 715                                              |
| SLSSLLG1, LOGREC LMU Driver Format 695                                        | SLSSRL00, LOGREC Recovery Record 717<br>SLSSRL01, LOGREC Recovery Record 718                   |
| SLSSLLG2, LOGREC LMU Driver Format 700                                        | SLSSVLG1, LOGREC Volume/Cell Force Unselect Record                                             |
| SLSSLLG3, LOGREC Host Communications Format 702                               | 691                                                                                            |
| SLSSLLG4, LOGREC LMU Driver Format 703                                        | SLSSVSTA, SMF Vary Station Record 670                                                          |
| SLSSLLG5, LOGREC Dual LMU Status Change 705                                   | SLUVADAT, Flat File ACS/LSM Information DSECT 723                                              |
| SLSSLLG6, LOGREC Robotic Motion & Soft Fail Counts<br>Record 708              | SLUVCDAT, Flat File Static Configuration Data DSECT 731                                        |
| SLSSPSWI, LOGREC Primary/Shadow Switch Record 715                             | SLUVDDAT, Batch API Drive Information DSECT 754                                                |
| SLSSRL00, LOGREC Recovery Record 717                                          | SLUVHDAT, Flat File Host Information DSECT 734                                                 |
| SLSSRL01, LOGREC Recovery Record 718                                          | SLUVIDAT, Flat File CDS Information DSECT 737                                                  |
| SLSSVLG1, LOGREC Volume/Cell Force Unselect Record                            | SLUVPDAT, Batch API CAP Information DSECT 758                                                  |
| 691                                                                           | SLUVSDAT, Flat File ACS Station Address DSECT 722                                              |
| LONGItud, defined 1054                                                        | SLUVVDAT, Flat File Volume Data DSECT 742                                                      |
| LOWscr parameter 641                                                          | master LMU                                                                                     |
| LSM See Library Storage Module                                                | defined 1054                                                                                   |
| LSM parameter 830, 847, 850                                                   | failure 62                                                                                     |
| LSMid, defined 1054                                                           | matching VOLATTR and TAPEREQ Statements 34                                                     |
| LSMpref parameter 641                                                         | MAXclean parameter 650                                                                         |
| LTYPE parameter 836, 867, 877, 897                                            | MEDia and RECtech parameters, list 30                                                          |
| . , , ,                                                                       | media capacity, defined 1055                                                                   |
| M                                                                             | media mismatch, defined 1055                                                                   |
|                                                                               | Media Warranty Life (MWL), ejecting cartridges nearing end of life 398                         |
| macros                                                                        |                                                                                                |
| SLSUREQ 979                                                                   | MEDia, defined 1054                                                                            |
| SLSXREQ 820                                                                   | MERGEcds utility                                                                               |
| SLSXREQM 820                                                                  | description 260                                                                                |
| manual mode                                                                   | effective use of 602                                                                           |
| controlling operating mode 58                                                 | function 261                                                                                   |
| defined 1054                                                                  | JCL requirements 267                                                                           |
| MANual parameter 641                                                          | Merging additional data centers with the MERGEcds utility 263                                  |
| manual tape transport cleaning 44                                             | parameters                                                                                     |
| mapping macros                                                                | ALL 265                                                                                        |
| SLSSBLOG, LOGREC Initialization/Termination Record                            | VALIDate 265                                                                                   |
| 693                                                                           | syntax 265, 635                                                                                |
| SLSSBLOS, SMF LSM Operations Statistics 666                                   | merging volume information 144                                                                 |

| MF parameter 784, 821                                                                  | moving volumes in the library 144, 269                                                        |
|----------------------------------------------------------------------------------------|-----------------------------------------------------------------------------------------------|
| MIM/MII serialization, considerations 412                                              | Multi-Image Integrity Manager (MII) 409                                                       |
| mismatched LIBGEN and CDS, recreating 215                                              | multiple hosts startup considerations 137                                                     |
| MNTD                                                                                   | multiple IP connections 505                                                                   |
| AUtocln command 39                                                                     | multiple IP Redundant Electronics connections 507                                             |
| command 36 Float, setting to ON, performance consideration 400                         | MWL See Media Warranty Life                                                                   |
| syntax 650                                                                             | •                                                                                             |
| Model parameter 32                                                                     | N                                                                                             |
| MODel, defined 1055                                                                    | NCO Cas Near Continuous Operation                                                             |
| MODify command 58, 649                                                                 | NCO See Near Continuous Operation                                                             |
| modifying                                                                              | Near Continuous Operation (NCO) adding a new SL8500 to the left of an existing SL8500 592     |
| library configuration 281                                                              | adding a new SL8500 to the right of an existing SL8500 593                                    |
| LSMs online 136                                                                        | adding and configuring SL8500s 591                                                            |
| the HSC configuration for a new SL8500 added to the left of                            | adding tape drives 583                                                                        |
| an existing SL8500 592<br>the HSC configuration for a new SL8500 added to the right of | adding/removing expansion panels 587, 588 auditing the SL3000 after expansion 599             |
| an existing SL8500 593, 595                                                            | auditing the SL8500 after expansion 589                                                       |
| the library 280                                                                        | changing unit addresses for tape drives 586                                                   |
| MONITOR command 649                                                                    | defined 1055                                                                                  |
| monitoring cartridges nearing end of life 398                                          | description 51 dynamic hardware reconfiguration for the SL3000 581                            |
| monitoring library activity and performance 387                                        | dynamic hardware reconfiguration for the SL8500 580                                           |
| monitoring use of View command 396                                                     | LSM numbering for multiple SL8500s 591                                                        |
| · ·                                                                                    | MODify CONFIG command 582                                                                     |
| mount cartridges 6                                                                     | modifying the HSC configuration using the MERGEcds utility, new SL8500 added to the right 595 |
| functions 34                                                                           | modifying the HSC configuration using the MODify CONFIG                                       |
| of cartridges, virtual thumbwheel 37                                                   | command, new SL8500 added to the right 593                                                    |
| processing 34                                                                          | modifying the HSC configuration, new SL8500 added to the                                      |
| Mount command                                                                          | left of an existing SL8500 592                                                                |
| syntax 650                                                                             | operations that can be performed 51 overview 579                                              |
| Virtual Thumbwheel support 38                                                          | pre-installation recommendations before adding new SL8500s                                    |
| MOUNT request, PGMI 833                                                                | 591                                                                                           |
| move CDS (with rename) 56                                                              | removing tape drives 584                                                                      |
| MOVe command 651                                                                       | replacing tape drives 585 requirements and recommendations 582                                |
| MOVE request, PGMI 846                                                                 | starting dynamic hardware reconfiguration 582                                                 |
| MOVe utility                                                                           | where to find information about 51                                                            |
| considerations 269                                                                     | nonlibrary cartridges, entering before a mount message is issued                              |
| description 269 JCL examples 275                                                       | 402                                                                                           |
| JCL requirements 275                                                                   | nonproductive activities, scheduling 403                                                      |
| moving a volume within the same LSM 275                                                | normal HSC allocation processing 24                                                           |
| moving several volumes from one LSM to another 275                                     |                                                                                               |
| output description 276 parameters                                                      | 0                                                                                             |
| column 272                                                                             | ca: .: 1 50                                                                                   |
| Flsm 270                                                                               | offline operating mode 59                                                                     |
| Panel 270                                                                              | offload journals 144                                                                          |
| row 271<br>TLsm 274                                                                    | offloading journals to a data set 257                                                         |
| TPanel 274                                                                             | online operating mode 59                                                                      |
| Volume 274                                                                             | operating mode, CAP 59                                                                        |
| syntax 270, 636                                                                        | operator commands                                                                             |
|                                                                                        |                                                                                               |

| CAP Preference 390                                  | AUTO 641                                |
|-----------------------------------------------------|-----------------------------------------|
| execution at base and full service levels 17        | AUtocln 650                             |
| scratch parameters 389                              | BALtol 309                              |
| TREQUEF 113                                         | BASE 130, 652                           |
| operator control of library performance 386         | BEGIN 175                               |
| •                                                   | begin-date 175                          |
| operator control of LMUs 62                         | begin-time 175                          |
| OPTion 651                                          | CAP 195, 242, 249, 649, 655             |
| OPTion command and control statement 651            | cap-id 195, 249, 641, 648, 649, 652     |
| OPTION parameter 829, 835, 846, 851, 852, 854, 857, | cap-list 242, 641, 648<br>cap-range 641 |
| 870, 872, 876, 890, 892, 895, 907, 909              | CDS 206                                 |
| OPTion TITLE control statement                      | CDSDATA 358                             |
| example 108                                         | CEII 655                                |
| overview 108                                        | CLNPRFX 329                             |
| parameters                                          | cmdhex 329                              |
| TITLE 108                                           | CNTLDD 251                              |
| TRACE or TRACEF 108                                 | COLD 131                                |
| syntax 108, 630                                     | COLumn 193                              |
| •                                                   | column 272                              |
| options offered by PARMLIB control statements 82    | column-list 193, 272                    |
| output stack, defined 1055                          | comp-list 653                           |
| over-limit cleaning cartridge                       | comp-name 653                           |
| defined 1055                                        | COMPRFX 329                             |
| using and managing 42                               | Continue 91                             |
| over-use cleaning cartridge                         | copy 207                                |
| defined 1055                                        | dataset.name 106, 111, 128              |
| using and managing 42                               | DATASET/DSN 128                         |
|                                                     | DDname 653                              |
| overview                                            | dd-name 251                             |
| ACS system 1                                        | DELDISP 331                             |
| HSC control statements and HSC start procedure 79   | DELete 642                              |
| HSC functions 15                                    | DEScend 356                             |
| performance considerations 385                      | devaddr 642, 650                        |
| software diagnostics and recovery 373               | dev-id 642                              |
| software interaction 407                            | dev-list 642                            |
| utilities 143                                       | dev-range 642<br>DIAGScan 197           |
| _                                                   |                                         |
| P                                                   | Dialog 133, 651                         |
|                                                     | DISABLE 87, 654<br>DISCmsg 651          |
| P/DAS, defined 1055                                 | Dismount 650                            |
| Paired-CAP mode, defined 1055                       | DRive 655                               |
| panala                                              | DSN 106, 111                            |
| panels                                              | DSn 641                                 |
| changing 604                                        | DSNx 86, 90, 92                         |
| freezing 604                                        | DUmp 653                                |
| parameters                                          | Eid 88, 132                             |
| Abend 91                                            | Elctauto 650                            |
| ACS 102, 189, 308, 354, 654                         | EJCTPAS 332                             |
| Acs 653                                             | EJEct 251                               |
| ACSDRV 328                                          | EJect 648                               |
| acs-id 189, 308, 329, 341, 354, 648, 649            | EJLimit 651                             |
| AL 95, 302, 337                                     | EMPTYCel 196                            |
| ALL 189, 265                                        | Enable 641, 654                         |
| ALLCdata 653                                        | END 175                                 |
| analyze 207                                         | end-date 175                            |
| APPly 189, 288                                      | end-time 176                            |
| ASCend 355                                          | ENTdup 651                              |

ENter 648 NONERR 356 ERR 356 NONMEDEQ 357 EXCLude 358 NONSCR 356 Fid 89, 132 NONSEL 356 Float 650 NOSCRTCH 331 Flsm 270, 651 NOSORT 355 FORACS 328, 341 NSL 95, 301, 337 FORCE 347, 652 OFF 332, 653 FORHOST 329, 334, 335, 336, 341 OFFline 649 oldhost 334 FORLSMID 334 FORPANEL 334 OLDPASS 332 FREEZE 333 oldpswd 332 FULL 91, 652 ONline 649 Full 649 only 289 GENerate 288 OPTion 207, 251 gtfeid 88 OUTput 653 gtffid 89 Output 651 HOSTID 89, 91, 96, 107, 112, 129, 334, 641 PANel 190 HOSTid 642 Panel 270 host-id 112, 329, 335, 336, 341, 641, 642, 650, 652 panel 274, 334, 651 hostid 332 panel-list 190, 270 HSCLEVEL 334 parameter-name 251 **IEHINITT 250** PARM= 130, 301 INCLude 356 PASSTHRU 650 INIT 131 PGMI 649, 652 INS 355 PLaygrnd 655 INTRANs 197 prefix 329 JOBName 653 prefvlue 641 LABEL 95 Primary 641 LIBONLY 302 primary 206 PRIVAT 650 libtype 342 LIKEHOST 336 prog-name 250 LMUADDR 102 PROGram 250 LMUpath 642 PTp 655 qname 335 Load 654 LOC 355 RANGE 95 LOWscr 641 READable 356 LSM 190, 308, 354, 649 Readonly 650 lsm-id 334, 641, 648, 649, 652 **RECONFIG 133** lsm-list 190, 308, 354 reconfig-procname 285 LSMpref 641 RECtech 121, 238, 313, 655 MAJNAME 335 REpath 651 RESET 132 MANual 641 restart 208 MAXclean 125, 650 MEDEQUAL 357 RMM 301 MEDia 117, 235, 310, 650, 655 ROW 191 Member 132 Row 271, 651 METHod 642 row-list 191, 271 SCR 356 MIXED 171, 302 MMount 650 SCRatch 251, 649, 655 MSGPRFX 88 Scratch 650 NAME 94 SCRDISM 650 NEWHOST 336 SCRLABL 337 newhost 334 SCRPOOL 301 newpswd 332 SCRTCH 234, 331, 648, 650 NL 95, 301, 337 SCRtech 641 NNLBDRV 336 SEcndry 641 SEL 355, 356 NOEXTernal 357 NOHDR 171 **SEQ 234** 

| SERial 116                                         | parameters for reports 171                                          |
|----------------------------------------------------|---------------------------------------------------------------------|
| Short 289                                          | PARMLIB control statements                                          |
| SL 95, 301, 337                                    | CDS definition (CDSDEF) 85                                          |
| SLISTATN 341                                       | defining 80                                                         |
| SMC 301                                            | example JCL defining partitioned PARMLIB data sets 81               |
| SMF 342                                            | example JCL defining sequential PARMLIB data sets 81                |
| SORT 355                                           | EXECParm 88                                                         |
| SSYS 131                                           | IEFSSNxx member 139                                                 |
| STandby 641                                        | Journal definition (JRNDEF) 90                                      |
| STation 654                                        | members in SYS1.PARMLIB 80                                          |
| Stepname 653                                       | options offered 82                                                  |
| SUBpool 234, 308, 359, 650, 655                    | overview 79                                                         |
| subpool-name 308                                   | processing 80                                                       |
| SUL 302                                            | REconfiguration definition (RECDEF) 92                              |
| SUMMary 359                                        | Scratch Subpool 94                                                  |
| SWAP 651                                           | -                                                                   |
| SYSIN 251                                          | summary descriptions 82                                             |
| TCHNIQE 342                                        | using to define static parameters 391                               |
| THReshld 655                                       | partitioning                                                        |
| Time 655                                           | SL3000                                                              |
| TITLE 108                                          | adding a partition to the library procedure 530                     |
| TLMS 301                                           | adding resources to a library procedure 548                         |
| TLsm 274, 651                                      | CAP considerations 519                                              |
| TMS 301                                            | converting a non-partitioned library to a partitioned library       |
| TODAY 175, 176, 302                                | procedure 527                                                       |
| tolerance-value 309                                | converting a partitioned library to a non-partitioned library       |
| TOTal 359                                          | procedure 538                                                       |
| TPanel 274, 651                                    | error recovery 557                                                  |
| TRACE/TRACEF 108                                   | host group description 521                                          |
| TYpe 653                                           | LIBGEN considerations 519                                           |
| UNIT 107, 112, 129                                 | moving a partition from one host group to another host              |
| unitname 112                                       | group 543                                                           |
| UNITx 87, 91, 92                                   | partition description 521                                           |
| Unload 650                                         | removing a partition from the library procedure 534                 |
| UNREADable 357                                     | removing resources from a library procedure 552                     |
| USE 355                                            | requirements and prerequisites 517                                  |
| VALIDate 265                                       | restrictions 518                                                    |
| VERIFY 251                                         | starting from scratch procedure 524                                 |
| Viewtime 651                                       | varying the ACS online after a configuration change 556             |
| VOL 355                                            | SL8500                                                              |
| VOLCNT 234                                         | adding a partition to the library 451                               |
| VOLDATA 358                                        | adding an LSM to a partition procedure 459                          |
| VOLIST 358                                         | allocated LSM description 441                                       |
| vol.list 233, 274, 321, 354, 648                   | CAP considerations 440                                              |
|                                                    | converting a non-partitioned ACS to a partitioned ACS               |
| vol-range 354, 648                                 | procedure 443                                                       |
| VOLser 233, 321, 347, 354                          | converting a partitioned ACS to a non-partitioned ACS               |
| volser 106, 111, 116, 128, 347, 354, 642, 648, 650 | procedure 445                                                       |
| VOLume 106, 111, 128, 354                          | error recovery 479                                                  |
| Volume 274, 651                                    | host group description 441                                          |
| VOLx 86, 91, 92                                    | LIBGEN considerations 439                                           |
| VTAMpath 642                                       | message changes 480                                                 |
| WAITcap 234, 241                                   | moving an allocated LSM to another ACS partition 473                |
| Warnmsg 651                                        | moving the last allocated LSM to another ACS partition 473          |
| XDDname 653                                        | procedure 468                                                       |
| yyddd1 302                                         | overview 438                                                        |
| yyddd2 302                                         |                                                                     |
| yyyyddd1 302                                       | partition description 441 removing a partition from the library 447 |
| yyyyddd2 302                                       | removing an LSM from a partition procedure 455                      |

| removing the last LSM from an ACS partition procedure                                     | positional parameter, defined 1056                                       |
|-------------------------------------------------------------------------------------------|--------------------------------------------------------------------------|
| 463                                                                                       | PowderHorn (9310) LSM, defined 1056                                      |
| requirements and prerequisites 438 restrictions 439                                       | preferencing 34                                                          |
| starting from scratch procedure 442                                                       | preinitializing the HSC as an MVS subsystem 138                          |
| unallocated LSM description 441                                                           | pre-installation recommendations for SL8500s 591                         |
| pass-thru port (PTP), defined 1055                                                        | preparing                                                                |
| pass-thrus                                                                                | performance log 144                                                      |
| scheduled 400                                                                             | performance log (SMF data) for the Activities Report utility             |
| unavoidable 399                                                                           | 277                                                                      |
| unnecessary 399                                                                           | prerequisites for                                                        |
| Peer-to-Peer Remote Copy (PPRC), defined 1056                                             | Backup utility 202                                                       |
| performance considerations                                                                | Database Decompile utility 215                                           |
| Activities Report utility 387                                                             | Directory Rebuild utility 230                                            |
| advantages of using View command 396                                                      | Restore utility 287                                                      |
| balancing library workload 403                                                            | primary CDS                                                              |
| cartridges from the library, ejecting 398                                                 | defined 1056                                                             |
| cartridges into the library, loading 397                                                  | description 202                                                          |
| defining CAP preferences 390<br>defining secondary and standby CDSs 394                   | printing a library activities report 144                                 |
| ejecting cartridges from the library 398                                                  | printing a list of volumes/locations in an LSM 144                       |
| library activity 385                                                                      | priority CAP (PCAP), defined 1056                                        |
| limiting view time 395 loading cartridges into the library 397                            | procedure for START command 130                                          |
| maintaining quantities of scratch cartridges 389                                          | procedures, dynamic hardware reconfiguration                             |
| MERGEcds utility 602                                                                      | adding tape drives 583                                                   |
| monitoring                                                                                | adding/removing expansion panels 587, 588                                |
| library activity 387                                                                      | changing unit addresses for tape drives 586                              |
| use of the View command 396                                                               | modifying the HSC configuration for adding a new SL8500 to               |
| operator control 386                                                                      | the left 592                                                             |
| overview 385                                                                              | modifying the HSC configuration for adding a new SL8500 to               |
| PM2                                                                                       | the right 593, 595<br>modifying the HSC configuration using MERGEcds 595 |
| ACS daily report 388                                                                      | modifying the HSC configuration using MODify CONFIG                      |
| tape volume report 388                                                                    | 593                                                                      |
| system programmer control 386 using the Set utility instead of LIBGEN/Reconfiguration 602 | removing tape drives 584                                                 |
| •                                                                                         | replacing tape drives 585                                                |
| Performance Log Reblocker utility                                                         | running an audit after expansion 590, 599                                |
| description 277 example 277                                                               | processing PARMLIB control statements 80                                 |
| formatting data 404                                                                       | producing a listing of volume locations in an LSM 349                    |
| load module 169                                                                           |                                                                          |
| output description 278                                                                    | Programmatic Interface (PGMI)                                            |
| using to format data 404                                                                  | description 78                                                           |
| Performance Measurement and Predictive Maintenance System                                 | execute form, SLSXREQ 786, 821                                           |
| (PM2)                                                                                     | functions  PAGE COLUMN 026                                               |
| ACS daily report 388                                                                      | DISMOUNT 826                                                             |
| performance and error reporting reports 388                                               | EJECT 829                                                                |
| tape volume report 388                                                                    | MOUNT 833                                                                |
| using 388                                                                                 | MOVE 846<br>QCAP 849                                                     |
| PGMI See Programmatic Interface                                                           | QCONFIG 852                                                              |
| physical inventory of the library 144                                                     | QDRIVES 854                                                              |
| physical library inventory, performing 185                                                | QDRLIST 856                                                              |
| playground, defined 1056                                                                  | QDSN 870<br>QEJECT 872                                                   |
|                                                                                           | QHSC 874                                                                 |
| PM2 See Performance Measurement and Predictive Maintenance System                         | QSCRATCH 875                                                             |

| QVOLUME 886                                                | READ request, PGMI 888                                                               |
|------------------------------------------------------------|--------------------------------------------------------------------------------------|
| READ 888                                                   | reason codes 825                                                                     |
| RESET 890                                                  | reassigning control data set names in database heartbeat record                      |
| SCRATCH 892<br>SELSCR 894                                  | 54                                                                                   |
| STOP 907                                                   | rebuilding the control data set 144, 230                                             |
| UNSCRATCH 909                                              | RECDEF control statement                                                             |
| List form, SLSXREQ 784, 821                                | example 93                                                                           |
| overview 813                                               | interaction with CDSDEF control statement 92                                         |
| reason codes 825                                           | overview 92                                                                          |
| return codes 824                                           | parameters                                                                           |
| SLSXREQ functions 817<br>SLSXREQM macro 931                | DSNx 92                                                                              |
|                                                            | VOLx 92                                                                              |
| Programmatic Interface functions, parameter list           | syntax 92, 630                                                                       |
| ACSID 849, 855, 876, 896<br>COUNT 830, 850, 873, 887, 908  | UNITx 92                                                                             |
| DRIVE 826, 834, 896                                        | Reconfiguration utility                                                              |
| HOSTID 827, 835, 851, 855, 858, 890, 896                   | description 280                                                                      |
| LIST 830, 850, 873, 908                                    | function 281 I/O considerations 282                                                  |
| LSM 830, 847, 850                                          | JCL example 286                                                                      |
| LTYPE 836, 867, 877, 897                                   | load module 169                                                                      |
| MF parameter 826, 829, 835, 846, 849, 852, 854, 857,       | output description 286                                                               |
| 870, 872, 874, 875, 886, 888, 890, 892, 895, 907,          | PARMLIB example 286                                                                  |
| 909<br>OPTION parameter 827, 829, 835, 846, 851, 852, 854, | reasons for running 280                                                              |
| 857, 870, 872, 876, 886, 890, 892, 895, 907, 909           | reconfig-procname parameter 285                                                      |
| SCRATCH parameter 835, 866                                 | syntax 285, 636                                                                      |
| SCRPOOL parameter 836, 866, 876, 896                       | reconfiguration, copying volume information from one CDS to                          |
| SUBPOOL parameter 837, 867, 876, 897                       | another 281                                                                          |
| TEXT parameter 831                                         | reconfiguration, dynamic for the SL8500 library 51                                   |
| VOLSER parameter 827, 830, 844, 847, 868, 887, 893, 910    | reconfiguring the library 280                                                        |
| XCALADR 827, 831, 835, 848, 851, 852, 855, 858,            | reconstructing a LIBGEN 65                                                           |
| 870, 873, 874, 876, 887, 888, 891, 893, 896, 908,          | record formats                                                                       |
| 910                                                        | SLSMF07, SMF Move Detail Record 675                                                  |
| programming/operational considerations for remote-linked   | SLSMF08, SMF View Detail Record 683                                                  |
| libraries 1045                                             | SLSSBLOG, LOGREC Initialize/Termination Record 693                                   |
|                                                            | SLSSBLOS, SMF LSM Operations Statistics 666                                          |
| Q                                                          | SLSSCAPI, SMF CAP Eject Record 668                                                   |
| •                                                          | SLSSCAPN, SMF CAP Enter Record 669<br>SLSSDJLR, LOGREC Database/Journaling 713       |
| QCAP request, PGMI 849                                     | SLSSFHDR, SMF Record Header 661                                                      |
| QCONFIG request, PGMI 852                                  | SLSSHLG1, LOGREC Host Communications Format 719                                      |
| QDRIVES request, PGMI 854                                  | SLSSLHDR, LOGREC I MU Driver Formet 1, 605                                           |
| QDRLIST request, PGMI 856                                  | SLSSLLG1, LOGREC LMU Driver Format 1 695<br>SLSSLLG1, LOGREC LMU Driver Format 2 700 |
| QDSN request, PGMI 870                                     | SLSSLLG3, LOGREC Host Communications Format 702                                      |
| QEJECT request, PGMI 872                                   | SLSSLLG4, LOGREC LMU Driver Format 4 703                                             |
| QHSC request, PGMI 874                                     | SLSSLLG5, LOGREC Dual LMU Status Change 705                                          |
| QSCRATCH request, PGMI 875                                 | SLSSLLG6, LOGREC Robotic Motion & Soft Fail Counts<br>Record 708                     |
| Queued Sequential Access Method (QSAM), defined 1056       | SLSSLSB, SMF LMU ATHS Statistics Buffer 673                                          |
|                                                            | SLSSPSWI,LOGREC Primary/Shadow Switch Record 715                                     |
| QVOLUME request, PGMI 886                                  | SLSSRL00, LOGREC Recovery Record 1 717                                               |
| В                                                          | SLSSRL01, LOGREC Recovery Record 718                                                 |
| R                                                          | SLSSVLG1, LOGREC Volume/Cell Force Unselect Record 691                               |
| RE See Redundant Electronics                               | SLSSVSTA, SMF Vary Station Record 670                                                |
|                                                            | · · · · · · · · · · · · · · · · · · ·                                                |

| SLUVHDAT, Flat File Host Information DSECT 734 SLUVIDAT, Flat File CDS Information DSECT 737 SLUVPDAT, Batch API CAP Information DSECT 758 SLUVSDAT, Flat File ACS Station Address DSECT 740 SLUVVDAT, Flat File Volume Data DSECT 742 | reports Activities Report utility 174 AUDIt utility 185 BACKup utility 202 contents of 171                                                                  |
|----------------------------------------------------------------------------------------------------|----------------------------------------------------------------------------------------------------|
| RECover Host command 652                                                                                                    | example of report headings 172                                                                                                    |
| recovery  CDS (control data set) 52 common recovery functions 606 control data set techniques 53 from control data set failures 379 journals, defined 52 primary control data set, defined 52 secondary control data set, defined 52   | headings 171 Move utility 269 parameters controlling output DATE 172 LINECNT 171 MIXED 171 NOHDR 171 XMLCase 172 XMLDate 172                                |
| standby control data set, defined 52                                                                                                    | PM2 ACS daily 388                                                                                                    |
| recreating (restoring) the CDS 144 recreating a deleted, lost, or corrupted LIBGEN 144, 215 recreating the CDS from a backup copy 287 RECtech and MEDia parameters, list 30                                                            | PM2 for performance and error reporting 388 PM2 tape volume 388 Scratch Redistribution utility 389 utilities that create reports 171 Volume Report 349      |
| RECtech, defined 1056                                                                                                    | RESET request, PGMI 890                                                                                                    |
| redistributing cartridges during off-peak times, performance consideration 401                                                                                                    | resource serialization 410 restore                                                                                                    |
| redistribution of scratch volumes 389                                                                                                    | (recreate) the CDS 144                                                                                                    |
| reducing operator intervention 401 pass-thru activity 400 scheduling contention 402  Redundant Electronics (RE) defining Library Controller attachments (LMUPATH) 101 multiple TCP/IP connections 484, 507                             | reconciling CDS in remote-linked libraries 1045 the CDS from a backup copy 287  RESTore utility description 287 discrepancy resolution 295 function 287 JCL |
| RELease CAP command 652                                                                                                    | examples 291<br>requirements 289                                                                                                    |
| reloading user exits 58                                                                                                    | load module 169                                                                                                    |
| relocating a CDS 606                                                                                                    | parameters<br>APPly 288                                                                                                    |
| Remote Diagnostics Center (RDC), defined 1056                                                                                                    | GENerate 288                                                                                                    |
| removing expansion panels, dynamic hardware reconfiguration 587, 588                                                                                                    | output<br>description 293<br>prerequisites 287                                                                                                    |
| removing tape drives, dynamic hardware reconfiguration 584                                                                                                    | processing CDSs independently 288                                                                                                    |
| renaming a CDS 606                                                                                                    | reasons for running 287                                                                                                    |
| renaming control data sets 56                                                                                                    | syntax 288                                                                                                    |
| REPLace utility description 320                                                                                                    | restricting access to utilities 168 return codes, SLUADMIN program 170                                                                                      |
| JCL example 321                                                                                                    | return specifications, PGMI 824                                                                                                    |
| requirements 321 load module 169 output description 322 parameters vol-list 321                                                                                                    | S scheduled pass-thrus 400 scratch                                                                                                    |
| VOLser 321 syntax 320, 636 replacing tops drives dynamic bardware reconfiguration 585                                                                                                    | mount processing 35 parameters operator command 389 threshold task, description 47                                                                          |
| replacing tape drives, dynamic hardware reconfiguration 585                                                                                                    |                                                                                                    |

| threshold task, restart 47 volumes controlling 94 in LSM 389 insufficient in ACS 389 SCRAtch command 652                                                                                                    | example 321 requirements 321 output description 322 parameters vol-list 321 VOLser 321                                                                                                    |
|----------------------------------------------------------------------------------------------------|----------------------------------------------------------------------------------------------------|
| Scratch Conversion utility                                                                                                    | syntax 320                                                                                                    |
| data space considerations 296 description 296 JCL examples 303 JCL requirements 302 load module 169 output description 306 parameters LIBONLY 302 MIXED 302 PARM 301 RMM 301 SCRPOOL 301 SMC 301 TLMS 301 TMS 301 TODAY 302                                                                                              | scratching volumes 320  SCRPDEF command and control statement examples 112 overview 110 parameters 111 DSN 111 HOSTID 112 UNIT 112 VOLume 111 syntax 111, 631  SCRPOol control statement defining and enabling scratch subpools from 46 example 96 overview 94 parameters HOSTID 96                                                                                                    |
| relationship with SMC SMCUDBX utility 296<br>SLUCONDB program 296<br>syntax 300, 637                                                                                                    | LABEL 95<br>NAME 94<br>RANGE 95                                                                                                    |
| SCRATCH parameter 835, 866                                                                                                    | syntax 94                                                                                                    |
| Scratch Redistribution utility description 307 function 307 JCL example 317 JCL requirements 317 load module 169 output description 319 parameters ACS 308 BALtol 309 LSM 308 MEDia 310 RECtech 313 SUBpool 308 performance tuning 389 syntax 308, 637 utilities that cannot be run concurrently with redistribution 307 | SCRPOOL parameter 836, 866, 876, 896  SCRtech parameter 641  secondary CDS defined 1057 description 202  security software, virtual thumbwheel 37  SELSCR request, PGMI 894  SEN See Significant Event Notification  SENter command 652  serialization CA-MIM/MII considerations 412 CDS 410 GRS considerations 412  HSC CDS performance and sharing tips 411 HSC RESERVEs, converting to global enqueues 414 HSC RESERVEs, converting to global enqueues in a GRS |
| SCRATCH request, PGMI 892                                                                                                    | environment 418                                                                                                    |
| Scratch subpool control statement, syntax 631 scratch subpools defining using PARMLIB control statement 46 enabling using PARMLIB control statement 46 implementing using User Exits 01, 02, and 04 46 managing 46 specifying parameters using operator commands 47                                                      | HSC RESERVEs, leaving in a GRS environment 415 HSC RESERVEs, leaving in an MIM/MII environment 416 HSC RESERVEs, maintaining 413 HSC RESERVEs, maintaining 412 multiple HSC library complex 411 resource 410 server components of HSC 4                                                                                                    |
| Scratch utility 637<br>description 320<br>JCL                                                                                                    | service level, displaying/setting 21 service levels base 18                                                                                                    |

| description 17                             | MAJNAME parameter 335                                       |
|--------------------------------------------|-------------------------------------------------------------|
| displaying current level 21                | new host parameters                                         |
| effects of termination 18                  | LIKEHOST 336                                                |
| execution of commands at base and full 18  | NEWHOST 336                                                 |
| execution of utilities at base and full 20 | non-library drive esoteric parameters                       |
| full 18                                    | FORHOST 336                                                 |
| starting the HSC at base 21                | NNLBDRV 336                                                 |
| · ·                                        | options requiring HSC to be down 323                        |
| ServiceTek, defined 1057                   | output description 345                                      |
| SET CLNPRFX procedure 329                  | parameters                                                  |
| SET SMF command 390                        | LIKEHOST 336                                                |
|                                            | NEWHOST 336                                                 |
| SET TCHNIQE procedure 343                  | scratch label type parameters                               |
| Set utility                                | AL 337                                                      |
| ACS esoteric parameters                    | NL 337                                                      |
| ACSDRV 328                                 | NSL 337                                                     |
| FORACS 328                                 | SCRLABL 337                                                 |
| FORHOST 329                                | SL 337                                                      |
| cleaning prefix 327                        | set ACS station device numbers, JCL to 345                  |
| cleaning prefix parameters                 | Set Device Numbers for Drives 337                           |
| CLNPRFX 329                                | parameters                                                  |
| considerations before running 325          | FORHOST 339                                                 |
| delete disposition 327                     | FORLSMID 339                                                |
| delete disposition parameters              | FORPANEL 339                                                |
| DELDISP 331                                | SLIDRIVS 337                                                |
| NOSCRTCH 331                               | procedure 340                                               |
| SCRTCH 331                                 | running with HSC active 340                                 |
| description 323                            | set device numbers, JCL to 345                              |
| device numbers for drives parameters       | set host ID, JCL to 345                                     |
| FORLSMID 334                               | set nonlibrary drive esoteric, JCL to 345                   |
| FORPANEL 334                               | SMF record type parameters                                  |
| drive host 327                             | SMF 342                                                     |
| drive host parameters                      | syntax 327, 638                                             |
| DRVHOST 332                                | TCHNIQUE 342                                                |
| hostid 332                                 | using the Set utility instead of LIBGEN/reconfiguration 602 |
| OFF 332                                    |                                                             |
| eject password 327                         | SETSYS command, DFHSM 407                                   |
| eject password parameters                  | setting CAP preference, performance consideration 401       |
| EJECTPAS 332                               | setting communications services 75                          |
| OLDPASS 332                                | -                                                           |
| freeze LSM/panel 333                       | setting high-performance host-to-host communications 393    |
| function 325                               | setting HSC service level 21                                |
| host ID 327                                | -                                                           |
| host ID parameters                         | setting MNTD SCRDISM to CURRENT, performance                |
| FORHOST 334                                | consideration 400                                           |
| HOSTID 334                                 | setting/changing library configuration information 145      |
| HSC command prefix parameters              | Significant Event Notification (SEN)                        |
| COMPRFX 329                                | defined 1057                                                |
| HSC level parameters                       | Display SEN command 799                                     |
| FORHOST 335                                | enabling 781                                                |
| HSCLEVEL 334                               | HSC Events XML tags 809                                     |
| JCL                                        | listener exit routine 794                                   |
| examples 344                               | macro interface 782                                         |
| requirements 343                           | messages 802                                                |
| library station device numbers parameters  | OPTion command 781                                          |
| FORACS 341                                 | overview 781                                                |
| FORHOST 341                                | SLSXSEN macro 784                                           |
| SLISTATN 341                               |                                                             |
| load module 169                            | supported HSC and VTCS Events 800                           |
| 1044 11104416 107                          | USING THE SEIN TO I                                         |

| VTCS and HSC Events XML tags 804                                           | column numbers 194                                                                |
|----------------------------------------------------------------------------|-----------------------------------------------------------------------------------|
| VTCS Events XML Tags 805                                                   | connecting to multiple Redundant Electronics environment<br>SL8500s in an ACS 507 |
| SL3000 library                                                             | connecting to multiple SL8500s in an ACS 505                                      |
| additional considerations before running the MODify                        | connecting to the HSC 423                                                         |
| CONFIG command 581                                                         | drive capacity 338                                                                |
| CAP description 195                                                        | dual IP connection 486                                                            |
| column numbers 193 dual IP connections 559                                 | dynamic hardware reconfiguration                                                  |
| dual if connections 339 dynamic hardware reconfiguration for 581           | description 51                                                                    |
| HSC support for the SL3000 515                                             | where to find information about 51                                                |
| media type and recording technique support 24, 117, 121,                   | dynamic hardware reconfiguration for 580                                          |
| 235, 238, 310, 313, 837, 840, 858, 861, 877, 880,                          | enter/eject operations 426                                                        |
| 898, 901                                                                   | HSC support for Near Continuous Operation (NCO) 579                               |
| Near Continuous Operation (NCO)                                            | HSC support for the SL8500 421                                                    |
| adding/removing expansion panels 588                                       | internal addressing vs. HSC addressing 424                                        |
| auditing after expansion 599                                               | LSM addressing 424                                                                |
| dynamic hardware reconfiguration, overview 581                             | media type and recording technique support 24, 117, 121,                          |
| panel numbers 190                                                          | 235, 238, 310, 313, 837, 840, 858, 861, 877, 880,                                 |
| partitioning                                                               | 898, 901                                                                          |
| adding a partition to a library procedure 530                              | merging ACSs 427                                                                  |
| adding resources to a library procedure 548                                | configuring ACSs numbered left to right 428                                       |
| CAP considerations 519                                                     | configuring ACSs numbered right to left 427 merging ACSs using AUDIt 432          |
| converting a non-partitioned library to a partitioned library              | merging ACSs using MERGEcds 429                                                   |
| procedure 527                                                              | multiple IP connections 505                                                       |
| converting a partitioned library to a non-partitioned library              | multiple TCP/IP Redundant Electronics connections 484                             |
| procedure 538                                                              | Near Continuous Operation (NCO)                                                   |
| definition 521                                                             | adding a new SL8500 to the left of an existing SL8500 592                         |
| error recovery 557                                                         | adding a new SL8500 to the right of an existing SL8500                            |
| Library Station considerations 519                                         | 593                                                                               |
| LibraryStation considerations 520                                          | adding and configuring new SL8500s 591                                            |
| moving a partition from one host group to another host group procedure 543 | adding tape drives 583                                                            |
| MVS/CSC considerations 520                                                 | adding/removing expansion panels 587                                              |
| removing a partition from a library procedure 534                          | auditing after expansion 589                                                      |
| removing resources from a library procedure 552                            | changing unit addresses for tape drives 586                                       |
| requirements and prerequisites 517                                         | dynamic hardware reconfiguration, overview 580                                    |
| restrictions 518                                                           | LSM numbering for multiple SL8500s 591                                            |
| starting from scratch procedure 524                                        | pre-installation recommendations before installing new                            |
| varying the ACS online after a configuration change 556                    | SL8500s 591                                                                       |
| VM considerations 519                                                      | removing tape drives 584                                                          |
| VTCS considerations 519                                                    | requirements/recommendations 582                                                  |
| row numbers 192                                                            | starting dynamic hardware reconfiguration 582                                     |
| sample configuration - one host IP, two SL3000 network                     | swapping tape drives 585<br>panel addressing 424                                  |
| connections 574                                                            | panel numbers 191                                                                 |
| sample configuration - one mainframe IP address 570                        | partitioning                                                                      |
| sample configuration - two dedicated routes 564                            | adding a partition to the library 451                                             |
| SET SLIDRIVS procedure 340                                                 | adding an LSM to a partition 459                                                  |
| TCP/IP communications                                                      | CAP considerations 440                                                            |
| connections 558                                                            | converting a non-partitioned ACS to a partitioned ACS                             |
| shared networks 558                                                        | 443                                                                               |
| SL8500 library                                                             | converting a partitioned ACS to a non-partitioned ACS                             |
| additional considerations before running the MODify                        | 445                                                                               |
| CONFIG command 581                                                         | definitions 441                                                                   |
| auditing panels 0 and 1 191                                                | Display command 483                                                               |
| before configuring the HSC for the SL8500 422                              | error recovery 479                                                                |
| CAP behavior 426                                                           | LIBGEN considerations 439                                                         |
| CAP description 195                                                        | LibraryStation considerations 440                                                 |
| column layout 424                                                          | LMUPATH control statement 481                                                     |

| message changes 480                                                                                         | SLSSBLOG, LOGREC Macro 693                                                    |
|----------------------------------------------------------------------------------------------------|-------------------------------------------------------------------------------|
| moving an allocated LSM to another ACS partition 473                                                        | SLSSBLOS, SMF Macro 666                                                       |
| moving the last allocated LSM to another partition 468 MVS/CSC considerations 440                           | SLSSCAPJ, SMF Macro 668                                                       |
| overview 438                                                                                                | SLSSCAPN, SMF Macro 669                                                       |
| removing a partition from the library 447                                                                   | SLSSDJLR, LOGREC Database/Journaling 713                                      |
| removing an LSM from a partition 455 removing the last LSM from an ACS partition 463                        | SLSSDJLR, LOGREC Macro 713                                                    |
| requirements and prerequisites 438                                                                          | SLSSFHDR, SMF Macro 661                                                       |
| restrictions 439                                                                                            |                                                                               |
| SET FREEZE utility 482                                                                                      | SLSSHLG1, LOGREC Macro 719                                                    |
| start from scratch procedure 442 VM considerations 440                                                      | SLSSLHDR, LOGREC Macro 686                                                    |
| VTCS considerations 440                                                                                     | SLSSLLG1, LOGREC Macro 695                                                    |
| positioning new ACSs 434                                                                                    | SLSSLLG2, LOGREC Macro 700                                                    |
| powering down the SL8500 513                                                                                | SLSSLLG3, LOGREC Macro 702                                                    |
| Redundant Electronics multiple TCP/IP connections 484, 507                                                  | SLSSLLG4, LOGREC Macro 703                                                    |
| removing PTPs and splitting ACSs 433                                                                        | SLSSLLG5, LOGREC Macro 705                                                    |
| row numbering 425                                                                                           | SLSSLLG6, LOGREC Macro 708                                                    |
| row numbers 192, 272                                                                                        | SLSSLSB, SMF Macro 673                                                        |
| sample configuration - one host IP, two network connections 500                                             | SLSSMF07, SMF Macro 675                                                       |
| sample configuration - one SL8500 network dual redundant                                                    | SLSSMF08, SMF Macro 683                                                       |
| pair and two dual TCP/IP connections, four mainframe IP addresses 511                                       | SLSSMLSM, SMF Macro 672                                                       |
| sample configuration - one SL8500 network dual redundant                                                    | SLSSPSWI, LOGREC Macro 715                                                    |
| pair connection, four mainframe IP addresses 509                                                            | SLSSRL00, LOGREC Macro 717                                                    |
| sample configuration - one SL8500 network single redundant pair connection, four mainframe IP addresses 507 | SLSSRL01, LOGREC Macro 718                                                    |
| sample configuration - two dedicated routes 491                                                             | SLSSVLG1, LOGREC Macro 691                                                    |
| SET SLIDRIVS procedure 340                                                                                  | SLSSVSTA, SMF Macro 670                                                       |
| side numbering 425<br>splitting an ACS using AUDIt 437                                                      | SLSSYS DD statement for START PROC 135                                        |
| splitting an ACS using MERGEcds 434                                                                         | SLSUEXIT DD statement for START PROC 135                                      |
| standalone library 307                                                                                      | SLSUX05 use with PGMI 819                                                     |
| TCP/IP communications                                                                                       |                                                                               |
| connections 484 shared networks 484                                                                         | SLSXREQ functions 817                                                         |
| two network connections - one mainframe IP address 496                                                      | SLSXREQM macro 931                                                            |
| two network connections - two mainframe IP addresses 486                                                    | SLUACTV (Activities Report Module) load module 168                            |
| verify SL8500 components are operational 422                                                                | SLUADMIN program                                                              |
| verifying components are operational 422 vision system 59                                                   | description 147<br>invoking 147                                               |
| SLIACS macro 625                                                                                            | invoking 147 invoking the UNSElect utility, authorization for 346             |
| SLIALIST macro 625                                                                                          | output options for EJECt utility 232                                          |
| SLIDLIST macro 625                                                                                          | output options for REPLace utility 320 output options for SCRAtch utility 320 |
| SLIDRIVS macro 625                                                                                          | output options for UNSCratch utility 320                                      |
| SLIENDGN macro 626                                                                                          | output options for Volume Report utility 350 return codes 170                 |
| SLILIBRY macro 626                                                                                          | utility administrator program 147                                             |
| SLILSM macro 627                                                                                            | SLUAUDT (Audit utility) load module 168                                       |
| SLIRCVRY macro 627                                                                                          | SLUBKUP (Backup utility) load module 168                                      |
| SLISTATN macro 628                                                                                          | SLUCONDB (Scratch Conversion utility) load module 169                         |
| SLSBPREI subsystem initialization routine 139                                                               | SLUCONDB program                                                              |
| SLSSBLOG, LOGREC Initialization/Termination Record 693                                                      | assembly and link edit JCL for 299                                            |

| assembly and link edit JCL for SLUDRCA1, SLUDRTLM, SLUDRRMM 300 link edit control statements for 298 | SRVlev command<br>function 21<br>syntax 652                                                                                                    |
|----------------------------------------------------------------------------------------------------|----------------------------------------------------------------------------------------------------|
| link edit control statements for SLUDRCA1, SLUDRTLM,                                                 | SSYS parameter, starting the HSC using 139                                                                                                    |
| SLUDRRMM 299<br>SLULINK load library 303                                                             | stand-alone utilities 173                                                                                                    |
| SLUDBMAP (Database Decompile utility) load module 168                                                | standard (4410) LSM, defined 1058                                                                                                    |
| SLUDRDIR (Directory Rebuild utility) load module 168                                                 | standard CAP, defined 1057                                                                                                    |
| SLUINCT (Initialize utility) load module 168                                                         | standby CDS                                                                                                    |
| SLUMERGE (MERGEcds utility) load module 168                                                          | defined 1058<br>description 202                                                                                                    |
| SLUMOVE (Move utility) load module 169                                                               | standby LMU                                                                                                    |
| SLUNSEL (Unselect utility) load module 169                                                           | defined 1058                                                                                                    |
| SLUOFFLD (Journal Offload utility) load module 169                                                   | failure 62                                                                                                    |
| SLUPCOPY (Point-in-Time utility) load module 169                                                     | standby, defined 1058                                                                                                    |
| SLUPERF (Performance Log Reblocker utility) load module 169                                          | START command example 133                                                                                                    |
| SLURECON (Reconfiguration utility) load module 169                                                   | issuing 137<br>multiple host considerations 137                                                                                                    |
| SLURSTR (Restore utility) load module 169                                                            | purpose 137                                                                                                    |
| SLUSCRD (Scratch Redistribution utility) load module 169                                             | START procedure                                                                                                    |
| SLUSET (Set utility) load module 169                                                                 | creating 130 DD statement descriptions 135                                                                                                    |
| SLUVADAT, Flat File ACS/LSM Information DSECT 723                                                    | parameters 130                                                                                                    |
| SLUVCDAT, Flat File Static Configuration Data DSECT 731                                              | SLSSYS DD statement 135                                                                                                    |
| SLUVDDAT, Batch API Drive Information DSECT 754                                                      | SLSUEXIT DD statement 135<br>syntax 130                                                                                                    |
| SLUVHDAT, Flat File Host Information DSECT 734                                                       | station, defined 1058                                                                                                    |
| SLUVIDAT, Flat File CDS Information DSECT 737                                                        | Stop Monitoring (STOPMN) command 652                                                                                                    |
| SLUVOLR (Volume Report utility) load module 169                                                      | STOP request, PGMI 907                                                                                                    |
| SLUVPDAT, Batch API CAP Information DSECT 758                                                        | storage                                                                                                    |
| SLUVSDAT, Flat File ACS Station Address DSECT 740                                                    | class, defined 1058                                                                                                    |
| SLUVVDAT, Flat File Volume Data DSECT 742                                                            | group, defined 1058                                                                                                    |
| SMC See Storage Management Component                                                                 | Storage Management Component (SMC) allocation functions 22                                                                                         |
| SMF See System Management Facility                                                                   | common allocation 22                                                                                                    |
| software combinations, HSC/LMU 63                                                                    | description 1                                                                                                    |
| software diagnostics and recovery 373                                                                | initialization with HSC 17<br>management of device preferencing 34                                                                                 |
| special considerations for control data sets processing independently 288                            | message handling 34 relationship with mount/dismount operations 34                                                                                 |
| special use cartridge, defined 1057                                                                  | SLUDRSMC program for scratch conversion 298                                                                                                    |
| specifying an identifying string for a definition data set 109 GTF event ID 88 GTF format ID 89      | SMC SLUCONDB parameter 301<br>SMCUDBX utility, used with Scratch Conversion utility 296<br>swap processing messages 35<br>user exits controlled 58 |
| scratch subpool parameters using operator commands 47                                                | subpool 0, description 94                                                                                                    |
| tape request definition data set 113                                                                 | SUBPOOL parameter 837, 867, 876, 897                                                                                                    |
| the volume request definition data set 127 unit attributes 113                                       | subpools                                                                                                    |
| volume attributes 114                                                                                | defining using User Exit 03 46 enabling using User Exit 03 46                                                                                      |
| spent cleaning cartridge defined 1057                                                                | implementing using User Exits 01, 02, and 04 46 managing 46                                                                                        |
| using and managing 42                                                                                |                                                                                                    |

| specifying parameters using operator commands 47       | REPLace utility 636                                               |  |  |
|--------------------------------------------------------|-------------------------------------------------------------------|--|--|
| summary of Set utility options 326                     | RESTore utility 288                                               |  |  |
| Swap command and processing 35                         | scratch                                                           |  |  |
|                                                        | redistribution utility 308                                        |  |  |
| swapping a CDS 609                                     | update utilities 320                                              |  |  |
| SWitch command 62, 653                                 | SCRAtch command 652                                               |  |  |
| switching communications paths 77                      | Scratch Conversion utility 637 Scratch Redistribution utility 637 |  |  |
| switchover messages, LMU 63                            | Scratch Subpool control statement 631                             |  |  |
| symbols, μ-software, defined 1061                      | Scratch utility 637                                               |  |  |
|                                                        | SCRPDEF command and control statement 631                         |  |  |
| syntax                                                 | SENter command 652                                                |  |  |
| Activities Report utility 633                          | Set                                                               |  |  |
| Allocation (ALLOC) command and control statement 641   | ACS esoteric utility 327                                          |  |  |
| AUDIt utility 189                                      | CDS recovery technique 328                                        |  |  |
| AUDit utility 633                                      | cleaning prefix utility 327                                       |  |  |
| BACKup utility 205, 634                                | device numbers for drives utility 328                             |  |  |
| CAP Preference (CAPPREF) command and control statement | drive host 327                                                    |  |  |
| 641                                                    | eject password utility 327                                        |  |  |
| CDS Definition (CDSDEF) control statement 86           | host ID utility 327                                               |  |  |
| CDS Enable/Disable command 641                         | HSC Command prefix utility 327                                    |  |  |
| CDSDEFcontrol statement 629                            | HSC level utility 327                                             |  |  |
| CLEAN command 642                                      | library station device numbers utility 328                        |  |  |
| Communications Path (COMMPATH) command and control     | MAJNAME utility 327                                               |  |  |
| statement 642                                          | non-library drive esoteric utility 327                            |  |  |
| Database Decompile utility 216, 634                    | scratch label type utility 327                                    |  |  |
| Directory Rebuild utility 230, 634                     | SMF record type 328                                               |  |  |
| DISMount command 642                                   | Set utility 638                                                   |  |  |
| DRAin CAP command 648                                  | SLIACS macro 625                                                  |  |  |
| Eject Cartridge utility 634                            | SLIALIST macro 625                                                |  |  |
| EJect command 648                                      | SLIDLIST macro 625                                                |  |  |
| ENter command 649                                      | SLIDRIVS macros 625                                               |  |  |
| EXECParm control statement 88, 629                     | SLIENDGN macro 626                                                |  |  |
| flow diagram conventions 611                           | SLILIBRY 626                                                      |  |  |
| HSC START procedure 130                                | SLILSM 627                                                        |  |  |
| Initialize Cartridge utility 249, 635                  | SLIRCVRY 627                                                      |  |  |
| Journal                                                | SLISTATN macro 628                                                |  |  |
| definition (JRNDEF) command and control statement 90   | SLUCONDB utility 300                                              |  |  |
| offload utility 257                                    | SRVlev (Service Level) command 652                                |  |  |
| Journal command 649                                    | Stop Monitoring (STOPMN) command 652                              |  |  |
| Journal Offload utility 635                            | SWitch command 653                                                |  |  |
| JRNDEF command and control statement 629               | TRace command 653                                                 |  |  |
| LMUPATH control statement 630                          | TRACELKP operator command 653                                     |  |  |
| LMUPDEF command and control statement 630              | UEXIT command and control statement 631                           |  |  |
| MERGEcds utility 265, 635                              | UNSCRatch operator command 653                                    |  |  |
| MNTD (Mount/Dismount Options) command and control      | UNSCratch utility 320, 639                                        |  |  |
| statement 650                                          | UNSElect utility 346, 639                                         |  |  |
| MODify command 649                                     | User Exit command and control statement 654                       |  |  |
| MONITOR command 649                                    | Vary Station command 654                                          |  |  |
| Mount command 650                                      | VIew command 655                                                  |  |  |
| MOVe command 651                                       | VOLATTR control statement 632                                     |  |  |
| Move utility 270, 636                                  | volume attribute                                                  |  |  |
| OPTion command and control statement 651               | (VOLATTR) control statement 116                                   |  |  |
| OPTion TITLE control statement 108, 630                | definition (VOLDEF) command and control statement                 |  |  |
| RECDEF control statement 630                           | 128                                                               |  |  |
| Reconfiguration CDS Definition control statement 92    | Volume Report utility 353, 640                                    |  |  |
| Reconfiguration utility 285, 636                       | Warn command 655                                                  |  |  |
| RECover Host command 652                               | System Management Facility (SMF) Records                          |  |  |
| RELease CAP command 652                                |                                                                   |  |  |

| mapping macros 753                                                                 | unauthorized libraries for utilities 168                                                   |
|------------------------------------------------------------------------------------|--------------------------------------------------------------------------------------------|
| SLSSBLOS, SMF LSM Operations Statistics 666<br>SLSSCAPJ, SMF CAP Eject Record 668  | unavoidable pass-thrus 399                                                                 |
| SLSSCAPN, SMF CAP Enter Record 669                                                 | Unicenter CA-MIM/MII serialization 410                                                     |
| SLSSFHDR, SMF Record Header 661                                                    | Unified User Interface (UUI), SLUADMIN output types 148                                    |
| SLSSHLG1, SMF Modify LSM Record 719<br>SLSSLSB, SMF LMU ATHS Statistics Buffer 673 | unit affinity, defined 1059                                                                |
| SLSSMF07, SMF Move Detail Record 675                                               | UNITATTR control statement, overview 113                                                   |
| SLSSMF08, SMF View Detail Record 683                                               | UNITDEF command and control statement, overview 113                                        |
| SLSSVSTA, SMF Vary Station Record 670                                              | unnecessary pass-thrus 399                                                                 |
| system operator commands, execution at base and full service levels 19             | UNSCRatch operator command syntax 653                                                      |
| system programmer control of library performance 386                               | UNSCRATCH request, PGMI 909                                                                |
| system utilities, execution at base and full service levels 20                     | UNSCratch utility 321 description 320 JCL example 321                                      |
| Т                                                                                  | output description 322                                                                     |
| T10000 tape drive                                                                  | parameters vol-list 321                                                                    |
| drive encryption 28                                                                | VOLser 321                                                                                 |
| T9840A Cartridge Subsystem, defined 1061                                           | syntax 320, 639                                                                            |
| T9840B Cartridge Subsystem, defined 1062                                           | unscratching volumes 320                                                                   |
| T9840C Cartridge Subsystem, defined 1062                                           | UNSElect utility                                                                           |
| T9840D tape drive                                                                  | description 346<br>JCL                                                                     |
| drive encyption 28                                                                 | example 347                                                                                |
| T9940A Cartridge Subsystem, defined 1062                                           | requirements 347                                                                           |
| T9940B Cartridge Subsystem, defined 1062                                           | load module 169<br>output description 347                                                  |
| tape cartridges, controlling location 45                                           | parameters                                                                                 |
| tape transport                                                                     | FORCE 347                                                                                  |
| automated cleaning 39 contention, reducing 403                                     | VOLser 347<br>syntax 346, 639                                                              |
| manual cleaning 44                                                                 | unselecting a volume 144, 346                                                              |
| TAPEREQ control statement, overview 113                                            | unsynchronized CDSs, precautions against 204                                               |
| TCP/IP communications, important considerations 558                                | updating the library CDS to match physical inventory of volumes                            |
| TCP/IP connections to the LMU 66                                                   | 185                                                                                        |
| TimberWolf (9740) LSM, defined 1059                                                | User Exit 03                                                                               |
| TimberWolf CAP, defined 1059                                                       | defining scratch subpools from 46 enabling scratch subpools from 46                        |
| TRace operator command syntax 653                                                  | User Exit 05, use with PGMI 818                                                            |
| TRACELKP operator command syntax 653                                               | user exit command and control statement, syntax 654                                        |
| tracing, GTF 373                                                                   | user exit return codes, SLUADMIN program 170                                               |
| transport, defined 1059                                                            | user exits                                                                                 |
| transports, defining nonexistent (planned) 604                                     | enabling, disabling, reloading 58                                                          |
| TREQDEF command and control statement, overview 113                                | introduction 12                                                                            |
| Tri-Optic label, defined 1059                                                      | USERUNITTABLE parameter, DFHSM 407                                                         |
|                                                                                    | using                                                                                      |
| U                                                                                  | intermixed LSMs as scratch loaders 405 PARMLIB to define static parameters 391             |
| UEXIT command and control statement                                                | performance log reblocker utility to format data 404                                       |
| advantages 58<br>syntax 631                                                        | Performance Measurement and Predictive Maintenance<br>System (PM2) 388<br>VIew command 395 |

| View command to inspect LSM interior components 59 | Virtual Thumbwheel, defined 1060                       |
|----------------------------------------------------|--------------------------------------------------------|
| utilities                                          | VOLATTR and TAPEREQ parameters, how they are processed |
| Activities Report 174                              | 34                                                     |
| Activities Report utility 387                      | VOLATTR control statement                              |
| AUDIt 185                                          | example 126                                            |
| authorization to use 168                           | overview 114                                           |
| BACKup 202                                         | parameters                                             |
| commands, load modules for 168                     | MAXclean 125                                           |
| controlling initialization processing 147          | MEDia 117                                              |
| Database Decompile 215                             | RECtech 121                                            |
| description 61                                     | SERial 116                                             |
| Directory Rebuild 230 EJECt cartridge 232          | syntax 116, 632                                        |
| execution at base and full service levels 20       | VOLDEF command and control statement                   |
| function 61                                        | examples 107, 129                                      |
| Initialize Cartridge 246                           | overview 127                                           |
| invoking 158, 168                                  | parameters                                             |
| JCL for utilities 146                              | DATASET/DSN 128                                        |
| JCL sample for 146                                 | HOSTID 129                                             |
| Journal Offload 257                                | UNIT 129                                               |
| load modules 168                                   | VOLume 128                                             |
| MERGEcds 260                                       | syntax 128                                             |
| MOVe 269                                           | VOLSER                                                 |
| overview 143                                       | defined 1060                                           |
| performance considerations 387                     | parameter 827, 830, 844, 847, 868, 887, 893, 910       |
| Performance Log Reblocker 277                      | volume                                                 |
| Reconfiguration 280                                | attributes, defining to the HSC 99                     |
| REPLace 320                                        | cell control functions 45                              |
| reports created by 171                             | request definition data set, specifying 127            |
| RESTore 287                                        | specifying 114                                         |
| restricting access 168<br>SCRAtch 320              | volume report records                                  |
| Scratch Conversion 296                             | SLUVADAT, Flat File ACS/LSM Information DSECT 723      |
| Scratch Redistribution 307                         | SLUVCDAT, Flat File Static Configuration Data DSECT    |
| SET Utility 323                                    | 731                                                    |
| stand-alone 173                                    | SLUVHDAT, Flat File Host Information DSECT 734         |
| syntax conventions 146                             | SLUVIDAT, Flat File CDS Information DSECT 737          |
| UNSCratch 320                                      | SLUVSDAT, Flat File ACS Station Address DSECT 740      |
| UNSElect 346                                       | SLUVVDAT, Flat File Volume Data DSECT 742              |
| uses for 146                                       | Volume Report utility                                  |
| Volume Report 349                                  | description 349                                        |
| XML tags 150                                       | JCL                                                    |
| utility functions 143                              | examples 363                                           |
| UUI See Unified User Interface                     | requirements 361                                       |
| Oor see Chinica Osci interface                     | load module 169                                        |
| <b>V</b>                                           | output description 365                                 |
| V                                                  | parameters                                             |
| Vary station command 654                           | ACS 354                                                |
| Vary station command 654                           | ASCend 355                                             |
| VIew command 59, 655                               | CDSDATA 358<br>DEScend 356                             |
| VIew command and library performance 395           | EXCLude 358                                            |
| viewing interior components of an LSM 59           | INCLude 356                                            |
| -                                                  | LSM 354                                                |
| Virtual Thumbwheel (VTW)                           | NOSORT 355                                             |
| description 37 Mount command support 38            | SORT 355                                               |
| software security requirements 37                  | SUMMary 359                                            |
| software security requirements. 31                 | VOLDATA 358                                            |

VOLIST 358
VOLser/VOLume 354
SLSVA requirements 362
syntax 353, 640
volume, defined 1060
VTW See Virtual Thumbwheel

## W

Warn command 655
WolfCreek (9360) LSM, defined 1060
WolfCreek CAP, defined 1060
WolfCreek optional CAP, defined 1060

## X

XCALADR parameter 827, 831, 835, 848, 851, 852, 855, 858, 870, 873, 874, 876, 887, 888, 891, 893, 896, 908, 910

XML

command and utility tags 149 data tag descriptions 150 requesting output 148 SLUADMIN output 148

## Ζ

ZCART, defined 1060

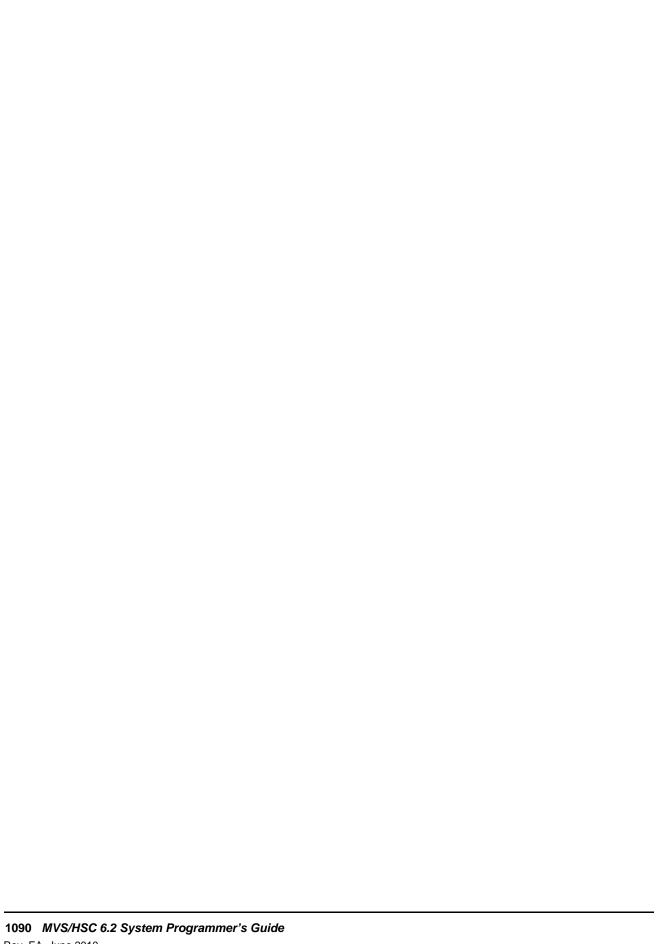

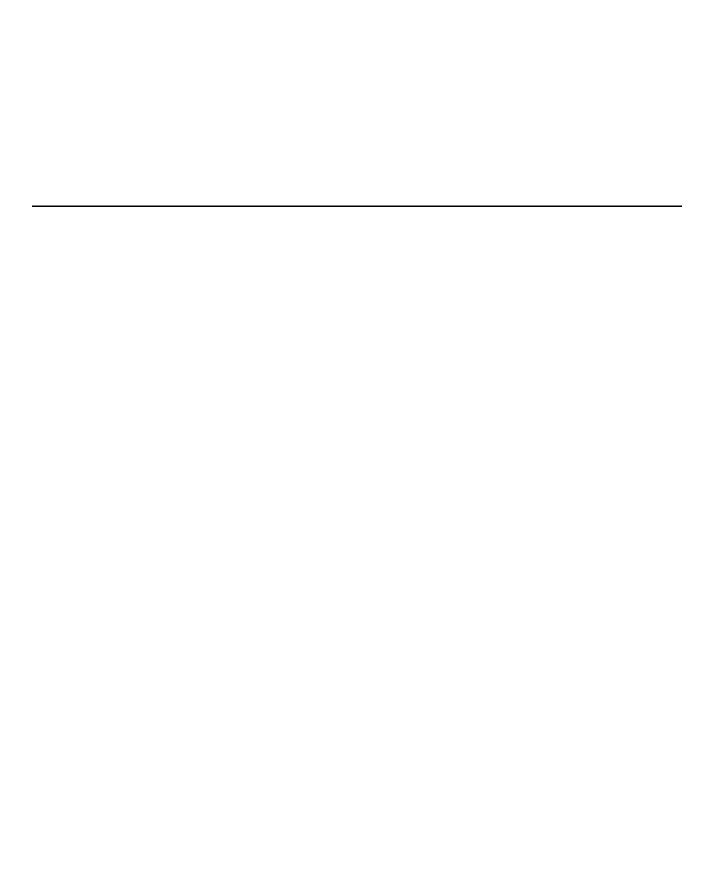